# **OUNIVERSITÄT OSNABRÜCK** Rechenzentrum

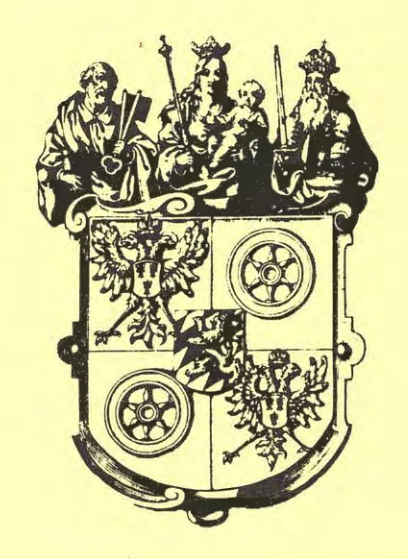

# Kommando - Handbuch TR440

**Hersteller - Kommandos** 

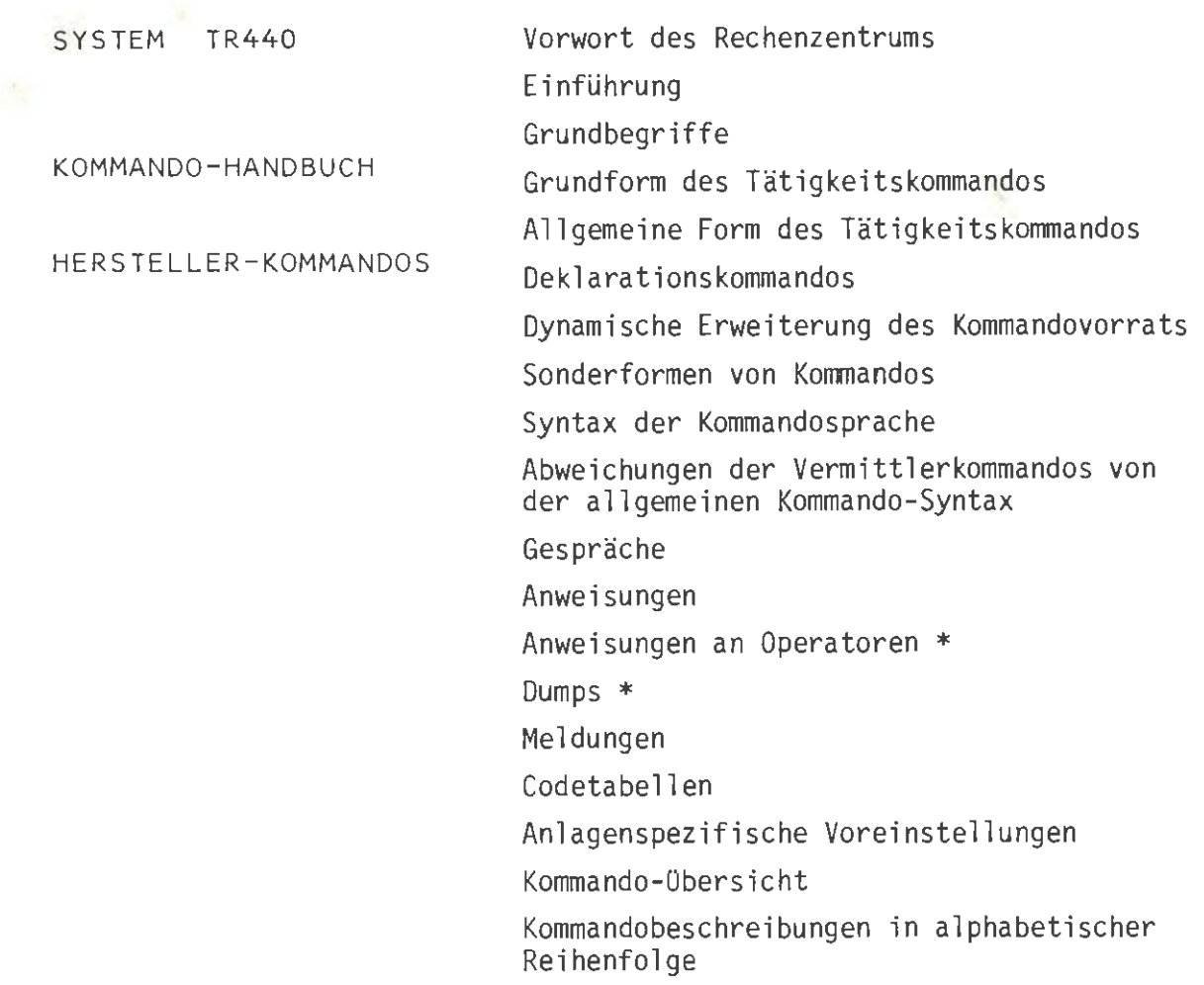

\*: Diese Teile sind als kostenpflichtige Zusatzlieferungen erhältlich. Zusätzlich sind auch die Kommandobeschreibungen der folgenden Kommandos einzeln lieferbar:

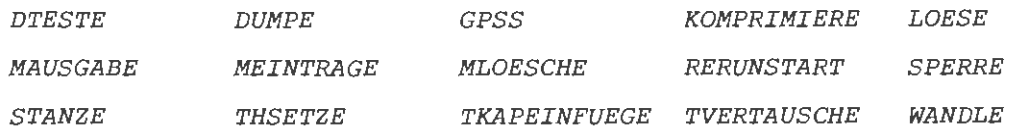

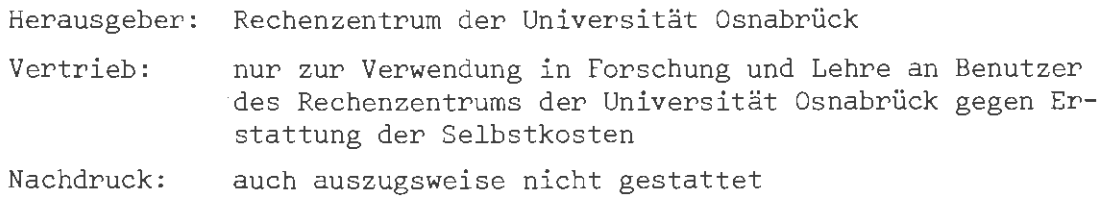

Wir danken der Fa. Computer Gesellschaft Konstanz mbH für die Erlaubnis, Teile der Schrift 440.00.01: System TR440 Kommandosprache im Rahmen dieser Loseblattsammlung verwenden zu dürgen.

# **Änderungsstand**

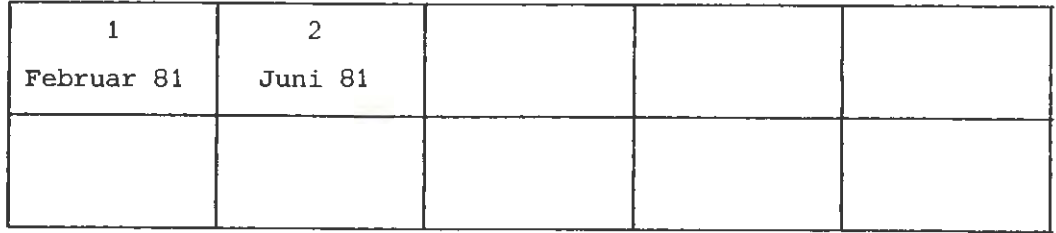

 $\tilde{Q}$ 

System TR440 Kommando-Handbuch Hersteller-Kommandos

1. Auflage Februar 1981

Universität Osnabrück Rechenzentrum Posth. 4469, Albrechtstr. 28 4500 Osnabrück

# Vorwort des Rechenzentrums

Das vorliegende Kommando -Handbuch stellt einen auszugsweisen Nachdruck der Schrift

 $44\phi$ . D $\phi$ .  $\phi$ 1 System TR44ø Kommandosprache Stand ø8/78

der Fa. Computer Gesellschaft Konstanz dar. Die Abgabe dieses Handbuchs ist gemäß der vorliegenden Kopiererlaubnis nur an Benutzer des Rechenzentrums der Universität Osnabrück in den Bereichen Forschung und Lehre möglich . Das Rechenzentrum stellt den Selbstkostenpreis in Rechnung .

Allen Interessenten, die nicht zu den oben genannten Benutzern gehören, steht es frei, die oben zitierte Originalschrift des Herstellers zu erwerben.

# Änderungen gegenüber der Originalschrift

- 1) Nicht enthalten sind die folgenden Abschnitte:
	- 11. 3 Anweisungen an einen Operator \*
	- 11.3. 1 Allgemeines \*
	- 11.3.2 12 Reaktionen auf ein Anhalten eines gesprächsfähigen Operators\* Dumps \*
	- 15 Standardfälle
	- 18 Kommandobeschreibungen folgender Kommandos:

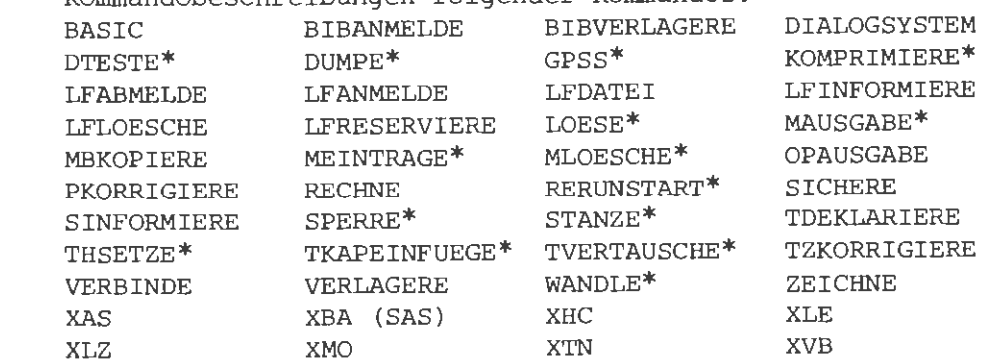

*Die mit\* gekennzeichneten Kommandobeschreibungen werden nicht mit ausgeliefert, sie können zusätzlich gegen Erstattung der Selbstkosten einzeln erworben werden.* 

*Die übrigen Kommandos werden in Osnabrück nicht unterstützt; einige Kommandos stehen jetzt schon nicht mehr* zur *Verfügung, die restlichen werden bis Ende 1981 gelöscht.* 

2) Geändert wurden die folgenden Abschnitte:

Inhaltsverze ichnis

- 17.1 Auflistung der Kommandos nach Funktionen
- 17.1.1 Die Kommandos des Programmiersystems
- 17.1.2 Die Kommandos der Vermittlerprozesse
- 17.2 Auflistung der Kommandos nach dem Alphabet
- 3) Eingefügt wurden die folgenden Blätter:
	- 18 Bemerkung zum Kommando GEDAECHTNIS
	- 18 Beschreibung des Kommandos YABL
	- 18 Abweichungen der Voreinstellungen in Osnabrück

-Kommandos  $\circ$  $\mathcal{Z}$  $\vec{r}$ 

"\

Kommandosprache

Januar 1981

# INHALT

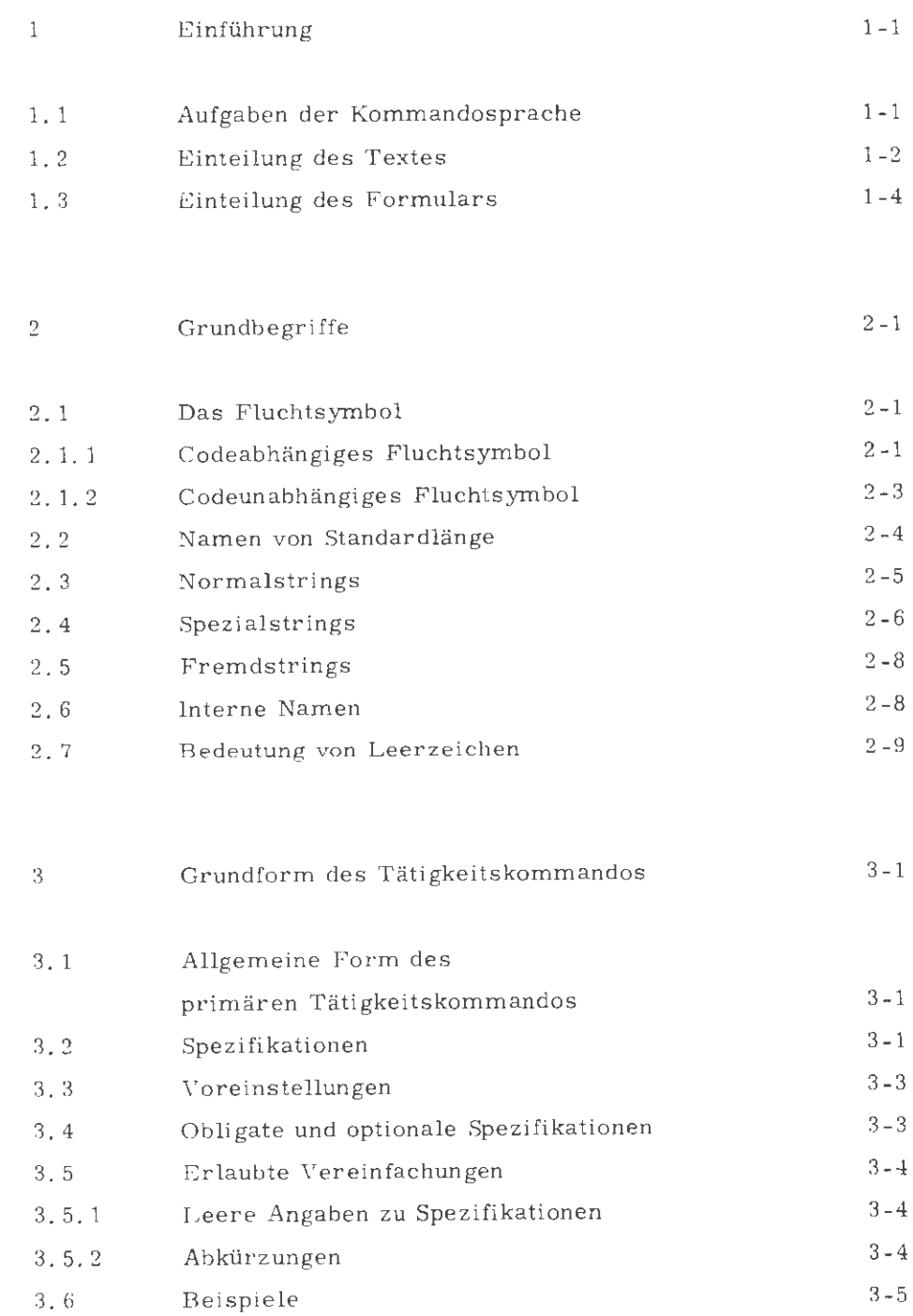

4 Allgemeine Form des Tätigkeitskommandos 4-1

 $\frac{1}{2}$ 

~

÷,

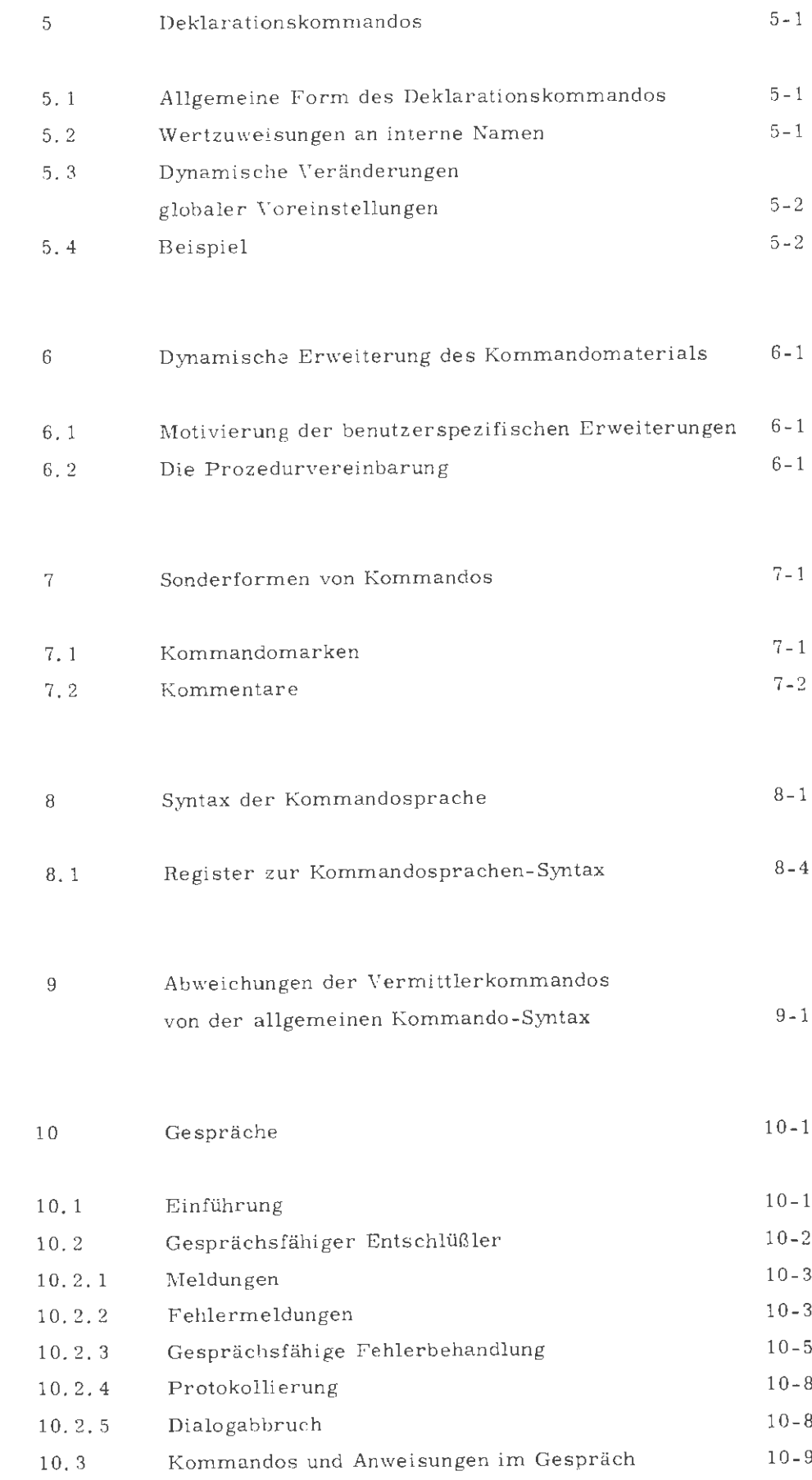

Kommandosprache

 $\sim$ 

Aug. 78

 $\overline{a}$ 

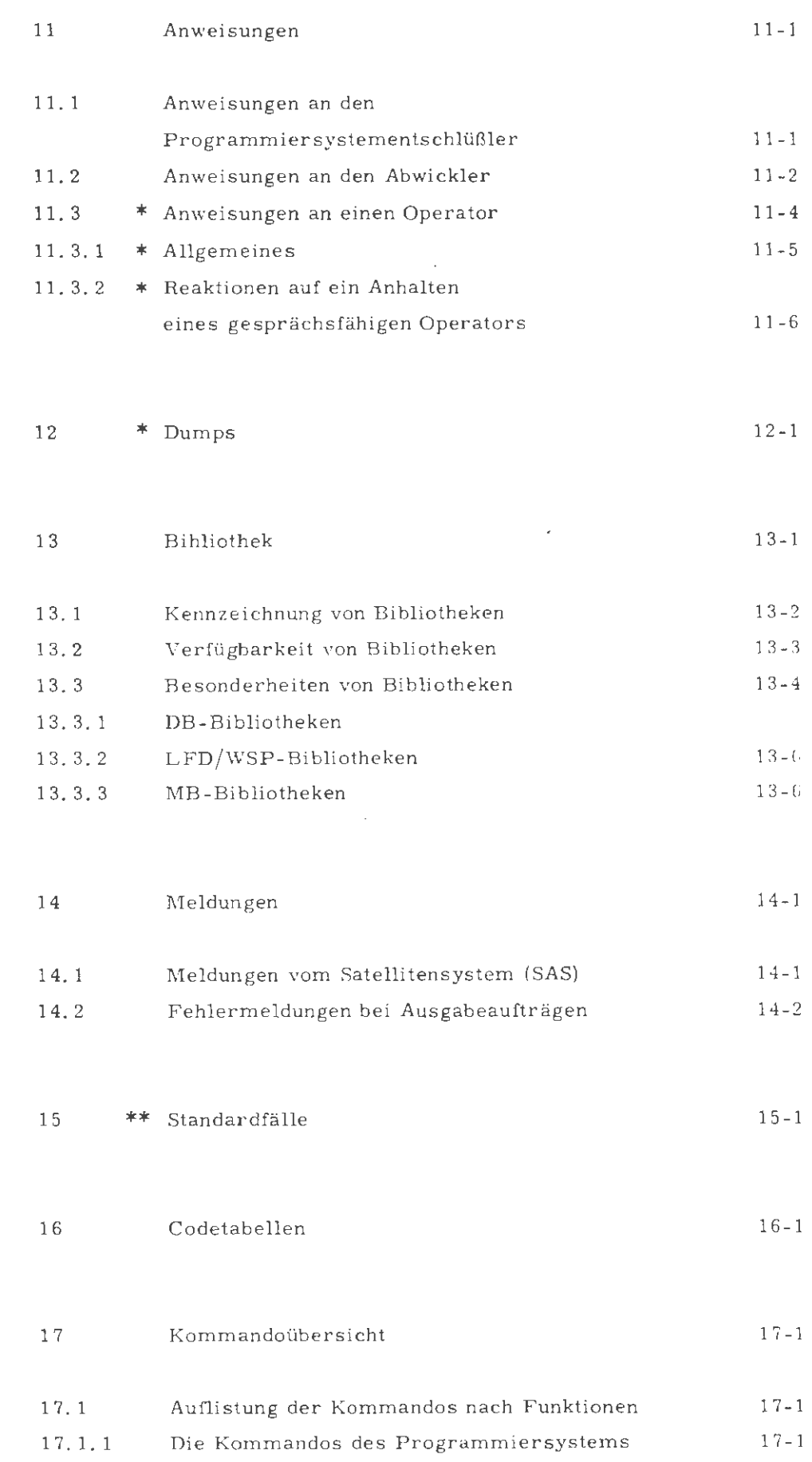

Kommandosprache

 $Aug. 78$ 

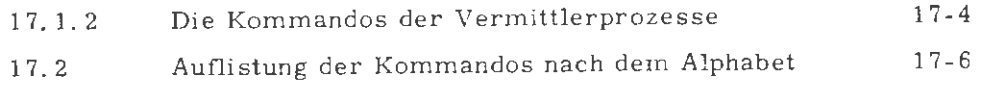

18 Alphabetische Aunistung der Kommandos mit vollständiger Beschreibung 18-1

 $\overline{\phantom{a}}$ 

*Die mit\* gekennzeichneten Abschnitte können gegen Erstattung der Selbstkosten zusätzlich erworben werden. Die mit\*\* gekennzeichneten Abschnitte sind nicht zu beziehen.* 

# Einführung

## 1. 1 Aufgaben der Kommandosprache

Der Benutzer einer Rechenanlage wünscht die Erbringung irgendwelcher, bei der Aufgabenstellung näher zu spezifizierender Leistungen. Diese Leistungen können, etwa beim TR 440, sehr verschiedener Natur sein; der Benutzer kann die Einrichtung einer Datei, die Übersetzung einer Quelle, die Korrektur eines im Rechner hinterlegten Textes, das Einlesen eines Kartenpakets und vieles andere mehr verlangen. Es erscheint deshalb wünschenswert, ein allgemeines Verständigungsmittel für den Verkehr Benutzer ➔ Rechenanlage zu schaffen. Dieses Verständigungsmittel ist die in der vorliegenden Schrift beschriebene Kommandosprache. Der Benutzer verlangt ("kommandiert") eine Leistung, indem er ein Kommando gibt. Die Reaktion des Rechners, z.B. die Erbringung der verlangten Leistung, ist selbst nicht Gegenstand der Kommandosprache.

Kommandos können sich intern an sehr verschiedene Stellen der Software wenden, etwa an Vermittlerprozesse, an den Abwickler eines Abwicklerprozesses oder an das Programmiersystem. Die Entschlüsselung von Kommandos erfolgt mithin an verschiedenen Stellen. Nicht an allen diesen Stellen steht der volle Sprachumfang zur Verfügung; so existiert zwar zu Kommandos an den Lochkarten-Vermittler eine Voreinstellung im Sinne von Abschnitt 3.3, es ist aber nicht möglich, diese Voreinstellung durch ein Deklarationskommando (vgl. Abschnitt 5. 3) zu ändern.

Der jeweils definierte Sprachumfang beim Verkehr mit Vermittlerprozessen, mit der Texthaltung u. s. f. ist im Rahmen der entsprechenden Beschreibungen erklärt. Er ist immer eine Untermenge der in der vorliegenden Schrift beschriebenen vollen Kommandosprache. Die volle Kommandosprache ist im Rahmen des Programmiersystems implementiert. Der entschlüsselnde Teil der Software, der auch das "Gedächtnis" verwaltet, ist in diesem Fall ein spezieller Standardoperator, der Entschlüßler oder genauer Programmiersystem-Entschlüßler. Zur Vereinfachung der Beschreibung wird im folgenden immer vom Entschlüßler gesprochen, wenn der entschlüsselnde und das Gedächtnis verwaltende Teil eines bestimmten Adressaten gemeint ist; im speziellen Fall des Programmiersystems verbirgt sich hinter dieser Bezeichnung, wie gesagt, ein Standardoperator gleichen Namens.

### $1.2$ Einteilung des Textes

Der Beschreibung der einzelnen Kommandos sind die folgenden Abschnitte vorangestellt, die eine allgemeine Einführung in die Kommandosprache geben.

Diese Abschnitte werden durch eine Erläuterung der Angaben der Kommandosprache eingeleitet, außerdem werden die verschiedenen Stellen der Anwendung beim Umgang des Benutzers mit dem Rechner erläutert.

Die einzelnen Abschnitte des einführenden Teils dieses Buches beschäftigen sich mit tolgenden Themen:

Im Abschnitt 3 wird die Grundform eines Tätigkeitskommandos erläutert. Mit der Kenntnis dieser ersten Abschnitte ist der Benutzer bereits in der Lage, sämtliche vom Betriebs- und Programmiersystem nach außen sichtbar angebotenen Leistungen in Anspruch zu nehmen.

Die Abschnitte 4 bis 6 beschreiben weitere Elemente der Kommandosprache, die eine komfortablere und eine elegantere Formulierung verlangter Leistungen ermöglichen.

Im einzelnen bringt der Abschnitt 4 eine Verallgemeinerung des Tätigkeitskommandos.

Die Abschnitte bis 3 bauen unmittelbar aufeinander auf und sollten in dieser Reihenfolge zu Beginn des Studiums der vorliegenden Schrift gelesen werden.

Die Abschnitte 4 bis 8 sowie die Einzelbeschreibungen von Kommandos sind größtenteils voneinander unabhängig und können in beliebiger Reihenfolge gelesen werden.

In Abschnitt 5 werden Deklarationskommandos beschrieben, die eine Beeinflussung des "Gedächtnisses" des kommandoentschlüsselnden Teils der Software ermöglichen.

In Abschnitt 6 schließlich werden Mittel bereit gestellt, die es dem Benutzer erlauben, den vorhandenen Kommandovorrat dynamisch nach eigenen Wünschen zu variieren.

Der Abschnitt 7 befaßt sich mit Kommandomarken und deren Anwendung.

Abschnitt 8 enthält die formale Syntax der Kommandosprache in einer um Optionalklammern erweiterten BACKUS- Notation.

In Abschnitt 9 sind die Abweichungen der Vermittlerkommandos von der allgemeinen Kommando - Syntax beschrieben.

Abschnitt 10 und 11 befassen sich mit den besonderen Möglichkeiten die dem Benutzer im Gesprächsmodus zur Verfügung stehen.

Abschnitt 12 enthält eine ausführliche Beschreibung der sprachspezifischen Dumps.

Abschnitt 13 befaßt sich mit der allgemeinen Beschreibung der neuen Bibliotheksdienste, die ab MV19 implementiert sind.

In Abschnitt 14 sind die Meldungen des Satellitensystems sowie die Fehlermeldungen bei Ausgabeaufträgen aufgelistet.

In Abschnitt 15 dieses Buches sind Standardfälle eines Abschnitts im Lochkartenbetrieb dar gestellt.

Abschnitt 16 enthält eine Auflistung aller wichtigen Codetabellen.

Abschnitt 17 gibt eine Übersicht über die Kommandos des Programmiersystems sowie über die Kommandos der Vermittlerprozesse. Die Kommandos sind dabei sowohl nach Funktionen als auch nach dem Alphabet aufgegliedert.

Abschnitt 18 schließlich enthält die a lphabetische Auflistung aller Kommandos mit vollständiger Beschreibung.

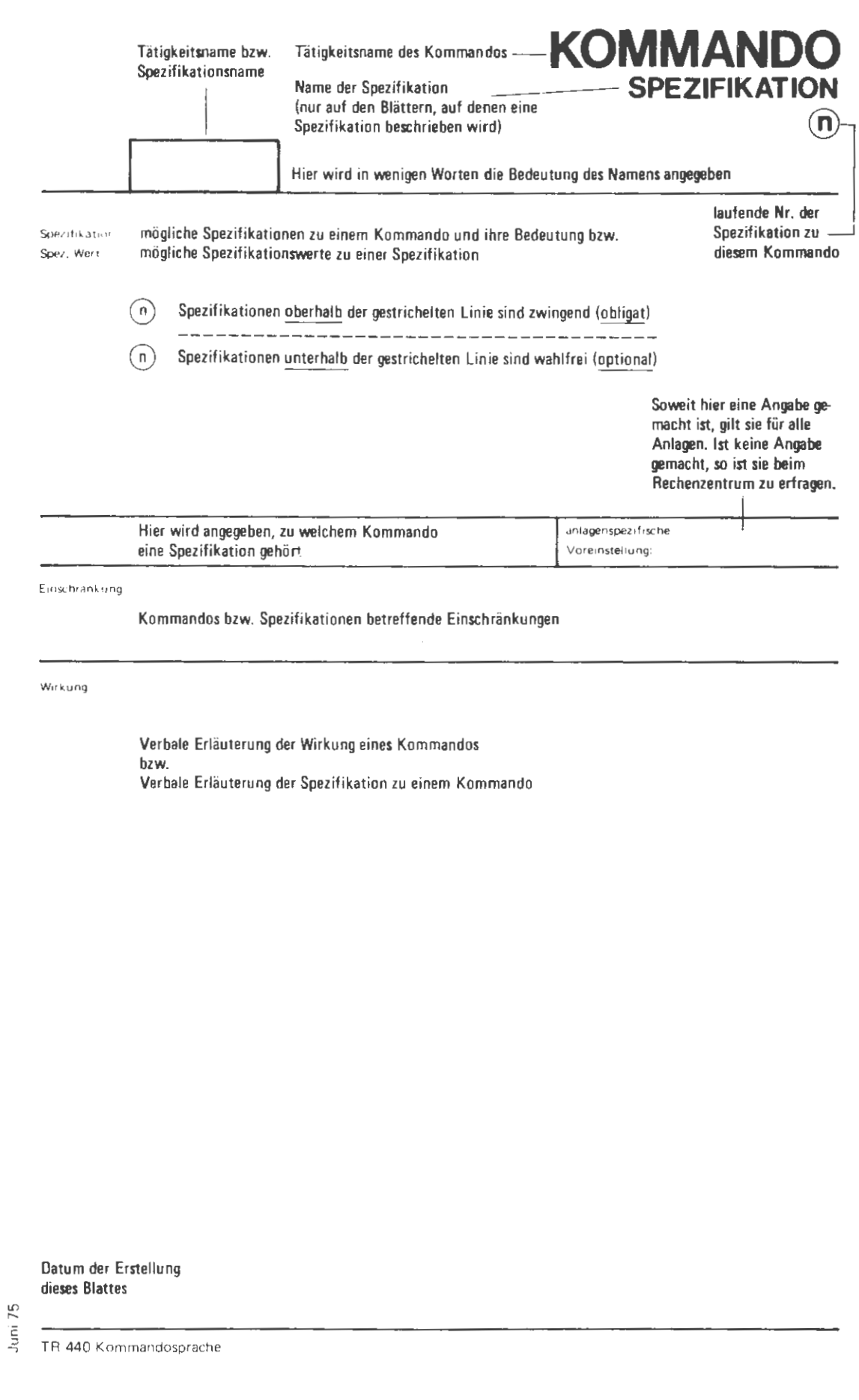

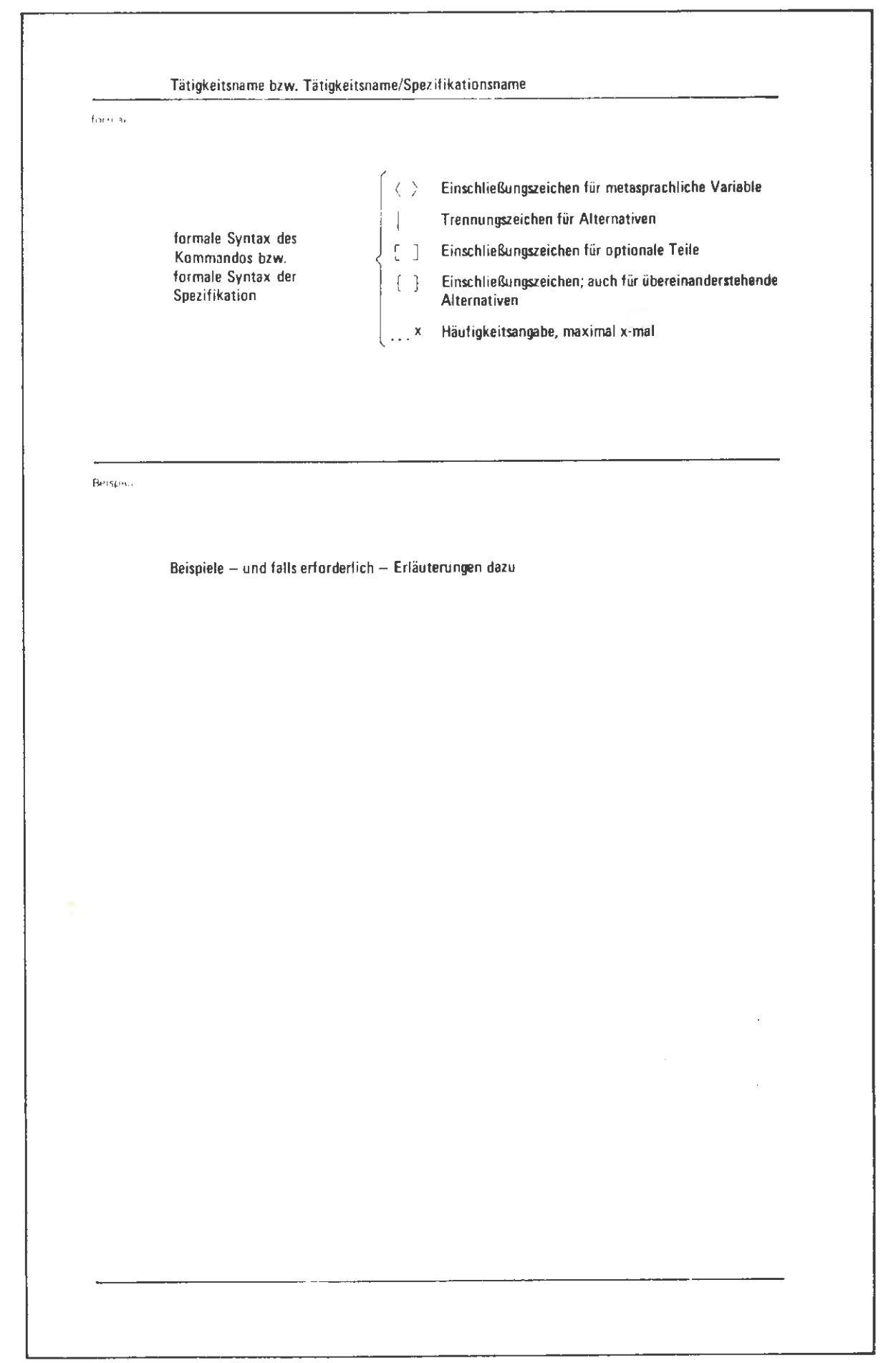

# 2 Grundbegriffe

### $2.1$ Das Fluchtsymbol

Das Fluchtsymbol ist ein ausgezeichnetes Zeichen im Eingabe-Alphabet. Es dient u. a. zur Einleitung von Kommandos bzw. Teilkommandos sowie zur Begrenzung von Fremdstrings (vgl. Abschnitt 2.4). Das Fluchtsymbol wird im folgenden immer durch eine Raute  $\land$  dargestellt, ohne daß damit etwas über die physikalische Darstellung auf einem peripheren Gerät ausgesagt sein soll.

Es wird unterschieden zwischen codeabhängigem und codeunabhängigem Fluchtsymbol.

### 2.1.1 Codeabhängiges Fluchtsymbol

Dies besteht aus genau einem Zeichen und wird wie folgt dargestellt:

# Lochkarteneingabe:

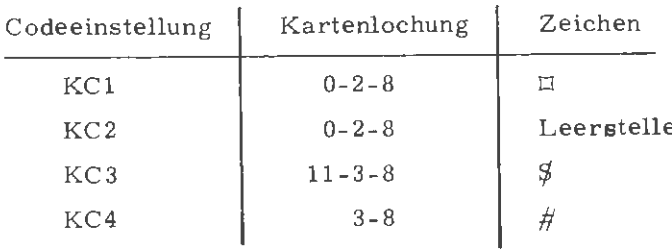

# Terminaleingabe:

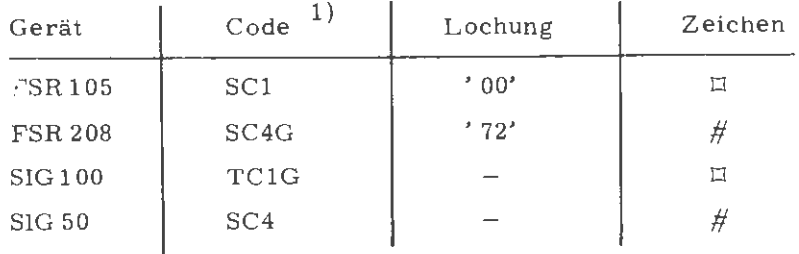

Im Code BINAER ist durch Voreinstellung nur das codeunabhängige Fluchtsymbol definiert.

 $^{\rm 1)}$  Voreinstellung

Das codeabhängige Fluchtsymbol darf beliebig oft hintereinander gegeben werden. Eine Folge von codeabhängigen Fluchtsymbolen gilt wie eines. Für das codeabhängige Fluchtsymbol bestehen keine Plazierungsvorschriften.

Das auf das Fluchtsymbol folgende Zeichen entscheidet über die Bedeutung der Zeichenreihe, die durch das Fluchtsymbol eingeleitet wurde,

- ◊ (Buchstabe außer X) Einleitung eines Tätigkeitskomma ndos des Programmiersystems.
- ◊X Einleitung eines Kommandos an das Satellitensystem (Vermittler-Kommando).
- ◊ \* Einleitung eines Deklarationskommandos oder einer Prozedurvereinbarung des Programmiersystems.
- ◊ Einleitung eines Kommentars.
- $\diamond/$  Kennzeichnung des Endes eines Fremdstrings im Programmiersystem.
- . Ende-Kennzeichnung einer Gesprächs-Eingabe oder eines Vermittlerkommandos am Terminal.
- $\Diamond$ (Hierdurch wird ein Zeilenende (Kartenende) aufgehoben. Die Zeichen O( und alle folgenden Zeichen bis zur E inleitung eines Vermittler-Kommandos mit ◊X oder bis zum nächsten Zeilenwechsel einschließlich werden nicht weitergeleitet, sondern nur protokolliert.
- ◊) Vorzeitiges Kartenende. Die folgenden Spalten dieser Karte bis zum Kartenende werden nicht mehr ausgewertet, so daß auf diese Weise ein die Information nicht beeinflussender Kommentar ermöglicht wird.
- ◊: Kennzeichnung des Endes einer Ausgabe, auf die eine Reaktion des Benutzers erforderlich ist ( siehe auch Abschnitt 10).
- O ( Ziffer) ( Ziffer) ( Ziffer)

Wiedergabe eines am Gerät nicht darstellbaren Zeichens des Zentralcodes ZCl (siehe Abschnitt 16) durch Angabe des dezimalen Zeichenwertes (mit führenden Nullen) für Eingabe (z. B. Ä ::=  $\diamond$  218).

- ◊ ◊ Optische Kennzeichnung des Beginns einer Standard- Ausgabe vom Satellitensystem, Abwickler, Programmiersystem (siehe Abschnitt 14). Bei Eingabe wird bei einer Folge von Fluchtsymbolen nur das erste p rotokolliert und weitergeleitet.
- $\lozenge'$  Bei Eingabe am Terminal:

Wird Ą' eingegeben, so wird, beginnend mit dem zuletzt gegebenen sichtbaren Zeichen (alle Zeichen außer Zwischenraum, Wagenrücklauf, Zeilenvorschub) gelöscht. Sollen mehrere Zeichen gelöscht werden, so kann  $\Diamond'$  mehrmals gegeben werden. Die Wirksamkeit der Zeichenfolge  $\Diamond'$  ist durch  $\Diamond'',''\Diamond$ ." und " $\Diamond$ :" begrenzt.

 $\diamond$ ; Abschluß eines Vorrangkommandos, wenn der Entschlüßler nach Ausführung desselben die laufende Stufe beenden soll.

### 2. 1. 2 Codeunabhängiges Fluchtsymbol

Bei Lochkarteneingabe dient das codeunabhängige Fluchtsymbol zur Einleitung von Vermittlerkommandos. Es muß in der 1. Kartenspalte als Mehrfachlochung stehen. Dem codeunabhängigen Fluchtsymbol hat immer in der 2. Kartenspalte eine Codeangabe ( Zusatzcode) für das in der 3. Kartenspalte stehende und mit x beginnende Vermittlerkommando zu folgen.

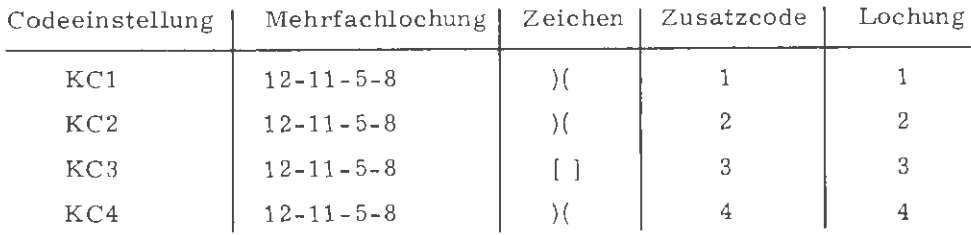

Bei Terminaleingabe ist das codeunabhängige Fluchtsymbol nur in folgenden Fällen erforderlich:

- nach Abschaltung der Fluchtsymbolerkennung
- nach Einstellung des Binärcodes (bei Streifenbetrieb).

Für Sichtgeräte ist ein codeunabhängiges Fluchtsymbol nicht definiert. Das codeunabhängige Fluchtsymbol setzt sich aus fünf aufeinanderfolgenden Durchlochungen zusammen, denen unmittelbar eine Folge von Nichtlochungen (mindestens eine) vorangehen muß. Falls anschließend keine legale Zusatzcodeangabe folgt, werden die fünf Durchlochungen nicht als codeunabhängiges Fluchtsymbol gewertet.

 $+$ ) ◊ BU BU BU BU &BU BU BU BU BU

Das codeunabhängige Fluchtsymbol kann nur zur Einleitung eines Vermittlerkommandos benutzt werden. Das unmittelbar auf das 5. EU - Zeichen folgende Zeichen wird dabei immer als Zusatzcode interpretiert. Der Zusatzcode spezifiziert den Code für das anschließende Vermittlerkommando und auch nur für das. Zugleich gilt für die Dauer des Vermittlerkommandos das voreingestellte Fluchtsymbol dieses Codes.

# Zusatzcode:

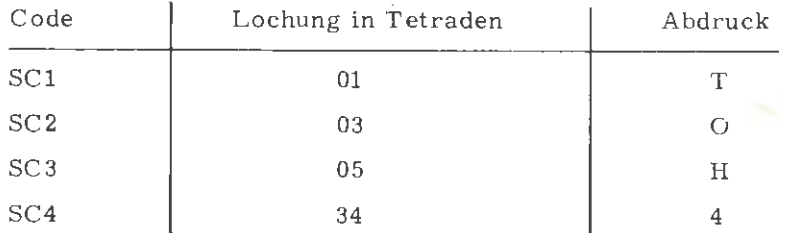

### 2.2 Namen von Standardlänge

Im Rahmen der Kommandosprache treten an verschiedenen Stellen für diese Sprache selbst relevante Namen auf z .B. Tätigkeitsnamen, Spezifikationsnamen oder Prozedurnamen. Solche Namen sind immer Namen von Standardlänge (Abschnitt 8, Punkt 7. 1) ohne Sonderzeichen oder, wie im Rahmen dieser Beschreibung kurz gesagt werden soll, "Standardnamen". Ein Standardname beginnt immer mit einem Buchstaben, gefolgt von maximal 11 weiteren Zeichen, die Buchstaben oder Ziffern sein dürfen (Abschnitt 8, Punkt 3. 5).

Beispiele für Standardnamen:

UEBERSETZE ZEIT PARAMl 7 P1278

<sup>\*)</sup>Da sich die Tastatur nach Eingabe von  $\diamond$  in Zi-Voreinstellung befindet, werden beim folgenden Anschlag der EU-Taste 2 BU-Zeichen an den Rechner gesendet.

Verlangt der Benutzer vom Rechner eine bestimmte Leistung, so wird er im allgemeinen Parameter angeben wollen, die zur Steuerung bei der Erbringung dieser Leistung dienen sollen. Ein solcher Parameter kann allgemein als Normalstring formuliert werden. Über die einem bestimmten Normalstring zugeordnete Bedeutung wird allgemein nichts ausgesagt (vgl. aber z.B. die Einzelbeschreibung von Kommandos, Abschnitt 18). Ein Normalstring ist eine Zeichenfolge über dem Eingabealphabet, die folgenden Bedingungen genügt:

- 1. Treten im Normalstring überhaupt runde Klammern auf, so bilden sie ein echtes "Klammergebirge", d. h. es gibt insgesamt genau soviel öffnende wie schließende Klammern, und an keinem Punkt sind beim Lesen von links nach rechts mehr schließende als öffnende Klammern überschritten worden.
- 2. Außerhalb eines Klammergebirges sind die folgenden Zeichen nicht erlaubt:
	- \* (Stern)
	- / (Schrägstrich}
	- (Komma}
	- (Apostroph}
	- = (Gleichheitszeichen)
- 3. Das Fluchtsymbol ist in einem Normalstring, gleichgültig, ob innerhalb oder außerhalb eines Klammergebirges, überhaupt verboten.

Eine exakte syntaktische Definition eines Normalstrings findet sich in Abschnitt 8, Punkt 3. 9.

Ein spezieller Normalstring ist lediglich aus einem Minuszeichen bestehende Zeichenfolge; diese steht für "undefiniert". Beispiele für Normalstrings:

ABCD  $(* * ((AB)))$  $F-DUMP$  (/C1/) Dagegen sind  $/$  FXY( $\ast$ ) oder  $AB$  ( $O$ ) keine Normalstrings.

### 2.4 Spezialstrings

Spezialstrings sind Zeichenfolgen, die nicht die Zeichen "0" und "/" enthalten und von Schrägstrichen, die nicht zum String gehören, eingeschlossen sind. Sie haben folgende Besonderheiten:

- Spezialstrings werden im 1:1-Protokoll des Entschlüßlers im Abschnittsbetrieb nicht protokolliert, sondern durch den Text ''/SPEZIALSTRING/'' ersetzt.
- Blanks in Spezialstrings werden als relevante Zeichen behandelt.
- Alle zul ässigen Zeichen dürfen in Spezialstrings in beliebiger Reihenfolge (kein Klammergebirge nötig!) auftreten.

Der abschließende "/" darf fehlen, wenn dem Spezialstring unmittelbar ein. "O" oder Eingabeende folgt.

Spezialstrings dienen in erster Linie dazu, die Passwort-Protokollierung im 1:1-Protokoll eines im Abschnittsbetrieb laufenden Auftrags zu verhindern und Blanks in Passworte einfuegen zu können.

Beispiel:

 $\Diamond$  STARTE, DATEI = 10 - DAT -/ PW<sub>u</sub> \*/ Im 1:1-Protokoll erscheint: ◊STARTE, DATEI= 10 - DAT-/SPEZIALSTRING/ und die Datei hat das Paßwort:  $PW_{u}$ . ł.

Darüber hinaus lassen sich Spezialstrings auch anderweitig einsetzen, wenn man folgende Regeln beachtet:

Spezialstrings dürfen nur auf der rechten Seite von Wertzuweisungen (Kommandospezifikationen, Prozedurparameter, interne Namen) und bei Veränderungen globaler Voreinstellung auftreten.

- Der einleitende Schrägstrich darf nicht das erste Zeichen des Spezifikations(teil)wertes sein, sonst wird der Spezifikations(teil)wert als Fremdstring betrachtet.
- Spezialstrings werden nicht erkannt, wenn sie innerhalb eines Klammergebirges beginnen (Kompatibilität).
- Nach dem Entfernen der einschließenden Schrägstriche muß die verbleibende Zeichenfolge der Syntax des entsprechenden Spezifikationswertes genügen.

Beispiele für die richtige Anwendung:

- 1. ..., DATEI = DB. DAT- $/((\cup/$ , ...
- 2. OMELDE, TEXT = ENDE/ $\cup$ /DER/ $\cup$ /PROZEDUR
- 3. ...,  $\texttt{TRAEGER} = \texttt{MB}/(\texttt{BD01} \cup)/\ldots$

Beispiele für eine fehlerhafte Anwendung:

- 1. ..., DATEI = DB, DAT- $(\sqrt{PW_{\omega}})$ , ... Der Spezialstring wird im Klammergebirge nicht erkannt. Es entsteht das Paßwort (/PW/). Das Blank wird entfernt und das Paßwort wird protokolliert.
- 2. ..., DATEI =  $\langle$ DB. DAT- $(PW_{\omega})/$ , ... Der Spezifikationswert wird als Fremdstring interpretiert und abgelehnt.
- 3.  $\ldots$ , DATEI = DB.  $/$ DAT<sub> $\ldots$ </sub> Es entsteht der Dateiname DAT\_, der nicht den Regeln für Namen von Standardlänge genügt.
- 4. TRAEGER =  $/MB(BD01_{ul})/$ Text wie 2. TRAEGER =  $MB//BDO1$ <sub>uu</sub>/) Text wie 1.

### 2.5 Fremdstrings

In bestimmten Fällen ist die Übergabe eines Parameters in Form eines Normalstrings (siehe Abschnitt 2.3) nicht möglich, weil die Zeichenkette, die diesen Parameter bildet, nicht den in Abschnitt 2. 3 aufgestellten Forderungen genügt. In diesem Fall wird der betreffende Parameter als Fremdstring eingeführt werden. Ein Fremdstring ist eine beliebige Folge von Zeichen aus dem Eingabealphabet, die lediglich das Fluchtsymbol ◊ nicht enthalten darf, evtl. mit Ausnahme einer Kombination  $\Diamond$  < Zeichen  $\neq$  Bucbstabe>, die innerhalb eines Fremdstrings zugelassen werden. Beginn und Ende eines Fremdstrings werden syntaktisch durch spezielle Einleitung (nämlich durch einen Schrägstrich / (slash) und spezielle Beendigung {durch Kombination 0/ bzw. eines neuen (Teil-)Kommandos) erkannt. Der einleitende Schrägstrich sowie die beendende Kombination ◊ / sind selbst nicht Bestandteil des Fremdstrings. (Vgl. auch Punkt 3. 3 in Abschnitt 8). In allen Standardprogrammen wird die auf den einleitenden Schrägstrich folgende Restzeile übergangen, wenn sie ausschließlich Leerzeichen enthält.

Beispiele für Fremdstrings:

'FOR' I := 1 'STEP' 3 ' UNTIL' 19 'DO'  $1 * * (A + 2)$ 

# Interne Namen

Ein interner Name ist.eine mit einem Stern \* beginnende Zeichenfolge, gefolgt von mindestens einer, höchstens sechs Dezimalziffern, wobei führende Nullen verboten sind. Interne Namen sind also z . B.:

\* <sup>9</sup> \*123456 \* 27

Unter einem internen Namen kann ein Spezifikationswert (s. Abschnitt 3. 2; zum Mechanismus der Hinterlegung Abschnitt 5. 2) im Gedächtnis des Entschlüßl ers hinterlegt werden. Auf diesen Wert kann dann später, z .B. in einem Tätigkeitskommando, beliebig Bezug genommen werden und zwar über den internen Namen. Da ein Spezifikationswert bzw . -teilwert seinerseits (vgl. Abschnitt 3. 2) wieder ein interner Name sein oder einen solchen enthalten kann, können beliebig lange Verweisketten entstehen. Diese Ver-

2. 6

weisketten werden als solche im Gedächtnis des Entschlüßlers gehalten und bei jedem Zugriff neu durchlaufen.

Beispiel:

1.) \*1 erhält als Wert W1.

- 2.) #2 erhält als Wert #1.
- Zugriff auf \*2: Ergebnis ist W1.  $3.$ )
- 4.) \*1 erhält als Wert W2.
- Zugriff auf \*2: Ergebnis ist W2.  $5.$ )

 $2.7$ Bedeutung von Leerzeichen

> Leerzeichen werden an allen Stellen eines Kommandos ignoriert, ausgenommen innerhalb von Fremd- und Spezialstrings. Die folgenden Zeichenfolgen sind also beispielsweise gleichwertig:

 $\Diamond$  UEBERSETZE. SPRACHE = FTN  $\Diamond$  UEBERSETZE, SPRACHE = FTN  $SPRACHE = FTN$  $\Diamond$  U EBERS E TZE

Wird insbesondere vom Entschlüßler ein Normalstring als Zeichenfolge an den "Ausführenden" z. B. einen Operatorlauf übergeben, so enthält die übergebene Zeichenfolge keine Leerzeichen mehr.

Ein Fremd- oder Spezialstring hingegen wird immer als unveränderte Zeichenfolge, d.h. einschließlich evtl. darin auftretender Leerzeichen. übergeben.

# 3 Grundform des Tätigkeitskommandos

### 3. 1 Allgemeine Form des primären Tätigkeitskommandos

Das primäre Teilkommando kann bereits für sich ein vollständiges Tätigkeitskommando sein (s. a. Abschnitt 4); dies darf sogar als Normalfall angesehen werden. Unter einem Tätigkeitskommando wird in diesem Abschnitt immer ein primäres Teilkommando im Sinne der vollständigen Kommandosprache verstanden werden.

Durch ein Tätigkeitskommando befiehlt der Benutzer eine bestimmte Tätigkeit der Rechenanlage. Diese Tätigkeit kann etwa eine Quellübersetzung, aber auch die Einrichtung einer Datei oder die Umsetzung eines prozeßspezifischen Zustandsparameters sein. Ein Tätigkeitskommando beginnt mit einem Fluchtsymbol, unmittelbar gefolgt von dem Tätigkeitsnamen (einem Standardnamen im Sinne von Abschnitt 2. 2). Einer Reihe von Tätigkeitsnamen sind feste Bedeutungen zugeordnet, z.B. den Namen

UEBERSETZE MONTIERE STARTE

(vgl. auch Einzelbeschreibungen der Kommandos, Abschnitt 18). Auf den Tätigkeitsnamen können Spezifikationen folgen, die die gewünschte Art der Tätigkeitsausführung näher spezifizieren. Die einzelnen Spezifikationen werden untereinander (und die erste vom Tätigkeitsnamen) durch Kommata ge trennt.

### 3.2 Spezifikationen

Zu jeder Tätigkeit gehört eine (ggf. leere) Menge von Spezifikationen, die in Bezug auf diese Tätigkeit relevant ist. Jede Spezifikation ist durch einen Spezifikationsnamen (Standardnamen im Sinne von Abschnitt 2. 2) benannt. Eine Angabe zu einer Spezifikation kann deshalb in der Form

 $\langle$ Spezifikationsname $\rangle$  =  $\langle$ Spezifikationswert $\rangle$ 

erfolgen. Eine solche "Wertzuweisung an eine Spezifikation" heißt auch lokale Wertzuweisung (vgl. Punkt 4. 4 in Abschnitt 8), weil ihre Gültigkeit auf

CO r- ci, ::, *4:* 

dasjenige Tätigkeitskommando beschränkt ist, in dem sie gegeben wurde. Innerhalb eines Tätigkeitskommandos darf nur solchen Spezifikationen (lokal) ein Wert zugewiesen werden, die zu der oben erwähnten Menge der für die betreffende Tätigkeit anführbaren Spezifikationen gehören.

Mehrfache Zuweisungen an die gleiche Spezifikation innerhalb eines Tätigkeitskommandos sind erlaubt; jeweils die letzte Zuweisung ist gültig und "überschreibt" die vorherigen.

Die Menge der für eine Tätigkeit anführbaren Spezifikationen ist geordnet in dem Sinne, daß es eine erste, zweite, .... , k-te Spezifikation gibt. Folgt auf eine lokale Wertzuweisung an die i-te Spezifikation unmittelbar eine solche an die (i + 1)-te Spezifikation, so kann letztere einfach von der Form

```
(Spezifika tionsw e rt)
```
sein;

(Spezifikationsname)

kann in diesem Fall also weggelassen werden. Das gleiche gilt für eine Wertzuweisung an die erste Spezifikation, wenn diese Wertzuweisung unmittelbar auf den Tätigkeitsnamen folgt.

Ein Spezifikationswert kann immer nur die aus dem Minuszeichen bestehende Zeichenkette (Symbol für "undefiniert", s. Abschnitt 2.3) sein. Davon abgesehen kann ein Spezifikationswert aus einem oder mehreren Teilwerten bestehen, die voneinander durch Apostrophe getrennt sind. Ein einzelner Teilwert kann ein Normalstring (s. Abschnitt 2. 3), ein durch / eingeleiteter und durch  $\Diamond$  / beendeter Fremdstring (s. Abschnitt 2.5), ein interner Name (s. Abschnitt 2. 6) oder ein Bezug auf einen formalen Parameter sein (letzteres nur innerhalb einer Prozedurvereinbarung; vgl. Abschnitt 6. 2). Allen auftretenden internen Namen muß zuvor ein Wert ungleich "undefiniert" zugewiesen worden sein (zum Mechanismus der Wertzuweisung an interne Namens. Abschnitt 5. 2).

### 3.3 Voreinstellungen

Zu jeder Spezifikation existiert eine globale Voreinstellung. Diese ist tätigkeitsabhängig, d. h. ist eine gleichbenannte Spezifikation S für n Tätigkeiten T,  $T_2, \ldots$ ,  $T_n$  angebbar, so existiert eine Voreinstellung für S bezüglich  $\texttt{T}_\texttt{i}$ , eine für S bezüglich  $\texttt{T}_\texttt{2}$ u.s.f.. Erfolgt in einem Tätigkeitskommando an eine für die betreffende Tätigkeit anführbare Spezifikation keine explizite lokale Wertzuweisung, so tritt die globale Voreinstellung in Kraft, d. h. der global vorgegebene Spezifikationwert wird eingesetzt (dieser kann natürlich insbesondere "undefiniert" sein).

# Achtung:

Wird einer bestimmten Spezifikation als lokaler Wert das Symbol "undefiniert", d. h. das Minuszeichen, zugewiesen, so ist dies auch eine explizite lokale Wertzuweisung; eine hiervon evtl. abweichende Voreinstellung tritt also in diesem Fall nicht in Kraft.

Eine Möglichkeit zur dynamischen Änderung der globalen Voreinstellung wird in Abschnitt 5. 3 beschrieben.

### 3.4 Obligate und optionale Spezifikationen

Eine Spezifikation zu einer bestimmten Tätigkeit kann obligat oder optional sein. Ist sie obligat, so heißt das, daß die verlangte Leistung bei Aufruf der Tätigkeit nur erbracht werden kann, wenn die betreffende Spezifikation, ggfs. nach Berücksichtigung der globalen Voreinstellung gemäß Abschnitt 3. 3, aktuell einen von "undefiniert" verschiedenen Wert besitzt. Ist die Spezifikation optional, so ist dies nicht erforderlich. Welche Spezifikationen obligat sind, ist jeweils den Einzelbeschreibungen der Kommandos zu entnehmen; gehören zu einer Tätigkeit k obligate Spezifikationen, so sind dies notwendig die k ersten Spezifikationen im Sinne der in Abschnitt 3. 2 erklärten Reihenfolge.

Es kann sowohl solche Tätigkeiten geben, zu denen nur obligate Spezifikationen gehören, als auch solche, zu denen nur optionale gehören.

### 3. 5 Erlaubte Vereinfachungen

### 3. 5. 1 Leere Angaben zu Spezifikationen

Eine Positionsfortschaltung durch leere Angaben zu Spezifikationen ist erlaubt. Hat man etwa eine lokale Wertzuweisung an die erste Spezifikation Sl einer Tätigkeit T vorgenommen und möchte nun anschließend der vierten Spez ifikation S4 einen Wert zuweisen, so kann das natürlich in der Form

 $\Diamond$ T, ..., S1 = W1, S4 = W4, ...

geschehen. (Wl, W4 seien die zuweisenden Werte). Man darf aber auch

 $\circ$ T, ..., S1 = W1, , W4, ...

schreiben, indem man leere Angaben zu S2 und S3 macht (dies seien die zweite und dritte Spezifikation zu T). Eine solche leere Angabe ist keine explizite lokale Wertzuweisung im Sinne von Abschnitt 3.3.

Am Rande sei vermerkt, daß auch die Möglichkeit besteht, eine leere Angabe unter Aufführung des Spezifikationsnamens zu machen; man würde also etwa auch

 $\circ$ T, ..., S1 = W1, S3 = W4, ...

schreiben können, um den gl eichen Effekt wie in den obigen Beispielen zu erzielen. Auch eine solcherart benannte leere Angabe ist keine explizite lokale Wertzuweisung im Sinne von Abschnitt 3.3.

### 3. 5. 2 Abkürzungen

Tätigkeits- und Spezifikationsnamen können beliebig abgekürzt werden, solange Eindeutigkeit gewährleistet ist. Hinter einem abgekürzten Namen ist ein Punkt zu setzen.

Ein abgekürzter Tätigkeitsname muß unter allen dem betreffenden Entschlüßler bekannten Tätigkeitsnamen eindeutig sein; ein abgekürzter Spezifikationsname braucht lediglich unter den Spezifikationsnamen eindeutig zu sein, die für die betreffende Tätigkeit angegeben werden können. Eine Ausnahme hiervon wird in Abschnitt 5.3 erwähnt.

# 3. 6 Beispiele

Zur Tätigkeit MONTIERE mögen (in der gleichen Reihenfolge) die Spezifikat ionen MO, PROGHAMM, MV gehören; die ersten beiden dieser Spezifikationen seien obligat. Die globale Voreinstellung für MO und MV sei "undefiniert", für PROGRAMM sei sie XHP. Es werde das Kommando

```
COMONTIERE, MO = X17, PROGRAMM = P12
```
gegeben. Die Montageleistung kann erbracht werden; aus X17 (MO steht für Montageobjekt) wird das lauffähige Programm P12 erstellt; die Maintenancenummer (MV) dieses Programms wird nicht definiert. Den gleichen Effekt würde das folgende Kommando erzielen (MONT. sei eine im Rahmen des betreffenden Entschlüßlers eindeutige Abkürzung des Tätigkeitsnamens):

 $\Diamond$ MONT., X17, P12

Möglich wäre auch

 $\Diamond MONT.$ , PROGR. = P12, MO = X17

Nun werde das Kommando

MONTIERE, Xl 9' X21

gegeben. Auch diese Montageleistung kann erbracht werden. Aus den Montageobjekten Xl 9 und X21 (diese Namen sind Teilwerte des zur ersten Spezifikation MO gehörenden Spezifikationswertes) wird das lauffähige Programm XHP erzeugt (globale Voreinstellung ! ). Dagegen führt

```
\Diamond MONT., MO = MXY, PR. = -, MV = 12.0
```
zu einem Fehler, da die obligate Position PROGRAMM explizit auf "undefiniert" gesetzt wurde, wodurch die von "undefiniert" abweichende globale Voreinstellung für die Spezifikation nicht wirksam werden kann. Nicht zulässig ist auch

 $\Diamond$ MONT., MV = 2.0

hier ist die obligate Spezifikation MO (globale Voreinstellung: "undefiniert" !) undefiniert.  $3-5$ 

Werde nun angenommen, daß unter dem internen Namen \* 17 der Arbeitsstring OTTO hinterlegt sei; dann führt

 $\mathbb{R}^2$ 

 $\hat{\boldsymbol{\beta}}$ 

◊MONT!., Z22, \* 17, 9. 0

zur Montage des Programms OTTO in der Maintenance-Version 9. 0 aus dem Montageobjekt Z22.

 $\bar{V}$ 

# 4 Allgemeine Form des Tätigkeitskommandos

Wünscht der Benutzer eine mehrfache Ausführung der gleichen Tätigkeit, gegebenenfalls mit unterschiedlichen Spezifikationen, so kann er auf das im Abschnitt 3 beschriebene primäre Teilkommando beliebig viele sekundäre Teilkommandos folgen lassen.

# Achtung:

Ein primäres und beliebig viele folgende sekundäre Teilkommandos bilden zusammen ein Tätigkeitskommando im Sinne der Kommandosprache.

Ein sekundäres Teilkommando beginnt mit einem Fluchtsymbol, unmittelbar gefolgt von mindestens einer lokalen Wertzuweisung (vgl. Abschnitt 3. 2). Der Tätigkeitsname erscheint also im sekundären Teilkommando nicht mehr. Dafür muß die erste auftretende lokale Wertzuweisung (d. h. diejenige unmittelbar hinter dem Fluchtsymbol) unter Angabe des Spezifikationsnamens erfolgen, auch wenn es sich bei der Wertzuweisung um eine Zuweisung an die erste Spezifikation im Sinne der in Abschnitt 3. 2 definierten Reihenfolge handelt.

Wird einer für die betreffende Tätigkeit anführbaren Spezifikationen in einem sekundären Teilkommando kein Wert explizit zugewiesen (vgl. Abschnitt 3.3), so wird der dieser Spezifikation in einem der vorhergehenden sekundären Teilkommandos oder im primären Teilkommando zugewiesene Wert übernommen (der letzte zugewiesene dieser Werte, falls es mehrere gibt). Nur wenn in keinem der vorhergehenden Teilkommandos dieser Spezifikation lokal ein Wert zugewiesen wurde, tritt die globale Voreinstellung in Kraft.

Beispiel: (vgl. die Beispiele in Abschnitt 3. 6).

Es sollen zuerst

aus Ml 5 das Programm P2,

# dann

aus M2 und BDF das Programm PRX in der M .-Version 4. 0

und schließlich aus den gleichen Ausgangsmaterialien

M2 und BDF das Programm P9 montiert werden,

das keine Maitenancenummer erhalten soll. Die hier in Frage kommenden Voreinstellungen seien sämtlich "undefiniert",

 $\frac{1}{2}$  $\overline{A}$ ug Die gewün schten Leistungen können dann durch das folgende, aus einem primären und zwei sekundären Teilkommandos bestehende Tätigkeitskom mando gefordert werden:

 $\circ$  MONTIERE, M15, P2  $\land$  MO = M2' BDF, PRX, 4.0  $\Diamond$  PROGR. = P9. -

Im letzten Teilkommando muß die Maintenancenummer explizit (durch das Minuszeichen) auf "undefiniert" gesetzt werden, da sonst die 4. 0 aus dem vorhergehenden Teilkommando übernommen würde.

Selbstverständlich hätte die gleiche Leistung auch durch drei Tätigkeitskommandos, jedes nur aus einem primären Teilkommando bestehend, gefordert werden können.

Die Verwendung sekundärer Teilkommandos ist nur möglich, solange sie vom gleichen Entschlüßlerlauf bearbeitet werden, wie das zugehörige primäre Teilkommando. So ist die Eingabe sekundärer Teilkommandos verboten

- am Auftragsbeginn,
- am Anfang von Dateien, die mit YMAINT, TUE oder ähnlichen Diensten bearbeitet werden,
- als erste Eingabe nach der Aufforderung "GIB VORRANGKOMMANDO" durch den Entschlüßler und
- als erste Eingabe, wenn ein Benutzerprogramm eine Eingabe anfordert.

Ferner können sekundäre Teilkommandos nicht bearbeitet werden, wenn das zugehörige primäre Teilkommando syntaktisch falsch war.

Im Dialog dürfen sekundäre Teilkommandos nur dann getrennt vom primären Teilkommando eingegeben werden, wenn

- die Eingabe, die die sekundären Teilkommandos enthält, maximal 6 Fluchtsymbole (ohne das abschließende"◊.") am Fernschreiber enthält und
- die Eingabe einschließlich ihrer Zusatzinformation maximal 128 Ganz worte groß ist. Das entspricht etwa einer Eingabe von ca. 720 Zeichen.

# 5 Deklarationskommandos

### 5.1 Allgemeine Form des Deklarationskommandos

Ein Deklarationskommando **wird wie** jedes Kommando durch ein Fluchtsymbol eingeleitet. Darauf folgen beliebig viele Teildeklarationen, die voneinander durch Kommata getrennt **werden** (vgl. Abschnitt 8, Punkt 2. 1). Eine einzelne Teildeklaration **wird** nicht durch ein Fluchtsymbol eingeleitet; sie bewirkt entweder die Wertzuweisung an einen internen Namen (siehe Abschnitt 5. 2) oder die Änderung einer globalen Voreinstellung (siehe Abschnitt 5. 3).

Durch ein Deklarationskommando wird immer eine Änderung des Entschlüßlergedächtnisses verlangt.

Interne Namen, die als Wert in einer Teildeklaration auftreten (d. h. auf der rechten Seite), braucht nicht notwendig vorher ein Wert zugewiesen worden zu sein.

### 5.2 \Vertzuweisungen an interne Namen

Eine Teildeklaration, die einem internen Namen einen Wert zuweist, ist von der Form

 $\langle$  interner Name $\rangle$  =  $\langle$  Spezifikationswert $\rangle$ 

Diese Deklaration bewirkt, daß dem betreffenden internen Namen der angegebene Wert zugewiesen wird. War der interne Name bisher nicht bekannt, so ist er damit eingeführt; war er bereits bekannt und war ihm ein Wert zugewiesen, so ist dieser "alte" Wert damit nicht mehr verfügbar; der neue Wert überschreibt den alten.

Ein interner Name wird gelöscht, **wenn** ihm der Wert "undefiniert" zugewiesen wird.

5. 3 Dynamische Veränderungen globaler Voreinstellungen

> Eine globale Voreinstellung kann zum einen durch eine Teildeklaration der Form

\* *(* Spezifikationsname *>* ((Tätigkeitsname>) = ( Spezifikationswert *>* 

geändert werden. Die globale Voreinstellung der angegebenen Spezifikationen bezüglich der angegebenen Tätigkeit wird auf den angegebenen Wert gesetzt. E ine solche Teildeklaration ist natürlich nur dann sinnvoll, wenn die angegebene Spezifikation für die geforderte Tätigkeit angegeben ist.

Es ist zum anderen aber auch eine Teildeklaration der Form

```
* (Spezifikationsname) = (Spezifikationswert)
```
möglich. In diesem Fall wird der angegebenen Spezifikation in bezug auf jede Tätigkeit, für die sie angeführt werden kann, der angegebene Wert als globale Voreinstellung zugewiesen.

Auch in Deklarationskommandos können Spezifikations- und Tätigkeitsnamen abgekürzt werden (vgl. Abschnitt 3. 5. 2). Bei Verwendung der zweiten der angegebenen Formen muß jedoch die Abkürzung dann eindeutig unter allen dem Entschlüßler bekannten Spezifikationsnamen sein.

### 5.4 Beispiel

Der interne Name \*999 soll den Normalstring (9/11, 12/14), der interne Name \* 15 den Fremdstring A \* B+C/D als Wert erhalten. Die globale Voreinstellung der Spezifikation MV soll bezgl. des MONTIERE-Kommandos auf 1.0 gesetzt werden. Die Spezifikation DUMP soll in bezug auf alle Tätigkeiten den globalen Wert B-GEK erhalten (dies ist syntaktisch genau wie "1.0" ein Normalstring). Diese Einstellungen des Entschlüßlergedächtnisses werden durch das folgende Deklarationskommando herbeigeführt:

 $\cdot$  \* 999 = (9/11, 12/14), \* 15 =  $/$ A\*B+C $/$ D  $\cdot$ /,

 $h\in M\setminus (MONT_+) - 1, 0, \times DUMP = B-GEK$ 

Selbstverständlich könnten auch vier einzelne Deklar:i.tionskomrnandos gegeben werden, die jeweils nur eine Teildeklaration enthalten.

### 6.1 Motivierung der benutzerspezifischen Erweiterungen

Es sind Fälle denkbar, in denen der Benutzer sich Ausdrucksmöglichkeiten im Rahmen der allgemeinen Kommandosprache schaffen möchte, die seinen speziellen Bedürfnissen angepaßt sind.

Obwohl dieser Wunsch auf Grund sehr verschiedener Randbedingungen zustande kommt, l äßt er sich im wesentlichen in zwei Klassen zusammenfassen.

- 1. Der Benutzer möchte einen speziellen Operator, z.B. einen von ihm selbst geschriebenen Textmisch- oder Sortieroperator, auf spezielle **Weise** versorgen und starten, wobei ihm das allgemeine ST ARTE-Kommando im Einzelfall entweder zu umfangreich oder aber nicht ausdrucksstark genug ist. Das DEFINIERE-Kommando gibt ihm die Möglichkeit, unabhängig von dem bisher vorhandenen Kommandovorrat ein neues Tätigkeitskommando zu definieren, wobei als einzige Einschränkung gilt, daß der neu definierte Name kein hereits bekannter Tätigkeitsname ist und nicht mit X beginnt.
- 2. Eine bestimmte Kommandofolge, z.B. "UEBERSETZE", MONTIERE, ST ARTE", wird öfters durchlaufen. Der Benutzer möchte diese Folge . zu einem nach seinem eigenen Wunsch parametrisierten Kommando zusammenfassen. Hierzu dient die Prozedurvereinbarung (siehe Abschnitt 6. 2).

### 6.2 Die Prozedurvereinbarung

Eine (Kommando-) Prozedurvereinbarung wird eingeleitet durch

◊ \* (Prozedurname)

Der Prozedurname ist ein vom Benutzer frei wählbarer Standardname; er darf aber bisher, d. h. seit der letzten Herstellung des Grundzustandes bezüglich des Entschlüßlergedächtnisses, nicht als Tätigkeitsname bekannt sein und nicht mit X beginnen. Durch die Prozedurvereinbarung wird der Prozedurname als neuer Tätigkeitsname eingeführt; er gilt von da ab als bekannter Tätigkeitsname.

 $\approx$ Aug. Auf den Prozedurnamen darf eine in runden Klammern eingeschlossene Liste formaler Parameter folgen, die voneinander durch Kommata getrennt werden.

Ein formaler Parameter wird durch einen völlig frei wählbaren Standardnamen (der nicht mit X beginnen darf), den Namen des betreffenden Parameters, bezeichnet. Auf diesen Kopf der Prozedurvereinbarung dürfen beliebig viele Tätigkeits- und Deklarationskommandos folgen, die die eigentliche Prozedur bilden. Als Spezifikationswerte bzw. - teil werte dürfen an beliebigen Stellen Bezüge auf formale Parameter auftreten. Dies sind Namen von Parametern mit einem vorangestellten Stern \*. Alle in der Prozedur auftretenden Tätigkeits- und Spezifikationsnamen müssen zum Zeitpunkt der Vereinbarung bekannt sein. Dies gilt nicht für interne Namen. Es gibt spezielle Tätigkeitskommandos, die nur eingeschränkt oder gar nicht in Prozeduren auftreten dürfen. Solche Einschränkungen sind jeweils bei der Einzelbeschreibung des betreffenden Kommandos vermerkt. Eine Prozedurvereinbarung wird abgeschlossen durch die Zeichenfolge

◊\*\*

# Achtung:

Prozedurvereinbarungen innerhalb von Prozedurvereinbarungen sind verboten; wohl aber dürfen über Prozedurvereinbarungen oder das DEFINIERE- Kommando dynamisch eingeführte Tätigkeitsnamen in anschließend vereinbarten Prozeduren auftreten.

Die Prozedurvereinbarung ist lediglich ein Eintrag ins Entschlüßlergedächtnis. Eine Ausführung erfolgt auf Grund eines Aufrufs. Ein solcher Aufruf ist syntaktisch identisch mit einem normalen Tätigkeitskommando. Der Prozedurname wird als Tätigkeitsname verwendet. Die Namen der formalen Parameter dienen als Spezifikationsnamen; die Reihenfolge im Sinne von Abschnitt 3. 2 entspricht der Reihenfolge in der Parameterliste der Prozedurvereinbarung. (Es sind auch globale Voreinstellungen wie bei "normalen" Spezifikationen möglich; standardmäßig ist die globale Voreinstellung "undefiniert"). Beim Aufruf einer Prozedur werden alle Spezifikationen als optional angesehen; der Aufruf wird also unabhängig davon, zu wievielen Spezifikationen lokale Wertzuweisungen vorliegen, zunächst keinesfalls als unvollständig zurückgewiesen. Natürlich kann trotzdem im Verlauf der Abarbeitung ein Fehler dadurch auftreten, daß der Wert einer obligaten Spezifikation eines prozedurinternen Tätigkeitskommandos ein formaler Parameter ist, der beim aktuellen Aufruf gar nicht bzw. durch "undefiniert" besetzt wurde.

Beispiel (vgl. Abschnitt 3.6):

```
Prozedurvereinbarung:
\Diamond * SPEZIAL1 (P1, P2, P3, P4)
\Diamond MONTIERE, *P1, HP, *P2
\Diamond MONTIERE, MO5, *P4
\diamond * MV (MONT.) = * P3
0 * *
```
Prozeduraufruf:  $\Diamond$  SPEZIAL1, P1 = MO17, P2 = 3.0, P3 = 1.0, P4 = UP

oder gleichwertig

◇ SPEZIAL1, MO17, 3.0, 1.0, UP

Ein solcher Aufruf bewirkt

- 1. die Montage von HP, Maintenance-Version 3, aus MO17;
- 2. die Montage von UP aus MO5, keine Maintenance-Nr. bzw. die global voreingestellte;
- 3. das Setzen der globalen Voreinstellung von MV bezgl. MONTIERE auf 1.0. Diese globale Voreinstellung bleibt auch nach Beendigung der Prozedurabarbeitung erhalten!

# 7 Sonderformen von Kommandos

### $7.1$ Kommandomarken

Kommandomarken sind zur Beeinflussung der Abarbeitung einer Kommandofolge vorgesehen. Eine Kommandomarke wird wie ein abgeschlossenes Kommando behandelt.

Sie wird eingeleitet durch ein Fluchtsymbol gefolgt von einer zwischen zwei \*\* eingeschlossenen Marke. Diese Marke besteht aus mindestens einem und maximal sechs alphanumerischen Zeichen. Ist das erste Zeichen eine Ziffer, so dürfen nur noch Ziffern folgen.

Ausgezeichnete Marken sind die Zeichenfolgen ENDE und DIALOG. Beim Sprung auf die implizit definierte Marke ENDE wird der Entschlüßlerlauf beendet. Dies bedeutet in der Entschlüßler-Grundstufe Abbruch des Auftrags, in der Vorrangstufe Abbruch der Vorrangstufe und Fortsetzung an der Unterbrechungsstelle.

Ein Sprung auf die Marke DIALOG unterbricht die Kommandoausführung im Gespräch, es wird zu einer Eingabe aufgefordert und das Terminal wird eingabeberechtigt.

Kommandomarken sind z.B.:

 $0*123*$ O\* FEHLER \*  $0 * A 10 B *$ 

Kommandomarken werden im Ablauf eines Abschnittes wie ein leeres Kommando behandelt und haben keinerlei Wirkung auf nachfolgende Kommandos. Sie dienen lediglich zur Kennzeichnung, damit an die so bezeichnete Stelle in einer Kommandofolge gesprungen werden kann (siehe SPRINGE-Kommando). Kommandomarken dürfen daher nicht innerhalb eines Kommandos oder vor sekundären Teilkommandos auftreten. Mehrere aufeinanderfolgende Kommandomarken sind zulässig.
Beispiel einer Kommandomarken-Anwendung:

◊ \* NEUSI \*  $\Diamond$  SICHERE, DATEI = FQUELLDAT, ZIEL = MB(070317)

#### 7.2 Kommentare

Ein Kommentar wird eingeleitet durch ein Fluchtsymbol mit einem darauffolgenden Gleichheitszeichen. Alle hierauffolgenden Zeichen bis zum nächsten Fluchtsymbol werden nicht ausgewertet, sondern nur protokolliert. Eine Längenbeschränkung besteht nicht. Ein Kommentar entspricht einem abgeschlossenen Kommando und kann daher nicht innerhalb eines Kommandos stehen.

Beispiel:

 $\Diamond$  = BEL. KOMMENTAR = )) \* \* \* \* (( =  $\lozenge$  UEBERS., ...

# 8 Syntax der Kommandosprache

Die Kommandosprache ist formatfrei. Außer in Fremd- und Spezialstrings werden Blanks ignoriert.

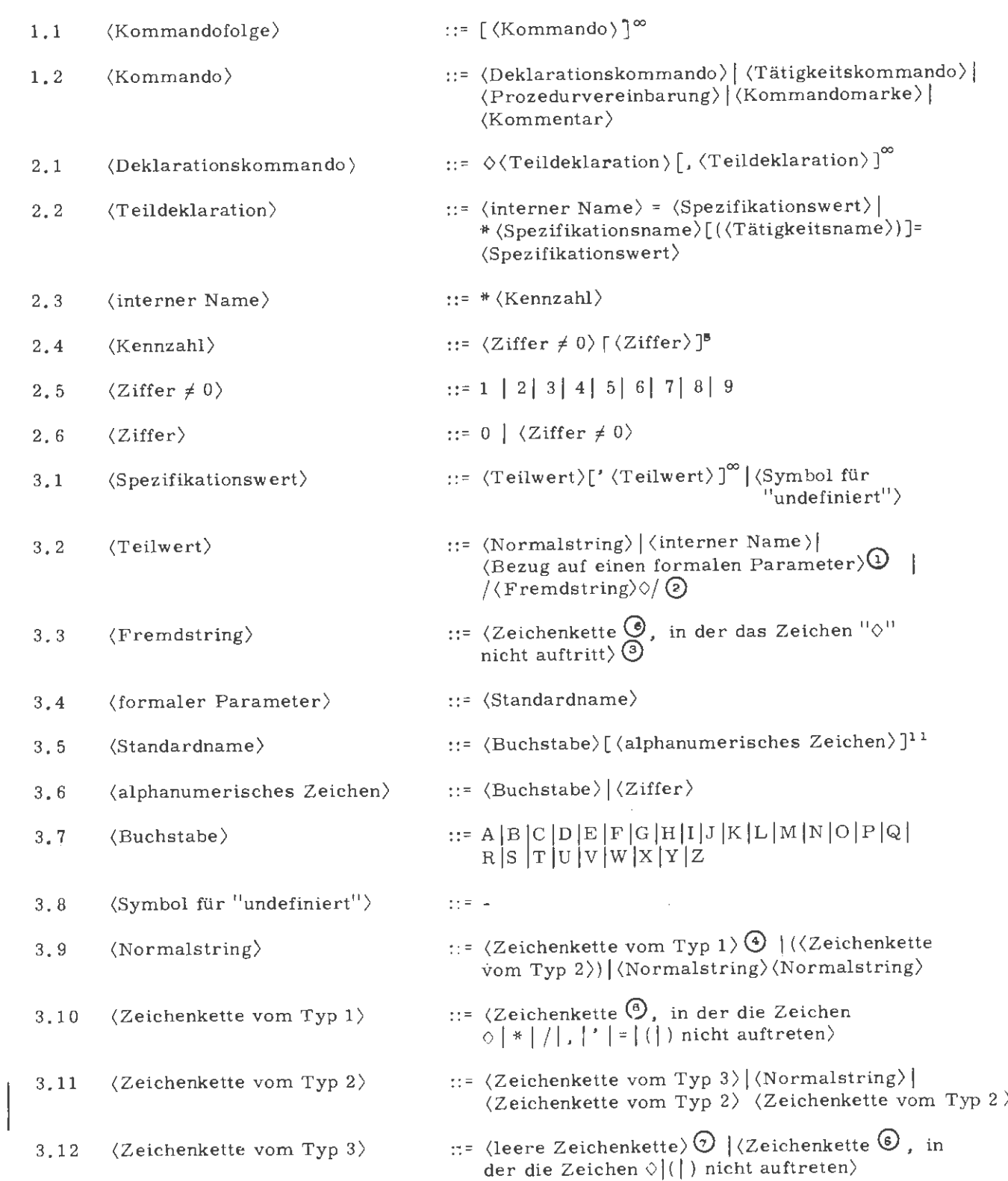

Aug. 78

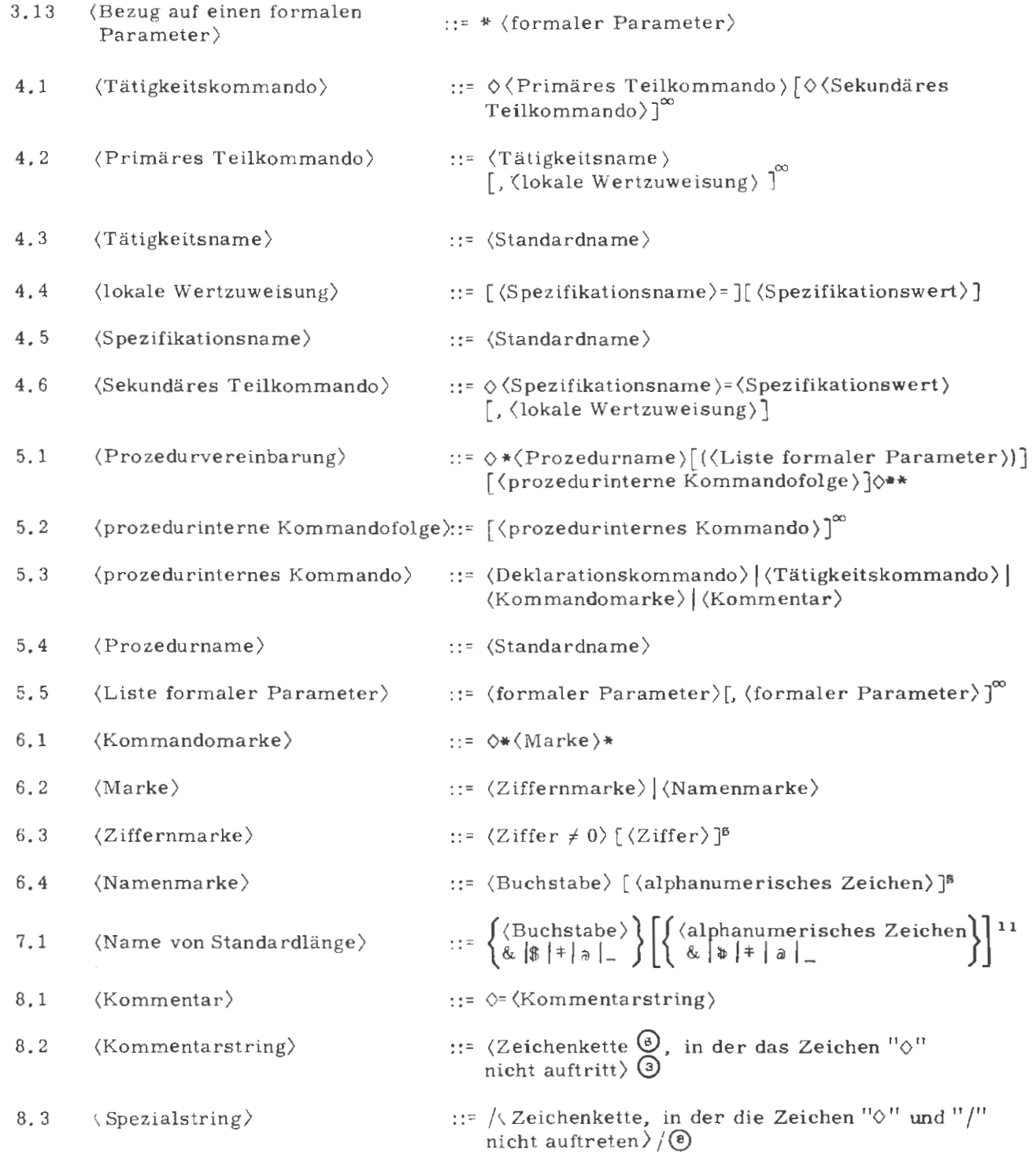

- G) Ein Bezug auf einen formalen Parameter ist als Teilwert nur in einem prozedurinternen Kommando (vgl. Abschnitt 8, Punkt 5. 3) zugelassen.
- (2) Die einen Fremdstring abschließende Zeichenkombination " $\diamond/$ " kann entfallen, wenn das Ende des Fremdstrings gleichzeitig das Ende eines Kommandos (vgl. Abschnitt 8, Punkt 1.2) oder das Ende eines Teilkommandos (vgl. Abschnitt 8, Punkt 4. 2 und 4. 9) bildet.
- @ Ausgenommen Fluchtsymbole, die vom Vermittler und nicht vom Entschlüßler ausgewertet werden (siehe XUM-Kommando).
- © Das Minuszeichen" " wird nicht allgemein als Normalstring, son dern speziell als Symbol für "undefiniert" verstanden (vgl. Abschnitt 8, Punkt 3. 8).
- @ Ein Zusatzcode ist nur bei bestimmten Vermittlerkommandos möglich.
- $\odot$ Unter "Zeichenkette" ist eine beliebige Folge von im Zentralcode ZC1 ( siehe Abschnitt 16) darstellbaren Zeichen zu verstehen.
- $\odot$ Eine "leere Zeichenkette" besteht aus überhaupt keinen Zeichen.
- ® Die Erkennung des Spezialstrings ist abhängig vom Kontext (siehe Abschnitt 2, Punkt 4).

8. 1 Register zur Kommandosprachen-Syntax

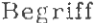

 $\begin{tabular}{ll} \bf\end{tabular} \begin{tabular}{ll} \bf\end{tabular} \begin{tabular}{ll} \bf\end{tabular} \begin{tabular}{ll} \bf\end{tabular} \begin{tabular}{ll} \bf\end{tabular} \end{tabular} \begin{tabular}{ll} \bf\end{tabular} \begin{tabular}{ll} \bf\end{tabular} \begin{tabular}{ll} \bf\end{tabular} \end{tabular} \begin{tabular}{ll} \bf\end{tabular} \begin{tabular}{ll} \bf\end{tabular} \end{tabular} \begin{tabular}{ll} \bf\end{tabular} \begin{tabular}{ll} \bf\end{tabular} \begin{tabular}{ll} \bf$ 

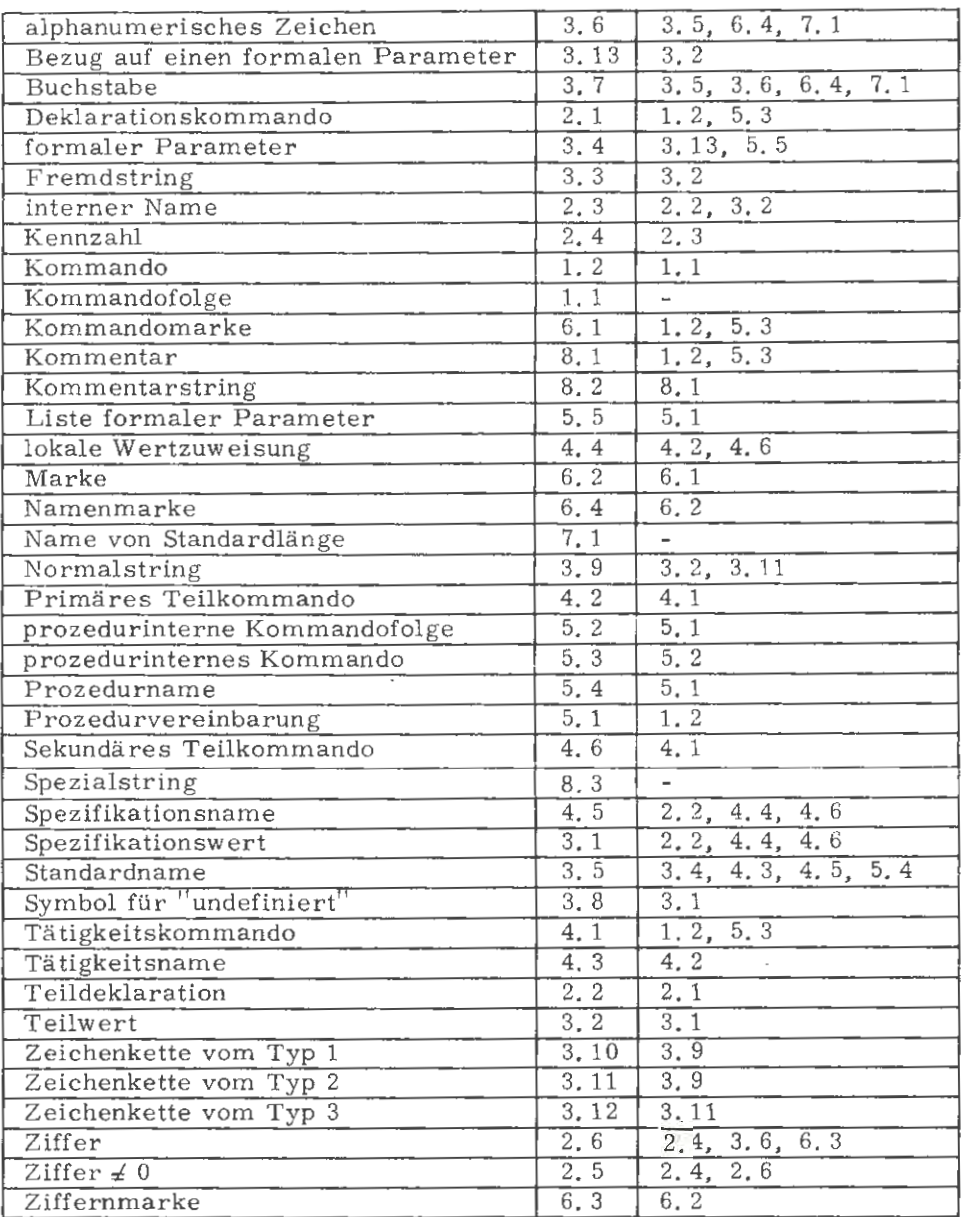

 $\mathcal{L}_{\mathcal{A}}$ 

In Bezug auf die in den Abschnitten 2 bis 8 beschriebene allgemeine Kommando-Syntax gelten für Vermittlerkommandos (siehe Abschnitt 17. 1. 2 und Abschnitt 18) folgenden abweichende Bestimmungen:

# Zu 2 Grundbegriffe

2. 7 Bedeutung der Leerzeichen

In Vermittlerkommandos werden Leerzeichen nicht ignoriert, d. h. die im Kapitel 18 benutzte Schreibweise ist bindend.

# Zu 3 Grundform des Tätigkeitskommandos

3.1 Allgemeine Form des primären Teilkommandos Ein Vermittlerkommando wird ausschließlich als primäres Teilkommando dargestellt. Es wird durch ein Fluchtsymbol eingeleitet, gefolgt von einem Zusatzcode (vgl. XBA-Kommando und Abschnitt 2.1.2). Darauf folgen der Tätigkeitsname, der grundsätzlich mit dem Buchstaben X beginnt und eventuell Spezifikationen. Die Länge eines Vermittlerkommandos ist auf 3243 Zeichen beschränkt. Bei Überschreitung wird "Fehler im Vermittlerkommando" gemeldet. Am Ende des Kommandos stehen ein codeabhängiges Fluchtsymbol und ein Punkt.

### 3. 2 Spezifikationen

Nicht zu allen Vermittlerkommandos gehören Spezifikationen. Jede Spezifikation, der ein lokaler Wert zugewiesen werden soll, muß mit ihrem vollständigen Spezifikationsnamen angegeben werden. Die Reihenfolge, in der die Spezifikationen aufgeführt werden, ist ohne Bedeutung. Als Spezifikationswerte sind nur die in der Kommandobeschreibung aufgelisteten Ausdrücke zugelassen (bzw. die vom betr. Rechenzentrum festgelegten Werte), insbesondere ist der Spezifikationswert "undefiniert" nicht erlaubt.

# 3. **4** Obligate und optionale Spezifikationen

In Vermittlerkommandos ist der Spezifikationswert "undefiniert" nicht zulässig. Deshalb bedeutet hier die Angabe "optional" bei einer Spezifikation, daß diese Spezifikation nur dann explizit ausgeführt werden muß, wenn ihr ein anderer als der voreingestellte Spezifikationswert (der ungleich "undefiniert" ist) zugewiesen **werden** soll.

3. 5 Erlaubte Vereinfachungen

3. 5.1 Leere Angaben zu Spezifikationen

Bei Vermittlerkommandos sind keinerlei leere Angaben zu Spezifikationen zulässig.

3. 5. 2 Abkürzungen Es sind keinerlei Abkürzungen zulässig.

# Zu 4 Allgemeine Form des Tätigkeitskommandos

Bei Vermittlerkommandos sind keine sekundä ren Teilkommandos zulässig.

Zu 5 bis 7

Die in diesen Abschnitten dargestellten Möglichkeiten gelten nicht für alle Vermittle rkommandos.

# Zu 8 Syntax der Kommandosprache

Die Einschränkungen und Abweichungen von der dargestellten Syntax ergeben sich aus den obigen Abschnitten (Zu 2 bis 7).

# 10 Gespräche

## 10.1 Einführung

Betreibt man den TR 440 von einem Teilnehmer-Endgerät, wie Fernschreiber, Sichtgerät o. a. (im weiteren werden diese Endgeräte Terminals genannt), so bieten sich zwei Modi an:

# Abschnittsmodus:

Das zu rechnende Programm wird wie im Stapelbetrieb geschlossen mit allen nötigen Kommandos eingegeben. Nach der Eingabe hat man keinen Einfluß auf den Programmablauf mehr, d.h. es handelt sich um einen in sich geschlossenen Abschnitt.

Einleitendes Vermittlerkommando hierfür ist das XBA-Kommando.

# Gesprächsmodus:

Es wird mit dem Rechner ein strenges Wechselgespräch geführt, d. h. Eingaben des Benutzers und Ausgaben des Rechners wechseln sich ab. Der Gesprächsmodus wird mit dem XBG-Vermittlerkommando eingeleitet. Ist das Gespräch aufgebaut, werden vom Rechner aus Kommandos angefordert. Ein Gespräch wird mit dem Kommando BEDARF, DIALOGENDE = -STD- abgeschlossen; noch nicht abgearbeitete Kommandos und laufende Operatoren werden danach im Abschnittsmodus zu Ende geführt. Wird ein Gespräch mit dem XEN-Vermittlerkommando abgeschlossen, so wird keinerlei Bearbeitung mehr durchgeführt.

Alle weiteren Ausführungen dieses Abschnittes haben nur für den Gesprächsmodus Gültigkeit.

Wird im Gespräch die Eingabe von Kommandos verlangt, so hat man die Möglichkeit, entweder ein einzelnes Kommando, oder aber eine ganze Kommandofolge einzugeben. Die Eingabe einer Folge von Kommandos führt in der Regel zu einer beschleunigten Bearbeitung, da die häufigen Anforderungen von neuen Kommandos entfallen.

Im Gesprächsmodus ist es im Gegensatz zum Abschnittsmodus möglich, in die gerade bearbeitete Kommandofolge Kommandos einzuschieben und vorrangig ausführen zu lassen. Im Fehlerfall wird der Benutzer nach der Fehlermeldung durch die Terminalausgabe "GIB VORRANGKOMMANDOS0:" dazu

aufgefordert, er kann aber auch von sich aus das Gespräch nach dem gerade bearbeiteten Kommando unterbrechen und Vorrangkommandos einschieben.

Werden Kommandos mit Vorrang angefordert, empfiehlt es sich, die Kommandos einzeln anzugeben. Im Vorrangfall können nämlich keine weiteren Kommandos in eine Kommandofolge mit Vorrang eingeschoben werden. In diesem Falle lassen sich nur noch Anweisungen eingeben.

Im Gesprächsmodus empfiehlt es sich, Quellentexte grundsätzlich in ein Kapitel ( siehe TDEKLARIERE und TEINTRAGE-Kommando) einzutragen. So bleibt die Quelle während des gesamten Gesprächsverlaufs erhalten, kann korrigiert (TZKORRIGIERE-Kommando) und auf dem Terminal ausgegeben (TKOPIERE-Kommando) werden etc. Eine als Fremdstring, z.B. im UEBERSETZE-Kommando, eingegebene Quelle dagegen ist nach der Übersetzung nicht mehr vorhanden.

#### 10.2 Gesprächsfähiger Entschlüßler

#### 10. 2.1 Meldungen

Im Zusammenhang mit Prozedurvereinbarungen, DEFINIERE- und Deklarationskommandos protokolliert der Entschlüßler jede Erweiterung des Gedächtnis- oder Fremdstringspeichers, die über Seitengrenze hinaus geht. Dabei wird die für eine eventuelle Gedächtnisdatei erforderliche Satzzahl ausgegeben.

# Meldungen:

LISTEN BELEGEN IM GEDAECHTNIS n VON MAX. 16 K GEDAECHTNIS IST n SAETZE LANG

FREMDSTRINGS BELEGEN IM GEDAECHTNIS n VON MAX. 60 K GEDAECHTNIS IST n SAETZE LANG

#### $10, 2, 2$ Fehlermeldungen

- $\mathbf{1}$ . Fehlermeldungen werden durch 5 Pluszeichen (+) eingeleitet.
- $2.$ Um die Fehlersuche zu erleichtern, wird der fehlerhafte Kommandoteil (Kommando- bzw. Spezifikationsnamen, Spezifikationswerte, Operator- bzw. interne Namen) hinter der eigentlichen Fehlermeldung wiederholt.

Die Fehlerlokalisation mit der Aufgliederung:

IN PROZEDUR ....

IN TAETIGKEIT ....

IN SPEZIFIKATION ....

wird nur bei Prozeduraufrufen angewendet. Bei mehrfach verschachtelten Prozeduren werden alle an der Aufrufverschachtelung beteiligten Prozeduren genannt.

 $z$ .  $B$ .:

```
\Diamond * FPROZ
\diamond LFANMELDE, TEST
\Diamond UEB., TEST, VAR. = FF, PROT. = KI
\Diamond MONT.
Q # # Q.
```
GIB KOMMANDOSO: OF PROZO.

+++++SPEZIFIKATIONSWERT UNBEKANNT : KI IN PROZEDUR: FPROZ IN TAETIGKEIT: UEBERSETZE IN SPEZIFIKATION: PROTOKOLL

GIB VORRANGKOMMANDO IN PROZEDURO: ....

 $3<sub>1</sub>$ Abgekürzte Kommando- und Spezifikationsnamen werden auch dann erkannt, wenn der Abkürzungspunkt vergessen wurde.

Erkannt werden auch vollständig ausgeschriebene Kommando- bzw. Spezifikationsnamen, die durch einen Punkt abgeschlossen wurden.

- 4. Tritt bei der syntaktischen Prüfung der Spezifikationswerte eines Kommandos ein unzulässiges Zeichen auf, so wird die Syntaxprüfung mit der nächsten Spezifikation fortgesetzt. Das Kommandoprotokoll wird nach vollständigem Abschluß der Syntaxprüfung zusammen mit den Fehlermeldungen ausgegeben. Im Protokoll sind alle Zeichen eines Normalstring, die auf ein unzulässiges folgen, durch Blanks ersetzt. Danach wird die korrigierte Eingabe des Spezifikationswertes erwartet.
- 5. Werden in einem der Kommandos

LOESCHE, DUMPE, INFORMIERE, LF ABMELDE, SPERRE, LOESE und UMBENENNE

mehrere Dateien als Teilwerte angegeben und kann die Datenbasis für eine der Dateien die gewünschte Leistung nicht erbringen, so wird die Bearbeitung mit der nächsten Datei fortgesetzt.

z.B.

GIB KOMMANDOS $\diamond: \diamond$  LOESCHE, DATEI=T1'T2'T3 $\diamond$ . GELOESCHT: Tl (0001. 00) WARNG.: DATEI NICHT VORHANDEN GELOESCHT: T3(0001. 00)

6. Für alle gängigen vom Abwickler verschlüsselt gemeldeten Fehler werden vom Entschlüßler Klartextmeldungen ausgegeben. Existieren zu den Fehlerschlüsseln keine Texte, werden SSR-Fehlermeldungen ausgegeben.

1. Korrektur prozedurinterner Kommandos Fehlerhafte Kommandos in Prozeduren können nach der Meldung:

# GIB VORRANGKOMMANDO IN PROZEDUR $\diamond$ :

korrigiert werden. Das korrigierte Kommando wird an Stelle des fehlerhaften Kommandos eingeschoben. Dabei wird an der Prozedur sonst nichts verändert. Wurde die Prozedur in einer vom Abwickler gestarteten Vorrangstufe aufgerufen, kann der Benutzer nach der Meldung:

GIB ANWEISUNG IN PROZEDUR  $\lozenge$ :

nur noch entscheiden, ob mit dem nächsten prozedurinternen Kommando fortgefahren, oder die Prozedurbearbeitung abgebrochen werden soll. Eine leere Eingabe oder die Anweisung WEITER bewirken ein Fortfahren, die Anweisung BEENDE ein Abbrechen der Bearbeitung. Bei mehrfach verschachtelten Prozeduren bricht BEENDE alle am Aufruf beteiligten Prozeduren ab (siehe auch Abschnitt 11. 3. 2).

2. Korrektur von Kommandoteilen

> Im Dialog hat der Benutzer die Möglichkeit, fehlerhafte Kommandoteile zu korrigieren, ohne das gesamte Kommando nochmals eingeben zu müssen. Eine Fehlermeldung wird durch fünf Pluszeichen eingeleitet. Sie verweist auf den fehlerhaften Kommandoteil und wiederholt ihn. Darauf wird der Benutzer zur Korrektureingabe aufgefordert.

> Die Fehlermeldungen können durch das Kommando DRPROTOKOLL, ZUSTAND= FDIAEIN abgekürzt.werden. Sie bestehen dann nur noch aus den einleitenden fünf Pluszeichen und dem fehlerhaften String, die Korrekturaufforderungen nur noch aus der Zeichenfolge $\Diamond$ :. Dieser Zustand kann durch die Angabe des Spezifikationswertes FDIAAUS wieder aufgehoben werden.

Folgende Fehler können in Kommandos auftreten:

Fehler im Kommandonamen Aufforderung zur Korrektur durch GIB KOMMANDONAMENO:

 $\approx$ Aug.

- Fehler im Spezifikationsnamen Aufforderung zur Korrektur durch GIB SPEZIFIKATIONSNAMENO:
- Fehler in Spezifikationswerten die vom Entschlüßler erkannt werden

 $(Spezifikationsname) = \lozenge$ :

Eine Korrektur kann auch aus mehreren Teilen bestehen, d. h., es können mehrere Spezifikationen korrigiert bzw. umbesetzt werden. Bei fehlerhaftem Teilwert in einer Teilwertkette müssen alle Teilwerte noch einmal eingegeben werden. Eine Korrektur darf kein Fluchtsymbol enthalten, auch nicht als Fremdstringbegrenzer  $(\Diamond /)$ . Eine Korrektureingabe kann folglich maximal einen Fremdstring enthalten, der am Ende der Eingabe liegen muß.

z.B.:

GIB KOMMANDOS¤:¤DATEI,1234,RAN,10,U1oP,TRAGER=P¤. +++++UNBEKANNTER SPEZIFIKATIONSNAME: TRAGER GIB SPEZIFIKATIONSNAMEN¤:TRAEGER¤. +++++TRENNZEICHEN - NICHT GEFUNDEN: 1234 NAME=tt:A-1234tt. +++++UNZUL. ZEICHENTYP IN SPEZIFIKATIONSWERT: lo SATZZAHL=¤: U1o¤. +++++SPEZI F I KAT I ONSWERT UNBEKANNT: UloP SATZBAU=¤: U1oC¤.<br>KREIERT: A(ooo1.oo)

GIB KOMMANDOS¤:¤DRPROTOKOLL, FDIAEIN¤.

ODATE,OTTO, TXP•RAM,Ulo,U2ooo,La. +++++DATE O:DATEIO. +++++TXP **H:TYPH** +++++L O:Pa. KREIERT: OTTO(oool.oo)

Wünscht der Benutzer nähere Information über ein fehlerhaftes Kommando, so erreicht er dies nach der Aufforderung zur Korrektur mit einer Sterneingabe ( \*).

Diese Information kann aus einer ausführlichen Fehlermeldung (siehe Kommando DRPROTOKOLL, ZUSTAND = FDIAEIN) oder einem Text bestehen, der durch ein Entschlüßlerinternes INFORMIERE- Kommando beschafft wird.

In den meisten Fällen wird die vorhandene Information nicht auf einmal, sondern in Stufen ausgegeben, so daß auch wiederholte Sternantworten auf Korrekturaufforderungen sinnvoll sein können. Wird weitere Information verlangt, ohne daß solche vorhanden ist, erscheint die Meldung

# KOMMANDO NOCH IMMER FEHLERHAFT, NICHT AUSGEFUEHRT

Danach wird ein neues Kommando angefordert, oder mit dem nächsten Kommando der Eingabe fortgefahren. Im ersten Fall besteht noch die Möglichkeit mit einem Sekundärkommando den fehlerhaften Kommandoteil nach äer Anforderung eines neuen Kommandos zu korrigieren.

Eine leere Antwort auf eine Korrekturaufforderung führt zum Abbruch der Kommandobearbeitung, wenn der Entschlüßler in der Grundstufe und das fehlerhafte Kommando das letzte oder einzige einer Eingabe war. In allen anderen Fällen wird vom Benutzer eine Anweisung erwartet.

Fehler in Spezifikationswerten die erst vom Abwickler (Datenbasis) erkannt werden. Aufforderung zur Korrektur in der Grundstufe GIB KOMMANDOS δ: und in der Vorrangstufe GIB VORRANGKOMMANDOSO:

Wenn zur Kommandoeingabe in der gleichen Stufe aufgefordert wird, aus der die Fehlermeldung kommt, genügt zur Korrektur ein sekundäres Kommando. Das ist der Fall, wenn das fehlerhafte Kommando das einzige oder letzte der Eingabe war. Andernfalls muß das gesamte Kommando neu eingegeben werden.

#### 1 o. 2. 4 Protokollierung

Der gesprächsfähige Entschlüßler kennt neben dem 1 : 1 Protokoll noch das Ausführungsprotokoll (A-Protokoll). Dieses Protokoll ist vom Eingabeformat unabhängig. Protokolliert werden dabei der Kommandoname und die definierten Spezifikationen mit ihren Ordnungszahlen. Kommandomarken werden nicht protokolliert. Für Deklarationskommandos und Prozedurvereinbarungen existiert kein A-Protokoll. Diese werden immer 1 : 1 protokolliert. Das A-Protokoll eines Tätigkeitskommandos wird dann ausgegeben, wenn das Kommando DRPROTOKOLL, ZUSTAND = EIN gegeben wurde und der Entschlüßler seine syntaktischen und semantischen Prüfungen abgeschlossen hat. Am Terminal läßt sich das A-Protokoll mit dem Kommando DRPROTOKOLL, ZUSTAND = KOMMEIN ausgeben. Durch den Aufruf DRPROTOKOLL, ZUSTAND = KOMMAUS läßt sich das A-Protokoll wieder abschalten.

Durch die Angabe des Kommandos DRPROTOKOLL, ZUSTAND = KPROZEIN erreicht man, daß am Terminal anstelle von Prozeduraufrufen alle prozedurinternen Kommandos wie bei ZUSTAND = KOMMEIN protokolliert werden. Die Angabe KPROZAUS hebt diese Protokollierung wieder auf.

#### 10.2.5 Dialogabbruch

Es kann u. U. wünschenswert sein, den Dialog mit dem Entschlüßler abzukürzen. Dazu sei hier auf zwei spezielle Möglichkeiten hingewiesen:

- Nach der Eingabe von Vorrangkommandos fordert der Entschlüßler i. A. weitere Vorrangkommandos an. Dies kann unterdrückt werden, indem das letzte eingegebene Vorrangkommando mit der Zeichenfolge ◊; abgeschlossen wird. Der Entschl üßler kehrt dann nach Ausführung des Kommandos sofort in die nächst niedrigere Stufe zurück.
- Nach einem längeren Fehlerdialog über mehrere Stufen hinweg, kann die Situation für den Benutzer u. U. unübersichtlich werden, so daß er nicht sofort erkennt, durch welche Eingaben er in die Grundstufe zurückkommt. In diesem Fall hilft das Vermittlerkommando XAN, das jedoch mindestens von einer leeren Eingabe gefolgt sein muß, wenn das Terminal eingabeberechtigt war. Wird anschließend an den Abwickler die Anweisung BEENDE gegeben, so wird der Entschlüßler in der Grundstufe gestartet, und es erfolgt die Aufforderung: GIB KOMMANDO ♦ :

# 10. 3 Kommandos und Anweisungen im Gespräch

Alle Kommandos des Programmiersystems sind in beiden Betriebsarten zugelassen, wenn auch die Wirkung einzelner Kommandos (z.B. FEHLERHALT, DRPROTOKOLL) wie im Kommandohandbuch beschrieben, vom Betriebsmodus abhängig ist.

Im Gesprächsmodus können nun zusätzlich auch Anweisungen eingegeben werden.

Anweisungen werden im Unterschied zu Kommandos nicht mit einem Fluchtsymbol eingeleitet und können immer nur einzeln und auf Anforderung verarbeitet werden. Anweisungen und Kommandos dürfen nicht gleichzeitig in einer Eingabe auftreten. Eine Anweisung besteht entweder nur aus einem Anweisungsnamen, oder aus einem Anweisungsnamen, gefolgt von einer näheren Spezifizierung, die entweder in Klammern steht, oder durch ein Komma getrennt ist.

Es gibt zur Zeit drei Empfänger für Anweisungen:

- 1. Programmiersystementschlüßler
- 2. Abwickler
- 3. gesprächsfähige Operatoren.

Das folgende Flußdiagramm veranschaulicht die Vorgänge bei der Kommandoentschlüsselung und deren Steuerung über Anweisungen im Gesprächsmodus.

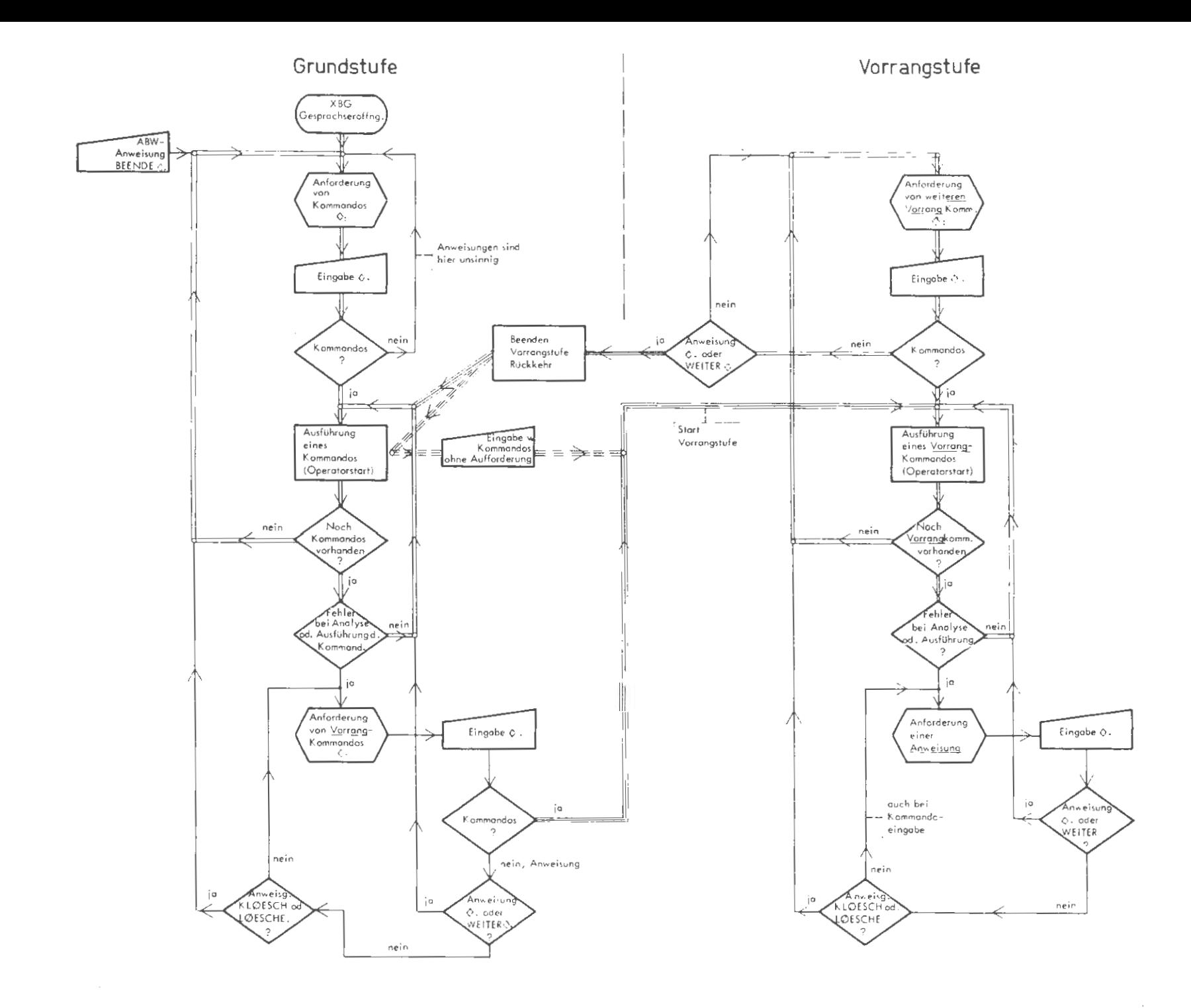

# 11 Anweisungen

11 . 1 Anweisungen an den Programmiersystementschlüßler

Der Kommandoentschlüßler kennt Anweisungen mit zwei Wirkungen:

a) Löschen aller Kommandos einer gerade bearbeiteten Kommandofolge (entweder in der Grundstufe oder in der Vorrangstufe) die noch nicht in Angriff genommen worden sind. Nach dem Löschen wird nach neuen Kommandos gefragt.

Anweisung: KLOESCHEO. oder LOESCHEQ.

b) Fortset zen der Arbeit mit dem nächsten anstehenden Kommando.

Anweisung: WEITERO. oder NEINO. oder leere Antwort " $\Diamond$ .".

E s gibt drei Situationen, in den en die Eingabe einer Anweisung an den Kommandoentschlüßler sinnvoll oder erforderlich ist.

1. Es ist ein Fehler bei der Analyse oder Ausführung eines Kommandos innerhalb einer Kommandofolge aufgetreten. Nach der Fehlerbeschreibung kommt die Anfrage:

# GIB VORRANGKOMMANDOS 0:

Nun kann man eines oder mehrere Kommandos einfügen, die sofort bearbeitet werden.

Will man jedoch kein Kommando einfügen, gibt man die Anweisung NEINO. oder WEITERO. oder die leere Antwort "^.".

Sollen die restlichen Kommandos der Folge übergangen werden, gibt man die Anweisung KLOESCHE $\Diamond$ . oder LOESCHE $\Diamond$ .

Aug. 78

2. Es ist ein Fehler bei der Analyse oder Ausführung eines Kommandos innerhalb einer vorrangigen Kommandofolge aufgetreten. Nach der Fehlerbeschreibung kommt die Anfrage:

KEIN KOMMANDO EINFUEGBAR. GIB ANWEISUNG  $\diamond$ :

Jetzt ist nur die Eingabe einer Anweisung möglich.

Es soll mit dem nächsten vorrangigen Kommando fortgefahren werden; man gibt die Anweisung WEITERO. oder NEINQ. oder nur die leere Antwort "0.".

Die restlichen vorrangigen Kommandos der Folge sollen übergangen werden, man gibt die Anweisung KLOESCHE♡. oder LOESCHE♡.. Danach kommt die Anfrage nach weiteren Vorrangkommandos.

3. Es sind alle vorrangigen Kommandos abgearbeitet worden; es kommt die Anfrage:

GIB WEITERES VORRANGKOMMANDOO:

Werden jetzt Kommandos angegeben, so werden sie sofort bearbeitet.

Möchte man jedoch keine weiteren Kommandos mehr einfügen und an der Unterbrechungsstelle fortfahren, gibt man die Anweisung  $\mathrm{NEIN}\Diamond$ , oder  $\mathrm{WEITER}\Diamond$ , oder aber die leere Antwort " $\Diamond$ .".

11. 2 Anweisungen an den Abwickler

Eine Anweisung an den Abwickler kann nur gegeben werden, wenn dieser eine Anfrage stellt. Man kann ihn dazu bringen, indem man ihn aufruft. Das Vermittlerkommando hierfür ist das XAN-Kommando. Eventuell anstehende Ausgaben auf dem Terminal werden noch ausgeführt.

Danach meldet sich der Abwickler mit

 $\Diamond$   $\Diamond$  ABW  $\Diamond$ :

Nach Eingabe einer Anweisung wird der Prozeß fortgesetzt. Folgende Wirkungen können erzielt werden:

1. Zwangsweises Beenden aller Operatorläufe; Überspringen aller noch nicht ausgeführten Kommandos. Alle bis zu diesem Zeitpunkt erbrachten Leistungen bleiben erhalten. Der Entschlüßler stellt die Anfrage nach Kommandos (in der Grundstufe).

# Anweisung: BEENDE◊.

2. Anhalten des Kommandoentschlüßlers vor Abarbeitung des nächsten anstehenden Kommandos. Der Entschlüßler stellt die Anfrage sobald er an der Reihe ist.

Anweisung: HALT◊.

3. Anhalten eines Operatorlaufs

Anweisung: HALT,  $\langle$ Operatorlaufname $\rangle$   $\Diamond$ .

4. Fortsetzen ohne weitere Anweisung

Anweisung: leere Antwort " $\Diamond$ .".

5. Eingabe von Kommandos, die sofort ausgeführt werden sollen. Diese Möglichkeit besteht nur, wenn der Kommandoentschlüßler nicht bei der Abarbeitung vorrangiger Kommandos unterbrochen wurde.

Anweisung: Keine Anweisung; es werden einfach Programmiersystemkommandos eingegeben. (Achtung: Fluchtsymbol zu Beginn eines Kommandos nicht vergessen).

Nach Ausführung der Kommandos wird nach weiteren Vorrangkommandos gefragt, bis die leere Antwort "0. ", NEIN◊. oder WEITER◊. gegeben wird. Danach wird an der unterbrochenen Stelle fortgesetzt.

#### 11. 3 Anweisungen an einen Operator

Mit Hilfe von eincompilierten Kontrollereignissen läßt sich ein Programm an genau definierten Stellen anhalten und durch Anweisungen steuern. Von besonderer Bedeutung sind Kontrollereignisse im Gesprächsmodus, wenn der Ope rator gesprächsfähig gemacht wurde. Das ist der Fall, wenn er die Kontrollereignisprozedur (S&KEP) zur Verwaltung von Kontrollereignissen anmontier t hat. Dies kann zur Übersetzungszeit durch die Angaben zu VARIANTE oder KE (siehe UEBERSETZE-Kommando) oder zur Montagezeit durch eine Angabe MO= ... ' S&KEP (siehe MONTIERE- Kommando) erreicht werden. Aktiviert werden die Kontrollereignisse durch eine entsprechende Angabe in der Spezi fikation AKTIV des STARTE-Kommandos oder aus einem aktiven Kontrollereignis heraus. Ferner kann man von einem aktiven Kontrollereignis ausgehend neue Kontrollereignisse definieren.

Ein Kontrollereignis meldet sich, wenn der Operator auf ein vom Benutzer definiertes Kontrollereignis läuft oder wenn ein implizit vorgegebenes Ereignis eintritt. Die Meldung hat folgendes Aussehen:

 $\langle$ Operatorlaufname $\rangle * KE = \langle$  Kontrollereignisname $\rangle \lozenge$ :

Der Kontrollereignisname kann sein:

- a) Der vom Benutzer vorgegebene Name
- b) START und ENDE Bei Start und Ende des Operatorlaufs
- c) ALARM Wenn ein Alarm-Ereignis eintritt
- d) FEHLER Wenn im Operatorlauf ein Fehler auftritt
	- e) HALT Der Operatorlauf wurde durch das Vermittler-Kommando *XAN* ange halten. Die darauffolgende Anfrage ( ◊ ABW ◊ :) vom Abwickler wurde mit HALT,  $\langle$  Operatorlaufname > beantwortet.

#### $11.3.1$ Allgemeines

- Mehrere Anweisungen lassen sich gemeinsam durch das Zeichen Semikolon (;) getrennt eingeben.
- Ein Trennzeichen am Ende einer Anweisung wirkt wie eine "Leere Eingabe" die das, durch ein Kontrollereignis angehaltene, Programm nach Ausführung der Anweisung an der Unterbrechungsstelle fortsetzt.
- Wird weder eine "Leere Eingabe", noch am Ende einer Anweisung ein Semikolon eingegeben, so meldet sich das an der Unterbrechungsstelle aktive Kontrollereignis immer wieder, bis eine der oben genannten zwei Bedingungen erfüllt ist. Ausnahmen bilden diesbezüglich die Anweisungen WEITER, GOTO, BEENDE. OPSTOP und OPABBRUCH, die von sich aus zu einer Beendigung bzw. Fortsetzung des angehaltenen Operators führen.
- Jeder Anweisung kann eine Sprachspezifikation in der Form (Sprachspezifikation) - vorangestellt werden, wobei dies jedoch nicht für jede Anweisung relevant ist. Voreinstellung für die Sprachspezifikation ist immer die Sprache des 1. dumpfähigen Montageobjekts der aktuellen Aufrufverschachtelung.

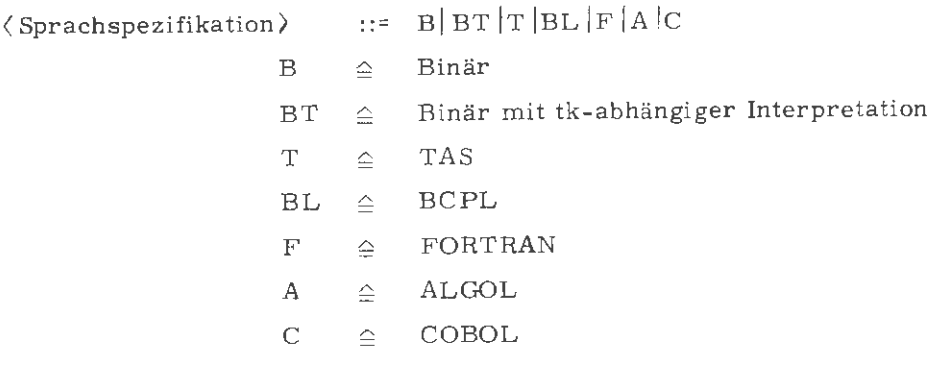

Daneben existiert für die Anweisungen KE, GOTO und TEST\* eine Pseudosprachspezifikation "Z-", die die Möglichkeit bietet, diese Anweisungen mit Quellzeilennummern zu versorgen. Bei der TEST\*-Anweisung sind davon nur die Codes betroffen, die mit Dumpstrings versorgt werden.

Anweisungen können, solange Eindeutigkeit gewährleistet ist, durch Punkt abgekürzt werden.

Aug. 78

- Am Eingabeende wird die nötige Anzahl schließender Klammern (überzählige und fehlende) korrigiert.
- Eine Ausgabe auf Drucker erfolgt nur, wenn dies durch das PS- Kommando ◊DRPROTOKOLL, ZUSTAND=EIN, .. . vereinbart wurde.

#### 11. 3 . 2 Reaktionen auf ein Anhalten eines gesprächsfähigen Operators

1. Fortfahren an Unterbrechungsstelle

Anweisung: leere Eingabe " $\Diamond$ ."

Der Operator wird an der Unterbrechungsstelle fortgesetzt.

Anweisung: WEITER◊.

Der Operator wird an der Unterbrechungsstelle fortgesetzt. Wenn die Anweisung als Reaktion auf eine Kontrollereignismeldung eines Alarms oder einer HALT-Anweisung am Terminal gegeben wird, erfolgt ein Weiterstart nach Alarm.

2. Sofortiges Beenden eines Operatorlaufs ohne Ausgabe von Dumps.

Anweisung: BEENDE◊.

Eventuell angemeldete Abschlußprozeduren werden der Reihe nach abgearbeitet. Der Operatorlauf wird ohne Endemeldung beendet.

Anweisung: OPSTOP $\diamond$ .

Der Operatorlauf wird mit Endemeldung beendet.

3. Beenden eines Operatorlaufs mit den im Startsatz vorgesehenen Dumps.

Anweisung: OPABBRUCH [  $\langle$  Anzahl > ]  $\Diamond$ .

<Anzahl>::= natürliche Zahl zwischen 1 und 65535 Ist das Montageobjekt S&BACKTRACE anmontiert, wird die angegebene Anzahl der letzten überwachten Schritte ausgege ben. Wird die Anzahl nicht angegeben, so wird implizit 20 eingesetzt. Darauf wird der Rückverfolger gestartet und die im Startsatz vorgesehenen Dumps werden ausgegeben. Der Operatorlauf wird mit Endemeldung beendet.

4. Ausgabe der im Startsatz vorgesehenen Dumps ins Druckerprotokoll oder auf dem Terminal.

Anweisung:  $DUMPE\lozenge$ .

Es wird der Rückverfolger gestartet und die vorgesehenen Dumps werden auf dem Terminal ausgegeben.

Anweisung: KDUMPE ..

Es wird der Rückverfolger gestartet und die vorgesehenen Dumps werden auf dem Terminal ausgegeben.

5. Start eines in der Anweisung spezifizierten Dumps.

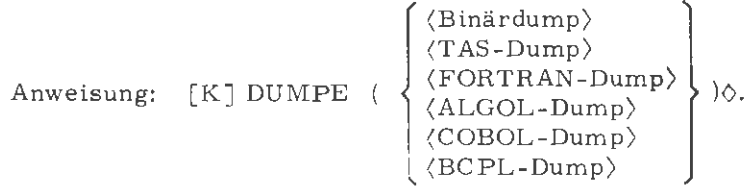

Beschreibung der Dumps siehe Abschnitt 12

Es wird der in der Anweisung spezifizierte Dump ausgeführt. Hierbei ist zu beachten, daß der Dump nur bei der Dumpanweisung KONSOL auf dem Terminal ausgegeben wird.

6. Verkürzte Schreibweise für den Start eines in der Anweisung spezifizierten Dumps der Modi ALLES, NICHTS, KONSOL, BRINGE und SETZE.

Anweisung: (Dump-Modus)[((Einschränkung)] ]o.

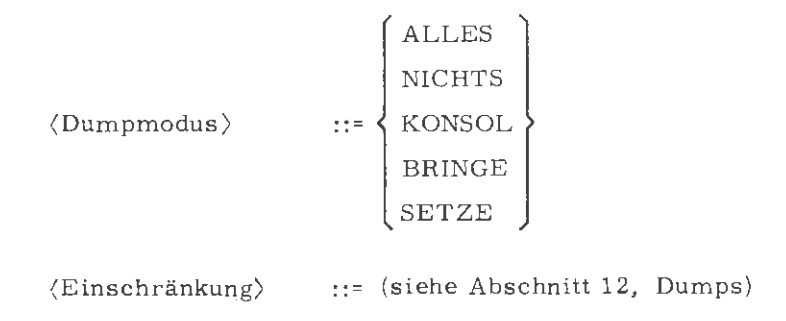

Beim Binärdump ist die Angabe der Sprachspezifikation immer erforderlich. Wird diese Angabe nicht gemacht, entscheidet der Sprachschlüssel des in der Aufrufverschachtelung zuerst gefundenen dumpfähigen Montageobjektes, welcher Dump gestartet wird.

z.B.: T-KONSOL **(A,** B)◊. KONSOL (A, B) ♦.

7. Information über die Aufrufverschachtelung eines Operators.

Anweisung: RUECKVO.

Der Rückverfolgungsoperator wird gestartet.

8. Protokollierung der momentanen Registerinhalte

```
Anweisung: REGISTER ((\text{Register}) [ , (\text{Register}) ]^{\infty} )]
```
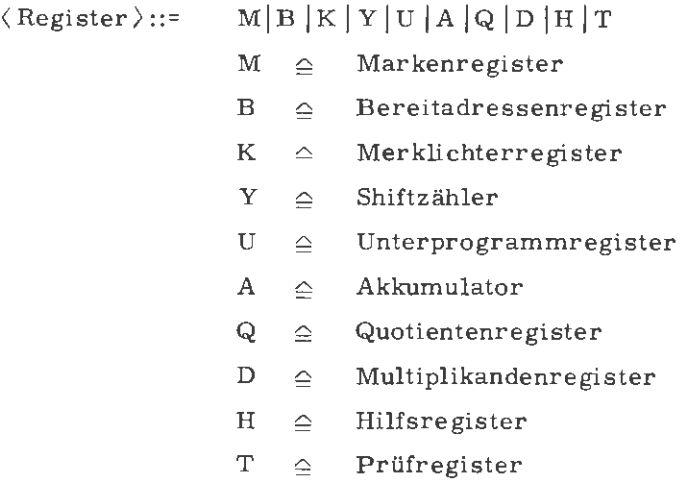

Der aktuelle Inhalt aller (bzw. der angegebenen) Register wird protokolliert.

9. Umbesetzen der Registerinhalte

Anweisung: REGISTER ( $\langle$  Register  $\rangle$  =  $\langle$  Zuweisung  $\rangle$  [, $\langle$  Register  $\rangle$  =  $\langle$  Zuweisung $\rangle$ ]<sup> $\infty$ </sup>)

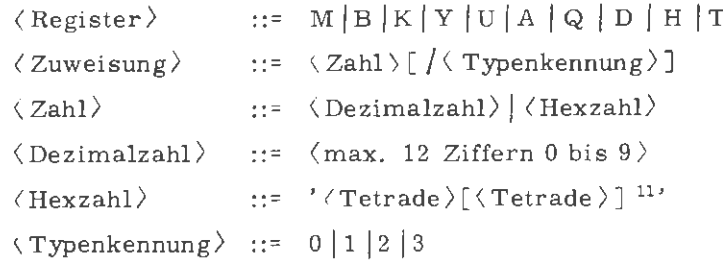

Dem entsprechenden Register wird, nach Protokollierung des alten Zustandes, der neue Wert zugewiesen.

10. Analyse eines Alarms

Anweisung: ANALYSEO.

Über einen Alarm wird im Klartext informiert. Der Alarmkeller wird ausgegeben. Liegt kein Alarm vor, ist die Anweisung wirkungslos.

11, Trace-Steuerung

Anweisung:

# $\left\{\n\begin{array}{l}\n\text{tracern} \\
\text{kracenn} \\
\text{tracraus} \\
\text{kracus}\n\end{array}\n\right\}\n[(\langle \text{Art} \rangle [, \langle \text{Art} \rangle ]^{\infty})]\lozenge.$

 $\langle Art \rangle$  :: = IF  $|GOTO|ASSIGN|CALL|LABEL|DEBUG$  (s. UEB.-Komm.)

Manufacturer Sind conwirksam, wenn im UEBERSETZE-Kommando unter TRACE eine Überwachung vereinbart wurde. Im Grundzustand ist die Überwachung, wie im UEBERSETZE-Kommando definiert, eingeschaltet. Es kann nur die gesamte Überwachung jeweils einer Art geändert werden. Mit TRACE-EIN und TRACEAUS werden die angegebenen Arten der Überwachung ein- bzw. ausgeschaltet. Ist keine Art angegeben, gilt es für alle Arten, KTRACEEIN und KTRACEAUS haben dieselbe Wirkung, es wird zusätzlich die Überwachung auch auf dem Terminal protokolliert. Dabei ist zu beachten, daß die Protokollierung der gesamten Überwachung entweder nur auf dem Drucker oder auf dem Drucker und dem Terminal erfolgt, je nach dem, ob die letzte Einschaltanweisung TRACEEIN oder KTRACEEIN hieß.

# 12. Backtrace-Steuerung

# Anweisung:  $\left\{\n \begin{array}{l}\n \text{BTRACEEIN} \\
 \text{BTRACEAUS}\n \end{array}\n \right\} \lozenge.$

Die Anweisungen sind nur wirksam, wenn im UEBERSETZE-Kommando unter TRACE eine Überwachung vereinbart wurde. Mit BTRACEEIN und BTRACEAUS wird das Backtracing ein- bzw. ausgeschaltet. Hierbei werden im Fehlerfall die letzten 20 überwachten Schritte ausgegeben. Es werden dabei alle unter TRACE im UEBERSETZE-Kommando vereinbarten Überwachungen berücksichtigt.

# $\begin{array}{ll} \text{Anweisung:} & \begin{Bmatrix} \text{BTRACE} \\ \text{BACKTRACE} \end{Bmatrix} \begin{Bmatrix} \begin{Bmatrix} \begin{Bmatrix} \begin{Bmatrix} \begin{Bmatrix} \begin{Bmatrix} \end{Bmatrix} \end{Bmatrix} \\ \begin{Bmatrix} \begin{Bmatrix} \end{Bmatrix} \end{Bmatrix} \\ \end{Bmatrix} \end{Bmatrix} \end{Bmatrix} \end{array} \end{array}$

 $\langle$ Anzahl $\rangle$  : = natürliche Zahl zwischen 1 und 65535

Die Anweisung ist nur wirksam, wenn zuvor Backtracing eingeschaltet wurde.

Es erfolgt eine einmalige Ausgabe der letzten 20 überwachten Schritte, oder wenn eine Angabe zu Anzahl gemacht wird, werden dementsprechend viele Überwacherschritte ausgegeben. Durch den Zusatz KO erfolgt die Ausgabe auch auf dem Terminal.

Es besteht jederzeit die Möglichkeit, von Backtracing zum normalen Tracing oder umgekehrt überzugehen. Hierzu ist es nur nötig, die jeweilige Einschaltanweisung zu geben (TRACEEIN, KTRACEEIN oder BTRACEEIN).

# 13. Überwachersteuerung

Alle Überwacherbefehle (TEST \* Befehle) außer TEST \* FD und TEST \* SSATZ sind als Kontrollanweisungen bei Kontrollereignissen angebbar.

Anweisung: TEST \*  $\langle$  Code  $\rangle$  [  $\left\{ \binom{?}{\langle \text{Parameter }\rangle}\right\}$  ]

Die möglichen Codes sind:

- EIN ٠ Einschalten der Überwachung
- AUS  $\bullet$ Ausschalten der Überwachung
- **KO**  $\blacksquare$ Ausgabe des Überwacherprotokolls auch auf dem Terminal
- FORT Aufsetzen nach Alarmen und SSR-Fehlern
- $4 \mathrm{X} \, \mathrm{R}$ ò Indexsimulation

XR

 $\blacksquare$ 

- **DATEI** Das Überwacherprotokoll wird in einer Datei abgelegt.
- SR ä Sofortiger Druck der Registerstände
- $CR$  $\bullet$ Registerzeilendruck bei Referenzen auf einen Speicherbereich
- $FR$  $\blacksquare$ Registerzeilendruck bei Erreichen eines Befehlsbereiches
	- Registerzeilendruck bei Referenzen auf eine oder mehrere Indexzellen
- BR Registerzeilendruck bei Befehlscode-Identität
- SPRUNG Registerzeilendruck bei Sprungbefehlen
- SD Sofortiger Dump von Speicherbereichen
- BTR Einschalten des Backtracing
- BACK Die im Backtracepuffer angesammelte Information wird ausgedruckt.
	- KZ Nach der angegebenen Anzahl von Befehlen wird ein Kontrollereignis erzeugt.
- KB Bei den angegebenen Befehlscodes wird ein Kontrollereignis erzeugt.
- KE

Bei der genannten Adresse wird ein angegebenes Kontrollereignis erzeugt.

Der Aufbau der Parameter ist der nachfolgenden Liste zu entnehmen.

TEST\* Anweisungen können eingeklammert werden. Dies ist z.B. in der Form (TEST \* (Code), (Parameter)) für die Angabe zur Spezifikation KONTROLLE (STARTE-Kommando) aus syntaktischen Gründen notwendig. Die Leistungen der TEST \* Anweisungen können nur erbracht werden, wenn neben der Kontrollereignisprozedur S&KEP noch das Montageobjekt S&UEBERWACHE anmontiert wurde.

Bei den TEST \* Befehlen mit den Codes CR | FR | XR | SD und KE wird zunächst der interne Dumpmodus VARAD gestartet, der aus der mitgelieferten Parameter-Information (Dumpstring) Adressen ermittelt und an den Überwacher weiterreicht.

Die nachfolgende Liste gibt einen Überblick über die TEST \* Befehle, die

als Kontrollanweisungen eingebbar sind. Leere Felder bedeuten "keine

Angabe<sup>11</sup>

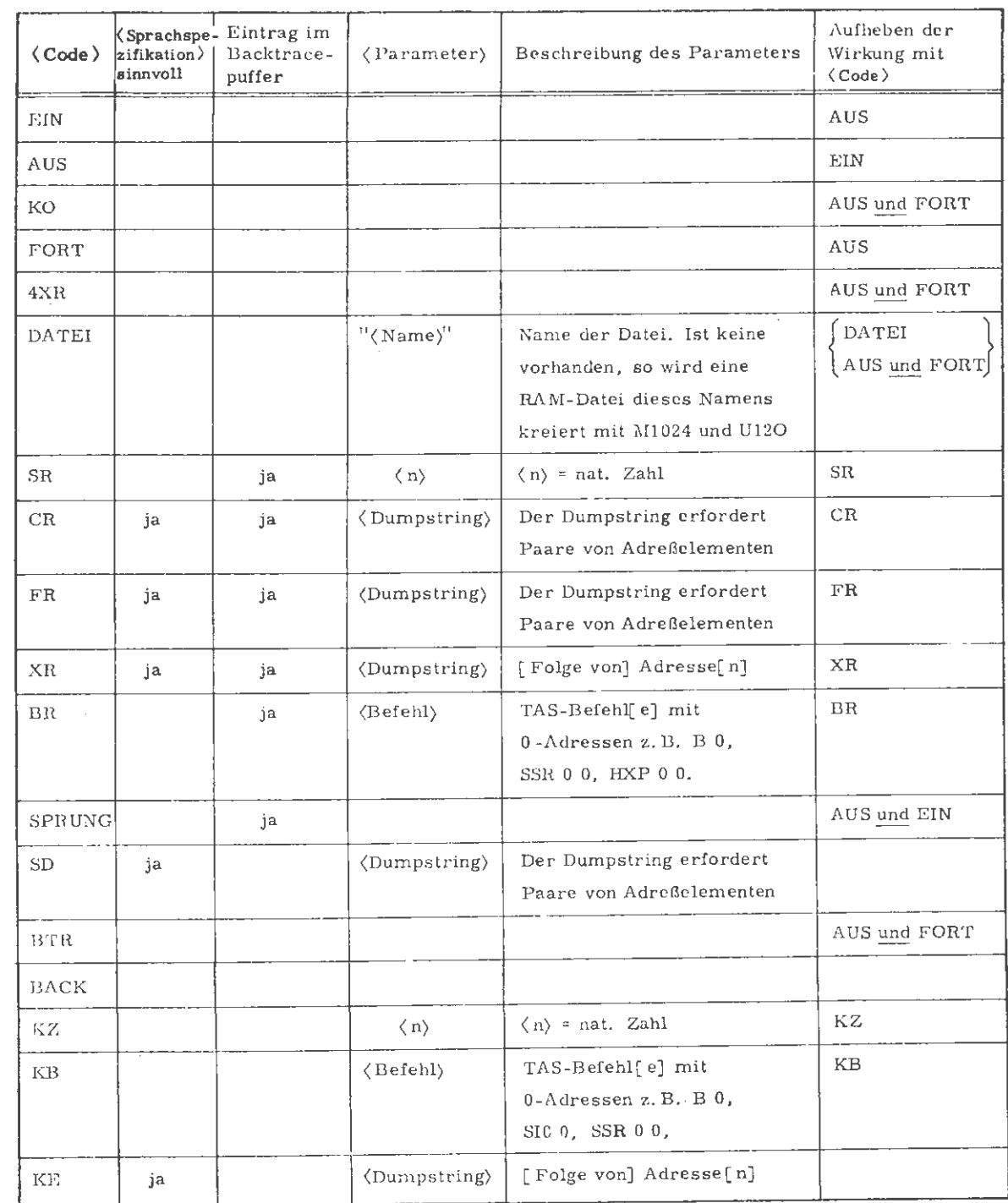

 $\text{Anweisung:}\quad \mathbb{Z}\text{-}\text{TEST}*\left(\text{Code}\left.\right\rangle\left(\left.\middle\{Zeilennummer\right\rangle\right\} _{\bullet}\right.\left.\left\langle\left.\middle\{Zeilennummer\right\rangle\right\}^{\infty}_{\bullet}\right)$ 

 $\langle \texttt{Code} \rangle :: \texttt{CR} | \texttt{FR} | \texttt{XR} | \texttt{SD} | \texttt{KE}$ 

Die Anweisungen zur Überwachersteuerung mit den obengenannten Codes können anstatt eines Dumpstrings mit Quellzeilennummern versorgt werden.

Kommandosprache

Aug. 78

# 14. Definition eines dynamischen Kontrollereignisses

Voraussetzung für das dynamische Definieren von Kontrollereignissen ist, daß das Montageobjekt S&UEBERWACHE anmontiert wurde (Spezifikation TRACE im UEBERSETZE- Kommando oder (Zwangs)- Montage durch MONTIERE-Kommando Spezifikation MO= ... 'S&UEBERWACHE. Im zweiten Fall wird eine erneute Übersetzung eingespart.).

1. Dynamisches Definieren über einen Dumpstring

Anweisung:  $\{\langle$ Sprachspezifikation $\rangle$  -  $\{KE\}$  ( $\langle$ Dumpstring $\rangle$ )

 $\langle$  Sprachspezifikation  $\rangle$  ::= B|BT|T|BL|F|C (Dumpstring) ::= entspricht syntaktisch dem jeweiligen Sprachendump (siehe Kapitel 12, Dumps).

Das so definierte Kontrollereignis reagiert wie ein statisches KE. Zur Definition eines solchen Kontrollereignisses können Label-Durchgänge (Befehlsadressen) und Variablenreferenzen (Operandenadressen) auf die schreibend zugegriffen wird, benutzt werden.

Anzumerken ist noch, daß das Programm unter einer Überwachung läuft und damit eine entsprechend längere Laufzeit benötigt.

Die Kontrollereignisse erhalten den im Dumpstring angegebenen Namen der Befehls- bzw. Operandenadresse.

2. Dynamisches Definieren über Zeilennummern

Anweisung:  $Z - KE$  ( $\langle Zeilennumber \rangle$  [,  $\langle Zeilennumber \rangle$ ]<sup>"</sup>)

Mit dieser Anweisung können nur ALGOL-, FORTRAN-. COBOL- und BCPL-Programme behandelt werden. Das so definierte Kontrollereignis reagiert wie ein statisches KE und erhält als Kontrollereignisname die entsprechende Zeilennummer.

 $\overline{a}$ 

# Anweisung: [〈Sprachspezifikation〉-]ZEILE(〈Zeilennummer〉  $\lceil \cdot \langle$  Zeilennummer  $\rangle \rceil^{\infty}$ )

 $\langle$  Sprachspezifikation  $\rangle$  :: = BL |A | F | C

Die Leistung der Anweisung ZEILE entspricht der der Anweisung  $Z - KE$ .

15. Aktivieren und Passivieren von Kontrollereignissen

Anweisung:

\n
$$
\begin{Bmatrix}\n\text{KEAKTIV} \\
\text{KEPASSIV} \\
\text{PASSIV}\n\end{Bmatrix}\n\quad \text{(\n KE-Angabe) [\n , \langle KE-Angabe \rangle ]}^{\text{C}},\n\text{(\n KE-Angabe) }\n\quad \text{(\n KE-Argabe) }\n\quad \text{(\n KE-Bezeichnung) [\n - \langle Aktivierungsdurchlauf \rangle ]}\n\quad \text{(\n KE-Bezeichnung) }\n\quad \text{(\n E-Bezeichnung) }\n\quad \text{(\n E-Bezeiching) }\n\quad \text{(\n E-Beject)}\n\quad \text{(\n E-Beject)}\n\quad \text{(\n E-Beject)}\n\quad \text{(\n E-Beject)}\n\quad \text{(\n E-Beject)}\n\quad \text{(\n E-Beject)}\n\quad \text{(\n E-Beject)}
$$

Das Aktivieren und Passivieren von Kontrollereignissen hat nur dann eine Wirkung, wenn diese vereinbart sind (z.B. in der Spezifikation KE des UEBERSETZE-Kommandos). Ist ein Operator mit Kontrollereignissen mit dem STARTE-Kommando ohne Besetzung der Spezifikation AKTIV gestartet worden, so sind alle definierten Kontrollereignisse zunächst passiv. Die Angabe zum Aktivierungsdurchlauf bewirkt, daß das Kontrollereignis erst nach der angegebenen Anzahl von Durchläufen aktiv wird, unabhängig, ob die Anweisung AKTIV (KEAKTIV) oder PASSIV (KEPASSIV) lautet. Alle unter AKTIV oder KEAKTIV angeführten Kontrollereignisse ohne Durchlaufangabe werden sofort aktiv, wie alle unter PASSIV bzw. KEPASSIV angegebenen Kontrollereignisse sofort passiv sind.

16. Globales Aktivieren und Passivieren von Kontrollereignissen

Anweisung:

\n
$$
\text{AKTIV} \left( \left\{ \text{ALLE} \right\} \left[ \left( \langle \text{KE-Einschränkung} \rangle \left[ , \langle \text{KE-Einschränkung} \rangle \right]^\infty \right] \right) \diamond
$$
\n

\n\n $\text{KE-Einschränkung} \quad ::= \langle \text{KE-Bezeichnung} \rangle \left[ - \langle \text{Aktivierungsdurchlauf} \rangle \right]$ \n

\n\n $\text{KE-Bezeichnung} \quad ::= \text{siehe 15.}$ \n

\n\n $\text{Ativienung}$ \n

(Aktivierungs-  $\text{functionings} = \text{size} \quad \text{if} \quad 15.$ 

> Es werden alle bzw. keine Kontrollereignisse mit Ausnahme der KE-Einschränkungen aktiviert bzw. passiviert.

z.B.

PASSIV(ALLE( (KE-Einschränkung)))} AKTIV(KEINE((KE-Einschränkung))) } gleiche Wirkung PASSIV(KEINE( (KE-Einschränkung) ))} AKTIV(ALLE((KE-Einschränkung))) } gleiche Wirkung

1 7. Eintragung einer vordefinierten Reaktion auf ein Kontrollereignis

Anweisung: KONTROLLE ((KE-Bezeichnung) - (KE-Reaktion) $\Diamond$ .

 $KE - Bezeichnung$ : := siehe 15.  $KE-Reaktion$ ) ::= Anweisung

Bei Erreichen des durch KE-Bezeichnung spezifizierten Kontrollereignisses wird die in KE-Reaktion angegebene Anweisung ausgeführt.

18. Kontrollereignismeldung am Terminal trotz vordefinierter Reaktion

Anweisung: STOP

Diese Anweisung ist nur in Verbindung mit vordefinierten Reaktionen auf ein Kontrollereignis (Spezifikation KONTROLLE des STARTE- Kommandos bzw. Anweisung KONTROLLE) sinnvoll. Die Anweisung bewirkt, daß sich trotz vordefinierter Reaktion, das Kontrollereignis am Terminal meldet. Man unterscheidet dabei zwei Fälle:

11-16

a) Löschen einer vorgegebenen Reaktion und Anhalten des Programms

```
□ STARTE, A,= ALLE, KONTROLLE = KEl-REGISTER□. 
     \ddot{\phantom{a}}STDHP * KE = STARTH:KONT. (KE1-STOP)H.
 STDHP*KE = STARTI:H.
 STDHP * KE = KE1 \Box:
```
Die vorgegebene Reaktion REGISTER auf das Kontrollereignis KEl wird ignoriert und das KE meldet sich am Terminal.

b) Anhalten nach vordefinierter Reaktion.

```
STDHP *KE = KE1E: KONTR. (KE2-REG. (A)); STOPE.
STDHP * KE = KE1 \Xi: \Xi.1 00000000000A A 
STDHP * KE = KE2 \Xi:
```
Die vordefinierte Reaktion wird ausgeführt und das Kontrollereignis KE2 meldet sich am Terminal.

# 19. Fortsetzen des Programms an bezeichneter Stelle

Die nachfolgend beschriebenen beiden Anweisungen WEITER und GOTO (sie erbringen die gleiche Leistung) lassen sich jeweils mit einem Dumpstring oder mit einer Zeilennummer versorgen.

Wird die Programmfortsetzungsstelle mit einer Zeilennummer bezeichnet, so muß der Anweisung die Pseudosprachspezifikation "Z-" vorangestellt werden, und das Programm muß das Montageobjekt S&UEBERWACHE anmontiert haben.

Anweisung:  $[\text{(Sprachspecial} + \text{Sprach} + \text{Ssm} + \text{Ssm} + \text{$ 

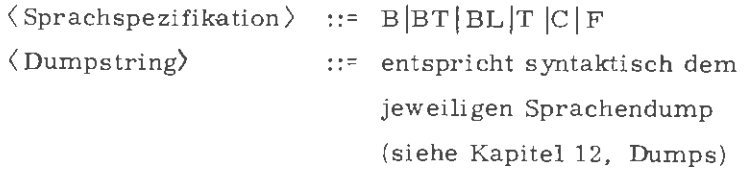

Das Programm wird an der im Dumpstring bezeichneten Stelle fortgesetzt. Über die mit solchen Sprüngen verbundenen Nebenwirkungen muß sich der Benutzer im klaren sein. Insbesondere bei Sprüngen über Prozedurgrenzen, Perform-Bereiche, Schleifen usw. kann die jeweilige Organisation gestört werden.

Anweisung: Z-

$$
\cdot \left\{\text{WEITER} \atop \text{GOTO} \right\} \left( \text{Zeilennummer} \right)
$$

Mit dieser Anweisung können nur ALGOL-, FORTRAN-, COBOL- und BCPL-Programme behandelt werden.

Das Programm wird mit dem ersten ausführbaren Statement, das auf der angegebenen Quellzeilennummer steht, fortgesetzt. Für evtl. daraus resultierende Nebenwirkungen gilt das oben Gesagte.

20. Anhalten des Gesprächs vor Auswertung des nächsten in der Bearbeitung anstehenden Programmiersystem-Kommandos.

Anweisung: HALTO. Nach Beendigung des Operatorlaufs meldet sich der Entschlüßler mit GIB VORRANGKOMMANDOSO. Darauf können Vorrangkommandos in eine Kommandofolge eingefügt werden.

21. Sofortige Druckausgabe der eingetragenen Druckprotokollzeilen.

Anweisung: DRUCK $\diamond$ .

Die bisher eingetragenen Druckprotokollzeilen werden sofort ausgegeben.

22. Informieren über sämtliche definierten Anweisungen.

Anweisung: INFORMIERE  $\diamond$ .

Es wird eine Liste aller privaten und aller Standard-Anweisungsnamen ausgegeben.
### 12 Dumps

Die hier beschriebenen Dumps finden in den Kommandos STARTE, RECHNE und THSETZE und in Gesprächen, in Form einer Anweisung als Reaktion auf ein Kontrollereignis Anwendung.

Im ersten Fall werden Dumps spezifiziert, die im Alarmfall ausgeführt werden • sollen, wobei die Angabe mehrerer Dumps als Teilwerte erlaubt ist. Soweit **es sich** um quellenbezogene Dumps handelt, (T-, F-, A-, C- oder BL) und das Programm auf Quellen in verschiedenen Sprachen zurückgeht, erfolgt die Zurodnung im Alarmfall automatisch.

Bei gesprächsfähigen Operatoren können Dumps in Form einer Anweisung, als Reaktion auf ein aktives Kontrollereignis, aufgerufen werden. Grundsätzlich ist zu sagen, daß die Dumps nur ausgeführt werden können,

wenn die entsprechenden Quellen dumpfähig Ubersetzt wurden (UEBERSETZE-Kommando, Spezifikation VARIANTE = D oder GS) und die Montageobjekte zum Zeitpunkt des Dumpaufrufs noch vorhanden sind.

Soll bei den Modi BRINGE und KONSOL zusätzlich zur Ausgabe auf dem Terminal auch auf einen Drucker ausgegeben werden, so muß zuvor das Druckerprotokoll eingeschaltet werden (siehe Kommando DRPROTOKOLL).

# **BINAERDUMP**

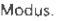

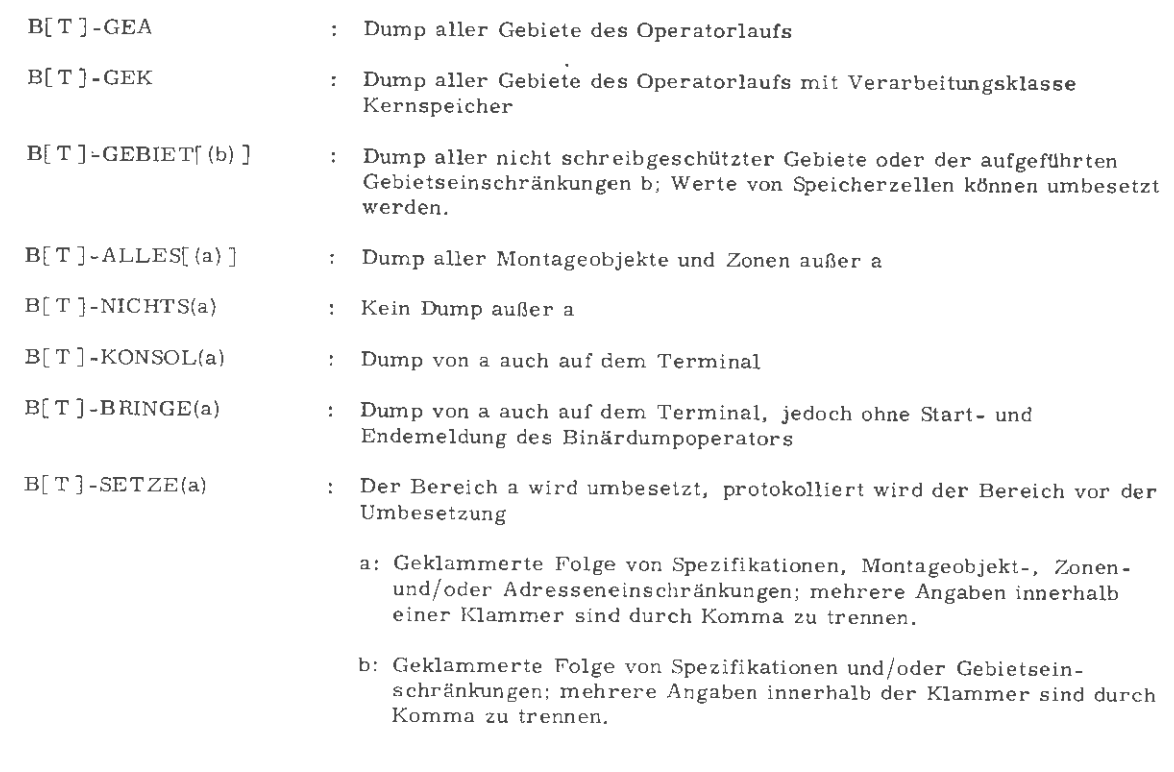

### Wirkung.

Der Binärdump dient zur Ausgabe des Inhalts von Kernspeicherbereichen oder Gebieten ins Ablaufund Terminalprotokoll. Die Darstellung erfolgt in hexadezimaler Form, wobei die Angabe BT einen zusätzlichen typenkennungsabhängigen Ausdruck bewirkt. Die Leistungen des Binärdumps werden durch die Angabe eines Dumpstrings in der Spezifikation Dump der Kommandos STARTE, RECHNE und THSETZE, oder als Gesprächseingabe bei Kontrollereignissen angefordert.

Leistungen, die die montierte Struktur ausweisen (Montageobjekte, Adreßzonen), können nur erbracht werden, wenn die Rückverfolgungsliste der Montage vorhanden ist. Werden über Montageobjektnamen und Zonennummern qualifizierte Angaben gemacht, so müssen diese so zusammengefaßt sein, daß jeder Montageobjektname und jede Zonennummer nur einmal auftreten. Nicht vorhandene Montageobjekte- und Zonen werden nicht als Fehler gemeldet. Im Modus ALLES ist die Dumpeinschränkung nur bis Zonennummer möglich.

Die Dumpeinschränkung a bzw. b kann sein:

- Gebietseinschränkung
- Montageobjekteinschränkung
- Montageobjekt- und Zoneneinschränkung
- Montageobjekt-, Zonen- und Adreßeinschränkung, wobei die Adreßeinschränkung zonenrelativ zu interpretieren ist - Adreßeinschränkung; Adressen sind operatorrelativ zu
- verstehen **verstehen**

Spezifikationen im Modus GEBIET sind:

- KSP- Nur Kernspeicher gebiet dumpen (entspricht GEK).

-SS- Wenn keine Einschränkungen vorhanden sind, werden auch schreibgeschützte Gebiete gedum pt.

eventuell in der 1. Stufe des Klammergebirges durch Spezifikationen ergänzt.

Wirkung:

Weitere Spezifikationen sind:

- -STD- Es werden auch die aus der Bibliothek &OEFDB stammenden Montageobjekte gedumpt (nur für Modus ALLES).
- -DG- Es werden auch Adreßzonen aus Dauergebieten gedumpt (nur für Modus ALLES).
- -TK- Zusätzliche typenkennungsabhängige Interpretation der Dumpinformation
- -KO- Zusätzlicher Dump auch auf dem Terminal; die ursprüngliche Ausgabenbreite von 4 GW' s pro Zeile wird halbiert; durch mehrfache Angabe kann die Druckzeilenbreite bis zu 1 GW .<br>pro Zeile reduziert werden.
- -PR- Es werden nur die Adreßbereiche der Adreßzonen protokolliert (Ersatz für Montageprotokoll).
- -FR- Auch Freispeicher dumpen (FZONE, Stack, Listen)

Werden mehrere Angaben gemacht, so sind diese durch Komma zu trennen.

Eine Adreßeinschränkung kann sowohl aus einer einzelnen Adresse, als auch aus einem Adreßbereich bestehen. Der Adreßbereich wird durch Anfangs- und Endadresse, getrennt durch einen Schrägstrich, kenntlich gemacht.

Im Modus SETZE können nicht schreibgeschützte Ganz- oder Halbworte umbesetzt werden. Dabei kann einer absolut oder durch (MO-Name), (Zone) und (Adresse) spezifizierten Speicherzelle ein Ganzoder Halbwort zugewiesen werden. Ganzwortzuweisung erfolgt nur dann, wenn bei (Zuweisung ) eine Typenkennung angegeben wird. In jedem anderen Fall erfolgt nur Halbwortzuweisung. Zu lange Zeichenfolgen werden links abgeschnitten, zu kurze Zeichenfolgen werden links mit "Ignore" aufgefüllt. Bei Eingabe von mehr als 12 Ziffern oder Tetraden werden zusätzlich die rechts überstehenden Zeichen abgeschnitten.

Die Speicherzellen werden mit ihrem alten Inhalt protokolliert.

Binärdump

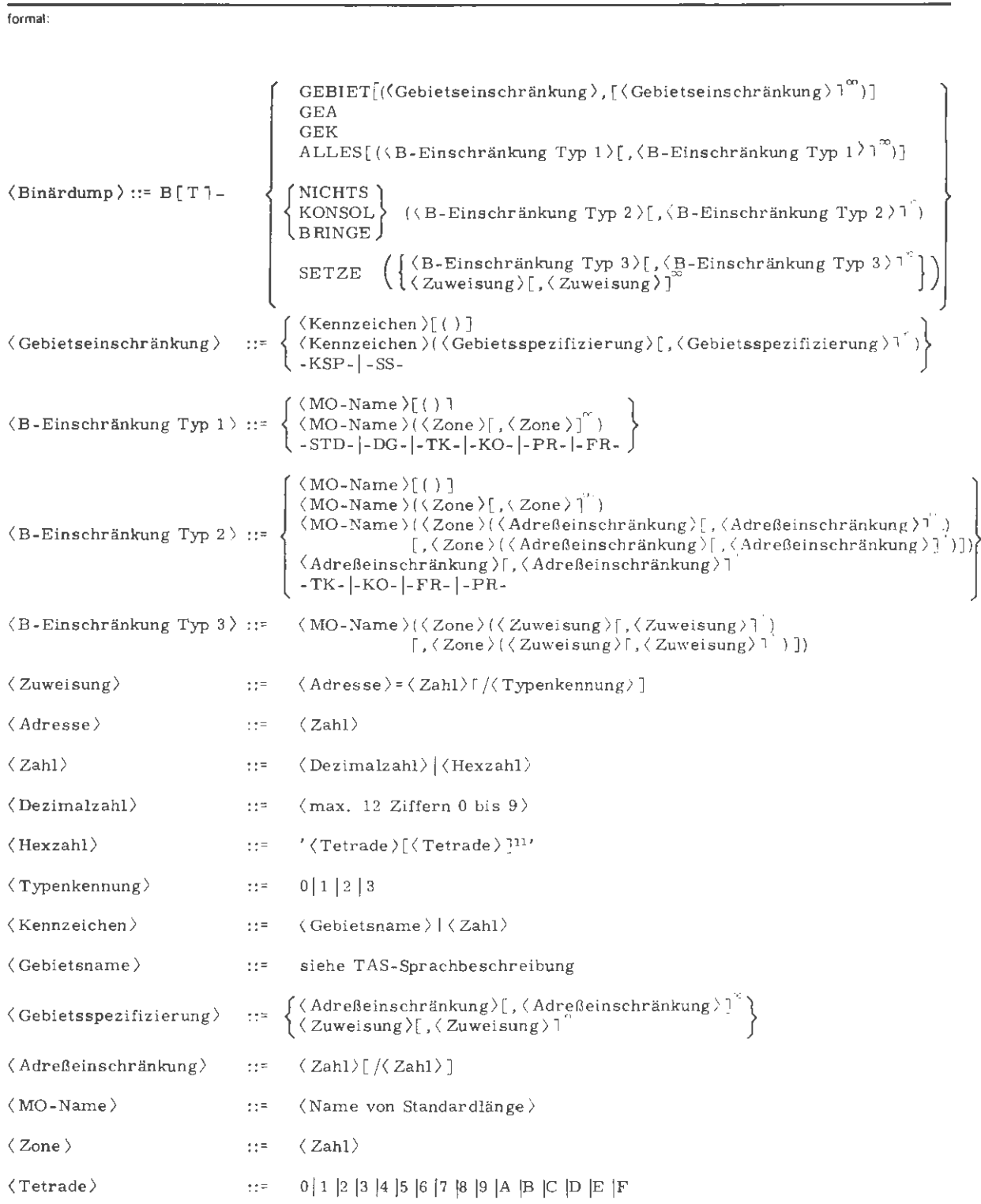

 $\hat{\mathcal{A}}_i$ 

 $\overline{a}$ 

Beispiele:

 $B-ALLES(MO1, -TK-, -KO-(' 1', '3'))$ 

Typenkennungsabhängiger Dump aller Montageobjekte und Zonen außer den Zonen 1 und 3 des Montage objekts MOl auch auf dem Terminal, die Druckzeilenbreite wird halbiert.

```
BT-KONSOL(MO1('1' ('A' /'FF', '1A0')))
```
Typenkennungsabhängiger Dump, des Bereichs A bis FF und der Adresse lA0 der Adreßzone 1 des Montageobjekts MO1.

 $\texttt{B-BRINGE}(\text{MO1, MO2}('3'), \text{MO3}('2'('A'~/ 'E'})), \text{MO4}('1', '2'('1A', '2E')))$ 

Dump des Montageobjekts MOl, der Adreßzone 3 des Montageobjekts MO2, des Bereichs A - E der Zone 2 des Montageobjekts MO3, die Adressen 1A und 2E der Adreßzone 2 und die gesamte Adreßzone 1 des Montageobjekts MO4.

B-SETZE(MO1('1' ('102' = '000000000000' /1, '107' = ' FFFFFF' )))

Das Ganzwort auf Adresse 102 der Adreßzone 1 des Montageobjekts MOl wird auf 0 mit Typenkennung 1 gesetzt. Auf Halbwortadresse 107 der gleichen Zone wird FFFFFF eingetragen. Die bisherige Typenkennung bleibt erhalten.

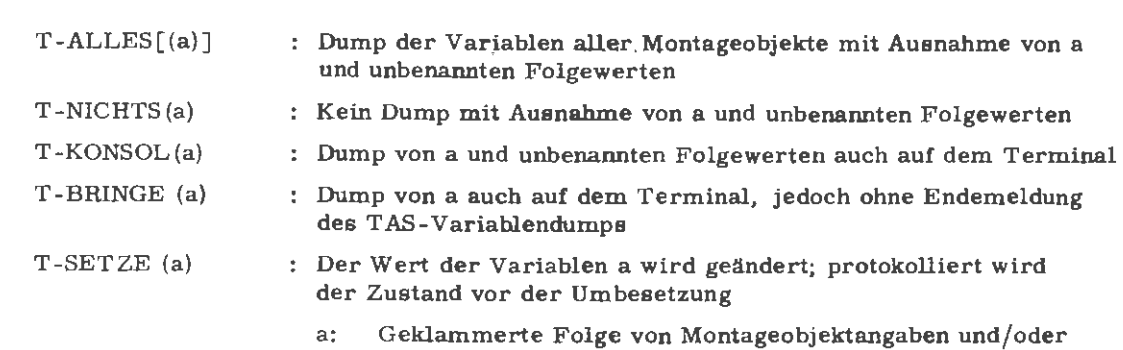

Variablenangaben; mehrere Angaben innerhalb **einer** 

Klammer sind durch Komma zu trennen .

### Wirkung:

Modus:

Der TAS-Dump dient zur Ausgabe der aktuellen Inhalte von Speicherwörtern, die mit einer symbolischen Adresse bezeichnet sind, **sowie** (modusabhängig) deren unbenannte Folgewörter. Die Leistungen des Dumpoperators werden nur erbracht, wenn bei der Übersetzung der Quelle die Spezifikation VARIANTE mit D oder GS besetzt war. Im ersten Fall können alle Variablen gedumpt werden, während im letzten Fall zusätzlich auch noch Konstanten und Befehle gedumpt werden können.

Die Leistungen des T AS-Dumps werden durch die Angabe eines Dumpstrings in der Spezifikation DUMP der Kommandos STARTE, RECHNE und THSETZE, oder als Gesprächseingabe bei Kontrollereignissen angefordert.

Die Modi KONSOL, BRINGE und SETZE sind nur bei dynamischem Start des Dumpoperators durch den Terminalbenutzer während eines Gesprächs sinnvoll.

In den Modi BRINGE und SETZE sind auch Relativbezüge in der Form

$$
\langle \text{Variablename} \rangle \begin{Bmatrix} + \\ - \end{Bmatrix} \langle \text{Zahl} \rangle
$$

zulässig.

Im Modus SETZE wird einer Variablen eine Konstante als Wert zugewiesen. Mögliche Spezifikationen bei Konstantenformen (siehe auch T AS-Telefunken Assembler Sprache):

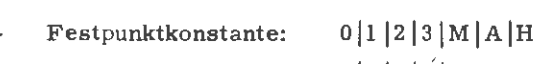

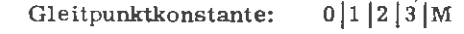

- Tetradenkonstante:  $0|1|2|3|L|R|H|A$
- Oktadenkonstante:  $0|1|2|3|L|R|H|A$

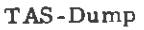

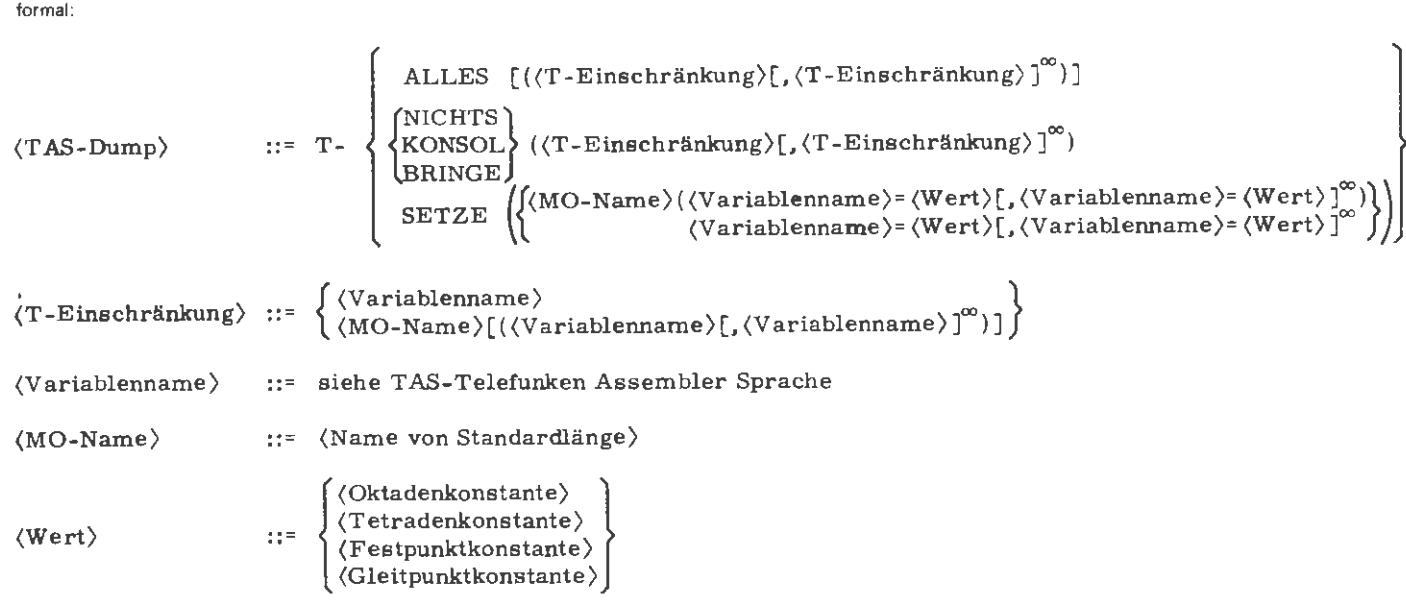

Beispiele:

 $T-ALLES(MO1)$ 

Dump der Variablen aller Montageobjekte mit Ausnahme des Montageobjekts MOL

T-KONSOL(A,B,C,D)

Dump von A, B, C, und D auch auf dem Terminal.

T-SETZE(MUSTER = '1F2F3F' /1)

Die Variable MUSTER wird linksbündig mit der angegebenen Tetradenkonstante besetzt.

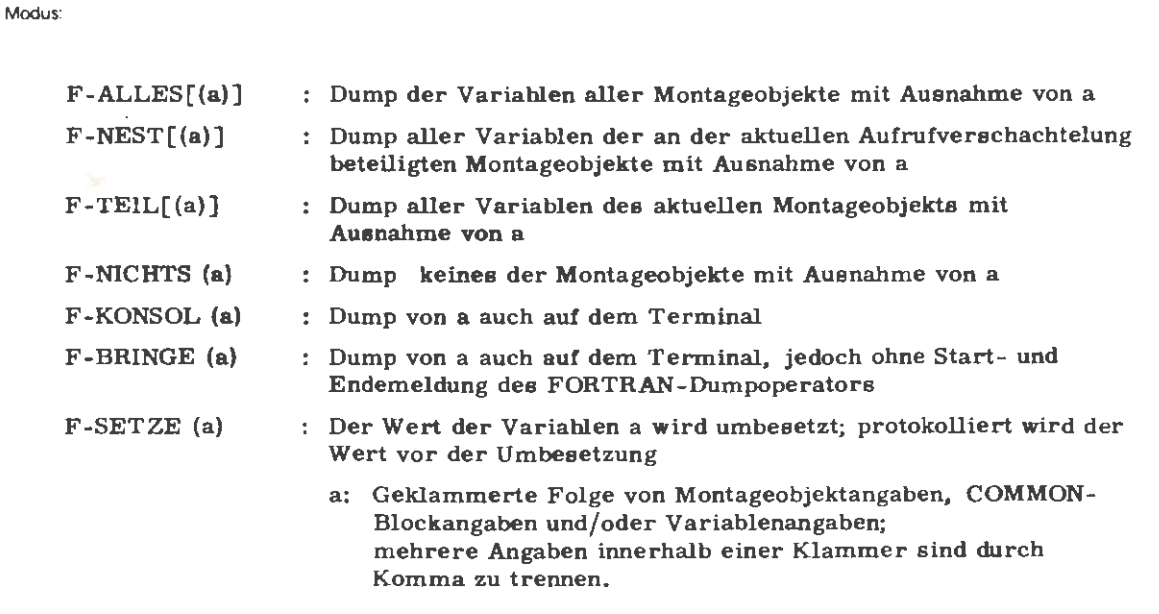

Der FORTRAN-Dump dient zur **Ausgabe** von Variablen und Feldern mit ihren aktuellen Werten ins Ablauf- und Terminalprotokoll. Die Leistungen des Dumpoperators werden nur erbracht, wenn bei der Übersetzung der Quelle die Spezifikation VARIANTE mit D oder GS besetzt war und die entsprechenden Montageobjekte zum Zeitpunkt des Dumpaufrufs nicht gelöscht **sind.** 

Der FORTRAN-Dump wird durch die Angabe eines Dumpstrings in der Spezifikation DUMP der Kommandos STARTE, RECHNE und THSETZE, oder als Gesprächseingabe bei Kontrollereignissen gesteuert.

Die Modi BRINGE, KONSOL und SETZE sind nur bei dynamischem Start **des** Dumpoperators durch den Terminalbenutzer während eines Gesprächs sinnvoll.

Im Modus SETZE wird einer Variablen eine Konstante als Wert zugewiesen. Die Konstante muß den Konventionen von FORTRAN entsprechen (siehe FORTRAN-Sprachbeschreibung).

 $\overline{\phantom{a}}$ 

### FORTRAN-Dump

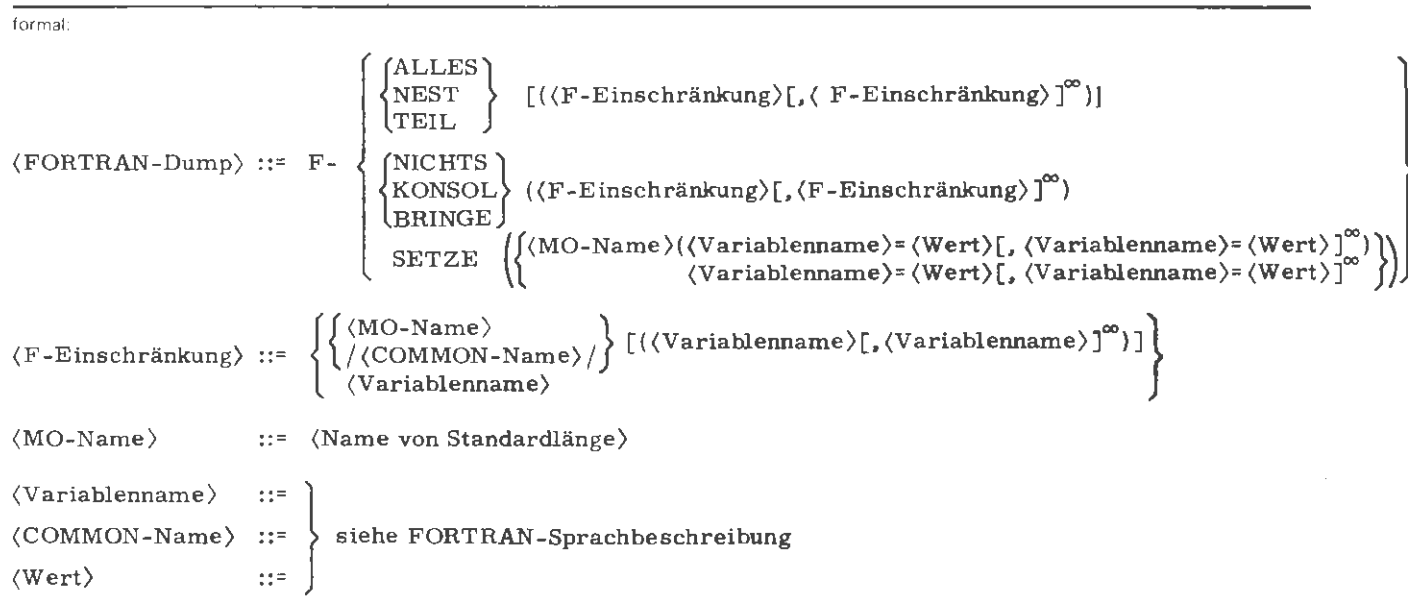

 $\alpha$ 

 $\bar{1}$ 

F-NICHTS(MOl (12, 13), **/COM2/ (Al, A2))** 

Dump der Variablen 12 und 13 des Montageobjekts MOl, **sowie**  der Variablen Al und A2 der Commonzone COM2.

F-BRINGE (MO3)

Beispiele:

Dump von MO3 auf dem Terminal.

 $F-SETZE (MO2 (IND = 100))$ 

Der Wert der Variablen IND des Montageobjekts MO2 .wird auf 100 gesetzt.

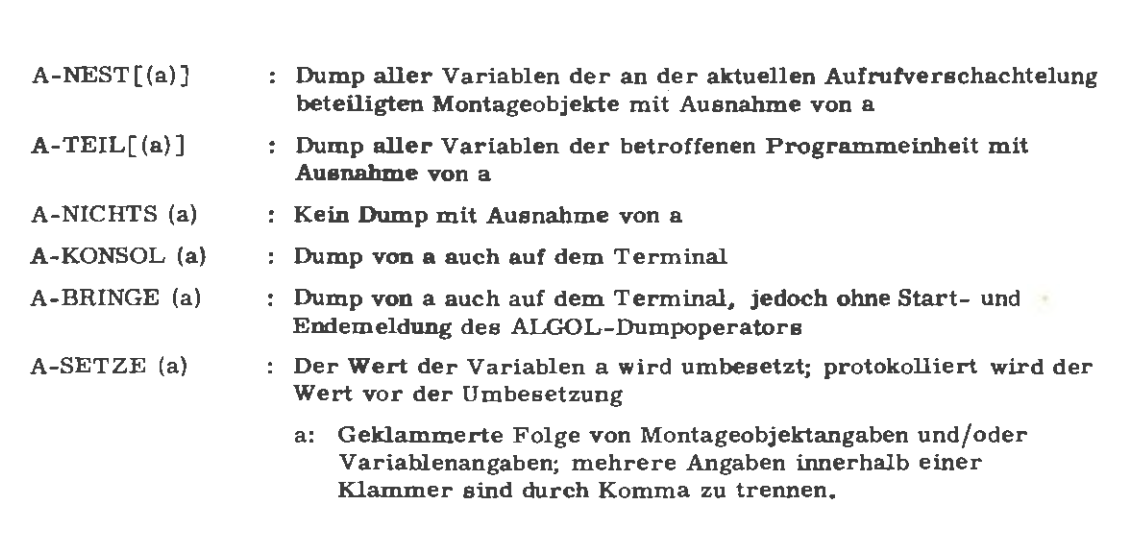

## Wirkung:

Modus:

Der ALGOL-Dump dient zur Ausgabe der aktuellen Inhalte von Variablen ins Ablauf- und Terminalprotokoll. Die Leistungen des Dumpoperators werden nur erbracht, wenn bei der Übersetzung der Quelle die Spezüikation VARIANTE mit D oder GS besetzt war. Der ALGOL-Dump wird durch die Angabe eines Dumpstrings der Spezifikation DUMP der Kommandos ST ARTE, RECHNE und THSETZE, oder als Gesprächseingabe bei Kontrollereignissen gesteuert.

Die Modi KONSOL, BRINGE und SETZE sind nur bei dynamischem Start des Dumpoperators durch den Terminalbenutzer während eines Gesprächs sinnvoll. Im Modus SETZE wird einer Variablen eine Konstante als Wert zugewiesen. Die Konstante muß den Konventionen von ALGOL entsprechen (siehe ALGOL GO-Sprachbeschreibung).

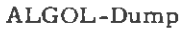

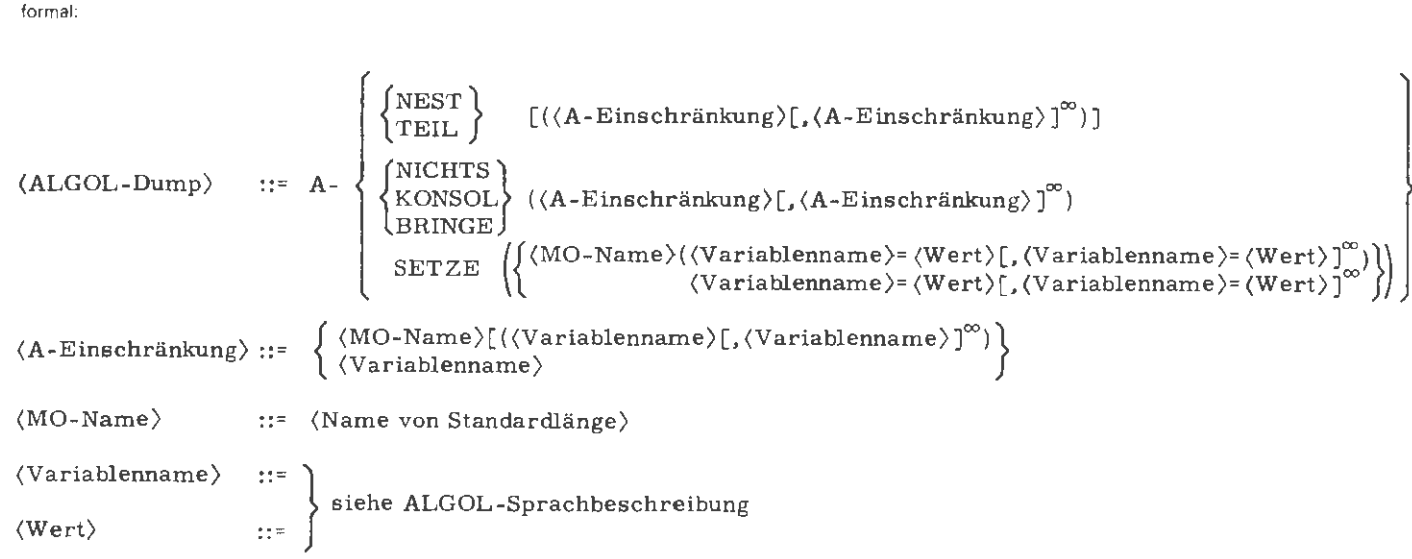

Beispiele:

 $A-TEIL$ 

Dump aller Variablen der betroffenen Programmeinheit,

A-KONSOL **(AMO** (Xl, X2, X3), BMO))

Dump der Variablen Xl, X2, und X3 des Montageobjekts AMO und Dump aller Variablen des Montageobjekts BMO auch auf dem Terminal.

# **COBOL-Dump**

Modus:

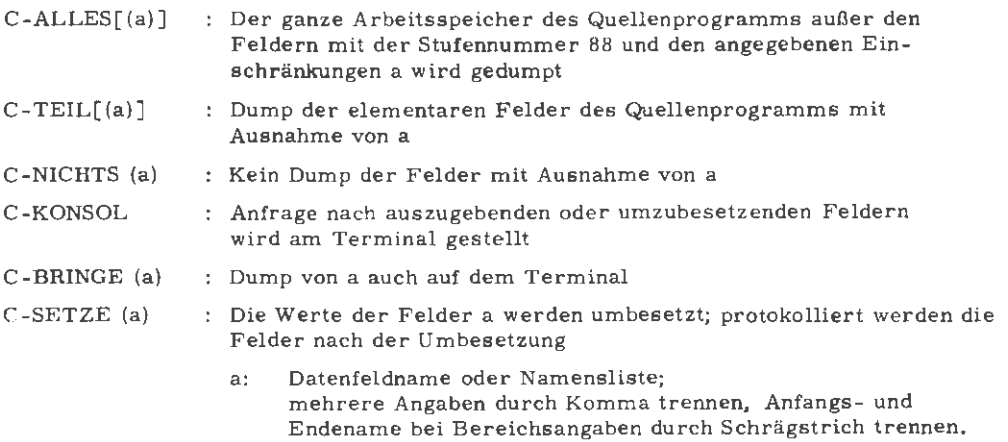

**Wirkung:** 

Der COBOL-Dump dient zur Ausgabe der aktuellen Inhalte von Datenfeldern. Die Leistungen des Dumpoperators werden nur erbracht, wenn bei der Übersetzung der Quelle die Spezifikation VARIANTE mit D oder GS besetzt war. Der COBOL-Dump wird durch die Angabe eines Dumpstrings in der Spezifikation DU MP der Kommandos ST ARTE, RECHNE und THSETZE, oder als Gesprächseingabe bei Kontrollereignissen gesteuert. Die Modi KONSOL, BRINGE und SETZE sind nur bei dynamischem Start des Dumpoperators durch den Terminalbenutzer während eines Gesprächs sinnvoll. Die Namensliste a muß in der Reihenfolge der Datensatzerklärung in der DATA DIVISION angegeben werden. In der Namensliste ist keine Kennzeichnung oder Indizierung möglich; die Namen müssen also eindeutig sein, Es dürfen nur Namen, die in der FILE-SECTION und WORKING-STORAGE-SECTION vereinbart wurden, verwendet werden. Im Modus KONSOL wird am Terminal die Anfrage

\*\*COBOLDUMP\* GIB ANWEISUNG (BRINGE/SETZE)◊: gestellt,

Die Eingabe BRINGE bewirkt eine erneute Anfrage GIB NAMEO:

Nach der Eingabe eines Datenfeldnamens wird dessen Stufennummer, seine Länge und sein Wert ausgegeben,

Die Eingabe SETZE bewirkt wie BRINGE die Anfrage auf dem Terminal GIB NAME♦: Der Name des umzubesetzenden Feldes ist einzugeben. Darauf folgt die Ausgabe der Stufennummer mit Name und Länge des Feldes mit der Aufforderung NEUER WERT◊: Der daraufhin eingegebene Wert wird protokolliert, Diese Anfragen im Modus KONSOL werden so lange wiederholt, bis durch leere Eingaben kenntlich gemacht, die Abfrageverschachtelung verlassen wird und der COBOL-Dump mit einer Endemeldung abschließt, In den Modi BRINGE und SETZE können ohne Umwege über die Abfrageverschachtelung Datenfelder ausgegeben bzw. umbesetzt werden.

**formal:** 

$$
\langle COBOL-Dump \rangle \qquad ::= C - \left\{ \begin{cases} \text{ALLES} \\ \text{TEIL} \end{cases} \right\} \left[ (\langle C - Einstein \text{rankung} \rangle [ \Box, \langle C - Einstein \text{rankung} \rangle ]^{\infty}) \right] \\ \langle CONSOL \rangle \\ \text{SONSOL} \\ \text{SETZE} \langle Datenname \rangle = \langle Wert \rangle [ \Box \langle Datenname \rangle = \langle Wert \rangle ]^{\infty}) \right\} \\ \langle C - Einstein \text{rankung} \rangle \qquad ::= \left\{ \begin{cases} \langle Dataenname \rangle \\ \langle Dataenname \rangle \end{cases} \right\} \\ \langle Datenname \rangle \qquad ::= \left\{ \begin{cases} \langle Dataenname \rangle \\ \langle Dataenname \rangle \end{cases} \right\} \right\} \\ \text{(VectorSOL-Sprachbeschreibung (Bestellnummer 440. D1. 01) } \\ \langle Wert \rangle \qquad ::= \left\{ \begin{cases} \langle Dataenname \rangle \\ \langle Dataenname \rangle \end{cases} \right\} \end{cases}
$$

Beispiele :

C-TEIL (AFELD / CFELD)

Dump aller elementaren Felder außer AFELD und CFELD und den dazwischenliegenden Datenfeldern.

```
TEST *KE ALARMQ: KDUMPE (C-KONSOL)Q.
**COBOLDUMP * GIB ANWEISUNG (BRINGE SETZE)\diamond:BRINGE\diamond.
GIB NAME \diamond : FELD \diamond.
   02 FELD 
       VALUE: 
GIB NAME\diamond:\diamond.
                                          LAENGE: 10 OKT. 
                                )10 OKT ADEN( 
\ast\astCOBOLDUMP\ast GIB ANWEISUNG (BRINGE/SETZE)\circ:SETZE\diamond.
GIB NAME \diamond; FELD \diamond .
   02 FELD LAENGE: 10 OKT. 
       NEUER WERTO: AAAAAAAAAAA\diamond.
       VALUE: )AAAAAAAAAAA(
GIB NAME\diamond:\diamond.
**COBOLDUMP* GIB ANWEISUNG (BRINGE/SETZE) ...
ENDE PS&COBOLDUMP (4. 00) 0.45
```
l

1

Modus:

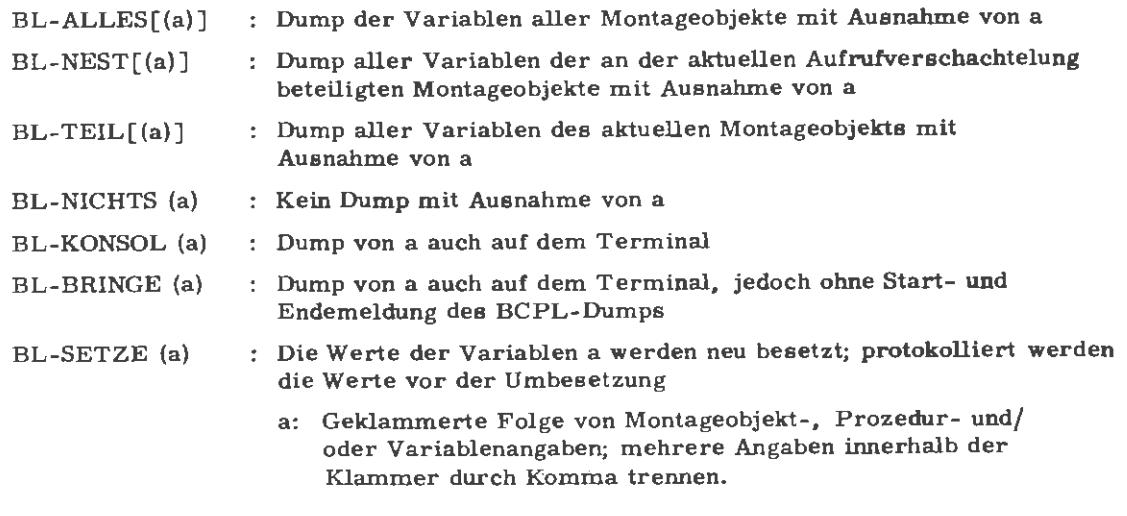

É.

### Wirkung:

Der BCPL-Dump dient der Ausgabe der aktuellen Inhalte von Variablen ins Ablauf- und Terminalprotokoll. Die Leistungen des BCPL-Dumps werden durch die Angabe eines Dumpstrings in der Spezifikation DUMP der Kommandos STARTE, RECHNE und THSETZE, oder als Gesprächseingabe bei Kontrollereignissen, gesteuert. Erbracht können diese Leistungen jedoch nur, wenn bei der Übersetzung der Quelle die Spezifikation VARIANTE mit D oder GS besetzt **war.** 

Die Modi KONSOL, BRINGE und SETZE sind nur bei dynamischem Start des Dumpoperators durch den Terminalbenutzer während eines Gesprächs sinnvoll.

Die Einschränkung a kann beliebig viele Angaben enthalten. Jede Angabe kann die drei Qualifizierungsstufen

- Montageobjekt
- Prozedur
- Variable

enthalten.

Die Qualifizierung braucht, wenn keine Namenskollision auftritt, nicht unbedingt vollständig zu sein. Verschiedene Qualifizierungsstufen werden durch runde Klammern getrennt, wobei, wenn nötig die Reihenfolge

### Montageobjekt (Prozedur(Variable))

ist. Auf jeder Stufe des Klammergebirges können Einschränkungen, die gleiche Qualifizierungen in einer höheren Stufe haben, durch Komma getrennt angegeben werden. Sollen von einer Prozedur mehrere Variable qualifiziert werden und ist die Qualifizierungsstufe Prozedur vorhanden, so müssen in der Klammer hinter dem Prozedurnamen alle zu qualifizierenden Variablen dieser Prozedur aufgelistet werden. Will man alle Variablen einer Prozedur bzw. alle Prozeduren eines Montageobjekts qualifizieren, muß man eine leere Klammer hinter den Prozedur- bzw. Montageobjektnamen setzen.

### Wirkung:

### Qualifizierungsmöglichkeiten:

In den Modi NICHTS, KONSOL, BRINGE und SETZE sind zusätzlich zu den bisher möglichen Einschränkungen, auf der Qualifizierungsstufe "Variable" folgende spezielle Variablenspezifikationen **zugelassen:** 

Offsetspezifikation:

Es wird ein BCPL-Element gedumpt. das relativ zur operatorrelativen Adresse einer Variablen liegt. Z. B.: BL-KONSOL (&&& **A** + 3)

Gedumpt wird das Element mit der Adresse )&&&A( +3 .

Als Name wird &&&A angegeben. Zur Kennzeichnung, daß dies nicht der Originalname des gedumpten BCPL-Elements ist, wird zwischen Name und Zeilennummer ein \* ausgedruckt.

Bereichsspezifikation:

Es wird ein Bereich relativ zum Variablenelement gedumpt. Z. B. : BL-KONSOL (&&&A(5 : 8)) Gedumpt werden die vier BCPL-Elemente mit den Adressen )&&&A( + 5 bis **)&&&A(+S.**  Als Name wird wieder &&&A und wie oben ein \* ausgedruckt.

Vektorzugriff:

Er ermöglicht den Zugriff auf einzelne oder (Bereich) mehrere BCPL-Elemente, die über einen Pointer adreesiert sind (Vektoren, Tables). Z.B. : BL-KONSOL (Al 6) Gedumpt wird das 7. Element eines Vektors, dessen Anfangsadresse in der Variablen

A steht. Der Name des BCPL-Elements ist A. Als Kennzeichen, daß dies nicht der ursprüngliche Namen des gedumpten BCPL-Elements ist. wird zwischen Name und Zeilennummer ein\* ausgedruckt.

Ersetzungsspezifikation:

Es wird eine Adreßersetzung durchgeführt (RV -Operation). Z.B.: !A Gedumpt wird das Element, dessen Adresse Inhalt der Variablen ist. Als Name wird wieder A und wie oben ein \* ausgedruckt.

Setz-Spezifikation (siehe formale Beschreibung):

Ist auf ein BCPL-Element kein Schreibschutz gesetzt, so kann in allen speziellen Variableneinschränkungen, durch Anfügen von Gleichheitszeichen und gewünschiem Wert, der ursprüngliche Inhalt des Elements verändert werden. Im Protokoll erscheint der Wert des Elements vor der Umsetzung.

 $\ddot{\phantom{0}}$ 

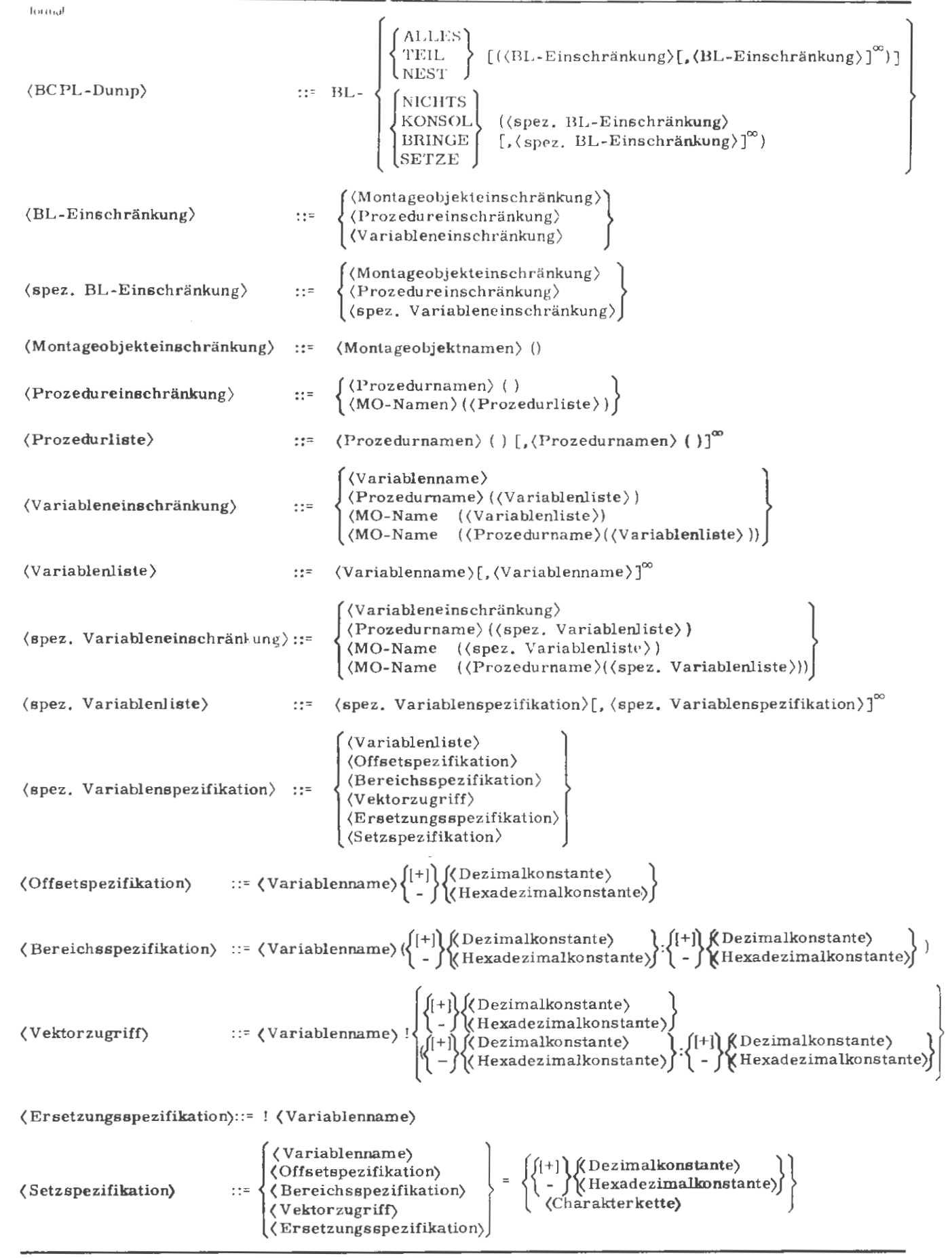

Kommandosprache

Vov. 75

 $\overline{\phantom{a}}$ 

 $\frac{1}{k}$ 

BCPL-Dump

Beispiele:

BL-ALLES (MO2 (PROZ1 (A, B)))

Dump der Variablen aller Montageobjekte mit Ausnahme der Variablen A und B der Prozedur PROZl im Montageobjekt M02.

 $\overline{\phantom{a}}$ 

~l

## 13 Bibliotheken

Eine Bibliothek ist

- eine MO-Teilbibliothek
- eine Programm-(PRO-) Teilbibliothek
- oder eine vollständige Bibliothek

Eine MO-Teilbibliothek ist die Menge der Dateien mit den Namen &MO, &Ml, &M2 (obligat) und wahlweise &M3 mit gleicher Generations- und Versionsnummer (GV) auf dem gleichen Träger.

Eine Programmbibliothek ist die Menge der Dateien mit den Namen &L und &Ll mit gleicher Generations- und Versionsnummer (GV) auf dem gleichen Träger.

Eine "vollständige Bibliothek" besteht aus genau einer MO-Teilbibliothek und einer Programm-Teilbibliothek mit gleicher GV auf dem gleichen Träger.

Darüber hinaus werden von den Programmen, die Bibliotheken bearbeiten, bestimmte Forderungen an Satzbau und Inhalt der Dateien einer Bibliothek gestellt. Diese Forderungen sind immer erfüllt, wenn Bibliotheken nur mit den dafür vorgesehenen Diensten erstellt und bearbeitet werden. Sind sie nicht erfüllt, so wird eine Bibliothek zwar als solche erkannt, kann aber im allgemeinen nicht mehr vom Programmiersystem und Abwickler bearbeitet werden.

Alle nachfolgenden Ausführungen gelten in gleichem Maße für MO-, PRO- und vollständige Bibliotheken. Ausnahmen werden ausdrücklich erwähnt.

## 13. 1 Kennzeichnung von Bibliotheken

Bibliotheken werden eindeutig gekennzeichnet durch:

- die Trägerangabe,
- die für alle ihre Dateien gleiche Generations und Versionsnummer (GV)
- die Angabe, ob die MO-Teilbibliothek, die PRO-Teilbibliothek oder die vollständige Bibliothek angesprochen wird.

Die vollständige Trägerangabe besteht aus der Angabe der Trägerart und des zugehörigen Kennzeichens:

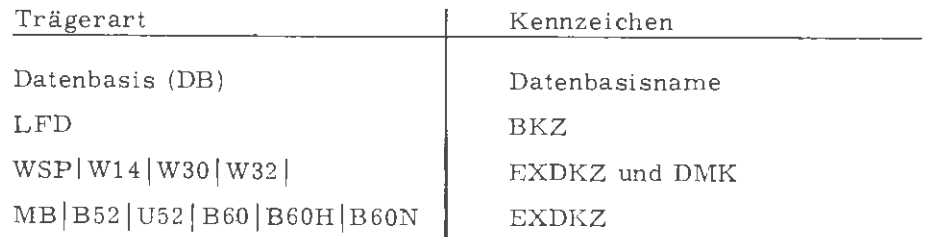

Innerhalb eines Trägers werden Bibliotheken durch die vom Dateikonzept her bekannten Generations- und Versionsnummern unterschieden, so daß es möglich ist, mehrere Bibliotheken z.B. unter einem LFD-BKZ zu halten.

Eine Magnetbandbibliothek wird zusätzlich durch die Dateifolgenummer ihrer ersten Datei auf dem Band identifiziert. Auf einem Band können folglich mehrere Bibliotheken mit gleicher Generations- und Versionsnummer lagern.

## 13.2 Verfügbarkeit von Bibliotheken

Die Verfügbarkeit einer Bibliothek kann drei verschiedene Grade annehmen, wobei der höhere Grad immer alle niedrigeren Grade voraussetzt:

- 1. die Bibliothek existiert,
- 2. die Bibliothek ist angemeldet,
- 3. die Bibliothek ist aktiv.
- 1. Existenz

Eine Bibliothek existiert, wenn alle ihre obligaten Dateien im Sinne des TNS 440 existieren, d. h. kreiert und noch nicht wieder gelöscht sind. Fehlt eine obligate Datei, so existiert die Bibliothek nicht.

Existierende Bibliotheken können z.B. angemeldet, kopiert und gelöscht werden. In existierenden Bibliotheken können mit den Bibliotheksdiensten Montageobjekte und Programme eingetragen werden,

### 2. Anmeldung

Eine Bibliothek ist angemeldet, wenn alle ihre obligaten Dateien in einer Datenbasis angemeldet (eingeschleust) sind. Das impliziert, daß eine Bibliothek mit dem Träger DB angemeldet ist, solange sie existiert. Die Bibliotheksdienste unterstützen nur die Anmeldung einer Bibliothek pro Datenbasis, weil auch nur eine Bibliothek pro Datenbasis aktiviert werden kann.

An gemeldete Bibliotheken können abgemeldet oder aktiviert werden. Sie können bei expliziter Angabe des Datenbasisnamens als Quelle für die Erzeugung oder Erweiterung anderer Bibliotheken dienen,

### 3. Aktivität

Eine Bibliothek ist aktiv, wenn sie in der Datenbasis, in der sie angemeldet ist, die höchste GV besitzt und diese Datenbasis beim System in der Hierarchie der Bibliotheken eingetragen ist.

Aktive Bibliotheken können als Quelle für die Erzeugung oder Erweiterung anderer Bibliotheken dienen. Montierer, Rückverfolger und Quelldumps berücksichtigen nur aktive Bibliotheken bei der Suche nach Montageobjekten.

Das System startet den Operator nur aus einer aktiven Bibliothek. Aktive Bibliotheken können passiviert und gleichzeitig abgemeldet werden.

#### 13. 3 Besonderheiten von Bibliotheken

Aufgrund der Trägerarten, sowie der Systemkonventionen des TNS 440 ergeben sich Gruppen von Bibliotheken, die bezüglich Aufbau, Lebensdauer, Bearbeitbarkeit und Verfügbarkeit Besonderheiten aufweisen bzw. Einschränkungen unterliegen:

#### 13. 3. 1 DB-Bibliotheken

Die Dateien einer DB-Bibliothek haben eine Datenbasis als Träger. Daraus folgt, daß eine DB-Bibliothek solange sie existiert auch in ihrer Trägerdatenbasis angemeldet ist. In diesem Zusammenhang sei daran erinnert, daß in einer Datenbasis immer nur eine Bibliothek angemeldet sein kann (ausgenommen durch Manipulation außerhalb der Bibliotheksdienste), so daß u. a. eine Datenbasis, die als Träger fungiert nicht noch als Träger für die Anmeldung einer weiteren Bibliothek verwendet werden kann. Innerhalb der DB-Bibliotheken gibt es zwei ausgezeichnete Bibliotheken:

- Systembibliothek  $\overline{a}$
- Standardbibliothek
- 1. Systembibliothek

Die Systembibliothek besteht aus:

&MO &Ml &M2 &L &Ll

Träger ist die Datenbasis &OEFDB. Ihre GV entspricht der Systemversion. Sie existiert immer und ist folglich auch immer (in der Datenbasis &OEFDB) angemeldet. Sie kann weder gelöscht, verändert noch abgemeldet werden.

Sie ist zu Auftragsbeginn aktiv und rangiert an niedrigster Stelle der Hierarchie der Bibliotheken. Ihr Rang kann durch explizite Angabe im Kommando BANMELDE, HIERARCHIE = verändert werden. Sie kann mit dem Kommando BABMELDE passiviert (nicht abgemeldet!) werden.

2. Standardbibliothek

Die Standardbibliothek besteht aus den Dateien

&MO &M l &M2 [&M3J &L [&LlJ

Sie wird zu Auftragsbeginn vom Entschlüßler unter der Generations- und Versionsnummer 9999.99 ohne die Datei &L1 eingerichtet. Träger ist die Datenbasis &STDDB, in der die Bibliothek auch gleichzeitig angemeldet ist. Zu Auftragsbeginn ist die Standardbibliothek an höchster Stelle der Hierarchie der Bibliotheken aktiv. Ihr Rang kann durch explizite Angabe im Kommando BANMELDE, HIERARCHIE = ... geän dert werden. Sie kann durch das Kommando BABMELDE inaktiviert und durch BLOESCHE gleichzeitig abgemeldet und gelöscht werden. Zu beachten ist jedoch, daß z.B. alle Compiler und der Montierer nur in die Standardbibliothek (und nicht etwa in eine in der &STDDB aktivierte LFD- oder WSP-Bibliothek) ausgeben können,

Die Datei &Ll, die der Aufnahme von Operatoren dient, kann während des gesamten Auftrags fehlen (Operatoren in Gebietslage). Sie wird im Bedarfs fall von den Bibliotheksdiensten erzeugt. Die Tatsache ist für den Benutzer jedoch bedeutungslos, solange er mit den angebotenen Bibliothekskommandos arbeitet. Sie verbietet es jedoch, z.B. die Standardbibliothek mit "normalen" Datentransportdiensten (KOPIERE) zu bearbeiten. Die Standardbibliothek wird am Auftragsende implizit gelöscht.

## 3. Sonstige DB-Bibliotheken

Alle übrigen DB-Bibliotheken müssen explizit eingerichtet und damit angemeldet werden (BERZEUGE, BKOPIERE). Sie können durch BANMELDE,

 $\bar{L}$ 

HIERARCHIE = ... in die Hierarchie der Bibliotheken eingetragen und damit aktiviert werden. Sie können durch BABMELDE passiviert und durch BLOESCHE abgemeldet und gelöscht werden. Sie werden am Auftragsende implizit gel öscht.

Aus der Verknüpfung von Existenz und Anmeldung von DB-Bibliotheken ergeben sich Einschränkungen, die in der Beschreibung der Bibliothekskommandos ihren Niederschlag finden.

#### 13. 3. 2 LFD/WSP-Bibliotheken

LFD/WSP-Bibliotheken sind Bibliotheken, deren Dateien auf LFD bzw. WSP liegen. Auf sie sind die Bibliothekskommandos in vollem Umfang anwendbar. Sie existieren, nachdem sie mit einem BERZEUGE- oder BKOPIERE-Kom mando eingerichtet wurden, bis zu ihrer expliziten Löschung mit dem Kommando BLOESCHE. Sie werden mit dem BANMELDE-Kommando angemeldet und gleichzeitig aktiviert. Mit BABMELDE können sie passiviert und abgemeldet werden.

#### 13. 3. 3 MB-Bibliotheken

MB-Bibliotheken sind Bibliotheken, deren Dateien auf einem Barid bzw. einer Bandreihe liegen. Sie können nur mit dem BKOPIERE-Kommando bearbeitet werden und dienen deshalb nur der langfristigen Speicherung von Bibliotheken oder dem Datenaustausch.

Die Tatsache, daß auf einem Magnetband Bibliotheken u. U. nur durch ihre Dateifolgenummer unterschieden werden können, kann zu unerwarteten Ergebnissen führen, wenn die Dateifolgenummer nicht korrekt angegeben wird. Ein Beispiel soll dies erläutern:

Zwei Bibliotheken werden durch folgende Kommandos auf Band kopiert:

 $\Diamond$  BKOP. , LFD(TEST), 1.0, -STD-, -, MB(SICHER) 0BKOP., Wl4(XY(AB)), 1. 0, -STD-, -STD-, MB(SICHER)l. 99 Auf dem Band "SICHER" existieren anschließend folgende Dateien:

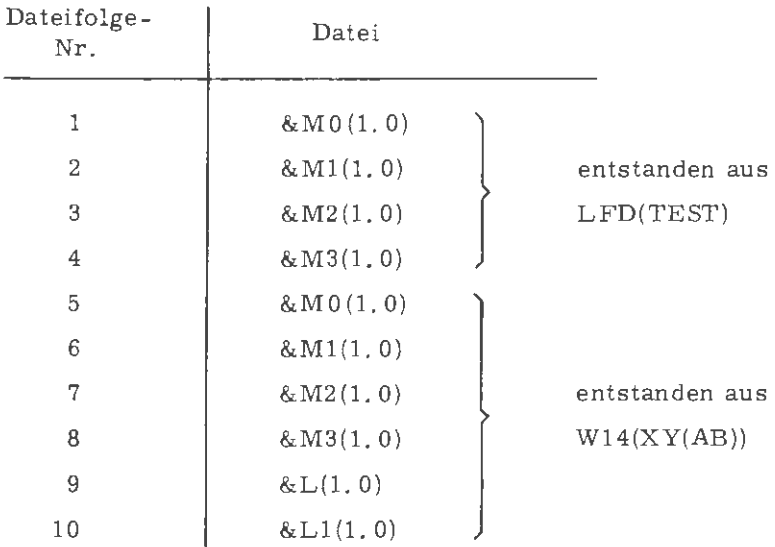

Das Kommando:

◊ BKOP., MB(SICHER)l. 5, (1. 0), -STD-, -STD-, DB(A)

würde ordnungsgemäß die Dateien der ehemaligen WSP-Bibliothek zu einer DB-Bibliothek machen, während das Kommando:

 $\diamond$ BKOP., MB(SICHER),  $(1.\ 0)$ , -STD-, -STD-, DB(A)

den MO-Teil der ehemaligen LFD-Bibliothek mit dem PRO-Teil der ehemaligen WSP-Bibliothek zu einer DB-Bibliothek zusammenfassen würde. Das kann dazu führen, daß ein Operator aus der PRO-Teilbibliothek seine Dumpfähigkeit verliert, weil die zugehörige &M3 - Datei nicht mehr vorhanden ist.

### 14 Meldungen

14.1 Meldungen vom Satellitensystem (SAS)

> Die im folgenden aufgelisteten Meldungen werden in Sonderfällen auf dem Terminal ausgegeben:

- SAS \* GRUNDZUSTAND KONSOLE GESPERRT
- SAS \* EINGABE GELOESCHT
- SAS \* EINGABE GELOESCHT (SPEZ)
- SAS \* KONSOLE FREI
- SAS \* KONSOLE FREI (SPEZ)
- SAS \* EING. GEL., KONS. FREI
- SAS \* EING. GEL., KONS. FREI (SPEZ)
- SAS \* UNZUL, KOMMANDO
- SAS \* FALSCHES KOMMANDO
- SAS \* ENDE AUSGABE
- SAS \* OP-KDO NICHT AUSFUEHRBAR
- SAS \* OP-KDO NICHT AUSFUEHRBAR (SPEZ)
- SAS \* ABBR. (SPEZ)

SAS \* NORMIERUNG TR86S

 $(SPEZ)$  := Spezifikationen (sedezimal)

- 40 SYSTEMAUSLAUF
- 41 KONSOLVERKEHR BEENDET
- 42 ENGPASS TR 440
- 43 UMF ZU GROSS
- 44 EA-FEHLER, FEHLER BEI HINTERGRUNDTRANSPORT
- 45 UMF ZU KLEIN
- 46 RUECKFORDERUNG NICHT MOEGLICH
- 47 ABBRUCH DURCH SYSTEM
- 48 FLUCHTSYMBOLGEBIET-UEBERLAUF
- 49 SYSTEMFEHLER IM SAV
- $4A -$
- 4B FALSCHES VERMITTLERKOMMANDO
- 4C CODE NICHT IMPLEMENTIERT
- 4D MKZ NICHT ERFUELLBAR
- 4E GERAET DURCH EINGABE BELEGT
- 4F KEIN ANSCHLUSS FREI

Kommandosprache

78 Aug.

- 50 TEILNEHMER BELEGT
- 51 GERAET NICHT VORHANDEN, BELEGT, BLOCKIERT, NICHT BETREIBBAR
- 52 RNR NICHT VORHANDEN ODER NICHT ANSTEUERBAR
- 60 UEBERGABEVERBOT, RECHNERKOPPLUNGSENGPASS
- 61 RECHNERKOPPLUNGSENGPASS
- 62 PUFFERENGPASS IM TR 86
- 63 FEHLER IN DER KLAMMERSTRUKTUR EINER DATEI
- 64 FEHLERHAFTER ODER UNZULAESSIGER SATZ
	- Z.B. GRAPHIKSATZ IM TEXTMODUS

### 14. 2 Fehlermeldungen bei Ausgabeaufträgen

Wenn ein Ausgabeauftrag nicht fehlerfrei abgeschlossen werden kann, wird eine Fehlermeldung mit entsprechender Fehlernummer ausgegeben.

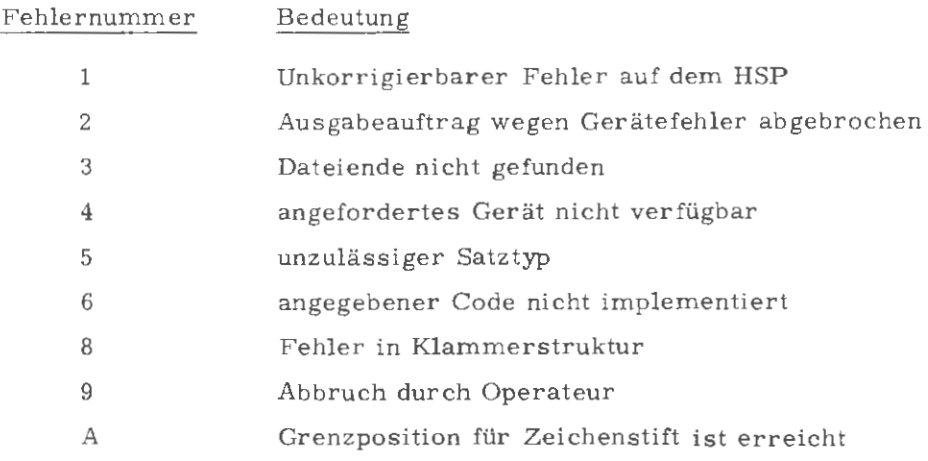

## 16 Codetabellen

 $\mathcal{A}_\mathrm{c}$ 

 $\hat{\mathcal{A}}$ 

## Zentralcode ZC1

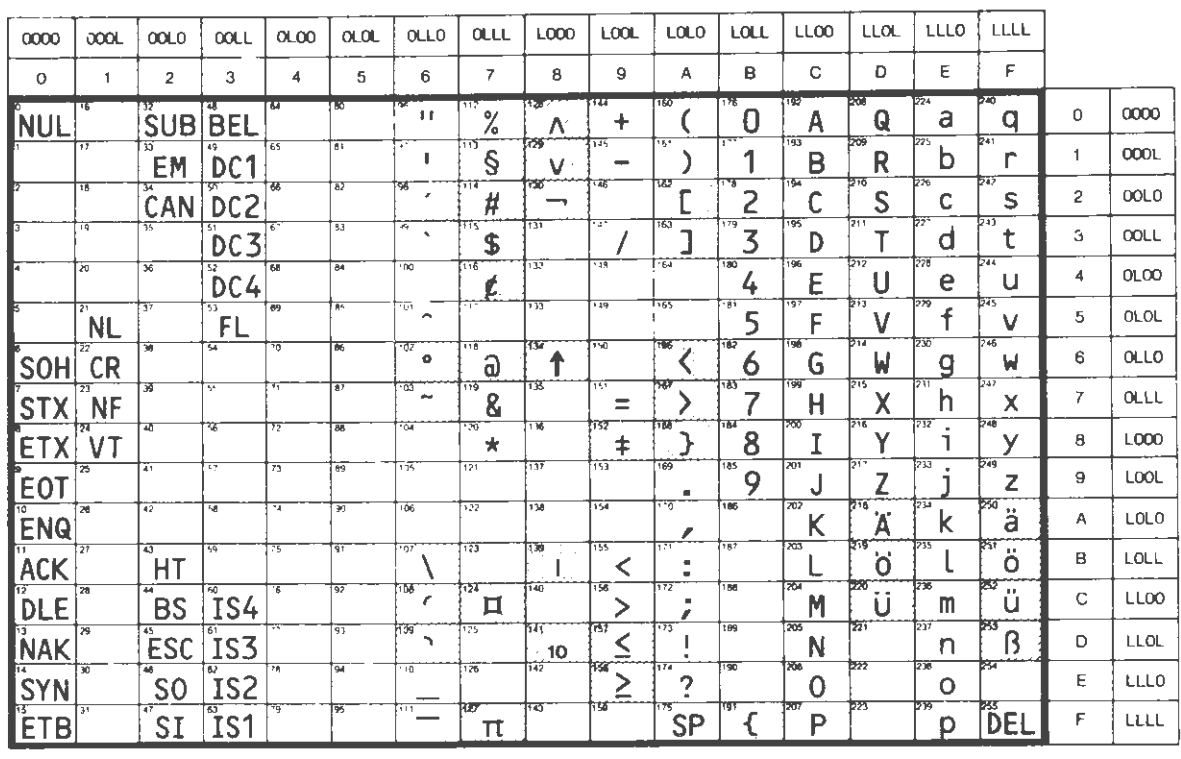

Diese Felder kannen in Verbindung mit dem<br>ISO-7-Bri-Code andere Schriftzeichen enthälten

l,

Nach DIN 66003 (ISO 7-Bit) Alternative-Belegung moglich

 $\sim$ 

(entsprechend Werknorm 2N 0812.511 Juli 1974)

|                | 12                      | 11        | 0                | Lochung                  |
|----------------|-------------------------|-----------|------------------|--------------------------|
| <b>SP</b>      | 8 8                     |           | $\mathbf{0}$     |                          |
| 1              | A                       | J         |                  | $\overline{\phantom{a}}$ |
| $\overline{2}$ | B                       | K         | $\frac{1}{S}$    | $\overline{c}$           |
| $\overline{3}$ | C                       | L         | T                | 3                        |
| 4              | $\mathsf{D}$            | M         | U                | 4                        |
| $\overline{5}$ | E                       | N         | V                | 5                        |
| 6              | $\overline{\mathsf{F}}$ | Ō         | W                | 6                        |
| $\overline{7}$ | Ġ                       | P         | X                |                          |
| 8              | Н                       | Q         | Ý                | 8                        |
| 9              |                         | R         | Ź                | 9                        |
|                | ] ¢ ≤                   |           | $\ddagger$<br>Д. | $2 - 8$                  |
|                |                         | <b>SE</b> | ,                | $3 - 8$                  |
|                |                         |           | $\frac{9}{6}$ %  | $4 - 8$                  |
|                |                         | 厄         | 10               | $5 - 8$                  |
|                |                         | j         |                  | $6 - 8$                  |
|                |                         |           | ?                | - 0<br>7                 |

Lochkartencode KC1, KC2, KC3

PZ 12-0  $MZ$  11-0

## Lochkartencode KC4

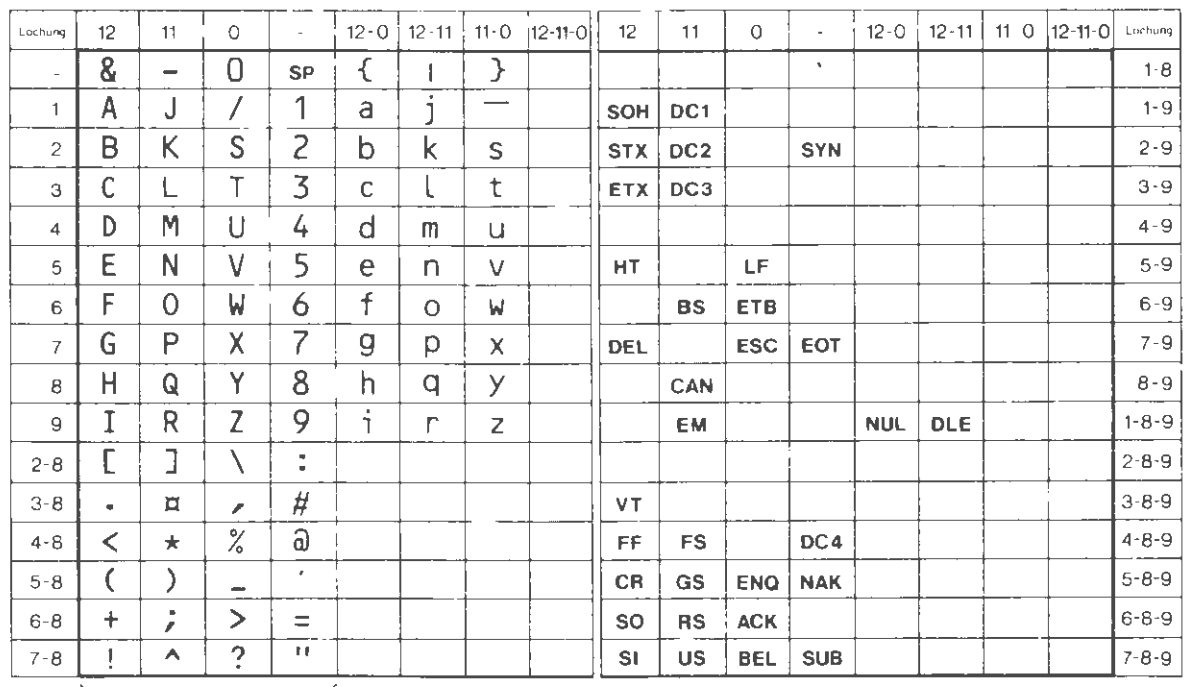

Lochung geinaß IBM Lricher 29

 $68.32\sigma$ 

l,

 $\frac{1}{\sqrt{2}}$ 

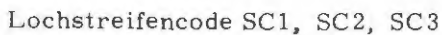

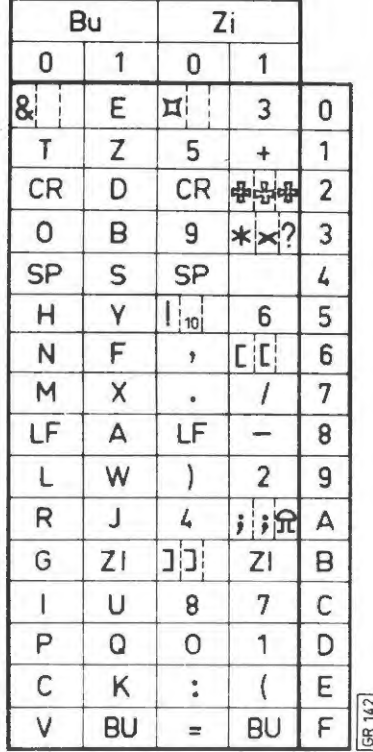

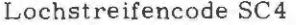

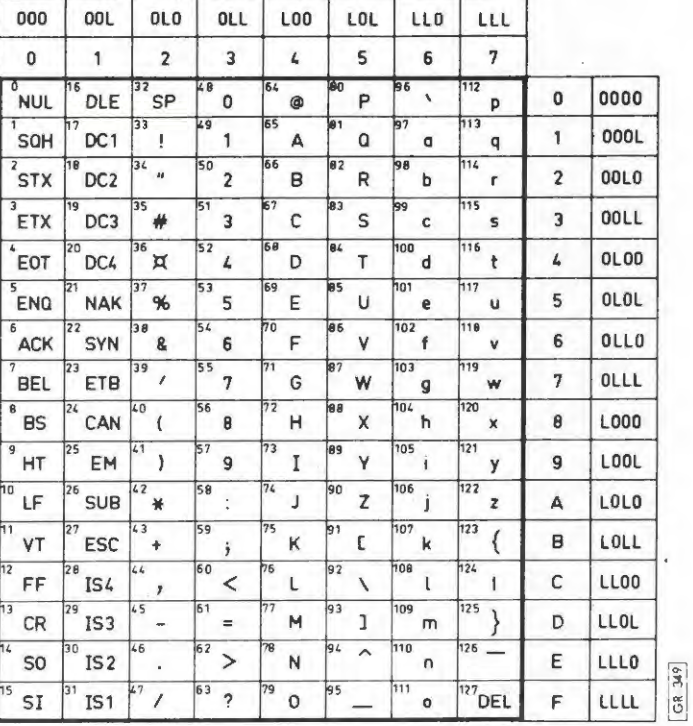

# Druckercode DC1, DC2

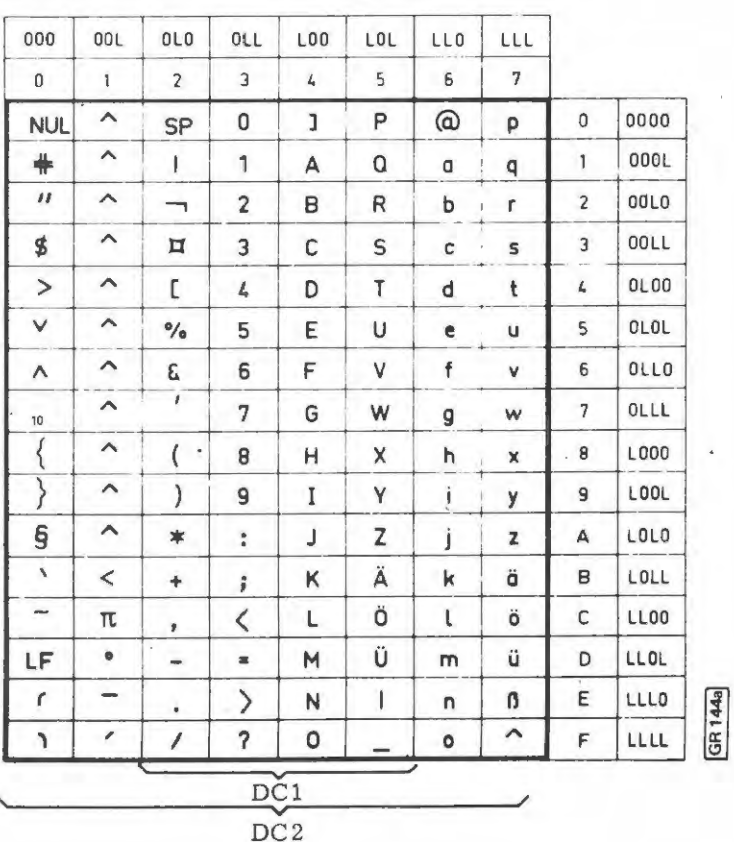

Kommandosprache

Aug. 78

 $16 - 3$ 

## 17.1 Auflistung der Kommandos nach Funktionen

17.1.1 Die Kommandos des Programmiersystems

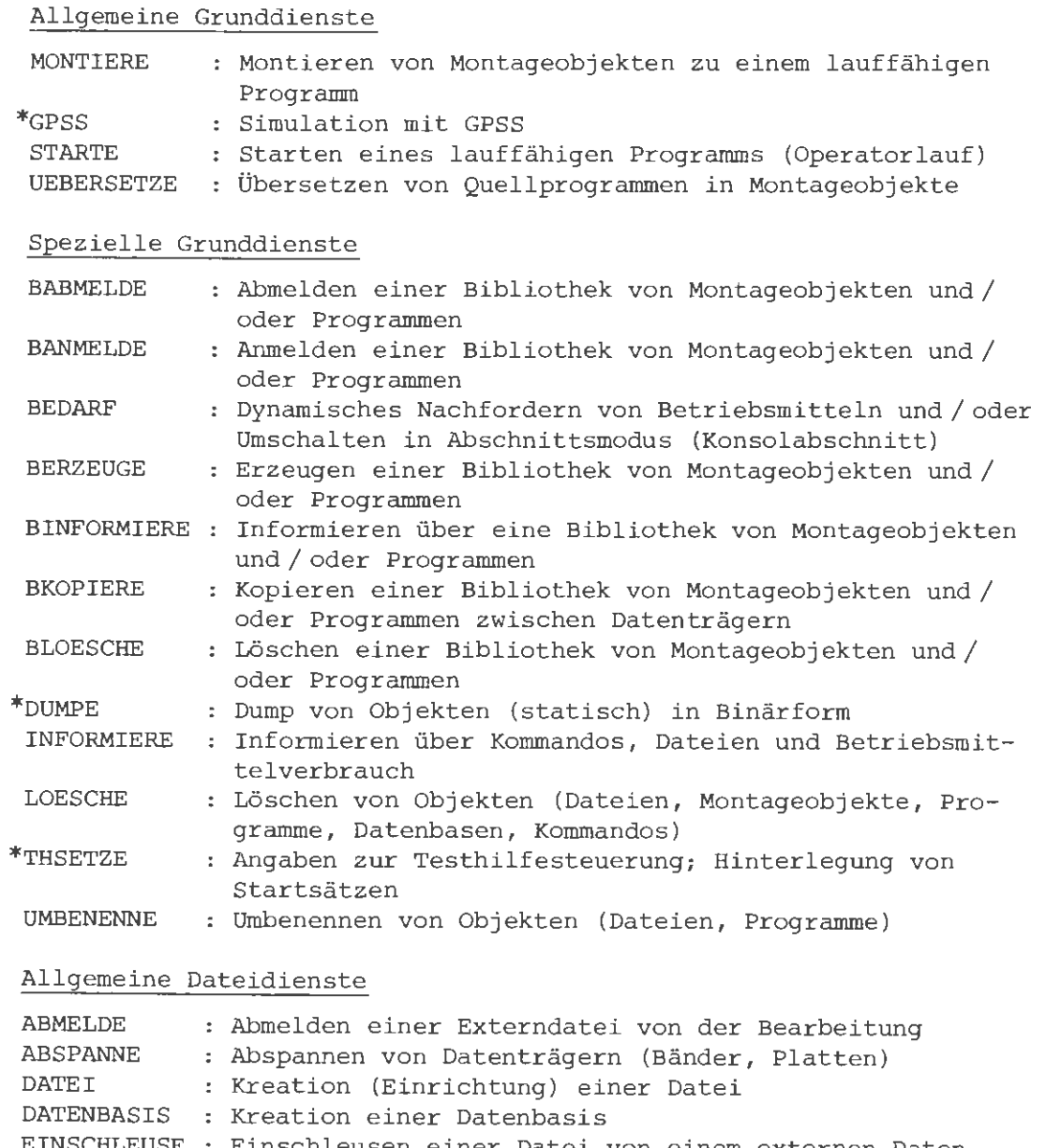

- EINSCHLEUSE Einschleusen einer Datei von einem externen Daten-\*LOESE RESERVIERE Neudefinieren der Speicherreserve einer Datei träger Lösen der Schreibsperre für eine Datei
- \*SPERRE
- Setzen der Schreibsperre für eine Datei

## Texthaltungsdienste

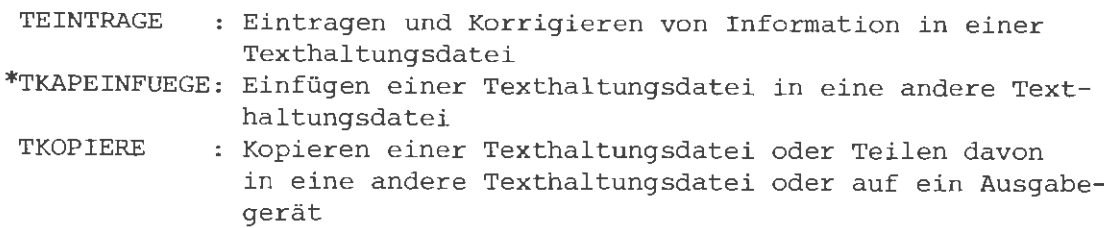

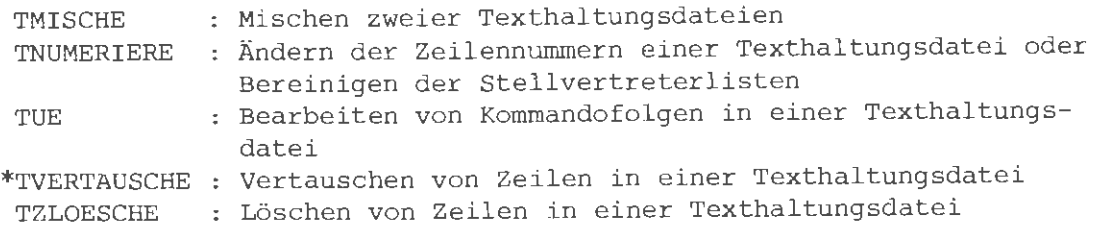

### Datentransportdienste

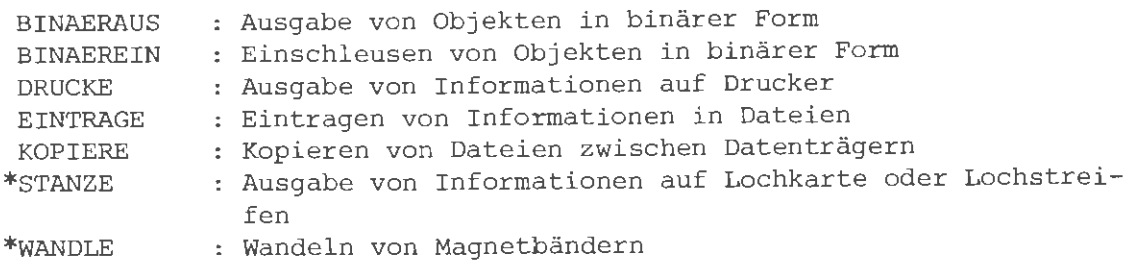

Datenmanipulationsdienste

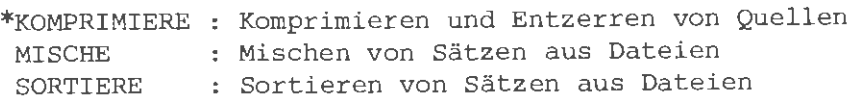

## Makrodienste

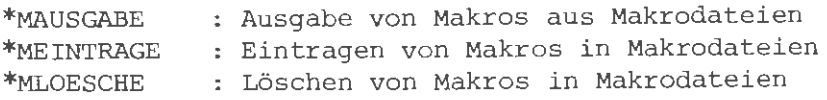

Ablaufsteuerdienste

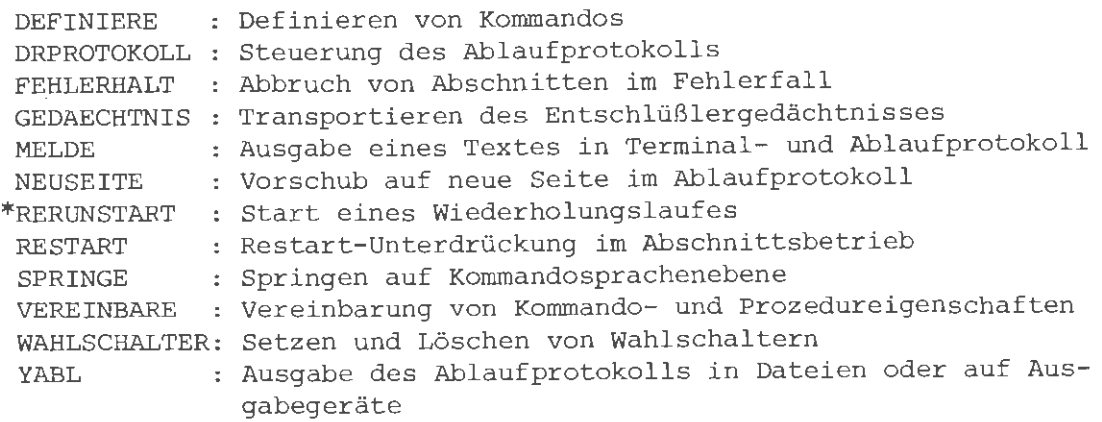

## 17.1.2 Die Kommandos der Vermittlerprozesse

## Kennzeichnung einer Lochkarteneingabe

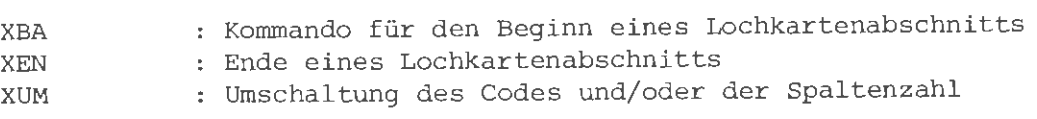

Kennzeichnung einer Terminaleingabe

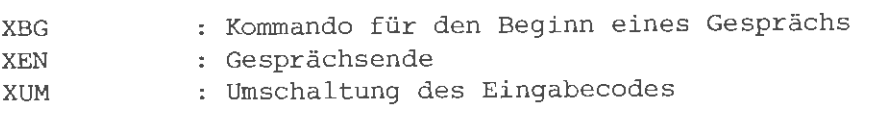

Sonderdienste des Satellitensystems

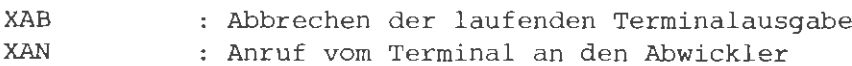

 $17.2$ Auflistung der Kommandos nach dem Alphabet

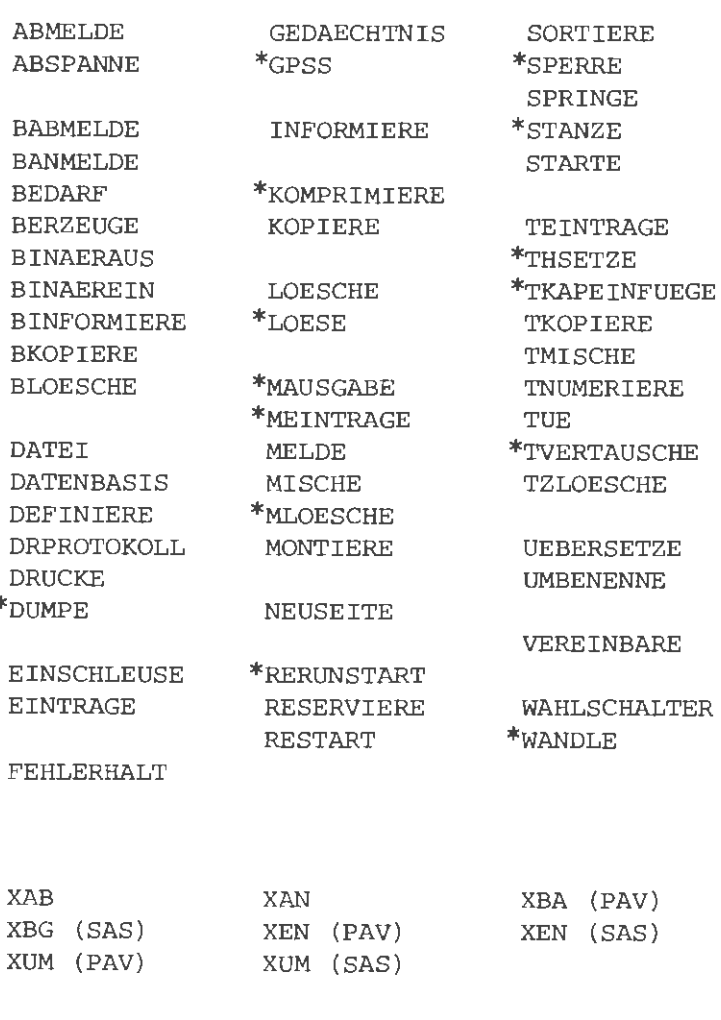

YABL

Die mit \* gekennzeichneten Kommandos werden in dieser Schrift nicht beschrieben; die Beschreibungen können kostenpflichtig erworben werden.

Für alle aufgelisteten Kommandos wird ein Änderungsdienst durchgeführt.

Januar 1981

Grundsätzlich sollten Spezifikationswerte (ungleich "undefiniert") immer explizit angegeben werden. Zur besseren Information sind im folgenden alle Abweichungen zu den vom Hersteller empfohlenen Voreinstellungen in Osnabrück aufgeführt:

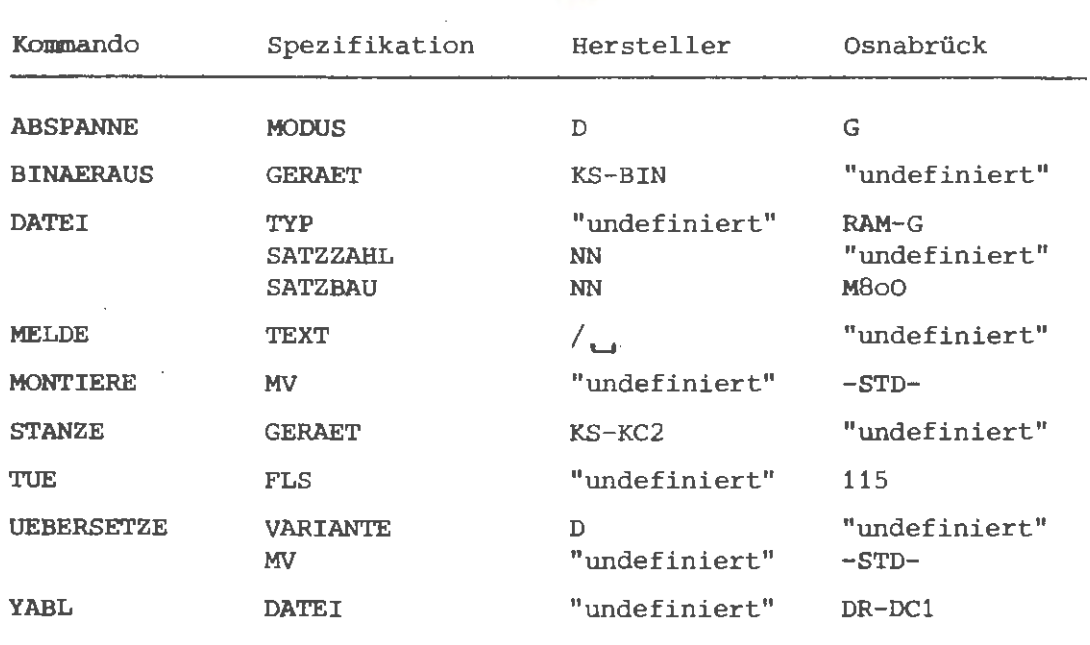

## Anlagenspezifischer Kartencode

In Osnabrück wird aus Kompatibilitätsgründen als Standard-Kartencode der Kartencode KC4 des Herstellers benutzt. Damit sind im Normalfall (keine Benutzung des Kommandos XUM) Kartenjobs ohne Änderungen durch den Benutzer an allen Kartenlesern (Leser im Rechenzentrum und Leser an den angeschlossenen Datenstationen) zu verarbeiten.

Benutzer, die Karten verarbeiten wollen, die in einem anderen Code (KC1,KC2,KC3 oder BINAER) gelocht sind, können ihre Jobs nur direkt im Rechenzentrum verarbeiten lassen; die angeschlossenen Datenstationen erbringen diese Leistungen nicht.

Vom Rechenzentrum vorgelochte Karten mit Vermittlerkommandos sind auch immer im KC4 gelocht, siehe z.B. XBA-Karte.

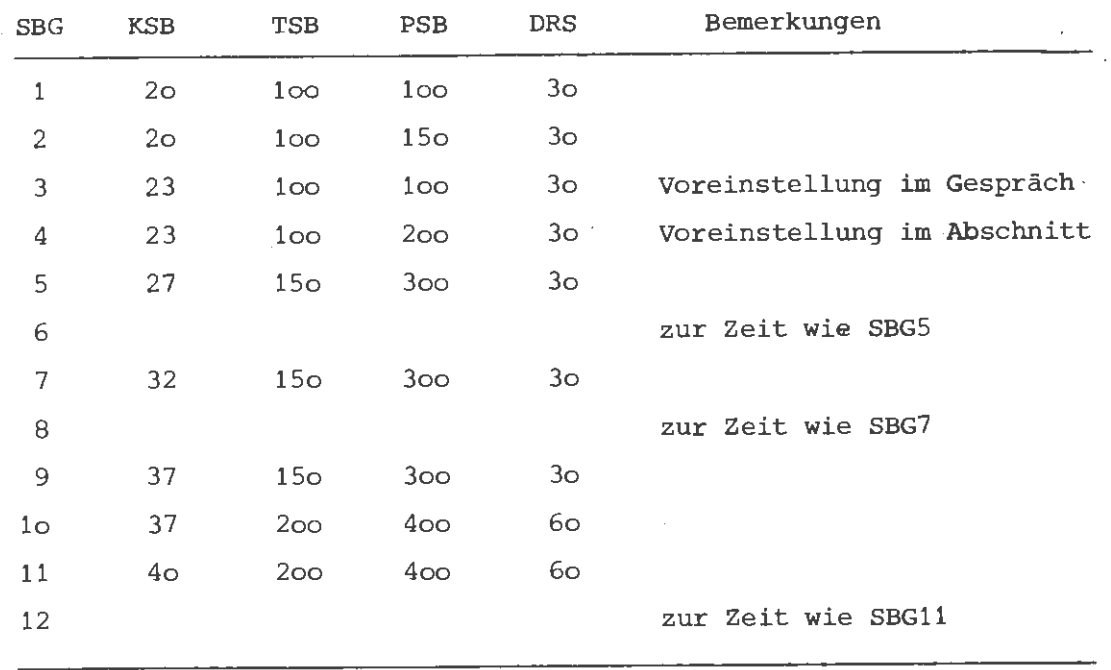

"

In Osnabrück sind zur Zeit folgende Speicherbedarfsgruppen SBG; gültig:

Zusätzlich wird bei fehlender Angabe zur Spezifikation RZS bei den entsprechenden Kommandos (XBG,XBA) eine Rechenzeitschranke von 3o Sekunden für den Auftrag implizit vereinbart.

Generell sollte man Betriebsmittelanforderungen nicht über Speicherbedarfsgruppen steuern, sondern explizit die Werte für die einzelnen Spezifikationen angeben.

## Achtung:

Im Abschnittsmodus (Lochkartenabschnitte oder Aufträge über das Kommando AUFTRAG) muß in Zukunft der Maximalbedarf bezüglich der Spezifikationen RZS und KSB im XBA-Kommando bzw. AUFTRAG-Kommando angegeben werden.

Konsolabschnitte (Kommando BEDARF, DIALOGENDE=-STD-) werden bezüglich der Betriebsmittelanforderungen stark eingeschränkt werden.

Die beiden zitierten Maßnahmen sind zwingend notwendig, um im Rahmen einer simulierten Eingabewarteschlange (Spool-System) eine bessere Gesamtauslastung des Rechners zu erreichen.

Nähere Informationen werden rechtzeitig vor Einführung des Spool-Systems bekannt gegeben.

# Zentralcode ZC1

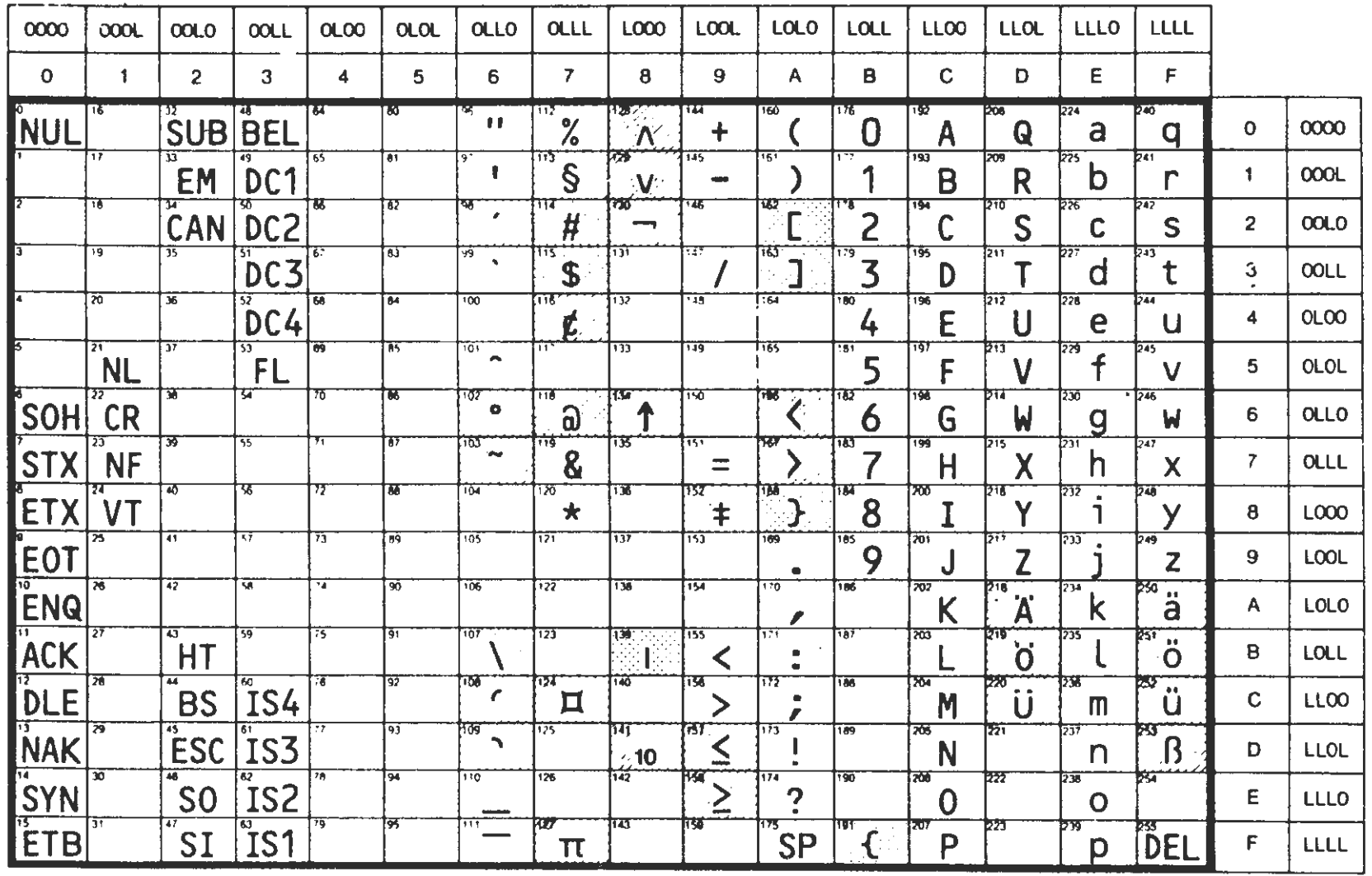

Diese Felder konnen in Verbindung mit dem<br>150-7-Bit-Code andere Schriftzeichen enthalten

 $\ddot{\phantom{1}}$ 

Nach DIN 66003 (ISO-7-Bit) Alternative-Belegung moglich

带  $\dot{g}$   $\vec{+}$ 

 $\sim$ 

(entsprechend Werknorm 2N 0812.511 Juli 1974)

Kommandosprache

 $\overline{\phantom{a}}$ 

# 18 Alphabetische Auflistung der Kommandos mit vollständiger Beschreibung

Im folgenden sind alle Kommandos mit einer vollständigen Beschreibung aufgeführt.

Innerhalb dieses Abschnitts sind die Kommandos in alphabetischer Reihenfolge aufgelistet. Die Spezifikationen sind anschließend an das zugehörige Kommando in der auf dem Kommando-Formular angegebenen Reihenfolge mit ihren entsprechenden Ordnungszahlen beschrieben.
## **ABMELDE**

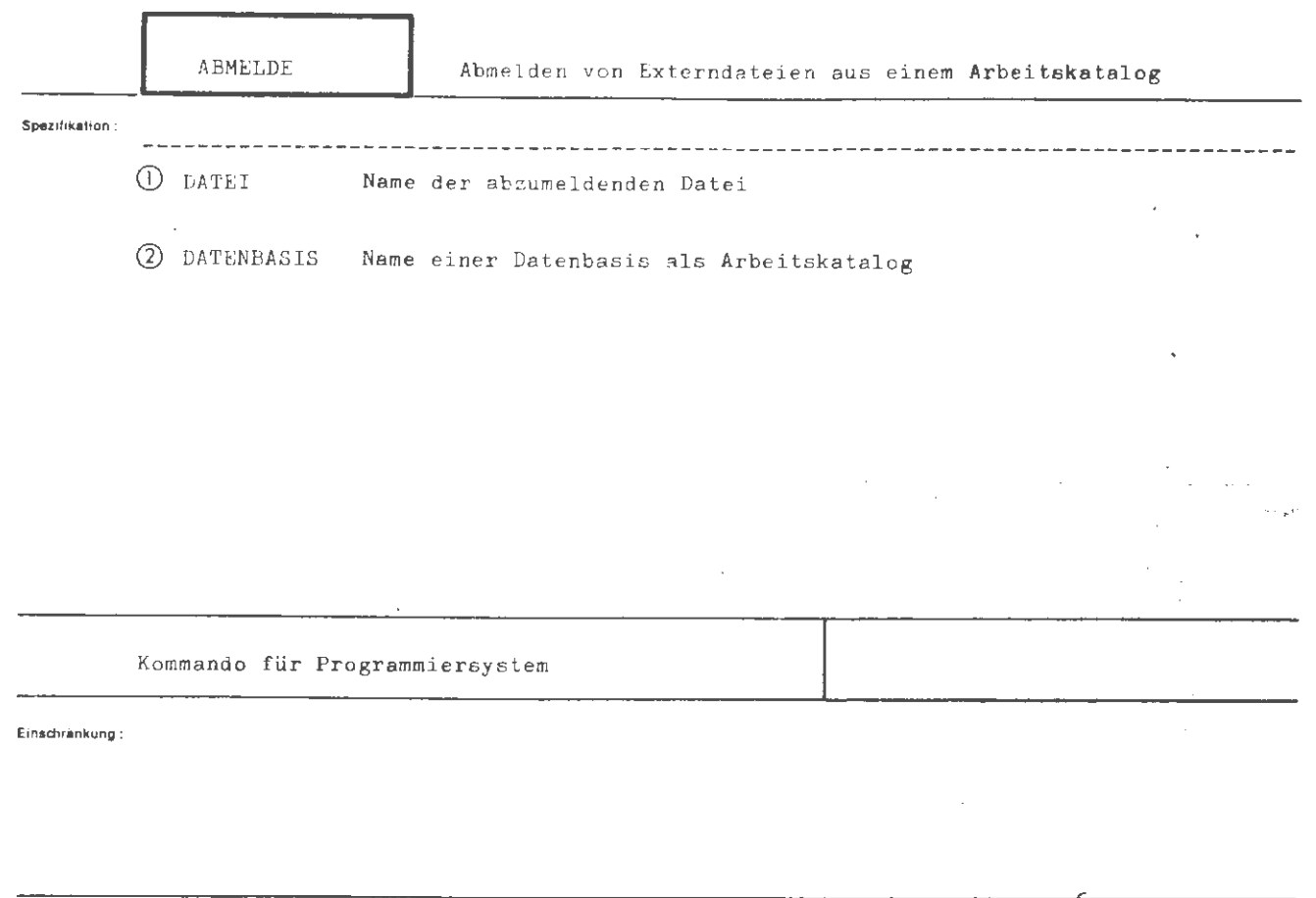

Wirkung:

Die angegebenen Dateien, die zur Bearbeitung in einer Datenbasis als Arbeitskatalog angemeldet bzw. eingeschleust waren, werden aus dieser wieder herausgelöst. Es ist ferner möglich, alle Externdateien einer Datenbasis geschlossen abzumelden.

Insbesondere hat die Abmeldung von Externdateien auf Random-Träger das Lösen von Koordinierungssperren zur Folge.

Wird die Abmeldung für eine geöffnete Datei verlangt, so erfolgt automatisch Abschluß der Dateibearbeitung.

Die Information der Datei geht durch das Abmelden nicht verloren.

Nov. 75 (1)

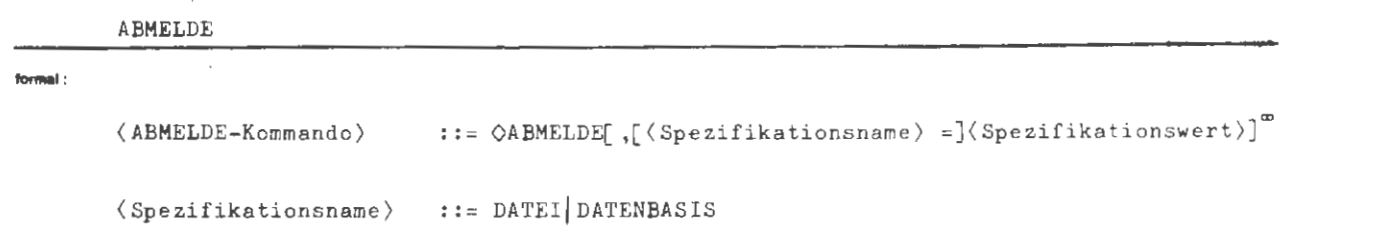

**Beispiel:** 

 $\Diamond$  ABMELDE, DATEI = WSP. DATEI1, DATENBASIS = PRIVAT

Die Datei DATEI1 in der Datenbasis als Arbeitskatalog und alle Externdateien in der Datenbasis PRIVAT als Arbeitskatalog werden abgemeldet.

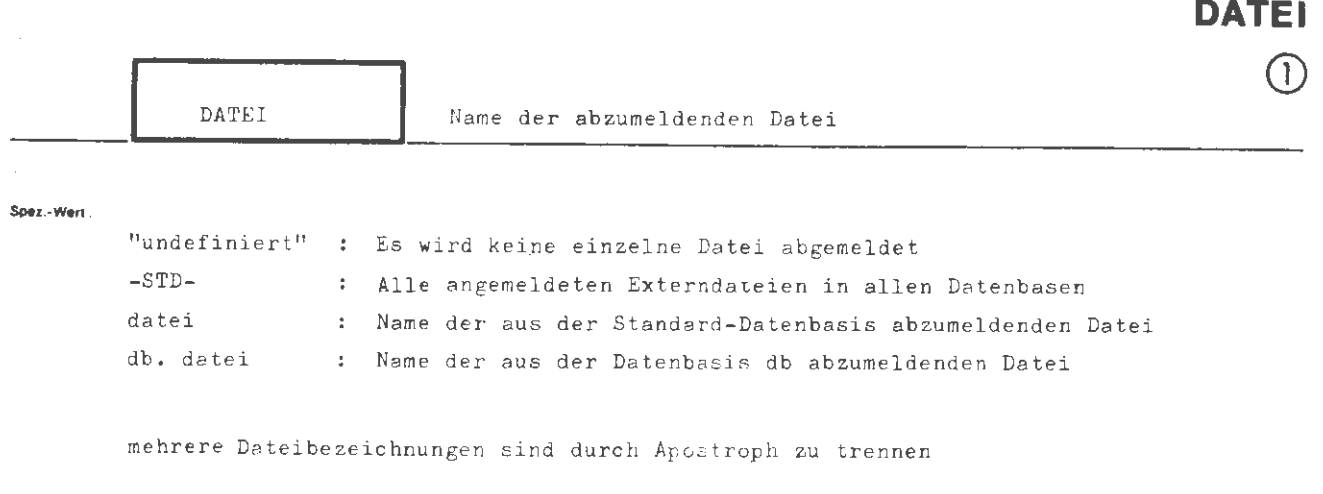

**ABMELDE** 

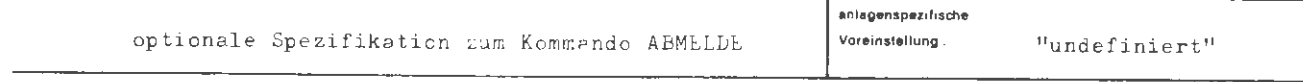

Einschränkung:

#### Wirkung:

Die angegebenen Dateien werden abgemeldet. Die Angabe eines Paßwortes ist ohne Wirkung.

Wird in der Dateibezeichnung der Name einer micht vorhandenen Datenpasis angeführt, so wird die Datei aus der Standard-Datenbasis abgemeldet.

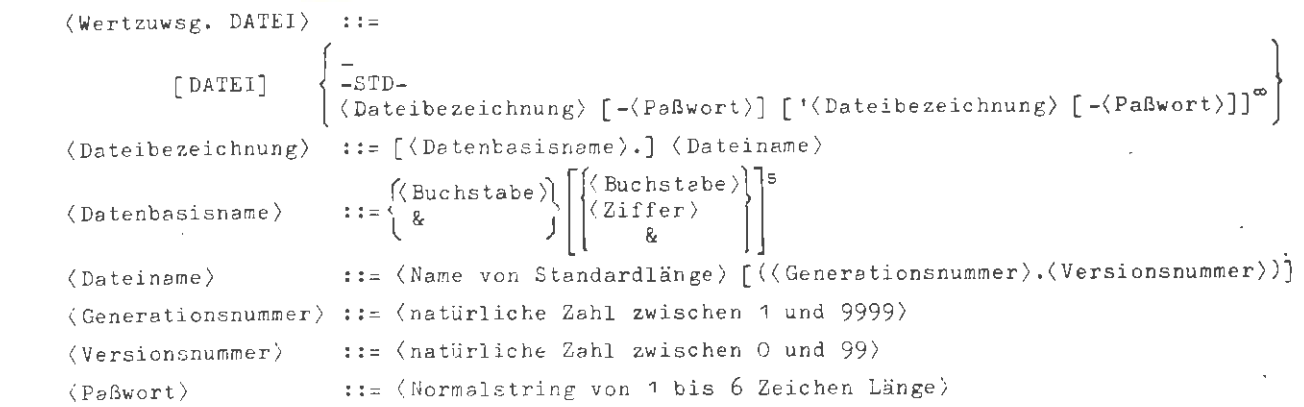

**Beispiel:** 

formal:

.., DATEI = W14DB.DATEOO? (7.0)' DRUCKDAT, ...

Die Datei DATEOO7 (7.0) wird aus der Datenbasis W<sup>44</sup>DB und die Datei DRUCKDAT wird aus der Standard-Datenbasis herausgelöst.

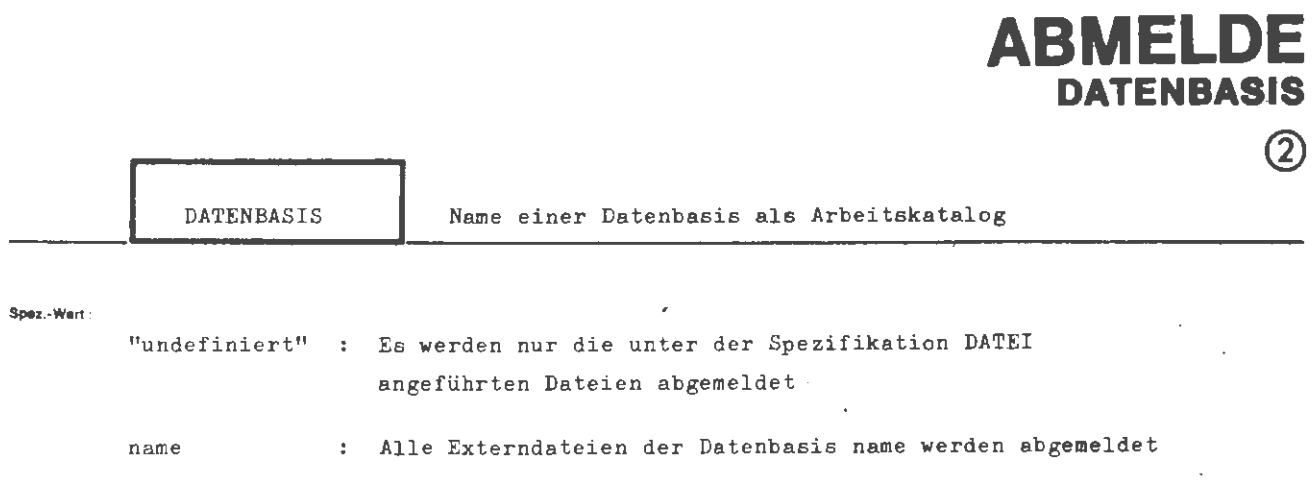

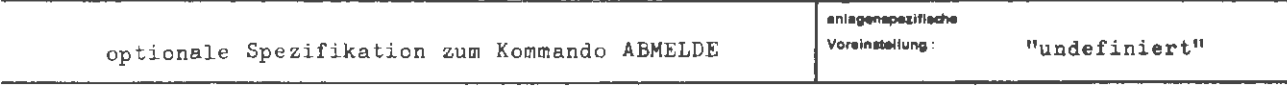

Einschränkung:

#### Wirkung:

Es werden alle Externdateien der angeführten Datenbasen abgemeldet.

ABMELDE / DATENBASIS

```
(Wertzuwsg. DATENBASIS) ::= [DATENBASIS =] \left\{\sum_{n=1}^{\infty} \sigma_n\} (Datenbasis name) \sigma (Datenbasis name) \sigma::\begin{Bmatrix}\langle\texttt{Buchstabe}}\rangle\Bigg[\left\{\begin{array}{c}\langle\texttt{Buchstabe}}\rangle\langle\texttt{Ziffer}\rangle\rangle\end{array}\right\}\Bigg]^{5} \end{Bmatrix}\langleDatenbasisname\rangle
```
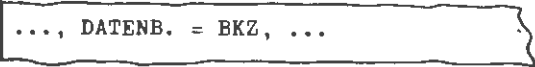

Es werden alle Externdateien der Datenbasis BKZ abgemeldet.

## **ABSPANNE**

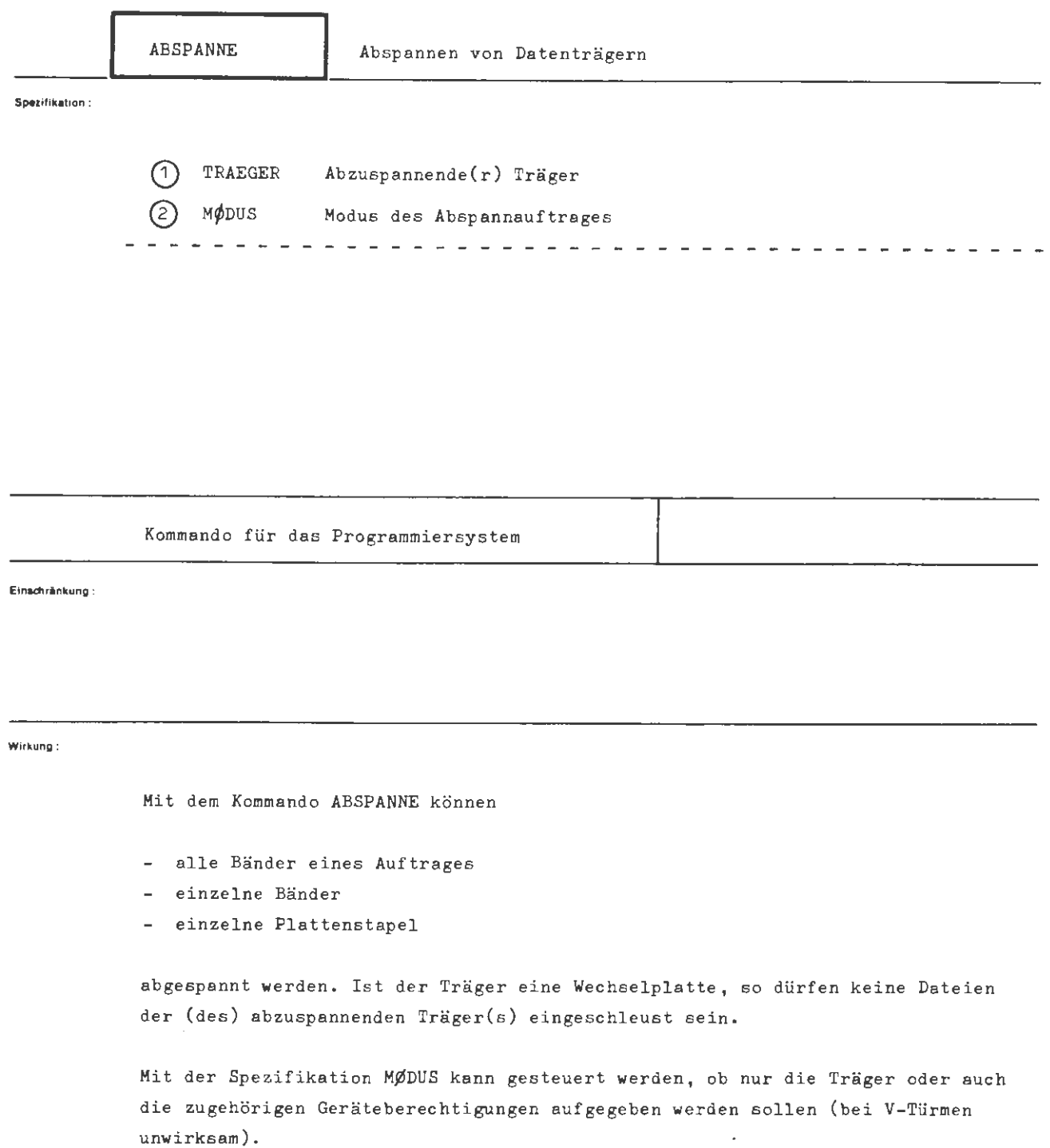

### ABSPANNE

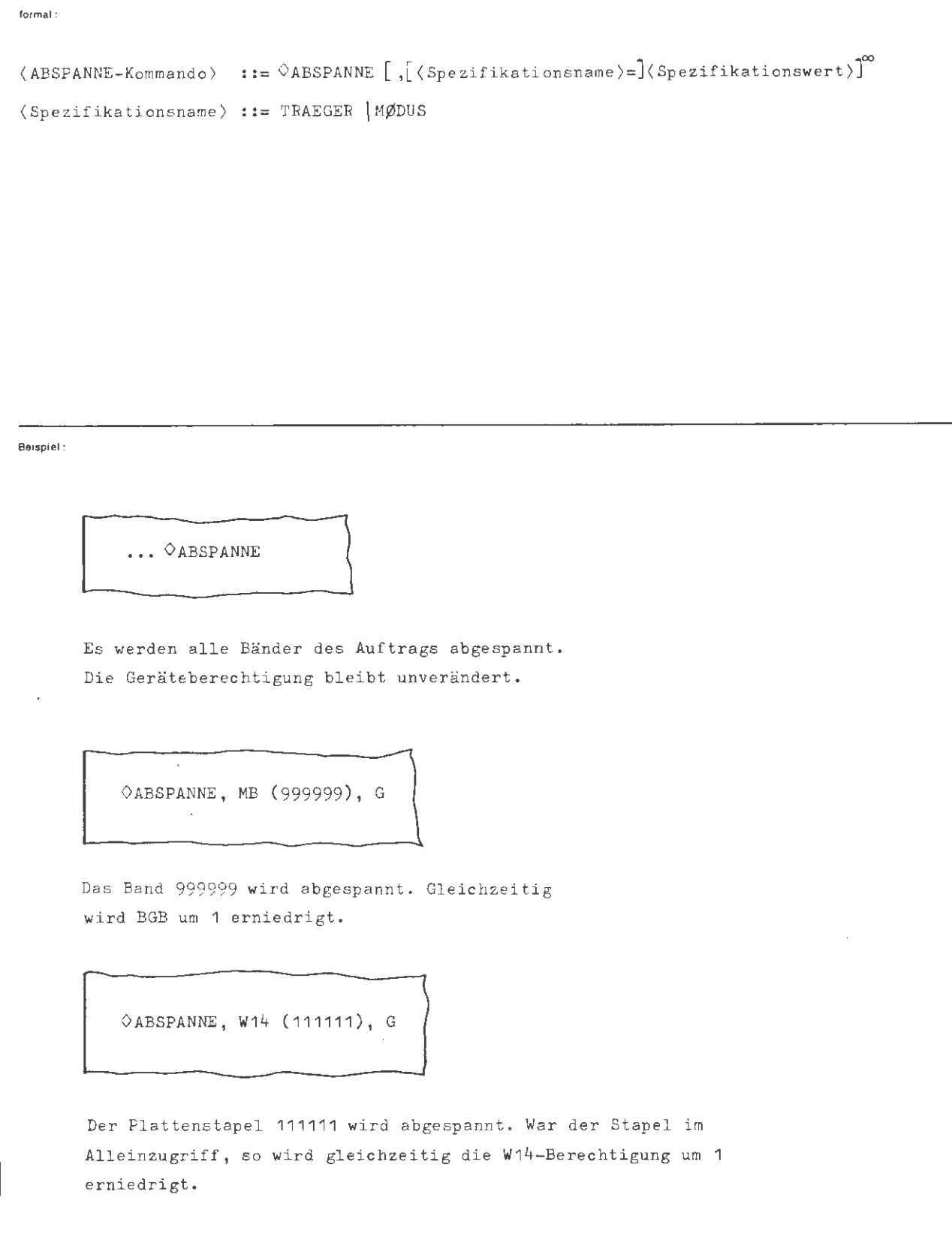

÷.

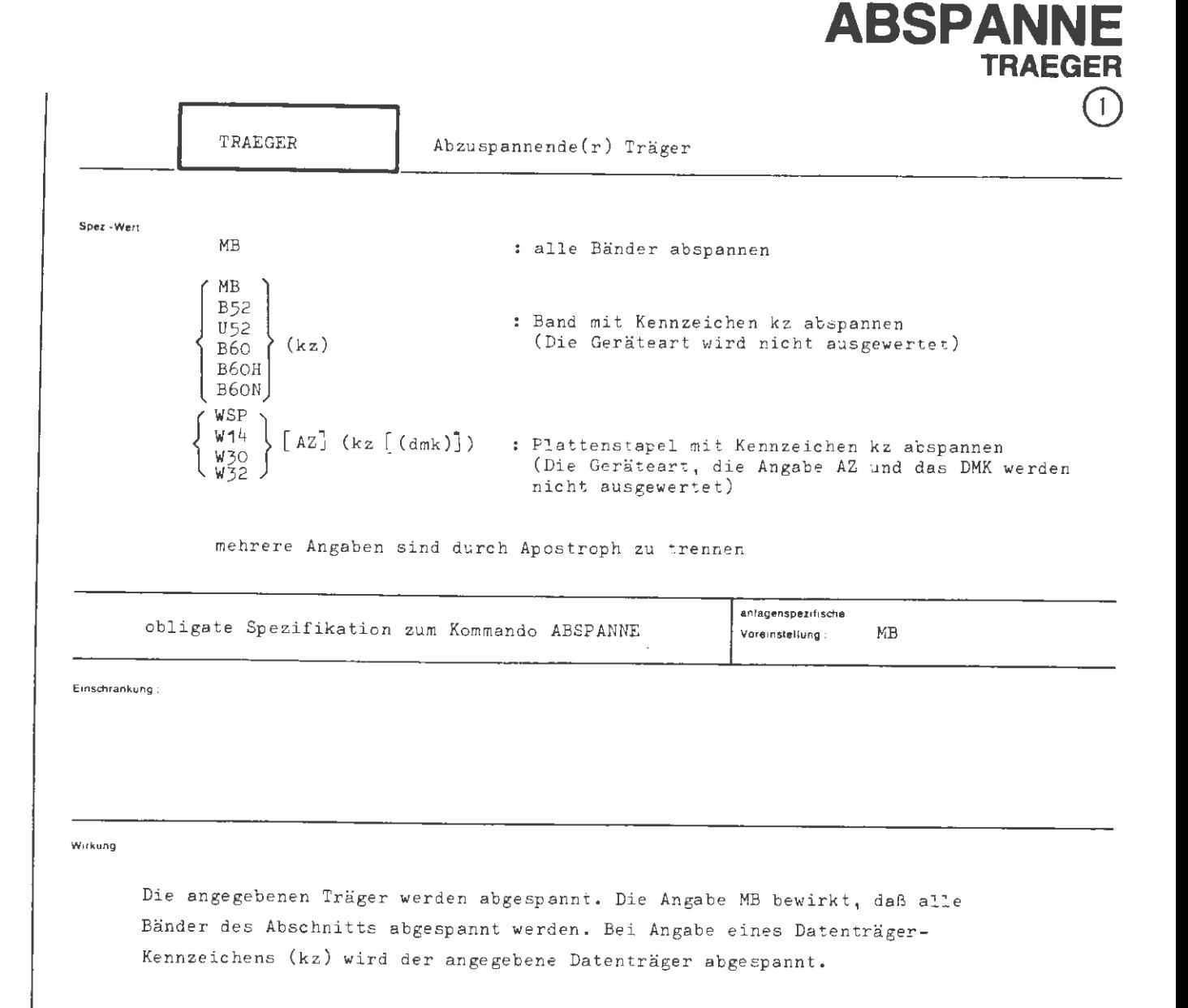

Der Abspannauftrag bewirkt nicht notwendigerweise, daß die Träger vom Operateur aus den Geräten entfernt werden. Es wird im System lediglich vermerkt, daß über Träger und ggf. Geräte neu verfügt werden kann.

### ABSPANNE / TRAEGER

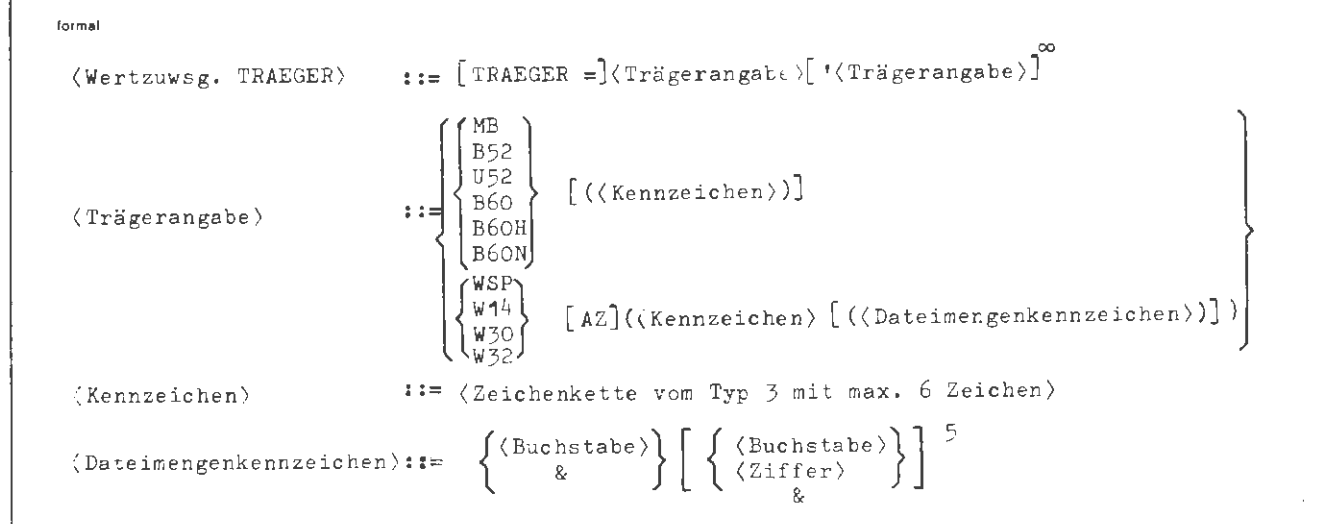

Beispiel:

... TRAEGER = MB'W14 (XXX001), ...

Es werden alle Bänder und der Flattenstapel XXX001 abgespannt.

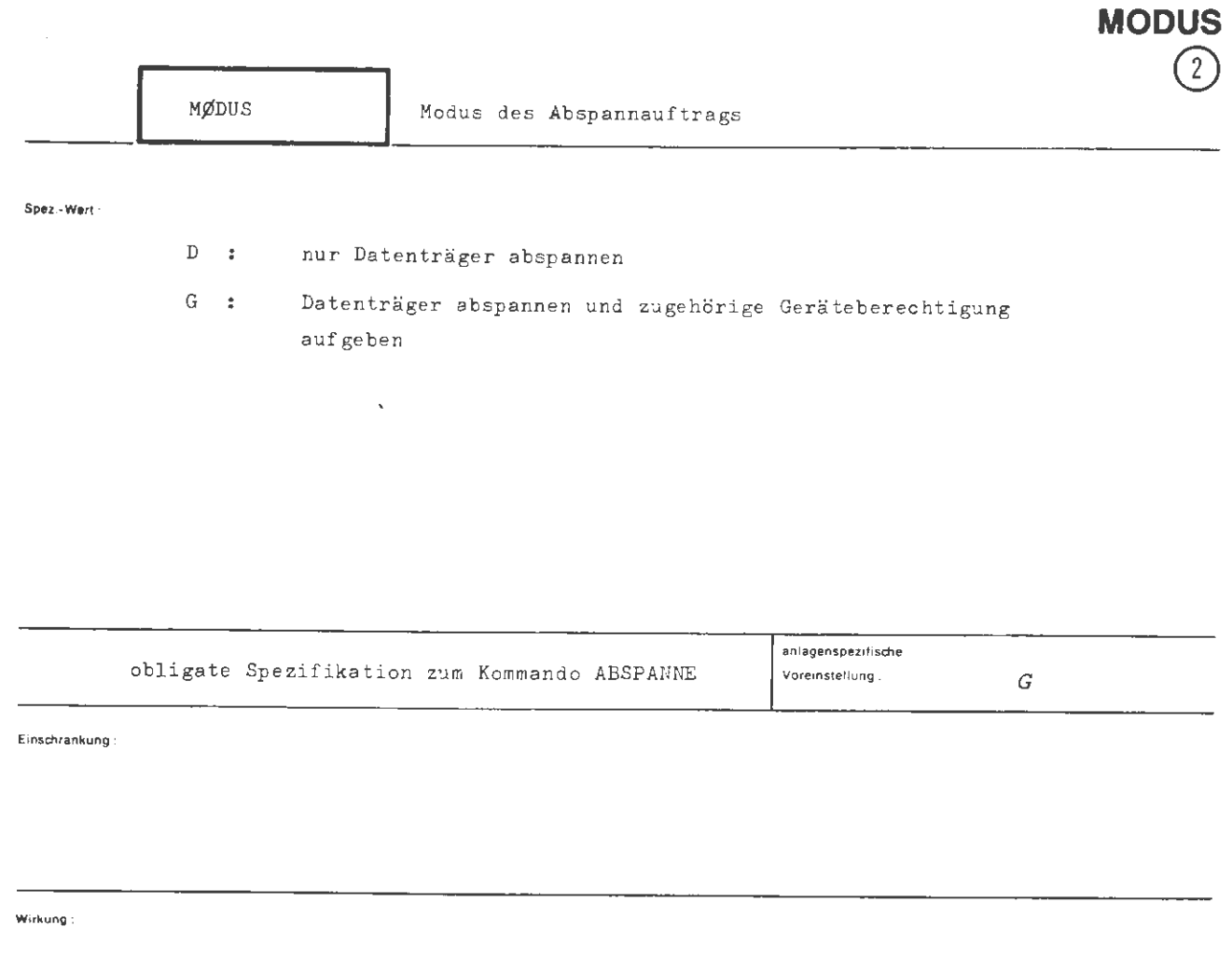

**ABSPANNE** 

Ist MØDUS = D, so werden nur die angegebenen Datenträger abgespannt. Ist  $M\emptyset$ DUS = G angegeben, so werden darüber hinaus die entsprechenden Geräteberechtigungen freigegeben (bei V-Türmen unwirksam).

( Wertzuwsg. MØDUS) ::= [MØDUS =  $\begin{bmatrix} D \\ G \end{bmatrix}$ 

**Beispiel :** 

**formal ·** 

... TRAEGER = MB (999999),  $M\cancel{p}$ . = G

Das Band 999999 wird abgespannt und die Magnetbandgeräteberechtigung des Abschnitts wird um 1 vermindert.

# **BABMELDE**

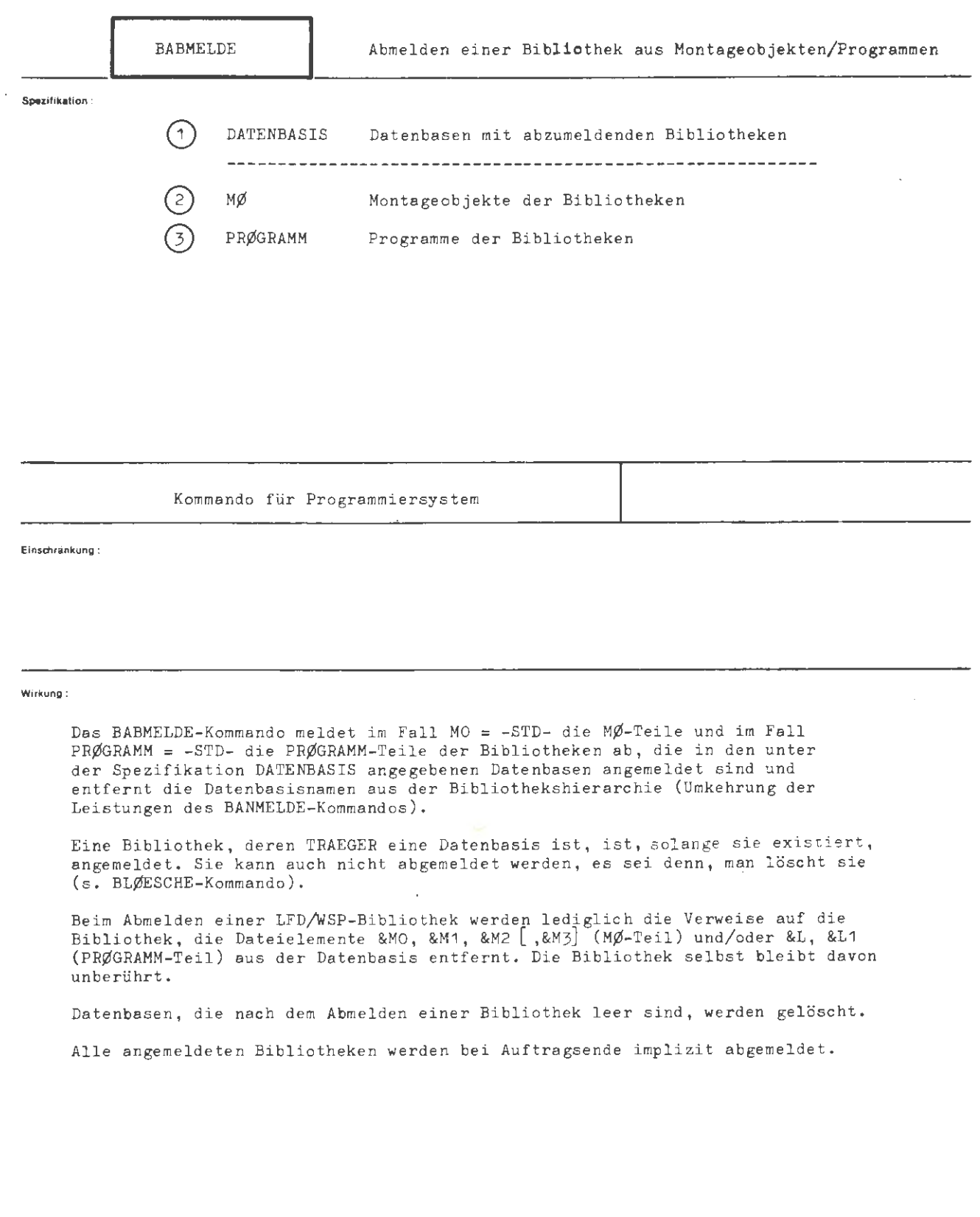

```
BABMELDE
```
**formal :** 

```
(BABMELDE-Kommando) : := \DiamondBABMELDE [, [ (Spezifikationsname)=] (Spezifikationswert)]<sup>\infty</sup>
(Spezifikationsname): = DATENBASIS | MØ| PRØGRAMM
```
**Beiaplel :** 

 $\circ$ BABMELDE, DATENBASIS = SIN'CØS, FRØGRAMM = -STD-

Die PRØGRAMM-Teile der in den Datenbasen SIN und CØS angemeldeten Bibliotheken werden abgemeldet. Die Namen SIN und CØS werden nur dann aus der Hierarchieliste gestrichen, wenn die Datenbasen keine MØ-Teile enthalten.

 $\Diamond$ BABM., NØRMAL ' & STDDB, -, -

Die Namen NØRMAL und &STDDB werden aus der Bibliothekshierarchie entfernt.

 $\circ$ BABMELDE, -STD-, -STD-, -STD-

Alle Bibliotheken der aktuellen Bibliothekshierarchie (außer der &STDDB und der &ØEFDB) werden abgemeldet und aus der Hierarchieliste gestrichen. Diese Leistung ist auch in der<br>Auftragsendebehandlung enthalten.

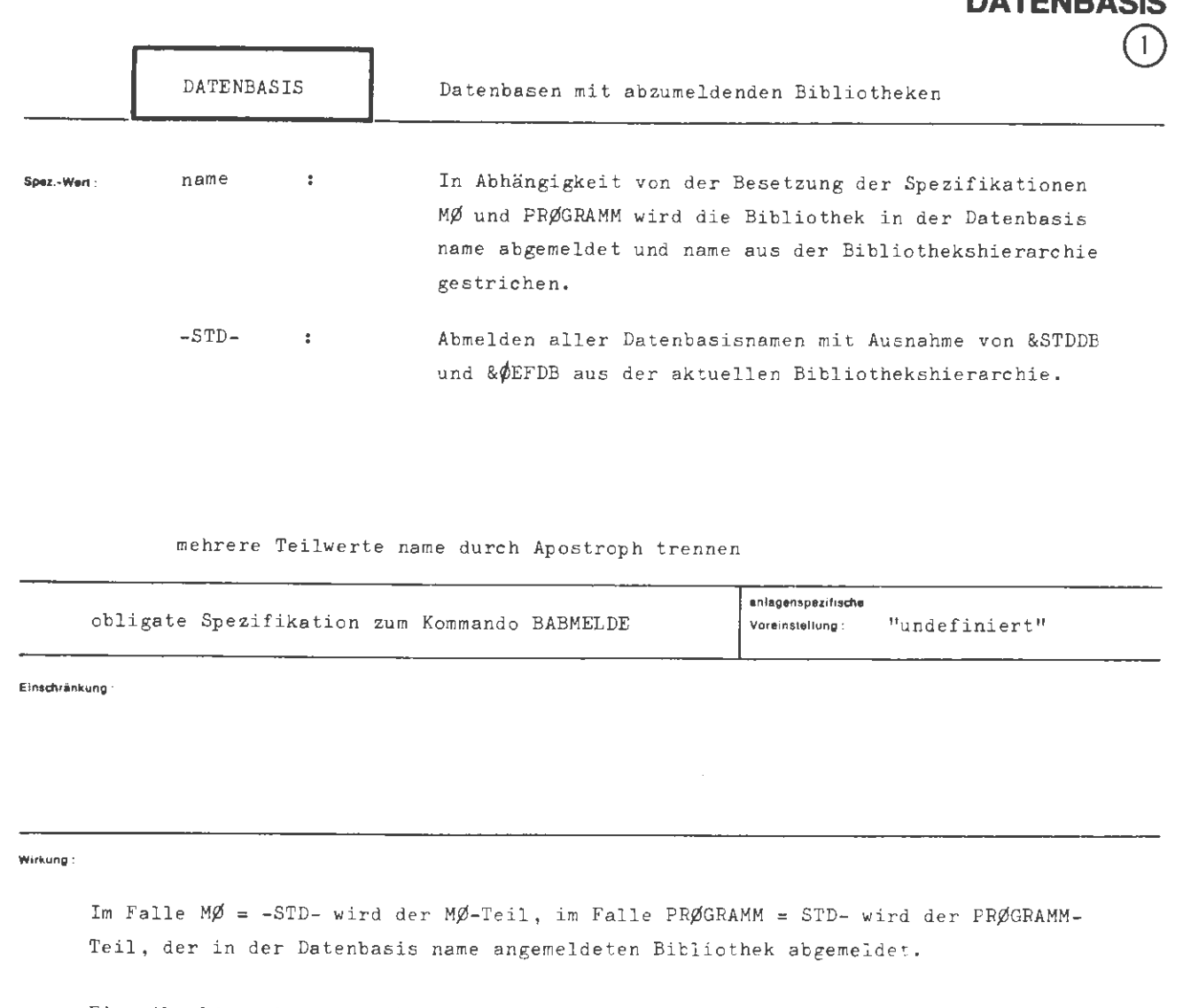

**BABMELD** 

Eine Abmeldung ist grundsätzlich nicht möglich, wenn die Datenbasis TRAEGER der Bibliothek ist.

Der Datenbasisname wird aus der Bibliothekshierarchie entfernt. Diese Leistung entfällt, wenn von einer Bibliothek, deren MØ- und PRØGRAMM-Teil angemeldet ist, nur einer der beiden Bibliotheksteile abgemeldet wird. Dadurch wird erreicht, daß der angemeldet gebliebene Bibliotheksteil aktiv bleibt.  $\tilde{\mathbf{r}}$ 

**formal:** 

```
\langle \text{Wertzuwsg. } DATENBASIS) ::=\begin{cases} -\text{STD} = \\ \langle \text{Datenbasisname} \rangle \end{cases} ('(Datenbasisname)] ^{\infty}(Datenbasisname) ::= \\begin{\begin{\begin{\begin{\begin{\begin{\begin{\begin{\begin{\begin{\begin{\begin{\begin{\begin{\begin{\begin{\begin{\begin{\begin{\begin{\begin{\begin{\begin{\begin{\begin{\begin{\begin{\begin{\beg
                                                                                                                                       &
```
**Beispiel:** 

 $\ldots$ , DATENBASIS =  $M\emptyset$ ' DI 'MI ' D $\emptyset$ ' FR, - STD-,-

Die MØ-Teile der in den Datenbasen MØ, DI, MI, DØ und FR angemeldeten Bibliotheken werden abgemeldet. Die Namen der Datenbasen, die keinen angemeldeten PRØGRAMM-Teil enthalten, werden aus der Bibliothekshierarchie gestrichen. Die Datenbasen, die nach der Abmeldung leer sind, werden gelöscht.

 $\ldots, D. = \&$ STDDB,-,-

Die Standarddatenbasis wird aus der Bibliothekshierarchie entfernt (Beispiel für das Passivieren einer Bibliothek, deren *TRAEGER* eine Datenbasis ist).

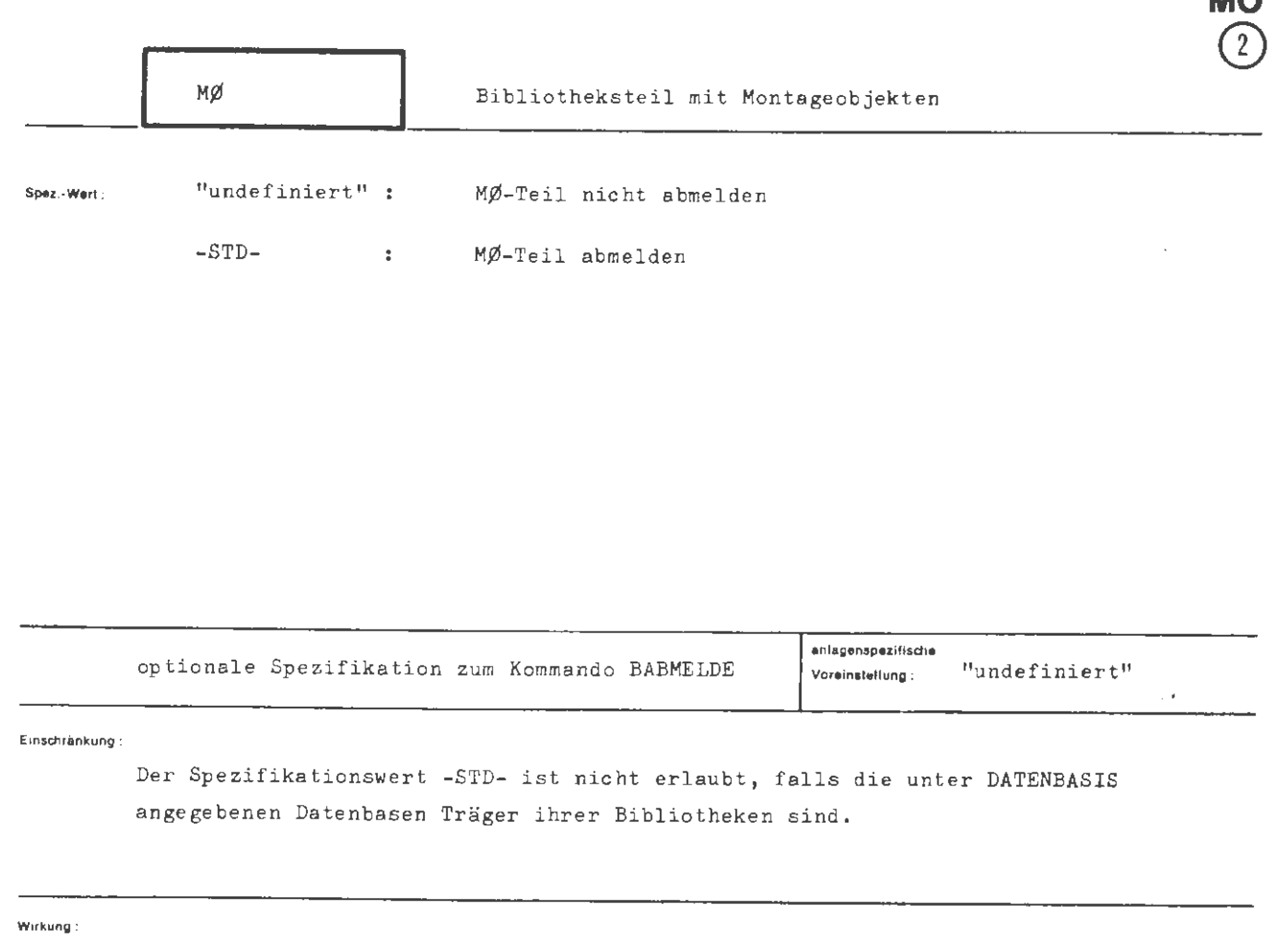

**BABMELDE** 

**MO** 

Die Angabe  $M\emptyset$  = -STD- bewirkt die Abmeldung des MØ-Teils aus allen unter DATENBASIS spezifizierten Datenbasen.

 $\mathcal{L}$ 

 $\sim$ 

### **formal :**

 $\langle \texttt{Wertzuwsg. MØ} \rangle :: = [\texttt{MØ=}] \begin{Bmatrix} \sim \\ -\texttt{SID-} \end{Bmatrix}$ 

**Beiapl1I :** 

 $\ldots$ ,  $M\emptyset$  =  $-STD-$ , ...

Die MØ-Teile der durch die Spezifikation DATENBASIS bezeichneten Bibliotheken, werden, sofern sie existieren, abgemeldet.

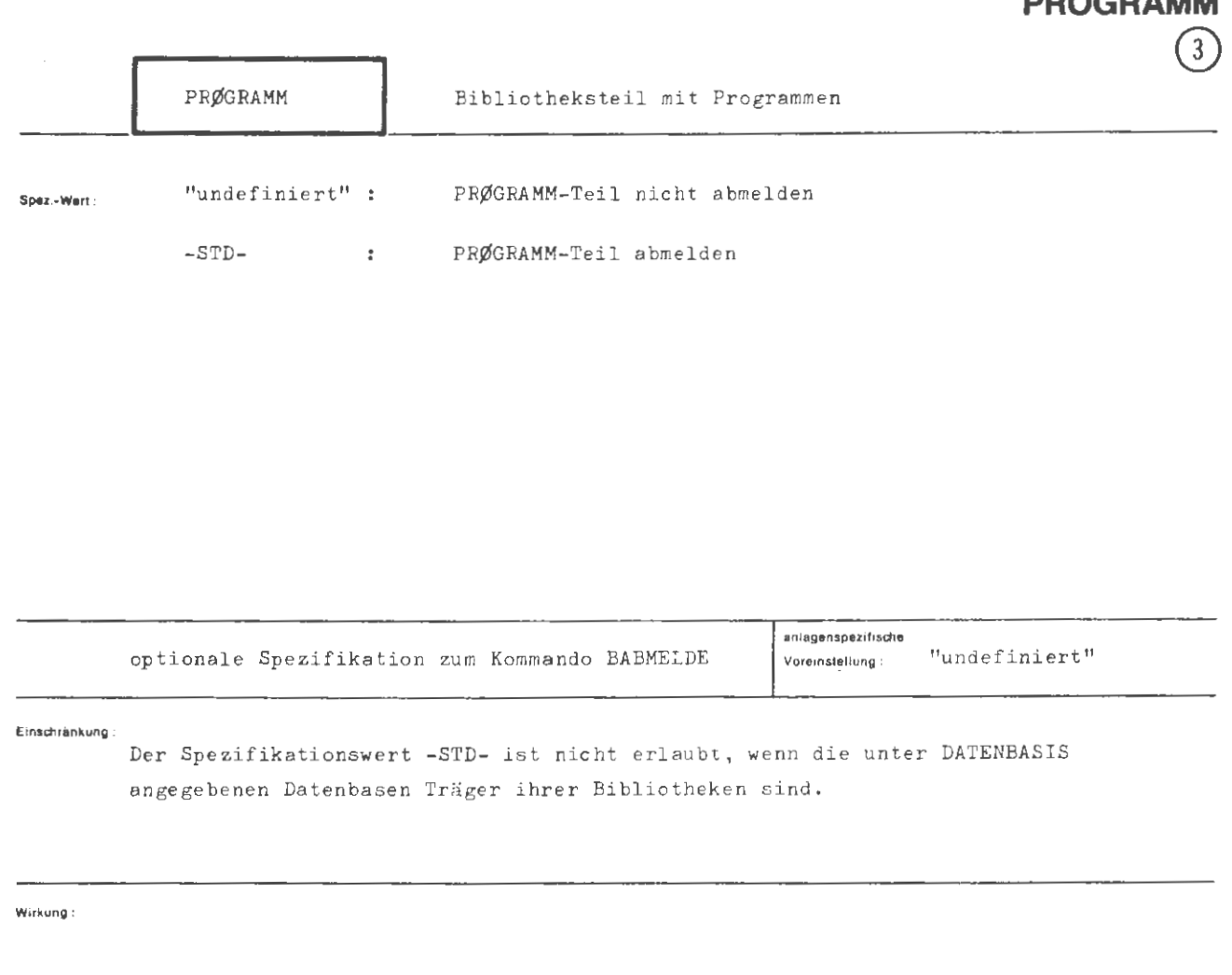

**BABMELD** 

E

Die Angabe PRØGRAMM = -STD- bewirkt die Abmeldung des PRØGRAMM-Teils aus allen unter DATENBASIS spezifizierten Datenbasen.

formal:

 $\langle \text{Wertzuwsg. PRØGRAMM} \rangle ::= [\text{PRØGRAMM=}]\left\{\begin{matrix} - \ - \text{STD-} \end{matrix}\right\}$ 

Beispiel:

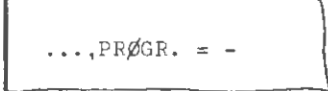

Die PRØGRAMM-Teile der durch die Spezifikation DATENBASIS bezeichneten Bibliotheken werden nicht abgemeldet.

## **BANMELDE**

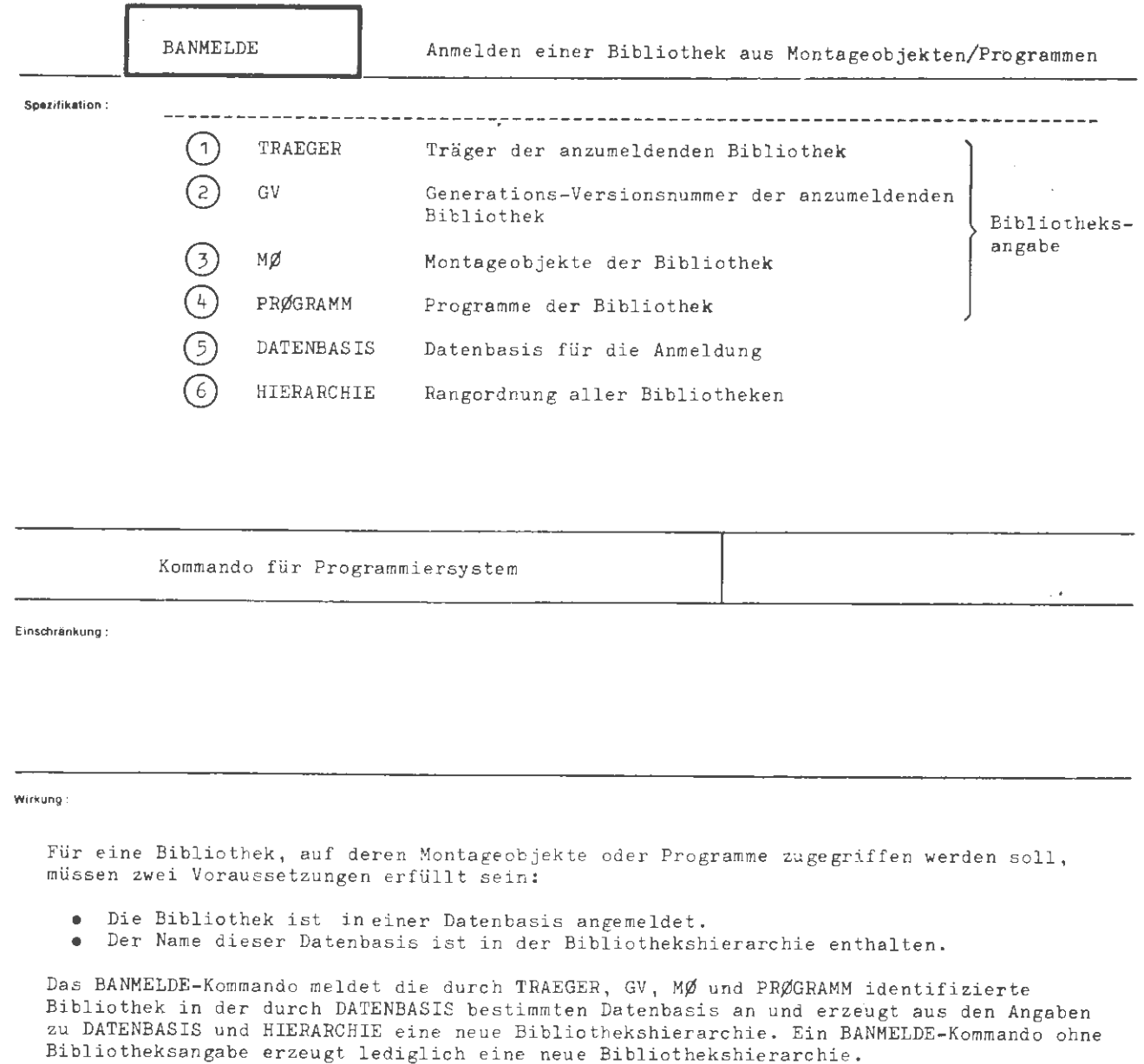

Ist eine Datenbasis TRAEGER einer Bibliothek, so ist diese Bibliothek auto-<br>matisch angemeldet. Das BANMELDE-Kommando wird für solche Bibliotheken nur für den Hierarchieeintrag benötigt.

Eine Bibliothek, deren TRAEGER ein Magnetband ist, muß erst mit BKØPIERE auf einen Random-Träger kopiert werden, bevor sie angemeldet werden kann.

Beim Anmelden einer LFD/WSP-Bibliothek werden Verweise auf die Bibliothek in Form von<br>Dateielementen in der Datenbasis angelegt (MØ-Teil: Dateien &MO &M1, &M2 [&M3];<br>PRØGRAMM-Teil: Dateien &L, &L1). Die Bibliothek selbst w

```
BANMELDE 
formal : 
  (BANMELDE-Kommando) ::= ^\circBANMELDE [ ,[(Spezifikationsname)=](Spezifikationswert)]
  \langle Spezifikationsname \rangle ::= TRAEGER GV | MØ | PRØGRAMM | DATENBASIS | HIERARCHIE
Beiapiel : 
     ◊BANMELDE , W14 (040047(CM)) 
  Von den Bibliotheken, die auf dem Wechselplattenturm 040047 vom Typ W14 unter dem Datei-
  mengenkennzeichen CM liegen, wird diejenige mit der höchsten Generations- Versionsnumme r 
  in der Datenbasis CM angemeldet. Es werden beide Bibliotheksteile angemeldet (Vorein-
  stellar; MØ = PRØGRAMM = -STD-). Der Name CM wird in die Hierarchieliste aufgenommen
  (Voreinstein<sub>1</sub>. HIERARCHIE = -STD-).
```
 $\Diamond$ BANM.,TRAEGER=LFD(EWG),GV=0003.14-X,MØ=-STD-,PRØGRAMM=-,DATENBASIS=L, HIERARCHIE=F ' D'I ' NL ' B

```
Die MØ-Teil bibliothek mit der GV-Nummer 3.14 und dem Paßwort X, die in der LFD unter
dem Benutzerkennzeichen EWG liegt, wird in der Datenbasis L angemeldet. Außerdem wird
die Hier archie
```
1 &STDDB  $\begin{array}{cc} 2 & F \\ 3 & D \end{array}$ 3 D  $\begin{array}{cc} 4 & 1 \\ 5 & N \end{array}$ 5 NL 6 B 7 L  $8 \times \cancel{\emptyset}$ EFDB

e r zeugt .

 $\circ$ BANM.,  $H$ . = -

Es wird lediglich die Bibliothekshierarchie 1 &STDDB 2 & ØEFDB beim System hinterlegt.

 $\int$ 

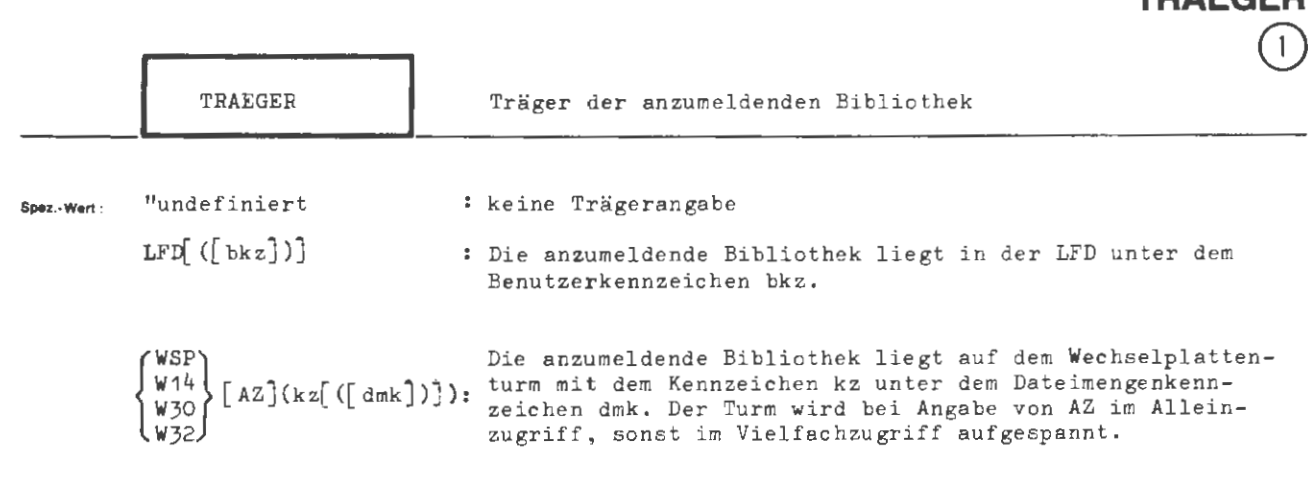

**BANMEI** 

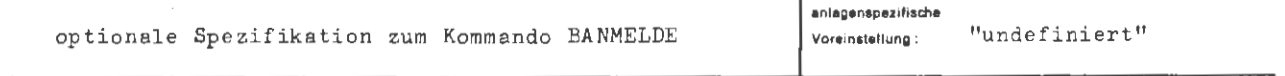

Einschränkung:

#### .<br>Wirkung

Die Spezifikation TRAEGER bezeichnet den Informationsträger, auf dem sich die anzumeldende Bibliothek befindet. Ist kein TRAEGER angegeben, so findet keine Anmeldung statt und es wird lediglich die Bibliothekshierarchie verändert (s. Spezifikationen DATENBASIS und HIERARCHIE).

Ist im Spezifikationswert kein Katalogname (db, bkz oder dmk) angegeben, so wird der Standard-Katalog verwendet. Das ist

für LFD das 1. auftragseigene Benutzerkennzeichen und für WSP usw. das Dateimengenkennzeichen mit 6 Ignore-Zeichen im Namen.

formal:

\n(Wertzuwsg. TRAEGER) :: = [TRAEGER] 
$$
\begin{Bmatrix}\n \text{LFD} \begin{Bmatrix}\n (\{\text{Katalogname}\})\n \end{Bmatrix}\n \begin{Bmatrix}\n \text{WSP} \\
 \text{W3O} \\
 \text{W3O}\n \end{Bmatrix}\n \begin{Bmatrix}\n \text{AZ} \begin{Bmatrix}\n (\text{Karnaichen}) \begin{Bmatrix}\n (\{\text{Katalogname}\})\n \end{Bmatrix}\n \end{Bmatrix}\n \begin{Bmatrix}\n \text{Kennzeichen}\n \end{Bmatrix}\n \begin{Bmatrix}\n \text{Kennzeichen}\n \end{Bmatrix}\n \begin{Bmatrix}\n \text{Kearlaogename}\n \end{Bmatrix}\n \begin{Bmatrix}\n \text{Kachogname}\n \end{Bmatrix}\n \begin{Bmatrix}\n \text{Suchstabe}\n \end{Bmatrix}\n \begin{Bmatrix}\n \begin{Bmatrix}\n \text{Suchstabe}\n \end{Bmatrix}\n \end{Bmatrix}
$$
\nExample 2

**Beiapiel :** 

 $\ldots$ , TRAEGER = LFD,  $\ldots$ 

Die anzumeldende Bibliothek liegt in der LFD unter dem 1.auftragseigenen Benutzerkennzeichen.

```
r... , T. • W30 ( + - , • ( ALG\f>L)) , ••. 1
```
Die Bibliothek liegt auf einem Wechselplattenturm mit dem externen Datenträgerkennzeichen + -: \* unter dem Dateimengenkennzeichen ALG $\phi$ L.

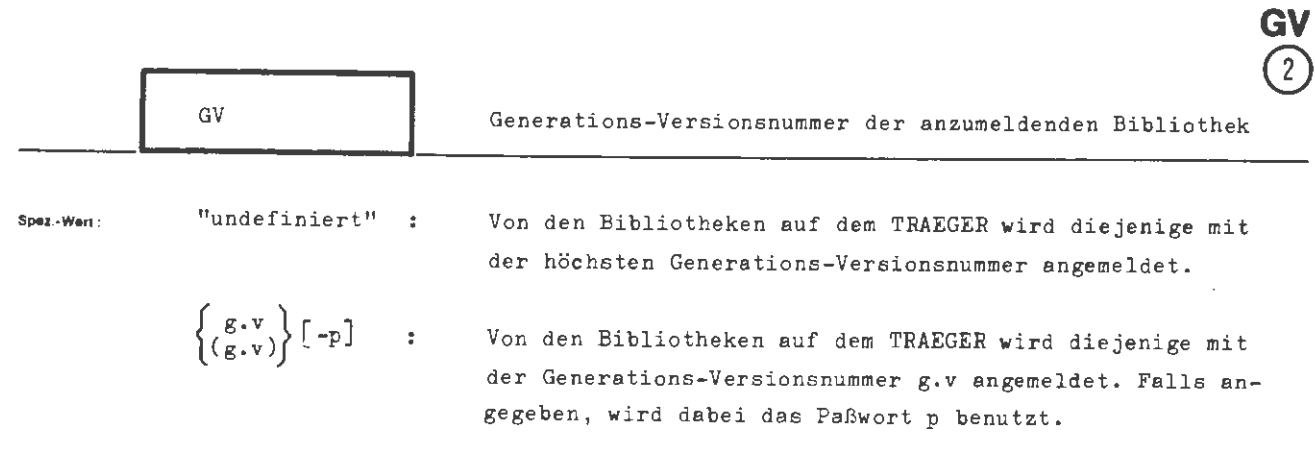

**BANMELDE** 

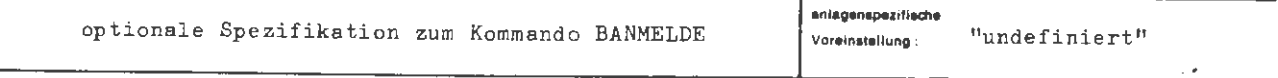

**Ein.chrinkung** :

Die Spezifikation GV ist im Fall TRAEGER = - bedeutungslos.

**Wirkung:** 

Von den Bibliotheken, in dem durch die Spezifikation TRAEGER bezeichneten Katalog, **wird** diejenige mit der angegebenen Generations-Versionsnummer angemeldet.

Bei paßwortgeschützten Bibliotheken genügt es, daß Lesepaßwort anzugeben. Das Lesepaßwort ist der über die ersten 3 Zeichen hinausgehende Teil des Schreibpaßwortes, das beim Erzeugen der Bibliothek angegeben wurde. Besteht das Schreibpaßwort aus nicht mehr als 3 Zeichen, so hat die Bibliothek keinen Leseschutz und kann ohne Paßwortangabe angemeldet werden.

### **BANMELDE/GV**

 $\mathbf{r}$ 

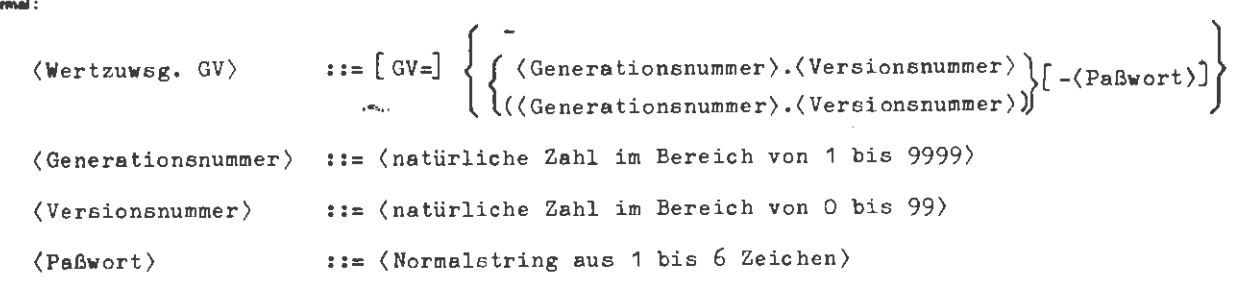

**Belapiel :** 

 $...,$  GV = (1.0)-JET2, ... ...,  $GV = 1.0 -2, ...$ 

Von den auf dem TRAEGER existierenden Bibliotheken wird in beiden Fällen die Bibliothek mit der Generations-Versionsnummer 1.0 und dem Paßwort JET2 (Lesepaßwort 2) angemeldet.

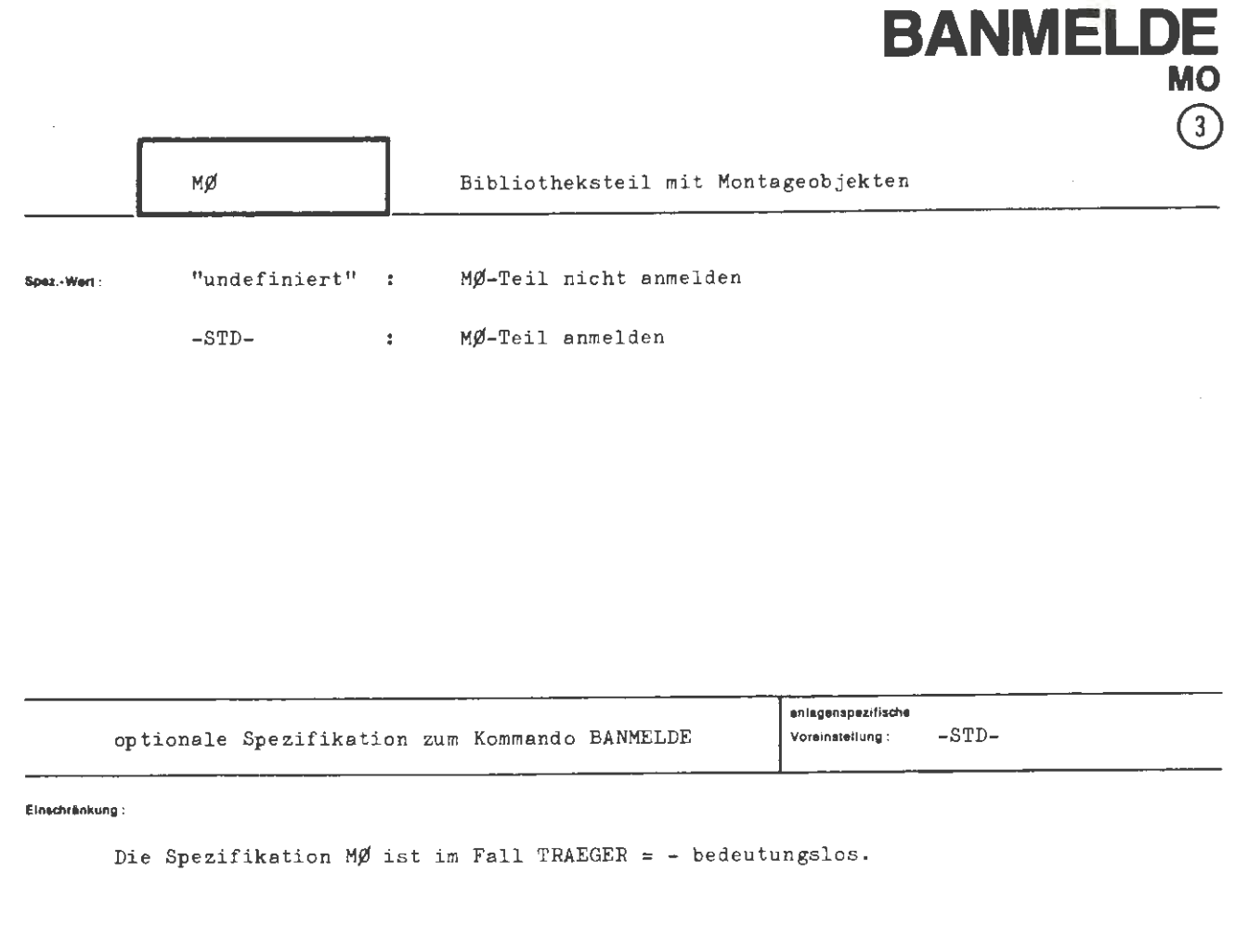

**Wirkung :** 

Die Angabe MØ = -STD- bewirkt die Anmeldung des MØ-Teils der durch die Spezifikationen TRAEGER und GV bezeichneten Bibliothek.

formal:

 $\left\langle \text{Wertzuwsg. MØ} \right\rangle \quad ::= \left[ \text{ MØ} = \right] \left\{ \begin{aligned} & - \\ & - \text{STD} - \end{aligned} \right\}$ 

**Beispiel:** 

 $\ldots$ ,  $M\emptyset$  =  $-STD-$ , ...

Der MØ-Teil der durch die Spezifikationen TRAEGER und GV bezeichneten Bibliothek wird sofern er existiert - angemeldet.

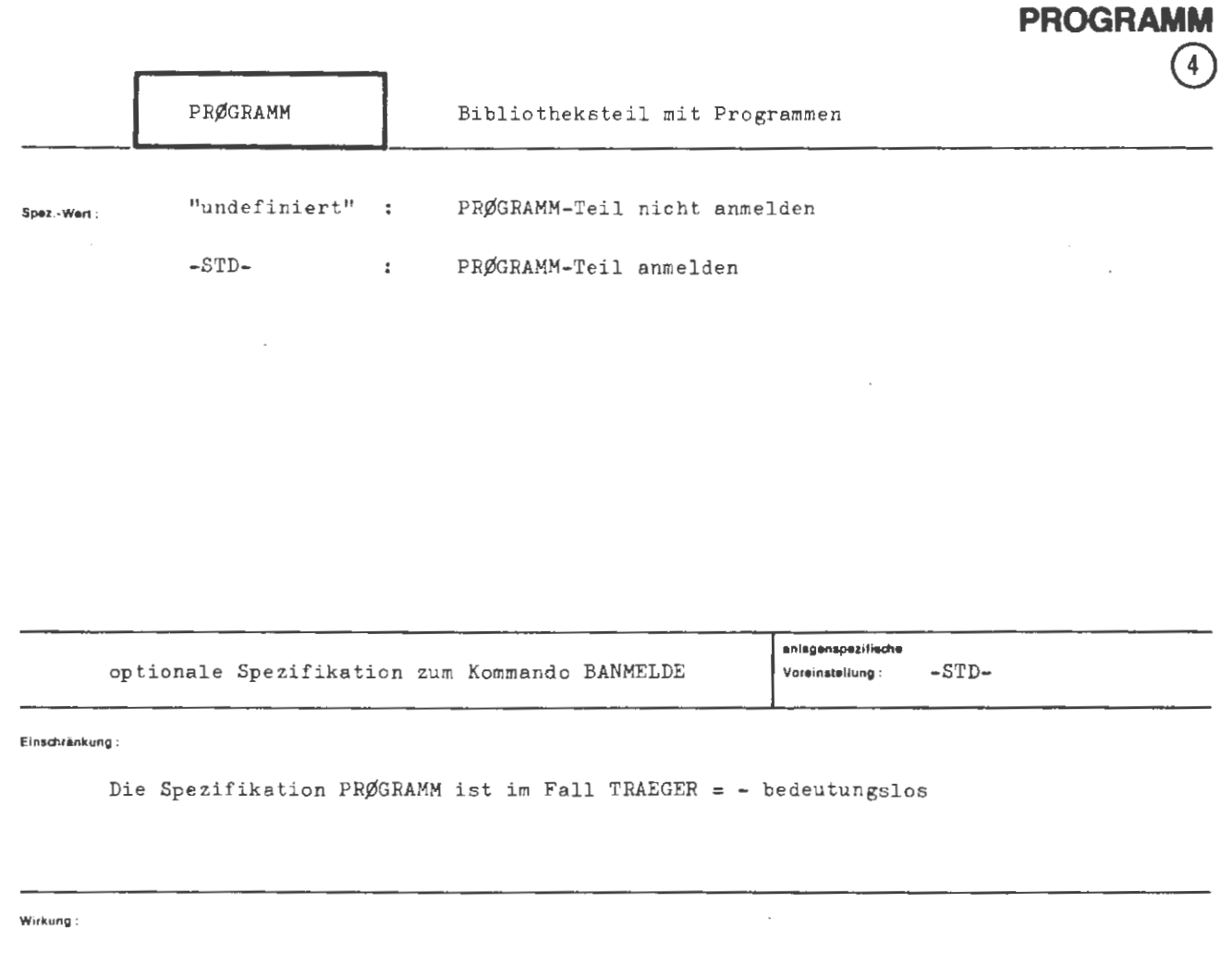

**BANMELDE** 

Die Angabe PRØGRAMM = -STD- bewirkt die Anmeldung des PRØGRAMM-Teils der durch die Spezifikationen TRAEGER und GV bezeichneten Bibliothek.

BANMELDE/PRØGRAMM

formal:

(Wertzuwsg. PRØGRAMM) ::=  $[PRØGRAMM =]$  $\left\{\begin{matrix} - & \\ -STD - \end{matrix}\right\}$ 

Belapiel:

 $\ldots$ , PRØGR. = -, ...

Der PRØGRAMM-Teil der durch die Spezifikation TRAEGER und GV bezeichneten Bibliothek wird nicht angemeldet.

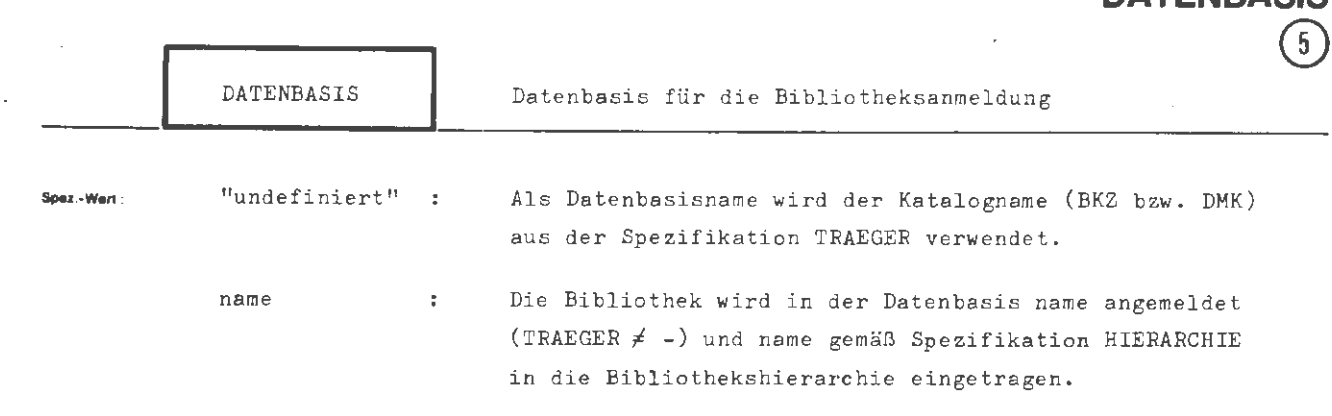

**BANMEI** 

RATENDAQIQ

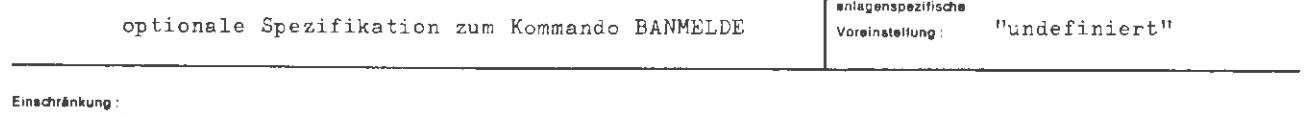

Die Angabe DATENBASIS == ist unzulässig, wenn die Bibliothek auf einem Wechselplattenturm unter leerem Dateimengenkennzeichen (DMK Ignore) liegt.

Wirkung:

Die durch die Spezifikationen TRAEGER, GV, MØ und PRØGRAMM bezeichnete Bibliothek wird in der angegebenen Datenbasis angemeldet. Falls die Datenbasis nicht existiert, wird sie vorher implizit kreiert.

Eine Datenbasis darf stets nur eine Bibliothek enthalten, da in einer Datenbasis stets nur eine Bibliothek aktiv sein kann (diejenige mit der größten GV-Nummer). Eine Datenbasis darf aber neben den Bibliotheksdateien noch beliebige andere bibliotheksfremde Dateien enthalten.

Der Datenbasisname wird in die Bibliothekshierarchie aufgenommen. Im Fall TRAEGER  $=$  -, in dem keine Bibliothek angemeldet werden kann, ist dies die einzige Leistung des Kommandos.

 $\frac{1}{6}$ aug. **formal:** 

```
\langle \text{Wertzuwsg. } DATENBASIS\rangle ::= [DATENBASIS=] \left\{\begin{matrix} \cdot \\ \langle \text{Datenbasisname} \rangle \end{matrix}\right\}\boldsymbol{\mathit{::}} = \left\{\begin{matrix} \langle\texttt{Buchstabe}\rangle \\ \& \\ \end{matrix} \right\} \left[ \left\{\begin{matrix} \langle\texttt{Buchstabe}\rangle \\ \langle\texttt{Ziffer}\rangle \\ \& \\ \end{matrix} \right\} \right]^{\texttt{s}}(Datenbasisname)
```
**Beispiel:** 

 $\ldots$ , TR. =LFD(PØLLUX),  $\ldots$ , DATENB. =- $\ldots$ , TRAEG.=W30(030022(GULLI)), $\ldots$ , D.=P $\emptyset$ LLUX  $\ldots$ , TRAEGER=W14AZ(\*(PØLLUX)), ..., DATENBASIS=PØLLUX

Die durch MØ und PRØGRAMM gegebenen Teile der durch TRAEGER und GV bezeichneten Bibliothek werden in allen drei Fällen in der Datenbasis PØLLUX angemeldet.

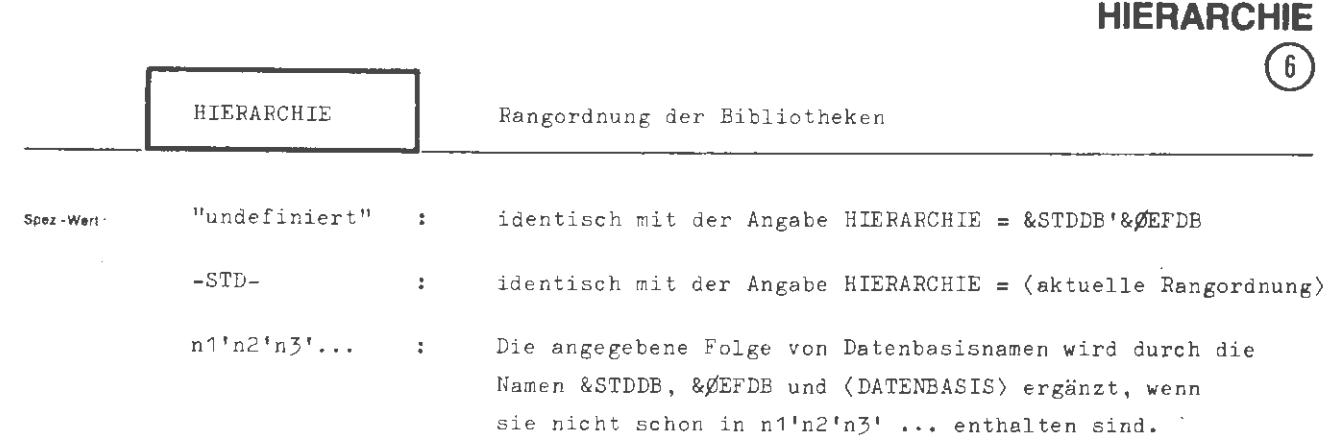

BANMEH

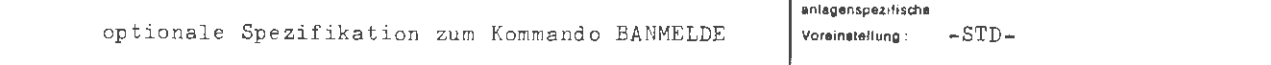

**Einschränkung** :

#### **Wirkung:**

Die Bibliothekshierarchie gibt die Reihenfolge an, in der in den verfügbaren Bibliotheken nach Bibliotheksobjekten (z.B. bei einer Montage, einem Operatorstart) gesucht wird.

Eine Bibliothek wird dadurch an der Durchsuchung beteiligt, daß man sie in einer Datenbasis anmeldet und den Datenbasisnamen in die Hierarchieliste einträgt. Durch Abmelden der Bibliothek aus ihrer Datenbasis oder Streichen des Datenbasisnamens aus der Hierarchieliste läßt sich die Bibliothek wieder passivieren.

Das BANMELDE-Kommando bildet die neue Hierarchie aus den Angaben zu den Spezifikationen DATENBASIS und HIERARCHIE wie folgt :

- 1) Falls (HIERARCHIE) den Namen &STDDB nicht enthält, wird er der Liste vorangestellt.
- 2) Falls (HIERARCHIE) an letzter Stelle den Namen & ØEFDB enthält, wird er zunächst gestrichen.
- 3) Der Name der Datenbasis, in der die Bibliothek angemeldet wird, wird hinten angefügt, sofern er nicht bereits in der Liste existiert.
- 4) Falls die so gebildete Liste den Namen &ØEFDB nicht enthält, wird er hinten angefügt.

Die Hierarchieliste kann maximal 8 Datenbasisnamen aufnehmen .

In den vom BANMELDE-Kommando erzeugten Bibliothekshierarchien sind die Namen &STDDB und &ØEFDB immer vertreten. Die zu Auftragsbeginn gültige Hierarchie ist:

- 1 &STDDB
- $2$  & $\cancel{\#}$ EFDB

(Wertzuwsg. HIERARCHIE) ::= [HIERARCHIE=]  $\Big\}$  -STD- $\big\{\langle\texttt{Datenbasisname}\rangle\ \big[\ \texttt{``(Datenbasisname)}\big]^\texttt{''}$  $\mathit{::} = \left\{\begin{matrix} \langle\texttt{Buchstabe}\rangle \\ \& \\ \& \\ \end{matrix}\right\} \left[\left\{\begin{matrix} \langle\texttt{Buchstabe}\rangle \\ \langle\texttt{Ziffer}\rangle \\ \& \\ \end{matrix}\right\} \right]^6$  $\langle$ Datenbasisname $\rangle$ 

Beisplet:

format:

 $\ldots$ , HIERARCHIE=-STD- $\ldots$ ,  $H = \&$ STDDB'BIBX'& $\phi$ EFDB  $\ldots$ , HIER. = BIBX'KN  $\ldots$ , HIERA. = BIBX

Sofern &STDDB, BIBX, &ØEFDB die ursprüngliche Bibliothekshierarchie ist und die Bibliothek immer in der Datenbasis KN angemeldet wird, wird in allen 4 Fällen die Hierarchie

1 &STDDB

- 2 BIBX
- $3$  KN
- $4$  & ØEFDB

erzeugt.

..., DATENBASIS=L1, & ØEFDB'&STDDB

Es wird die Bibliothekshierarchie

- 1 & $\emptyset$ EFDB
- 2 &STDDB
- $3<sub>11</sub>$

 $erzeugt.$ 

## **BEDARF**

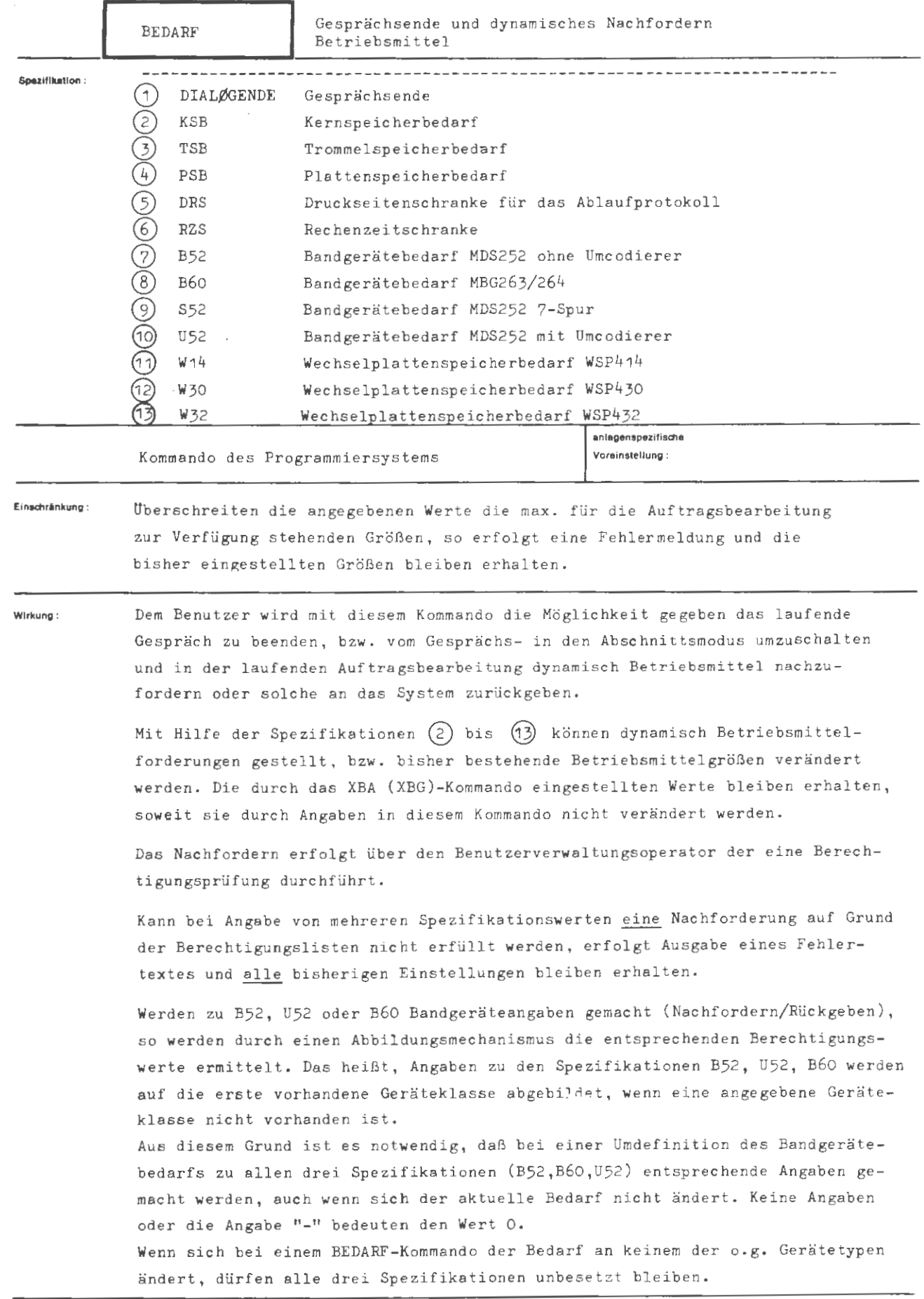

**formal:** 

(BEDARF-Kommando) ::= ◇BEDARF,(Spezifikationsname)=(Spezifikationswert)  $(Spezifikationsname)$  ::= DIALØGENDE KSB TSB PSB DRS | RZS | B52 | B60 | S52 | U52 | W14 | W30 | W32

**Beispiel**:

 $\Diamond$ BEDARF, KSB = 50, RZS = 180, DRS = 60, PSB = 250

Der max. Kernspeicherbedarf wird auf 50 K, der Plattenspeicherbedarf auf 250K , die Rechenzeitschranke auf 180 Sekunden und die Druckseitenschranke auf 60 Seiten neu festgelegt .

 $\Diamond$ BEDARF, DIALØGENDE = -STD-

Das laufende Gespräch **wird** beendet.

GIF KUPPIANDOSE:EPEDARE, PSP=hoon. FEALER: PSB GROESSEP <sup>200</sup> +++++OPEPATCPLAUF MIT FEHLER PEENDET: REMAVW GIP KOWWANDOSH:

Die Betriebs mittelforderung nach 400 K Plattenspeicher konnte hier nicht erfüllt werden. Der bisher eingestellte Wert bleibt jedoch erhalten. Des Gespräch kann, wenn sinnvoll, fortgesetzt werden.

 $\hat{ }$
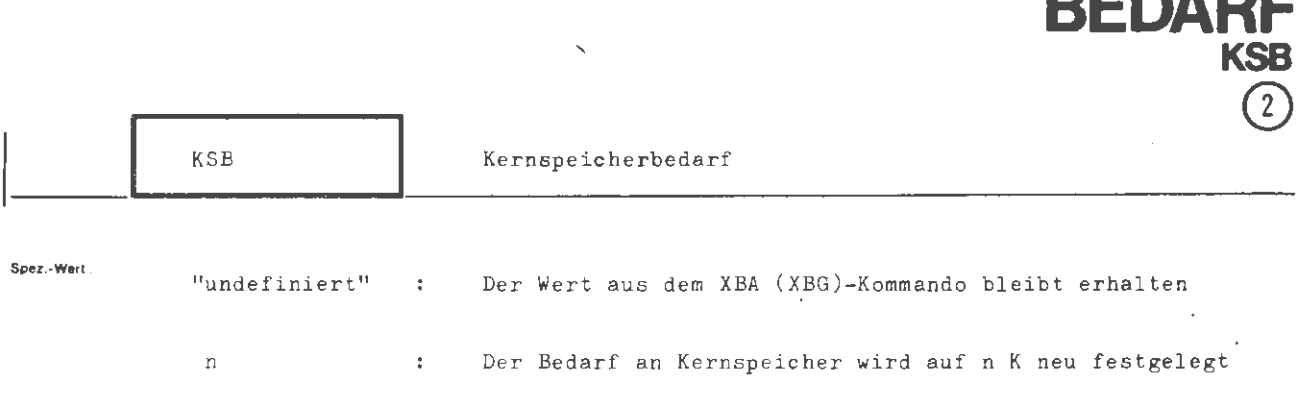

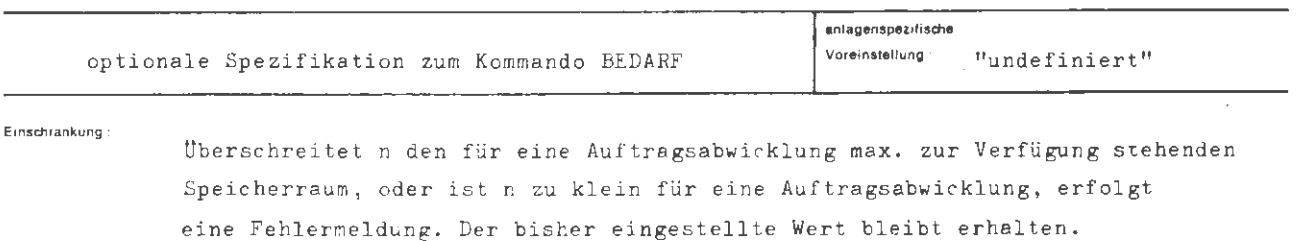

Wirkung :

Mit dieser Spezifikation wird die Größe des Kernspeichers, die dem Abschnitt (Gespräch) max. zur Verfügung steht, neu festgelegt.

 $\mathcal{A}^{\mathcal{A}}$ 

formal:

```
\texttt{\texttt{\{Wertzuwsg.\ KSB\}} \quad \texttt{:=}\ [KSB =] \ \texttt{\{natürliche Zahl\}} }
```
### Seispiel :

 $...,$  KSB = 100, ...

Der max. zur Verfügung stehende Kernspeicherbedarf wird auf 100 K festgelegt.

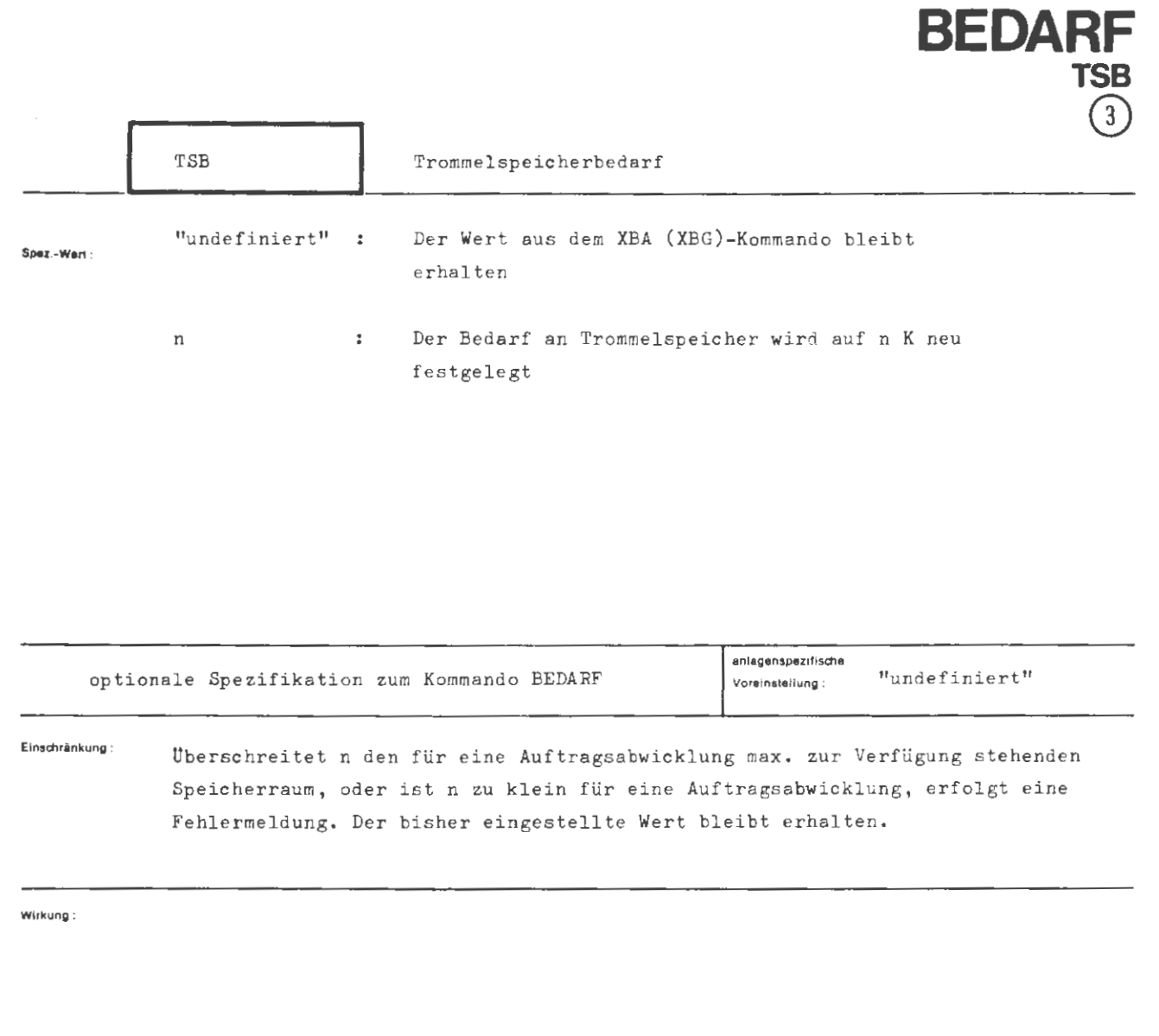

Mit dieser Spezifikation wird die Größe des Trommelspeichers, die dem Abschnitt (Gespräch) max. zur Verfügung steht, neu festgelegt.

formal:  $\langle$ Wertzuwsg. TSB) :: = [TSB =]  $\langle$ natürliche Zahl $\rangle$ Beispiel:

...,  $TSB = 120, ...$ 

Der zur Verfügung stehende Trommelspeicherbedarf wird auf 120 K festgelegt.

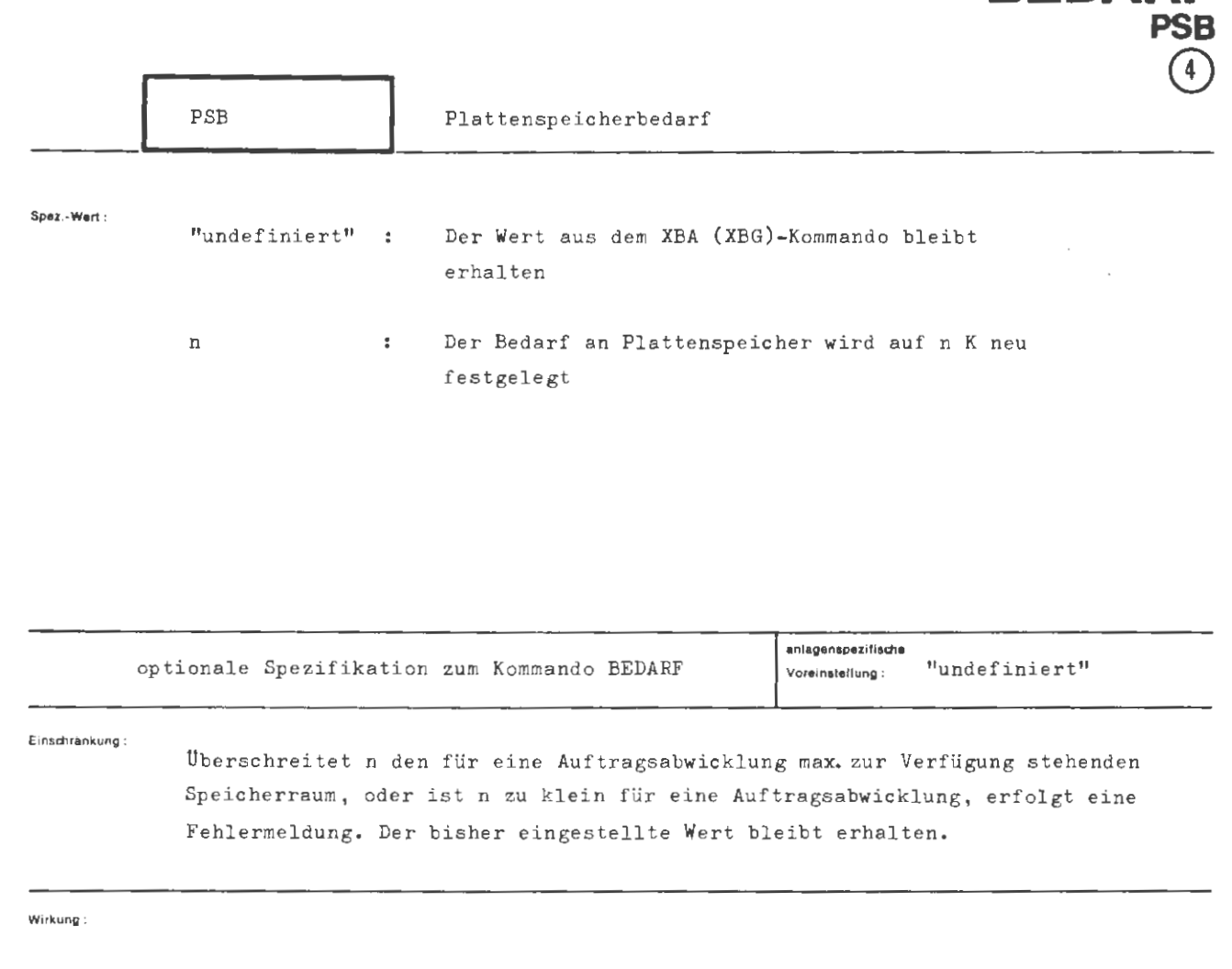

**BEDARF** 

Mit dieser Spezifikation wird die Größe des Plattenspeichers, die dem Abschnitt (Gespräch) max. zur Verfügung steht, neu festgelegt.

Aug. 78

```
BEDARF/PSB
```
formel :

 $\langle \texttt{Wertzuwsg. PSB} \rangle \quad ::= \big[\texttt{PSB =}\big] \ \langle \texttt{natiirliche Zahl} \rangle$ 

 $\hat{\boldsymbol{\epsilon}}$ 

Beispiel :

...,  $PSB = 300, ...$ 

Der zur Verfügung stehende Plattenspeicherbedarf wird auf 300 K neu festgelegt.

 $\ddot{\phantom{0}}$ 

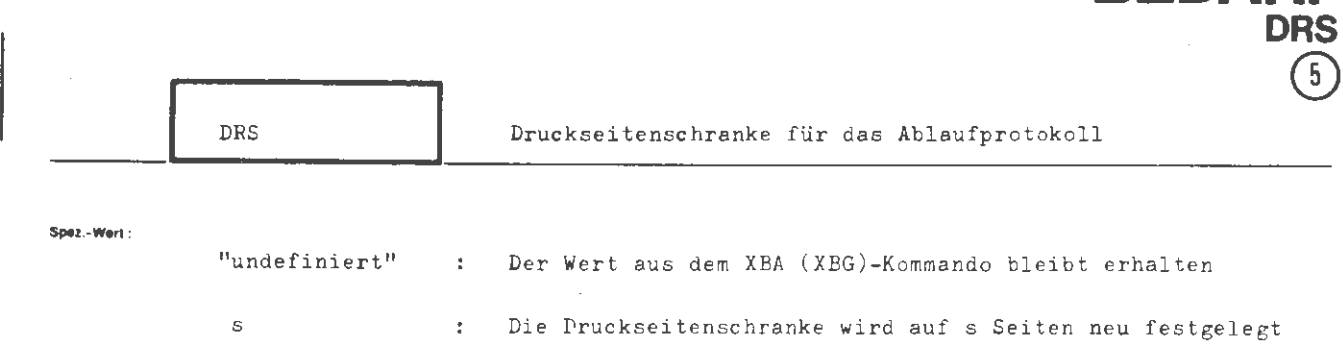

**BEDARF** 

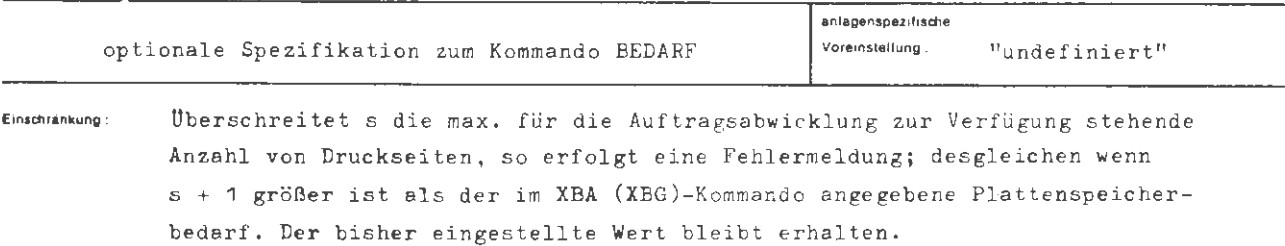

Wirkung:

Die Spezifikation dient zur Neufestlegung der Seitenzahl-Begrenzung des Ablaufprotokolls.

Das Erreichen der durch s angegebenen Begrenzung wird dem Operatorlauf durch Ereignisalarm angezeigt.

Danach können max. noch 30 Seiten für das Gespräch (Abschnitt) und seine evtl. Fortsetzung im Abschnittsmodus als Zuschlag zur Verfügung gestellt werden.

```
BEDARF/DRS
```

```
formal : 
       \langle \texttt{Wertzuwsg.DRS} \rangle \qquad \qquad \texttt{::= [DRS =]} \ \langle \texttt{Seitenzahl} \rangle(Seitenzahl) (natürliche Zahl)
```
 $\bar{z}$ 

 $\overline{\phantom{a}}$ 

 $\sim$ 

# **Beispiel:**

 $\mathcal{I}$ 

 $\ldots$ , DRS = 300,  $\ldots$ 

Die Druckseitenschranke wird auf 300 Seiten festgelegt .

 $\mathcal{L}_{\text{in}}$ 

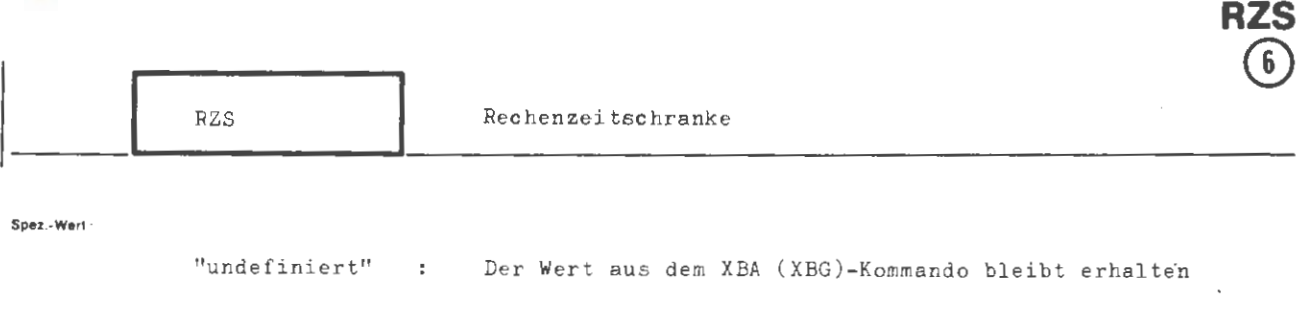

m 3. Die Rechenzeit wird auf m Sekunden neu festgelegt

**BEDARF** 

 $\mathbf{r}$ 

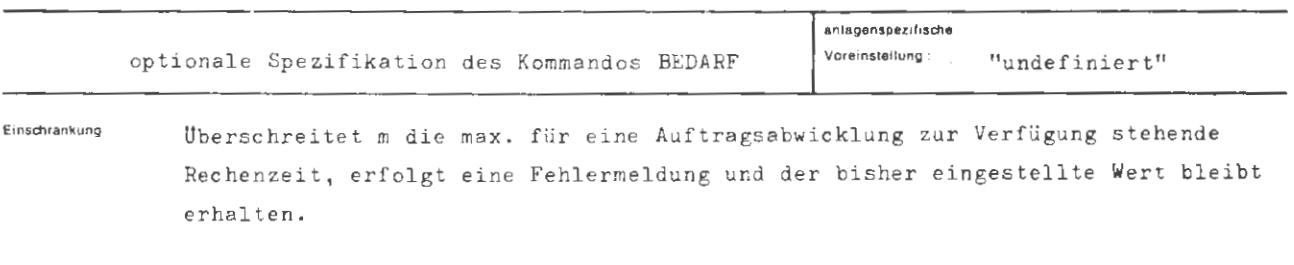

**Wukung** •

Mit dieser Spezifikation kann der Benutzer die Nettorechenzeit, die dem Gespräch (Abschnitt) und seiner evtl . Fortsetzung im Abschnittsmodus zur Verfügung gestellt wird, neu festlegen. Das Erreichen der angegebenen Rechenzeitschranke wird dem Operatorlauf durch einen Ereignisalarm angezeigt. Danach steht noch ein Zuschlag an Rechenzeit (ca. 10 sec.) zur Sicherstellung von Daten u.a. zur Verfügung.

 $\mathcal{A}^{\perp}$ 

```
formal : 
     (Wertzuwsg.RZS) 
[RZS :] (Zeitangabe) 
     (Zeitangabe) 
                      (natürliche Zahl)
```
# Beispiel:

 $\bar{\epsilon}$  $RZS = 180, ...$ 

Die Rechenzeit wurde auf 180 Sekunden neu festgelegt.

 $\mathcal{L}_{\mathcal{A}}$ 

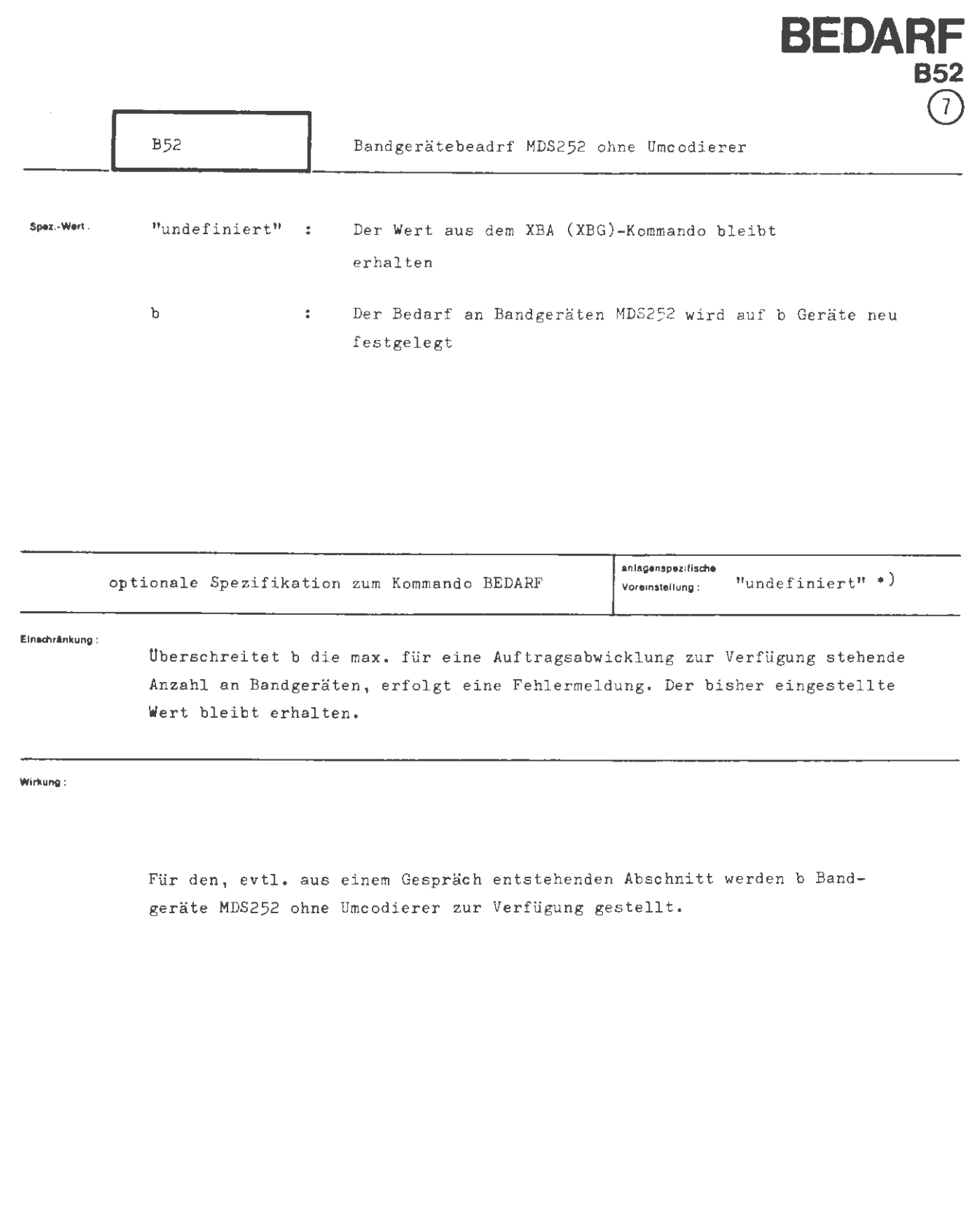

•) Werden im Kommando die Werte zu B60 und/oder U52 verändert, so ist die Voreinstellung: 0 (siehe auch BEDARF, Seite 1)

**formal:**  (Wertzuwsg. B52) ::= [B52 =] (natürliche Zahl)

**Beispiel:** 

 $\ldots$ , B52 = 2,  $\ldots$ 

Für den Abschnitt werden 2 Bandgeräte MDS252 benötigt.

 $\bar{z}$ 

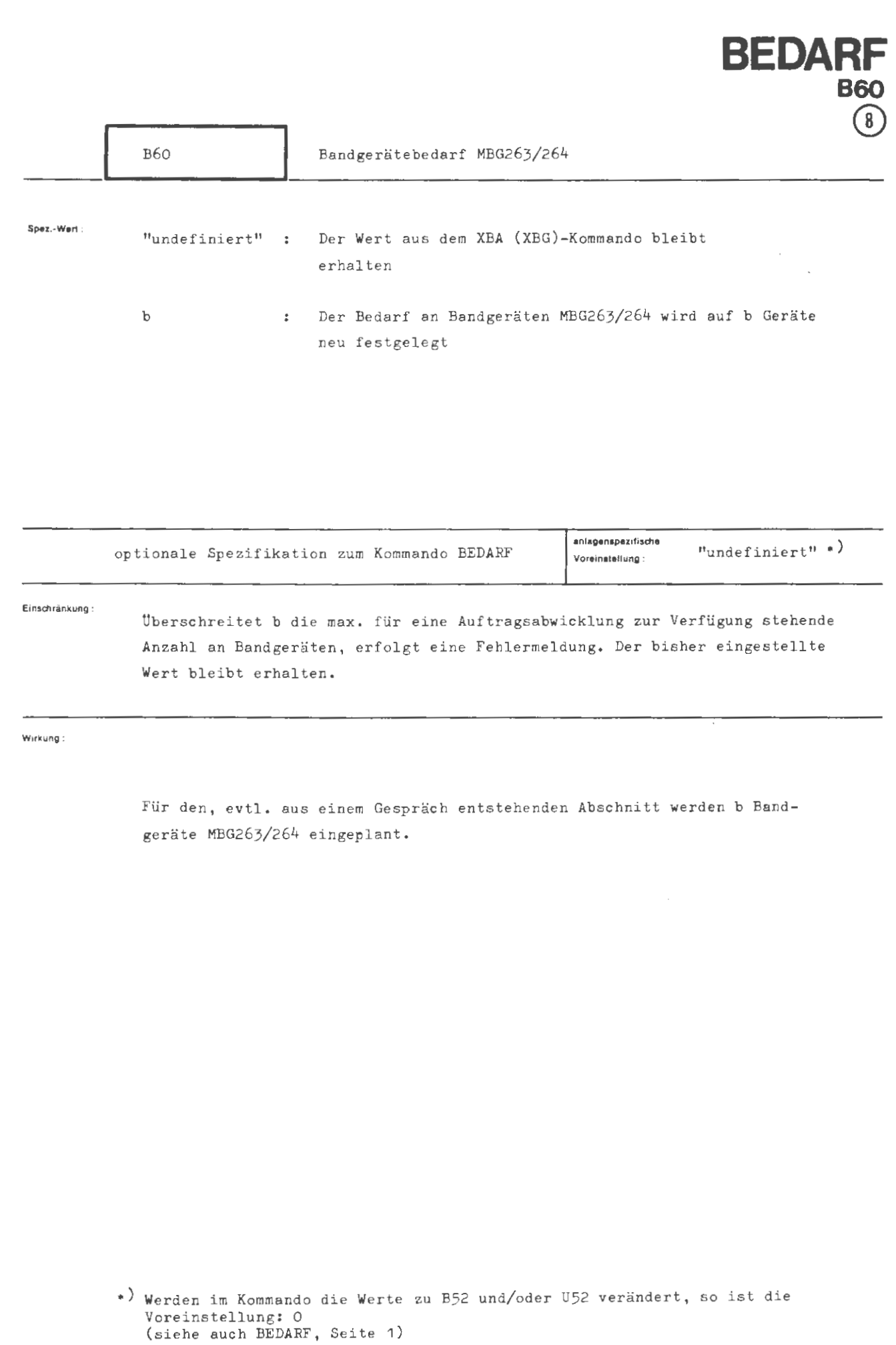

```
BEDARF/B60
```
**formal :** 

```
\langle \text{Wertzuwsg. B60} \rangle ::= [B60 =] \langle natürliche Zahl)
```
Beisplei:

 $\ddot{\phantom{a}}$ 

[-'---- • • B60 •\_2 , ••• -~

Für den Abschnitt werden 2 Bandgeräte MBG263/264 benötigt.

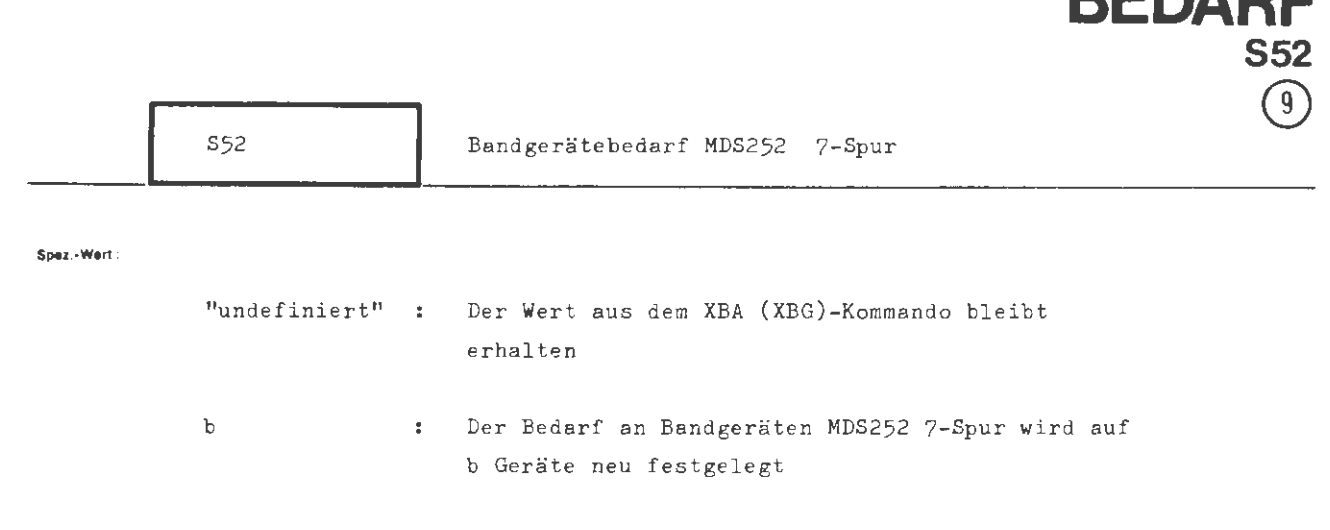

**BEDARF** 

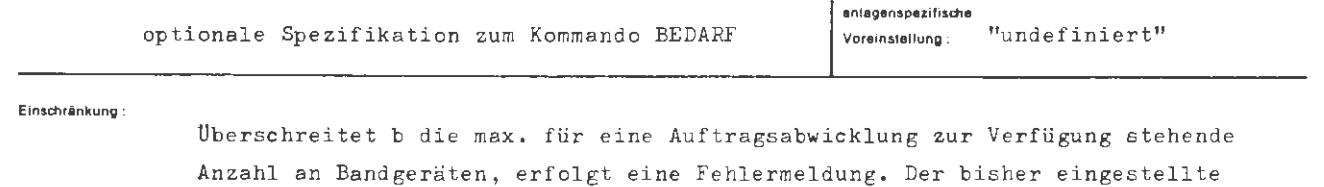

**Wirkung:** 

 $\bar{z}$ 

**Wert** bleibt erhalten.

Für den, evtl. aus einem Gespräch entstehenden Abschnitt werden b Bandgeräte MDS252 7-Spur eingeplant.

```
BEDARF/S52
```

```
lormal : 
 \langle \text{Wertzuwsg. S52} \rangle ::= [S52 =] (natürliche Zahl)
```
**Beispiel :** 

$$
\cdots, \; s_{52} = 1, \; \cdots
$$

Für den Abschnitt wird 1 Bandgerät MDS252 7-Spur benötigt.

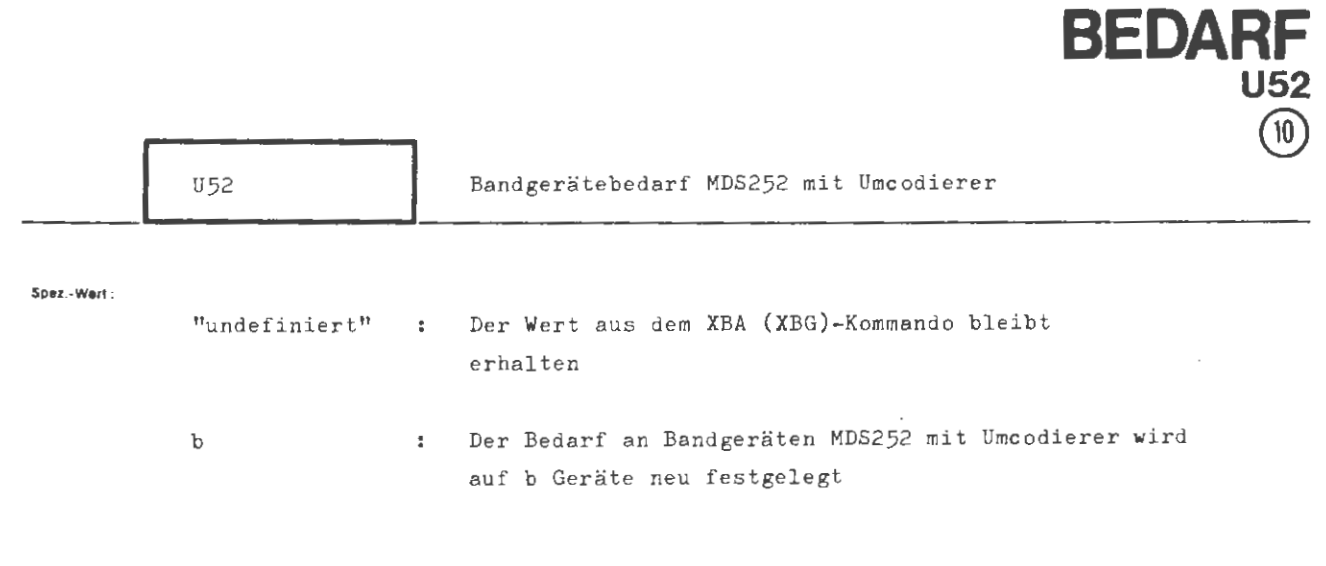

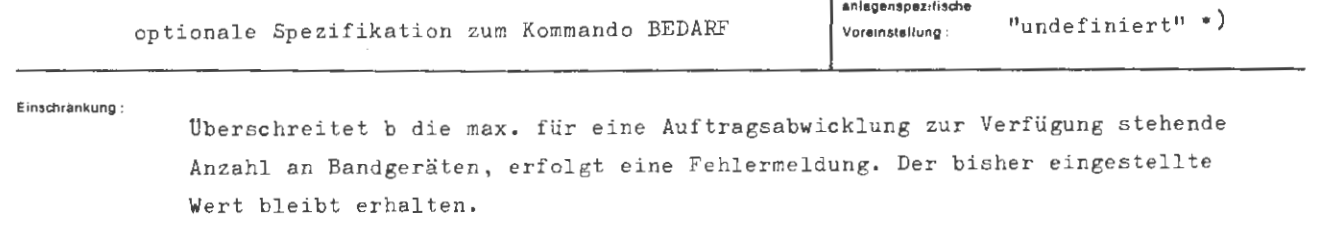

**Wirkung:** 

Für den, evtl. aus einem Gespräch entstehenden Abschnitt werden b Bandgeräte MDS252 mit Umcodierer eingeplant.

•) Werden im Kommando die Werte zu B52 und/oder B60 verändert, so ist die Voreinstellung: 0 (siehe auch BEDARF, Seite 1)

```
BEDARF/U52
```
**fOfmal :** 

```
\langleWertzuwsg. U52\rangle ::= [U52 \epsilon] \langle natürliche Zahl)
```
**Beiaplel :** 

 $...,$  U52 = 1, ...

Für den Abschnitt wird 1 Bandgerät MDS252 mit Umcodierer benötigt.

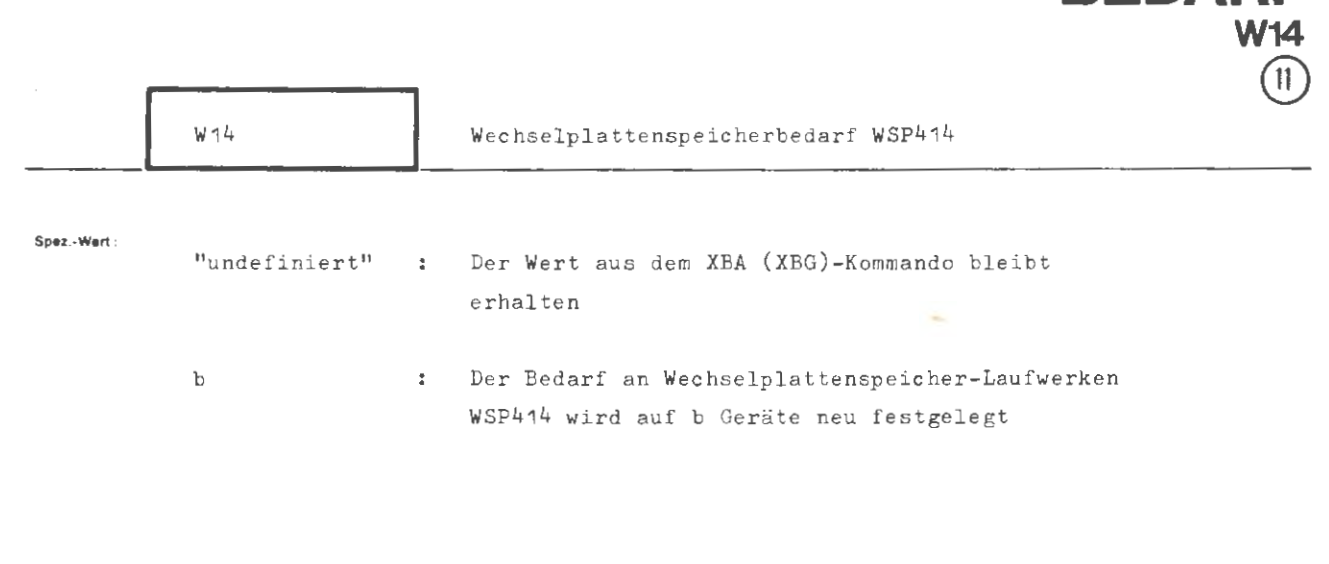

**BEDARF** 

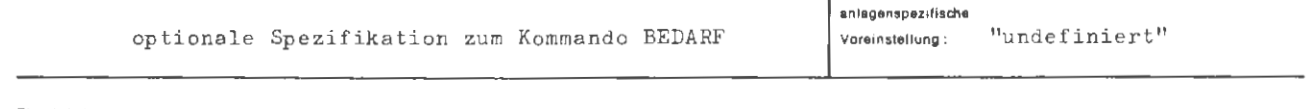

Einschränkung:

Überschreitet b die max. für eine Auftragsabwicklung zur Verfügung stehende Anzahl an Laufwerken, erfolgt eine Fehlermeldung. Der bisher eingestellte Wert bleibt erhalten.

**Wirkung** 

Für den, evtl. aus einem Gespräch entstehenden Abschnitt werden b Wechselplattenspeicher-Laufwerke WSP414 im Alleinzugriff eingeplant.

```
BEDARF/W14
```

```
formal : 
 \langle Wertzuwsg. W14 \rangle ::= [W14 =] \langlenatürliche Zahl)
Beispiel: 
         \ldots, W14 = 2, \ldots
```
Für den Abschnitt werden 2 Wechselplattenspeicher-Laufwerke **WSP414** benötigt.

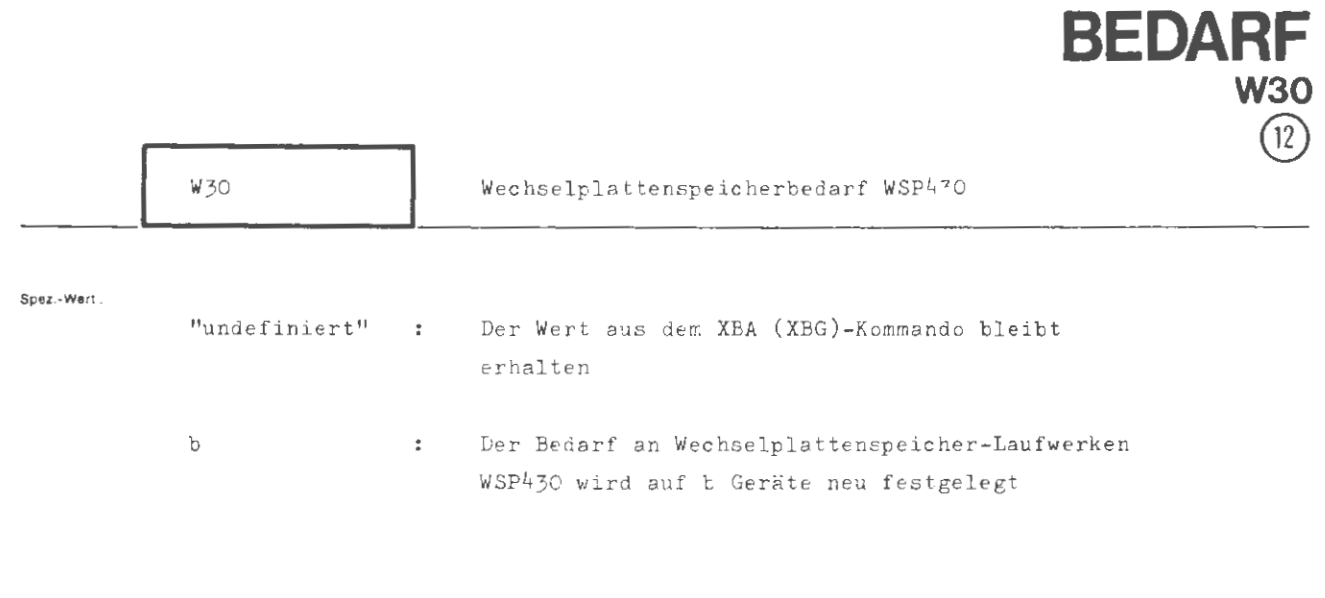

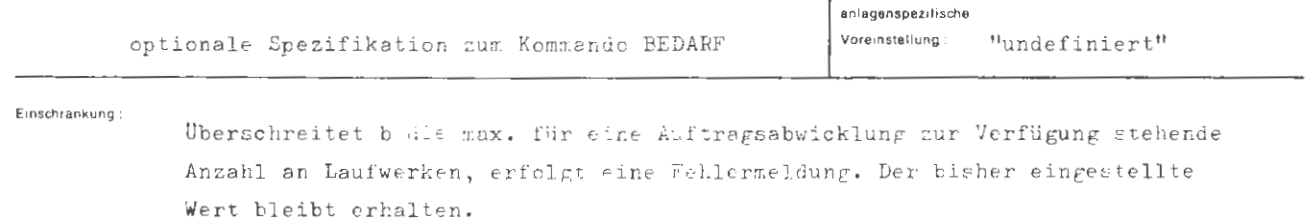

**Wukung** •

Für den, evtl. aus einem Gespräch entstehenden Abschnitt werden b Wechselplattenspeicher-Laufwerke WSP430 im Alleinzugriff eingeplant.

**formal :** 

*I*  **(Wertzuwsg. W30)** ::= **[w30** =] (na <sup>t</sup> ürliche Zahl)

Beispiel :

 $...,$  W30 = 1, ...

Für den Abschnitt wird 1 Wechselplattenspeicher-Laufwerk WSP430 benötigt.

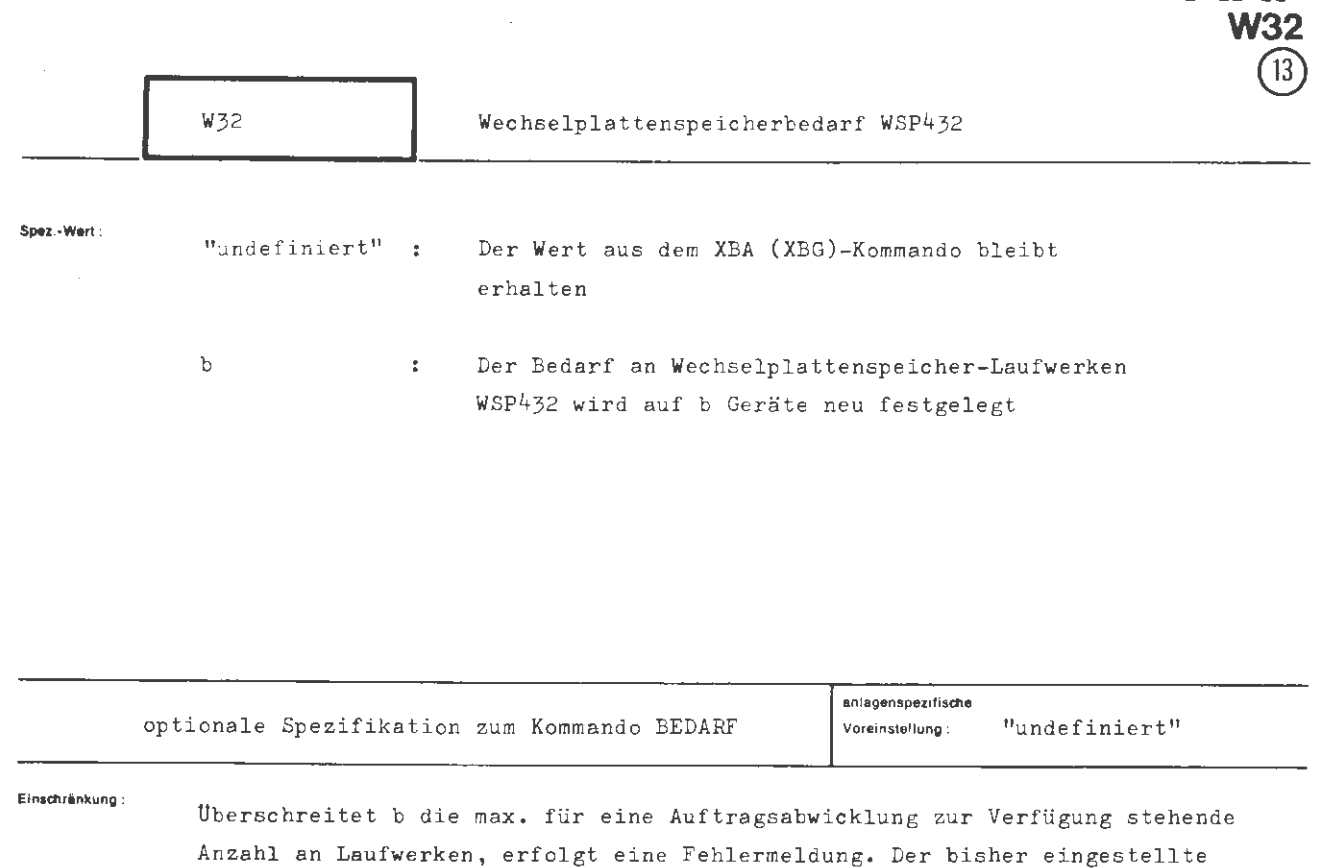

**BEDARF** 

**Wirkung :** 

**Wert** bleibt erhalten.

Für den, evtl. aus einem Gespräch entstehenden Abschnitt werden b Wechselplattenspeicher-Laufwerke WSP432 im Alleinzugriff eingeplant.

```
BEDARF /w32
```
**formal :** 

```
\langle \text{Wertzuwsg. W32} \rangle ::= [W32 =] \langlenatürliche Zahl)
```
**Beispiel :** 

 $...,$  W32 = 1, ...

Für den Abschnitt wird ein Wechselplattenspeicher-Laufwerk WSP432 benötigt.

.

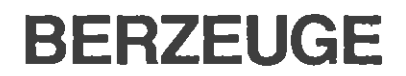

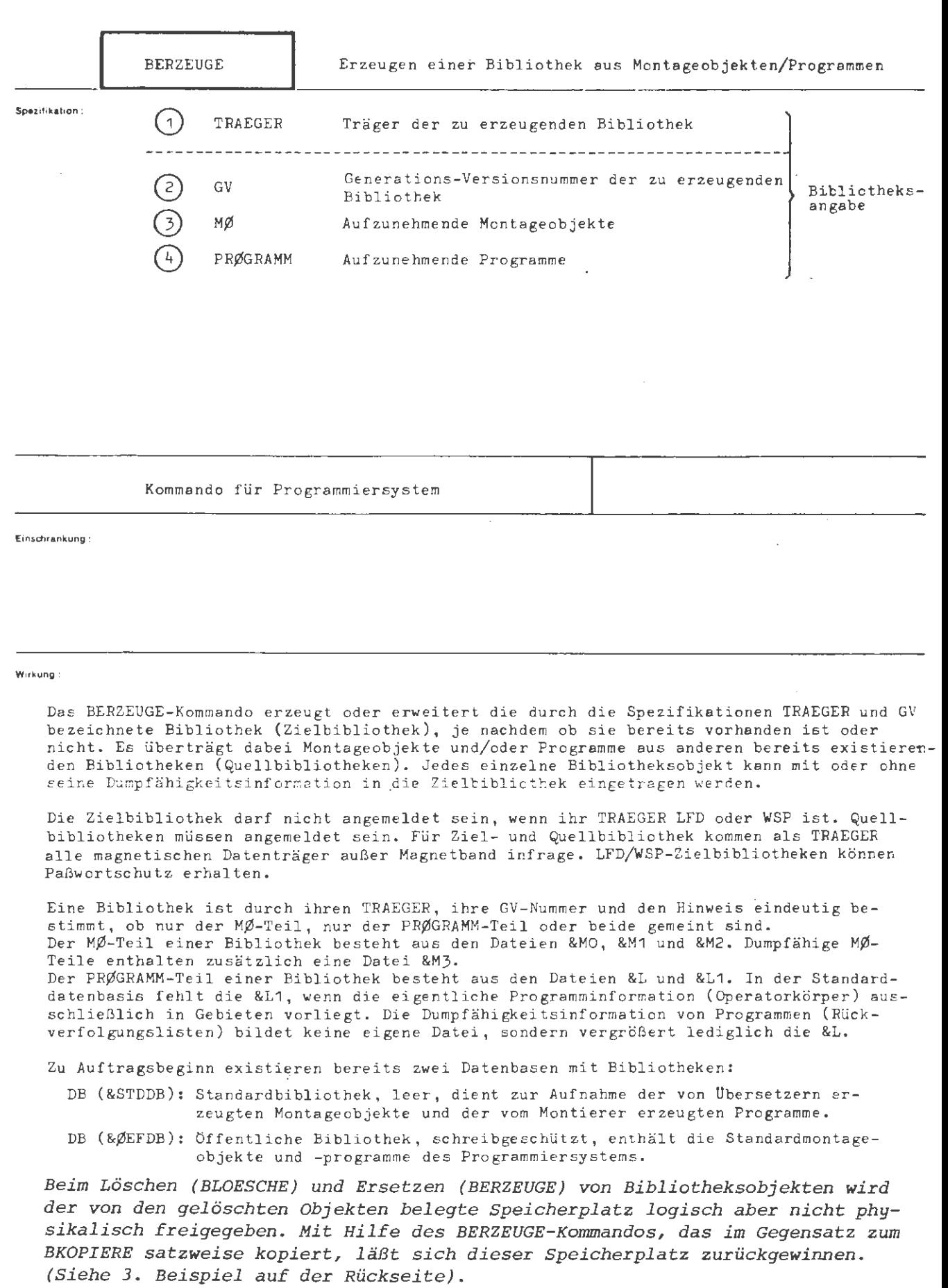

**BERZEUGE** 

```
(BERZEUGE-Kommando) ::= \circBERZEUGE [, (Spezifikationsname)= ](Spezifikationswert))<sup>\infty</sup>
(Spezifikationsname) ::= TRAEGER | GV | MØ | PRØGRAMM
```
**Beispiel:** 

OBERZEUGE.TRAEGER=LFD(SØURCE).GV=7705.01-XØX.MØ=-.PRØGRAMM=P-RVI

In der LFD wird unter dem Benutzerkennzeichen SØURCE, sofern sie noch nicht existiert, eine PRØGRAMM-Teilbibliothek mit der GV-Nummer 7705.01 eingerichtet. Der PRØGRAMM-Teil erhält das Paßwort XØX, das nur bei künftigen Erweiterungen nicht aber beim Anmelden angegeben werden muß. In die erzeugte Bibliothek wird das Programm P aus der Standardbibliothek ohne eine eventuell vorhandene Rückverfolgungsliste übernommen.

OBERZ., DB(&STDDB), -, BUSCH. MAX'BUSCH. MØRITZ, BUSCH.

Aus der in der Datenbasis BUSCH angemeldeten Bibliothek werden die Montageobjekte EAX und MØRITZ sowie sämtliche Programme in die Standardbibliothek übernommen.

 $\Diamond$  BKOPIERE, LFD(BUTTER), (3. $\phi$ 7)-CH, -, -STD-, DB(I)  $\Diamond$  SPRINGE, F, (FE1)

- $\Diamond$  BLOESCHE, LFD(BUTTER), (3. $\phi$ 7)-MILCH, -, -STD-
- $\Diamond$  BERZEUGE, LFD(BUTTER), (4. $\phi\phi$ )-MIL, -, I.  $\Diamond$  \*F\*

Die Programm-Teilbibliothek LFD(BUTTER) 3.¢7 wird schnell, aber ohne Bereinigung in die Datenbasis I kopiert, dann im Ursprung gelöscht und mit Bereinigung (Beseitigung der "Leichen") und gleichzeitiger Änderung von GV-Nummer und Passwort in der LFD neu erzeugt. Falls gelöschte oder ersetzte Objekte in der Bibliothek enthalten waren, so belegt sie nach dem Bereinigen weniger Speicherplatz.

Beachten Sie bitte das im Abschnittsbetrieb unbedingt nötige SPRINGE-Kommando.

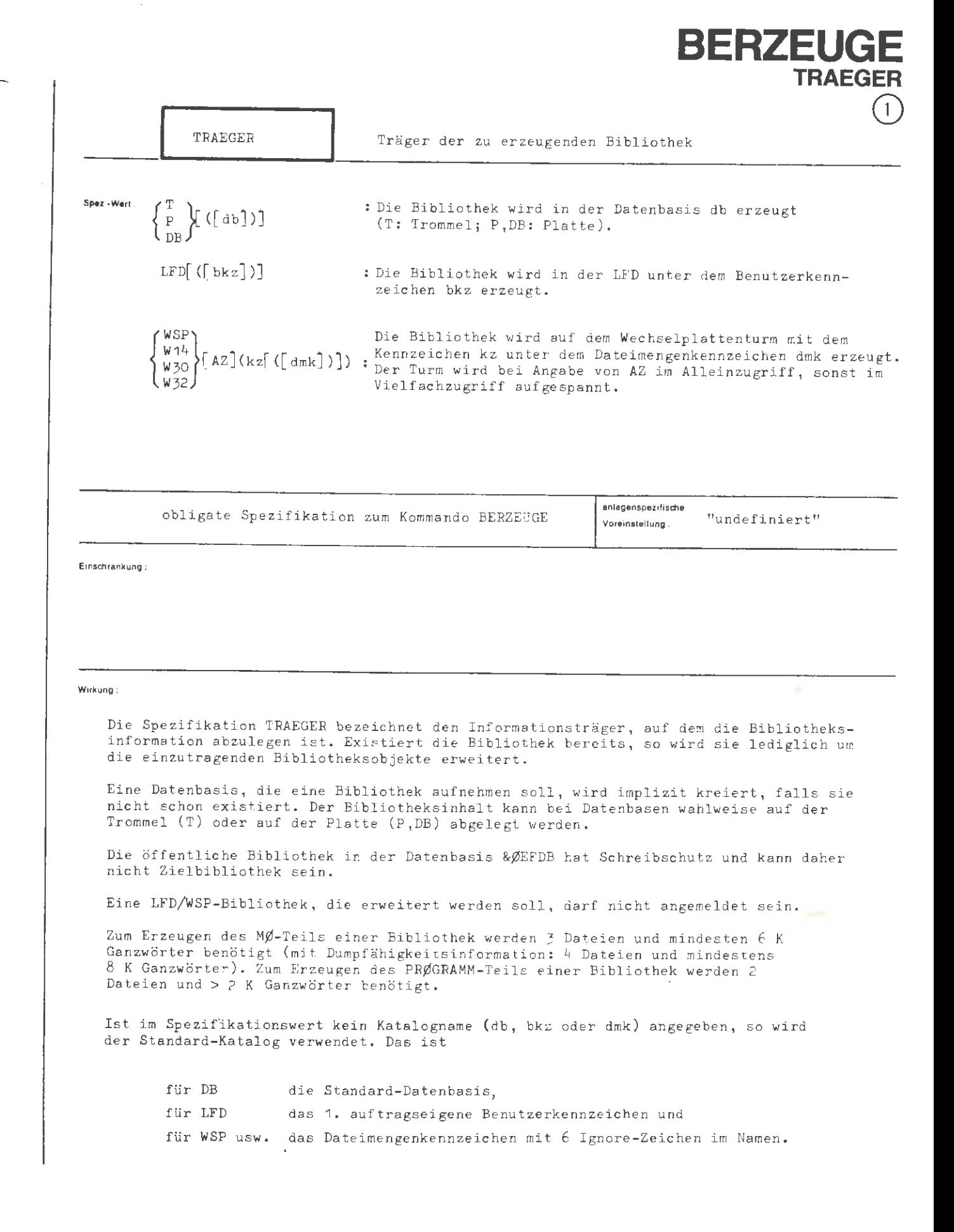

BERZEUGE/TRAEGER

\n
$$
\langle \text{Wertzuwsg. TRAEGER} \rangle \n \quad \text{if} \quad \text{IFAREGER} = \n \begin{cases}\n \left( \frac{P}{P} \right) \left[ \left( \left[ \langle \text{Katalogname} \rangle \right] \right) \right] \\
 \text{LFD} \left[ \left( \left[ \langle \text{Katalogname} \rangle \right] \right) \right]\n \end{cases}
$$
\n

\n\n
$$
\langle \text{Kenzeichen} \rangle \n \quad \text{if} \quad \text{FAEGER} = \n \begin{cases}\n \text{WSP} \\
 \text{W14} \\
 \text{W30} \\
 \text{W32}\n \end{cases}\n \begin{cases}\n \text{Kenzeichen} \left[ \left( \langle \text{Katalogname} \rangle \right] \right] \\
 \text{Katalogname}\n \end{cases}
$$
\n

\n\n
$$
\langle \text{Kenzeichen} \rangle \n \quad \text{if} \quad \text{Zeichen} \rangle \n \quad \text{if} \quad \text{EBAER} = \n \begin{cases}\n \text{WSP} \\
 \text{W31} \\
 \text{W32}\n \end{cases}
$$
\n

\n\n
$$
\langle \text{Kenzeichen} \rangle \n \quad \text{if} \quad \text{EBAER} = \n \begin{cases}\n \text{WSP} \\
 \text{W32}\n \end{cases}
$$
\n

\n\n
$$
\langle \text{Kenzeichen} \rangle \n \quad \text{if} \quad \text{EBAER} = \n \begin{cases}\n \text{WSP} \\
 \text{W32}\n \end{cases}
$$
\n

\n\n
$$
\langle \text{Kenzeichen} \rangle \n \quad \text{if} \quad \text{EBAER} = \n \begin{cases}\n \text{WSP} \\
 \text{W33}\n \end{cases}
$$
\n

**Beispiel :** 

 $\ldots$ , TRAEGER = T(BIB015),  $\ldots$ 

Die Bibliothek (Dateiinhalte) wird auf die Trommel gebra<mark>cht. Falls</mark> die Datenbasis BIB015 noch nicht existiert, wird sie kreiert, um Verweise auf die Bibliothek (Dateielemente) darin einzutragen und sie anzumelden . Die Anmeldung läßt sich nur durch Löschen (implizit bei Auftragsende) beseitigen.

[ **.. . , <sup>T</sup> .= WSP(o4oo4?) , ...** 

 $\sim$ 

Die Bibliothek wird auf dem Wechselplattenturm mit dem externen Datenträgerkennzeichen 040047 (Typ W14 ) erzeugt und unter dem Dateimengenkennzeichen Ignore verwaltet .

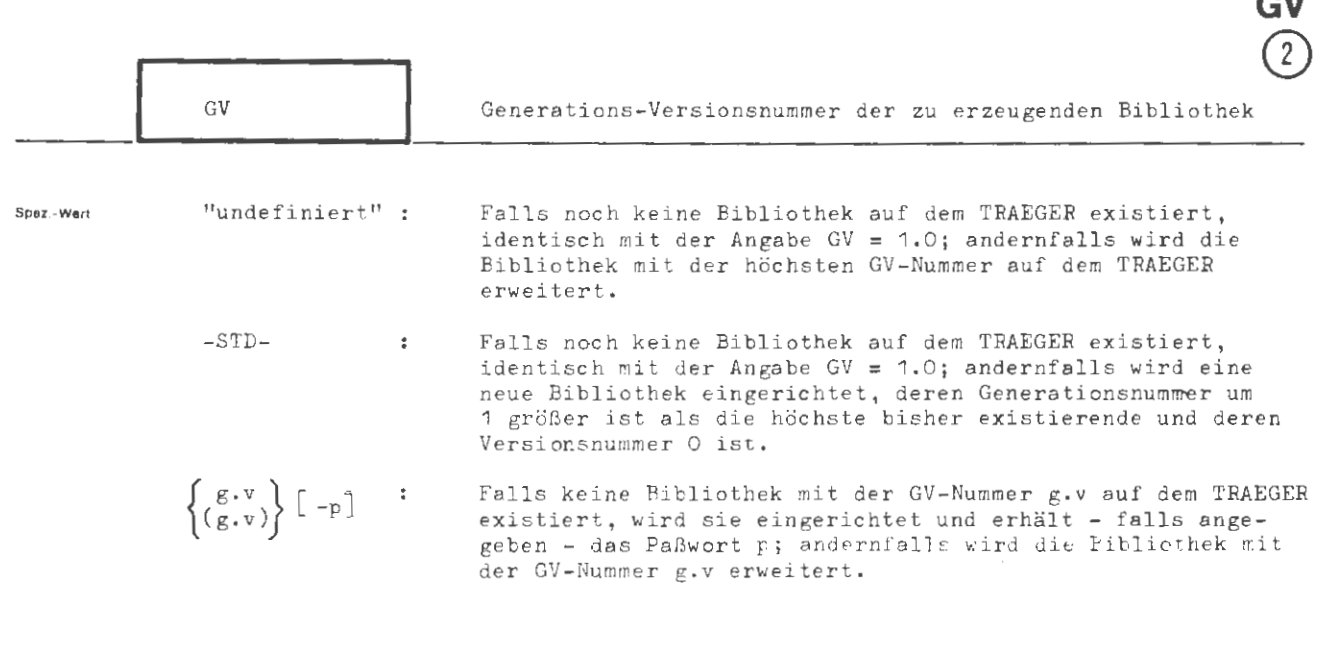

**BERZEUGE** 

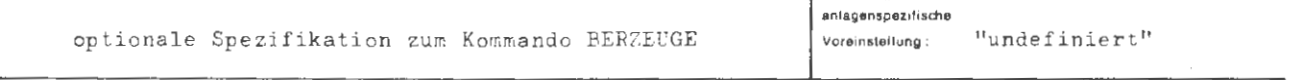

Einschrankung

## Wirkung

Die Generations-Versionsnummer dient dazu, mehrere Bibliotheken voneinander zu unterscheiden, die in der LFD unter dem gleichen Benutzerkennzeichen bzw. auf einem Wechselplattenturm unter dem gleichen Dateimengenkennzeichen liegen. In einer Datenbasis ist immer nur eine Bibliothek zugelassen, da bei der Suche nach Bibliotheksobjekten über die Hierarchie im allgemeinen (z.B. vom Montierer und Abwickler) in einer Datenbasis stets nur die Bibliothek mit der höchsten GV-Eummer, d.h. nur eine berücksichtigt wird.

Generations-Versionsnummer und Paßwort (sofern angegeben) werden bei der Kreation allen Bibliotheksdateien mitgegeben.

BERZEUGE/GV

```
formal : 
   (Wertzuwsg. GV) 
    (Generationsnummer) ::= (natürliche Zahl im Bereich von 1 bis 9999)
    (Versionsnummer) 
(natürliche Zahl im Bereich von Obis 99) 
   (Paßwort) 
                                  [av=] \left\{\begin{matrix} -S! \\ 0 \end{matrix}\right\}-<br>-STD-<br>f (Generationsnummer).(Versionsnummer) | ( ( ) ) | ) |
                                          \{(\text{Generations})\}, (\text{Version5} \cup \text{Timer})\} [-\text{Paßwort}]
                    ::= (Normalstring aus 1 bis 6 Zeichen)
```
**Belspiel :** 

 $\ldots$ , GV =  $-, \ldots$  $\ldots$ , GV =  $-STD-$ , ...

Falls auf dem TRAEGER noch keine Bibliothek existiert, wird beide Male eine Bibliothek mit der Generations- Versionsnummer 1.0 erzeugt .

 $...$ , GV = 10.10-SECRET, ...

Falls die Bibliothek mit der GV-Nummer 10.10 bereits existiert, wird sie erweitert; andernfalls wird sie erzeugt und mit dem Paßwort SECRET geschützt . Zum Anmelden dieser Bibliothek genügt die Angabe des Lesepaßwortes RET.

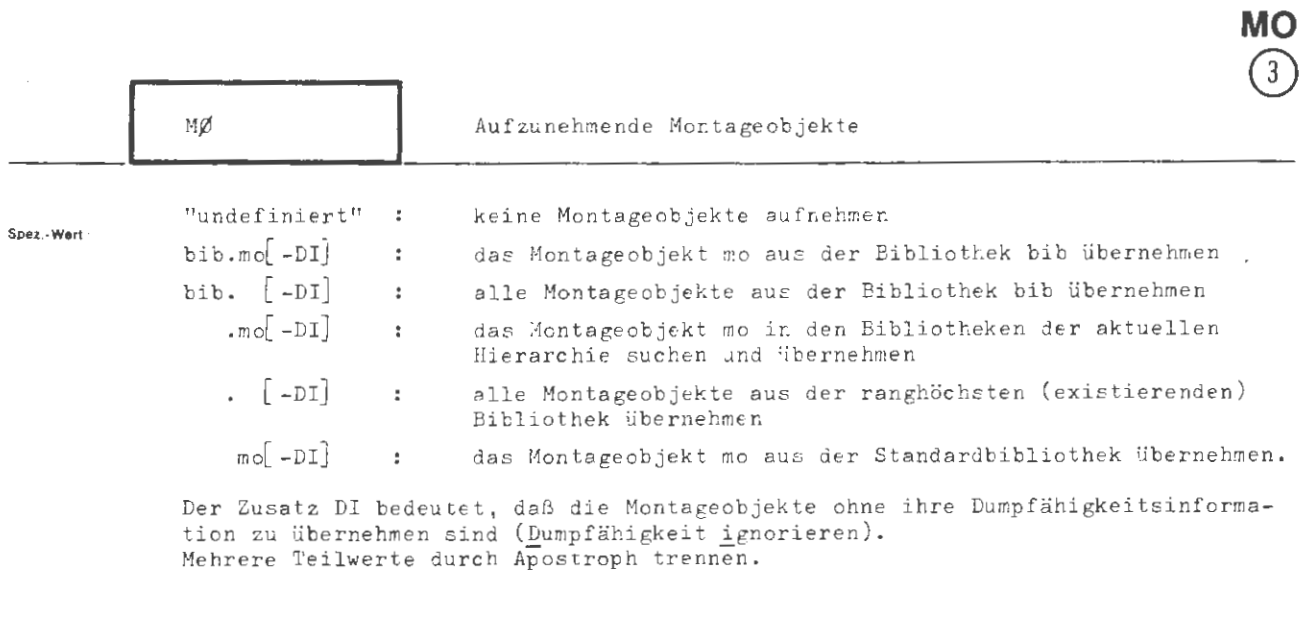

**BERZEUGE** 

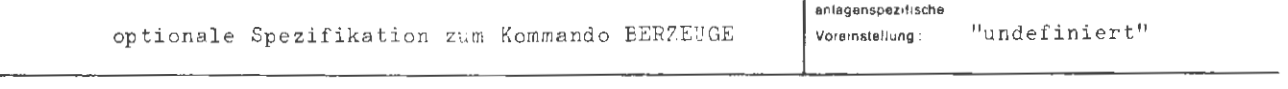

Einschränkung :

**Wirkung :** 

Es können sowohl einzelne Montageobjekte als auch ganze MØ-Teile aus verschiedenen Quellbibliotheken in die durch die Spezifikationen TRAEGER und GV bezeichnete Zielbibliothek übernommen werden. Falls ein Montageobjekt in die Zielbibliothek eingetragen werden soll, das dort schon existiert, wird es im Ziel überschrieben und im Protokoll durch ein E (ersetzt) gekennzeichnet. Die Angabe DI bewirkt, daß das betreffende Montageobjekt ohne seine Dumpfähigkeitsinformation übernommen wird (Speicherplatzersparnis).

Alle verwendeten Quellbibliotheken müssen angemeldet sein. Die zugehörigen Datenbasisnamen bib müssen dann nicht in der Bibliothekshierarchie enthalten sein, wenn sie explizit im MØ-Teilwert genannt sind.

 $\overline{\phantom{a}}$ :<br>=

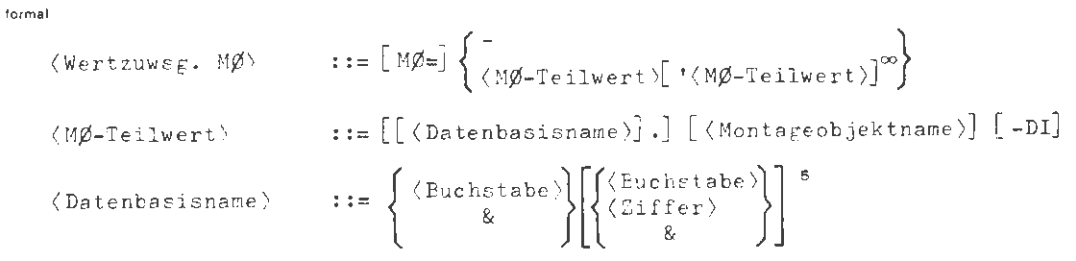

(Montageobjektname) ::= (Name von Standardlänge)

Beispiel:

 $\ldots$ ,  $M\emptyset$  = . PIQUE-DI'CØEUR, ...

Nach dem Montageobjekt PIQUE werden die Bibliotheken der aktuellen Hierarchie der Reihe nach durchsucht. Falls es gefunden wird, wird es ohne seine Dumpfähigkeitsinformation in die durch die Spezifikationen TRAEGER und GV bezeichnete Bibliothek übernommen. Ebenfalls übernommen wird das Montageobjekt CØEUR aus der Standardbibliothek.

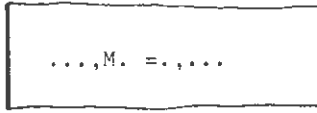

Die Bibliothekshierarchie heiße &STDDB, &ØEFDB. Es werden alle Montageobjekte aus der Standardbibliothek in die zu erzeugende Bibliothek aufgenommen.

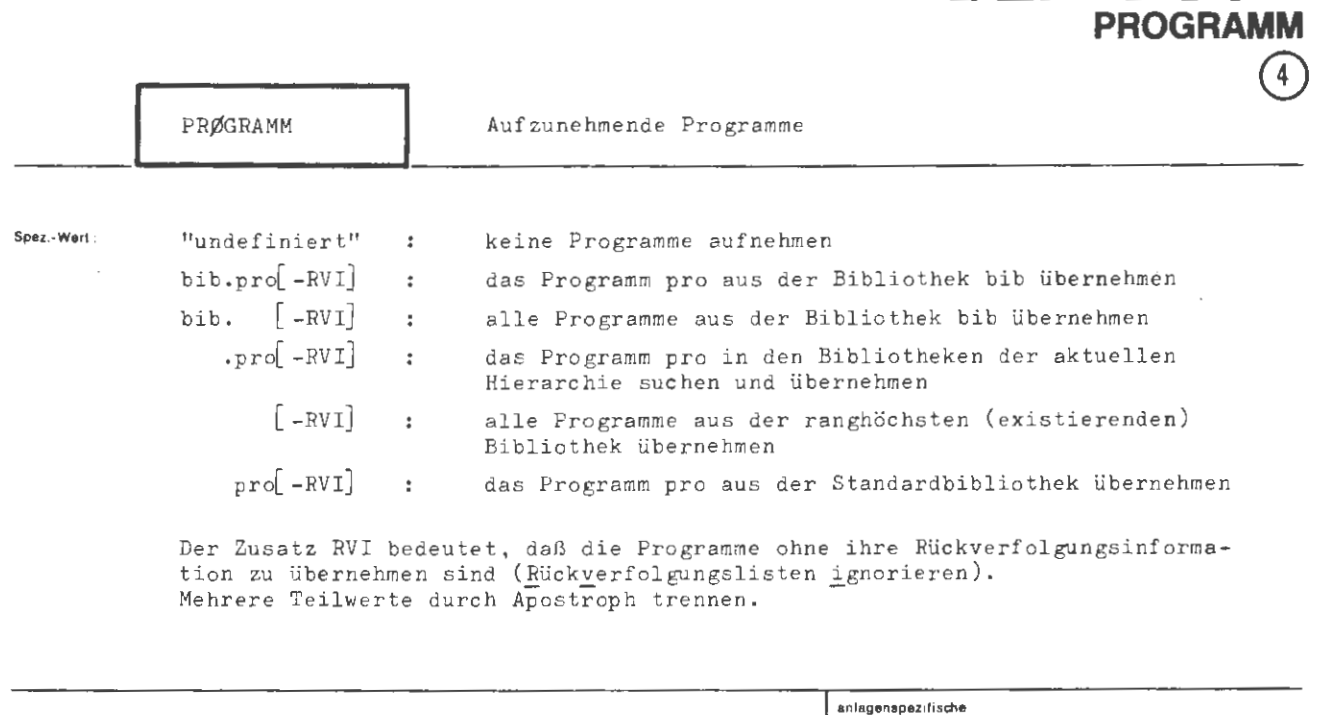

optionale Spezifikation zum Kommando BERZEUGE

**BERZEUGE** 

**Vot11nstellJng :** "undefin ier <sup>t</sup> "

**Ein~ctuankung:** 

#### **Wukung :**

Es können sowohl einzelne Programme als auch ganze PRØGRAMM-Teile aus verschiedenen Quellbibliotheken in die durch die Spezifikationen TRAEGER und GV bezeichnete Zielbibliothek übernommen werden. Falls ein Programm in die Zielbibliothek eingetragen werden soll , das dort schon existiert, wird es im Ziel überschrieben und im Protokoll durch ein E (ersetzt) gekennzeichnet. Die Angabe RVI bewirkt, daß das betreffende Programm ohne seine Rückverfolgungsinformation übernommen wird (Speicherplatzersparnis) .

Alle verwendeten Quellbibliotheken müssen angemeldet sein . Die zugehörigen Datenbasisnamen bib müssen dann nicht in der Bibliothekshierarchie enthalten sein, wenn sie explizit im PRØGRAMM-Teilwert genannt sind.

BERZEUGE/PRØGRAMM

```
fo,m1I : 
       \langle W_{\texttt{ertxuwsg.}} PRØGRAMM) ::= [PRØGRAMM=] _{\langle PRØGRAMM-Teilwert)[ ' \langle PRØGRAMM-Teilwert)]<sup>\infty</sup>}
       (PR/\text{GRAMM-Teilwert}) ::= [ ( Datenbasisname > ] .] [ ( Programmname > ] [ -RVI](Datenbasisname) 
                                                                      \left\{\n \begin{array}{c}\n \langle\text{Buchstabe}\rangle \\
 \& \end{array}\n \right\}\n \left[\n \begin{array}{c}\n \langle\text{Buchstabe}\rangle \\
 \langle\text{Ziffer}\rangle \\
 \& \end{array}\n \right]\n \left\{\n \begin{array}{c}\n \langle\text{Buchstabe}\rangle \\
 \& \end{array}\n \right\}\langle Programmname) : := \langle Name von Standardlänge)
```
**Beispiel** :

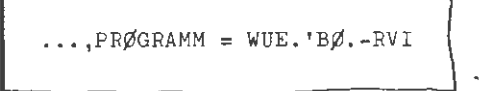

Aus den in den Datenbasen WUE und BØ angemeldeten Bibliotheken werden alle Programme in die durch die Spezifikationen TRAEGER und GV bezeichnete Bibliothek übernommen. Bei den Programmen aus BØ wird eventuell vorhandene Rückverfolgungsinformation nicht mitübertragen .

. .. ,PR.= DM ' VALUTA.SFR

Aus der Standardbibliothek wird das Programm DM , aus der in der Datenbasis VALUTA angemeldeten Bibliothek das Programm SFR in die Zielbibliothek übernommen. Eventuell vorhandene Rückverfolgungslisten werden in beiden Fällen mitübertragen.

# **BINAERAUS**

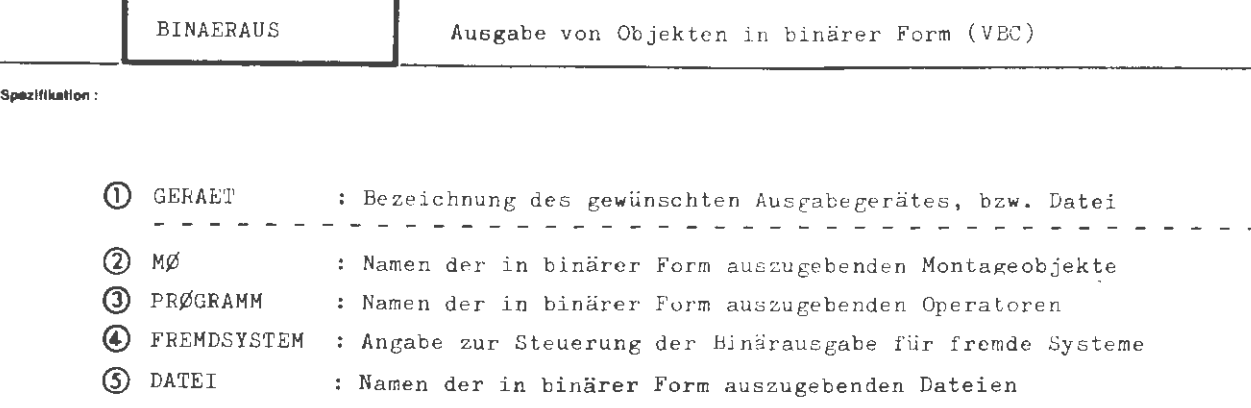

Kommando für Programmiersystem

Einschränkung:

#### **\llth1i:ung:**

Dieses Kommando bewirkt die Ausgabe der angeführten Objekte in verschlüsseltem Binärcode (VBC). Die angegebenen Objekte können Dateien, Montageobjekte und Operatoren (Programme) oder deren Montageob jekte sein. Die Angabe zu GERAET: steuert die Art der Ausgabe. Die Objekte werden im Abschnitt durch die Ausgabe nicht verändert. Sie können später mit dem Kommando BINAEREIN wieder eingeschleust werden und stehen dann zur weiteren Verarbeitung in dem Zustand wie zur Zeit der Ausgabe zur Verfügung.

Aufbau der Binärinformation auf Karten:

Am Anfang eines Auftrages liegt eine Codeumsteuerkarte, die beim Wiedereinlesen den Eingabevermittler auf Binärcode und 80 Spalten umstellt. Vor jedem Objekt eines Auftrages befinden sich **zwei** Karten, die den Namen des Objektes und das Datum als Sichtinformation enthalten. Hierauf folgt die Binärinformation des Objektes mit einer Numerierung in den letzten acht Spalten jeder Karte. Die ersten vier Spalten geben hierbei die ersten vier Zeichen des Objektnamens wieder, der Rest trägt eine fortlaufende Nummer, beginnend bei O mit der Schrittweite 1.

Am Ende eines jedes Objektes eines Auftrages befindet sich noch einmal eine Karte mit dem Namen des Objektes in Sichtinformation.

Eine Karte zum Rückstellen des Codes **wird** am Ende des Auftrages nicht ausge geben.

formal:

 $\langle \texttt{BINAERAUS-Kommando} \rangle :: = \langle \texttt{BINAERAUS} \; [\; , [\; \langle \; \texttt{Spezifikationstance} \; \rangle = ] \langle \; \texttt{Spezifikationserver} \; \rangle \; ]^{\textsf{m}}$ 

(Spezifikationsname) ::= GERAET | MØ | PRØGRAMM | FREMDSYSTEM | DATEI

**Belspiet:** 

OBINAERAUS,  $M\emptyset = UP1$  ' UP2, PRØGR. = VIERPØL

Es werden lite Montageobjekte UP\* und UP2 und der Operator VIERPØL in einem Auftrag in binärer Form auf Karten ausgestanzt.
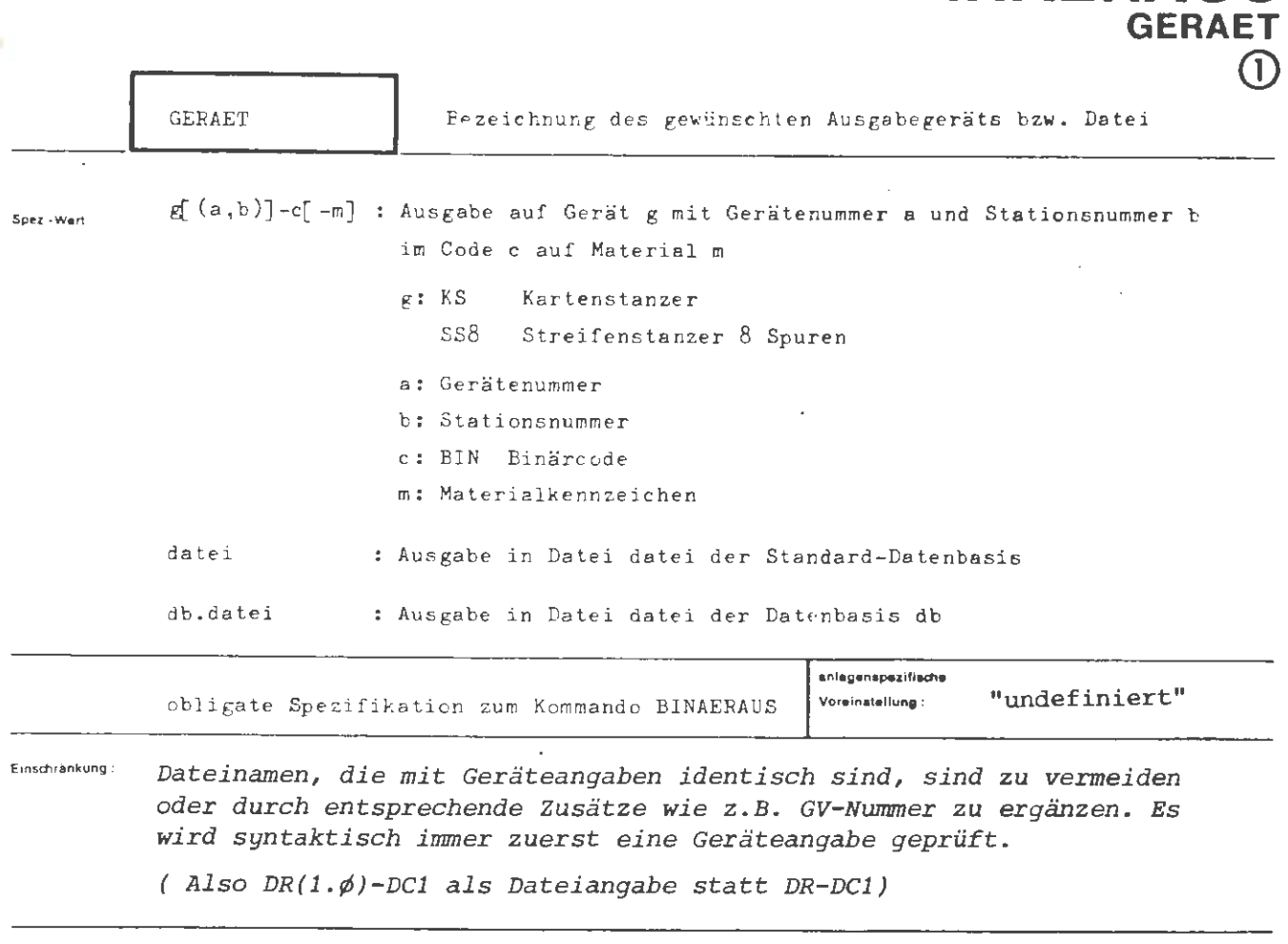

**BINAERALIS** 

Wirkung:

Es wird angegeben, ob die Binärinformation auf Karten, auf Lochstreifen oder in eine Datei auszugeben ist.

Bei Karten- oder Lochstreifenausgabe erfolgt die Geräteauswahl nach den gerade vorliegenden Betriebsbedingungen, sofern keine Geräte- oder Gerätestationsnummer angegeben ist.

Materialkennzeichen müssen mit dem Rechenzentrum vereinbart sein. Wird kein Materialkennzeichen angegeben, so wird Standardmaterial verwendet.

Soll die Binärinformation in eine Datei eingetragen werden, so muß die Datei vorhanden sein. Der Träger der Datei ist beliebig. Dateien auf einem externen Datenträger (Magnetband) können eingeschleust oder neu kreiert worden sein (EINSCHLEUSE- bzw. DATEI-Kommando). Der Satzbau der Datei muß mindestens 18 Ganzworte aufweisen, die Zahl der Sätze muß ausreichend sein, um alle Objekte aufzunehmen (1 Satz entspricht genau 1 Binärkarte). Günstige Werte sind SATZBAU = G  $18$  W und SATZZAHL = U ....

Liegt eine Datei auf Platte oder Trommel vor, so kann diese ohne weiteres gesichert werden (SICHERE-Kommando).

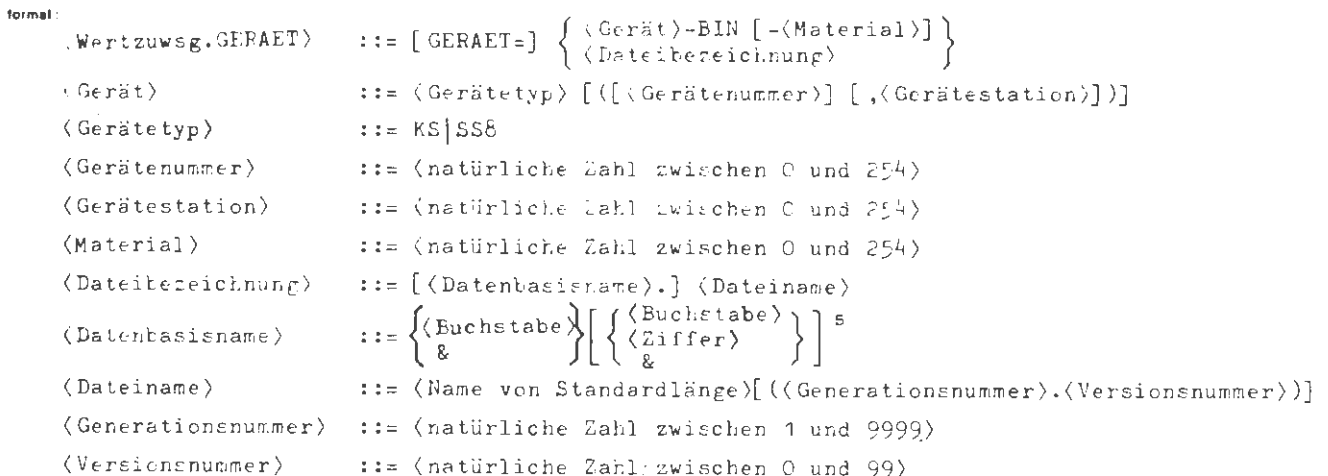

Beispiel :

..., GER.=  $SS8(0,1) - BIN, ...$ 

Das Ausgategerät ist ein 8-Kanal-Streifenstanzer auf Gerätestation 1.

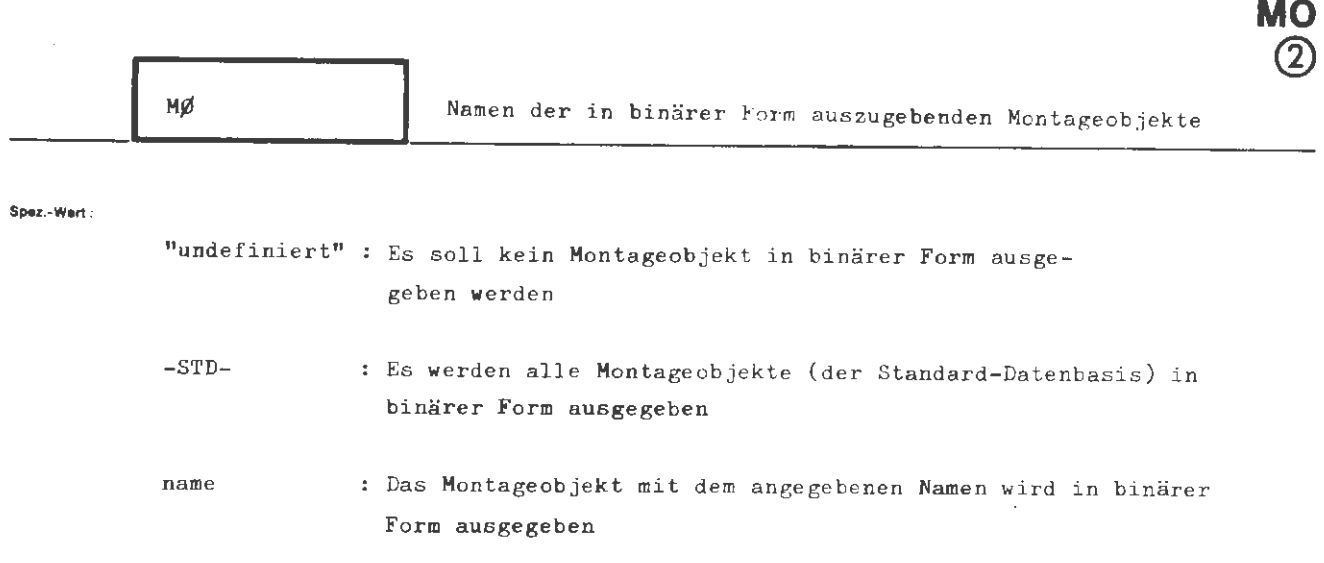

**BINAERAUS** 

mehrere Namen sind durch Apostroph zu trennen

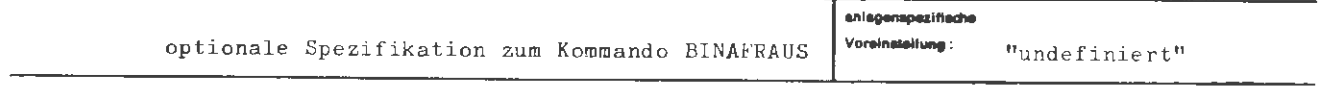

**Einad'lrtnkung** :

#### **Wirkung:**

Die Montageobjekte der Standard-Datenbasis, deren Namen angegeben sind, **werder.** in binärer Form ausgegeben. **Wird** im Montagecode eines Montageobjekts das Anmontieren weiterer Montageobjekte verlangt, so müssen diese explizit angeführt werden, wenn auch sie ausgegeben werden sollen.

Ist der Name eines Eingangs eines Montageobjekts angegeben, so wird das zugehörige Montageobjekt unter dessen MØ-Namen ausgegeben und eine Warnung gegeben.

Bei der Angabe - STD- werden alle Montageobjekte der Standard-Datenbasis so ausgegeben, als wären sie einzeln aufgeführt. Beim Wiedereinschleusen kann somit eine Auswahl getroffen werden .

 $\overline{\phantom{a}}$ 

formal:

$$
\langle \text{Wertzuwsg.M}\emptyset \rangle \qquad :: = [\text{M}\emptyset =] \left\{ \begin{bmatrix} -\text{STD} - \text{SFD} \\ \text{Montageobjektname} \end{bmatrix} [\text{VMontageobjektname})^{\omega} \right\}
$$

 $\langle\texttt{Montageobjektname}\rangle\texttt{ := }\langle\texttt{Name von StandardLine}\rangle\rangle$ 

Beisplet:

...,  $M\emptyset$  =  $M\emptyset$ FTN1 ' INTEGER, ...

Die Montageobjekte MØFTN1 und INTEGER werden in binärer Form ausgegeben.

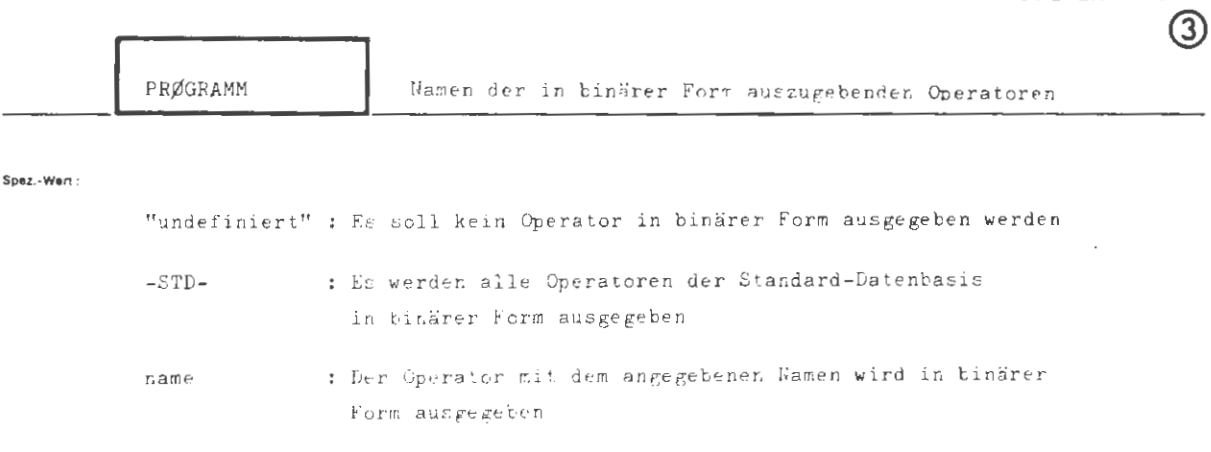

**BINAERAUS** 

**PROGRAMM** 

mehrere Namen zind durch Apostreph zu trennen

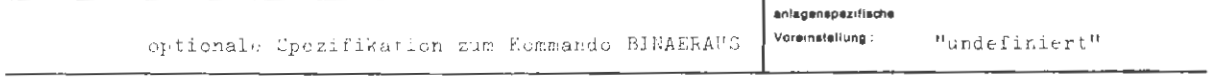

Einschränkung:

.<br>Wirkung :

Die Programme (d.h. Operatorkörper) der Standard-Datenbasis, deren Namen angeführt sind, werden in binärer Form ausgegeben. Nicht mitausgegeben werden die zugehörigen Montageobjekte, aus denen die .<br>Programme (Operatoren) durch die Montage entstanden sind. Mit dem Kommando BINAEREIN können die Programme in beliebiger Auswahl in einem späteren Abschnitt startfähig eingeschleust werden.

In binärer Form ausgegebene Programme sind nach Einschleusen nicht mehr dumpfähig (Ausnahme Binärdump), da die zugehörigen Montagectjekte fehlen. Beim Lauf eines solchen Programms hat daher eine Angabe zu DUMP im SIARIE-.<br>Kommando im Alarmfall keine Wirkung.

R 440 Kommendosprache

```
(Wertzuwsg. PRØGRAMM) ::= [FRØGRAMM =] \begin{cases} -\text{STD} - \text{STD} - \text{STD} - \text{SND} \text{SND} \end{cases}\langle \texttt{OperatorkGrpername} \rangle \quad \text{::} = \langle \texttt{Name von Standardlinge} \rangle
```
Beispiel:

formal:

```
\ldots, PRØG. = TASØP1 ' TESTØPERAIØR, ...
```
Die Operatorkörper der Frogramme TAAØF und TESTØFERATØE kersen in Finärer Fers ausgegeben.

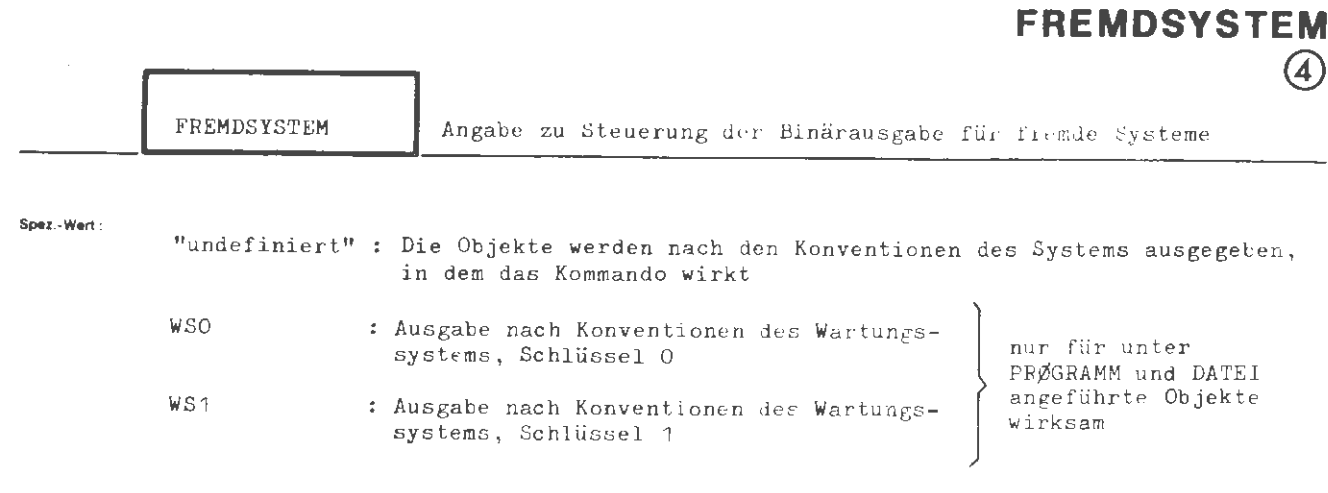

**BINAER** 

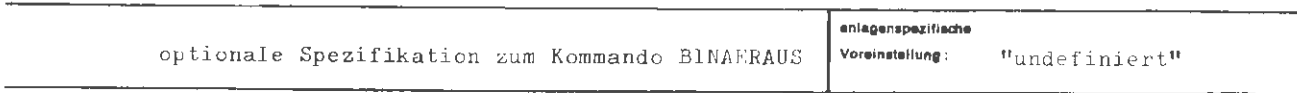

Einnahränkung:

Wirkung:

Die auszustanzenden Objekte werden den Konventionen anderer Betriebssysteme angepaßt.

Bei der Angabe "undefiniert" (-) werden die Objekte unverändert ausgegeben, d.h. sie entsprechen den Konventionen des Betriebssystems, unter dem sie generiert worden sind.

WSO und WS1 beziehen sich auf spezielle Systeme.

formal :

```
\overline{\phantom{a}}(Wertzuwsg. FREMDSYSTEM) ::= [FREMDSYSTEM =] \left\{\n\begin{array}{c}\n\end{array}\n\right\} WSO
                                                                                                  \vert WS1.
```
**Belsplei:** 

 $\ldots$ , FREMDSYS. =  $\rightarrow \cdots$ 

### **BINAERAUS DATEI**  $\circled{5}$

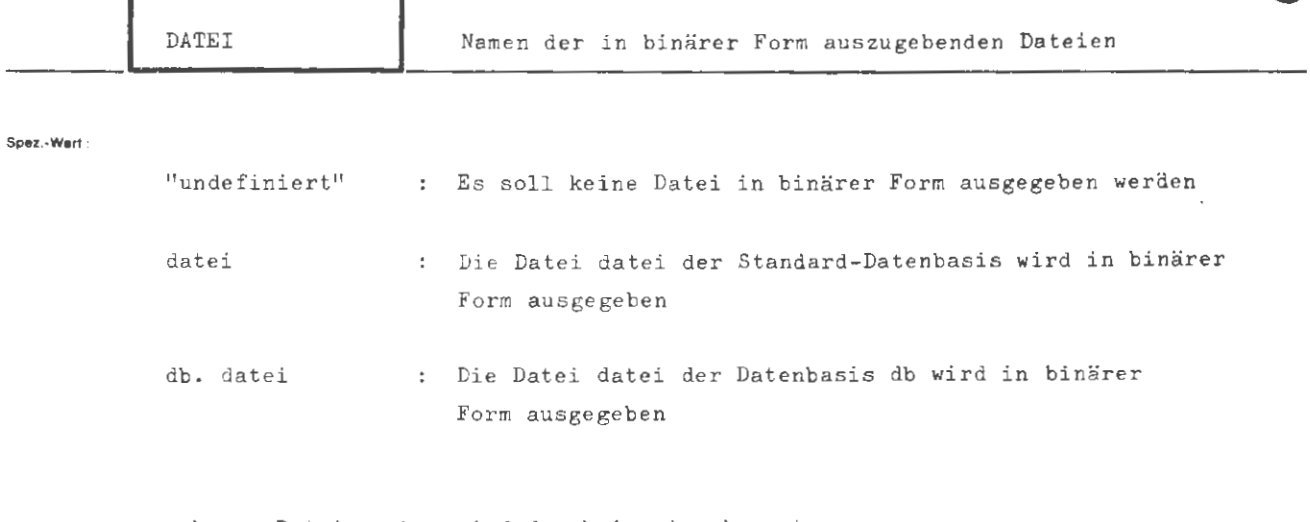

mehrere Dateiangaben sind durch Apostroph zu trennen

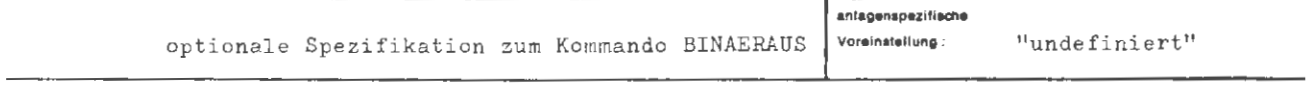

Einschränkung:

#### Wirkung:

Die angeführten Dateien die vom Typ SEQ, RAN oder RAM sein dürfen werden in verschlüsseltem Binärcode (VBC) ausgegeben, wobei die Ausgabe auf die eigentliche Dateiinformation und die wichtigsten Dateikenndaten beschränkt ist. Dateien auf externem Datenträger (Magnetband) können nicht ausgegeben werden.

Mit dem Kommando BINAEREIN können die Dateien in beliebiger Auswahl in einen späteren Rechenabschnitt eingeschleust werden.

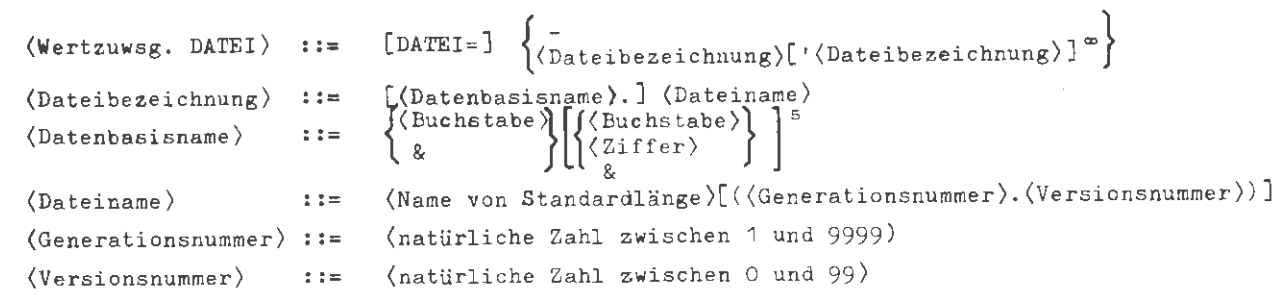

 $\sim$ 

Belaplet :

formal :

..., DATEI = DBP. DATEN  $(2.10), \ldots$ 

## **BINAEREIN**

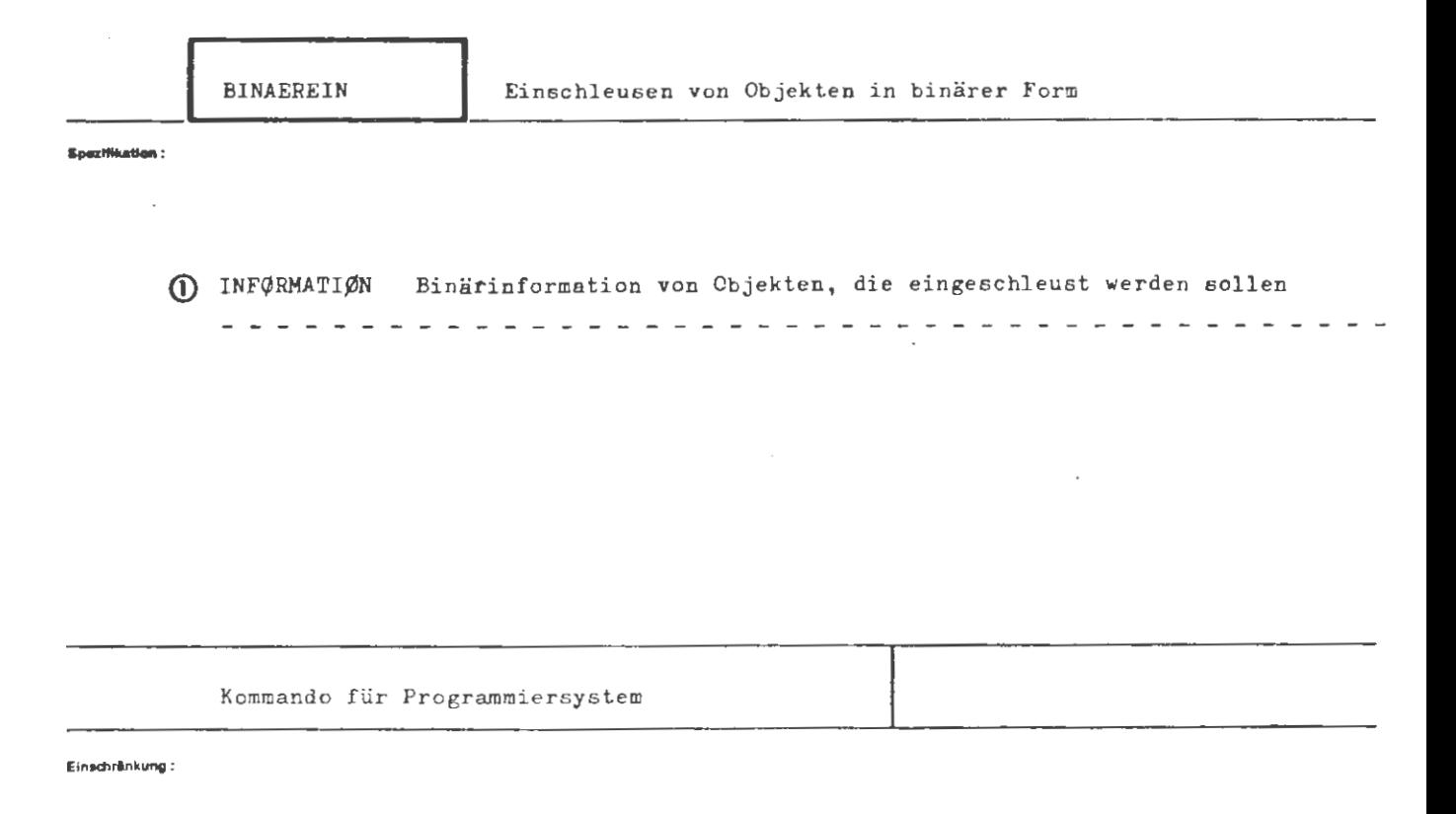

#### **Wirkung :**

Mit diesem Kommando können die mit BINAERAOS ausgegebenen Montageobjekte Programme und Dateien wieder eingebracht werden. Sie stehen danach zur weiteren Verarbeitung im Abschnitt zur Verfügung. Montage objekte und Dateien sind unverändert, Programme (Operatoren) verlieren ihre Dumpfähigkeit.

Objekte gleicher Art, die bereits mit gleichem Namen wie die einzuschleusenden im Abschnitt vorhanden sind, werden aus der Standard-Datenbasis gelöscht und durch die eingeschleusten ersetzt.

Die Reihenfolge der einzuschleusenden Objekte ist beliebig. Die Objekte werden über INFØRMATION eingegeben. Bei Eingabe als Fremdstring ist unbedingt darauf zu achten, daß zu Beginn und am Ende der Binärinformation die richtigen Codeumsteuerkommandos stehen. Codeumsteuerkommandos vor jedem einzelnen Objekt der Information sind erlaubt aber nicht nötig.

*Die Binäreingabe von Overlay-Programmen ist nicht möglich.* 

#### **formal :**

 $\langle$  BINAEREIN-Kommando> ::=  $\Diamond$ BINAEREIN [,[ $\langle$  Spezifikationsname>=] $\langle$  Spezifikationswert>]

(Spezifikationsname) ::= INFØRMATIØN

#### **Beispiel:**

 $\Diamond$ BINAEREIN, /  $\sqrt{V}$  UM,  $C\cancel{E}D = BINAER$ ,  $SFA = 80$  . Binärinformation von einem oder von mehreren Objekten  $0.1XUN$ , CØD = KC1, SPA = 72  $\Diamond$ . 

Die beroitgestellte Binärinformation wird eingeschleust und anschließend weiter verarbeitet.

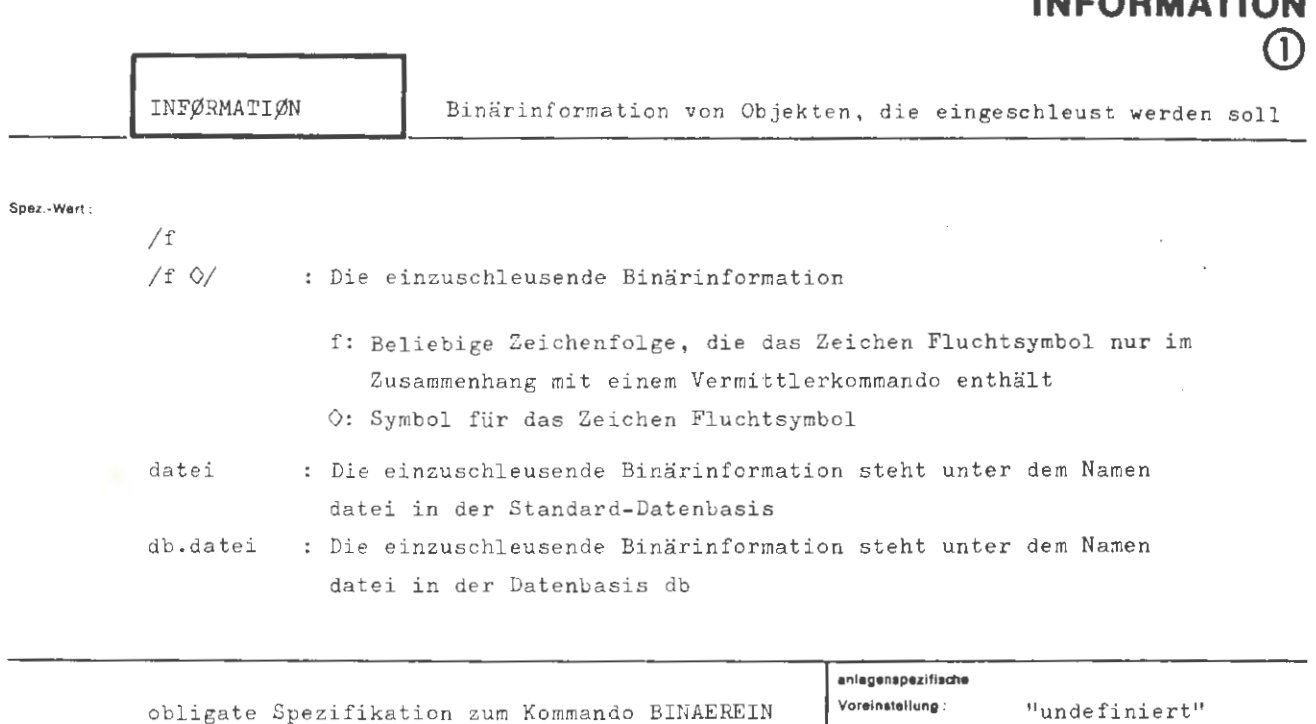

**BINAEREIN** 

Finschränkung :

Wirkung Die als Wert dieser Spezifikation angelieferte Binärinformation wird entschlüsselt und die einzelnen Objekte stehen im Abschnitt zur weiteren Verarbeitung zur Verfügung. Stellt die Binärinformation eine Datei dar, so wird die Datei erstellt, oder wenn schon eine Datei mit der gleichen Dateibezeichnung vorhanden ist, wird diese ersetzt. Befand sich die binär ausgegebene Datei nicht in der Standard-Datenbasis und ist die Ursprungsdatenbasis beim Erstellen der Datei aus der Binärinformation nicht vorhanden, so wird die Datei in die Standard-Datenbasis eingebracht. Vor der Binärinformation muß im Fremdstring mit einem Codeumsteuerkommando der Vermittler auf Binärcode und 30 Spalten lesen eingestellt werden. Der als Sichtinformation abgebildete Name und das Ausgabedatum der einzelnen Objekte darf als Binärinformation mit eingelesen werden. Am Ende der Binärinformation, aber noch im Fremdstring, muß der Eingabevermittler mit einem Codeumsteuerkommando wieder auf den Code der nachfolgenden Information eingestellt werden.

> Wird der Name einer Datei angegeben, so wird die verschlüsselte Binärinformation aus der Datei entnommen und im weiteren wie die Fremdstringeingabe behandelt. Die Datei bleibt erhalten. Handelt es sich um eine Datei auf einem externen Medium (Magnetband), so muß sie zuvor eingeschleust worden sein (EINSCHLEUSE-Kommando, auch VERLAGERE möglich).

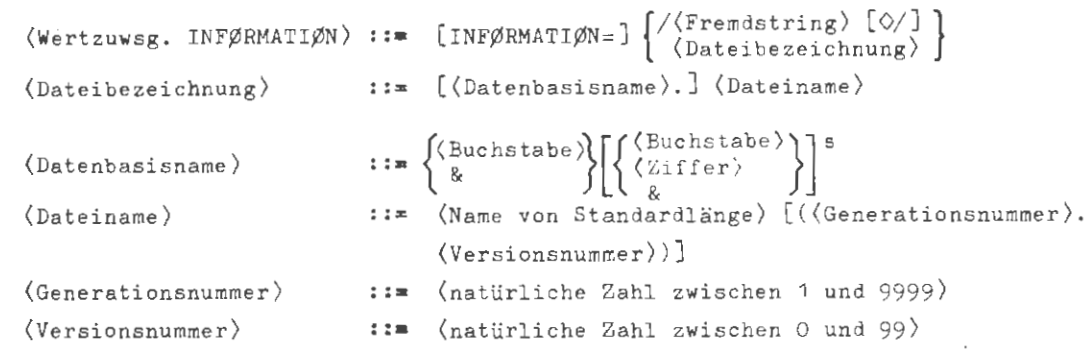

#### **Belaplol:**

**formal :** 

 $\ldots$ , INF. = /  $N$ 1XUM, CØD = BINAER, SPA = 80  $\diamond$ . Binärinformation (die Karten mit der Sichtinformation dürfen dabei sein)  $\texttt{Y}$ 1XUM, C $\varnothing$ D = KC1, SPA = 72  $\Diamond$ .

Die bereitgestellte Binärinformation wird eingeschleust. Der Code der nachfolgenden Information ist KC1.

## **BIN FORMIERE**

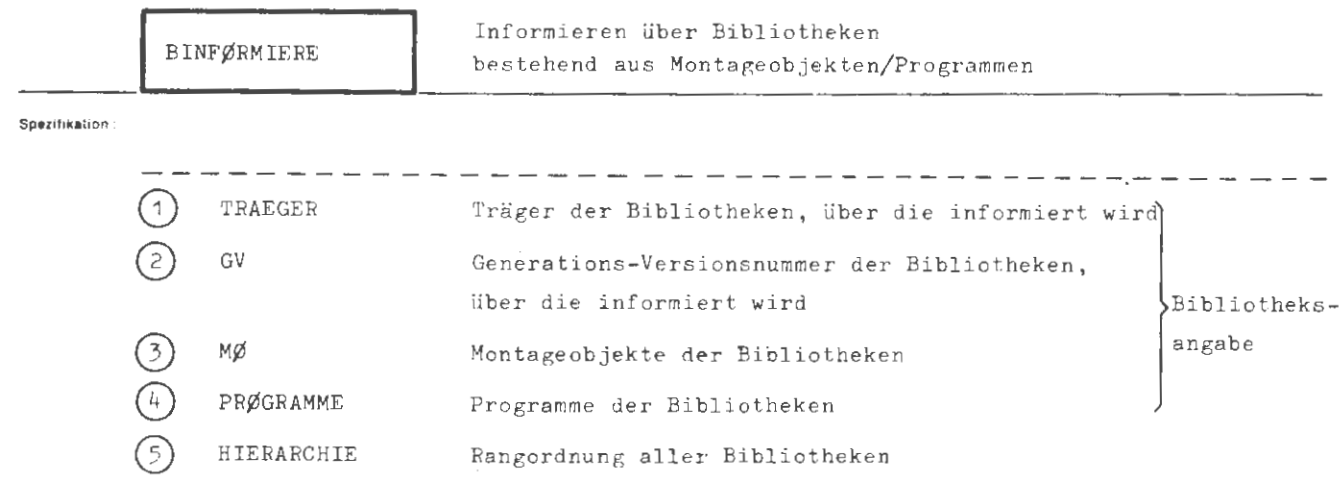

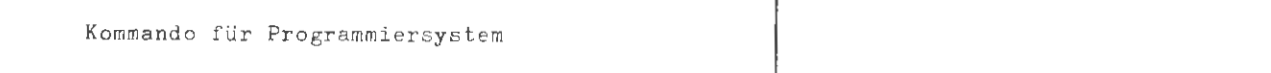

Einschränkung ·

#### **Wirkung:**

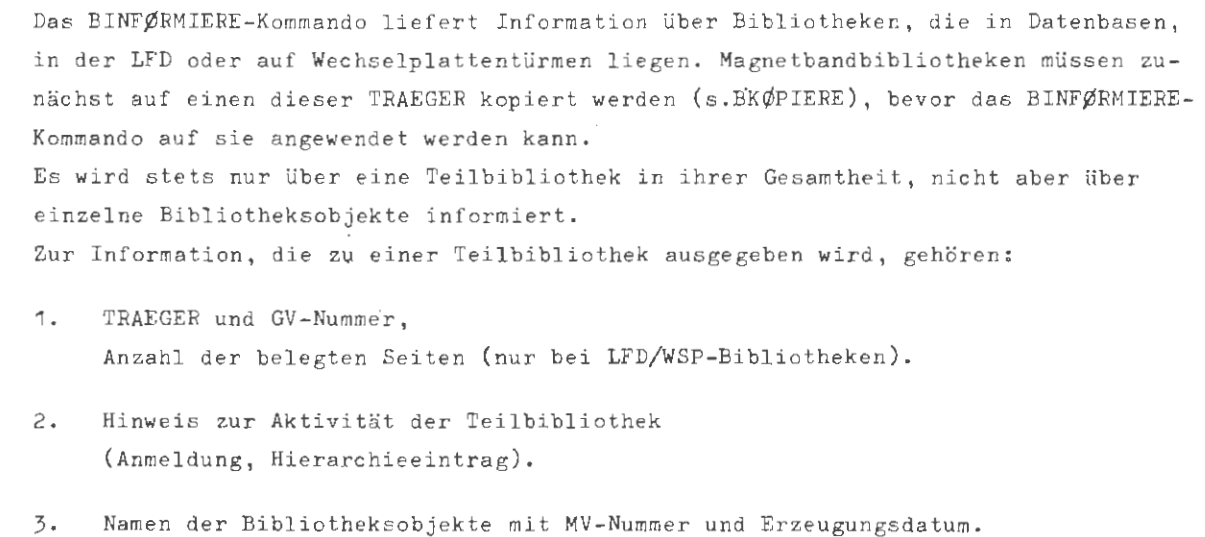

Das BINFØRMIERE-Kommando gibt auf Wunsch die aktuelle Bibliothekshierarchie aus.

#### **Tormal**

 $\verb|{\rm RINF@RMIERE-Kommando}|::=\lozenge {\rm BINF@RMIERE} [ , [\verb|{Spezifikationsname}| = ] \verb|{Spezifikationswert}|"$ (Spezifikationsname) ::= TRAEGER GV | MØ | PRØGRAMM | HIERARCHIE

Beispiel.

 $\Diamond$  BINF., -STD-, -STD-, -STD-, -STD-, -STD-

Es wird über alle aktiven MØ- und PRØGRAMM-Bibliotheken informiert, die nicht Teil der Systembibliothek in der öffentlichen Datenbasis &ØEFDB sind.

Zusätzlich werden die Datenbasisnamen der aktuellen Bibliothekshierarchie aufgelistet.

### **BIN FORMIERE TRAEGER**   $\bigcap$

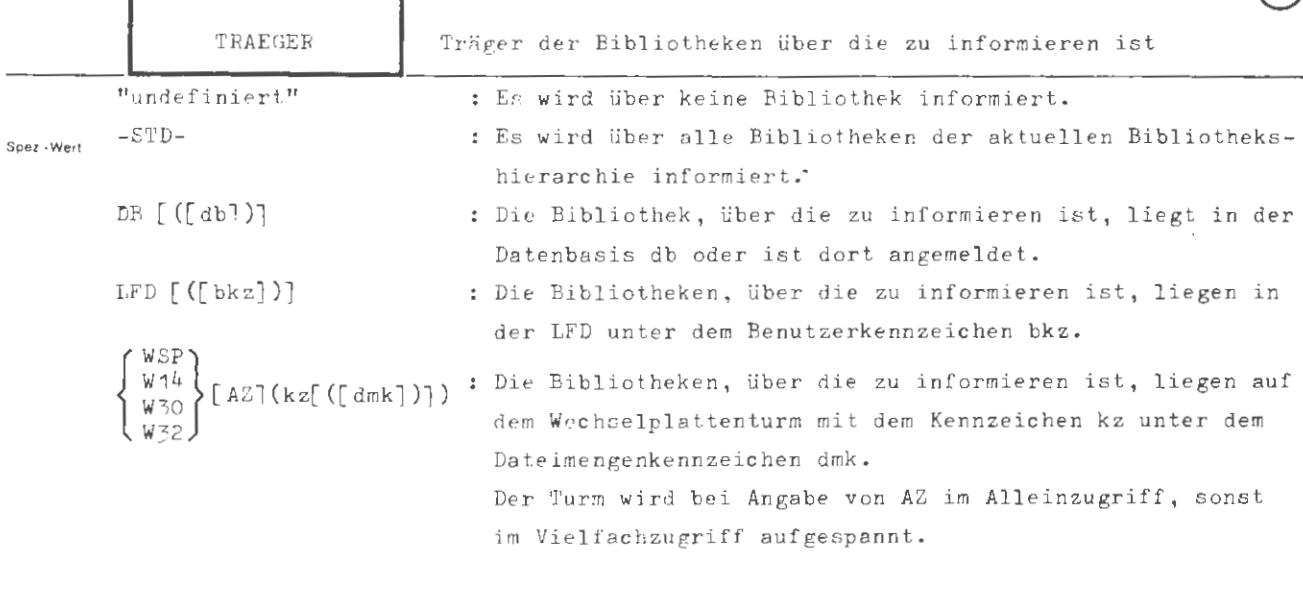

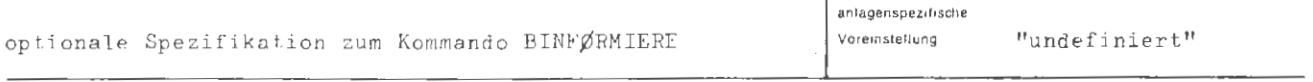

**E,nsch,ankung** 

**Wul,,,ung** 

Die Spezifikation TMAEGER bezeichnet den Informationsträger der Bibliotheken, zu denen Information verlangt wird. Bei einer LFD/WSP-Bibliothek, die angemeldet ist, darf wahlweise der Informationsträger oder die Datenbasis, in der die Bibliothek angemeldet ist, angegeben werden.

Im Fall TRAEGER = -STD- wird über alle aktiven Bibliotheken informiert, d.h. über solche, die angemeldet <u>und</u> in der Bibliothekshierarchie eingetragen sind. Die Systembibliothek in der Datenbasis & $\cancel{\!\beta}$ EFDB wird hierbei ignoriert, da sie nur selten verändert wird (Systemmaintenance) und sehr umfangreich ist.

Ist im Spezifikationswert kein Katalogname ( db, bkz oder dmk ) angegeben , so wird der Standardkatalog verwendet. Das ist

für DB für LFD die Standard - Datenbasis , das 1 . auftragseigene Benutzerkennzeichen und für WSP usw. das aus 6 Ignore-Zeichen bestehende Dateimengenkennzeichen.

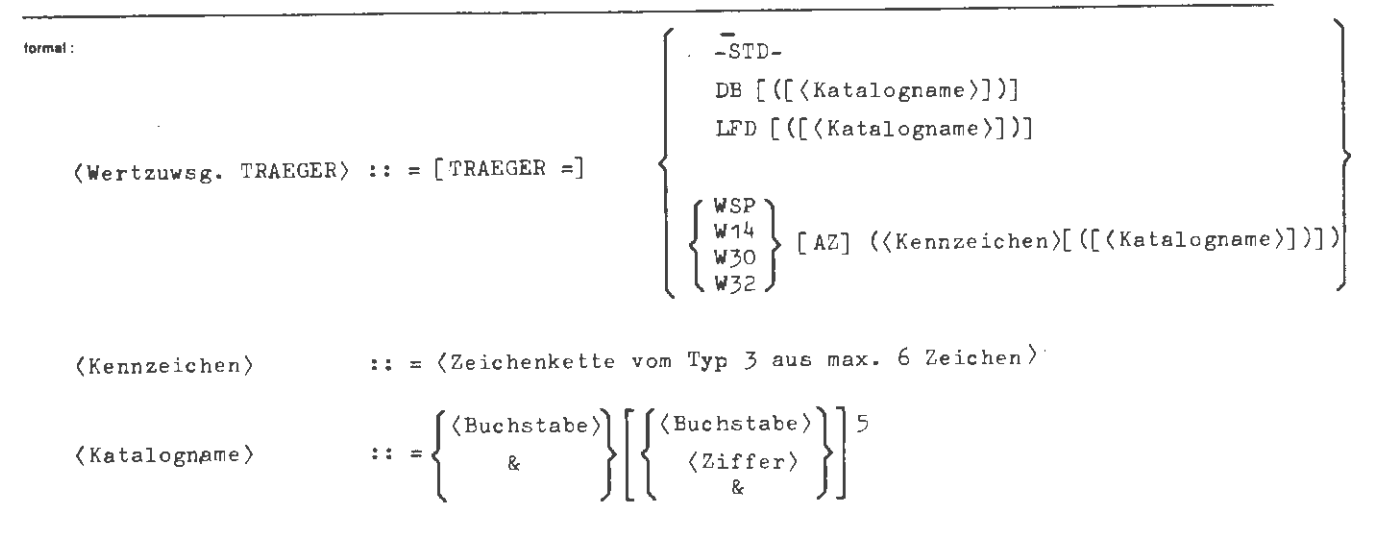

1

**Beispiel:** 

... , TRAEGER **c** W30AZ **(HALLß),** .. . <sup>1</sup>

Es wird über Bibliotheken informiert, die auf dem Wechselplattenturm mit dem Kennzeichen HALLß unter dem aus 6 Ignore-Zeichen bestehenden Dateimengenkennzeichen liegen.

Der Turm wird für Alleinzugriff aufgespannt.

### **BINFORMIERE GV**   $\odot$

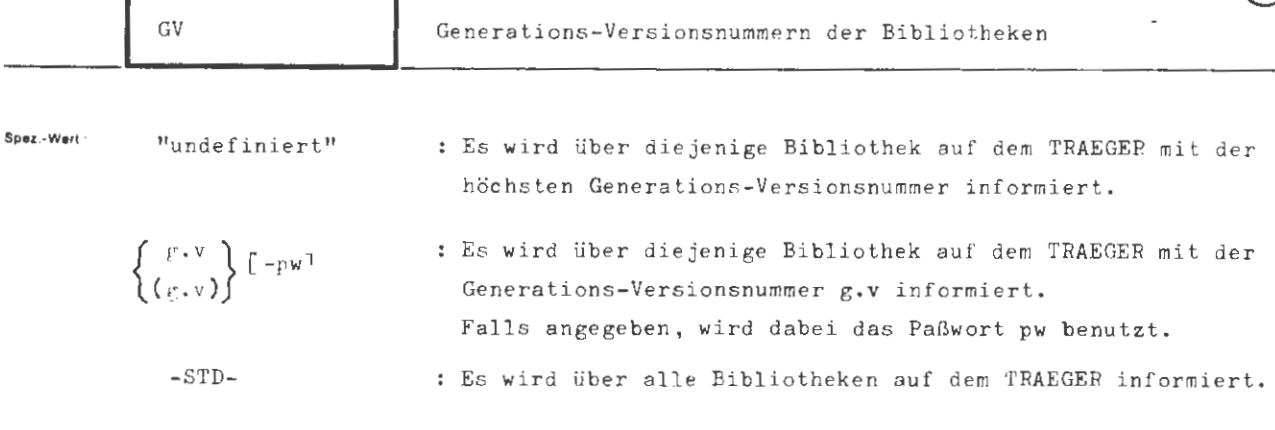

Mehrere Teilwerte sind durch Apostroph zu trennen

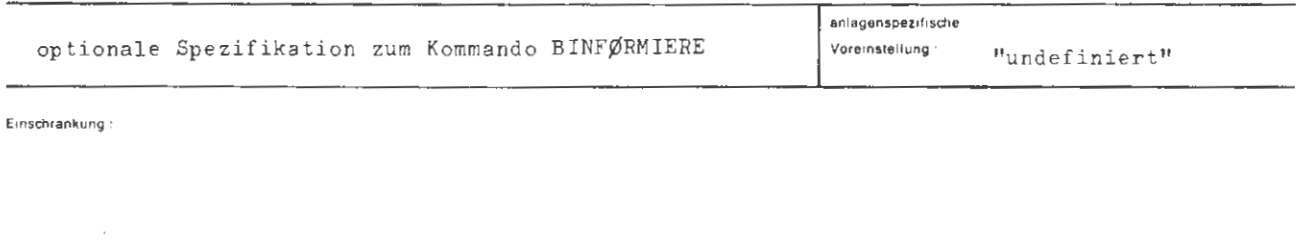

**Wirkung** 

Von den Bibliotheken in dem unter TRAEGER bezeichneten Katalog wird über diejenigen mit den angegebenen GV-Nummern informiert.

Bei paßwortgeschützten Bibl iotheken genügt es, das Lesepaßwort anzugeben. Das Lese paßwort ist der über die ersten drei Zeichen hinausgehende Teil des Schreibpaßworts , das beim Erzeugen der Bibliothek angegeben wurde. Besteht das Schreibpaßwort aus nicht mehr als drei Zeichen, so hat die Bibliothek keinen Leseschutz und kann ohne Paßwort gelesen werden.

Beispiel

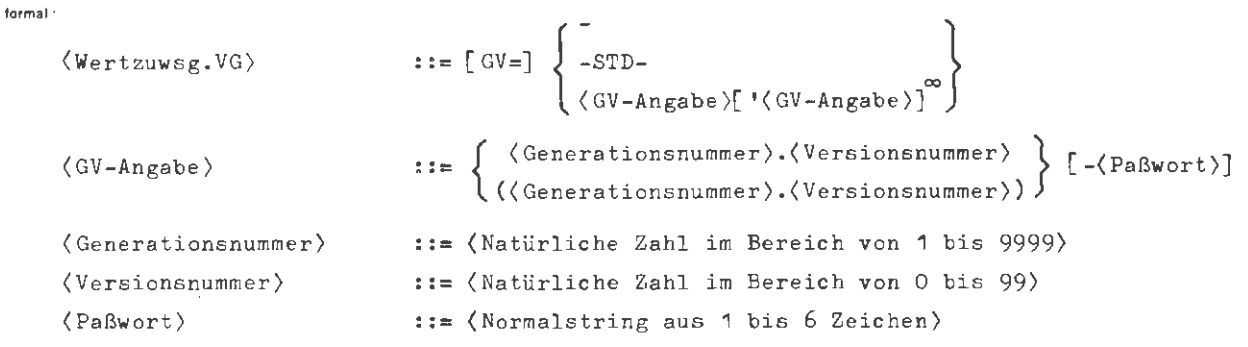

 $\ldots, TR = DB(A), GV = -, \ldots$  $\ldots$ , TR. = DB(A), GV= -STD-, ... ...,  $TR = DB(A), GV = (1.0), \ldots$ ...,  $TR = DB(A)$ ,  $GV = 1.0-HAHA1$ , ...

Das BINFØRMIERE-Kommando reagiert in allen vier Fällen gleich, wenn die Datenbasis A eine Bibliothek mit der GV-Nummer 1.0 enthält. Das Paßwort HAHA! wird ignoriert (eine Bibliothek in einer Datenbasis kann keinen Paßwortschutz haben).

```
\ldots, TR. = LFD(A), GV= -STD-, ...
```
Es wird über alle Bibliotheken informiert, die in der LFD unter dem BKZ A liegen. Falls davon zwei oder mehr Bibliotheken ein Lesepaßwort besitzen, wird der Auftrag wegen Paßwortvergehens abgebrochen.

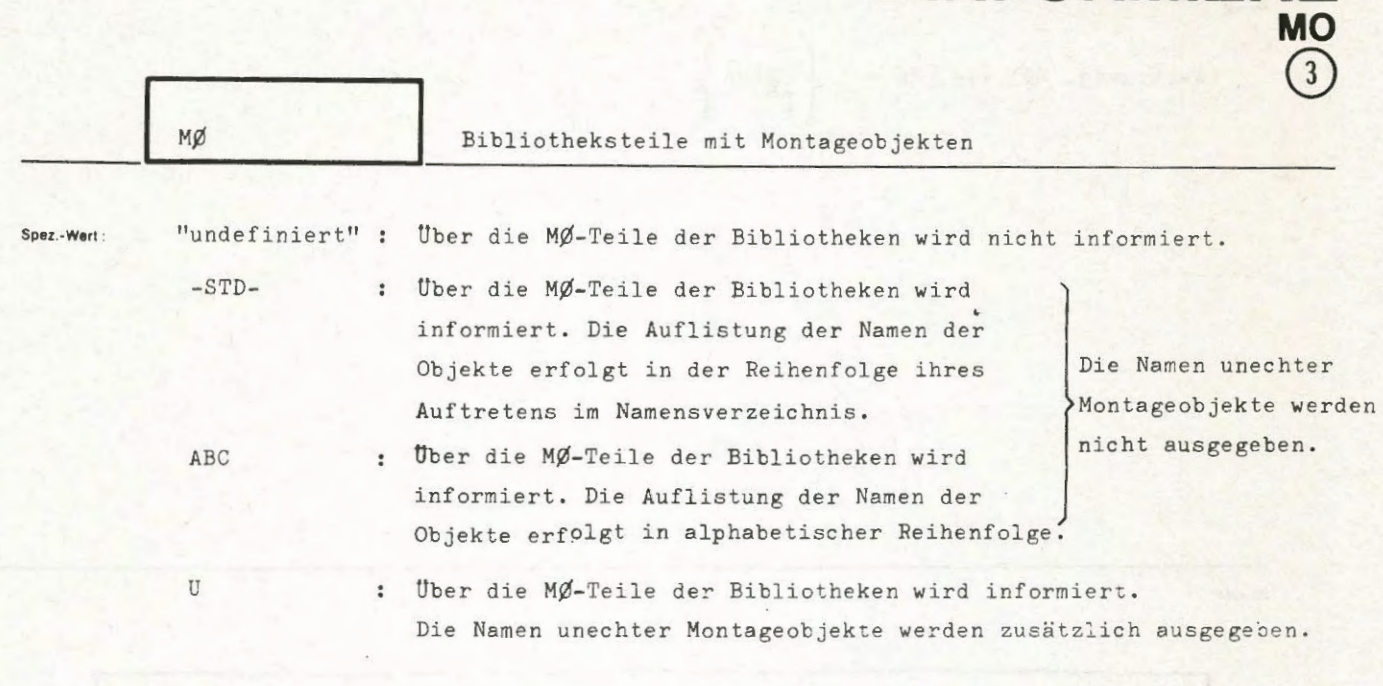

**BIN FORMIERE** 

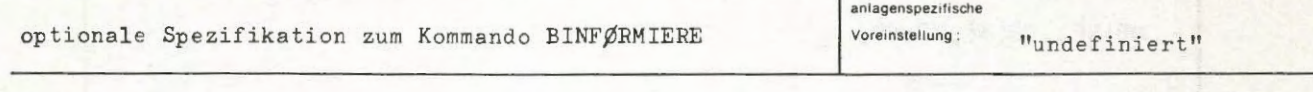

Einschränkung ·

#### **Wirkung :**

Im Fall  $M\beta$  = -STD- bzw.  $M\beta$  = ABC wird folgende Information zu jeder der durch die Spezifikationen TRAEGER und GV bezeichneten MØ-Teilbibliotheken ausgegeben:

- 1. TRAEGER und GV-Nummer der MØ-Teilbibliothek, bei einer LFD/WSP-Bibliothek zusätzlich der von ihr belegte Speicherplatz.
- 2. Hinweis zur Aktivität der MØ-Teilbibliothek. Der Benutzer erfährt, ob die MØ-Teilbibliothek angemeldet und in der Bibliothekshierarchie enthalten ist.
- 3. Liste der Namen aller Montageobjekte der Bibliothek mit laufender Nummer, MV-Nummer (sofern vorhanden) und Erzeugungsdatum. Der Zusatz D hinter dem Namen eines echten Montageobjekts bedeutet, daß zu dem Montageobjekt Dumpfähigkeitsinformation existiert.

Im Fall MØ=U werden die echten Montageobjekte zusammen mit ihren unechten aufgelistet .

BINFØRMIERE/MØ

 $\vec{r}$ 

formal

 $\left\{\begin{array}{c} 0 \ \frac{1}{2} \text{N}^{\text{MD}-1} \\ \frac{1}{2} \end{array}\right\}$ (Wertzuwsg.  $M\cancel{\emptyset}$ ) ::= [ $M\cancel{\emptyset}$  = ]

Beispiel:

 $H\text{BINF}_*, DB(&b)$ , MO $=$ U $\text{H}_*$ MO-TEILBIB. LFD(TESTH3) 9999.99, BELEGT<br>ANGEMELDET IN DB(&) 35 K IN BIBLIOTHEKSHIERARCHIE (0008.00) VOM 23.12.77<br>(0002.10) VOM 22.09.76 MDXLPE  $\mathbf{1}$  $\mathbb D$  $\overline{2}$ MON I TOR PS&BINDUMP 3 VOM 22.09.76 (0007.00) PS&COBOLDUMP(0005.13)  $\overline{4}$ VOM 22.09.76 PS&RUECKVERF(0015.00) VOM 22.09.76<br>VOM 22.09.76 5  $\overline{6}$ **PS &ZEILE** VOM 22.09.76  $\overline{7}$  $\langle$ ooo $1,$ oo $\rangle$ VOM 22.09.76  $\overline{8}$ R&MO  $0011,00)$  $0025.00$ 9 **S&CC** VOM 22.09.76 VOM 22.09.76<br>VOM 22.09.76<br>T&KE S&DEMP  $(0004, 00)$ <br> $(0013, 00)$  $10$ 11 **S&KEP S&KERG S &KEVO** S&SSR616 (0002.10) VOM 22.09.76<br>S&UEBERWACHE(0012.44) VOM 22.09.76  $12$ 13 **S&UEBERWACHE** ENDE PS&BIB  $(4, \infty)$  0.78

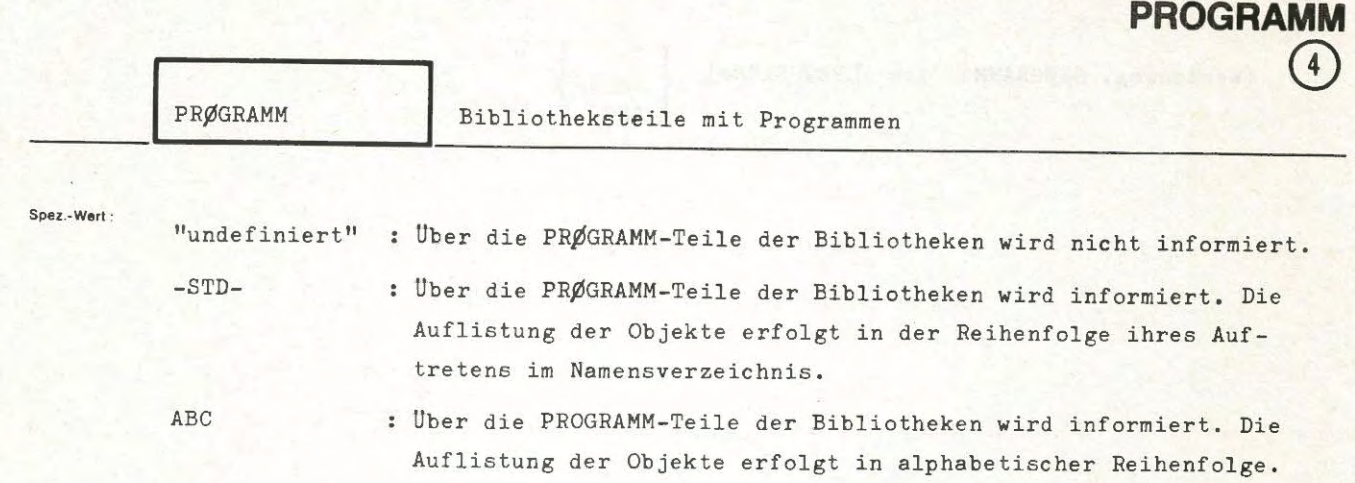

**BINFORMIERE** 

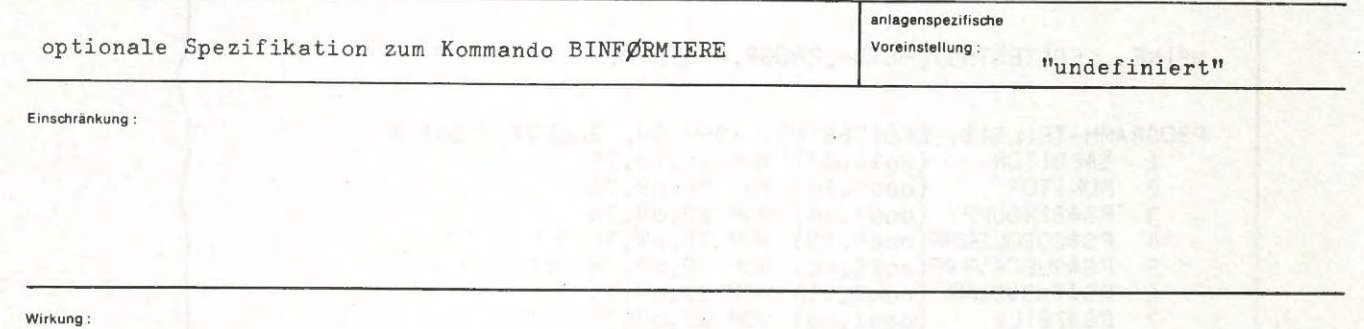

Es wird folgende Information zu jeder der durch die Spezifikationen TRAEGER und GV bezeichneten PRØGRAMM-Teilbibliotheken ausgegeben:

- 1. TRAEGER und GV-Nummer der PRØGRAMM-Teilbibliothek, bei einer LFD/WSP-Bibliothek zusätzlich der von ihr· belegte Speicherplatz.
- 2. Hinweis zur Aktivität der PRØGRAMM-Teilbibliothek. Der Benutzer erfährt, ob die PRØGRAMM-Teilbibliothek angemeldet und in der Bibliothekshierarchie enthalten ist.
- 3. Liste der Namen aller Programme der Bibliothek mit laufender Nummer , MV-Nummer und Erzeugungsdatum . Der Zusatz RV hinter einem Programmnamen bedeutet, daß zu dem Programm Rückverfolgungsinformation existiert.

```
\langle Wertzuwsg. PRØGRAMM \rangle :: = [PRØGRAMM=]-STD-ABC
```
Beispiel:

formal:

HBINF., LFD(TESTH3), -STD-, PROGR. =- STD-H. PROGRAMM-TEILBIB. LFD(TESTH3) 9999.99, BELEGT 142 K  $\mathbf{1}$ **B&EDITOR**  $(2011, 76)$ VOM 16.12.75  $\langle$ 0002.10) VOM 22.09.76  $\mathbf{2}$ MON I TOR PS&BINDUMP (0007.00) VOM 22.09.76<br>PS&COBOLDUMP(0005.13) VOM 22.09.76<br>PS&RUECKVERF(0015.00) VOM 22.09.76<br>PS&TASVDUMP (0007.11) VOM 22.09.76<br>PS&ZEILE (0001.00) VOM 22.09.76 3 VOM 22.09.76 RV<br>VOM 22.09.76 RV 4  $\frac{5}{6}$  $\overline{7}$ VOM 19.12.77<br>VOM 17.10.77 8 WDL1 WDL2 9 ENDE PS&BIB  $(4, 00)$  0.63

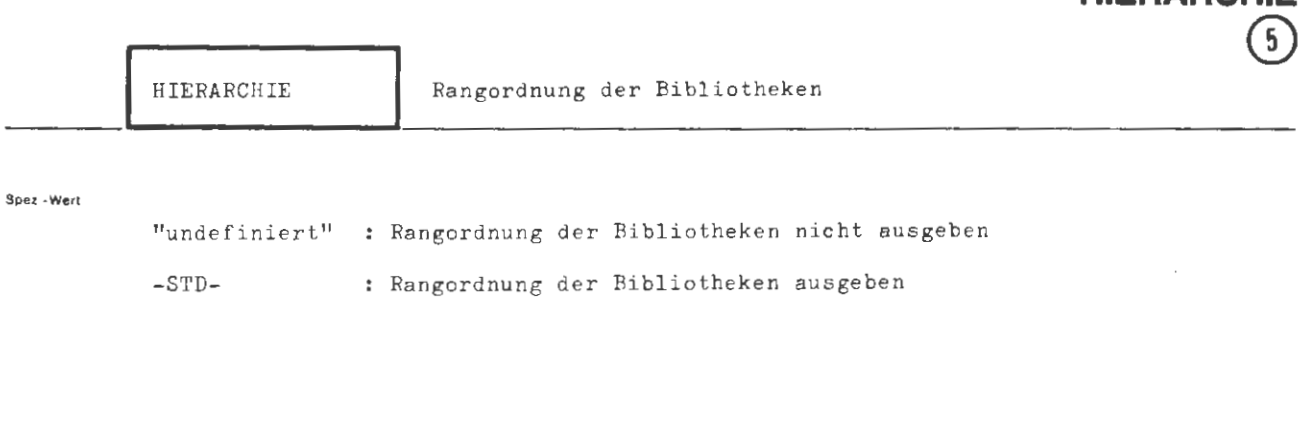

**BINFORMIER** 

**HIERARCHIE** 

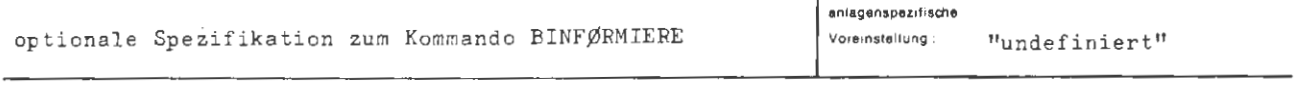

**E,nscn,ankung .** 

#### **Wukung** •

Die Bibliothekshierarchie gibt die Reihenfolge an, in der in den verfügbaren Bibliotheken nach Bibliotheksobjekten ( z .B. bei einer Montage , einem Operatorstart) gesucht wird. Die Bibliothekshierarchie läßt sich durch die Kommandos BANMELDE und BABMELDE

verändern .

 $Im$  Fall HIERARCHIE = -STD- gibt das BINFØRMIERE-Kommando die aktuelle Rangordnung der Bibliotheken aus.

formal:

```
\texttt{\textbf{(Wertzuwsg.HIERARCHIE)} \quad ::=\texttt{[HIERARCHIE =]} {\texttt{[-_{STD}$}} }
```
Beispiel.

**¤BINFORMIERE, HIERARCHIE=-STD-¤.** 

 $\overline{\phantom{a}}$ 

BIBLIOTHEKSHIERARCHIE: 1 &STDDB<br>2 PS&BYB  $3$  &<br>4 & OEFDB

ENDE PS&BIB (4.00) 0.13

### **BKOPIERE**

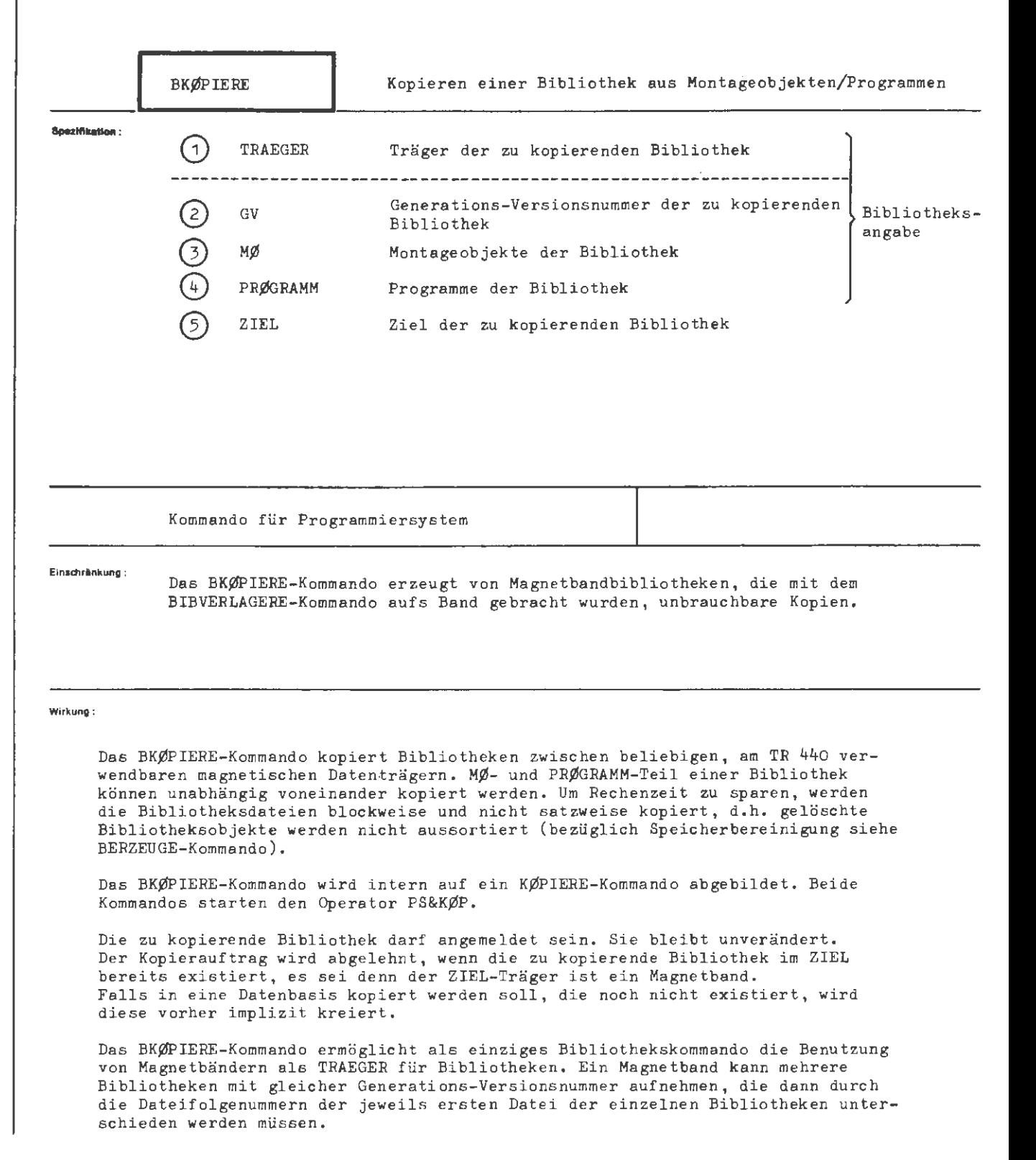

 $\infty$ 

```
BKØP I ERE
```

```
to,mat : 
 (BKØPIERE-Kommando) ::= <sup>0</sup>BKØPIERE [ˌ[(Spezifikationsname)=](Spezifikationswert)]
(Spezifikationsname) ::= TRAEGER|GV| MØ| PRØGRAMM| ZIEL
```
Beispiel:

 $\Diamond$ BKØPIERE,TRAEGER=LFD,GV=-,MØ=-STD-,PRØGRAMM=-STD-,ZIEL=DB(Y)

Von den in der LFD unter dem ersten auftragseigenen Benutzerkennzeichen liegenden Bibliotheken wird diejenige mit der höchsten Generations-Versionsnummer vollständig in die Datenbasis Y kopiert. Falls die Datenbasis Y noch nicht existiert, wird sie vorher kreiert.

◊BK~ .• w14(KZ(&1)), ( 7.oo)-XXXXXX,-STD-,-,w14(KZ(&2))

Der MØ-Teil der auf dem Wechselplattenturm mit dem Kennzeichen KZ unter dem Dateimengenkennzeichen &1 liegenden Bibliothek mit der GV -Nummer 7,0 wird kopiert. Die Kop ie wird auf dem gleichen Turm unter dem Dateimengenkennzeiche n &2 abgelegt und durch das Paßwort XXXXXX geschützt .

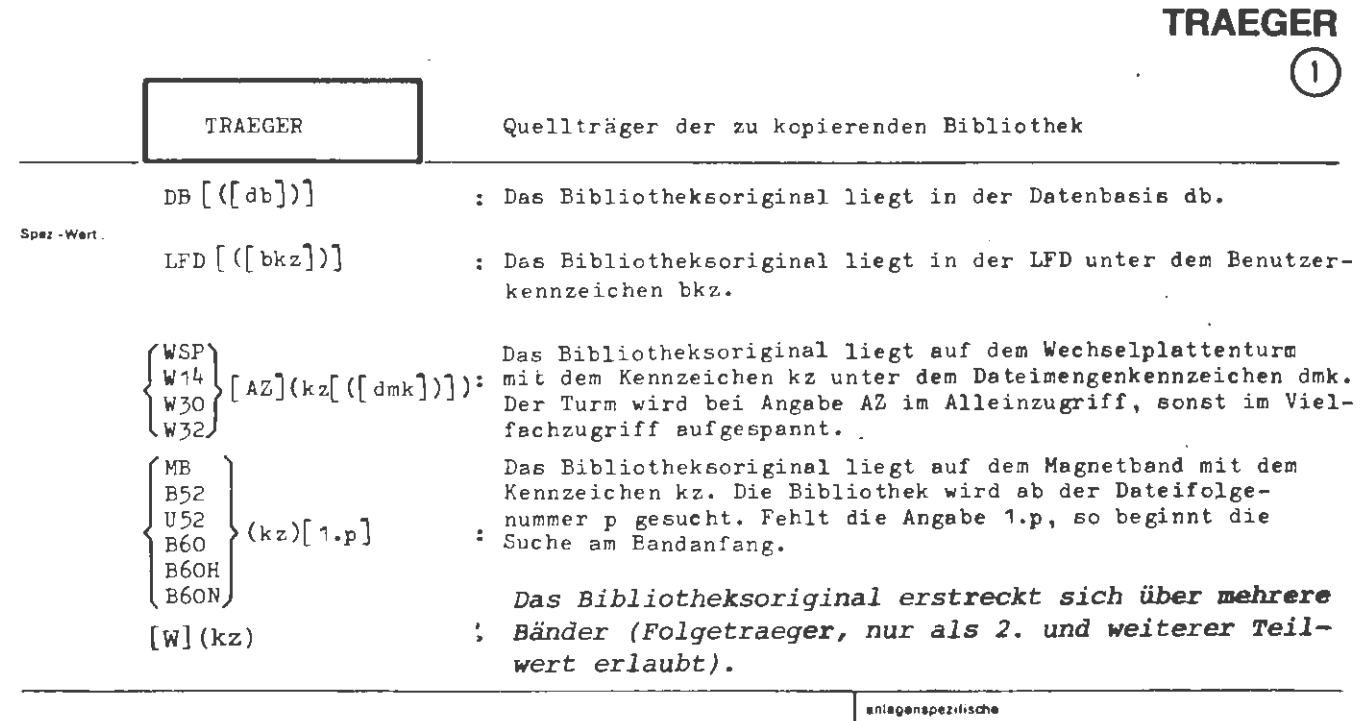

**BKOPIERE·** 

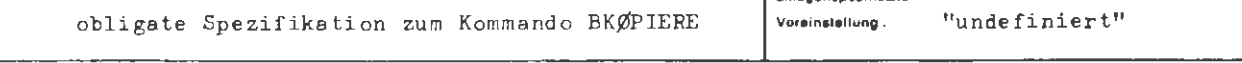

Einschränkung:

Teilwerte sind nur bei Magnetband erlaubt.

**Wukung :** 

Die Spezifikation TRAEGER bezeichnet den Informationsträger, auf dem sich die zu kopierende Bibliothek befindet.

Eine Bibliothek, die kopiert werden soll, darf angemeldet sein.

Ist im Spezifikationswert kein Katalogname (db, bkz oder dmk) angegeben, so wird der Standard-Katalog verwendet. Das ist

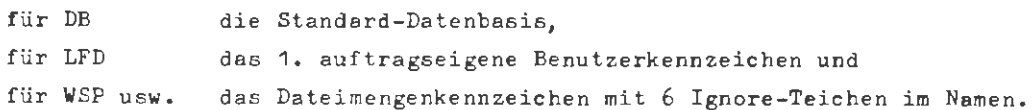

*Eine Bibliothek darf sich über mehrere Bänder erstrecken, Das zweite und alle weiteren Bänder der Reihe werden durch Folgetraeger-Angaben bestimmt. Ein "WI' (Wechselgerätebetrieb) bei einer der Folgetraeger-Angaben gilt für die gesamte Bandreihe.* 

BKØPIERE/TRAEGER

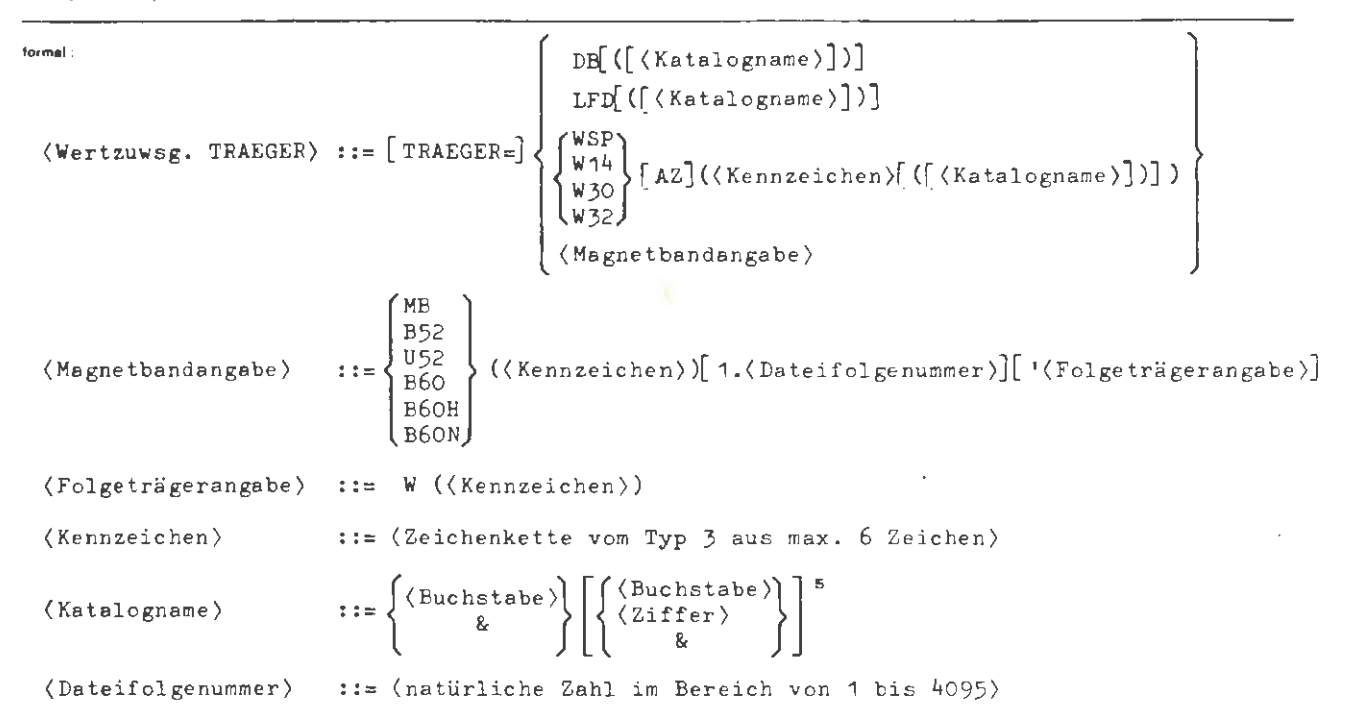

Beispiel:

 $\ldots$ , TRAEGER=MB(EXDKZ)1.17,...

Die zu kopierende Bibliothek liegt auf dem Magnetband mit dem Kennzeichen EXDKZ , das auf ein Bandgerät vom Typ MDS252 aufzuspannen ist. Die Suche nach den Bibliotheksdateien wird bei der 17 . Datei aufgenommen .

 $...$ , TRAEG. = U52(BRD01)'W(BRD02),,,.

Das Bibliotheksoriginal erstreckt sich über 2 Bänder mit den externen Datenträgerkennzeichen BRD01 und BRD02. Die Bänder werden im Wechsel auf 2 Magnetbandstationen vom Typ MDS252 mit Umcodierer aufgespannt .

÷

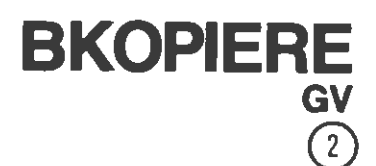

GV

Generations-Versionsnummer der zu kopierenden Bibliothek

Spaz - Wart -

 $\left\{\begin{matrix} g \cdot v \\ (g \cdot v) \end{matrix}\right\}$ [-p]

"undefiniert" :

Von den Bibliotheken auf dem TRAEGER wird diejenige mit der höchsten Generations-Versionsnummer kopiert.

Von den Bibliotheken auf dem TRAEGER wird diejenige mit der Generations-Versionsnummer g.v kopiert. Falls angegeben, wird dabei zum Lesen das Paßwort p benutzt.

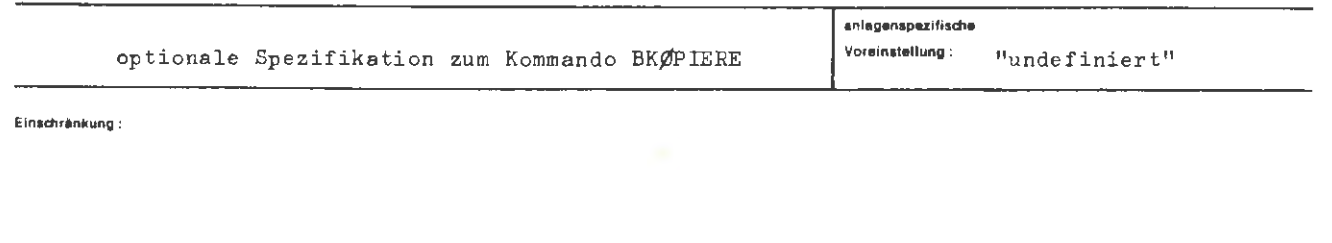

Wirkung:

Von den durch die Spezifikation TRAEGER bezeichneten Bibliotheken wird diejenige mit der angegebenen Generations-Versionsnummer kopiert. Für den Fall, daß auf einem Magnetband mehrere Bibliotheken gleicher GV-Nummer liegen, entscheidet die angegebene Dateifolgenummer darüber, welche von den gleichnamigen Bibliotheken kopiert wird.

Falls das Bibliotheksoriginal beim Erzeugen mit einem Paßwort geschützt wurde, ist dieses mitanzugeben. Die Bibliothekskopie erhält dann ebenfalls Paßwortschutz, ausgenommen den Fall, daß in eine Datenbasis kopiert wird. Obwohl es genügen würde, das Lesepaßwort anzugeben, empfiehlt sich die Angabe des Schreibpaßwortes, um unterschiedliche Paßworte bei Original und Kopie zu vermeiden.

**formal:** 

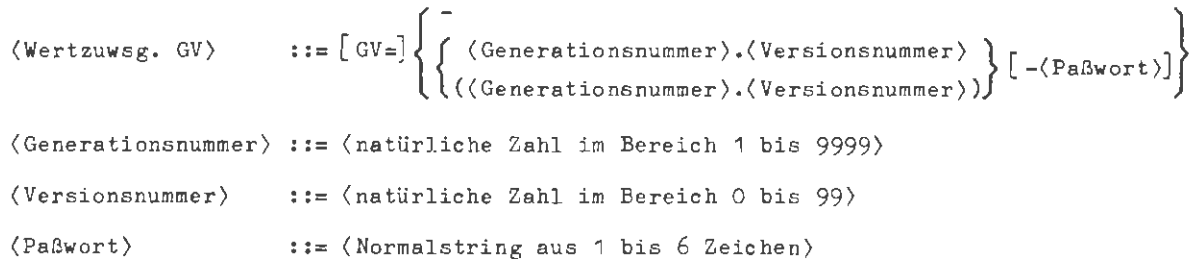

**Beltplel:** 

..., $GV = -1$ ,...<br>..., $GV = 3.14$ ,...  $\ldots$ , GV = (3.14),...

Von den auf dem *TRAEGER* existierenden Bibliotheken wird in allen drei Fällen die Bibliothek mit der Generations-Versionsnummer 3.14 kopiert, wenn sie die einzige oder diejenige mit der höchsten GV-Nummer ist.

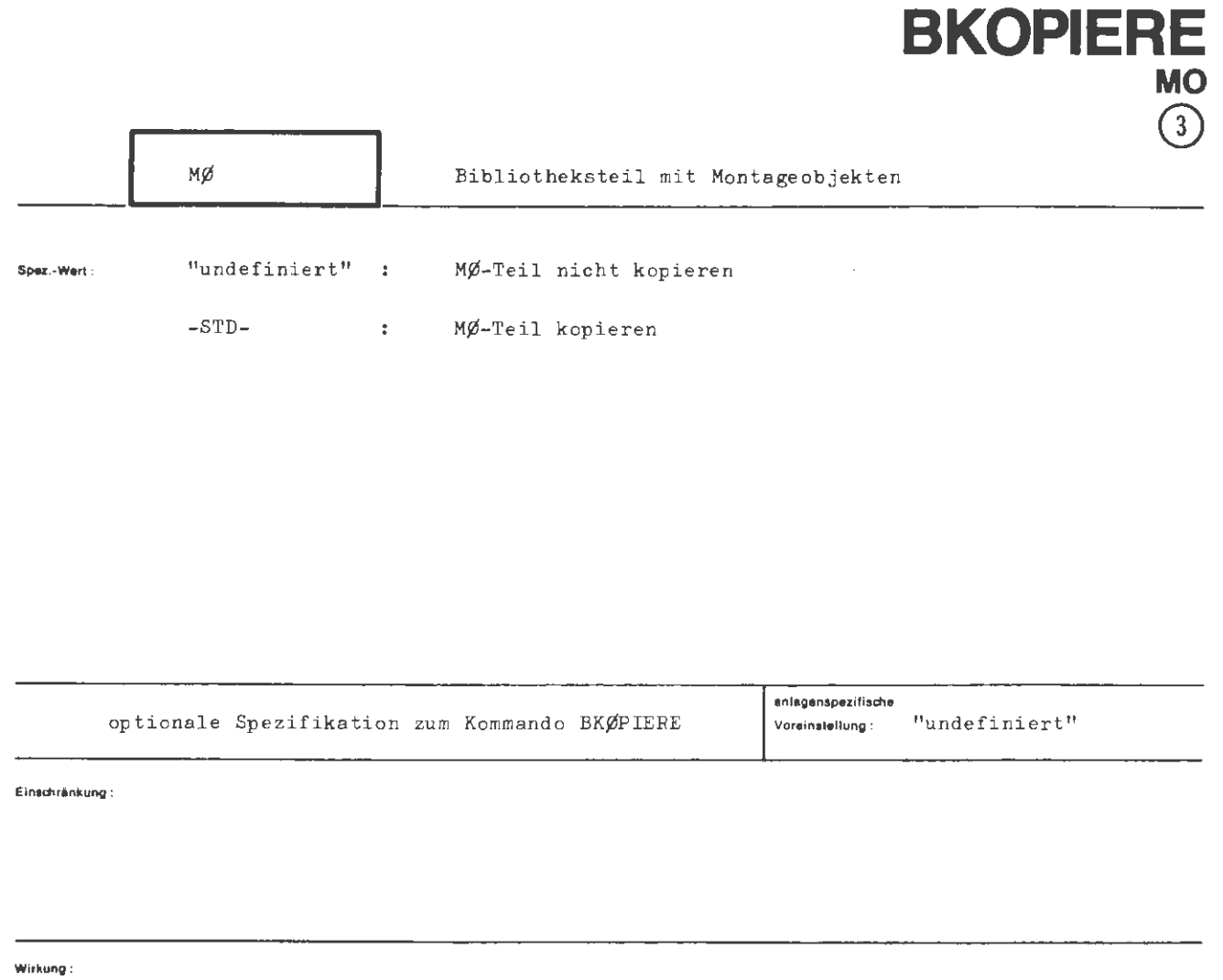

Die Angabe  $M\emptyset = -STD$ - bewirkt, daß der  $M\emptyset$ -Teil der durch die Spezifikationen TRAEGER und GV bezeichneten Bibliothek kopiert wird.

 $\mathcal{E}^{\mathcal{E}}$ 

 $\frac{1}{\sqrt{2}}$ 

∻  $Aug.$  **formal:** 

# $\langle \text{Wertzuwsg. } M\emptyset \rangle ::= \left[ M\emptyset = \right] \left\{ \begin{array}{l} - \\ -\text{STD-} \end{array} \right\}$

**Beispiel :** 

 $\ldots$ ,  $M\phi = -STD-, \ldots$ 

Der MØ-Teil der durch die Spezifikationen TRAEGER und GV bezeichneten Bibliothek wird - sofern er existiert - kopiert.

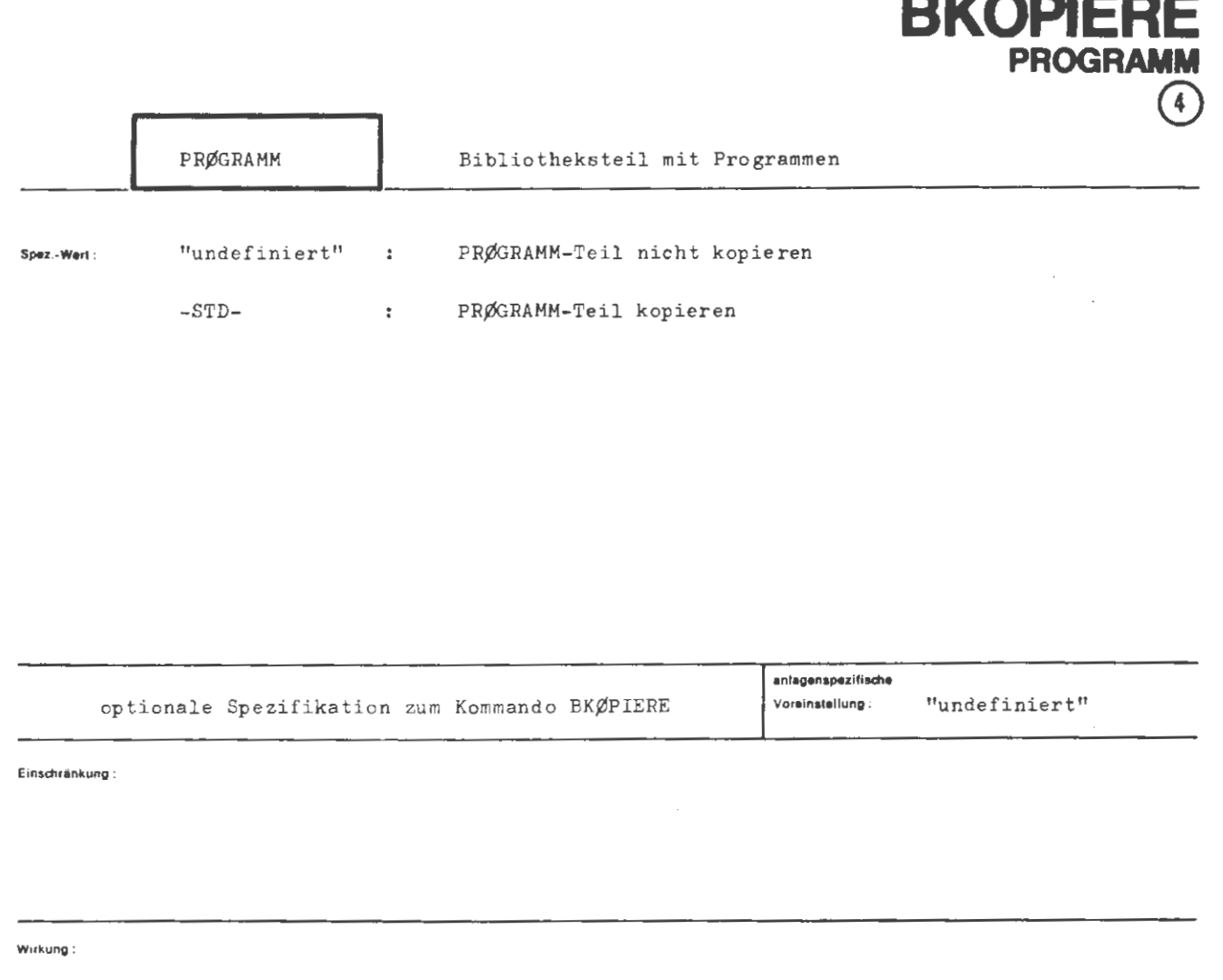

Die Angabe PRØGRAMM = -STD- bewirkt, daß der PRØGRAMM-Teil der durch die Spezifikationen TRAEGER und GV bezeichneten Bibliothek kopiert wird.

BKØPIERE/PRØGRAMM

(Wertzuwsg. PRØGRAMM) ::=  $[PRØGRAM = ]$  $\begin{Bmatrix} - \\ -STD - \end{Bmatrix}$ 

Beispiel:

formal:

 $...,PR_{n}$  =  $,...$ 

Ein eventuell in der durch die Spezifikationen TRAEGER und GV bezeichneten Bibliothek vorhandener PRØGRAMM-Teil wird nicht kopiert.
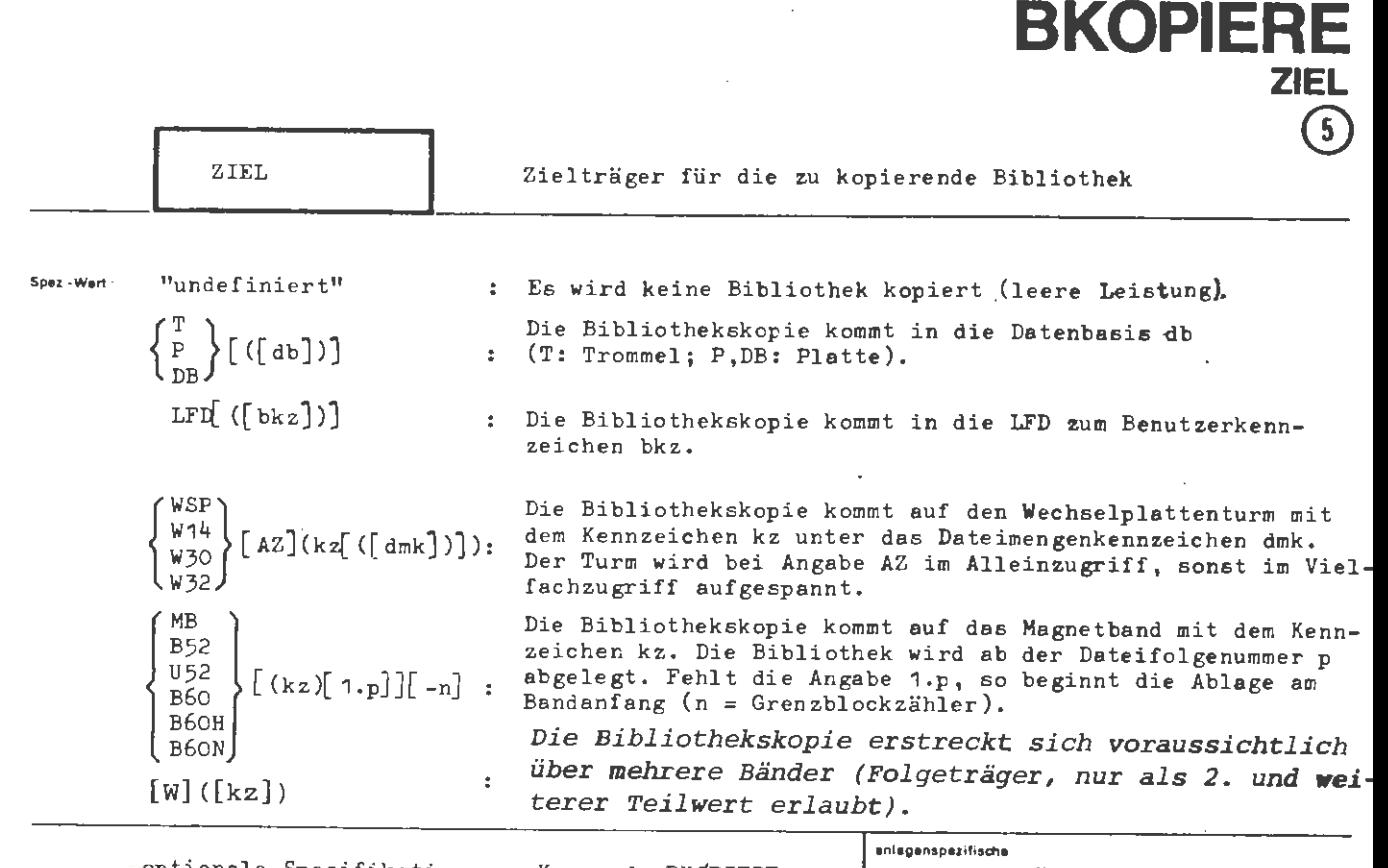

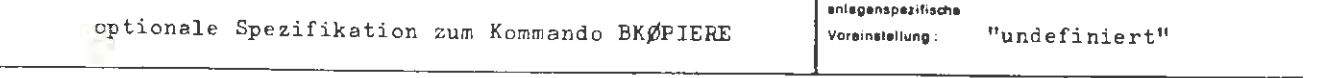

Einschrankung

Teilwerte sind nur bei Magnetband erlaubt

**Wirkung :** 

Die Spezifikation ZIEL bezeichnet den Informationsträger der die zu kopierende Bibliothek aufnehmen soll. Die Bibliothek darf im ZIEL noch nicht existieren, es sei denn, ZIEL bezeichnet ein Magnetband.

Eine Datenbasis, die eine Bibliothek aufnehmen soll, wird implizit kreiert, <sup>f</sup> alls sie noch nicht existiert. Der Bibliotheksinhalt kann bei Datenbasen wahlweise auf Trommel (T) oder Platte (P, DB) abgelegt werden.

Ist im Spezifikationswert kein Katalogname (db, bkz oder dmk) angegeben, so wird der Standard-Katalog verwendet. Das ist

für DB die Standard-Datenbasis, für LFD das 1. auftrageigene Benutzerkennzeichen und für WSP usw. das Dateimengenkennzeichen mit 6 Ignore-Zeichen im Namen.

*Eine Bibliothekskopie darf sich über mehrere Bänder erstrecken. Ei n*  BKOPIERE-Kommando kann dabei mehrere Kopien auf einmal erzeugen. Es *gelten folgende Regeln:* 

- 1. Jeder Teilwert mit Geräteangabe (B6 $\phi$ ,..) bezeichnet das erste Band, *alle unmittelbar folgenden Teilwerte (Folgeträgerangaben) alle weiteren Bänder einer Bandreihe.*
- *2. Alle Bänder einer Reihe müssen vom gleichen Typ sein.*
- *3. Ein "W" bei Folgeträgerangabe gilt für die ganze Bandreihe .*

BKØPIERE/ZIEL

**( Wertzuws g .** ZIEL) [ ZIEL=) - {!} [([(Katalogname)])] fJB LFD [([(Katalogname)])] { ~;~} [ AZ]((Kennzeichen)[ (( (Katalogname)] )] ) w32 **(Magnetbandangabe) (Magnetbandangabe)** : := **{fü** } [((Kennzeichen))[ 1 . (Dateifolgenummer )]][ - (Grenzbl\_ockzähler)) B60H [ '(Folgeträgerangabe)] B60N **(Folgeträgerangabe)::= W** [(( Kennzeichen))] **(Kennzeichen)** (Zeichenkette vom Typ 3 aus max. 6 Zeichen) **(Katalogname)** { ( )}[{ (Buchstabe)}]s ::= Buch~tabe (Ziffer) (Dateifolgenummer) (natürliche Zahl im Bereich von 1 bis 4095) (Grenzblockzähler) (natürliche Zahl im Bereich von 1 bis 999 999)

**Beitpiel :** 

 $\ldots$ ,ZIEL = B52(2-72)1.99

Die Bibliothek wird auf das Magnetband mit dem externen Datenträgerkennzeichen 2 -72 kopiert . Das Band, das auf ein Bandgerät vom Typ MDS252 aufzuspannen ist, möge bereits q Dateien ent**halten:** 

- <sup>q</sup>~ 99: Die erste Bibliotheksdatei kommt als 99 , Datei auf das Band . Die urs prünglichen Da teien auf dem Band ab Dateifolgenummer 99 sind verloren .
- q < 99: Die erste Bibliotheksdatei auf dem Band bekommt die Dateifolgenummer q+1 .

 $..., Z = B60 (C/8M/8) - 32000 W (SPHERE)'W$ 

Die Bibliothek erstreckt sich voraussichtlich über 3 Bänder, die im Wechsel auf 2 Magnetbandstationen vom Typ MBG263/264 aufzuspannen (hohe Schreibdichte = 63 bit/mm) und maximal **mit je** 32000 Blöcken zu beschreiben sind. Als drittes Band wird ein Leerband ve rlangt.

 $\ddot{\phantom{a}}$ 

# **BLOESCHE**

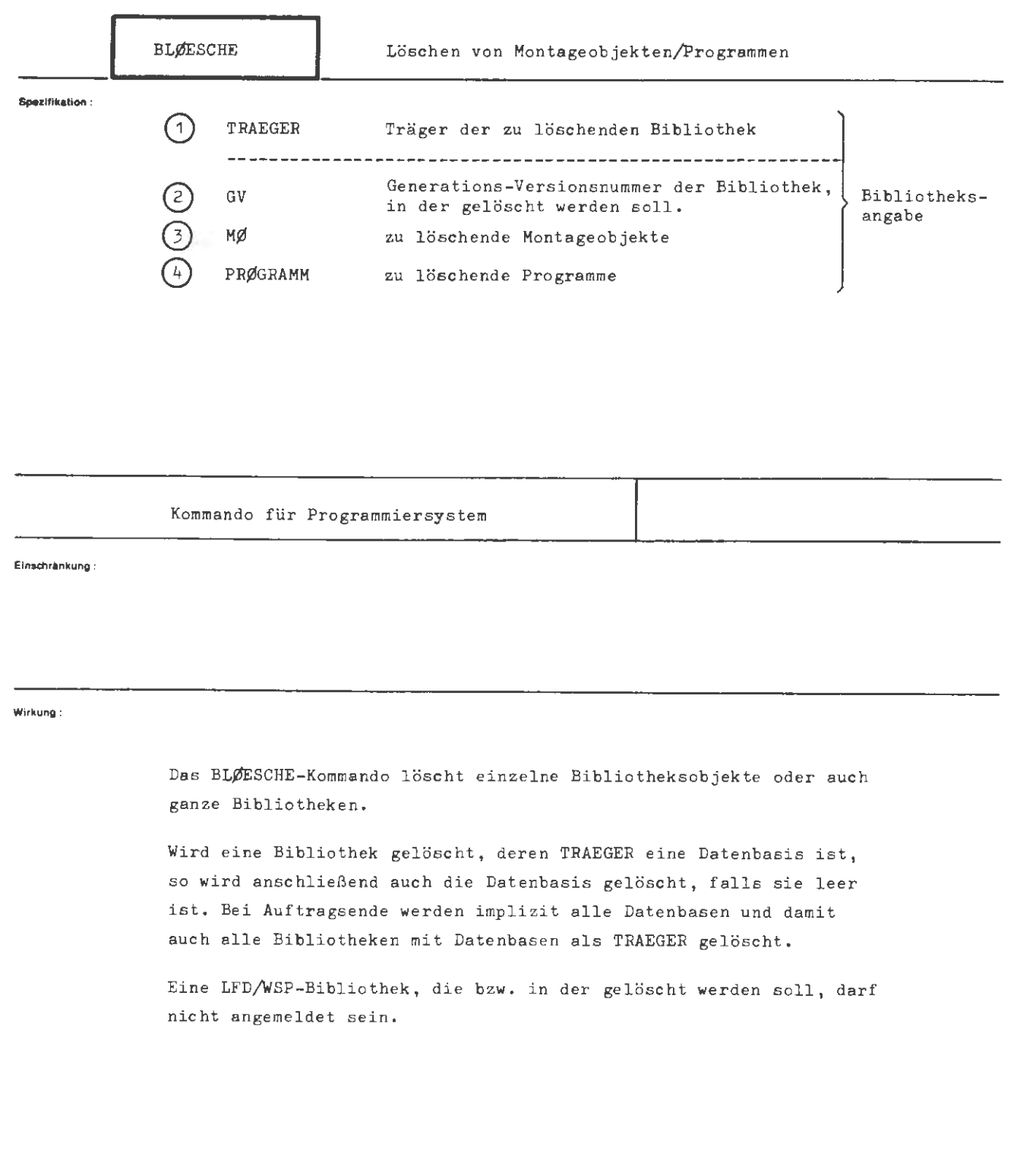

```
BLØESCHE
```
### formel:

```
\verb|<BL\#ESCHE-Kommando\rangle ::=\verb|<BL\#ESCHE |, \verb|{<sub>SP</sub> ezifikation, same\rangle=}\verb|<Spezifikationswert\rangle|^\infty\langle Spezifikationsname \rangle: = TRAEGER | GV | MØ | PRØGRAMM
```
Beispiel:

OBLØSCHE, LFD(ØMNIS), 2.72'3.14, MØ=-STD-, PS

Aus den beiden Bibliotheken mit den Generations-Versionsnummern 2.72 und 3.14 werden jeweils die MØ-Teile und das Programm PS gelöscht.

 $\Diamond$ BLØE., TRAEGER=DB(TEST), GV=-STD-, MØ=-STD-, PRØGRAMM=-STD-

Die Bibliothek mit der Datenbasis TEST als TRAEGER wird gelöscht.

## **TRAEGER**  0 Träger der zu löschenden Bibliothek(sobjekte) TRAEGER  $-STD-$ : Die Bibliothek in der Standarddatenbasis wird geleert. **Spez.•Wert:**   $DB$  $(ab$ ])] : Die zu löschenden Objekte liegen in der Datenbasis db.  $LFD$  $(\lceil \text{bkz} \rceil)$ ] Die zu löschenden Objekte liegen in der LFD unter dem Benutzerkennzeichen bkz. Die zu löschenden Objekte liegen auf dem Wechselplattenturm mit dem Kennzeichen kz unter dem Dateimengenkenn-<br>[AZ](kz[([dmk])]): turm mit dem Kennzeichen kz unter dem Dateimengenkenn- $W14$ zeichen dmk. Der Turm wird bei Angabe AZ im Alleinzugriff, sonst im Vielfachzugriff aufgespannt.

**BLOESCHE** 

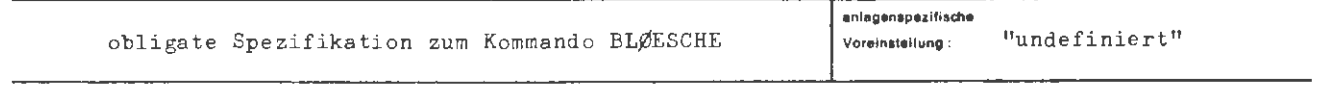

**Einschränkung :** 

**Wirkung:** 

Die Spezifikation TRAEGER bezeichnet den Informationsträger, auf dem sich die zu löschende Bibliothek befindet.

Ist der Bibliotheksträger eine Datenbasis, so wird diese, falls sie nach dem Löschen leer ist, ebenfalls gelöscht.

Die öffentliche Bibliothek in der Datenbasis & ØEFDB hat Schreibschutz und kann nicht gelöscht werden.

Im Fall TRAEGER =-STD-wird die Bibliothek in der Standarddatenbasis gelöscht, neu eingerichtet und damit der gleiche Zustand wie zu Auftragsbeginn hergestellt. Ist im Spezifikationswert kein Katalogname (db , bkz oder dmk) angegeben , so wird der Standard- Katalog verwendet. Das ist

> für DB für LFD die Standard-Datenbasis, das 1. auftragseigene Benutzerkennzeichen und für **WSP** usw. das Dateimengenkennzeichen mit 6 Ignore-Zeichen im Namen.

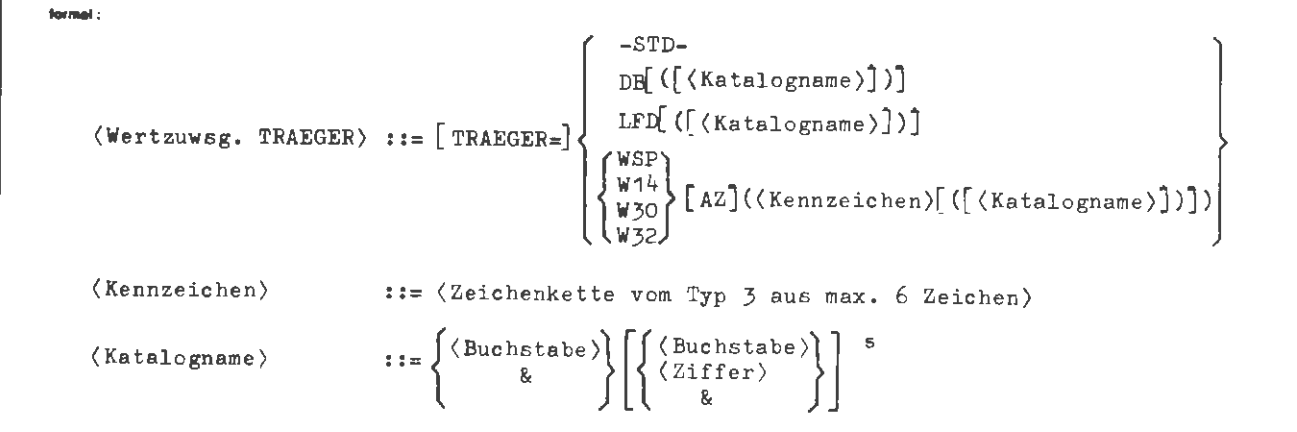

**lleloplel :** 

 $\cdots$ , TRAEGER = DB,  $\cdots$ 

Die Standardbibliothek wird gelöscht. Dabei wird der vom Bibliotheksinhalt auf Trommel oder Platte belegte Speicher freigegeben und die Bibliotheksdateien aus der &STDDB entfernt.

Die **Angabe** TRAEGER = DB(&STDDB) ist nur sinnvoll , wenn anschließend eine Bibliothek in die Standarddatenbasis kopiert werden soll (Ubersetzer und Montierer setzen die Existenz einer Bibliothek in der &STDDB voraus).

 $\cdot \cdot \cdot$ ,  $TR = -STD -$ ,  $\cdot \cdot \cdot$ 

Die Standardbibliothek wird gelöscht und neu initialisiert. Sie hat danach den gleichen Zustand wie zu Auftragsbeginn.

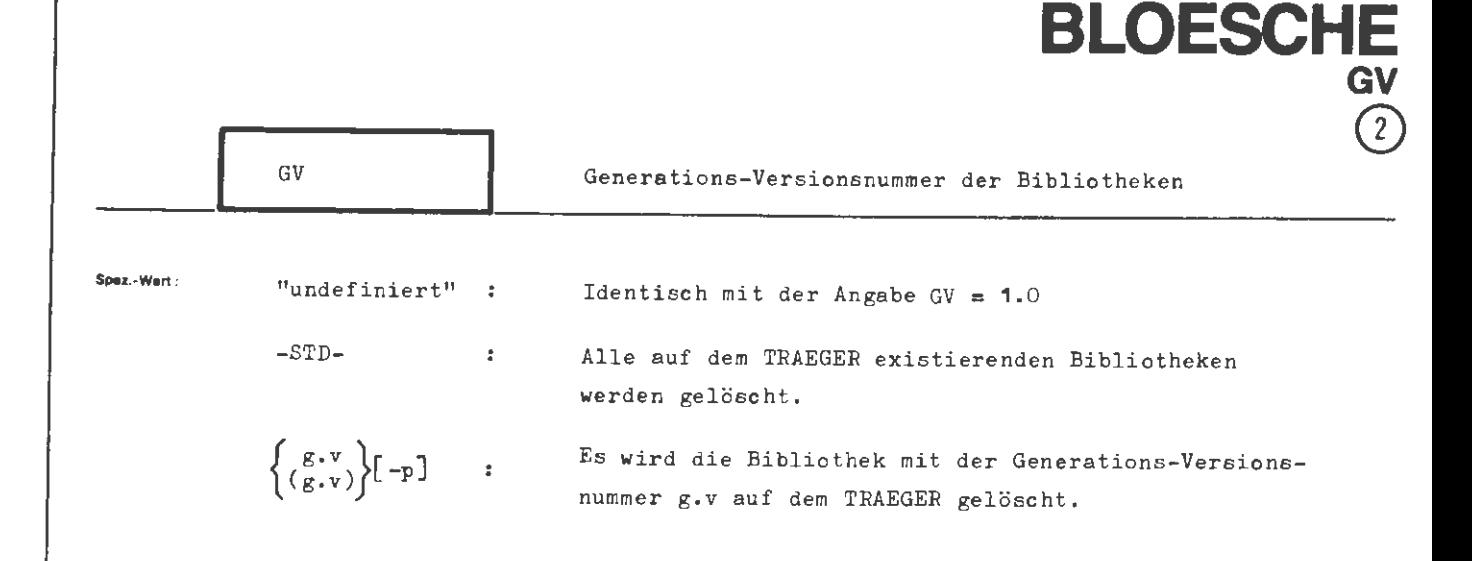

Mehrere Teilwerte durch Apostroph trennen

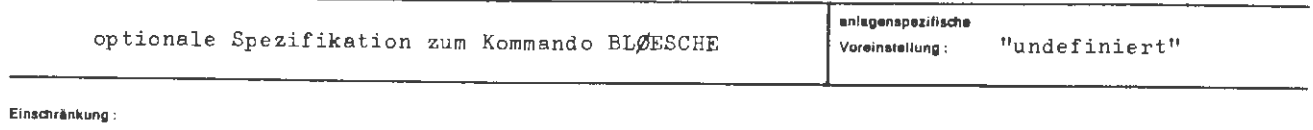

**Wirkung:** 

Von Löschungen betroffen sind entweder alle (GV = -STD~) oder nur einzelne durch ihre Generations- Versionsnummern bezeichneten Bibliotheken eines Katalogs, der durch die Spezifikation TRAEGER gegeben ist.

Falls die Bibliothek beim Erzeugen mit einem Paßwort geschützt wurde, ist dieses in voller Länge anzugeben (Schreibpaßwort). Die Angabe GV = -STDführt nur dann zum Erfolg, wenn der Katalog keine Bibliothek mit Paßwortschutz enthält.

BLØESCHE/GV

**formal :** 

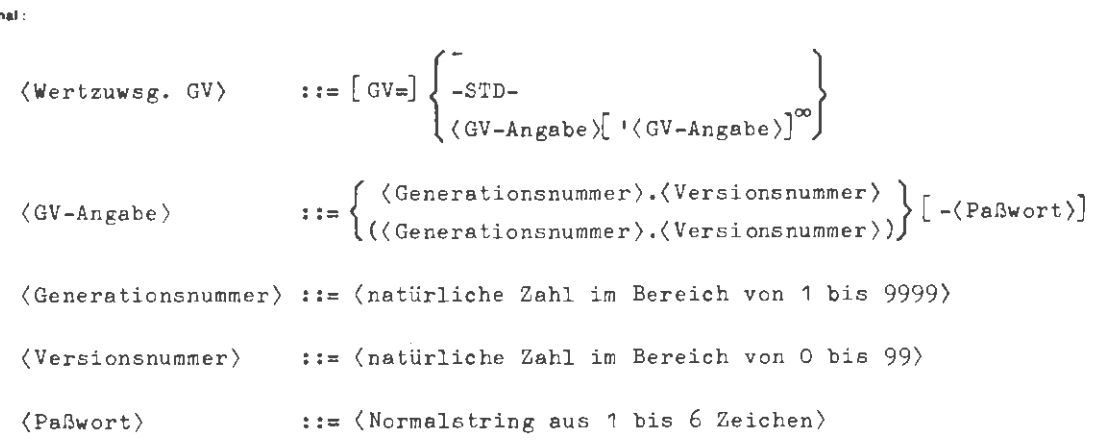

**Beispiel** :

 $\ldots$ , GV =  $-STD-$ , ...  $\ldots$ , GV = 1.0' (7812.31)'55.55,...

Falls auf dem TRAEGER nur die Bibliotheken mit den Generations-Versionsnummern 1.0, 7812.31 und 55.55 existieren, werden in beiden Fällen genau diese Bibliotheken gelöscht.

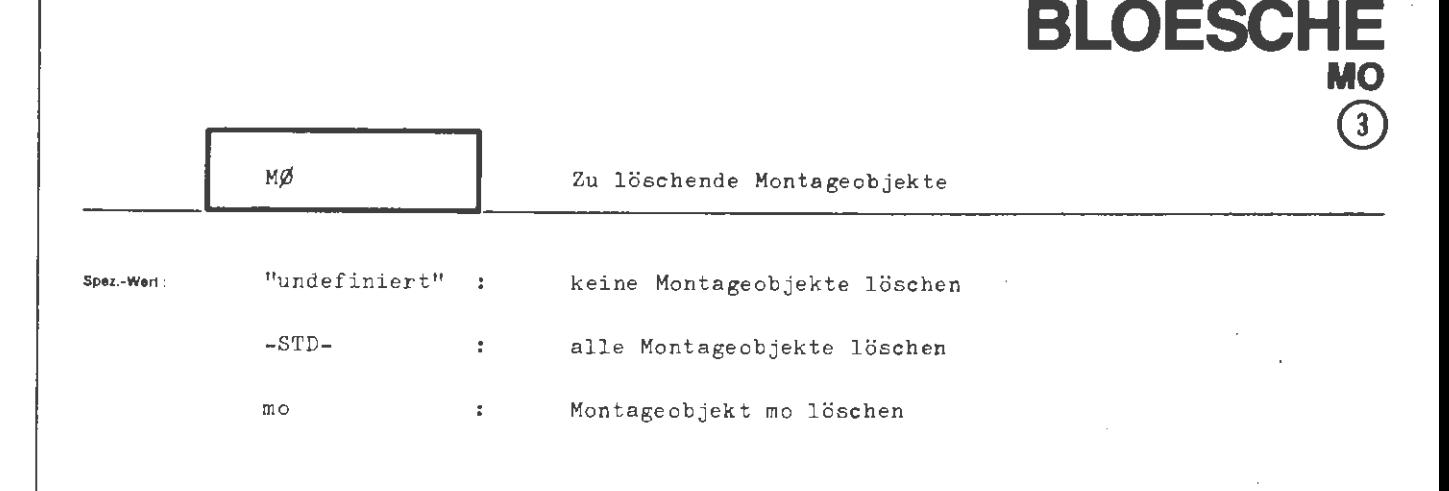

Mehrere Teilwerte mo durch Apostroph trennen

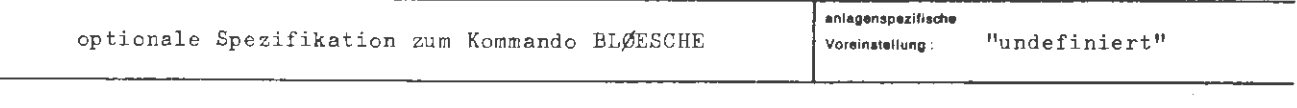

Einschränkung:

#### Wirkung:

Die Angabe MØ = -STD- bewirkt das Löschen der MØ-Teile der durch die Spezifikationen TRAEGER und GV bezeichneten Bibliotheken. Die Bibliotheksdateien werden gelöscht und der von ihnen belegte Speicherplatz freigegeben.

Beim Löschen einzelner Montageobjekte werden die MØ-Namen im Namensverzeichnis der Bibliothek unkenntlich gemacht und die MØ-Information gelöscht, wobei aber kein Speicher frei wird. Eine Bibliothek mit MØ-Leichen läßt sich bereinigen und der durch die Leichen belegte Speicherplatz rückgewinnen, indem man den MØ-Teil der Bibliothek mit dem BERZEUGE-Kommando kopiert.

BLØESCHE/MØ

formal:

$$
\langle \text{Wertzuwsg. MØ} \rangle \qquad ::= \left[ M \cancel{M} = \right] \left\{ \begin{bmatrix} - \\ -\text{STD} - \\ \langle \text{Montageobjektname} \rangle \end{bmatrix} \cdot \langle \text{Montageobjektname} \rangle \right\}^{\infty}
$$

(Montageobjektname) ::= (Name von Standardlänge)

Belapiel :

 $\ldots$ ,  $M\emptyset$  = ALPHA'BETA, ...

Die Montageobjekte ALPHA und BETA werden aus den durch die Spezifikationen TRAEGER und GV bezeichneten Bibliotheken gelöscht.

## **PROGRAM** PRØGRAMM Zu löschende Programme Spez.-Wart "undefiniert"  $\hat{z}$ keine Programme löschen  $-STD$ alle Programme löschen  $\overline{z}$ pro Programm pro löschen  $\frac{1}{2}$

**BLOESCH** 

### Mehrere Teilwerte pro durch Apostroph trennen

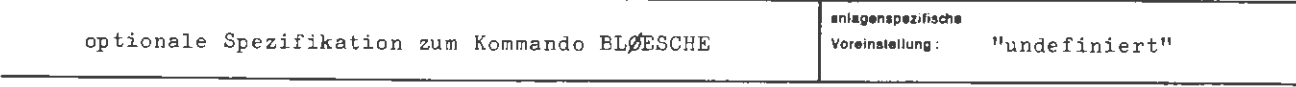

Einschränkung:

#### Wirkung:

Die Angabe PRØGRAMM = -STD- bewirkt das Löschen der PRØGRAMM-Teile der durch die Spezifikationen TRAEGER und GV bezeichneten Bibliotheken. Die Bibliotheksdateien werden gelöscht und der von ihnen belegte Speicherplatz freigegeben.

Beim Löschen einzelner Programme werden die PRØGRAMM-Namen aus dem Namensverzeichnis der Bibliothek entfernt und die Programminformation gelöscht, wobei aber nur dann Speicher frei wird, wenn die Programminformation (Operatorkörper) nicht in der Datei &L1, sondern in Gebieten (&STDDB) vorliegt. Eine Bibliothek mit PRØGRAMM-Leichen läßt sich bereinigen und der durch die Leichen belegte Dateispeicherplatz rückgewinnen, indem man den PRØGRAMM-Teil der Bibliothek mit dem BERZEUGE-Kommando kopiert.

BLØESCHE/PRØGRAMM

 $\langle \text{Wertzuwsg. PRAGRAM} \rangle$  ::=  $[PRAGRAMM = ]$   $\begin{cases}$  -STD- $\langle$ Programmname)[ $'$ (Programmname)]

 $\langle$  Programmname ) ( $\langle$   $\rangle$  )  $\langle$   $\rangle$  )  $\langle$   $\rangle$  (Name von Standardlänge )

Beispiel:

**formal:** 

 $\ldots$ , PRØGR. = A'PS&RUECKVERF

Die Programme A und PS&RUECKVERF werden aus den durch die Spezifikationen TRAEGER und GV bezeichneten Bibliotheken gelöscht.

## **DATE!**

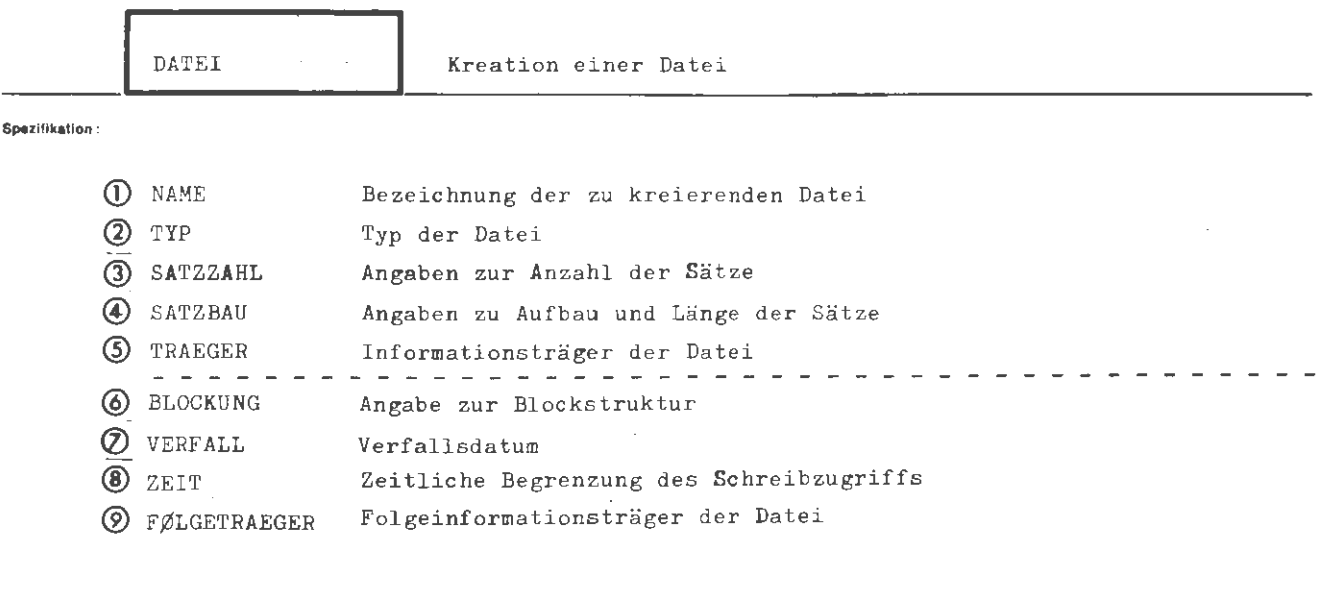

Kommando für Programmiersystem

Einschränkung:

Falls TRAEGER = MB..., W14AZ... oder W30AZ... nur im Abschnittsbetrieb erlaubt.

#### Wirkung :

Es wird eine Datei kreiert und damit implizit zum Schreiben angemeldet (Schreiberlaubnis). Welcher Datenbasis die Datei zuzuordnen ist, geht aus dem Wert von NAME hervor. Es müssen Typ, Satzzahl, Satzbau und Träger angegeben werden. Die Angaben für Satzzahl und Satzbau können auch Schätzungen enthalten oder im Benutzerprogramm näher spezifiziert werden. Auf Wunsch kann die Datei durch Angabe eines Paßwortes paßwortgesperrt werden; außerdem ist Sicherung über einen Verfallsdatums-Mechanismus möglich. Zusätzlich kann noch die Ablage von Sätzen in Blöcken gesteuert werden.

Ist der Träger nicht T (Trommel) oder P (Platte), so handelt es sich um eine Datei auf einem nicht unmittelbar vom Betriebssystem in einer Datenbasis verwalteten Medium. Solche Dateien werden auch als Externdateien bezeichnet. Die Kreation einer Externdatei bewirkt einen Vermerk in einer als Arbeitskatalog zugeteilten Datenbasis und bei Random-Trägern (LFD, WSP), die im Moment der Kreation verfügbar sind, auch auf diesen. Alle übrigen Datenträger (z.B. Magnetband) werden erst zu Beginn der Bearbeitung verfügbar gemacht und mit einem Vermerk (Kenndaten) versehen.

Im Unterschied zu einer Datei auf dem Träger P oder T kann der Vermerk über eine Externdatei in der betreffenden Datenbasis durch Abmelden entfernt werden, ohne daß die Information selbst verloren geht. Externe Dateien auf Random-Trägern können gelöscht werden (Informationsverlust), wenn sie zum Schreiben eingeschleust bzw. angemeldet sind. Bei allen übrigen Externdateien kann die Information nur durch Überschreiben verloren gehen.

Soll mit einer bereits bestehenden Externdatei gearbeitet werden, so ist diese mittels eines EINSCHLEUSE-Kommandos einzuschleusen.

```
( DATEI-Kommando) ::=◊DATEI [ ,[ (Spezifikationsname)=](Spezifikationswert)]= 
( Spezifikationsname > ::= NAME |TYP | SATZZAHL | SATZBAU | TRAEGER | BLØCKUNG | VERFALL |
                          ZEIT FØLGETRAEGER
```
.<br>Helapiel :

 $\ddot{\cdot}$ 

------------<br>Formel :

DATEI

 $\lozenge$  DATEI, PRIVDB. P27, SEQ, U200, M200  $\emptyset$ , TR. = P

Es wird eine Datei auf dem Träger Platte in der Datenbasis PRIVDB kreiert. Der Name der Datei ist P27, sie ist von dem Typ SEQ (sequentiell). Die Sats zahl wird auf ungefähr (U) 200 Sätze geschätzt; ein einzelner Satz besteht aus maximal (M) 200 Elementen; die Satzelemente selbst sind Oktaden.

◊ DATEI, XQ19, SEQ, M5000, G20W, MB (KZ29-3)

Kreation der Datei XQ19 in der Standard-Datenbasis. Träger ist Band (MB), also handelt es sich um eine Externdatei. Die Datei soll auf das Band KZ29-3 geschrieben werden. Typ SEQ, maximal 5000 Sätze. Jeder Satz besteht aus genau 20 Ganzwörtern.

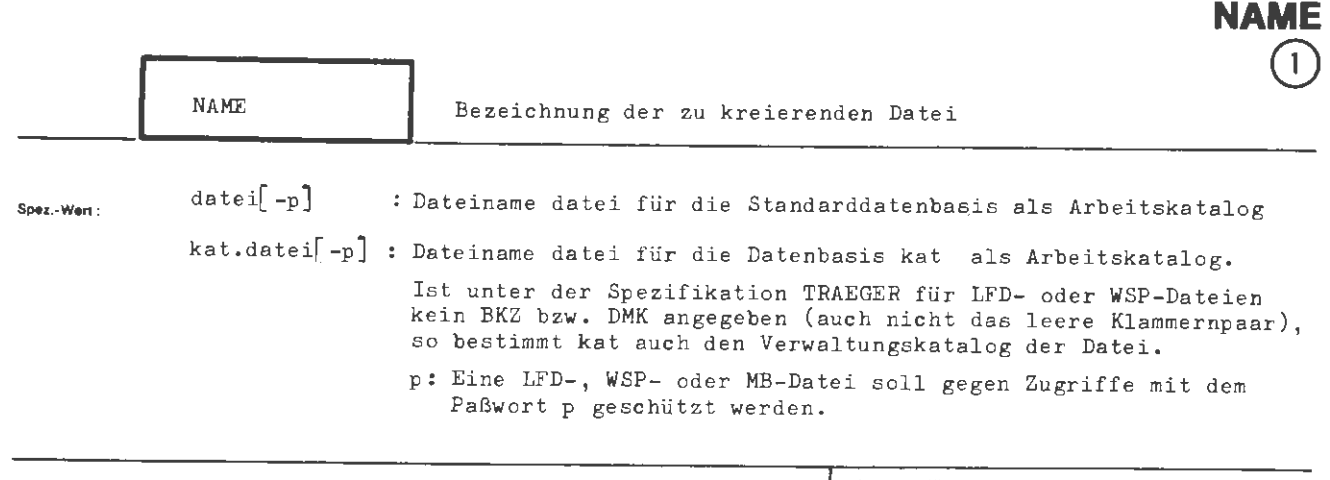

**DATEI** 

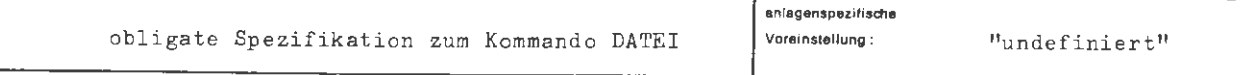

**Einsdufinkung** :

**Wirkung:** 

Unter dem angegebenen Dateinamen wird eine Datei eingerichtet. Sie wird bis zum Abmelden oder Löschen (explizit oder implizit am Auftragsende) einem Arbeitskatalog (Datenbasis) zugeordnet. LFD- und WSP-Dateien werden ferner bis zum expliziten Löschen in einem trägerspezifischen Verwaltungskatalog (BKZ, DMK) geführt. Die folgende Ubersicht zeigt die Festlegung von Arbeits- (obere Zeile) und Verwaltungskatalog (untere Zeile) durch die Spezifikationen NAME und TRAEGER:

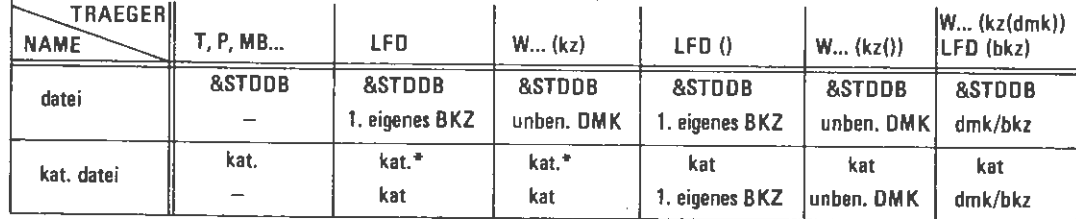

unben. DMK = unbenanntes Dateimengenkennzeichen

\* falls Datenbasis kat nicht vorhanden: &STDDB

Falls der Dateiname keine Generations- und Versionsnummer enthält, so gelten bei LFD- und WSP-Dateien bezüglich des Verwaltungskataloges und sonst bezüglich des Arbeitskataloges folgende Regeln:

Existiert eine Datei gleichen Namens in dem Katalog noch nicht, wird der Datei implizit die Generations-Versionsnummer (1.0) zugeordnet;

andernfalls wird die um 1 erhöhte größte Generationsnummer der gleichnamigen Datei gewählt und die Versionsnummer auf O gesetzt.

Beim Ansprechen einer Datei ohne Generations- Versionsnummernangabe wird die genannte Datei mit der höchsten Generations- Versionsnummer aus dem jeweiligen Katalog genommen.

Ein Paßwort ist nur bei externen Dateien sinnvoll. Wird die Datei mit einem Paßwort kreiert, so muß dieses nur beim späteren Einschleusen oder Anmelden angegeben werden. Für langfristige Dateien (LFD, WSP) genügt es , beim Anmelden zum Lesen den über die ersten drei Zeichen hinausgehenden Teil des Paßwortes (= Lesepaßwort) anzugeben. Soll die Datei verändert werden , ist das volle Paßwort erforderlich.

Wird eine Datei auf dem Träger LFD kreiert, so muß der nach obigen Regeln bestimmte Verwaltungskatalogname mit einem auftragsspezifischen Benutzerkenn- zeichen übereinsti mmen .

 $\approx$ g.<br>B

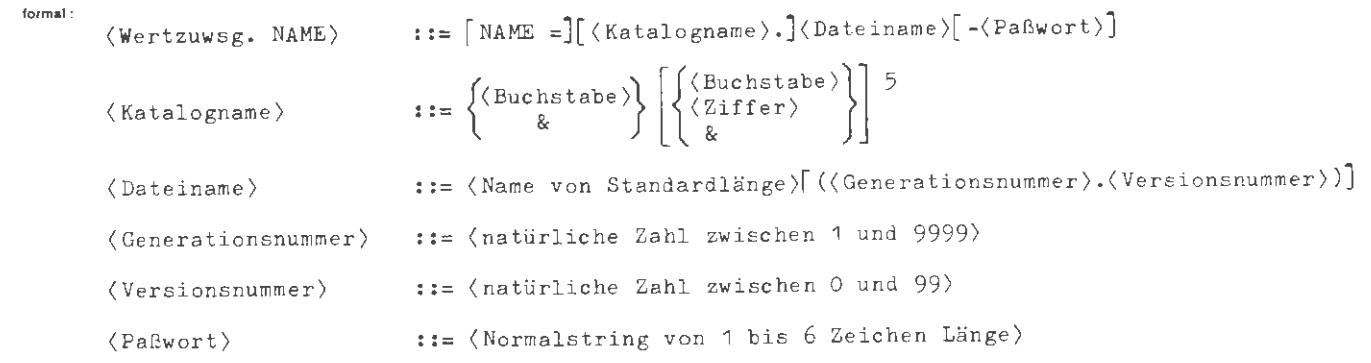

**Beispiel:** 

 $\ldots$ , NAME = TEST. DATEI17 (7.3) -PWS,..., TRAEGER = LFD (LFDBKZ)

Die Datei DATEI17 mit der Generations- Versionsnummer (7.3) wird unter dem benutzerspezifischen Benutzerkennzeichen LFDBKZ in der LFD kreiert. Das Paßwort PWS braucht beim Anmelden zum Lesen nicht aufgeführt zu werden . Die Datei wird in der Datenbasis TEST (Arbeitskatalog) eingetragen.

 $\ldots$ , NAME = SCRATCHDATEI, ...

Der Träger sei P oder T oder auch MB und eine Datei gleichen Namens existiert noch nicht in der Standard- Datenbasis: Die Datei SCRATCHDATEI wird in der Standard-Datenbasis mit der impliziten Generations-Versionsnummer (1.0) eingerichtet.

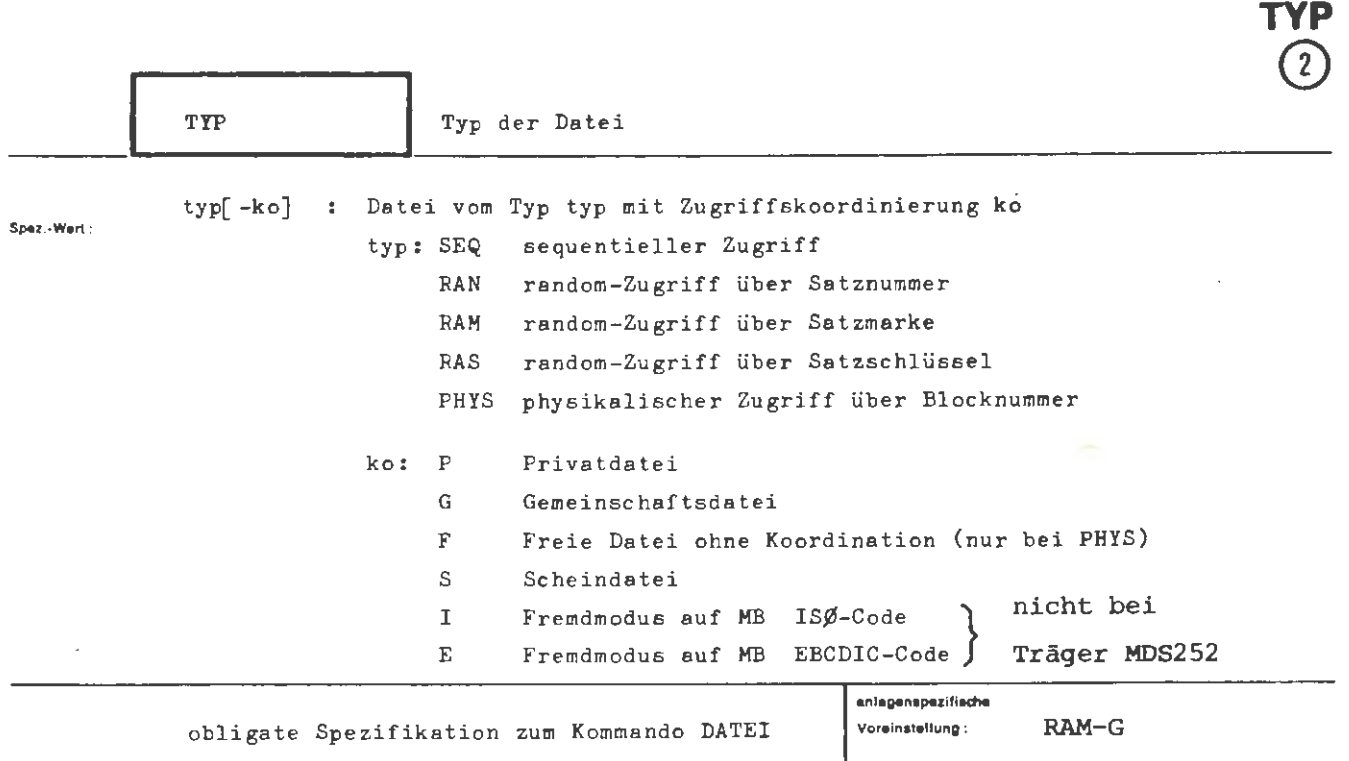

**DATEI** 

**Einsduinkung** :

Scheindateien können auf Wechselplatte und LFD nicht kreiert werden.

**Wirkung :** 

Die interne Dateistruktur wird auf die angegebene Zugriffsforderung abgestimmt. Beim Typ PHYS muß die Datei in der am Träger entsprechenden physikalischen Struktur bearbeitet werden. Für diesen Dateityp ist bis auf explizit beschriebene Ausnatmen keine Bearbeitung über Kommandos möglich.

Random-Zugriff ist nicht für Magnetband-Dateien zulässig.

Die Zugriffskoordinierung P, G und Fist für langfristige Dateien von Bedeutung. Privatdateien können nur mit einem auftragsspezifischen Benutzerkennzeichen erreicht werden. Es wird eine Zugriffskoordinierung für Zugriffe aus parallel laufenden Auftragsabwicklungen vorgenommen.

Gemeinschaftsdateien können auch mit nichtauftragsspezifischen Benutzerkennzeichen zum Lesen oder Schreiben angemeldet bzw. eingeschleust werden. Es wird eine Koordinierung der Zugriffe aus parallel laufenden Auftragsabwicklungen vorgenommen. Bei einer freien Datei, die nur vom Typ PHYS sein kann, wird nur eine beschränkte Zugriffskoordinierung durchgeführt. Lediglich das Löschen oder Reservieren wird verhindert, wenn ein parallel laufender Auftrag ebenfalls auf die Datei zugreift.

Werden keine Angaben zur Koordinierung gemacht, so wird die Datei als P-Datei kreiert. Eine Scheindatei ist eine Datei ohne Information.

formal :

 $\ddot{\phantom{a}}$ 

$$
\text{(\text{Wertzuwsg. TYP})} \quad ::= \text{[\text{TYP} =]} \left\{ \begin{array}{c} \text{SEQ} \\ \text{RAN} \\ \text{RAN} \\ \text{RAS} \\ \text{PHYS} \end{array} \right\} \quad \left[ - \left\{ \begin{array}{c} P \\ G \\ F \\ I \\ E \\ S \end{array} \right\} \right]
$$

 $\lambda$ 

 $\bar{\varphi}$ 

Beispiel :

 $\ldots$ , TYP = SEQ,  $\ldots$  $\ldots$ , TY. = RAM,  $\ldots$ 

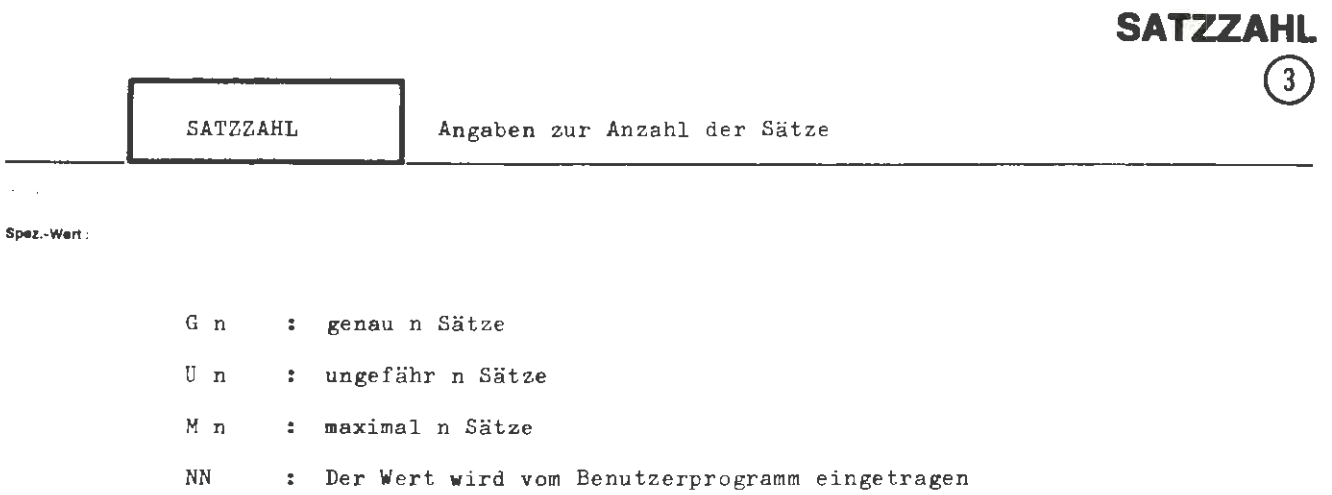

**DATEI** 

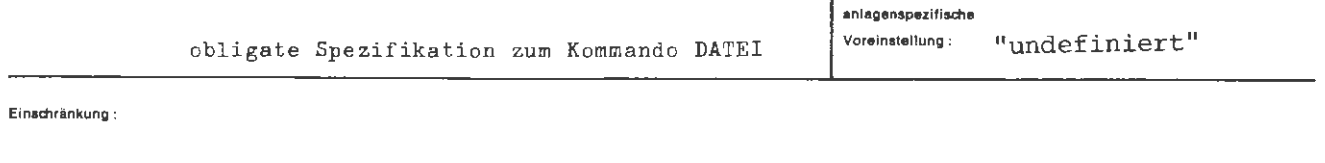

Wirkung:

Die Angabe wird zur Speicherplanung herangezogen. Darüber hinaus führt das Überschreiten einer angegebenen Maximalzahl oder einer angegebenen genauen Anzahl zum Abbruch der Bearbeitung.

Beim Typ PHYS wird die Satzzahl als Blockzahl (Block zu 128 Ganzworten) gewertet.

formal:

$$
\langle \text{Wertzuwsg. SATZZAHL} \rangle ::= [\text{SATZZAHL =}] \left\{ \begin{Bmatrix} G \\ U \\ M \end{Bmatrix} \langle \text{natürliche Zahl } \neq 0 \rangle \right\}
$$

Beispiel:

 $\ldots$ , SATZZAHL = G 300,  $\ldots$ 

genau 300 Sätze

 $\ldots$ , SATZZAHL = M 2000,  $\ldots$ 

maximal 2000 Sätze

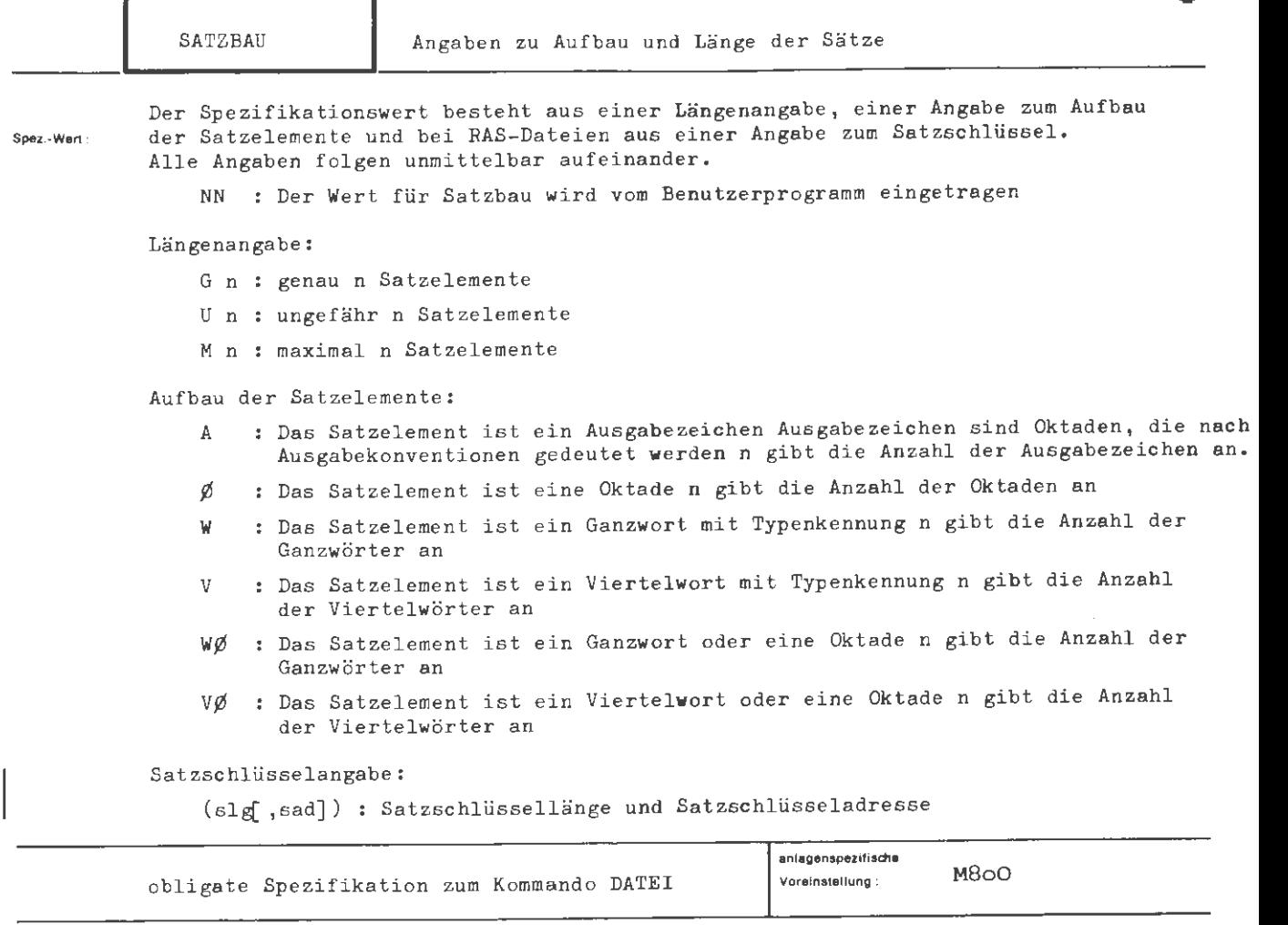

**Elnsdlrinkung** :

**Wirkung:** 

Die Angaben dienen zur Speicherplanung. Außerdem ermöglichen sie ein Bearbeiten einmal erstellter Dateien durch allgemein angelegte Programme, ohne daß zur Bearbeitungszeit Angaben zum Aufbau der Datei gemacht werden müssen.

Die gewünschten Angaben WØ und VØ besagen, daß der Aufbau eines Satzelements von Satz zu Satz wechseln kann; ein einzelner Satz besteht jedoch einheitlich aus Ganz- bzw, Viertelwörtern oder Oktaden.

Für die Längenberechnung gilt bei WØ, daß 6 Oktaden soviel Platz benötigen wie ein Ganzwort; bei VØ entsprechen 12 Oktaden 7 Viertelwörtern.

Bei RAS-Dateien werden hinter der Angabe zum Aufbau der Satzelemente die Schlüsseldaten angefügt, Die Schlüssellänge slg bestimmt die Anzahl der Oktaden die zum Satzschlüssel herangezogen werden. Die Schlüsseladresse sad bestimmt die 1, Oktade die zum Satzschlüssel gehört, wobei die 1, Oktade des Satzes durch die Ziffer 0 bestimmt wird. Wird die Satzschlüsseladresse nicht angegeben, liegt der Satzschlüssel außerhalb des Satzes.

Ausgabezeichen sind Oktaden, die die auszugebende Information darstellen, vermischt mit Oktaden, die zur Steuerung des Ausgabegerätes dienen,

Beim Typ PHYS werden Angaben zum Satzbau in die Dateikenndaten eingetragen, aber nicht ausgewertet. Ein Block entspricht der Satzbauangabe G 128 **W.** 

**formal :**   $\langle$  **Wertzuwsg.** SATZBAU > ::= [SATZBAU =]  $\langle$   $\langle$  Satzlängenangabe  $\rangle$  (Satzelementangabe)  $\langle$ **[((Satzschlüsselangabe))J**  (Satzlängenangabe) ::=  $\begin{Bmatrix} G \\ U \\ M \end{Bmatrix}$  (natürliche Zahl  $\pm$  0) (Satzelementangabe)  $: := A | \emptyset | W | V | W \emptyset | V \emptyset$ (Sa t zschlüsselangabe) ( Satzschlüssellänge)[ , ( Satzschlüsseladresse) J (Satzschlüssellänge) (natürliche Zahl zwischen 1 und 255) (Satzschlüsseladresse)::= (natürliche Zahl zwischen O und 65535)

**8eiaplel :** 

```
\ldots, SATZBAU = G80\emptyset, \ldots
```
Jeder Satz besteht aus genau 80 Oktaden

 $\ldots$ , **SATZBAU** = M300 W,  $\ldots$ 

Jeder Satz besteht aus maximal 300 Ganzwörtern

..., SATZBAU .=  $USOØ(8, 5)$ , ...

Jeder Satz der RAS - Datei be steht aus ungefähr 80 Oktaden . Der Satzschlüssel hat eine Länge von 8 Oktaden; die 1. Oktade des Satzschlüssels ist die 6. Oktade des Satzes.

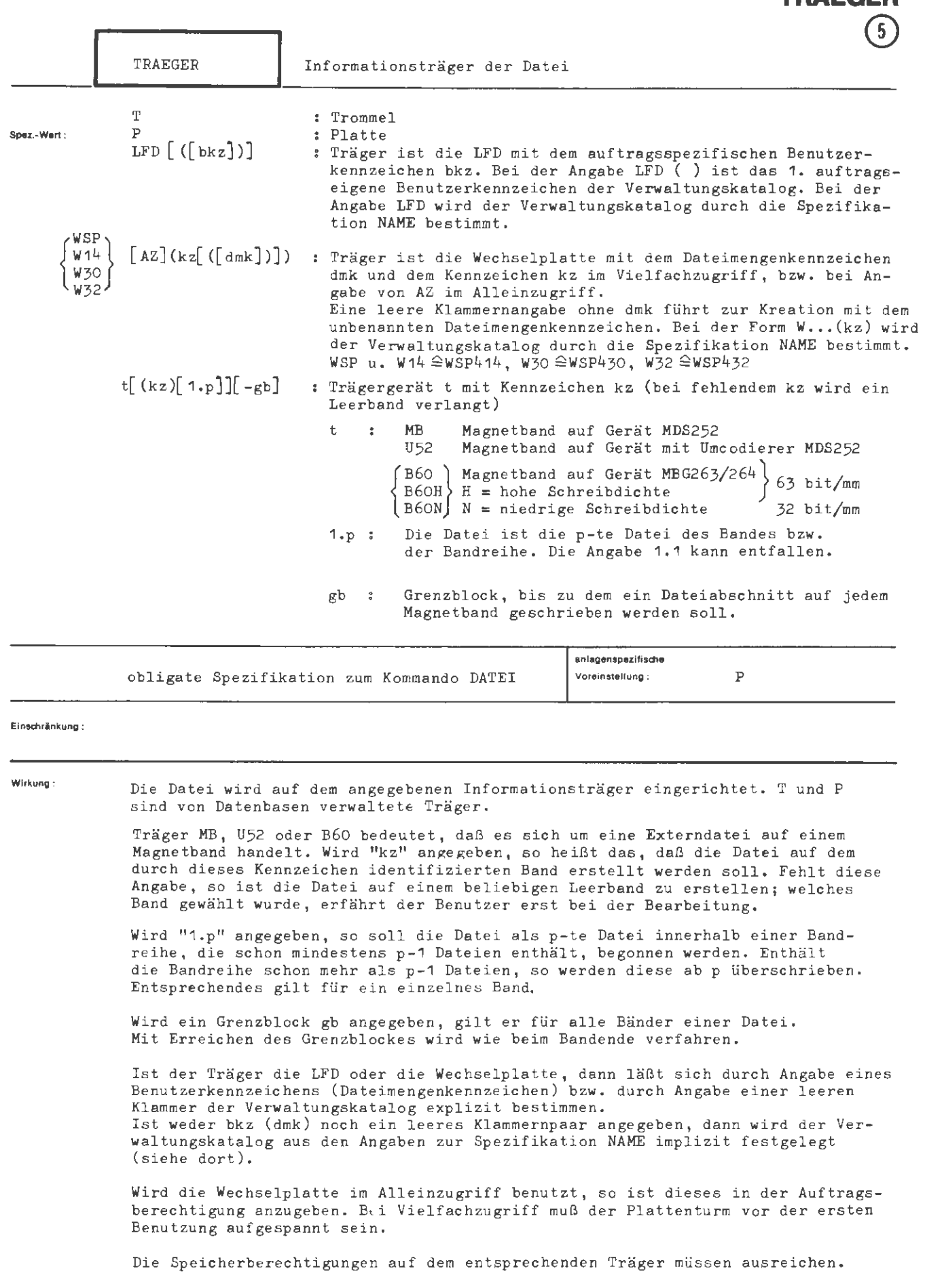

**DATEI** 

**TRAEGER** 

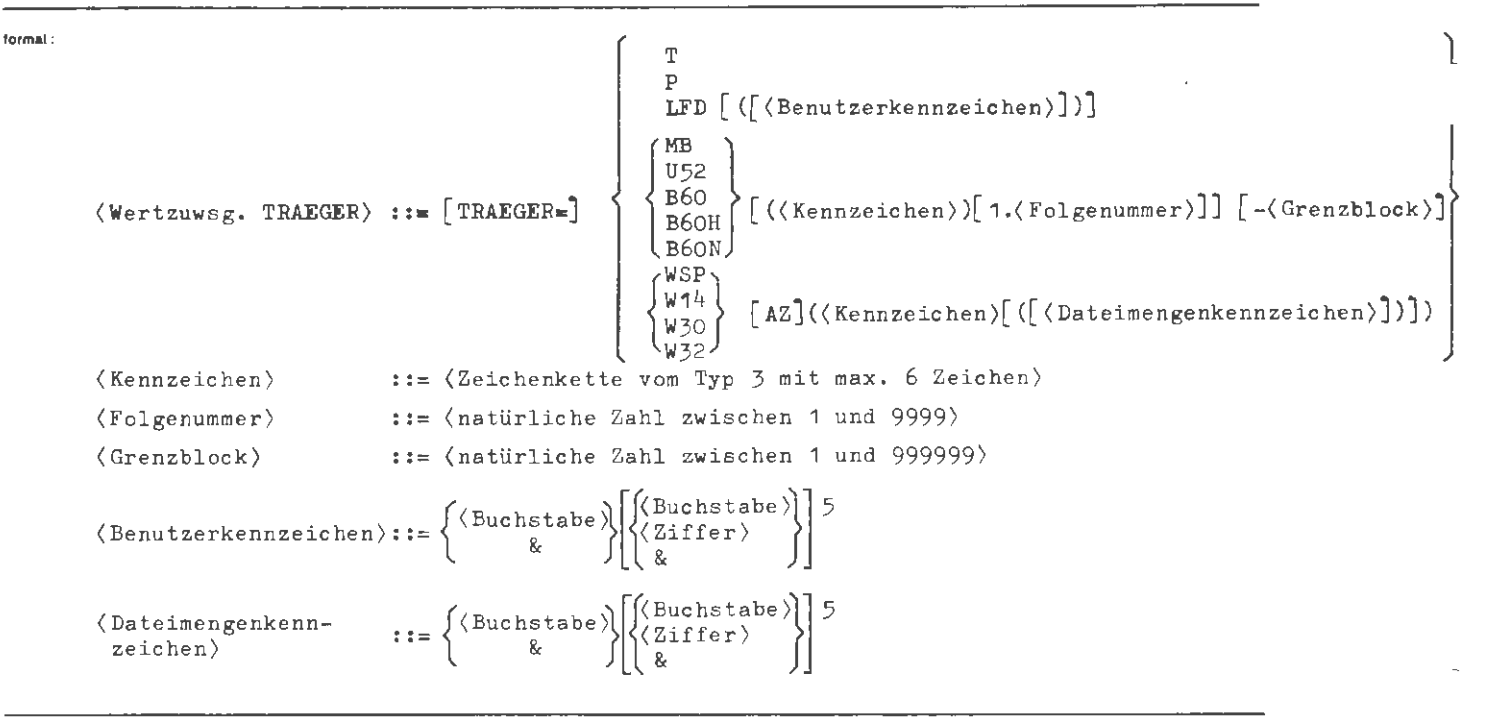

```
Beispiel:
```
 $\ldots$ , TRAEGER = T,  $\ldots$ 

Träger ist Trommel.

 $\ldots$ , TRAEGER = MB,  $\ldots$ 

Träger ist beliebiges Leerband auf Gerät B52.

$$
\ldots, \, \text{TR.} \, = \, \text{B60}(123456)1.4, \, \ldots
$$

Die Datei wird als 4. Datei des Bandes mit dem Kennzeichen 123456 auf dem Gerät MBG263/264 mit 63 bit/mm erstell t.

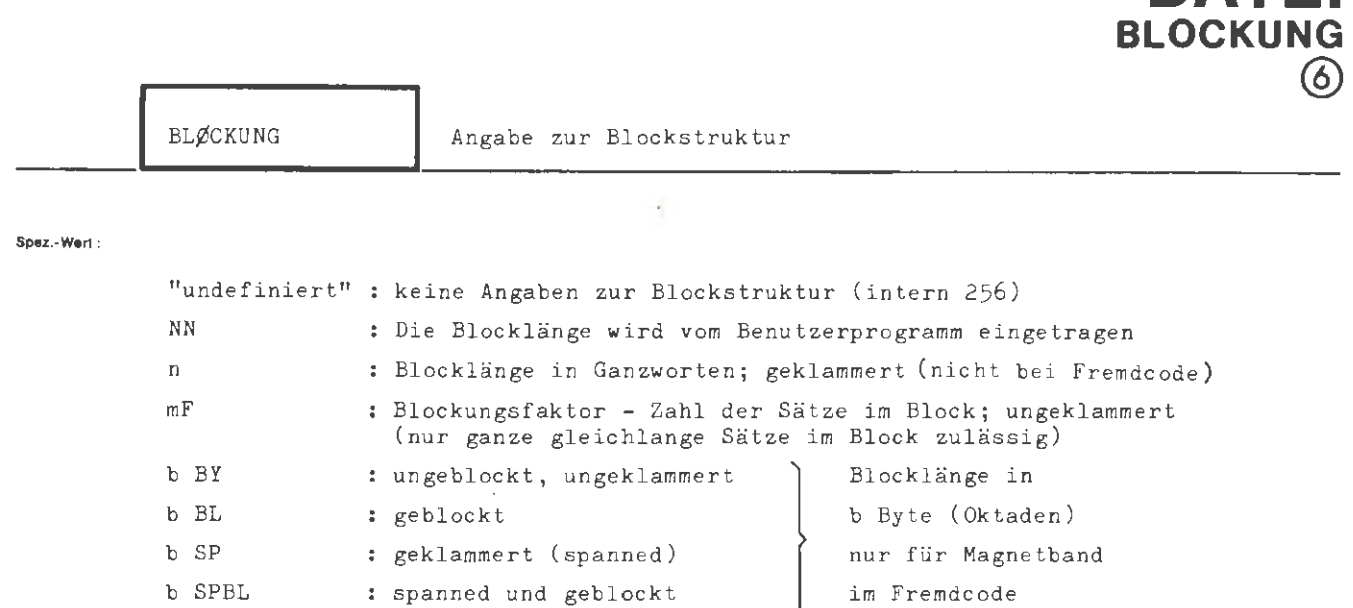

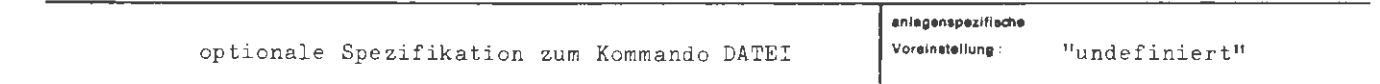

**Einschritnkung:** 

**Wirkung :** 

Die Ablage von Sätzen in Blöcken wird gesteuert.

Geklammert heißt, daß die Blocklänge nicht ein Ein- oder Vielfaches der Satzlänge sein muß .

Ungeklammert (F: feste Satzlänge im Block) heißt, daß die Blocklänge ein Ein- oder Vielfaches der Satzlänge sein muß . Der Satzbau muß in diesem Fall vom Typ G sein. Die Blocklänge ergibt sich aus dem Produkt von Blockungsfaktor und Satzlänge .

Die Blocklängenangabe in Byte wird nur bei Bändern im Fremd-Code  $(EBCDIC, IS\emptyset)$  ausgewertet.

**DATEI** 

**formal:**   $\langle \texttt{Wertzuwsg.BL}\varnothing\texttt{CKUNG}\rangle$ (Blocklänge) (Blockungsfaktor) (Blocklänge in Byte) (ganze Zahl zwischen 18 und 32764)  $::=$  [BLØCKUNG =]  $\left| \right|$  32 64 128 256 NN  $\langle$ Blocklänge $\rangle$  (BY  $\langle$  Blockungsfaktor) F  $\Big\{ \begin{array}{l} \text{BI} \\ \text{BL} \\ \text{S} \end{array} \Big\}$ (Blocklänge in Byte)  $\zeta$  SPBL  $\zeta$  $::=$   $\langle$  ganze Zahl zwischen 1 und 1024)

1

**Beispiel:** 

 $\ldots$ , BL. = 128, ...  $\ldots$ , BLØCK. = 100F,  $\ldots$ 

 $\mathcal{L}_{\mathcal{A}}$ 

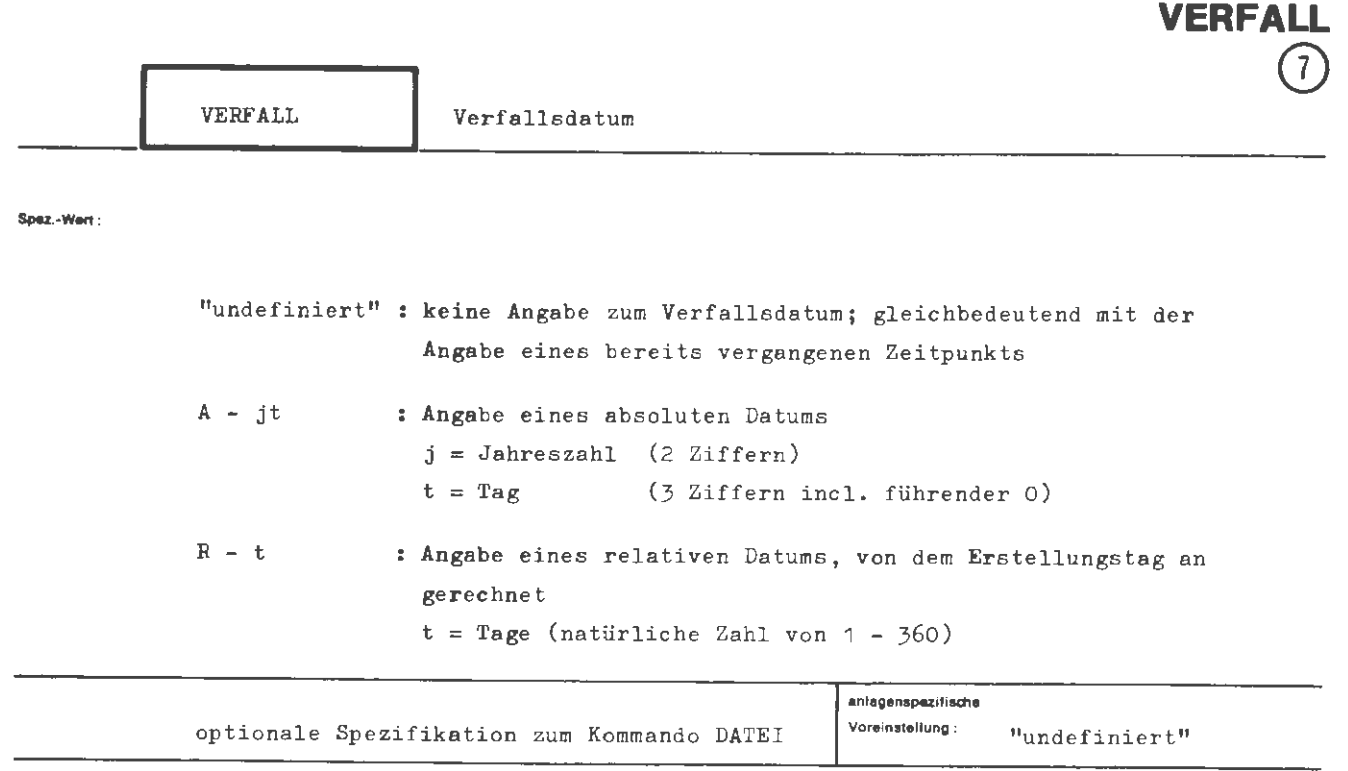

**DATEI** 

**Elnadulnkuno** :

Das Verfallsdatum **wird** vorläufig nur für Da teien auf Magnetband ausgewertet.

**Wirkung:** 

Wird ein Verfallsdatum angegeben, so kann die Datei nach dem erstmaligen Beschreiben bis zum Erreichen des Verfalls datums nicht mehr verändert werden.

Das Erreichen des Verfallsdatums bewirkt aber keine automatische Löschung der betreffenden Datei.

Bei der Angabe eines absoluten Datums ist "datum" eine genau fünfstellige natürliche Zahl; die zwei ersten Ziffern geben die Jahreszahl, die drei letzten den Tag an.

Bei der Angabe eines relativen Verfallsdatums gibt die Zahl die Anzahl der Tage , vom Erstellungsdatum an gerechnet, an. Es wird ein absolutes Verfallsdatum daraus ermittelt.

Stehen auf einem Magnetband mehrere Dateien, so müssen die jeweiligen Verfallsdaten eine fallende Reihe ergeben, wobei das Verfallsdatum der ersten Datei am weitesten in der Zukunft liegen muß .

 $\langle \text{Wertzuwsg. VERFALL} \rangle$  ::= [VERFALL =] $\langle$  A- $\langle$ zweistellige Jahreszahl $\rangle$  $\langle$ Tageszahl $\rangle$ }  $R-\langle 1 \leq \text{natiirliche Zahl} \geq 360 \rangle$ 

 $\ddot{\phantom{0}}$ 

Beisplel:

**formal :** 

 $\ldots$ ,  $V = A - 69087$ ,  $\ldots$ 

Verfall am 28. März (87. Tag des Jahres) 1969

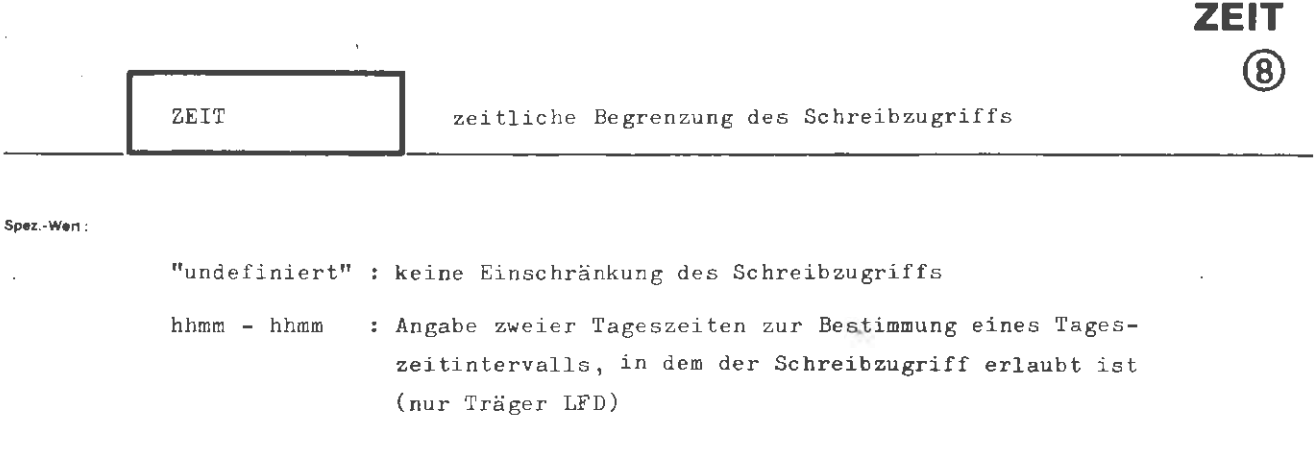

**DATEI** 

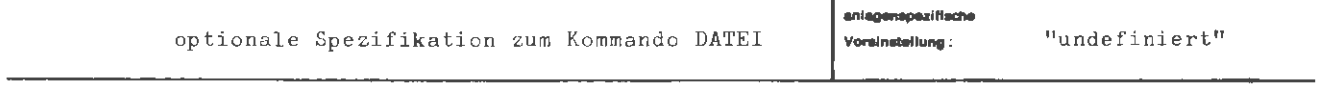

Einschränkung:

Wird nur bei TRAEGER = LFD ausgewertet.

Wirkung:

Nur innerhalb des angegebenen l'ageszeitintervalls gelingt die Anmeldung zum Schreiben bei LFD-Dateien.

Diese Einrichtung ist als zusätzliche Koordinierungshilfe für Benutzer von Gemeinschaftsdateien gedacht.

(Niemand kann eine G-Datei zum Lesen anmelden, wenn in einem parallel laufenden Auftrag die Datei zum Schreiben angemeldet ist.)

```
DATEI/ ZEIT
```
**(Wertzuwsg,** ZEIT) [ZEIT =] (hh) (mm)- (hh) (mm)  $\langle hh\rangle$  $\langle$  mm $\rangle$ ::=  $\langle$  zweistellige natürliche Zahl im Bereich von 00 bis 24)  $::=$  (zweistellige natürliche Zahl im Bereich von 00 bis 59)

**Wenn**  $hh = 24$  **ist, ist nur noch mm = 00 zugelassen.** 

#### **Belapiel:**

-<br>formal :

 $\ldots$ , ZEIT = 0700-1200,  $\ldots$ 

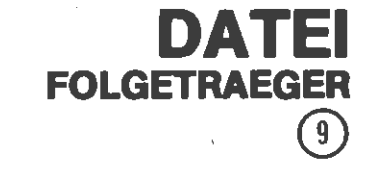

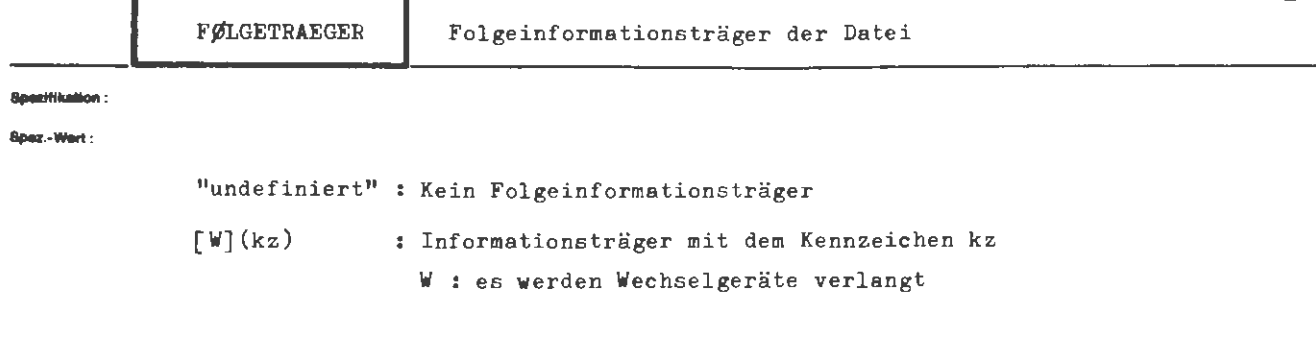

mehrere Angaben sind durch Apostroph zu trennen

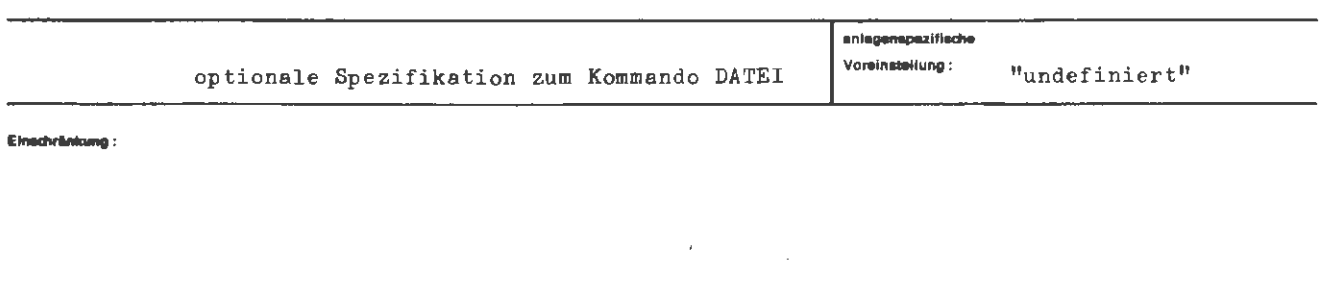

**Wlrl<ung:** 

Für die Datei werden mehrere gleichartige Träger vorgesehen, auf denen sie nach Uberschreitung des ersten Trägers in der angegebenen Reihenfolge fortgesetzt werden soll. Es sind die Kennzeichen der Informationsträger anzugeben, die sich an den auf der Spezifikation TRAEGER angeführten Träger anschließen. Träger mit Kennzeichen sind Magnetbänder oder Wechselplattentürme.

Werden Wechselgeräte verlangt, so werden zwei Geräte abwechselnd für die Informationsträger verwendet, die vorgerüstet werden können. Der Geräte bedarf ist entsprechend zu kalkulieren.

Die kz von Folgeträgern werden nur berücksichtigt, wenn auch ein Träger kz vorliegt.

 $~75$  $\sum_{i=1}^{\infty}$  **formal :** 

```
\langle \texttt{Wertzuwsg. FØLGETRAEGER} \rangle::= [FØLGETRAEGER =] \langle \texttt{Teilwert} \rangle['\langle \texttt{Teilwert} \rangle]<sup>oo</sup>
(Teilwert) 
(Kennzeichen) 
                                        ::= \lceil W \rceil ((Kennzeichen))]
                                        (Normalstring von 1 bis 6 Zeichen Länge)
```
#### **Beispiel :**

 $\ldots$ , FØLGETRAEGER = (DTSP2) ' (DTSP3),  $\ldots$ 

Die Datei erstreckt sich über 3 gleichartige Träger. Das zweite und dritte Trägerkennzeichen sind hiert angeführt. Das erste Trägerkennzeichen mit dem Beginn der Datei muß bereits unter der Spezifikation TRAEGER angegeben worden sein .

# **DATENBASIS**

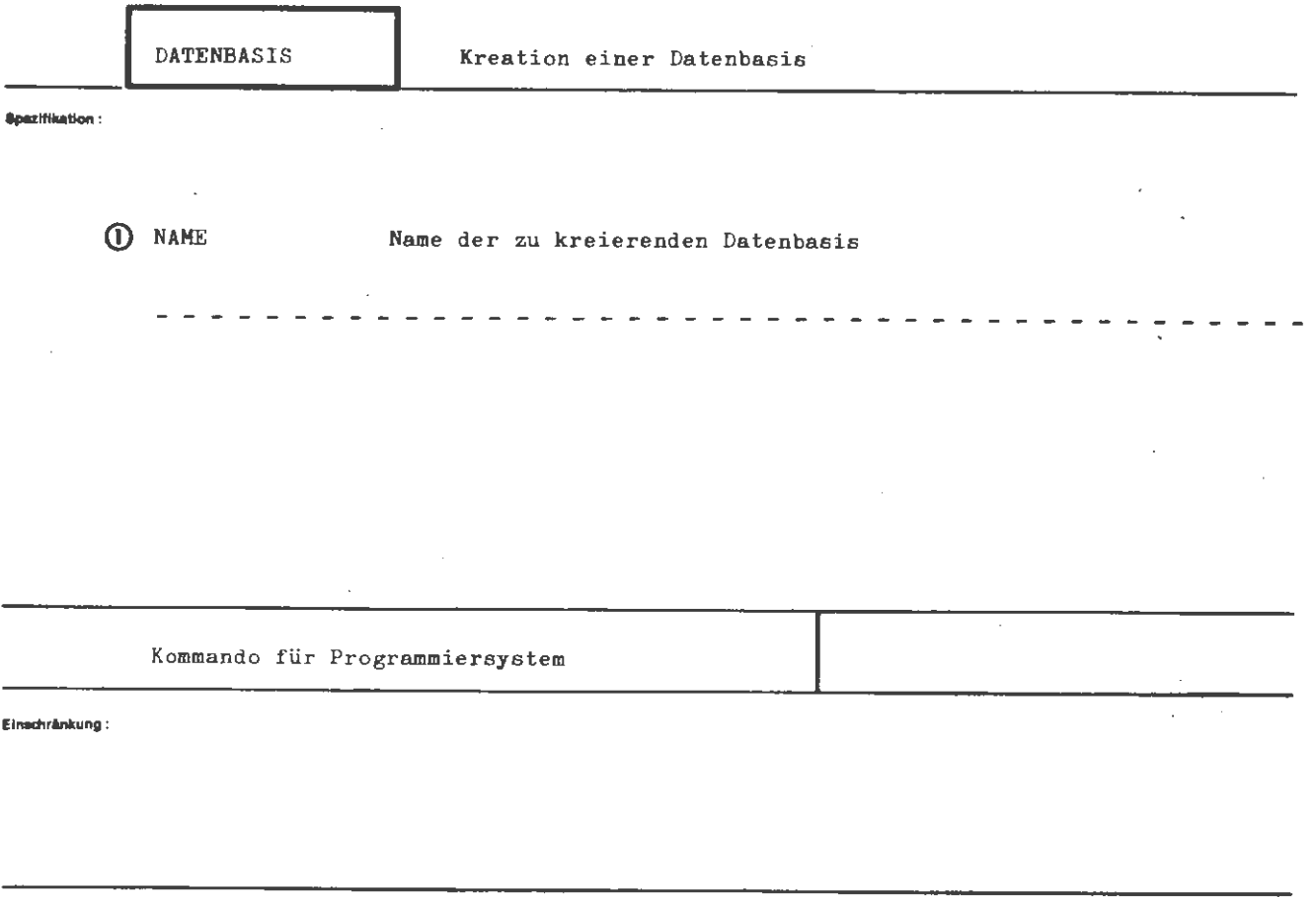

Wirkung:

Eine Datenbasis wird kreiert. Der Name darf in dem gleichen Prozeß noch nicht als Datenbasisname bekannt sein.

Eine Datenbasis wird bei Ende des Abschnittes bzw. bei Ende des Gesprächs automatisch gelöscht. Eine frühere explizite Löschung ist außerdem möglich (siehe LØESCHE-Kommando).

formal:

 $\verb|{OATENBASIS-Kommando}|::= \lozenge\ \verb|DATENBASIS| { , [ \verb|{Specialikationsname}| = ] \verb|{Spezifikationswert}|^{\infty} ]}$  $\langle Spezifikationsname \rangle$  ::= NAME

Ŷ.

etel :

 $\Diamond$  DATENBASIS, PRIVDB

Es wird eine Datenbasis PRIVDE kreiert.

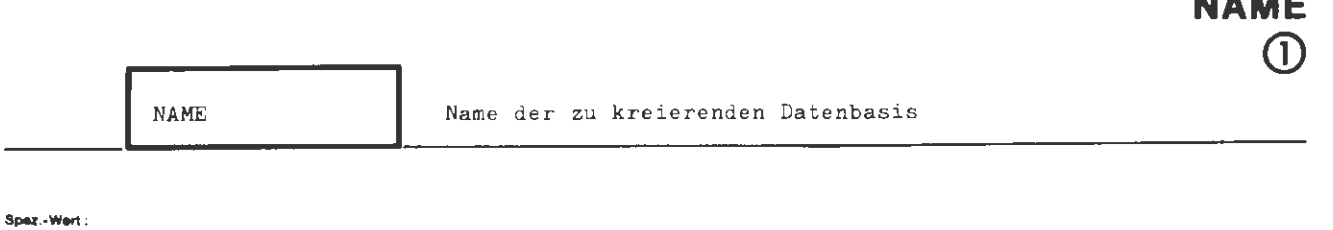

**DATENBASIS** 

name : Name der zu kreierenden Datenbasis (max. 6 Zeichen)

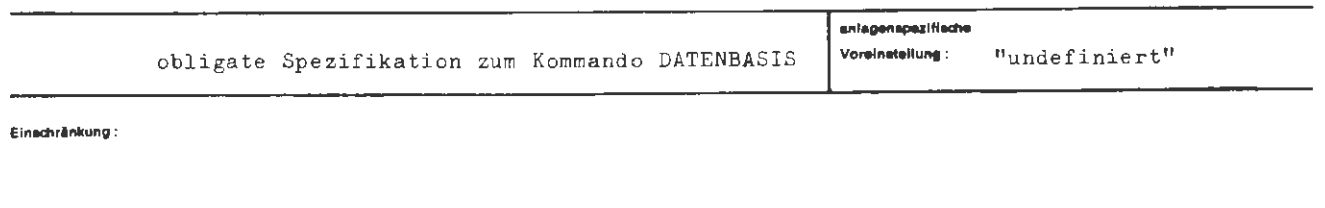

Wirkung:

l,

Die zu kreierende Datenbasis erhält den angegebenen Namen.

formal:

```
\langle \text{Wertzuwsg. NAME} \rangle ::= [\text{NAME} = ] \langle \text{Database} \rangle\texttt{\texttt{\{Datenbasisname\}}}: := \left\{\begin{matrix} \texttt{\{Buchstabe\}} \\ \texttt{\&} \end{matrix}\right\} \left[\left\{\begin{matrix} \texttt{\{Buchstabe\}} \\ \texttt{\{Ziffer\}} \end{matrix}\right\}\right] \texttt{\$}
```
**Beispiel:** 

 $\ldots$ , NAME = PRIVDB,  $\ldots$ ...,  $N = X17\%5K$ , ...
## **DEFINIERE**

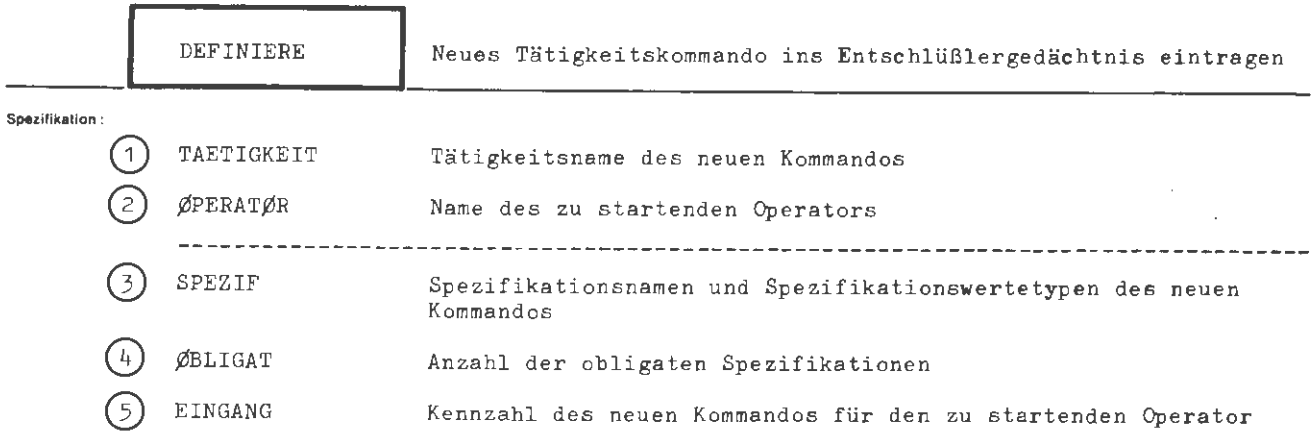

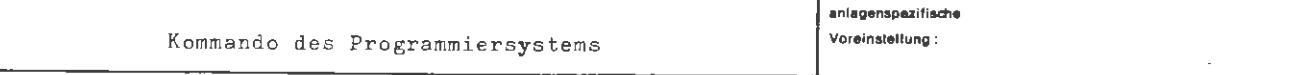

Einschränkung:

#### Wirkung :

Das DEFINIERE-Kommando ist ein ausgezeichnetes Tätigkeitskommando. Die Ausführung bewirkt lediglich eine Eintragung in das Entschlüßler-Gedächtnis. Es gestattet, ein neues Tätigkeitskommando einzuführen und als Ausführung dieser Tätigkeit den Start eines beliebig wählbaren Operators zu erklären. Dieser Operator bzw. das auf den Startsatz zugreifende Unterprogramm muß in der Assemblersprache TAS oder in BCPL geschrieben sein. Das Aussehen der Startinformation wird in "TR 440-Systemdienste" unter Kapitel 1, SSR 10, beschrieben.

In der Spezifikation TAETIGKEIT ist der Name des neuen Kommandos anzugeben. Der Name des Operators, dessen Start das neue Kommando veranlaßt, muß in der Spezifikation ØPERATØR angegeben werden. In SPEZIF werden die Spezifikationsnamen des neuen Kommandos mit den entsprechenden Spezifikationswertetypen aufgelistet. Durch die Angabe einer Zahl n in ØBLIGAT werden die ersten n Spezifikationen des neuen Kommandos zu obligaten Spezifikationen erklärt. Dem zu startenden Operator wird, durch die Angabe einer Zahl in der Spezifikation EINGANG. ein Kennzeichen übergeben. Dies wird erforderlich, wenn mehrere Kommandos auf einen Operator zugreifen und dabei unterschiedliche Leistungen erwarten.

Ein durch ein DEFINIERE-Kommando erzeugtes Kommando unterscheidet sich nach erfolgter Definition nicht von den übrigen Kommandos. Seine Spezifikationen sind sämtlich anlagenspezifisch mit "undefiniert" vorbesetzt. Eine andere Voreinstellung läßt sich mit einem anschließenden Deklarations-Kommando erreichen. **formal :** 

```
(DEFINIERE-Kommando) 
◊ DEFINIERE' [ ,[ (Spezifikationsname) =] (Spezifikationswert)] 00
(Spezifikationsname) 
TAETIGKEIT/~PERAT~R/SPEZIF/ ~BLIGAT/ EINGANG
```
**Beiaplel :** 

 $\Diamond$ DEFINIERE, TAETIGKEIT = NEUK, KØMØP, SPEZ. = ZAHL(NL,FZ)' TEXT(NL,SN), 1, EIN.= 22

Das neue Kommando heißt NEUK. Gestartet wird durch dieses Kommando der Operator KØMØP dem als Kommandounterscheidungsme rkmal die Zahl 22 übergeben wird. Das Kommando hat zwei Spezifikationen. Die Spezifikation ZAHL ist obligat und darf als Spezifikationswert eine Festkommazahl enthalten; Teilwerte sind nicht erlaubt. Die optionale Spezifikation TEXT erlaubt als Spezifikationswert einen Namen von Standardlänge, wobei Teilwerte wiederum nicht zugelassen sind.

Das neue Kommando kann dann z.B. folgendermaßen aussehen:

 $\circ$ NEUK, Z.= 12. TEXT = VERSIØN1

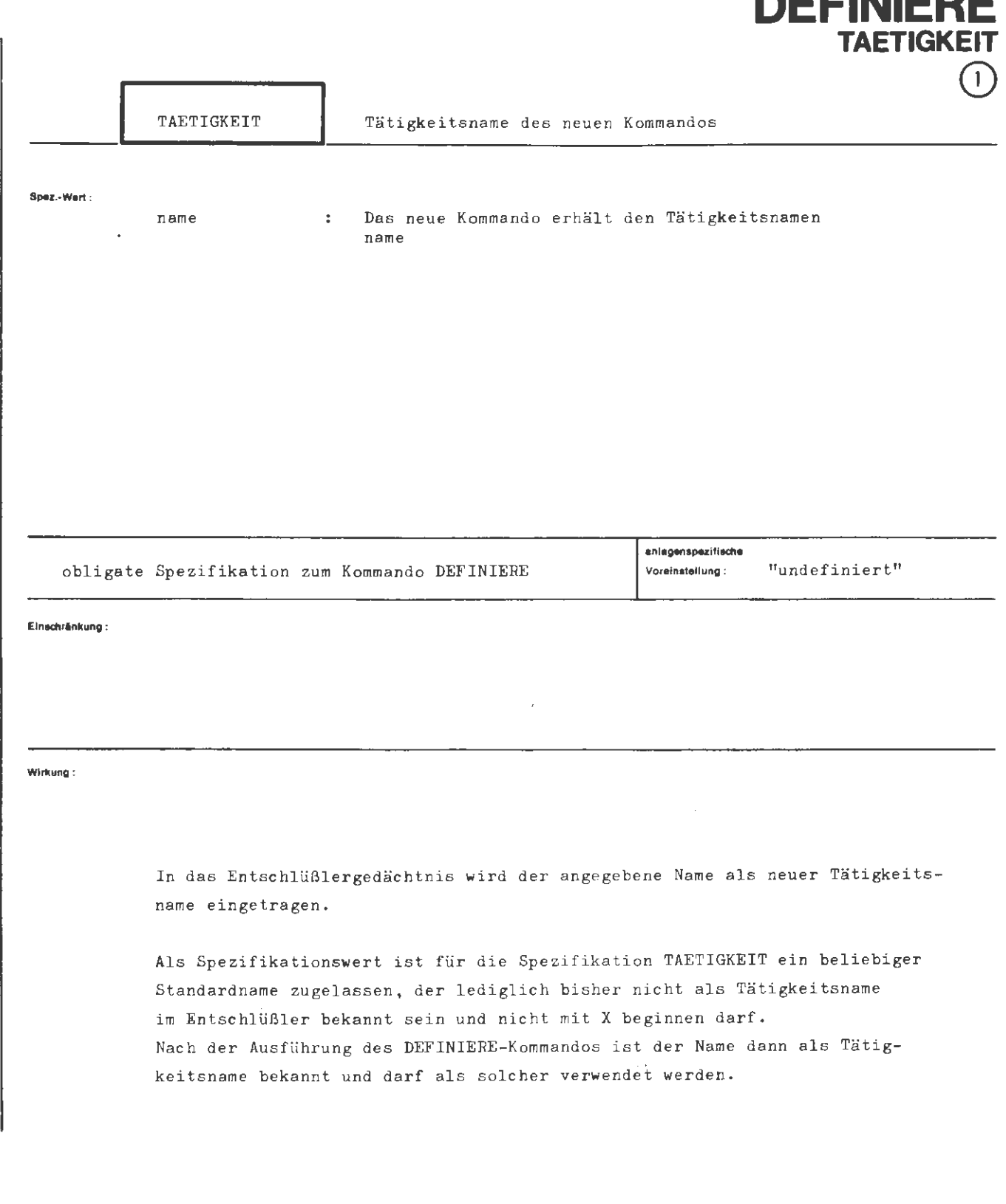

the bit be

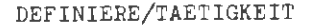

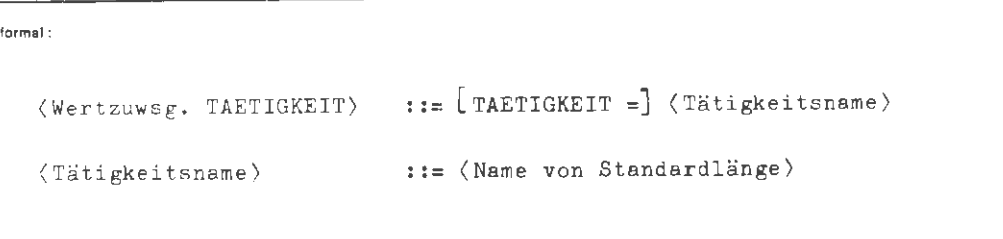

*I* 

**Beispiel ·** 

 $\ldots$ , TAETIGKEIT = KØMNEU,  $\ldots$ 

Das neue Kommando erhält den Tätigkeitsnamen K $\phi$ MNEU.

 $\hat{\mathcal{L}}$ 

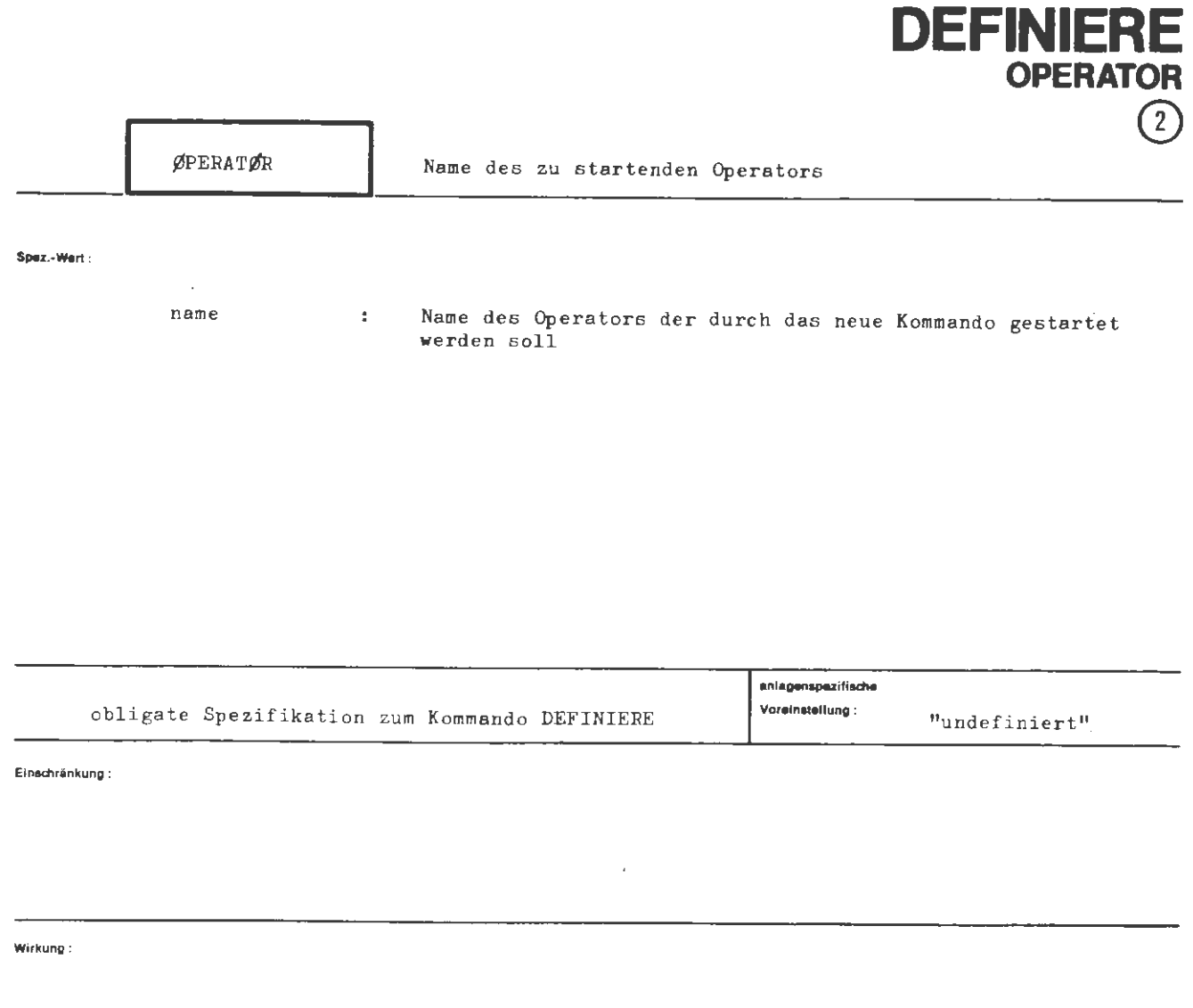

In dieser Spezifikation ist der Name des Operators anzugeben, der durch das<br>neu eingetragene Kommando gestartet werden soll.

 $\sim$ 

à,

formal:  $\langle \texttt{Wertzuwsg.} \texttt{ \#PERAT}\texttt{yK} \rangle \qquad :: = \left[\texttt{ \#PERAT}\texttt{yR} \texttt{ =}\right] \langle \texttt{Operatorname}\rangle$ ::= (Name von Standardlänge) (Operatorname)

Beispiel.

 $\ldots$ , ØPERATØR = KØMMØF,  $\ldots$ 

Der zu startende Operator heißt KØMMØP.

 $\ddot{\phantom{1}}$ 

 $\hat{\boldsymbol{\theta}}$ 

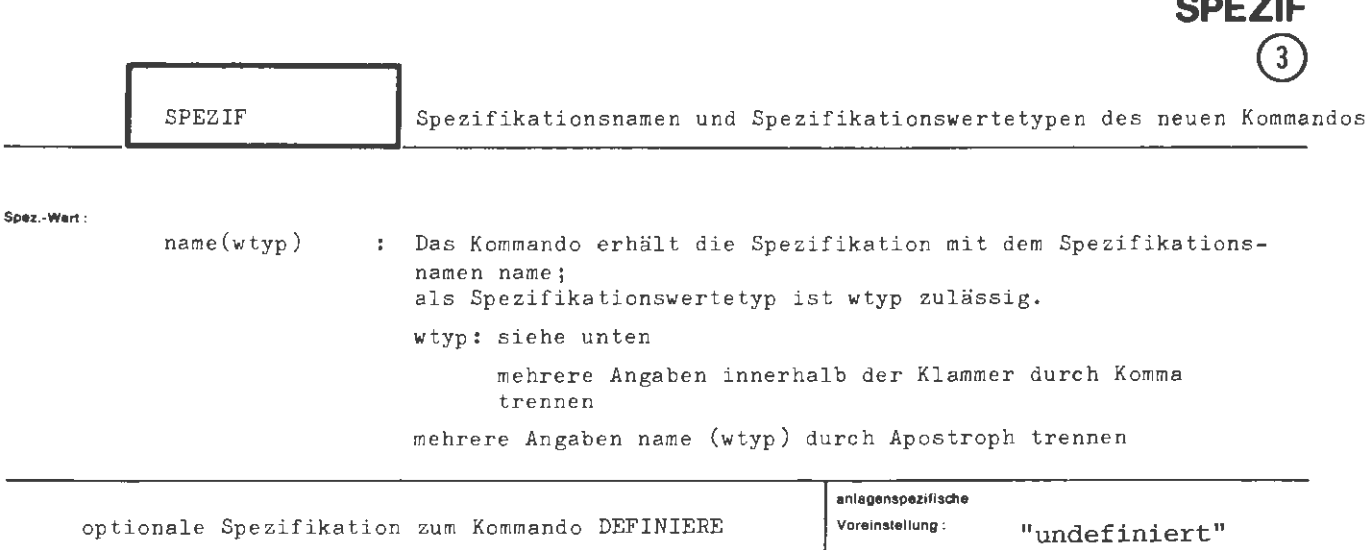

DEFINIEF

### Einschränkung :

### **Wirkung:**

Jeder Teilwert beschreibt eine Spezifikation des zu definierenden Kommandos . Die Reihenfolge der Spezifikation im erzeugten Kommando entspricht der Reihenfolge der Teilwerte. Alle Spezifikationswertetypen dürfen in beliebiger Reihenfolge und auch mehrfach angegeben werden. Die mehrfache Angabe hat die gleiche Wirkung wie die einfache. Die Spezifikationswertetypen geben die Vorschrift an, nach der ein den definierten Spezifikationen zugewiesener Wert beim späteren Kommandoaufruf syntaktisch überprüft und abgelegt wird.

Bei den Wertetypen sind unabhängige und abhängige zu unterscheiden. Oberhalb der gestrichelten Linie stehen innerhalb der nachfolgenden Beschreibung die voneinander unabhängigen, unterhalb die voneinander abhängigen Wertetypen.

Enthält die Angabe zum Wertetyp mehrere abhängige Wertetypen, so werden alle bis auf den in der Ausstellung zuoberst stehenden ignoriert. Ist weder F noch ein abhängiger Wertetyp angegeben bzw. liegt überhaupt keine Angabe vor, so werden immer Fund N zugelassen .

- NL Der Spezifikationswert darf nicht eine Liste von Teilwerten sein. Fehlt diese Angabe, wird eine Liste von Teilwerten zugelassen.
- F Fremdstring(s) als (Teil-)Wert(e) erlaubt, siehe auch Abschnitt 8, Punkt 3. 3.
- STD Der spezielle Normalstring "-STD-" soll unabhängig von allen anderen Angaben als Spezifikationswert (nicht aber als Teilwert) zugelassen sein und in die Angabe "Parameter besetzt ohne weitere Angaben" übersetzt werden. Die Angabe (STD) ist identisch mit der Angabe (STD, N, F). ---------
- $N$  Beliebige(r) Normalstring(s) als (Teil-)Wert(e) erlaubt, siehe auch Abschnitt 8. Punkt 3.9.
- QN Qualifizierte(r)  $\text{Name} ( n)$  als (Teil-)Wert(e) erlaubt. Qual ifizierte Namen sind Zeichenfolgen von maximal 90 Zeichen , die nur Buchstaben, Ziffern und Punkte enthalten. Das erste Zeichen muß ein Buchstabe oder eine Ziffer sein .
- SN - Name(n) von Standardlänge als (Teil-)Wert(e) erlaubt, siehe auch Abschnitt 8, Punkt 7.1.
- FZ - Festkomma-Zahl(en) als (Teil-)Wert(e) erlaubt. (Festkommazahl) ::=  $[+!]$ ][[(natürliche Zahl)].](natürliche Zahl)  $\langle$ natürliche Zahl) ::=  $\langle$  Ziffer $\rangle$   $[\langle$  Ziffer $\rangle]$ <sup>11</sup>

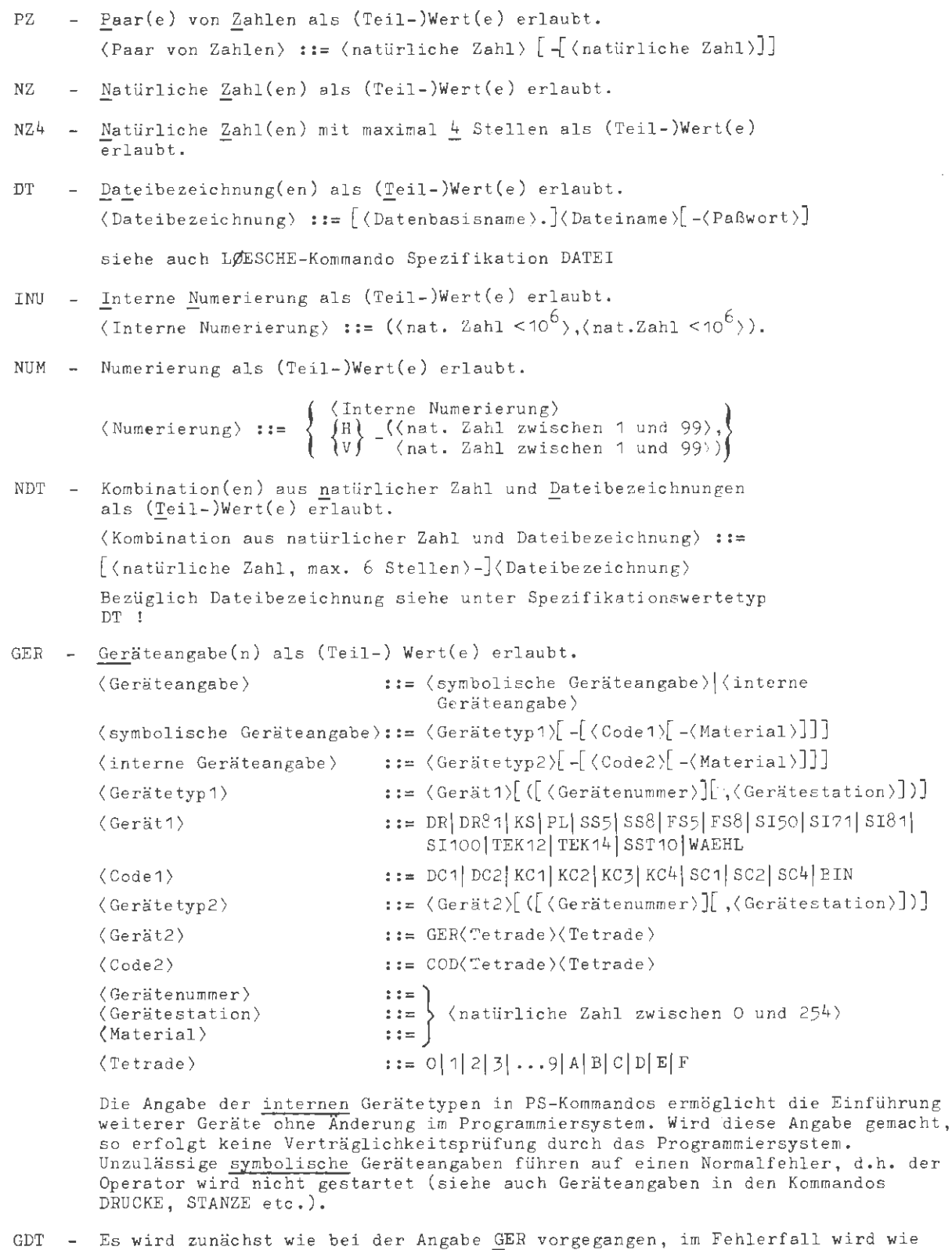

Achtung : Da teinamen , die den Regeln zu (Gerät2) genügen, sind zu vermeiden oder durch entsprechende Zusätze wie Generations- Versionsnummer oder Paßwort zu ergänzen.

bei der Angabe DT verfahren.

```
BER - Bereichsangabe(n) als (Teil-) Wert(e) erlaubt.
                                       \langleZahl1\rangle\langleZahl1\rangleV\langleZahl1\rangle\langleZah12\rangle-\langleZah13\rangle(Bereichsangabe) 
                                        \left\{ \frac{\langle \text{Zah11} \rangle V \langle \text{Zah11} \rangle}{\langle \text{Zah12} \rangle} \right\}\langleZahl2\rangle-\langleZahl3\ranglef
                                       ((Zahl2)-(Zahl3))((Zahl1),(Zahl1)) 
                               ::= <natürliche Zahl zwischen 1 und 999999)
          \langleZahl1\rangle\langleZahl2\rangle(Zahl3) 
                               ::= (natürliche Zahl \leq 999999 und \geq (Zahl2)
         Wenn nicht NL angegeben wurde, wird immer eine Liste abgelegt . 
TR - Trägerangabe(n) als (Teil-) Wert(e) erlaubt . 
                                       KSP
                                       Т.
                                       P<br>DB
                                                [((Katalogname))] 
                                      \mathbf{f}W14 
                                       w30 
                                       w32 
                                       WSP 
                                       MB 
         \langle Trägerangabe\rangle: 1 =B52 
                                       u52 
                                                                  [AZ][((Kennzeichen)[((Katal ogname))] ) 
                                       s52 
                                       s52u 
                                                                  \lceil (Abschnittsnr.)\lceil . (Folgenr.)]]\lceil -(Blockanzahl)
                                       S52G 
                                       B60 
                                       B60H 
                                       B60N 
                                        [w] 
                                       TR(Tetrade)(Tetrade) 
         \langleKatalogname\rangle:= \langleDatenbasisname\rangle| (Dateimengenkennzeichen\rangle|
                                    (Benutzerkennzeichen) j (leere Zeichenkette) 
         (Kennzeichen)(alphanum. Zeichen)[(alphanum. Zeichen)]5
          (Abschnittsnr.) ::= (natürliche Zahl zwischen 1 und 4095)<br>(Folgenr.) ::= (natürliche Zahl zwischen 1 und 4095)
                              ::= (natürliche Zahl zwischen 1 und 4095)
         (Folgenr.)<br>(Blockanzahl)
                              ::= (natürliche Zahl zwischen 1 und 999999)
         (Tetrade) \,::= \langle Ziffer\rangle |A|B|C|D|E|FTAB((Nummer)) - Die fest einassemblierte Tabelle mit der angegebenen Nummer wird für 
                    die Prüfung und Abbildungder max . 3 Zeichen langen angegebenen Werte 
                    herangezogen. 
                     Die Abbildung erfolgt auf Bits oder Zahlen bis 2<sup>16</sup>-1. Ist eine Liste zu-
                    lässig (NL) und sind Teilwerte angegeben, so werden die Abbildungswerte
                    mit "VEL" übereinander gelegt. 
\sigmaP - Operatornamen modifizieren
         EG ist die Angabe eines Standardnamens z~lässig. Der Name wird rechtsbündig mit 
         IG aufgefüllt abgelegt. 
         Ist eine Liste erlaubt (NL nicht angegeben) werden alle Werte bis auf den ersten
         Teilwert ignoriert . 
         Die ersten drei Zeichen des Standardnamens ersetzen die Zeichen 4-6 in dem bei
         ~PERAT0R(DEFINIERE) aufgeführten Operatornamen. 
         {\rm Erl}auben mehrere Spezifikationen eines Kommandos den Wertetyp \emptyset {\rm P}, wird nur der
         Standardname aus der letzten dieser Spezifikationen, die besetzt ist, zur Modi-
         fikation herangezogen .
```
r-- 4ug.<br>4 DEFINIERE/SPEZIF

```
(Wertzuwsg. SPEZIF) ::= [SPEZIF =](Spezifikationsname)[((Wertetyp)[,(Wertetyp)] ^{\infty})]
(Spezi fika tionsname) ::= 
(Name von Standard l änge) 
( Wertetyp) 
                                                [\cdot \langle \texttt{Spezifikation} \texttt{sname} \rangle [\langle \langle \texttt{Wertetyp} \rangle [\cdot \langle \texttt{Wertetyp} \rangle ]^\infty)]]^{\texttt{oo}}::= NL[F]STD|N|QN|SN|FZ|PZ|NZ|NZ|DT|INU|NUM|NDT|GER|GDT|BER|TR|TAB(\langle Number \rangle) | \phi P
```
**Beispiel:** 

formal :

 $\ldots$ , SPEZIF = SPEZA(NL, SN)'SPEZB(NDT), ...

Die Spezifikation SPEZA des neuen Kommandos darf keine Teilwerte enthalten, der Spezifikationswert muß ein Name von Standardlänge sein.

Der Spezifikationswert der Spezifikation SPEZB kann eine Kombination aus natürlicher Zahl und Dateibezeichnung sein, wobei mehrere Teilwerte erlaubt sind .

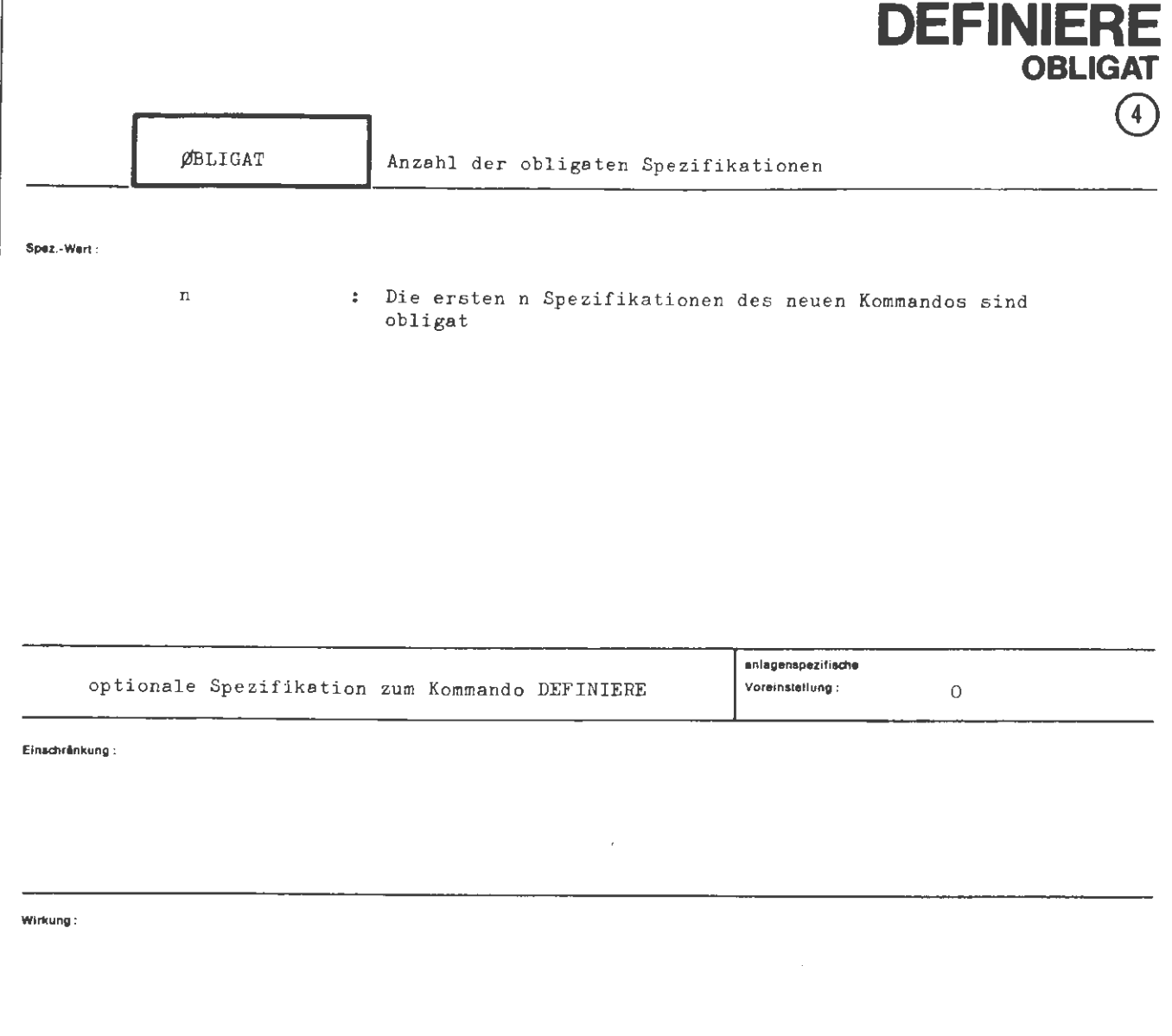

Für die Spezifikation ØBLIGAT ist eine natürliche Zahl zulässig. Sie darf nicht größer sein als die Anzahl der Teilwerte für die Spezifikation SPEZIF im gleichen Kommando. Diese Zahl gibt die Anzahl der Spezifikationen des zu definierenden Kommandos an, die obligat sein sollen. Grundlage ist die angegebene Reihenfolge in der Spezifikation SPEZIF.

Wird keine Angabe zu ØBLIGAT gemacht, so tritt wie üblich die globale Voreinstellung in Kraft; diese ist standardmäßig "O", es werden also in diesem Fall alle Spezifikationen des zu definierenden Kommandos als optional angesehen.

 $\overline{1}$ 

```
rorm11 : 
                 \langle \texttt{Wertzuwsg.} \not \hspace{-0.2cm} \textit{fELIGAT} \rangle \quad :: = \big[\not \hspace{-0.2cm} \textit{fBLIGAT =}\big] \; \langle \texttt{natürliche Zahl} \rangle
```
**Beispiel :** 

 $\ldots$ , ØBLIGAT = 3,...

Es sind 3 Spezifikationen des neuen Kommandos obligat.

 $\sim$   $\sim$ 

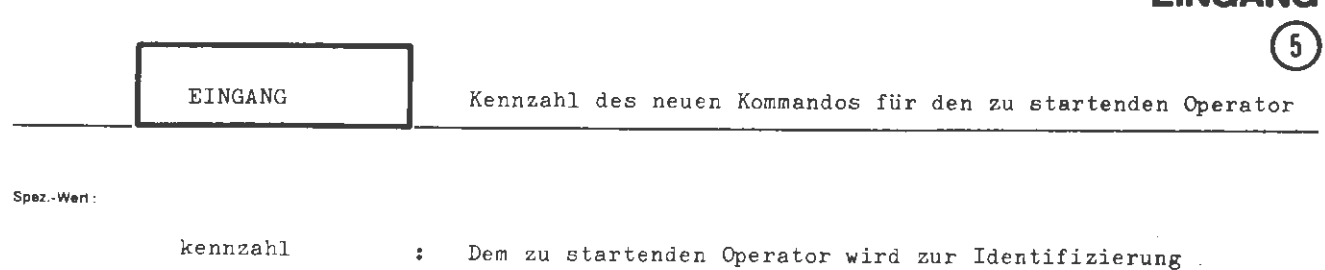

eine Kennzahl übergeben

DEFINIE

**FINCANC** 

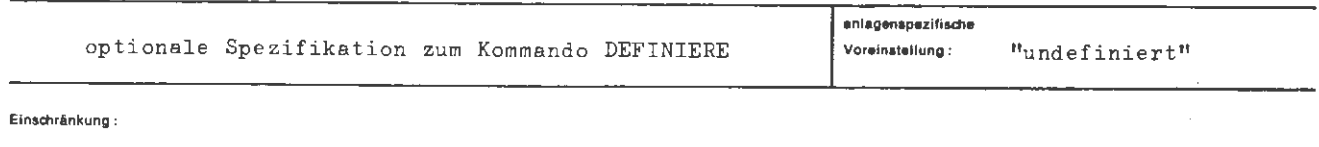

### Wirkung:

Die Spezifikation EINGANG macht es möglich, bei mehreren definierten Kommandos mit einem Operator auszukommen. Das ist dann vorteilhaft, wenn die Kommandos einander ähnlich sind und Teile des Operators von allen Kommandos benutzt werden.

Für die Spezifikation EINGANG ist eine natürliche Zahl zwischen 1 und 99 zulässig. Diese Zahl wird dem gestarteten Operator mit jedem Aufruf des so definierten Kommandos mitgegeben. Der Operator kann auf diese Art unterscheiden, von welchem der zu ihm gehörenden definierten Kommandos er gestartet wurde.

formal:

```
(Wertzuwsg. EINGANG) ::= [ EINGANG =] (natürliche Zahl zwischen 1 und 99)
```
### **Beispiel:**

 $\ldots$ , EINGANG = 30,...

Dem Operator wird zur Identifizierung die Kennzahl 30 übergeben.

# **DRPROTOKOLL**

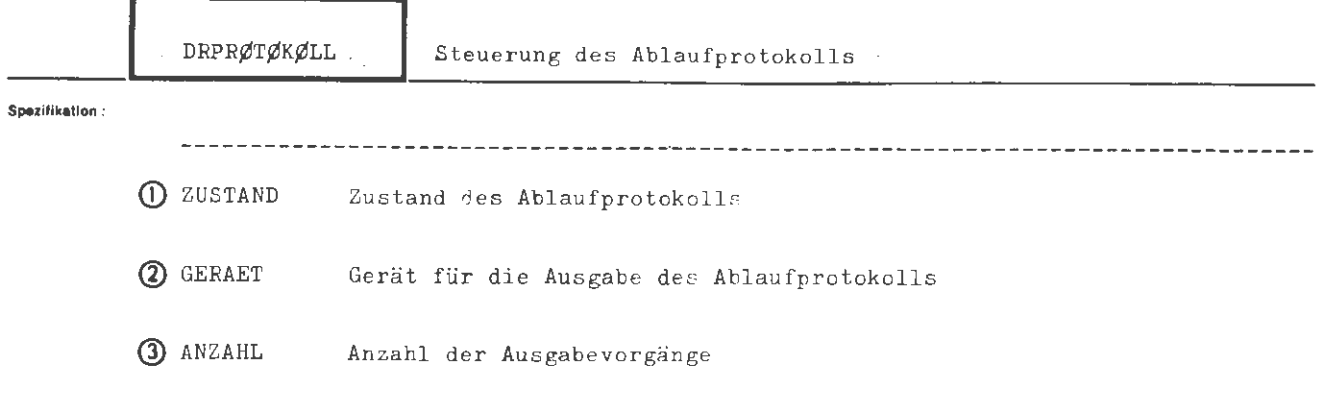

Kommando für Programmiersystem

Einschränkung:

### Wirkung:

Unabhängig vom Betriebsmodus (Abschnitt-Gespräch) können mit diesem Kommando die Abweichungen vom Normalfall der Ablaufprotokollausgabe gesteuert werden. Die Anzahl der Ausgaben und das Ausgabegerät lassen sich beeinflussen.

Im Abschnittsmodus wird grundsätzlich ein Ablaufprotokoll ausgegeben, auch ohne Steuerung durch dieses Kommando. Das Standardausgabegerät wird in Abhängigkeit vom Eingabegerät vom Rechenzentrum bestimmt.

Im Gesprächsmodus wird standardmäßig kein Ablaufprotokoll, sondern nur das Terminalprotokoll erstellt. Abweichungen hiervon sind durch Angaben zur Spezifikation ZUSTAND zu erreichen. Ist unter dieser Spezifikation ein Ablaufprotokoll gewüscht worden, so hat es dasselbe Aussehen wie im Abschnittsmodus, d.h. die Kommandos werden in der zeitlichen Reihenfolge ihrer Bearbeitung in Ablaufprotokoll eingetragen, lediglich unterbrochen durch Meldungen und Ausgaben der gestarteten Programme.

Das Kommando DRPRØTØKØLL kann zu jedem Zeitpunkt und beliebig oft gegeben werden. Für Abweichungen vom Standardfall der Ablaufprotokollausgabe (GERAET, ANZAHL) gilt die letzte Angabe hierzu. Das Ablaufprotokoll wird erst nach Abschluß eines Auftrags ausgegeben.

### **formal:**

 $\langle$ DRPRØTØKØLL-Kommando) ::= DRPRØTØKØLL[,[ $\langle$ Spezifikationaname)=] $\langle$ Spezifikationswert)]<sup>®</sup>

(Spezifikationsname) ,,- **ZUSTANDjGERAETjANZAHL** 

**Beispiel:** 

 $\Diamond$ DRPRØT., EIN, ANZAHL = 2

Im Gesprächsmodus wird die Ablaufprotokollierung eingeschaltet. Das Atlaufprotokoll wird in zweifacher Ausfertigung ausgegeben.

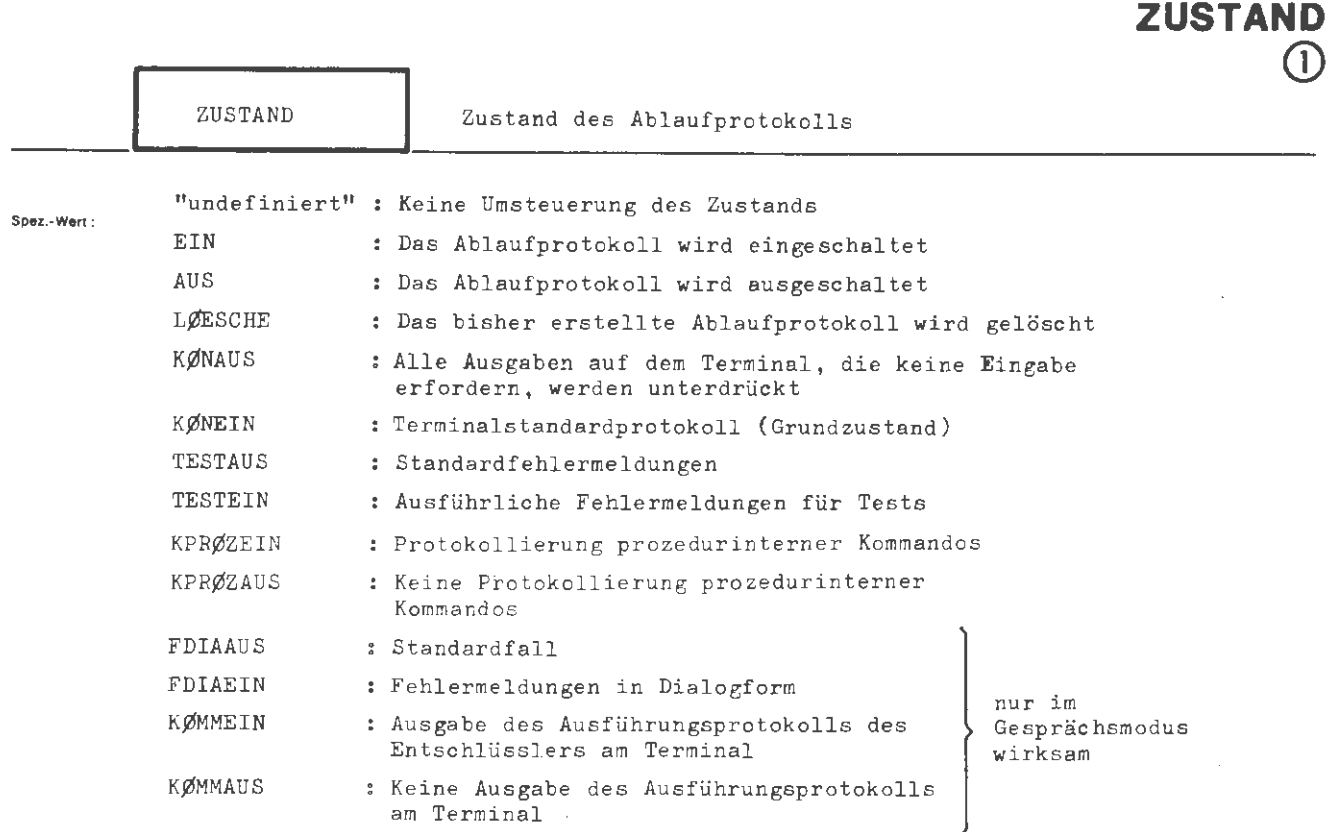

**DRPROTOKOLL** 

## mehrere Angaben durch Apostroph trennen

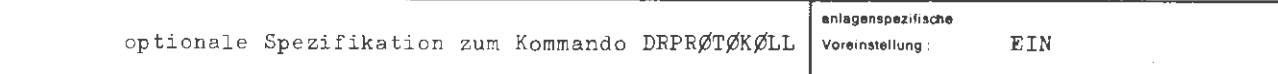

**Einschrankung:** 

Im Endzustand des Gesprächsmodus liegt KØNEIN vor.

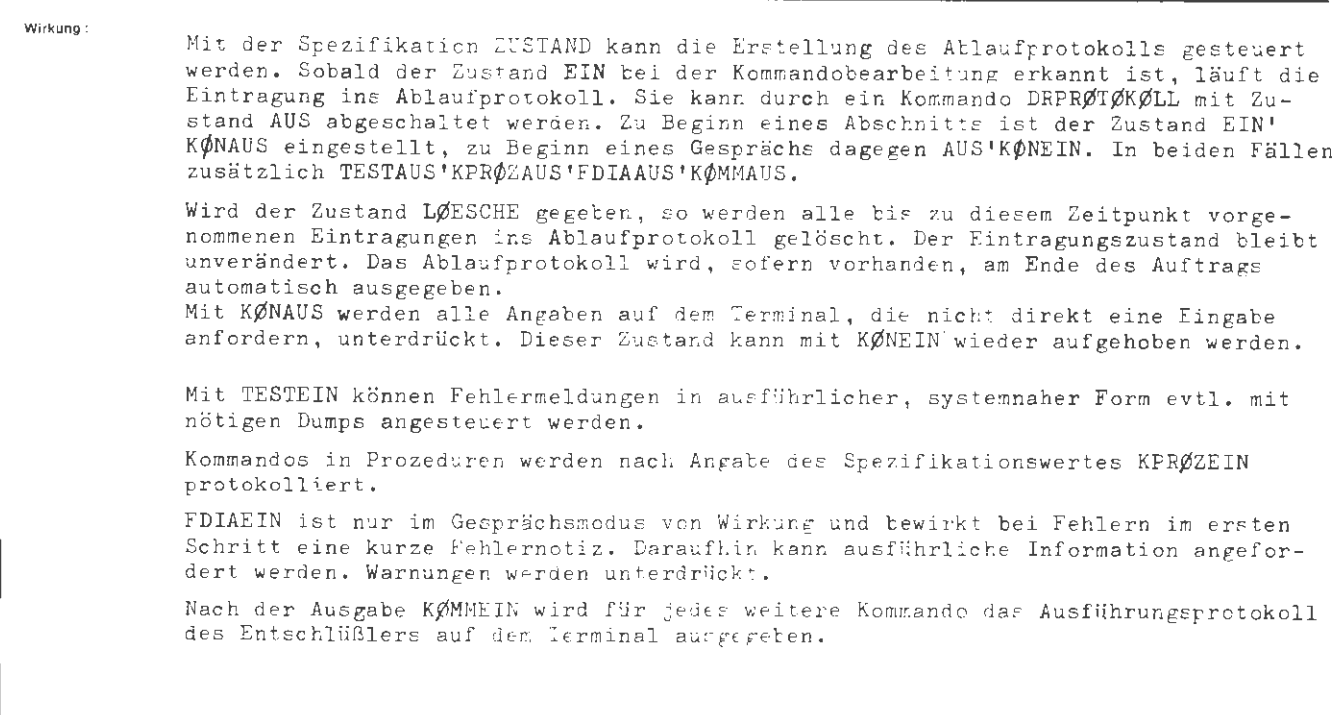

(Wertzuwsg. ZUSTAND) ::= [ZUSTAND =]  $\{$  (Teilwert)[ '(Teilwert)]<sup>"</sup>  $\}$ 

(Teilwert) ::= EIN| AUS| LØESCHE| KØNEIN| KØNAUS| TESTEIN| TESTAUS| FDIAEIN| FDIAAUS| KØMMEIN| KØMMAUS| KPRØZEIN| KPRØZAUS

**Beiapiel :** 

ODRPRØTØKØLL, LØESCHE  $\lozenge$ TDEKL., ANTØN, U 100

Das bisher erstellte Ablaufprotokoll wird gelöscht. Liegt der Zustand EIN vor, so **wird** das Kommando TDEKL. , ... jetzt am Anfang des Ablaufprotokolls eingetragen .

1

```
GIB KØMMANDØS\circ:\circDRPRØTØKØLL,KØMMEIN .
ODRPRØTØKØLL
 1 ZUSTAND = KØMMEIN
GIB KØMMANDØS\diamond:\diamondLFANMELDE, TEST \Box.
ANGEMELDET: TEST(0001. 00) BKZ: VU1 
◊LFANMELDE 
 1 LESEN = TEST
```
Das Ausführungsprotokoll des Entschlüsslers wird eingeschaltet. Damit werden alle Kommandos mit ihren Spezifikationsbesetzungen auf dem Terminal protokolliert.

```
GIB KØMMANDØSO:
ODRPRØT., EIN
OUEBERSETZE, QUELLE=TESTDT1, SPR.= TASR, MØ
OMGNT., PR\emptysetT. = K\emptyset, M\emptyset = TAS, PR\emptysetG. = T\emptysetP
\DiamondDRPRØTØKØLL, ZUST. = AUS
\circSTARTE, TØP, LAUF1\circ.
                                                               TAS, PRØT. = A^{\dagger}R
```
Die Ubersetzung und Montage werden auf dem Drucker protokolliert (einschließlich der Kommandos). Das STARTE-Kommando wird nicht mehr ins Ablaufprotokoll-eingetragen, ebenso die Ausgaben des gestarteten Operators.

,\_.,:

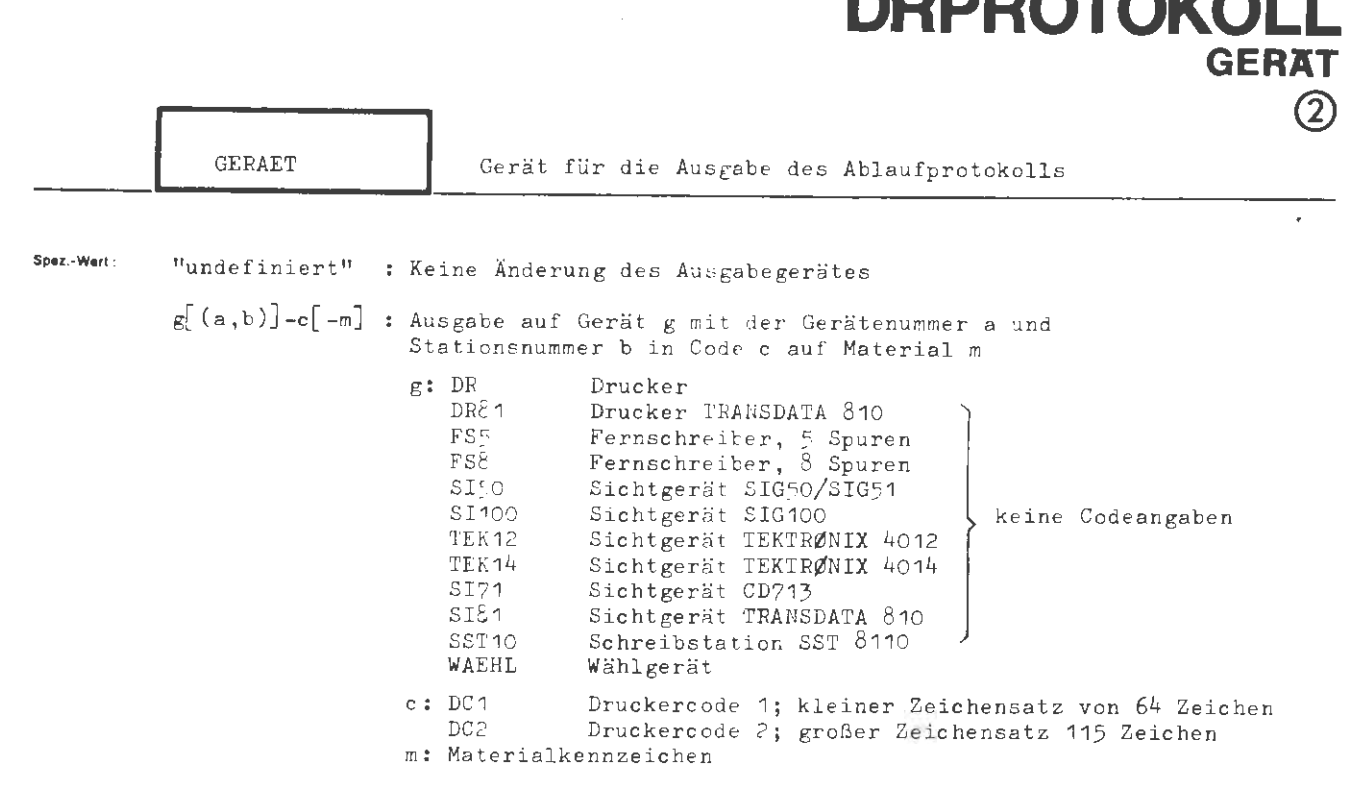

**DRDDATAKALL** 

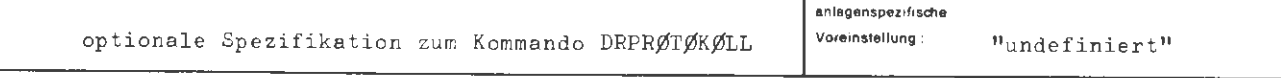

Einschränkung:

**Wirkung :** 

Das Gerät , der Code und das Material für die Ausgabe des Ablaufprotokolls wird abweichend von der impliziten Standardregelung näher spezifiziert. Das Standardausgabegerät ist abhängig vom Eingabegerät und wird rechenzentrumsspezifisch festgelegt.

Wird keine Gerätenummer oder Gerätestationsnummer angegeben, erfolgt die Auswahl nach den gerade vorliegenden Betriebsbedingungen.

Die letzte Geräteangabe bzw. die implizite Standardeinstellung wird nicht geändert, wenn dieser Spezifikationswert undefiniert ist.

Wird als Spezifikationswert WAEHL angegeben, so ist das entsprechende Ausgabegerät mit Hilfe des Kommandos VERBINDE (siehe dort) dem System bekannt zu machen.

Materialkennzeichen müssen mit dem Rechenzentrum vereinbart sein. Bei fehlender Angabe wird Standardmaterial verwendet .

formal:

```
(Wertzuwsg. GERAET) ::= [GERAET =]
(Gerät) 
(Identifizierung) 
([ (Gerätenummer))[ ,(Gerätestation))) 
(Gerätenummer) 
(Gerätenummer) 
(Material) 
                                           \overline{1}DR [(Identifizierung)] -\left\{\begin{array}{c} DC1\\DC2\end{array}\right\} [-(Material)]
                                             \langle Gerät\rangle \left[\langle Identifizierung\rangle]
                                              WAEHL 
                        :: = DR81|FS|FS8|SI50|SI100|TEK12|TEK14|SI71|SI81|SST10(natürliche Zahl zwischen O und 254) 
                       := \langlenatürliche Zahl zwischen O und 254)
                        ::= (natürliche Zahl zwischen O und 254)
```
**Beispiel :** 

..., GERAET =  $DR(2, 1) - DC1$ , ...

Das Ablaufprotokoll wird auf dem Drucker 2 der Gerätestation 1 ausgegeben . Der bezeichnete Drucker muß über den Code DC1 (kleiner Zeichenvorrat) verfügen .

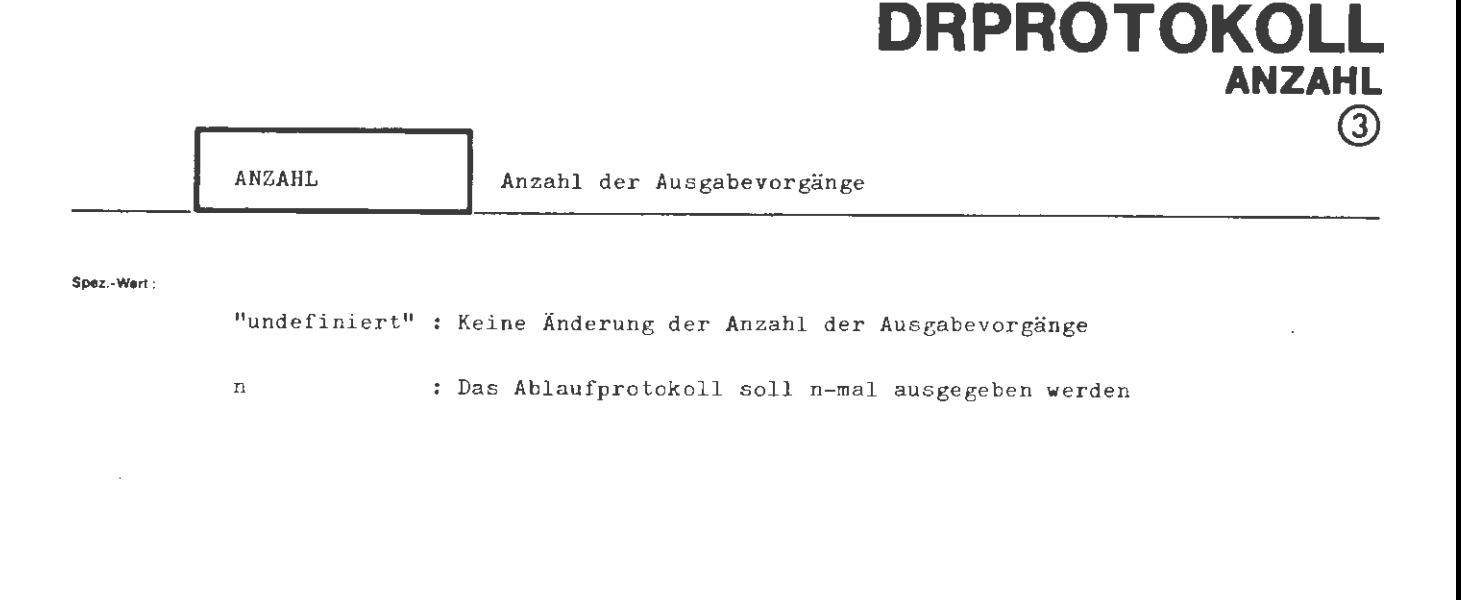

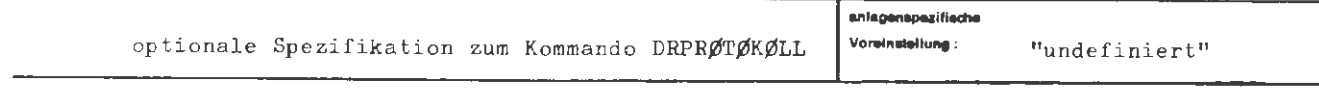

**Einschrinkung :** 

**Wirkung :** 

Das Ablaufprotokoll wird n-mal ausgegeben, maximal jedoch 16 mal. Ist der Wert "undefiniert", so erfolgt keine Änderung der zuletzt angegebenen Anzahl der Ausgabevorgänge. Im Grundzustand ist die Anzahl eins.

a.

(Wertzuwsg. ANZAHL) ::= [ANZAHL=]  $\left\{ \begin{array}{c} - \\ \zeta \text{natürliche Zahl zwischen 1 und 16} \end{array} \right\}$ 

**Belapiel:** 

..., AN. = 2, ...

# **DRUCKE**

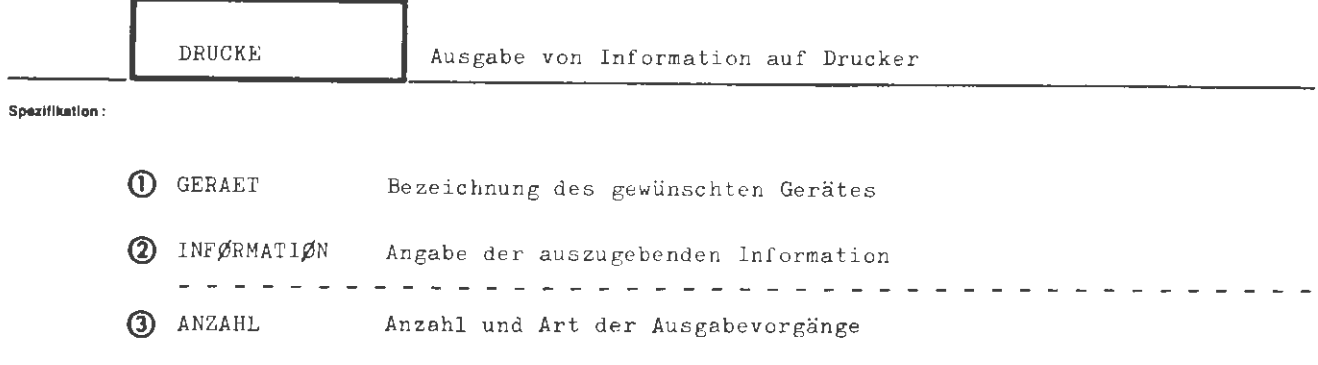

Kommando für Programmiersystem

Einschränkung:

### Wirkung :

Mit einem DRUCKE-Kommando kann der Ausdruck von Information verlangt werden. Die Information kann mehrfach ausgedruckt werden.

tine Druckzeile entepricht datei einer Lochkarte, sofern die auszugebende Information auf Karten steht; der Zeichenfolge zwischen zwei Wagenrücklaufoktaden, sofern die Information auf Lochstreifen steht und schließlich einem Catz, sofern die Information einer Datei entnommen wird.

Soweit Dateien ausgedruckt werden sollen, muß es sich um Dateien vom Typ SEQ, RAN, RAM oder RAS handeln, deren Satzelemente Oktaden oder Ausgabezeichen sind (vgl. hierzu das DATEI-Kommando, Spezifikation TYP und SATZBAU). Die Dateien stehen nach der Ausgabe nicht mehr zur Verfügung, sofern nicht ausdrücklich in ANZAHL eine Kopie verlangt wird.

formal:

 $\langle$ DRUCKE-Kommando)  $\qquad :: = \Diamond$  DRUCKE [,[ $\langle$ Spezifikationsname)=]  $\langle$ Spezifikationswert)]<sup>"</sup>

 $\langle$  Spezifikationsname $\rangle$ : = GERAET INFØRMATIØN ANZAHL

### **Belaplel:**

 $\supset$  DRUCKE, GERAET = DR - DC1, INFØRMAT. = DB5. DAT7

Die Datei DAT7 aus der Datenbasis DB5 soll auf einem Drucker (DR) im Code DC1 (kleiner Zeichensatz) ausgedruckt werden, wobei die geforderte Mindesbreite des Papiers 120 Druckstellen beträgt. Die Datei wird nach-dem Druck nicht mehr benötigt.

J

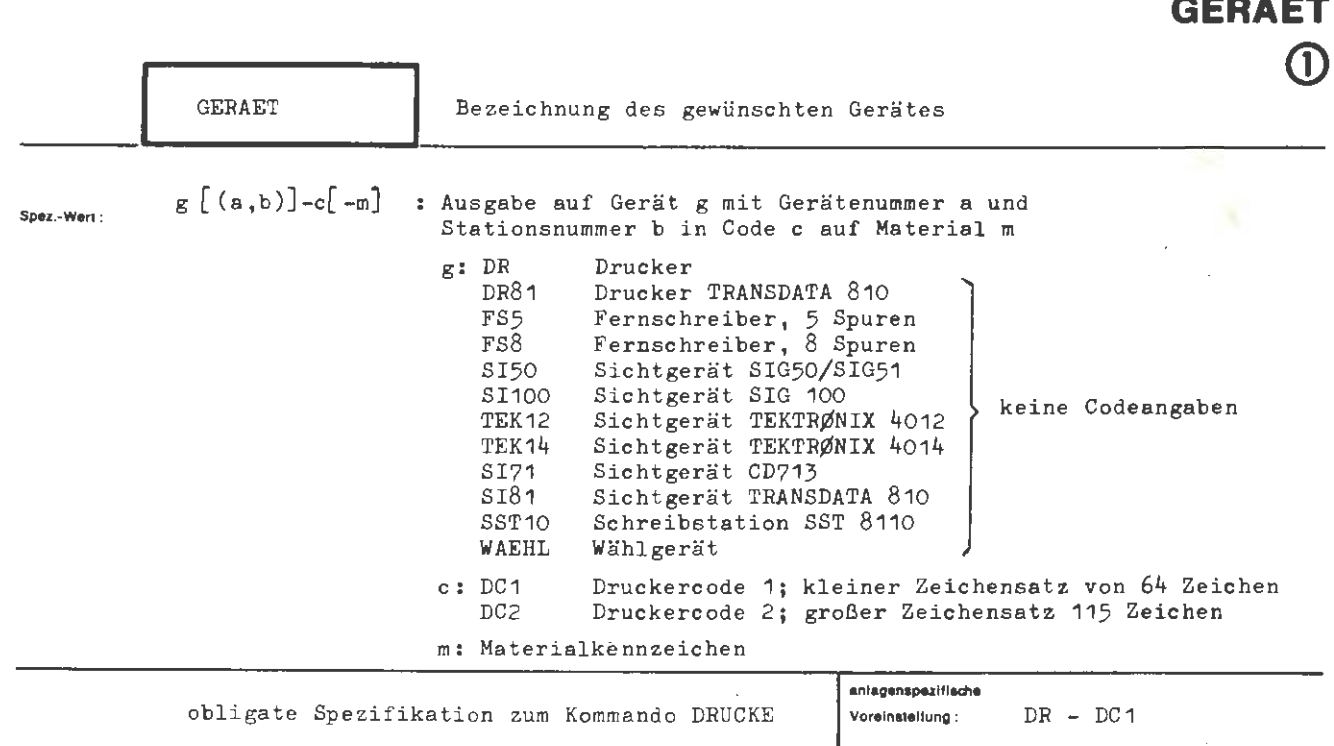

**DRUCKE** 

Einschränkung:

Wirkung:

Es wird spezifiziert, mit welchem Gerät und auf welches Material gedruckt werden soll. Wird keine Gerätenummer oder Gerätestationsnummer angegeben, erfolgt die Auswahl nach den gerade vorliegenden Betriebsbedingungen. Bei der Ausgabe auf dem Schnelldrucker kann zwischen großem und kleinem Zeichenvorrat unterschieden werden.

Wird als Gerät WAEHL angegeben, so muß zuvor mit dem VERBINDE-Kommando das entsprechende Ausgabegerät spezifiziert werden.

Materialkennzeichen müssen mit dem Rechenzentrum vereinbart sein. Bei fehlender Angabe wird Standardmaterial verwendet.

```
incover :
                                            \mathbf{I}DR [(Identifizierung)]-{DC 1 \choose DC 2} [-(Material)]
      (Wertzuwsg. GERAET) : := [ GERAET =] (Gerät) [ ( Identifizierung)] 
                                              WAEHL . 
      \langleGerät) ::= DR81|FS5|FS8|8150|SI100|TEK12|TEK14|SI71|SI81|SST10
      (Identifizierung) 
      (Gerätenummer) 
      (Gerätestation) 
      (Material) 
                          ··- ([ (Gerätenummer)][ ,(Ge rätestation)]) 
                          . ·- (natürliche Zahl zwischen 0 und 254) 
                           . ·- (natürliche Zahl zwischen 0 und 254) 
                            . ·- (natürliche Zahl zwischen 0 und 254)
```
### **Belapiel:**

..., GERAET = DR(2,0) - DC2 - 7, ...

Ausgabe auf Drucker 2 der Gerätes tation O im DC2-Code auf Material m mi t dem Kennzeichen 7. Der Drucker muß mit großem Zeichensatz ausgerüstet sein.

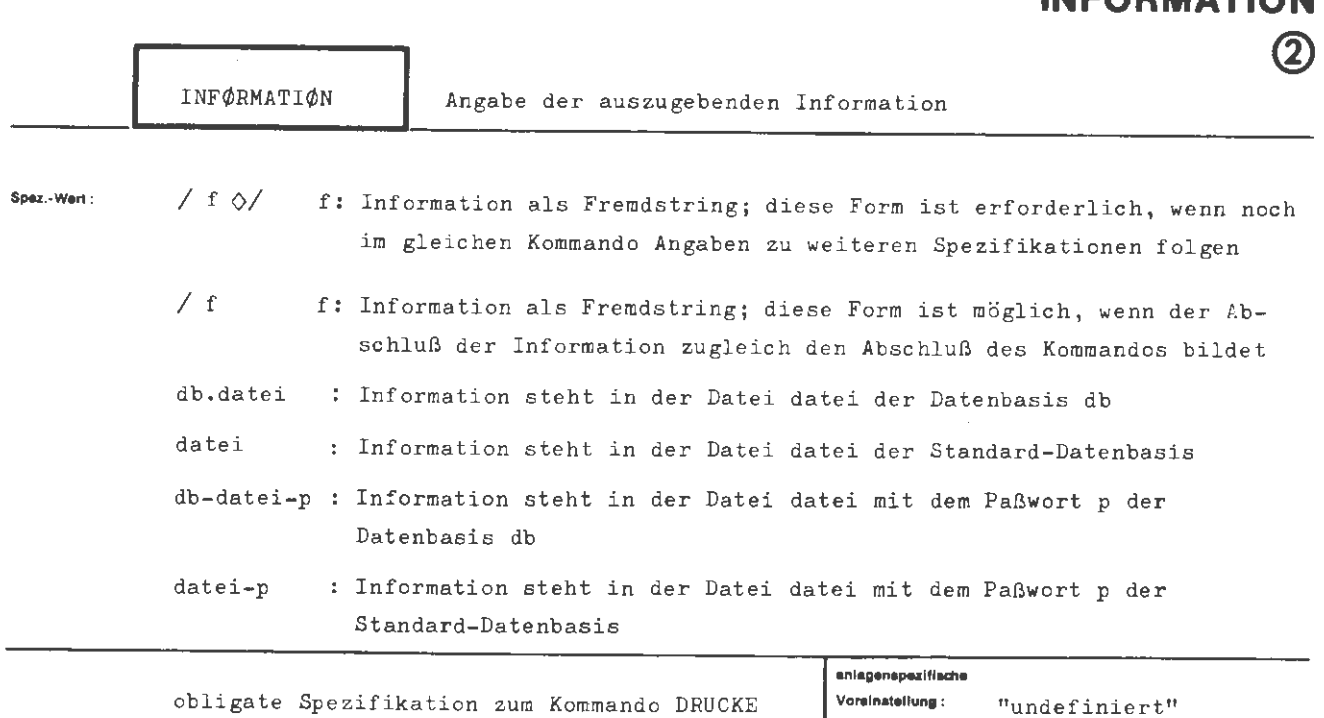

**DRUCKE** 

Einschränkung:

Wirkung:

Die angegebene Information wird ausgedruckt. Soweit sie aus einer Datei entnommen wird, muß letztere vom Typ SEQ, RAN, RAM oder RAS sein; die Satzelemente müssen Oktaden oder Ausgabezeichen sein (vgl. Spezifikationen TYP und Satzbau des DATEI-Kommandos). Eine angegebene Datei auf Träger T oder P steht nach Ausführung des Kommandos nicht mehr zur Verfügung, sofern nicht ausdrücklich eine Kopie in der Spezifikation ANZAHL verlangt wird. Eine Magnetbanddatei wird nur abmeldet. Erstreckt sich eine Datei über mehrere Magnetbänder, so muß sie zuvor verlagert werden.

Eine Datei auf Random-Träger (LFD, WSP) bleibt immer angemeldet und unverändert erhalten.

formal:

```
\langle\texttt{Wertzuwsg.}\texttt{INFØRMATIØN}\rangle :: = \texttt{[INFØRMATIØN=]} \left\{ \begin{matrix} \texttt{\{Premdstring\}} & \texttt{[} \texttt{\{} \texttt{[} \texttt{[} \texttt{[} \texttt{[} \texttt{[} \texttt{[} \texttt{[} \texttt{[} \texttt{[} \texttt{[} \texttt{[} \texttt{[} \texttt{[} \texttt{[} \texttt{[} \texttt{[} \texttt{[} \texttt{[} \texttt{[} \texttt{[} \texttt{[} \texttt{[} \texttt{[} \texttt{[} \texttt(Dateibezeichnung) 
(Datenbasisname) 
(Dateiname) 
(Generationsnummer) 
(Versionsnummer) 
(Paßwort) 
                                              .. - [(Datenbasisname).) (Dateiname) 
                                              ::= {<!uchstabe}[ri~~~=:re) }]5 
                                             (Name von Standardlänge) [((Generationsnummer). 
                                                      (Versionsnummer))) 
                                             ::= (natürliche Zahl zwischen 1 und 9999)
                                             ::= (natürliche Zahl zwischen O und 99)
                                             ::= \langle Normalstring von 1 bis 6 Zeichen Länge \rangle
```
### **Beloptel :**

 $\ldots$ , INF. $=$ / AUSDRUCK 1. ZEILE AUSDRUCK 2. ZEILE AUSDRUCK 3. ZEILE

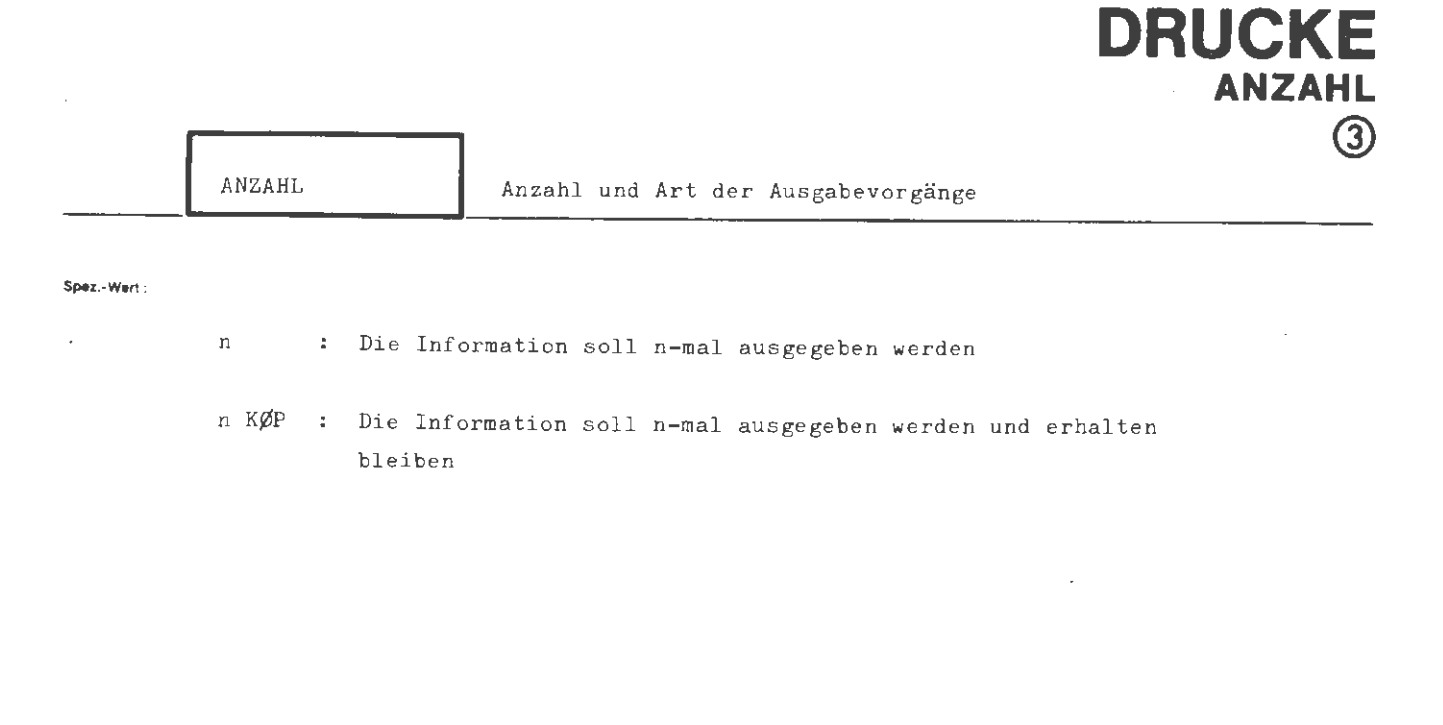

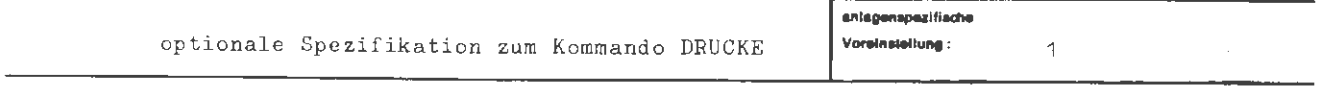

Einschränkung:

**Wlrtcung :** 

Die Information wird n-mal ausgedruckt, maximal jedoch 16 mal.

Liegt die Information in einer Datei auf Träger T, P oder MB, so steht diese Datei nach der Ausgabe nicht mehr zur Verfügung. Mit der Angabe n KØP erreicht der Benutzer zuvor die Erstellung einer Kopie seiner Datei. In diesem Falle bleibt die Datei unverändert erhalten **bzw.** angemeldet.

 $\bar{z}$ 

 $\langle \text{Wertzuwsg. ANZAHL} \rangle :: = [\text{ANZAHL} =] \left\{ \left. \begin{array}{l} - \\ \langle \text{Anzahl} \rangle \end{array} \right[ \text{KgP} \right] \right\}$ 

::=  $\langle$ natürliche Zahl zwischen 1 und 16)  $\langle$  Anzahl $\rangle$ 

 $\hat{\mathcal{L}}$ 

**Beisplet:** 

formal:

 $\ldots$ , ANZAHL = 1 KØP,  $\ldots$ 

## **DTESTE**

DTESTE

Prüflesen von Dateien

Spezifikation

 $(1)$ 

DATEI Angabe der prüfzulesenden Datei

Kommando des Programmiersystems

Einschränkung:

Dieses Kommando ist auf MB-Dateien und Dateiabschnitte nicht anwendbar, und kann nur in der Grundstufe des Entschlüßlers gegeben werden.

Wirkung:

Das Kommando muß in der Grundstufe durch den Aufruf OSTARTE, PS&DATEITEST, DEFINIERE

definiert werden.

Die im Kommando spezifizierten Dateien werden auf Übereinstimmung zwischen Verwaltungsinformation und Dateistruktur sowie auf Lesbarkeit der Information überprüft. Die zu prüfenden Dateien müssen zum Lesen angemeldet bzw. eingeschleust sein. Bei fehlerhaften Dateien wird (falls möglich) nach der Protokollierung der Fehler im Klartext ein Informieredienst über die Datei in Form des Kommandos

 $\Diamond$ INFORMIERE, DATEI =..., MODUS = SIT'TAB'KD, TRAEGER=... durchgeführt. Nach dem Prüflesen aller im Kommando spezifizierten Dateien wird die Meldung ENDE PS&DATEITEST

ausgegeben.

form■ :

```
(DTESTE-Kommando) 
◊DTESTE [ ,[ ( Spezifikationsname )=]( Spezifikationswert) f 
(Spezifika tionsname) 
DATEI
```
**llelaplel :** 

 $\diamond$  STARTE, PS&DATEITEST, LAUF = DEFINIERE ◊ DTESTE, DAT1 1DAT3

Mit dem STARTE-Kommando **wird** das Kommando DTESTE definiert . Danach werden die Dateien DAT1 und DAT3 mit dem Kommando DTESTE prüfgelesen.

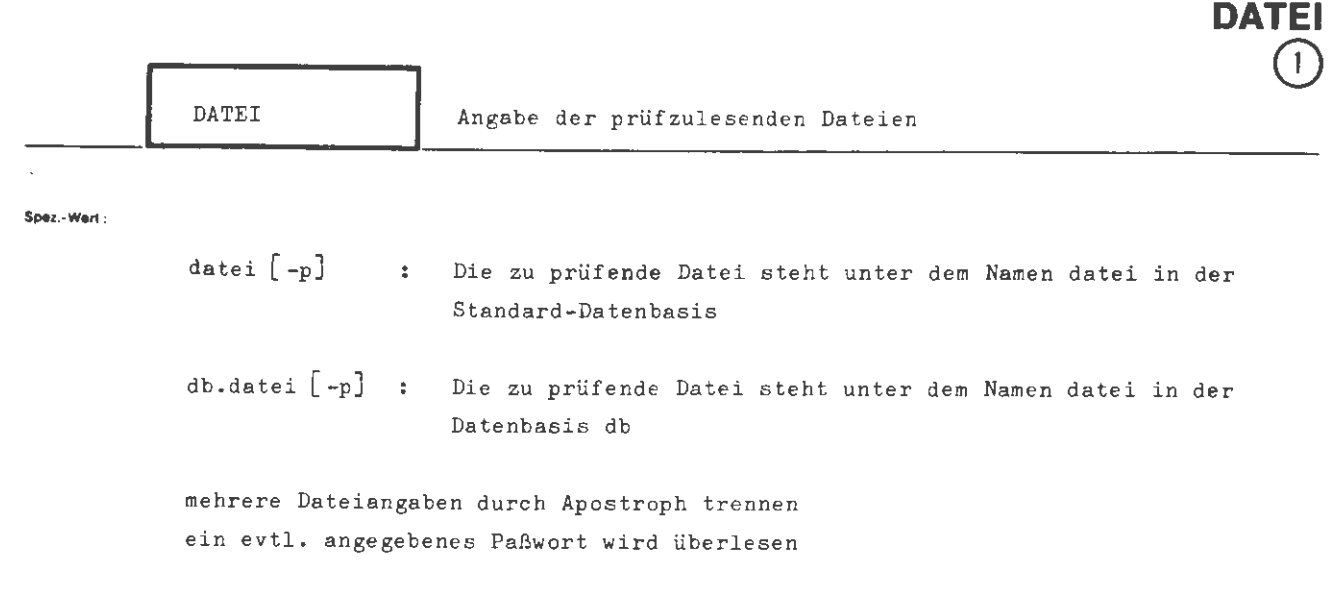

**DTESTE** 

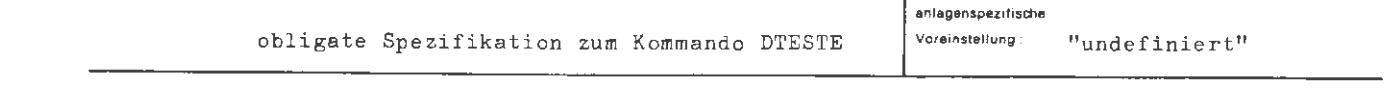

Einschränkung :

### **Wirkung :**

Die angegebenen Dateien werden auf Ubereinstimmung zwischen Verwaltungsinformation und Dateistruktur sowie auf Lesbarkeit der Information überprüft. Ist die Generations-Versionsnummer nicht angegeben, so wird die Datei des angegebenen Namens mit der höchsten GV- Nummer zur Uberprüfung herangezogen.

### **Beispiel :**

**formal :** 

 $\ldots$ , DATEI = PRUEFDAT ' DAT2

# **DUMPE**

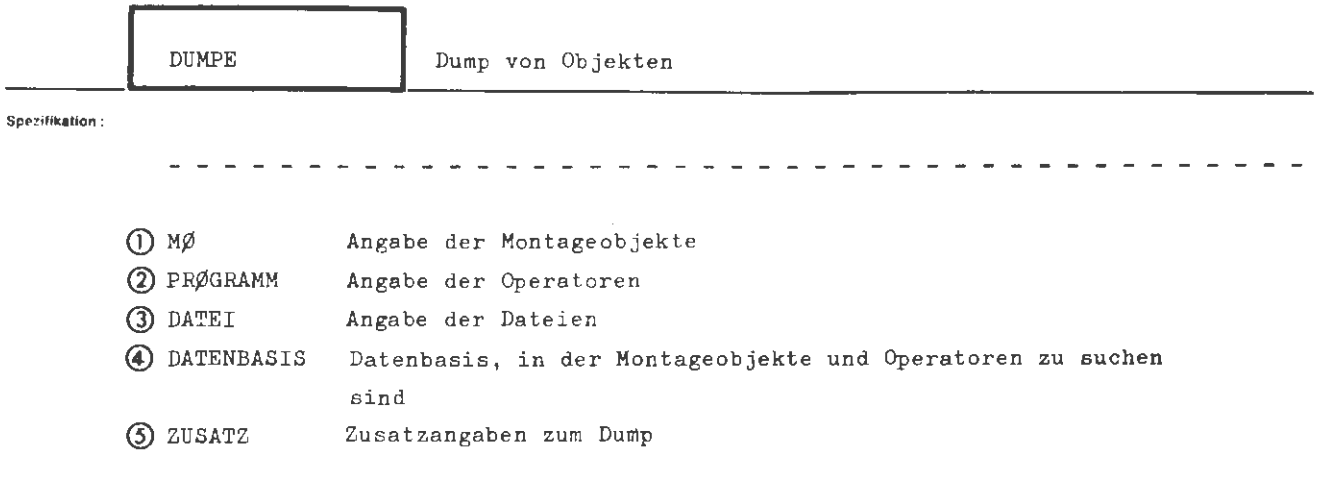

Kommando für Programmiersystem

**Einsd'lrlnkung** :

**Wlrl<ung:** 

Es werden die angegebenen Objekte des Programmiersystems ins Ablaufprotokoll ausgedruckt .

 $\bar{\mathcal{A}}$ 

Art und Umfang der Ausgabe lassen sich durch die Spezifikation ZUSATZ festlegen.

Ferner kann man die Datenbasen angeben, aus denen Montageobjekte und Operatoren gedumpt werden sollen.

mal -

```
\langleDUMPE-Kommando) ::= \langleDUMPE [,[\langleSpezifikationsname)=]\langleSpezifikationswert\rangle]
```
 $\langle$ Spezifikationsname $\rangle$  ::= M $\emptyset$  | PR $\emptyset$ GRAMM | DATEI | DATENBASIS | ZUSATZ

**Beispiel:** 

ODUMPE, MØ = SUB2'SIN, PRØGRAMM = LAGERVERWALT, DATEI = DB2.D5, &ØEFDB, MØW'PT

Es werden ausgedruckt: Die Montageobjekte SUB2 und SIN mit Wertzuweisungen aus der Öffentlichen Datenbasis, der Operator LAGERVERWALT mit zusätzlicher typenkennungsabhängiger Interpretation und die Datei D5 aus der Datenbasis DB2.
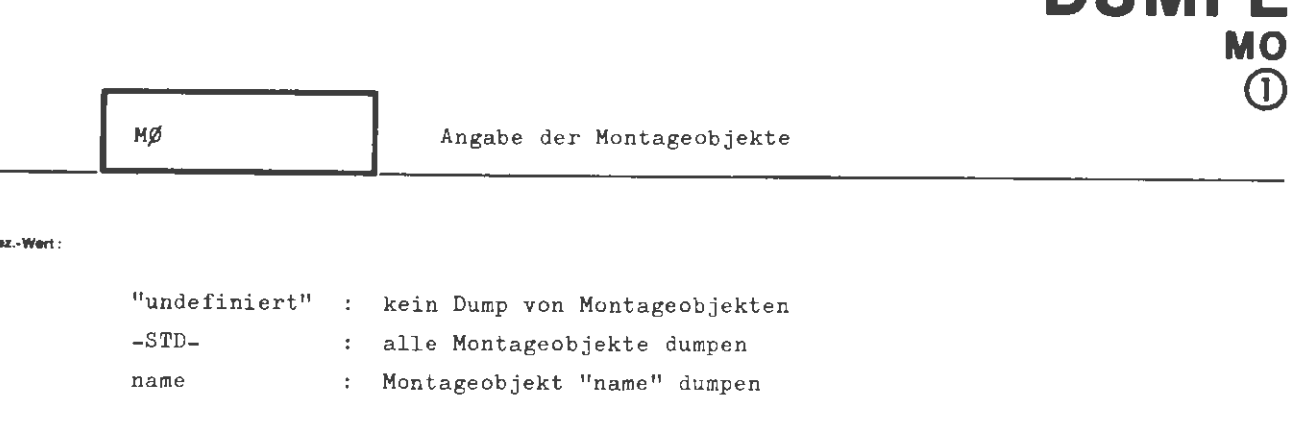

NIIMDE

mehrere Namen sind durch Apostroph zu trennen

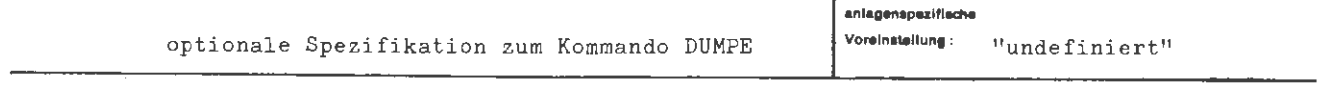

Einschränkung:

б.

### Wirkung:

Es werden die genannten Montageobjekte aus der Standard-Datenbasis gedumpt bzw. bei der Angabe -STD- werden alle Montageobjekte aus der Standard-Datenbasis gedumpt.

Wird ein Montageobjekt in der Standard-Datenbasis nicht gefunden, so wird es in allen anderen existierenden Datenbasen gesucht.

Wurden Angaben zur Spezifikation DATENBASIS gemacht, so werden die Montageobjekte (bzw. alle Montageobjekte) der dort genannten Datenbasen gedumpt.

(Ein mit einem UEBERSETZE-Kommando des Benutzers erzeugtes Montageobjekt gelangt automatisch in die Standard-Datenbasis). Das Verständnis der Ausdrucke setzt die Kenntnis des Montagecode voraus.

**formal :** 

$$
\langle \text{Wertzuwsg. MØ} : := [MØ = ] \left\{ \begin{array}{l} - \\ - \text{SID-} \\ \langle MØ = \text{Name} \rangle [ \quad \langle MØ = \text{Name} \rangle ]^{\infty} \end{array} \right\}
$$

 $\langle M\emptyset - Name \rangle$  ::=  $\langle Name \text{ von Standardlinge} \rangle$ 

**Beispiel:** 

$$
\cdots, M\emptyset = SUB2'SIN, \cdots
$$

Die Montageobjekte SUB2 und SIN werden ausgedruckt.

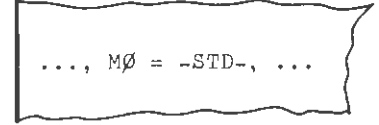

Alle Montageobjekte der Standard- Datenbasis werden ausgedruckt.

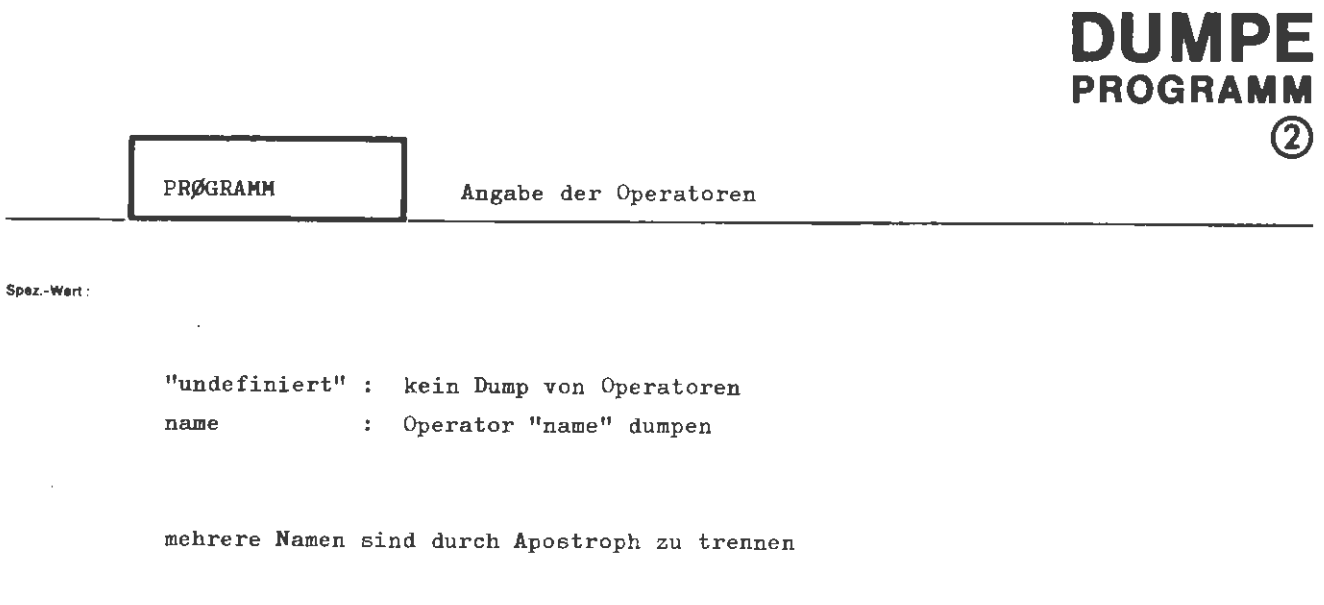

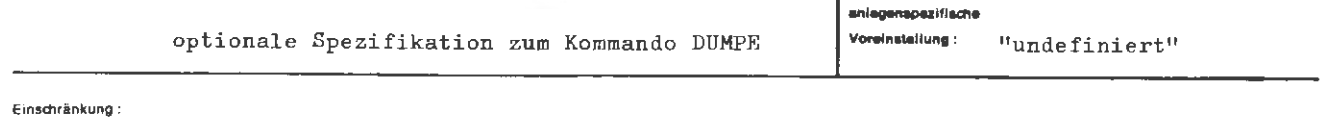

Wirkung:

Es werden die Kenndaten und alle Dauer- und Initialgebiete der genannten Operatoren ausgedruckt.

#### formet:

 $\langle \texttt{Wertzuwsg. PR/GRAMM} \rangle$  ::= [PR $\beta$ GRAMM =] $\left\{ \begin{array}{l} - \\ \langle \texttt{Program\_Name} \rangle \end{array} \right\}$  [' $\langle \texttt{Program\_Name} \rangle$ ] ")

(Programm-Name) (Name von Standardlänge)

**lleloplol:** 

 $\ldots$ , PRØGRAMM = LAGERVERWALT,  $\ldots$ 

Der Operator LAGERVERWALT wird ausgedruckt.

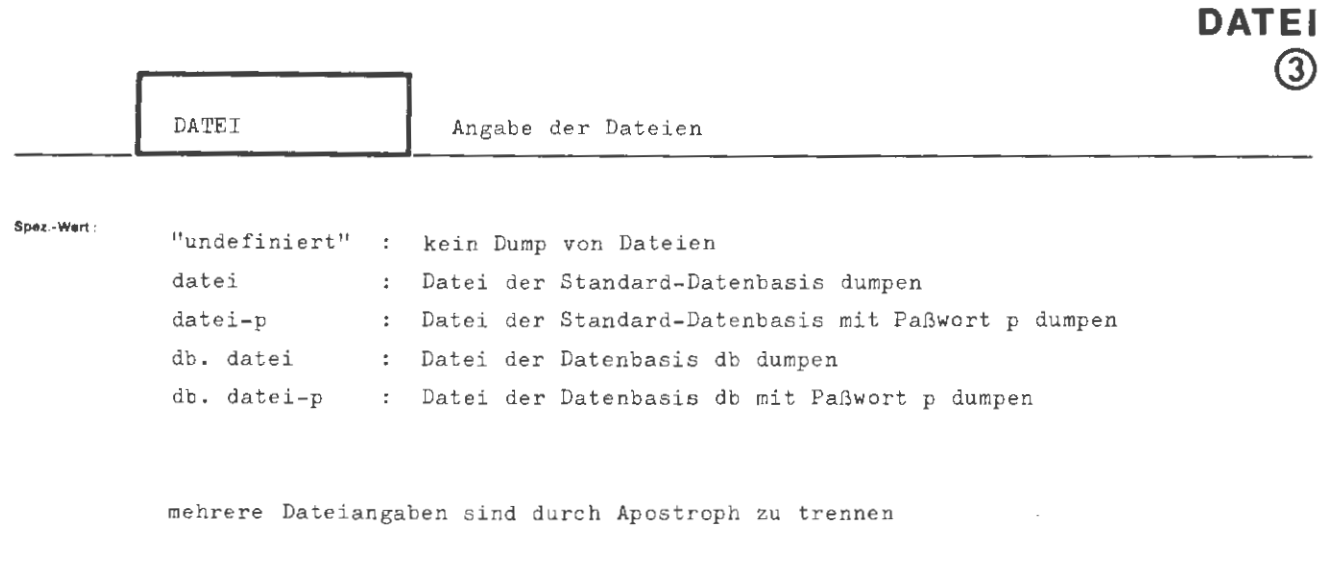

**DUMPE** 

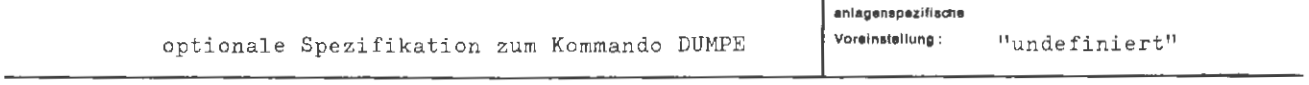

**Einschränkung:** 

P,  $\mathcal{L}_{\mathcal{F}}$ 

Wirkung:

.<br>Es werden die Kenndaten und Sätze der genannten Dateien ausgedruckt.

Mit der Angabe D(0-0) unter ZUSATZ kann man erreichen, daß nur die Kenndaten ausgedruckt werden.

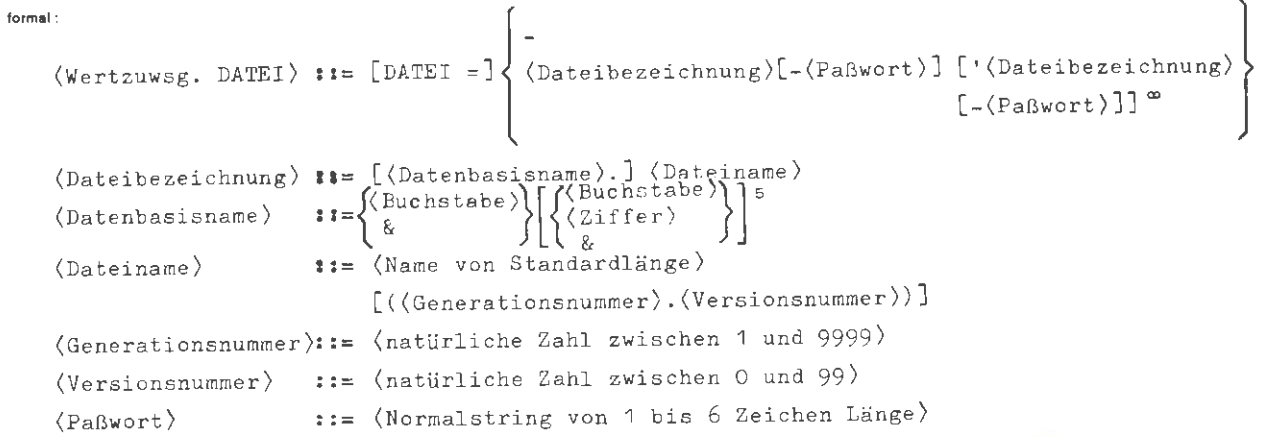

**Beispiel :** 

..., DATEI = DB2.D5 'D29-  $3X19, ...$ 

Datei D5 aus der Datenbasis DB2 und Datei D29 aus der Standard- Datenbasis mit Paßwort 3X19 werden ausgedruckt .

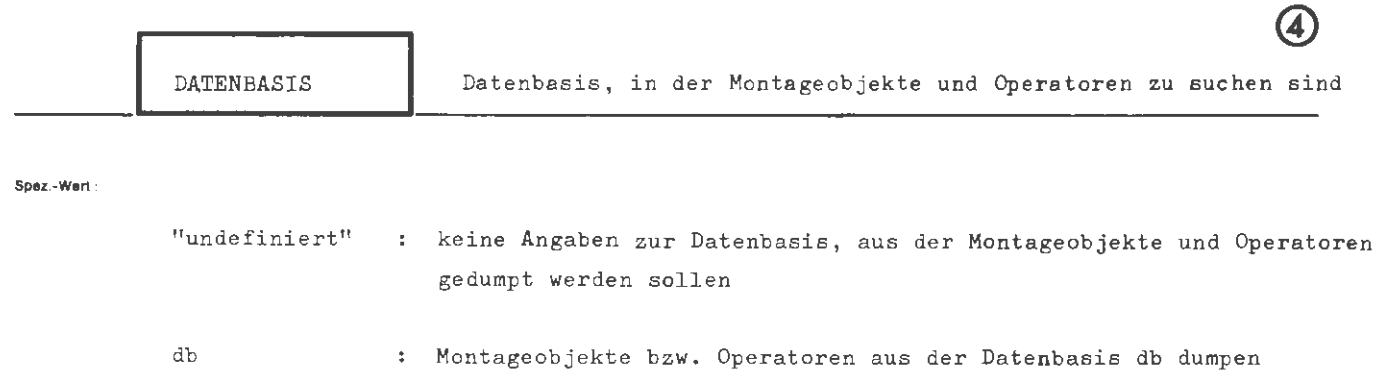

**DUMPE DATENBASIS** 

mehrere Angaben sind durch Apostroph zu trennen

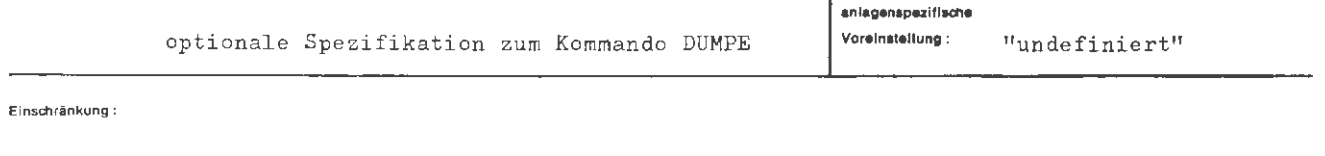

### Wirkung:

Wurden keine Angaben zur Spezifikation DATENBASIS gemacht, so werden die genannten Montageobjekte und Operatoren in der Standard-Datenbasis gesucht. Montageobjekte und Operatoren, die dort nicht gefunden wurden, werden dann in allen anderen existierenden Datenbasen gesucht.

Für  $M\beta$  = -STD- werden ohne Angaben zu DATENBASIS alle Montageobjekte der Standard-Datenbasis ausgedruckt.

Falls zur Spezifikation DATENBASIS Angaben gemacht wurden, werden die genannten Montageobjekte nur in der gewünschten Datenbasis gesucht bzw. es werden alle Montageobjekte dieser Datenbasis ausgedruckt.

$$
\langle \text{Wertzuwsg. DATENBASIS} \rangle ::= [DATENBASIS =] \left\{ \frac{}{\langle \text{Datenbasisname} \rangle} [ \cdot \langle \text{Datenbasisname} \rangle] \right\}
$$
\n
$$
\langle \text{Datenbasisname} \rangle ::= \&STDDB \& \& \text{DBE} \times \left\{ \left\{ \frac{Buchstabe}{\langle \text{Ziffer} \rangle} \right\} \right\} \times \left\{ \left\{ \frac{Buchstabe}{\langle \text{Ziffer} \rangle} \right\} \right\}
$$

**Boloplel:** 

 $\sim$  1

 $\ldots$ , DATENBASIS = & ØEFDB,  $\ldots$ 

Die angegebenen Montageobjekte werden nur in der Öffentlichen Datenbasis gesucht bzw. es werden alle Montageobjekte der Öffentlichen Datenbasis ausgedruckt .

 $\bar{z}$ 

**ZUSATZ** ගි) ZUSATZ Zusatzangaben zum Dump "undefiniert" : keine Zusatzangaben Spaz - Wart -MØW : Montageobjekte - auch Wertzuweisungen ausdrucken MØT : Montageobjekte - Wertzuweisungen auch typenkennungsabhängig interpretieren pm : Programme - Information auch typenkennungsabhängig interpretieren  $P(a)$ : Programme - ab Adresse a bis Endadresse ausdrucken  $P(a-b)$ : Programme - von Adresse a bis Adresse b ausdrucken ØKB : Programme - auch Operatorkörperbeschreibung ausdrucken  $DT$ : Dateien - Information auch typenkennungsabhängig interpretieren  $D(a)$ : Dateien - ab Satz (Block) a bis Dateiende ausdrucken : Dateien - ab Satz (Block) a bis Satz (Block) b einschließlich  $D(a-b)$ ausdrucken КØ : Zusätzliche Ausgabe auf dem Terminal; halbieren der Ausgabebreite mehrere Angaben sind durch Apostroph zu trennen

JMPF

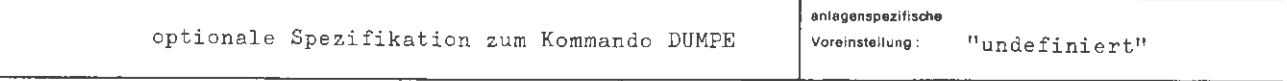

Einschränkung:

Von mehreren Angaben der Form P(a) oder P(a-b) wird nur die letzte ausgewertet. Dasselbe gilt für die Angaben  $D(a)$  bzw.  $D(a-b)$ .

Wirkung:

Werden keine zusätzlichen Angaben zum Dump gemacht, so erfolgt in keinem Fall eine zusätzliche typenkennungsabhängige Interpretation der Information; bei Montageobjekten werden nur die Deklarationen ausgedruckt. Zusätzlich zur Binärinformation wird bei typenkennungsabhängiger Interpretation der Inhalt eines Ganzwortes in externer Darstellung ausgegeben, und zwar  $\mathcal{L}$  $\overline{a}$ 

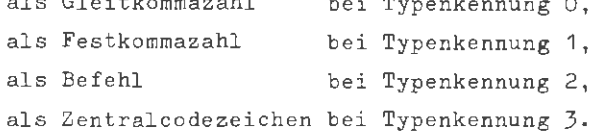

Eine Angabe KØ bewirkt, neben einer zusätzlichen Ausgabe auf dem Terminal eine Halbierung der Ausgabebreite, d.h. von ursprünglich 4 GW's pro Zeile werden jetzt nur 2 GW's pro Zeile ausgegeben; nur 1GW pro Zeile wird bei einer Angabe KØ'KØ ausgegeben.

á ug.

```
[ ZUSATZ=] \left\{ \begin{array}{ll} - \ \langle \texttt{Teilwert} \rangle [ \end{array} \right.'\langle \texttt{Teilwert} \rangle \}(Wertzuwsg. ZUSATZ) 
                                                M/\!\!\!\!\!\!/ WMØT
                                                 PT 
                                                DT 
(Teilwert) 
                                       \ddot{\phantom{a}} : \ddot{\phantom{a}} :
                                                \cancel{p}KB
                                                  D ((natürliche Zahl)[-(natürliche Zahl)] 
                                                 p \left( (\text{``[etradenfolge)}' [\text{--}'] \text{``[etradenfolge]}' \right)((natürliche Zahl)[ - (natürliche Zahl)])
```
**Beispiel:** 

**formal :** 

```
..., ZUSATZ = M\cancel{\emptyset}W ' DT,...
```
Deklarationen und Wertzuweisungen von Montageobjekten werden ausgedruckt, Information aus Dateien wird zusätzlich typenkennungsabhängig interpretiert.

1

```
\ldots, ZUSATZ = D(200-4500),....
```
Sätze von Dateien im angegebenen Bereich werden ausgedruckt .

```
..., ZUS. = P("FF8D" - "1006E") "PT, ...1
```
Operatoren werden im angegebenen Adressenbereich typenkennungsabhängig ausgedruckt.

 $\mathbf{r}$ 

# **EINSCHLEUSE**

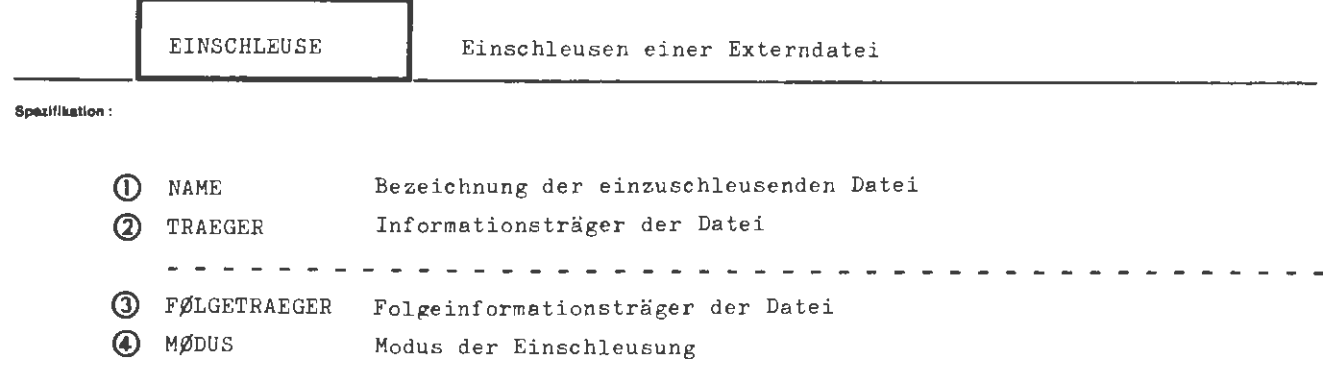

Kommando für Programmiersystem

**Elnld'lrlnkung** :

Falls TRAEGER = MB..., W14AZ..., W30AZ... oder W32AZ... nur im Abschnittsbetrieb erlaubt.

#### **Wirkung:**

Eine auf einem externen, d.h. nicht vom Betriebssystem unmittelbar verwalteten Medium (z.B. LFD, MB) stehende Datei wird in eine Datenbasis als Arbeitskatalog eingeschleust. Aus dem Wert von NAME geht hervor, in welcher Datenbasis ein Vermerk über die betreffende Datei angebracht wird. Danach kann die Datei genauso bearbeitet werden, wie nach einer Kreation (vgl. DATEI-Kommando). Einige Träger (z.B. MB) werden erst zu Beginn der Bearbeitung verfügbar gemacht.

Der Vermerk über eine Externdatei kann in der betreffenden Datenbasis durch Abmelden wieder entfernt werden, ohne daß die Information selbst verloren geht. Externe Dateien auf Random-Trägern (z.B. LFD) können gelöscht werden (Informationsverlust), wenn sie zum Schreiben eingeschleust sind. Bei allen übrigen Externdateien (z.B. MB) kann die Information nur durch Uberschreiben verloren gehen .

Eine Abmeldung findet für alle eingeschleusten Dateien automatisch bei Abschnittsoder Gesprächsende statt.

Für LFD-Dateien (TRAEGER = LFD) gelten noch folgende Regeln:

Eine Mehrfacheinschleusung derselben Datei ist zulässig und ermöglicht den Übergang von Lese- auf Schreiberlaubnis und umgekehrt.

Eine P-Datei kann nur unter einem auftragsspezifischen Benutzerkennzeichen eingeschleust werden .

Die Einschleusung bzw. Anmeldung einer G-Datei zum Schreiben gelingt nur, wenn keine andere Anmeldung besteht und zum Lesen nur, wenn keine Anmeldung zum Schreiben von einer anderen Auftragsbearbeitung besteht.

Ein Paßwort wird geprüft , aber nicht in die Datenbasis übernommen.

```
\langleEINSCHLEUSE-Kommando> ::= \Diamond EINSCHLEUSE [,[\langleSpezifikationsname>=]\langleSpezifikationswert>]<sup>∞</sup>
(Spezifikationsname) ::= NAME|TRAEGER|FØLGETRAEGER|MØDUS
```
Selspiei :

formal:

 $\diamond$  EINSCHLEUSE, DAT23, MB (BPRIV3)

Die Datei DAT23, die auf dem Band BPRIV3 steht, wird in die Standard-Datenbasis (da kein Datenbasisname angegeben ist) eingeschleust.

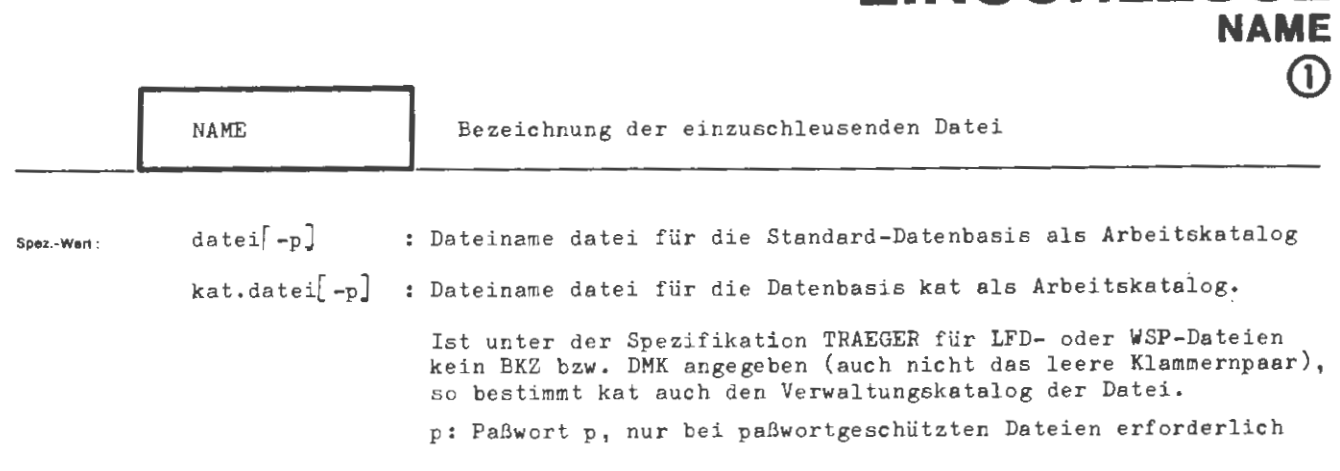

**EINSCHLEUSE** 

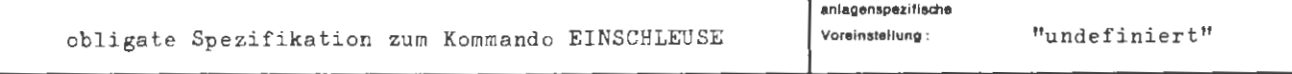

Einschränkung :

**Wirkung :** 

Es wird eine Externdatei (MB, LFD, **WSP)** mit dem angegebenen Dateinamen einge schleust. Sie wird bis zum Abmelden (explizit oder implizit am Auftragsende) oder Löschen einem Arbeitskatalog (Datenbasis) zugeordnet . Für LFD- und **WSP-**Dateien muß ferner der Verwaltungskatalog beschrieben werden. Die folgende Ubersicht zeigt die Auswahl von Arbeits- (obere Zeile) und Verwaltungskatalog (untere Zeile) aufgrund der Angaben zu den Spezifikationen **NAME** und TRAEGER:

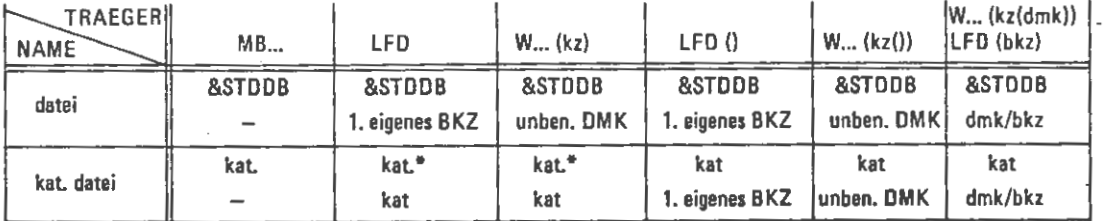

\* falls Datenbasis kat nicht vorhanden: &STDDB

unben. DMK = unbenanntes Dateimengenkennzeichen.

Ist keine Generations- und Versionsnummer angegeben, so **wird** bei LFD und WSP die Datei mit der höchsten Generations- und Versionsnummer des angegebenen Verwaltungskataloges ausgewählt.

Bei MB identifiziert in diesem Fall die Dateifolgenummer (siehe Spez. TRAEGER) die Datei. Es darf dann keine gleichnamige Datei (beliebiger GV-Nummer) im angegebenen Arbeitskatalog vorhanden sein.

Eine paßwortgeschützte Datei muß mit Paßwortangabe eingeschleust werden. Für langfristige Dateien (LFD, WSP) genügt es, beim Einschleusen zum Lesen den über die ersten drei Zeichen hinausgehenden Teil des Paßwortes anzugeben .

```
EINSCHLEUSE/ NAME
```
**( Wertzuwsg. NAME)** ::= **[NAME** =][(Katalogname).](Dateiname)[-(Paßwort)]  $\langle$ Katalogname> ::=  $\left\{ \begin{array}{l} \langle$ Buchstabe> $\rangle \\ \& \end{array} \right\}$   $\left\{ \begin{array}{l} \langle$ Euchstabe> $\rangle \\ \langle$  2iffer>  $\rangle \end{array} \right\}$  5 (Dateiname) ••••••••••••• (Name von Standardlänge)  $[(\text{Generationsnummer}), \text{Versionsnummer})]$ (Generationsnummer)::= (na tür liche Zahl zwischen 1 und 9999)  $\langle$ Versionsnummer $\rangle$  ::=  $\langle$ natürliche Zahl zwischen 0 und 99 $\rangle$ **(Paßwort)**  ( Normalstring von 1 bis 6 Zeic hen Länge)

Belspiel :

formal:

```
\ldots, NAME = PRIVDB. DATEI17, \ldots
```
Die Datei DATEI17 wird eingeschleust. Ist der Träger ein Magnetband, so wird die Generations-Versionsnummer vom Magnetband übernommen und die Datenbasis PRIVDB als Arbeitskatalog gewählt. Die Datenbasis muß vorhanden sein.

Ist TRAEGER = LFD(XYZ), wird die DATEI17 mit der größten Generations- Versionsnummer unter dem Benutzerkennzeichen XYZ in die Datenbasis PRIVDB eingeschleust. Die Datenbasis muß vorhanden sein .

 $\dots$ , NAME = LAGERBESTAND (1.4), TRAEGER = MB(070030)1.7,  $\dots$ 

Die 7 . Datei des Magnetbandes 070030 mit dem Namen LAGERBESTAND(1,4) wird in die Standard-Datenbasis eingeschleust.

## **TRAEGER**  @ TRAEGER Informationsträger der Datei  $LFD$  $(\left[ \text{bkz} \right])$ : Träger ist die LFD mit dem auftragsspezifischen Benutzer kennzeichen bkz; bei der Angabe LFD ( ) ist das 1, auftrags-Spez.-Wert: eigene Benutzerkennzeichen der Verwaltungskatalog, Bei der Angabe LFD wird der Verwaltungskatalog durch die Spezifikation NAME bestimmt. WSE **WSP}**  Träger ist die Wechselplatte mit dem Dateimengenkennzeichen  $\sqrt{\frac{14}{90}}$  [AZ] (kz[ ([dmk])]): dmk und dem Kennzeichen kz im Vielfachzugriff oder bei Angabe w32 von AZ im Alleinzugriff. Bei leerer Klammernangabe ohne dmk wird die Datei unter dem unbenannten Dateimengenkennzeichen erwartet. Bei der Form W... (kz) wird der Verwaltungskatalog durch die Spezifikation NAME bestimmt, WSP u. W14  $\cong$  WSP414, W30  $\cong$  WSP430, W32  $\cong$  WSP432  $t(kz)[a,p]$ Trägertyp t mit Kennzeichen kz t : MB Magnetband auf Gerät MDS252<br>US2 Magnetband auf Gerät MDS252 Magnetband auf Gerät MDS252 mit Umcodierer  $B60$  } Magnetband auf Gerät MBG263/264 } 63 bit/mm<br>B6OH } H = hohe Schreibdichte { B60N N = niedrige Schreibdichte 32 bit/mm a.p : Der a-te Dateiabschnitt (Bereich) der p-ten Datei einer Bandreihe oder eines Bandes wird eingeschleust. • Die Angabe 1.1 kann entfallen. **anlagenspulllldle Vorelnatellung** : "undefiniert" obligate Spezifikation zum Kommando EINSCHLEUSE

**EINSCHLEUSE** 

**Elnad'lrlnkung :** 

**Wlrtr.ung :** 

Die Angabe bezeichnet Art und Kennzeichen des Trägers sowie ggf, den Verwaltungskatalog der einzuschleusenden Datei.

Fehlen bei LFD- und WSP-Dateien die Angaben bkz, bzw, dmk, so wird der Verwaltungskatalog durch die Spezifikation NAME festgelegt (siehe dort).

Magnetbänder haben keinen Verwaltungskatalog. Ist die einzuschleusende Datei 'nicht die erste eines Bandes bzw. einer Bandreihe, so muß ihre Dateifolgenummer (p) angegeben werden.

Magnetbanddateien können abschnittsweise bearbeitet werden. Ein Dateiabschnitt ist der Teil einer Datei, der auf einem Magnetband liegt. Die Abschnitte jeder Datei einer Bandreihe werden von 1 an fortlaufend numeriert. Die Angabe a,p bezeichnet den a-ten Abschnitt der p-ten Datei einer Bandreihe.

Sollen Dateien vom Magnetband oder von Wechselplatte im Alleinzugriff (AZ) bearbeitet werden, so müssen bei Auftragsbeginn entsprechende Berechtigungen angemeldet werden.

'l LFD  $[($ [(Benutzerkennzeichen)])]<br>MB \  $\langle \texttt{Wertzuweg.}$  **TRAEGER)**  $::= \begin{bmatrix} \texttt{TRAEGER=} \\ \texttt{RAGER=} \end{bmatrix} \begin{bmatrix} \texttt{U52} \\ \texttt{B60} \\ \texttt{B60H} \end{bmatrix} \begin{bmatrix} (\langle \texttt{Kennzeichen} \rangle) [\langle \texttt{Abschnittsnr.} \rangle, \langle \texttt{Folgenummer} \rangle] \end{bmatrix}$ **B60N**  $\begin{bmatrix} 1 & 0 & 0 \\ 0 & 0 & 1 \\ 0 & 0 & 0 \\ 0 & 0 & 0 \end{bmatrix}$   $\begin{bmatrix} 1 & 0 \\ 0 & 1 \end{bmatrix}$   $\begin{bmatrix} 0 & 0 \\ 0 & 1 \end{bmatrix}$   $\begin{bmatrix} 0 & 0 \\ 0 & 1 \end{bmatrix}$   $\begin{bmatrix} 0 & 0 \\ 0 & 1 \end{bmatrix}$ W32  $\langle$ Kennzeichen) ::=  $\langle$ Normalstring von 1 bis 6 Zeichen Länge $\rangle$ (Folgenummer) •·- (natürliche Zahl zwischen 1 und 9999)  $\langle \text{Benutzerkennzeichen} \rangle ::= \left\{ \begin{array}{c} \langle \text{Bucnstate} \rangle \\ k \end{array} \right\} \left| \left\{ \begin{array}{c} \langle \text{Ziffer} \rangle \\ k \end{array} \right| \right\}.$  $\langle$ Dateimengenkenn-<br>zeichen $\rangle$  ::=  $\left\{ \langle \text{Buchstabe} \rangle \right\} \left[ \begin{array}{c} \langle \text{Buchstabe} \rangle \\ \langle \text{ziffer} \rangle \end{array} \right]^5$ zeichen) (Abschnittsnr.) ••- (natürliche Zahl von 1 bis 4095)

**Beispiel:** 

..., TR. = MB  $(012345)$ ,...

Träger der Datei ist das Band mit dem Kennzeichen 012345

 $\ldots$ , TRAEGER = MB (DTSP1)  $1.4$ ,...

Es **wird** der erste Dateiabschnitt der vierten Datei einer Magnetbandreihe mit mehreren Dateien eingeschleust. Das Band hat das Kennzeichen DTSP1.

 $\int$ 

 $\ldots$ , TR. = LFD (BEN)

Die Datei **wird** aus der LFD mit dem Benutzerkennzeichen BEN eingeschleust.

formal:

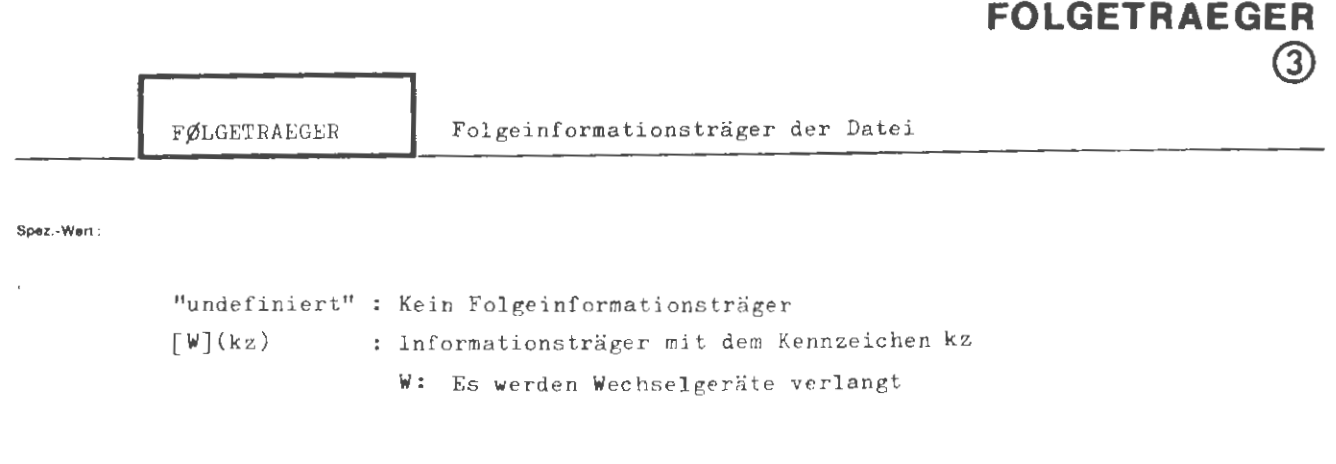

**EINSCHLEUSE** 

mehrere Angaben sind durch Apostroph zu trennen

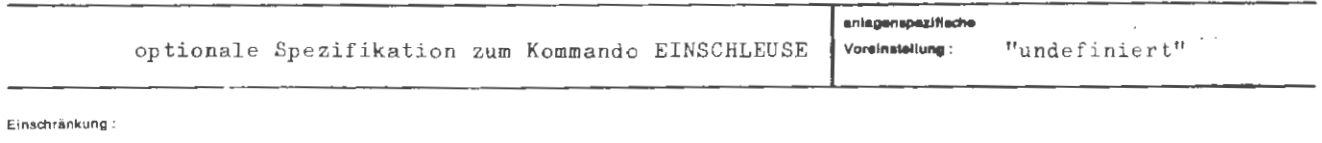

Wirkung:

Die Datei erstreckt sich über mehrere gleichartige Träger, von denen eine lückenlose Folge eingeschleust werden soll. Es sind die Kennzeichen der Träger anzugeben, die sich an den auf der Spezifikation TRAEGER angeführten Datenträger anschließen.

Werden Wechselgeräte verlangt, so werden zwei Geräte abwechselnd für die Informationsträger verwendet, die vorgerüstet werden können. Der Gerätebedarf ist entsprechend zu kalkulieren.

```
\langle\texttt{Wertzuwsg.F\#LGETRAEGER}\rangle ::= [FØLGETRAEGER =] \Big\{\langle\texttt{Teilwert}\rangle\big[\;\texttt{'}\langle\texttt{Teilwert}\rangle\big]\texttt{^{\infty}}(Teilwert) 
(Kennzeichen) 
                                         ::=[w][((Kennzeichen))]
                                        ::= (Normalstring von 1 bis 6 Zeichen Länge)
```
**Beloplol :** 

formal:

 $\ldots$ , FØLGETRAEGER = (DTSP2)'(DTSP3), ...

Die Datei erstreckt sich über drei gleichartige Träger. Der zweite und dritte Infor mationsträger sind hier angeführt; der erste Träger mit dem Beginn der **Datei** muß bereits unter der Spezifikation TRAEGER angegeben worden sein .

*J* 

...,  $FØLG. = W (DTSP2)' (DTSP3), ...$ 

Im Unterschied zum ersten Beispiel werden Wechselgeräte verlangt, damit vorgerüstet werden kann.

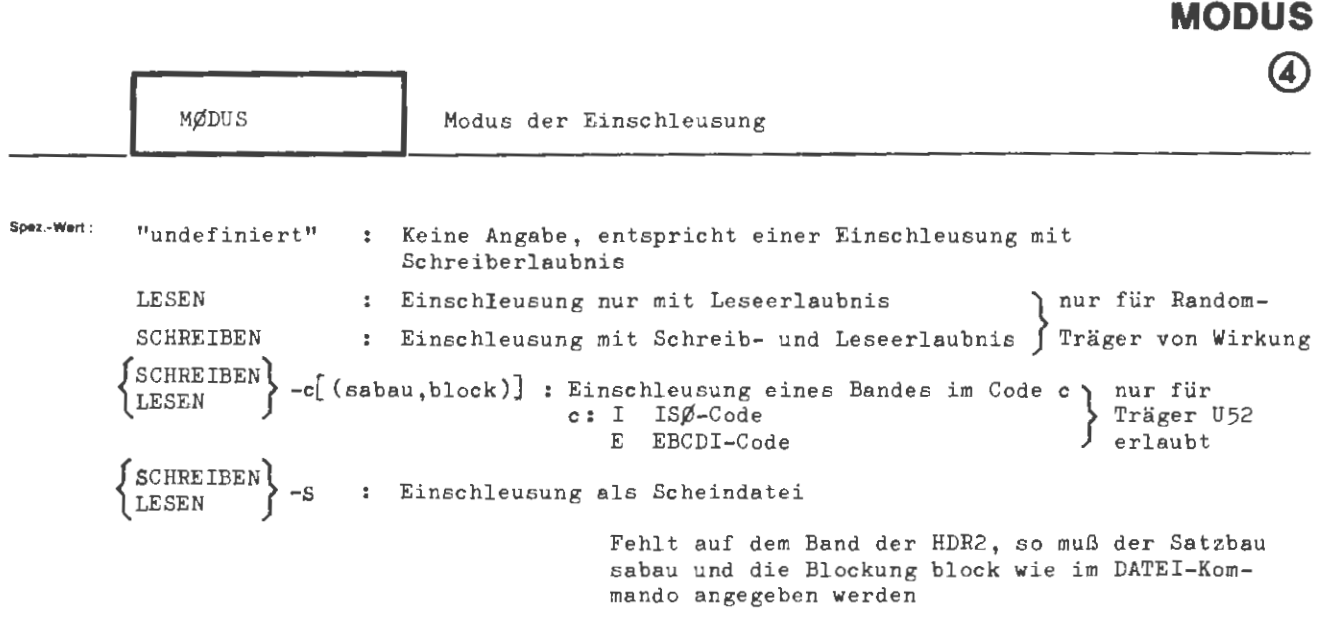

**EINSCHLEUSE** 

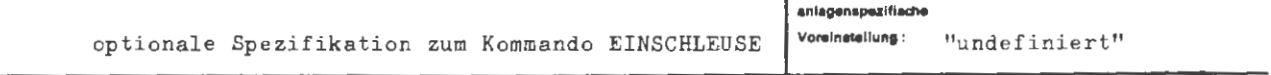

Einschränkung:

 $M\beta$ DUS = SCHREIBEN-c nur im Abschnittsbetrieb.

Wirkung:

Der Modus der Einschleusung kann in einigen Fällen nachgesteuert werden. So ist es bei einer LFD-Datei möglich, sie nur mit Lesezugriff oder Schreib- und Lesezugriff einzuschleusen.

Wird eine Magnetbanddatei im Fremdcode eingeschleust, so muß unter TRAEGER ein Gerät mit Umcodiereinrichtung vorgesehen werden und hier eine Codeangabe erfolgen. Die Unterscheidung in Lese- oder Schreibzugriff wird bei Magnetbändern nicht beachtet. Liegt eine Fremddatei ohne HDR2-Kenndaten vor, müssen die fehlenden Kenndaten unter "sabau und block" nachgeliefert werden. Wird eine Datei als Scheindatei eingeschleust, so wird bei Random-Trägern ihre Existenz geprüft, bei der Bearbeitung findet jedoch kein Datentransport statt.

(Wertzuwsg.MØDUS) ::= [MØDUS =]  $\left\{ \left\{ \frac{1}{S} \text{CHREIBEN} \right\} [-\left\{ \left\{ \frac{I}{E} \right\} [(\langle Satzbau \rangle, \langle Blockung \rangle)] \right\} \right\}$ ]  $\mathbf{f} := \begin{Bmatrix} G \\ M \end{Bmatrix}$  (natürliche Zahl  $\neq$  0)  $\begin{Bmatrix} \emptyset \\ A \end{Bmatrix}$  $\langle$ Satzbau $\rangle$  $\mathit{::} = \left\{\begin{matrix} \texttt{\{Blockungsfaktor\}} & F & \texttt{\{BI} \} \\ \texttt{\{Blocklinge in Byte\}} & \texttt{\{BL} \} \\ \texttt{\{SP} \} \\ \texttt{\{SPBL} \} \end{matrix} \right\}$  $\langle$ Blockung $\rangle$ (Blockungsfaktor) ::= (natürliche Zahl zwischen 1 und 1024) (Blocklänge in Byte)::= (natürliche Zahl zwischen 1 und 32767)

**Beispiel:** 

 $\ldots$ , MØD. = LESEN, ...

# **EINTRAGE**

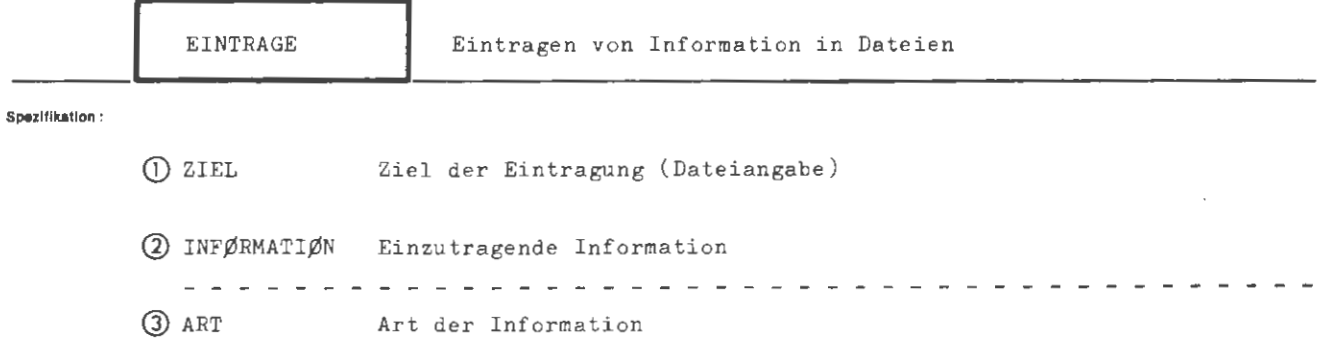

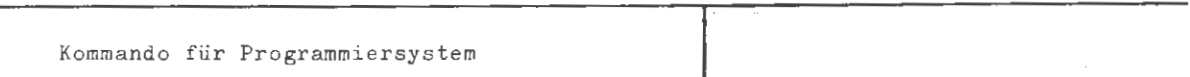

Einschränkung:

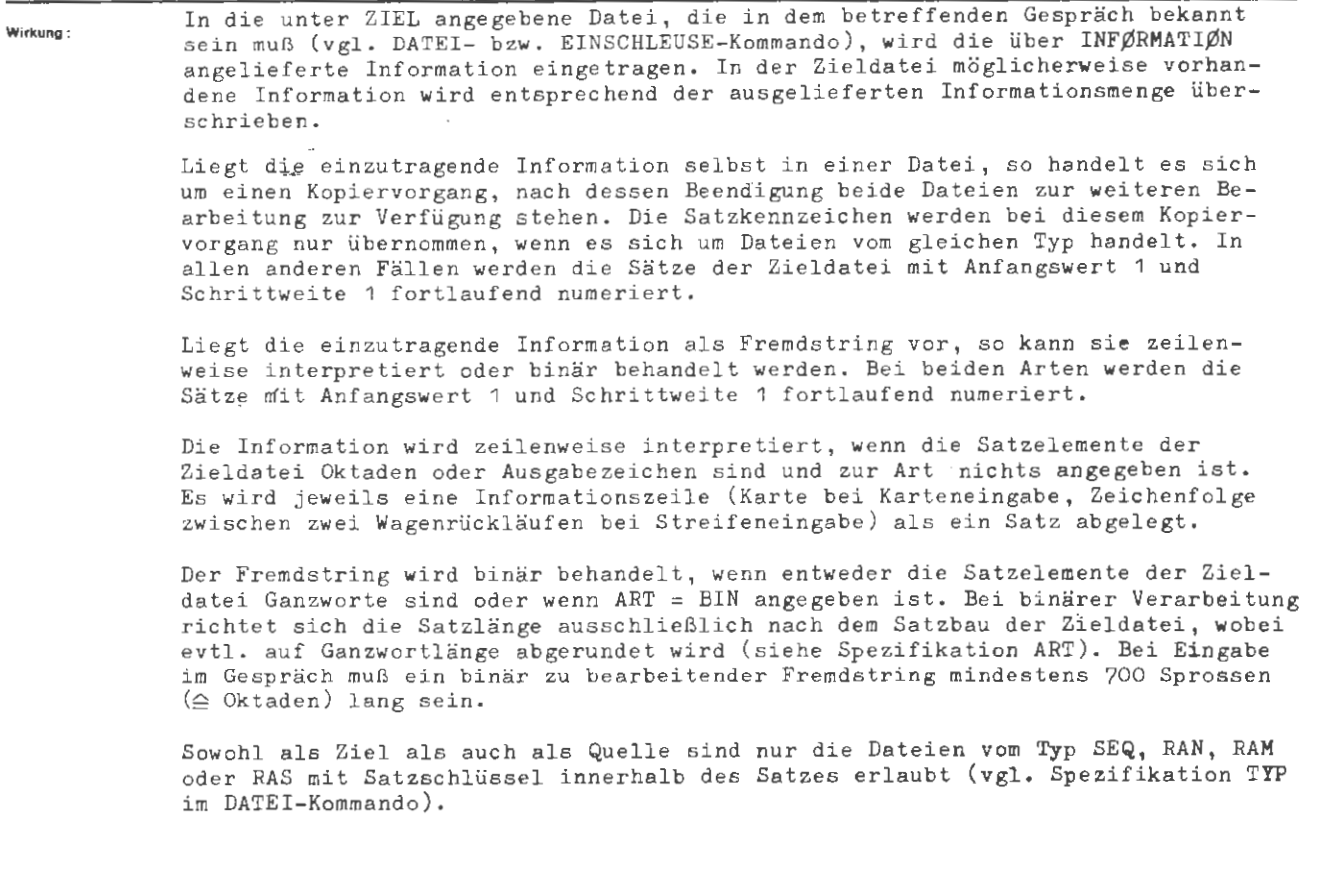

```
\langle EINTRAGE-Kommando) ::= \DiamondEINTRAGE [, [\angleSpezifikationsname \rangle=] \langle Spezifikationswert\rangle]<sup>oo</sup>
(Spezifikationsname) ::= ZIEL | INFØRMATIØN | ART
```
**Standard St** 

formal:

QEINTRAGE, P27, V2. V23

Die Datei V23 aus der Datenbasis V2 wird in die Datei P27 der Standard-Datenbasis kopiert.

 $\Diamond$ EINTRAGE, ZIEL = SPDAT23, INF.=/  $\mathtt{ABC}$ DEF  $GHI$ END

In die Datei SPDAT23 wird die Information ABC, ..., END, in Form von vier Sätzen eingetragen.

 $\sim$ 

 $\mathcal{L}$ 

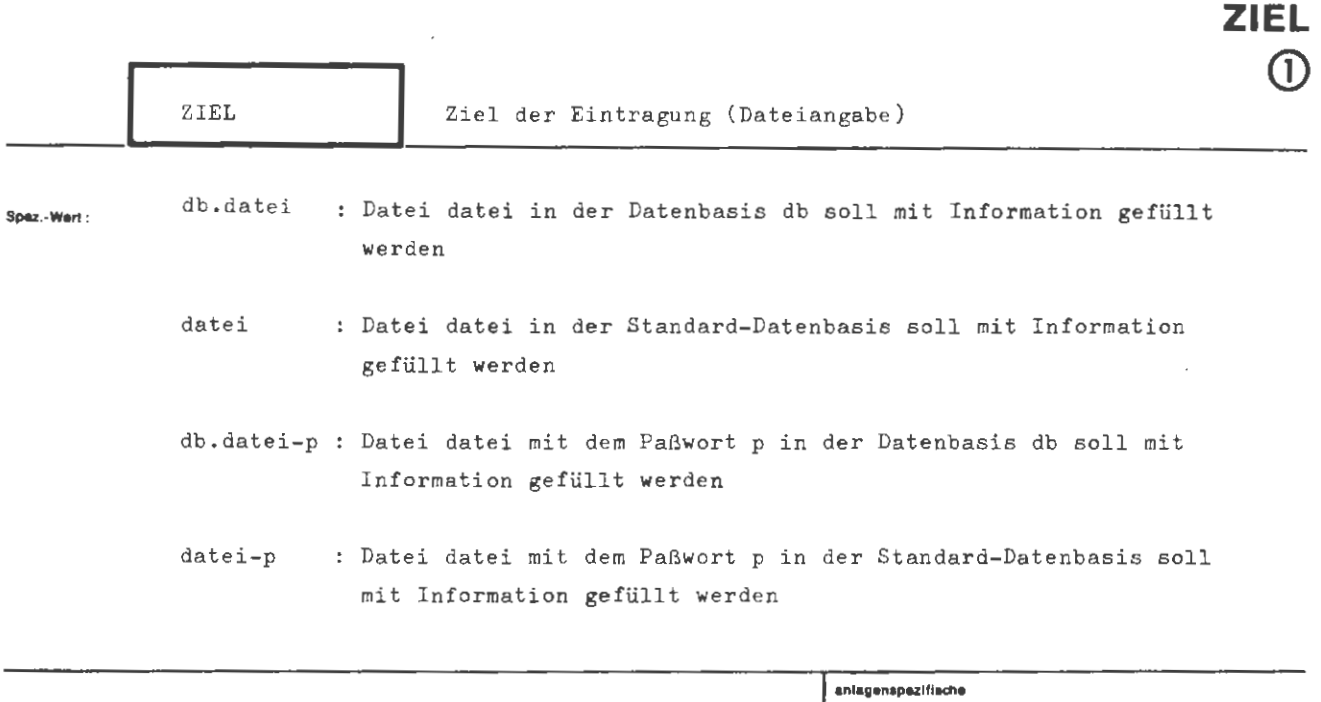

obligate Spezifik ation zum Kommando EINTRAGE

**EINTRAGE** 

 $\sqrt{\frac{m_{\text{undefinite}}}{m_{\text{undef}}}}$ 

 $E$ inschränkung :

**Wirkung :**  Die angegebene Datei wird mit Information gefüllt. Sie muß in dem betreffenden Abschnitt (Gespräch) bekannt, d.h. zuvor kreiert, angemeldet oder eingeschleust worden sein (vgl . DATEI-, LFANMELDE- bzw. EINSCHLEUSE-Kommando) . Stammt die angelieferte Information aus einer Datei, so wird lediglich ein Kopiervor gang ausgelöst (Ausnahme siehe unter Spezifikation ART) . Liegt die Information als Fremdstring vor , bestehen zwei Möglichkeiten der Eintragung: 1.) Die Zieldatei ist für Oktaden oder Ausgabezeichen als Satzelement erklärt und ART ist undefiniert. Der Fremdstring wird zeilenweise eingetragen, wobei jeweils eine Informationszeile als Satz abgebildet wird . 2.) Die Zieldatei ist für Ganzworte als Satzelemente erklärt oder aber ART = BIN ist angegeben . Der Fremdstring wird als Binärstring behandelt und dem Satzbau der Zieldatei angepaßt eingetragen (weiteres siehe unter Spezifikation ART) . Auf jeden Fall muß die Zieldatei vom Typ SEQ, RAN, RAM oder RAS (mit Satzschlüssel innerhalb des Satzes) sein (vgl . Spezifikation TYP im DATEI-Kommando). Ist die Zieldatei vom Typ RAS mit Satzschlüssel außerhalb des Satzes, so ist ein Eintragen nicht möglich.

**ro,mal :** 

```
\langle \text{Wertzuwsg. ZIEL} \rangle ::= [ZIEL =] \langle \text{Dateibezeichnung} \rangle [-\langle \text{PaBwort} \rangle]
(Dateibezeichnung) ::= [(Datenbasisname).] (Dateiname) 
(Datenbasisname) ::={\text{Nucintabe}}/{\text{Eucintabe}}/{\text{Eucintabe}}(Dateiname) 
(Generationsnummer) ::= (natürliche Zahl zwischen 1 und 9999)
(Versionsnummer) 
(natürliche Zahl zwischen O und 99) 
(Paßwort) 
                       (Name von Standardlänge) [((Generationsnummer).(Versionsnummer))] 
                       (Normalstring von 1 bis 6 Zeichen Länge)
```
#### **Belapiel:**

 $\ldots, z. = DB3.$  DAT7,  $\ldots$ 

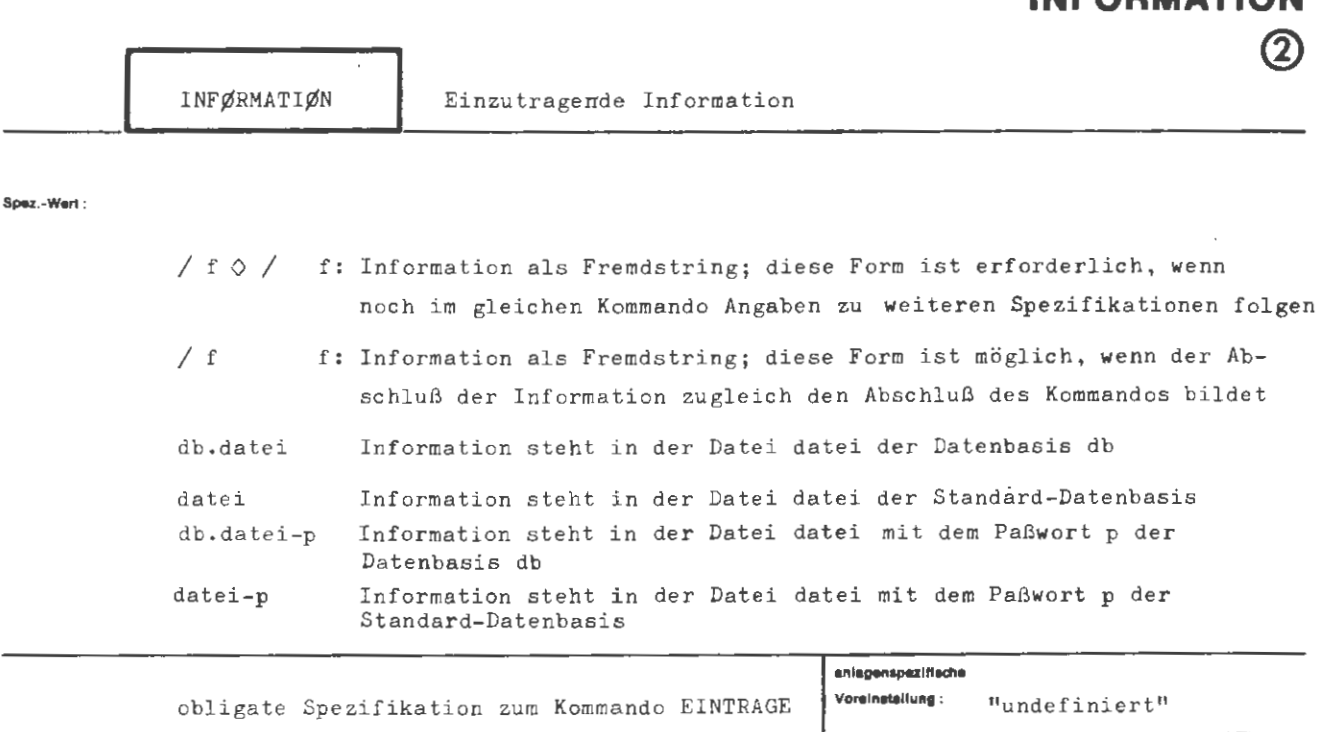

**EINTRA** 

**INFORMATION** 

Einschränkung :

## **Wirkung :**

Die angegebene Information wird in die Zieldatei eingetragen. Soweit sie aus einer Datei entnommen wird, muß diese vom Typ SEQ, RAN, RAM oder RAS (mit Satzschlüssel innerhalb des Satzes) sein (vgl. Spezifikation TYP im DATEI-Kommando).

Liegt die Information als Fremdstring vor und ist der Satzbau der Zieldatei mit G (genau) spezifiziert, so werden alle Sätze auf die definierte Satzlänge mit Leerzeichen aufgefüllt.

Handelt es sich bei der Information um einen binären Fremdstring, so ist bei der Eingabe folgendes zu beachten:

Nach der Fremdstringeinleitung (d.h. dem Schrägstrich) und noch vor Beginn der Binärinformation muß mit einem Codeumsteuerkommando auf Binärcodeeingabe um gestellt werden. Bei Karteneingabe muß dieses Kommando auf einer besonderen Karte stehen, bei Lochstreifeneingabe muß ein Wagenrücklauf unmittelbar vorangehen.

Hinter der Binärinformation muß mit einem weiteren Codeumsteuerkommando wieder auf den Code der nachfolgenden Information zurückgeschaltet werden. Auf dieses Kommando muß bei Karteneingabe in der 1. Spalte der Folgekarte, bei Streifeneingabe direkt darauffolgend, das Fluchtsymbol des Fremdstringabschlusses oder das des nachfolgenden Kommandos s tehen.

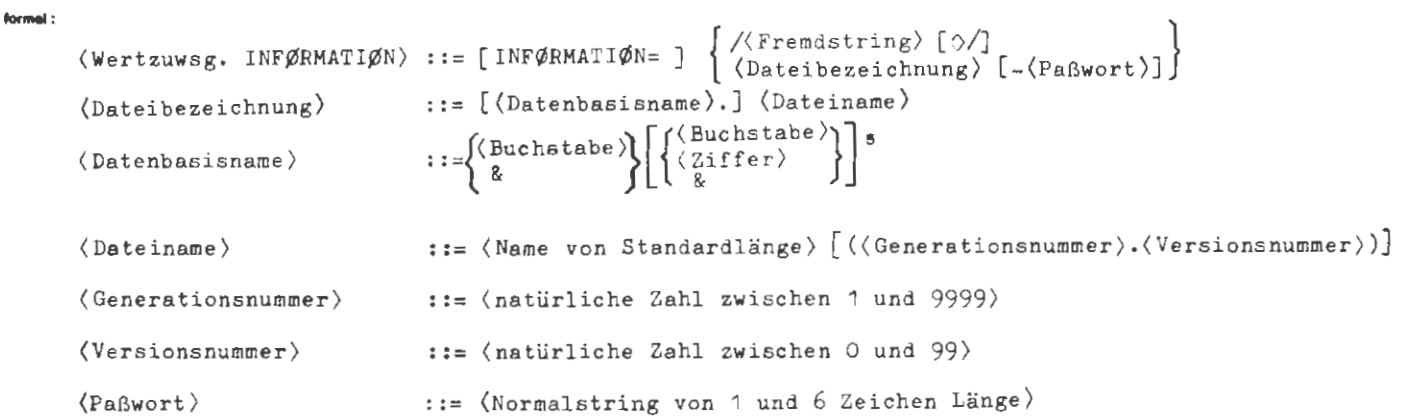

**Belapiel:** 

..., I.= / KEINE NEUE MELDUNG  $\Diamond /$ , ...

```
\ldots, INF. = /
0 1XUM, CØD = BINAER \diamond.
Binärinformation
01XUM, CØD = KC1, SPA = 72 \circ.
0/, ZIEL = BINDAT, ...
```
Eintragen binärer Information von Karten

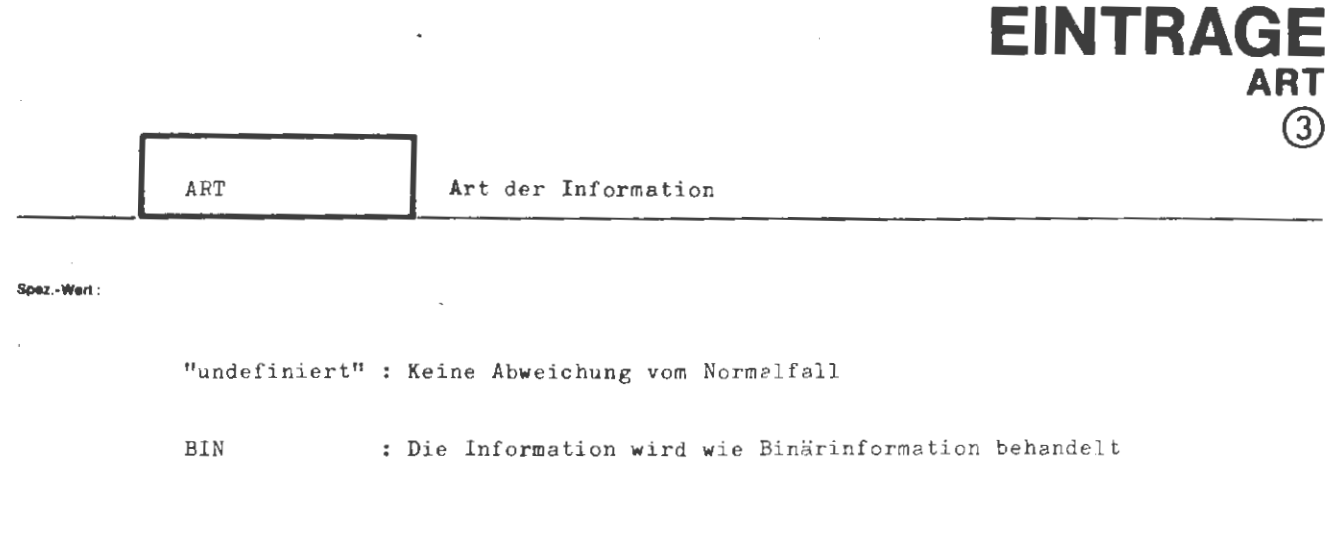

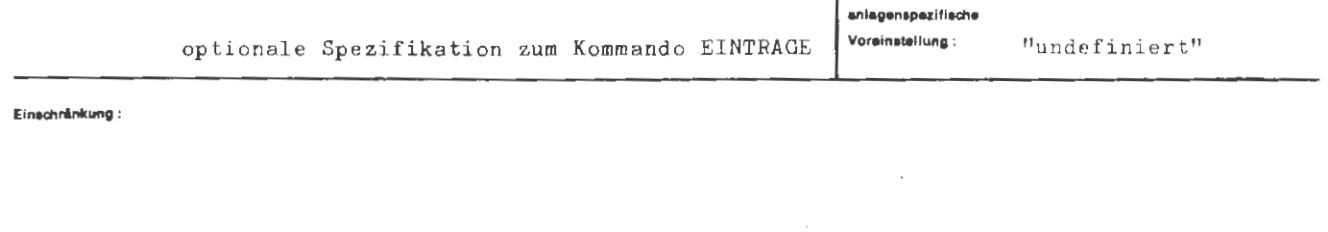

# **Wirkung** :

Ist ART = BIN und ist unter INFØRMATIØN ein Fremdstring angegeben, so wird die Information unabhängig vom Satzbau der Zieldatei als binär angesehen und beim Eintrag dem Satzbau der Zieldatei angepaßt.

Folgende Tabelle zeigt, wie im Fall ART= BIN beim Eintrag vorgegangen wird :

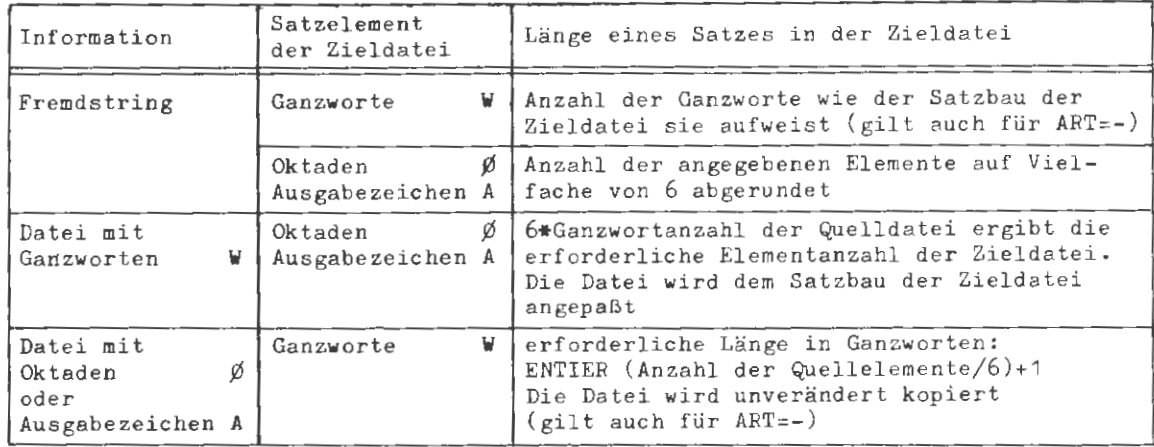

formal:

```
\texttt{\{Wertzuwsg. ART\}::= \texttt{\_ART=}\ \Big\{ \ \frac{\texttt{\_B_{IR}}}{\texttt{\_B_{IR}}} \Big\}
```
للمصاحب وسودتها الداولات

J.

 $\mathcal{L}$ 

 $\mathcal{L}_{\mathcal{A}}$ 

Beispier:

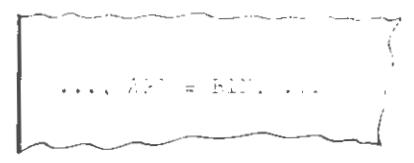

# **FEHLERHALT**

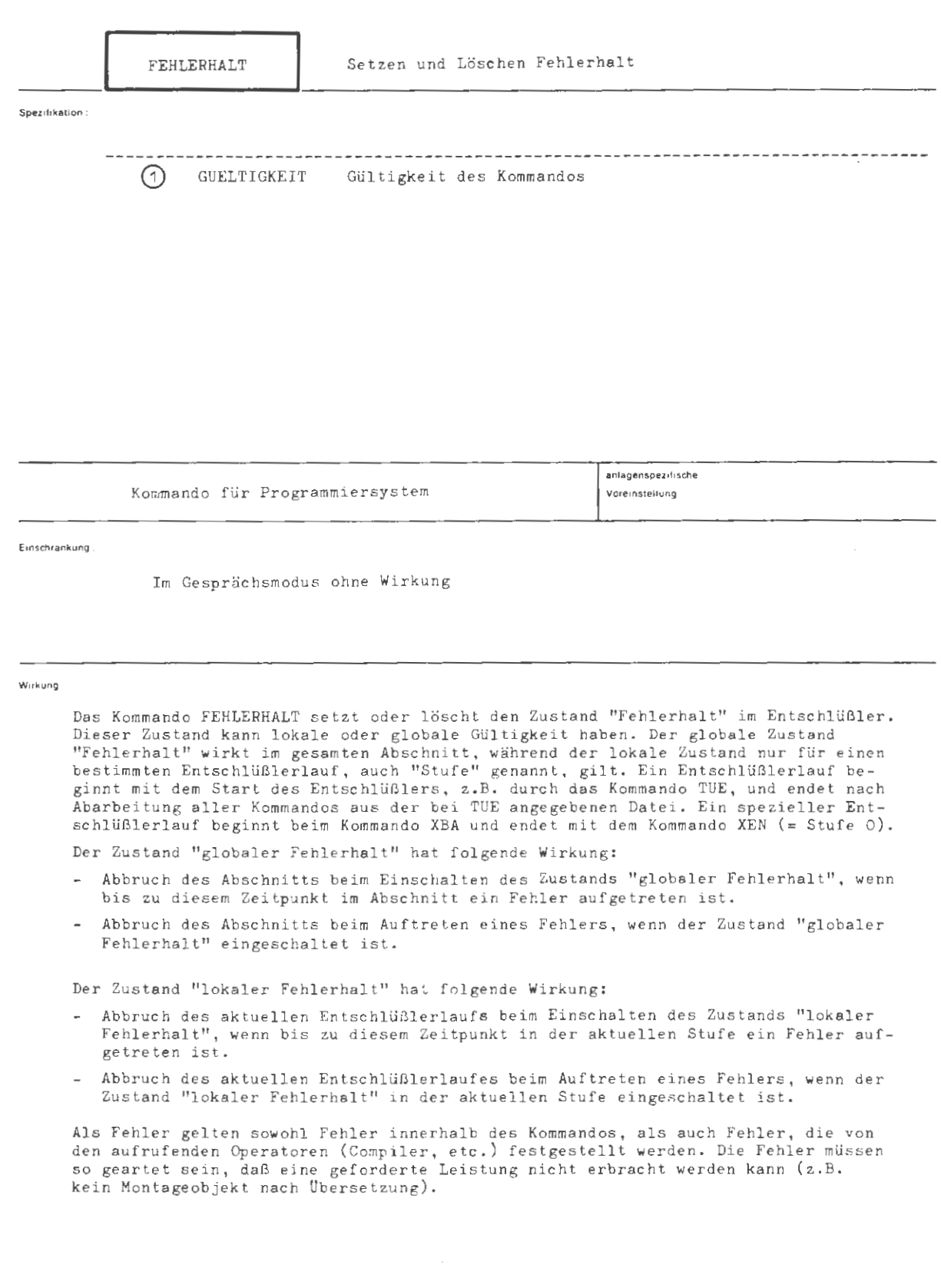

```
FEHLERHALT
```
formal

```
\langle {\tt FEHLERHALT-Kommando} \rangle ::= \Diamond {\tt FEHLERHALT} \; [\; , \; [\; \langle {\tt Spezifikationsname} \ \rangle = \;] \; \; \langle {\tt Spezifikationswert} \ \rangle \; {}^{20}(Spezifikationsname) ::= GUELTIGKEIT
```
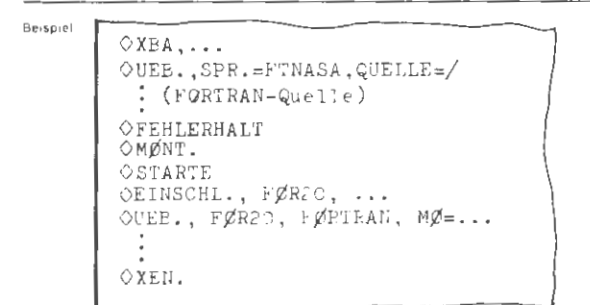

Die angeführte erste Quelle wird übersetzt. Treten in der Übersetzung so schwerd Fehler auf, daß kein Montageobjekt erzeugt werden kann, wird der Abschnitt nach dem Kommando-FEHLERHALT abgebrochen. Im anderen Fall wird ein Operator montiert und gestartet. Cind auch dort keine Fehler aufgetreten, wird der Abschnitt spätertens bei ner Entrehlüsselung den dort keine venter aufgeteten, wird der Abschmitt spiese ein der har matten aberen meiner.<br>des nächsten UEBERSETZE-Kommandos abgebrochen, da der Spezifikationswert FØRTRAN auf der

OXEA,...<br>⊙EINSCHL., KØMNPRØZ OTUE, KØMMPRØ2, FLS=124

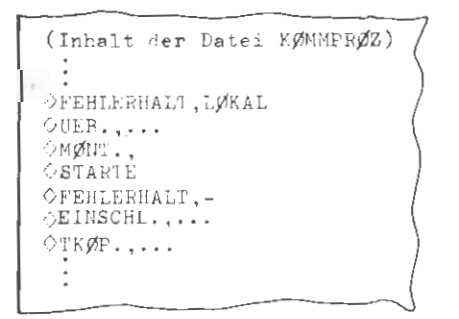

 $\sim$ 

.<br>Nach Aufruf der Datei KØMMPRØZ wird ein lokaler Fehlerhalt gesetzt. Tritt während der Abarbeitung der Kommandofolge UEB., MØNT., STARTE ein Fehler auf, so wird diere aktuelle Stufe abgebrochen und mit dem Kommando LFABM., KØMMPRØZ fortgefahren. Tritt kein Fehler<br>Stufe abgebrochen und mit dem Kommando LFABM., KØMMPRØZ fortgefahren. Tritt kein Fehler

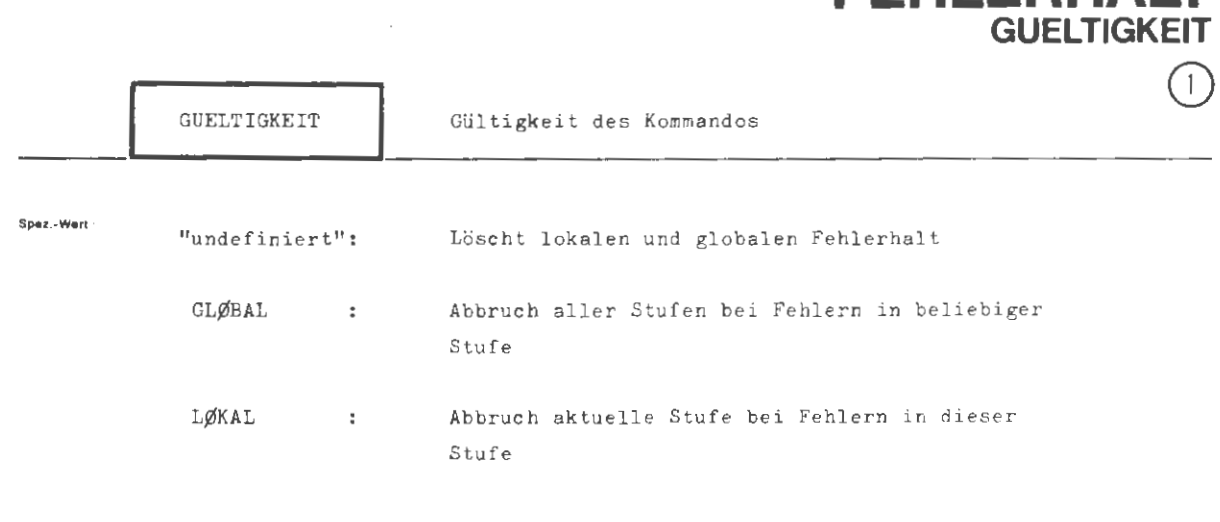

**FEHLERHALT** 

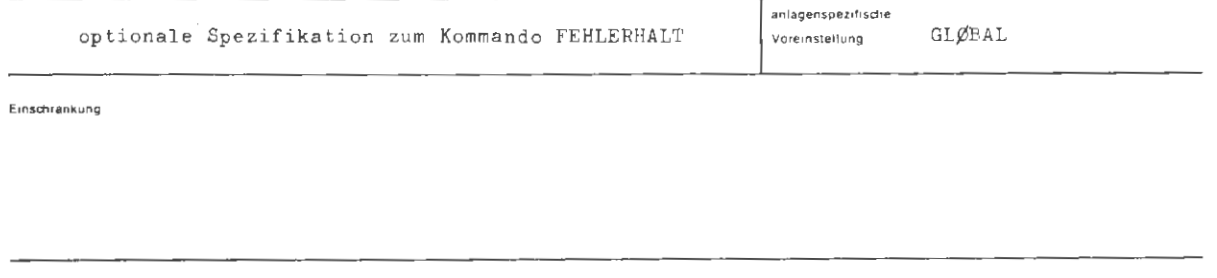

**Wukung** •

Diese Spezifikation bestimmt , ob durch das Kommando FEHLERHALT der globale oder lokale Zustand "Fehlerhalt" gesetzt oder gelöscht werden soll. Die Angabe "undefiniert" (-) bewirkt das Löschen des Zustands "globaler Fehlerhalt" sowie des Zustands " lokaler Fehlerhalt" der aktuellen Stufe , soweit diese Zustände gesetzt sind. Die Angabe LØKAL bewirkt das Setzen des Zustandes "lokaler Fehlerhalt" in der ak tuellen Stufe. Dieser Zustand wird am Ende der Stufe implizit gelöscht . Die Angabe GLØBAL bewirkt das Setzen des Zustandes "globaler Fehlerhalt". Dieser Zustand wird am Abschnittsende implizit gelöscht .

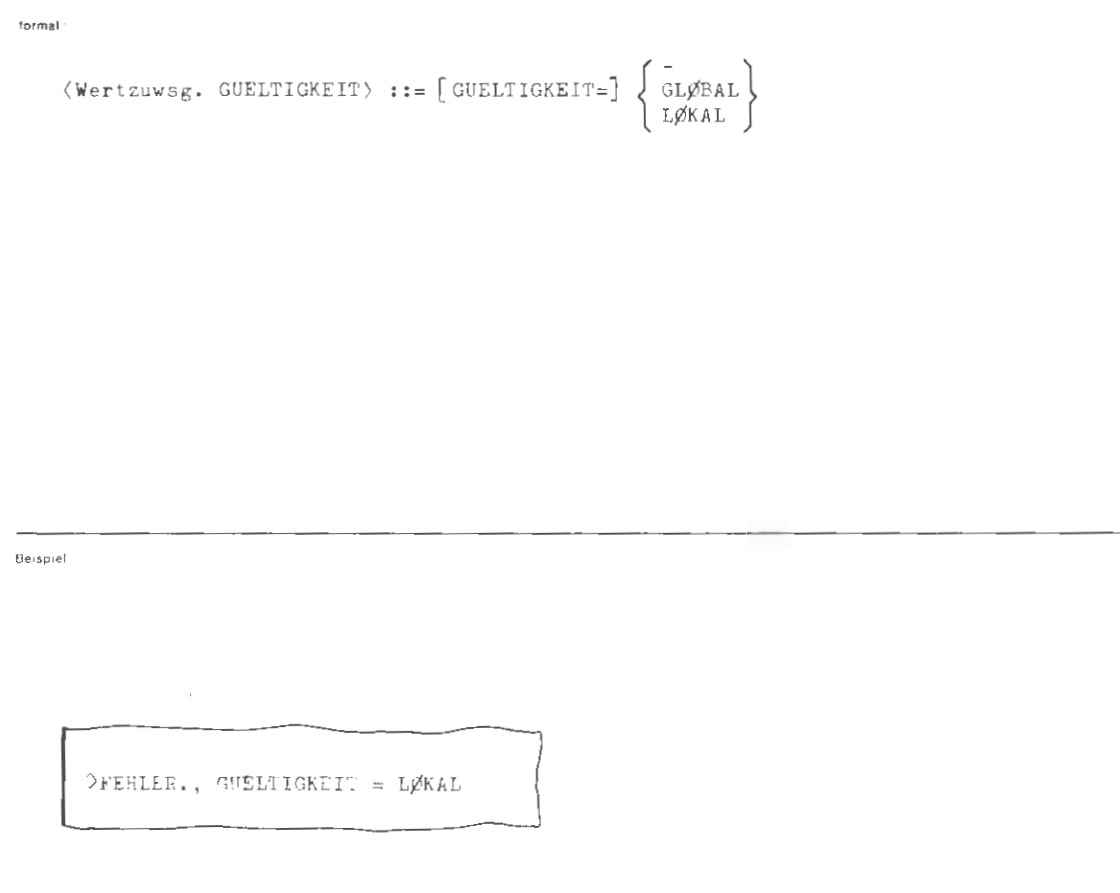

 $\overline{\phantom{a}}$ 

Tritt ein Fehler in der Stufe auf in der das Kommando gegeben wird, so wird nur diese Stufe abgebrochen.

Mit dem Kommando GEDAECHTNIS kann sich jeder Benutzer definierte Kommandos und Kommandoprozeduren (also modifizierte Entschlüßlergedächtnisse) in Dateien retten. Mit dem gleichen Kommando (Richtung=EIN) ist das jeweilige Entschlüßlergedächtnis dann wieder verfügbar.

Ein solches vorgehen kann bei vielen eigenen Kommandos und Kommandoprozeduren erheblich schneller (RK-Zeit) sein als die jeweilige Neudefinition im aktuellen Fall. Trotzdem ist diese Verfahrensweise nicht ganz ungefährlich. Falls der im System (Datenbasis &OEFDB) vorhandene Entschlüßler nicht zu dem geretteten Entschlüßlergedächtnis "paßt", können die tollsten Effekte auftreten.

Deshalb empfiehlt das Rechenzentrum folgendes:

Benutzer sollten sich ihre Kommandodefinitionen und Prozedurvereinbarungen TUE-fähig in Texthaltungsdateien halten und grundsätzlich bei Wechsel der Systemversion ihr Gedächtnis neu erzeugen. Die Systemversion wird bei Gesprächsbeginn in der Auftragszeile (hinter Datum und Uhrzeit) und im Ablaufprotokoll in jeder Kopfzeile (hinter dem Datum) in der Form GGGGVV (Ziffern) ausgegeben.

Kommandos, die das Rechenzentrum über ERSTELLE zur Verfügung stellt, werden grundsätzlich dynamisch definiert. Gedächtnisse, die über ERSTELLE verfügbar sind, werden vom Rechenzentrum jeweils bei Entschlüßleränderungen aktualisiert.

Zum Schluß noch ein Tip:

Die Verwendung des Kommandos ¤ GEDAECHTNIS, RICHTUNG=EIN, DATEI=-STDist einfacher und sinnvoller als das Löschen von Kommandos, wenn man in einem Auftrag "saubere" Entschlüßlerlisten haben will.

# **GEDAECHTNIS**

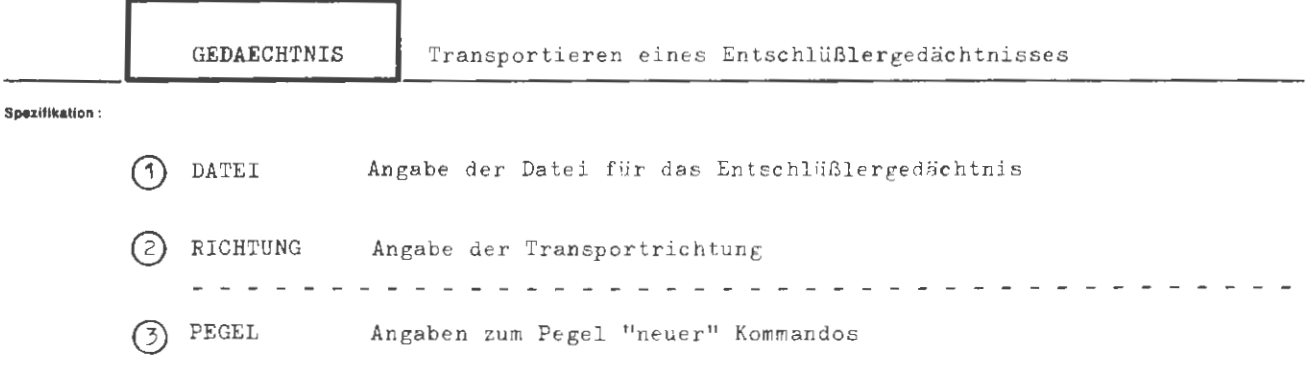

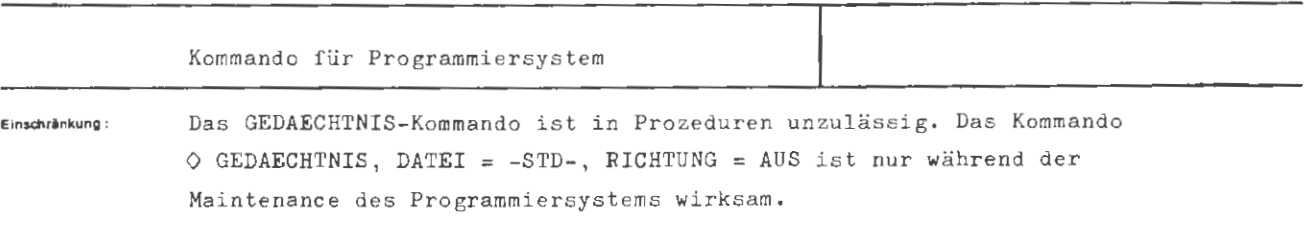

### Wirkung :

Ein Entschlüßlergedächtnis ist im wesentlichen die Information, die der Programmierentschlüßler braucht, um Kommandos mit ihren Spezifikationen zu erkennen, um sich an Voreinstellungen für Spezifikationen, an interne Namen und die ihnen zugewiesenen Werte zu erinnern.

Das anlagespezifische Entschlüßlergedächtnis kann durch Kommandodefinitionen, Prozedurvereinbarungen und Deklarationen erweitert und verändert werden. Das geänderte Entschlüßlergedächtnis steht allen Benutzern einer Anlage zur Verfügung, wenn die Änderungen während der Maintenance des Programmiersystems vorgenommen und durch das Kommando

 $\Diamond$  GEDAECHTNIS, DATEI = -STD-, RICHTUNG = AUS

# konserviert werden.

In jedem Abschnitt kann der Benutzer, ausgehend vom anlagenspezifischen Entschlüßlergedächtnis, ein Gedächtnis nach eigenen Vorstellungen herstellen. Das GEDAECHTNIS-Kommando bietet die Möglichkeit, dieses benutzerspezifische Gedächtnis in eine Datei zu bringen und, falls diese z.B. auf Magnetband gesichert wird, in einem späteren Abschnitt wieder zu verwenden .

Mit der Spezifikation PEGEL kann Einfluß darauf genommen werden, welche Kommandos das INFØRMIERE-Kommando als "neu" erkennt.

#### formal:

::=  $\Diamond$ GEDAECHTNIS[,[(Spezifikationsname)=](Spezifikationswert)]<sup>®</sup>  $\langle$  GEDAECHTNIS $\rangle$ 

(Spezifikationsname) ::= DATEI|RICHTUNG | PEGEL

#### **Beispiel:**

OGEDAECHTNIS, KØMMDATEI (2.0), AUS

Das aktuelle (benutzerspezifische) Entschlüßlergedächtnis wird in die Datei KØMMDATEI mit der Generationsnummer 2 und der Versionsnummer O kopiert.

# $\Diamond$ GEDAECH., PEGEL = AKT

Da die Voreinstellungen DATEI = -STD- und RICHTUNG = EIN lauten, wird mit diesem Kommando der Grundzustand des anlagenspezifischen Gedächtnisses hergestellt, der automatisch immer zu Beginn eines Abschnitts vorliegt. Gleichzeitig wird der Pegel im auftragsspezifischen Gedächtnis so gesetzt, daß vom INFORMIERE-Kommando nur noch alle später vereinbarten Kommandos und Prozeduren als "neu" gemeldet werden.

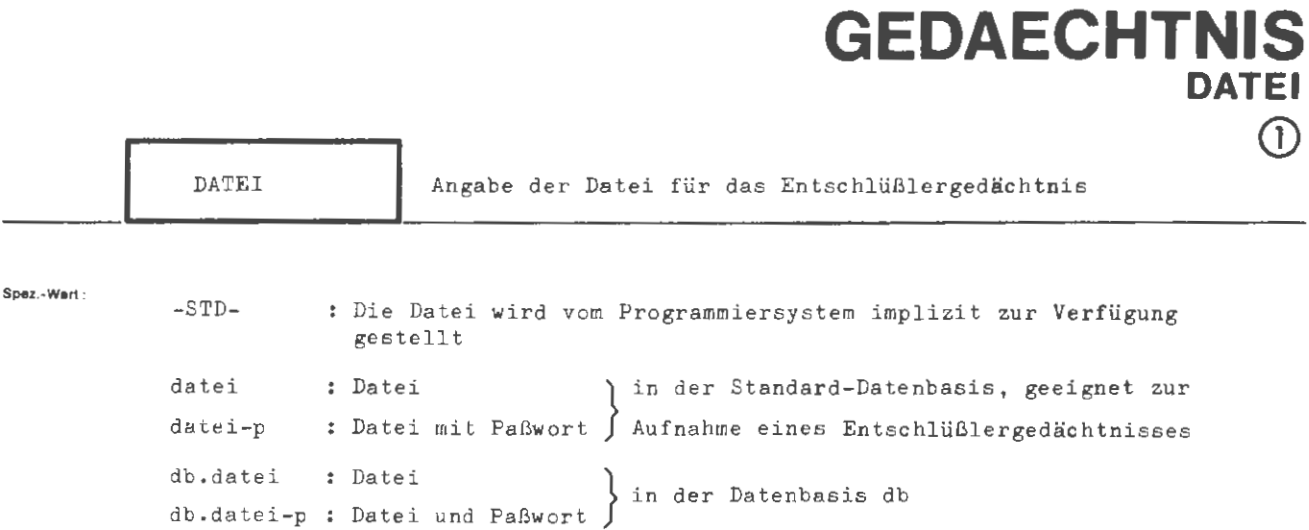

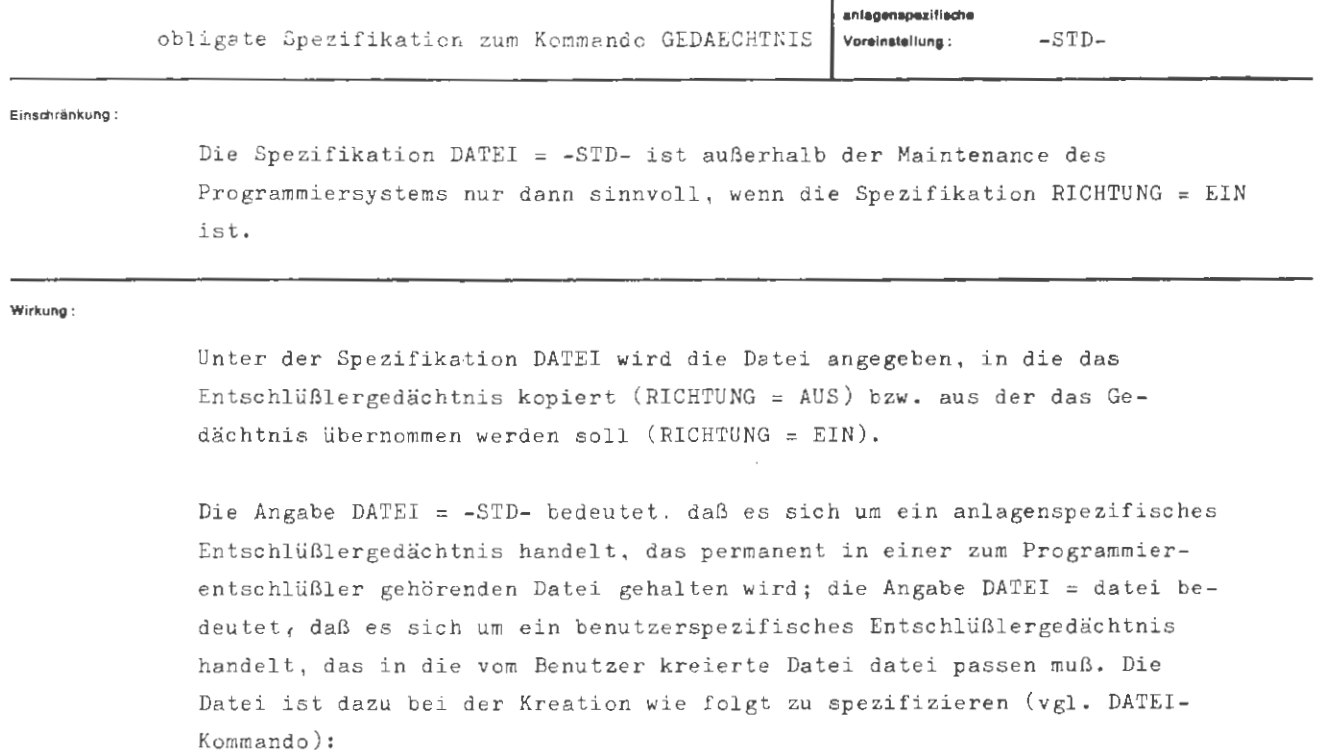

 $TYP = SEG$ SATZZAHL =  $M 8$ ,  $SATZBAU = G 256W,$ 

Die im vorliegenden Handbuch beschriebenen Kommandos beanspruchen etwa 6 Sätze dieser Datei. Die Speicherreserve beträgt also 2 Sätze. Sollte sie nicht ausreichen, so ist die Satzzahl zu erhöhen und zwar um ganze Vielfache von 4.

7<sub>R</sub> Aug.
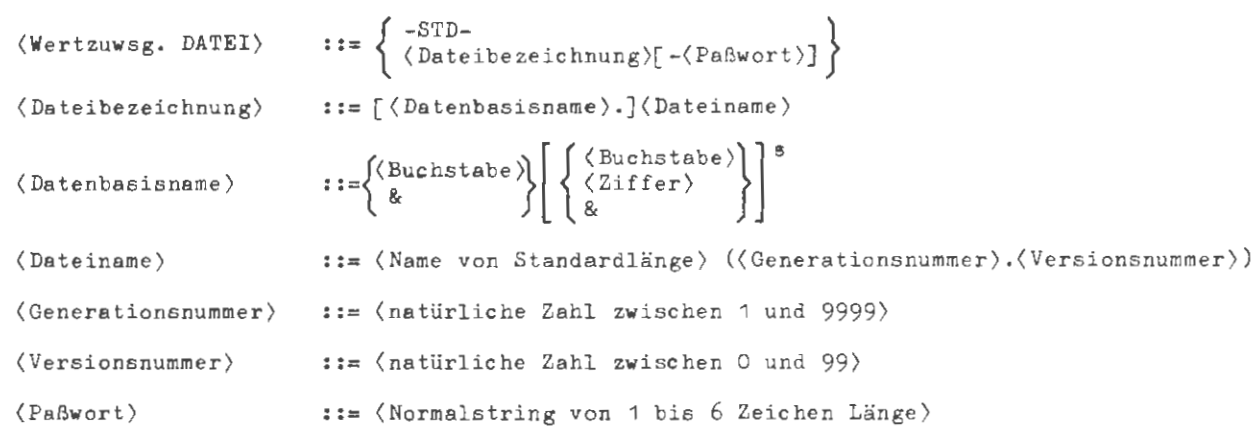

 $\mathsf{Bei}\mathsf{api}\mathsf{el}$  :

**fonnel :** 

..., DAT. = GEHIRN  $(2.0) - - - -$ , ...

Die Datei GEHIRN mit der Generationsnummer 2 , der Versionsnummer O und dem Paßwort - - -, die in der Standard-Datenbasis liegt, enthält entweder bereits ein Entschlüßlergedächtnis oder soll ein solches aufnehmen . Sie muß dazu-.vom Typ SEQ sein , genau 256 Ganzworte je Satz enthalten und sollte 8 Sätze lang sein .

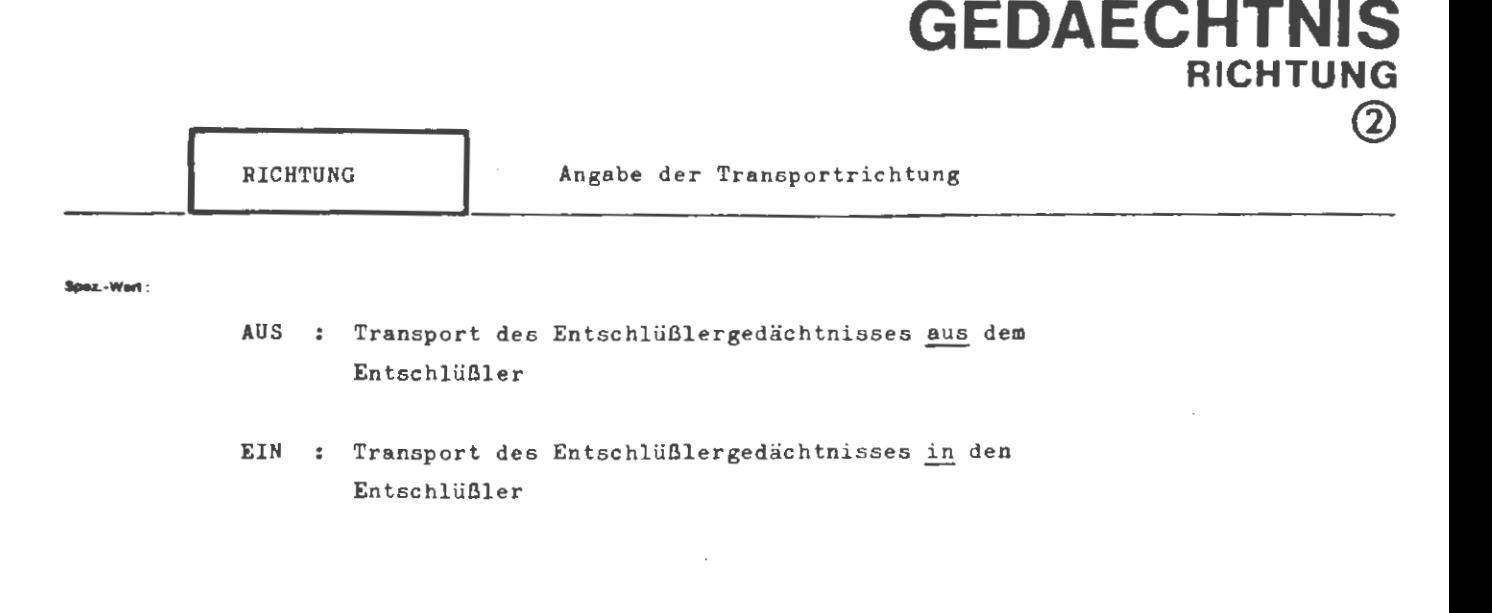

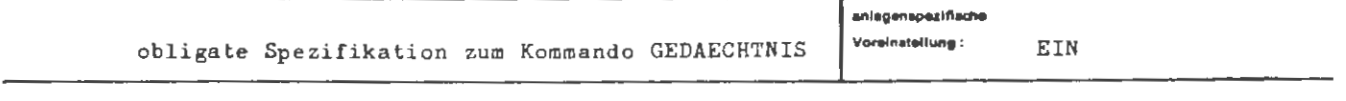

Einschränkung:

Die Spezifikation RICHTUNG = AUS ist außerhalb der Maintenance des Programmiersystems nur dann sinnvoll, wenn unter DATEI eine Datei angegeben ist.

Wirkung:

Bezugsart für die Angabe der Transportrichtung ist das Gedächtnis des laufenden Programmiersystementschlüßlers im Kernspeicher.

Die Angabe RICHTUNG = AUS bedeutet Transport aus dem Entschlüßler, wobei das transportierte Entschlüßlergedächtnis im Entschlüßler erhalten bleibt.

Die Angabe RICHTUNG = EIN bedeutet Transport in den Entschlüßler, wobei das im Entschlüßler vorhandene benutzerspezifische Gedächtnis überschrieben wird.

format:

(Wertzuwsg. RICHTUNG) ::= [RICHTUNG=]  $\left\{ \begin{array}{c} \text{AUS} \\ \text{EIN} \end{array} \right\}$ 

#### **Beispiet:**

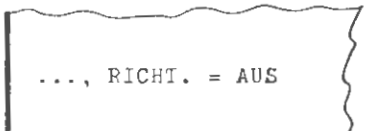

Das im Entschlüßler befindliche Entschlüßlergedächtnis wird entweder in einem systemeigenen Speicher oder in eine vom Benutzer kreierte Datei der Standard-Datentaris kopiert. Der systemeigene Speicher bleibt über alle normalen Aboolnitte Einweg unverändert, die Datei in der Standard-Datenbasis wird num Abschnittsende gelöscht.

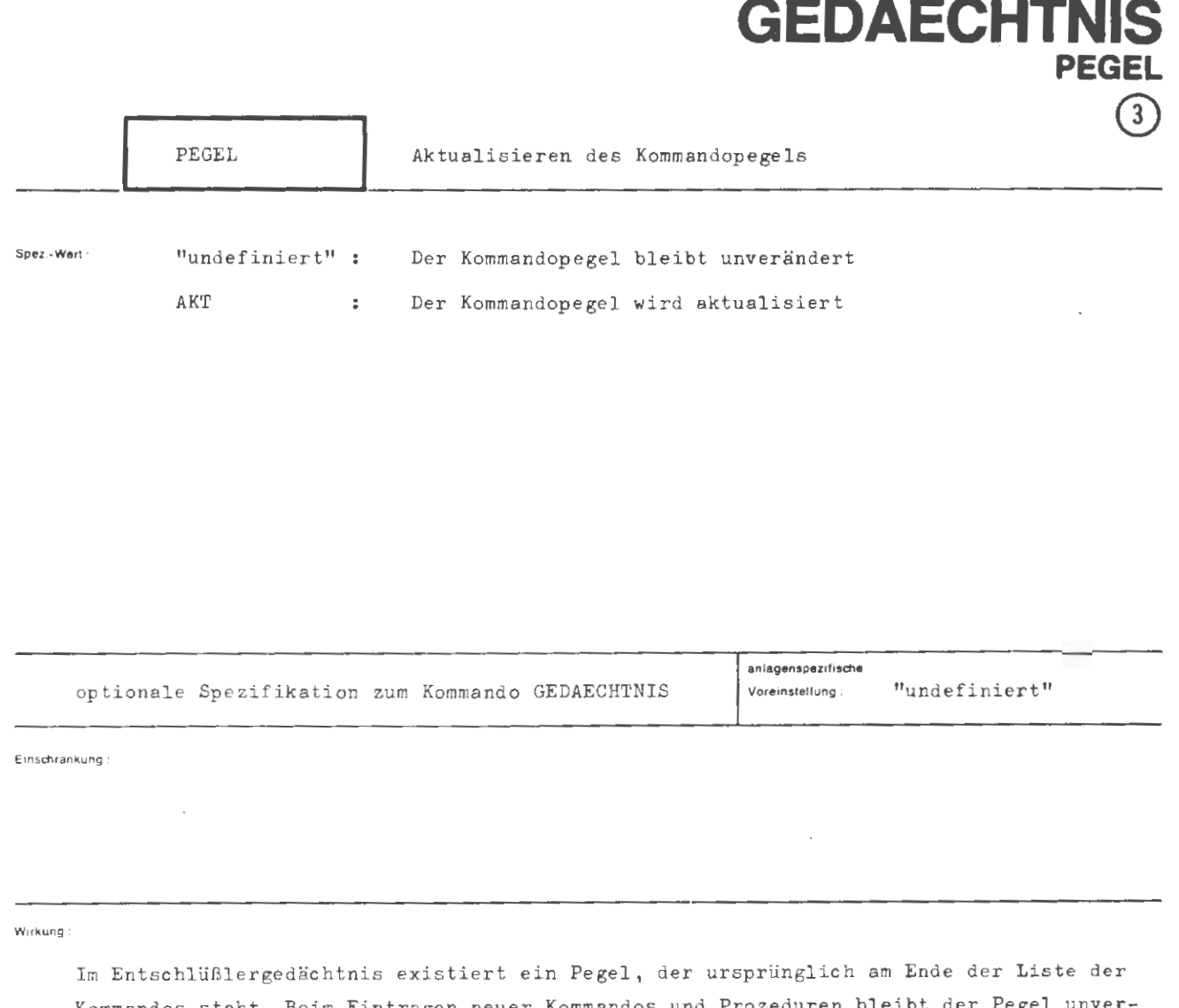

Kommandos steht. Beim Eintragen neuer Kommandos und Prozeduren bleibt der Pegel unverändert. Das INFØRMIERE-Kommando meldet aufgrund des Spezifikationswertes -NEUE- alle Kommandos, die hinter diesem Pegel liegen.

Mit der Spezifikation PEGEL= AKT kann dieser Pegel auf das Ende der Kommandoliste des auftragsspezifischen Entschlüßlergedächtnisses gestellt werden. Es werden dann nur die Kommandos und Prozeduren als "neu" erkannt, die nach der Aktualisierung des Pegels vereinbart wurden.

Die Aktualisierung des Pegels erfolgt bei RICHTUNG = AUS vor und bei RICHTUNG = EIN nach dem Transport des Gedächtnisses.

Das Kommando ◇GEDAECHTNIS, -STD-, AUS, AKT bewirkt im Normalfall (keine Maintenance) nur die Aktualisierung des Pegels.

**GEDAECHTNIS / PEGEL** 

formal :  $\langle$  **Wertzuwsg.** PEGEL)  $::=$   $[$  PEGEL  $=$   $]$  $\left\{ \frac{-}{AKT} \right\}$ Beinpiel:  $\Diamond$  GEDAECHTNIS, DAT, AUS, AKT-Der Pegel wird aktualisiert. Anschließend wird das Gedächtnis (mit neuem Pegel) in die Datei DAT ausgegeben.  $\Diamond$ GEDAECHTNIS, PEGEL = AKT Das Standard- Gedächtnis wird geladen . Anschließend wird der Pegel im auftragsspezifischen Gedächtnis aktualisiert ,  $\diamond$ GEDAECHTNIS,, AUS, AKT

Der Pegel des auftragsspezifischen Gedächtnisses wird aktualisiert (keine Maintenance) .

## **GPSS**

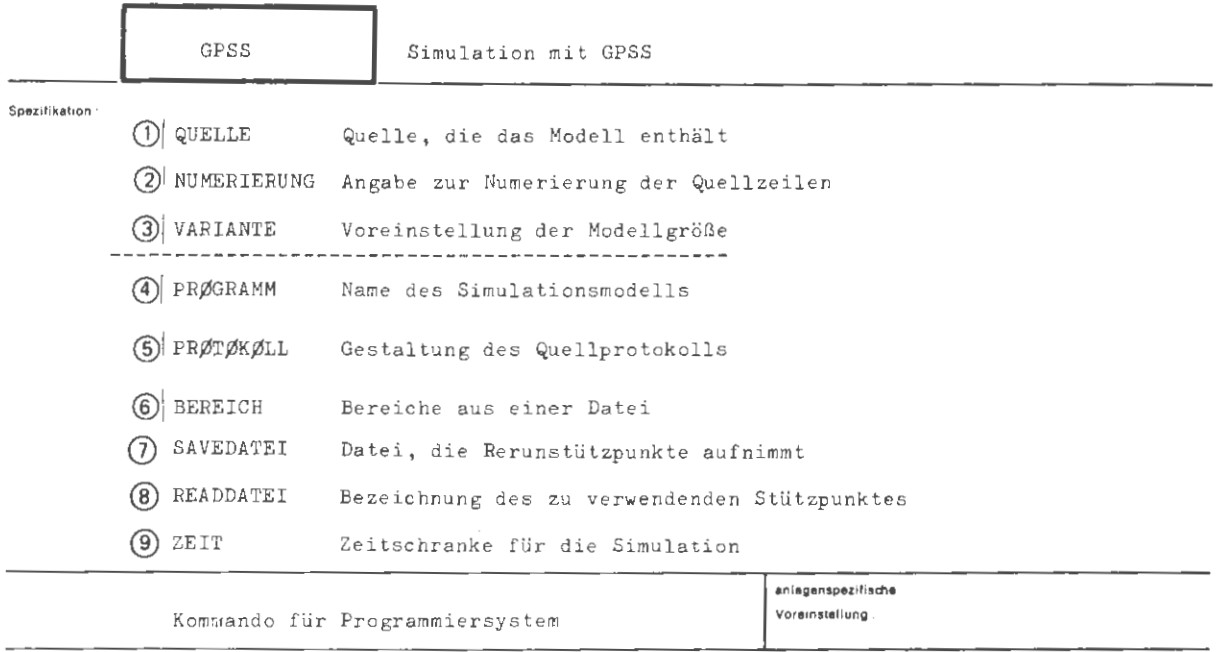

**E,nsctlrankung** 

**WHkung** 

Das Kommando GPSS dient zur Simulation eines in GPSS definierten Modells . Die durch die Spezifikation QUELLE bezeichnete Quelle wird von dem Operator PS&GPSSUEB übersetzt und dann, falls keine schwerwiegenden Fehler vorlagen, von dem Operator PS&GPSSINT interpretativ abgearbeitet. Unter Numerierung wird angegeben, wie die Quellzeilen zu numerieren sind. Die Spezifikation VARIANTE bestimmt die Größe (Anzahl der Entities) des zu simulierenden Modells. Mit PRØGRAMM kann der Benutzer seinen Simulationslauf benennen oder gegebenenfalls die Simulation unterdrücken . Ist diese Spezifikation undefiniert, so erfolgt lediglich eine syntaktische und semantische Prüfung der Quelle, die anschließende Simulation unterbleibt. PRØTØKØLL gibt an, wie die Quelle zu protokollieren ist. Fehlermeldungen erscheinen in jedem Fall, auch wenn das übrige Protokoll unterdrückt wird. Liegt die Quelle in einer Datei, so bietet die Spezifikation BEREICH die Möglichkeit, ab einer bestimmten Zeile oder in einem bestimmten Zeilenbereich zu übersetzen . Mit SAVEDATEI können in eine angegebene Datei während der Simulation Stützpunkte geschrieben werden. In READDATEI sind dann die bei einem Rerun zu verwendenden Stützpunkte anzugeben . Mit der Spezifikation ZEIT ist es möglich eine Zeitschranke für die Simulation anzugeben.

```
GPSS
```
formal:

```
::= \DiamondGPSS[,[(Spezifikationsname)=](Spezifikationswert)]<sup>co</sup>
\langle GPSS-Kommando\rangle\texttt{{\char'134}Specifikationsname} : := \texttt{{\char'134}WMERIERUNG} \texttt{{\char'134}VARTANTE} \texttt{{\char'134}PPQGRAMM}PRØTØKØLL BEREICH SAVEDATEI READDATEI ZEIT
```
**Beispiel:** 

 $\Diamond$ GPSS, NUM.= (100,100), VAR.= MITTEL, PRØGR.= LAUF1, PRØT.= R, BEREICH= 500, QUELLE= DAT

Die Quelle wird aus der Datei DAT ab Zeile 500 entnommen und in Hundertschritten, beginnend bei 100 numeriert. Zum Standardprotokoll wird zusätzlich die Liste aller verwendeten Blocksymbole mit Nummern und Referenzen gedruckt. Das Modell ist durch VARIANTE auf mittlere Größe voreingestellt. Falls keine schwerwiegenden Fehler bei der Übersetzung auftraten, wird anschließend die Simulation begonnen, da die Spezifikation PRØGRAMM gesetzt ist.

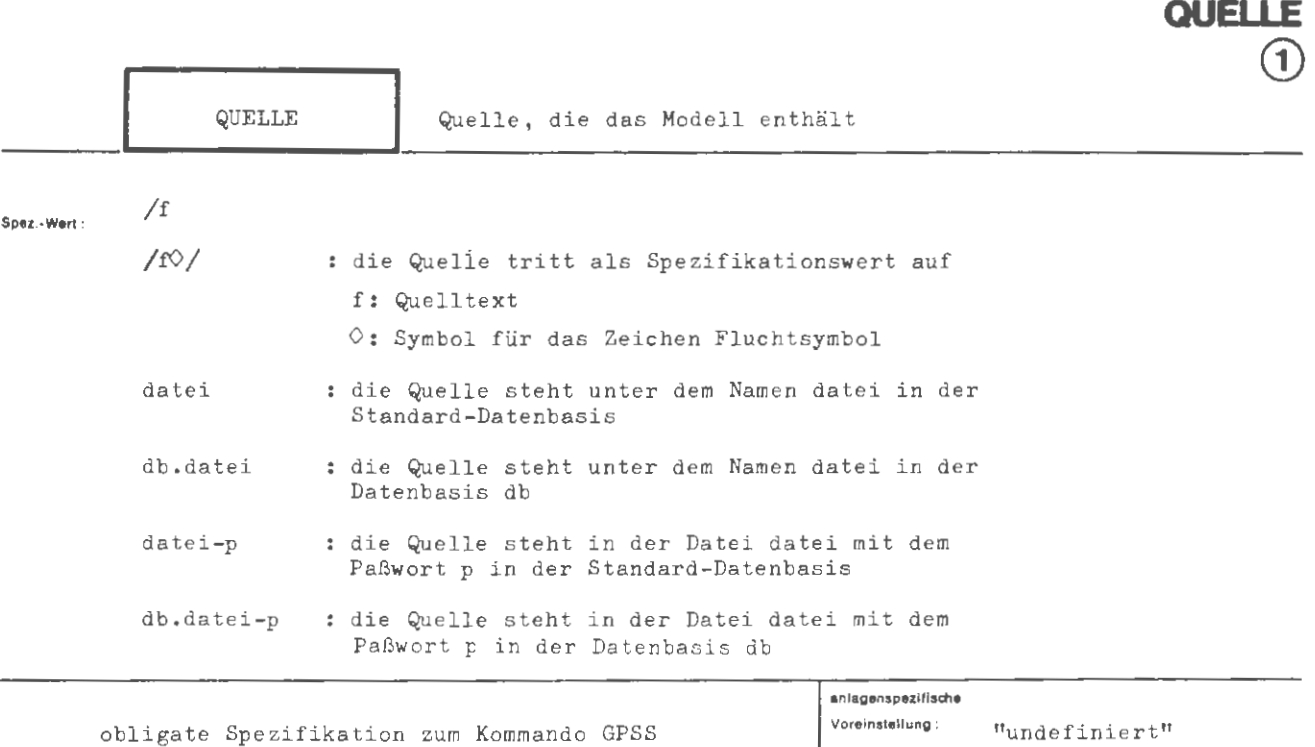

Einschränkung

Wirkung:

Die Spezifikation QUELLE identifiziert den zu übersetzenden Quellentext. Eine Dateibezeichnung besteht aus Datenbasisnamen und nachfolgendem Dateinamen, beide voneinander durch Punkt getrennt. Liegt die Datei in der Standard-Datenbasis, entfällt der Datenbasisname. Zusätzlich kann die Datei durch ein Paßwort geschützt sein. Die Datei selbst muß bestimmten Bedingungen genügen:

Sie muß vom Typ RAN oder RAM sein und ihre Sätze müssen oktadenweise abgelegt sein, wobei ein einzelner Satz (wird als Quellenzeile aufgefaßt) nicht länger als 160 Zeichen sein darf.

Wurde die Datei mit einem TDEKLARIERE-Kommando erzeugt, und mit TEINTRAGE-Kommando gefüllt, sind die genannten Bedingungen auf jeden Fall erfüllt.

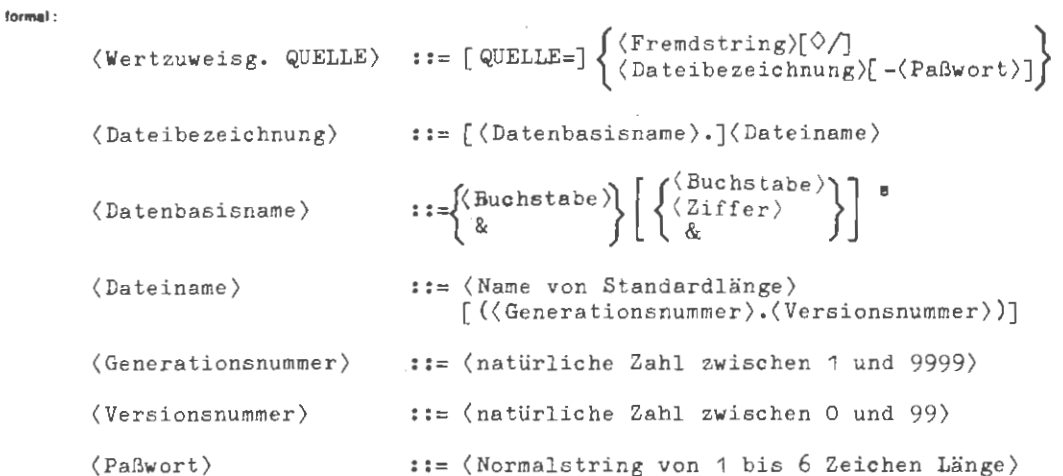

a.

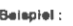

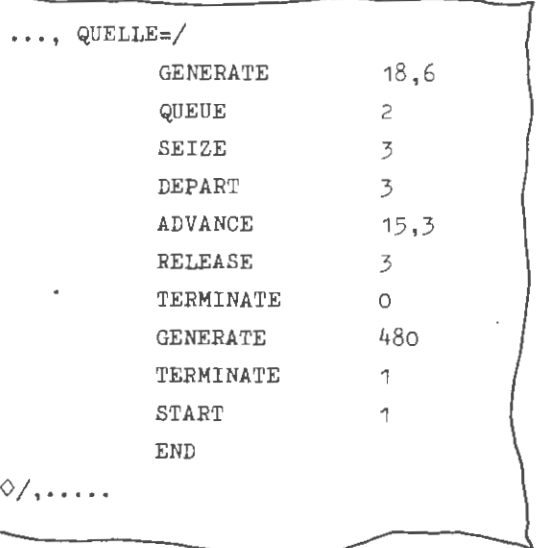

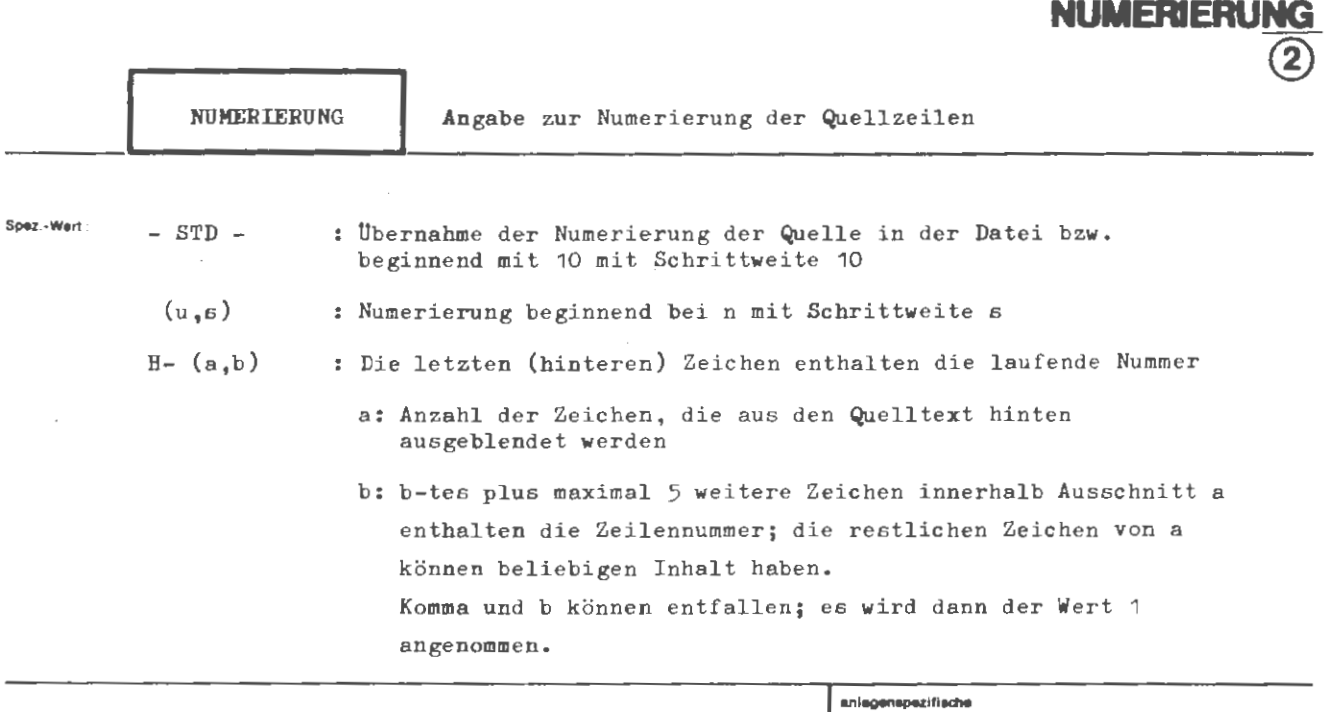

**GPSS** 

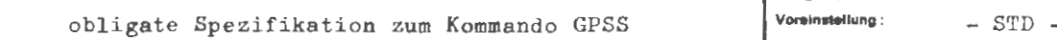

Einachränkung :

**Wirkung :** 

Die Angabe -STD- besagt, daß bei Entnahme der Quelle aus einer Datei die vorhandene Numerierung übernommen werden soll; liegt die Quelle als Fremdstring vor, **wird** eine Numerierung in Zehnerschritten, beginnend bei 10, generiert.

Die Angabe H- (a,b) bewirkt, daß die letzten a Zeichen jeder Informationszeile (d.h. bei Lochkarteneingabe jeder Lochkarte) ausgeblendet **werden.** Das b-te und höchstens 5 folgende Zeichen (Begrenzung auf **weniger** als 6 Zeichen durch Ende des Ausschnitts) dieses Ausschnitts **werden** als Zeilennummer aufgefaßt; die restlichen Zeichen des Ausschnitts können beliebige Kenninformationen enthalten. Die so definierten Zeilennummern müssen eine streng aufsteigende Folge bilden.

Wird die Zahl b nicht angegeben, so ist dies mit der Angabe b=1 identisch. Bei der Angabe H werden die letzten sechs Zeichen einer Informationszeile als Zeilennummer interpretiert. Sie bleiben gleichzeitig in der zu übers e tzenden Quelle erhalten und müssen daher vom der Sprache her zulässig sein .

```
(Wertzuwsg. NUMERIERUNG) ::= [NUMERIERUNG=] { ((natürliche Zahl \neq0),(natürliche Zahl \neq0))}
                                                       H[-(\text{nat. Zahl } \neq 0)[\ ,(\text{nat. Zahl } \neq 0)]
```
**Deispiel :** 

```
[ , • • , NUM,= (100 , 20), ... !
```
Die Zeilen enthalten die Nummern 100, 120, 140, usw.

..., NUM.= H-  $(8, 4)$ , ...

**Wird** die Quelle auf Lochkarten eingebracht, die 80-spaltig gelesen **werden,** so werden durch diese Angabe die letzten 8 Zeichen jeder Zeile, d.h. die Spalten 73-80 jeder Lochkarte ausgeblendet. Das 4.- 8. Zeichen, d.h. 76.- 80. Spalte tragen die eigentliche Numerierung; die Spalten 73-75 können eine beliebige Kennlochung enthalten.

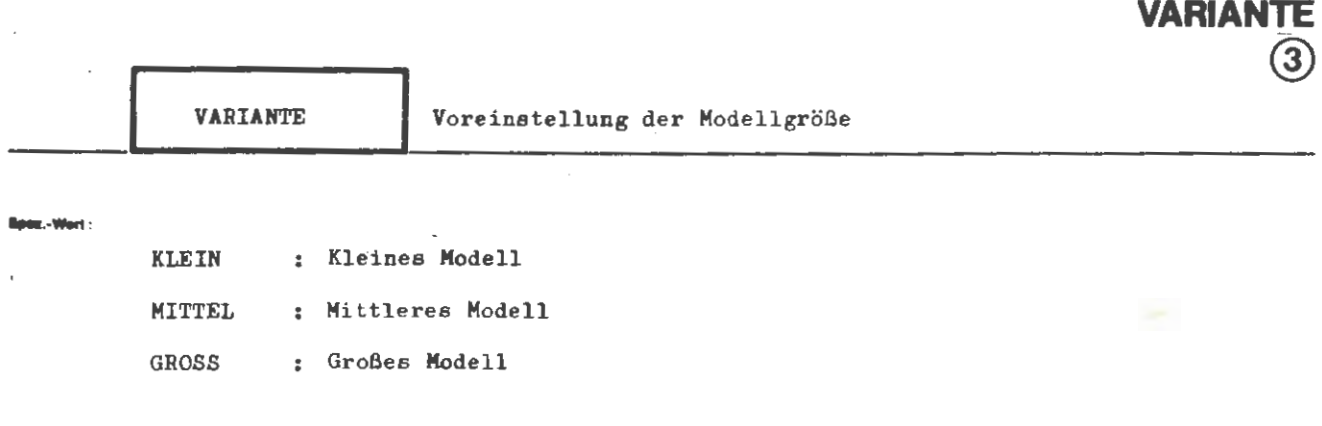

**GPSS** 

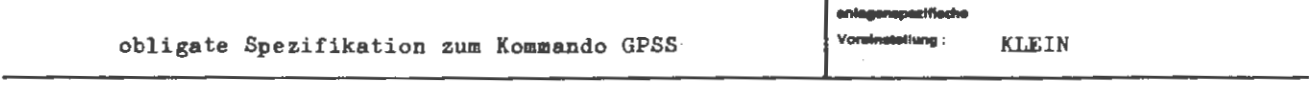

Einsdiränkung:

Â,

Wickung:

Mit VARIANTE wird die Anzahl der verfügbaren Entities global voreingestellt. Angaben zu den einzelnen Maximalwerten siehe GPSS-HANDBUCH Kapitel 17 Absatz 1.

 $\langle \texttt{Wertzuweising VARIANTE} \rangle :: = [\texttt{VARIANTE}]\n\left\{\n\begin{matrix}\n\texttt{KLEIN} \\
\texttt{MITTEL} \\
\texttt{GROS}\n\end{matrix}\n\right\}$ 

Beisplet:

formal :

..., VARIANTE = MITTEL, ...

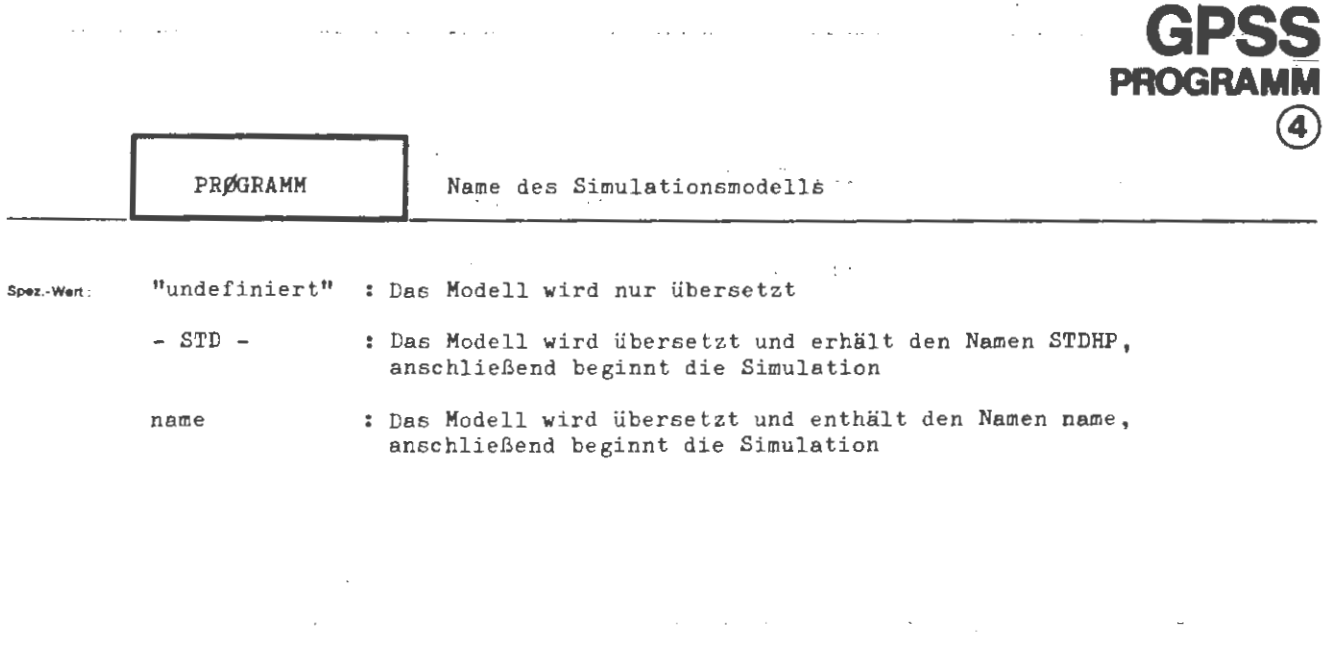

المناصب والمتعاطف والمستقيد والمتعارض والمتعارض والمتعارض والمستقل والمستحدث والمتحارب والمتعارض والمتعارف

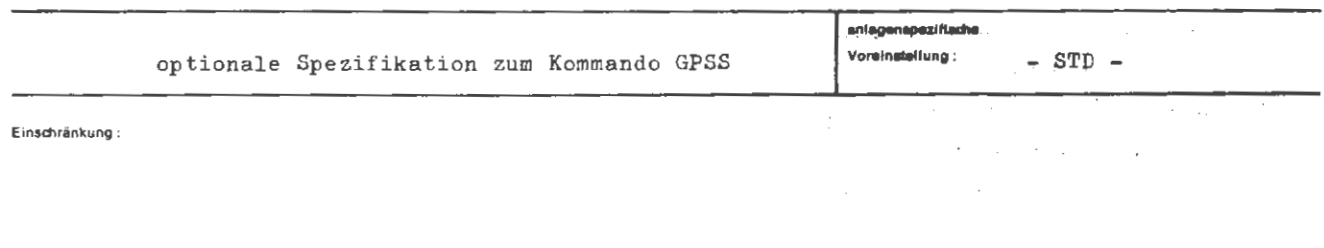

 $\mathcal{O}(\mathcal{O}(\mathcal{O}(\mathcal{O}(\mathcal{O}(\mathcal{O}(\mathcal{O}(\mathcal{O}(\mathcal{O})))))))))$ 

 $\sim$ 

 $\mathcal{A}$ 

**Wirkung :** 

/

Wünscht man nur eine syntaktische und semantische Prüfung einer Quelle, muß die Spezifikation PRØGRAMM undefiniert bleiben. Es erfolgt dann kein Start der Simulation.

 $\sim$ 

```
-STD-::=[PR\cancel{\emptyset}GRAMM=]
(Wertzuweisung PRØGRAMM)
                                                       (Programmname)
```
 $\langle$ Programmname $\rangle$ 

::= (Name von Standardlänge)

Belspiel:

formal:

...,  $PRØGR = PRIMA$ , ...

...,  $PRØGRAMM = -$ , ...

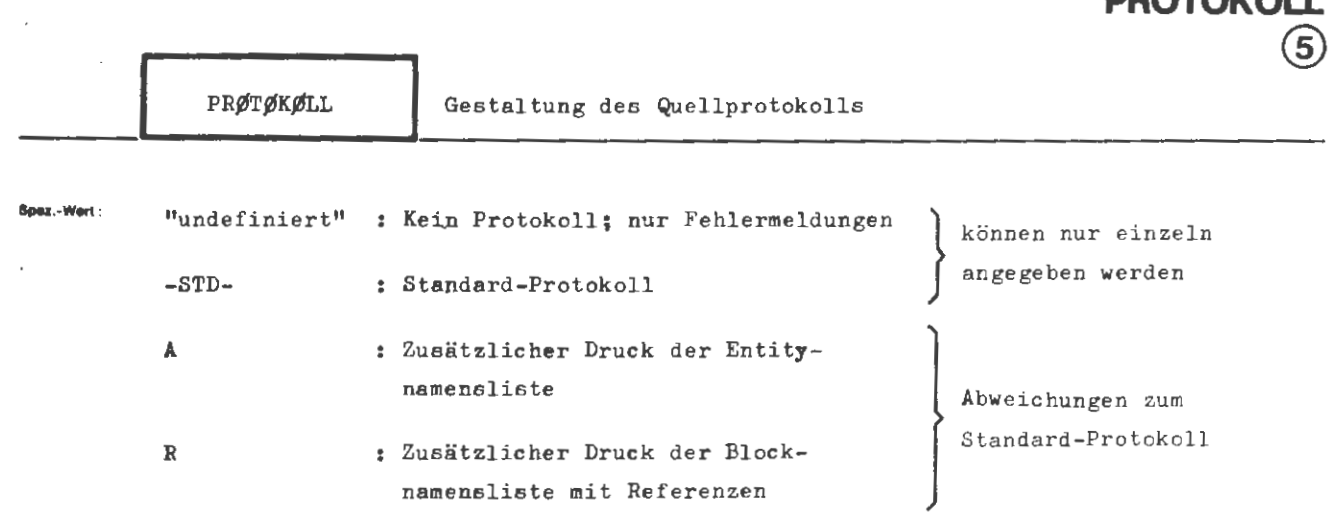

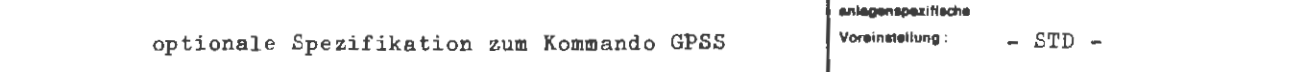

Einschränkung:

Wirkung:

Die Protokollierung der Quelle erfolgt gemäß der Angabe ins Ablaufprotokoll. Bei der Angabe "undefiniert" (-) wird kein Übersetzungsprotokoll erstellt. Lediglich bei auftretenden Fehlern wird der fehlerhafte Teil protokolliert. Diese Spezifikation kann nur alleine auftreten.

Bei der Angabe -STD- wird ein Protokoll für das gesamte Quellenprogramm erstellt. Namenslisten und Referenzlisten werden nicht mit ausgegeben. Diese Spezifikation kann nur alleine auftreten.

Bei den Spezifikationen A und R wird die Art der Protokollierung- ausgehend von einem Protokoll gemäß dem Standardprotokoll- in den angegebenen Punkten geändert. Es können mehrere dieser Spezifikationen angegeben werden; sie sind dann durch Apostroph zu trennen.

Die Form der Protokolle ist der Sprachbeschreibung zu entnehmen.

```
-STD-<br>(Teilwert) ['(Teilwert)]
(Wertzuweisung PRØTØKØLL) ::= [PRØTØKØLL=]
```
 $\{Teilwert\}$  ::= A | R

lleloplol :

**formal :** 

...,  $P$ RØTØKØLL= -, ...

Kein Quellenprotokoll **wird** erstellt; lediglich syntaktisch falsche Quellenzeilen werden protokolliert.

 $\left\{ \right.$ 

 $\ldots$ , PR.=  $A^{\dagger}R$ ,  $\ldots$ 

Protokollierung mit zusätzlichem Ausdruck aller Entitynamenslisten sowie Referenzlisten für Blöcke.

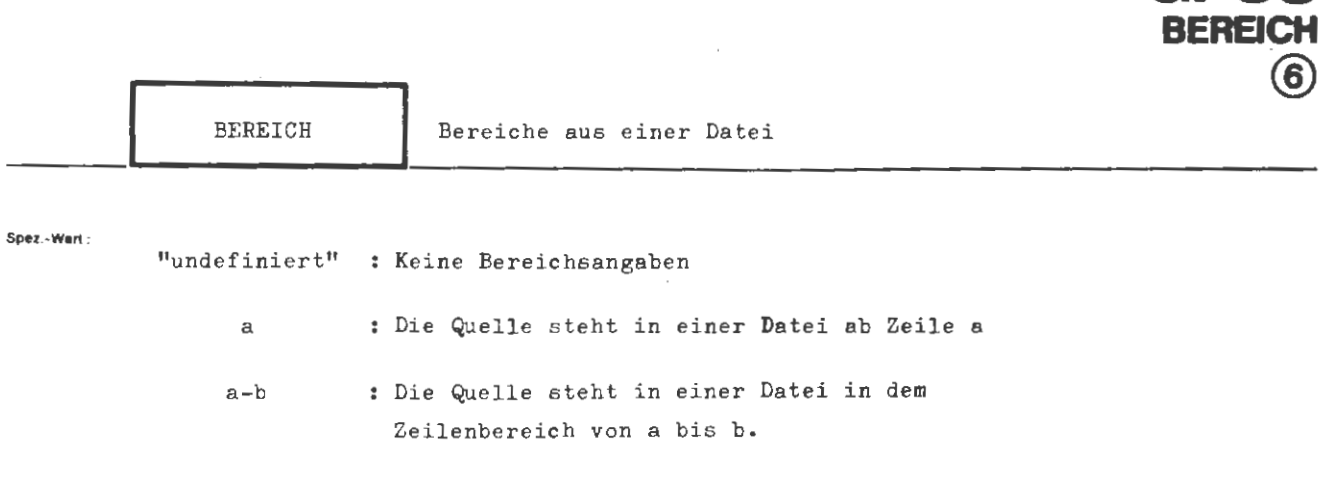

**GPSS** 

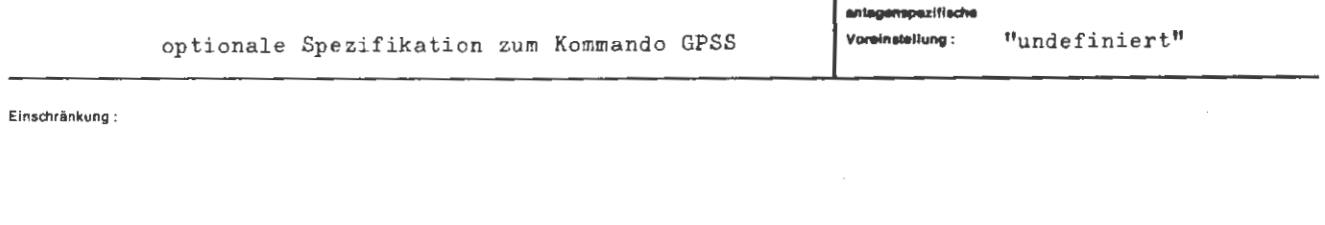

Wirkung:

 $\sim$   $\sim$ 

 $\mathcal{L}_{\mathcal{A}}$ 

 $\sim 10^{-10}$   $\mu$ 

Falls die Quelle nur aus einem Teil einer Datei besteht, kann dieser Bereich durch Zeilenangaben spezifiziert werden.

 $\ddot{\phantom{a}}$ 

 $\forall$ Wertzuweisung BEREICH $\rangle$  ::= [BEREICH=] $\langle$ nat. Zahl  $\neq$ O $\rangle$  [- $\langle$ nat. Zahl  $\neq$ O $\rangle$ ]

 $\overline{\phantom{a}}$ 

**Beispiel** :

**Genet :** 

..., BEREICH =  $150, ...$ 

..., BEREICH =  $82-97$ , ...

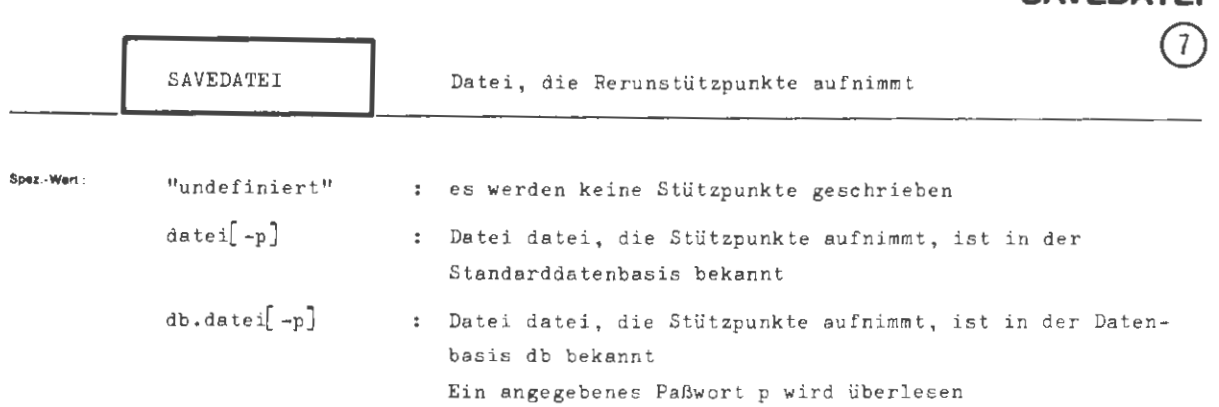

**GPSS** 

**SAVEDA** 

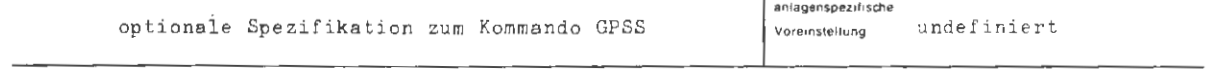

**Einschrankung :** 

**Wltllunv :** 

Die angegebene Datei nimmt die während der Simulation zu schreibenden Stützpunkte auf. Sie muß in der angegebenen Datenbasis bekannt sein , d.h. sie ist kreiert oder eingeschleust. Ein Stützpunkt umfaßt das gesamte, augenblickliche GPSS-Modell zusammen mit allen in diesem Auftrag bekannten Dateien, mit Ausnahme der Stützpunktdatei. Von Externdateien (LFD, **WSP,** MB) wird nur Verwaltungsinformation sichergestellt. Für die Sicherung des Inhalts dieser Dateien muß der Benutzer selbst sorgen, da diese Information im Rerun unversehrt zur Verfügung stehen muß.

Die Stützpunktdatei muß vom Typ = SEQ sein und den Satzbau UnW haben, wobei n eine natürliche Zahl sein muß . Für einen Stützpunkt werden mindestens 40 K Speicherplatz benötigt.

Das Schreiben von Stützpunkten in die Datei erfolgt explizit durch die GPSS-Anweisung SAVE oder implizit durch einen Ereignisalarm während der Simulation.

Eine Angabe zu SAVEDATEI ist wirkungslos, wenn ein Rerun mit unveränderter Quelle (QUELLE=-STD- ) gestartet wird. In diesem Fall werden nach dem Start des Rerun weitere Stützpunkte in die bisher dafür vorgesehene Datei (die jetzt unter READDATEI **angegebene Datei) abgelegt .** 

Weitere Einzelheiten siehe GPSS-Handbuch Kapitel 15.

```
formal:
  (Wertzuweisung SAVEDATEI) ::= [SAVEDATEI=](Dateibezeichnung)[-(Paßwort)]
                                       ::=[\langle{\tt Datenbasisname}\rangle.]\langle{\tt Dateiname}\rangle\langleDateibezeichnung\rangle::= \langle Buchstabe \rangle \left\{\left\{\begin{array}{c} \langle Buchstabe \rangle \\ \langle Ziffer \rangle \\ \& \& \end{array}\right\}\right\}^5\langleDatenbasisname\rangle\langleDateiname\rangle::= (Name von Standardlänge) ((Generationsnummer). (Versionsnummer))
                                       ::= (natürliche Zahl zwischen 1 und 9999)
  \langle Generationsnummer\rangle(Versionsnummer)
                                      ::= (natürliche Zahl zwischen 0 und 99)
  \langlePaßwort\rangle::= (Normalstring von 1 bis 6 Zeichen Länge)
```
#### Beispiel

 $\ldots$ , SAVEDATEI = SICHERN(3.0), ...

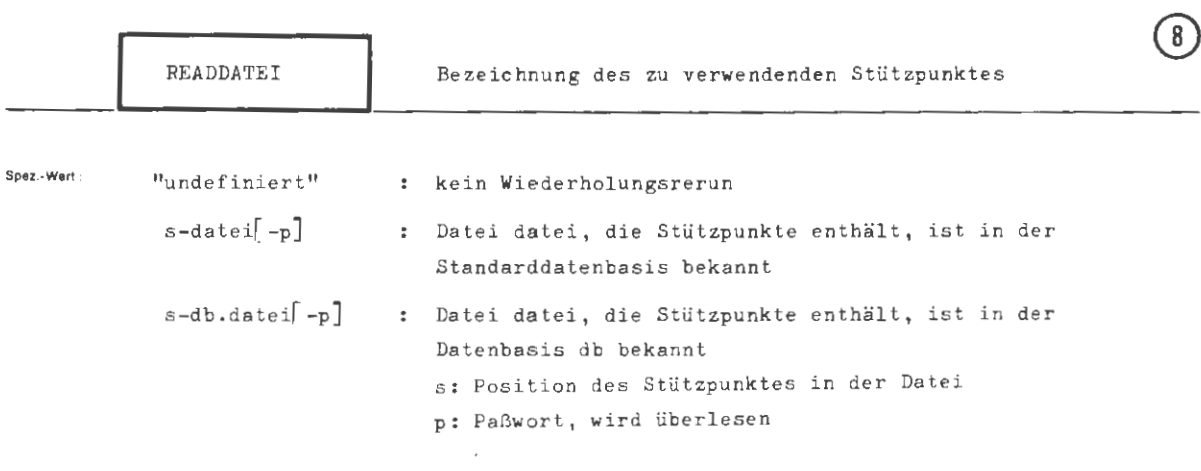

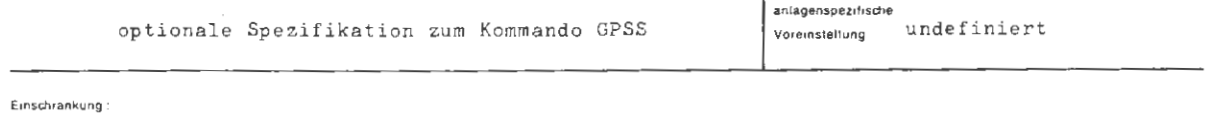

Wirkung

Die Angabe der Positionsnummer und der Stützpunktdatei bewirkt einen Rerun von dem betreffenden Stützpunkt aus. Die Stützpunktnummer 1 braucht nicht angegeben zu werden.

Die Stützpunktdatei muß in der angegebenen Datenbasis bekannt sein.

Beim Aufsetzen auf dem Stützpunkt werden alle geretteten Dateien in den während des Stützpunktschreibens herrschenden Zustand gebracht, sofern sie im gerade bearbeiteten Auftrag nicht schon bekannt sind. Der Inhalt aller Externdateien (WSP, LFD, MB) muß unverändert und auf dem selben Datenträger wie beim Stützpunktschreiben vorhanden sein.

```
u:<br>(Wertzuweisung READDATEI) ::= { < Stützpunktbezeichnung>}
formal
   \langle Stützpunktbezeichnung \rangle := \int \langle Stützpunktnummer \rangle-\rangle\langle Dateibezeichnung \rangle::= \lceil < Datenbasisname \rangle . \lceil < Dateiname \rangle\langleDateibezeichnung\rangle\int \langleBuchstabe > \rangle]
                                                                                    \mathbf{g}\{t := \langle Buchstabe \rangle \}\langle Ziffer\rangle\langleDatenbasisname\rangle&
                                       ::= (Name von Standardlänge) [((Generationsnummer).(Versionsnummer))]
   \langleDateiname\rangle::= (natürliche Zahl zwischen 1 und 9999)
   \langle Generationsnummer\rangle\langleVersionsnummer\rangle::= (natürliche Zahl zwischen 0 und 99)
                                      ::= (Normalstring von 1 bis 6 Zeichen Länge)
   \langlePaßwort\rangle(Stützpunktnummer)::= (natürliche Zahl von 1 bis 999)
```
Beispiel :

...,  $7-RDAT(2.4)$ 

Der Rerun wird mit dem Stützpunkt Nummer 7 aus der Datei RDAT(2.4) durchgeführt.

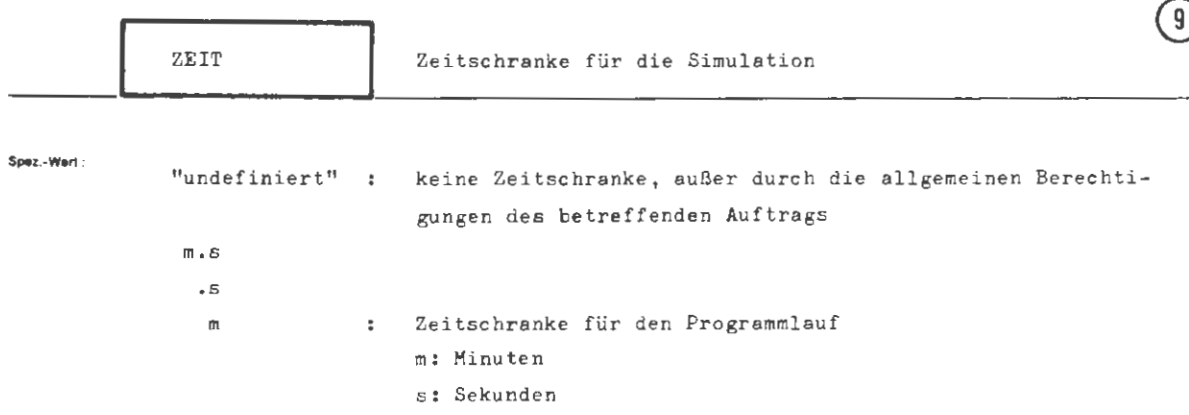

**GPSS** 

**ZEIT** 

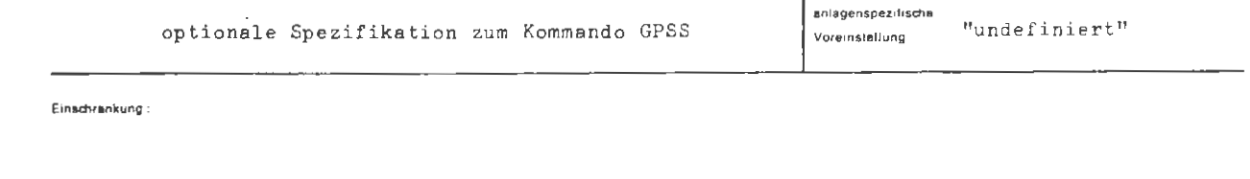

#### Wirkung:

Die Simulation wird abgebrochen, wenn die vorgegebene Zeitschranke überschritten wird. Die bis dahin angefallenen Simulationsergebnisse werden noch ausgegeben. Bei Wiederholungsrerun ist die Angabe dieser Spezifikation wirkungslos; es gilt die ursprüngliche (beim ersten Start des Modells) angegebene Zeitschranke.

```
formal
     "<br>(Wertzuweisung ZEIT) ::= [ZEIT=] \Bigg\{ \frac{\pi}{\Delta} \Bigg\}::= \left[ \langleMinuten>\rangle\right] . \langle Sekunden>\rangle\langle Zeitangabe\rangle
```
Beispiel

..., ZEIT =  $15, ...$  $\ldots$ , 2. = .30, ...

Zeitschranke ist 15 Minuten Zeitschranke ist 30 Sekunden

# **INFORMIERE**

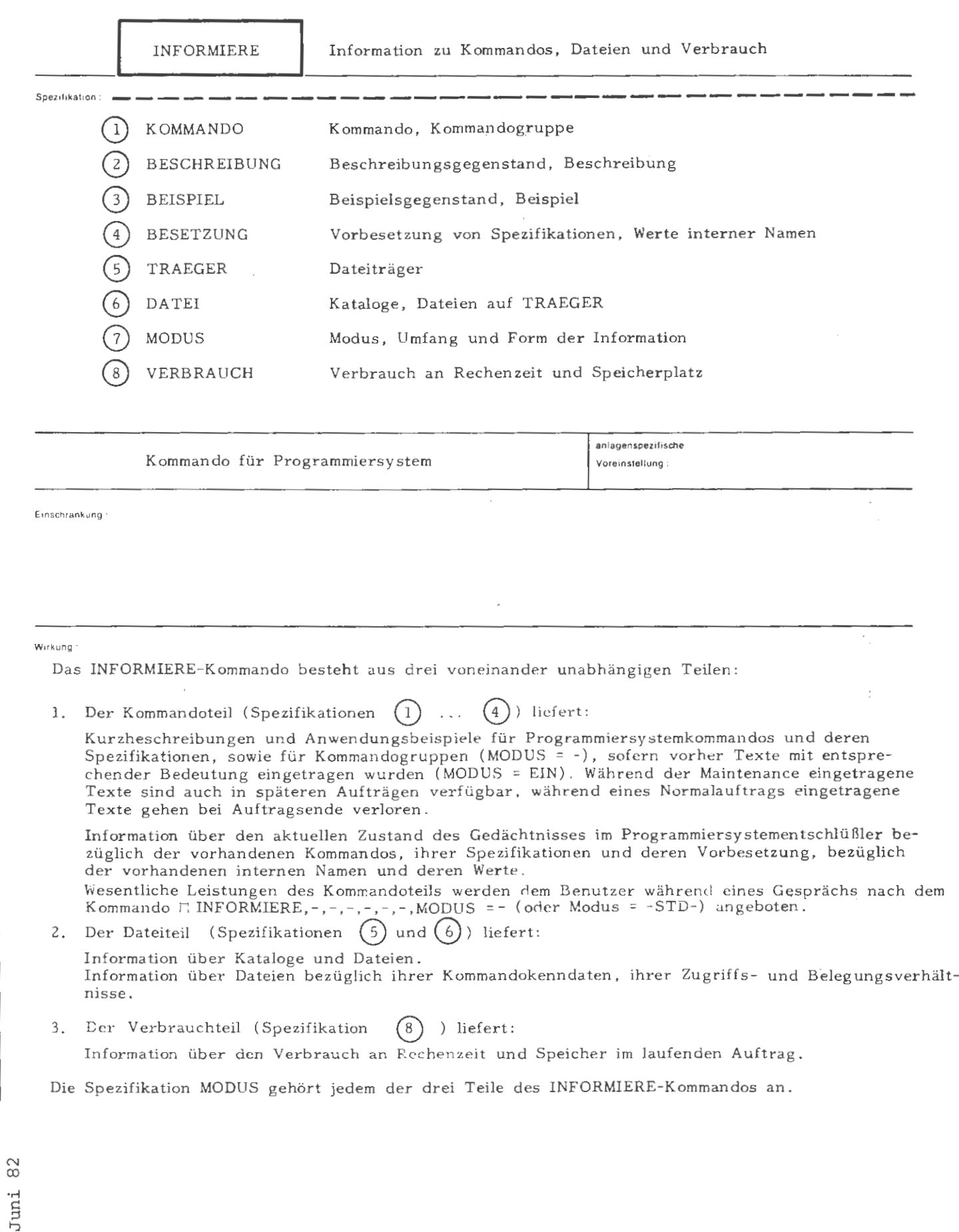

formal

```
<INFORMIERE-Kommando> ::= >INFORMIERE [, [<Spezifikationsname> = ]<Spezifikationswert>]
                              KOMMANDO | BESCHREIBUNG | BEISPIEL | BESETZUNG | TRAEGER |
<Spezifikationsname>
                        t : t =DATEI MODUS VERBRAUCH
```
Beispiel

```
HINE,<br>HINFORMIERE, 1116<br>TRAEG
                                    ), -STD-, SITo'SIT
              ,TRAEGER≖ LFD(
                       LFD<br>
= LFD(EP33), 1-, SIT'N'SITO
                                                SIT'N'SITO'SIT
```
Wenn EP33 das erste auftragseigene Benutzerkennzeichen ist, führen alle drei INFORMIERE-Kommandos trotz ihres unterschiedlichen Aussehens auf das gleiche Ergebnis. Jedes Kommando gibt zunächst die Belegungsdaten zum BKZ EP33 aus (SITO) und listet dann die unter diesem BKZ existierenden Dateien mit ihren Situationsdaten in komprimierter Form auf (SIT).

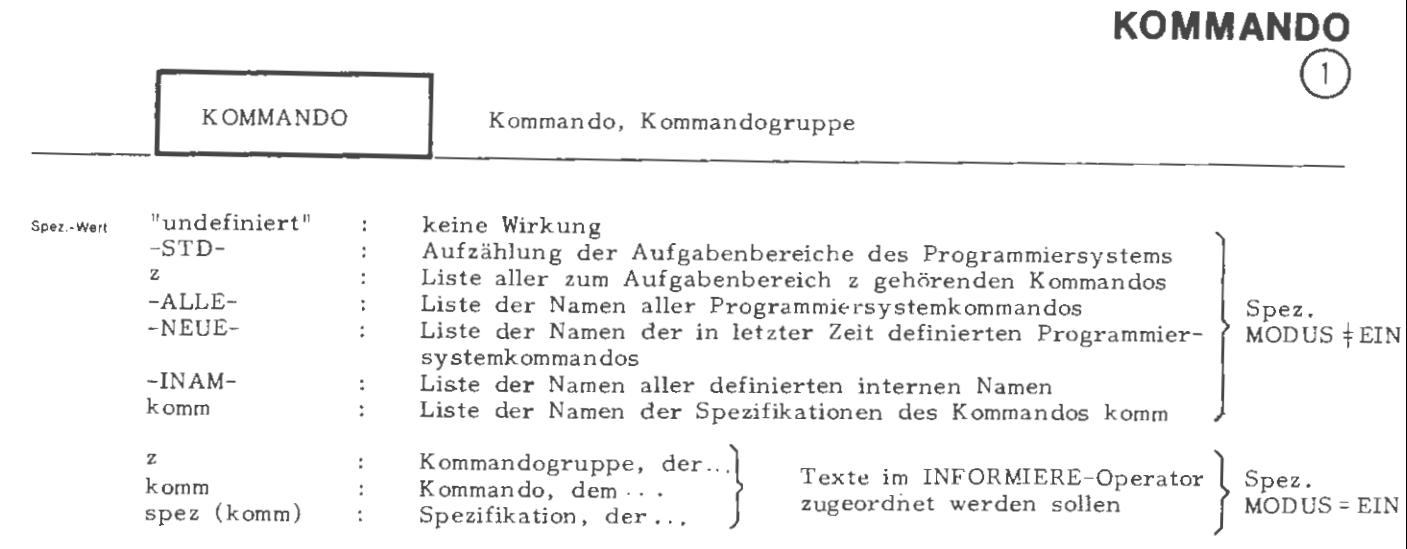

**INFORMIERE** 

mehrere Angaben sind durch Apostroph zu trennen (Teilwerte nur bei MODUS # EIN erlaubt; - STD- kann nicht Teilwert sein)

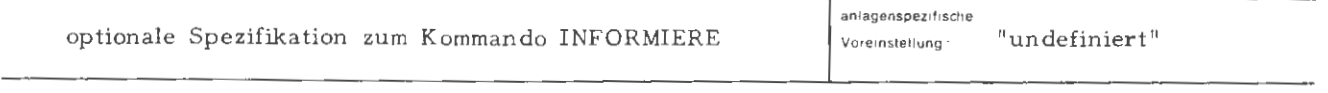

**Emsc:hrankung :** 

#### **Wukung**

## Ausgabemodus (MODUS  $\neq$  EIN):

Die Angabe -STD- führt zur Aufzählung der wesentlichen mit Programmiersystemkommandos erfüllbaren Aufgaben. Jedem Aufgabenbereich (= Kommandogruppe) ist eine Ordnungszahl z zugeordnet, über die weitere Information, insbesondere auch über die Spezifikationen BESCHREIBUNG und BEISPIEL eingeholt werden kann, vorausgesetzt es existieren entsprechende Texte im INFORMIERE-Operator.

Die Angaben -ALLE- oder -NEUE- führen zur Ausgabe aIJer bzw. der neuen Kommandos aus dem aktuellen Entschlüßlergedächtnis in alphabetischer Reihenfolge. Neue Kommandos sind solche, die seit der letzten Pegelaktualisierung im Entschlüßlergedächtnis ( UGEDAECHTNIS, ..., PEGEL = AKT) definiert wurden. Bei -INAM- werden alle dem Entschlü ßlergedächtnis bekannten internen Namen auf gelistet.

Die Angabe komm führt zur Auflistung der Namen aller Spezifikationen des Kommandos komm. Dabei werden obligate und optionale Spezifikationen durch eine strichlierte Linie voneinander getrennt. Ist MODUS = P und komm eine Kommandoprozedur, deren Prozedurcharakter nicht durch = VEREINBARE, komm, ART = KOM verschleiert wurde, so wird die ursprüngliche Prozedurvereinbarung ausgegeben . Dabei werden diejenigen Spezifikationen, die bei der Vereinbarung nicht explizit besetzt wurden, ohne Spezifikationswert ausgegeben. F ür sie gilt bei Prozeduraufruf die dann aktuelle Voreinstellung.

Da die Information zu z, -ALLE-, -NEUE-, -INAM- und komm direkt aus dem aktuellen Entschlüßlergedächtnis bezogen wird, sind auch die Änderungen durch unmittelbar vorausgehende Prozedurvereinbarungen, DEFINIERE- und Deklarationskommandos berücksichtigt.

## Eingabemodus (MODUS = EIN):

Die Angaben z, komm oder spez (komm) bestimmen die Kommandos, zu denen Texte in das Textgebiet des INFORMIERE-Operators aufzunehmen sind. Texteinträge zu komm bzw. spez (komm) setzen die Existenz des Kommandos komm bzw. des Kommandos komm und seiner Spezifikation spez im aktuellen Entschlüßlergedächtnis voraus.

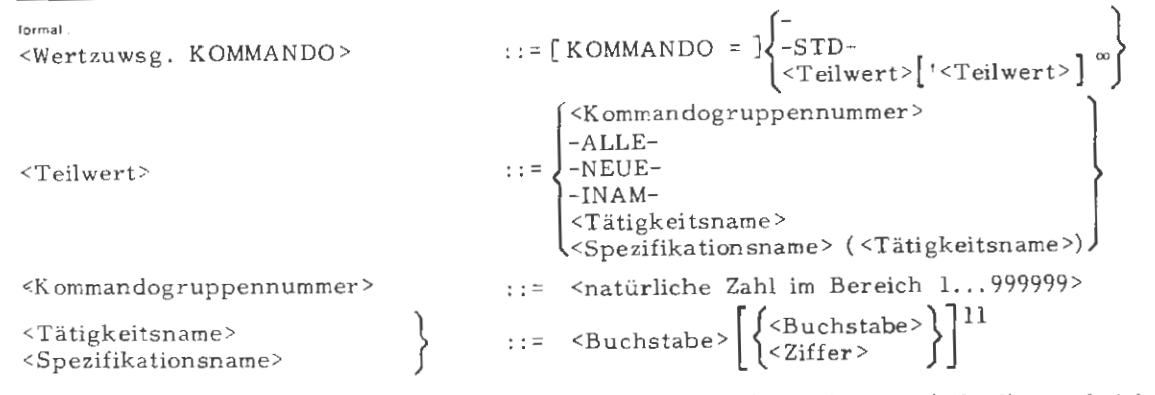

Statt -ALLE-, -NEUE- oder -INAM- darf auch (ALLE), (NEUE) bzw. (INAM) geschrieben werden. Tätigkeits- und Spezifikationsnamen dürfen - solange Eindeutigkeit gewährleistet ist - mit einem Punkt abgekürzt werden .

**Be1sp1el** 

**oGEDAECHTNIS,,,PEGEL•AKT**  cDEFIN.,ccccc,c, c1• c2•c3•c4•c5,oBLIGAT•3 **1\*AAAA(A1,A2) cDEFIN.,8BB,B,B1'B2'BJ,OBLIGAT•1** 

**clNFO.,KOMM.•{NEUE)n.** 

LISTE DER NEUEN **KOMMANDOS: 1 AAAA**  2 BBB 3 ccccc **2 o AP 3 1 AD**  5 **3 AD** 

Das INFORMIERE-Kommando listet alle neuen Kommandos, d.h . Kommandos, die nach dem letzten GEDAECHTNIS-Kommando mit PEGEL = AKT in das Entschlüßlergedächtnis eingetragen worden sind, alphabetisch auf und nume riert sie durch. Hinter den Kommandonamen stehen die Anzahlen aller und der obligaten Spezifiltationen.

Die Buchstaben in den lezten beiden Spalten bedeuten

- A: neues Kommando
- D: definiertes Kommando.
- P: Kommandoprozedur

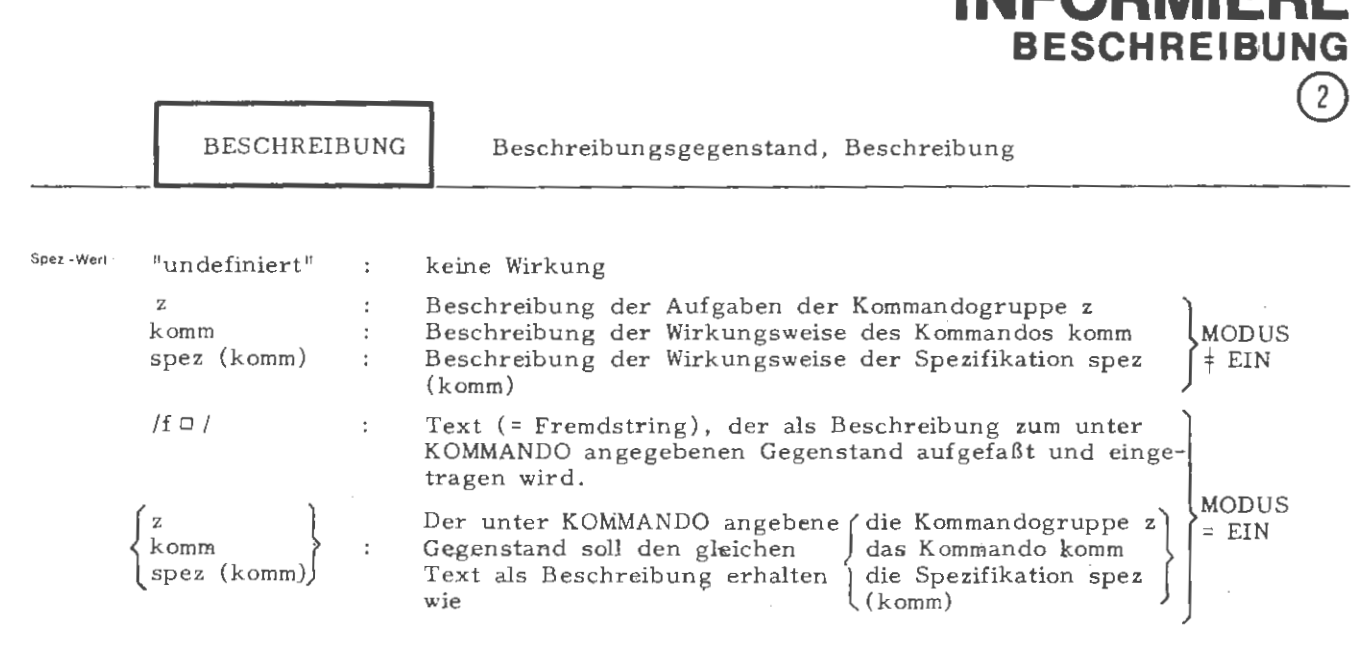

**INFORMIERE** 

mehrere Angaben sind durch Apostroph zu trennen

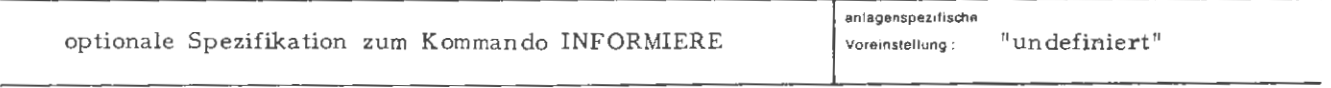

**E,nschrankung** 

#### **W11kung .**

Ober die Spezifikation BESCHREIBUNG lassen sich Texte zu Kommandogruppen z , Kommandos komm und Spezifikationen spez (komm) eintragen oder ausgeben .

Ausgabemodus ( $MODUS \neq EIN$ ):

Texte mit der beschriebenen Bedeutung werden nur dann ausgegeben, wenn sie vorher, d. h. im gleichen Auftrag oder während einer früheren Maintenance eingetragen worden sind.

Bei Textausgaben zu Kommandos und Spezifikationen wird deren Existenz im aktuellen Entschlüßlergedächtnis nicht vorausgesetzt.

## Eingabemodus (MODUS = EIN):

Der Beschreibungsgegenstand *i ,* komm oder spez (komm) ist unter Spezifikation KOMMANDO; die Beschreibung selbst unter Spezifikation BESCHREIBUNG anzugeben.

Fremdstrings werden in das Textgebiet des INFORMIERE-Operators eingetragen. Im Fall BESCHREIBUNG = komm/spez (komm) wird lediglich der Verweis auf die Beschreibung zu komm/spez (komm) für den Beschreibungsgegenstand unter KOMMANDO übernommen.

Im Fall KOMMANDO = komm/spez (komm) ist der Eintrag mehrerer Texte (Fremdstrings und/oder Verweise auf Fremdstrings) gleichzeitig möglich. Dabei wird der erste Text (= Teilwert) komm/spez (komm) selbst und alle weiteren Texte den weiteren Spezifikationen als Beschreibungen zugeordnet.

Bei Texteinträgen zu Kommandos und Spezifikationen wird deren Existenz im aktuellen Entschlüßlergedächtnis vorausgesetzt.

Texte lassen sich durch überschreiben mit leeren Fremdstrings löschen.

```
INFORMIERE/BESCHREIBUNG
```
 $::=[BESCHREIBUNG = ]$  {\terrespansive relation of  $\begin{pmatrix} \infty \\ \infty \end{pmatrix}$ <Wertzuwsg. BESCHREIBUNG> <Kommandogruppennummer> <Tätigkeitsname> <Teilwert> <Spezifikationsname> (<Tätigkeitsname>) (<Fremdstring> ::= <natürliche Zahl im Bereich 1...999999> <Kommandogruppennummer>  $\cdots$  <Buchstabe> $\left\{ \left\{ \begin{array}{l} \langle \text{Substable} \rangle \\ \langle \text{Ziffer} \rangle \end{array} \right\} \right\}$ <sup>11</sup> <Tätigkeitsname> <Spezifikationsname>

Tätigkeits- und Spezifikationsnamen dürfen - solange Eindeutigkeit gewährleistet ist - mit einem Punkt abgekürzt werden.

Beispiel

formal

minform.,4128, MODUS=EIN, BESCHR.=/<br>DR. DACKEL IST VOM 9.6. BIS 26.6.81 IN URLAUB AB 1.7.81 NEUE TELEFONNUMMER: 34128 пINFORM.,,4128 п. DR. DACKEL IST VOM 9.6. BIS 26.6.81 IN URLAUB AB 1.7.81 NEUE TELEFONNUMMER: 34128

Eintrag und Ausgabe eines Textes zur "Kommandogruppennummer" 4128, die hier als Telefonnummer zweckentfremdet wird (Das INFORMIERE-Kommando als Anrufbeantworter).

```
mDEFIN., C, C&OP, S'SS<br>minform., C, /BESCHREIBUNG ZU C
                                                   n/
                  /BESCHREIBUNG ZU S(C) E/
*/BESCHREIBUNG ZU SS(C)\pi/, MODUS=EIN<br>\piiNFORM., BESCHR.= C'S(C)'SS(C)\pi.
```
 $\sim$ BESCHREIBUNG ZU C

 $S(C)$  $\blacksquare \blacksquare \blacksquare \blacksquare \blacksquare \blacksquare$ 

 $\mathsf{C}$ 

BESCHREIBUNG ZU S(C)

 $SS(C)$  $x = x + y$ 

BESCHREIBUNG ZU SS(C)

Zum Kommando C und dessen Spezifikationen S und SS werden Beschreibungen eingetragen und ins Ablauf- $\Omega$ protokoll ausgegeben. Im Ablaufprotokoll erscheinen die Beschreibungen mit Überschriften, die vom INFORMIERE-Operator erzeugt werden. Juni

 $14$ 

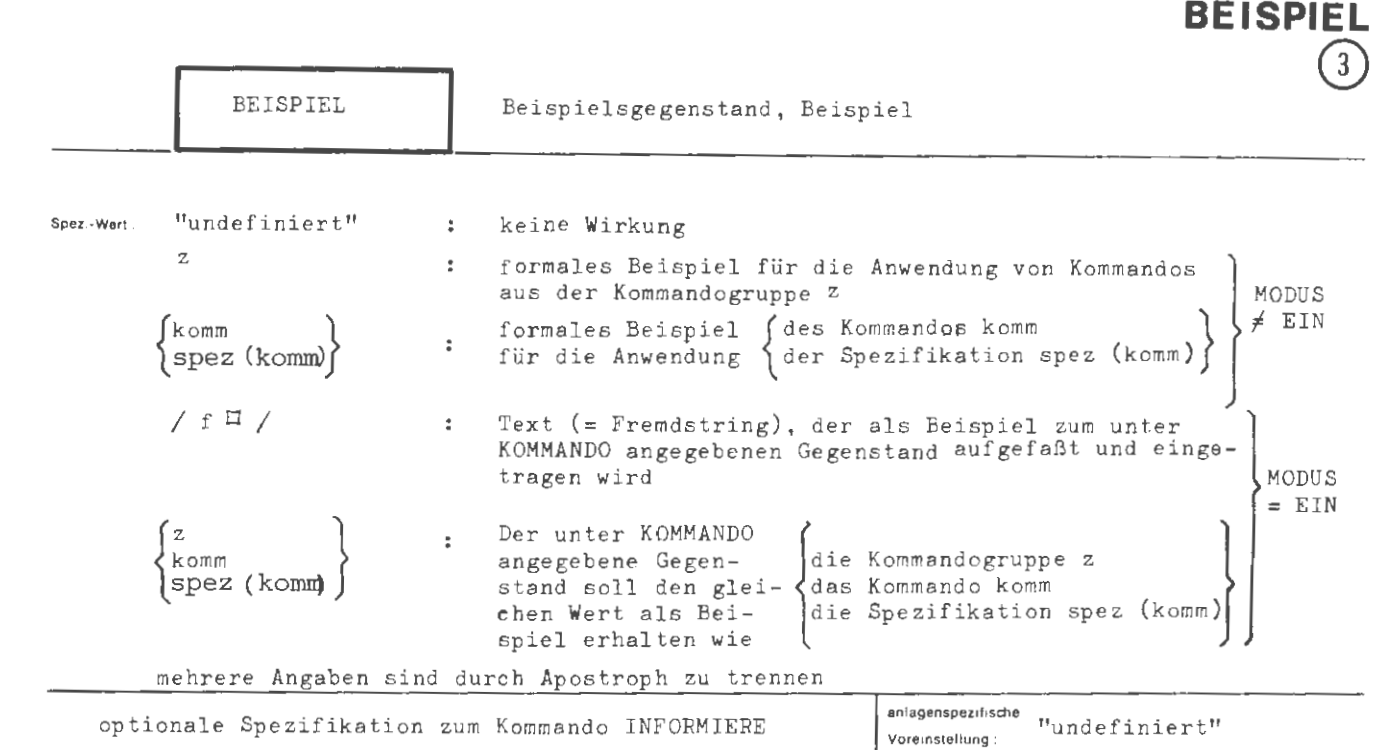

**INFORMIERE** 

**Einschrankung :** 

#### **W11kung :**

Uber die Spezifikation BEISPIEL lassen sich Texte zu Kommandogruppen z, Kommandos komm und Spezifikationen spez (komm) eintragen oder ausgeben .

## Ausgabemodus (MODUS  $\neq$  EIN):

Texte mit der beschriebenen Bedeutung werden nur dann ausgegeben, wenn sie vorhanden, d.h im gleichen Auftrag oder während einer früheren Maintenance eingetragen worden sind .

Bei Textausgaben zu Kommandos und Spezifikationen wird deren Existenz im aktuellen Entschlüßlergedächtnis nicht vorausgesetzt.

## Eingabemodus (MODUS =  $EIN$ ):

Der Beispielsgegenstand z, komm oder spez (komm) ist unter Spezifikation KOMMANDO, das Beispiel selbst unter Spezifikation BEISPIEL anzugeben.

Fremdorrings werden in das Textgebiet des INFORMIERE-Operators eingetragen. Im Fall BEISPIEL= komm/spez (komm) wird lediglich der Verweis auf das Beispiel zu komm/spez (komm) für den Beispielsgegenstand unter KOMMANDO übernommen .

Im Fall KOMMANDO = komm/spez (komm) ist der Eintrag mehrerer Texte (Fremdstrings und/oder Ve rweise auf Fremdstrings) gleichzeitig möglich . Dabei wird der erste Text (= Teilwert) komm/spez (komm) selbst und alle weiteren Texte den weiteren Spezifikationen als Beispiele zugeordnet.

Bei Texteinträgen zu Kommandos und Spezifikationen wird deren Existenz im aktuellen Entschlüßlergedächtnis vorausgesetzt.

Texte lassen sich durch Uberschreiben mit leeren Fremdstrings löschen .

formal : ::= [BEISPIEL =]  $\left\{ \frac{-}{\text{Teilwert}} \right\} \left[ \left\langle \text{Teilwert} \right\rangle \right]^{\infty}$ (Wertzuwsg. BEISPIEL) (Kommandogruppennummer)  $\mathbf{H} := \begin{cases} \langle \text{Tätigkeit } \rangle \\ \langle \text{Tätigkeit } \rangle \end{cases}$  $\langle$ Teilwert $\rangle$ (Spezifikationsname) ((Tätigkeitsname)  $\zeta$  (Fremdstring)  $K$ ommandogruppennummer $\lambda$ ::= (natürliche Zahl im Bereich 1...999999)  $\left\{ \left\langle \text{Buchstabe} \right\rangle \right\}$ (Tätigkeitsname)  $::=$   $\langle$  Buchstabe  $\rangle$  $(Spezifikationsname)$ 

Tätigkeits- und Spezifikationsnamen dürfen - solange Eindeutigkeit gewährleistet ist mit einem Punkt abgekürzt werden.

Beispiel

mDEFIN., K, PS&O, S1'S2<br>miNFORM., S1(K), MODUS-EIN, BEISPIEL-/<br>BEISPIEL ZU S1(K) UND S2(K).  $nNFORM., \, S2(K), \, S1(K), \, J. E1$ <br> $nNFORM., \, B01SP., S2(K), \, J. E1$ BEISPIEL ZU S1 $(k)$  UND S2 $(k)$ .

Eur Spezifikation S1 des Kommandos K wird ein Beispiel eingetragen. Anschließend wird dasselbe Beispiel für die Spezifikation S2 des gleichen Kommandos übernommen. Die Ausgabe des Beispiels zu S2 zeigt, daß die Textübernahme funktioniert hat.

Der Text existiert im Textgebiet des INFORMIERE-Operators nur einmal; S1 und S2 haben gleichberechtigte Verweise darauf.

> $\pi$  | NFO.,  $\pi$  (K),  $\pi$  / $\pi$  / MODUS=E | N  $\Box$  NFO.,  $51(K)$ 'S2(K) $\pi$ .

KEIN TEXT VORHANDEN: S1(K)

 $S2(K)$ BEISPIEL ZU S1(K) UND S2(K).

In Fortsetzung der obigen Kommandofolge wird das Beispiel für die Spezifikation S1 durch Überschreiben mit einem leeren Fremdstring gelöscht. Dabei wird in jedem Fall nur der Verweis auf den Text, nicht<br>ater der Text selbst gelöscht. Für S2 existiert das Beispiel nach wie vor.

Bei der Ausgabe von Texten zu Kommandos oder Spezifikationen ins Ablaufprotokoll erzeugt der INFORMIERE. Operator eine Überschrift zu jedem Text.

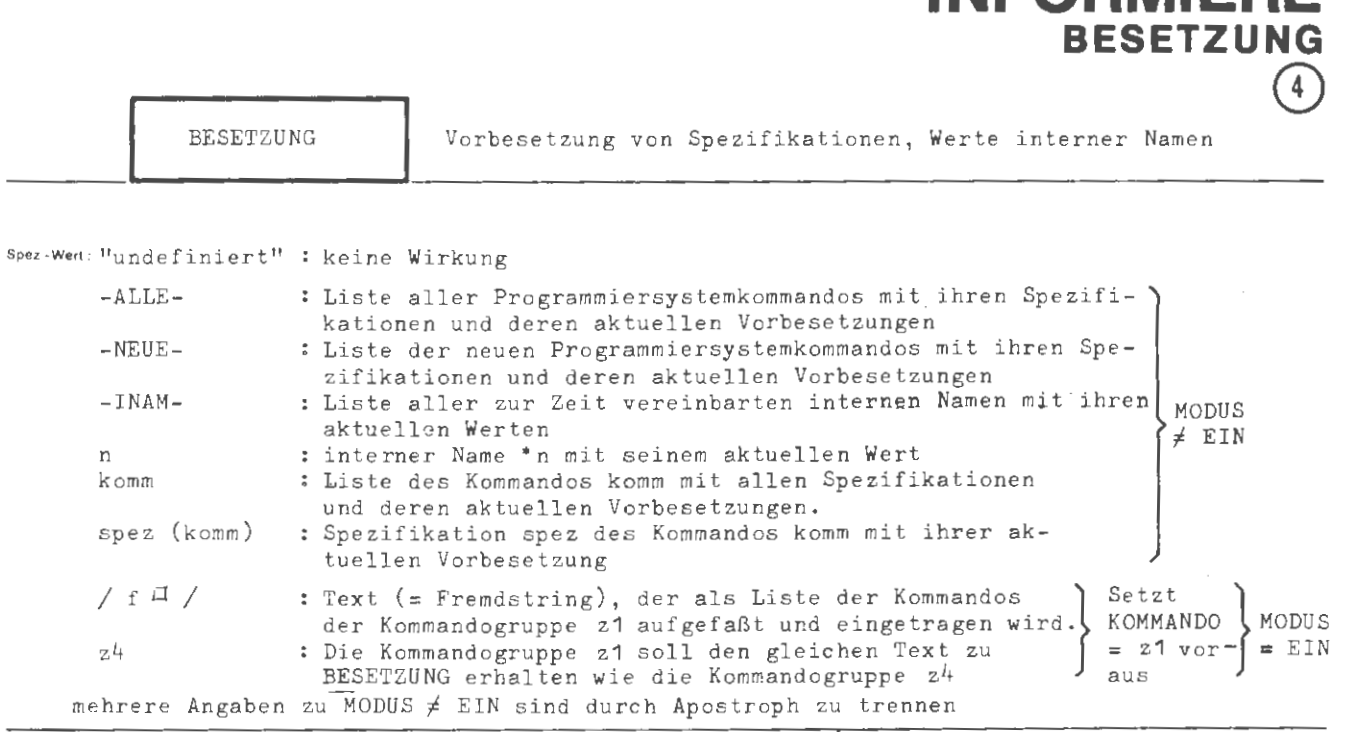

INEAPMIERE

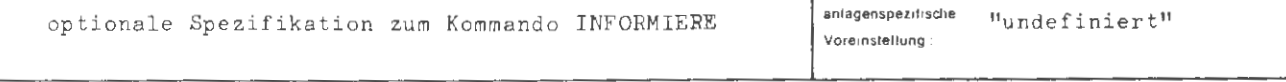

Einschränkung

#### Wirkung Ausgabemodus (MODUS  $\neq$  EIN):

Uber die Angabe-ALLE- oder -NEUE- erhält man die unter komm beschriebene Information zu allen bzw. den neuen Kommandes aus dem aktuellen Entschlüßlergedächtnis. Neue Kommandos sind solche, die seit der letzten Pegelaktualisierung im Entschlüßlergedächtnis ( $\Box$  GEDAECHTNIS,,,PEGEL = AKT) definiert wurden. Bei -INAM- werden alle dem Entschlüßlergedächtnis bekannten internen Namen mit ihren Werten aufgelistet.

Die Angabe komm führt zur Auflistung aller Spezifikationen des Kommandos komm mit deren aktuellen Vorbesetzungen. Dabei werden obligate und optionale Spezifikationen durch eine strichlierte Linie voneinander getrennt. Ist MODUS = P und komm eine Kommandoprozedur, deren Prozedurcharakter nicht durch EVEREINBARE, komm, ART = KOM verschleiert wurde, so wird die ursprüngliche Prozedurvereinbarung ausgegeben. Dabei werden diejenigen Spertfikationen, die bei der Vereinharung nicht explizit besetzt wurden, mit ihren derzeitigen Vorberetzungen ausgegeben, d.h. alle Spezifikationen sind wie bei einem gleichzeitigen Prozeduraufruf besetzt.

Da die Information direkt aus dem aktuellen Entschlüßlergedächtnis bezogen wird, sind auch die Änderungen durch unmittelbar vorausgehende Prozedurvereinbarungen, DEFINIERE- und Deklarationskommandos berücksichtigt.

## Eingabemodus (MODUS =  $EIN$ ):

Der unter Spezifikation KOMMANDO angegebenen Kommandogruppe z1 wird ein Fremdstring oder der gleiche Text wie der Kommandogruppe z4 zugeordnet. Zu jeder Nummer z1 lassen sich maximal je drei (PESCHREIBUNG, BEISPIEL, BESETZUNG), zu jedem Kommando und jeder Spezifikation maximal<br>je zwei (BESCHREIBUNG, BEISPIEL) Texte eintragen.

Fremdetrings werden in das Textgebiet des INFORMIERE-Operators eingetragen. Im Fall BESETZUNG= z4 wird lediglich der Verweis auf den Text zu z4 für die Kommandogruppe z1 übernommen.

Texte lassen sich durch Überschreiben mit leeren Fremdstrings löschen.

formal ::= [BESETZUNG =]  $\left\{\begin{array}{c} - & \infty \\ \langle Teilwert \rangle \; [ \; 'Teilwert \rangle ] \end{array}\right\}$  $\langle Wertzuwsg, BESETZUNG \rangle$  $-{\tt ALLE} -NEUE -I NAM \langle$  Teilwert $\rangle$  $: z =$  $Kennzah1$  $\langle$ Tätigkeitsname $\rangle$ ((Spezifikationsname) ((Tätigkeitsname)) ::= (natürliche Zahl im Bereich 1...999999)  $(Kennzahl)$  $\left[\left\{\begin{smallmatrix} \langle\texttt{Buchstabe}\rangle\\ \langle\texttt{Ziffer}\rangle \end{smallmatrix}\right\}\right]$ <sup>11</sup> (Tätigkeitsname)  $::=$   $\langle$  Ruchstabe  $\rangle$  $\langle$  Spezifikationsname $\rangle$ 

Statt -ALLE-, -NEUE- oder -INAM- darf auch (ALLE), (NEUE) bzw. (INAM) geschrieben werden. Tätigkeits- und Spezifikationsnamen dürfen - solange Eindeutigkeit gewährleistet ist - abgekürzt werden.

```
Beispiel
```
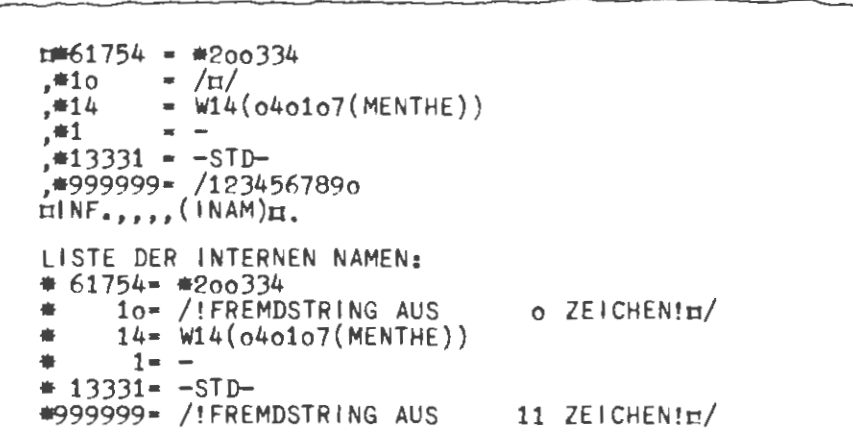

Es werden einige interne Namen vereinbart und anschließend mit ihren Werten aufgelistet. Der unt $\epsilon^{-1}$ .999999 vereinbarte Fremdstring enthält außer den zehn Ziffern als elftes Leichen eine Zeilenwechtelcktade, wúil er erst durch das Fluchtsymbol des INFORMIERE-Kommandos in der nachsten Zeile abgeschlossen wird.

HINFORM., BESETZUNG= BANMELDEH. BANMELDE 1 TRAEGER 2 GV  $--STD-$ 3 MO. 4 PROGRAMM  $-STD-$ **DATENBASIS** an and S HIERARCHIE  $--STD-$ 

Die Spezifikationen des BANMELDE-Kommandos werden mit ihren derzeit gültigen Voreinstellungen aufgelistet. Alle Spezifikationen des BANMELDE-Kommandos sind optional.

18

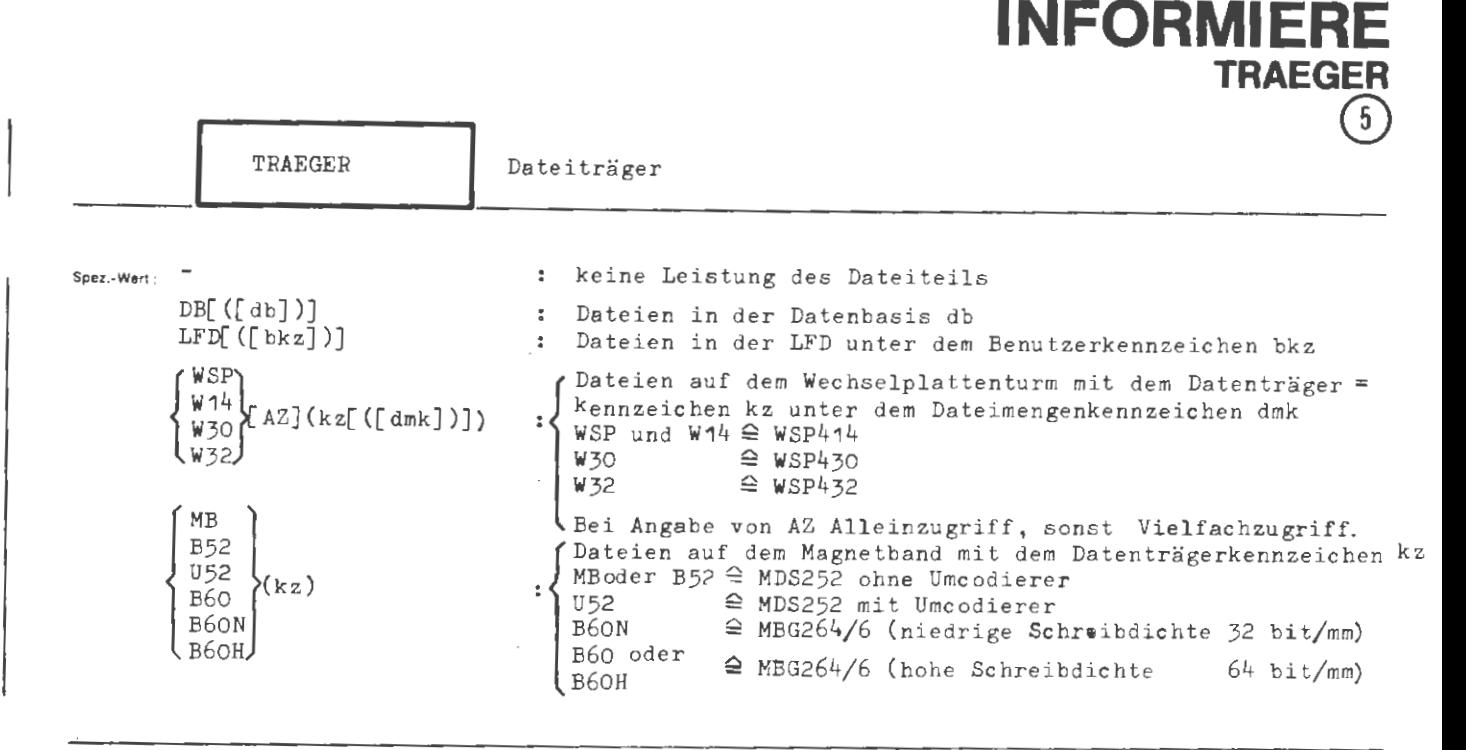

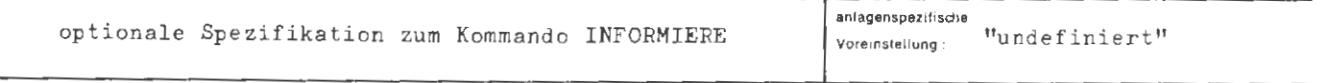

Einschränkung :

#### **Wukung :**

Die Spezifikationen TRAEGER und DATEI bilden den Dateiteil des INFORMIERE- Kommandos und bestimmen gemeinsam die Dateien, über die Information ausgeliefert wird. Die Spezifikation DATEI bezeichnet dabei stets eine Untermenge der Dateien auf dem Träger .

Dateien werden auf Random-Trägern (Trommel, Platte) über Kataloge verwaltet:

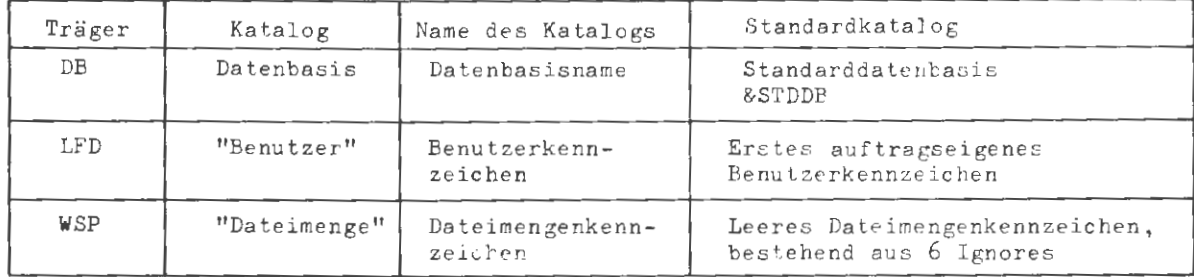

In der TRAEGER-Angabe kann der Name des Standardkatalogs weggelassen werden.

Auf Magnetbändern gibt es keine Kataloge (Auf einem Band können beliebig viele Dateien mit identischer Dateibezeichnung existieren, in einem Katalog nicht) .

Bei Wechee lplattentürmen wird der Aufspannauftrag vom INFORMIERE-Kommando implizit gegeben .
INFORMIERE/TRAEGER

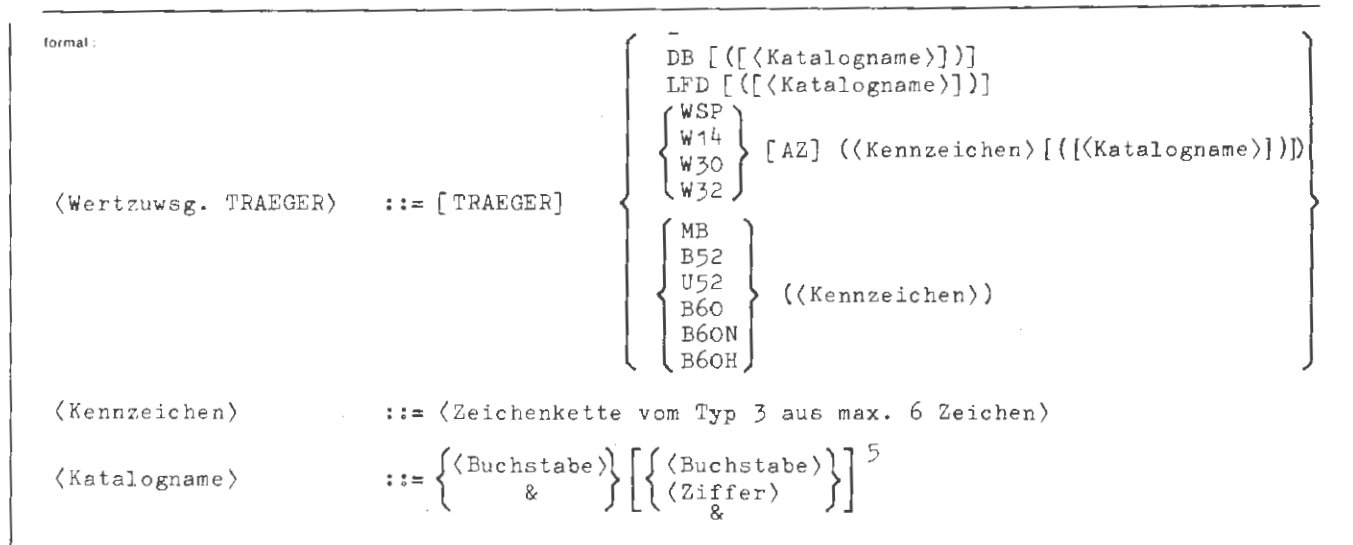

Beispiel:

HINFORMIERE, TRAEGER=DB, MODUS=No'SITon.

**VORHANDENE DATENBASEN:** 

1 AOEFDB 2 &PROTO 3 &STDDB 4 INFORM

Es werden die Namen der zur Zeit existierenden Datenbasen aufgelistet. Diese Datenbasisliste darf nicht mit der Bibliothekshierarchie verwechselt werden! Der Teilwert SITO wird bei TRAEGER = DB nicht ausgewertet.

HINFORM.,,,,,LFD(EP33),,NO'SITOH. BEN'SPEZIFISCHE BKZ: 1 EP33 2 TAGLFD  $\overline{3}$  o BKZ: EP33 BELEGT SIND 30 DATEIEN

 $370/$ 45o K PLATTE

Der Teilwert NO veranlaßt, daß die Liste der benutzerspezifischen (= auftragseigenen) Benutzerkennzeichen ausgegeben wird. Die Liste enthält nur zwei Benutzerkennzeichen.

Der Tellwert SITO veranlaßt die Ausgabe der Belegungsdaten für das Benutzerkennzeichen EP33.

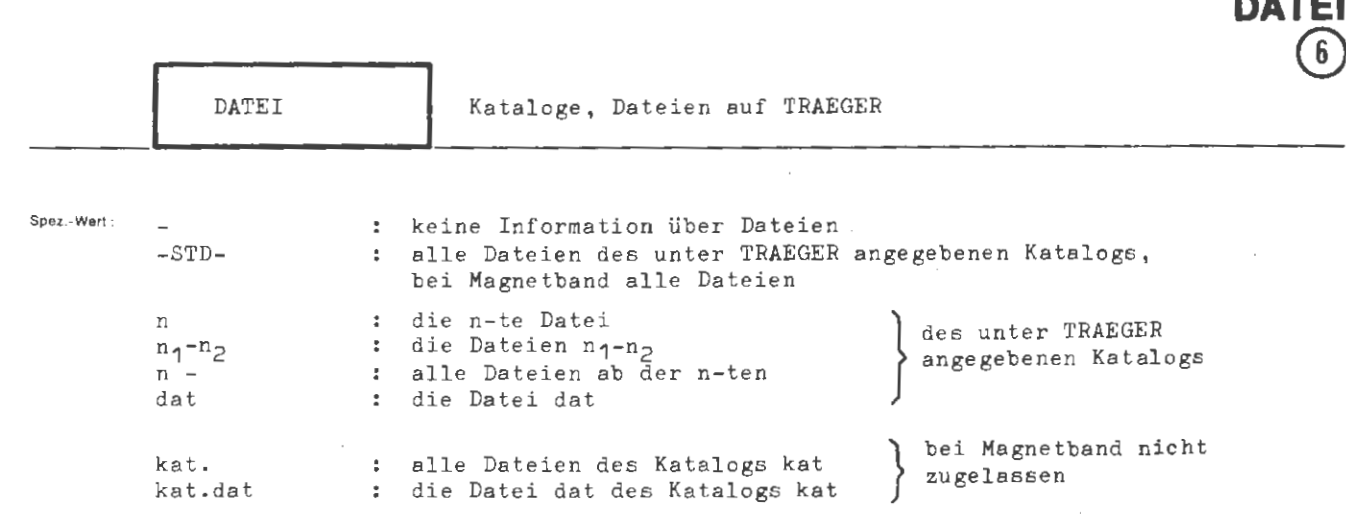

**INFORMIERE** 

mehrere Angaben durch Apostroph trennen (-STD- kann nicht Teilwert sein)

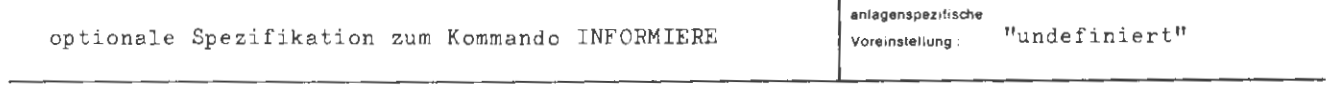

Einschränkung

Die Spezifikation TRAEGER und DATEI bilden den Dateiteil des INFORMIERE-Kommandos und bestimmen gemeinsam die Dateien, über die Information ausgeliefert wird. Die Spezifikation DATEI bezeichnet dabei stets eine Untermenge der Dateien auf dem Träger.

Eine Katalogangabe unter DATEI setzt vorübergehend eine Katalogangabe unter TRAEGER außer Kraft.

Bei Angabe von Dateibezeichnungen dat oder kat.dat ohne Generations-Versionsnummer wird über alle Dateien mit dem angegebenen Namen informiert.

INFORMIERE/DATEI

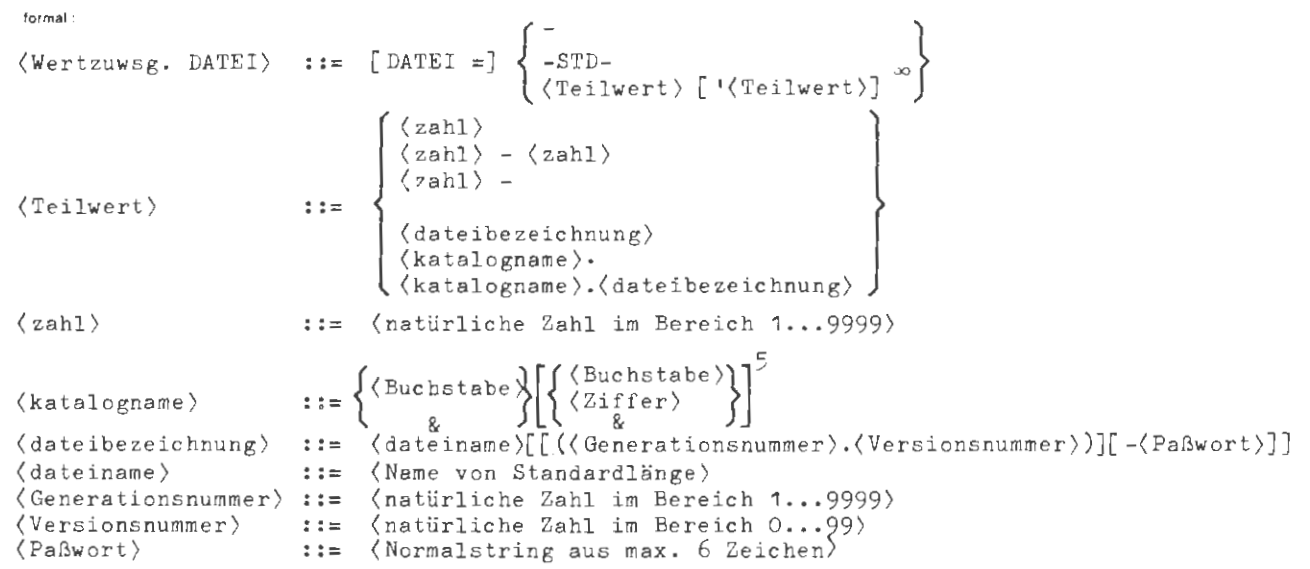

Beispie!

minform., IR. - LFD, DO'&DO'CM, SIT'TABm. DATEIEN IN LFD(EP33): **NAME** NR. 1 &STDDB.&DO  $(0002-74)$  $\begin{pmatrix} 0 & 0 & 0 \\ 0 & 0 & 0 \\ 0 & 0 & 0 & 1 \\ 0 & 0 & 0 & 1 \end{pmatrix}$ 3 CM  $\tilde{4}$ DO. C.M  $\langle$ ooo $1$ .oo $\rangle$  $1<sub>0</sub>$ LETZTE LETZTER<br>AENDERUNG ZUGRIFF ZUGRIFFE ANMELDG. **BELEGT** ERZEUGT LETZTE BELEGT NR SAETZE ĸ AM BISHER L. S 569  $22.10.79$   $12.05.81$  $12/$ 13.05.81 287o  $\mathbf{1}$  $\mathbf{1}$ 12 o 3 PASSWORTSCHUTZ  $2/$  $19.04.79$   $13.05.81$ 3487 4 154 4 13.05.81 o 1  $\overline{\mathfrak{o}}$  $\mathbf{1}$ 12.05.81 12.05.81  $12.05.81$  $\mathbf{o}$  $1<sub>0</sub>$  $\sigma$  $\mathbf{1}$  $\mathbf{0}$ 

Für die Dateien DO, &DO und CM des ersten auftragseigenen Benutzerkennzeichens werden die Situatio-sdaten in Tabellenform ausgegeben. Die Datei &DO ist vom eigenen Auftrag in der Standarddatenbasis zum Lesen angemeldet, die Datei DO von einem fremden Auftrag zum Schreiben. Die Datei CM ist in LFD (EP33) zweimal vorhanden. Die Datei CM(1.0) ist leer. Die Datei CM(2.0) ist gegen Lesen mit einem Paßwort geschützt, das nicht angegeben wurde.

#### MODUS Modus. Umfang und Form der Information **f** von Texten zu Kommandos : Ausgabe l und Spezifikationen EIN Eintrag  $\mathbf{r}$ Spez - Wart Ubernahme von mit MODUS=EIN eingetragenen Texten AUS  $\ddot{\cdot}$ Kommandoin den INFORMIERE-Operator PS&KINFORM teil  $\mathbf{p}$ Prozedurdeklaration  $\ddot{\mathbf{z}}$  $-STD-$ : wie Modus= -: Falls DATEI  $\neq$  - wie N, sonst ohne Wirkung Ausgabe der Datelinformation in Tabellenform, sonst TAR  $\cdot$ komprimierte Ausgabe  $N<sub>O</sub>$ dem TRAEGER zugeordnete Kataloge  $\cdot$ Situationsdaten. Belegungszustand des TRAEGER-Katalogs SITO ÷ N : Vollständige Dateibezeichnung wie N, zusätzlich die Werte (Kenndaten) der ersten fünf KD1 Datei-Spezifikationen des ursprünglichen DATEI-Kommandos  $\Gamma \in \alpha +$ wie N, zusätzlich die Werte (Kenndaten) aller Spezifi-**KD**  $\ddot{\phantom{a}}$ kationen des ursprünglichen DATEI-Kommandos : wie N, zusätzlich die Situationsdaten (Daten zum aktu-**STT** ellen Zugriffs- und Belegungszustand der Dateien) : TRAEGER typabhängige Teilwertekombination (siehe in der  $-STD-$ Tabelle unten) : komprimierte Ausgabe Verbrauch-TAB Ausgabe in Tabellenform  $\cdot$ teil  $-STD-$ : wie Modus= mehrere Angaben sind durch Apostroph zu trennen (-STD- kann nicht Teilwert sein)

**INFORMIER** 

**MODUS** 

anlagenspezifische  $-STD$ optionale Spezifikation zum Kommando INFORMIERE Voreinstellung

Einschrankung Folgende Angaben führen auf leere Leistungen: **STTO** bei TRAEGER = DB  $N<sub>O</sub>$ bei TRAEGER =  $WSP$ NO und SITO bei TRAEGER = MB

Wirkung:

## Kommandoteil:

Im Eintragemodus (MODUS = EIN) werden Texte in den Textvorrat des INFORMIERE-Kommandos aufgenommen, die unter den Spezifikationen BESCHREIBUNG und BEISPIEL (bei Kommandogruppen auch BESETZUNG) als Fremdstring oder als Verweis auf einen Fremdstring anzugeben sind. Die Texte werden als Beschreibungen und Beispiele zu einem Kommando, zu einer Spezifikation oder Kommandogruppe aufgefaßt, je nachdem ob der unter KOMMANDO stehende Wert die Form komm, spez (komm) oder z hat.

Die Angabe P bewirkt die Ausgabe der ursprünglichen Prozedurdeklaration, wenn unter KOMMANDO der Name einer Kommandoprozedur steht.

Dateiteil: siehe Rückseite

82 Juni

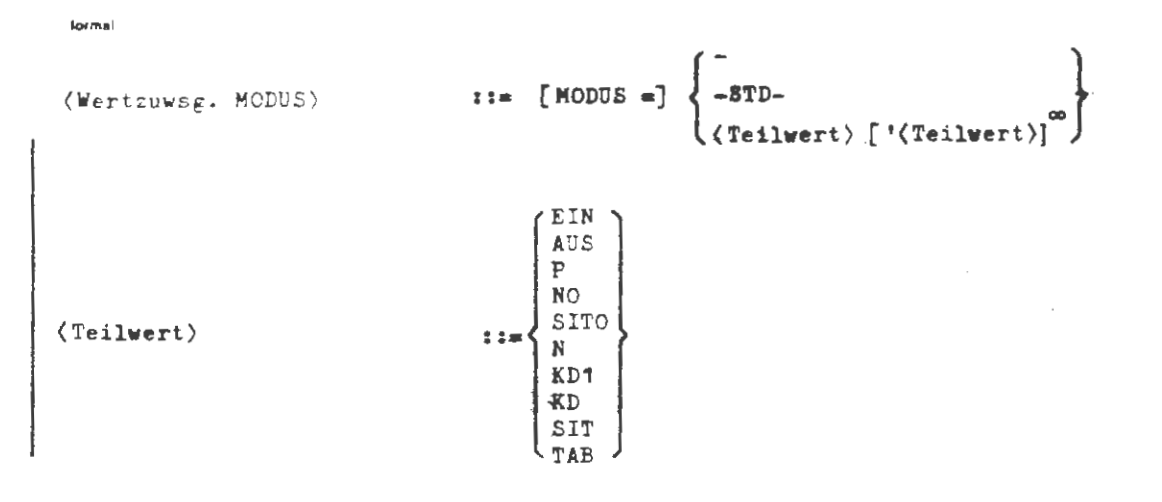

**Beispiel** 

...MODUS= KD1'KD'N'KD... ...MODUS- KD...

Die Wirkung der Spezifikation MODUS ist in beiden Fällen die gleiche. Der Wert KD impliziert die Angabe von N und KD1. Wertwiederholungen (KD) sind ohne Bedeutung.

# Dateiteil:

.<br>Die hier zulässigen Werte steuern Umfang und Form der Dateiinformation. Die folgende Tabelle enthält die MODUS-Werte, deren Leistung vom Trägertyp abhängig sind:

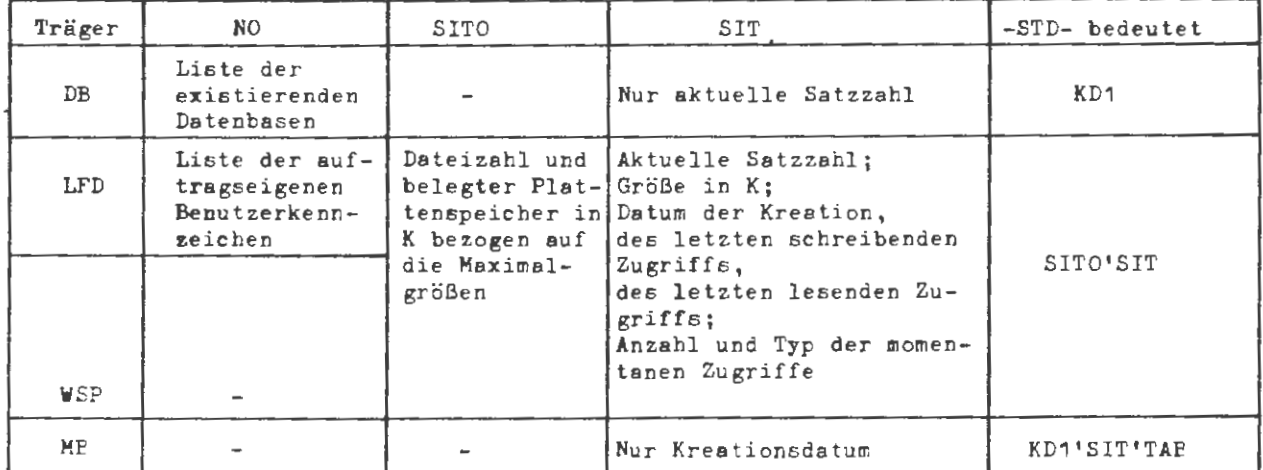

Der Wert TAB veranlaßt die Ausgabe der verlangten Dateiinformation in Tabellenform. In der Fabellenüberschrift werden die einzelnen Dateidsten erklärt. Bei fehlendem TAB wird die Information in komprimierter Form ohne Uberschrift ausgegeben. Dabei wird vorausgesetzt, daß der Benutzer die Bedeutung der einzelnen Daten kennt.

Bei Dateier mit Lesepaßwort werden die Leistungen KD (KD1) und SIT unterdrückt, wenn das Paßwort nicht angegeben wird.

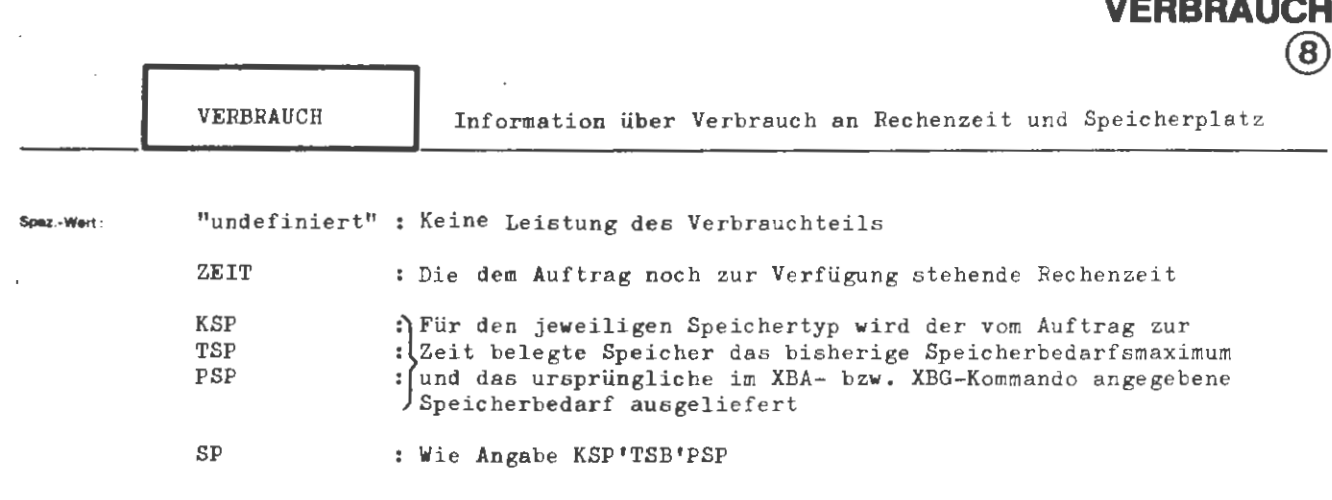

**INFORMIERE** 

mehrere Angaben durch Apostroph trennen

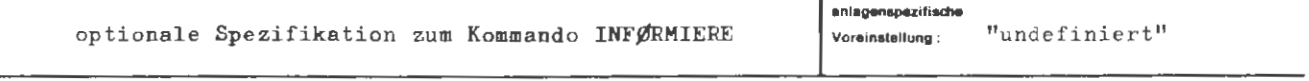

Einechränkung:

Wirkung:

Mit Hilfe der Spezifikation VERBRAUCH kann sich der Benutzer auf Kommandoebene über die Rechnerkernzeit informieren, die ihm noch zur Verfügung steht, bis sein Auftrag wegen Rechenzeitüberschreitung zwangsläufig abgebrochen wird. Gleichzeitig kann er sich Daten zur Belegung des Kern- Trommel- und Plattenspeichers geben lassen, um z.B. den Speicherverbrauch einzelner Kommandos seines Auftrags zu kontrollieren.

Durch die Angabe TAB unter MØDUS läßt sich erreichen, daß die Speicherinformation in Tabellenform mit einer die Spalten erklärenden Überschrift ausgegeben wird. Den Daten für die Speicherbelegung wird stets die Nummer des laufenden (eigenen) Auftrags vorangestellt.

**Beispiel :** 

 $\ldots$ , VERBRAUCH = ZEIT'TSP

Es werden die dem Auftrag verbleibende Rechenzeit ins, die Auftra gsnummer und für den Trommelspeicher der aktuelle Verbrauch, das bisherige Verbrauchsmaximum und der im XBA- bzw. XBG-Kommando ursprünglich angegebene Bedarf ausgeliefert.

# **KOMPRIMIERE**

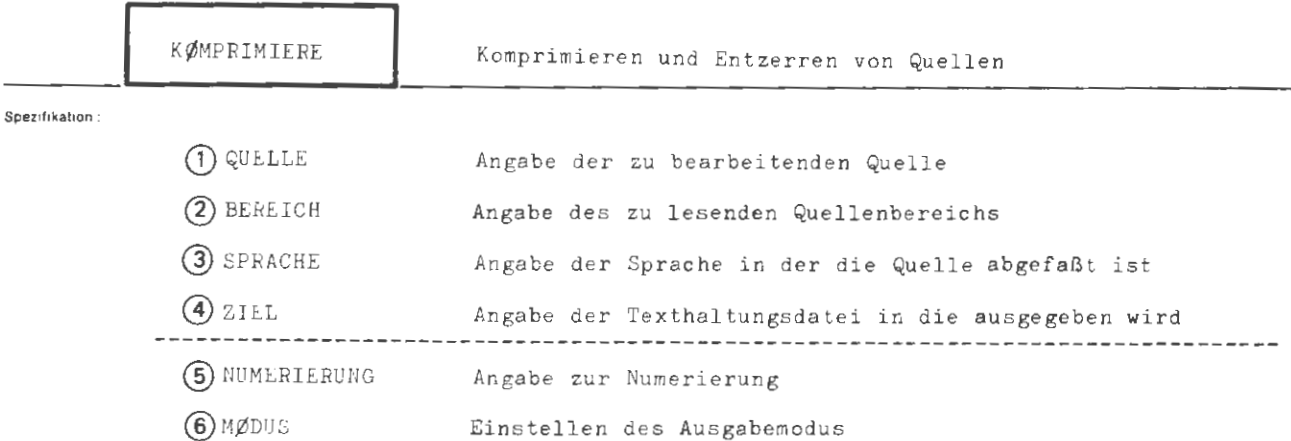

Kommando für Programmiersystem

Einschrankung:

Wirkung

Mit dem KØMPRIMIERE-Kommando kann eine vorliegende Quelle in ein durch die Spezifikationswerte MØDUS und NUMERIERUNG bestimmtes Format gebracht werden.

Die Quelle kann in Form von Lochkarten oder in Form einer Texthaltungsdatei vorliegen.

Die Ausgabe erfolgt in eine Texthaltungsdatei die, wenn noch nicht vorhanden, intern kreiert wird.

Die Spezifikation SPRACHE bestimmt die Programmiersprache in der die Quelle vorliegt.

 $\mathcal{L}$ 

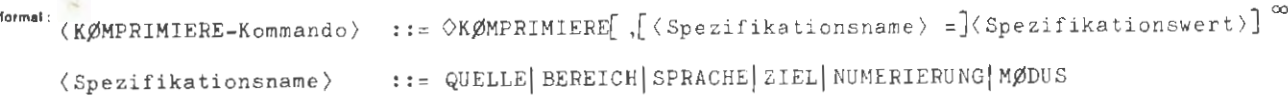

Beispiel:

OKØMP., QUELLE=TASQU, BEREICH=-STD-, SPRACHE=TASR, Z.=TEXT, NU.=(20,20), MØDUS=-STD-

Die gesamte Datei TASQU die in der Standard-Datenbasis liegt und in der Sprache TAS abgefaßt ist, soll in Schönschreibkompression in die Texthaltungsdatei TEXT mit einer Zeilennumerierung beginnend bei 20 in Schrittweite 20 ausgegeben werden.

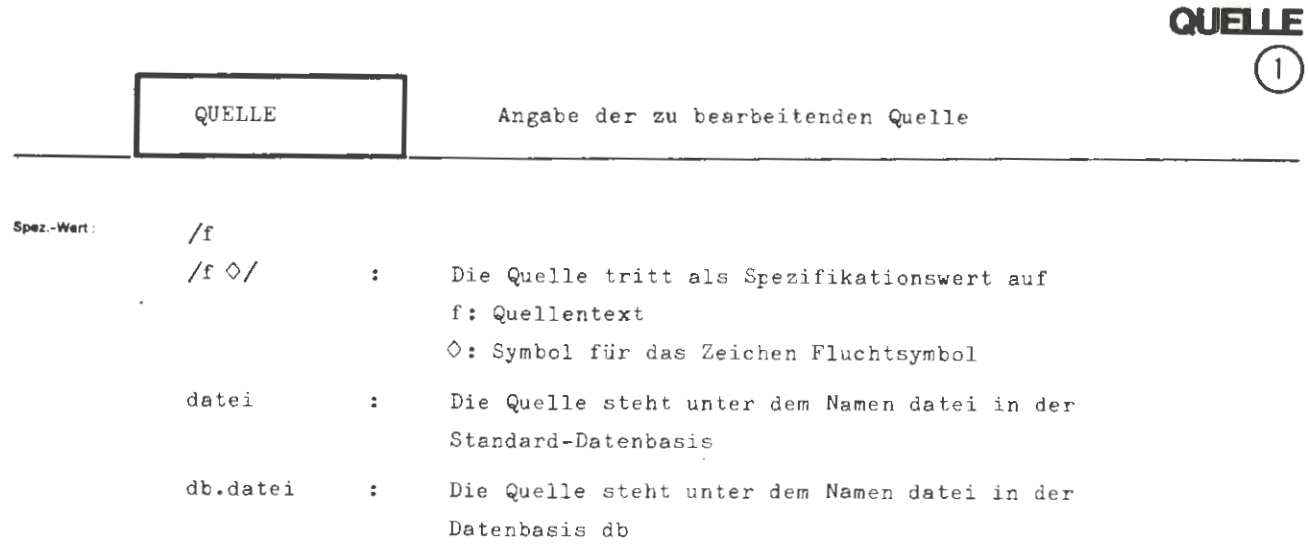

**KOMPRIMIERE** 

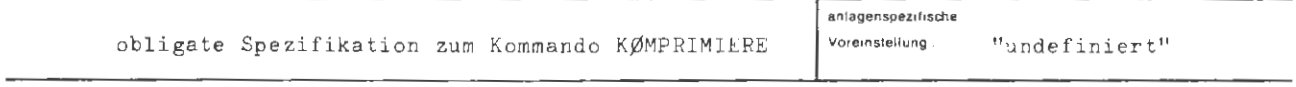

**Einachrinkung** :

**Wirkung :** 

Die Spezifikation QUELLE identifiziert den zu komprimierenden Quellentext. Eine Dateibezeichnung besteht aus Datenbasisname und nachfolgendem Dateinamen, beide voneinander durch Punkt getrennt . Liegt die Datei in der Standard-Datenbasis, so entfällt der Datenbasisname. Die Datei selbst muß bestimmten Bedingungen genügen: sie muß vom Typ RAN oder RAM sein und ihre Sätze müssen oktadenweise abgelegt sein .

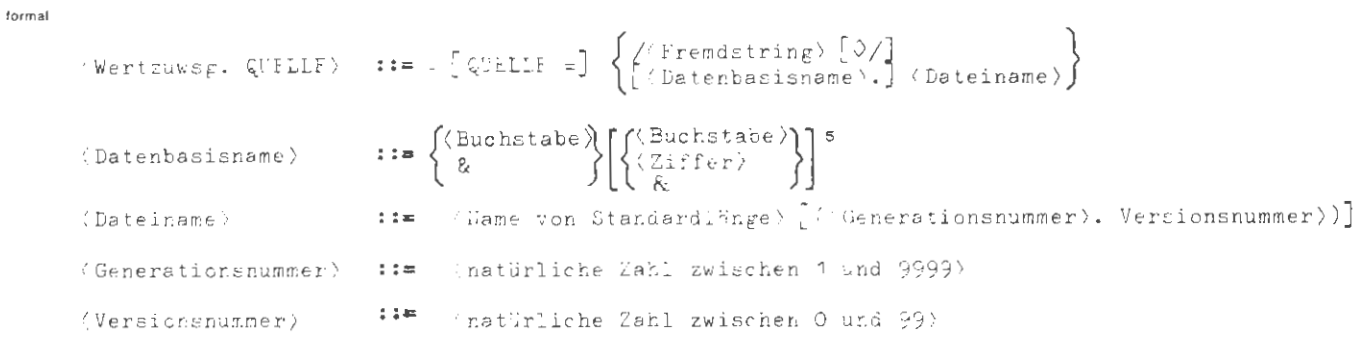

Beispiel

..., QUELLE =PRIVDB. QMP170, ...

Die zu komprimierende Quelle befindet sich in der Datei QHP17S in der Datentaci: PRIVDB.

 $\sim$ 

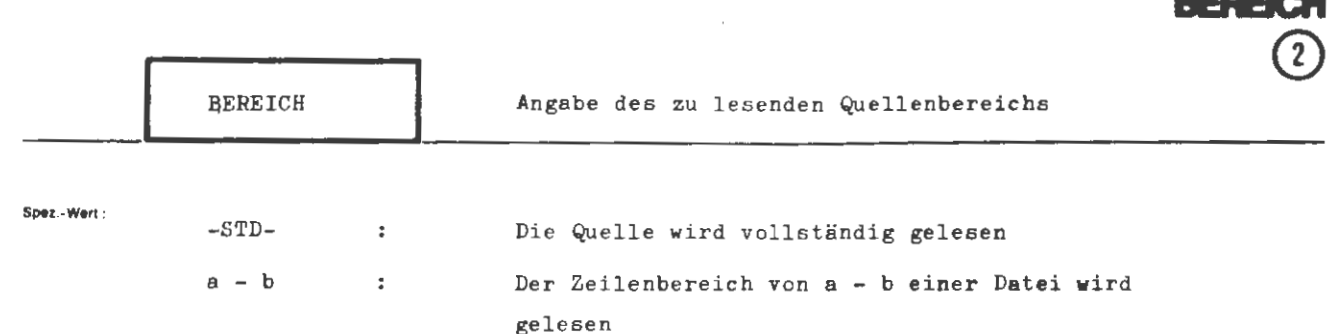

**KOMPRIN** 

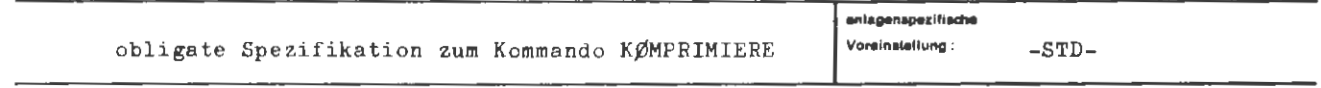

Einschränkung:

Nur relevant wenn die Quelle in einer Datei liegt.

Wirkung

Bei Angabe von -STD- wird die gesamte Quelle gelesen.

Die Zeilenbereichsangaben a und b werden als Dezimalzeichen interpretiert. Die Quelle wird, beginnend ab Satz a oder, falls dieser nicht definiert ist, mit dem ersten darauffolgenden Satz, solange gelesen, bis ein Satz > b gefunden wird.

Falls die zuletzt gelesene Informationseinheit noch nicht abgeschlossen ist, z.B. beim Lesen aus komprimierten Quellen, wird diese zu Ende gelesen, auch wenn dazu Sätze > b herangezogen werden müssen.

**formal:** 

```
(Wertzuwsg. BEREICH) ::= [BEREICH =] \left\{\begin{matrix} -STD- \\ \langle natürliche Zahl & 0 \rangle \end{matrix} \begin{matrix} -\langle natürliche Zahl & 0 \rangle \end{matrix}\right\}
```
## **Belaplel :**

 $\ldots$ , BEREICH = 15 - 355,  $\ldots$ 

Beim Lesen aus einer Datei wird als erster Satz der erste definierte Satz  $\geq$  15 geholt.

Als letzter Satz wird der letzte definierte Satz ≦ 355 gelesen. Ist am Ende dieses Satzes eine Informationseinheit noch nicht abgeschlossen, werden noch weitere Sätze> 355 gelesen, solange bis die Informationseinheit zu Ende ist .

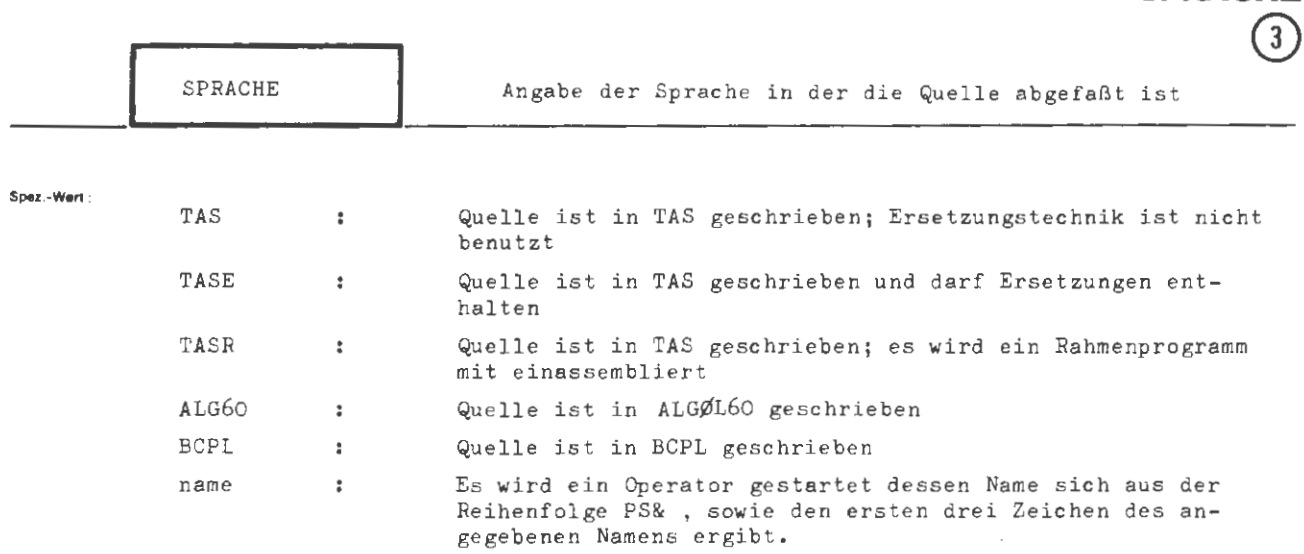

**KOMPRIMIE** 

**SPRACHE** 

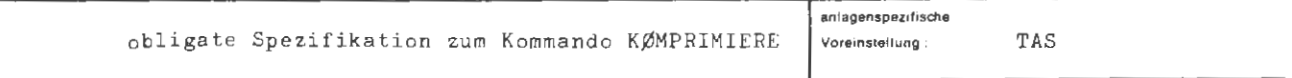

**Einschrinkung** :

**Wirkung :** 

Diese Spezifikation benennt die Programmiersprache in der die Quell e abgefaßt ist. Wird als Spezifikationswert eine Zeichenfolge angegeben , die dem Entschlüßler nicht explizit bekannt ist, so bildet dieser aus den Zeichen PS& sowie den den ersten drei Zeichen des Spezifikationswertes den Namen eines Operators der gestartet wird. Ferner wird der vollständige Spezifikationswert (max. 12 Zeichen) dem gestarteten Operator im Startsatz als 3. Parameter mit PT =  $5$ übergeben.

 $\approx$   $\frac{8}{10}$ Aug.

TAS TASE  $[$  SPRACHE =  $]$  $\langle \text{Wertzuwsg. SPRACHE} \rangle$  ::= TASR ALG60<br>BCPL (Name von Standardlänge)

Beispiel:

formal:

 $\ldots$ , SPRACHE = ALG60,  $\ldots$ 

 $\ddot{\phantom{0}}$ 

Die Quelle ist in ALGØL60 geschrieben.

..., SPRACHE =  $FØRTRAN$ , ...

Es wird der Operator PS&FØR gestartet. Im Startsatz wird die Zeichenfolge "FØRTRAN" übergeben.

 $\overline{a}$ 

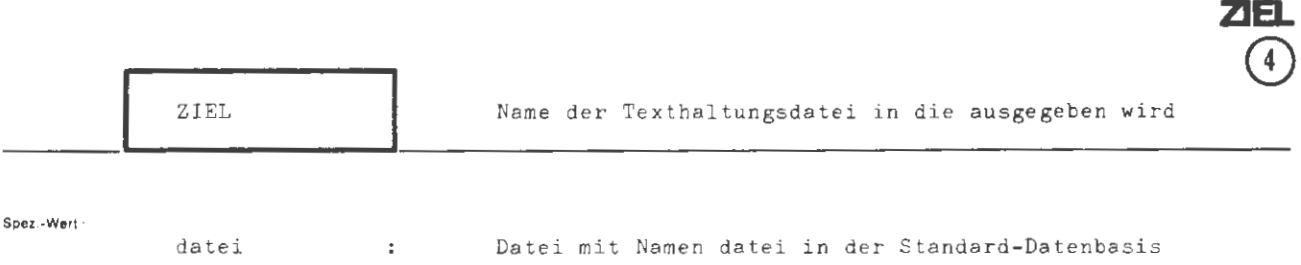

Datei mit Namen datei in der Datenbasis db

**KOMPRIMIERE** 

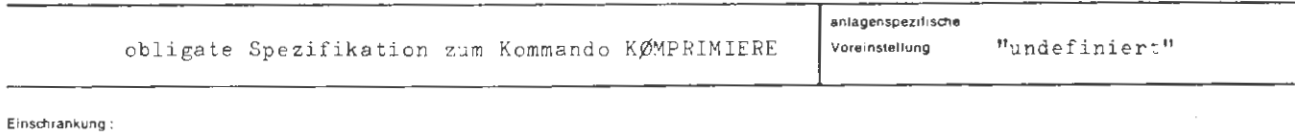

db.datei

 $\sim$  1  $^{\circ}$ 

Wirkung:

Die zu komprimierende Quelle wird in die angegebene Texthaltungsdatei ausgegeben.

Wenn die Datei noch nicht vorliegt, wird intern eine Datei mit dem angegebenen Namen vom Typ RAM und Satzbau U 80 Ø kreiert.

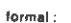

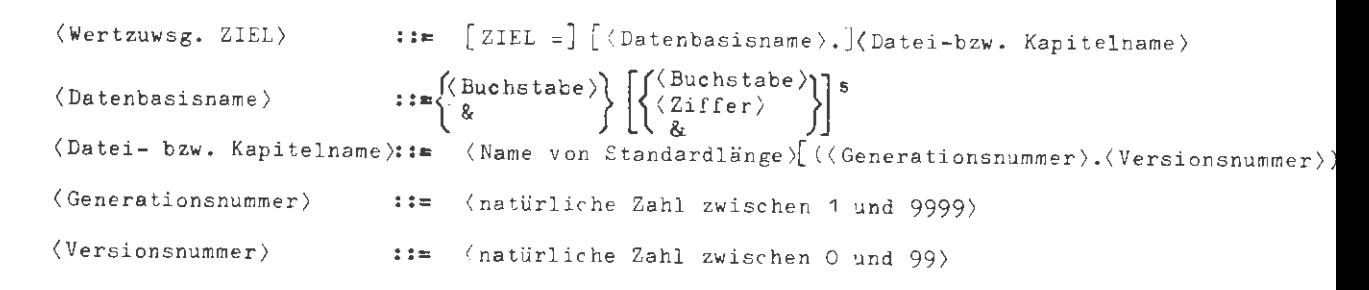

## **Beispiel :**

 $\cdots$  ZIEL = PRIDB. TEXT,  $\cdots$ 

Ausgabe erfolgt in die Datei TEXT in der Datenbasis PRIDB.

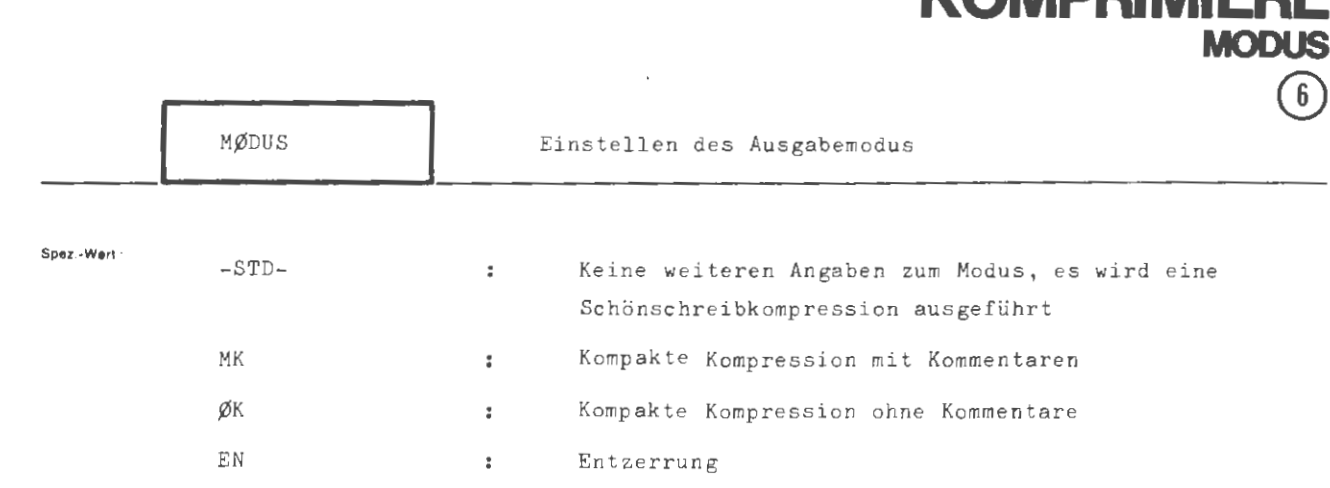

KAMDDIMIEDI

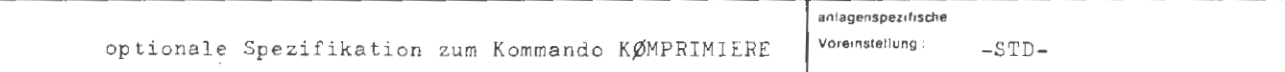

Einschrankung

### Wirkung:

TAS : Schönschreibkompression: Eine Benennung beginnt stets in Spalte 1. Unbenannte Informationseinheiten beginnen in Spalte 3. Weitere unbenannte Informationseinheiten werden nur dann über das Zeilenende hinweggezogen, wenn sie länger als 72 Zeichen sind.

Kompakte Kompression mit Kommentaren: Dichtgepackte Kompression. Alle Leerstellen zwischen zwei Informationseinheiten und alle bis auf eine innerhalb von Informationseinheiten werden entfernt. Kommentare, Strings, Literale und durch \*( eingeleitete Folgen werden unverändert übernommen.

Kompakte Kompression ohne Kommentare: Dichtgepackte Kompression wie vor. Kommentare werden jedoch durch Kommas ersetzt.

Entzerrung: Eine Zeile enthält höchstens eine Informationseinheit. Eine Benennung beginnt stets in Spalte 1. Unbenannte Informationseinheiten beginnen in Spalte 10. Kommentare beginnen nicht vor Spalte 21. Geht die Information nicht in eine Zeile. werden Folgezeilen, beginnend in Spalte 1 ausgegeben.

ALGØL: Schönschreitkompression: 'BEGIN' und 'END' eines jeden Blocks beginnen in Spalte 1. Das 'BEGIN' des äußersten Blocks steht allein in einer Zeile. Dem 'BEGIN' eines untergeordneten Blocks folgt, durch eine Leerstelle getrennt, die erste Anweisung, Vereinbarung etc. dieses Blocks. Ansonsten wird eine Kompression durchgeführt wobei Vereinbarungen und Kommentare durch eine Leerstelle voneinander getrennt werden im Gegensatz zu Anweisungen und Prozeduren die keinen Trenner erhalten. Paßt ein statement nicht mehr ganz in eine Zeile (72 Zeichen) so wird das statement in die nächste Zeile gerückt.

Kompakte Kompression mit Kommentaren: Dichtgepackte Kompression. Vereinbarungen, Kommentare, Namen, Anweisungen, Strings, Prozeduren etc. werden fortlaufend, beginnend in Spalte 1 bis 72, ausgedruckt. Leerstellen zwischen den einzelnen Vereinbarungen, Kcmmentaren etc. entfallen.

Kompakte Kompression ohne Kommentare: Dichtgepackte Kompression wie ober. Kommentare · werden ersatzlos gestrichen.

Entzerrung: Eine Zeile enthält jeweils eine Vereinbarung, einen Kommentar, einen Namen etc. 'BEGIN' und 'END' des äußersten Blocks werden in Spalte 1 beginnend ausgedruckt. Vereinbarungen, Kommentare, Anweisungen, untergeordnete Blöcke etc. die zu diesem äußersten Block gehören werden eingerückt und beginnen in Spalte 4. Bei einer weiteren Verschachtelung von Blöcken wird entsprechend verfahren. Kommentare die länger als 72 Zeichen sind, werden ab Spalte 1 beginnend in der nächsten Zeile fortgesetzt.

زو ۔<br>ج

# BCPL : Schönschreibkompression: Es erfolgt die Anzeige eines Blockbeginns durch Einrücken des Zeilenbeginns und eines Blockendes durch Ausrücken des Zeilenbeginns. Entzerrung: Eine Zeile enthält höchstens ein BCPL-Statement; zusätzlich erfolgt wie bei der Schönschreibkompression die Anzeige der Blockstruktur. Kompakte Kompression mit Kommentaren: Die Statements werden dicht gepackt.

чý.

**formal :** 

**Wirkung :** 

$$
\langle \text{Wertzuwsg.MØDUS} \rangle :: = [\text{MØDUS} = \text{ ] }\left\{\begin{array}{l} -\text{SID} \\ \text{MK} \\ \text{gK} \\ \text{EN} \end{array}\right\}
$$

Beispiel :

 $\ldots$ , MØDUS = ØK, ...

Es wird eine kompakte Kompression ohne Uternahme von Kommentaren vorgenommen.

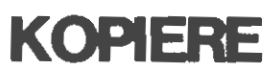

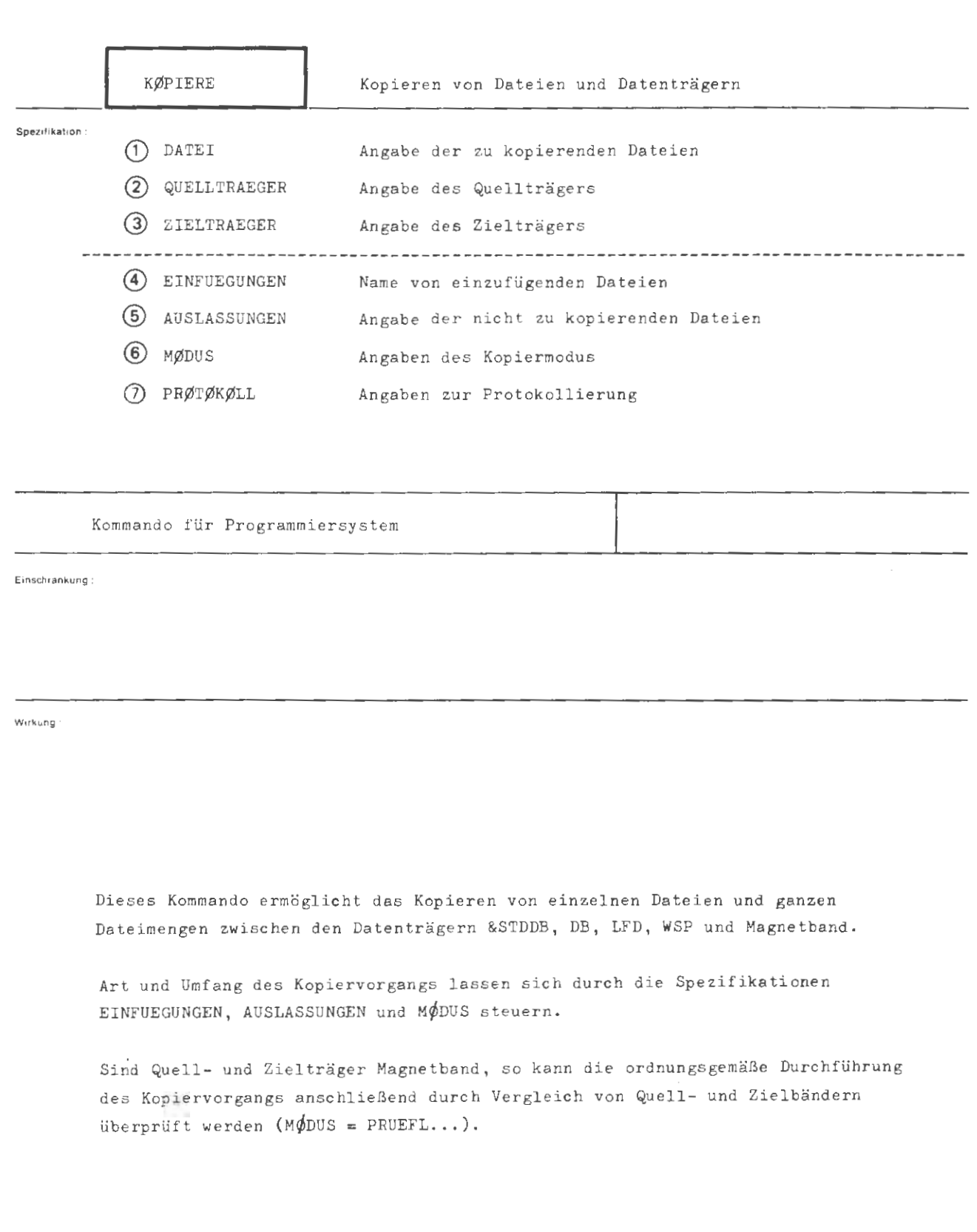

```
KØPTERE
formal
      \langleKØPIERE-Kommando) ::= \Diamond KØPIERE [, [ \langle Spezifikationsname \rangle= ]\langle Spezifikationswert \rangle ] \infty(Spezifikationsname) ::= DATEI|QUELLTRAEGER|ZIELTRAEGER|EINFUEGUNGEN|AUSLASSUNGEN|MØDUS|
                                       PRØTØKØLL
```
Beispiel:

 $\Diamond$  KØP., QDAT, -STD-, LFD(ABC123), MØDUS = STZ

Es wird die Datei QDAT, die in der Standard-Datenbasis liegt, in die LFD mit dem Benutzerkennzeichen ABC123 kopiert. Es wird satzweise kopiert, und das Protokoll gibt Auskunft über Dateibezeichnung, Katalog sowie Quell- und Zielträger der kopierten Dateien.

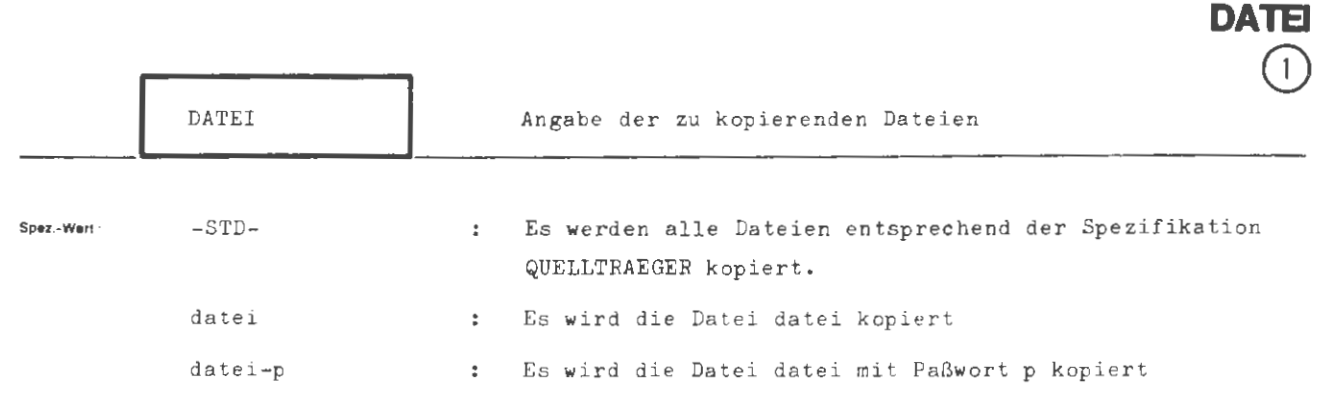

**KOPIERE** 

mehrere Dateiangaben durch Apostroph trennen

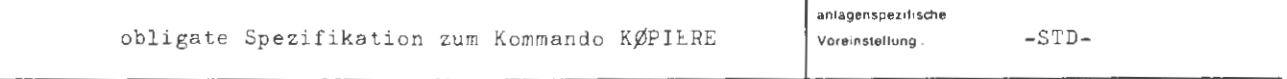

Einschrankung

**Wirkung** 

In dieser Spezifikation wird angegeben, welche Datei oder Dateien kopiert werden sollen .

Dem Dateinamen können ein Katalogname sowie eine Dateizuordnungsnummer vorangestellt werden, die nicht ausgewertet werden .

Dateien mit Schreibpaßwort (max , 3 Zeichen) erhalten im Ziel genau das hier angegebene Paßwort . Bei Dateien mit Schreib- und Lesepaßwort (4 bis 6 Zeichen) muß das volle Paßwort angegeben werden, damit die Datei im Ziel den gleichen Paßwortschutz erhält. Wird nur das Lesepaßwort (4 . bis 6.Zeichen des vollen Paßwortes) angegeben, so erhält die Datei im Ziel diese Zeichen als Schreibpaßwort .

formal:

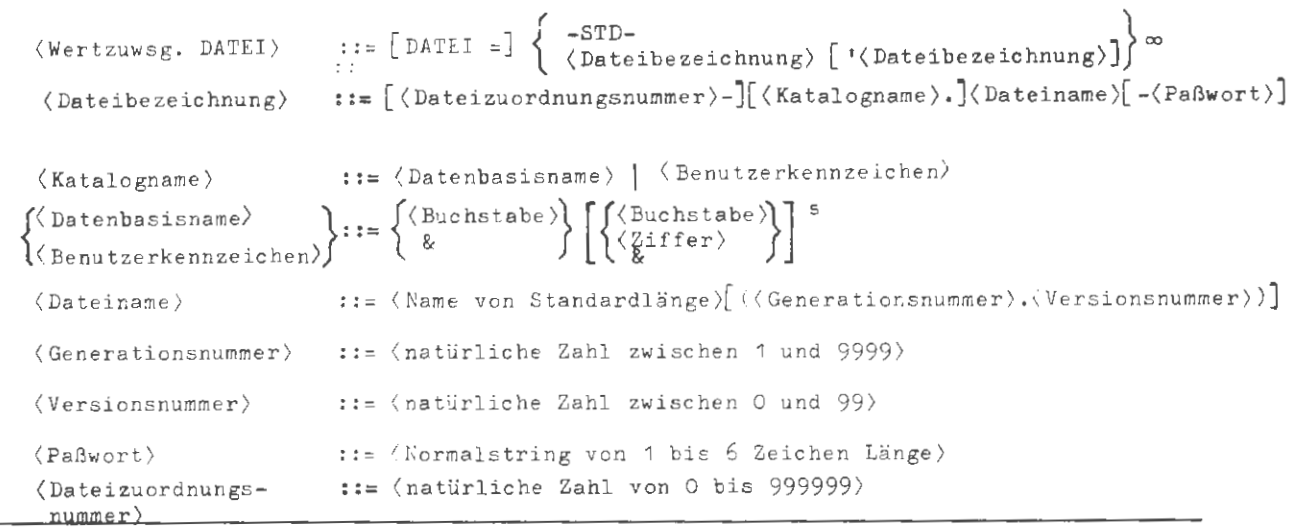

Beispiel:

 $\ldots$ , DATEI = TDAT - PASS,  $\ldots$ 

Die Datei TDAT mit dem Paßwort PASS wird kopiert.

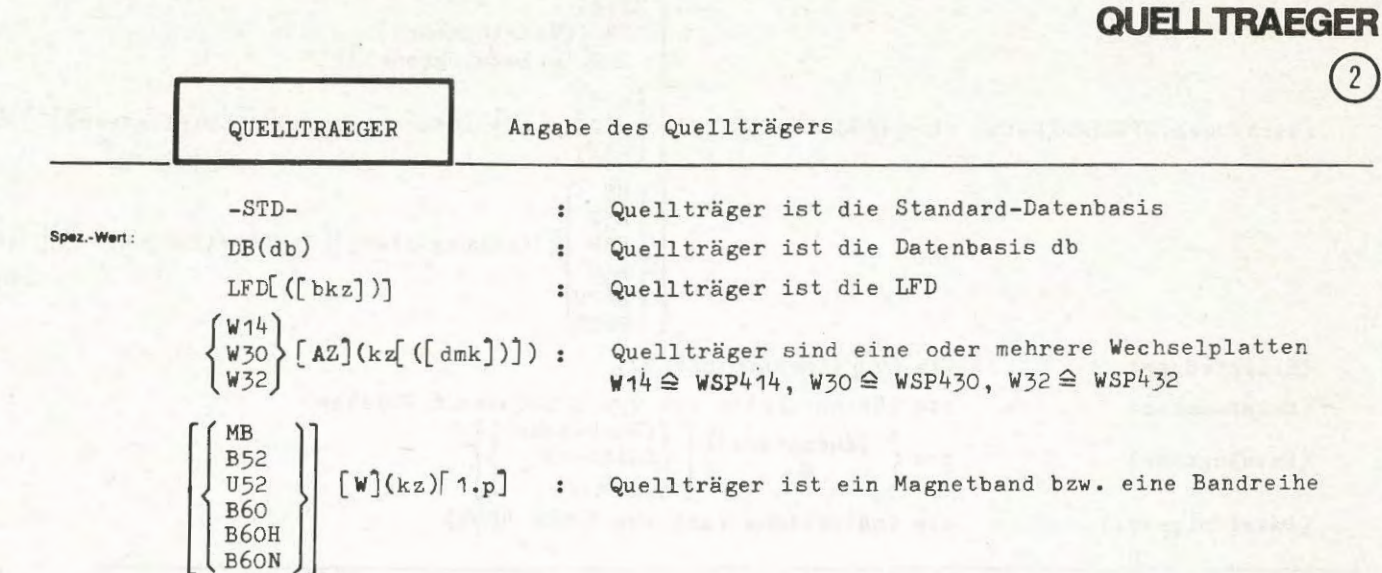

Mehrere Wechselplatten- oder Magnetbandangaben durch Apostroph trennen

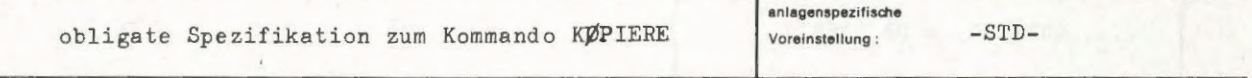

Einschränkung:

Teilwerte sind nur bei Magnetband und Wechselplatte erlaubt.

Quell- und Zielträger dürfen nur dann identisch sein, wenn MØDUS = VNR'... angegeben ist und es sich nicht um ein Magnetband handelt.

### Wirkung:

Die Spezifikation beschreibt den (die) Quellträger auf dem die zu kopierende(n) Datei(en) liegt bzw. liegen.

Besonderheiten:

- LFD: bkz bezeichnet das LFD-Benutzerkennzeichen. Ist kein oder ein leeres BKZ angegeben, so wird das erste auftragseigene BKZ ausgewählt.
- WSP: kz ist das Trägerkennzeichen und dmk das Dateimengenkennzeichen. Ist kein oder ein leeres DMK angegeben, so wird das "unbenannte DMK" ausgewählt.
- MB : kz bezeichnet das EXDKZ des Magnetbandes und p die Dateifolgenummer, ab der der Kopiervorgang frühestens beginnt. Bandreihen werden als Teilwerte angegeben. Dabei muß der erste Teilwert eine Geräteangabe (MB, B52,..) sein, kann eine Dateifolgenummer und darf nicht die Angabe W (Wechselgeräte) enthalten. Alle weiteren Teilwerte beschreiben die Folgeträger. Sie dürfen keine Geräteangabe und Dateifolgenummer jedoch die Angabe W für Wechselgeräte enthalten. Die einmalige Angabe von W genügt für Wechselgerätebetrieb auf der gesamten Bandreihe.

 $\overline{81}$ 

Ĥ

**KOPIERE** 

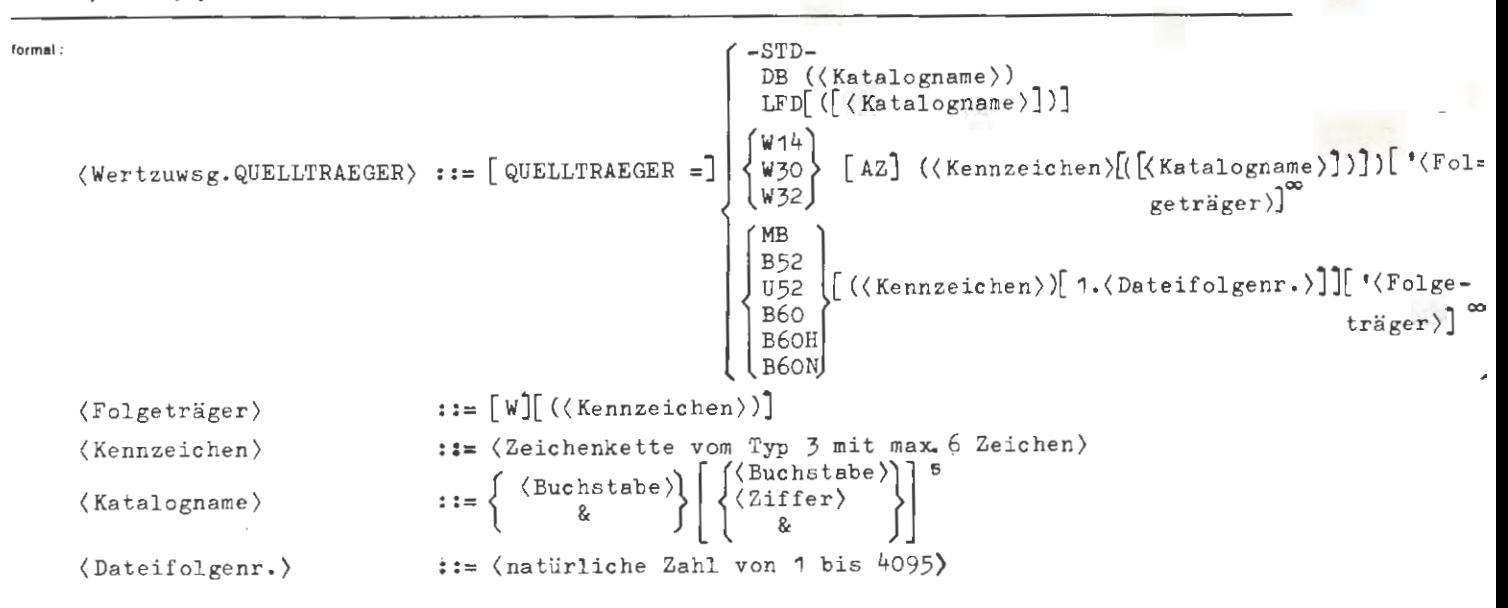

**Belspiel :** 

 $\ldots$ , QUELLTR. = DB (TEST)

Quellträger ist die Datenbasis TEST

..., QUELLTR. =  $W14$  (999999(XYZ))'(888888)

Quellträger ist das Dateimengenkennzeichen XYZ auf den W14- Platten mit den Trägerkennzeichen 999999 und 888888 .

.. . , U52 (XY0000)1 . <sup>4</sup> 1W (XY0001) ' (XY0002)

Quellträger ist eine Bandreihe mit den EXDKZ's XY0000, XY0001, XY0002 die von zwei Bandgeräten mit Umcodierer im Wechselbetrieb gelesen werden soll.

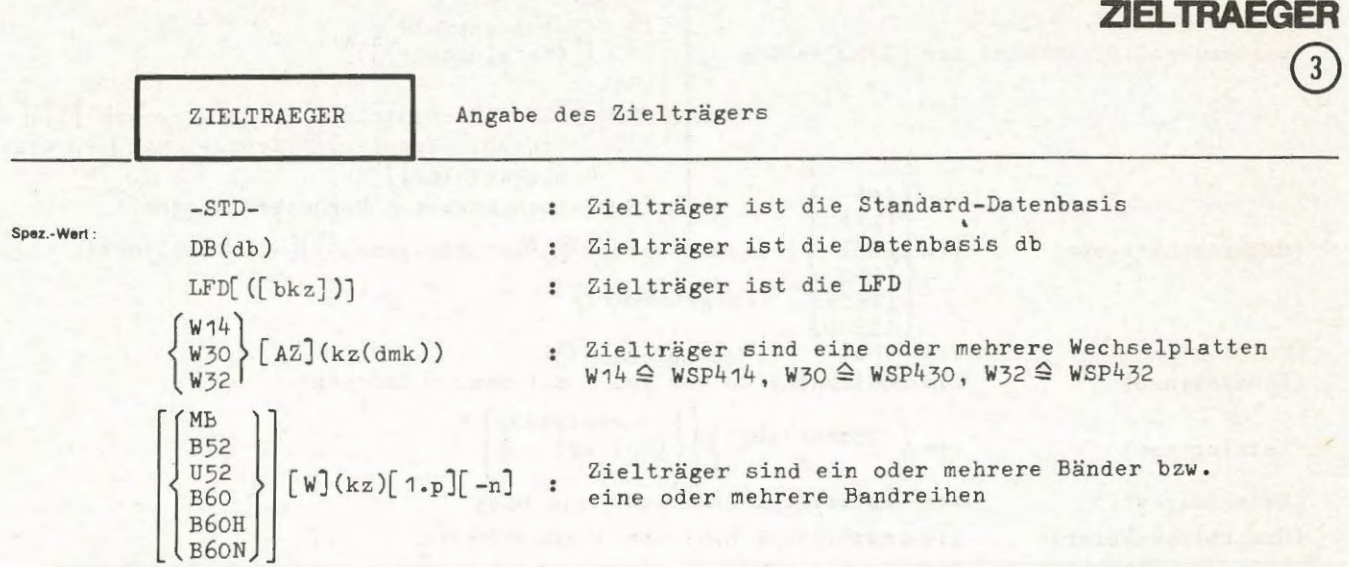

Mehrere Wechselplatten- oder Magnetbandangaben durch Apostroph trennen.

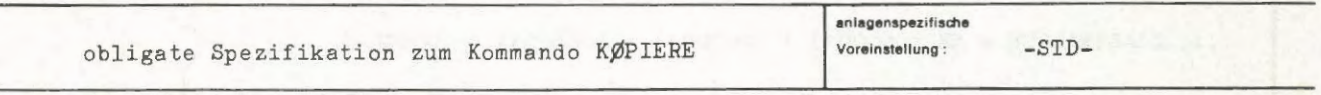

**Einschränkung :** 

Teilwerte sind nur bei Magnetband und Wechselplatte erlaubt.

Quell- und Zielträger dürfen nur dann identisch sein, wenn MØDUS = VNR' ... angegeben ist und es sich nicht um ein Magnetband handelt.

## **Wirkung:**

Es gelten sinngemäß die Erläuterungen zu QUELLTRAEGER. Zusätzlich ist bei Magnetband die parallele Erzeugung mehrerer Kopien möglich. Diese Leistung wird über die Teilwerte der Spezifikation ZIELTRAEGER gesteuert. Dabei gelten folgende Regeln :

- 1. Jeder Teilwert mit Geräteangabe (MB, B52,...) bezeichnet das erste Band einer Kopie.
- <sup>2</sup> . Alle Teilwerte ohne Geräteangabe werden in der angegebenen Reihenfolge als Folgeträger für den letzten vorausgegangenen Teilwert mit Geräteangabe interpretiert.
- 3 . Die Geräteangaben der einzelnen Kopien dürfen voneinander abweichen .
- 4 . Beim ersten Band einer Bandreihe darf eine Folgenummer und ein Grenzblockzähler (n), aber kein W angegeben sein, bei den übrigen Bändern darf W, aber keine Folgenummer angegeben werden . Die Angabe W gilt nur innerhalb einer Bandreihe.
- 5. Sollen die zu kopierenden Dateien hinter die letzte Datei des Zielbandes geschrieben werden, so ist die Dateifolgenummer p größer als die Zahl der bereits auf dem Band vorhandenen Dateien zu wählen.

Sollen sich Dateien über mehrere Wechselplatten erstrecken, können diese nur vom Typ SEQ oder PHYS sein.

**KOPIERE** 

```
KØPIERE/ZIELTRAEGER
```
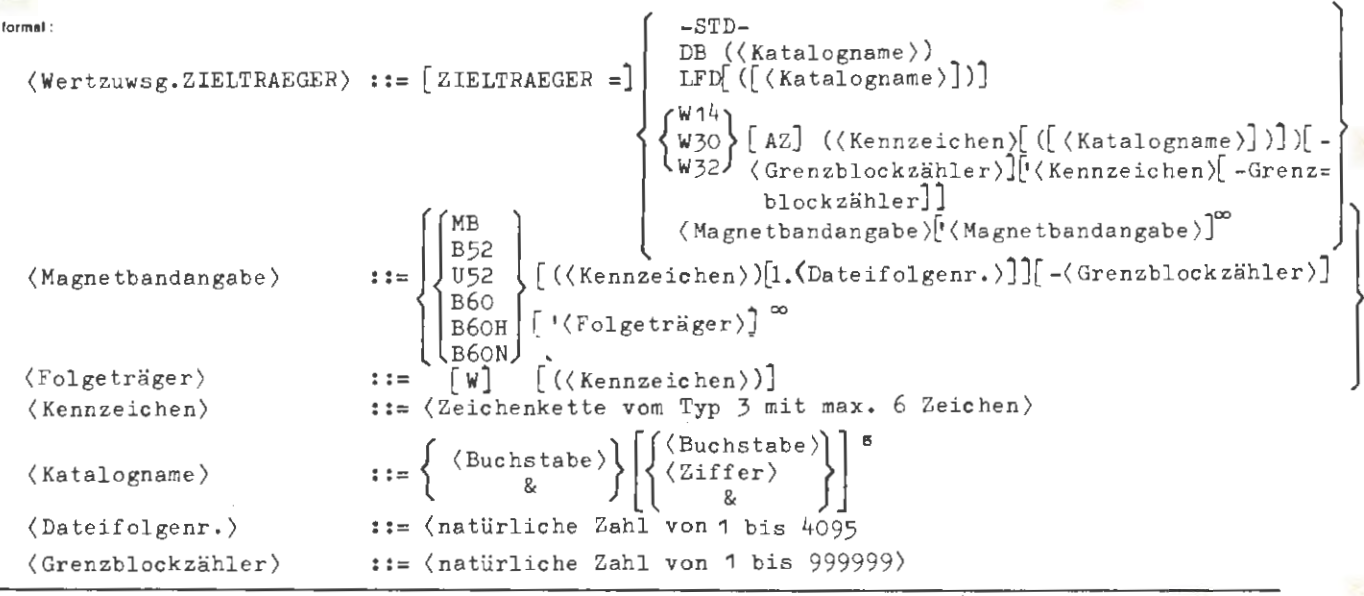

**Beispiel :** 

..., ZIELTRAEGER = MB (000001) ' (000002) ' (000003) ' (000004)

Es wird eine Kopie auf der Bandreihe mit den EXDKZ's 00001, 00002, 000003, 000004 erzeugt .

```
... , ZIELTRAEGER = MB (000001) ' (000002) ' B60H (000003) 'W (000004)
```
Es werden zwei Kopien erzeugt. Die erste beginnt auf dem Band 000001 und setzt sich auf dem Band 000002 fort . Die zweite Kopie wird mit hoher Bitdichte auf zwei Geräten der Magnetbandgruppenstation im Wechselbetrieb erzeugt. Sie beginnt auf dem Band 000003 und setzt sich auf dem Band 000004 fort .

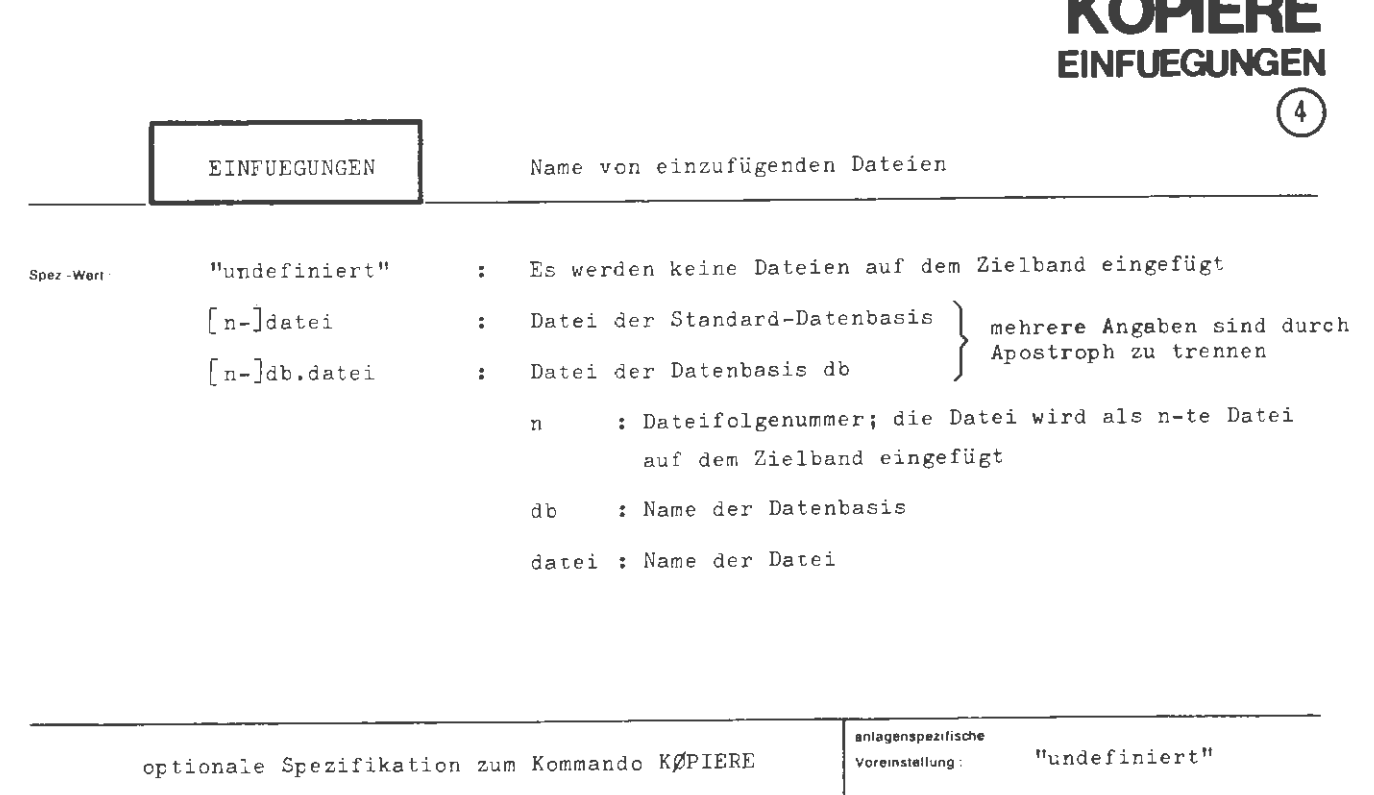

**KOPIERE** 

**Einsdlränkung** :

Diese Spezifikation wird nur bei ZIELTRAEGER = Magnetband ausgewertet ,

**Wirkung :** 

Die angeführten Dateien, die in der angegebenen Datenbasis eingeschleust sein müssen, werden in die auf das Zielband zu kopierende Dateifolge einge fügt. Bei Angabe einer Dateifolgenummer wird die Datei an entsprechender Stelle eingefügt und die übrigen Dateien in der Folge entsprechend verschoben .

Dateien mit einer Dateifolgenummer, die sich nicht lückenlos in die Folgenummern des Zielträgers einfügen, werden in der Reihenfolge ihrer Nummern angehängt.

Dateien ohne Dateifolgenummern werden in der angegebenen Reihenfolge als letztes angehängt.

KØPIERE/EINFUEGUNGEN

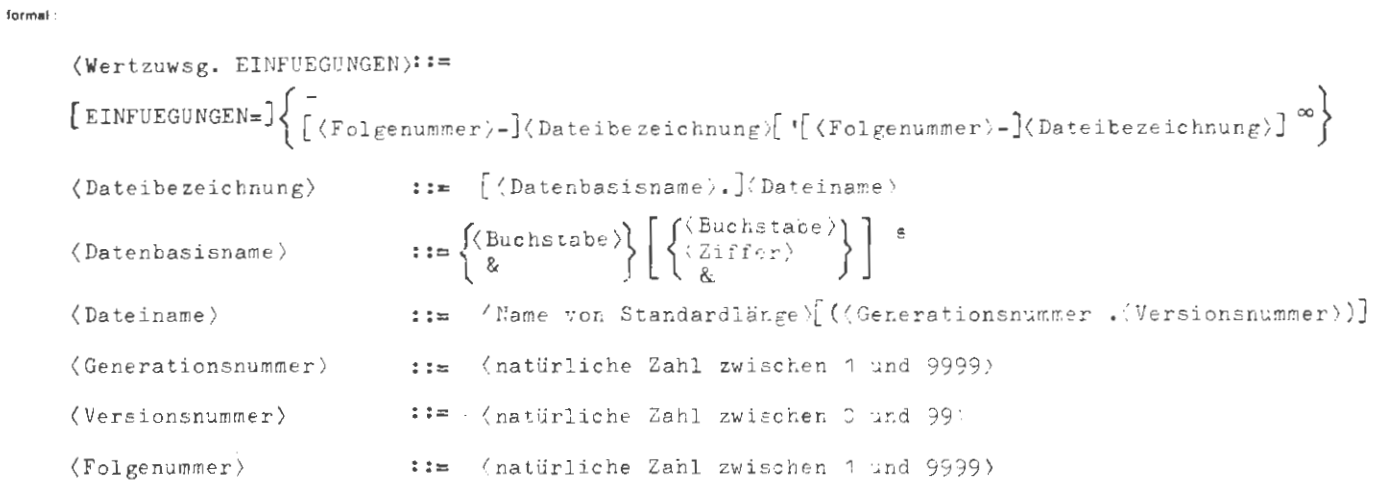

 $\sim 10^{-11}$ 

**Beispiel**:

..., EINFUEGUNGEN = 7 - DBP. MATRIX'2 - DBP. KØWVERT, ...

Die Dateien MATRIX und KØNVERT der Datenbasis DBF werden als 7. bzw. 8. Datei auf dem Zielband eingefügt.

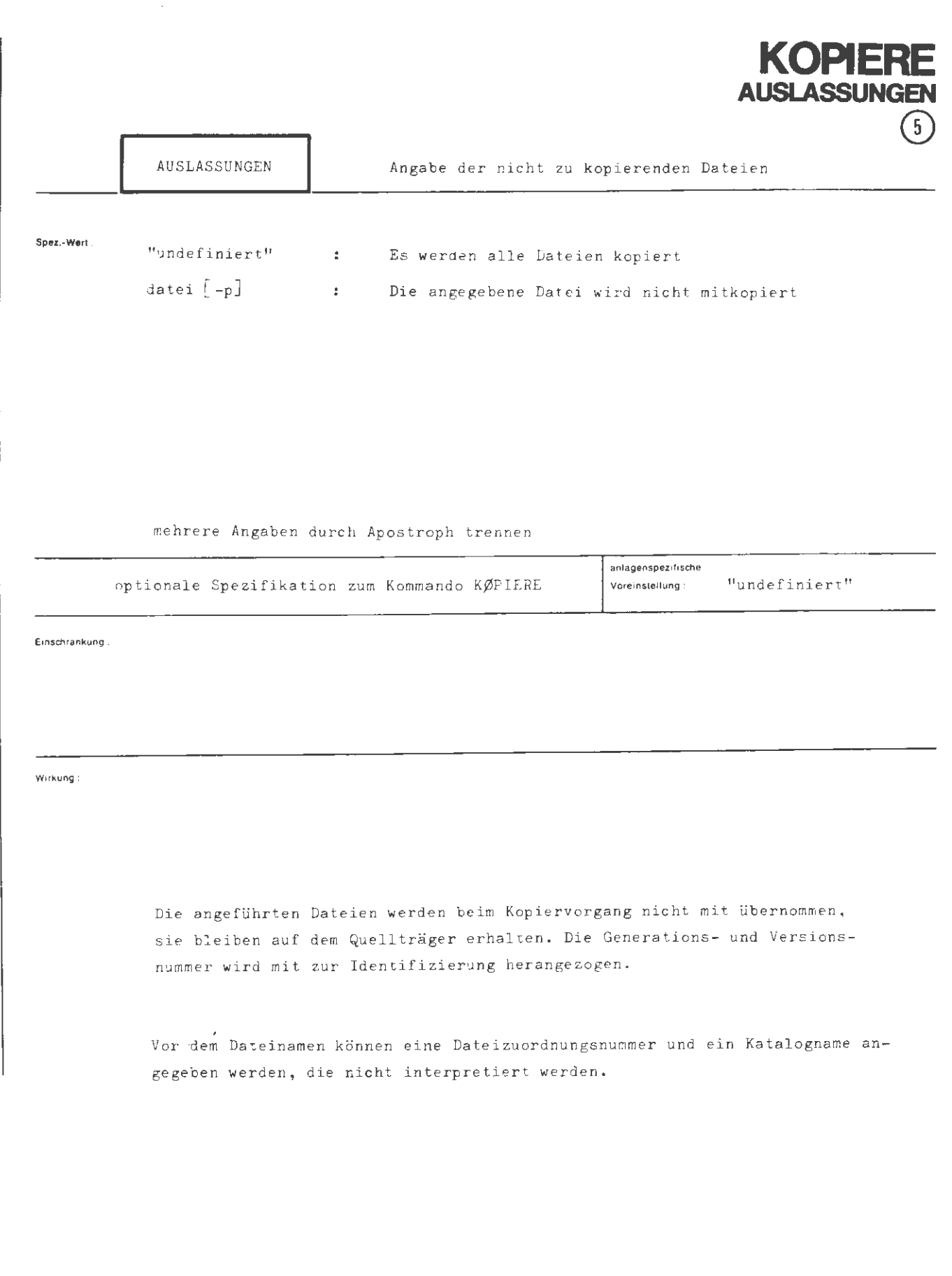

 $\begin{array}{c} \bullet \\ \bullet \\ \bullet \end{array}$ 

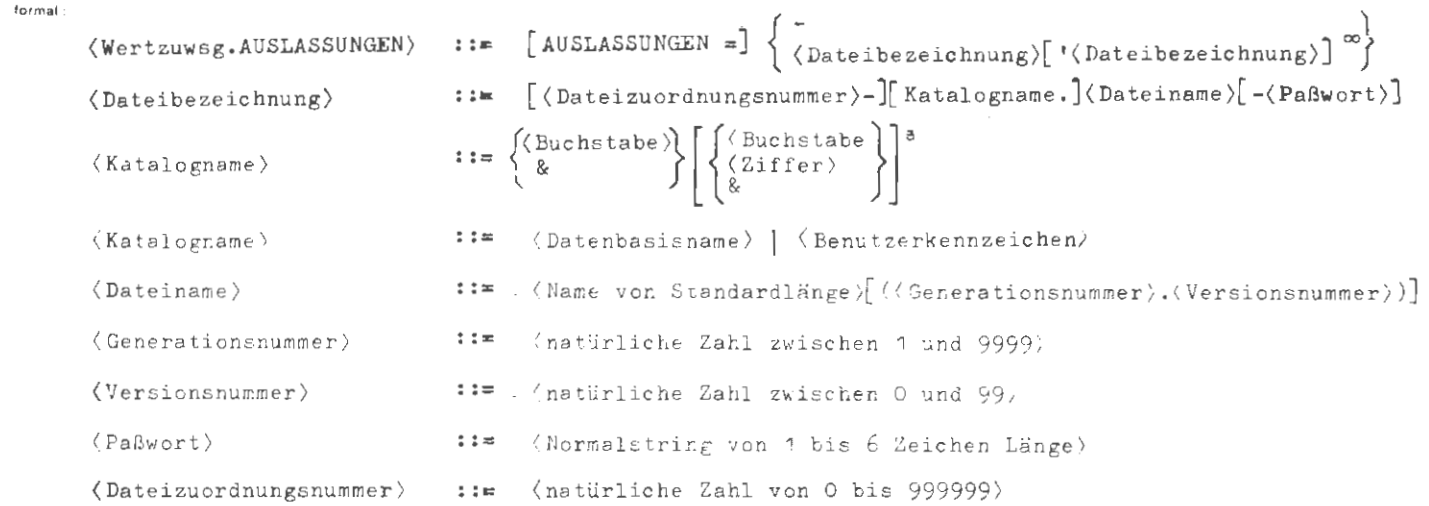

*I* 

**Beispiel :** 

 $\ldots$  AUSLASSUNGEN = TEXT-ANTØN,...

Die Datei TEXT mit dem Paßwort ANTØN wird nicht mitkopiert.

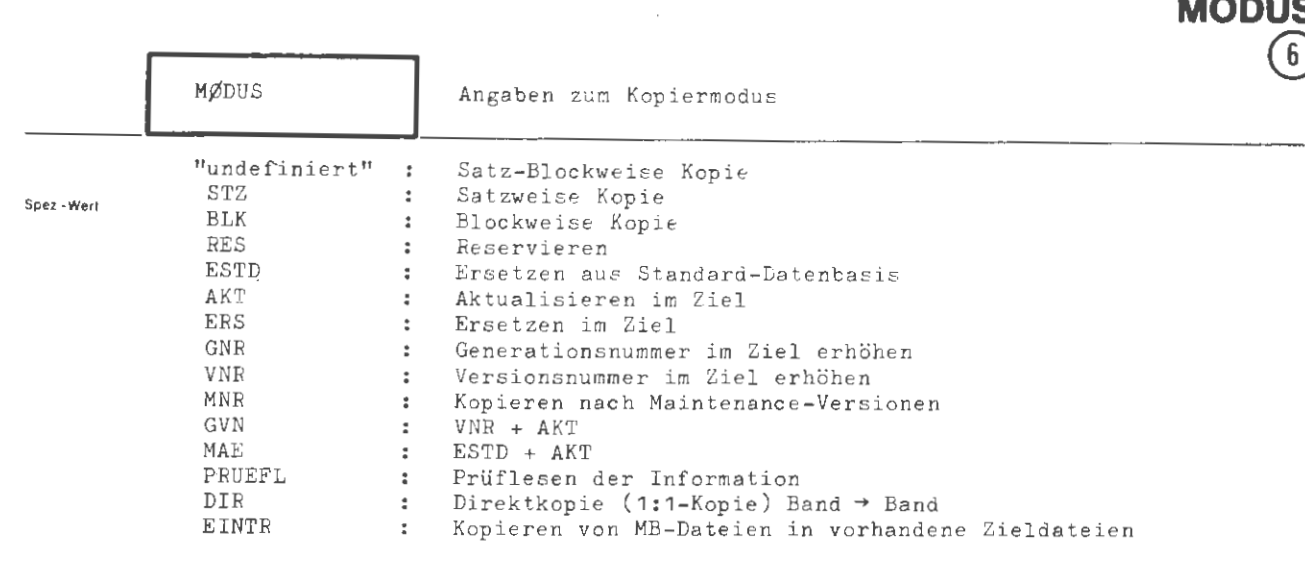

**KOPIERE** 

Mehrere Angaben durch Apostroph trennen

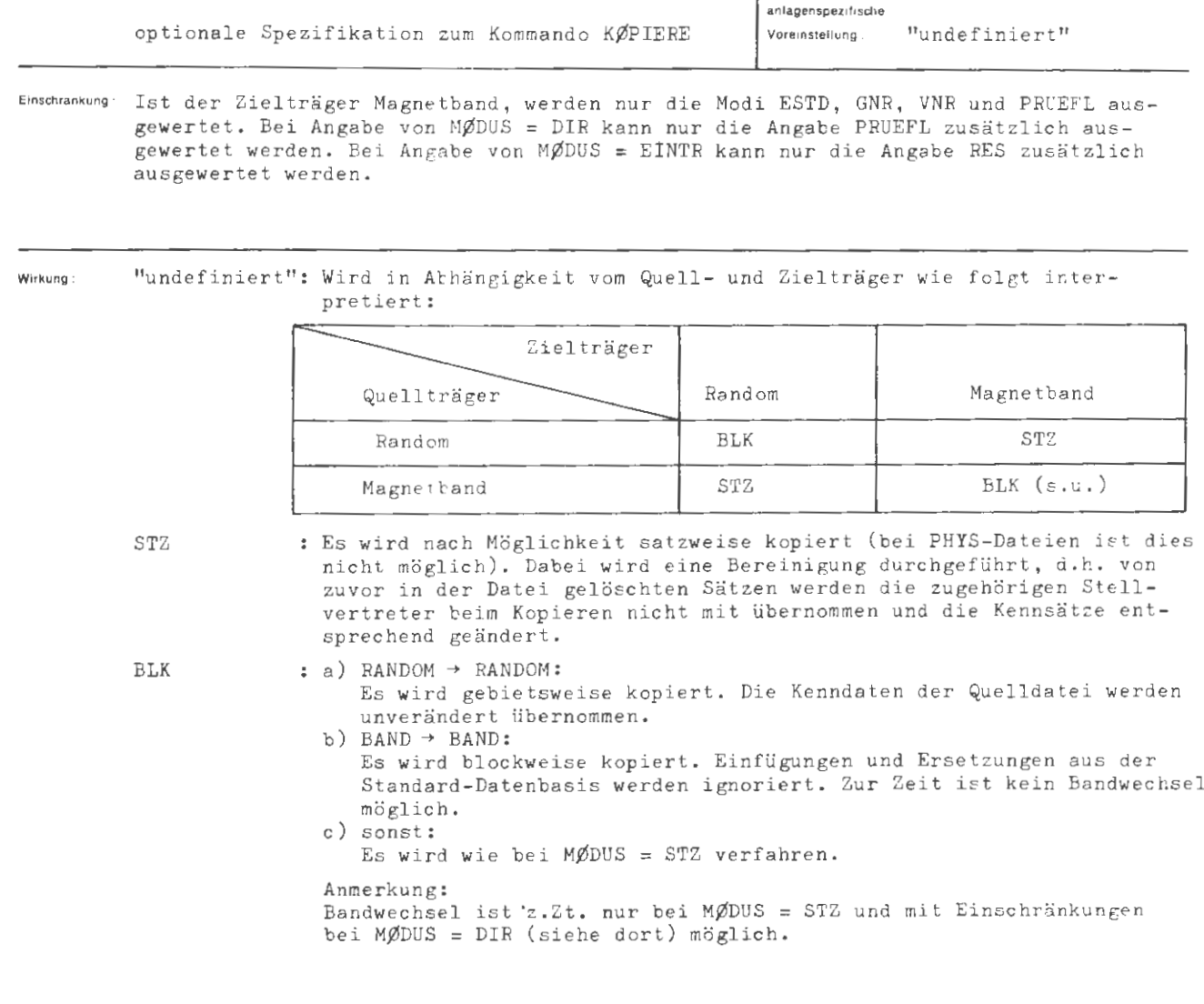

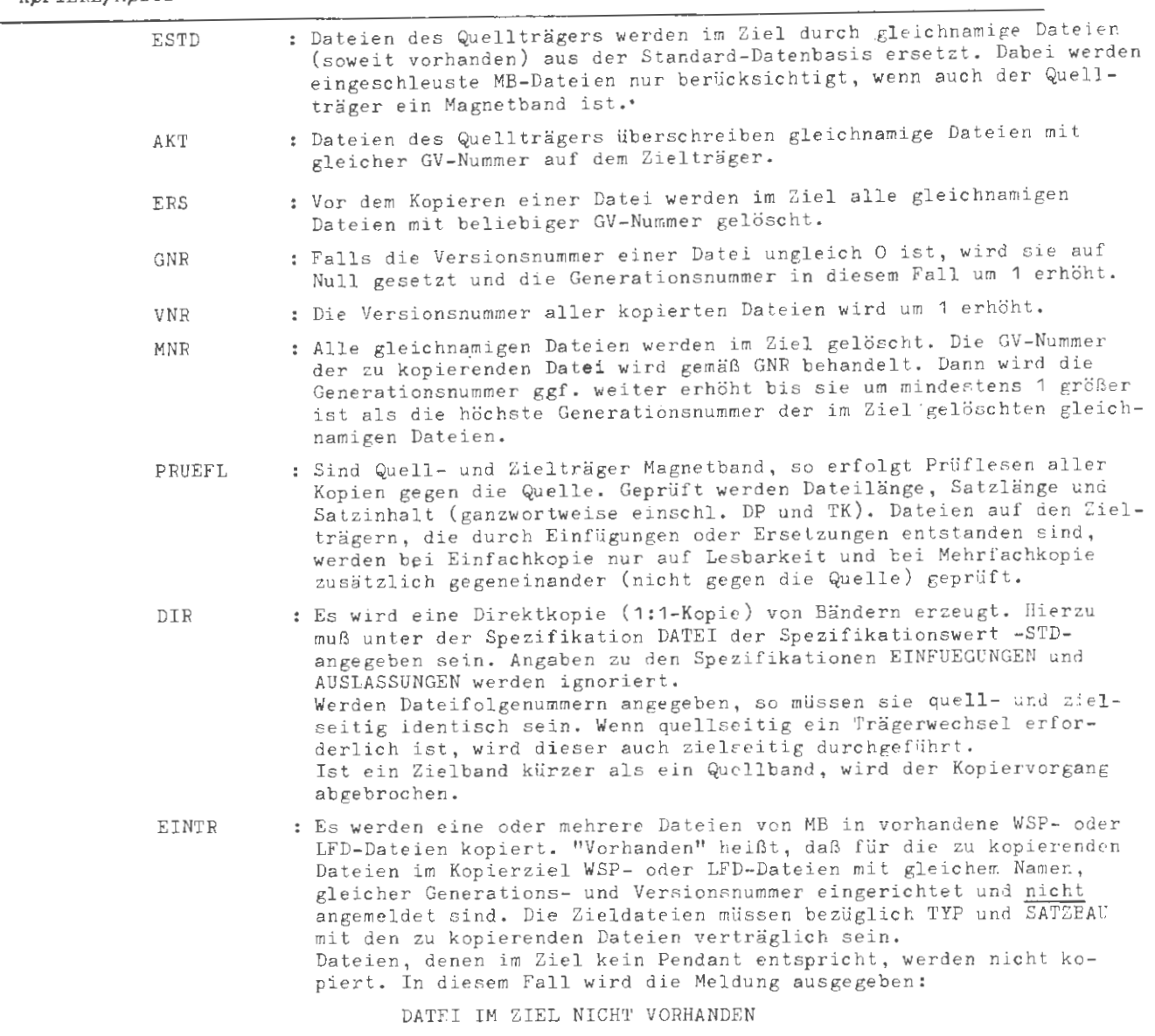

**formal :** 

(Wertzuweisung MØDUS)  $\langle Teilwert \rangle$ 

::=  $\{$  (Teilwert)  $\}$   $\{$  '(Teilwert)]

:= { \feilwert > ['\Teilwert >] \cmd }}<br>::= STZ|BLK|RES|ESTD|AKT|ERS|GNR|VNR|MNR|GVN|MAE|PRUEFL|DIR|EINTR

Beispiel

 $\begin{bmatrix} \phantom{-} \end{bmatrix}$  $\ldots$  MØDUS = STZ'RES ,...

Es wird außer bei PHYS-Dateien satzweise kopiert und eine Platzreservierung auf O vorgenommen d.h. überflüssiger Speicher wird freigegeben.

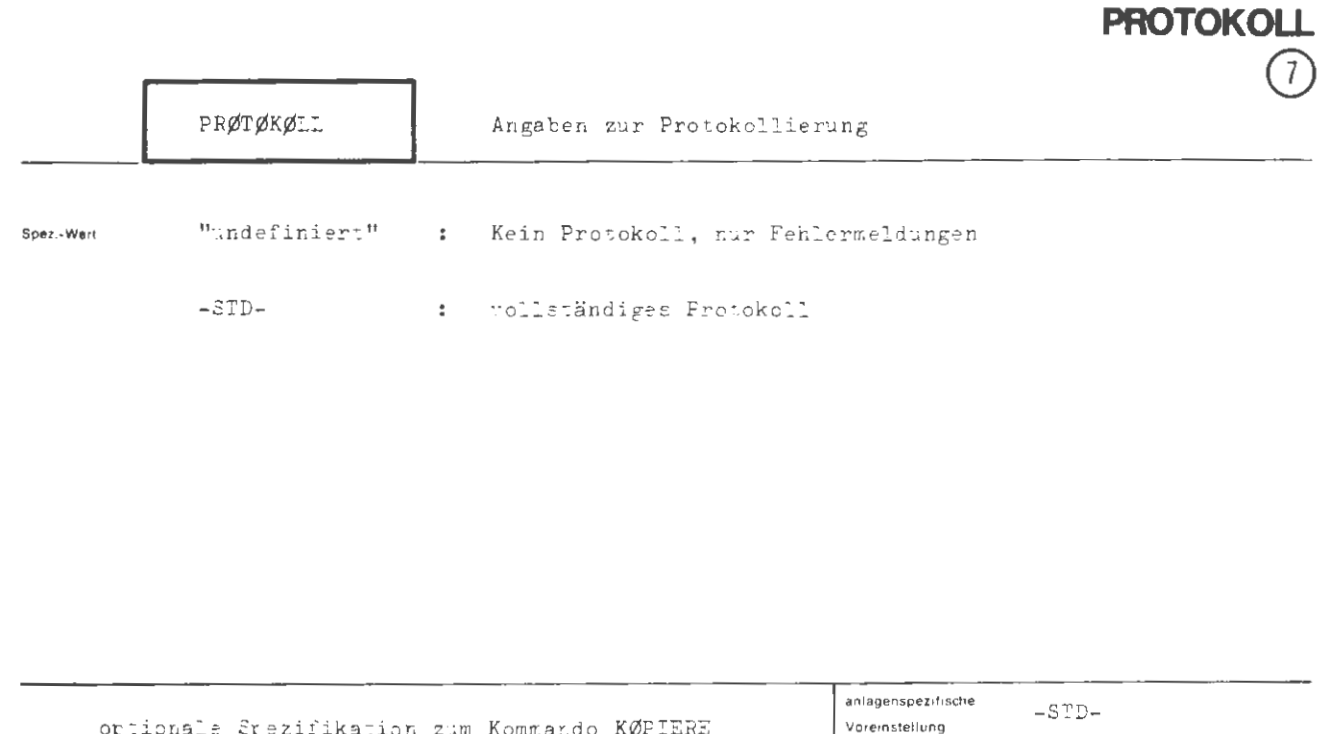

**KOPIERE** 

Einschrankung.

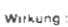

# $FRØTØKØL = -$

Es werden nur Fehlermeldungen und eine Liste der nicht kopierten Dateien mit Angabe der Quelle und des Hinderungsgrundes sowie ggf. Meldungen den Prüflesevorgangs ausgegeten.

# $FRØTØKØL = -STD -$

Es werden ausgegeten:

- 1. Eine Liste der Dateien in der kopierten Reihenfolge mit ihren Quell- und Zielträgern.
- 2. Eine Liete der nicht kopierten Dateien mit Angabe der Quelle und des Hinderungsgrundes.
- 3. Ggf. Meldungen des Prüflesevorgangs.
- 4. Fehlermeldungen

Alle Ausgaben erfolgen ins Ablaufprotokoll (falls eingeschaltet) und im Dialog auf dem Terminal.

# Anmerkung:

Aus Kompatibilitätsgründen kann auch ein beliebiger Normalstring angegeben werden, der wie -STD- wirkt.

KØPIERE/PRØTØKØLL

formal:

Beispiel:

 $\langle$ Wertzuweisung PRØTØKØLL ::= [PRØTØKØLL =  $\left\{\begin{matrix} - \\ -\text{SID-} \\ \langle \text{Teilwert}\rangle \end{matrix}\right\}$  $::=$   $\langle$  Normalstring>  $\langle$ Teilwert $\rangle$ 

# **LOESCHE**

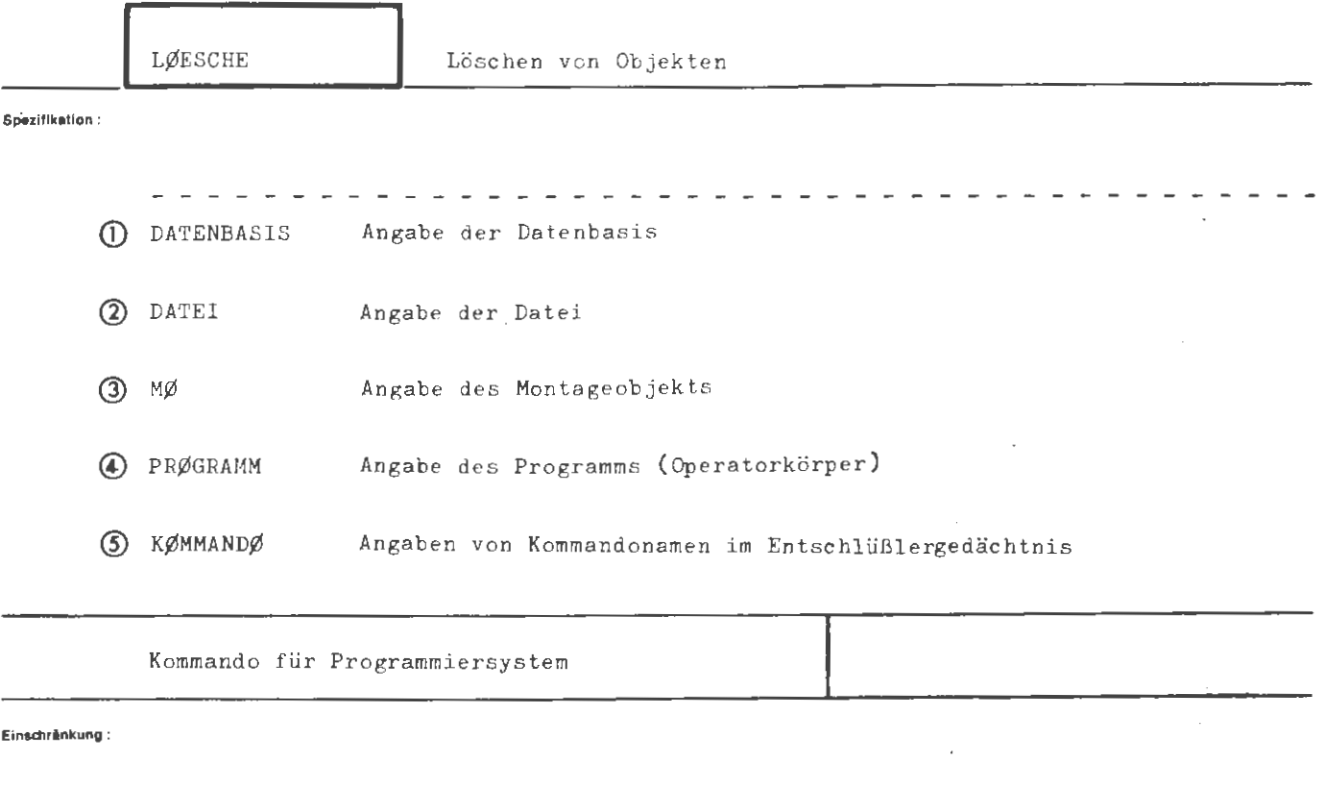

Wirkung:

Es werden die angegebenen Objekte gelöscht.

Sind keine Objekte angegeben, bleibt das Kommando wirkungslos.
```
\langleLØESCHE-Kommando) ::= \Diamond LØESCHE [,[\langleSpezifikationsname)=] \langleSpezifikationswert\rangle]<sup>oo</sup>
(Spezifikationsname) ::= DATENBASIS|DATEI|MØ|FRØGRAMM|KØMMANDØ
                                                        \label{eq:1} \frac{1}{\sqrt{2\pi}}\frac{1}{\omega_{\rm{max}}}-\frac{1}{\omega_{\rm{max}}}\frac{1}{\omega_{\rm{max}}},
```
Belapiel :

 $\Diamond$  LØESCHE, DATEI = DX17, MØ = ØTTØ ' EMIL

Die Datei DX17 aus der Standard-Datenbasis söwle die Montageobjekte ØTTØ und EMIL werden gelöscht.

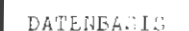

**LOESCHE**<br>DATENBASIS

 $\bigcap$ 

"undefiniert" : Koine Löschung von Datenbasen db : Die Datenbasis di wird geläucht

mehrere Angaben außer "-" durch Apostroph trennen

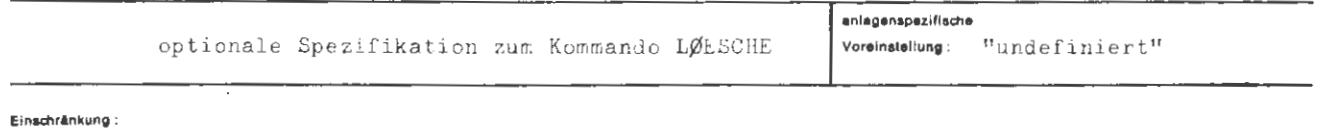

Wirkung:

Die angegetenen Datenbasen werden gelöscht.

```
(Wertzuwsg. DATENBASIS) ::= [DATENBASIS = \int_{0}^{2\pi} (Datenbasisname) ['(Datenbasisname)]<sup>"</sup>
                                                                                                  \hspace*{0.2cm}::=\hspace*{-0.1cm}\left\{ \begin{array}{l} \hspace*{-0.1cm}\left\{ \begin{array}{l} \hspace*{-0.1cm}\left\{ \begin{array}{l} \hspace*{-0.1cm}\left\{ \begin{array}{l} \hspace*{-0.1cm}\left\{ \begin{array}{l} \hspace*{-0.1cm}\left\{ \begin{array}{l} \hspace*{-0.1cm}\left\{ \begin{array}{l} \hspace*{-0.1cm}\left\{ \begin{array}{l} \hspace*{-0.1cm}\left\{ \begin{array}{l} \hspace*{-0.1cm}\left\{ \begin{array}{l} \hspace*{-0.1cm\langleDatenbasisname\rangle
```
Seispiel:

..., DATENBASIS = PRIVDB ' EY17, ...

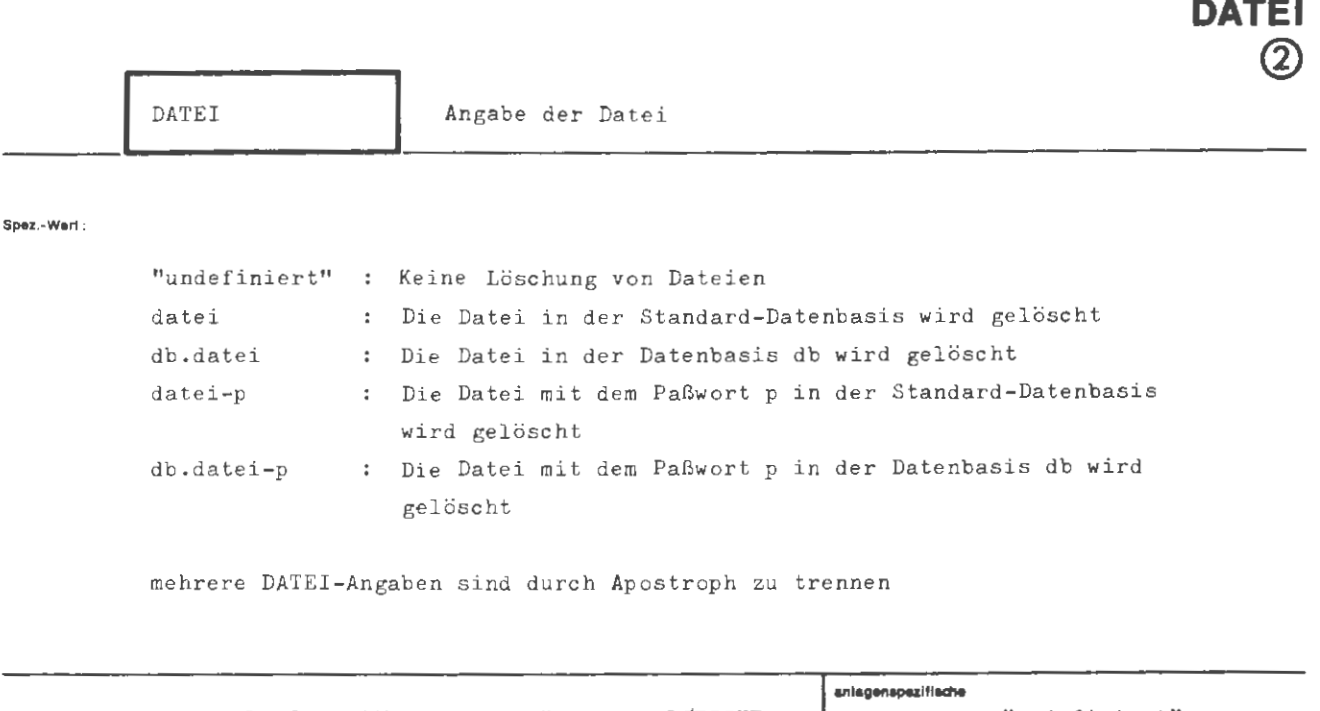

**LOESCHE** 

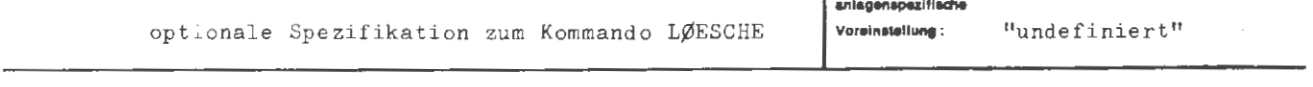

**Elnschrl nkung** :

### Wirkung :

Die angegebenen Dateien werden gelöscht. Sofern es sich um Dateien auf dem Träger P oder T handelt, ist damit auch die Information verloren. Das gleiche gilt für externe Dateien auf rotierenden Speichern (LFD und WSP). Diese können jedoch nur gelöscht werden, wenn sie unter dem auftragsspezifischen Benutzerkennzeichen zum Schreiben angemeldet sind (und somit dem Benutzer gehören) und keine Anmeldungen von anderen Aufträgen vorliegen.

Handelt es sich im eine Magnetbanddatei, so bleibt die Information auf dem externen Datenträger erhalten. Eine solche Externdatei kann über ein EINSCHLEUSE-Kommando wieder der Verarbeitung zugeführt werden.

Wird für eine zu löschende Datei keine Generations- und Versionsnummer angegeben, wird implizit 1.0 eingesetzt.

```
\langle \text{Wertzawer. } \text{Diff.1} \rangle ::\left[\begin{array}{cc} \texttt{DAIEL} & = \end{array}\right] \left\{ \begin{array}{l} \texttt{-}\texttt{[a,-b]} \end{array}\right\} \left\{ \begin{array}{l} \texttt{-}\texttt{[Balkort]} \end{array}\right\} \left\{ \begin{array}{l} \texttt{-}\texttt{[bateibereichnins]} \end{array}\right\} \left\{ \begin{array}{l} \texttt{-}\texttt{[Bakert]} \end{array}\right\}\Delta (Dateibezeichnung) ::= [(Datentasioname).] Lateinsme)
                                       \{E(\texttt{Euchstate})\}\left\{\begin{matrix} \texttt{(Bucnstate)}\\ \texttt{g} \end{matrix}\right\} \left[\begin{matrix} \texttt{(Bucnstate)}\\ \texttt{g} \end{matrix}\right]^{\frac{1}{2}}(Datenbasisname)
                                       :::= [Rame ven Ctanuscalinge) [(Chanceati, nunummer). Necelemen mamer )]
\langleDateiname)
(Generationsnummer) ::= unatürliche Zahl zwischen f und picher er
(Versionsnummer) ::= Inatürliche Zahl swischen 0 und 99)
                                      ::= (Normalstring von 1 bis f Feichen Länge)
\langle Faßwort\rangle
```
**Beispiel :** 

 $\ldots$ , DATEI = DB2.D5'DATEN(7.0),  $\ldots$ 

Datei D5(1.0) aus der Datenbasis DR2 und Datei DATEN(7.0) aus der Standard-Datenbasis werden gelöscht.

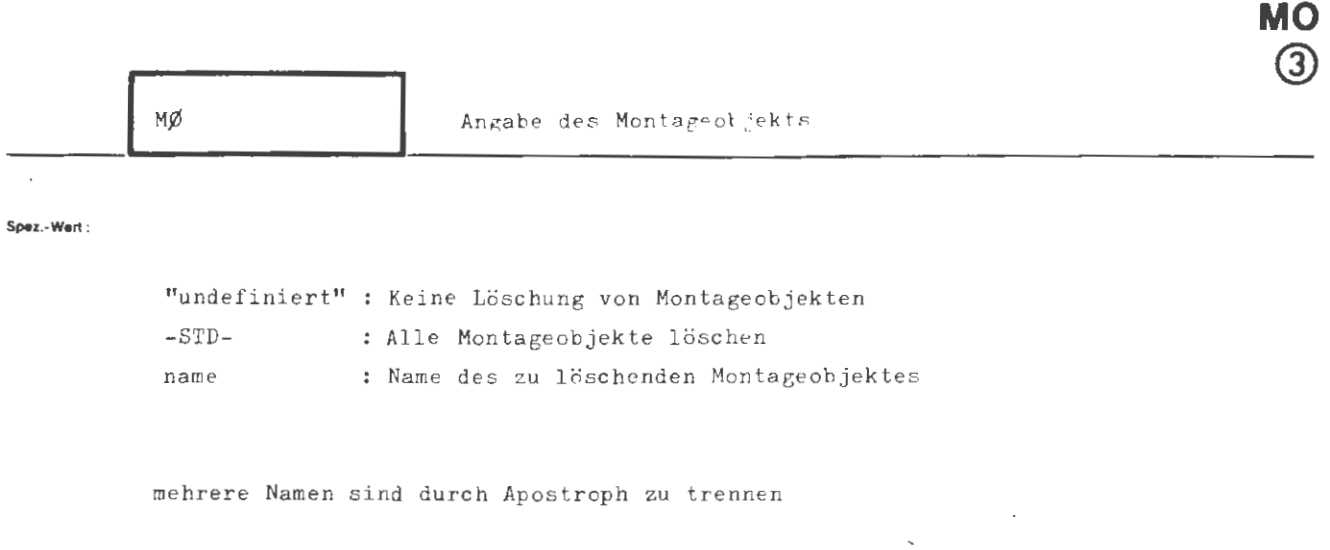

**LOESCHE** 

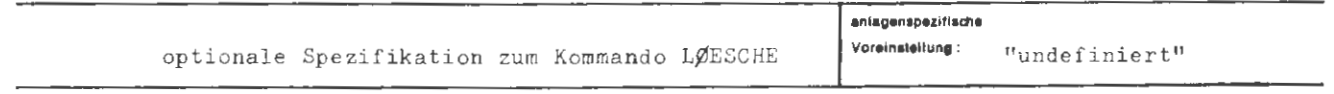

Einschränkung:

### Wirkung:

Die angegebenen Montageobjektnamen werden in der Standard-Datenbasis gelöscht.

Bei der Angabe -STD- werden alle Montageobjekte der Standard-Datenbasis gelöscht (alle vom Benutzer erzeugten Montageobjekte gelangen in die Standard-Datenbasis). Je nach Umfang und Anzahl der Montageobjekte kann dadurch erheblicher Raum im Hintergrundspeicher frei werden.

Programme (Operatoren) können nur in den Teilen gedumpt werden, von denen noch Montageobjekte vorhanden sind.

 $\langle \text{Wertzuwsg. MØ} \rangle$  ::=  $[M\emptyset =]$   $\begin{cases} -\text{STD} -\text{Mottzawsg. MØ} \end{cases}$ 

(Montageobjektname) ::= (Name von Standardlänge)

Baispiel:

ć,

formal:

...,  $M\emptyset = ZPR1$  ' SUB7, ...

Die Montageobjektnamen ZPR1 und SUB7 werden gelöscht.

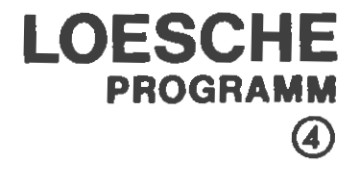

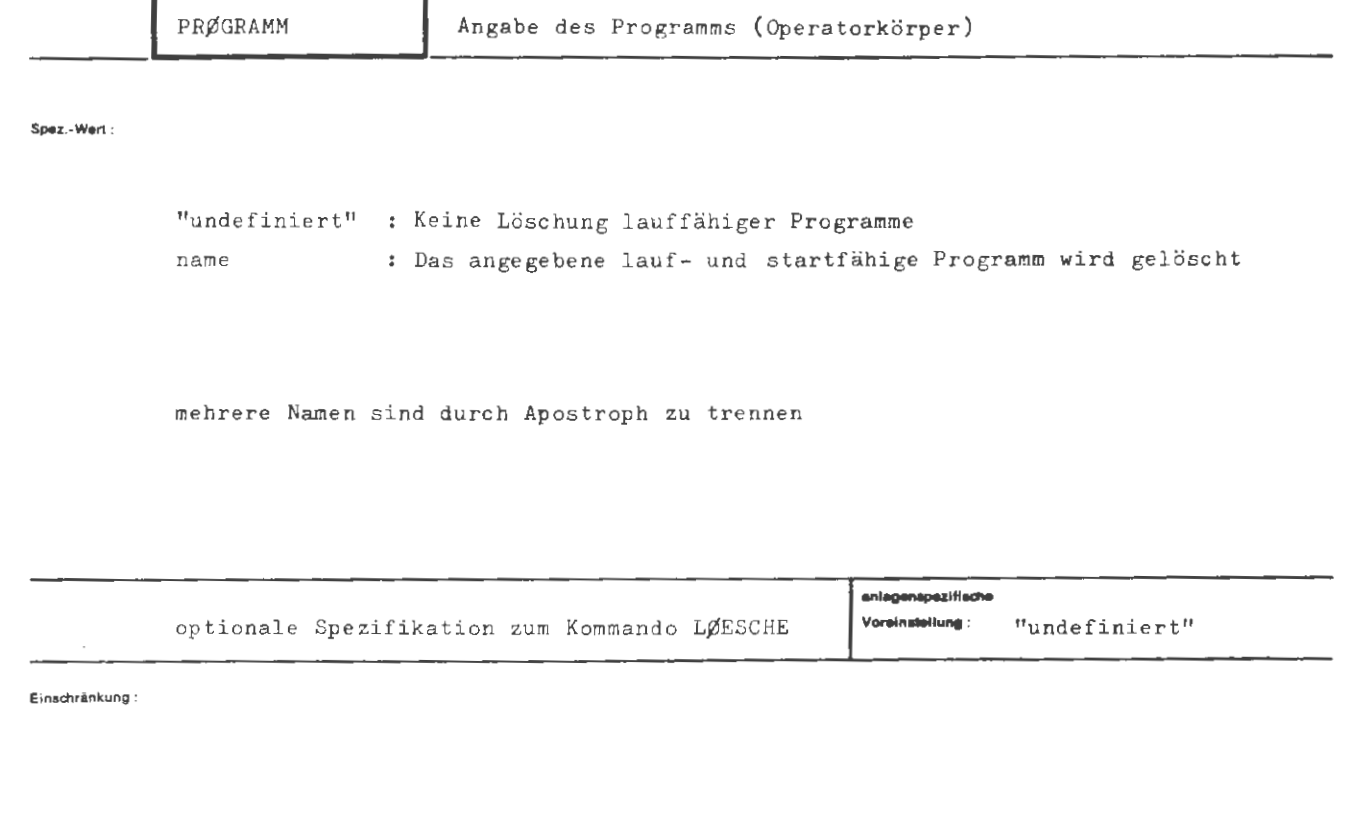

Wirkung:

Die angegebenen Programme (d.h. Operatorkörper) werden in der Standard-Datenbasis gelöscht.

Dadurch kann der Programmname wieder verwendet werden. Eine Freigabe von Speicherraum erfolgt nur beim Löschen von Operatoren in Gebietslage (In Gebietslage entstehen Operatoren duch die Kommandos  $\Diamond$ MØNTIERE,  $\Diamond$ BINAEREIN,  $\Diamond$ BIBVERLAGERE,..., PRØGRAMM = (Teilwert), während sie durch BIBVERLAGERE,..., PRØGRAMM = -STD- in Dateilage entstehen).

```
LØESCHE / PRØGRAMM
```

```
\texttt{\texttt{\{Wertzuwsg. PR}}\textit{GRAMM\}} :: = \texttt{\texttt{[PR}}\textit{GRAMM =}\texttt{\texttt{\texttt{[}}\texttt{\texttt{[}}\
```
 $\langle$ Programmname $\rangle$  ::=  $\langle$ Name von Standardlänge $\rangle$ 

**Belepiel:** 

formal:

..., PRØGRAMM = LAGERVERWALT, ...

Das Programm LAGERVERWALT wird gelöscht.

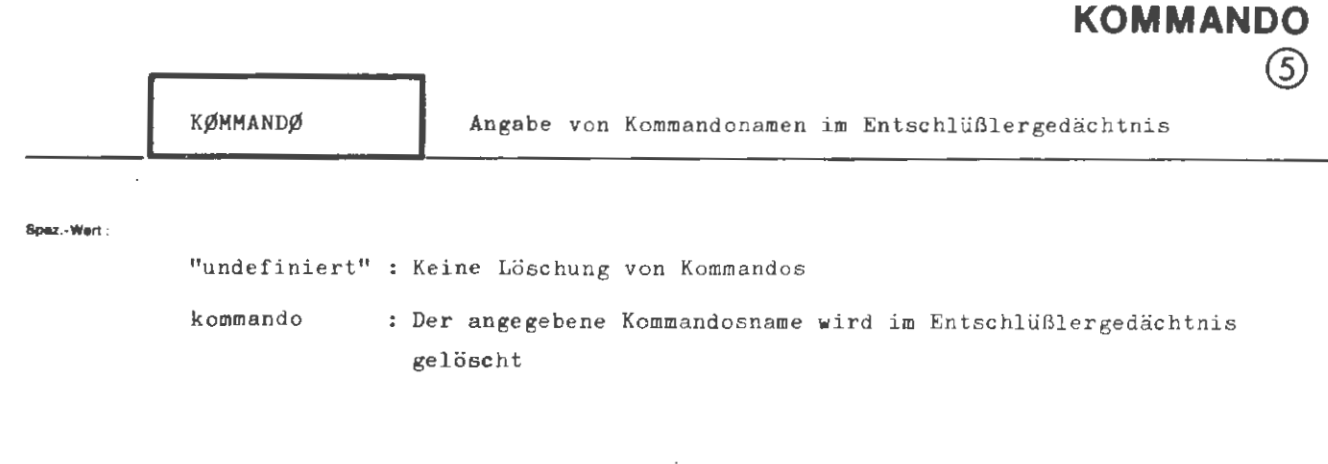

**LOESCHE** 

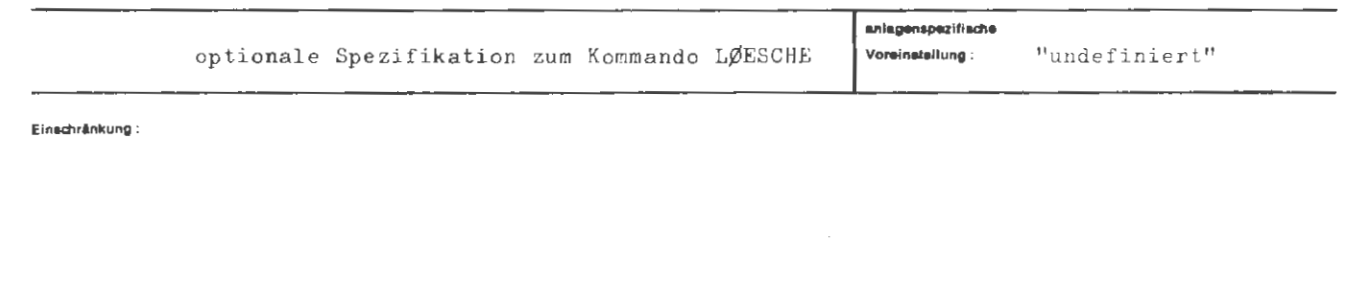

Die Namen der angegebenen Kommandos werden im benutzerspezifischen Entschlüßlergedächtnis unkenntlich gemacht und können wieder für definierte Kommandes oder Kommandoprozeduren verwendet werden. Es ist dabei zu beachten, daß der von einem gelöschten Kommando im Gedächtnis belegte Speicherplatz nicht frei wird. Eine Speicherbereinigung findet nur bei Übernahme des anlagenspezifischen Gedächtnisses statt (siehe Kommando GEDAECHTNIS).

Wirkung:

```
\langle Wertzuwsg. K\rlap{/MMAND}\rlap{/} \rangle :: = \left[ K\rlap{/MMAND}\rlap{/} \right] = \left[ \begin{array}{cc} - \\ \langle Standardname \rangle \end{array} \right]
```
Beispiel :

 $\ldots$ ,  $K\cancel{p}$ MMAND $\cancel{p}$  = PR $\cancel{p}$ ZEDUR1'DEFTAET1, ...

Die Kommandonamen PRØZEDUR1 und DEFTAET1 werden aus dem benutzerspezifischen Gedächtnis gelöscht.

## **LOESE**

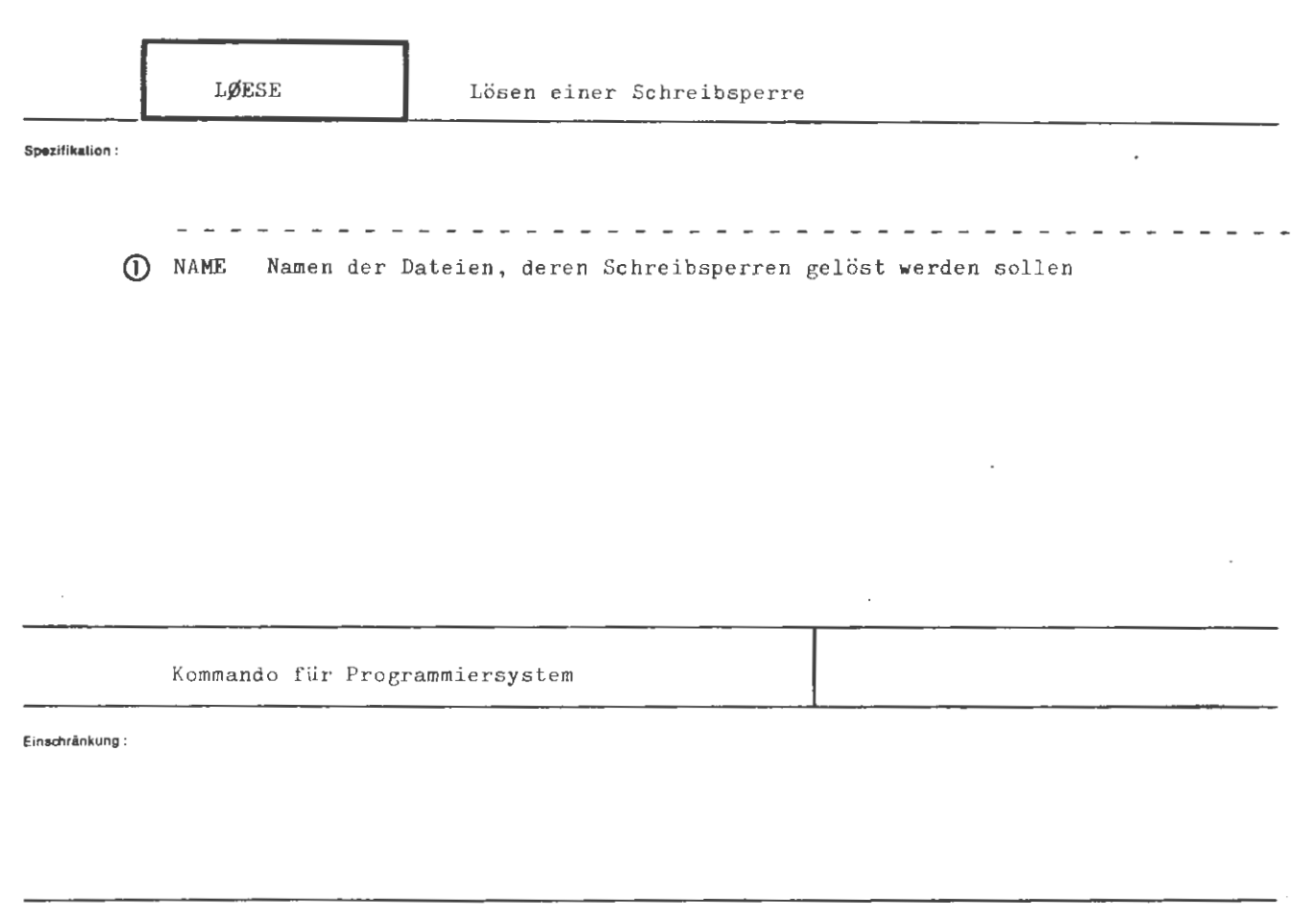

Wirkung:

Soweit Schreibsperren auf den angegebenen Dateien bestehen, werden sie gelöst.

Soweit keine Schreibsperren bestehen, ist das Kommando wirkungslos. Das gleiche gilt, wenn überhaupt keine Dateinamen angegeben werden.

```
\langle \texttt{L}\not\!\!E\texttt{SE-Kommando} \rangle :: = \Diamond \texttt{L}\not\!\!E\texttt{SE} [\ , [\ \texttt{NAME} \ = \ ] \ \langle \texttt{Spec} \ \texttt{is} \ - \texttt{Wert} \ \rangle]^\infty
```
Beispiel :

 $\Diamond$  LØESE, DB9.P27'P2

Die Schreibsperre auf der Datei P27 aus der Datenbasis DB9 und auf der Datei P2 aus der Standard-Datenbasis wird gelöst (soweit sie bestand).

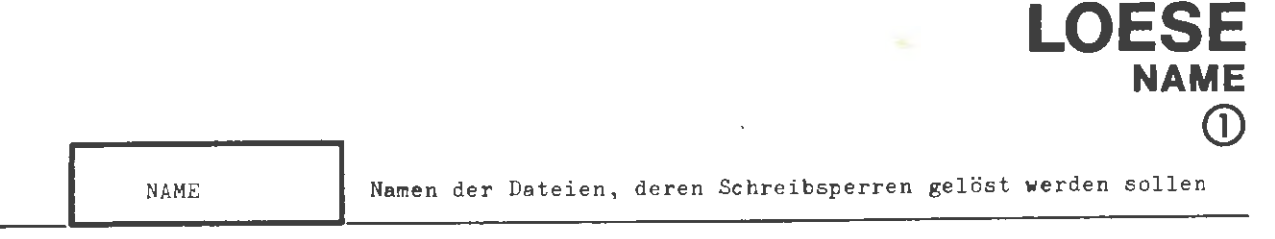

**Spez.-Wert :** 

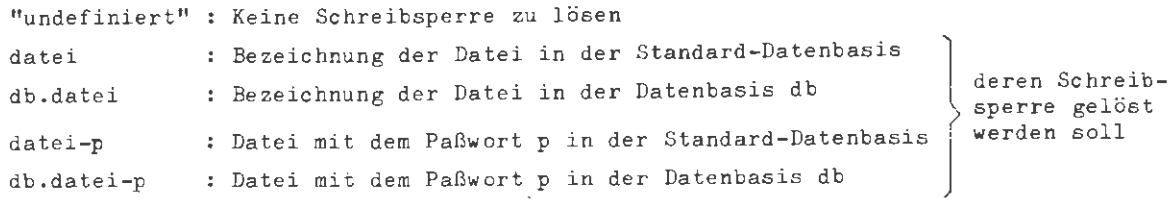

mehrere Dateiangaben sind durch Apost roph zu trennen

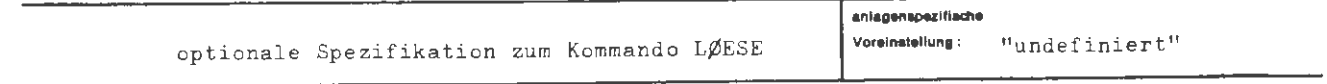

**Eln.chrlnkung** :

Wirkung :

Die Schreibsperre auf den angegebenen Dateien wird gelöst.

Liegt eine Datei, deren Schreibsperre gelöst werden soll, in der Standard-Datenbasis, so ist "db. " nicht anzugeben .

Ist die Datei paßwor tgeschützt , so ist das Paßwort mit anzugeben.

Aug.  $\frac{1}{\lambda}$ 

```
(Wertzuwsg. NAME) 
                                           \pm 1.1[\texttt{NAME = }\frac{1}{2} \left\{ \int_{0}^{2} [(\texttt{Date} \cdot \texttt{Date} \cdot \text(Dateibezeichnung) ::= [(Datenbasisname).] (Dateiname) 
\langleDatenbasisname) ::\left\{\left(\begin{array}{c} \text{Buchstabe} \\ \text{g} \end{array}\right) \right\} \left[\left\{\left(\begin{array}{c} \text{Buchstabe} \\ \text{g} \end{array}\right) \right\} \right]<sup>5</sup>
(Dateiname) ··- (Name von Standardlänge)[((Generationsnummer).(Versionsnummer))] 
 (Generationsnummer) ::= (natürliche Zahl zwischen 1 und 9999)
 (Versionsnummer) 
(natürliche Zahl zwischen O und 99) 
(Paßwort) 
                                            ::= (Normalstring von 1 bis 6 Zeichen Länge)
```
**Belapiol :** 

 $\cdots$ , NAME = PRIVDB. DAT17 ' STDAT9  $STDAT102(1.2), ...$  $\cdots$ , NAME = DDAT1 - PASS17,  $\cdots$ 

# **MAUSGABE**

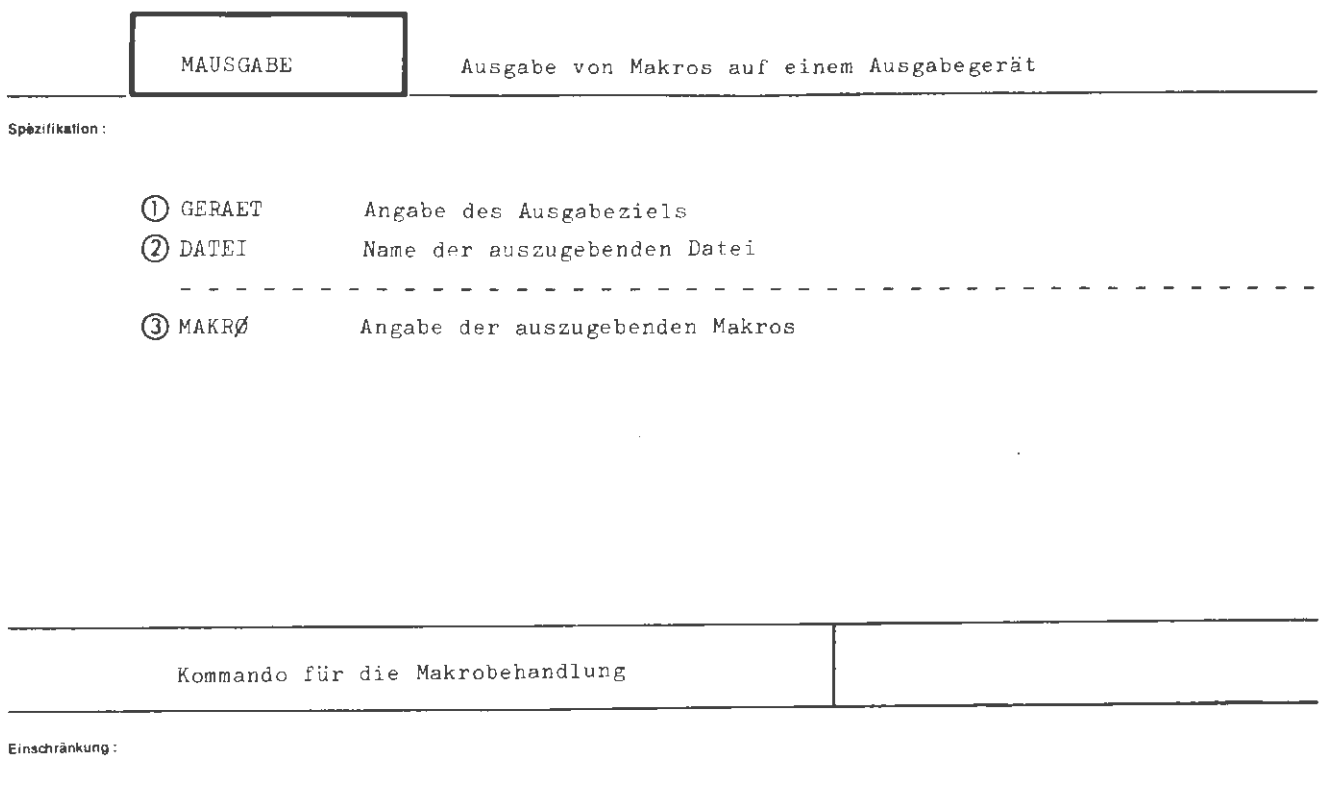

### Wirkung:

Die unter MAKRØ angeführten Makros der unter DATEI angegebenen Makrodatei werden auf einem Ausgabegerät oder in ein Texthaltungskapitel ausgegeben. Ist das Ausgabegerät ein Druckgerät o.ä., so erhält man zusätzlich noch eine Inhaltsangabe der Makrodatei. Bei Stanzausgabe werden nur die Makrodefinitionen ausgestanzt, eine Inhaltsangabe wird ins Ablaufprotokoll gegeben. Die Makrodefinitionen werden so ausgestanzt, daß sie durch das Kommando MEINTRAGE wieder eingelesen werden können.

```
\verb|<MAUSGABE-Kommando\rangle ::=\verb|<MAUSGABE[ ,[\verb|<Spezifikationsname\rangle=]\verb|<Spezifikationswert\rangle|^m
```

```
\langleSpezifikationsname\rangle ::= GERAET DATEI MAKRØ
```
Beispiel:

 $\Diamond$ MAUS., GERAET = DR-DC1, DATEI = MAKRØDATEI , MAKRØ = LESEN'SCHREIBEN'HILFSAKKU

Aus der Makrodatei MAKRØDATEI werden drei Makros auf dem Drucker ausgegeben.

**GERAET Spoz.-Wen :**  GERAET  $-$ STD $$ kapi tel db.kapitel  $g \lceil (a,b) \rceil - c[-m]$ Angabe des Ausgabeziels Die Ausgabe erfolgt nur in das Ablaufprotokoll : Texthaltungskapitel in der Standard-Datenbasis Texthaltungskapitel in der Datenbasis db **Ausgabe** auf Gerät g mit der Gerätenummer a und und Stationsnummer b im Code c auf Material m **g :** *DR*  KS ss5 SS8 DR81 FS5 FS8 s150 SI100 TEK12 TEK14 s171 SI81 SST10 Schreibstation SST 8110 WAEHL Wähl gerät c: DC1 DC2 KC1 KC2 KC3 KC4 SC<sub>1</sub> SC2 SC4 Drucker Kartenstanzer Streifenstanzer 5 Spuren Streifenstanzer 8 Spuren Drucker TRANSDATA 810 Fernschreiber, 5 Spuren Fernschreiber, 8 Spuren Sichtgerät SIG50/SIG51 Sichtgerät SIG100 Sichtgerät Tektronix 4012 Sichtgerät Tektronix 4014 Sichtgerät CD713 Sichtgerät TRANSDATA 810 keine Codeangaben Druckercode 1, kleiner Zeichensatz Druckercode 2, großer Zeichensatz Kartencode 1 Kartencode 2 Kartencode 3 Kartencode 4 Streifencode 1 Streifencode 2 Streifencode 4 m: Materialkennzeichen **CD** 

**MAUSGABE** 

obligate Spezifikation zum Kommando MAUSGABE **enl1gen1pe1.1t1sche Vore,nslellung** • DR-DC1

**E1nschr1nllung :** *Kapitelnamen, die mit Gerätebezeichnungen identisch sind, sind* zu *vermeiden oder durch entsprechende Zusätze wie z.B. GV-Nummer zu ergänzen.* 

#### Wirkung:

Als Ausgabeziel kann ein Gerät oder ein Texthaltungskapitel angegeben werden. Bei der Angabe - STD- erfolgt nur ein Eintrag in das Ablaufprotokoll (im Gesprächsmodus auch, wenn das Ablaufprotokoll nicht eingeschaltet ist).

Werden Gerät und Code angegeben, so erfolgt die Ausgabe auf dem gewünschten Gerät. Wird keine Gerätenummer oder Gerätes tationsnummer angegeben, erfolgt die Auswahl nach den gerade vorliegenden Betriebsbedingungen. Materialkennzeichen müssen mit dem Rechenzentrum vereinbart sein. Bei fehlendem Materialkennzeichen wird Standardmaterial verwendet.

Bei Angabe eines Kapitels muß dieses vorhanden sein und den Bedingungen der Texthaltung genügen (siehe TDEKLARIERE- Kommando) . Nach Eintrag enthält das Kapitel nur die angegebene Information und ist mit allen Texthaltungskommandos bearbeitbar. Die ausgegebene Information erhält Standardnumerierung, d.h. beginnend bei 10 mit Schrittweite 10 .

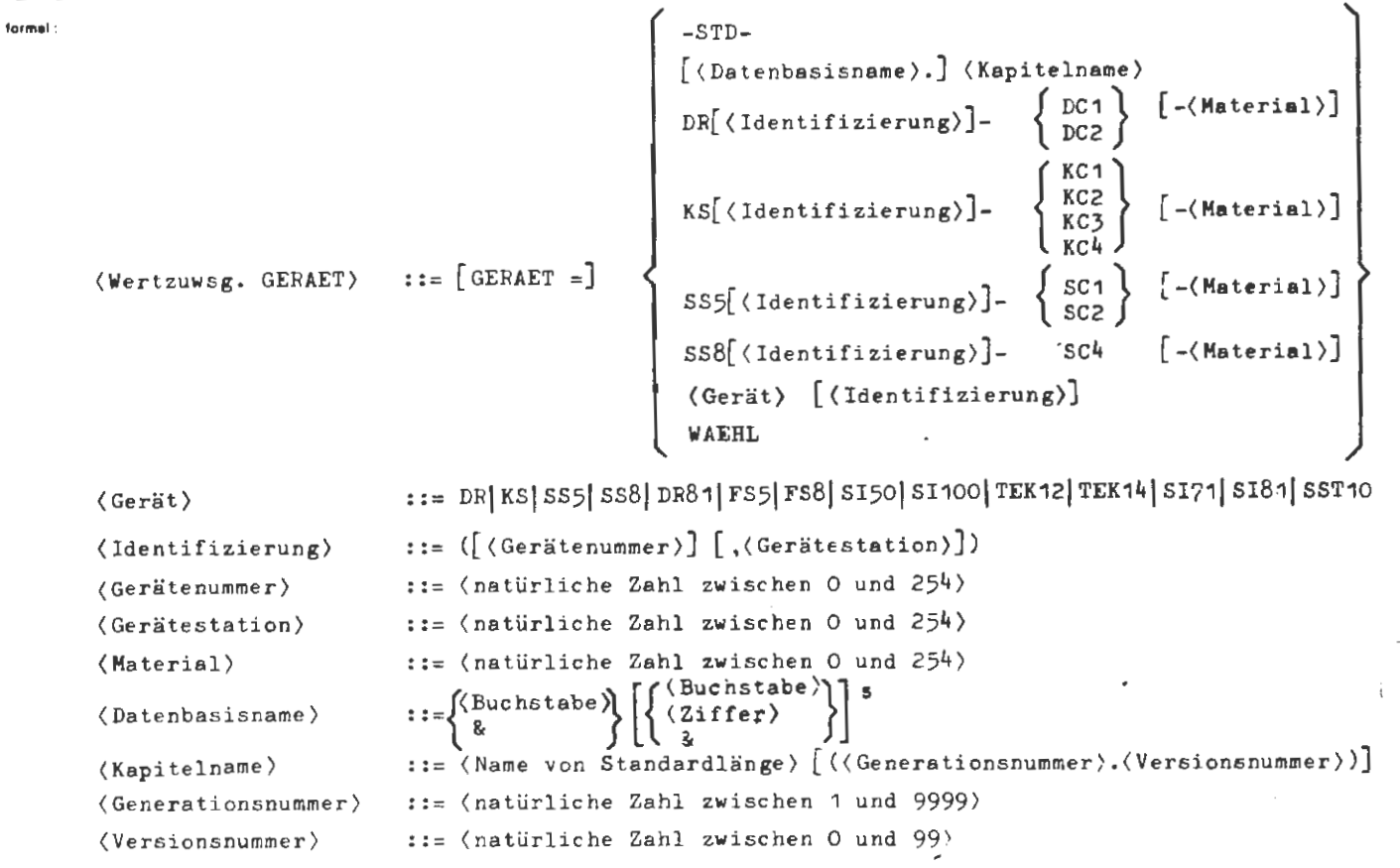

Q.

Beispiel :

 $\ldots$ , GERAET = KS - KC1,...

Ausgabe auf Kartenstanzer im KC1 - Code

ä.

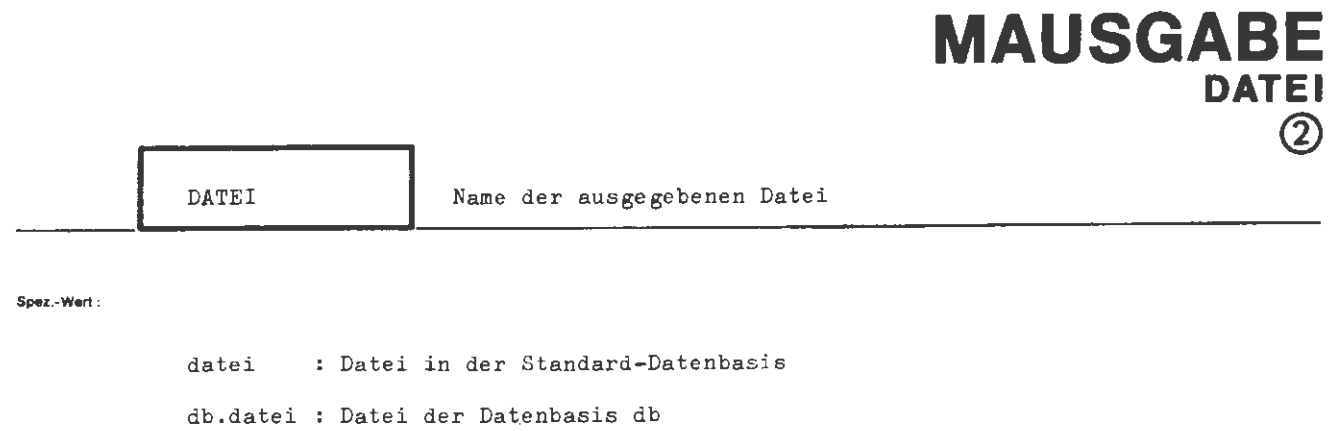

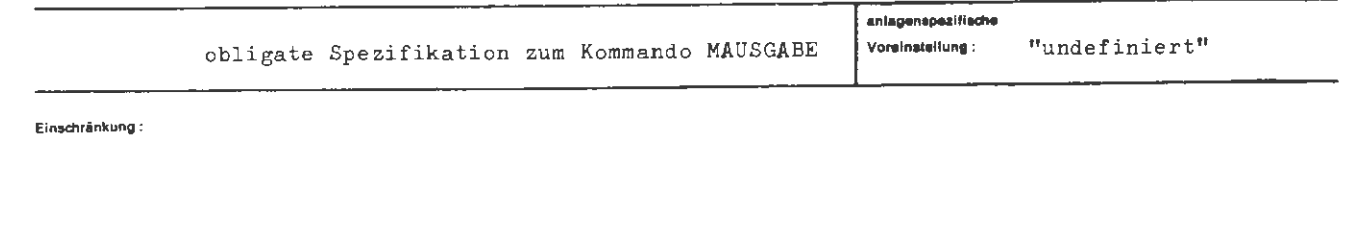

Wirkung:

Aus der angeführten Makrodatei soll eine Ausgabe erfolgen. Der Umfang der Ausgabe wird mit der Spezifikation MAKRØ gesteuert.

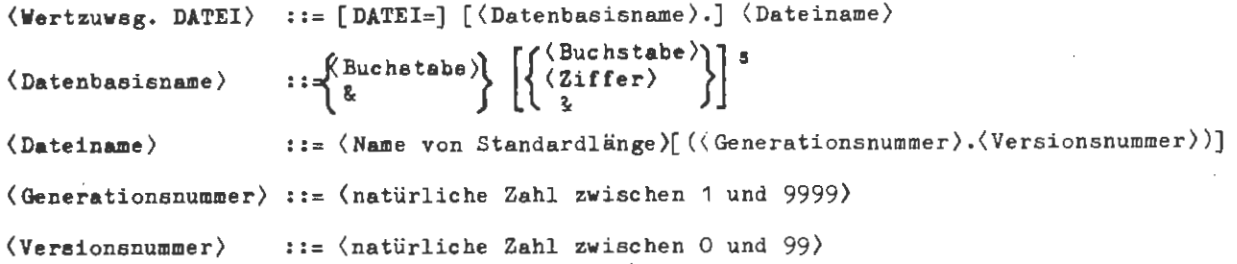

 $\blacksquare$ 

.....,,

 $\ldots$ , DATEI = MAKRØDATEI,  $\ldots$ 

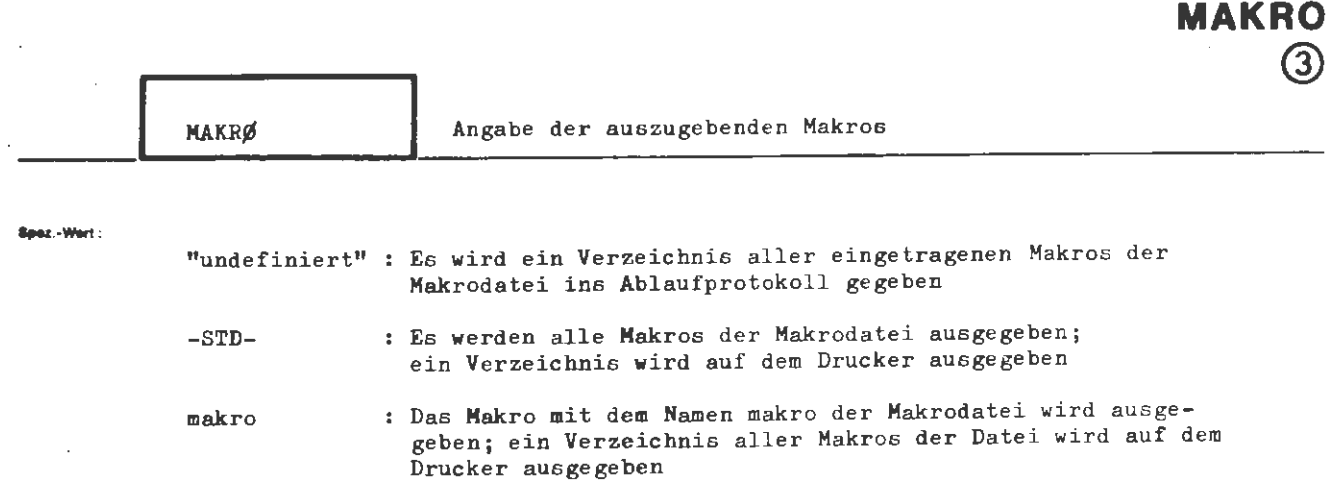

**MAUSGABE** 

mehrere Makronamen sind durch Apostroph zu trennen

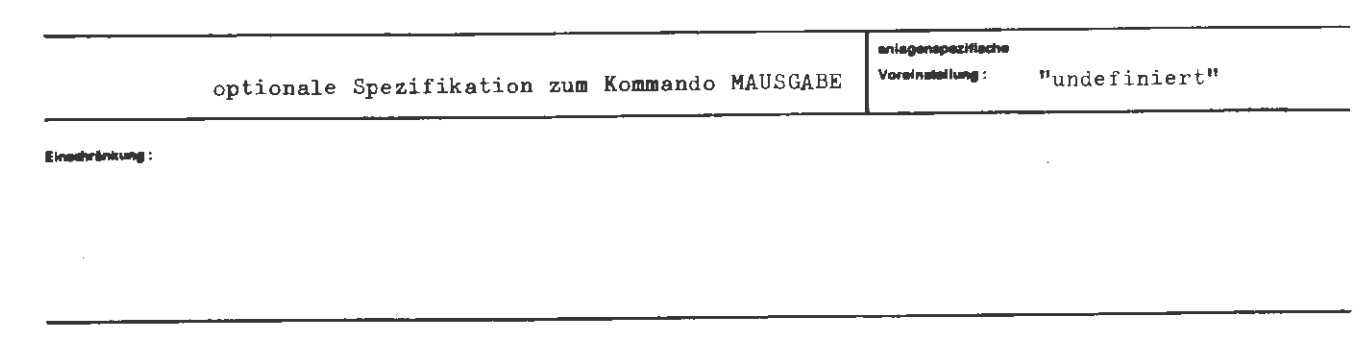

,........\_\_

Der Umfang der Ausgabe aus der unter DATEI angegebenen Makrodatei wird vorgegeben.

Ist die Wertzuweisung "undefiniert", so wird nur ein Verzeichnis der in der Makrodatei eingetragenen Makros auf einem Druckgerät ausgegeben. **War** in der Geräteangabe kein Druckgerät verlangt, erfolgt keinerlei Ausgabe.

Hit der **Angabe** -STD- **wird** die Ausgabe aller eingetragenen Makros erreicht . Ein Verzeichnis **wird** ins Ablaufprotokoll gegeben.

Die Angabe einzelner Makros bewirkt deren Ausgabe auf dem gewünschten Ausgabegerät. Ein Verzeichnis aller Makros der Makrodatei wird auf dem Drucker ausgegeben •

 $\left\{\begin{array}{l} \mathsf{-}\mathsf{supp-} \\\\ \langle \mathsf{Makroname} \rangle \:\: [\:\:`\langle \mathsf{Makroname} \rangle]^\blacktriangle \end{array}\right\}$  $\langle \texttt{Wertzuwsg. MAKRØ} \rangle :: = [\texttt{MAKRØ=} ]$  $\langle$ Makroname) ::=  $\langle$ TAS-Name ohne #; siehe TAS-Handbuch) |  $\langle$ CØBØL-Textname)

**Belapiel:** 

..., MAKRØ = ALARM'UEBERWACHUNG'STØP, ...

## **MEINTRAGE**

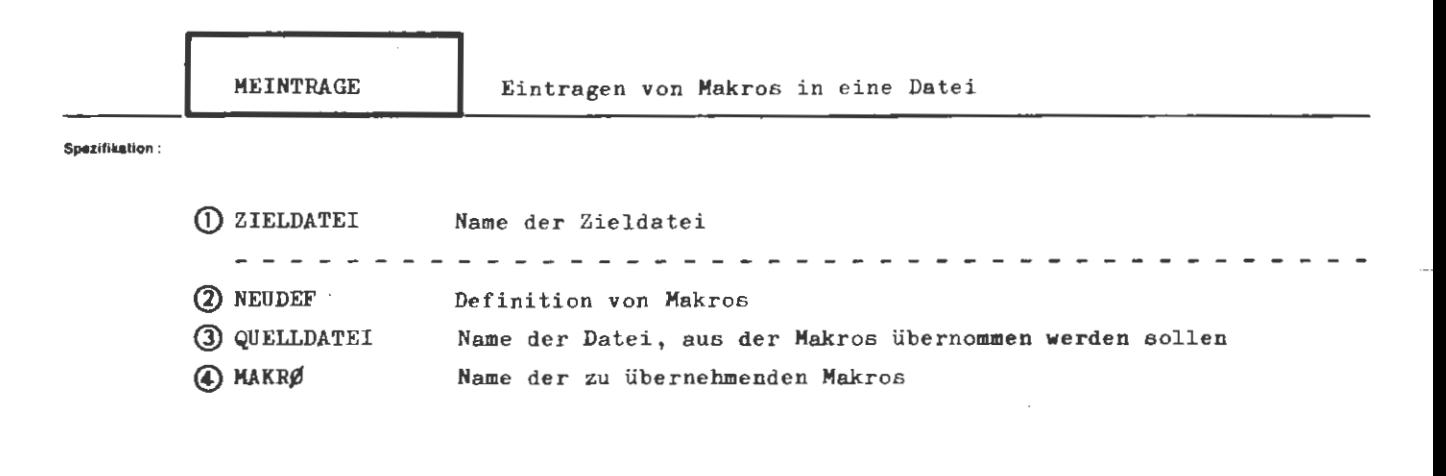

Kommando für die Makrobehandlung

Einschränkung:

### Wirkung:

In die unter ZIELDATEI angegebene Datei werden Makros eingetragen. Ein Makro kann ein TAS-Makro oder ein Text (CØBØL) mit beliebig hierarchisch gegliederten Untertexten sein. Die Datei muß vom Typ RAN mit dem Satzbau U200W sein. Wird die Datei in TAS aufgerufen (siehe TAS-Handbuch), so darf sie keine explizite Generations- und Versionsnummer haben. Jedes TAS-Makro bzw. jeder Teiltext belegt einen Satz der Datei. Der erste Satz der Datei enthält ein Verzeichnis der eingetragenen Makros.

Bei einem Eintrag bleiben in der Zieldatei bereits vorhandene Makros erhalten. Wird jedoch ein Makro eingetragen, dessen Name mit einem bereits vorhandenen identisch ist, so wird das alte Makro in der Zieldatei ersetzt.

Neu definierte Makros sind unter der Spezifikation NEUDEF anzugeben.

Es besteht die Möglichkeit, bereits in einer anderen Datei vorhandene Makros zu übernehmen. Der Name dieser Datei ist unter QUELLDATEI anzugeben, die Namen der Makros unter MAKRØ.

-=

 $\langle$  MEINTRAGE=Kommando) ::=  $\langle$ MEINTRAGE [,[ $\langle$ Spezifikationsname $\rangle$ =] $\langle$ Spezifikationswert $\rangle$ ]<sup>®</sup>  $\langle$  Spezifikationsname $\rangle$ ::= ZIELDATEI| NEUDEF | QUELLDATEI | MAKRØ

## **.. loplol:**

```
\DiamondMEINTRAGE, ZIELD. = MAKRØDATEI, QUELLDATEI = MDAT1,
MAKRØ = SIMUS<sup>'LESEN'SCHREIBEN, NEUDEF = /</sup>
DEF MAKRØ1,
          1. Makrodefinition (TAS) 
DEND, 
          weitere Makrodefinitionen (TAS) 
\vdots
```
In die Datei MAKRØDATEI werden neu definierte TAS-Makros eingetragen. Zusätzlich werden noch drei Makros aus der Datei MDAT1 übernommen.

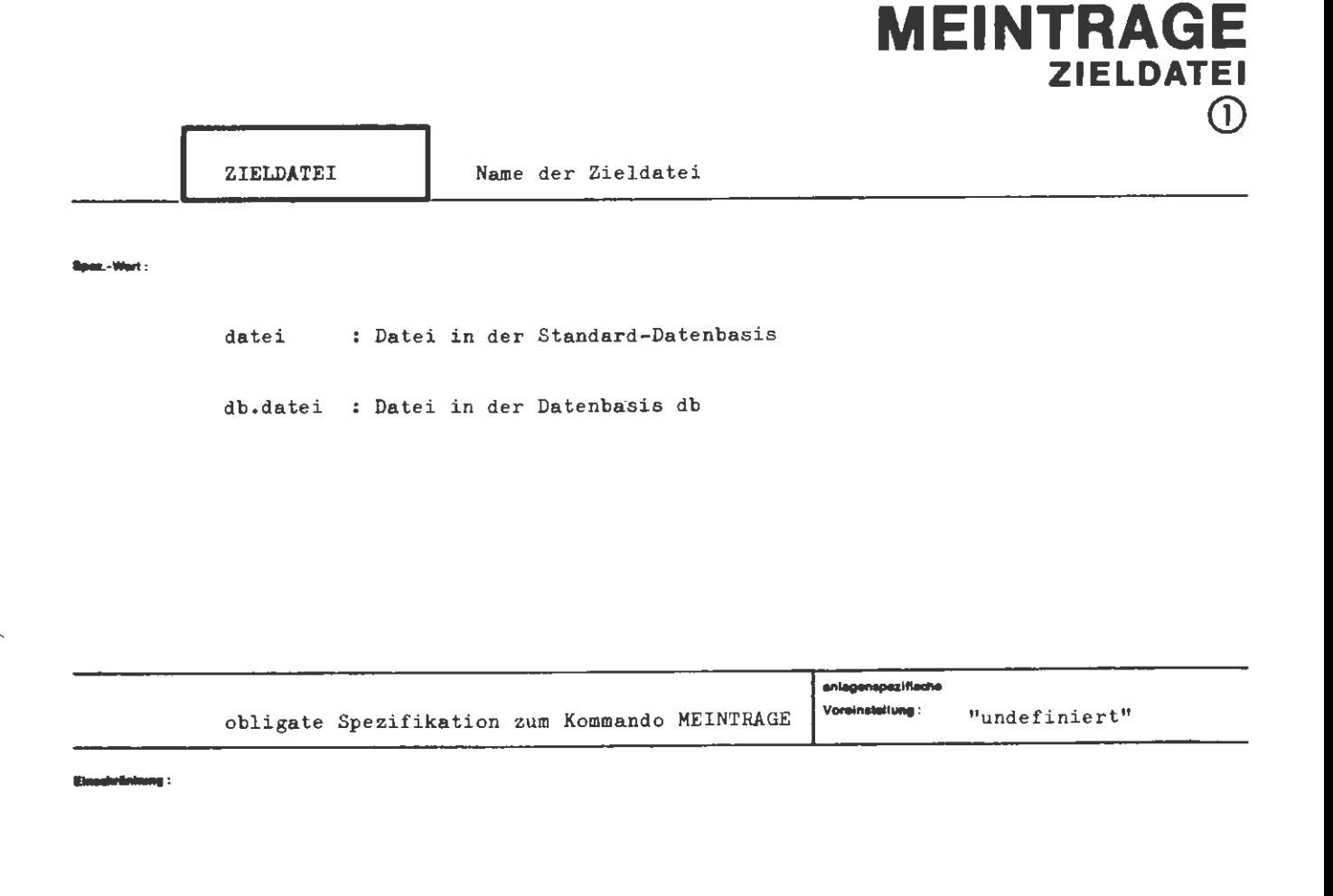

#### ....... ,

Die neu definierten und die aus QUELLDATEI übernommenen Makros werden in die unter ZIELDATEI angegebene Datei eingetragen.

Bereits in der Datei eingetragene Makros bleiben erhalten, sofern sie nicht durch gleichnamige Makros ersetzt werden.

Eine **Makrodatei** muß vom Typ RAN mit dem Satzbau U200W sein.

Aug.

1  $\overline{\phantom{a}}$ 

format:

```
\forallWertzuwsg. ZIELDATEI)::= [ZIELDATEI=] [\existsDateinbasisname\}.] \forallDateiname\exists::=\left\{\begin{matrix} \texttt{\{Buchstabe\}} \\ \texttt{\&} \end{matrix}\right\}\left[\left\{\begin{matrix} \texttt{\{Buchstabe\}} \\ \texttt{\{Ziffer}} \end{matrix}\right\}\right] \texttt{s}\langleDatenbasisname\rangle::= (Name von Standardlänge)[((Generationsnummer).(Versionsnummer))]
\langleDateiname\rangle(Generationsnummer) ::= (natürliche Zahl zwischen 1 und 9999)
\langleVersionsnummer\rangle::= (natürliche Zahl zwischen 0 und 99)
```
### Beisplet :

 $\ldots$ , ZIEL. = MBIB.MAKRØDATEIO7, ...

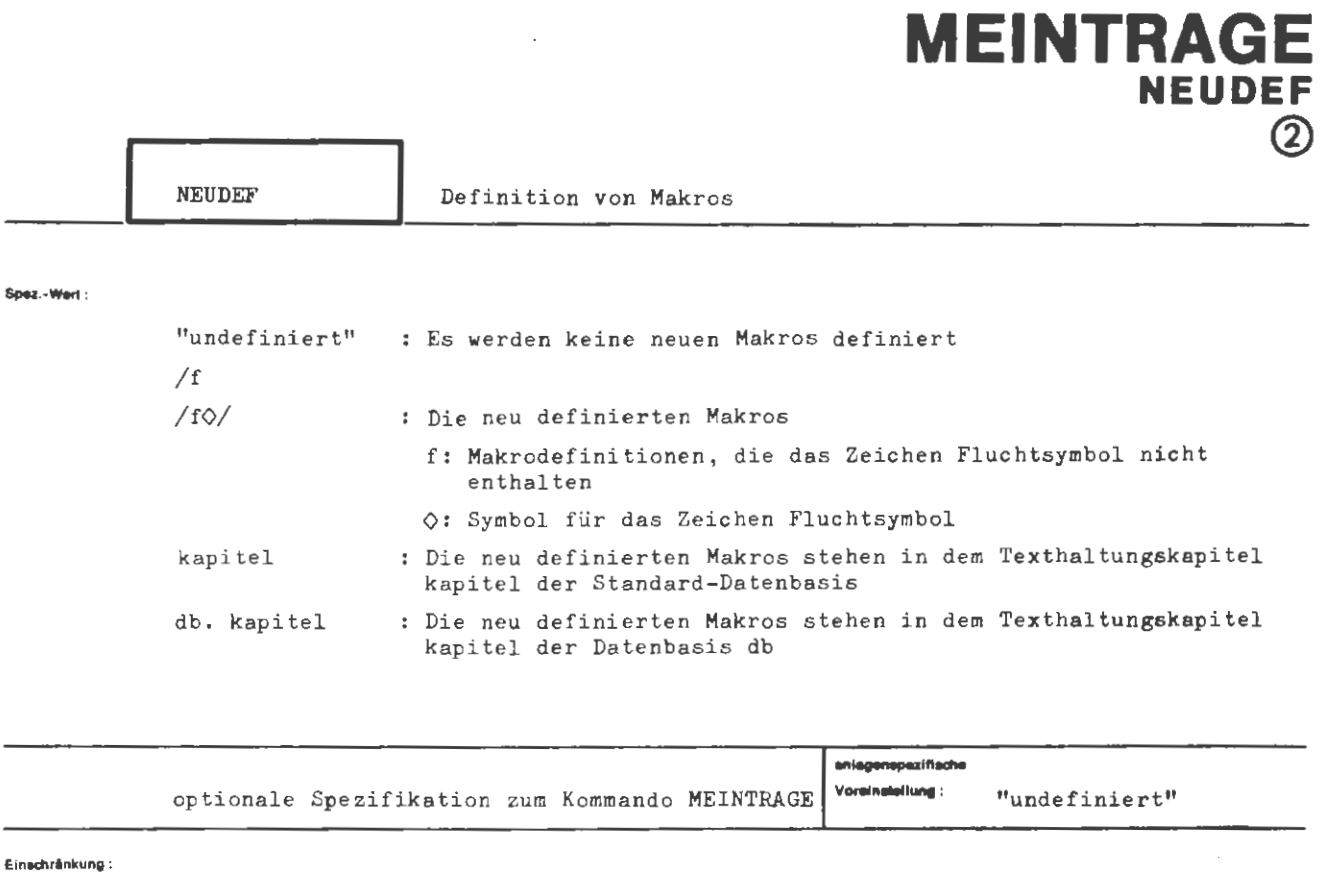

 $\mathcal{L}^{\mathcal{L}}(\mathcal{L}^{\mathcal{L}})$  and  $\mathcal{L}^{\mathcal{L}}(\mathcal{L}^{\mathcal{L}})$  and  $\mathcal{L}^{\mathcal{L}}(\mathcal{L}^{\mathcal{L}})$ 

 $\overline{\phantom{a}}$ 

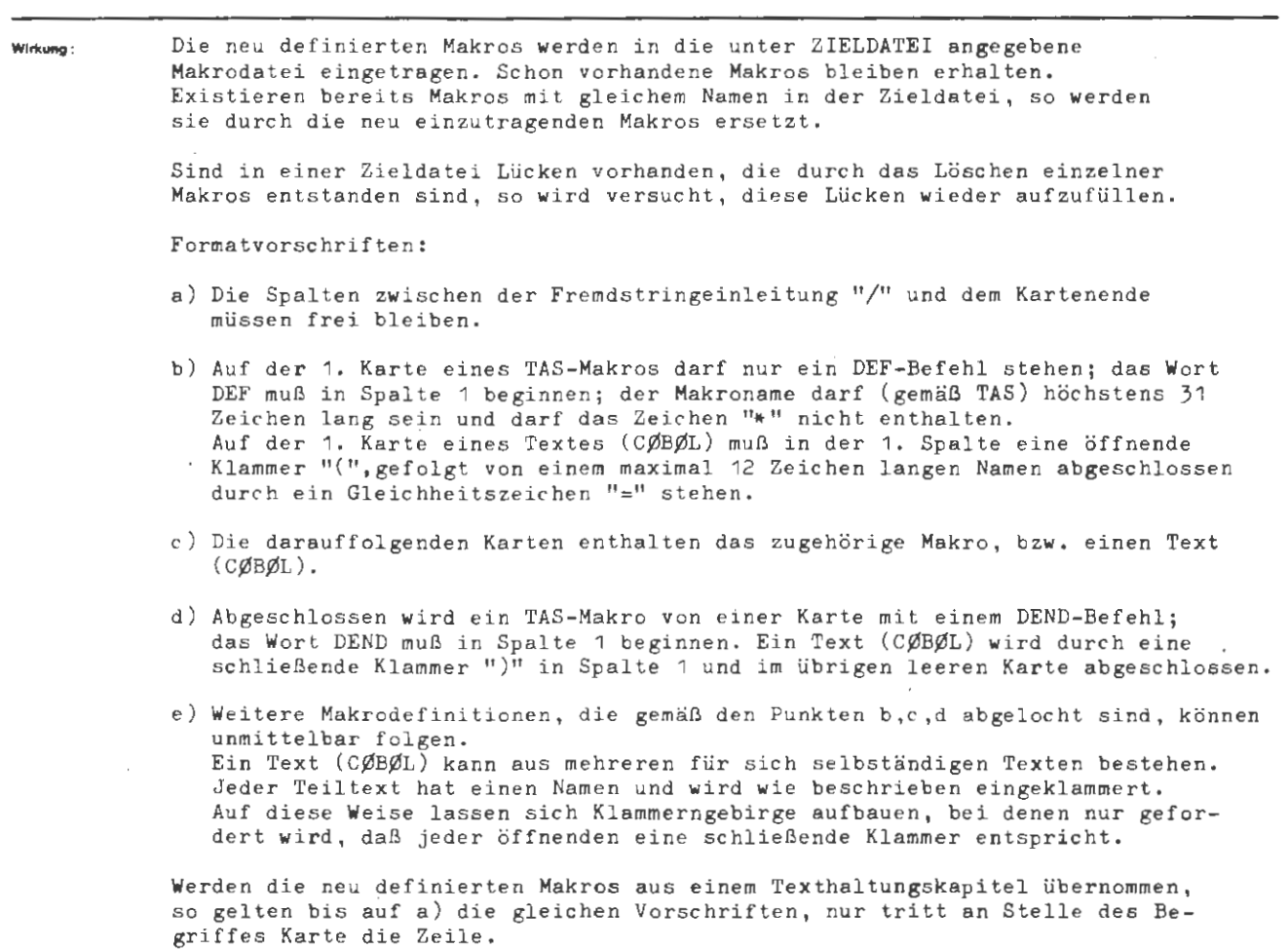

```
\forallertzuwsg. NEUDEF)::= [NEUDEF =] \{\sqrt{\text{Fremdstring}}\ [\Diamond/]\lceil (Datenbasisname).] (Kapitelname)
                                     \texttt{:=}\left\{\hspace{-0.5em}\left\{\hspace{-0.5em}\begin{array}{c}\text{Such stable}\end{array}\hspace{-0.5em}\right\}\right.\hspace{-0.5em}\left\{\hspace{-0.5em}\begin{array}{c}\hspace{-0.5em}\left\{\hspace{-0.5em}\begin{array}{c}\text{Such stable}\end{array}\hspace{-0.5em}\right\}\hspace{-0.5em}\right\}\hspace{-0.5em}\right\}\langleDatenbasisname\rangleKapitelname\rangle::= 〈Name von Standardlänge〉[(〈Generationsnummer〉, 〈Versionsnummer〉)]
(Generationsnummer)::= <natürliche Zahl zwischen 1 und 9999)
(Versionsnummer) ::= (natürliche Zahl zwischen 0 und 99)
```
 $\overline{\phantom{a}}$  : leters

```
\ldots, NEU.=/
DEF SETZE,
    FØRM SETZE (X,A),
    TCB + (A),XC + (X),DEND.
DEF TEILPRØ,
    XBA 160,
    XC X1,
    ZX 0 X2, XC X4,
DEND,
\delta/, ...
```
Die TAS-Makros SETZE und TEILPRØ werden neu definiert und in die Zieldatei eingetragen.

```
\ldots, NEUDEF = /
(CØBØL10
uuuuuu<mark>*CØBØLTEXT10</mark>
 (CØBØL11
           *CØBØLUNTERTEXT11
 \mathcal{L}*RESTCØBØLTEXT10
 \overline{)}\frac{1}{2}, ...
```
Ein CØBØL-Text mit einem Untertext wird eingetragen.

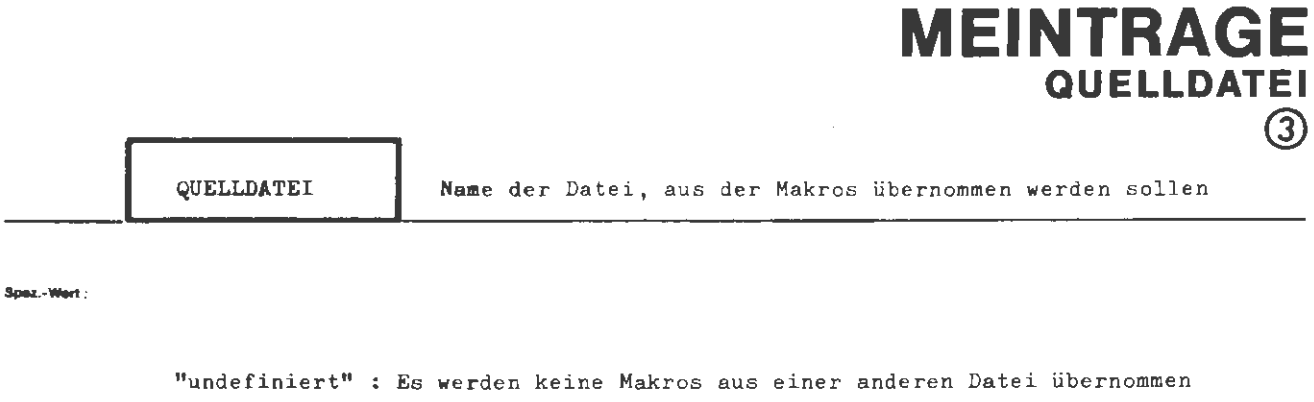

I

datei : Datei in der Standard-Datenbasis

: Datei in der Datenbasis db db.datei

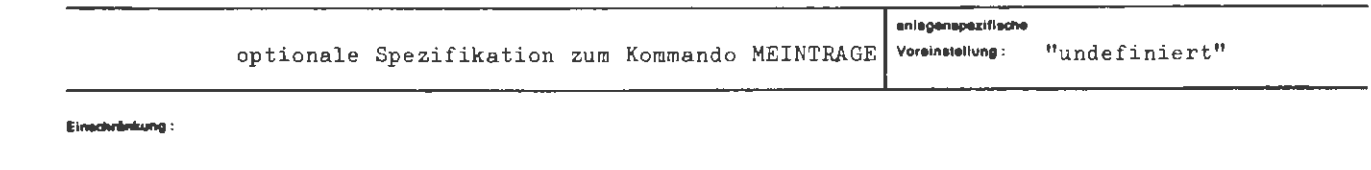

Wirkung:

Ist keine Quelldatei angegeben, so sind auch die Angaben zur Spezifikation MAKRØ wirkungslos.

Aus der unter QUELLDATEI angeführten Datei werden die unter der Spezifikation MAKRØ näher bezeichneten Makros übernommen. Die Quelldatei wird hierbei nicht verändert.

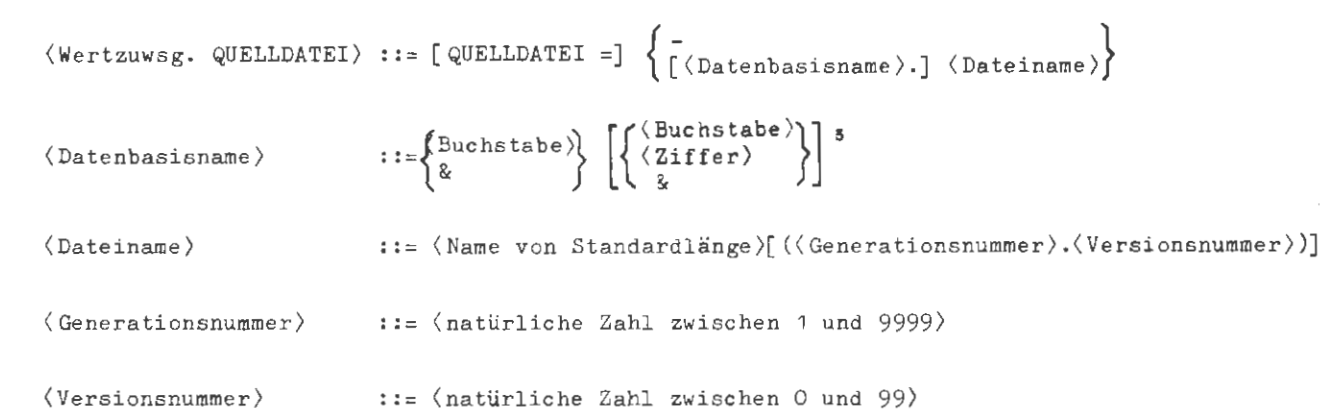

### Beispiel:

 $\mathcal{L}^{\pm}$ 

formal:

..., QUELL. = MBIB. MAKRØDATEIO4, ...

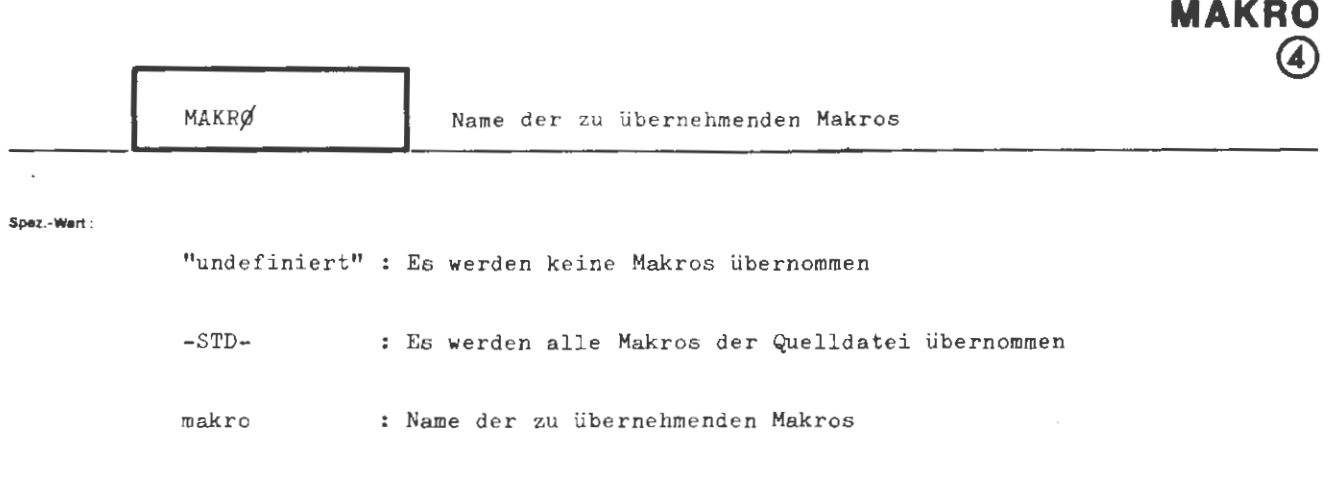

**MEINTRAGE** 

mehrere Makronamen sind durch Apostroph zu trennen

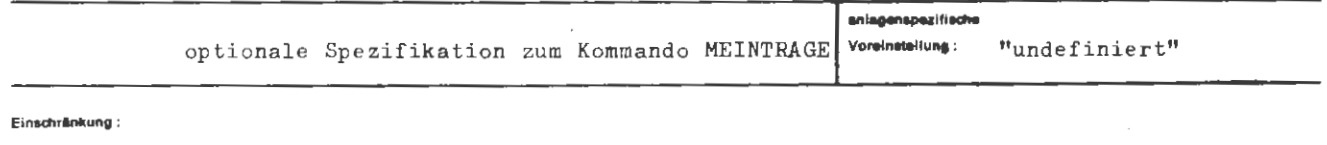

### Wirkung:

 $\cdot$ 

Die angegebenen Makros werden in die Zieldatei übernommen, sofern unter der Spezifikation QUELLDATEI die zugehörige Datei angegeben ist. Die Makros stehen in der Quelldatei auch nach der Übernahme in die Zieldatei unverändert zur Verfügung.

Bei Angabe des Spezifikationswertes -STD- werden alle Makros der Quelldatei in die Zieldatei übernommen. Bereits in der Zieldatei vorhandene Makros mit gleichem Namen werden ersetzt.

$$
\langle
$$
Wertzuwsg. MARKRØ\rangle ::= [MKRØ =]  $\left\{\begin{matrix} - & & \\ -\text{STD}- & \\ \langle \text{Makroname} \rangle [ \langle \text{Makroname} \rangle ]^{\infty} \end{matrix} \right\}$ 

 $\langle$ Makroname $\rangle$  ::=  $\langle$ TAS-Name ohne \*, siehe TAS-Handbuch $\rangle$  |  $\langle$ CØBØL-Textname $\rangle$ 

k,

**Beispiel** :

 $\ldots$ , MAKRØ = DATEILESEN'DATEISCHREIBEN, ...

# **MELDE**

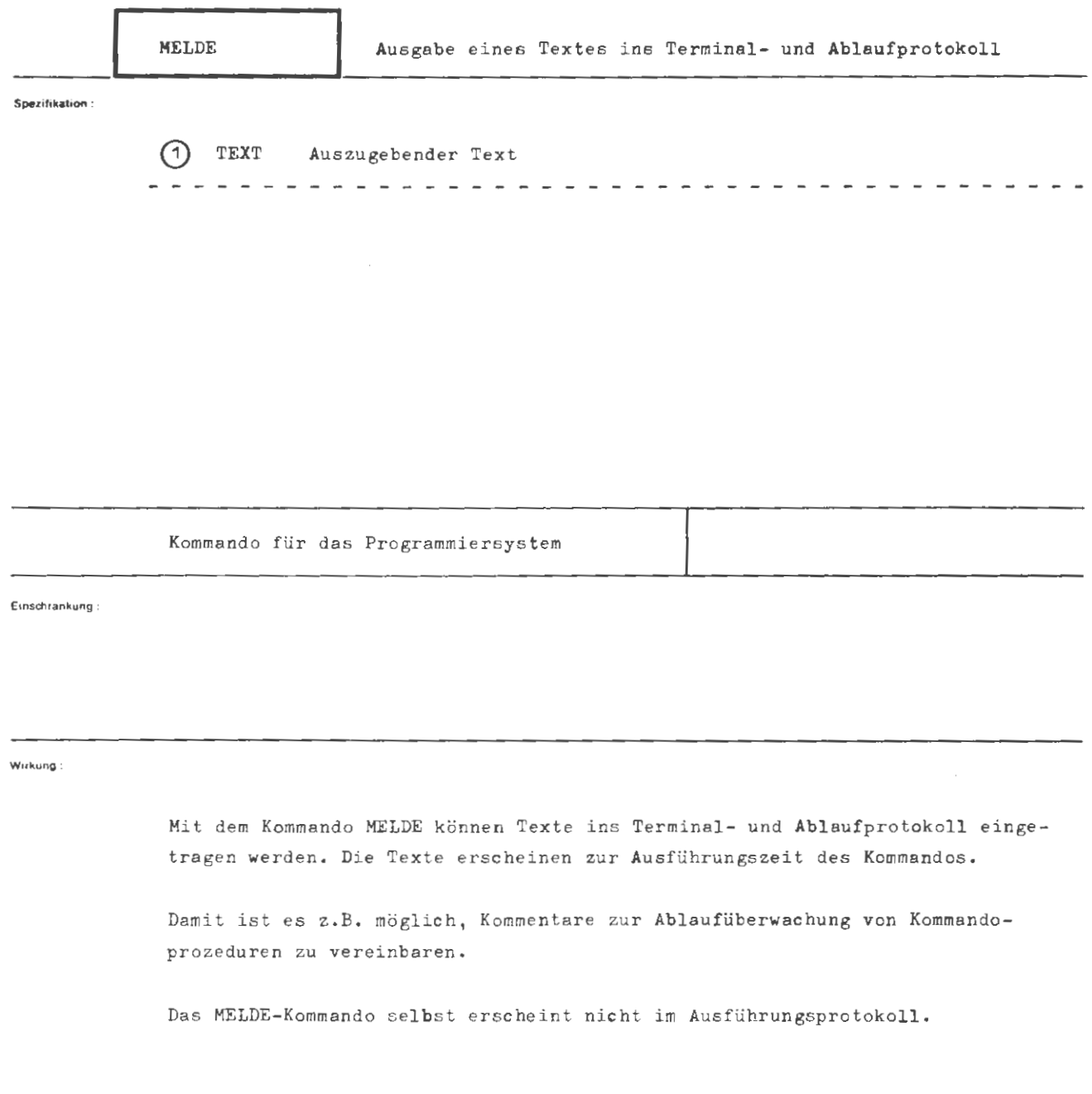

 $\label{eq:2.1} \frac{1}{\sqrt{2}}\sum_{i=1}^n\frac{1}{\sqrt{2\pi}}\sum_{i=1}^n\frac{1}{\sqrt{2\pi}}\sum_{i=1}^n\frac{1}{\sqrt{2\pi}}\sum_{i=1}^n\frac{1}{\sqrt{2\pi}}\sum_{i=1}^n\frac{1}{\sqrt{2\pi}}\sum_{i=1}^n\frac{1}{\sqrt{2\pi}}\sum_{i=1}^n\frac{1}{\sqrt{2\pi}}\sum_{i=1}^n\frac{1}{\sqrt{2\pi}}\sum_{i=1}^n\frac{1}{\sqrt{2\pi}}\sum_{i=1}^n\frac{$ 

```
MELDE
```

```
formal : 
                                      ::= \circMELDE \left[ \right., \left[ \left\langle \right. \text{Spec} \right. \left[ \left. \right. \left. \right. \left. \right] \ \left. \right. \left. \right] \ \circ Spezifikationswert)]<sup>3</sup>
    (MELDE-Kommand o) 
     (Spezifikationsname) 
TEXT 
Beispiel:
            QMELDE, TEXT = CHECKP\phiINT
            \circMEL, \emptyset.K.
             ○MEL,/REGULAERES PRØZEDURENDE
             ERREICHT 
     Im Protokoll erscheinen die Texte:
    MELDUNG: CHECKPØINTMELDUNG: \emptyset.K.MELDUNG: REGULAERES PRØZEDURENDE
                  ERREICHT.
```
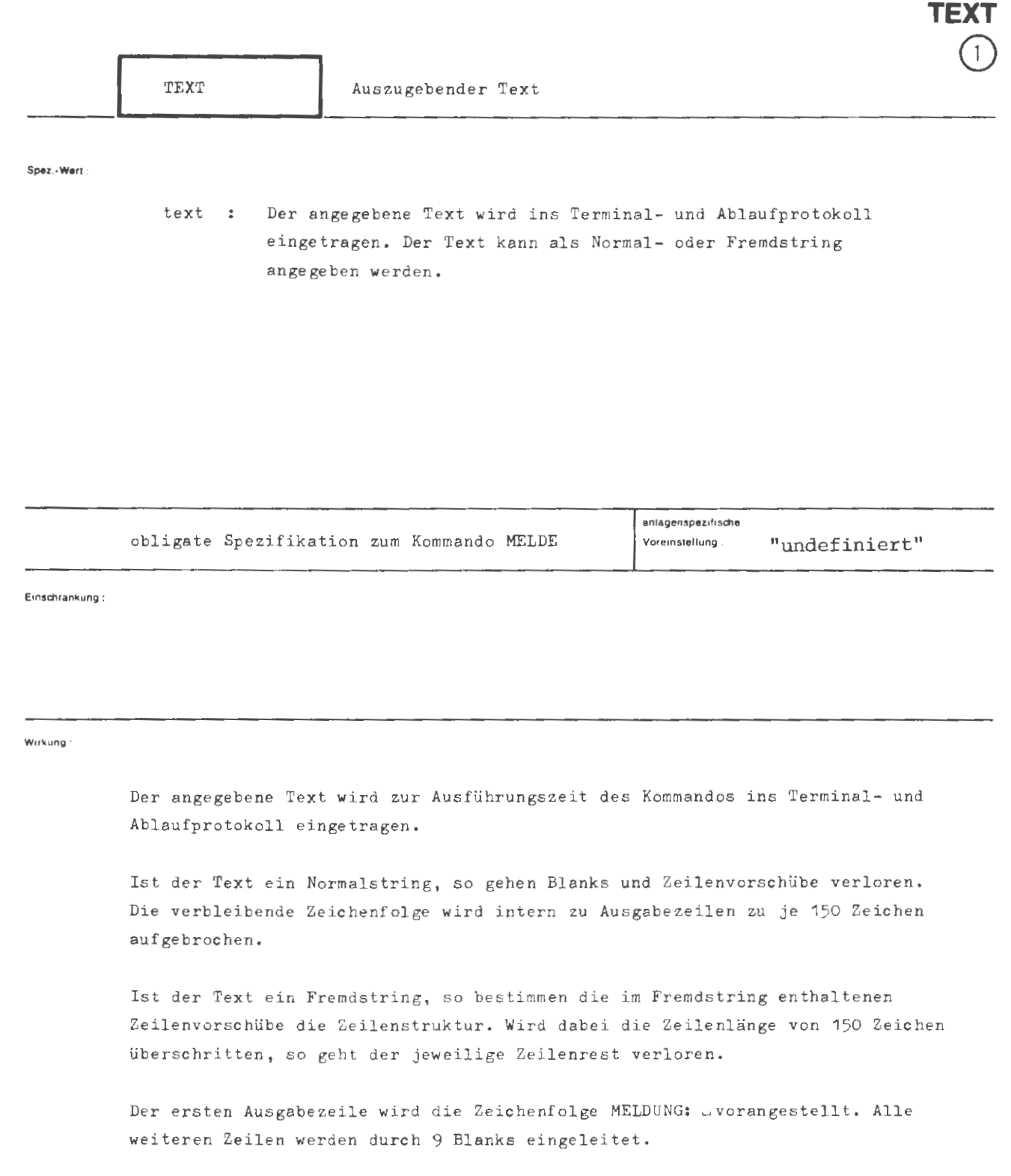

**MELDE**
**formal :** 

```
\langle \text{Wertzuwsg. TEXT} \rangle ::= \left[\text{TZXT} = \right] \begin{Bmatrix} \langle \text{Normalstring} \rangle \\ \langle \text{Fremdstring} \rangle \end{Bmatrix}
```
**S.1splel :** 

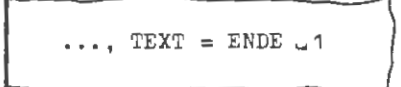

Es erscheint die Meldung: MELDUNG : ENDE1

...,  $TEXT = ENDE/\text{J/DER}/\text{J/PRØZEDUR}$ 

Es erscheint die Meldung: MELDUNG: ENDE DER PRØZEDUR (Spezialstring, siehe Punkt 2,3 dieser Mitteilung)

1

..., TEXT =  $/$ ENDE u DER  $4$ <sup>J</sup> PRØZEDUR

Es erscheint die Meldung: MELDUNG : ENDE DER PRØZEDUR

# **MISCHE**

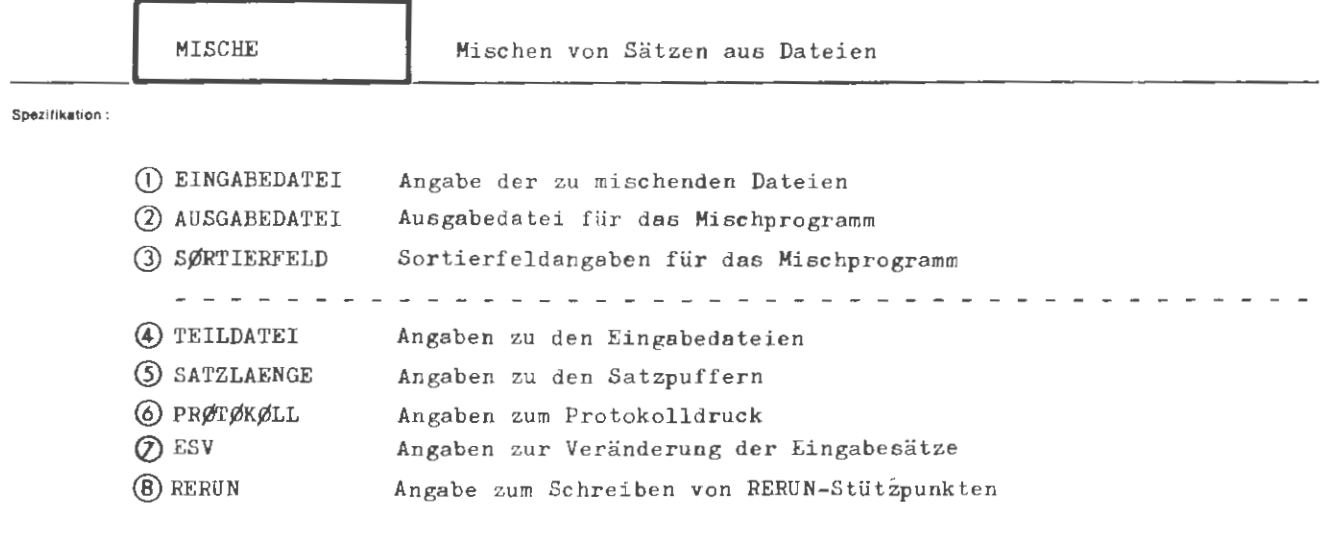

Kommando für das Programmiersystem

Einschränkung :

### **Wirkung :**

Das Sortier- und Mischprogramm wird mit dem Auftrag "Mischen" gestartet. Wurde das Programm vorab mit evtl . Privatroutinen (Benutzerausgänge) neu montiert, so **wird** diese Version gestartet. Anderenfalls **wird** das Standardmischprogramm gestartet .

Bis zu acht nach den Sortierfeldern sortierte Eingabedateien werden parallel gelesen. Ihre Sätze werden so in der Ausgabedatei angeordnet, daß die Sortierfolge erhalten bleibt. Unter Teildatei kann angegeben werden , von welchem Satz an und wie weit die einzelnen Eingabedateien gelesen werden sollen . Die Angaben zur Satzlänge steuern die Größe der Satzpuffer des Mischprogramms . Uber Protokoll kann der Umfang des Ablaufprotokolls gesteuert werden. Unter der Spezifikation ESV kann angegeben werden, wie die Sätze der Eingabedatei(en) durch das Sortier- und Mischprogramm zu verändern sind .

Für einen Rerunstart können Stützpunkte in eine MB-Ausgabedatei gesc hrieben **werden.** 

formed -

```
::= \Diamond MISCHE [,[ \ Spezifikationsname >=] \ Spezifikationswert \rangle]<sup>oo</sup>
(MISCHE-Kommando)
(Specifikationname) :: = EINGABEDATEI | AUSGABEDATEI | SØRTIERFELD |TEILDATEI SATZLAENGE PRØTØKØLL ESV RERUN
```
: Beispiel

 $\Diamond$  MISCHE, EINGABEDATEI = ZUGANG'ABGANG,  $AUSGABEDATEI = BESTAND,$  $S\beta$ RTIERFELD =  $(B, 3, 2.8, F)$ 

Das Mischprogramm wird gestartet.

Die Eingabedateien ZUGANG und ABGANG sind zu mischen.

Die Eingabedateien sind fallend sortiert nach einem Bitmuster, das im 3. Ganzwort beginnt und sich über 2 Ganzworte und 8 Bits erstreckt.

.<br>Die Sätze der Eingabedateien werden unter Beibehaltung der Sortierfolge in die Datei BESTAND eingetragen.

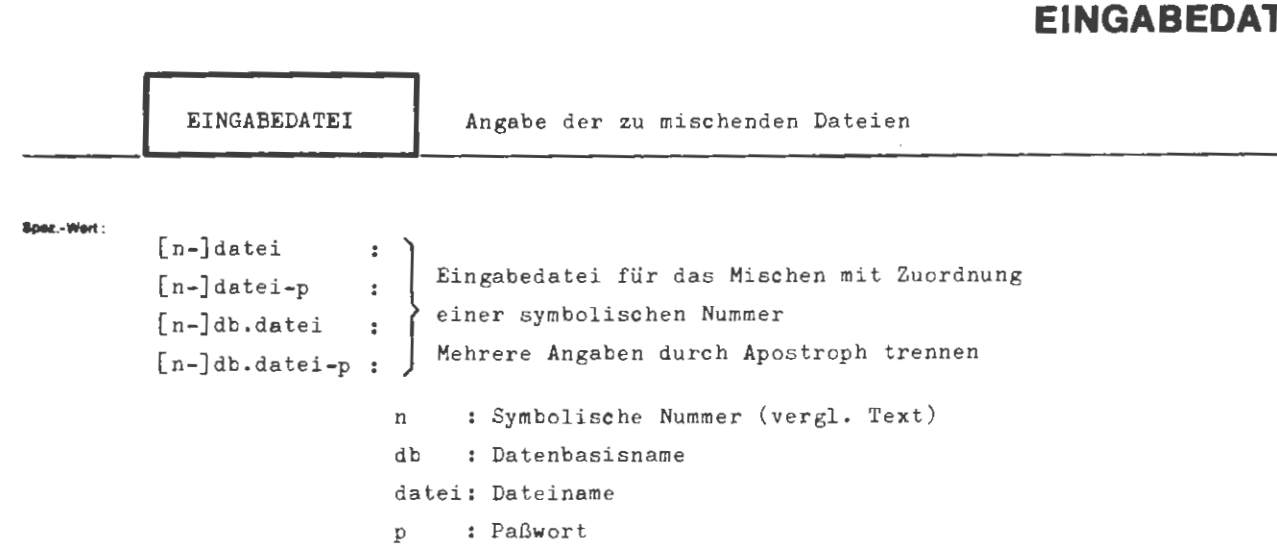

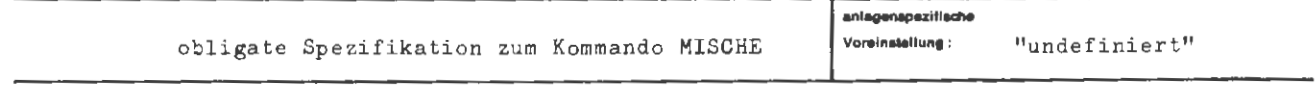

Einechränkung:

Milletowner -

Durch diese Spezifikation werden:

1. je eine symbolische Nummer n einer Datei zugeordnet,

2. die bezeichneten Dateien zu Eingabedateien für das Mischen erklärt.

Die Dateien müssen vor Beginn des Mischens eingerichtet oder eingeschleust worden sein. Wurden im DATEI-Kommando NN-Angaben gemacht, so müssen die fehlenden Werte in die Dateikenndaten eingetragen worden sein. Es sind maximal acht Eingabedateien erlaubt.

Die Eingabedateien müssen nach den SØRTIERFELD-Angaben sortiert sein.

Sind alle Eingabedateien eingeschleust oder ist die Satzlänge einer eingeschleusten Eingabedatei größer als die aller anderen, so müssen unter SATZLAENGE entsprechende Angaben gemacht werden.

Für die symbolische Nummer kann eine beliebige natürliche Zahl von max. 6 Ziffern angegeben werden, die als Bezugsnummer für die Spezifikation TEILDATEI dient.

Wenn die Datei in der Standard-Datenbasis liegt, entfällt der Datenbasisname.

Eine Datei darf nur einmal als Eingabedatei auftreten.

Åug.

 $\left( \mathrm{l}\right)$ 

### formal:

```
(Wertzuwsg. EINGABEDATEI) ::= [EINGABEDATEI=](Teilwert)['(Teilwert)]<sup>7</sup>
(Teilwert) 
(symbolische Nummer) 
( Dateibezeichnung) 
( Datenbasisname ) 
( Dateiname) 
\langle Generationsnummer\rangle(Versionsnummer) 
\langle Paßwort\rangle::= [(symbolische Nummer)-](Dateibezeichnung)[-(Paßwort)]
                               ::= (natürliche Zahl von max. 6 Ziffern)
                               \{:= [\langle \text{Datenbasisname}\rangle, \cdot]::={\text{{\{Buchstabe\}}}\n_{\&}\n_{\&}\n_{\&\&\{2\text{iffer}\}}\n_{\&}::= (Name von Standardlänge)
                                        [((Generationsnummer) . (Versionsnummer))] 
                               . ·- ( natürliche Zahl zwischen 1 und 9999) 
                               . ·- (natürliche Zahl zwischen 0 und 99) 
                               (Normalstring von 1 bis 6 Zeichen)
```
### Beispiel:

 $...,$  EINGABEDATEI = 25-LAGER1'40-ZUGANG(310.2)-PW,  $...$ 

Es werden :

- 1. die symbolische Nummer 25 der Datei mit dem Namen LAGER1 zugeordnet,
- 2. die symbolische Nummer 40 der Datei mit dem Namen ZUGANG, der Generationsnummer 310 , der Versionsnummer 2 und dem Paßwort PW zugeordnet,
- 3. die Dateien 25- LAGER und 40-ZUGANG(310.2) ' PW zu Eingabedateien für das Mischen erklärt.

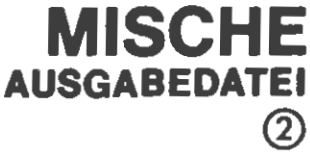

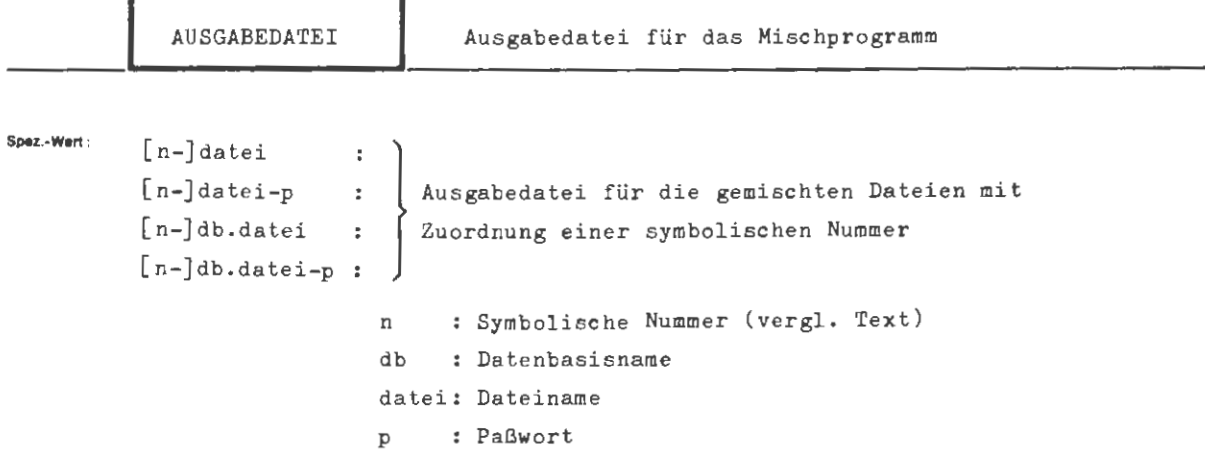

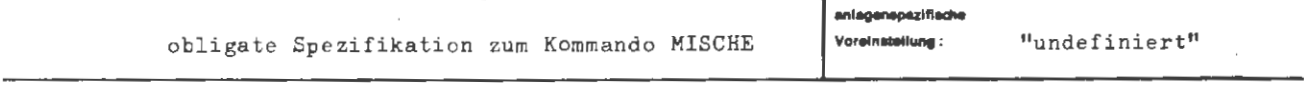

**Elnsduinkung** :

# **Wlri<ung :**

Durch diese Spezifikation werden:

1. die symbolische Nummer n der Datei datei zugeordnet,

2. die bezeichnete Datei zur Ausgabedatei für das Mischen erklärt .

Die Ausgabedatei muß vor Beginn des Mischens eingerichtet oder eingeschleust wo rden sein. Wurden im DATEI-Kommando NN-Angaben gemacht, so müssen die fehlenden Werte in die Dateikenndaten eingetragen worden sein. **Wurde** die Datei eingeschleust und im laufenden Abschnitt noch nicht eröffnet, so müssen Angaben zur Satzlänge gemacht werden.

Für die symbolische Nummer kann eine beliebige natürliche Zzhl von max . 6 Ziffern angegeben werden, die ohne Bedeutung ist.

Wenn die Datei in der Standard-Datenbasis liegt, entfällt der Datenbasisname.

Die Ausgabedatei darf nicht mit einer Eingabedatei identisch sein.

**formal :** 

```
( We r tzuwsg. AUSGABEDATEI) 
[ AUSGABEDATEl=) 
(symbolisc he Nummer) 
( Dateibezeichnung) 
( Datenbasisname) 
( Dateiname) 
(Generationsnummer) 
(Versionsnummer) 
(Paßwort) 
                                                               [(symbolische Nummer) - )(Dateibezeichnung)[ - (Paßwort)) 
                                                   ::=(\text{natürliche Zahl von max. 6 Ziffern})··- [( Datenbasisname).)(Dateiname) 
                                                    ::=\left\{\n \begin{array}{c}\n \left\{\n \text{Substable}\n \right\}\n \left\{\n \left\{\n \begin{array}{c}\n \left\{\n \text{Substable}\n \right\}\n \left\{\n \left\{\n \begin{array}{c}\n \left\{\n \end{array}\n \right\}\n \left\{\n \left\{\n \begin{array}{c}\n \left\{\n \end{array}\n \right\}\n \left\{\n \begin{array}{c}\n \left\{\n \end{array}\n \right\}\n \left\{\n \begin{array}{c}\n \left\{\n \end{array}\n \right\}\n \left\{\n \begin{array}{c}\n \left\{\n \end{array}\n \right\}\'?, 
                                                   ··- ( Name von Standardlänge) 
                                                               [((Generationsnummer) . (Versionsnummer))) 
                                                  (natürliche Zahl zwischen 1 und 9999 
                                                 ::= (natürliche Zahl zwischen O und 99)
                                                  ::= (Normalstring von 1 bis 6 Zeichen)
```
### Belapiel:

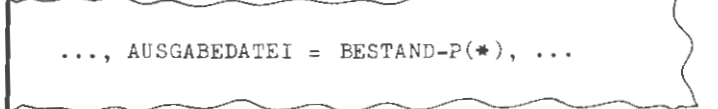

Die Datei BESTAND-P(\*) wird als Ausgabedatei für das Mischen vereinbart.

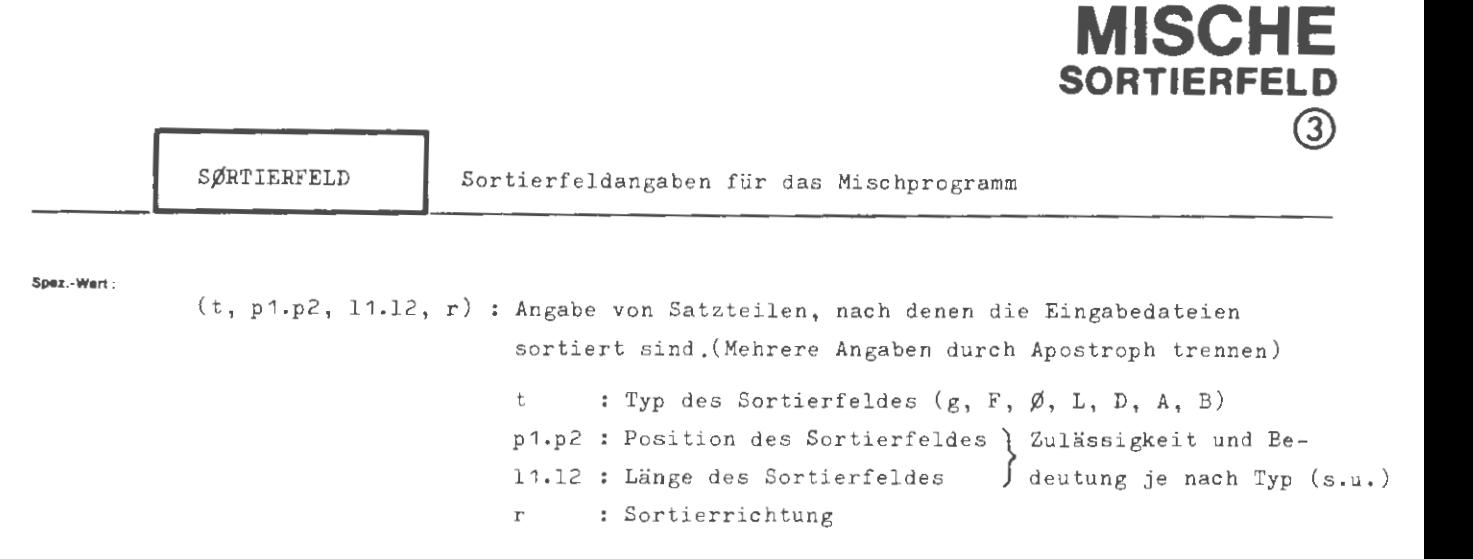

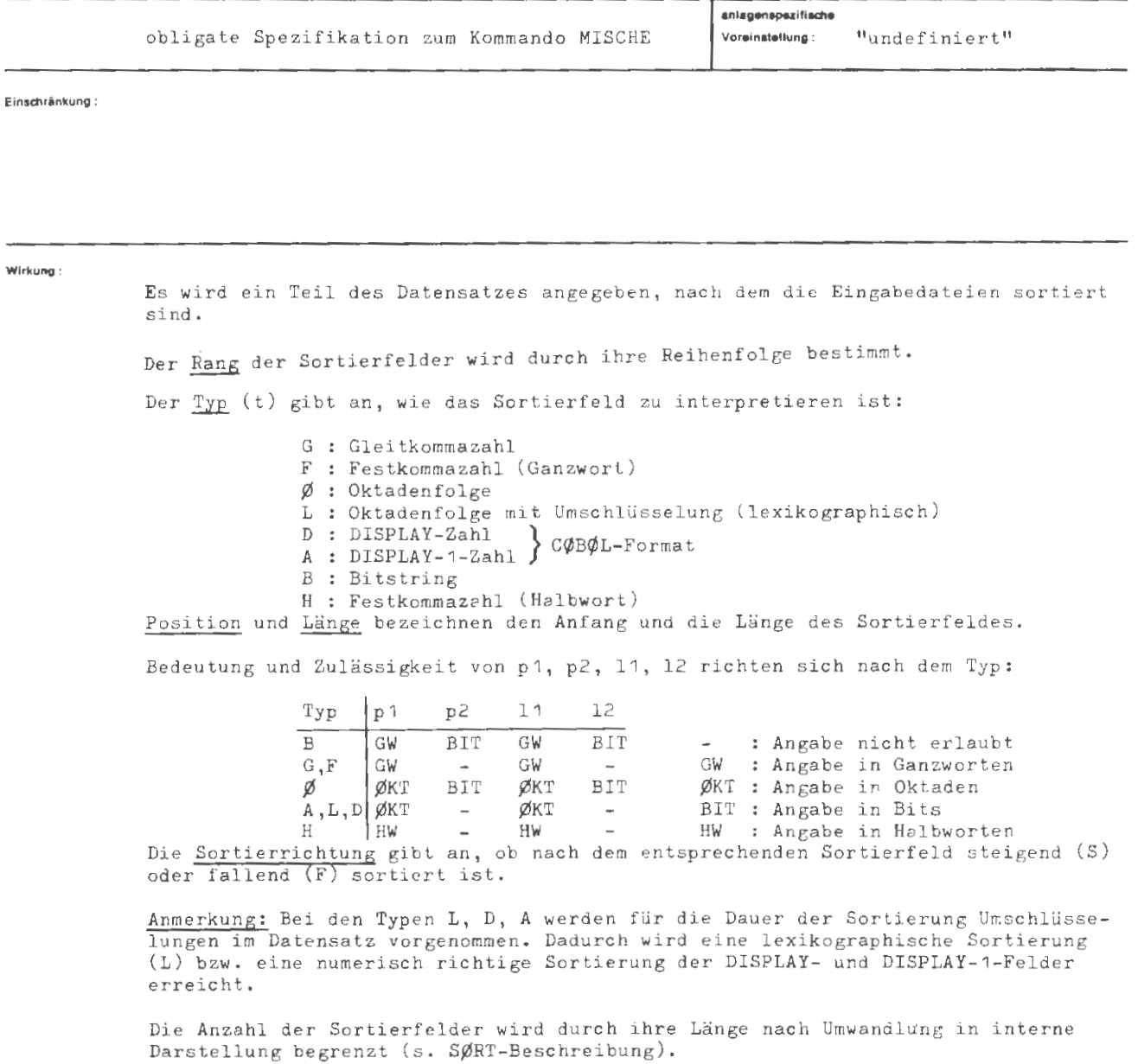

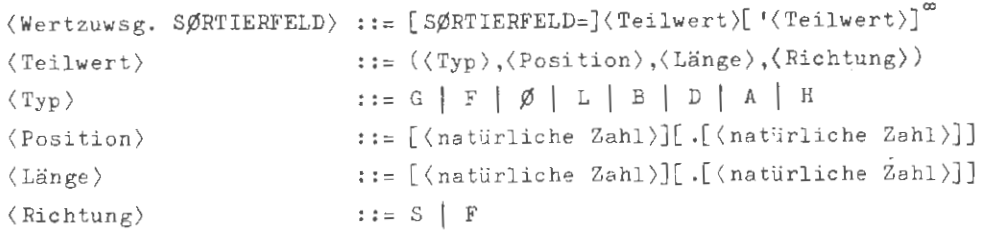

### **Beispiel:**

**fo,mal :** 

..., SØRTIERFELD =  $(F, 3, 1, F)'(G, 1, 2, S)'(B, 10.5, .4, F)'$  $(\emptyset, 50, 2.$ ,  $\varepsilon$  )  $^{\circ}$  (F, , 2, S)  $^{\circ}$  (B, .5, ., S) '  $(L, 60, 3, F),$ 

Die zu mischenden Sätze sind folgendermaßen sortiert:

- 1. Fallende Sortierung nach einer Festkommazahl im 3. Ganzwort des Satzes
- 2. Aufsteigende Sortierung nach zwei Gleitkommazahlen im 1. und 2. Ganzwort
- <sup>3</sup> . Fallende Sortierung nach einem Bitstring, beginnend mit dem 5. Bit des 10 . Ganzwortes von der Länge 4 Bit
- 4. Aufsteigende Sortierung nach einer 0ktadenfolge, beginnend mit der 50. 0ktade von der Länge 2 0ktaden
- 5 . Aufsteigende Sortierung nach zwei Festkommazahlen im 1. und 2. Ganzwort (für die Position gilt: (leer)= 0 = 1)
- 6. Sortierfeld der Länge 0 wird ignoriert (für die Länge gilt : (leer)= 0)
- 7 . Fallende Sortierung nach einer umzuschlüsselnden 0ktadenfolge, beginnend mit der 60 0ktade , von der Länge 3 0ktaden.

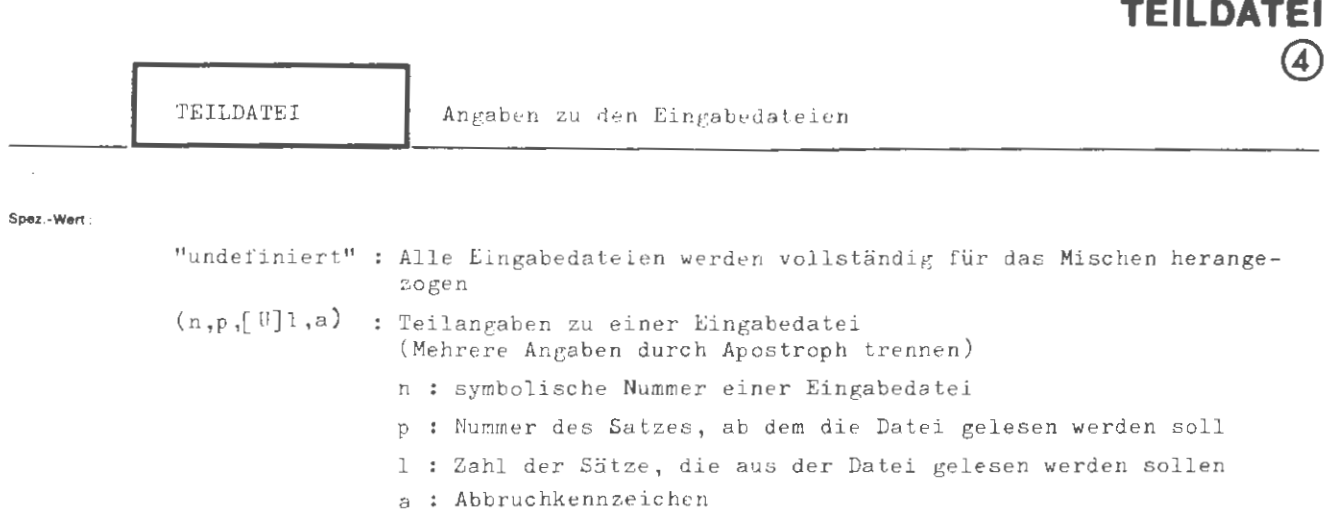

**MISCHE** 

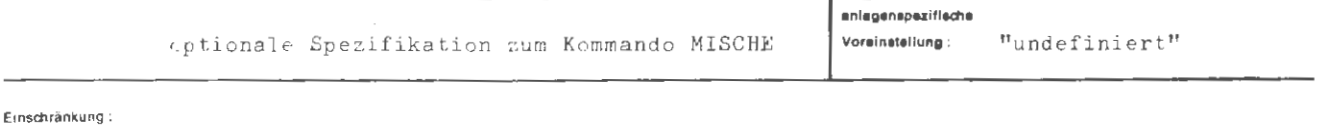

### **Wlrti;ung:**

Die symbolische Nummer n gibt an, auf welche Eingabedatei sich die TEILDATEI-Angabe bezieht.

Erscheint eine symbolische Nummer i mal unter der Spezifikation EINGABEDATEI ( $0 \le i \le 8$ ), so darf sie höchstens i mal unter der Spezifikation TEILDATEI auftreten. Ist i ≥ 2, so erfolgt die Zuordnung in der Reihenfolge des Auftretens dieser symbolischen Nummer unter den beiden Spezifikationen.

 $\mathcal{L}_{\mathcal{A}}$ 

Die Position p bezeichnet den Satz, ab dem die Eingabedatei gelesen werden soll. Dabei ist p die 1fd. Nummer (SEQ-Datei), die Satznummer (RAN-Datei) oder die numerische Satzmarke (RAM-Datei) des ersten zu verarbeitenden Satzes der Datei. Zeigt p auf einen undefinierten Satz innerhalb des Dateibereiches (RAN, RAM), so wird die Datei ab dem nächsten definierten Satz verarbeitet. Liegt p außerhalb der Datei , so wird diese als leer betrachtet und übergangen. Ist p nicht angegeben, so wird p = 1 angenommen.

Die Länge 1 gibt an, wieviele Sätze aus der betreffenden Datei gelesen werden sollen. Ist 1 durch ein vorangestelltes U als "ungefähr" gekennzeichnet, so ist die Angabe für das Mischen bedeutungslos. Ist 1 nicht als "ungefähr" gekennzeichnet, so werden maximal 1 Sätze aus der Datei gelesen. Fehlt die Angabe, so wird die Eingabedatei bis zum Ende (bzw. Bandende, s.u.) verarbeitet.

Als Abbruchkennzeichen a kann " B" angegeben werden. Es bewirkt den Abbruch des Einlesens spätestens beim ersten gefundenen Bandende . Fehlt das Abbruchkennzeichen oder handelt es sich nicht um eine MB-Datei, so endet das Einlesen am Dateiende bzw. nach 1 Sätzen (s.o. ) .

```
MISCHE/ TEILDATEI
```
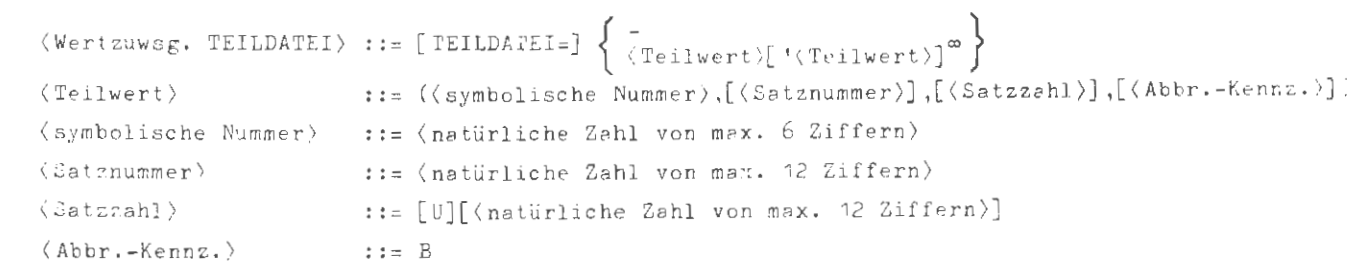

Kommas unmittelbar vor der schließenden Klammer können entfallen !

**Beispiel :** 

**formal :** 

..., TEILDATEI =  $(25, 100, 1500)$ '  $(26, 1000, B)$ ,..

Aus der Eingabedatei mit der symbolischen Nummer 25 werden ab dem Satz Nr. 400 max. 1500 Sätze gelesen.

Das Lesen der Eingabedatei mit der symbolischen Nummer 26 soll nech 1000 Sätzen, spätestens jedoch am Ende des Bandes *beendet* werden.

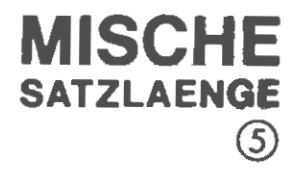

SATZLAENGE

Angaben zu den Satzpuffern

Spez.-Wert

"undefiniert" : Alle Puffergrößen werden intern bestimmt (slnge, slngi, slnga): Angaben zu den Puffergrößen des Mischprogramms alle Angaben in Ganzworten slnge : Angaben zur Satzlänge der Eingabedateien (1 ≦ slnge ≦ 1022) slngi : Angaben zur Satzlänge während der Verarbeitung (1 ≤ slngi ≤ 1022)

slnga : Angaben zur Satzlänge der Ausgabedatei (1 ≦ SLNGA ≦ 1022)

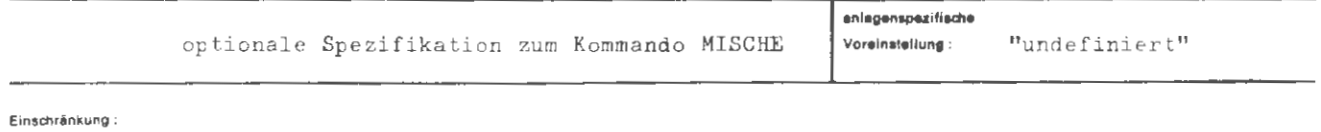

### Wirkung:

 $\bar{z}$ 

- slnge bestimmt die Länge der Eingabepuffer, d.h. die max. Länge, in der Sätze aus den Eingabedateien gelesen werden. Fehlt die Angabe, so wird die max. Satzlänge aus den Dateikenndaten aller Eingabedateien genommen. Das kann zu Fehlern führen, wenn nicht alle Satzlängen in den Kenndaten stehen (eingeschleuste Dateien, die im Abschnitt noch nicht eröffnet wurden).
- slngi ist die max. Länge, in der Sätze aus den Eingabepuffern in die Verarbeitung gehen. Fehlt die Angabe, so wird slngi := alnge gesetzt.
- slnga bestimmt die Länge des Ausgabepuffers. Längere Sätze werden beim Eintragen in den Ausgabepuffer abgeschnitten. Fehlt die Angabe, so wird die Satzlänge aus den Dateikenndaten entnommen. Ist diese unbesetzt, weil die Datei eingeschlaust und im laufenden Abschnitt noch nicht eröffnet wurde, so erfolgt eine Fehlermeldung.

```
\langle Wertzuwsg. SATZLAENGE\rangle ::= [SATZLAENGE=]
                                       \{ -\{(\text{KingabesatzLine})\}, [\text{ (interne Satzlinge)}], [\text{ (AugabesatzLine)}) \}(Eingabesatzlänge) . ·- (natürliche Zahl von 1 bis 1022) 
\langleinterne Satzlänge\rangle ::= \langlenatürliche Zahl von 1 bis 4096\rangle\langle \text{Auggabesatzlänge} \rangle ::= \langle \text{natiirliche Zahl von 1 bis 1022} \rangle
```
**Beispiel :** 

**formal :** 

```
\ldots, SATZLAENGE = (100),...
```
Eingabesatzlänge : 100 GW

interne Satzlänge : = Eingabesatzlänge (100 GW) Ausgabesatzlänge : aus Kenndaten

Anmerkung: Kommas unmittelbar vor der schließenden Klammer können entfallen !

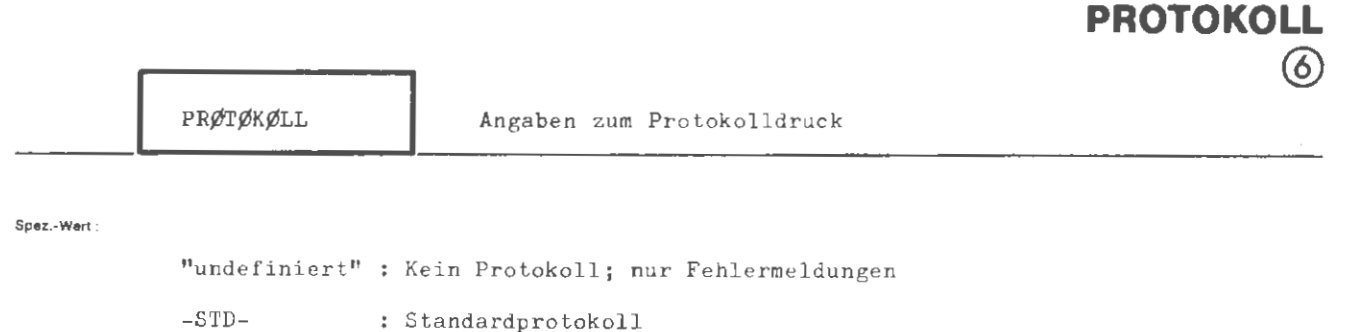

**MISCHE** 

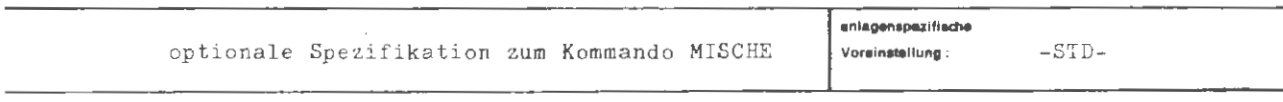

 $\sim$ 

Einschränkung:

Wirkung:

Die Protokollierung des Mischvorgangs erfolgt gemäß Angabe in Ablaufprotokoll. Bei den Angaben -STD- werden die Eingangsparameter für das Mischen in übersichtlicher Form angeführt.

```
MISCHE / PRØTØKØLL
```
tormal :

```
\langle \texttt{Wertzuwsg. PRGTØKØLL} \rangle i := [\texttt{PRØTØKØLL=}] \quad \Biggl\{ \begin{array}{c} \texttt{-}_{\texttt{STD-}} \\ \texttt{-}_{\texttt{STD-}} \end{array} \Biggr\}
```
: Belsplet

 $\cdots$ , PRØ. = -STD-,  $\cdots$ 

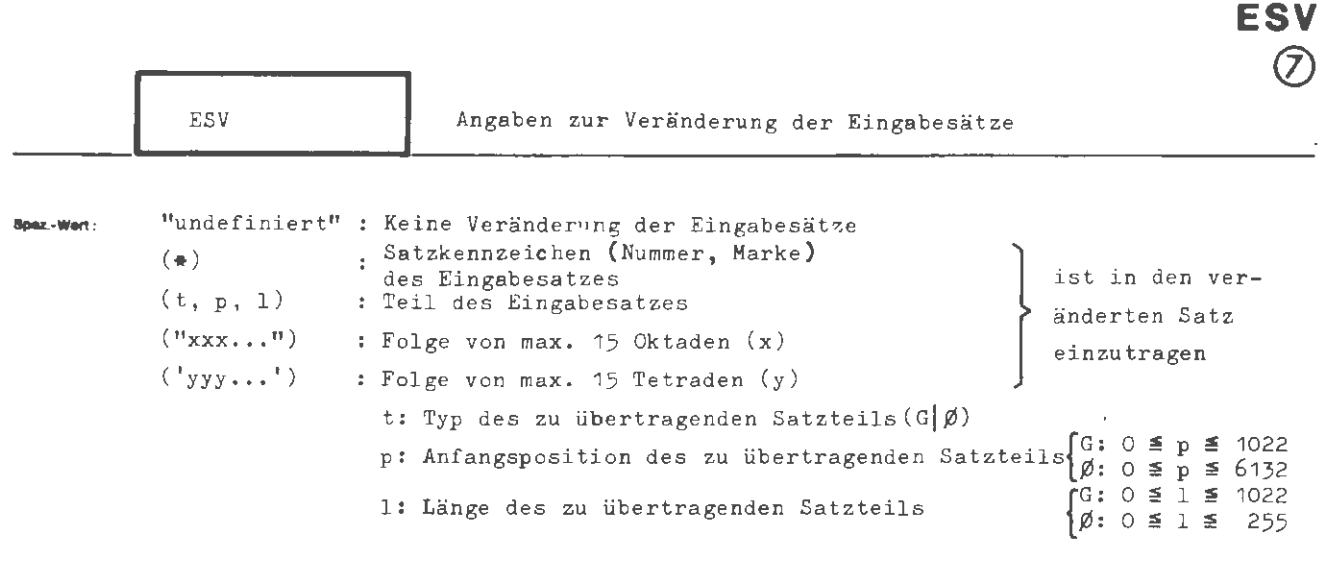

**MISC** 

mehrere Angaben durch Apostroph trennen

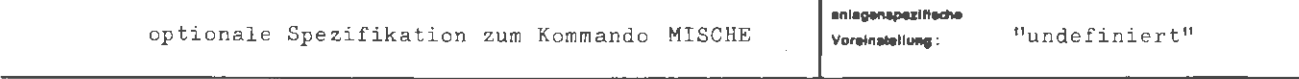

Einschränkung:

### **Wlr1<ung :**

Für jeden aus den Eingabedateien gelesenen Datensatz erstellt das Sortier- und Mischprogramm einen neuen Satz, der statt des eingelesenen weiter verarbeitet wird. Der neue Satz wird aufgrund der ESV- Angaben in der angegebenen Reihenfolge zusammengestellt. Er muß durch die ESV-Angaben vollständig beschrieben werden.

Die Zeichenfolge (•) zeigt an, daß in den neuen Satz als nächstes Element die lfd. Nummer (SEQ-Datei), die Satznummer (RAN- Datei) oder die Satzmarke (RAM-Datei) des eingelesenen Satzes einzusetzen ist. Das Element belegt ein Ganzwort und wird ab der ersten freien Ganzwortgrenze im neuen Satz abgelegt.

Die Angabe (t,.p, 1) bewirkt, daß ab der ersten freien Ganzwort- bzw. 0ktadengrenze im neuen Satz eine Folge von 1 Ganzworten (t = G) oder Oktaden (t =  $\emptyset$ ) abgelegt wird, die dem eingelesenen Datensatz ab der Position p entnommen wird. p zählt in Ganzworten bzw. in 0ktaden von 1 an.

Die Angaben **("xxx . . . <sup>11</sup> )** und ('yyy .. . ') bewirken, daß ab der ersten freien 0ktadenbzw. Tetradengrenze des neuen Datensatzes die 0ktadenfolge **xxx .. .** bzw . die Tetradenfolge yyy ... abgelegt wird.

In die durch Fortschaltung auf Ganzwort- bzw. 0ktadengrenzen entstehenden Lücken werden binäre Nullen eingesetzt. Der neue Datensatz wird nötigenfalls durch binäre Nullen auf volle Ganzworte aufgefüllt.

Die Sortierfeldangaben müssen sich auf den neuen Datensatz beziehen .

Die interne Satzlänge wird vom Programm aus den ESV-Angaben ermittelt. Eine explizite Angabe unter der Spezifikation SATZLAENGE (slngi) wird ignoriert.

Im Benutzerausgang 1 steht der noch unveränderte, eingelesene Datensatz zur Verfügung.

Werden Eingabesätze verändert, die Oktadenstruktur aufweisen (z.B. Texthaltungsdateien oder formatgebundene Dateibearbeitung außer A-Dateien bei FØRTRAN) und soll dieser Charakter bei den Ausgabesätzen erhalten bleiben, so muß der Benutzer für die Einrichtung des Restoktadenzählers selbst sorgen.

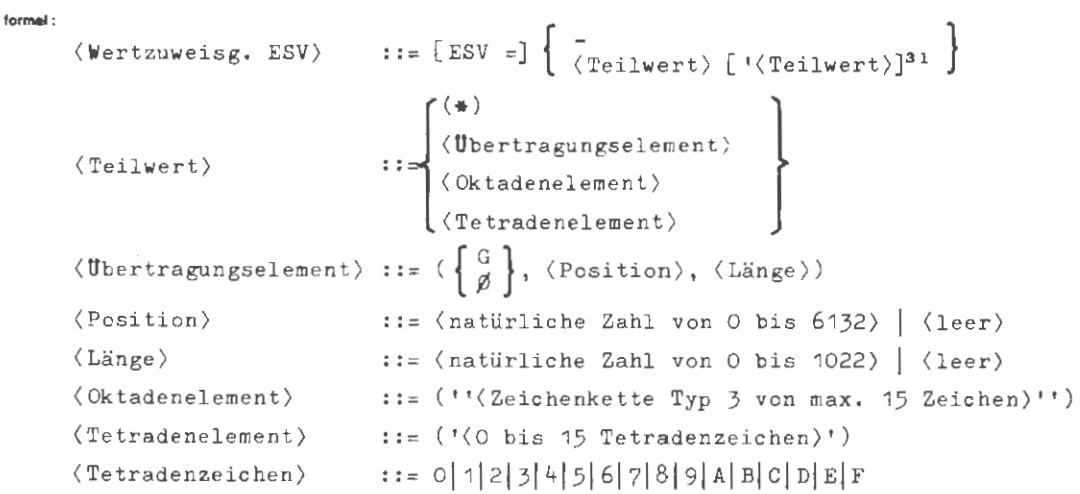

: Beisplet

..., ESV =  $(\emptyset, 14, 4)$ <sup>+</sup>(\*)<sup>+</sup>(\*FFF')<sup>+</sup>(\*'SRT'')<sup>+</sup>(G,1,1),.

Jeder eingelesene Datensatz wird ersetzt durch einen Satz, der folgenden Aufbau hat:

- 1. Das erste Ganzwort des neuen Satzes enthält linksbündig die Oktaden 14 bis 17 des eingelesenen Satzes. Der Rest des Ganzworts ist mit binären Nullen gefüllt.
- 2. Das zweite Ganzwort des neuen Satzes enthält die Satznummer oder -marke des eingelesenen Satzes.
- 3. Das dritte Ganzwort enthält 3 Tetraden F, dann eine Tetrade O, die drei Oktaden SRT und eine IG-Oktade (binäre Nullen):

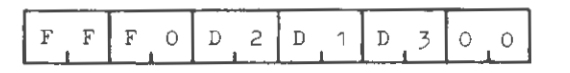

4. Das vierte (und letzte) Ganzwort des neuen Datersatzes enthält das erste Ganzwort des eingelesenen Satzes.

Anmerkungen:

- a) Position:  $\langle \text{leer} \rangle = 0 = 1$
- b) Länge:  $\langle \text{leer} \rangle = 0$
- c) Mit einem Übertragungs- bzw. Oktadenelement der Länge O kann auf GW- bzw. Oktadengrenze positioniert werden.
- d) Kommas unmittelbar vor der schließenden Klammer können entfallen.

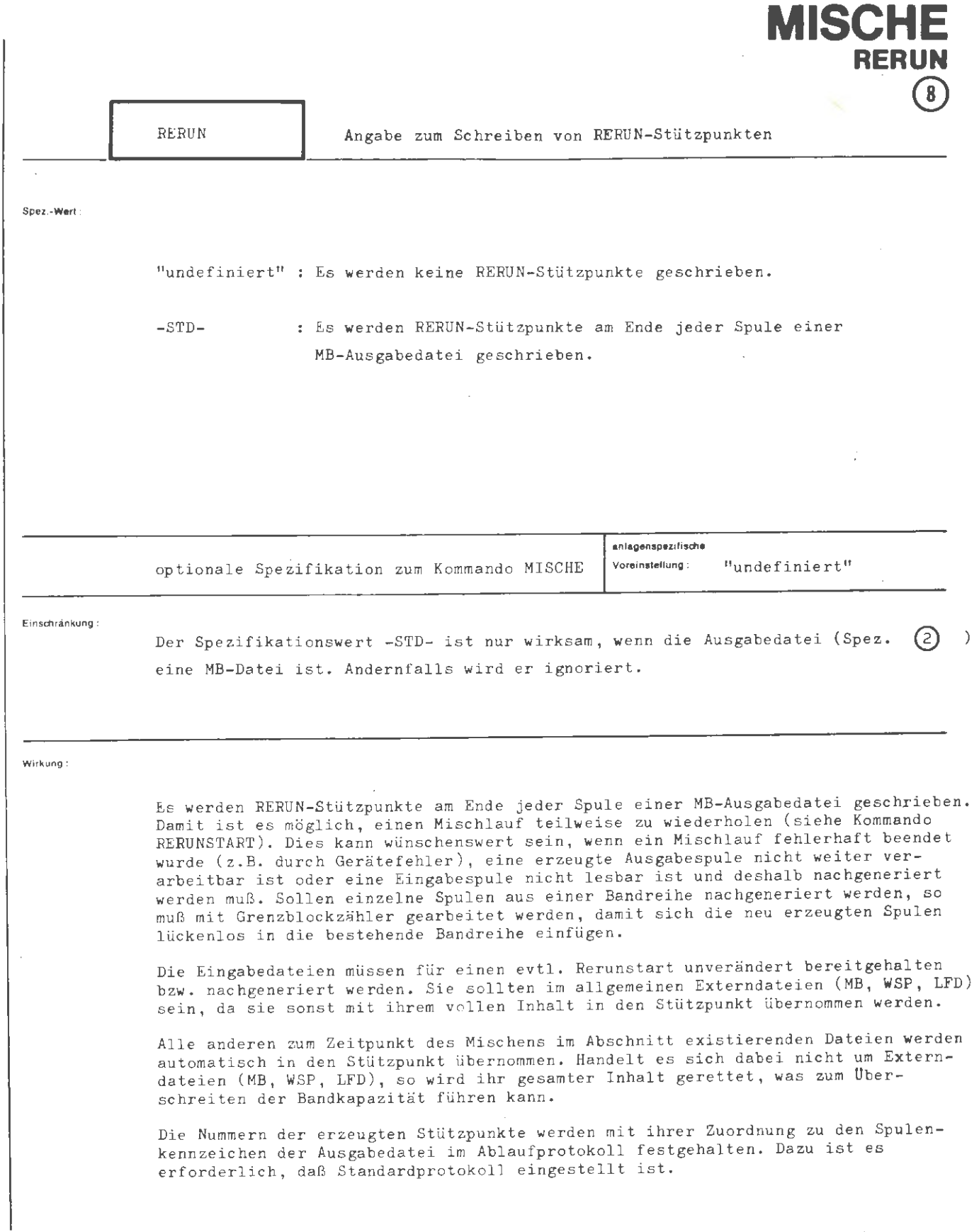

 $\overline{\phantom{a}}$ 

formal:

 $\texttt{\texttt{\{Wertzuweisung RERUN\}} := \left[ \texttt{\texttt{RERUN}} \right] \begin{cases} - \\ - \texttt{\texttt{STD-}} \end{cases}}$ 

Beispiel:

 $\ldots$ , RERUN= -STD-,...

Ls werden RERUN-Stützpunkte am Ende jeder Spule der Ausgabedatei erzeugt.

# **MLOESCHE**

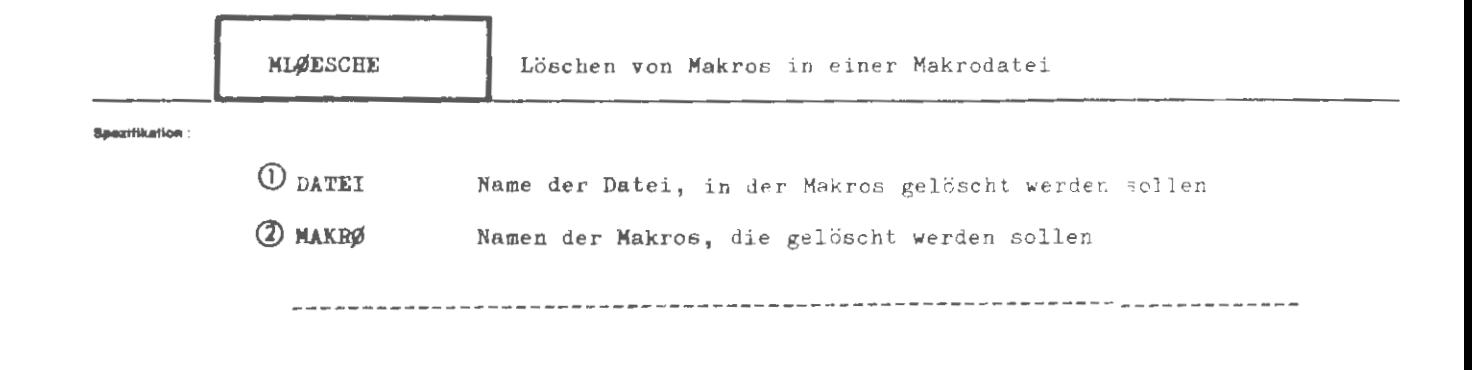

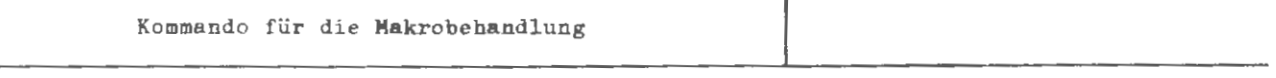

Einschränkung.

### Wirkung

In der unter DATEI angeführten Makrodatei werden die unter MAKRØ angegebenen Makros gelöscht. Die Datei bleibt immer erhalten, auch wenn alle Makros in ihr gelöscht sind. Soll auch die Datei gelöscht werden, se ist das LØESCHE-Kommando zu verwenden.

**ro,m11 :** 

```
\label{eq:ML} $$ \ML\#ESCHE-Kommando \ : := \n<math display="block">\left[ \, , \, \infty\right] \times \left[ \, , \, \infty\right] \times \left[ \, , \, \infty\right] \times \left[ \, , \, \infty\right] \times \left[ \, , \, \infty\right] \times \left[ \, , \, \infty\right] \times \left[ \, , \, \infty\right] \times \left[ \, , \, \infty\right] \times \left[ \, , \, \infty\right] \times \left[ \, , \, \infty\right] \times \left[ \, , \, \infty\right] \times \left[ \, , \, \infty\right] \times
```

```
\langle Spezifikationsname) ::= DATEI |MAKRØ
```
**Beispiel :** 

```
\DiamondMLØESCHE, DATEI = MAKRØDAT, MAKRØ = ZEIT'TRANSP1'DATENLES
```
In der Makrodatei MAKRØDAT werden die unter MAKRØ angeführten TAS-Makros gelöscht.

 $\Diamond$ MLØESCHE, MA. = -STD-, DATEI =MADAT1

In der Makrodatei MADAT1 werden alle Makros gelöscht. Die Datei bleibt erhalten.

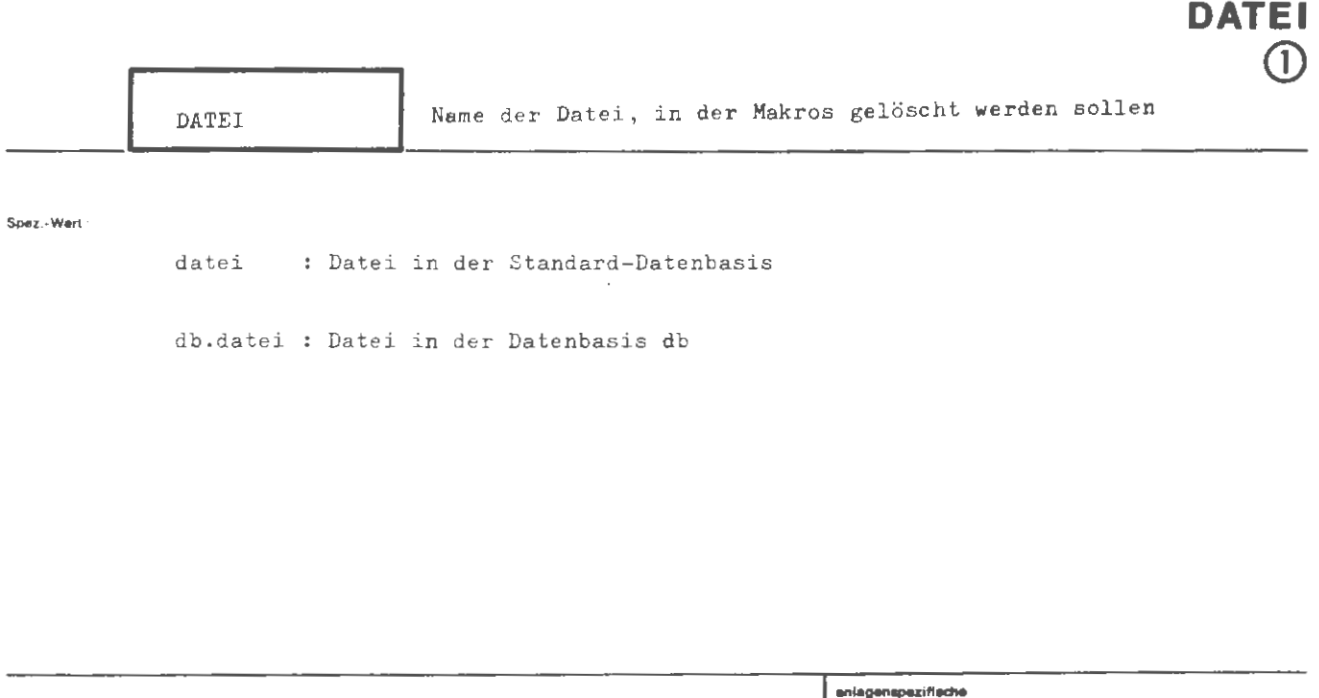

Voreinstellung:

obligate Spezifikation zum Kommando MLØESCHE

**MLOESCHE** 

"undefiniert"

Einschrankung:

Wirkung

Lie unter MAKEØ angeführten Makros werden in der angegebenen Datei  $r$ elöscht.

```
\langleWertzuwsg. DATEI\rangle::. [DATEI =] [\langleDatenbasisname\rangle.] \langleDateiname\rangle\mathit{::=}\left\{\hspace{-0.04cm}\begin{array}{c}\hspace{-0.04cm}\text{\footnotesize (Buchstabe)}\\ \hspace{-0.04cm}\texttt{\footnotesize 8}\end{array}\right\}\left[\left\{\hspace{-0.04cm}\begin{array}{c}\hspace{-0.04cm}\text{\footnotesize (Buchstabe)}\\ \hspace{-0.04cm}\text{\footnotesize (Ziffer)}\end{array}\hspace{-0.04cm}\right\}\right]{}^{s}\langleDatenbasisname\rangle\langleDateiname\rangle::= (Name von Standardlänge)[((Generationsnummer).(Versionsnummer))]
(Generationsnummer)::= (natürliche Zahl zwischen 1 und 9999)
\langleVersionsnummer\rangle::= < \natürliche Zahl zwischen 0 und 99>
```
..., DATEI = MAKRØDATEI, ...

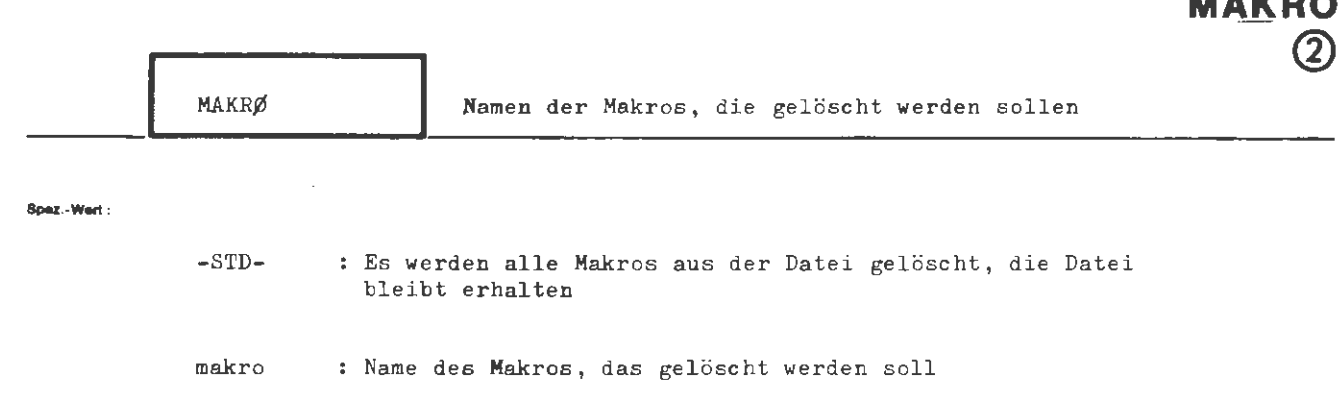

**MLOESCHE** 

mehrere Makronamen sind durch Apostroph zu trennen

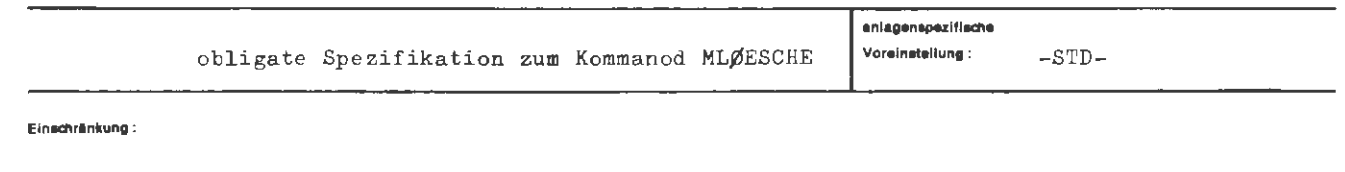

Wirkung:

Die angeführten Makros werden gelöscht.

Bei Angabe von -STD- werden alle Makros der unter DATEI angeführten Datei gelöscht.

Sind alle Makros aus der Datei gelöscht, so bleibt die Datei selbst trotzdem erhalten.

**formal:** 

```
\{ -STD -<br>\{ \langle \text{Markoname} \rangle | [\cdot \langle \text{Markoname} \rangle]^{\infty} \}(Makroname) ::= (TAS-Name ohne +, siehe TAS-Handbuch) (CQFØL-Textname)
```
**Beispiel :** 

 $\cdots$ , MAKRØ = -STD-,  $\cdots$ 

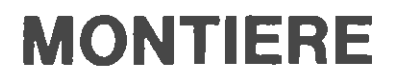

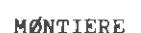

Montieren von Montageobjekten zu einem lauffähigen Programm

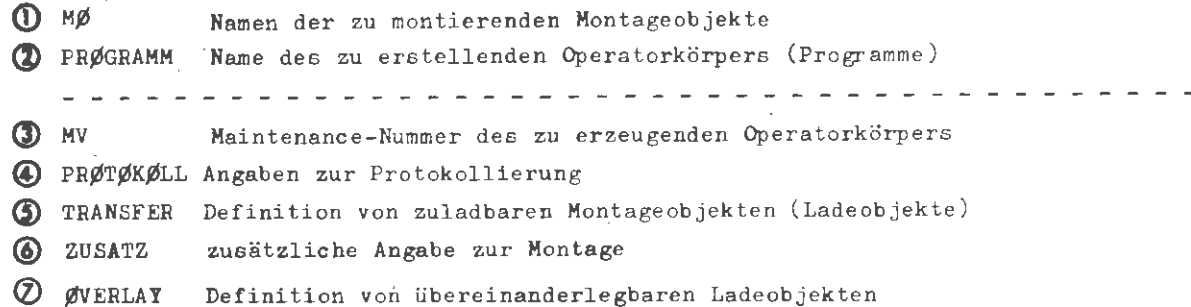

Kommando für Programmiersystem

# Einachränkung:

Aus einem oder mehreren Montageobjekten wird ein lauffähiges Programm (ein **Mirkung:** Operatorkörper) erstellt. Die Namen der eingehenden Montageobjekte werden als Teilwerte zur Spezifikation MØ angegeben. Soweit aus dem vorliegenden Montagecode ohnehin hervorgeht, daß bestimmte weitere Montageobjekte anzumontieren sind (über Externbezüge), brauchen die Namen dieser weiteren Montageobjekte nicht explizit aufgeführt zu werden. Dies ist z.B. der Fall, wenn in einem Hauptprogramm Standardunterprogramme aus der öffentlichen Bibliothek oder vorübersetzte Prozeduren aufgerufen werden.

> Die Angabe zur Spezifikation PRØGRAMM beinhaltet den Kamen des zu erstellenden Programms. Uber MV kann diesem Programm eine Maintenance-Nummer zugeordnet werden (siehe Spezifikation MV).

Mit PRØTØKØLL ist es möglich, ein Protokoll der Montage zu erhalten. Sollen vorübersetzte Montageobjekte zuladbar montiert werden, so kann das nachträglich mit TRANSFER erreicht werden. Mit Angaben zu ØVERLAY läßt sich der 16-Bit-Adressenraum von Ladeobjekten sehr großer Programme übereinanderlegen. Mit ZUSATZ läßt sich der Montagevorgang abweichend von Normalfall steuern.

Die Montage wird auch dann ausgeführt, wenn einige Externbezüge nicht abgesättigt werden können.

Nov. 75

### formal:

 $\langle M\emptyset NTTIERE-Kommando \rangle$  ::=  $\Diamond M\emptyset NTTIERE$  [, [ $\langle Spezifikationsame \rangle =$ ]  $\langle Spezifikationswert \rangle$ ]<sup>∞</sup> (Spezifikationsname) ::= MØ|PRØGRAMM|MV|PRØTØKØLL|TRANSFER|ZUSATZ | ØVERLAY

# Beispiel:

> UZILILEE, NØHP, PRØGRAMM = LHP, MV = 3.0

Aus dem Montageobjekt MØHP (und ggf. weiteren Montageobjekten, deren Hinzunahme im Montagecode von MØHP gefordert wird) wird das Programm LHP montiert, das die Maintenance-Nummer 3 erhält.

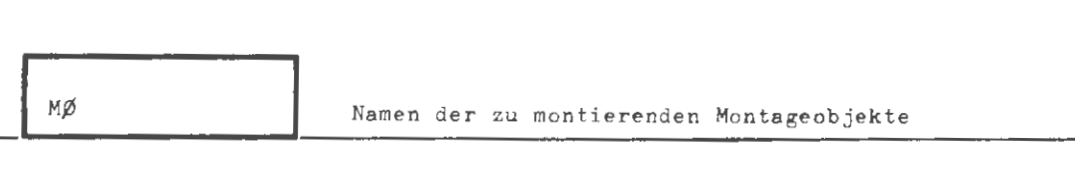

**MONTIERE** 

**MO** ൹

Spez - Wert -

name : Name des zu montierenden Montageobjekts Dieser Spezifikationswert kann auch als Teilwert auftreten.

mehrere Namen sind durch Apostroph zu trennen

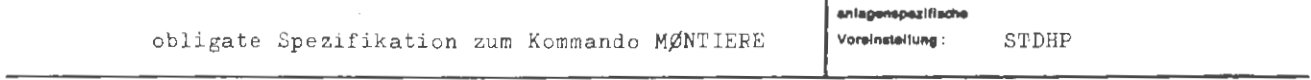

Einschränkung:

Wirkung:

Das Montageobjekt, dessen Name angegeben wird, wird zu einem lauf- und startfähigen Programm montiert (Operatorkörper). Soweit im Montagecode dieses Montageobjekts das Anmontieren weiterer Montageobjekte verlangt wird, werden diese anmontiert, ohne daß ihre Namen aufgeführt werden müssen.

Sollen dagegen mehrere Montageobjekte zusammenmontiert werden, ohne daß dies aus dem Montagecode selbst hervorgeht, so müssen alle Namen angegeben werden. Dies ist z.B. der Fall, wenn BLØCKDATA-Unterprogramme an ein FØRTRAN-Programm zu montieren sind.

Ist der Konstantenbereich eines Montageobjekts größer als eine Großseite (32 K), so ist darauf zu achten, daß bei der Montage nur 16-Bit-Adressen generiert werden und somit nur auf diesen Bereich zugegriffen werden kann.

 $\forall$ Wertzuwsg. MØ $\rangle$  ::= [MØ =]  $\forall$  Montageobjektname $\exists$  [' $\forall$  Montageobjektname $\exists$ ]  $\langle$ Montageobjektname $\rangle$ ::=  $\langle$ Name von Standardlänge $\rangle$ 

 $\ldots$ ,  $M\emptyset$  = INT12,  $\ldots$ 

 $\ldots$ ,  $M\emptyset$  = HP7K2 ' BLDAT5,  $\ldots$ 

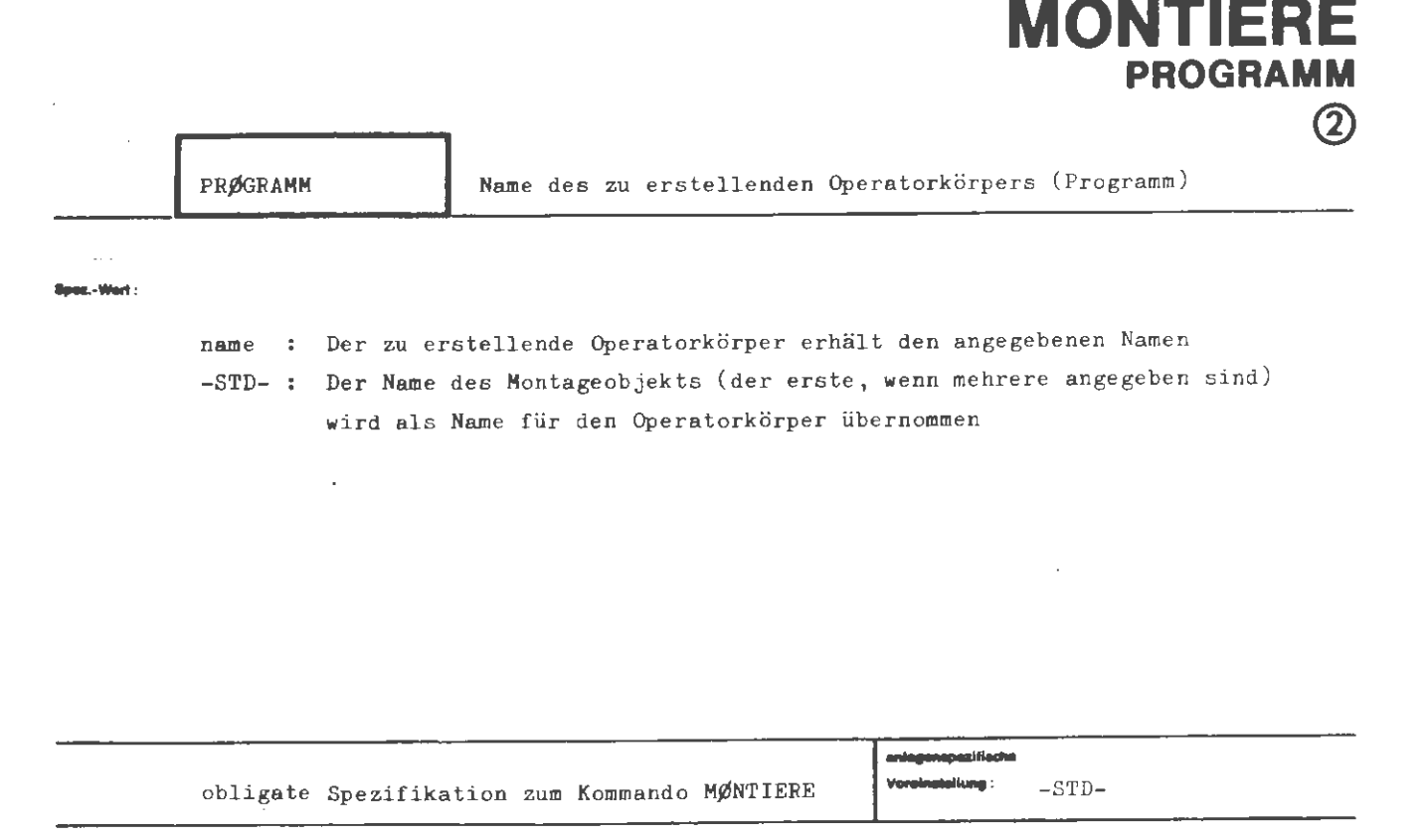

chrimkung :

Ein unter diesem Namen evtl. bereits existierender Operatorkörper wird gelöscht und durch den zu erstellenden ersetzt.

Wird als Spezifikationswert -STD- angegeben, so erhält der Operatorkörper (das montierte Programm) den gleichen Namen, wie der Name des ersten Montageobjekts.

Das Programm ist anschließend unter dem durch PRØGRAMM angegebenen Namen startbar.

formal:

```
\begin{array}{l} \left\{ \begin{array}{l} -\texttt{STD-} \\ \langle \texttt{Operatorkörpername} \rangle \end{array} \right\} \end{array}\langle \text{Wertzuwsg. PRØGRAMM} \rangle ::= [PRØGRAMM =]
\langle \texttt{OperatorKörpername} \rangle \quad ::= \langle \texttt{Name von Standardlänge} \rangle
```
Beispiel:

..., PRØGRAMM = ANNA UND EMIL, ...

 $\ldots$ , PRØG. $\approx$  -STD-, ...

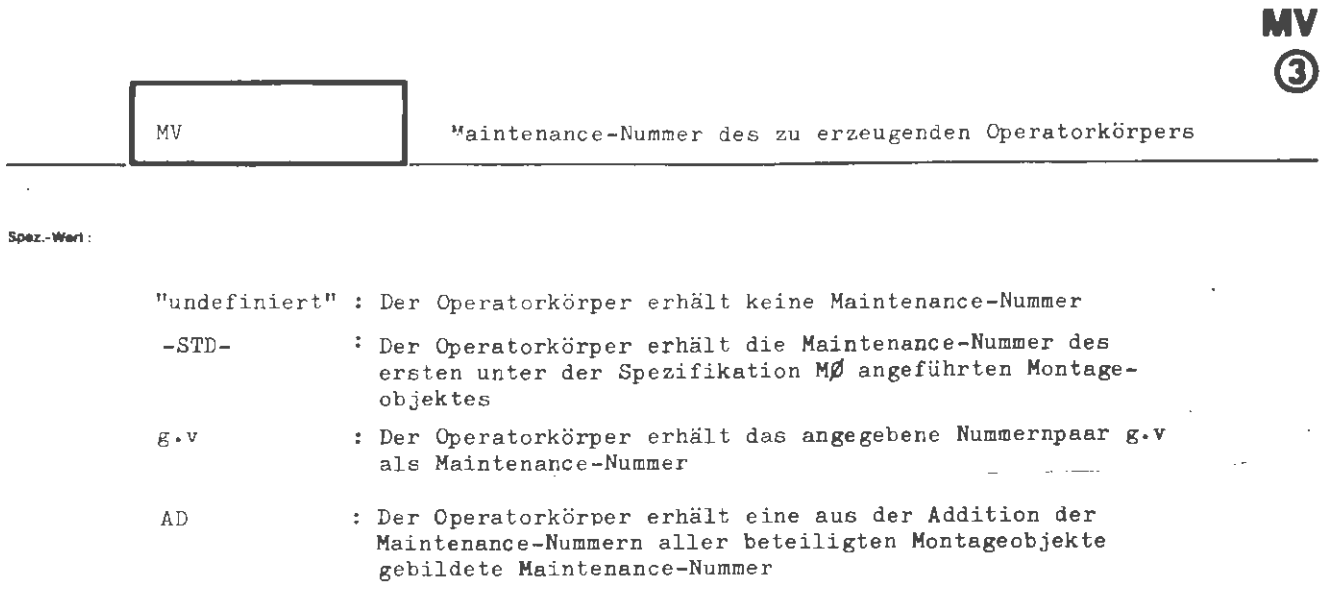

**MONTIERE** 

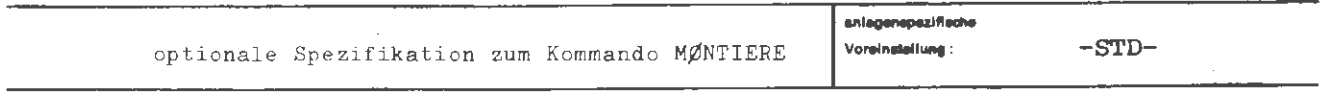

Einschränkung:

Wirkung:

Dem erzeugten Operatorkörper wird eine Maintenance-Nummer zugeordnet. Diese Möglichkeit ist von Interesse, wenn Operatorkörper über längere Zeiträume in Bibliotheken aufbewahrt werden sollen.

 $\mathcal{A}$ 

Die Maintenance-Nummer dient lediglich zur Information über den Zustand des Operatorkörpers, nicht jedoch zur Identifikation.

 $\sim 10^{-11}$ 

```
\frac{1}{2}\left\{\begin{array}{l} 2 \ -{\rm STD}-\ {\langle \text{M}a{\text{}}\text{}}\text{}}\text{where}\end{array}\right\}\bar{z}(Wertzuwsg. MV) ::= [MV =] \big\{ -STD-
             (Maintenance-Nummer) 
(Generationsnummer) . (Versionsnummer) 
             \langleGenerationsnummer\rangle ::= \langlenatürliche Zahl zwischen 1 und 9999\rangle\langleVersionsnummer\rangle ::= \langlenatürliche Zahl zwischen O und 99\rangle
```
# **S.l1plol:**

**<sup>1</sup>formal:** 

 $\dots$ , MV = 12.0, ...  $\ldots$ ,  $MV = -STD-$ ,  $\ldots$ 

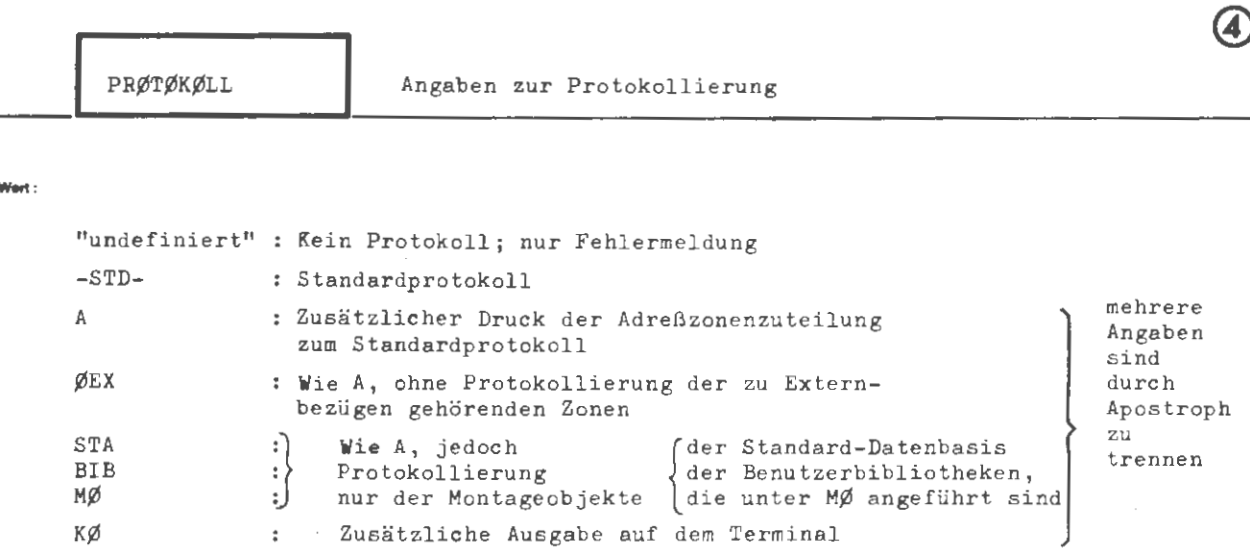

**MONTIERE** 

**PROTOKOLL** 

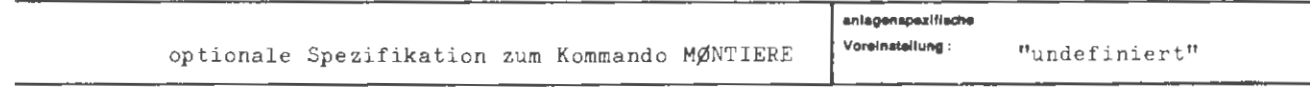

Einschränkung:

inez.-!

Wirkung:

Die Protokollierung des Ergebnisses der Montage erfolgt gemäß Angabe ins Ablaufprotokoll. Alle Zahlenangaben des Protokolls sind sedezimal zu interpretieren.

Bei der Angabe "undefiniert" (-) wird kein Protokoll von der Montage erstellt, lediglich bei auftretenden Fehlern wird eine Fehlermeldung ausgegeben.

Bei der Angabe -STD- werden einige Daten des erstellten Operators protokolliert. Diese Daten enthalten unter anderem Angaben zum notwendigen Adressenraum und zu den Gebieten des Operators.

Bei der Angabe A wird, ausgehend vom Standardprotokoll, zusätzlich die Aufteilung der Adreßzonen der einzelnen Montageobjekte protokolliert. Diese Angabe ist für eine sinnvolle Auswertung von Binärdumps etc. nötig.

Mit der Angabe ØEX, STA, BIB oder MØ erhält man, ausgehend von A, eine eingeschränkte Protokollierung.

Im Gesprächsmodus werden auftretende Fehler am Terminal protokolliert. Bei der Angabe KØ werden das Standardprotokoll oder verlangte Anweisungen davon zusätzlich zur Eintragung ins Drucker-Ablaufprotokoll auch auf dem Terminal ausgegeben. Über die Ausgabe auf den Drucker im Gesprächsmodus siehe auch Kommando DRPRØTØKØLL.

# formal:

 $\left\{\begin{array}{l} -\text{STD-} \\ -\text{STD-} \\ \langle \text{Teilwert} \rangle \text{ ['Teilwert)']} \end{array}\right\}$  $\langle \text{Wertzuwsg. } PRØTØKOLL \rangle :: = [PRØTØKØLL =]$  $\langle Teilwert \rangle$  $::= A | KØ | ØEX | STA | BIB | MØ$ 

r.

**Beispiel:** 

...,  $PRØTØKØLL = A$ , ...

 $\bar{A}$ 

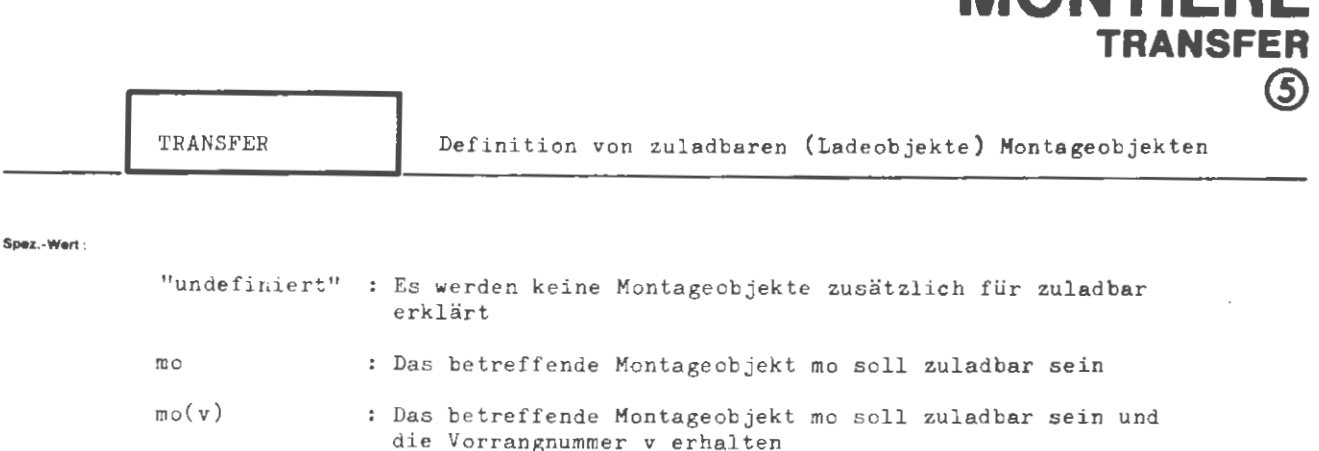

**MONTIERE** 

mehrere Angaben mo oder mo(v) sind durch Apostroph zu trennen

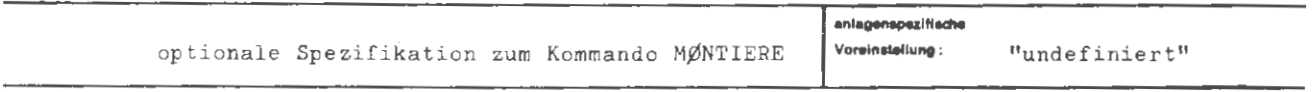

**Elnschrlnkung** :

### **Wtrttung:**

Die bezeichneten Montageobjekte werden als zuladbare Montageobjekte erklärt, d.h. sie werden im Objektlauf erst wenn sie benötigt werden in den Kernspeicher gebracht und nach Verlassen wieder aufgegeben. Die hier anzuführenden Montageobjekte sind nicht als Transfermontageobjekte und auch nicht zusammen mi t den sie aufrufenden Programmteilen übersetzt worden. Das Zuladen erfolgt automatisch, wenn es nicht bereits vom aufrufenden Programmteil aus geschieht.

Eine unter dieser Spezifikation angegebene Vorrangnummer überschreibt eine evtl . schon früher für dieses Montageobjekt angegebene.

Im MØNTIERE-Kommando impliziert eine Angabe zu TRANSFER eine Angabe zu MØ. Der Transfer eines Montageobjektes kann mit einer Vorrangnummer beeinflußt werden. Es gilt folgendes :

Haben mehrere Montageobjekte oder Programmteile die gleiche Vorrangnummer , so werden sie zusammengefaßt und stets gemeinsam zugeladen, in der Annahme , daß sie häufig aufeinander Bezug nehmen .

Die Vorrangnummern dürfen zwischen 1 und 99 liegen. Ein Programmteil mit einer Vorrangnummer s 49 wird immer in dem Zustand zugeladen, in dem es zuletzt verlassen wurde (Normalfall). Programmteile mit einer Vorrangnummer~ 50 werden immer im lnitialzustand zugeladen .

Wird keine Vorrangnummer angegeben, so entspricht dies in der Wirkung einer Vorrangnummer s 49, die keinem anderen zuladbaren Programmteil zugeordnet ist.

Zugeladene Elemente können entweder explizit oder implizit entladen werden, wenn für ein zu ladendes Segment Kernspeicher benötigt wird.

Die Schreibschutzforderungen der zuladbaren Objekte werden nur bei Angaben unter ZUSATZ beachtet.
```
\langleWertzuwsg. TRANSFER\rangle ::= [TRANSFER =] \left\{\begin{matrix} -\langle \text{Teilwert}\rangle \end{matrix} \right\}\langle Teilwert \rangle ::= \langle Montageobjektname \rangle [(\langle Vorrangnummer \rangle)]
Montageobjectname) ::= \langle Name von StandardLine \rangle\langle \text{Vorrangnummer} \rangle ::= \langle \text{natürliche Zahl zwischen 1 und 99} \rangle
```
#### ..<br>Belapiei :

.<br>formal :

..., TRANSFER =  $M\emptyset(10)$  '  $M\emptyset(2(10)$  ' TASSPDUMP(15), ...

Die Montageobjekte MØ1 und MØ2 werden zu einem zuladbaren Teil zusammenmontiert. Ebenfalls zuladbar montiert wird das Montageobjekt TASSPDUMP.

# **MONTIERE ZUSATZ**  $\omega$

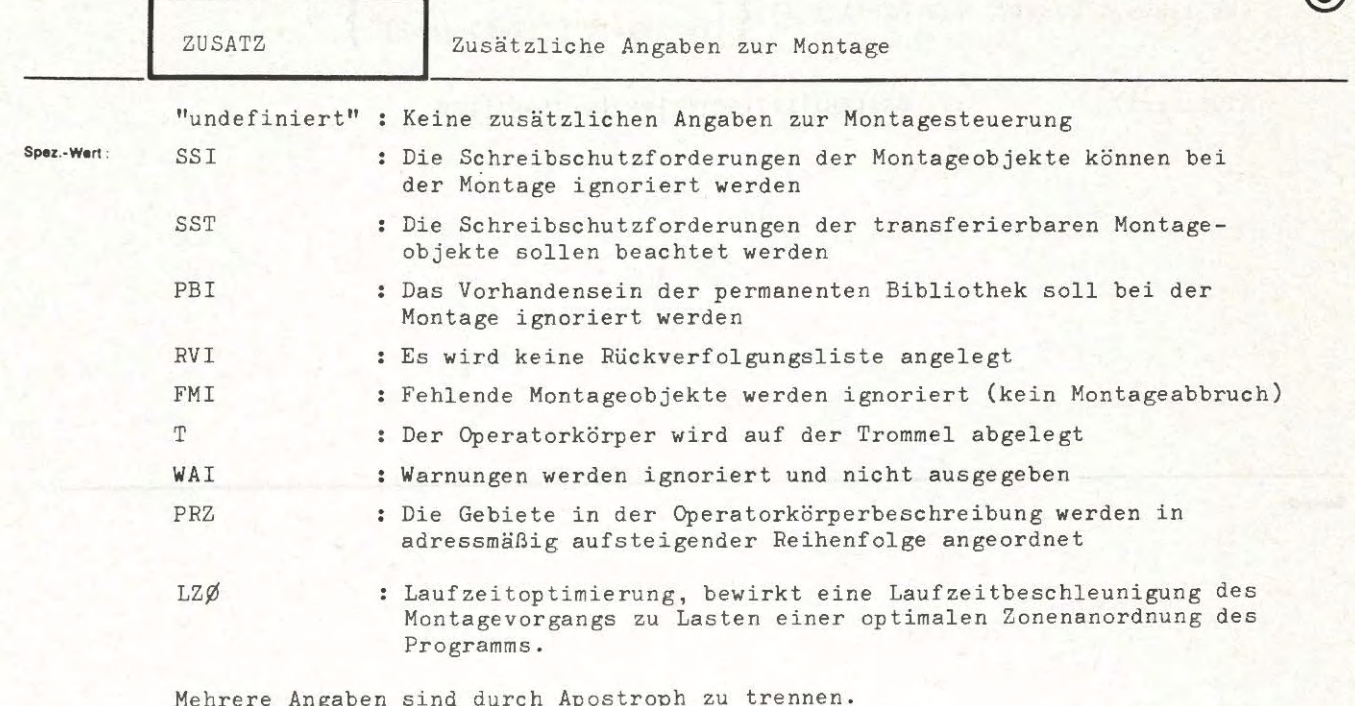

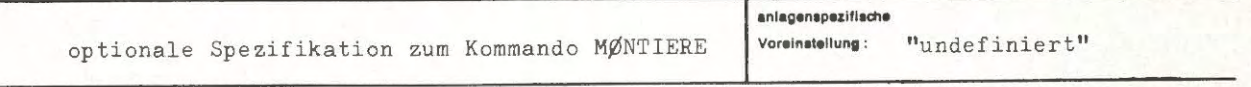

Einschränkung:

### Wirkung:

Eine Angabe zu ZUSATZ gibt die Möglichkeit, den Montagevorgang in einigen Punkten abweichend vom Normalfall zu beeinflussen.

Bei Angabe des Spezifikationswertes LZØ ist zu beachten, daß er zu mehr Speicherverschnitt und größerem Speicherbedarf führen kann.

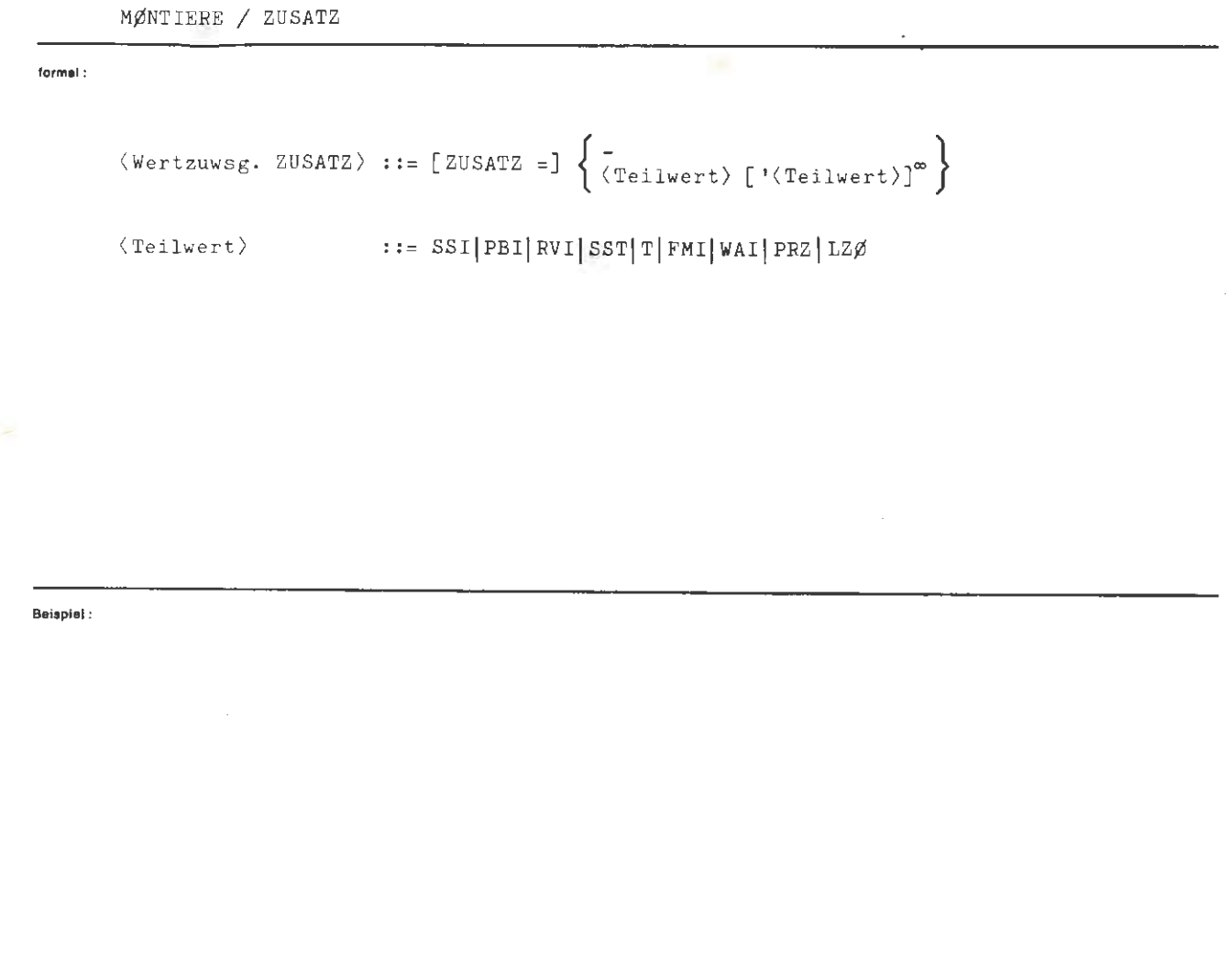

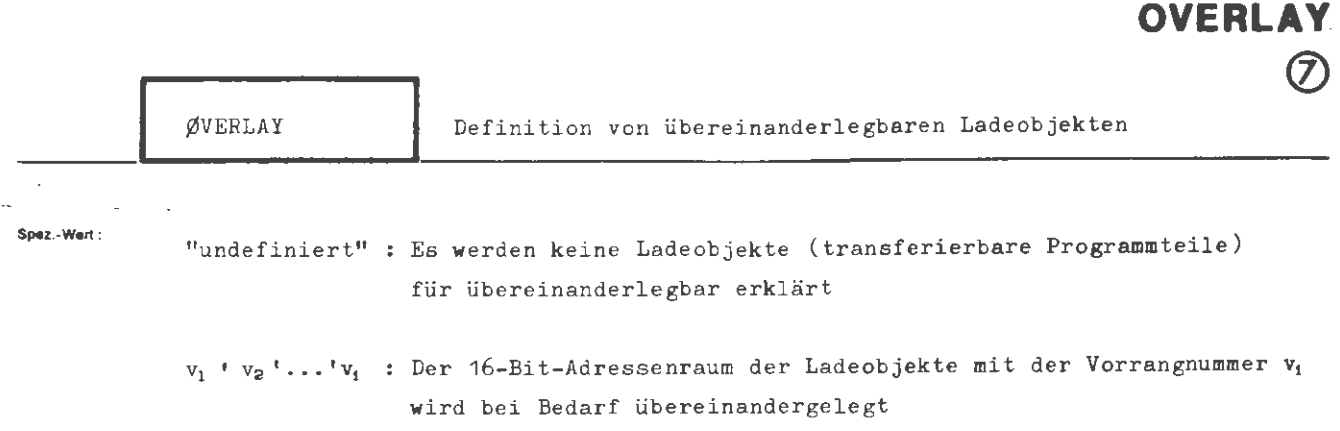

**MONTIER** 

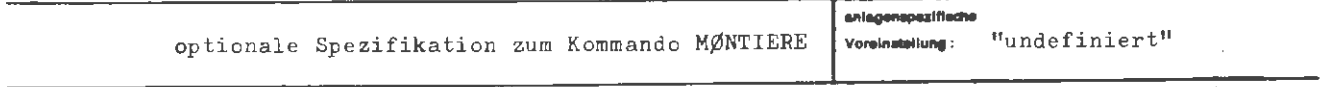

Einschränkung :

### **Wirt.ung:**

Mit einer Angabe zu ØVERLAY ist es zusätzlich möglich, den 16-Bit-Adressenraum von Ladeobjekten (siehe TRANSFER) mehrfach zu belegen. Diese Maßnahme kann bei sehr großen Programmen nötig sein, bei denen trotz der Zuladung von Objekten der An teil an 16-Bit adressierbaren Variablen zum Engpaß **wird .** 

Beim Overlay erhalten, im Gegensatz zum einfachen Transfer, die Variablen der unter verschiedenen Vorrangnummern zusammengefaßten Ladeobjekte **dieselben**  Adressen. Aus diesem Grund sind jegliche Bezüge zwischen Overlay-Objekten unterschiedlicher Vorrangnummern unzulässig. Bezüge zwischen Overlay-Objekten und anderen Ladeobjekten oder Programmteilen sind erlaubt.

Stellt sich bei der Montage heraus , daß ein Overlay nicht nötig ist, unterbleibt er. Die Nichtausführung wird dem Benutzer mitgeteilt.

Eine Angabe zu ØVERLAY impliziert noch keine Angabe zu TRANSFER.

formal:

```
\texttt{\{Wertzuwsg.} \ \textit{fVERLAY}\ }::=\texttt{\{fVERLAY=\}} \left\{ \begin{array}{l} -\texttt{\{Vorrangnummer\}} \ [\ \texttt{\{Vorrangnummer\}}]^{\infty} \end{array} \right\}\langleVorrangnummer\rangle::= (natürliche Zahl zwischen ^ und 99)
```
**Belapiel:** 

..., ØVERLAY = 4+5+7+14+22, ...

Der 16-Bit-Adressenraum der Ladeobjekte mit den Vorrangnummern 4, 5, 7, 14 und 25 wird bei Bedarf übereinandergelegt. Diese Ladeobjekte dürfen keine Bezüge aufeinander haben, da sie nie gleichzeitig geladen sind.

 $\mathbf{x}_i$ 

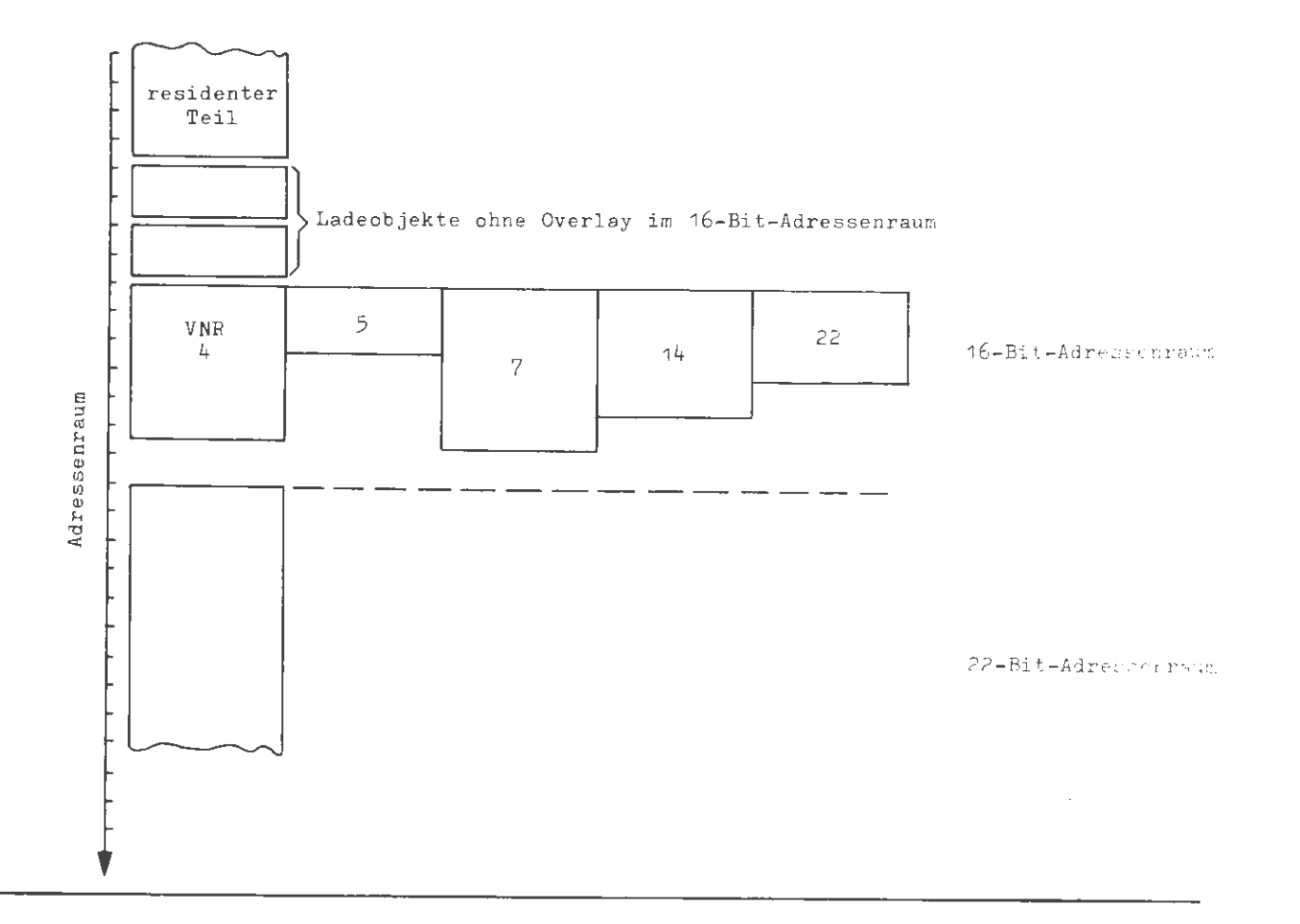

# **NEUSEITE**

l.

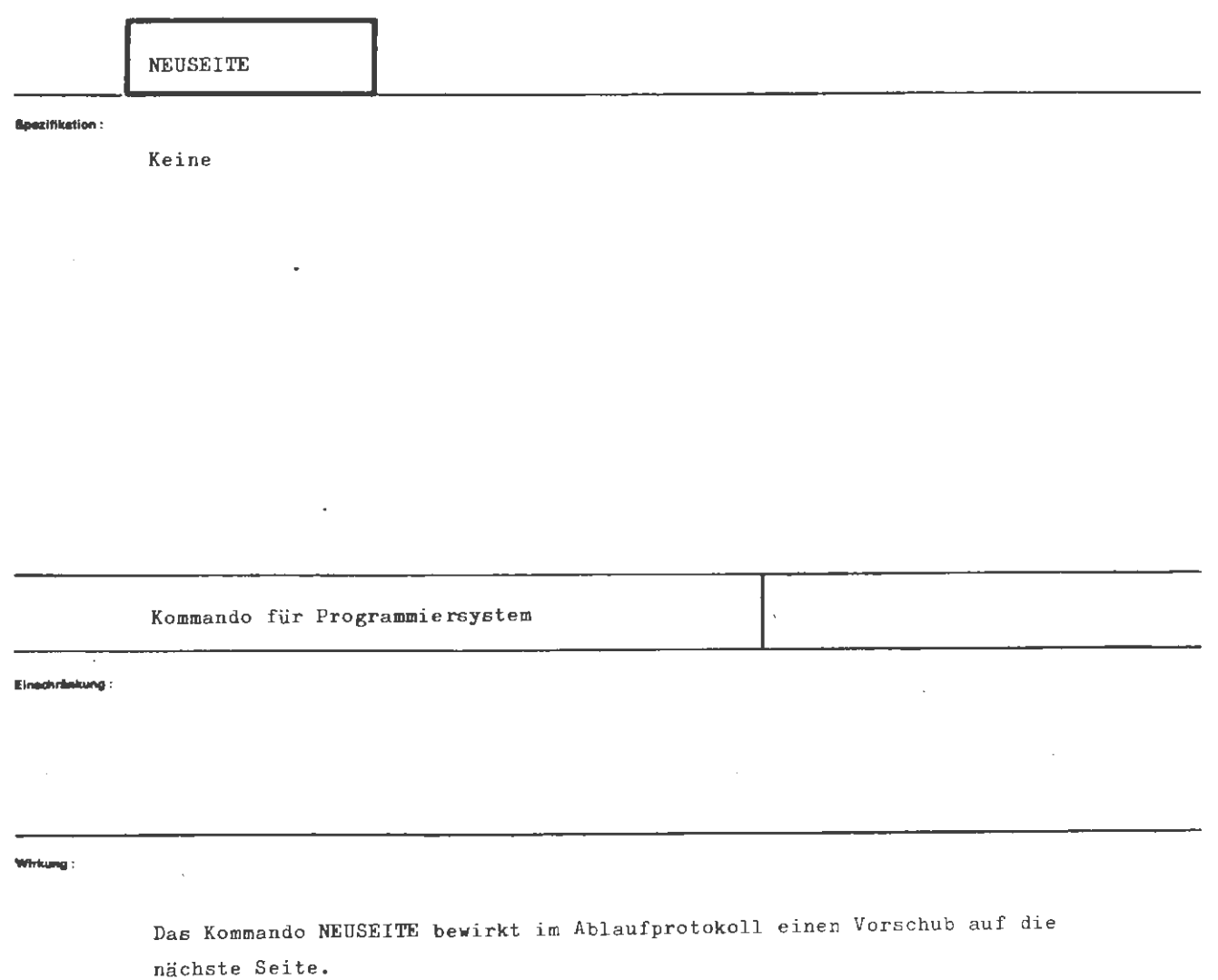

 $\bar{\mathcal{A}}$ 

l,

÷.

 $\bar{z}$ 

# formal:

 $\langle NEUSEITE-Kommando \rangle :: = \langle ONEUSEITE \rangle$ 

## Beispiel:

```
\Diamond NEUSEITE
\Diamond IDEKLARIERE, QUELLKAP1, ZEILZAHL = U 1000
\Diamond TEINTRAGE, . . .
à.
\ddot{\phantom{a}}\overline{a}
```
Die Protokollierung des Kommandos TDEKLARIERE wird auf einer neuen Seite des Ablaufprotokolls vorgenommen.

# **RERUNSTART**

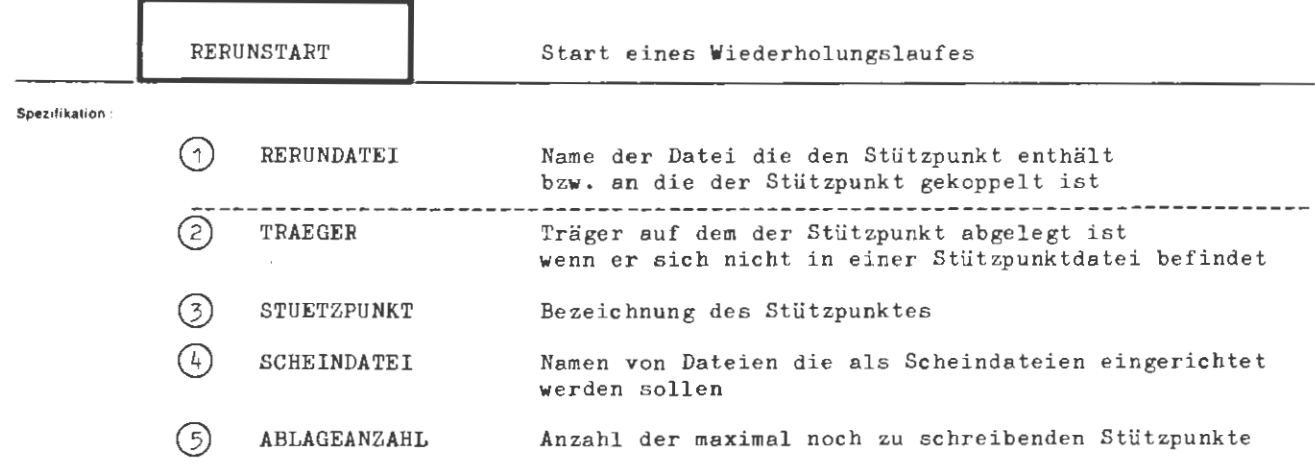

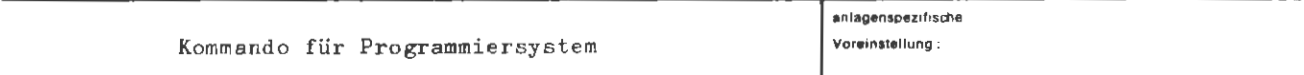

Einschränkung:

**Wirkung** 

Es wird ein Wiederholungslauf veranlaßt. Die hierzu benötigte Information im Stützpunkt kann in zwei Formen auftreten:

- a) auf dem unter TRAEGER anzugebenden Magnetband hinter einem Dateiabschnitt (bzw. dem Dateiende) der unter RERUNDATEI angegebenen Datei. Ein Magnetband enthält maximal einen Stützpunkt.
- b) in der unter RERUNDATEI angegegebenen Stützpunktdatei. Eine Stützpunktdatei kann beliebig viele Stützpunkte enthalten. Die Identifikation hat unter der Spezifikation STUETZPUNKT zu erfolgen.

Sind beim Schreiben des Stützpunktes Dateien gerettet worden die im Wiederholungslauf nicht weiter bearbeitet werden sollen, so können diese mittels SCHEINDATEI als Scheindatei eingerichtet werden.

Der Wiederholungslauf wird fortgesetzt bis zum Operatorlaufende oder bis die unter ABLAGEANZAHL angegebene Zahl von Anweisungen zum Schreiben neuer Stützpunkte erreicht ist.

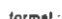

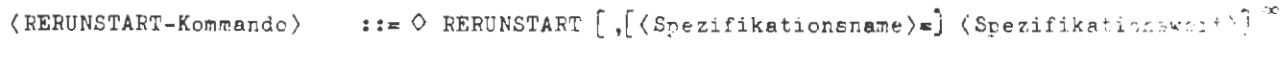

 $\langle$  Spezifikationsname $\rangle$ 

::= RERUNDATEI | TRAEGER | STUETZPUNKT | SCHEINDATEI | ABLAGEANZAHL

Beispiel:

O EINSCHLEUSE, KFZSTEUER(7.2), MB(073001), (073002)'(073003)  $\Diamond$  RERUN., KFZSTEUER(7.2), TR. = MB(073002), STUETZ.= -STD-. ABL.= 1

Es wird ein Wiederholungslauf vom Stützpunkt hinter dem zweiten Dateiabschnitt der Datei Kfz-Steuer (7.2) gestartet. Es wird im Rerunlauf maximal ein Stützpunkt geschrieben.

 $\circ$  EINSCHL., STP&GEHALT, TR.= W14(040123)  $\Diamond$  RERUN., STP&GEHALT, STUETZP. = STPOO4, ABL.= O

Es wird ein Wiederholungslauf vom Stützpunkt mit dem Namen STP004 in der Stützpunktlate. STP&GEHALT gestartet. Die erste Anweisung zum Stützp inktschreiben wird nicht mehr ausgeführt.

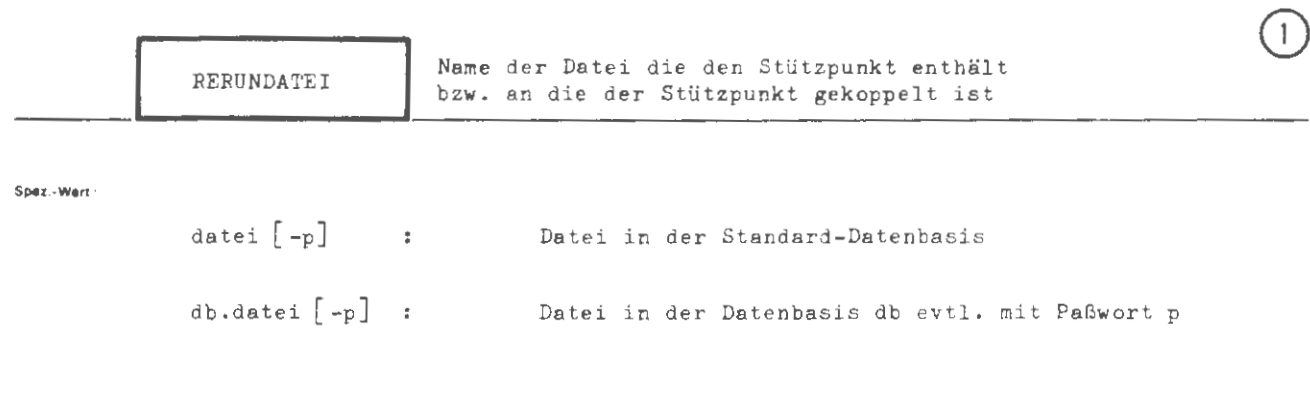

Ein evtl. angegebenes Paßwort p wird nicht ausgewertet

**RERUNSTART** 

**RERUNDATEI** 

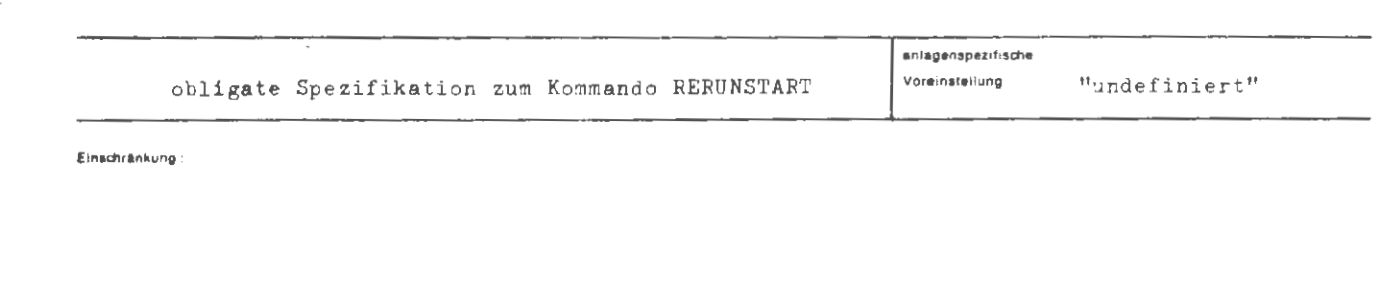

Wirkung

Ist die Spezifikation TRAEGER besetzt, so wird der Stützpunkt hinter den Endekennsätzen des dort angeführten Magnetbandes genommen.

Andernfalls wird in der Datei ein Stützpunkt entsprechend der Spezifikation STUETZPUNKT gesucht.

In beiden Fällen muß die Datei angemeldet sein.

 $\sim$ 

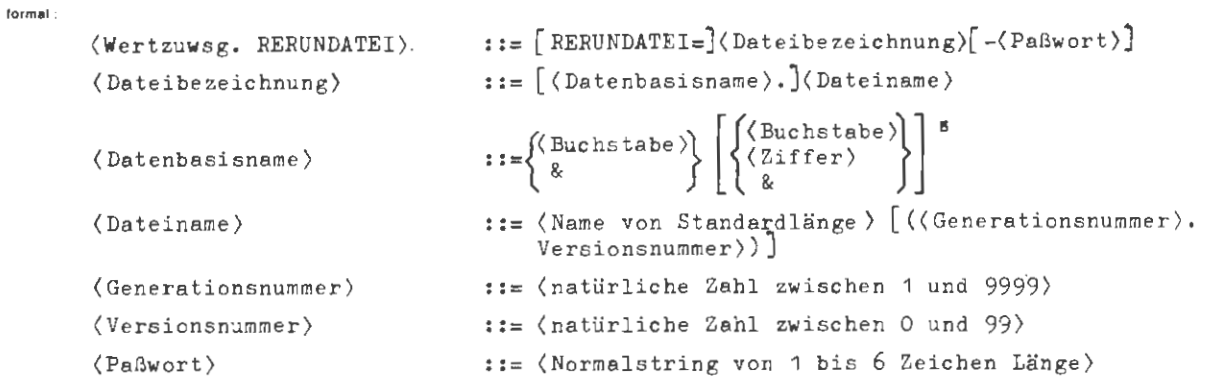

1

## **Beispiel :**

 $\ldots$ , RERUND. = LAGER(3.0),...

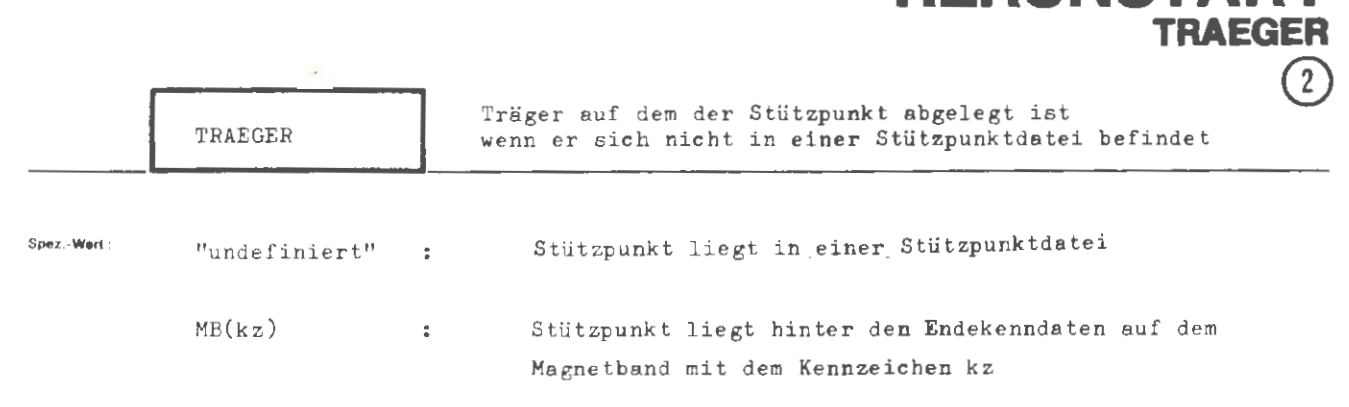

**RERUNSTART** 

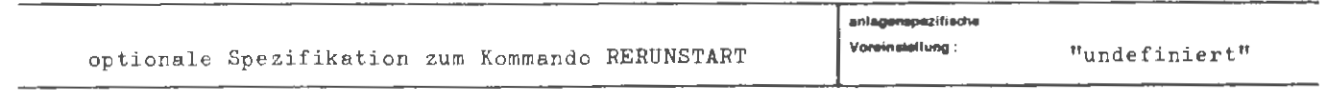

Einschrankung

Das Magnetband (oder Bandreihe) muß zuvor **eingeschleust worden** sein,

### **Wirkung:**

undefiniert: Der Stützpunkt auf dem aufgesetzt **werden** soll, liegt in der unter RERUNDATEI bezeichneten Datei und muß unter der Spezifikation STUETZPUNKT identifiziert werden.

MB(kz): Der Stützpunkt auf dem aufgesetzt **werden** soll liegt auf dem Magnetband mit dem Kennzeichen kz hinter den Endekennsätzen,

Liegt der Stützpunkt hinter einer Datei (Dateiabschnitt) die sich über mehrere Bänder erstreckt, so muß die gesamte Bandreihe zuvor eingeschleust worden sein, da nu~ das erste Band der Bandreihe als Aufsetzpunkt akzeptiert wird, Das Kommando RERUNSTART kann jedoch auf das Band, auf dem der Stützpunkt liegt, direkt zugreifen.

```
\texttt{\texttt{\{Wertzuwsg.}\;\texttt{TRAEGENN}\;\;\texttt{:=}\left[\texttt{TRAEGER=}\right]\left\{ \texttt{\texttt{\small\textsf{T}}}_{\texttt{MS}(\texttt{(Kennceichen)})} \right\}}formal:
          \langleKennzeichen\rangle ::= \langleNormalstring von 1 bis 6 Zeichen Länge\rangle
```
Beispiel:

..., TRAEGER =  $MB(060631)$ , ...

 $\lambda$ 

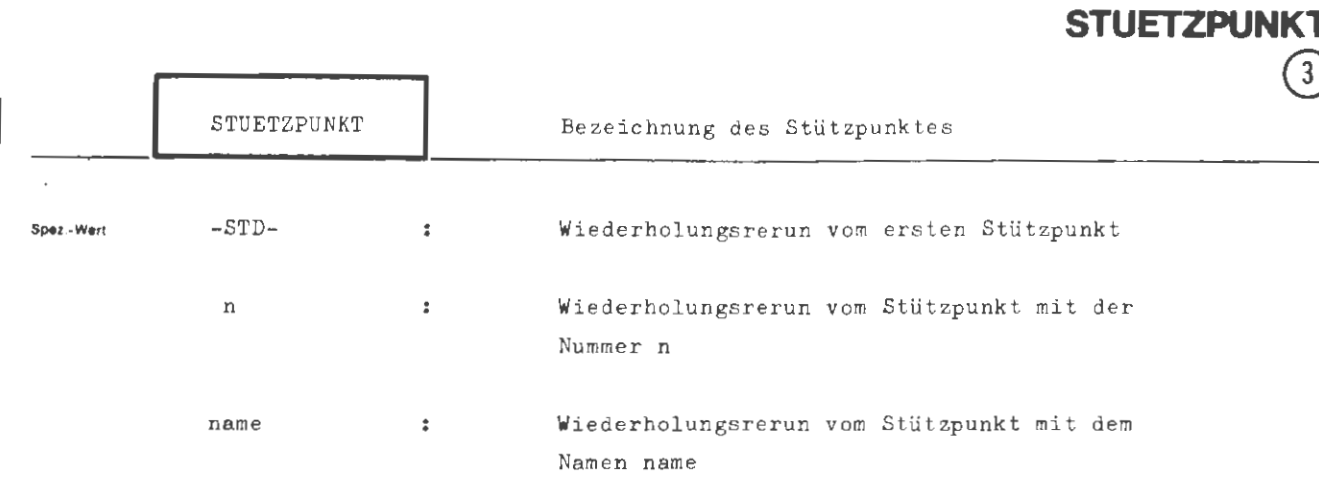

**RERUNSTART** 

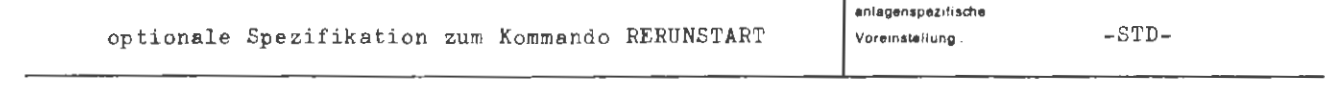

Einechränkung

Wirkung:

Es wird der Stützpunkt angegeben, auf dem der Wiederholungsrerun aufsetzen soll. Identifiziert wird der Stützpunkt entweder mit seinem Namen, oder mit seiner Nummer. Befindet sich der Stützpunkt auf dem unter TRAEGER angegebenen Magnetband so ist diese Spezifikation irrelevant. Befindet sich der Stützpunkt in einer Datei (also TRAEGER= -) so hat diese Spezifikation obligaten Charakter.

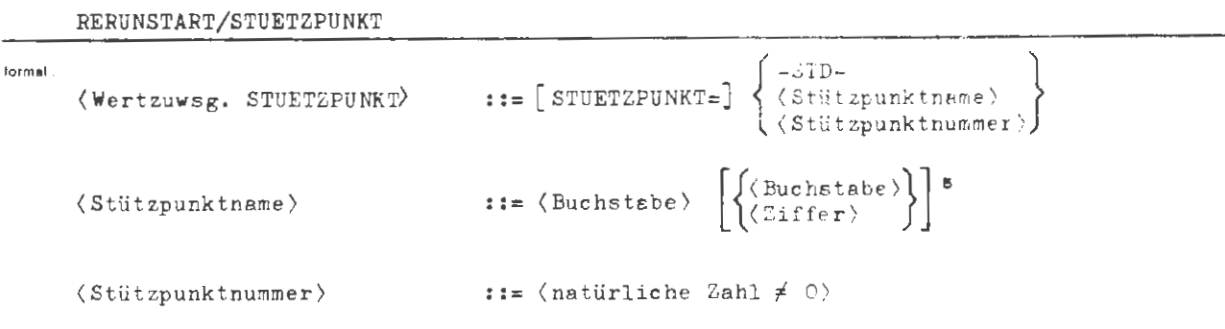

Beispiel:

..., STUETZPUNKT = RERUN $\%$ ...

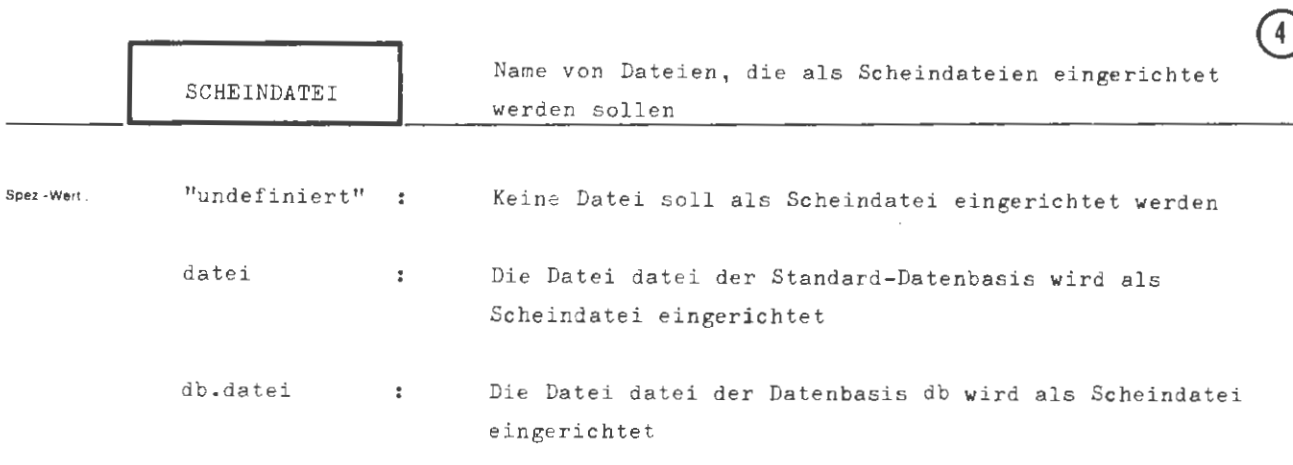

**RERUNSTART** 

**SCHEINDA TEi** 

©

mehrere Dateiangaben sind durch Apostroph zu trennen

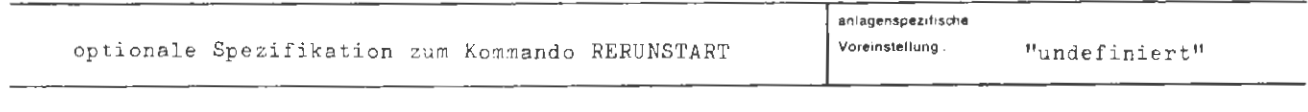

**Etnschrankung** •

**W11kung :** 

Die angegebenen Dateien, die beim Stützpunktschreiben in den Stützpunkt gerettet worden sind, werden im Wiederholungslauf als Scheindateien behandelt. Der Datenbasisname bezeichnet die Datenbasis, unter der eine Datei beim Stützpunktschreiben angemeldet war.

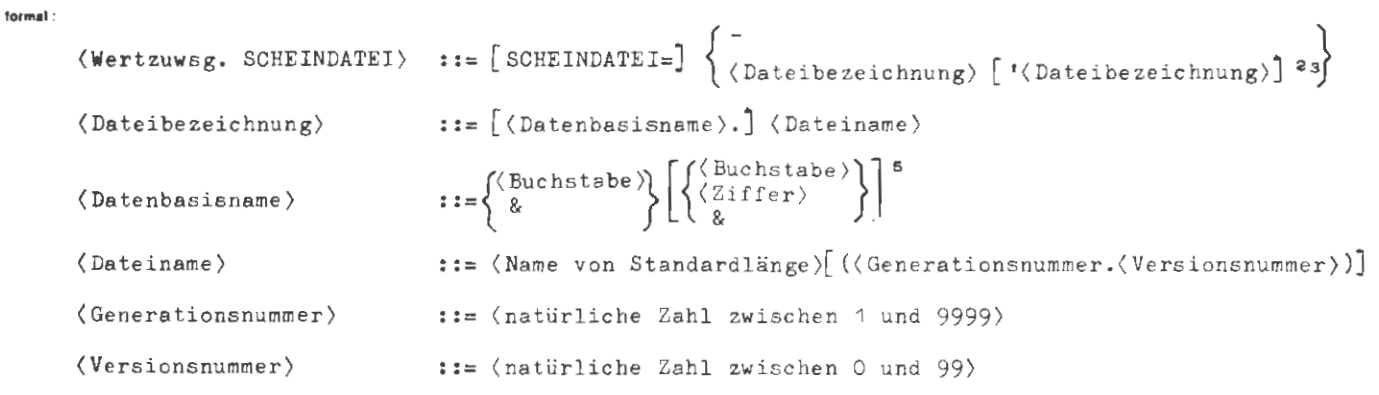

 $\overline{\phantom{a}}$ 

Beispiel:

..., SCHEIN.= DBPR.ZWIDAT1 'TESTDAT, ...

 $\overline{\phantom{a}}$ 

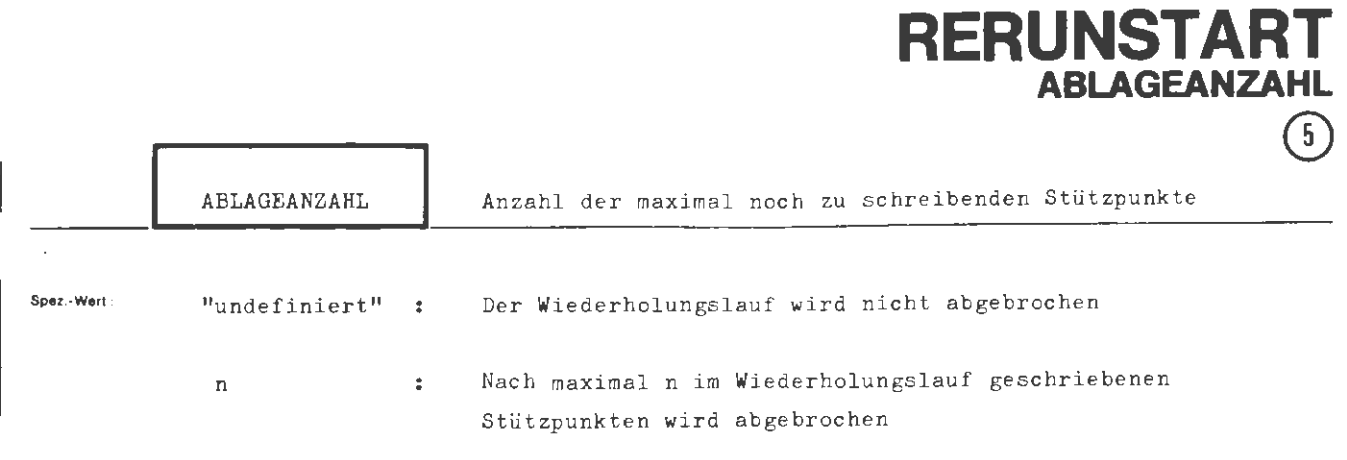

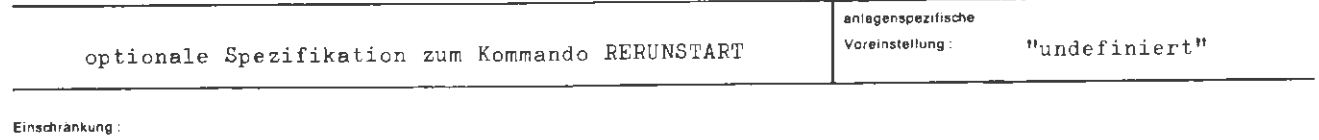

**Wirkung:** 

Der **Wert** gibt die Anzahl von Anweisungen zum Stützpunktschreiben an, die maximal noch ausgeführt werden sollen.

rs  $\frac{8}{2}$ 

# **formal :**  (Wertzuwsg. ABLAGEANZAHL) ::= [ABLAGEANZAHL=] \displatifliche  $\mathbf{t}$  : Zahl zwischen O und 9999 $\int$

**Beispiel :** 

 $\ldots$ , ABLAGE.= 3,  $\ldots$ 

Nach dem Aufsetzen auf dem Stützpunkt werden noch maximal 3 Anweisungen zum Stützpunktschreiben ausgefiihrt .

# **RESERVIERE**

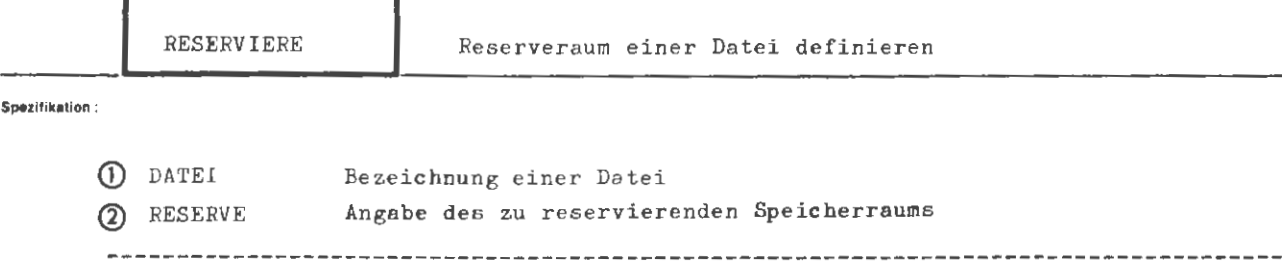

Kommando für Programmiersystem

**Elnachrinkung :** 

Nicht auf Magnetbanddateien anwendbar .

### **Wirkung :**

Die Speicherverhältnisse einer Datei werden nachträglich korrigiert . Das kann erforderlich werden, wenn eine Datei falsch dimensioniert wurde , d .h. für die einzutragenden Sätze zuviel oder zuwenig Speicherraum geplant wurde.

Es wird hiermit die Freispeicherreserve eingestellt. Die Speichergröße wird über die Satzzahl- bzw. bei Dateien vom Typ PHYS über die Block zahlangabe definiert. Bei Speichervergrößerungen müssen die Speicherberechtigungen des Benutzers ausreichen . Das RESERVIERE-Kommando darf nicht allzu oft angewendet werden, weil sonst eine zu große Stückelung des Dateispeichers entsteht, die beschreibungstechnisch nicht mehr gehalten werden kann .

Liegt die Datei auf einem externen Träger (LFD, WSP), so muß sie zum Schreiben angemeldet sein .

*\{)*  .... *t*  z

```
formal:
         \verb|{RESERVIERE-Kommando}{|:} = \verb|{QRESERVIERE[ ,[ \verb|{Specifikationspace}| = ]| |:}\langle Spezifikationsname \rangle :: = DATEI RESERVE
```
Beispiel:

 $\Diamond$  RESERVIERE, DATEI = DB. TEXTDAT, RESERVE = 100

Für die in der Datenbasis DB zum Schreiben angemeldete Datei TEXTDAT wird nech Speicher für 100 Sätze freigehalten.

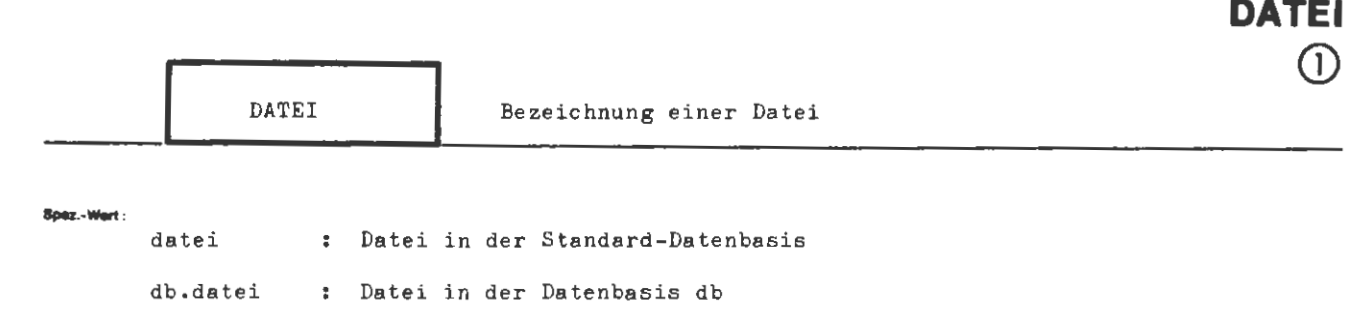

**RESERVIERE** 

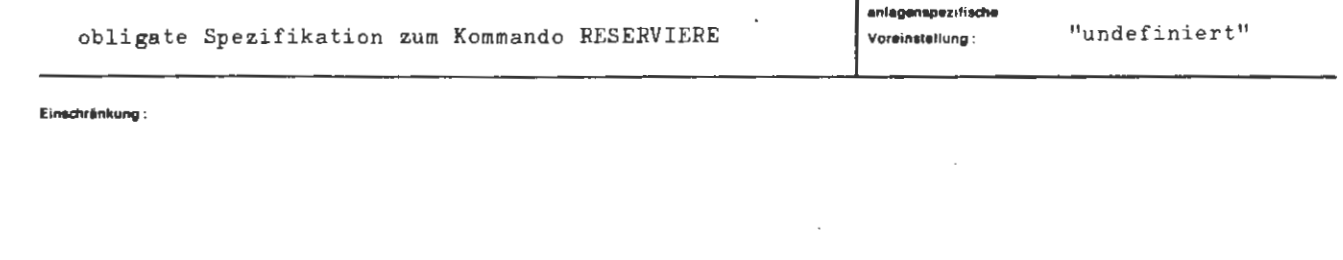

# Wirkung:

Die Reservierung von Speicher wird an der angeführten Datei vorgenommen. Ein angegebenes Paßwort wird ignoriert.

Liegt die Datei auf einem externen Träger (LFD, WSP), muß sie in einer Datenbasis als Arbeitskatalog zum Schreiben angemeldet sein.

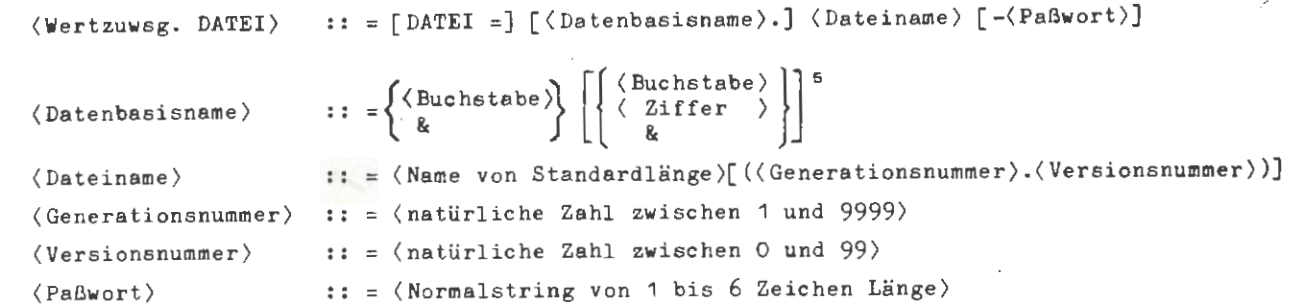

**Beispiel:** 

..., DATEI = PPIVDB. SØRTQUELL  $(7.1)$ , ...

 $\bar{\mathcal{A}}$ 

formal:

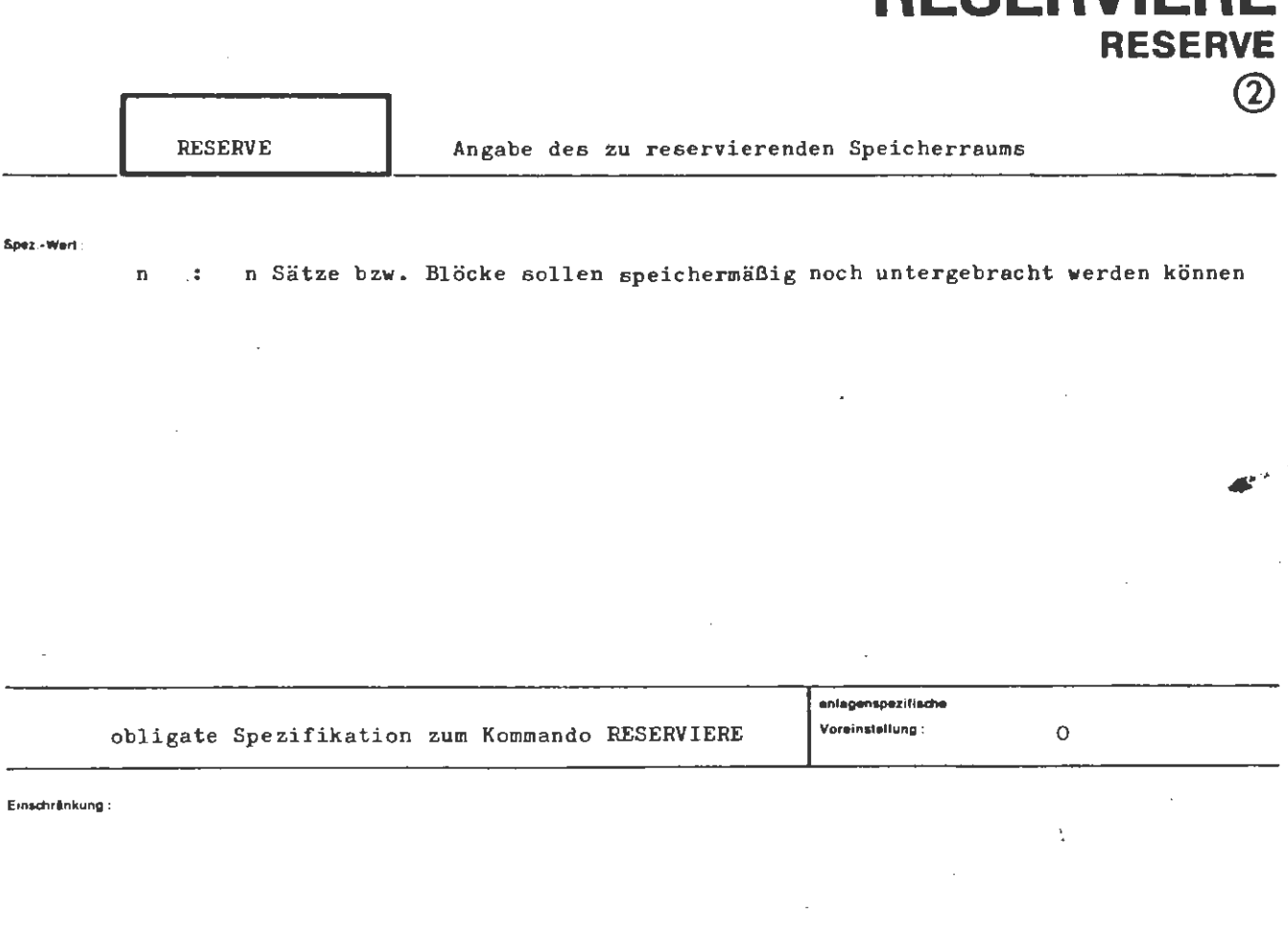

**RESERVIERE** 

# **Wirkung:**

Es wird für die unter DATEI' angegebene Datei Speicher freigegeben oder belegt, so daß  $\sim$ eine Speicherreserve für die angegebene Anzahl von Sätzen entsteht. Bei Dateien vom Typ PHYS bezieht sich die Reserveangabe auf Blöcke.

*Fuehrt die an~egebene Reserve* zu *einer Verkleinerung einer Wechselplattendatei, die sich über mehrere Stapel erstreckt,* so *darf dabei keine Stapelgrenze unterschritten werden.* 

Wird der Wert o zugewiesen, so erfolgt eine Freigabe des bisher nicht beleg*ten Speicherbereiqhs der Datei.* 

ÿ

#### formed:

 $\langle$  Wertzuwsg. RESERVE  $\rangle$  :: = [ RESERVE = ]  $\langle$  natürliche Zahl  $\rangle$ 

J.

### : Isląs

 $\ldots$ , RESERVE = 200 ,  $\ldots$ 

..., RES. =  $0$ ,...

# **RESTART**

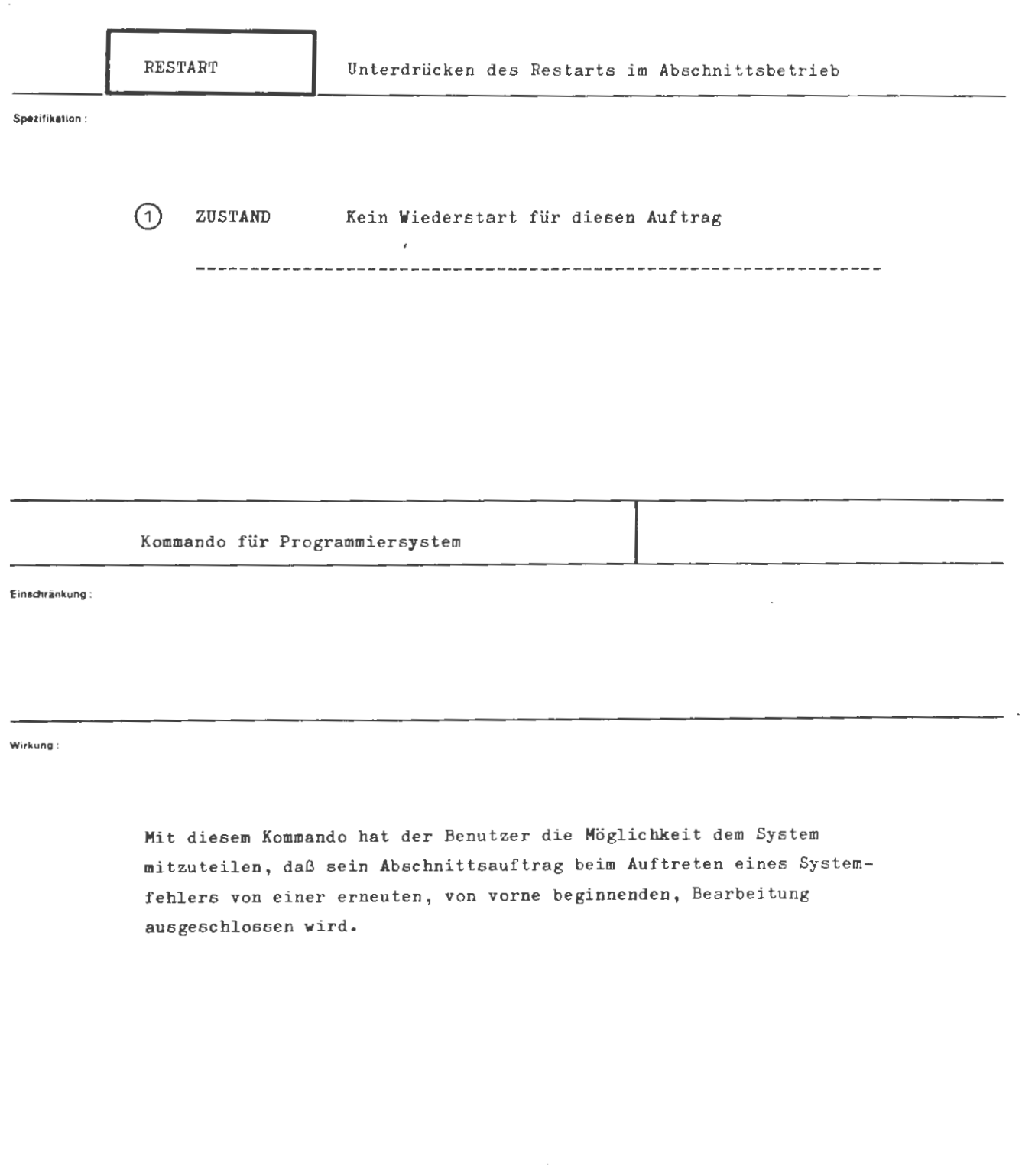

 $\langle$ RESTART-Kommando $\rangle$  ::=  $\Diamond$ RESTART  $[$  ,  $\downarrow$   $\langle$  Spezifikationsname}=] $\langle$  Spezifikati $\langle$  nswert $\rangle$ ] (Spezifikationsname ) ZUSTAND

Beispiel.

**formal** 

 $\Diamond$ RESTART, ZUST. = AUS

Die Auftragsbearbeitung soll nach evtl. Systemfehler nicht mehr von vorne begonnen werden.

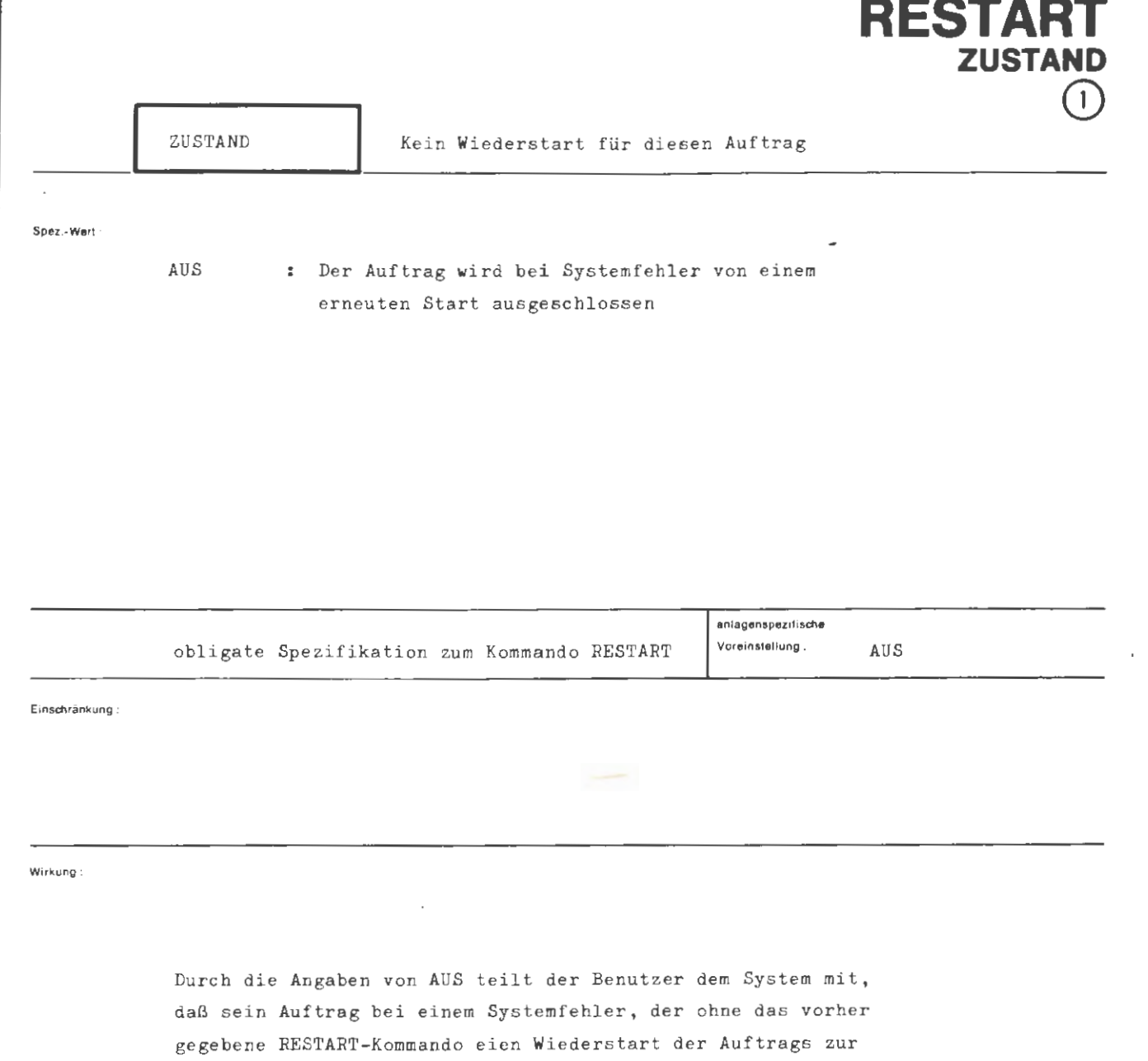

Folge hätte, von einem erneuten Start ausgeschlossen wird.

formal

 $\langle \texttt{Wertzuwsg. } \texttt{ZUSTAND} \rangle \quad \texttt{::= } \big[\texttt{ZUSTAND=}\big] \texttt{AUS}$ 

Beispiel.

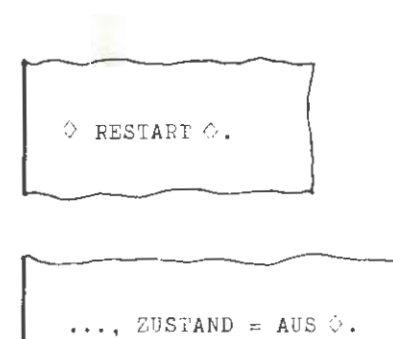

# **SORTIERE**

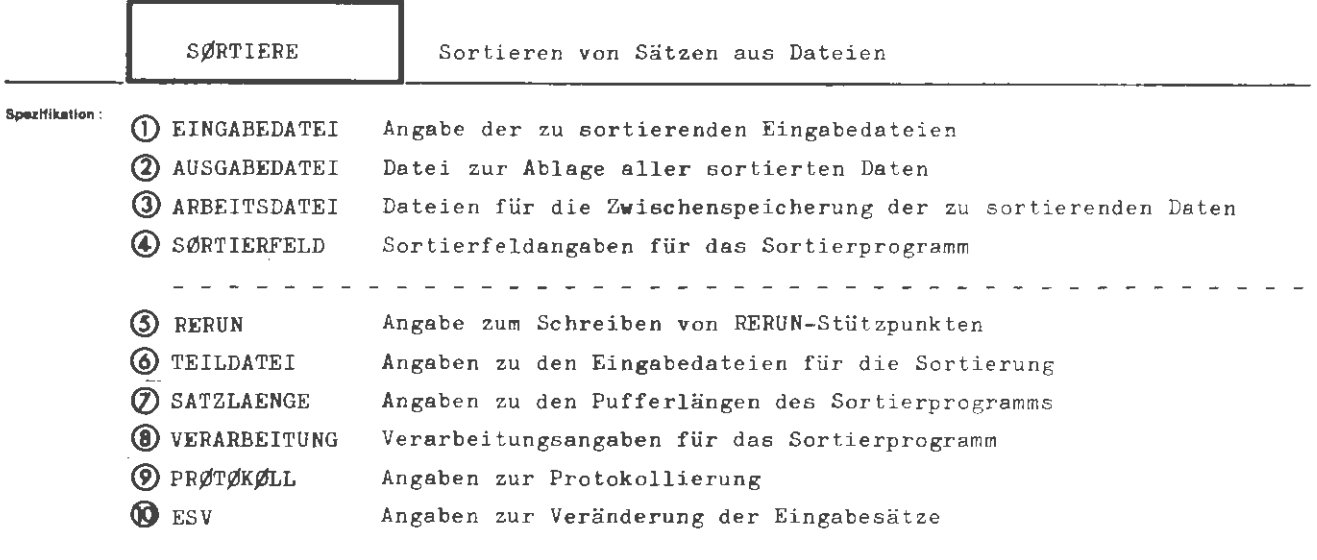

Kommando für das Programmiersystem

Einschränkung:

#### Wirkung:

Das Sortier- und Mischprogramm wird mit dem Auftrag "Sortieren" gestartet. Wurde das Programm vorab mit evtl. Privatroutinen (Benutzerausgänge) neu montiert, so wird diese Version gestartet. Anderenfalls wird das Standardsortierprogramm gestartet.

Bis zu acht Eingabedateien werden nacheinander gelesen, entsprechend den Sortierfeldern gemeinsam sortiert und in eine Ausgabedatei abgelegt. Die Arbeitsdateien dienen zur Zwischenspeicherung der Daten.

Für einen Rerunstart können Stützpunkte in eine MB-Ausgabedatei geschrieben werden. Unter Teildatei kann angegeben werden, von welchem Satz an und wie weit die Eingabedateien gelesen werden sollen. Die Angaben zur Satzlänge steuern die Satzpuffer des Sortierprogramms. Verarbeitung macht Aussagen über das Rückspulen der Ein- und Ausgabedateien sowie über den Arbeitsspeicher der Sortierprogramms. Protokoll steuert den Umfang des Ablaufprotokolls.

Unter der Spezifikation ESV kann angegeben werden, wie die Sätze der Eingabedatei(en) durch das Sortier- und Mischprogramm zu verändern sind.

formal:

```
\langle S\betaRTIERE-Kommando) ::= \Diamond S\betaRTIERE [,[(Spezifikationsname)=] (Spezifikationswert)]<sup>®</sup>
(Spezifikationsname) ::= EINGABEDATEI| AUSGABEDATEI| ARBEITSDATEI|
                                 SØRTIERFELD|RERUN|TEILDATEI|SATZLAENGE|<br>VERARBEITUNG|PRØTØKØLL|ESV
```
Beispiel

 $\diamond$  SØRTIERE, EINGABEDATEI = ZUGANG' ABGANG, AUSG. = BESTAND, A1' A2' A3' A4. SØRTIERF. =  $(F, 2, 1, 5)$ '(B,5.5,.4,F), PRØT. = -

Das Sortierprogramm wird gestartet.

Die Dateien ZUGANG und ABGANG werden gemeinsam sortiert.

Die sortierten Daten werden in der Datei BESTAND abgelegt.

Als Arbeitsdateien dienen die Dateien A1...A4.

Das 2. Ganzwort jedes Satzes wird als Festkommazahl interpretiert. Nach ihm wird aufsteigend sortiert. Bei Gleichhei: wird nach den Bits 5 bis 8 im 5. Ganzwort fallend sortiert.

Es wird kein Ablaufprotokoll ausgegeben.

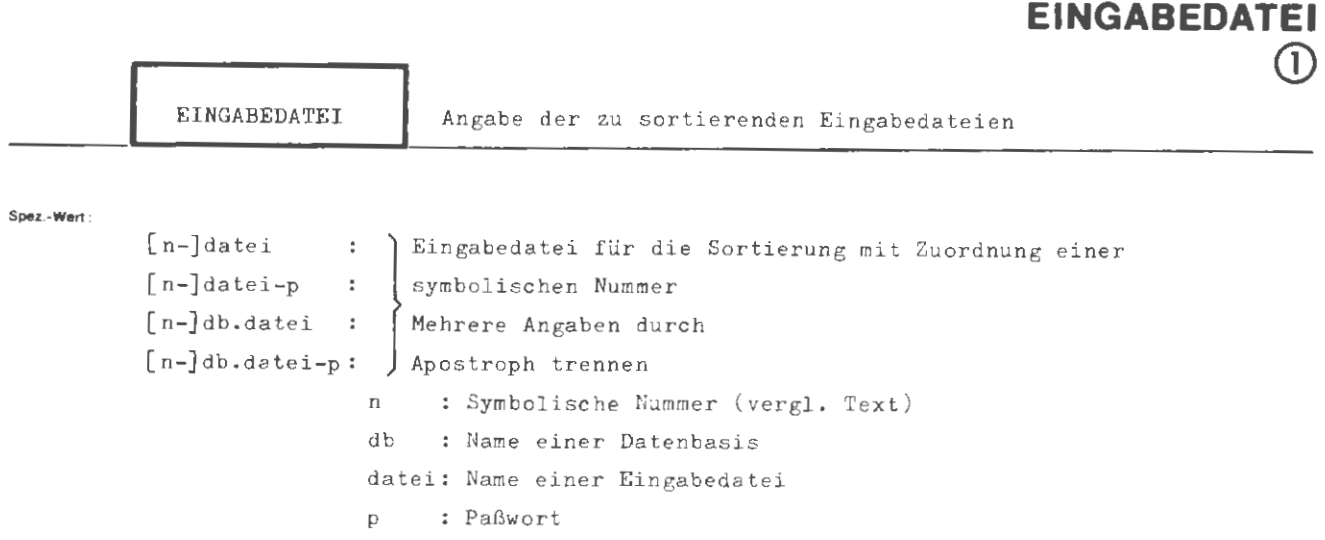

**SORTIERE** 

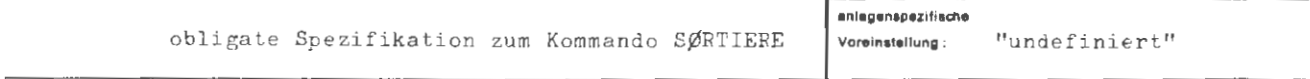

Einschränkung:

#### Wirkung:

Durch diese Spezifikation werden:

1. je eine symbolische Nummer n einer Datei zugeordnet,

2. die bezeichneten Dateien zu Eingabedateien für die Sortierung erklärt.

Die Dateien müssen vor Beginn der Sortierung eingerichtet oder eingeschleust worden sein. Wurden im DATEI-Kommando NN-Angaben gemacht, so müssen die fehlenden Werte in die Dateikenndaten eingetragen worden sein. Es sind maximal acht Eingabedateien erlaubt.

Sind alle Eingabedateien eingeschleust oder ist die Satzlänge einer eingeschleusten Eingabedatei größer als die aller anderen, so müssen Angaben zur Eingabelänge gemacht werden (siehe SATZLAENGE).

Für die symbolische Nummer kann eine beliebige natürliche Zahl von max. 6 Ziffern angegeben werden, die als Bezugsnummer für die Spezifikation TEILDATEI dient.

Wenn die Datei in der Standard-Datenbasis liegt, entfällt der Datenbasis-Name.

Für alle eingeschleusten Magnetbanddateien, die im laufenden Abschnitt noch nicht eröffnet waren, müssen beim Sortieren ohne Arbeitsdateien unter der Spezifikation TEILDATEI Angaben zur Satzzahl gemacht werden.

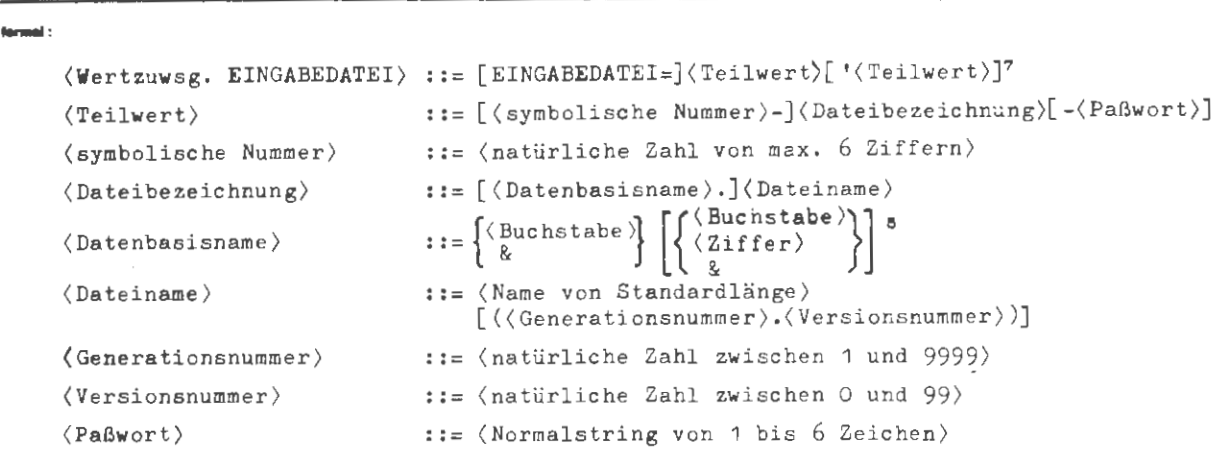

# ...... ,

..., EINGABED. = 25-LAGER1-P( $\#$ )'40-ZUGANG(310.2), ...

Es **werden:** 

- 1, die symbolische Nummer 25 der Datei mit dem Namen LAGER1 und dem Paßwort P(\*) zugeordnet,
- 2. die symbolische Nummer 40 der Datei mit dem Namen ZUGANG, der Generationsnummer 310 und der Versionsnummer 2 zugeordnet,
- 3, die Dateien 25-LAGER1-P(•) und 40-ZUGANG(310.2) als Eingabedateien für die Sortierung vereinbart.

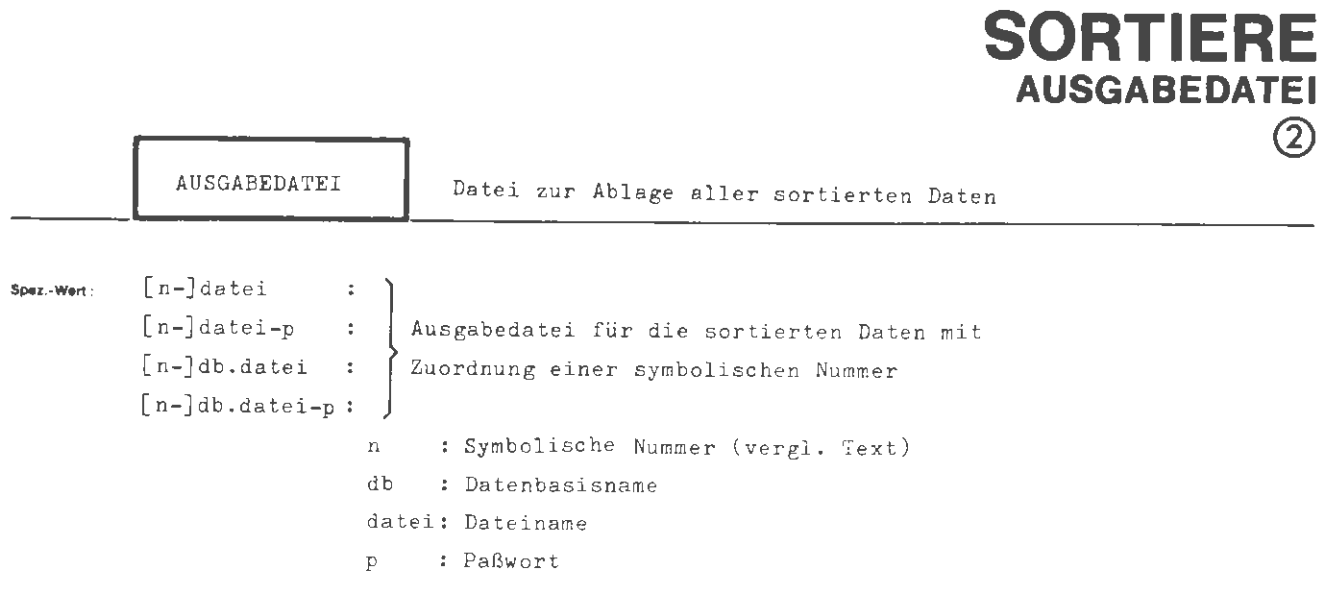

**SORTIER** 

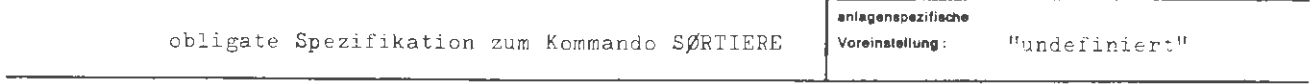

Einschränkung:

#### **Wirkung :**

Durch diese Spezifikation wird:

1. die symbolische Nummer n der Datei datei zugeordnet,

2. die bezeichnete Datei zur Ausgabedatei für die Sortierung erklärt.

Die Ausgabedatei muß vor Beginn der Sortierung eingerichtet oder eingeschleust worden sein. Wurden im DATEI-Kommando NN-Angaben gemacht, so müssen die fehlenden Werte *in* die Dateikenndaten eingetragen worden sein .

Wurde die Datei eingeschleust und im laufenden Abschnitt noch nicht eröffnet , so müssen Angaben zur Ausgabelänge gemacht werden (siehe SATZLAENGE).

Für die symbolische Nummer kann eine beliebige natürliche Zahl von max. 6 Ziffern angegeben werden, die keine praktische Bedeutung hat.

Wenn die Datei in der Standard-Datenbasis liegt, entfällt der Datenbasisname. Die Ausgabedatei darf mit einer Eingabedatei identisch sein.

 $78$ Aug.

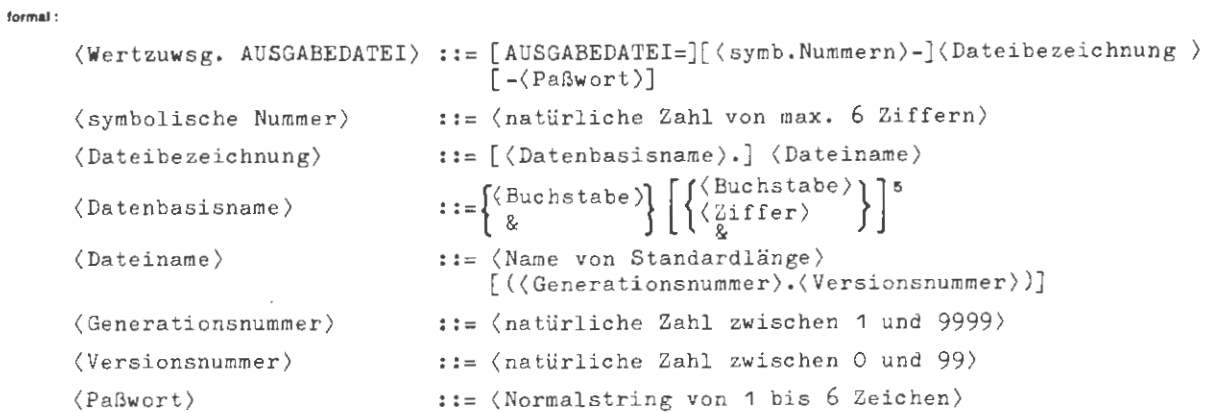

## Beispiel:

..., AUSGABEDATEI= BESTAND(1.0)-PW, ...

Die Datei BESTAND(1.0)-PW wird als Ausgabedatei für die Sortierung vereinbart.

 $\ddot{\phantom{0}}$ 

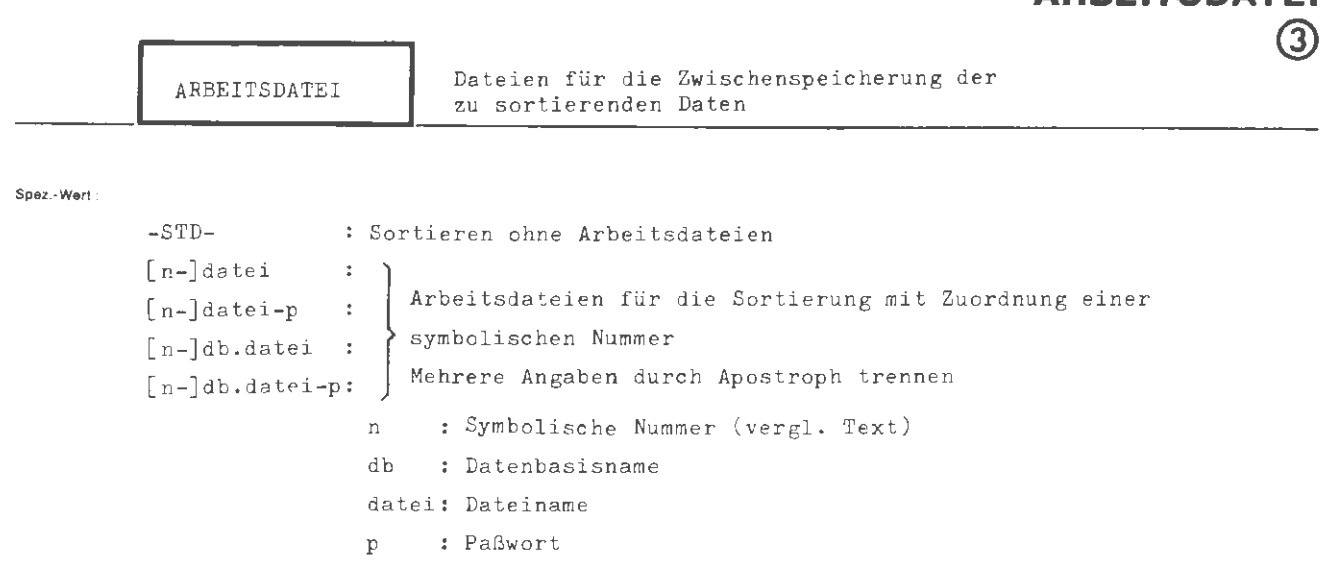

**PEITROAT** 

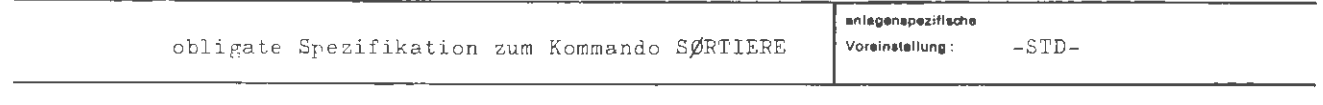

Einschrankung:

Die Datei muß vom Typ PHYS sein und auf Träger Platte oder Trommel oder Wechselplatte verfügbar sein. Auf WSP darf die Datei die Stapelgrenze nicht überschreiten.

Wirkung

Durch diese Spezifikation werden:

1. je eine symbolische Nummer n einer Datei zugeordnet,

2. die bezeichnete Datei zu Arbeitsdateien für die Sortierung erklärt.

Wird Standardeinstellung verlangt, so versucht das Sortierprogramm alle zu sortierenden Daten im Kernspeicher zu halten. Gelingt dies nicht, werden Gebiete auf Trommel und Platte angelegt.

Alle angegebenen symbolischen Nummern können beliebige natürliche Zahlen von mex. 6 Ziffern sein, die keine praktische Bedeutung haben.

Die Arbeitsdateien müssen vor Beginn der Sortierung eingerichtet worden sein. Sie werden auf der physikalischen Stufe verarbeitet.

Die benötigte Anzahl und Größe von Arbeitsdateien hängt von der Datenmenge ab. Es dürfen max. 16 Arbeitsdateien angegeben werden (s. SØRT-Beschreibung).

Eine Datei darf nicht mehrmals als Arbeitsdatei auftreten oder mit einer Einoder Ausgabedatei identisch sein.

Alle Arbeitsdateien müssen gleichzeitig zugreifbar sein.
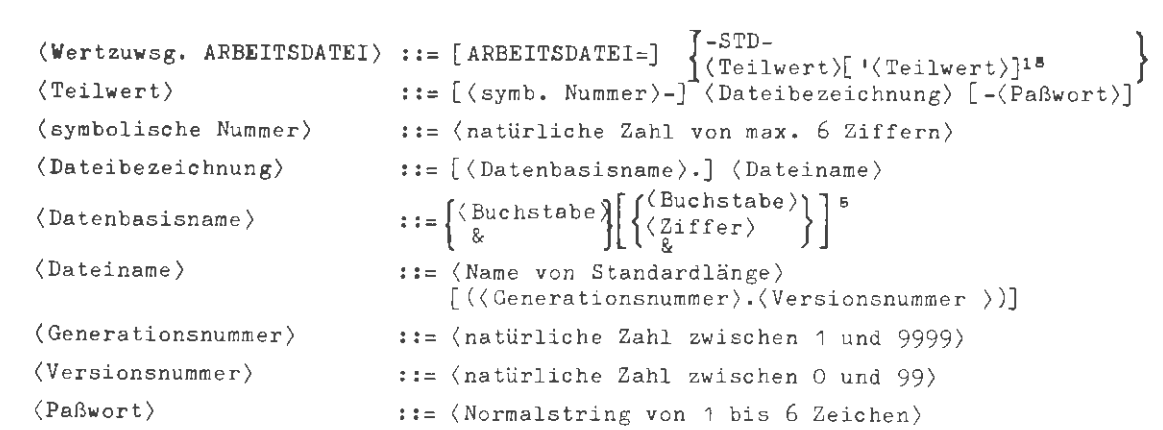

## Beisplet:

formal ;

..., ARBEITSDATEI=  $A1'A2'A3'A4$ , ...

Die Dateien A1 bis A4 werden zu Arbeitsdateien für die Sortierung erklärt.

ζ

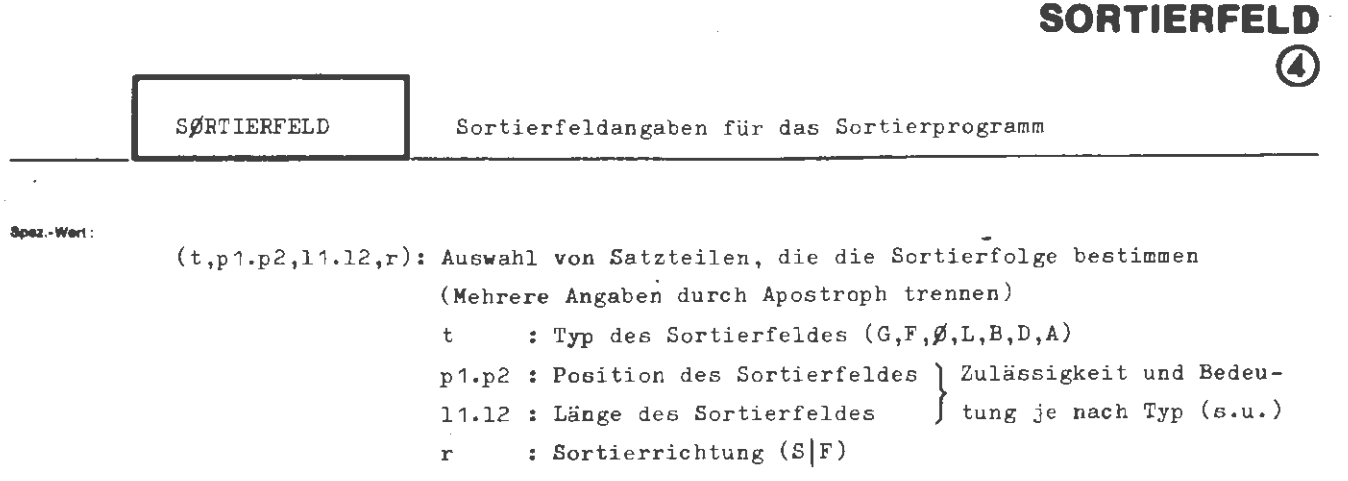

**SORTIERE** 

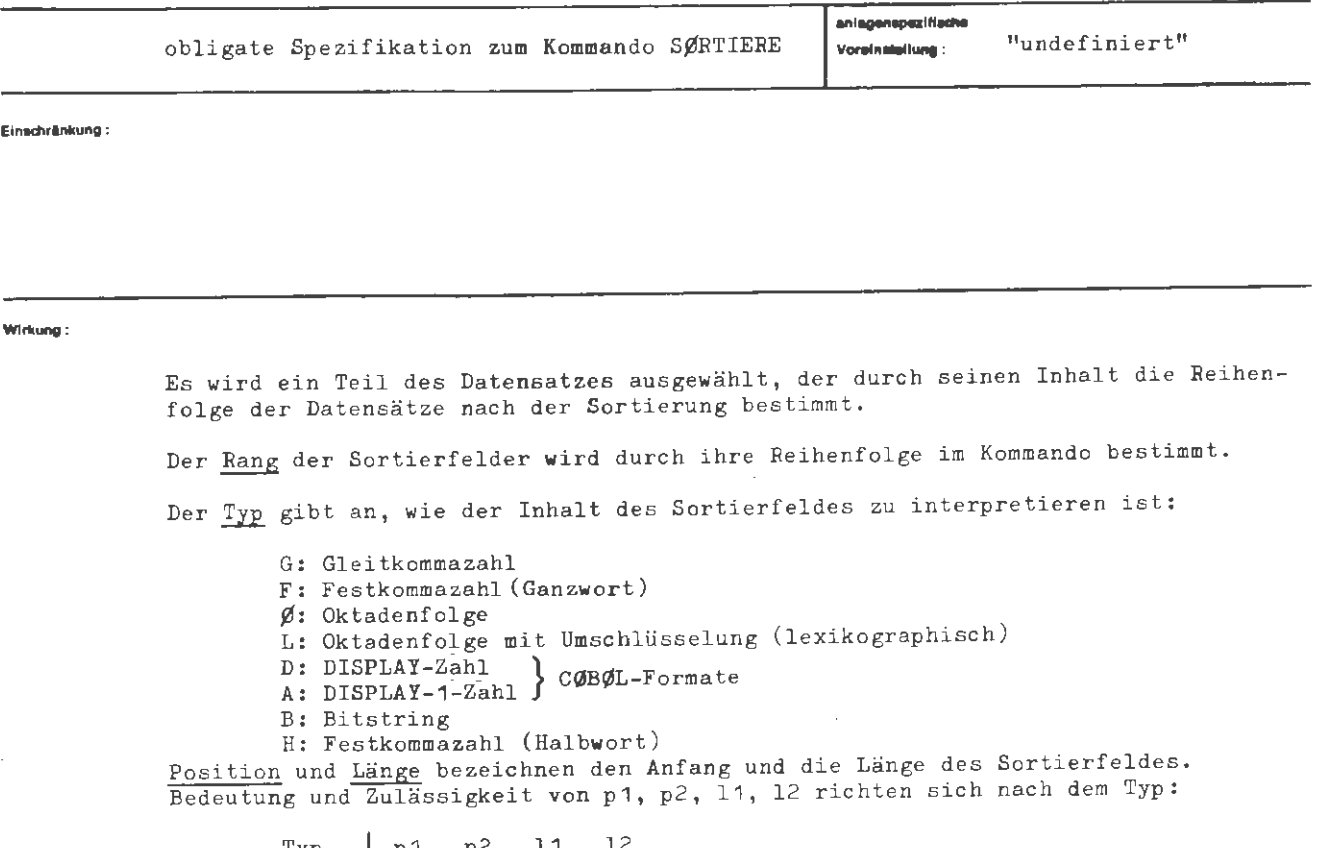

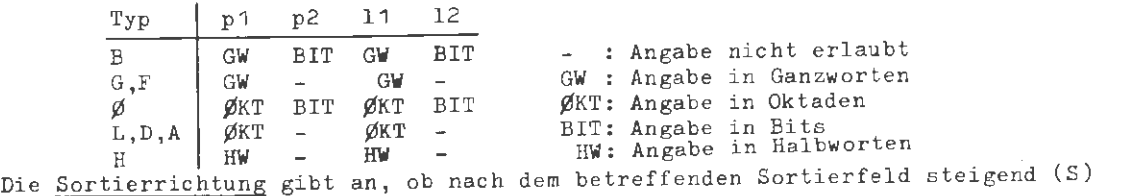

oder fallend (F) sortiert werden soll.

Anmerkung: Bei den Typen L,D,A werden für die Dauer der Sortierung Umschlüsse - Almeikung. Der den rypen Bigin merste stellen und eine lexikographische Sortierung (L), bzw. eine numerisch richtige Sortierung der DISPLAY- und DISPLAY-1-Felder erreicht,

Die Anzahl der Sortierfelder **wird** durch ihre Länge nach Umwandlung in interne Darstellung begrenzt (siehe SØRT-Beschreibung).

 $\overline{\phantom{0}}$ 

 $\langle \texttt{Wertzuwsg.} \ \ \texttt{SØRTIERFELD} \rangle$  ::= [SØRTIERFELD=] $\langle \texttt{Teilwert} \rangle$ [' $\langle \texttt{Teilwert} \rangle$ ] $^{\texttt{co}}$ (Teilwer t)  $\langle$  Typ $\rangle$ (Position)  $\langle$ Länge $\rangle$  $\langle$  Richtung $\rangle$  $::=(\langle Ty_{p}\rangle, \langle Position\rangle, \langle Line\rangle, \langle Richtung\rangle)$  $\mathbf{E} := G |F | \nsubseteq |L | L | B | D | A | H$ ::= [(natürliche Zahl)][.[(natürliche Zahl)]]  $::=[$  (natürliche Zahl)][.[(natürliche Zahl)]]  $t := S | F$ 

### **Beispiel :**

**formal :** 

..., SØRTIERFELD =  $(F, 3, 1, F)' (G, 1, 2, S)' (B, 10.5, .4, F)'$  $(\emptyset, 50, 2.$ , S)  $(F, 2, 5)$  '  $(B, .5, ., S)$ '  $(L, 60, 3, F), \ldots$ 

Interpretation des Beispiels:

- 1. Fallende Sortierung nach einer Festkommazahl im 3. Ganzwort des Satzes
- 2. Aufrieigende Sortierung nach zwei Gleitkommazahlen im 1. und 2. Ganzwort
- 3. Fallende Sortierung nach einem Bitstring, beginnend mit dem 5. Bit des 10 . Ganzwortes von der Länge 4 Bits
- 4. Aufsteigende Sortierung nach einer Oktadenfolge, beginnend mit der 50. Oktade von der Länge 2 0ktaden
- 5. Aufsteigende Sortierung nach zwei Festkommazahlen im 1. und 2. Ganzwort (für p<sup>2</sup> und p2 gilt:  $\langle$ leer $\rangle$  = 0 = 1)
- 6. Sortierfeld der Länge 0 wird ignoriert (für 11 und 12 gilt:  $\langle \text{leer} \rangle = 0$ )
- 7. Fallende Sortierung nach einer umzuschlüsselnden Oktadenfolge, beginnend mit der 60. 0ktade von der Länge 3 0k taden .

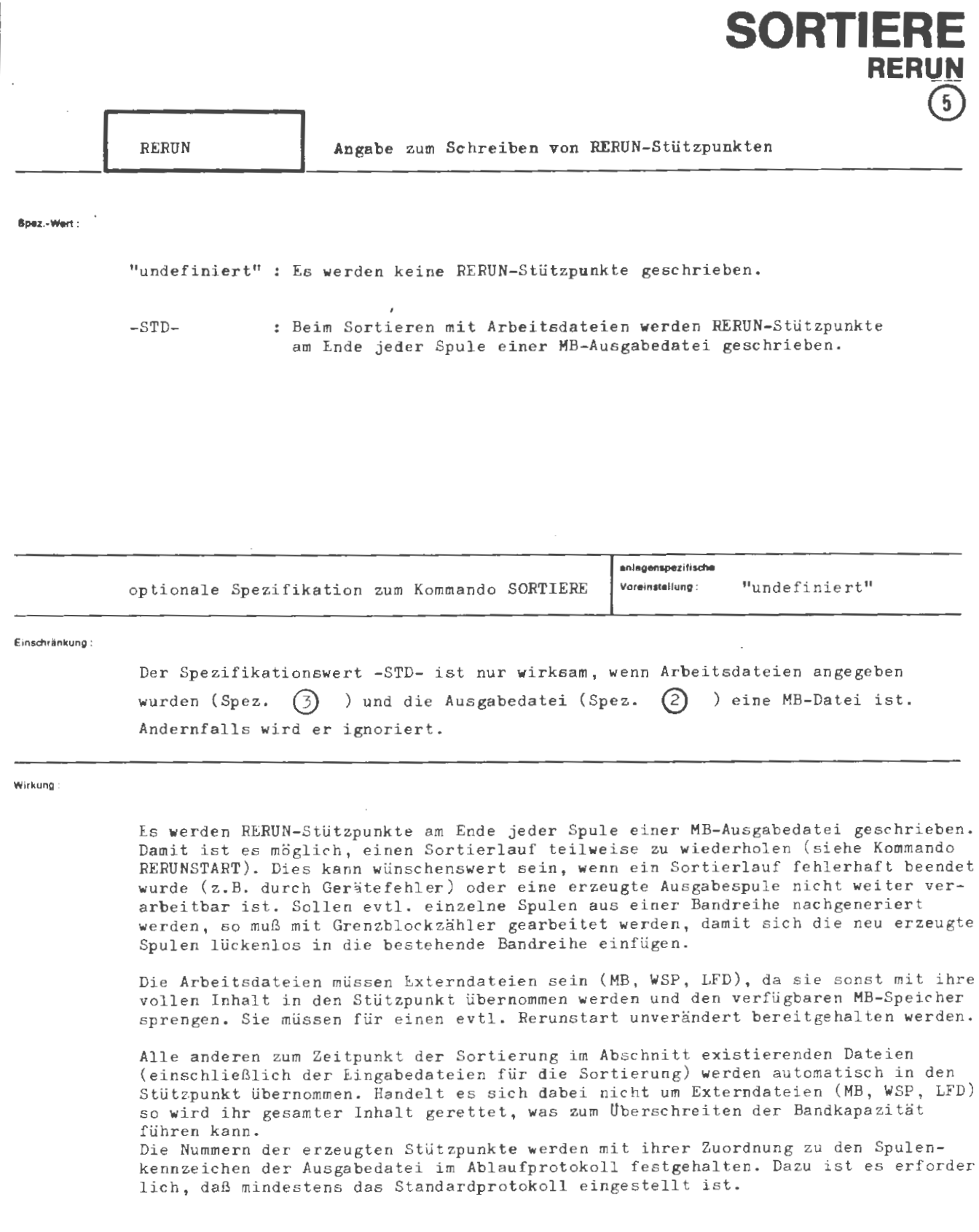

Lt) ,-. Nov. formal

## $\langle \text{Wertzuweising RERUN} \rangle$  ::=  $[RERUN =] \left\{ -_{\text{STD-}} \right\}$

Beispiel

 $\ldots$ , RERUN=  $-STD-$ ,...

E.s werden RE.RUN - Stützpunkte am Ende jeder Spule der Ausgabedatei erzeugt .

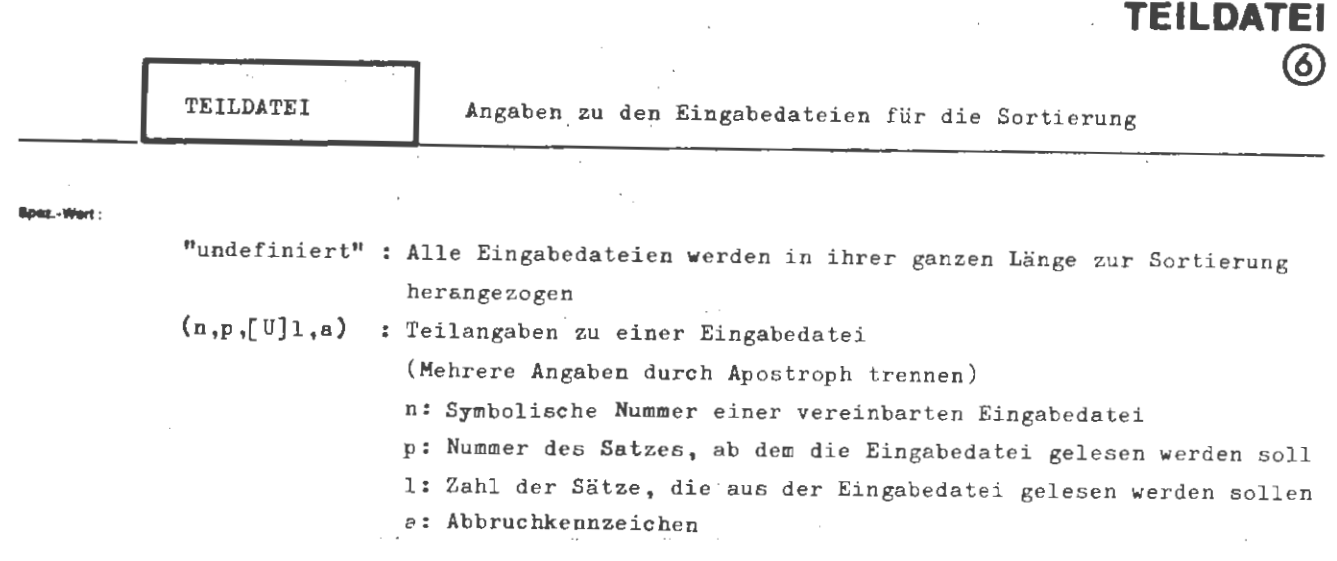

**SORTIERE** 

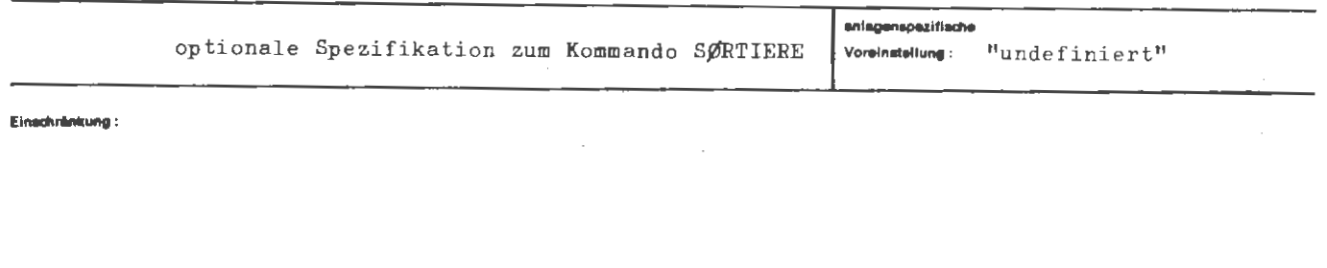

#### **Wirkuma**:

Die symbolische **Nummern** gibt an, auf **welche** Eingabedatei sich die TEILDATEI-**Angabe** bezieht.

Erscheint eine symbolische Nummer i mal unter der Spezifikation EINGABEDATEI ( $0 \le i \le 8$ ), so darf sie höchstens i mal unter der Spezifikation TEILDATEI auftreten. Ist  $i \geq 2$ , so erfolgt die Zuordnung in der Reihenfolge des Auftretens dieser symbolischen Nummer unter den beiden Spezifikationen.

Die Position p bezeichnet den Satz, ab dem die Eingabedatei gelesen werden soll . Dabei ist p die lfd.Nummer (SEQ-Datei), die Satznummer (RAN-Datei) oder die numerische Satzmarke (RAM-Datei) des ersten zu verarbeitenden Satzes der Datei. Zeigt p auf einen undefinierten Satz innerhalb des Dateibereiches (RAN, RAM), so wird die Datei ab dem nächsten definierten Satz verarbeitet. Liegt p außerhalb der Datei, so **wird** diese als leer betrachtet und übergangen. Ist p nicht angegeben , so **wird** p = 1 angenommen. Die Länge 1 gibt an, wieviele Sätze aus der betreffenden Datei gelesen **werden** sollen. Ist die Längenangabe durch ein vorangestelltes "U" als "ungefähr" gekennzeichnet , so dient sie nur der Hi ntergrundplanung des Gebietssortierprogramms und stellt kein Abbruchkriterium dar. Ist 1 nicht als "ungefähr" gekennzeichnet, so werden maximal 1 Sätze aus der Datei gelesen . Fehlt die Angabe, so **wird** die Datei bis zum Ende **(bzw.** Bandende, s .u. ) verarbeitet. Für die Hintergrundplanung werden dann vom Gebietssortierprogramm die Kenndaten der Datei (Satzzahlangabe im DATEI-Kommando) herangezogen. Dies kann zu Planungsfehlern führen, wenn eine Magnetbanddatei wesentlich mehr Sätze enthält, als in den Kenndaten angegeben ist oder die Kenndaten nicht gelesen werden können, weil die Magnetbanddatei im lfd. Auftrag eingeschleust und noch nicht e röffnet war. In die sem Fall empfiehlt es sich , immer die Längenangabe 1 zu machen.

Als Abbruchkennzeichen a kann "B" angegeben werden. Es bewirkt den Abbruch des Einlesens spätestens beim ersten gefundenen Bandende. Fehlt das Abbruchkennzeichen oder handelt es sich nicht um eine Magnetbanddatei, so endet das Einlesen am Dateiende bzw. nach 1 Sätzen (s.o.).

```
SØRTIERE / TEILDATEI
```
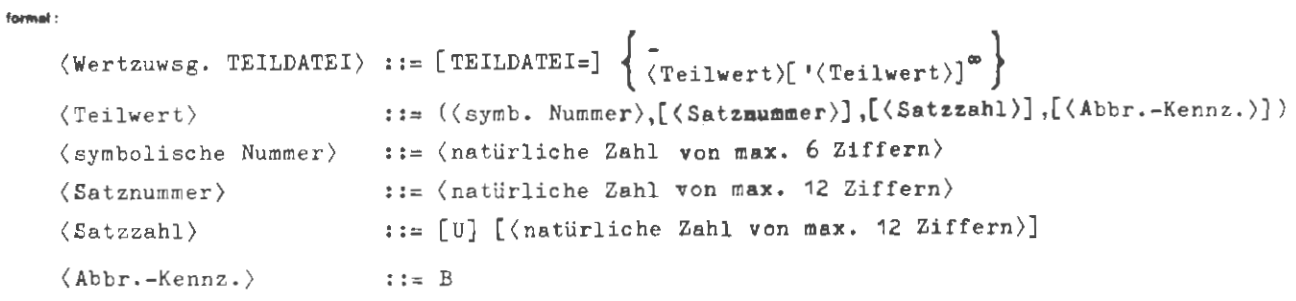

Kommas unmittelbar vor der schließenden **Klammer** können entfallen!

#### **Bel1piel :**

```
..., TEILDATEI = (25,100,15000)<sup>+</sup>(26,101000,B)
```
Aus der Eingabedatei mit der symbolischen Nummer 25 werden ab dem Satz Nr. 100 max. 15000 Sätze gelesen.

Das Lesen der Eingabedatei mit der symbolischen Nummer 26 wird am ersten gefundenen Bandende beendet. Für die Hintergrundplanung des Gebietssortierprogramms wird angenommen, daß ca. 1000 Sätze zu sortieren sind.

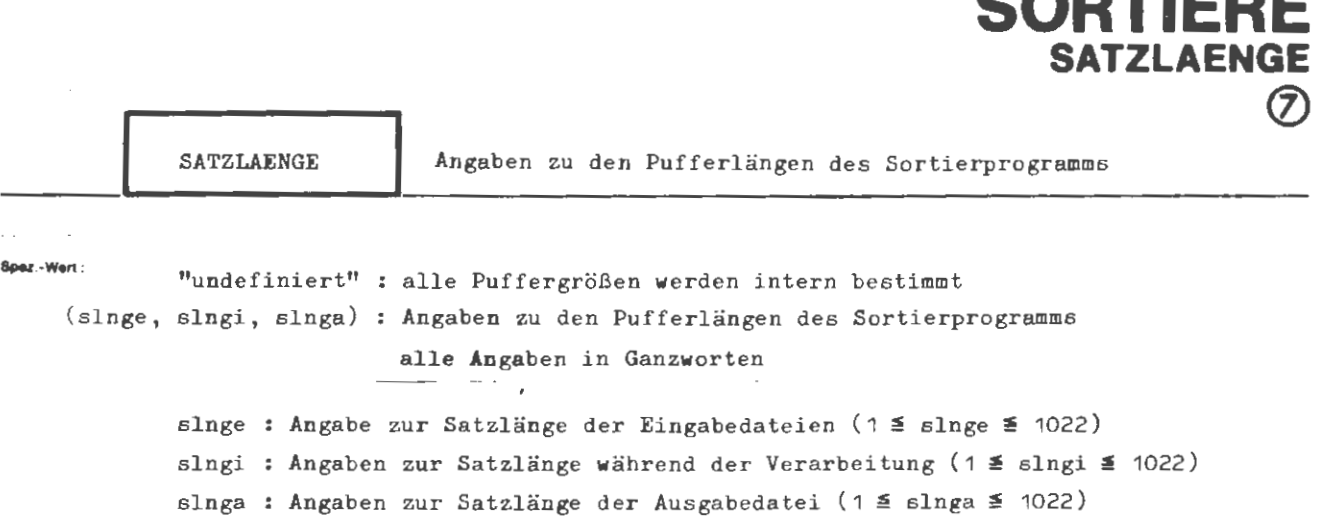

. an sa bh

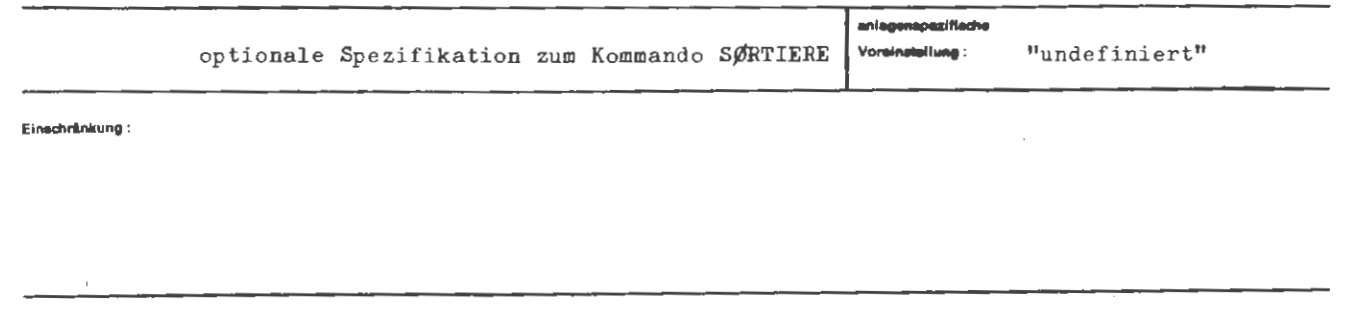

- slnge bestimmt die Länge des Eingabepuffers, d.h. die max. Länge, in der Sätze aus den Eingabedateien gelesen werden. Fehlt die Angabe, so wird die max. Satzlänge aus den Dateikenndaten aller Eingabedateien genommen. Das kann zu Fehlern führen, wenn nicht alle Satzlängen in den Kenndaten stehen (eingeschleuste Dateien, die im Abschnitt noch nicht eröffnet wurden).
- slngi ist die max. Länge, in der Sätze aus dem Eingabepuffer in die Verarbeitung gehen. Fehlt die Angabe, so wird slngi := slnge gesetzt.
- slnga bestimmt die Länge des Ausgabepuffers. Längere Sätze werden beim Eintragen in den Ausgabepuffer abgeschnitten. Fehlt die Angabe, so wird die Satzlänge aus den Dateikenndaten entnommen. Ist diese unbesetzt, weil die Datei eingeschleust und im laufenden Abschnitt noch nicht eröffnet wurde, so erfolgt eine Fehlermeldung.

Wirkung:

```
form : 
    ( Wertzuwsg. SATZLAENGE) : : = [ SATZLAENGE=) \ 
                                  { ~(Eingabesat zlänge)), [ (interne Sa tzlänge) J , [ ( Ausgabesatzlänge) J ) } 
    (Eingabesatzlänge) ::= (natürliche Zahl von 1 bis 1022
    \langle interne Satzlänge)
    ( Ausgabesatzlänge) 
                                ::= (natürliche Zahl von <sup>4</sup> bis 1022)
                                ::= (natürliche Zahl von 1 bis 1022)
```
**Beispiel :** 

..., SATZLÄNGE= (100),...

Eingabesatzlänge : 100 GW

interne Satzlänge : = Eingabesatzlänge (100 GW) Ausgabesatzlänge : aus Kenndaten

Anmerkung :

Kommas unmittelbar vor der schließenden Klammer können entfallen!

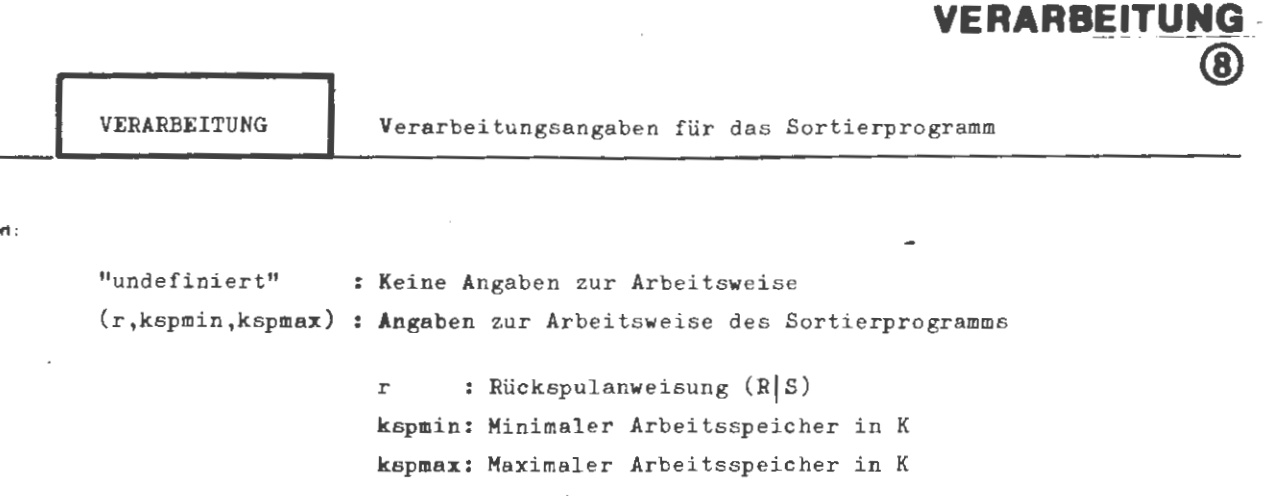

**SORTIERE** 

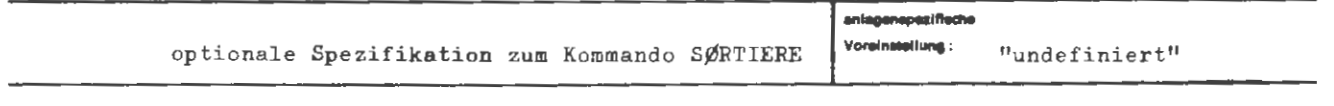

Einschränkung:

---·- =

## Wrising:

Die Rückspulanweisung sagt aus, ob die Ein- und Ausgabedateien nach der Bearbeitung mit **Anwahlsperre** (S), ohne Anwahlsperre (R) oder nicht (keine An gabe) zurückgespult **werden** sollen.

"kspmin" gibt an, mit welchem Minimum an Arbeitsspeicher (Sortierbereich und Puffer) das Sortierprogramm arbeiten soll. Steht diese Speichergröße nicht zur Verfügung, so erfolgt Abbruch. Wird keine Angabe gemacht, so wird vom Sortierprogramm 4K eingesetzt.

"kspmax" gibt an, welcher Arbeitsspeicher maximal vom Sortierprogramm belegt werden soll. Fehlt diese Angabe, so wird alles belegt, was vom System als freier Kernspeicher gemeldet wird.

```
\label{eq:2} \begin{aligned} &\texttt{\texttt{\{Wertzuwsg.\}} \texttt{\texttt{VERARBEITUNG\}} \texttt{::= [VERARBEITUNG=]} \begin{cases} - \\ &\texttt{\{[} \texttt{\{Rückspulanweising\}} \texttt{]}} \end{cases} \end{aligned}[ , [ (Kernspeicherminimum) ], [ Kernspeichermaximum) ] ]\langleRückspulanweisung\rangle: := R | S\langleKernspeicherminimum\rangle\mathbf{f} := \langle \text{natürliche Zahl} \rangle\langleKernspeichermaximum\rangle::= (natürliche Zahl)
```
Beispiel:

formal:

..., VERARBEITUNG =  $(R, 10, 40)$ , ...

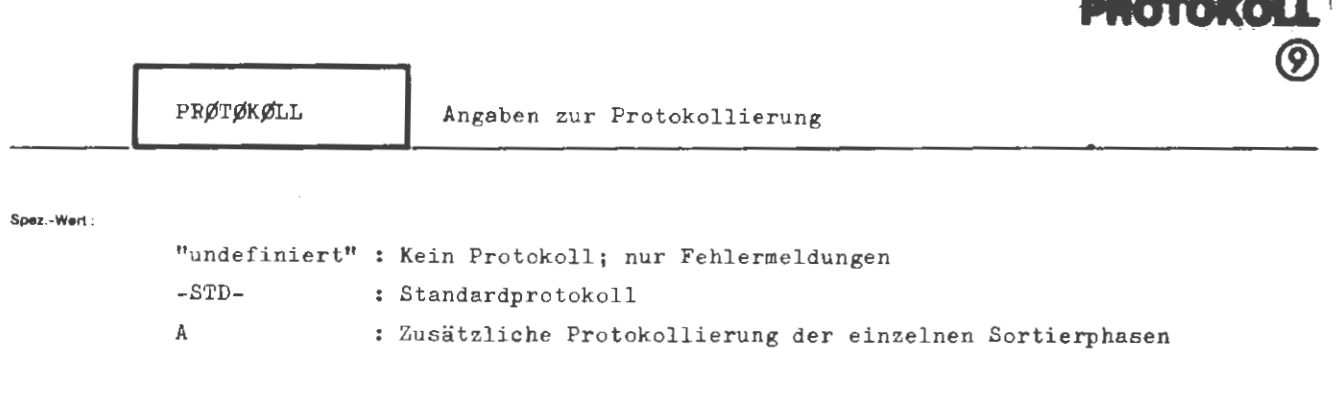

**SORTIERE** 

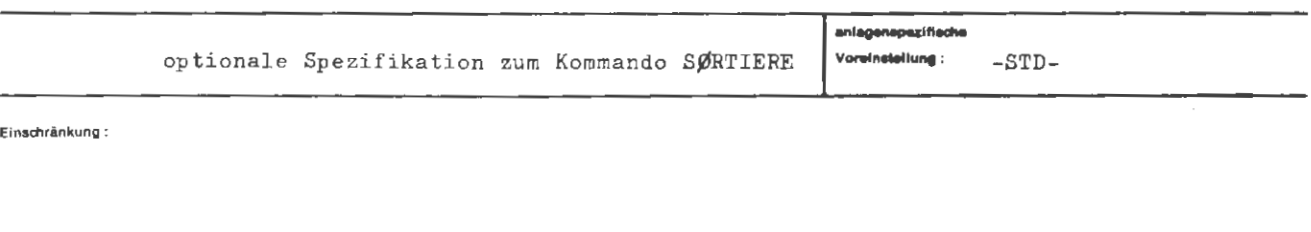

Wirkung:

Die Protokollierung des Sortiervorgangs erfolgt gemäß Angabe ins Ablaufprotokoll.

Bei der Angabe -STD- werden die Eingangsparameter für das Sortieren und Mischen in übersichtlicher Form angeführt.

Bei der Spezifikation A werden zusätzlich zum Standardprotokoll die Speicheraufteilung und die einzelnen Sortierphasen protokolliert.

SØRTIERE / PRØTØKØLL

**Second -**

```
\langle \text{Wertzuwsg. PRØTØKØLL} \rangle ::= [\text{PRØTØKØLL=}] \left\{ \begin{array}{ll} -\text{STD-} \\ \text{A} \end{array} \right\}
```
**Beispiel :** 

 $\cdots$ , PRØIØKØLL = A, ...

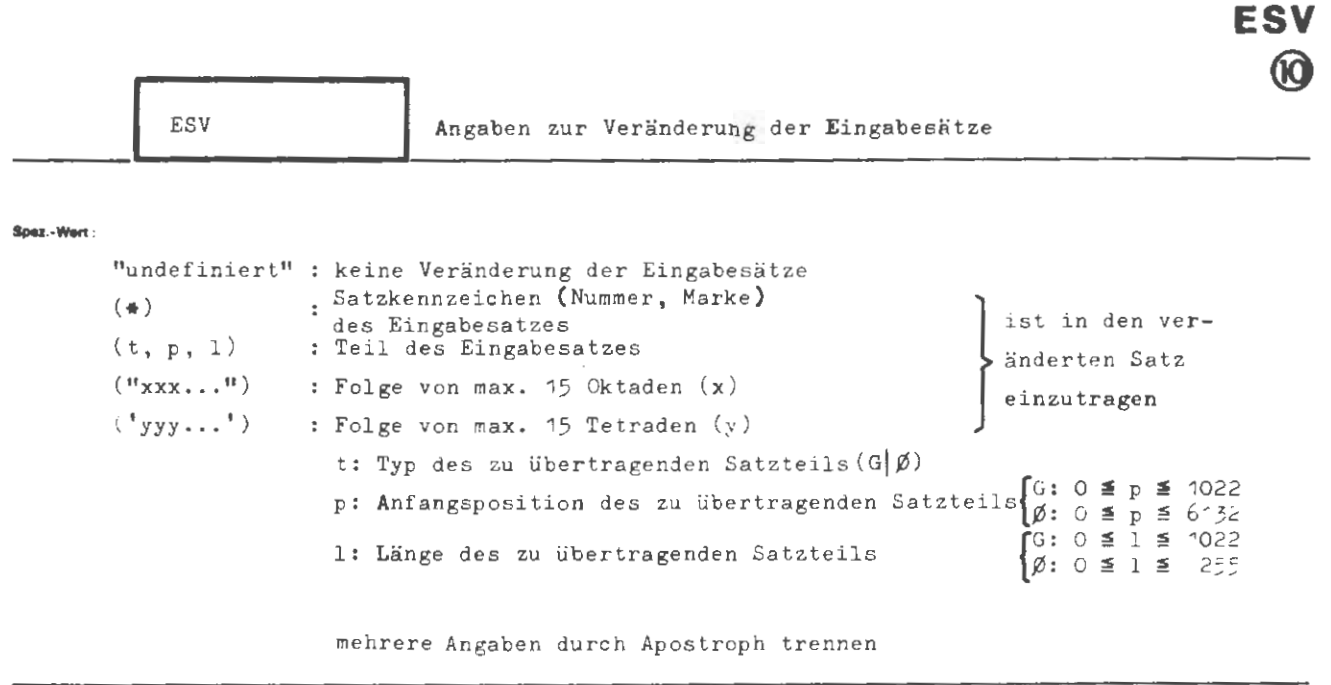

**SORTIERE** 

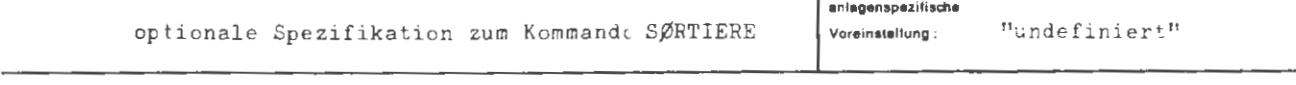

**Eintd'lrlnkung** :

#### **Wlrtlung :**

Für jeden aus den Eingabedateien gelesenen Datensatz erstellt das Sortier- und Mischprogramm einen neuen Satz, der statt des eingelesenen weiter verarbeitet **wird.** Der neue Satz wird aufgrund der ESV-Angaben in der angegebenen Reihenfolge zusammengestellt. Er muß durch die ESV-Angaben vollständig beschrieben werden .

Die Zeichenfolge (•) zeigt an, daß in den neuen Satz als nächstes Element die lfd. Nummer (SEQ- Datei), die Satznummer (RAN- Datei) oder die Satzmarke ( RAM-Datei) des eingelesenen Satzes einzusetzen ist. Das Element belegt ein Ganzwort und wird ab der ersten freien Ganzwortgrenze im neuen Satz abgelegt.

Die Angabe (t, p, 1) bewirkt, daß ab der ersten freien Ganzwort- bzw. 0ktadengrenze im neuen Satz eine Folge von 1 Ganzworten (t = G) oder Oktaden (t =  $\emptyset$ ) abgelegt wird, die dem eingelesenen Datensatz ab der Position p entnommen wird. p zählt in Ganzworten bzw. in 0ktaden von 1 an.

Die Angaben ("xxx...") und ('yyy...') bewirken, daß ab der ersten freien Oktadenbzw. Tetradengrenze des neuen Datensatzes die 0ktadenfolge xxx . .. bzw. die Tetradenfolge yyy ... abgelegt wird.

In die durch Fortschaltung auf Ganzwort- bzw. 0ktadengrenzen entstehender. Lücken **werden** binäre Nullen eingesetzt. Der neue Datensatz wird nötigenfalls durch binäre Nullen auf volle Ganzworte aufgefüllt.

Die Sortierfeldangaben müssen sich auf den neuen Datensatz beziehen .

Die interne Satzlänge wird vom Programm aus den ESV - Angaben ermittelt. Eine explizite Angabe unter der Spezifikation SATZLAENGE (slngi) wird ignoriert.

Im Benutzerausgang 1 steht der noch unveränderte, eingelesene Datensatz zur **Ver fügung.** 

Werden Eingabesätze verändert die 0ktadenstruktur aufweisen (z.B. Texthaltungsdateien oder formatgebundene Dateibearbeitung außer A-Dateien bei FØRTRAN) und soll dieser Charakter bei den Ausgabesätzen erhalten bleiben, so muß der Benutzer für die Einrichtung des Restoktadenzählers selbst sorgen.

```
\left\{\left(\begin{smallmatrix} - & & & \\ \langle Teilwert \rangle & [ & ' \langle Teilwert \rangle \end{smallmatrix}\right)^{31}\right\}:: = [ESV =](Wertzuweisg. ESV)
                                             (Ubertragungselement)
                                             \langleOktadenelement\rangle(Teilvert)\langle Tetradenelement>
\langle \texttt{Übertragungselement} \rangle := \langle \begin{bmatrix} G \\ \emptyset \end{bmatrix}, \langle \texttt{Position} \rangle, \langle \texttt{Länge} \rangle\langle Position \rangle::= (natürliche Zahl von O bis 6132) | (leer)
\langleLänge\rangle::= \langlenatürliche Zahl von O bis 1022\rangle \langle leer\rangle(Oktadenelement)
                                      ::= (''(Zeichenkette Type 3 von max. 15 Zeichen)''')\langleTetradenelement\rangle::= (!(0 \text{ bis } 15 \text{ Tetradenzeichen})^+)::= 0|1|2|3|4|5|6|7|8|9|A|B|C|D|E|F\langle Tetradenzeichen\rangle
```
Belaziel:

formal:

..., ESV =  $(\emptyset, 14, 4)$ <sup>+</sup>(\*)<sup>+</sup>('FFF')<sup>+</sup>(''SRT'')<sup>+</sup>(G,1,1)

Jeder eingelesene Datensatz wird ersetzt durch einen Satz, der folgenden Aufbau hat:

- 1. Das erste Ganzwort des neuen Satzes enthält linksbündig die Oktaden 14 bis 17 des eingelesenen Satzes. Der Rest des Ganzworts ist mit binären Nullen gefüllt.
- 2. Das zweite Ganzwort des neuen Satzes enthält die Satznummer oder -marke des eingelesenen Satzes.
- 3. Das dritte Ganzwort enthält 3 Tetraden F, dann eine Tetrade O, die drei Oktaden SRT und eine IG-Oktade (binäre Nullen):

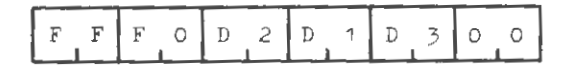

4. Das vierte (und letzte) Ganzwort des neuen Datensatzes enthält das erste Ganzwort des eingelesenen Satzes.

```
Anmerkungen:
```
- a) Position:  $\langle \text{leer} \rangle = 0 = 1$
- b) Länge:  $\langle \text{leer} \rangle = 0$
- c) Mit einem Ubertragungs- bzw. Oktadenelement der Länge O kann auf GW- bzw. Oktadengrenze positioniert werden.
- d) Kommas unmittelbar vor der schließenden Klammer können entfallen.

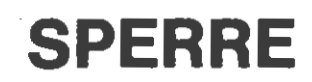

Ň.

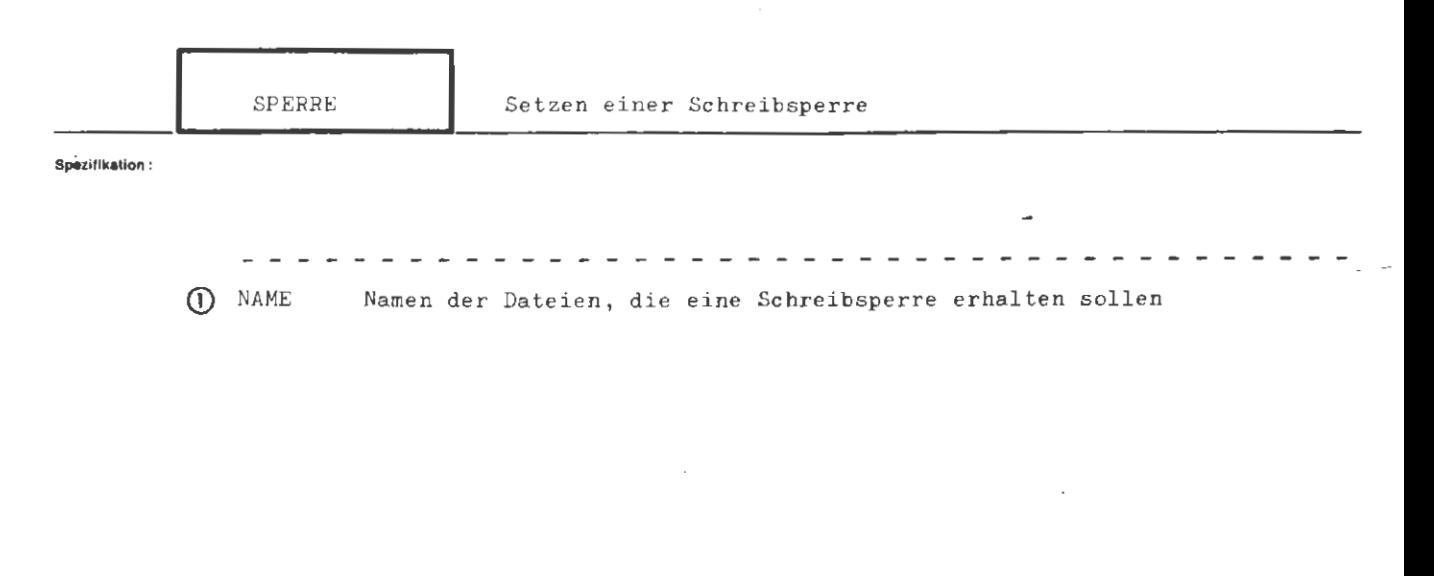

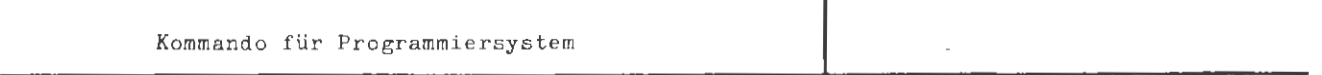

Einschränkung:

Wirkung:

Die angegebenen Dateien werden schreibgesperrt.

Soweit bereits Schreibsperren auf den angegebenen Dateien bestehen, bleibt das Kommando wirkungslos. Dies ist auch der Fall, wenn überhaupt keine Dateien angegeben werden.

```
(SPERRE-Kommando) ::= 0 SPERRE ( ,(NAME =](Spezif .-Wert)] =
```
**lleloptel** :

 $\Diamond$  SPERRE, NAME = FRIDØLIN

Datei FRIDØLIN aus der Standard-Datenbasis wird schreibgesperrt.

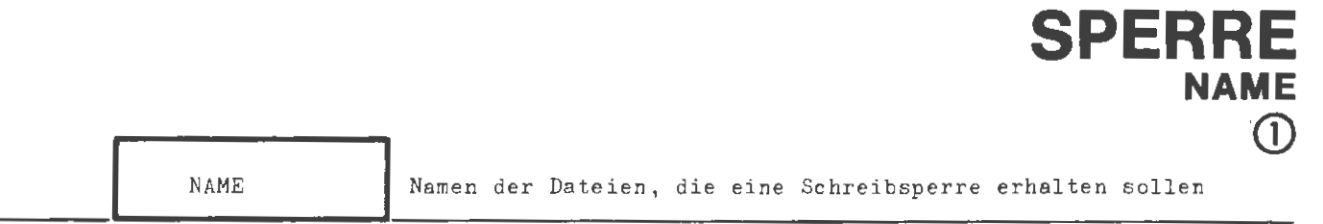

```
Spez.-Wert:
```
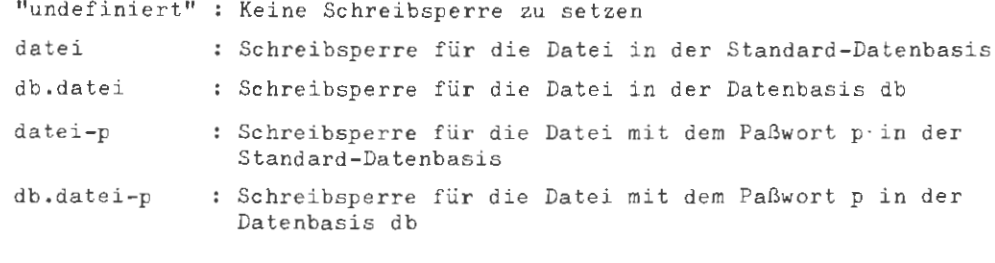

mehrere Dateiangaben sind durch Apostroph zu trennen

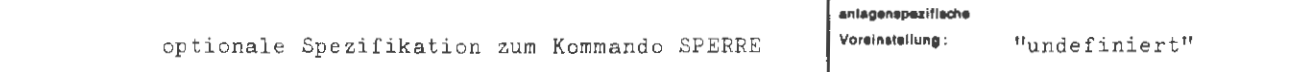

Einschränkung:

Wirkung:

Die angegebenen Dateien werden schreibgesperrt.

Liegt eine Datei, deren Schreibsperre gesetzt werden soll, in der Standard-Datenbasis, so ist "db." nicht anzugeben.

Ist eine Datei paßwortgesperrt, so muß das Paßwort mit angeführt werden.

(Wertzuwsg. NAME)  $\therefore z =$ [NAME =]  $\left\{\begin{matrix} \begin{matrix} 0 \end{matrix} & \begin{matrix} 0 \end{matrix} \end{matrix} \right\}$  [  $\cdot$  (Paßwort)] [  $\cdot$  (Date ibe zeichnung) [  $\cdot$  (Paßwort)]] ( Dateibezeichnung) ::= [(Datenbasisname).] (Dateiname)  $\langle$ Datenbasisname) ::= { $\langle$ Buchstabe $\rangle$ } $\left[$  { $\langle$ Buchstabe $\rangle$ } $\left[$   $\langle$   $\frac{2}{\&}$  ffer $\rangle$  $\rangle$ } $\right]$  5  $\langle$ Dateiname $\rangle$  ::=  $\langle$ Name von Standardlänge $\rangle$ [ $(\langle$ Generationsnummer $\rangle$ . $\langle$ Versionsnummer $\rangle$ )] (Generationsnummer) ::= (natürliche Zahl zwischen 1 und 9999) (Versionsnummer) (natürliche Zahl zwischen O und 99) ::= (Normalstring von 1 bis 6 Zeichen Länge) (Paßwort)

## **Beieplel:**

**lonMI :** 

 $\ldots$ , NAME = PRIVDB. DAT17 'STDAT9' STDAT102(1.2),  $\ldots$ 

# **SPRINGE**

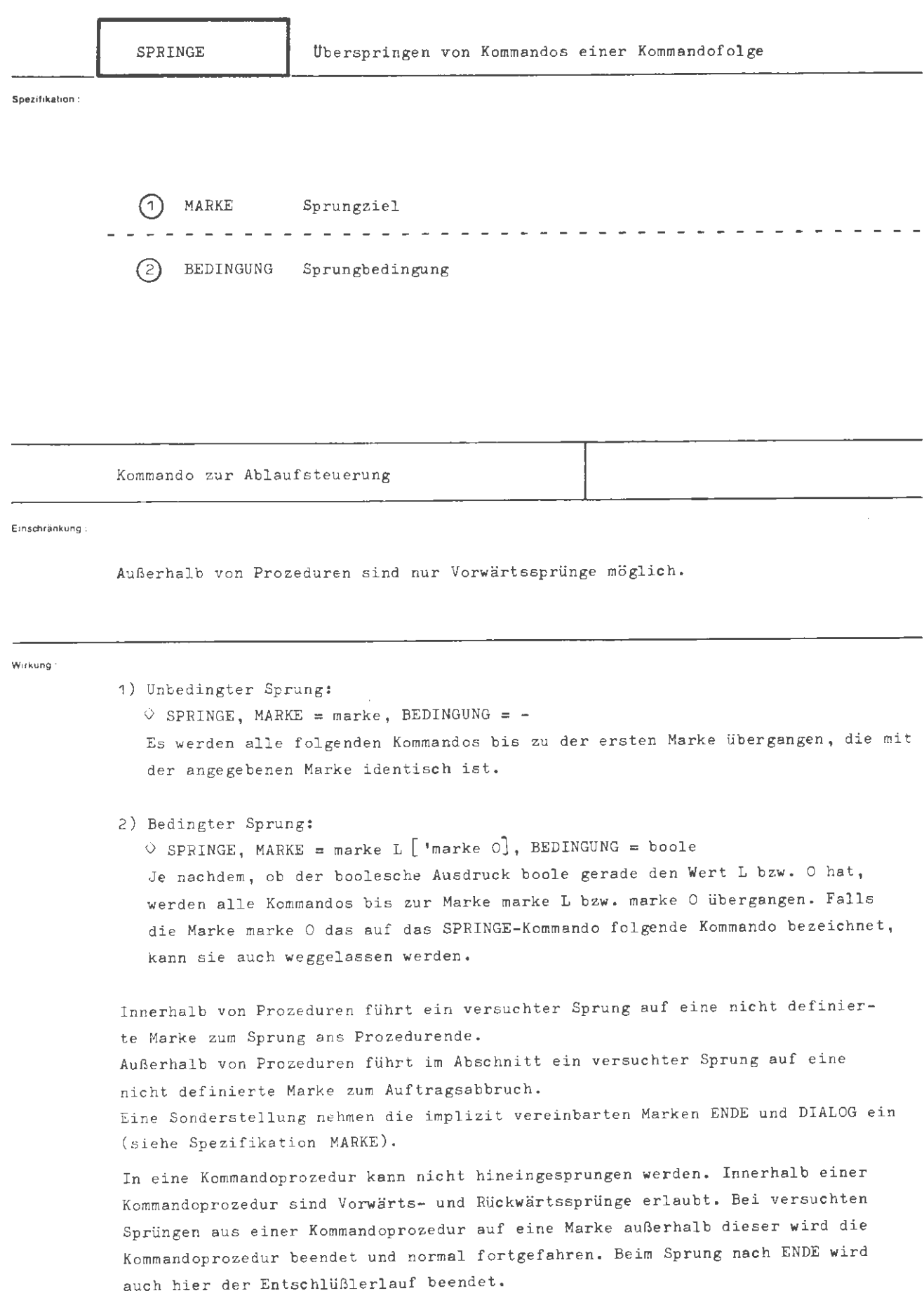

Aug.

I

-<br>formal :

```
(SPRINGE-Kommando): = OSPRINGE, [(Spezifikationsname) =] (Spezifikationswert)]<sup>o</sup>
```

```
\langleSpezifikationsname\rangle::= MARKE | BEDINGUNG
```
.<br>Seleniei :

 $\Diamond$  SPRINGE, ENDE' WEITER, (FE1 + WS3\*BV5) Ĭ.  $\diamond$  \* WEITER \*  $\diamond$  UEBERSETZE, ....

Falls die boolesche Variable FE1 oder der Wahlschalter WS3 und die boolesche Variable BV5 gesetzt sind , wird der Entschlüßlerlauf beendet; andernfalls .~erden alle Kommandos bis zum UEBERSETZE- Kommando übergangen .

"Beendigung des Entschlüßlerlaufs" bedeutet:

- in der Grundstufe: Beendigung des Auftrags
- in der Vorrangstufe: Beendigung der Vorrangstufe

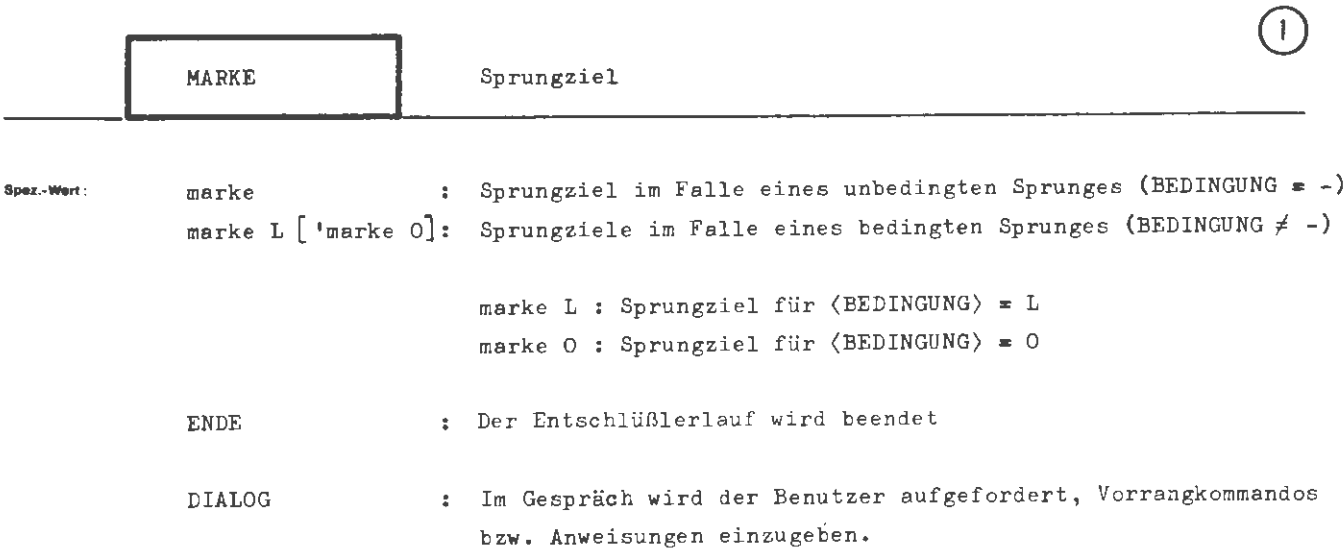

SPRINGE

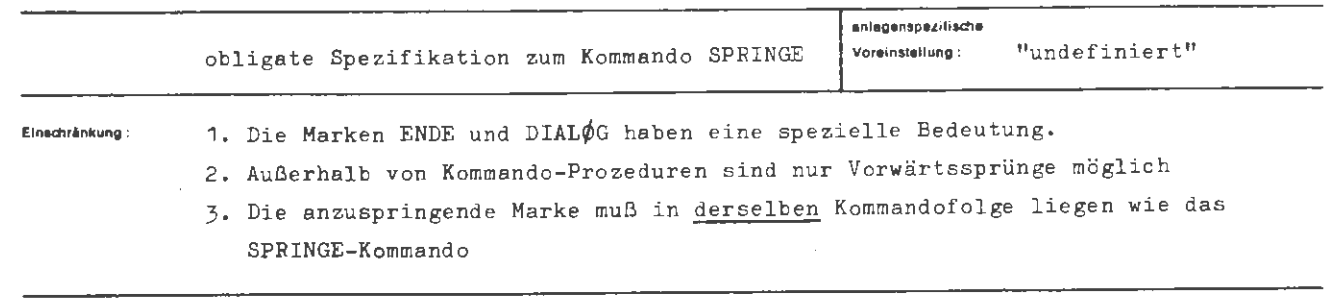

Wirkung:

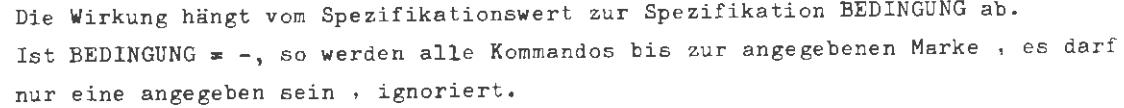

Ist BEDINGUNG = boole, so entscheidet der Wert des booleschen Ausdrucks, ob nach marke L (boole = L) oder nach Marke O (boole = O) gesprungen wird. Ist im Falle boole = 0 die Marke marke 0 nicht angegeben, so wird als nächstes das auf das SPRINGE-Kommando folgende Kommando ausgeführt.

Ist die Bedingung oder die Marke syntaktisch falsch, so wird als nächstes das auf das SPRINGE-Kommando folgende Kommando ausgeführt, sofern nicht das Kommando FEHLERHALT vorausging.

Beim Sprung auf die implizit definierte Marke ENDE wird ungeachtet einer anderen expliziten Definition der Entschlüßlerlauf beendet. Dies bedeutet in der Entschlüßler-Grundstufe Abbruch des Auftrags, in der Vorrangstufe dagegen Abbruch der Vorrangstufe und Fortsetzung an der Unterbrechungsstelle.

Beim Sprung auf die Marke DIAL $\phi$ G wird die Kommandoausführung im Gespräch unterbrochen. Je nach Zustand erscheint die Aufforderung zur Eingabe von Vorrangkommandos oder Anweisungen und das Terminal wird eingabeberechtigt. Im Abschnitt ist die Angabe wirkungslos, auch wenn eine Marke DIAL $\phi$ G explizit definiert ist.

 $formal:$ 

```
( Wertzuwsg. MARKE) 
[ MARKE=] (Marke) [ ' (Mar ke)] 
(Marke) 
                                    \perp(Buchstabe) [ ( alphanumerisches 
                                      \langle Ziffer) [\langle Ziffer)]<sup>5</sup>
                                      ENDE 
                                      DIAL~G 
                                                                                      \mathbb{Z}eichen\mathcal{Y} \mathcal{Y}
```
**Belaplel :** 

 $\ldots$ , MARKE = KO12'B8, (FE2),  $\ldots$ 

Falls die BØØLE'sche Variable FE2 zur Zeit des Kommandoaufrufs gesetzt ist, werden alle Kommandos bis zur Kommandomarke  $\diamond$ \*KO12\* übergangen. Ist FE2 nicht gesetzt, wird als nächstes das Kommando hinter der Kommandomarke  $\diamondsuit$ #B $\stackrel{>}{\epsilon}$  ausgeführt.

$$
\ldots, M. = ENDE, \ldots \left\}
$$

Bei erfüllter Sprungbedingung wird der Entschlüßlerlauf abgebrochen.

**M.** = DIAL $\phi$ G, ...

Bei erfüllter Sprungbedingung werden im Gespräch Vorrang-Kommandos angefordert, im Abschnitt bleibt das SPRINGE-Kommando wirkungslos.

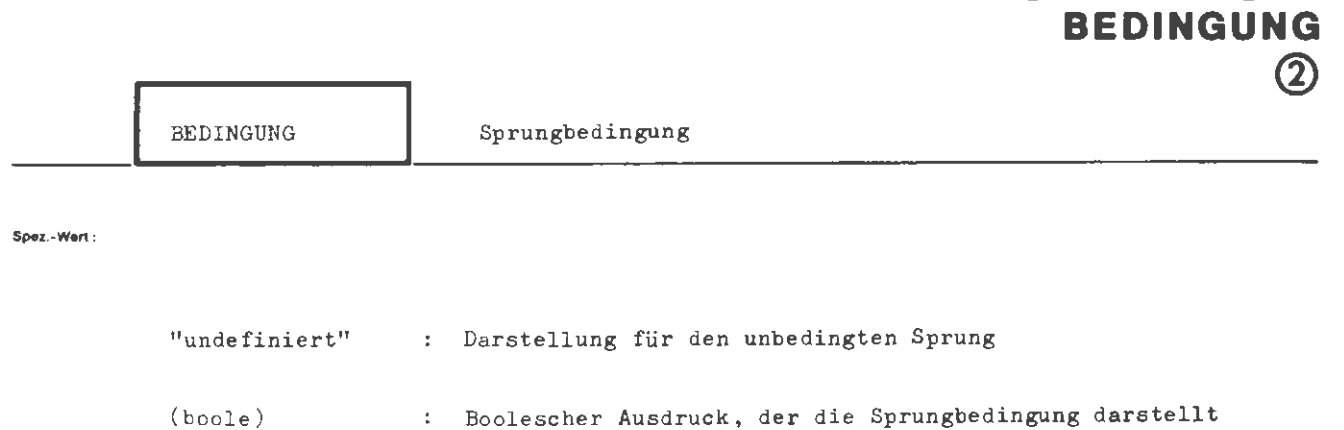

**SPRINGE** 

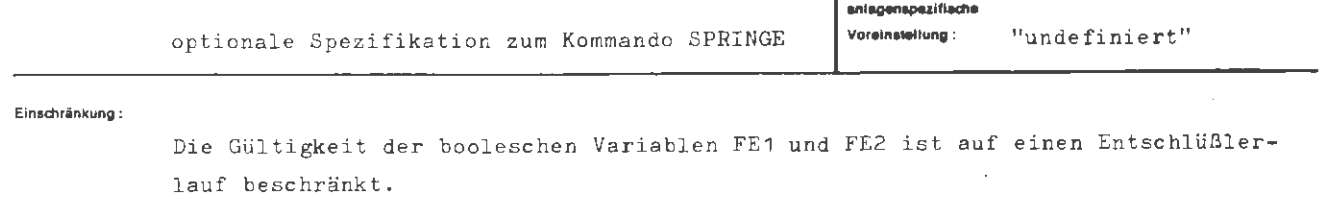

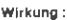

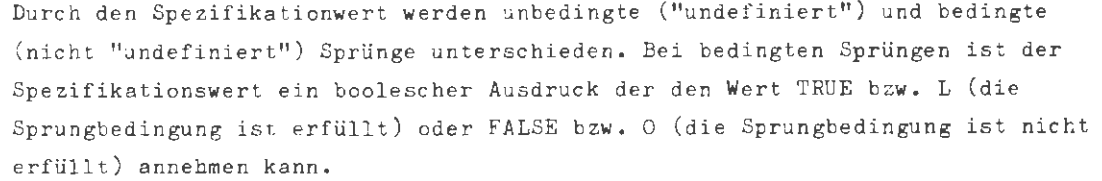

Der Boolesche Ausdruck kann außer den Wahlschaltern (W1...8) und den Booleschen Variablen (BV1...8), die durch das WAHLSCHALTER-Kommando verändert werden können, noch die Zustandswahlschalter (Z1...16) und die Booleschen Variablen FE1 und FE2 enthalten.

Diese werden implizit vom Kommandoentschlüßler geändert, und zwar gesetzt, wenn ein Kommando aufgrund eines Fehlers nicht vollständig ausgeführt werden kann. FE1 wird nach jedem fehlerfrei ausgeführten Kommando gelöscht, FE2 nur dann, wenn es im SPRINGE-Kommando abgefragt wurde.

Mit FE1 läßt sich also bequem feststellen, ob ein bestimmtes Kommando, mit FE2, ob eine bestimmte Kommandofolge fehlerfrei abgearbeitet wurde (vgl. Kommando FEHLERHALT).

Als boolesche Operationen sind nur das logische UND (Operationszeichen: \*) und das logische ØDER (Operationszeichen: +) zugelassen.

(boolesche Variable)

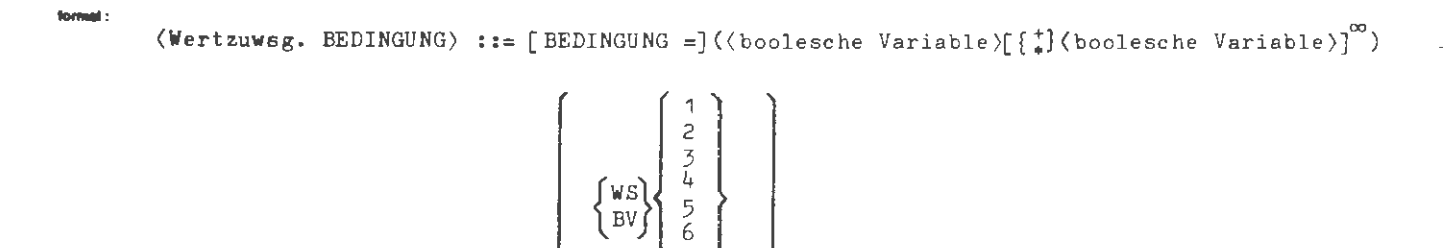

 $\overline{7}$ 

 $123456$ 

 $\begin{array}{c} 7 \\ 8 \\ 9 \end{array}$ 

 $10<sup>10</sup>$  $11$  $rac{12}{13}$  $14$  $\frac{15}{16}$ 

 $\bar{\rm Z}$ 

 ${\rm FE\,1}$  $FE2$ 

 $t =$ 

**Belapiel:** 

...,  $(BV1*BV2*WS7 + FE1)$ ,...

Die Sprungbedingung ist erfüllt, falls die booleschen Variablen BV1 und BV2 und der Wahlschalter WS7 gesetzt sind, wenn das SPRINGE-Kommando aufgerufen wird, oder fall: das letzte Kommando vor dem SPRINGE-Kommando infolge eines Fehlers nicht ausgeführt werden konnte.

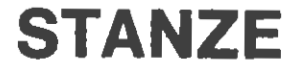

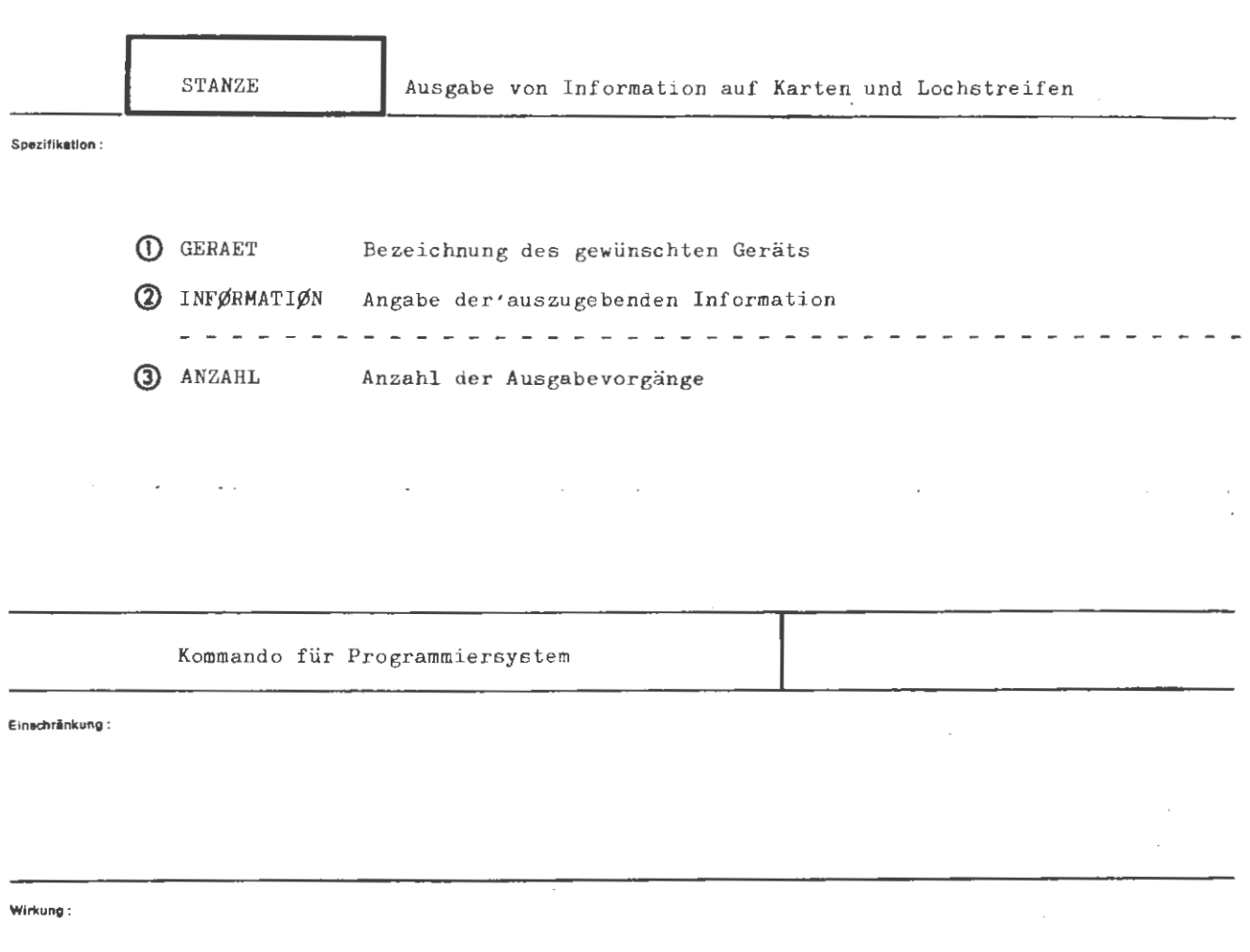

Mit dem STANZE-Kommando kann das Ausstanzen von Information verlangt werden. Die Information kann mehrfach ausgestanzt werden.

Pro Informationszeile **wird** beim Kartenstanzer eine Karte gestanzt (zu lange Informationszeilen werden zwangsweise abgebrochen); beim Streifenstanzer wird vor jeder Informationszeile ein Wagenrücklauf gestanzt.

Eine Informationszeile ist

eine Karte bei Vorliegen der Information auf Karten;

die Zeichenfolge zwischen zwei Wagenrückläufen bei Vorliegen der Information auf Lochstreifen;

ein Satz bei Vorliegen der Information in einer Datei.

Soweit Dateien ausgestanzt werden sollen, muß es sich um Dateien vom Typ SEQ, RAN, RAM oder RAS handeln, deren Satzelemente Oktaden oder Ausgabezeichen sind. (Vgl. hierzu das DATEI-Kommando, Spezifikationen TYP und SATZBAU.) Eine Ausnahme hiervon bilden Dateien, die ohne Verschlüsselung ausgestanzt werden sollen.

Die Dateien stehen nach der Ausgabe nicht mehr zur Verfügung, sofern nicht ausdrücklich in ANZAHL eine Kopie verlangt **wird .** 

STANZE ::=  $\Diamond$ STANZE [,[(Spezifikationsname)=](Spezifikationswert)]<sup>®</sup>  $(STANZE-Kommando)$ 

(Spezifikationsname) ::= GERAET | INFØRMATIØN | ANZAHL

aal +

```
\DiamondSTANZE, G.=KS-KC1, INF.=/
```
 $\cdots$ 

STANZKARTE 1 STANZKARTE 2 **ENDEKARTE** 

Die "Datenkarten" werden dupliziert; die Ausgabe erfolgt über Kartenstanzer (KS) im Code KC1.

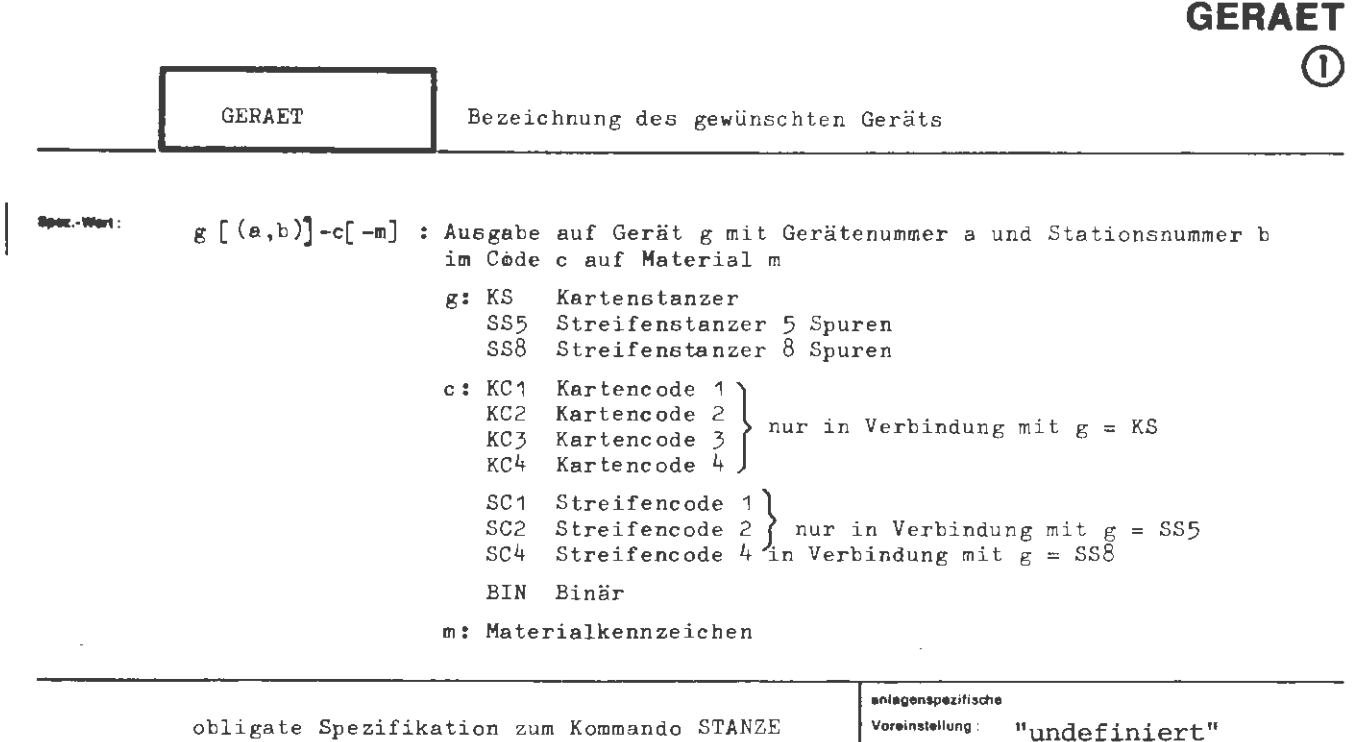

**STANZE** 

Efrechnänkung:

Wirkung:

**Es wird** spezifiziert, in welchem Code und auf welches Medium (Karten oder Streifen) zu stanzen ist. Wird keine Gerätenummer oder Gerätestationsnummer **angegeben,** erfolgt die **Auswahl** nach den gerade vorliegenden Betriebsbedingungen.

Bei der Codeangabe BIN wird die Information direkt ohne Umschlüsselung ausgegeben. Es muß sich in diesem Fall um eine sequentielle Datei mit Ganzworten als Satzelemente handeln .

Materialkennzeichen müssen mit dem Rechen zentrum vereinbart sein . Wird kein Materialkennzeichen angegeben, so **wird** Standardmaterial verwendet.

STANZE / GERAET

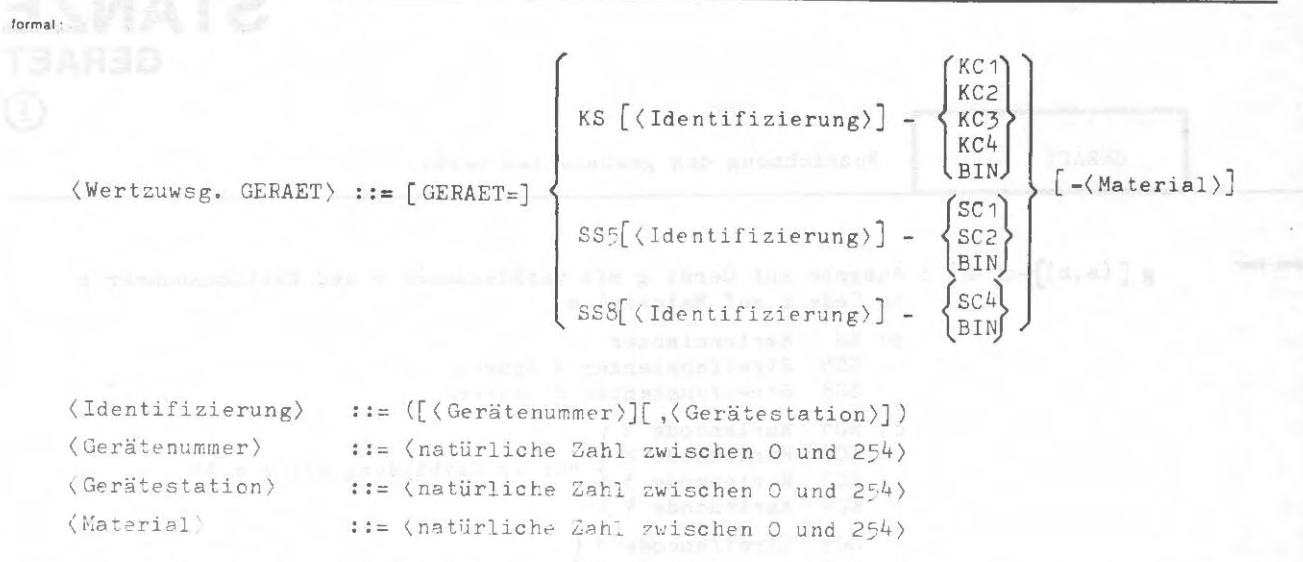

Beispiel:

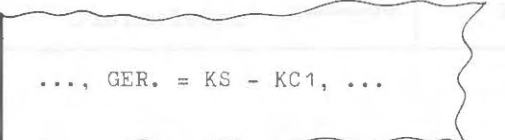

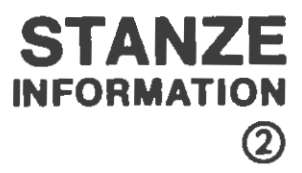

**Spez.-Wert :** 

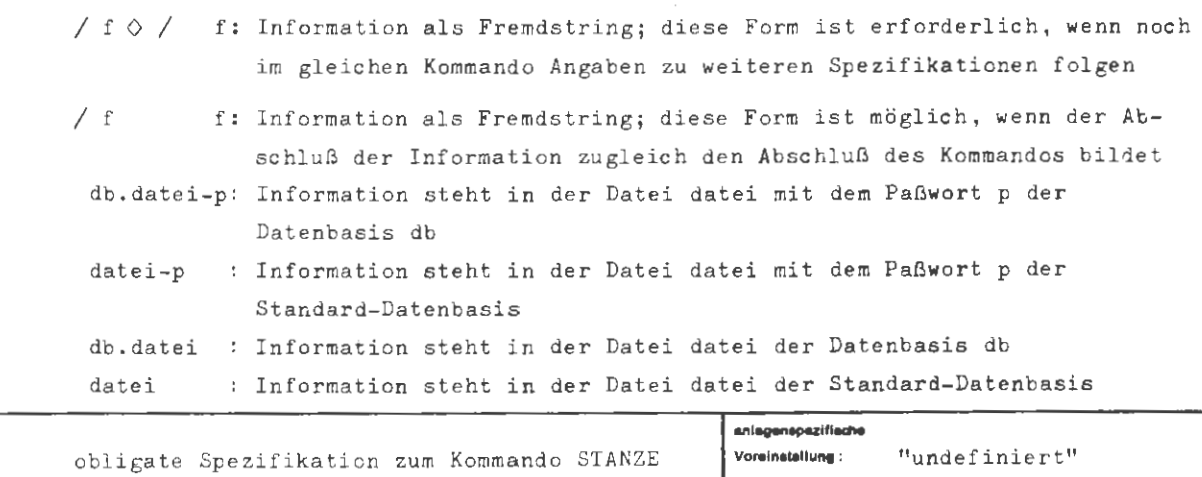

**Elnscnrinkung** :

### **Wirkung :**

Die angegebene Information wird ausgestanzt. Soweit sie aus einer Datei entnommen wird, muß letztere vom Typ SEQ, RAN, RAM oder RAS sein; die Satzelemente müssen Oktaden oder Ausgabezeichen sein (vgl . die Spezifikationen TYP und SATZBAU des DATEI- Kommandos). Eine Ausnahme hiervon bildet eine Datei, die ohne Umschlüsse lung binär gestanzt werden soll.

Eine ausgegebene Datei auf Träger T, P oder MB steht nicht mehr zur Verfügung, sofern nicht ausdrücklich eine Kopie in der Spezifikation ANZAHL verlangt wird. Eine Magnetbanddatei wird nur abgemeldet. Erstreckt sich eine Datei über mehrere Magnetbänder, so muß sie zuvor verlagert werden.

Eine Datei auf Random-Träger (LFD, WSP) bleibt immer angemeldet und unverändert erhalten .

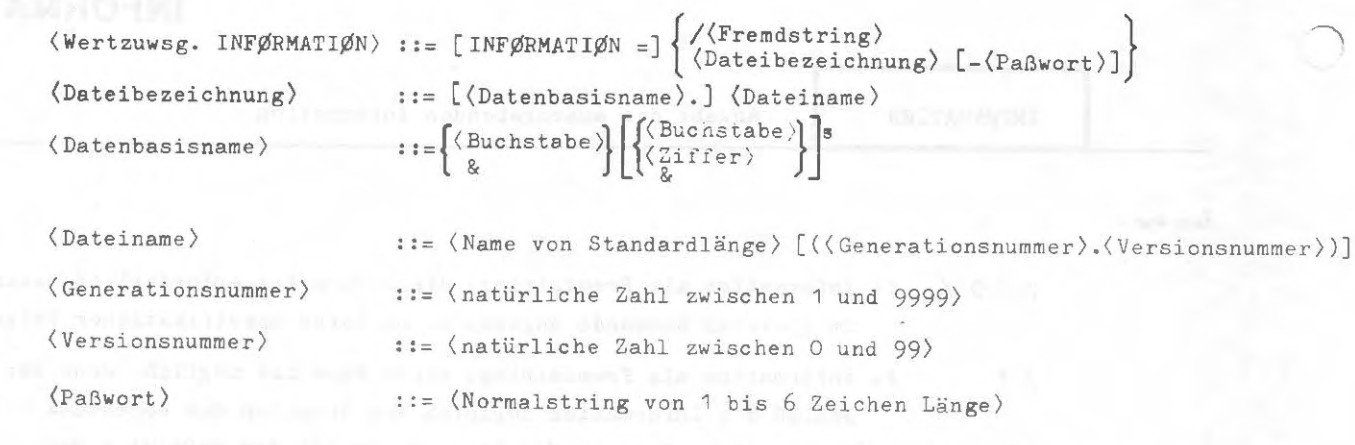

 $\sim$   $\sim$ 

Beispiel:

 $\cdots$ , INFØRMATIØN = DATEI29F17, ...

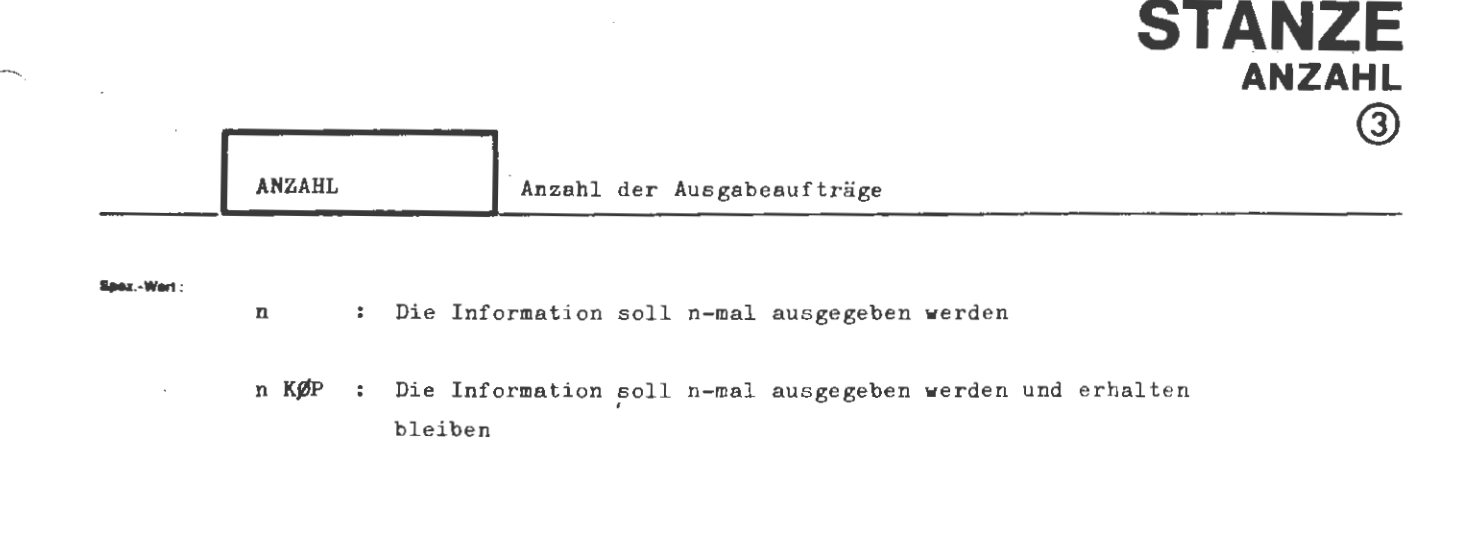

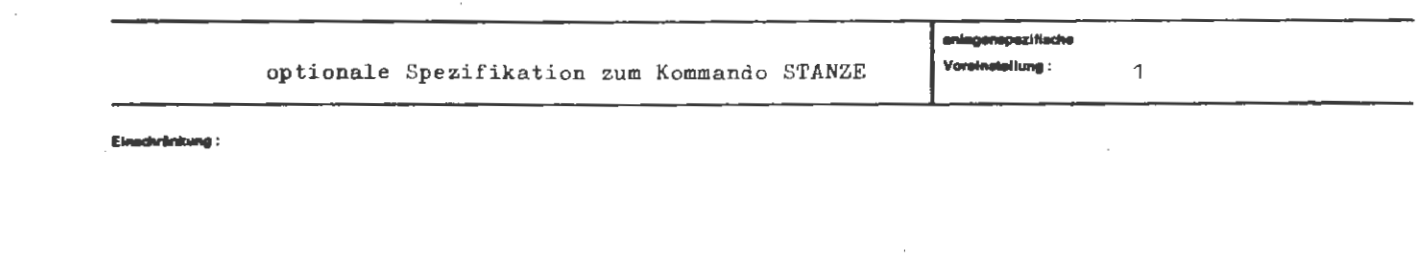

Arisang :

Die Information wird n-mal ausgestanzt, jedoch nicht mehr als 16 mal.

Liegt die Information in einer Datei auf Träger T, P oder MB, so steht diese Datei nach der Ausgabe nicht mehr zur Verfügung. Mit der Angabe n KØP erreicht der Benutzer zuvor die Erstellung einer Kopie seiner Datei. In diesem Falle bleibt die Datei unverändert erhalten.

## **formal :**

```
\langle \text{Wertzuwsg. ANZAHL} \rangle ::= [\text{ANZAHL} =] \left\{ \begin{array}{l} - \\ \langle \text{Anzahl} \rangle [\text{KSP}] \end{array} \right\}
```
( Anzahl) (natürliche Zahl zwischen 1 und 16)

**Beispiel :** 

 $\ldots$ , ANZAHL = 4 KØP,  $\ldots$ 

 $\Delta \theta_0$ 

## STARTE

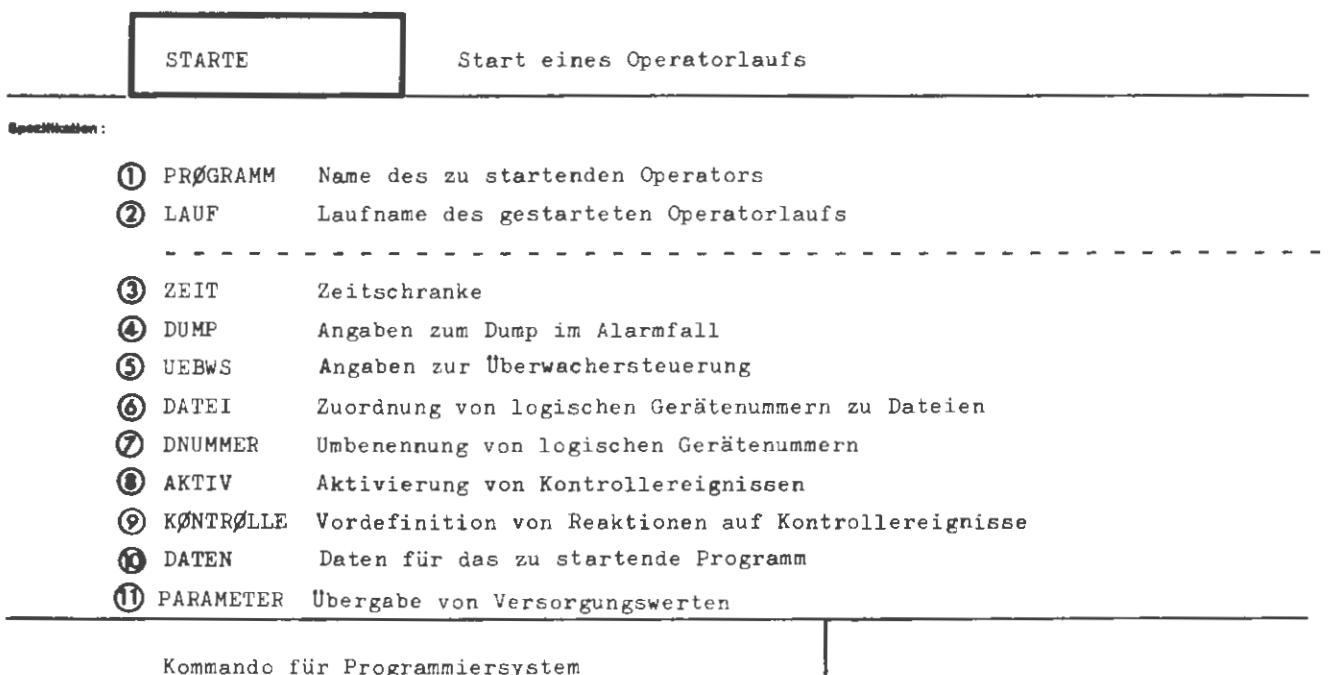

Einschränkung:

In einem THSETZE-Kommando zuvor gemachte Angaben zu DUMP, UEBWS, DNUMMER, AKTIV und KØNTRØLLE haben vor den gleichlautenden Spezifikationen in diesem Kommando Vorrang.

**Wirkung:** 

Durch dieses Kommando wird ein zuvor montiertes Programm (vergl. MØNTIERE-Kommando) geladen und gestartet. Der Name des zu startenden Programms wird unter PRØGRAMM angegeben. Uber LAUF wird dem Operatorlauf ein Laufname zugeordnet. ZEIT begrenzt die Laufzeit des Operators; die Wertzuweisung an DUMP bestimmt die postmortem-Behandlung im Alarmfall (das Verlangen eines bzw. mehrerer Dumps setzt voraus, daß das Objektprogramm auf dumpfähige Montageobjekte zurückgeht). Als Wert von UEBWS kann eine Druckschranke für einen eventuell aufgerufenen Überwacher angegeben werden. Im Rahmen der Spezifikation DATEI werden vorher eingeführte bzw. kreierte Dateien logischen Gerätenummern im Programm zugeordnet. Solche Gerätenummern können weiterhin über DNUMMER umbenannt werden. Sind für das Programm Kontrollereignisse vereinbart worden, so können diese mit AKTIV aktiviert werden. Für die Kontrollereignisse besteht die Möglichkeit, unter KØNTRØLLE ein Reaktionsverhalten vorzudefinieren. Über DATEN können dem Programm beliebige Benutzerdaten zugänglich gemacht werden. Mit der Spezifikation PARAMETER können Versorgungswerte in den Startsatz des Operators eingetragen werden.

Ş.

**lonMI :** 

(STARTE- Kommando) (Spezifikationsname) ::= PRØGRAMM|LAUF|ZEIT|DUMP|UEBWS|DATEI|DNUMMER|AKTIV ::=  $\Diamond$  STARTE [,[(Spezifikationsname) =](Spezifikationswert)]<sup>o</sup>  $|K\emptyset NTR\emptyset LLE|DATEN|PARMETER$ 

### **Beloplol:**

 $\Diamond$  STARTE, LHP, LAUF = LHP17, ZEIT = 10, DUMP = F-ALLES (UPRØ2), DATEI = 13 - PRIVDB.DAT15 ' 27 - LAGERLISTE, DATEN = / 4 6 0.37 3 5 2.19

Das Programm LHP wird gestartet und erhält den Laufnamen LHP17.

Als Zeitschranke wurden 10 Minuten vorgegeben.

Im Alarmfall soll ein Dump auf FØRTRAN-Ebene erfolgen, der alle Variablen außer denen innerhalb von UPRØ2 ausdruckt.

Der logischen Gerätenummer 13 wird die Datei DAT15 aus der Datenbasis PRIVDB, der logischen Gerätenummer 27 die Datei LAGERLISTE aus der Standard-Datenbasis zugeordnet .

Schließlich folgen Benutzerdaten .

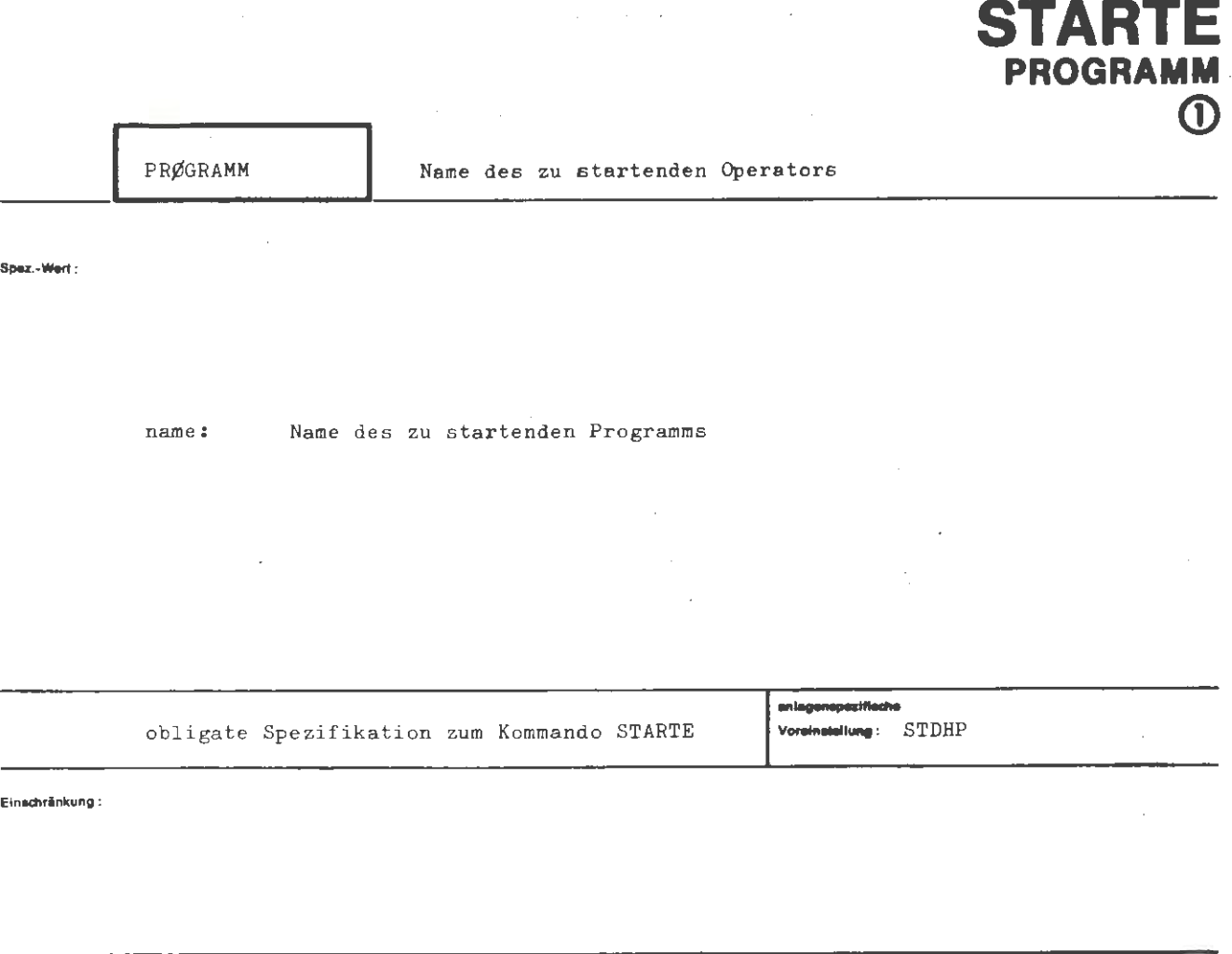

'A RTF

Wirkung:

Das Programm mit dem angegebenen Namen wird gestartet.

Der Name wurde durch die gleichbenannte Spezifikation im MØNTIERE-Kommando festgelegt.

 $\bar{L}$ 

 $\ddot{\phantom{a}}$
$\texttt{\texttt{\{Wertzuwsg.\texttt{PR}\# \texttt{GRAMM}\}} \texttt{::= [PR}\# \texttt{GRAMM =]} \texttt{\texttt{\{OperatorKörpername}\}} }$  $\langle \texttt{Operatorkörpername} \rangle \quad \texttt{:=} \quad \langle \texttt{Name von StandardLine} \rangle$ 

Beleple) :

formal:

 $\ddot{\phantom{a}}$ 

..., PRØGRAMM = LSP17 U2, ...

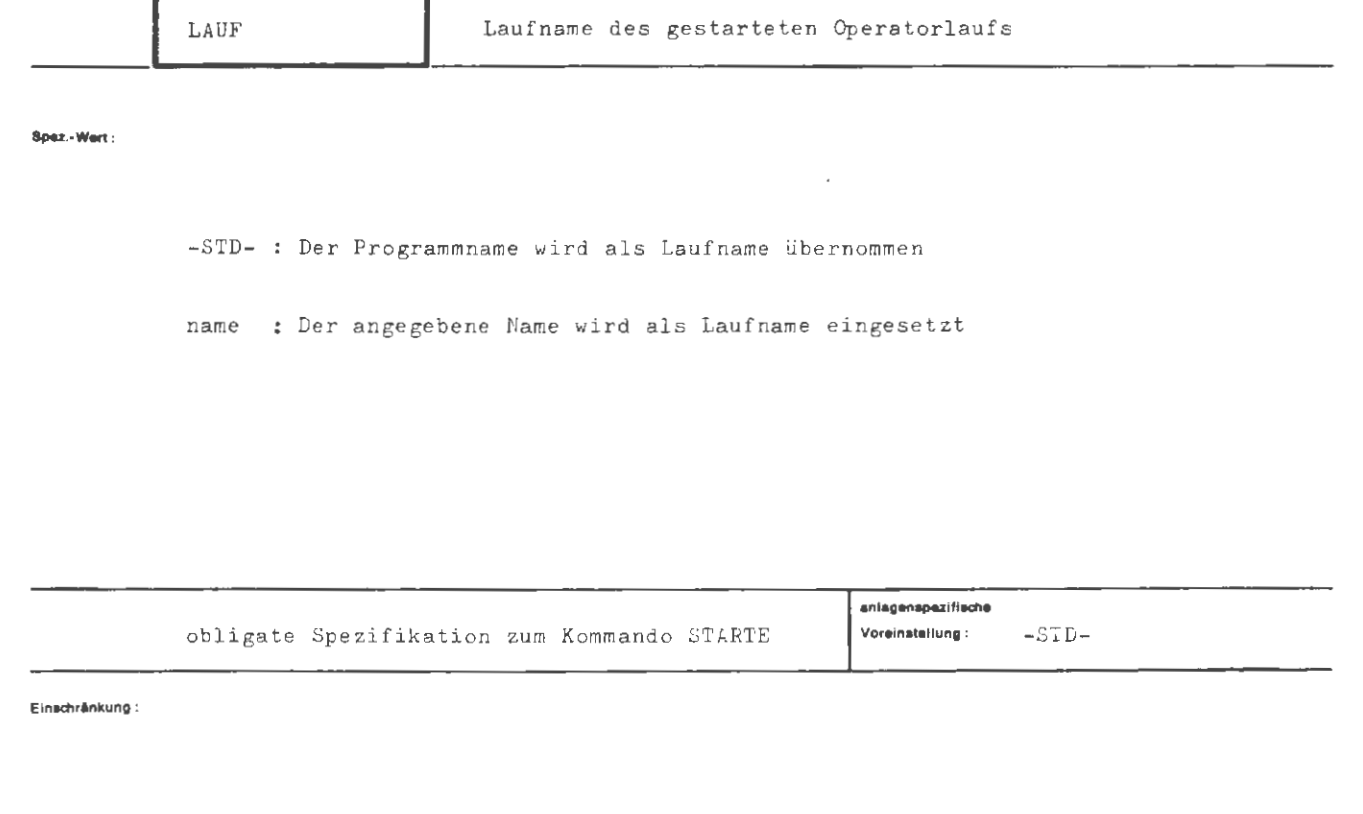

Wirkung:

Dem Lauf wird der angegebene Name als Laufname zugecrdnet. Er dient zur Unterscheidung, wenn z.B. mehrmals hintereinander das gleiche Programm (mit verschiedenen Daten) gestartet wird.

Ist ein Programmlauf noch nicht beendet und wird vorrangig im Gesprächsmodus dasselbe Programm noch einmal gestartet, so ist unbedingt ein neuer Laufname anzugeben.

Ist die Spezifikation mit -STD- besetzt und ist der Operatoriaufname bereits vergeben, so wird die Stufennummer des Entschlüßlerlaufs an den Laufnamen des Operators angehängt.

Aug. 78

formal :

 $\langle \text{Wertzuwsg. LAUF} \rangle$  ::= [LAUF =]  $\left\{ \begin{array}{c} -STD - \\ \langle \text{Laufname} \rangle \end{array} \right\}$  $\langle$ Laufname $\rangle$  ::=  $\langle$ Name von Standardlänge $\rangle$ 

**Beispiel:** 

 $\ldots$ , LAUF =  $\emptyset$ P3 LAUF2,  $\ldots$ 

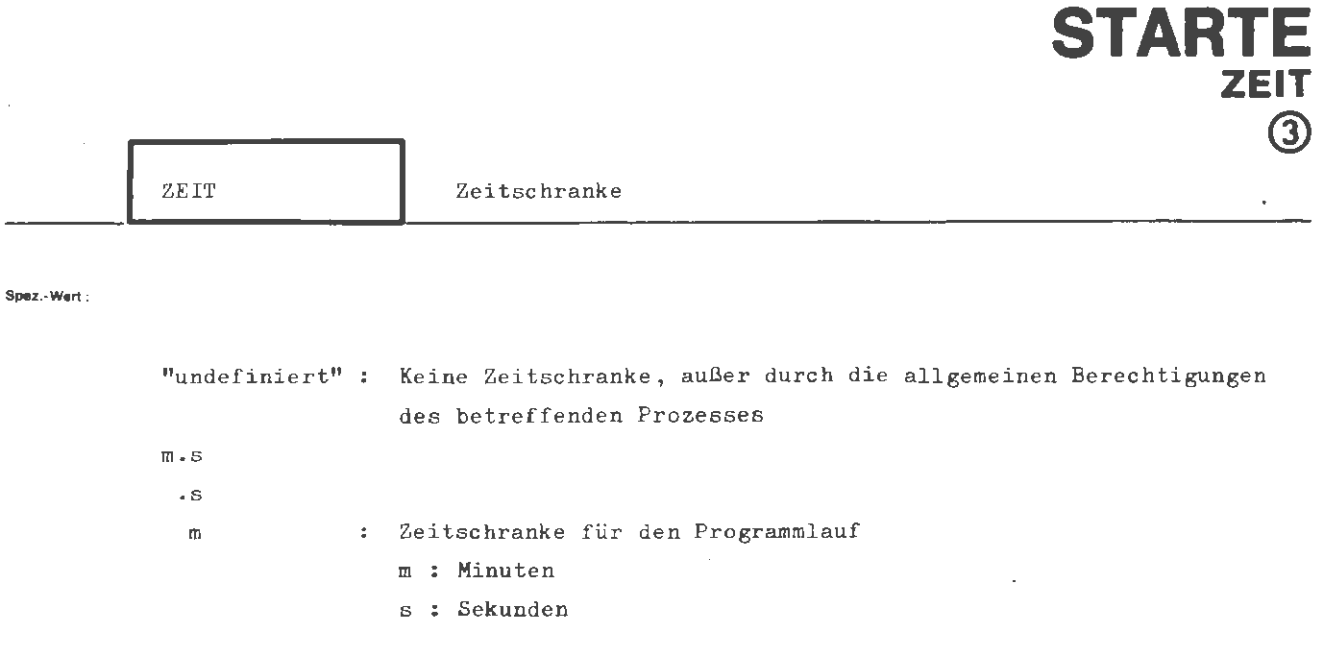

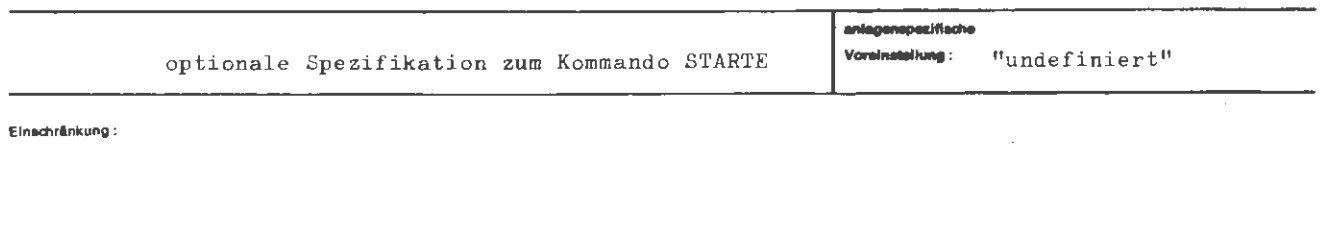

 $\sim$ 

 $\bar{\mathcal{A}}$ 

Wirkung:

Der Operatorlauf wird abgebrochen, wenn die vorgegebene Zeitschranke überschritten wird. Verlangte Dumps werden in der Regel noch ausgeführt.

i,

 $\sim 10^{-11}$ 

 $\langle \texttt{Wertzuwsg. ZEIT} \rangle :: = [\texttt{ZEIT =}] \left\{ \begin{matrix} - \ \langle \texttt{Zeitangabe} \rangle \end{matrix} \right\}$ (Zeitangabe) ••- ((Minuten)) [.(Sekunden)]

.....,...,

**Show** 

 $\ldots$ , ZEIT = 15,  $\ldots$   $\qquad$  Zeitschranke ist 15 Minuten  $\ldots, Z_{\ell} = .30, \ldots$  / Zeitschranke ist 30 Sekunden

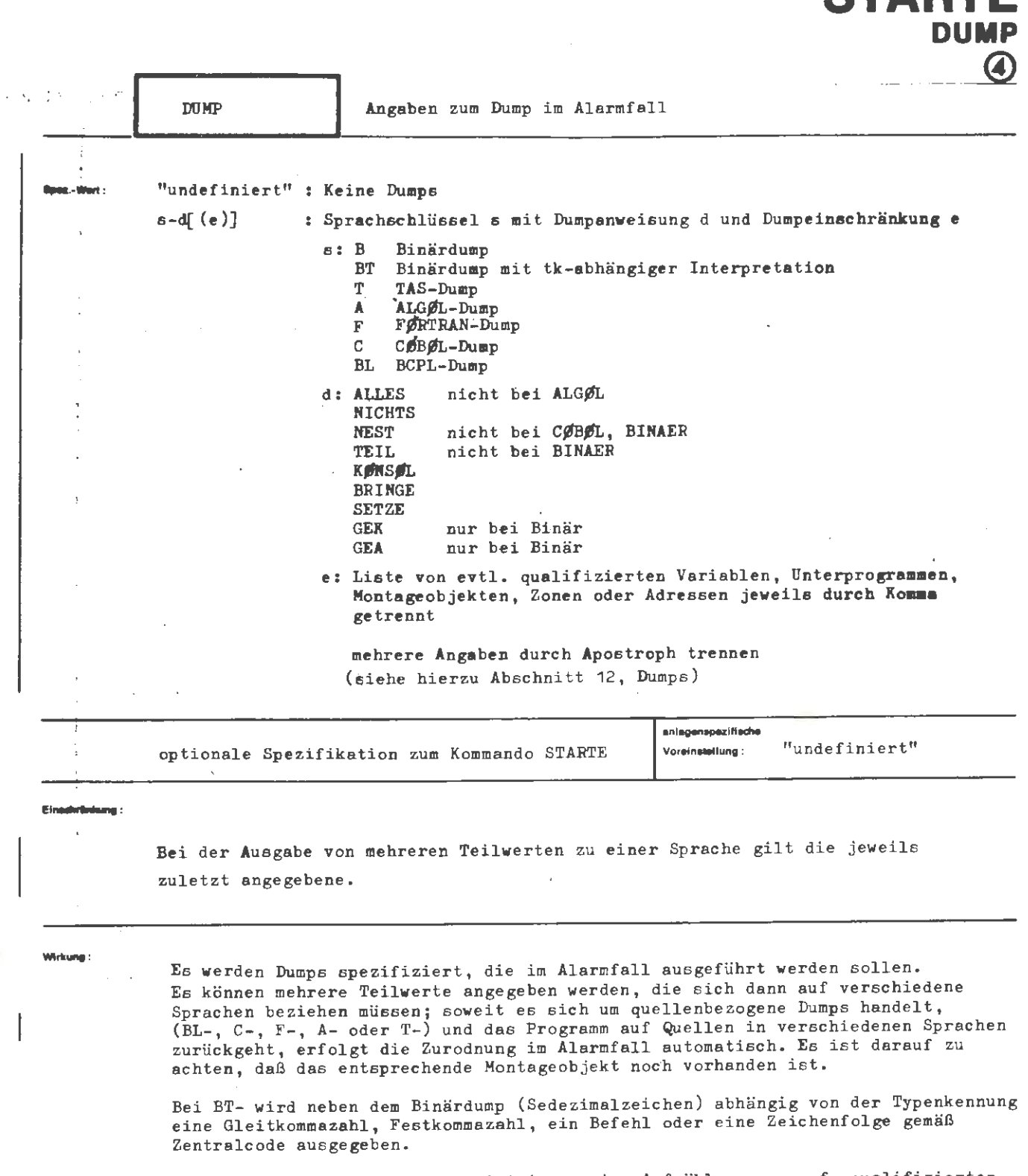

**STARTE** 

Die Liste von Einschränkungen ist immer eine Aufzählung von ggf. qualifizierten Variablennamen oder Programmeinheitnamen. **Wird** ein Programmeinheitname angegeben, so sind damit sämtliche Variablen der betreffenden Programmeinheit gemeint.

Im Fall von FØRTRAN können auch CØMMØN-Blocknamen angegeben werden; diese sind zur Unterscheidung von Programmeinheitnamen in Schrägstriche einzuschließen (vgl. auch die formale Darstellung).

Die erforderlichen Qualifizierungen von Namen in ALGØL oder CØBØL sind im entsprechenden Handbuch erläutert.

 $\frac{1}{2}$  :  $\frac{1}{2}$  :

**Service** 

 $\mathbb{R}^3$ à.

STARTE/DUMPI

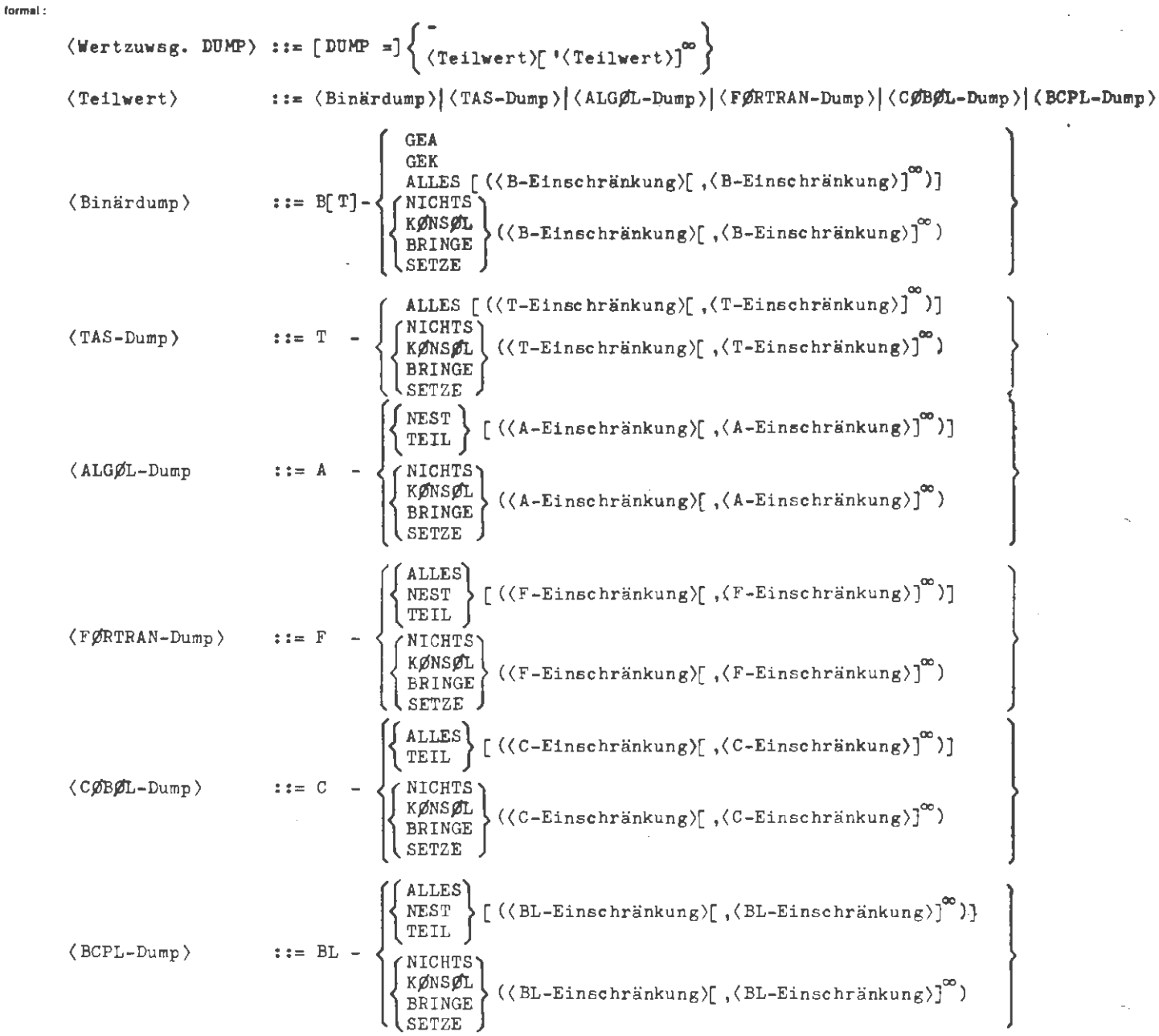

**Bei,poet:** 

DUMP = F-NEST (V1, V2, / C1 / (F3, F4), SUB2 **(XX))** 1 B -GEK

Im Alarmfall soll ein Dump auf FØTRAN-Ebene stattfinden, bei dem die Variablen aller an der aktuellen Aufrufverschachtelung beteiligten Programmeinheiten ausgedruckt werden, mit Ausnahme

> der Variablen V1, V2; der Variablen F3, F4 aus der CØMMØN-Zone C1; der Variablen **XX** aus der Programmeinheit SUB2.

(Bei den **Namen** V1, V2, F3, F4, XX kann es sich natürlich insbesondere auch um Feldnamen handeln. Existieren Programmeinheiten mit dem Namen V1 oder V2, so werden diese Namen als Programmeinheitnamen aufgefaßt; gemeint sind dann alle Variablen der betreffenden Programmeinheiten. F3, F4, XX können dagegen nur Variablennamen sein.)

Außerdem soll im Alarmfall ein Binärdump aller Gebiete mit der Verarbeitungsklasse Kernspeicher stattfinden.

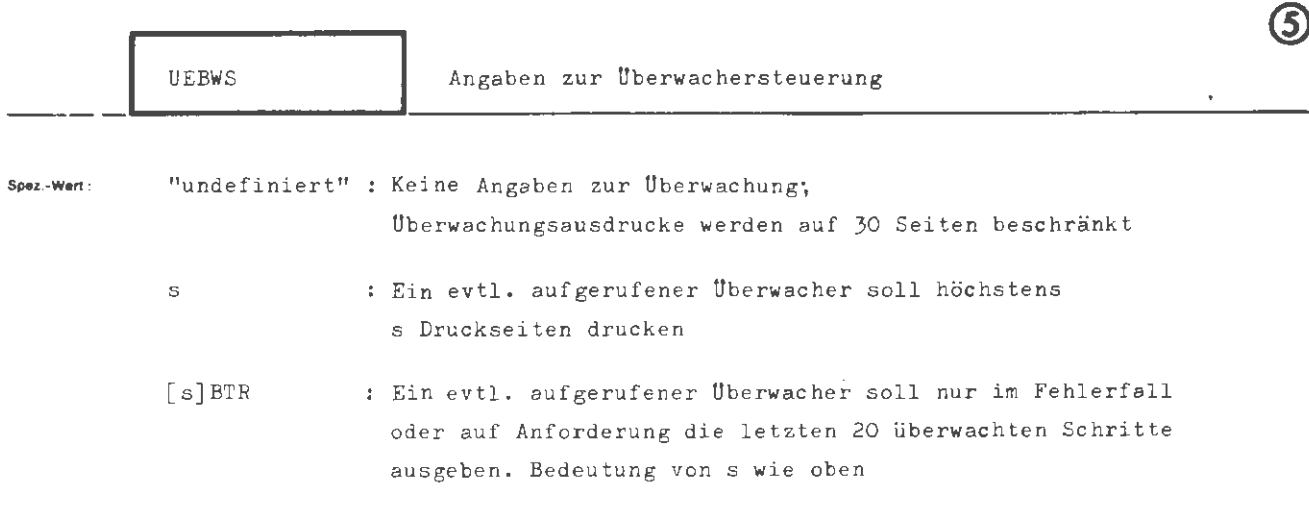

START

IJERV

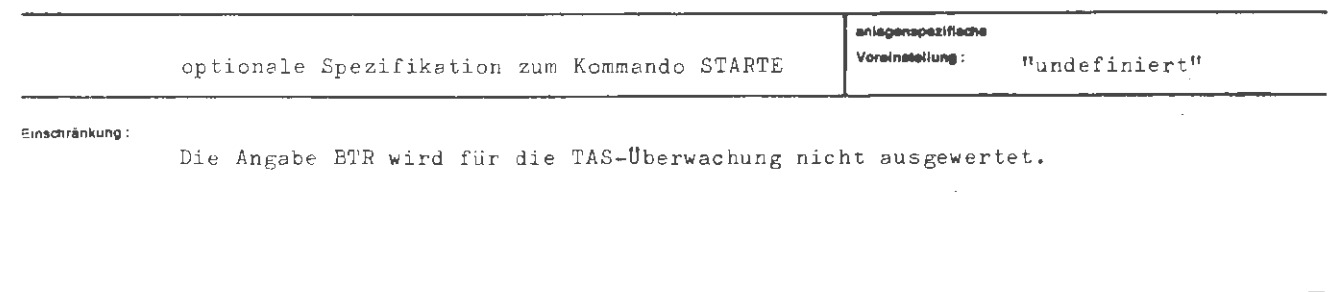

Wirkung 1

Diese Spezifikation gibt an, wieviel Druckseiten max. vom Überwachungsprogramm bzw. einer eincompilierten Ablaufprotokollierung gedruckt werden sollen. Wird die Anzahl überschritten, so wird die Überwachung abgeschaltet. Die Druckseitenzahl wird auf 30 beschränkt, wenn der Wert "undefiniert" ist.

Soll die eincompilierte Ablaufprotokollierung nur im Fehlerfall oder auf Anforderung (siehe Kapitel "Gespräche", BTRACE-Anweisung) die letzten 20 überwachten Schritte ausgeben, so läßt sich mit BTR Backtracing einschalten. Eine hierbei angegebene Druckseitenbeschränkung bezieht sich jedoch nur auf die kontinuierliche Überwachung, die im Gespräch (bzw. unter der Spezifikation KØNTRØLLE) jederzeit einschaltbar ist.

Wird ein Überwacher in dem betreffenden Programm nicht aufgerufen oder ist keine Überwachung eincompiliert worden (siehe TRACE im UEBERSETZE-Kommando), so ist der Wert dieser Spezifikation ohne Bedeutung.

Durch die Überwachung können sich die Laufzeiten der Objektprogramme wesentlich erhöhen.

```
\langle \texttt{Wertzuwsg. UEBWS} \rangle ::= [UEBWS =]\langle \texttt{[Nattzb} \rangle \rangle atürliche Zahl \leq 1000) \qquad[(natürliche Zahl~ 1000)]BTR
```
**Belapiei :** 

formal : ...

 $\ldots$ , UEBWS = 60,  $\ldots$ 

 $\ldots$ , UEBWS = 10 BTR,  $\ldots$ 

Die Uberwachung **wird** auf Backtracing eingestellt .

Die Druckseitenanzahl für kontinuierliche Uberwac hung wird auf 10 Seiten beschränkt.

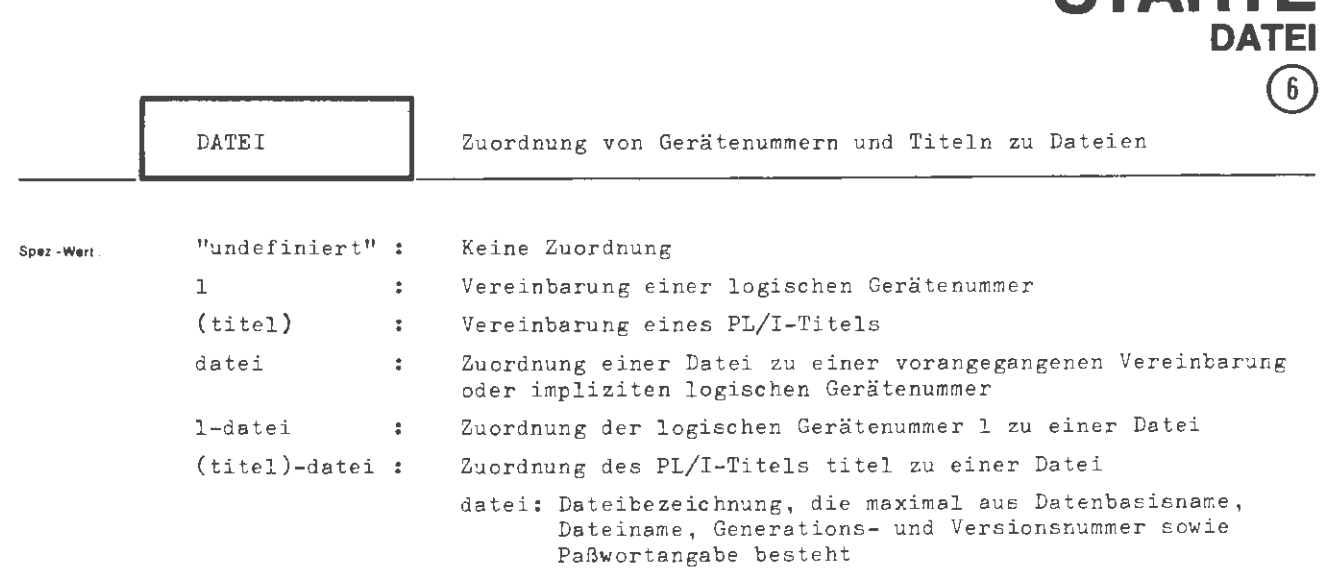

**STARTE** 

mehrere Angaben sind durch Apostroph zu trennen

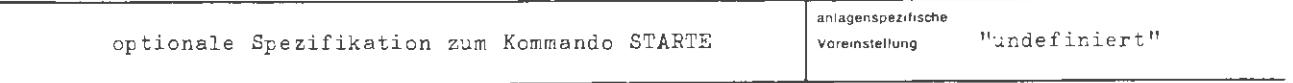

**Einschrankung :** 

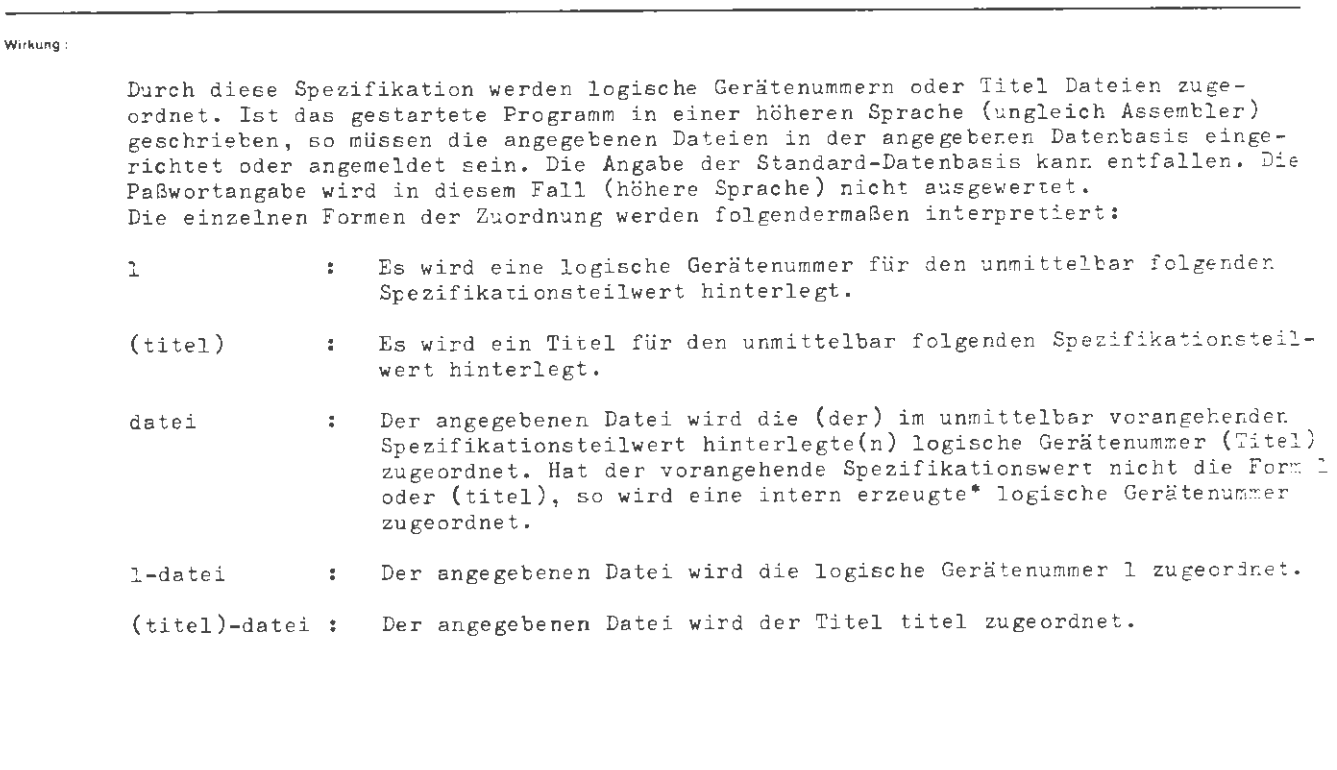

 $\stackrel{*}{\text{e}}$  Die intern erzeugte logische Gerätenummer ist mit O voreingestellt und wird bei jedem auftretenden Spezifikationsteilwert um 1 erhöht. Bei Auftreten eine r expliziten Angabe 1 wird der interne Wert auf 1 gestellt.

 $\ddot{\phantom{a}}$ 

STARTE/DATEI

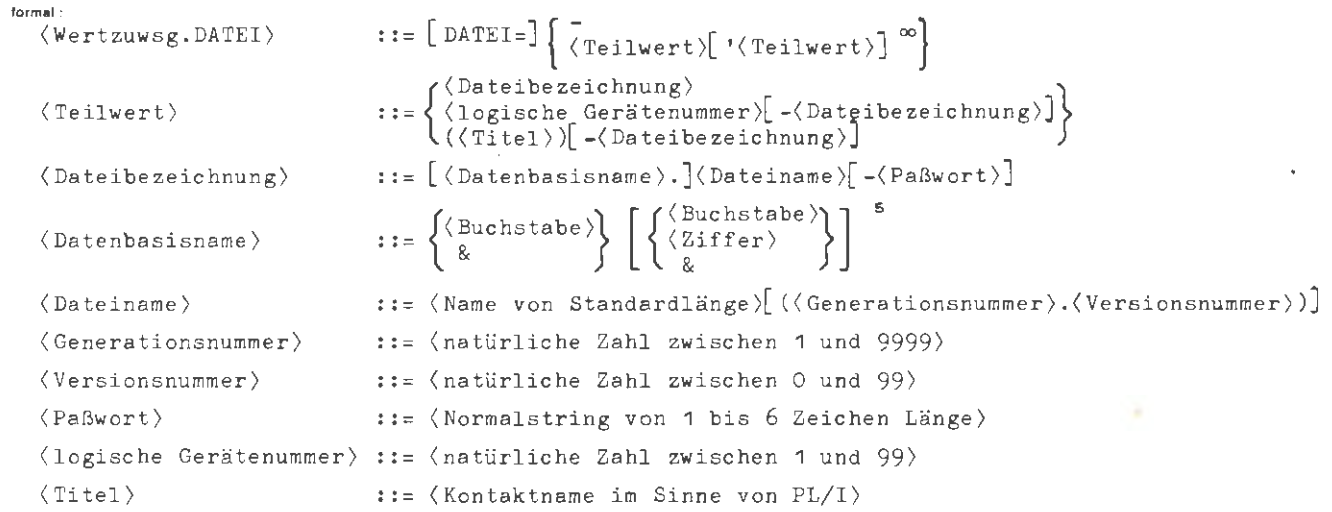

**Beispiel:** 

```
..., DATEI = 11 - DAT17 ' 15 - PRIVDB.TR440 ' \frac{3}{5} - EMIL-X+Y-2, ...
```
Der logischen Gerktenummer 11 wird die Datei DAT17 aus der Standard-Datenbasis, der Nummer 15 die Datei TR 440 aus der Datenbasis PRIVDB und schließlich der Nummer 33 die Datei EMIL aus der Standard-Datenbasis zugeordnet; zu dieser wird das Paßwort X+Y-2 (Arbeitstring von 5 Zeichen Länge) angegeben.

..., **DATEI** = (FILE1) 'DAT1' (FILE2)-DAT2, ...

MORT (FILE1 DAT1 (FILE2)-DAT2, ...<br>Dem Titel FILE1 wird der Dateiname DAT1 zugeordnet und dem Titel FILE2 der Dateiname DAT2.

 $\ldots$ , DATEI = DATA'DATB'10-DATX,  $\ldots$ 

Der Datei DATA wird die logische Gerätenummer 1, der Datei DATB die Nummer 2 und der Datei DATX die Nummer 10 zugeordnet.

 $\ldots$ , DATEI = 7'STAMM'NEU1'NEU2,  $\ldots$ 

Der Datei STAMM wird die logische Gerätenummer 7, der Datei NEU1 die Gerätenummer 8 und der Datei NEU2 die Gerätenummer 9 zugeordnet.

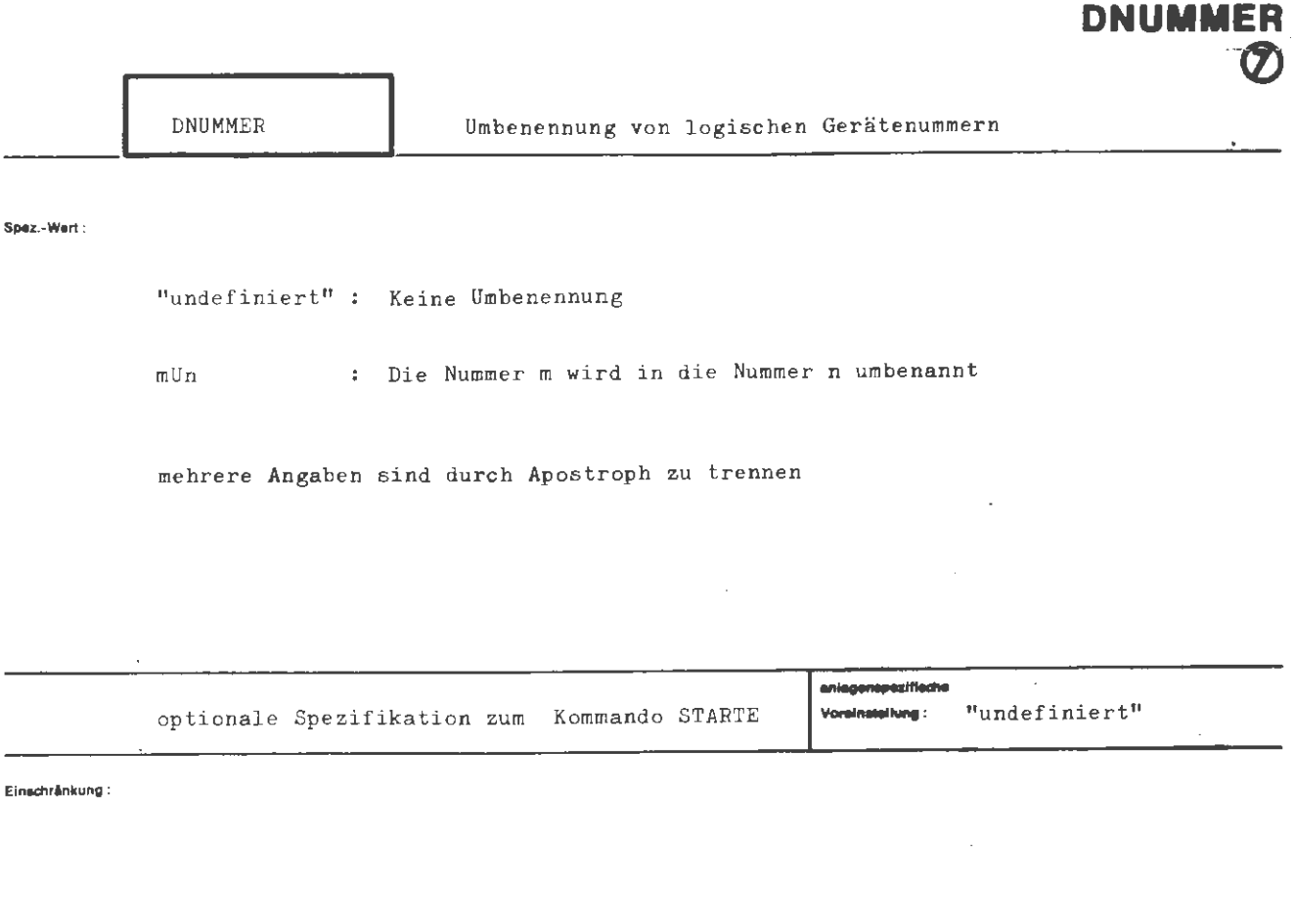

**STARTE** 

 $\bar{z}$ 

Wirkung:

Die Umbenennung einer Nummer m in eine Nummer n bewirkt, daß das Programm so abläuft, als habe überall die Nummer n gestanden, wo tatsächlich die Nummer m  $ctcht$ .

 $\bar{\mathcal{A}}$ 

formal:

iei :

```
\langle \text{Wertzuwsg. DNUMMER} \rangle ::= [DNUMMER =] \left\{ \begin{array}{c} \text{--} \\ \langle \text{Teilwert} \rangle \; [\; \text{'Teilwert} \rangle ]^{\infty} \end{array} \right\}::= <logische Gerätenummer> U <logische Gerätenummer>
\langle Teilwert \rangle\langlelogische Gerätenummer) ::= \langlenatürliche Zahl zwischen 1 und 99)
```
..., DNUMMER =  $11017$  '  $12029$ , ...

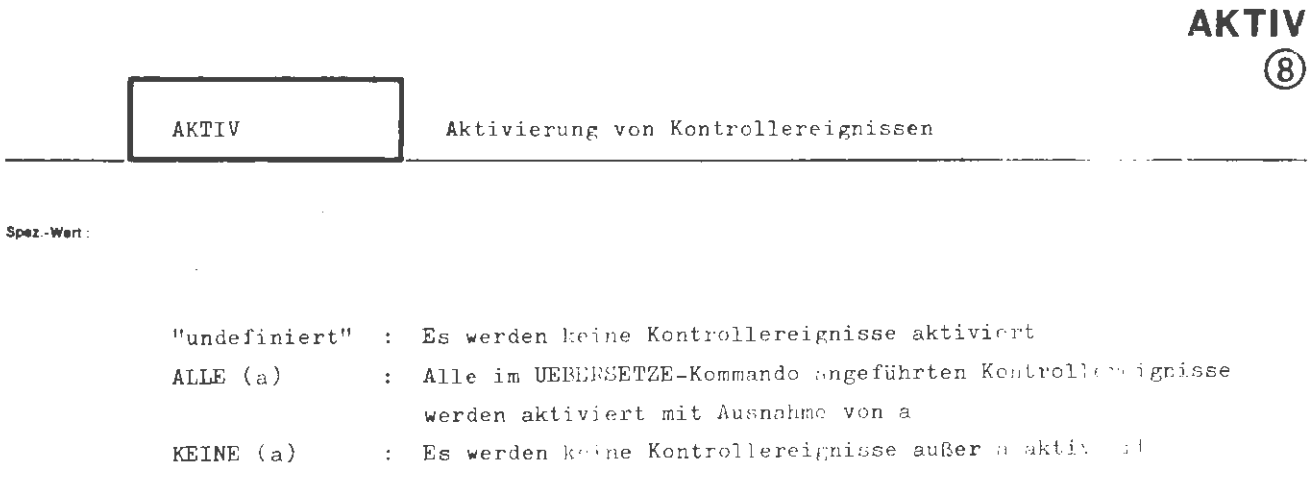

**STARTE** 

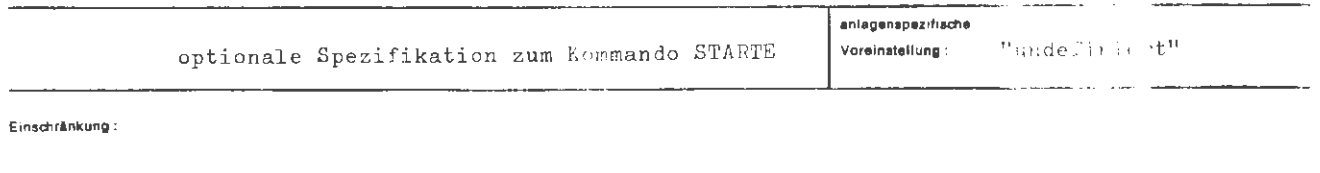

### Wirkung:

Die Wirksamkeit der in einer Quelle definierten Kontrollereignisse wird näher spezifiziert. Die Quelle muß mit der Fähigkeit, Kontrollereignisse zu verwalten, übersetzt worden sein.

Es werden jeweils alle oder keine der definierten Kontrollereignisse aktiviert. Eine Ausnahme von dieser Globalregelung wird mit den Kontrollereignissen a gemacht. Ferner kann bei jeder der a Ausnahmen eine Zahl angegeben werden, die anzeigt, nach welchem Durchlaufen des Kontrollereignisses dieses bis auf weiteres aktiv gesetzt wird.

Im Gesprächsmodus erfolgt bei Eintreten eines aktiven Kontrollereignisses eine Meldung an dem Endgerät, an dem sich der Benutzer identifiziert hat. In der Meldung werden der Laufname des Operators und die Bezeichnung (Name) des Kontrollereignisses angeführt und auf Anweisung gewartet, sofern sie nicht unter der Spezifikation KØNTRØLLE vorgegeben wurde.

 $\begin{bmatrix} \texttt{AKTIV} = \frac{1}{\text{KLLE}} \\ \texttt{KEINE} \end{bmatrix}$   $\begin{bmatrix} (\texttt{KE-Einschränkung}) \end{bmatrix}$ (Wertzuwsg. AKTIV)  $: z =$  $[$ ,  $(KE-Einschriankung)$ ])]} (KE-Bezeichnung) [-(Aktivierungsdurchlauf)]  $KE-Einschränkung$  $\langle$ Buchstabe $\rangle$  $\left[ \begin{array}{c} \langle$ Buchstabe $\rangle \langle$ Ziffer $\rangle \end{array} \right]^5$ (KE- Bezeichnung) :  $\boldsymbol{z}$  =  $\mathbf{I}$  $\langle$ Ziffer $\rangle$  [ $\langle$ Ziffer $\rangle$ ]<sup>5</sup>  $::=$  (natürliche Zahl zwischen 1 und 65535) (Aktivierungsdurchlauf)

Beispiel:

**formal :** 

..., AKTIV = ALLE ( KØN1 - 100, GRENZ, 4711 - 50, EPS, NULL), ...

Es werden alle Kontrollereignisse des Operators, der Kontrollereignisse verwalten kann, aktiviert,mit folgenden Ausnahmen:

Die Kontrollereignisse GRENZ, EPS und NULL bleiben passiv, das Kontrollereignis K0N1 wird erst nach dem 100. Durchlauf und 4711 nach dem 50. Durchlauf aktiv.

..., AKT. = KEINE ( KEUEB = 10, MAX), ...

Es wird kein Kontrollereignis aktiviert, mit folgender Ausnahme: Das Kontrollereignis MAX wird sofort, KEUEB wird nach dem 10. Durchlauf aktiviert.

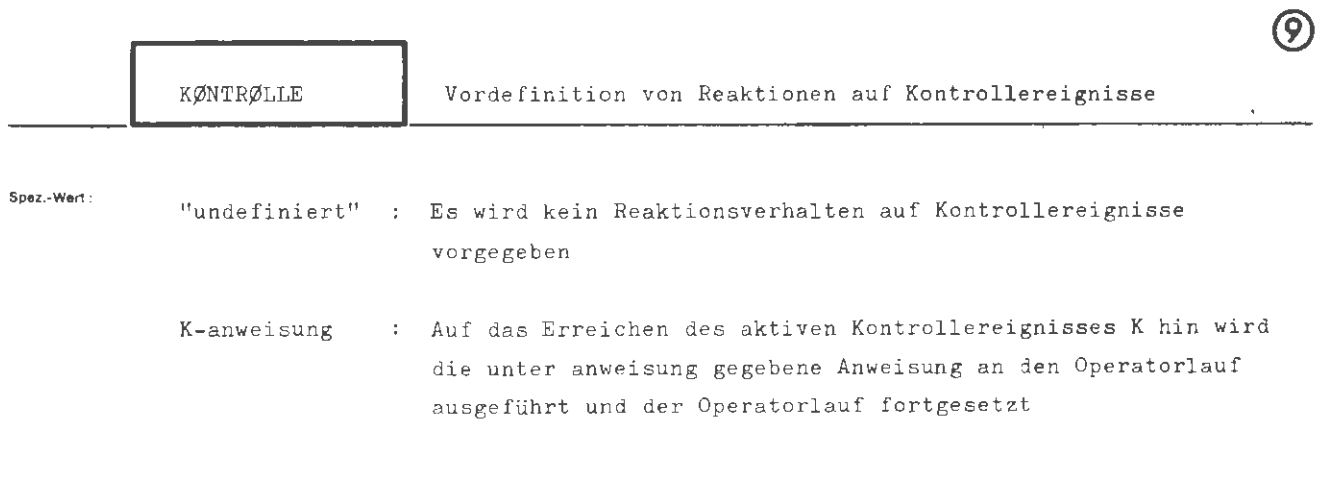

**STARTE** 

**KONTROLLE** 

mehrere Angaben K-anweisung sind durch Apostroph zu trennen

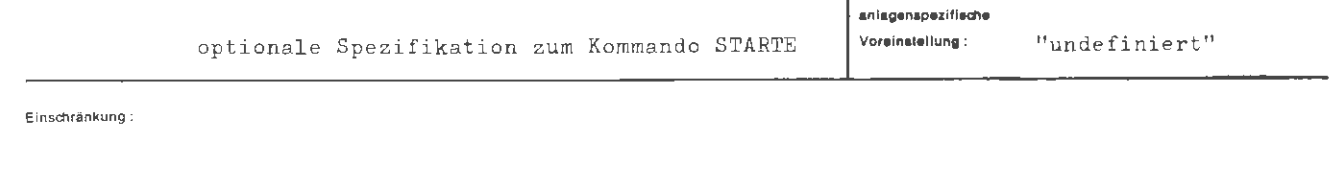

### **Wirkung :**

Die Angaben zu KØNTRØLLE sind nur bei Operatoren (Programmen) wirksam, die Kontrollereignisse enthalten und auch verwalten können (siehe VARIANTE und KE im UEBERSETZE- Kommando) . Ein vordefiniertes Reaktionsverhalten kommt ferner nur bei akti ven Kontrollereignissen zur Wirkung (siehe Spezifikation AKTIV). Einem Kontrollereignis kann immer nur eine vordefinierte Anweisung zugewiesen werden.

Wird im Operatorlauf ein aktives Kontrollereignis mit vordefinierter Reaktion erreicht, so wird die Anweisung ausgeführt und der Operatorlauf fortgesetzt. Die Anweisungen sind im Abschnitt 11, "Anweisungen" unter "Reaktionen auf ein Anhalten eines gesprächsfähigen Operators" beschrieben. Auf der Spezifikation KØNTRØLLE darf das abschließende "0" hinter jeder Anweisung nicht mit angegeben werden . Somit entfällt auch die leere Antwort . Läuft ein Operator im Abschnittsmodus , so sind alle gesprächsspezifi schen Anweisungen ohne Wirkung (Ausgabe auf dem Terminal entfällt  $\pi.E.$ ). Ist ein Kontrollereignis im Abschnittsmodus aktiv, und es ist keine Reaktion vordefiniert, so verhält es sich wie nach Eintreffen einer leeren Antwort .

```
STARTE / KØNTRØLLE
```

```
formet :
     (Wertzuwsg. KØNTRØLLE)
                                              \tau ; =(Teilwert) ['(Teilwert)]
     (Teilwert)\langleKE-Bezeichnung) - \langleKE-Anweisung)
                                              t :=\Big\{ \langle \texttt{Buchstabe} \rangle \Big[ \Big\{ \begin{matrix} \langle \texttt{Liffer} \rangle \\ \langle \texttt{Buchstabe} \rangle \end{matrix} \Big\} \Big]\pm \pm(KE-Bezeichnung)\langleZiffer\rangle [\langleZiffer\rangle]<sup>5</sup>
     KE-Anweisung::= siehe Beschreibung der Reaktion auf ein
                                                     Anhalten des Operstors unter Abschnitt
                                                     Gespräche
```
Beispiel:

..., KØNTRØLLE = STDHPE - ØPABBRUCH' UP17 - TRACEAUS (GØTØ)' UP21 - KEAKTIV (UP22-100, STDHP1)'  $\beta$ TT $\beta$ -KDUMPE (F-KEST), ...

verschachtelung beteiligten Programmeinheiten.

Nach Eintreten des Kontrollereignisses STDHPE wird der Operatorlauf nach Ausführung der unter DUMP angegebenen Dumps abgebrochen. Tritt das KE UP17 ein, wird das Tracing für alle Sprünge abgeschaltet. Tritt das KE UP21 ein, wird das KE STDHP1 sofort und das KE UP22 nach dem 400. Durchlost aktiv. Tritt das KE ØTTØ ein, erfolgt ein FØRTRAN-Dump aller Variablen der an der Aufruf-

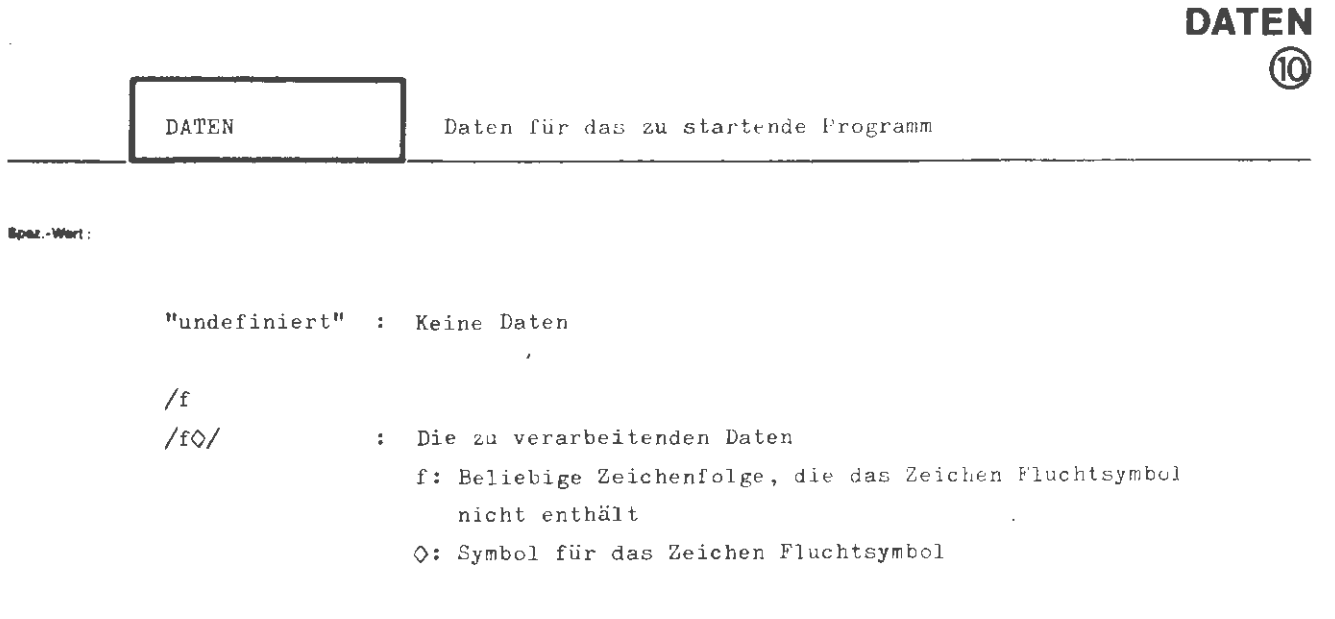

**STARTE** 

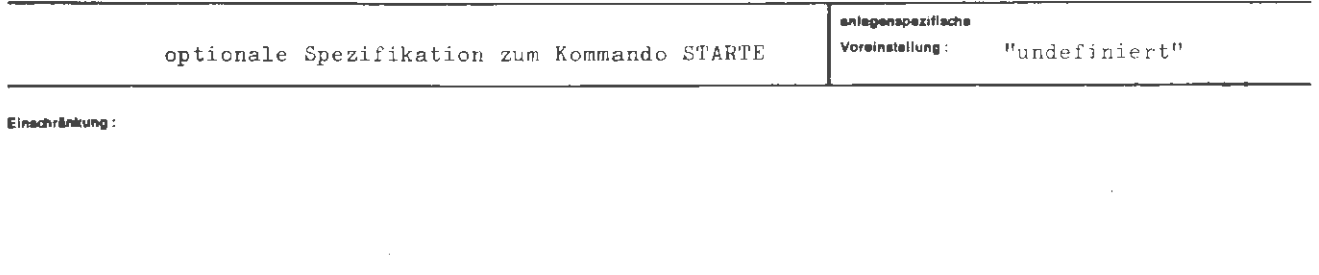

.<br>Wirkung :

Die als Wert dieser Spezifikation angelieferten Daten bilden die Standardeingabedatei des Programms. Die Daten müssen auf einer neuen Zeile beginnen.

$$
\langle \text{Wertzuwsg. } \text{DATEN} \rangle ::= [\text{DATEN} = ] \left\{ \left[ \frac{1}{\sqrt{\text{Frendsring}}} \right] \left[ \begin{array}{c} 0 \\ 0 \end{array} \right] \right\}
$$

## $\overline{\mathbf{B}}$ **eispiel :**

**formal :** 

 $\ldots$ , DATEN =/  $3.6, 0.7, 10E5$  $7.0, 0.3, 10E<sup>4</sup>$  $\circ$ /, .....

.. . . , DATEN *=I*  " UEBERSCHRIFT"  $\Diamond$  KØMMANDØ,  $\dots$ .

Das Fortlassen der Zeichenkombination <sup>(to</sup>/" im 2. Peispiel ist genau dann erlaubt, wenn ein neues (Teil-) Kommando unmittelbar folgt (vgl. Einführung, 1.4).

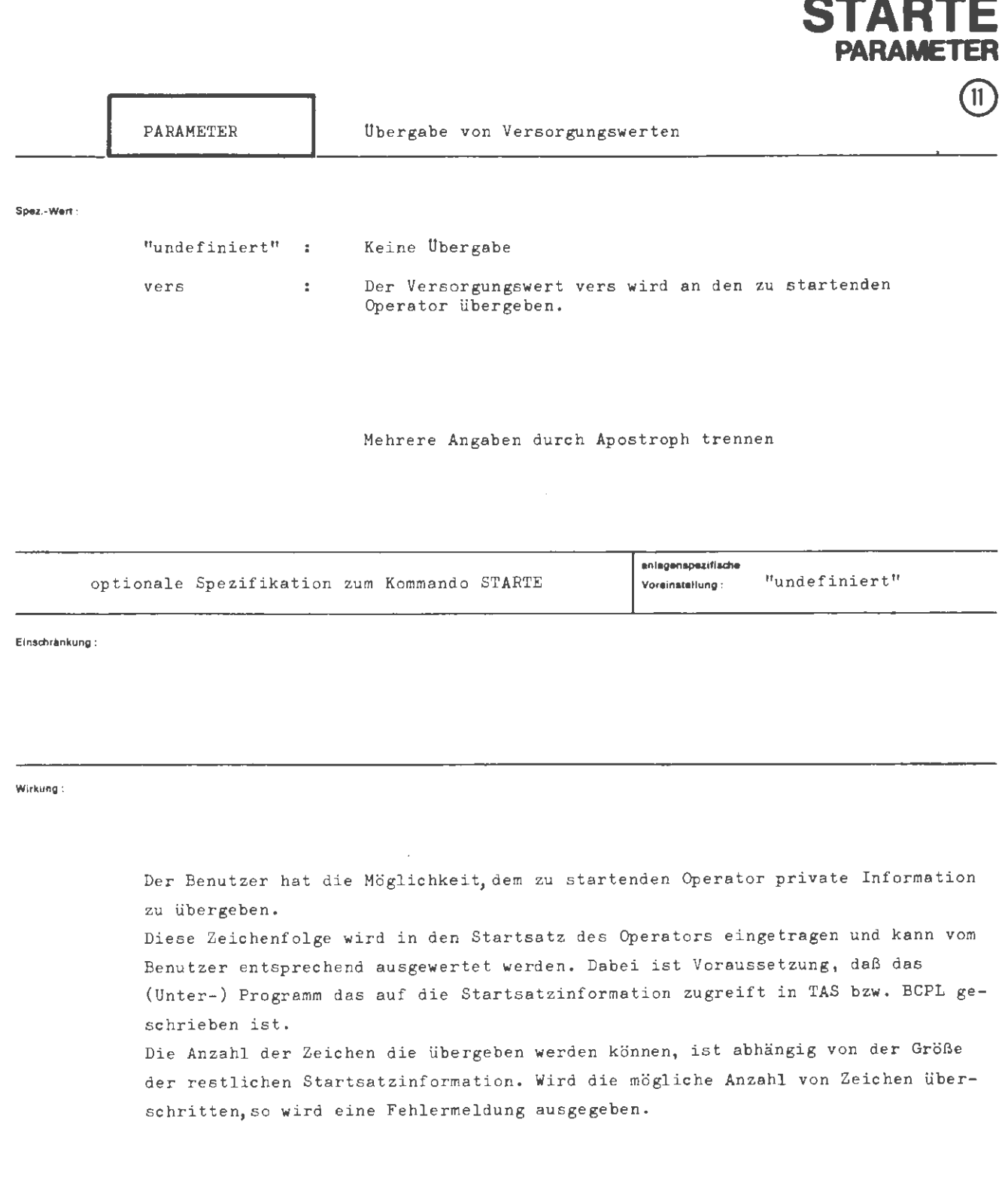

 $\overline{\phantom{a}}$ 

 $\sim$ 

Aug. 78

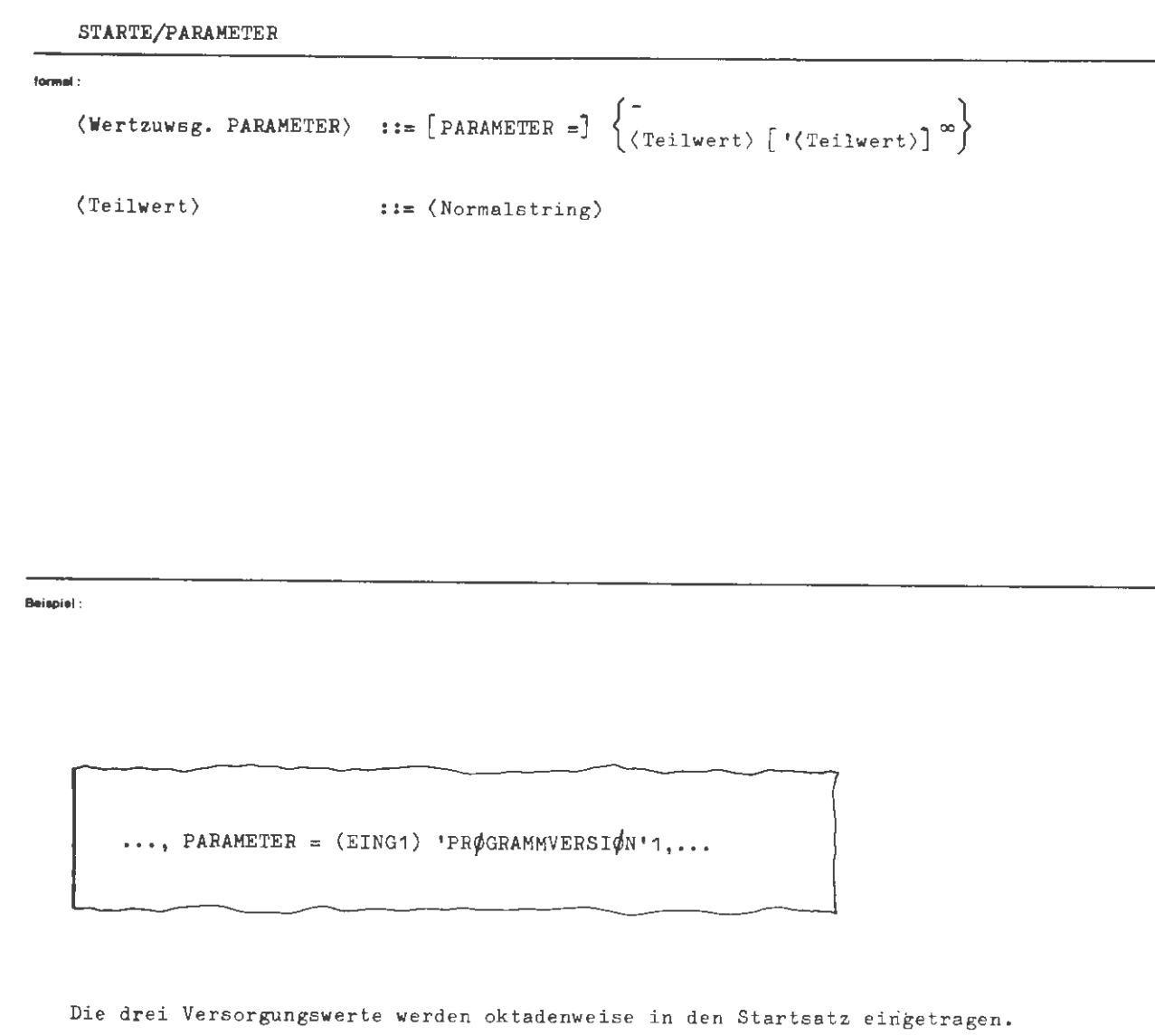

ر ب

# **TEINTRAGE**

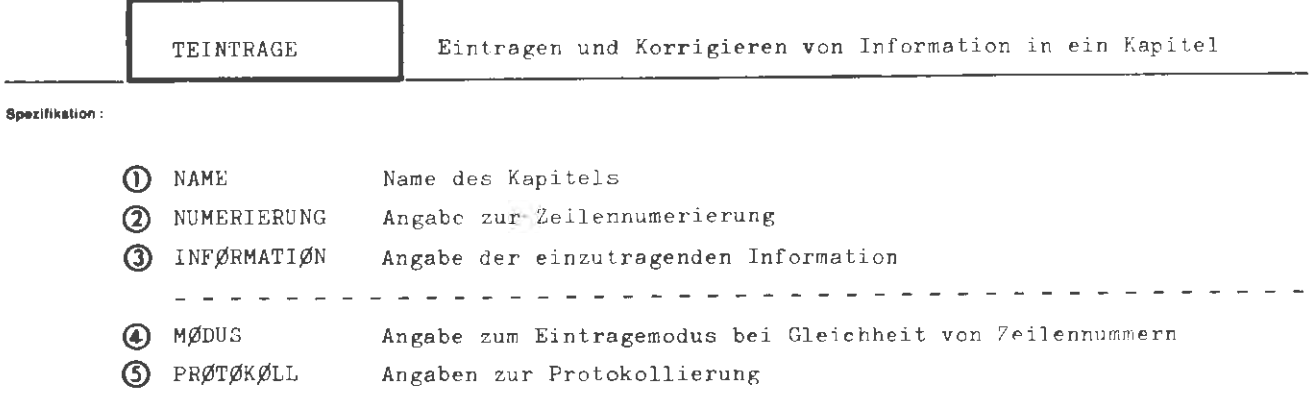

Kommando für die Texthaltung

**Einadlrlnkung** :

#### **Wlr11ung :**

In das unter NAME angegebene Kapitel wird.Information eingetragen. Die Angaben zu NUMERIERUNG steuern einerseits den Aufbau des Numerierungsabschnitts, zum anderen gehen daraus die Nummern der einzutragenden Zeilen hervor. Die Zeilen eines Kapitels werden anhand ihrer Nummern aufsteigend sortiert. Bereits vorhandene Information kann nur überschrieben werden, wenn die neue Zeilennummer mit der alten identisch ist.

Unter MØDUS kann angegeben werden, ob bei Gleichheit der alten mit der neuen Zeilennummer, diese Zeile durch die neue Zeile ersetzt werden soll oder nicht und ob in diesem Fall eine Meldung erfolgen soll.

Soll eine Eintragung bzw. Korrektur protokolliert werden, mü ssen entsprechende Angaben zur Spezifikation PRØTØKØLL gemacht werden.

Ist das unter NAME angegebene Kapitel nicht bekannt oder deklariert (TDEKLARIERE- Kommando), so wird unter dem angegebenen Namen ein Kapitel vom Typ RAM, U210, U80Ø, P kreiert.

formal:

.TEINIRA iE-Hommande) ::= 0 TEINTRAGE [,[(Spezifikationsname=)](Spezifikationswert)]<sup>"</sup> Specifikationsname> ::= NAME|NUMERIERUNG|INFØRMATIØN|MØDUS|PRØTØKØLL

Beispiel:

 $\circ$  TEINTRAGE, QUELL1, (100,10), PRØT. = Z, INFØRM. =  $/$ Information

Die Information wird in das Kapitel QUELL1 eingetragen und zweizeilig protokolliert. Die Eumerierung beginnt bei 100 mit Schrittweite 10.

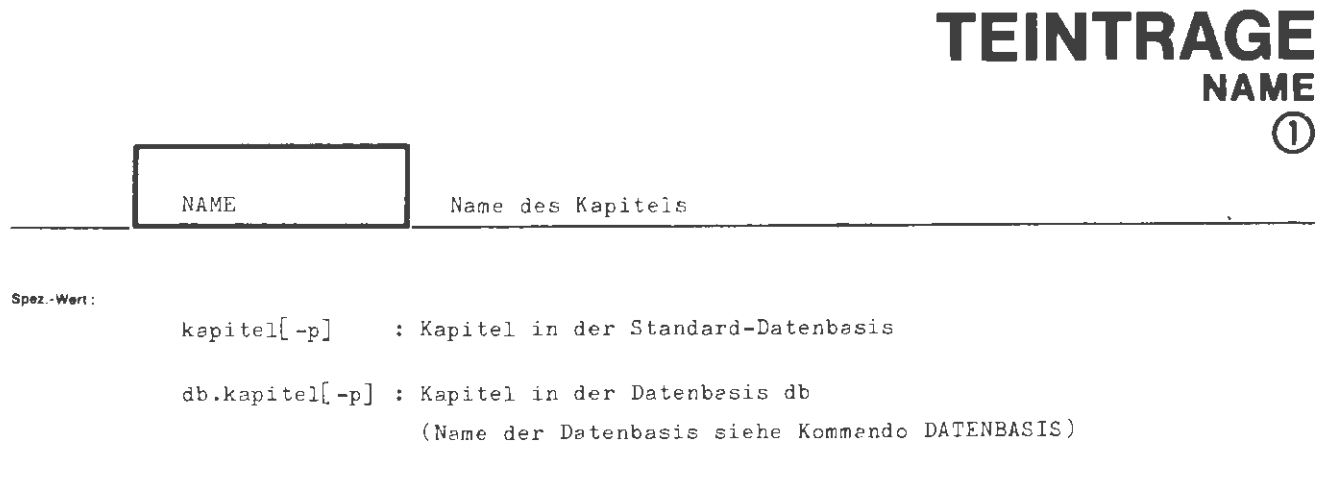

Ein angegebenes Paßwort p wird überlesen.

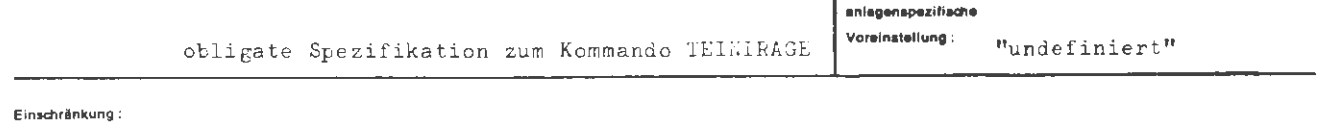

Wirkung:

Das Kommando bezieht rich auf das "kapitel" der Datenbasis "dt". Iehlt ihr Datenbasisname, so gehört das Kapitel der Standard-Datenbasis an.

Ein im Namen angegebenes Paßwort wird nicht ausgewertet.

Ist das Kapitel bereits vorhanden, so muß es zum Schreiten angemeldet sein.

Int das Kapitel nicht vorhanden, so wird intern ein Kapitel vom Typ RAN. U210, W80Ø, P mit dem angegebenen Namen kreiert.

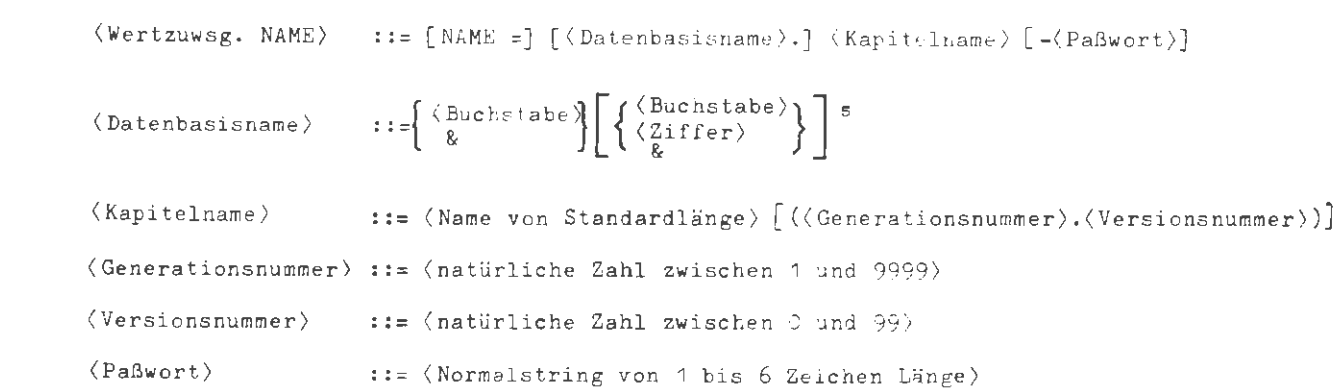

## **Beloplol:**

**formal :** 

 $\cdots$ , NAME = TEXT5,  $\cdots$  $\ldots$ , NAME = PRIVDB.KAP9,  $\ldots$ 

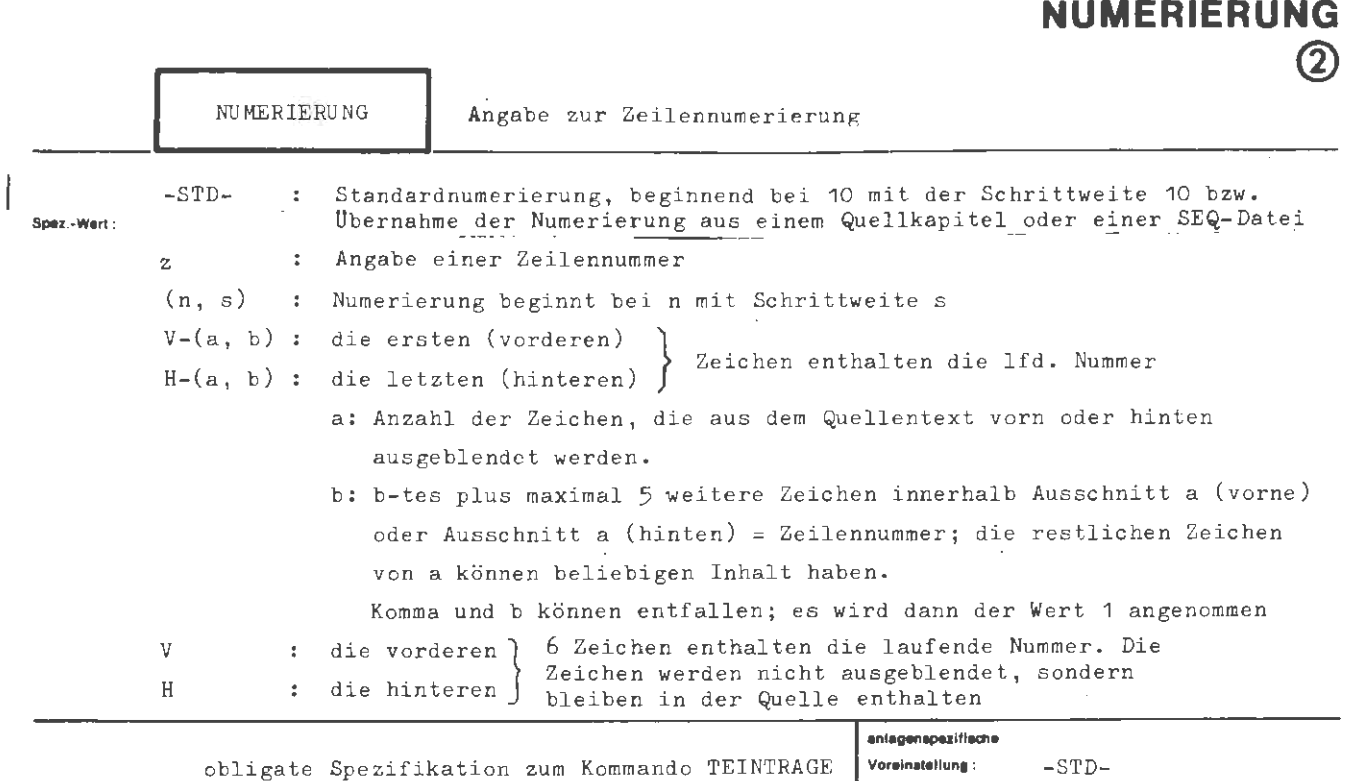

**EINTRAGE** 

Einschränkung:

Wirkung:

Die Angabe -STD- besagt, daß eine Numerierung, beginnend bei 10, mit der Schrittweite 10 zu generieren ist, bzw. die Numerierung aus einem Quellkapitel oder einer SEQ-Datei übernommen werden soll. Betrifft das Kommando nur eine Zeile, so wird nur diese Zeilennummer Z angegeben.

Die Angabe (n, s) besagt, daß eine Numerierung, beginnend bei n, mit der Schrittweite s zu generieren ist. n und s müssen positive natürliche Zahlen sein.

Die Angabe V-(a, b) bzw. H-(a, b) bewirkt, daß die letzten (bei H) bzw. die ersten (bei V) a Zeichen jeder Informationszeile (d.h. z.B. bei Lochkarteneingabe jeder Lochkarte) ausgeblendet werden. Das b-te und höchstens 5 folgende Zeichen (Begrenzung auf weniger als 6 Zeichen durch Ende des Ausschnitts) dieses Ausschnitts werden als Zeilennummer aufgefaßt; die restlichen Zeichen des Ausschnitts können beliebige Kenninformation enthalten. Die so definierten Zeilennummern bilden nach Eintragung eine streng aufsteigende Folge.

Wird die Zahl b nicht angegeben, so ist dies mit der Angabe b = 1 identisch.

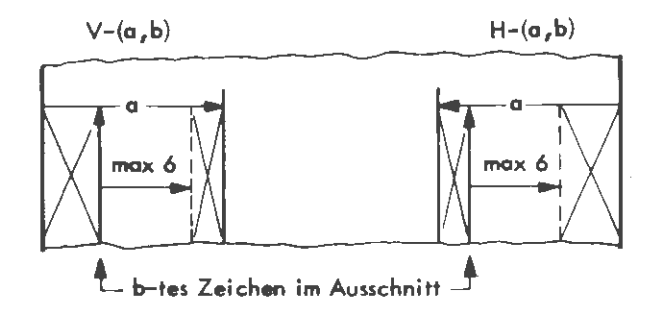

Bei der Angabe V oder H werden die ersten bzw. letzten sechs Zeichen beiner Informationszeile als Zeilennummer interpretiert. Sie bleiben gleichzeitig in der eingetragenen Quelle erhalten.

**formal :** 

```
\langle Wertzuwsg. NUMERIERUNG \rangle ::=- STD-
[NUMERIERUNG =] \int (\langle \text{natiirliche Zahl } *0 \rangle [\langle \text{natiirliche Zahl } *0 \rangle]){H \atop V} -(<natürliche Zahl \neqO) [,(natürliche Zahl \neqO)])
                          \langlenatürliche Zahl \neq 0)
                          H 
                          V
```
**Beispiel:** 

**..., NUMER.** = H-(8, 3), ...

Befindet sich die Information auf Lochkarten, die 80spaltig gelesen werden, so werden die letzten 8 Zeichen jeder Zeile d.h. die Spalten 73 bis 80 jeder Lochkarte ausgeblendet. Das 3. bis 8. Zeichen, d.h. die 75. bis 80. Spalte enthalten die eigentliche Numerierung. Die Spalten 73 und 74 können eine beliebige Kennlochung enthalten.

 $\ldots$ , **NUMER.** =  $V-(6)$ ,  $\ldots$ 

Die ersten 6 Spalten (bei Lochkarteneingabe) enthalten die Numerierung, wobei alle 6 Spalten ausgewertet und ausgeblendet werden.

 $(100, 6), ...$ 

Die erste Zeile erhält die Nummer 100, die nächste die Nummer 106, dann 112 us w.

$$
\ldots, \text{ NUMBERIERUNG} = 120, \ldots
$$

Das Kommando betrifft nur die Zeile mit der Nummer 120.

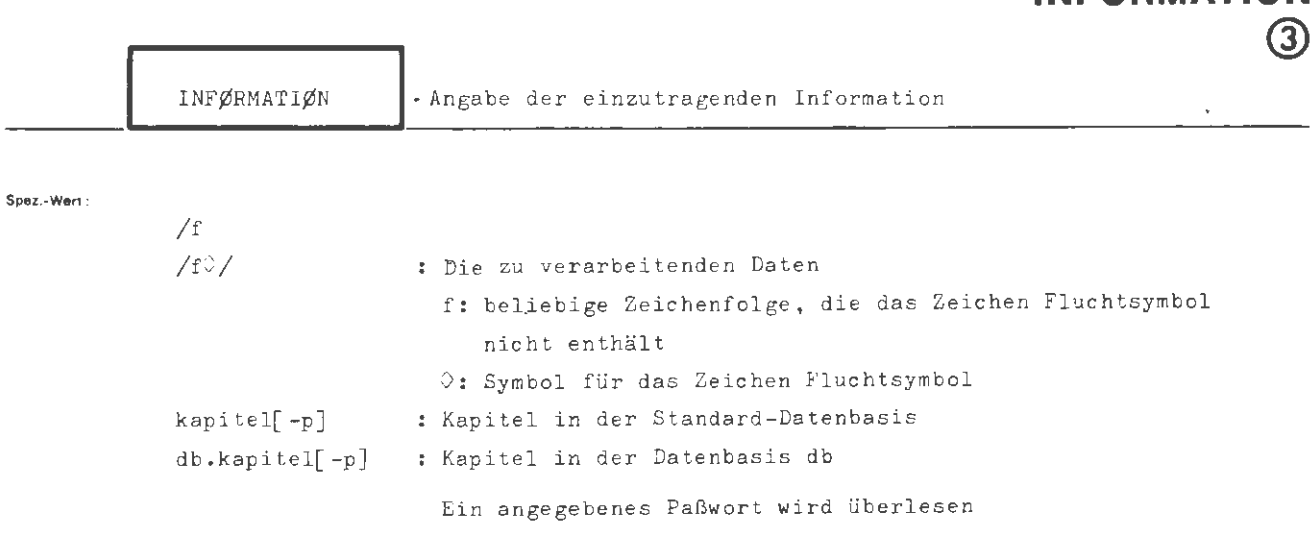

**EINTRAG** 

**INFORMATI** 

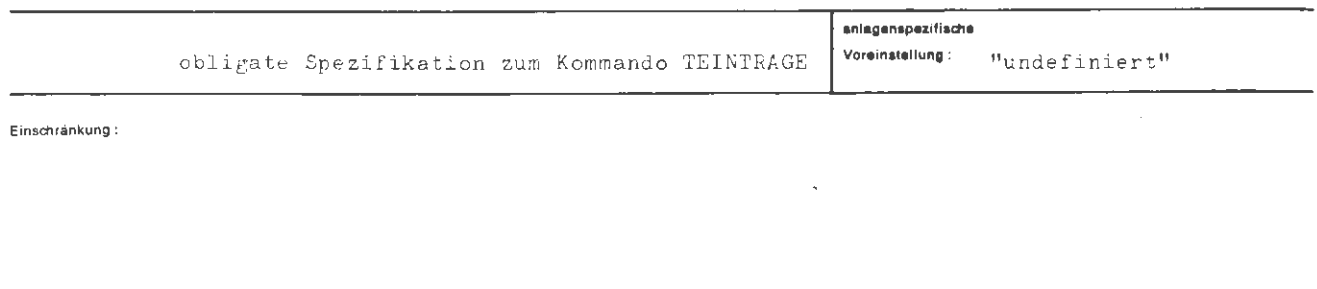

Wirkung:

Die im Fremdstring angegebene Information wird in das angegebene Kapitel eingetragen.

Ict der Satzbau des Sielkapitels mit "genau" (G) apezifiziert worden (DATEI-Kommando), so werden unvollständige Leilen auf das angegebene Format mit Leerzeichen ('AF') aufgefüllt; für die übrigen Fälle (U oder M) siehe MØDUS = ØLZ

Die einzutragende Information kann auch in einem Kapitel oder in einer SEQ-Datei mit einer max. Satzlänge von 160 bzw. 1024 Oktaden stehen. Hierbei ist es möglich, ein im Satz stehendes Numerierungsfeld entsprechend den Angaben zu NUMERIERUNG zu handhaben.

Ist die Satzlänge der einzutragenden Information größer als 160 Oktaden, so muß das unter NAME angegebene Kapitel ebenfalls mit einer Satzlänge größer 160 Cktaden kreiert worden sein.

formal:

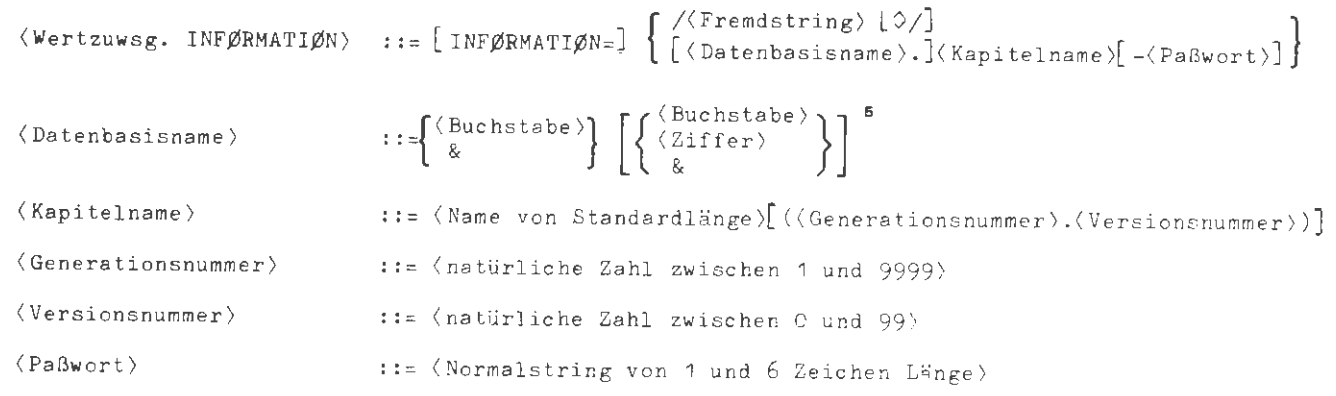

## Beispiel:

..., INF. = / einzutragende Information $\Diamond/$ , ...

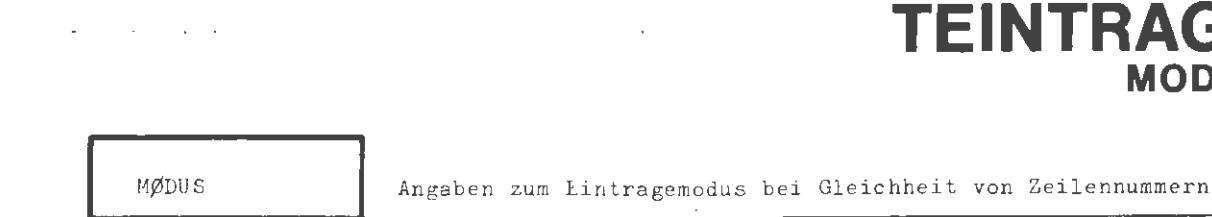

Spez.-Wert:

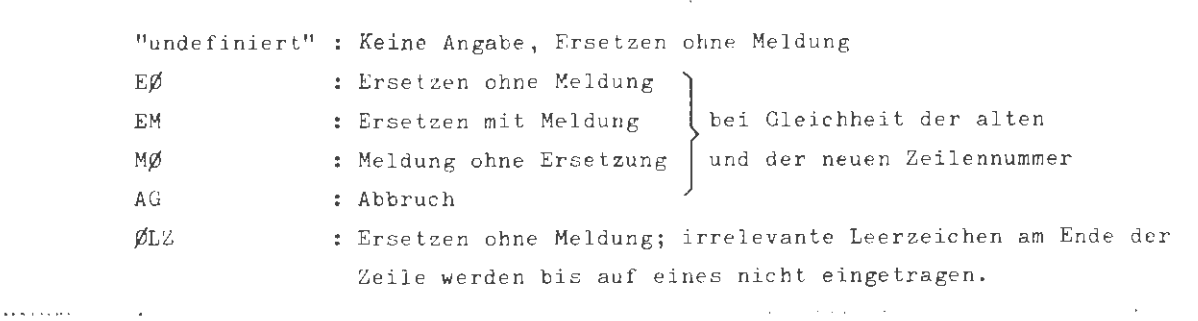

**MODUS** 

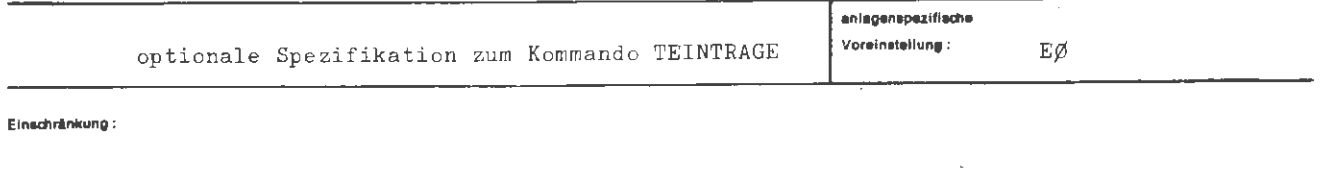

#### Wirkung :

Je nach Spezifikationswert erfolgt eine unterschiedliche Ausführung des Eintragekommandos, wenn eine im Kommando angegebene Zeilennummer der alten Zeilennummer gleicht.

- EØ: Die alte Zeile wird durch die neue (über INFØRMATIØN eingegebene) Zeile mit der gleichen Nummer ersetzt; es erfolgt keine Meldung dieses Ereignisses.
- EM: Eine Ersetzung erfolgt wie bei EØ, jedoch wird dieses Ereignis gemeldet.
- MØ: Eine Nummerngleichheit wird gemeldet, es erfolgt jedoch keine Ersetzung der alten Zeile.
- AG: Die Gleichheit der Zeilennummer bewirkt den Abbruch der Kommandoausführung mit Fehler.
- ØLZ: Es wird wie beim Modus EØ verfahren. Zusätzlich werden bei Kapiteln mit ungefährer (U) oder maximaler (M) Satzbauangabe die nicht relevanten Leerzeichen am Ende der Eingabezeile bis auf eines nicht eingetragen.

 $\left\{ \begin{array}{l} \mathbb{E} \text{g} \\ \mathbb{E} \text{M} \\ \text{M} \text{g} \\ \text{AG} \\ \text{g} \text{L} \text{Z} \end{array} \right\}$  $\forall$ Wertzuwsg. MØDUS $\rangle$  ::= [MØDUS =]

**Beisplet:** 

 $\ldots$ , MØDUS = AG, ...

 $\sim 10$ 

Bei Nummerngleichheit wird das Kommando abgebrochen.

 $\mathcal{A}^{\mathcal{A}}$ 

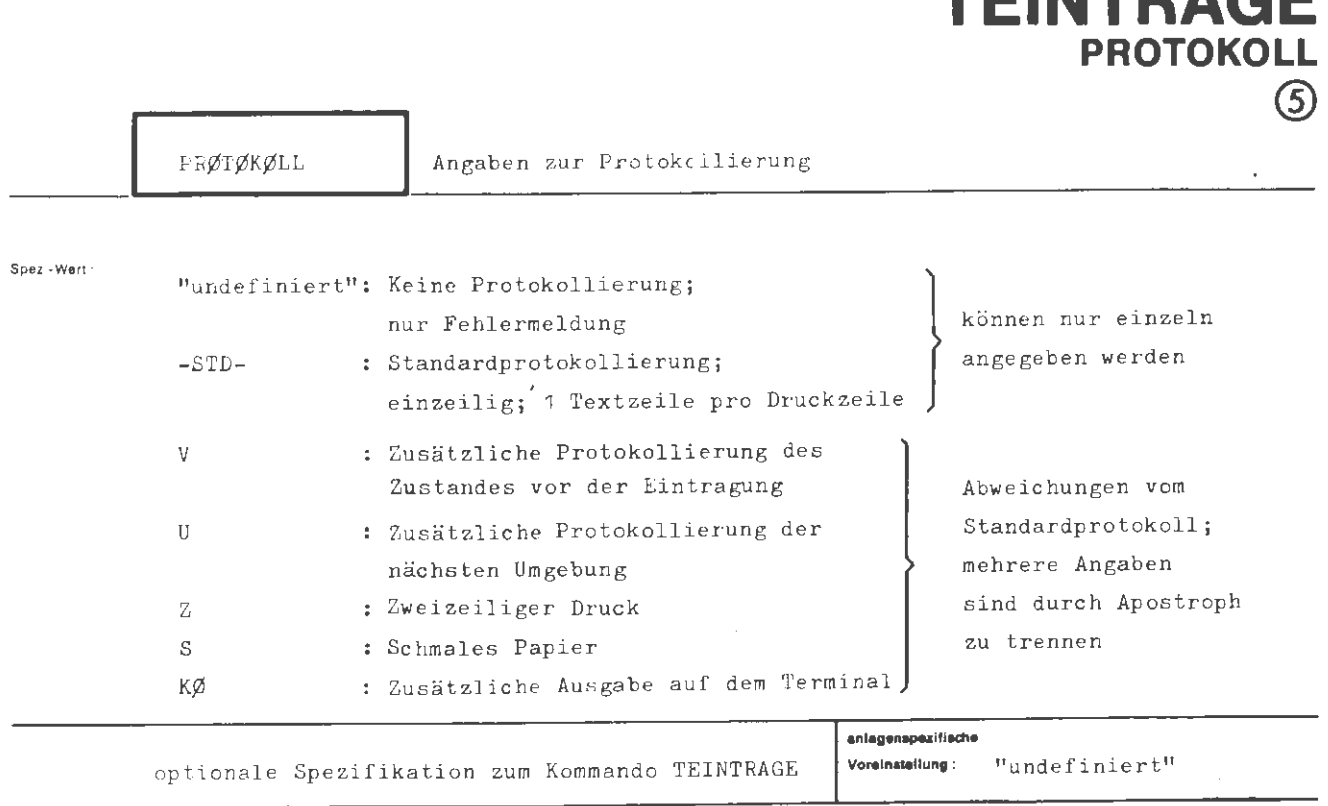

**TEINTRAGE** 

**Einschränkung:** 

**Wirkung:** 

Bei der Angabe - STD- erhält der Benutzer ein Standardprotokoll, d.h. die eingetragenen Zeilen werden in einzeiligem Druck auf breitem Papier ausgedruckt. Wird eine Protokollierung von zu korrigierenden Zeilen vor der Korrektur gewünscht, ist der Teilwert "V" anzugeben. In diesem Fall wird der alte und der neue Zustand protokolliert. Mit den Angaben S, Z, V, U und KØ wird die Art der Protokollierung - ausgehend von einem Protokoll gemäß dem Standardprotokoll - in den angegebenen Punkten geändert . Es können mehrere dieser Angaben gemacht werden; sie sind dann durch Apostroph zu trennen .

```
TEINTRAGE / PRØTØKØLL
```
formal:

```
\langle \text{Wertzwsg. FRØTØKØLL} \rangle ::= [\text{PRØTØKØLL =}] \left\{ \begin{array}{l} - \\ -\text{STD-} \\ \langle \text{Teilwert} \rangle [\text{ 'Teilwert} ]^{\omega} \end{array} \right\}\langle Teilwert \rangle: = V|U|S|Z|K\emptyset
```
### Belaple):

 $\ldots$ , PRØT. = V'U'Z, ...

Die zu korrigierenden Zeilen werden vor dem Eintrag ohne ihre Umgebung und nach dem Eintrag mit ihrer Umgebung in zweizeiligem Druck protokolliert.

# **THSETZE**

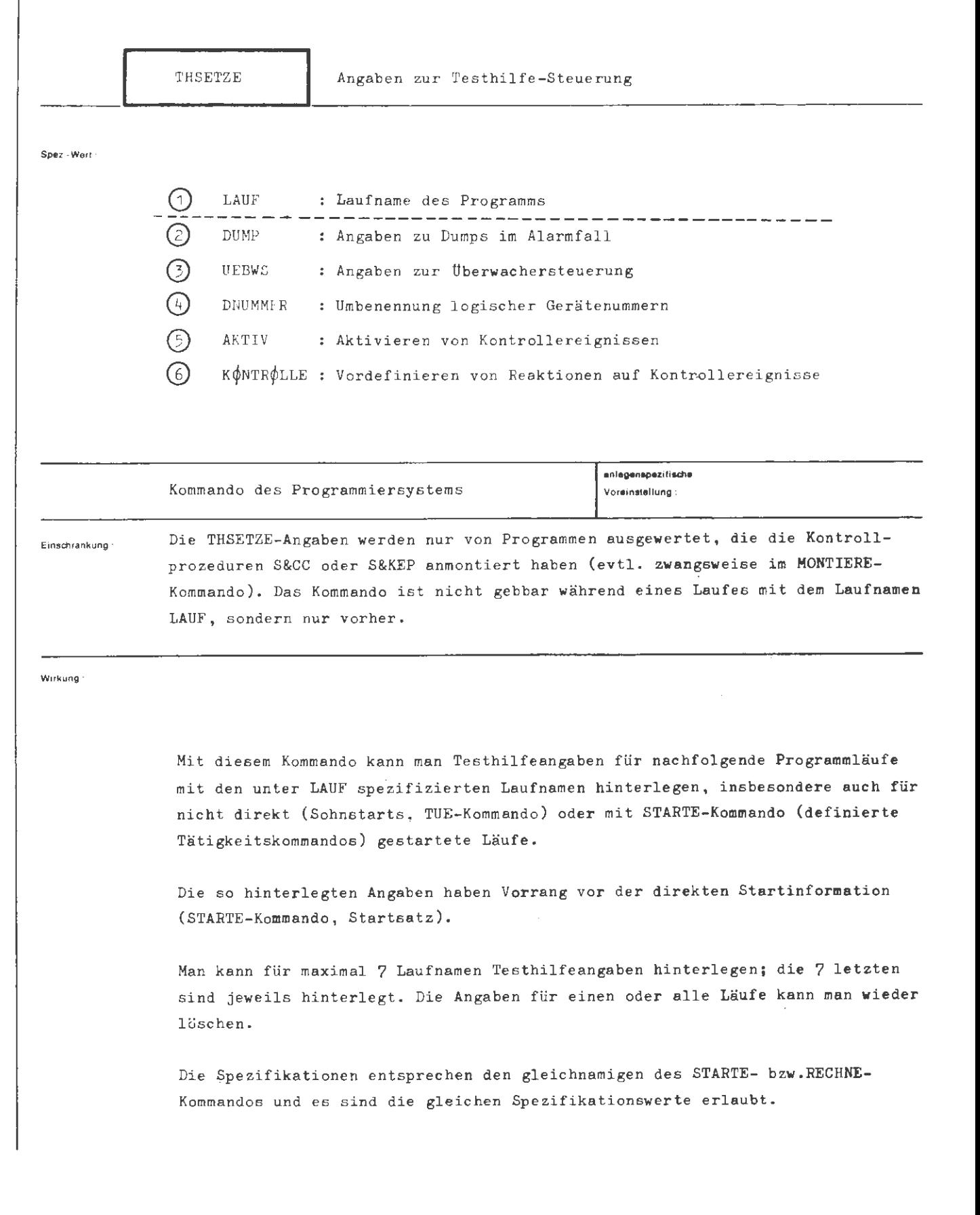

\_\_\_\_\_\_\_\_\_<br>Rormal :

```
(THSETZE-Kommando) 
(Spezifikationaname) 
LAUF\DUMP\UEBWS\DNUMMER\AKTIV \ K~NTR~LLE 
                           THSETZE \left[\right., \left(\right. (Spezifikationsname)=\left.\right] (Spezifikationswert)\int^{\infty}
```
**lleioplol:** 

THSETZE, HP2, F-NICHTS (A,B), UEBWS=40, AKTIV=KEINE(FEHL), KØNT.=FEHL-KTRACEEIN(ASSIGN)

Für den Operatorlauf HP2 werden folgende Testhilfen hinterlegt:

- Im Alarmfall werden die Variablen A und B gedumpt.
- Die Druckseitenanzahl für die kontinuierliche Überwachung wird auf 40 Seiten beschränkt.
- **Das** Kontrollereignis FEHL **wird** aktiviert.
- Als Reaktion auf das Kontrollereignis FEHL wird festgelegt, daß die Zuweisungen zusätzlich auf dem Terminal protokolliert werden.

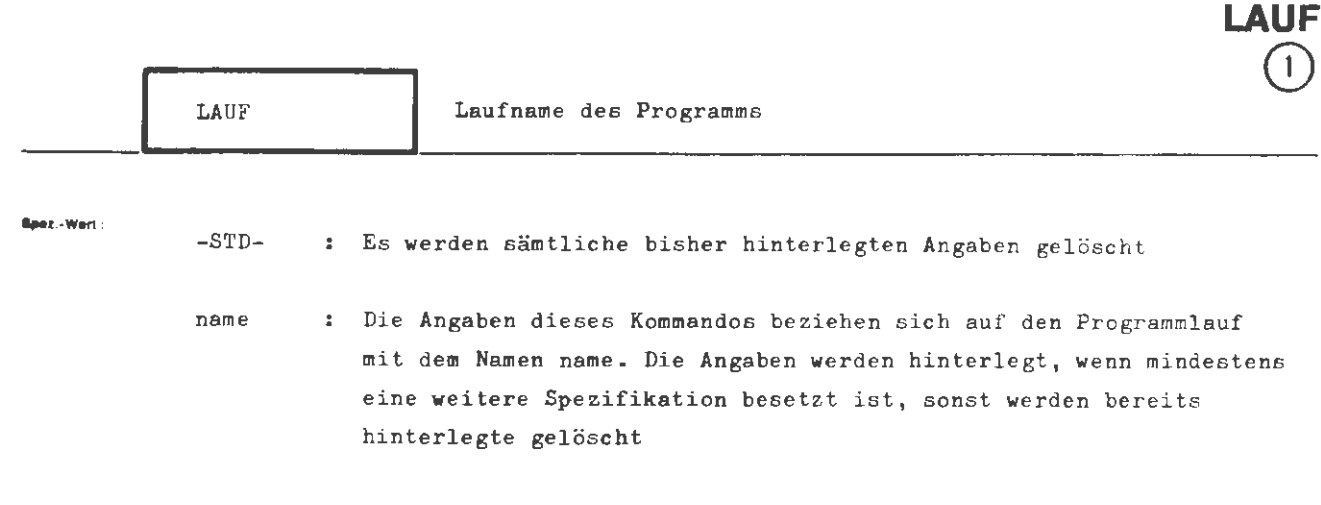

**THSETZE** 

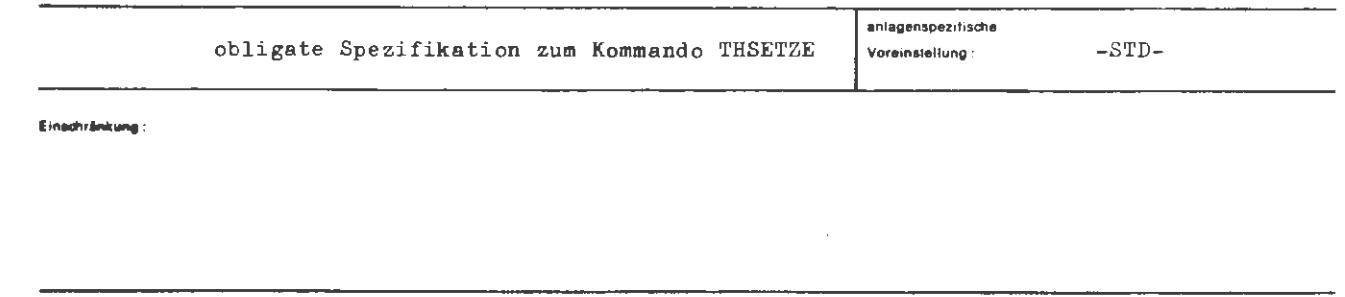

#### Wirkung:

Diese Spezifikation dient der Kennzeichnung eines Programmlaufes für den die weiteren Angaben bestimmt sind.

Ist -STD- angegeben, so werden sämtliche Angaben zur Testhilfe-Steuerung, die mit einem Kommando THSETZE hinterlegt wurden (bis zu 7), gelöscht. Es werden auch keine weiteren Spezifikationswerte dieses Kommandos hinterlegt.
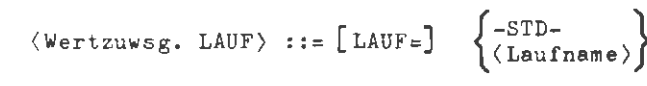

 $\langle$ Laufname $\rangle$  ::=  $\langle$ Name von Standardlänge $\rangle$ 

 $\ddot{\phantom{a}}$ 

**Beispiel :** 

**formal:** 

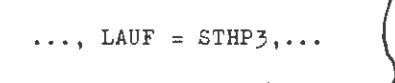

Die folgenden Angaben **geiten rur iden Propmlaut STHP3.** 

 $\ldots$ , LAUF = -STD-  $\Box$ .

Sämtliche bisherige **Angaben,** die hinterlegt wurden, werden gelöscht.

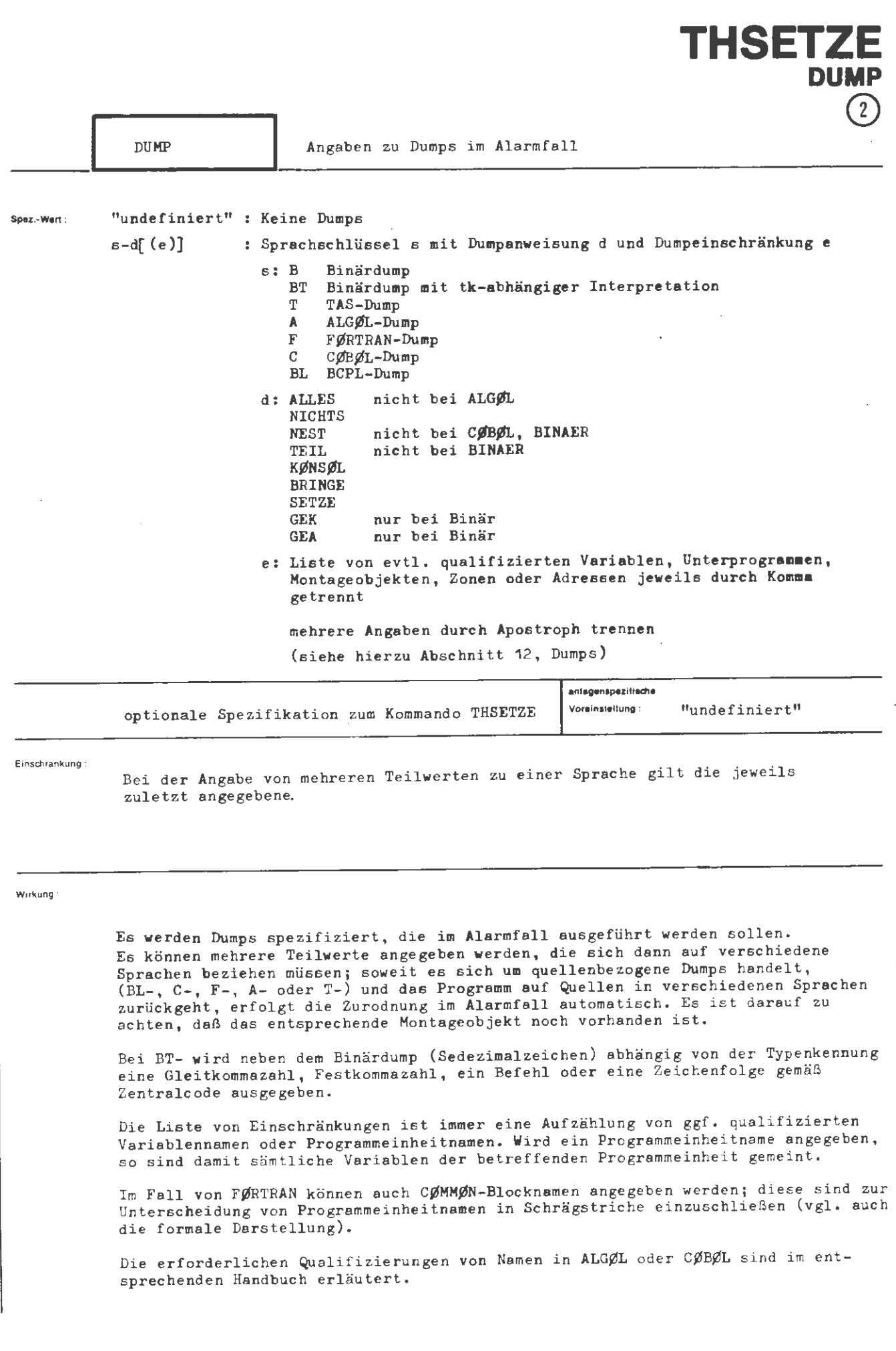

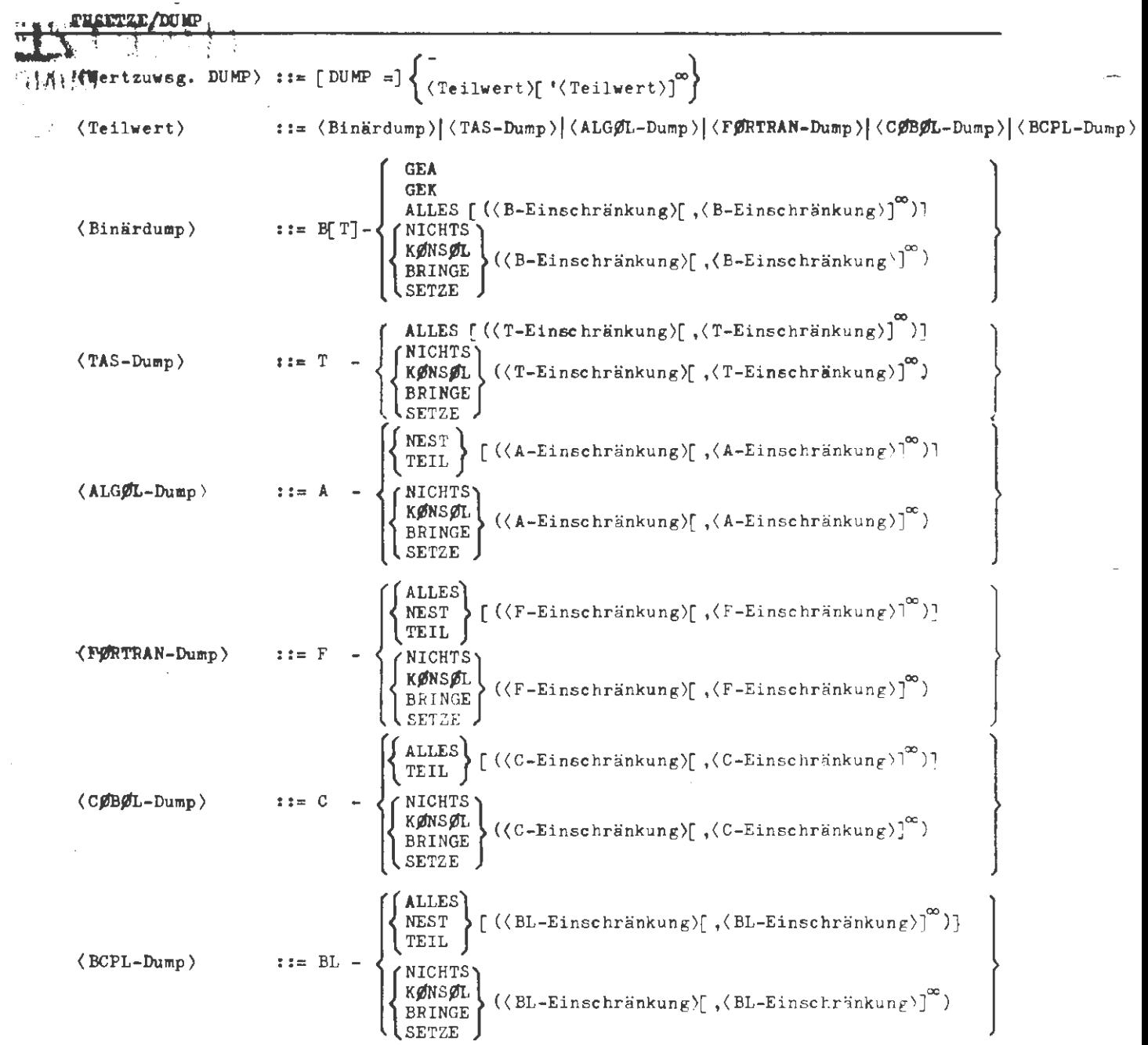

Berspiel

DUMP = F-NEST (V1, V2, / C1 / (F3, F4), SUB2 (XX)) <sup>'B</sup> -GEK

Im Alarmfall soll ein Dump auf FØRTRAN-Ebene stattfinden, bei dem die Variablen aller an der aktuellen Aufrufverschachtelung beteiligten Programme inheiten ausgedruckt werden, mit Ausnahme

 $\left($ 

der Variablen V1, V2; der Variablen F3, F4 aus der CØMMØN-Zone C1; der Variablen **XX** aus der Programmeinheit SUB2 .

(Bei den Namen V1, V2, F3, F4, XX kann es sich natürlich insbesondere auch um Feldnamen handeln, Existieren Programmeinheiten mit dem Namen V1 oder V2 , so werden di ese Namen als nandern: Existieren riogrammeinheiten mit dem Hamen () oder (2) so werden drese Hamen<br>Programmeinheitnamen aufgefaßt; gemeint sind dann alle Variablen der betreffenden Programmeinheiten. F3 , F4 , **XX** können dagegen nur Variablennamen sein.)

Außerdem soll im Alarmfall ein Binärdump aller Gebiete mit der Verarbeitungsklasse Kernspeicher stattfinden.

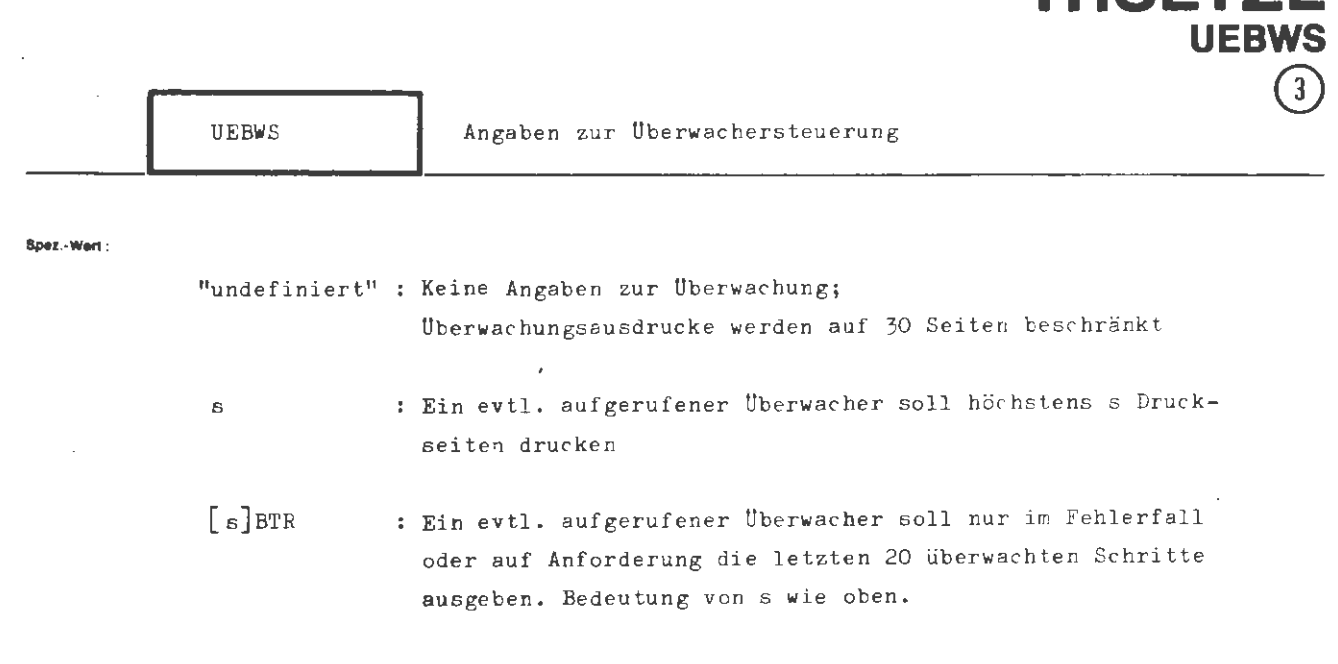

**THSETZE** 

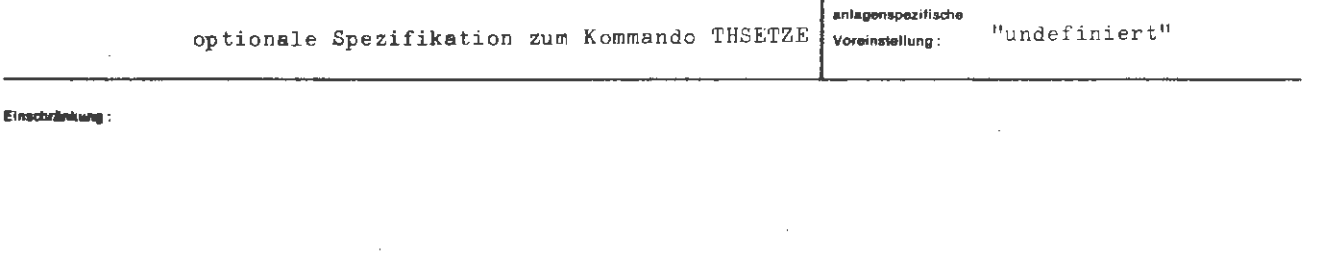

Wirksing:

Diese Spezifikation gibt an, wieviel Druckseiten max. vom Uberwachungsprogramm **bzw.** einer eincompilierten Ablaufprotokollierung gedruckt werden sollen. Wird die Anzahl überschritten, so wird die Uberwachung abgeschaltet. Die Druckseitenzahl **wird** auf 30 beschränkt, wenn der **Wert** "undefiniert" ist.

Soll die eincompilierte Ablaufprotokollierung nur im Fehlerfall oder auf Anforderung (siehe Kapitel "Gespräche", BTRACE-Anweisung) die letzten 20 überwachten Schritte ausgeben, so läßt sich mit BTR Backtracing einschalten . Eine hierbei angegebene Druckseitenbeschränkung bezieht sich jedoch nur auf die kontinuierliche Uberwachung, die im Gespräch **(bzw.** unter der Spezifikation KONTROLLE) jederzeit einschaltbar ist.

**Wird** ein Uberwacher in dem betreffenden Programm nicht aufgerufen oder ist keine Uberwachung eincompiliert worden (siehe TRAGE im UEBERSETZE- Kommando), so ist der Wert dieser Spezifikation ohne Bedeutung.

**formal :** 

```
(Wertzuwsg. UEBS) \rightarrow := [UEBWS =]
                                                                                       \left\{ \begin{array}{ll} \text{(neitrliche Zahl} \leq 1000)\\ \text{[ (natürliche Zahl} \leq 1000)\text{JBTR} \end{array} \right\}
```
**Beispiel :** 

 $\ldots$ , UEBWS = 60,...  $\begin{bmatrix} 1 & 0 & 0 \\ 0 & 0 & 0 \\ 0 & 0 & 0 \\ 0 & 0 & 0 \\ 0 & 0 & 0 \\ 0 & 0 & 0 \\ 0 & 0 & 0 \\ 0 & 0 & 0 \\ 0 & 0 & 0 \\ 0 & 0 & 0 \\ 0 & 0 & 0 \\ 0 & 0 & 0 \\ 0 & 0 & 0 \\ 0 & 0 & 0 & 0 \\ 0 & 0 & 0 & 0 \\ 0 & 0 & 0 & 0 \\ 0 & 0 & 0 & 0 & 0 \\ 0 & 0 & 0 & 0 & 0 \\ 0 & 0 & 0 & 0 & 0 \\ 0 & 0 & 0 & 0 & 0 &$ 

 $\ldots$ , UEBWS = 10 BTR,  $\ldots$ 

Die Überwachung wird auf Backtracing eingestellt. Die Druckseitenanzahl für kontinuierliche Uberwachung wird auf 10 Seiten beschränkt.

.)

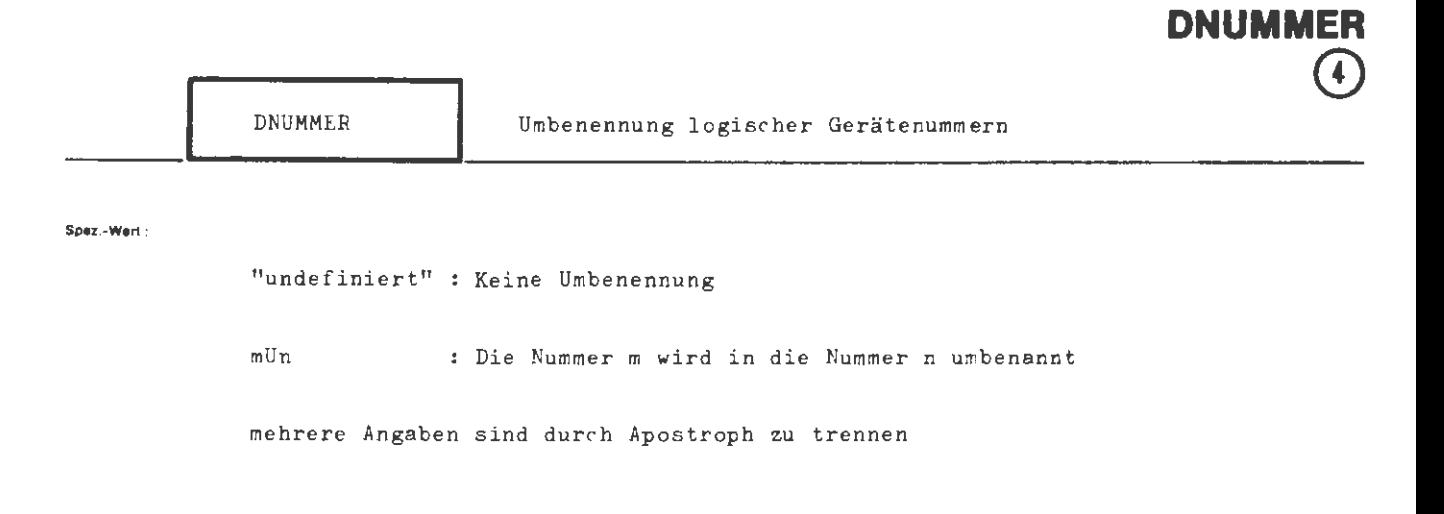

**THSETZE** 

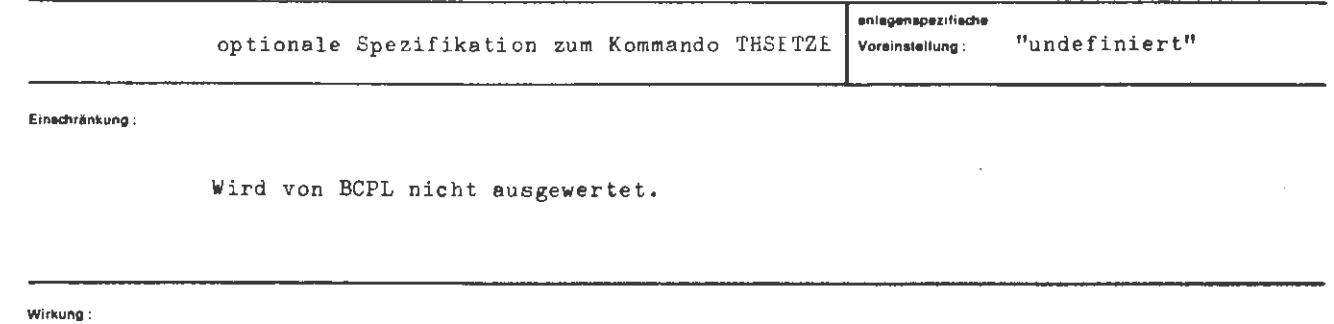

Die Umbenennung einer Nummer m in eine Nummer n bewirkt, daß das Programm so abläuft, als habe überall die Nummer n gestanden, wo tatsächlich die Nummer m steht.

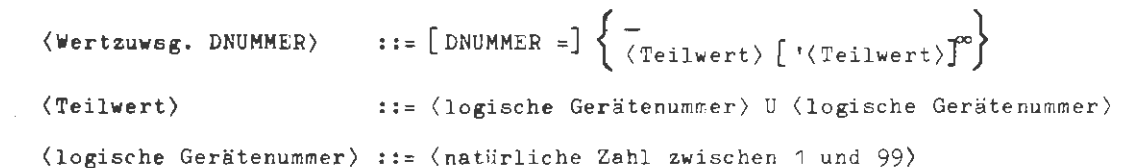

#### **Belapiel** :

a.

..., DNUMMER =  $11017$  '  $12029,...$ 

J.

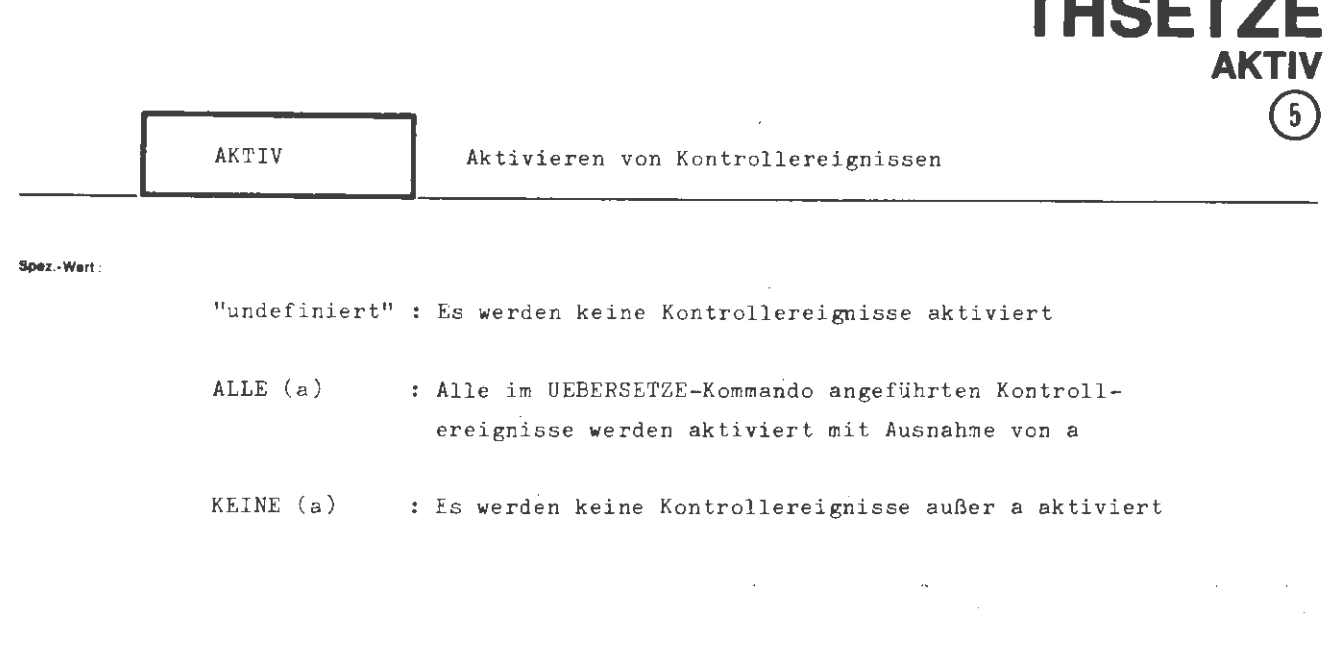

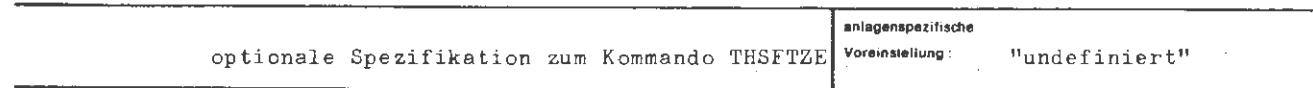

Einechränkung:

Wirkung:

Die Wirksamkeit der in einer Quelle definierten Kontrollereignisse wird näher spezifiziert. Die Quelle muß mit der Fähigkeit, Kontrollereignisse zu verwalten, übersetzt worden sein.

Ls werden jeweils alle oder keine der definierten Kontrollereignisse aktiviert. Eine Ausnahme von dieser Globalregelung wird mit den Kontrollereignissen a gemacht. Ferner kann bei jeder der a Ausnahmen eine Zahl angegeben werden, die anzeigt, nach welchem Durchlaufen des Kontrollereignisses dieses bis auf weiteres aktiv gesetzt wird.

Im Gesprächsmodus erfolgt bei Eintreten eines aktiven Kontrollereignisses eine Meldung an dem Endgerät, an dem sich der Benutzer identifiziert hat. In der Meldung werden der Laufname des Operators und die Bezeichnung (Name) des Kontrollereignisses angeführt und auf Anweisung gewartet, sofern sie nicht unter der Spezifikation KONTROLLE vorgegeben wurde.

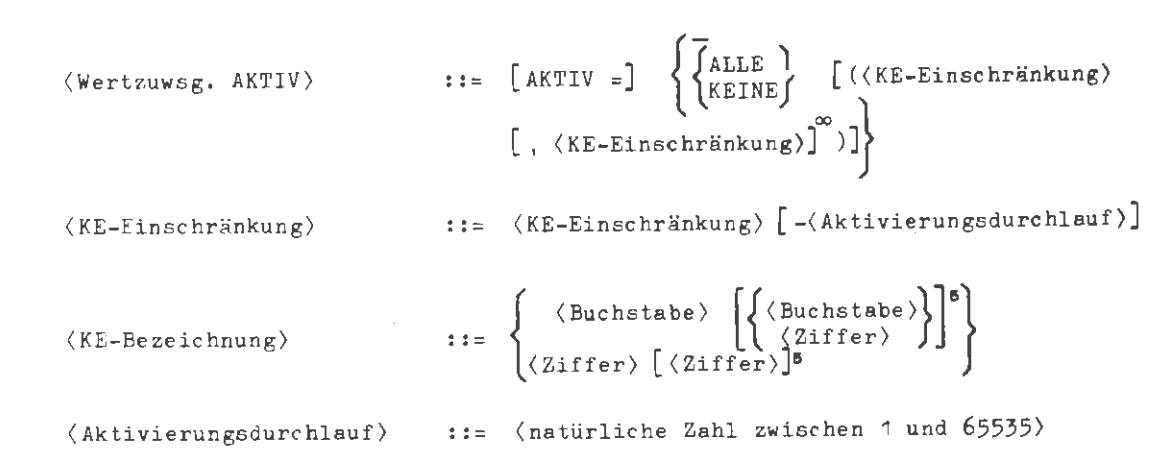

**S.iaplel:** 

**fo,mal:** 

..., AKTIV = ALLE (K $\oint M1 - 100$ , GRENZ, 4711 - 50, EPS, NULL,...

Es werden alle Kontrollereignisse des Operators, der Kontrollereignisse **verwalten**  kann, aktiviert, mit folgenden Ausnahmen: Die Kontrollereignisse GRENZ, EPS und NULL bleiben passiv, das Kontrollereignis K0N1 wird erst nach dem 100, Durchlauf und 4711 nach dem 50, Durchlauf **aktiv.** 

 $\ldots$ , AKT. = KEINE (KEUEB - 10, MAX),...

Es wird kein Kontrollereignis aktiviert, mit folgender Ausnahme: Das Kontrollereignis MAX wird sofort, KEUEB wird nach dem 10. Durchlauf aktiviert.

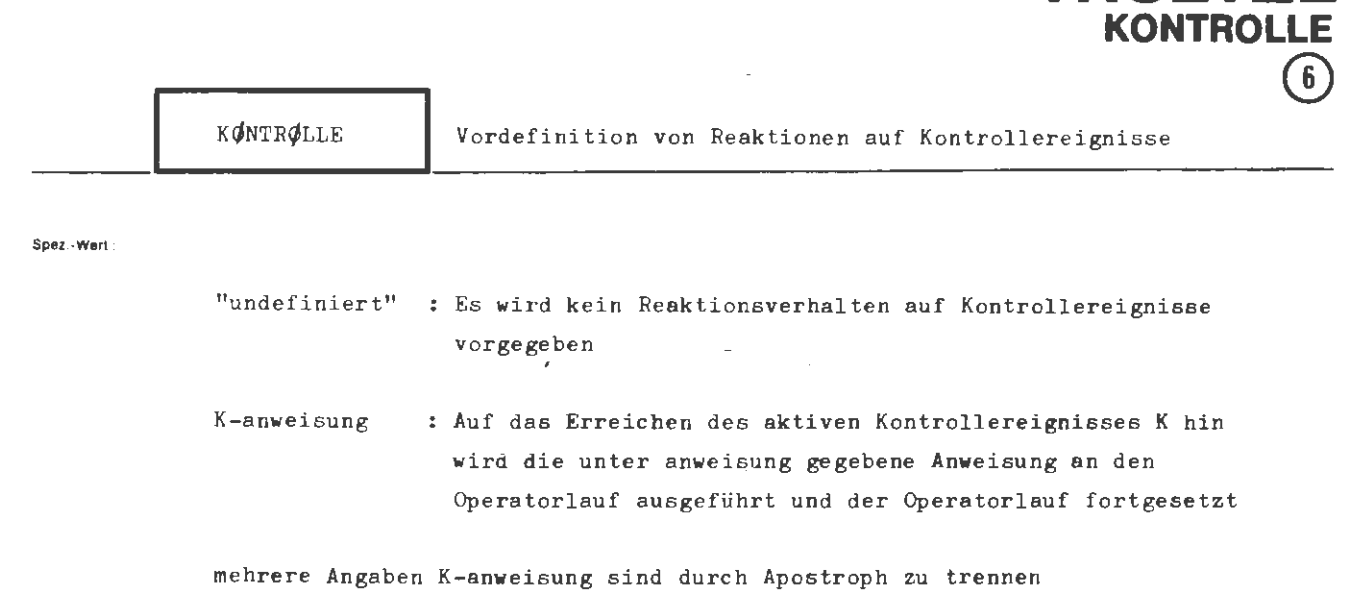

**THSETZE** 

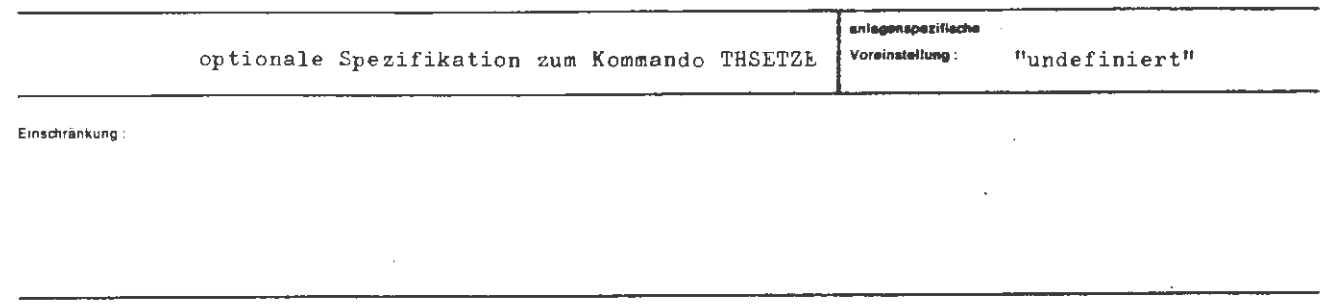

**Wirkung :** 

Die Angaben zu KØNTRØLLE sind nur bei Operatoren (Programmen) wirksam, die Kontrollereignisse enthalten und auch verwalten können (siehe VARIANTE und KE im UEBERSETZE-Kommando). Ein vordefiniertes Reaktionsverhalten kommt ferner nur bei aktiven Kontrollereignissen zur Wirkung (siehe Spezifikation AKTIV). Einem Kontrollereignis kann immer nur eine vordefinierte Anweisung zugewiesen werden.

Wird im Operatorlauf ein aktives Kontrollereignis mit vordefinierter Reaktion erreicht, so wird die Anweisung ausgeführt und der Operatorlauf fortgesetzt. Die Anweisungen sind im Abschnitt " Gespräche" unter "Reaktionen auf ein Anhalten eines gesprächsfähigen Operators" beschrieben. Auf der Spezifikation KØNTRØLLE darf das abschließende " 0." hinter jeder Anweisung nicht mit angegeben werden. Somit entfällt auch die leere Antwort. Läuft ein Operator im Abschnittsmodus, so sind alle gesprächsspezifischen Anweisungen ohne Wirkung (Ausgabe auf Konsole entfällt z.B.). Ist ein Kontrollereignis im Abs chnittsmodus aktiv, und es ist keine Reaktion vordefiniert, so verhält es sich wie nach Eintreffen einer leeren Antwort.

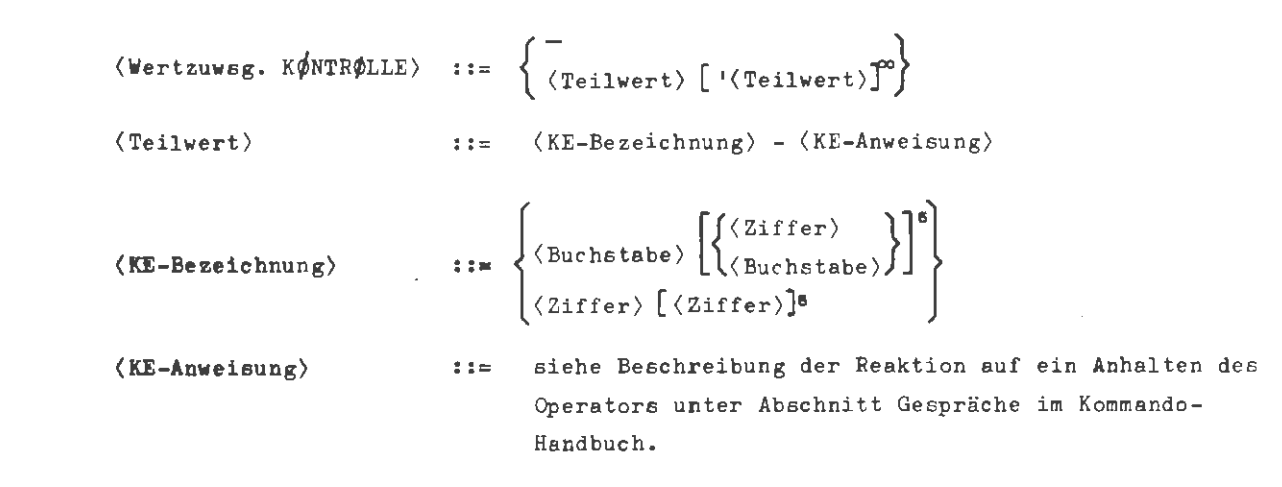

...... ,,

..., KØNTRØLLE = STDHPE - ØPABBRUCH' UP17 - TRACEAUS (GØTØ)'  $UP21$  - KEAKTIV (UP22-100, STDHP1)'  $\phi TT\phi$ -KDUMPE (F-NEST),...

**Nach** Eintreten des Kontrollereignisses STDHPE wird der Operatorlauf nach Ausführung **der** unter DUMP angegebenen Dumps abgebrochen.

Tritt das KE UP17 ein, wird das Tracing für alle Sprünge abgeschaltet.

Tritt das KE UP21 ein, wird das KE STDHP1 sofort und das KE UP22 nach dem 100.Durchlauf **aktiv.** 

Tritt das KE ØTTØ ein, erfolgt ein FØRTRAN-Dump aller Variablen der an der Aufrufverschachtelung beteiligten Programmeinheiten.

## **TKAPEINFUEGE**

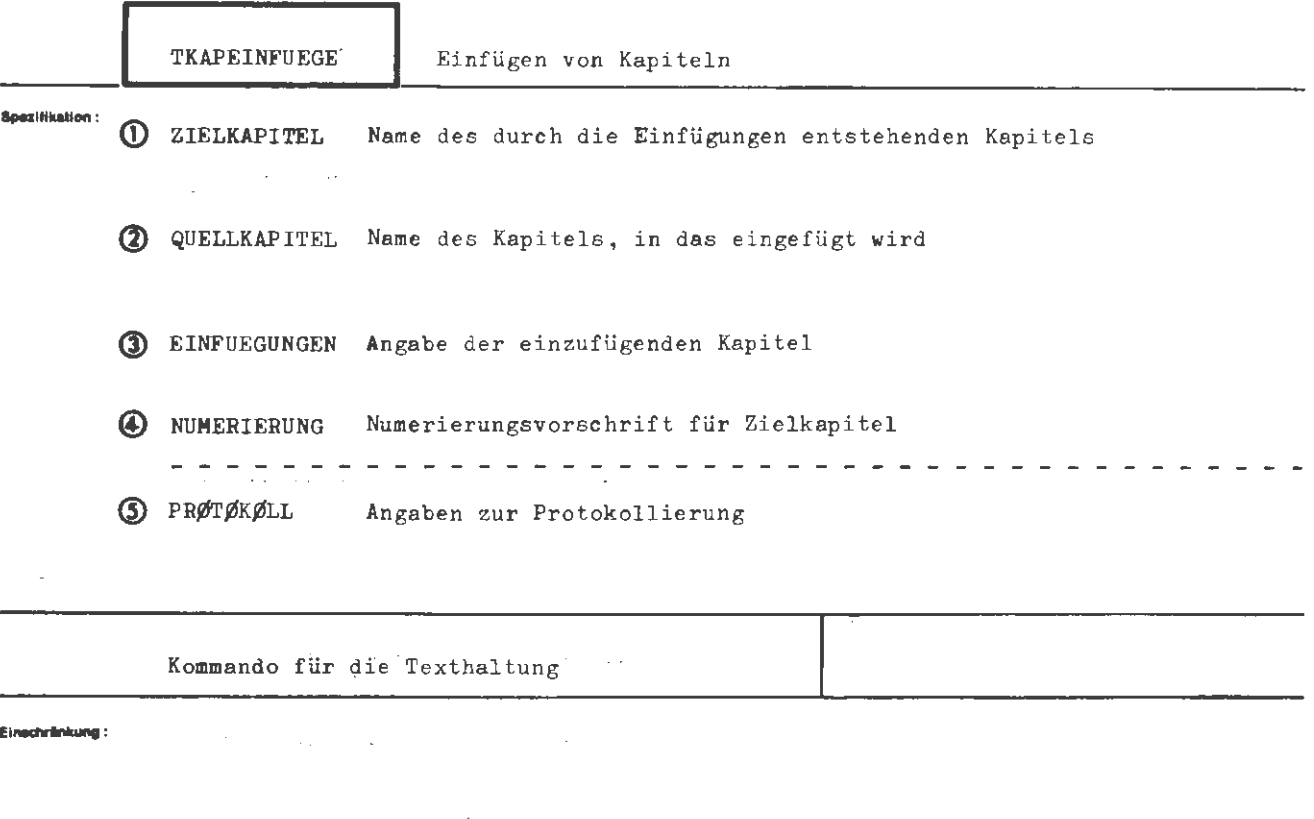

#### **Wirksen**:

Es werden ein oder mehrere Kapitel hinter bestimmten Zeilennummern des QUELLKAPITELS eingeschoben. Diese Einschubkapitel werden mit den Nummern, hinter die sie eingeschoben werden, als Teilwerte von EINFUEGUNGEN ange**geben.** Dieses neu entstehende Material wird neu numeriert, in das ZIELKAPITEL **eingetragen** und auf Wunsch auch protokolliert .

Das Zielkapitel darf mit dem Quellkapitel identisch sein.

Ist das Zielkapitel nicht mit dem Quellkapitel identisch, steht nach der Bearbeitung das Quellkapitel unverändert zur Verfügung. Unverändert bleiben auch die unter EINFUEGUNGEN angegebenen Kapitel.

 $(\texttt{TKAPEINFUEGE-Kommando})$  ::= ◊ TKAPEINFUEGE [ ,[ (Spezifikationsname)=] **(Spezifikationswert)J•** 

 $\langle$ Spezifikationsname $\rangle$  ::= ZIELKAPITEL| QUELLKAPITEL| EINFUEGUNGEN| NUMERIERUNG| PRØTØKØLL

#### **Beleplel:**

**formal :** 

◊ TKAPEIN ., ZIEL1, QUELL1, 1000- EINK1 ' 3000-EINK2 ' 7280- EINK3, (100, 10) , Z

Das Kapitel EINK1 wird in QUELL1 hinter die Zeile 1000, EINK2 wird hinter 3000 und EINK3 wird hinter 7280 eingeschoben.

Dieses so entstehende Material wird von 100 ab in 10er Schritten neu numeriert und in ZIEL1 eingetragen.

Es wird ein Protokoll mit zweizeiligem Druck erstellt.

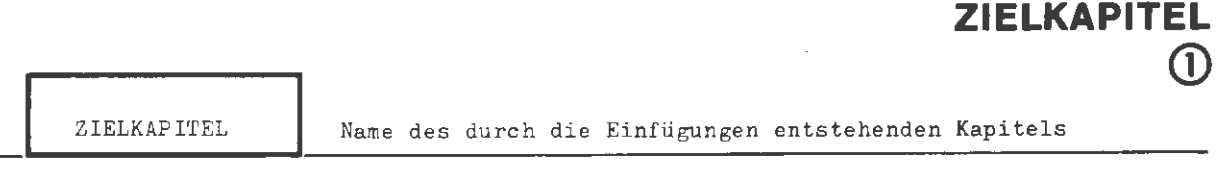

**TKAPEINFUEGE** 

**(D** 

#### **Spez.~Wert :**

kapitel Kapitelname für die Standard-Datenbasis db.kapitel Kapitelname für die Datenbasis db (Name der Datenbasis siehe Kommando DATENBASIS)

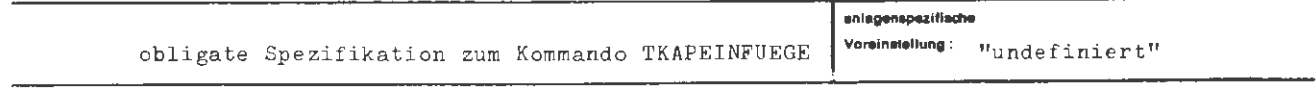

**Einschrinkung:** 

**Wirkung:** 

Das durch die Einfügungen in das Quellkapitel entstehende Material wird in das unter ZIELKAPITEL angegebene Kapitel eingetragen. Das Kapitel muß zum Schreiben angemeldet sein .

ă.

```
\forallWertzuwsg. ZIELKAPITEL\rangle: := [ZIELKAPITEL =] [\forallDatenbasisname\rangle.] \langleKapitelname\rangle::=\begin{Bmatrix} \langle \text{Buchstabe} \rangle \\ \& \end{Bmatrix} \left[ \begin{Bmatrix} \langle \text{Buchstabe} \rangle \\ \langle \begin{Bmatrix} 2 \text{iffer} \rangle \\ \& \end{Bmatrix} \right] \right]\langleDatenbasisname\rangle::= (Name von Standardlänge) [((Generationsnummer).(Versionsnummer))]
\langleKapitelname\rangle\langleGenerationsnummer\rangle::= (natürliche Zahl zwischen 1 und 9999)
\langleVersionsnummer\rangle::= (natürliche Zahl zwischen 0 und 99)
```
**Balanted:** 

 $\ldots$ , ZIEL. = TEXT5, ...  $\ldots$ , ZIELKAP. = PRIVDB.KAP9, ...

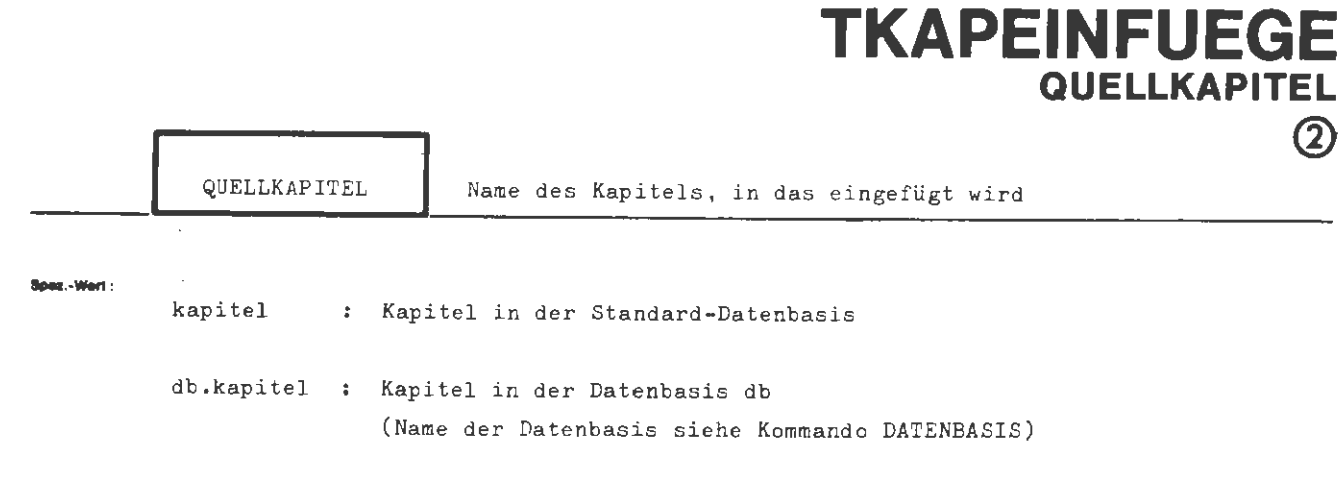

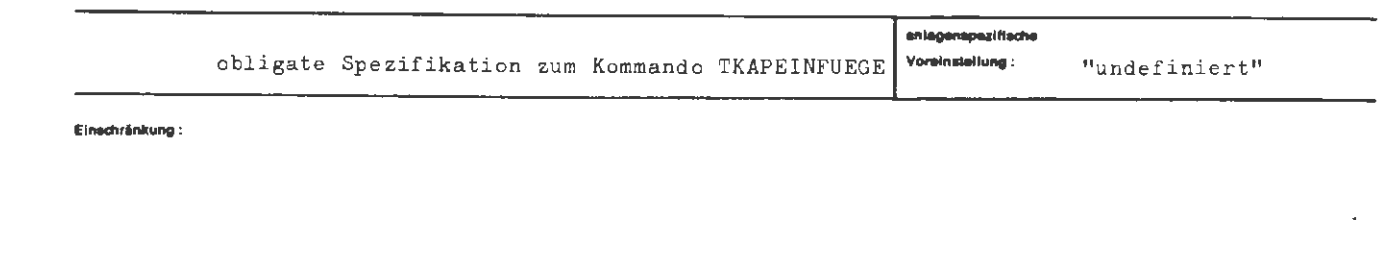

Wirkung:

Name des Kapitels, in das die anderen Kapitel eingefügt werden. Das Quellkapitel selbst wird nur verändert, wenn es gleichzeitig auch Zielkapitel ist. Im anderen Falle steht es nach der Bearbeitung wieder unverändert zur Verfügung.

(Datenbasisname)

#### **formal :**

 $\forall$ Wertzuwsg. QUELLKAPITEL $\rangle$  ::= [QUELLKAPITEL =] [ $\forall$ Datenbasisname $\rangle$ .]  $\forall$ Kapitelname $\rangle$ 

.. - { (Buchstabe 1[{ ( Bu<: hs tabe )} ]! ••- & (Zirfer) &

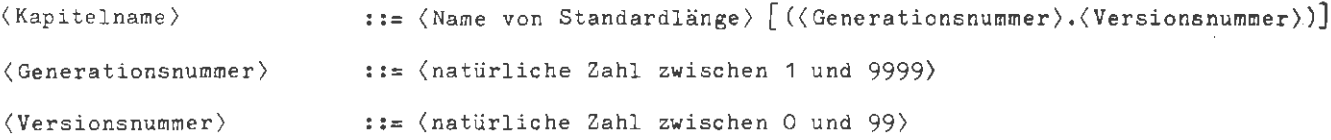

#### **Belepiel:**

 $\ldots$ , QUELL. = TEXT5,  $\ldots$ 

 $\ldots$ , QUELLKAPITEL = PRIVDB.KAP9,  $\ldots$ 

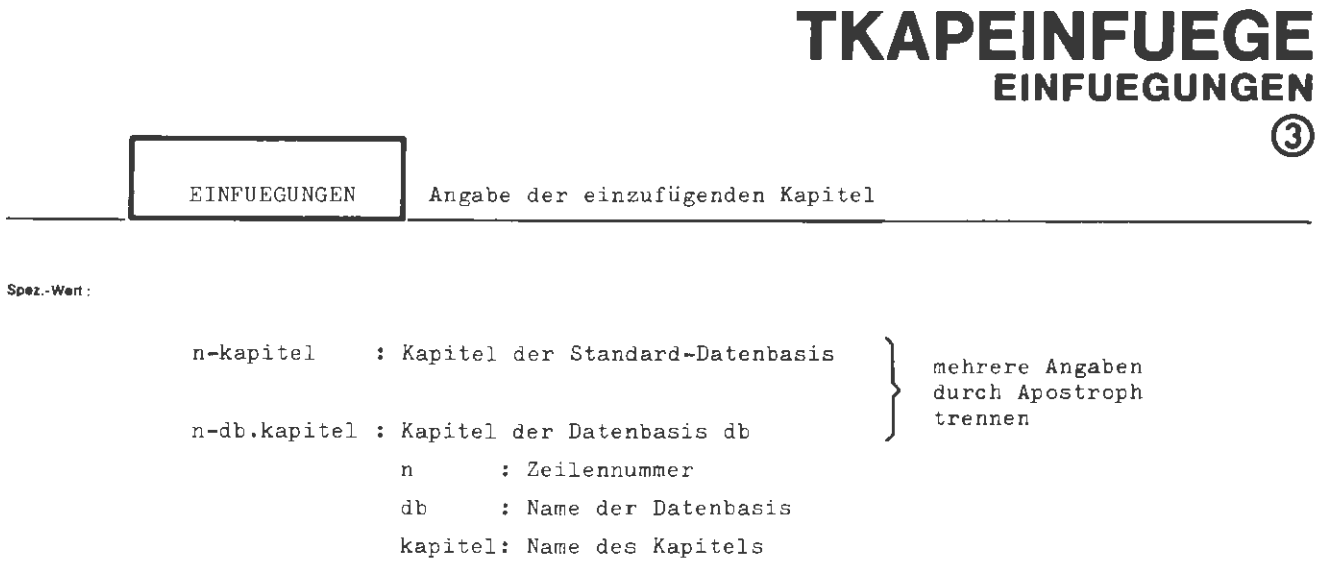

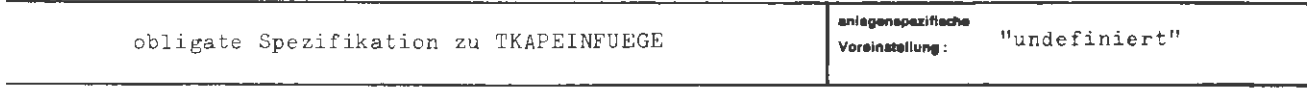

Einschränkung:

**Wirkung:** 

Die angegebenen Kapitel werden hinter die angegebenen, aufsteigend sortierten Zeilennummern in QUELLKAPITEL eingefügt.

Die eingefügten Kapitel stehen danach unverändert zur Verfügung.

```
(Wertzuwsg. EINFUEGUNGEN) ::= [EINFUEGUNGEN =] \langle Teilwert \rangle ['\langle Teilwert \rangle]"
\langle Teilwert \rangle::= \langle Zeilennumber \rangle - [\langle Datenbasisname \rangle.]\langle Kapitelname \rangle\hspace*{1.1cm}::=\hspace*{-1.5cm}\left\{\hspace*{-1.5cm}\begin{array}{l}\hspace*{-1.5cm}\left\{\hspace*{-1.5cm}\begin{array}{l}\hspace*{-1.5cm}\left\{\hspace*{-1.5cm}\begin{array}{l}\hspace*{-1.5cm}\left\{\hspace*{-1.5cm}\begin{array}{l}\hspace*{-1.5cm}\left\{\hspace*{-1.5cm}\begin{array}{l}\hspace*{-1.5cm}\left\{\hspace*{-1.5cm}\begin{array}{l}\hspace*{-1.5cm}\left\{\hspace*{-1.5cm}\begin{array}{l}\hspace*{-1.5cm}\left\{\hspace*{-1.5(Datenbasisname)
\langle Zeilennummer\rangle:= \langlenatürliche Zahl = 0 \rangle(Kapitelname)::= (Name von Standardlänge)[((Generationsnummer).(Versionsnummer))]
\langle Generationsnummer\rangle::= (natürliche Zahl zwischen 1 und 9999)
\langleVersionsnummer\rangle::= (natürliche Zahl zwischen 0 und 99)
```
#### Belante) :

sermal :

..., EINFUEG. =  $1000 - EINK1'3000 - EINK2'7280 - EINK3$ ,...

Numerierungsvorschrift für Zielkapitel

**TKAPEINFUEGE** 

l.

**NUMERIERUNG** 

4

 $(n,s)$ : Numerierung, beginnend bei n mit Schrittweite s

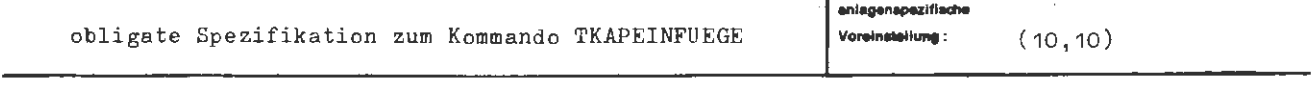

Einschränkung:

Wirkung:

Die Zeilen des erzeugten Zielkapitels werden numeriert, beginnend mit dem Anfangswert n und der Schrittweite s.

formal :

```
(Wertzuwsg. NUMERIERUNG) ::= [NUMERIERUNG =] ((natürliche Zahl > 0),(natürliche Zahl > 0))
```
Beispiel:

..., NUM. =  $(100, 10)$ , ...

 $\bar{z}$ 

Die erste Zeile erhält die Nummer 100, die nächste 110 dann 120 usw.

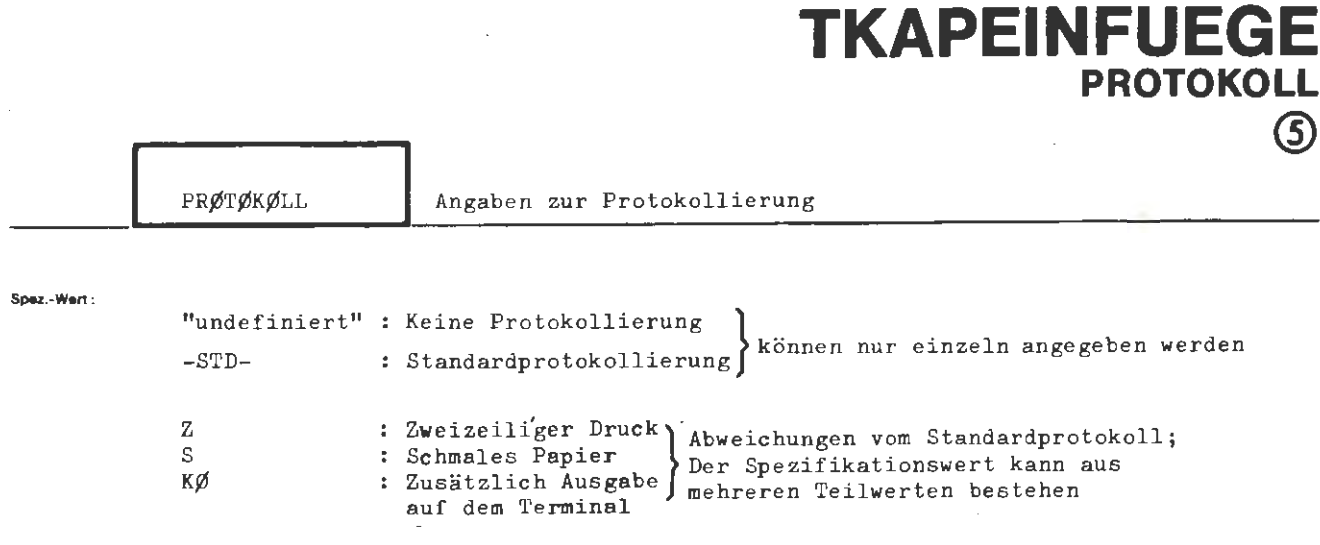

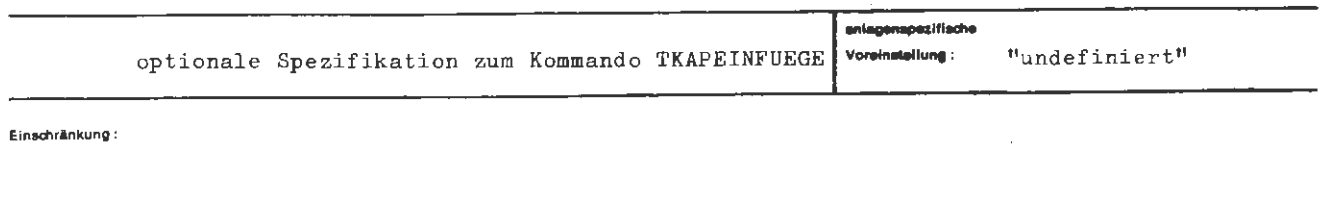

Wirkung:

Wenn protokolliert wird, wird immer das ganze Zielkapitel ausgegeben.

Mit den Angaben S, Z und KØ wird die Art der Protokollierung - ausgehend von einem Protokoll gemäß dem Standardprotokoll - in den angegebenen Punkten geändert. Es können mehrere dieser Angaben gemacht werden; sie sind dann durch Apostroph zu trennen. ÷.

```
\langle Wertzuwsg. PRØTØKØLL) ::= [PRØTØKØLL =] \begin{cases} - \\ -STD- \\ (\text{Teilwert}) \end{cases}'Teilwert)j^{\text{th}}::= S |Z |K\emptyset\langle Teilwert \rangle
```
**hloplel :** 

formal:

 $\alpha$ 

]  $\cdots$ , PRØT. = S<sup>t</sup> Z, ...

Protokollierung in zweizeiligem Druck auf schmalem Papier.

# **TKOPIERE**

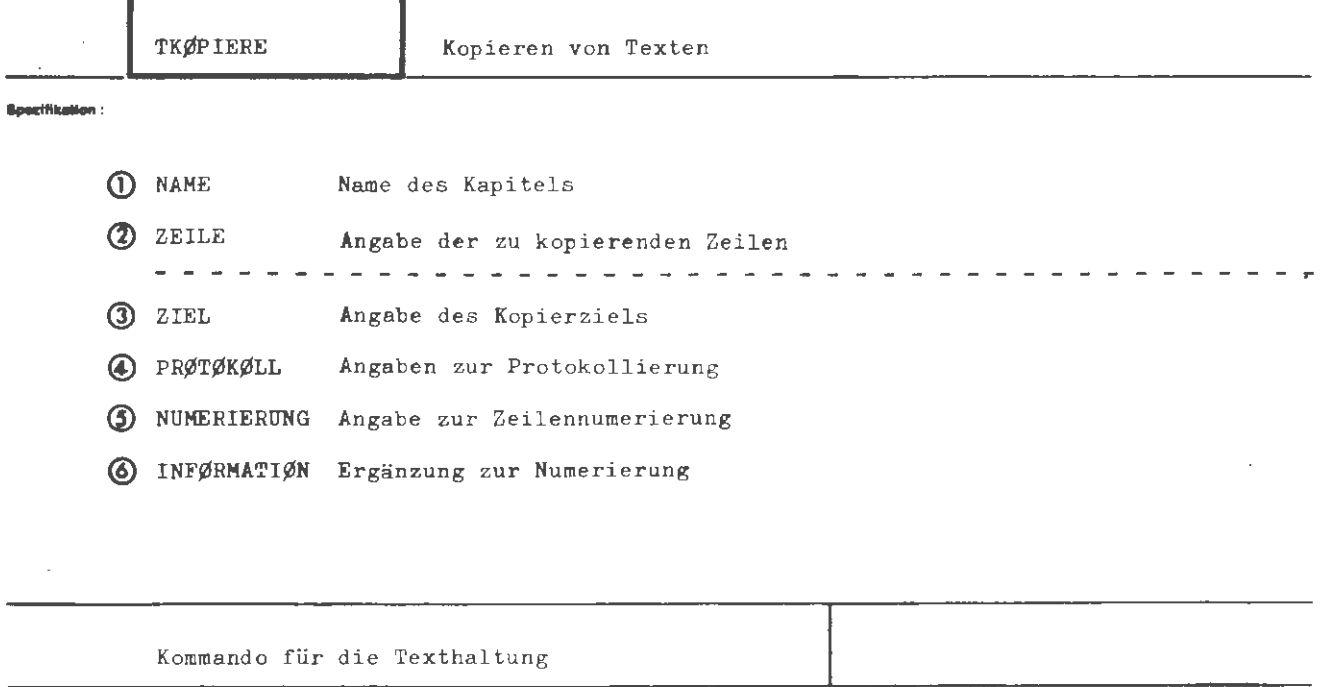

Einschränkung:

#### Wirksam :

Es werden die in ZEILE angegebenen Zeilen oder das ganze Kapitel mit der Bezeichnung NAME kopiert. Die zu kopierenden Zeilen werden in ein neues Kapitel geschrieben oder auf einem EA-Gerät ausgegeben. Eine Numerierung wird dabei nicht vorgenommen. Beim Kopieren auf ein Ausgabemedium (z.B. Lochkarten oder Drucker) wird in dem durch NUMERIERUNG angegebenen Bereich die Zeilennummer mitgeliefert; eine Umnumerierung erfolgt dabei jedoch nicht. Wird dieser Bereich nicht vollständig durch die Zeilennummer ausgefüllt, können an den freien Stellen noch Zeichen von INFØRMATIØN ausgegeben werden.

Soll nur ein Protokoll auf dem Terminal oder im Ablaufprotokoll ausgegeben werden, so brauchen unter ZIEL keine Angaben gemacht zu werden.

(TKØPIERE-Kommando) ::= **OTKØPIERE** [,[(Spezifikationsname) =] (Spezifikationswert)]<sup>"</sup> tte zifikati~-sname) ::= NAME | ZEILE | ZIEL | NUMERIERUNG | INFØRMATIØN | PRØTØKØLL

**Belaplol:** 

formal:

OTKØP., QUELL1, 1-5000, QUELL3

Die Zeilen von QUELL1 im Bereich 1 bis 5000 werden in das Kapitel QUELL3 eingetragen

 $\sim$ 

1

 $\Diamond$ TKØPIERE, KAP1,, KAP5

Es wird das ganze Kapitel KAP1 nach KAP5 kopiert.

 $\Diamond$ TKØP., QUELLE, 20 - 60, PRØT. = KØ

Die Zeilen von QUELLE im Bereich 20 bis 60 werden auf der Teilnehmerkonsole ausgegeben, sofern Gesprächsmodus vorliegt.

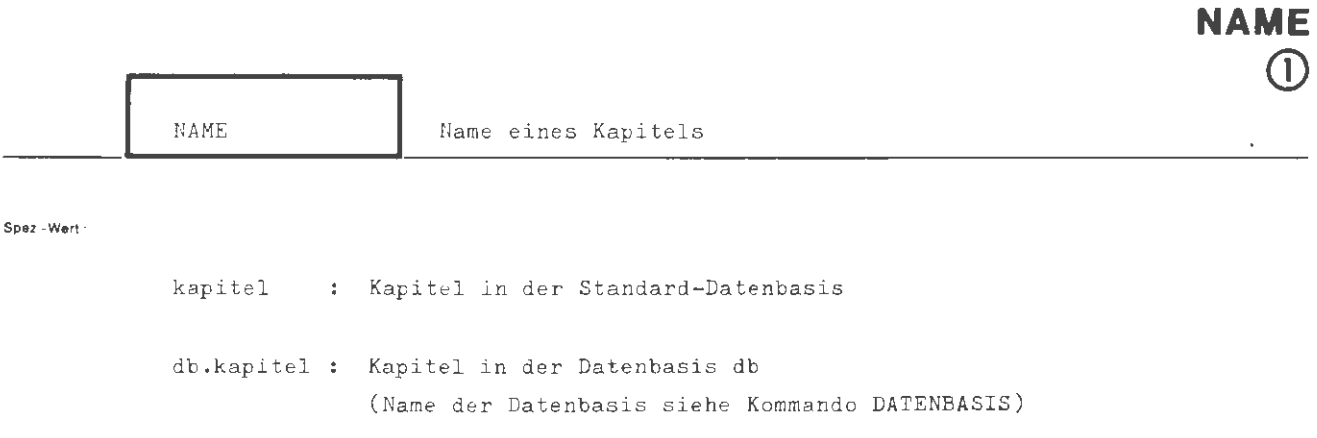

**TKOPIERE** 

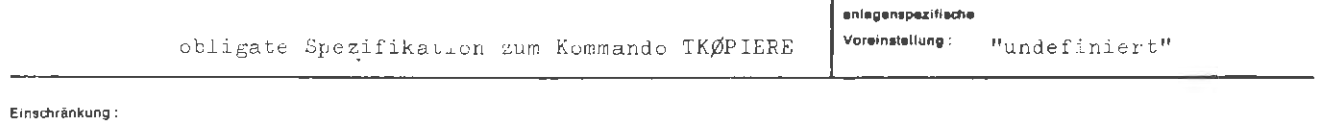

Wirkung:

Das Kommando betrachtet das in NAME angegebene Kapitel als Ausgangskapitel.

 $\mathcal{A}$ 

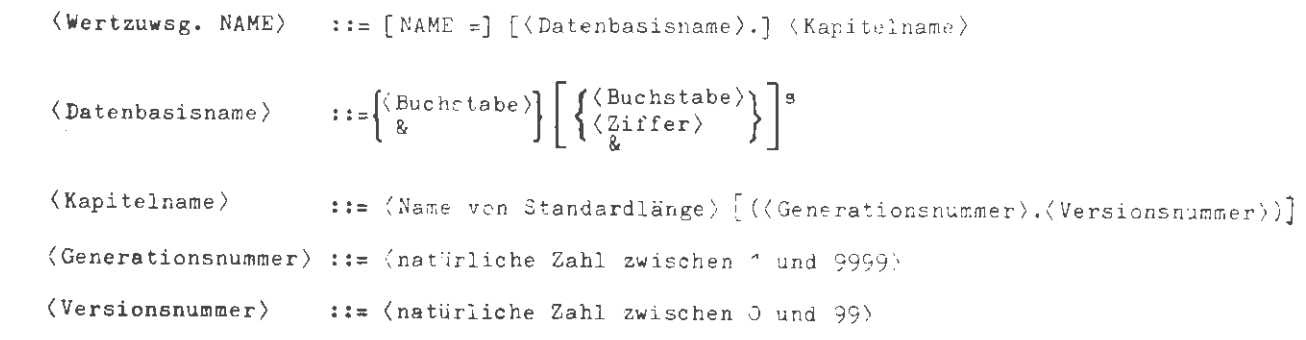

## **Belepiel** :

and C

 $\ldots$ , NAME = KAPITEL2,  $\ldots$ 

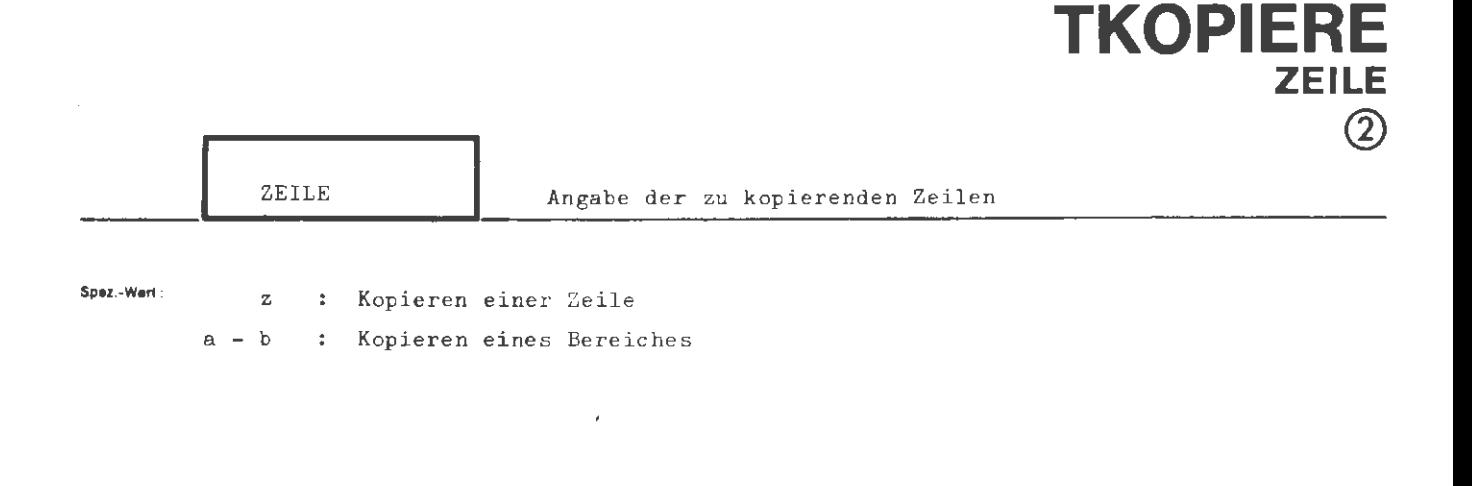

mehrere Angaben sind durch Apostroph zu trennen

 $\ddot{\phantom{a}}$ 

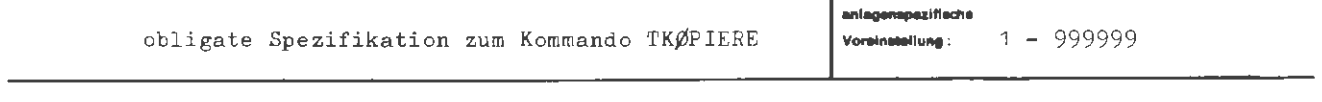

Einechränkung:

Wirkung:

Wird nur eine Zeilennummer z als Teilwert angegeben, so wird nur diese Zeile kopiert.

Die Angabe a - b bewirkt, daß der Bereich von a - b (jeweils einschließlich) kopiert wird. Dabei muß gelten:  $a \leq b$ .

```
\texttt{\{Wertzuwsg. ZEILE\}} ::= \texttt{[ZEILE =]} \texttt{\{Teilwert\}} \texttt{['Feilwert\}}^\texttt{@}::= \langlenatürliche Zahl = 0\rangle [-\langlenatürliche Zahl = 0\rangle]
\langle Teilwert \rangle
```
Beisplet:

formal:

..., ZEILE =  $10-300'355'400-500,...$ 

Die Zeilen in den Bereichen 10 bis 300 und 400 bis 500 sowie die Zeile 355 werden kopiert.

|              |                                        | <b>TKOPIERE</b><br>ZIEL                                                                                                    |
|--------------|----------------------------------------|----------------------------------------------------------------------------------------------------|
|              | ZIEL                                   | Angabe des Kopierziels                                                                                                    |
| Spez - Wert. | "undefiniert"<br>kapitel<br>dt.kapitel | : Keine Zielangabe, nur Protokollierung wird ausgewertet<br>: Kapitel in der Standard-Datenbasis<br>: Kapitel in der Datenbasis db<br>g [(a,b)]-c[-m] : Ausgabe auf Gerät g mit Gerätenummer a und Stationsnummer b<br>im Code c auf Material m                                                                                                    |
|              |                                        | Drucker<br>$g:$ DR<br>KS.<br>Kartenstanzer<br>SE5 Services<br>Streifenstanzer 5 Spuren<br>SS8 Streifenstanzer & Spuren<br>DR81<br>Drucker TRANSDATA 810<br>Fernschreiber 5 Spuren<br>FSS<br>FS8 Fernschreiber 8 Spuren<br>SI50 Sichtgerät SIG 50/51<br>SI100 Sichtgerät SIG 100<br>TEK12 Sichtgerät Tektronix 4012 > keine Codeangaben<br>TEK14 Sichtgerät Tektronix 4014<br>SI71 Sichtgerät CD 713<br>SI81 Sichtgerät TRANSDATA 810<br>SST10 Schreibstation SST 8110<br>WALHL Wählgerät |
|              |                                        | c: DC1 Druckercode 1, kleiner Zeichensatz<br>DC2 Druckercode 2, grofier Zeichensatz<br>KC1 Kartencode 1<br>KC2 Kartencode 2<br>KC3 Kartencode 3<br>KC4 Kartencode 4<br>SC1 Streifencode 1<br>SC2 Streifencode 2<br>SC4 Streifencode 4                                                                                                    |
|              |                                        | m: Materialkennzeichen<br>entagentpezifische                                                                                                    |

Kapitelnamen, die mit Gerätebezeichnungen identisch sind, sind zu ver-Einschrankung: meiden oder durch entsprechende Zusätze wie z.B. GV-Nummer zu ergänzen.

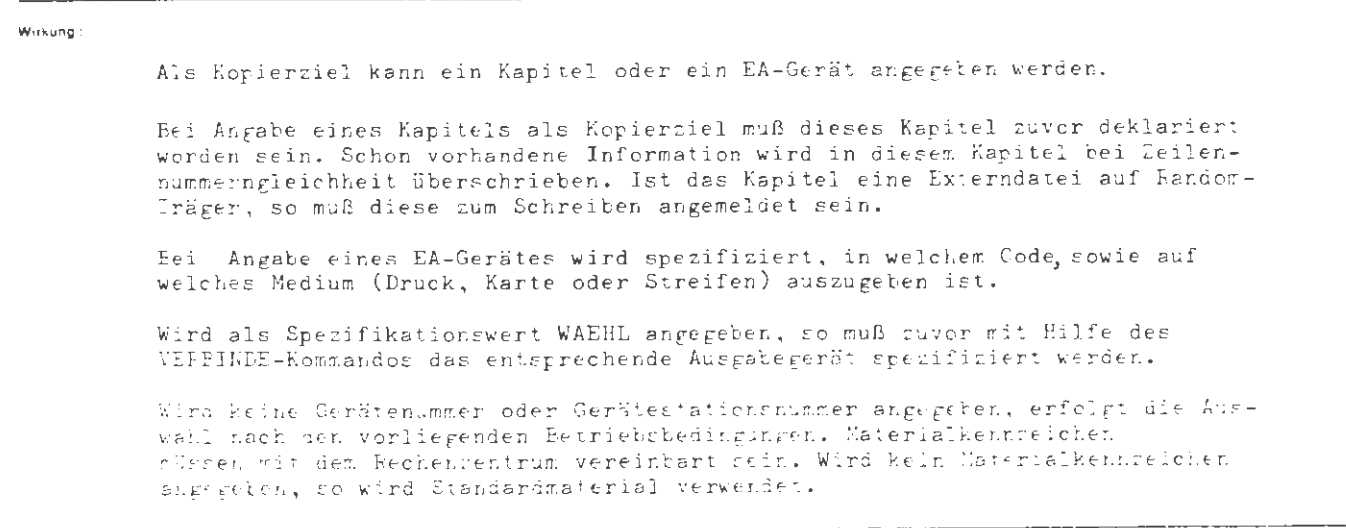

TR 442 Kommandcsprache

Airq, Per

........ ,

```
[(Daterbasisname).] (Kapitelname)<br>DR[(Identifizierung)]- \left\{\begin{array}{c} DC1 \\ DC2 \end{array}\right\}DR[ (Identifizierung)]-
                                                                                        KC1
                                                KS[(Identifizierung)] - \left\{\begin{array}{c} 0.01 \\ KC2 \\ KC3 \end{array}\right\} [-(Material)]
                                                                                        KC4 
\langle \text{Wertzuwsg. ZIEL} \rangle ::= [ZIEL =]ss5[(Identifizierung)]-\begin{Bmatrix} sc1 \\ sc2 \end{Bmatrix} [-(Material)]
                                                 SS8[ (Identifizierung)]- SS6(Gerät) [(Identifizierung)) . 
                                                 WAEHL 
                             ::= \text{D}\text{R}81|\text{FS}|\text{FS}8| S150 | S1100 | TEK12 | TEK14 | S171 | S181 | SST10
(Gerät) 
(Identifizierung) 
(( ( Gerätenummer)] [ ,(Stations nummer) j) 
                           := (natürliche Zahl zwischen O und 254)
(Gerätenummer) 
(Stationsnummer .: 
                           \cdot := (natürliche Zahl zwischen O und 254)
                             ::=[\begin{Bmatrix} \langle\text{Buchstabe}\rangle \\ \& \\ \end{Bmatrix} \left[ \begin{Bmatrix} \langle\text{Buchstabe}\rangle \\ \langle\text{Ziffer}\rangle \\ \& \\ \end{Bmatrix} \right]^{5}(Datenbasisname) 
(Kapitelname) ::= (Name von Standardlänge) [((Generationsnummer).(Versionsnummer:)]
(Generations nummer) :: = (natürliche Zahl zwis chen 1 und 9999 ) 
(Versionsnummer) ::= (natürliche Zahl zwischen O und 99)
```
Beispiet:

 $\ldots$ , ZIEL = QUELL $\zeta$ (3.0). ...

Das Kapitel QUELL3 mit der Generationsnummer 3 und der Versionsnummer O ist das Kopierziel.

Ł

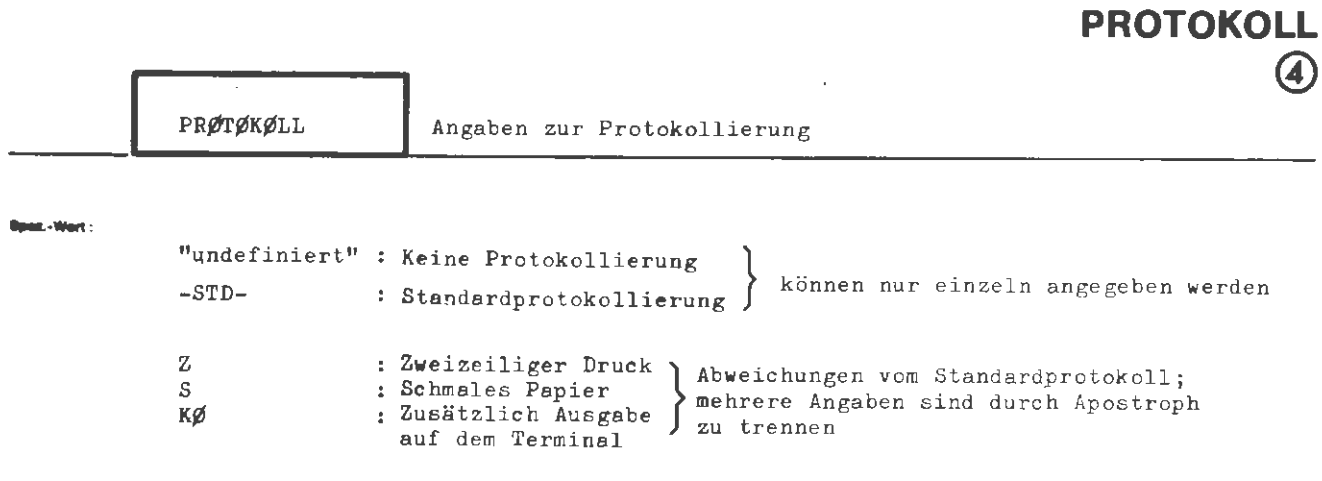

**TKOPIERE** 

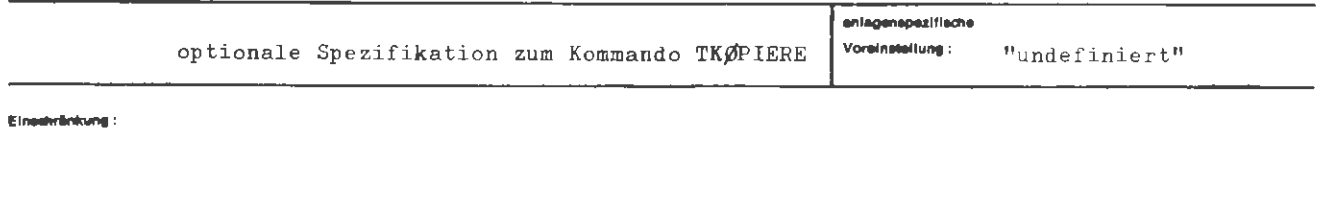

Wirkung:

Bei der Angabe -STD- erhält man ein Standardprotokoll, d.h. die kopierten Zeilen werden in einzeiligem Druck auf breitem Papier ausgedruckt. Mit der Angabe S, Z, und KØ wird die Art der Protokollierung - ausgehend von einem Protokoll gemäß dem Standardprotokoll - in den angegebenen Punkten geändert. Es können mehrere dieser Angaben gemacht werden; sie sind dann durch Apostroph zu trennen.

```
\left\{\begin{matrix} \text{--}\\ -\text{STD-}\\ \text{Teilwert}\end{matrix}\right.\left\{ \begin{matrix} \text{Teilwert}\end{matrix}\right\}\langle Wertzuwsg. PRgTgKgLL \rangle ::=[PRgTgKgLL =]: := S | Z | K \beta\langle Teilwert \rangle\mathcal{A}
```
### Beisplet:

formal :

..., PR. = Z, ...

Die kopierten Zeilen werden in zweizeiligem Druck protokolliert.

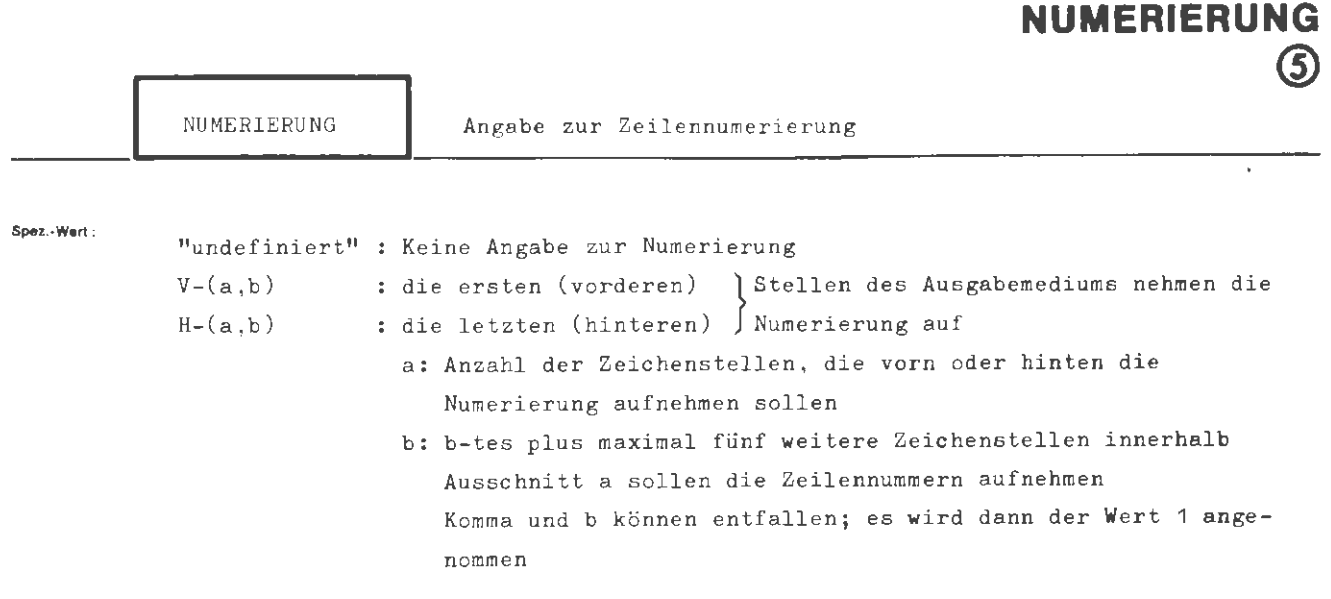

**TKOPIERE** 

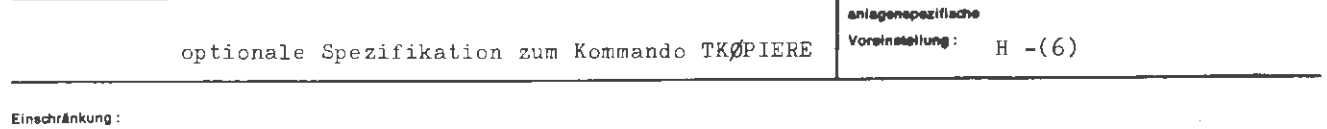

Wirkung :

Beim Kopieren auf einen externen Datenträger (z.B. Lochkarten) besteht die Möglichkeit, die Zeilennummer mit auszugeben. Dazu wird auf dem Datenträger ein durch die Angabe NUMERIERUNG festgelegter Bereich reserviert.

Die Angabe V-(a,b) bzw. H-(a,b) bewirkt, daß die letzten (H) bzw. die ersten (V) Zeichenstellen jeder Ausgabezeile (z.B. bei Lochkartenausgabe jeder Lochkarte) zur Aufnahme der Zeilennummer reserviert werden. Das b-te und höchstens 5 folgende Zeichenstellen, also maximal 6 Stellen dieses Ausschnitts enthalten die Zeilennummer; die restlichen Zeichenstellen dieses Auschnitts werden mit Zeichen, die zur Spezifikation INFØRMATIØN angegeben werden, aufgefüllt. Dabei werden von INFØRMATIØN genau b-1 Zeichen ausgewertet.

Ist das Ziel ein Kapitel, so wird die Spezifikation NUMERIERUNG nicht ausgewertet, d.h. die Zeilen im neuen Kapitel erhalten dieselbe Nummern wie im alten Kapitel.

formal :

 $\langle \texttt{Wertzuwsg. NUMERIERUNG} \rangle$  ::=

$$
[NUMERIERUNG = ] \left\{ \left\{ \begin{matrix} \overline{I}_{H} \\ V_{i} \end{matrix} \right\} - (\langle natürliche Zahl + O) [ \cdot \langle natürliche Zahl + O \rangle ] \end{matrix} \right\}
$$

**Belapiel:** 

..., NUMER.= H-(10, 5),/DAT7  $\circ/$  ...

Bei 80spaltigen Lochkarten bedeutet dies, daß die letzten 10 Spalten, also die Spalten 71 bis 80, die Zeilennummer aufnehmen sollen. Die eigentliche Zeilennummer beginnt in diesem Bereich bei dem 5. Zeichen, also ab Spalte 75. Die Spalten 71 bis 74 enthalten die Zeichenfolge DAT7.

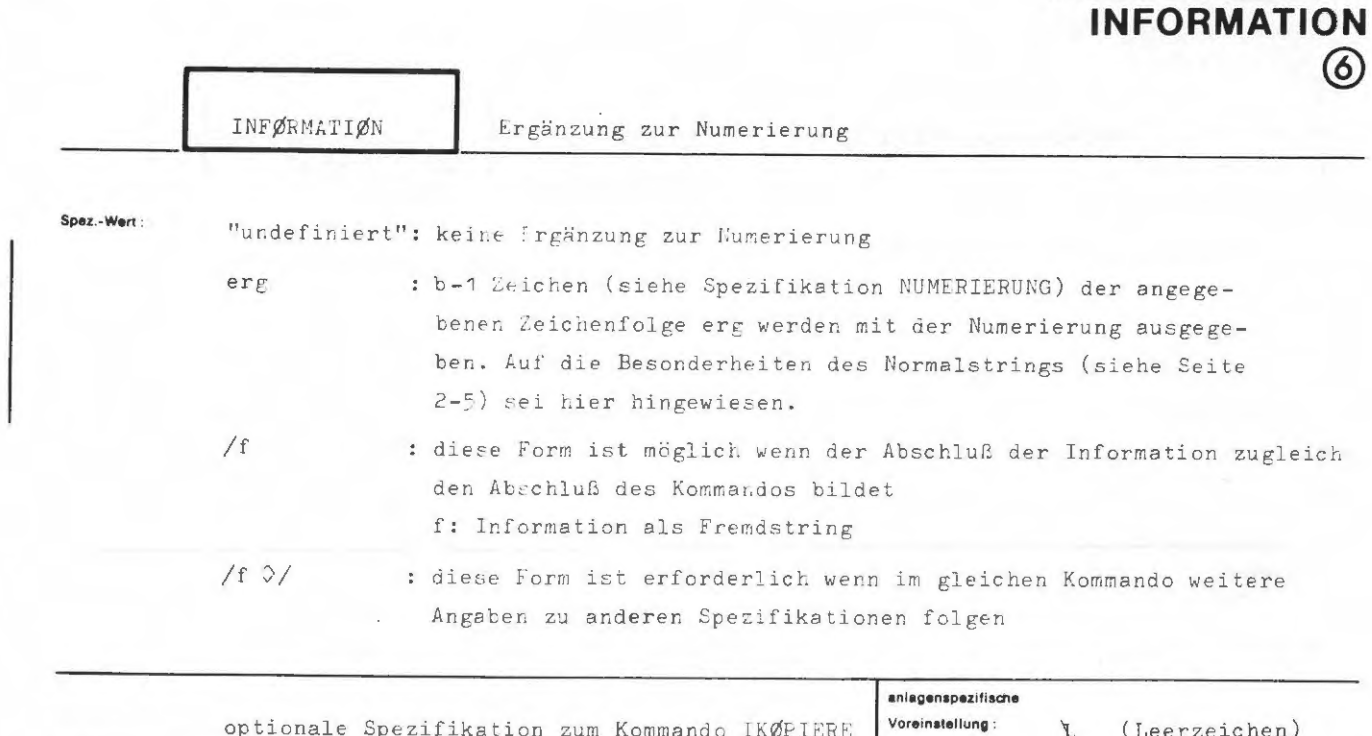

**TKOPIERE** 

Einschränkung:

Wirkung:

Die im Fremd- oder Normalstring stehenden Zeichen werden beim Kopieren auf einem EA-Gerät in Abhängigkeit von NUMERIERUNG mit ausgegeben.

Ist Ziel ein Kapitel, so wird diese Spezifikation nicht ausgewertet.

Aug. 78
formal:

$$
\exists \text{Wertzump.} \text{ HIFyBMAI IfNN} \text{ is} \{-100 \text{FPEATI} \cup -3 \begin{Bmatrix} 0 & \text{Frend. } \text{trin} \text{N} \cup \text{N} \\ \text{Fremal. } \text{trin} \text{N} \end{Bmatrix} \}
$$

Beispie) :

..., INF. =  $/ABC$   $\frac{1}{2}$ , ...

 $\ldots$ , HIF. = HIE $\emptyset$ G. ...

# TMISCHE

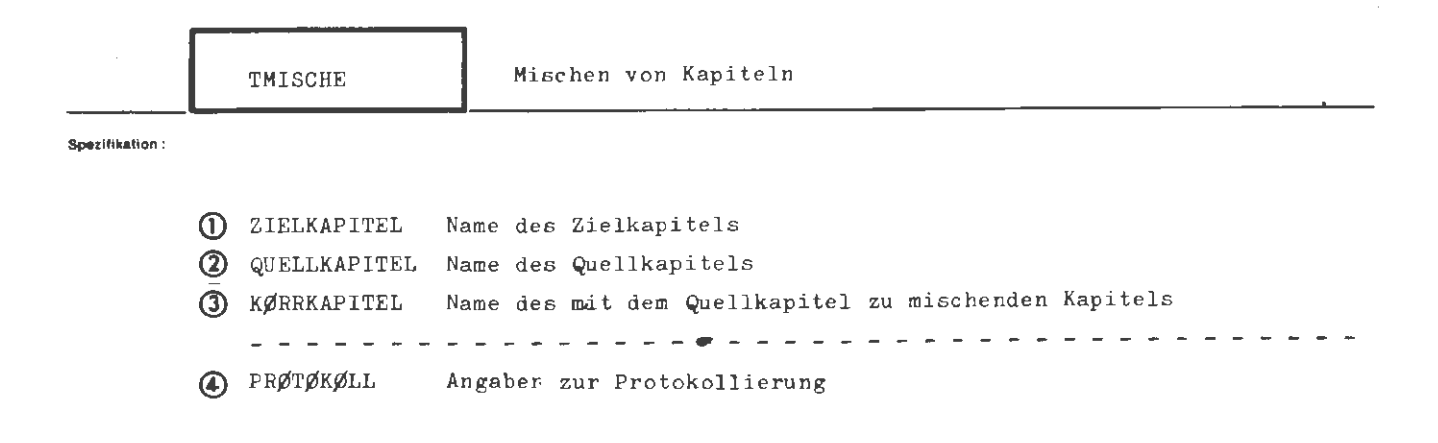

Kommando für die Texthaltung

Einschränkung:

#### Wirkung:

Die Zeilen des in KØRRKAPITEL angegebenen Korrekturkapitels werden mit denen des in QUELLKAPITEL angegebenen Kapitels gemischt und in dem unter ZIELKAPITEL angegebenen Kapitel abgelegt.

Treten im Quellkapitel und im Korrekturkapitel Zeilen mit gleichen Nummern auf, werden die Zeilen aus dem Korrekturkapitel genommen.

Eine Neunumerierung der Zeilen findet nicht statt.

Auf Wunsch wird ein Protokoll des Zielkapitels erstellt. Es darf das Zielkapitel identisch sein mit dem Quellkapitel.

Ist das Zielkapitel nicht mit dem Quellkapitel identisch, steht nach der Bearbeitung das Quellkapitel unverändert zur Verfügung. Unverändert bleibt auch das unter KØRRKAPITEL angegebene Kapitel.

**formal** 

 $\langle \texttt{TMISCHE-Kommando} \rangle : \texttt{if} \space \texttt{QTMISCHE} \; [\; \texttt{Spezifikation} \texttt{same} \rangle \texttt{=} \texttt{J} \langle \texttt{Spezifikation} \texttt{swe} \texttt{rt} \rangle \texttt{J}^\texttt{m}$ 

(Spezifikationsname) ::= ZIELKAPITEL | QUELLKAPITEL | KØRRKAPITEL | PRØTØKØLL

**Belaptei:** 

OTMISCHE, ZIELK.= TELE, QUELLK.=AB.QUELL1, KØRRK.=KØN, Z

Das Quellkapitel QUELL1 der Datenbasis AB wird mit dem Kapitel KØN der Standard-Datenbasis gemischt und im Kapitel TELE abgelegt. Das Zielkapitel wird mit zweizeiligem Druck protokolliert.

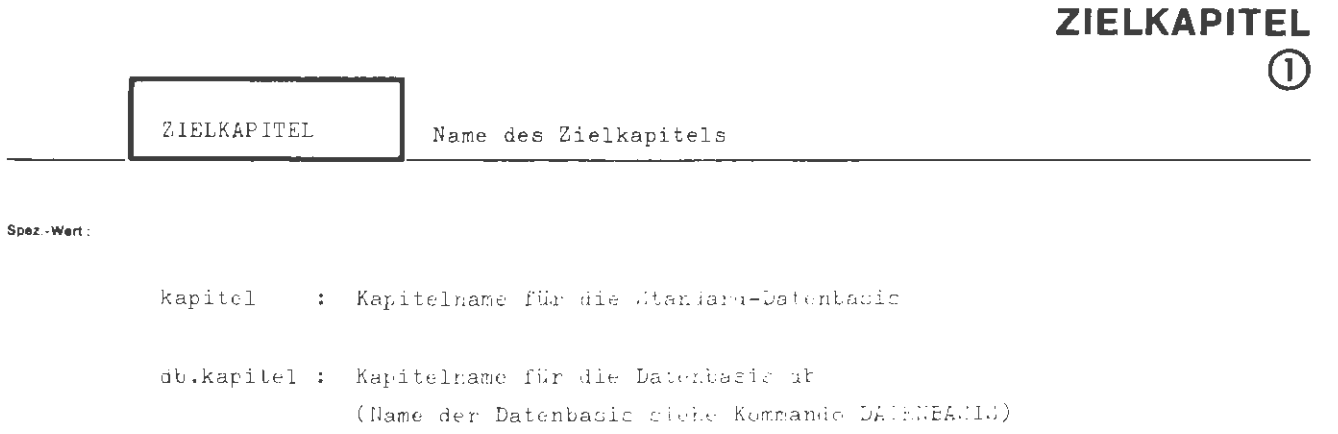

**TMISCHE** 

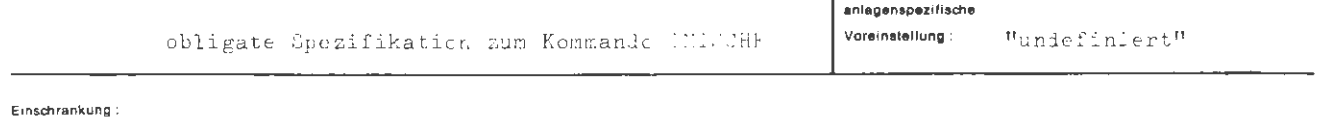

Wirkung:

Das beim Mischvorgang anfallende Katerial wird in das angegebene Kapitel eingetragen. Das Kapitel muß zum Schreiben angementet Lein.

 $\frac{8}{2}$  $\lambda_{\rm Qq}$ 

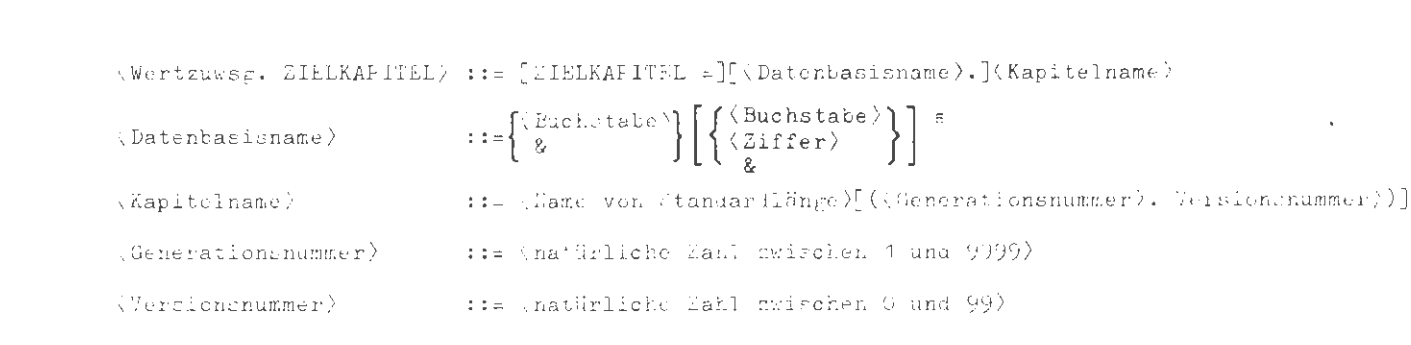

#### Beispiel:

formal :

..., ZIELK. = TXDB. FINQUELL1, ...

..., ZIELKAPIIEL =  $L:X(C,7), ...$ 

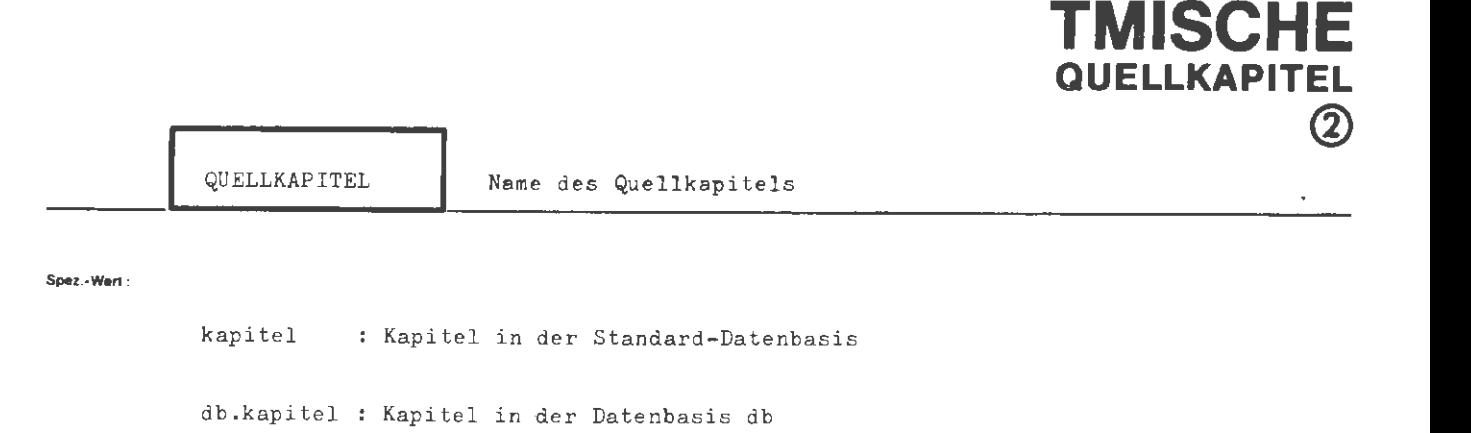

(Name der Datenbasis siehe Kommando DATENBASIS)

 $\mathcal{L}$ 

anlagenspezifische Voreinstellung: obligate Spezifikation zum Kommando TMISCHE  $"underifiert"$ 

Einschränkung:

Wirkung:

Name des Kapitels, in das das unter KØRRKAPITEL angegebene Kapitel hineingemischt wird.

Das Quellkapitel selbst wird nur verändert, wenn es gleichzeitig auch Zielkapitel ist. Im anderen Fall steht es nach der Bearbeitung unverändert zur Verfügung.

 $\forall$ Fertzuwsg. QUELLKAPITEL $\rangle$ ::= [QUELLKAPITEL =][ $\exists$ [Atenbasisname $\rangle$ .] $\forall$ Kapitelname $\rangle$  $\hspace*{0.2cm} \texttt{::=}\left\{\hspace*{-5pt}\begin{array}{l}\hspace*{-5pt}\left\{\hspace*{-5pt}\begin{array}{l}\hspace*{-5pt}\left\{\hspace*{-5pt}\begin{array}{l}\hspace*{-5pt}\left\{\hspace*{-5pt}\begin{array}{l}\hspace*{-5pt}\left\{\hspace*{-5pt}\right\}\hspace*{-5pt}\left\{\hspace*{-5pt}\right\}\hspace*{-5pt}\left\{\hspace*{-5pt}\right\}\hspace*{-5pt}\left\{\hspace*{-5pt}\right\}\hspace*{-5pt}\left\{\hspace*{-5pt}\begin{array}{l}\hspace*{-5pt}\left\{\hspace*{-5$  $\langle$ Datenbasisname $\rangle$ ::= (Name von Standardlänge)[((Generationsnummer).(Versionsnummer))]  $(Xapitelname)$  $\langle$  Generationsnummer $\rangle$ ::= (natürliche Zahl zwischen 1 und 9999)  $\langle$ Versionsnummer $\rangle$ ::= (natürliche Zahl zwischen 0 und 99)

and a

 $\ldots$ , QUELL. = TEXT5,  $\ldots$ 

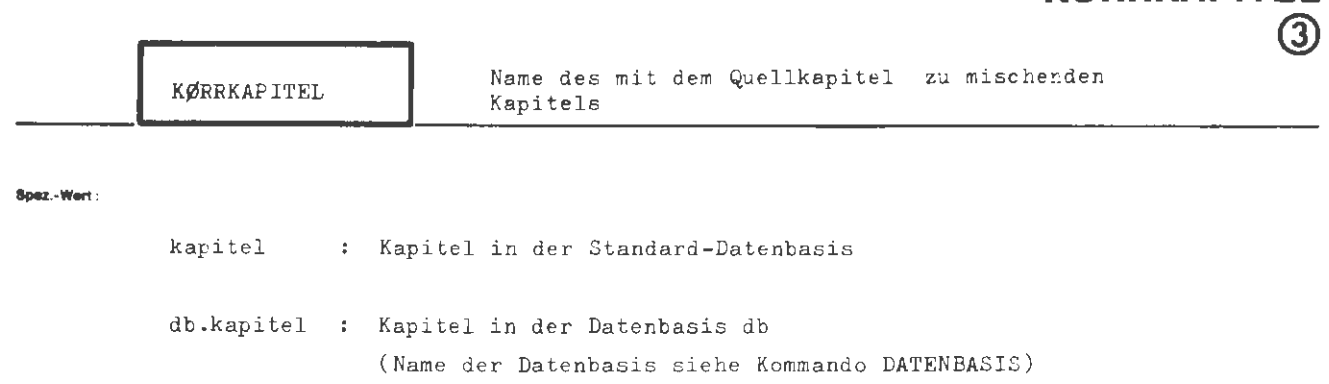

**TMISCHE KORRKAPITEL** 

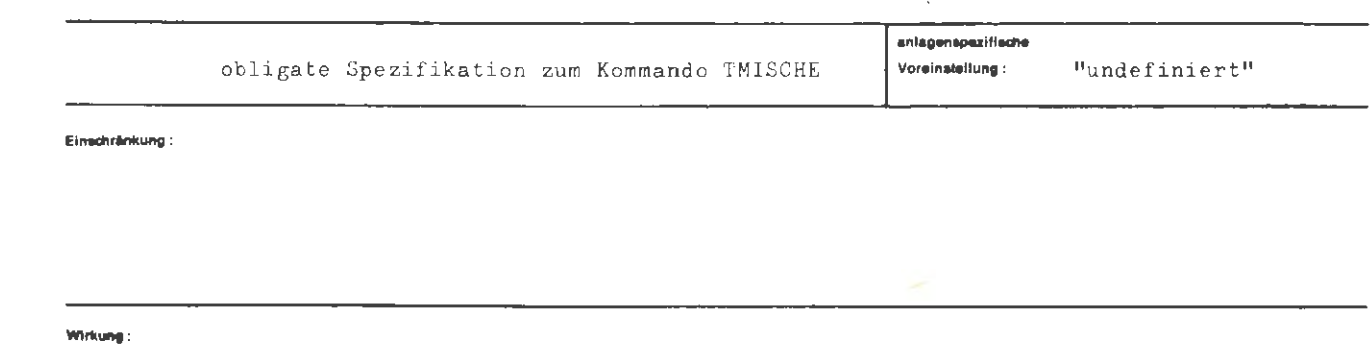

Das angegebene Kapitel wird in das Quellkapitel hineingemischt. Nach der Bearbeitung steht das Korrekturkapitel unverändert zur Verfügung.

Aug.

**formal :** 

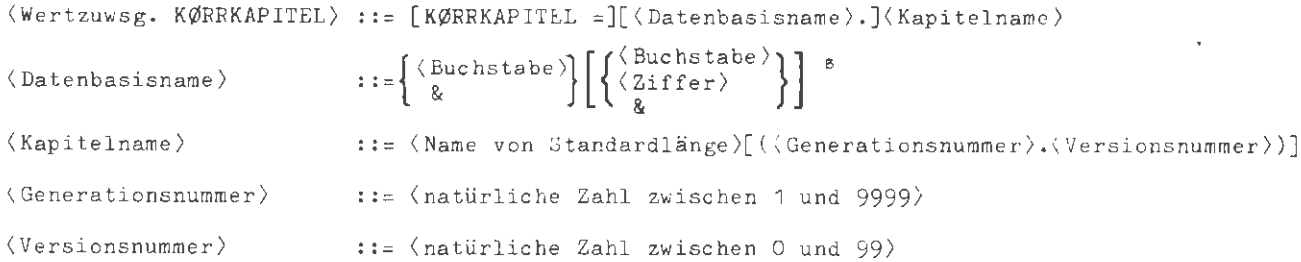

#### **Beiaplel :**

..., KØRRKAPITEL = KØRRKAP1, ...

 $\sim$ 

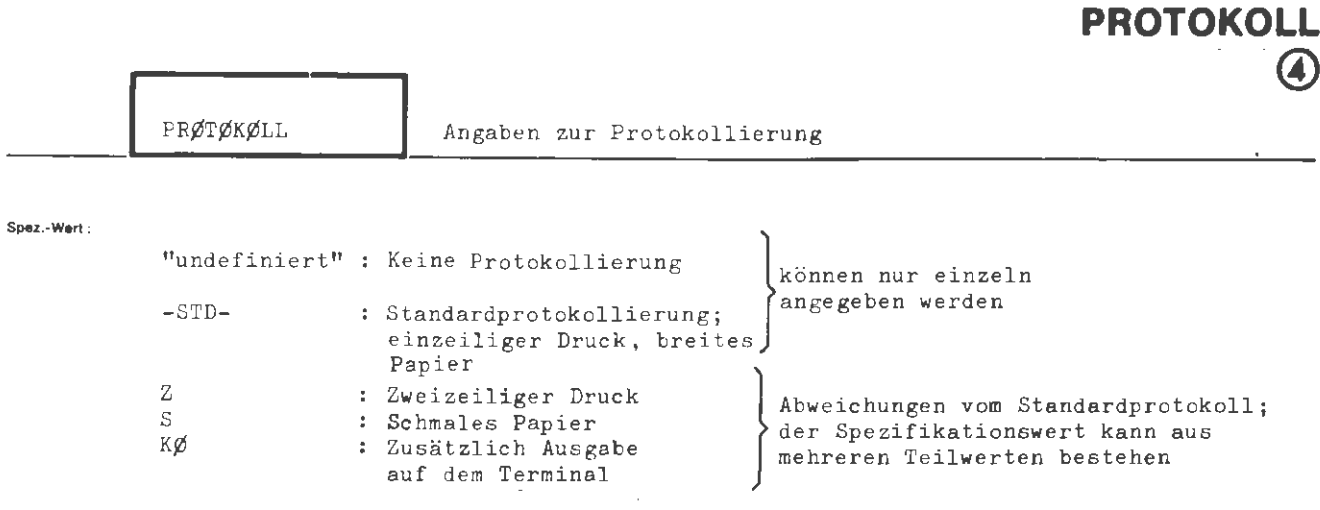

**TMISCHE** 

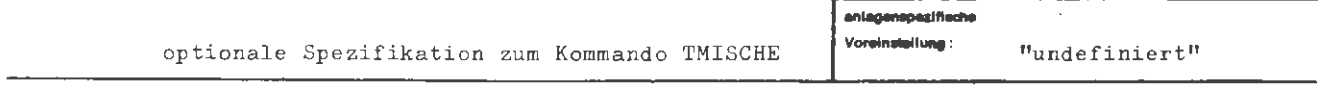

Einschränkung:

Wirkung:

Wenn protokolliert wird, wird immer das ganze Zielkapitel ausgegeben. Mit den Angaben S, Z und K $\emptyset$  wird die Art der Protokollierung - ausgehend von einem Protokoll gemäß dem Standardprotokoll - in den angegebenen Punkten geändert. Es können mehrere dieser Angaben gemacht werden; sie sind dann durch Apostroph zu trennen.

 $\mathcal{L}_{\mathcal{A}}$ 

```
TMISCHE / PRØTØKØLL
```

```
\left\{\begin{array}{l} \mathit{-} \\ \mathit{-}\mathit{STD-} \\ \mathit{\langle Teilwert \rangle} \textrm{ [}\ \mathit{`Teilwert \rangle]}^{\mathfrak{B}} \end{array}\right\}\forallWertzuwsg. PRØTØKØLL\rangle ::= [PRØTØKØLL =]
                                                                  : := S | Z | K \emptyset\langle Teilvert \rangle
```
ial :

a.

 $\ldots$ , PRØT. = -STD-

Das Zielkapitel wird in einzeiligem Druck auf breitem Papier protokolliert.

 $\overline{\phantom{a}}$ 

# **TNUMERIERE**

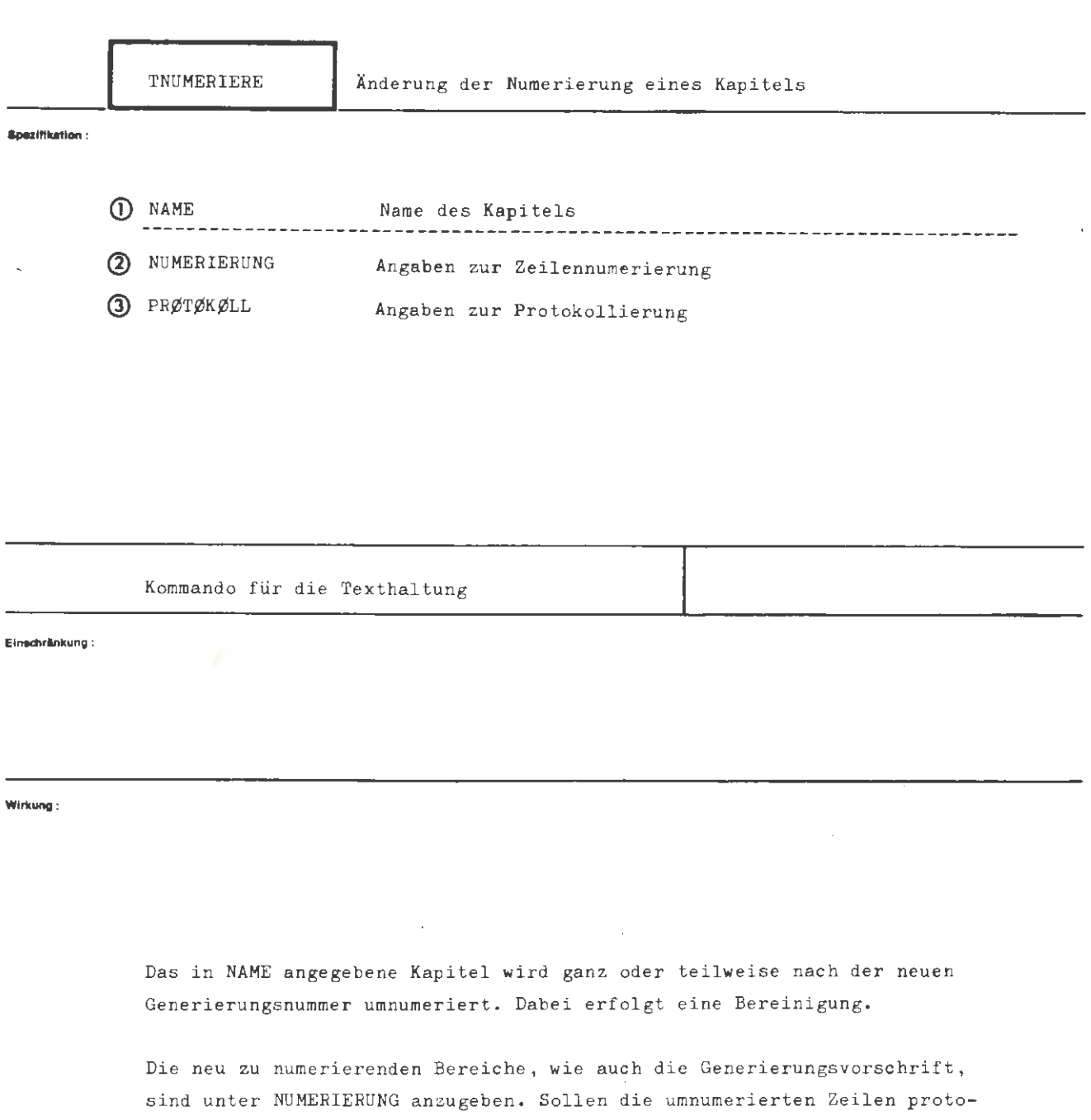

kolliert werden, sind entsprechende Angaben zur Spezifikation PRØTØKØLL zu machen.

```
TNUMERIERE
```
formal:

```
\langle\texttt{TNUMERIERE-Kommando}\rangle\texttt{::= }\Diamond\texttt{TNUMERIERE} [\texttt{,} [\langle\texttt{Spezifikationsname}\rangle\texttt{=}]\langle\texttt{Spezifikationswrite}\rangle]^{\texttt{00}}<Spezifikationsname> ::= NAME|NUMERIERUNG|PRØTØKØLL
```
Beispie):

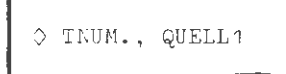

Das Kapitel QUELL1 wird entsprechend der Voreinstellung ((-STD-) siehe NUMERIERUNG) neu numeriert.

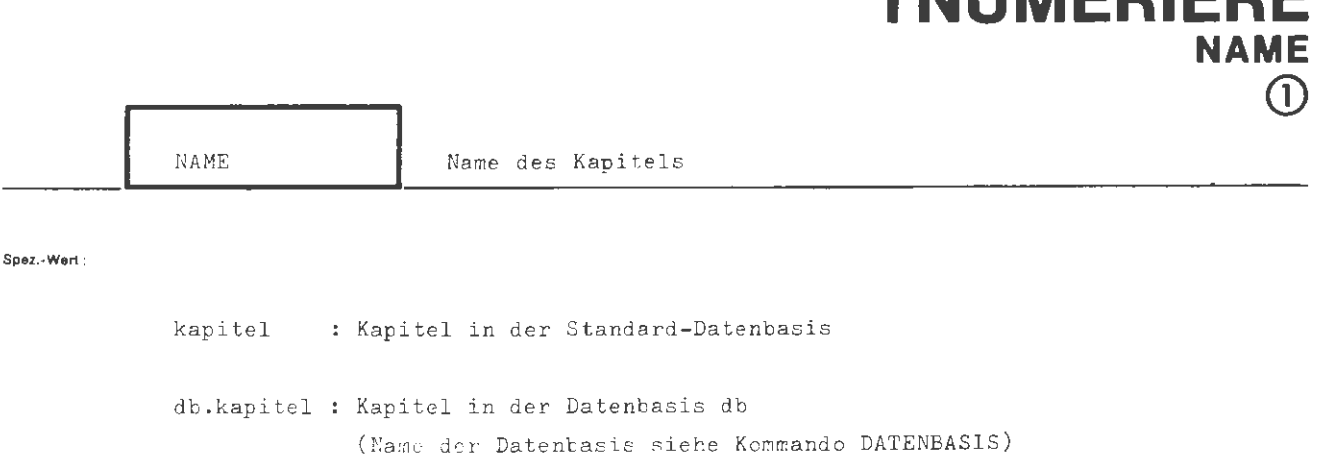

**WIIMEDIEDE** 

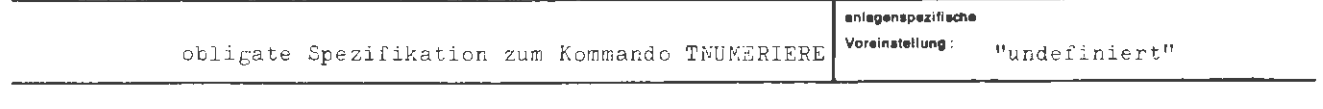

Einschränkung:

Wirkung:

Das Kommando bezieht sich auf das in NAME angegebene Kapitel. Das Kapitel muß zum Schreiben angemeldet sein.

formal:

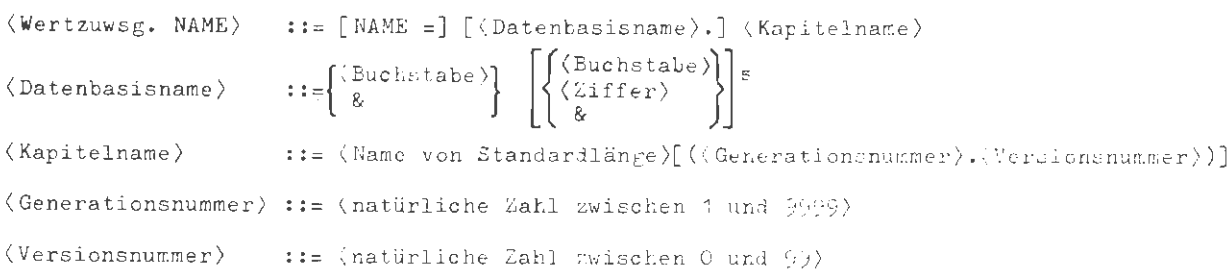

 $\hat{\mathcal{L}}$ 

**Beispiel:** 

 $\ldots$ , NAME = TELEF.KØN, ...

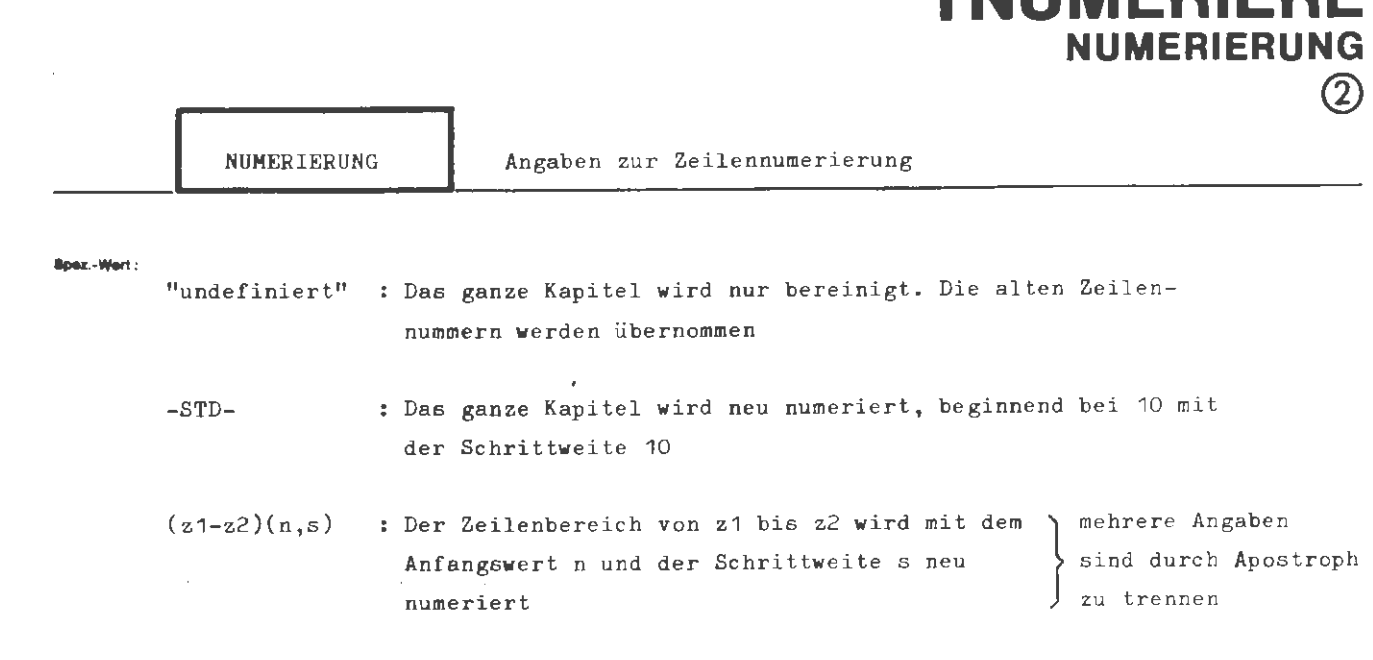

**TNUMERIERE** 

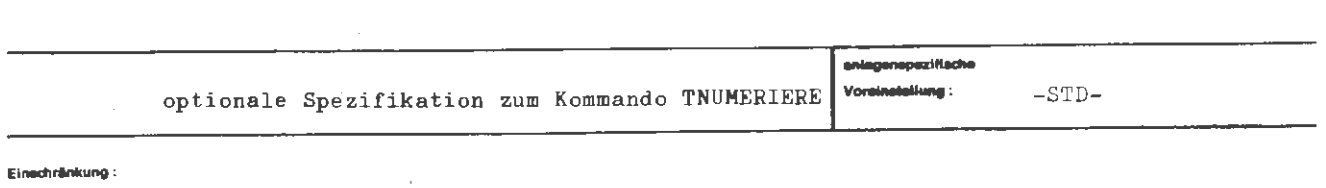

**Wlrlcung:** 

z1 und z2 beziehen sich auf die alte Numerierung und geben den Bereich an, der umnumeriert werden soll.

z1 ist der Anfangswert und z2 der Endwert des umzunumerierenden Bereichs. Die mit z1 und z2 adressierten Sätze dürfen auch undefiniert sein. Die Angabe (n,s) besagt, daß eine Numerierung, beginnend bei n mit der Schrittweite s neu zu generieren ist; n und s müssen positive natürliche Zahlen sein . Dies bedeutet , daß die Zeile mit der alten Nummer z1 die neue Zeilennummer n erhält. Alle weiteren Zeilen werden dann aufsteigend mit der Schrittweite s mit neuen Zeilennummern versehen.

Falls durch die Numerierung der durch z1 und z2 vorgegebene Bereich überschritten **wird** und danach ein doppelt numerierter Bereich entstehen würde, wird die Umnumerierung nicht ausgeführt, und das Ergebnis **wird** gemeldet.

Bemerkung: Die Zeilennummern dürfen nur den **Wert** 999 999 nicht überschreiten. Bei mehreren Zeilenbereichen müssen diese aufsteigend sortiert sein .

```
\langleWertzuwsg. NUMERIERUNG\rangle ::= [NUMERIERUNG =] \begin{cases} -5 \text{TD} - \\ -5 \text{TD} - \end{cases}<br>\langle \text{Teilwert} \rangle['(Teilwert)]
(Teilwert) 
                                                       \therefore : =
```
((natürliche Zahl  $\neq$  0)-(natürliche Zahl  $\neq$ 0))((natürliche Zahl  $\neq$  0), (natürliche Zahl  $\neq$  0))

#### **Beispiel:**

**rormal:** 

 $\ldots$ , (1000-1999) (1000,10)'(3000-999 999) (3000,100),  $\ldots$ 

Die Zeilen mit den Nummern zwischen 1000 und 1999 werden in 10er Schritten neu numeriert. Eventuell zwischen 2000 und 2999 liegende Zeilen behalten ihre Nummer. Die von 3000 bis Kapitelende liegenden Zeilen werden in 100er Schritten neu numeriert.

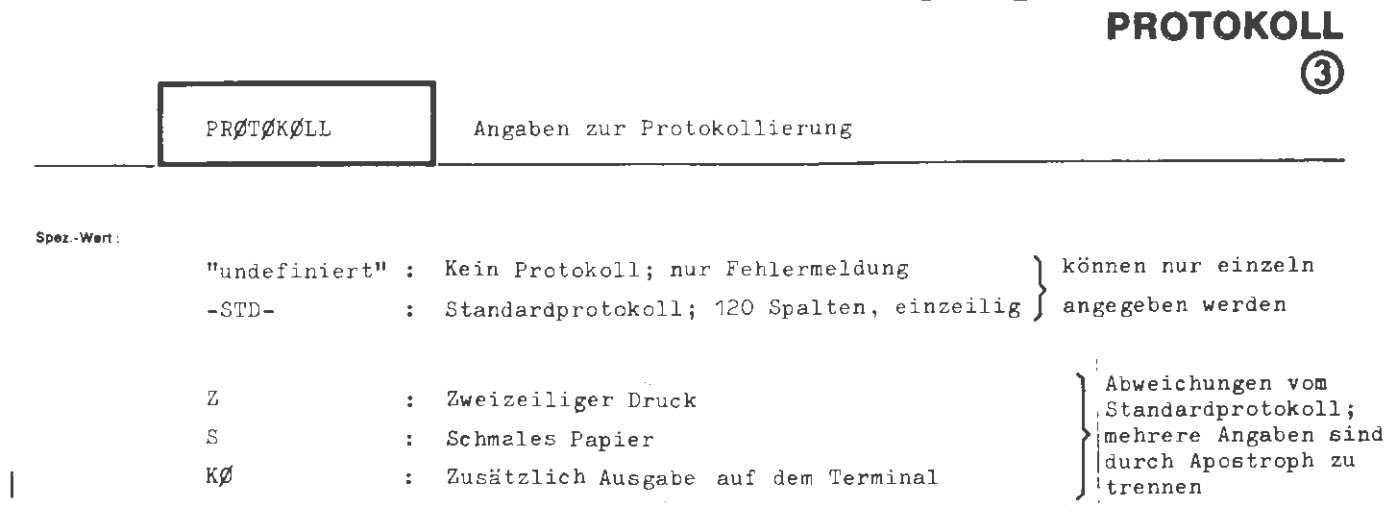

**TNUMERIERE** 

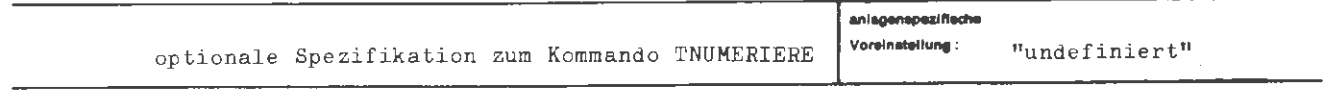

Finachränkung:

Wirkung:

Ist ein Protokoll verlangt, wird immer das ganze Kapitel nach dem Numerierungsvorgang ausgegeben.

Bei der Angabe -STD- wird ein Standardprotokoll ausgegeben, d.h. die mit neuen Nummern versehenen Zeilen werden in einzeiligem Druck auf breitem Papier ausge $druckt.$ 

Mit den Angaben S, Z und KØ wird die Art der Protokollierung - ausgehend von cinem Protokoll gemäß dem Standardprotokoll - in den angegebenen Punkten geändert. Es können mehrere dieser Angaben gemacht werden; sie sind dann durch Apostroph zu trennen.

formal:

```
\forallWertzuwsg. PRØTØKØLL) ::= [PRØTØKØLL =]
\langle Teilwert\rangle::= S |Z | K\emptyset
```
Belapiel:

 $\ldots$ , PRØT. =  $S'Z$ ,  $\ldots$ 

 $\bar{\epsilon}$ 

Die mit neuen Nummern versehenen Zeilen werden auf schmalem Papier in zweizeiligem Druck ausgegeben.

 $\bar{z}$ 

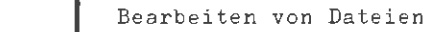

Spezifikation

TUE.

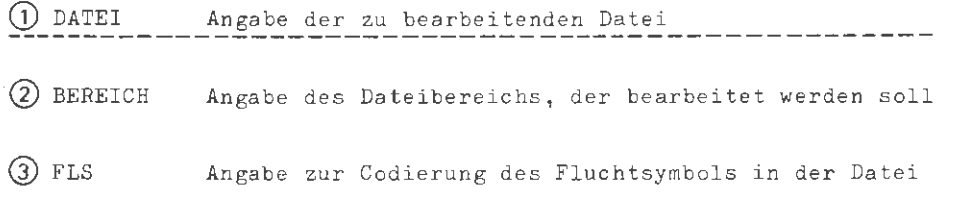

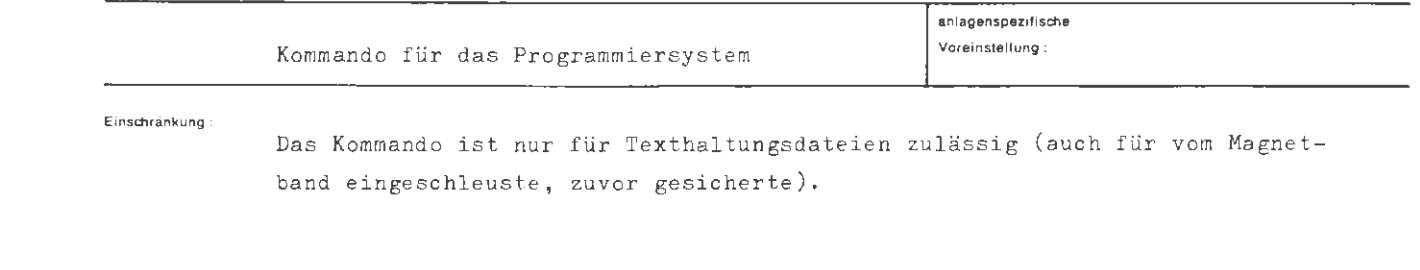

 $\ddot{\phantom{a}}$ 

Wirkung

Die Sätze der bezeichneten Datei werden im angegebenen Bereich gemäß der Spezifikation FLS auf Fluchtsymbole untersucht und in ein Hintergrundgebiet transportiert.

Werden Fluchtsymbole in dem Dateibereich gefunden, wird anschließend der Entschlüßler auf das erzeugte Gebiet gestartet.

Während des Entschlüßlerlaufs kann ein XAN-Kommando mit nachfolgendem Programmiersystem-Kommando eingegeben werden. Weitere Einschachtelungen von PS-Kommandos durch Eingabe von XAN sind nicht mehr möglich, wohl aber Anweisungen an den Abwickler.

78 Aug

```
(TUE-Kommando) ::= \circ TUE [, (\text{Specialization} s) = (\text{Specialization} ) = (\text{Specialization}
```

```
\langle Spezifikationsname\rangle: := DATEI | BEREICH | FLS
```
**Beispiel** :

**to,mal:** 

 $\circ$  TUE, DATEI = H $\varphi$ PPLA, 30 - 118, FLS = 115

Der Zeilenbereich 30 - 118 der Datei HØPPLA soll bearbeitet werden. Als Fluchtsymbol wird das Zentralcodezeichen 115 (Oktade '73', Externdarstellung \$) erkannt .

1

 $\bar{z}$ 

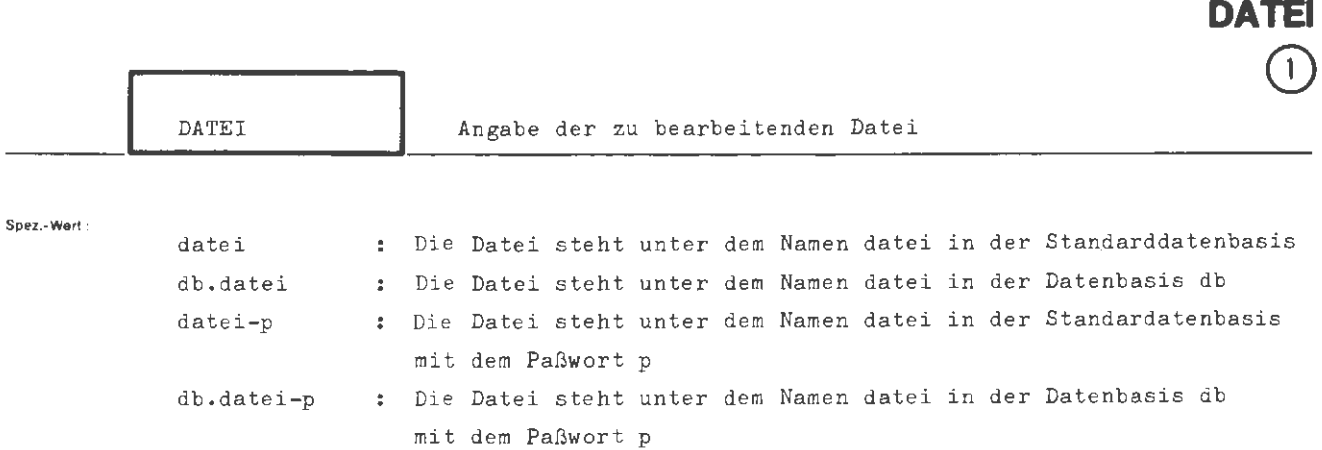

**TUE** 

 $\hat{\mathcal{A}}$ 

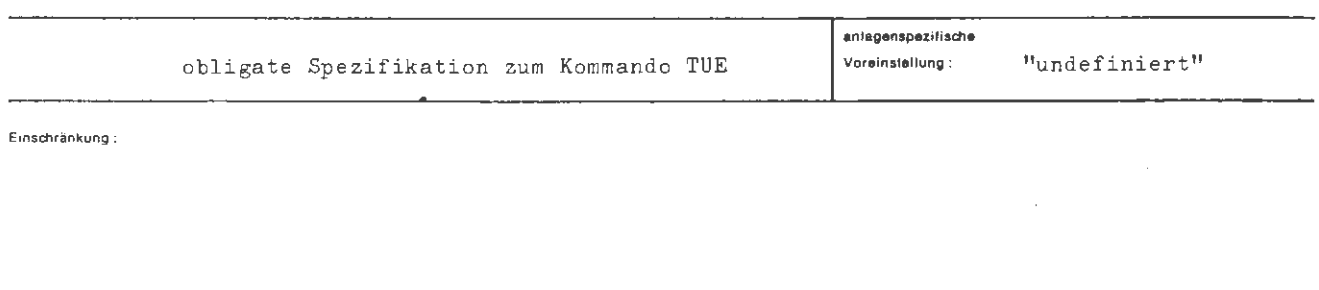

**Wirkung :** 

Die angegebene Datei wird bearbeitet. Sie muß in dem Gespräch (Abschnitt) bekannt, d.h. zuvor eingeschleust oder kreiert worden sein.

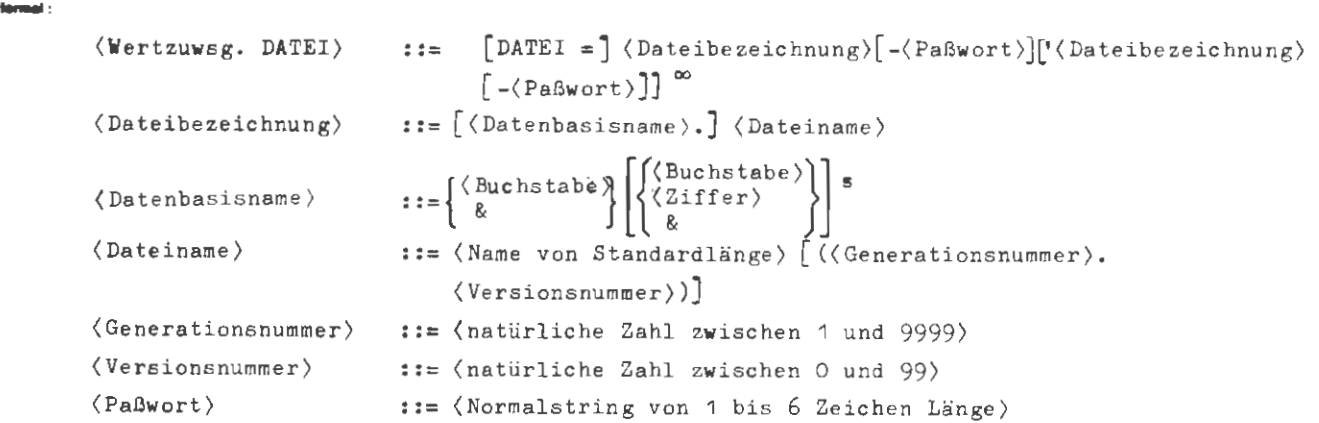

**Belapiel:** 

 $\cdots$  DATEI = BKZ1. HØPPLA  $(3.4)$ ,...

Die Datei HØPPLA mit der Generations-Versionsnummer (3.4) in der Datenbasis BKZ1 soll bearbeitet werden.

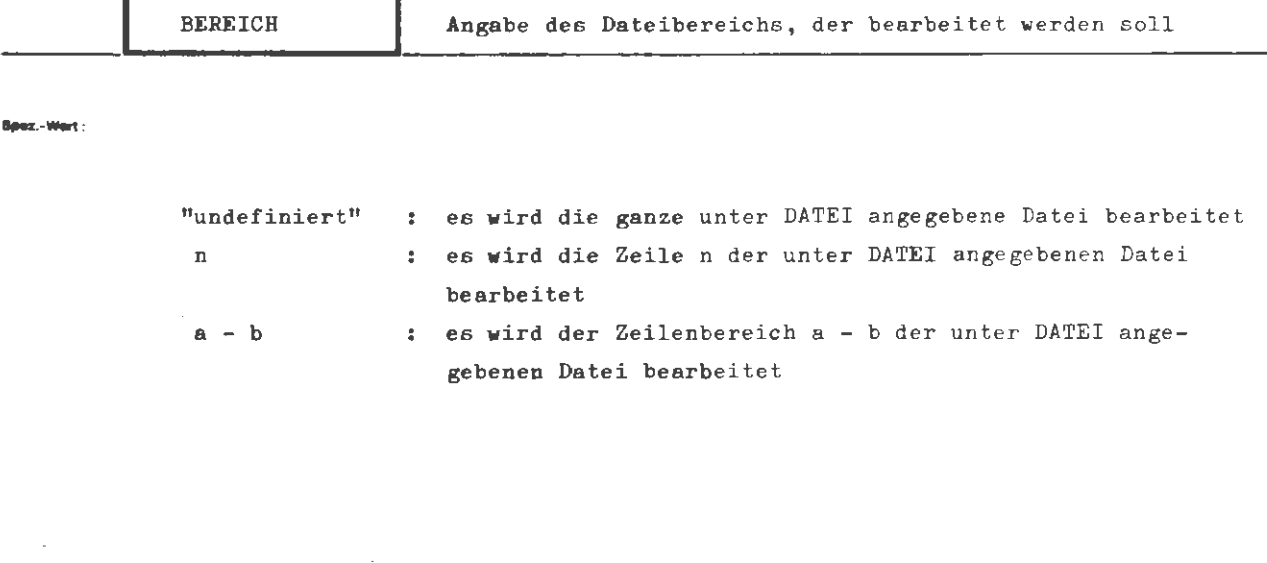

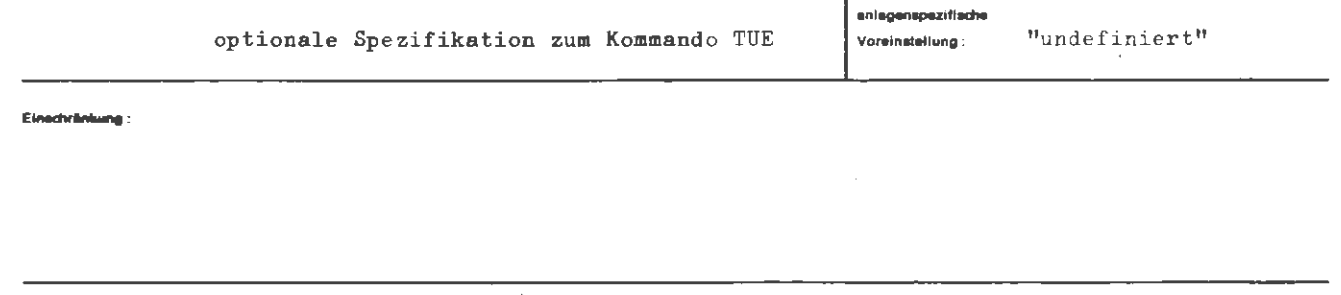

Wirkung:

ſ

Die angegebenen Zeilen werden zur Bearbeitung herangezogen.

format:

```
(Wertzuwsg. BEREICH) ::= [BEREICH]= \begin{Bmatrix} \langle \text{natiirliche Zahl} \rangle & 0 \rangle & -\langle \text{natiirliche Zahl} \rangle \end{Bmatrix}
```
Beispiel:

 $\cdots$  BEREICH = 390,  $\cdots$ 

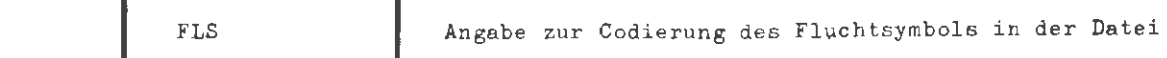

Spez.-Wert:

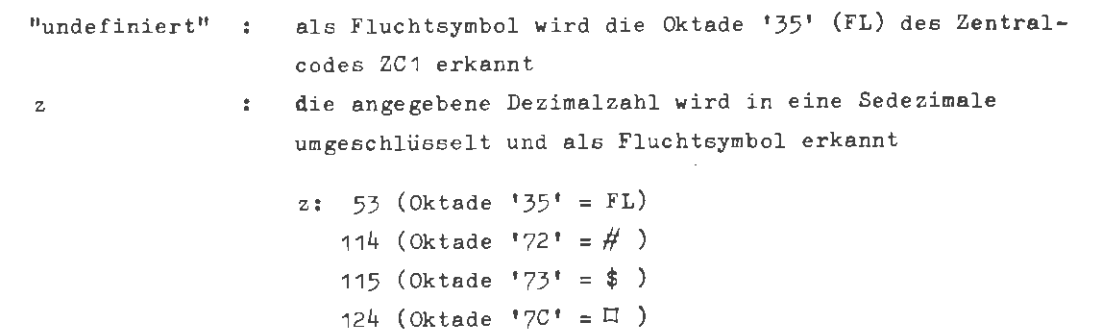

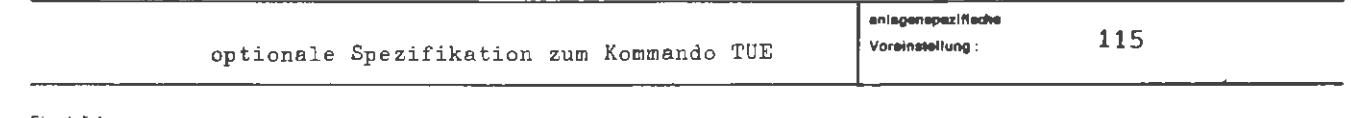

Einschränkung:

Alle Fluchtsymbole in der Datei, die als solche erkannt werden sollen müssen die gleiche Codierung haben.

Wirkung:

Beim Transport aus der Datei ins Hintergrundgebiet wird die angegebene Oktade in die Zentralcodeoktade '35' (FL) umgeschlüsselt. Die Adressen der Fluchtsymbole werden in der Fluchtsymbolverweisliste vermerkt, die dem Entschlüßler als Grundlage zur Abarbeitung des Hintergrundgebietes dient.

(Wertzuweisung FLS) ::= [FLS =]  $\left\{ \begin{array}{c} \triangleleft \{ \text{matürliche Zahl} \} \\ - \end{array} \right\}$  $\frac{1}{2}$  : = 53 114 115 124  $\langle$ natürliche Zahl $\rangle$ 

Beisplet:

**Some** -

...  $FLS = 124$ 

 $\bar{z}$ 

Das Zeichen Nr. 124 des Zentralcodes wird als Fluchtsymbol erkannt und umgeschlüsselt; in diesem Fall die Oktade '7C', Externdarstellung  $\Xi$ (im KC1 Code).

# **TVERTAUSCHE**

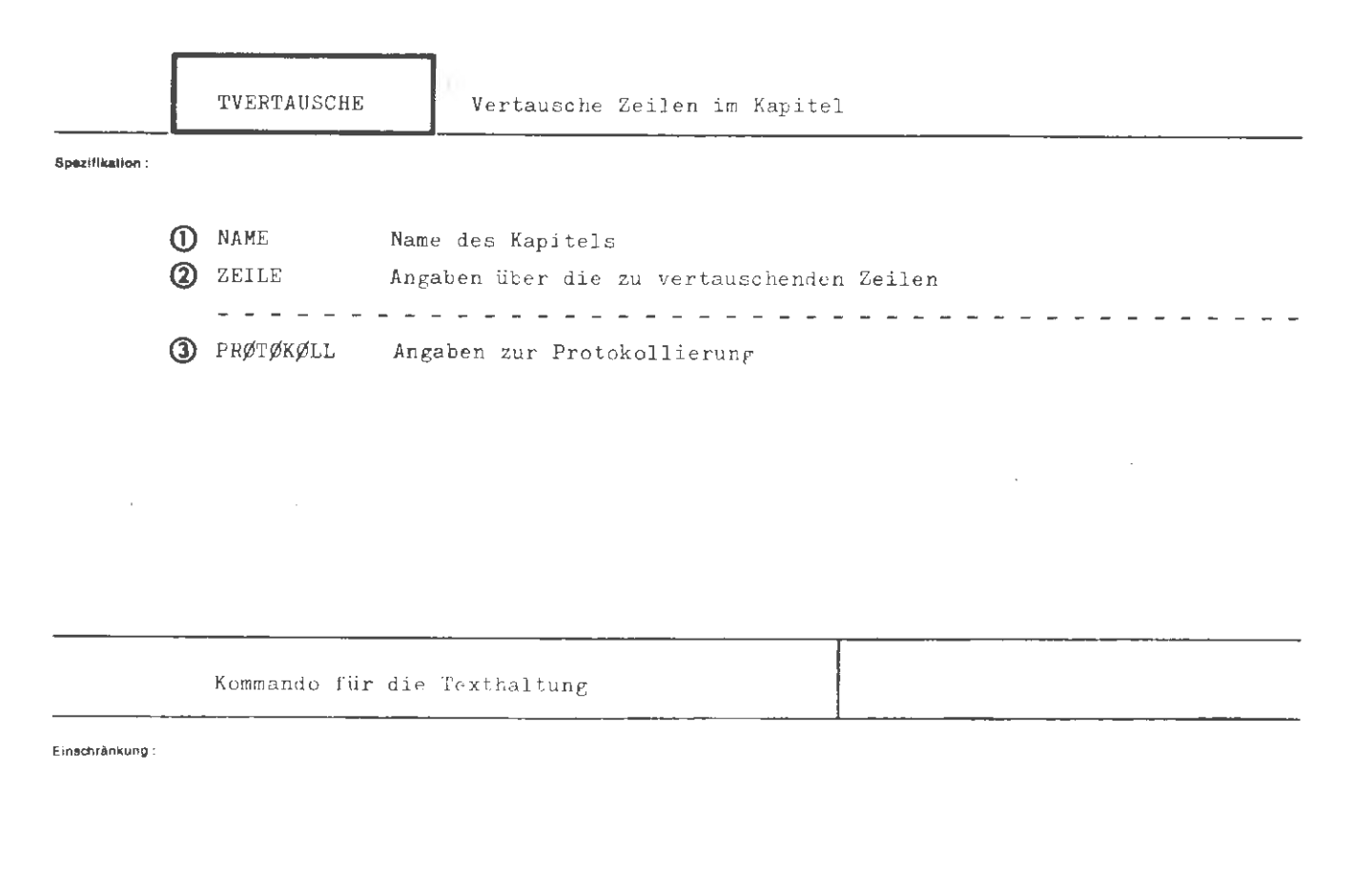

Wirkung:

Die unter der Spezifikation CEILE angegelenen Zeilen werden in dem in KAME angegebenen Kapitel vertauscht. Dieser Vergang kann protokolliert werden.

#### formal:

```
(TVERTAUSCHE-Kommando) ::= \Diamond TVERTAUSCHE [,[(Spezifikationsname)=](Spezifikationswert)]<sup>®</sup>
(Spezifikationsname) ::= NAME|ZEILE|PRØTØKØLL
```
Beisplet:

O TVERT., QUELL1, 19 V 23 ' 30 V 40

 $\cdot$ 

Die Zeilen 19 und 23 werden vertauscht sowie die Zeilen 30 und 40.

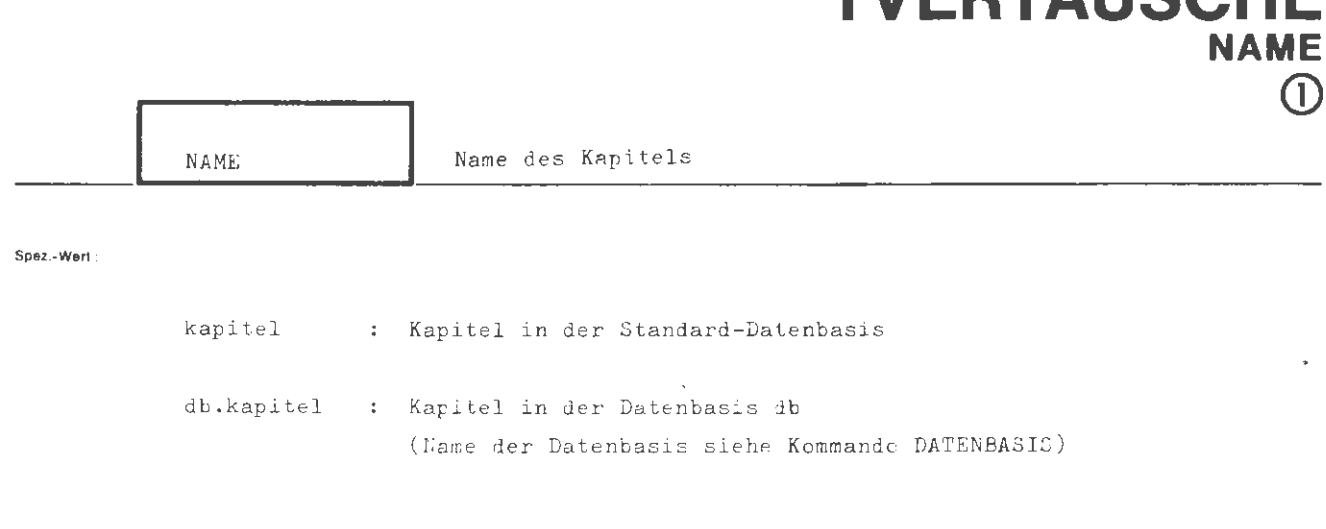

**TVEDTAIRAUE** 

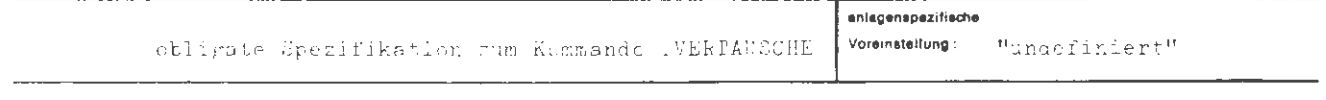

Einschrankung:

Wirkung <sup>1</sup>

Das Kommando bezieht alch auf das in NAME angegebene Kapitel. Das Kapitel mah rum Zehreiben angemeldet zein.

formed :

```
::= [NAME =] [(Datenbasisname).] (Kapitelname)
\langle Wertzuwsg. NAME \rangle\hspace*{0.1cm} \texttt{::=}\left\{\begin{matrix} \texttt{Suckstable}\end{matrix}\right\} \left[\left\{\begin{matrix} \texttt{Sucnstate}\end{matrix}\right\} \right] \left[\begin{matrix} \texttt{Sucnstate}\end{matrix}\right] \right] \texttt{5}\langleDatenbasisname\rangle\langleKapitelname\rangle::= (Name von Standardlänge) [((Generationsnummer).(Versionsnummer))]
(Generationsnummer) ::= (natürliche Zahl zwischen 1 und 9999)
                                 ::= (natürliche Zahl zwischen O und 99)
\langleVersionsnummer\rangle
```
Beispiel:

 $\ldots$ , NAME = QUELL,  $\ldots$ 

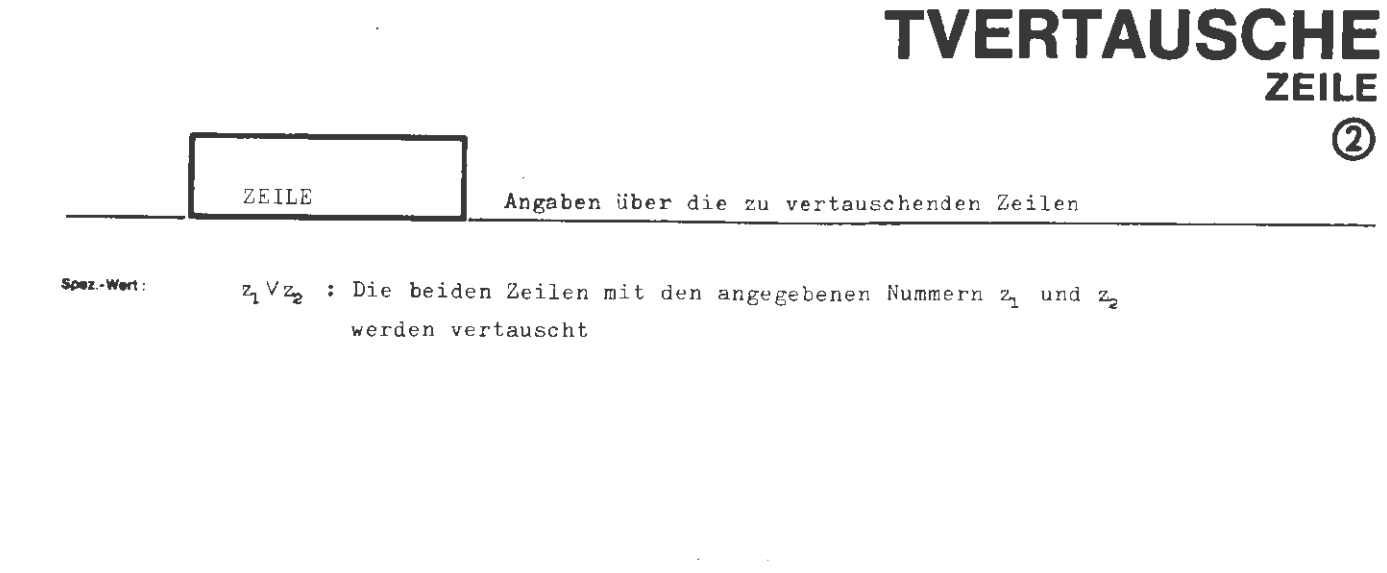

mehrere Angaben sind durch Apostroph zu trennen

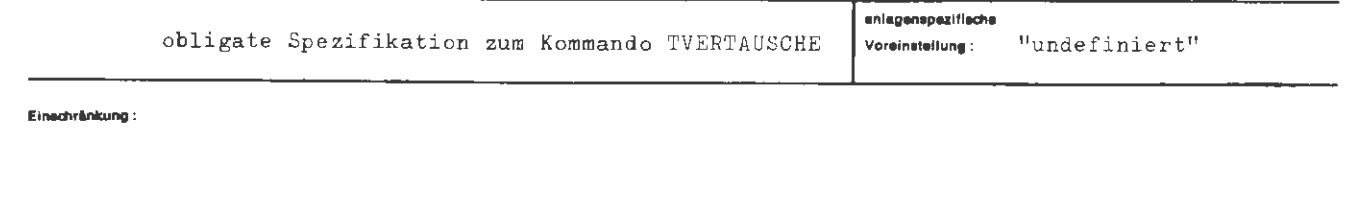

 $\bar{z}$ 

Wirkung:

Die Zeilen mit den Nummern  $z_1$  und  $z_2$  werden vertauscht.

### $\langle \texttt{Wertzuwsg. ZEILE} \rangle ::= [\texttt{ZEILE} =] \langle \texttt{Teilwert} \rangle [\texttt{!} \langle \texttt{Teilwert} \rangle]^\texttt{\texttt{0}}$  $\langle Teilwert \rangle$  ::=  $\langle natürliche Zahl * 0 \rangle$   $\forall$   $\langle natürliche Zahl * 0 \rangle$

 $\mathcal{A}$ 

Beispiel:

formal:

 $\ldots$ , ZEILE = 20V103'10V97,...

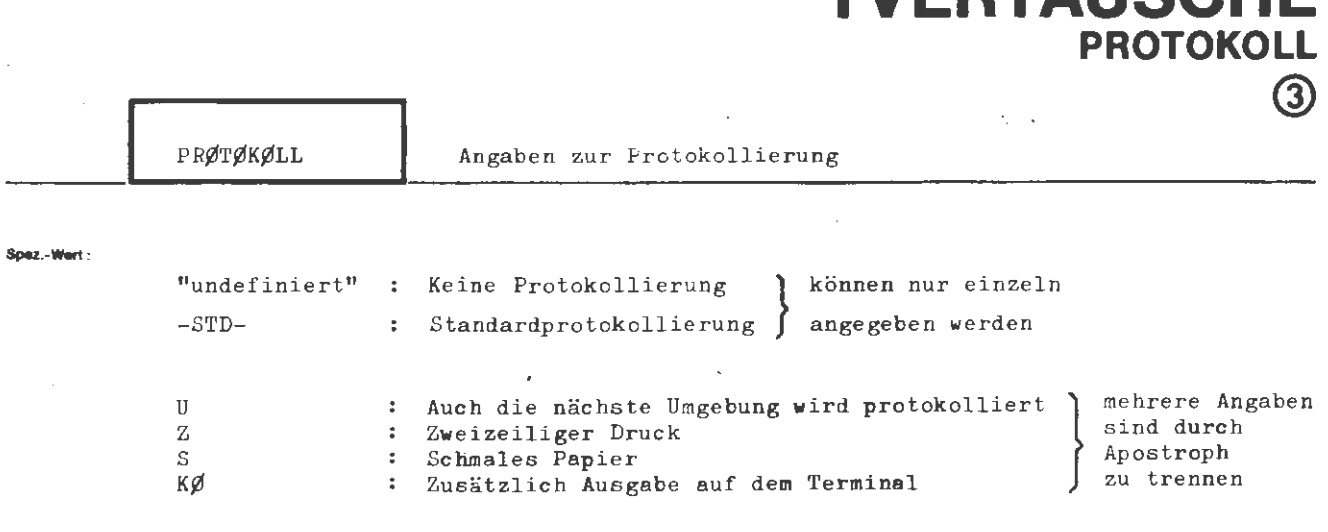

**TVERTAUSCHE** 

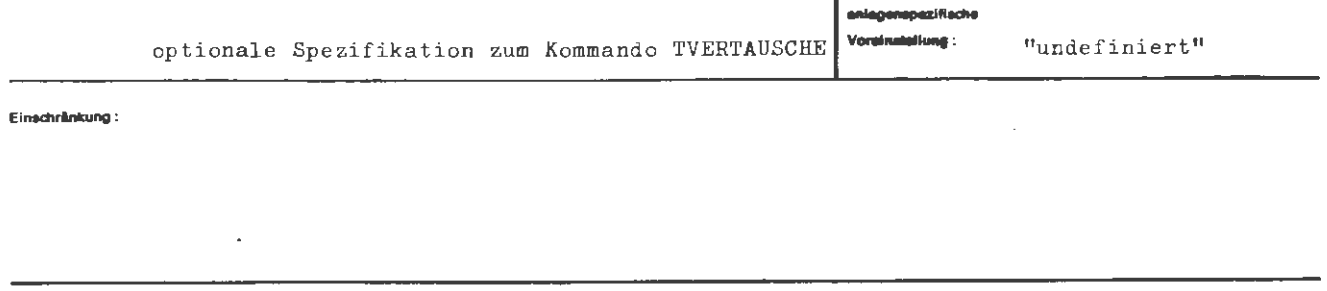

Wirkung:

Bei der Angabe -STD- erhält man ein Standardprotokoll, d.h. die vertauschten Zeilen werden in einzeiligem Druck auf breitem Papier ausgedruckt.

Mit den Angaben U, Z, S und KØ wird die Art der Protokollierung - ausgehend von einem Protokoll gemäß dem Standardprotokoll - in den angegebenen Punkten geändert. Es können mehrere dieser Angaben gemacht werden; sie sind dann durch Apostroph zu trennen .

formel:

```
\langleWertzuwsg. PRØTØKØLL) ::= [PRØTØKØLL =] \langle -SID- \rangle }
                                                            \langleTeilwert\rangle [ 'Teilwert\rangle]<sup>^{\infty}</sup>
\langle Teilwert \rangle ::= U|S|Z|K\emptyset
```
**Beispiel:** 

 $\ldots$ , PRØT. = S<sup>t</sup> Z,  $\ldots$ 

 $\mathcal{L}^{\text{max}}_{\text{max}}$  ,  $\mathcal{L}^{\text{max}}_{\text{max}}$ 

Nach dem Austauschen werden die Zeilenpaare zweizeilig auf schmalem Papier protokolliert.

 $\mathcal{L}_{\mathcal{A}}$ 

# **TZLOESCHE**

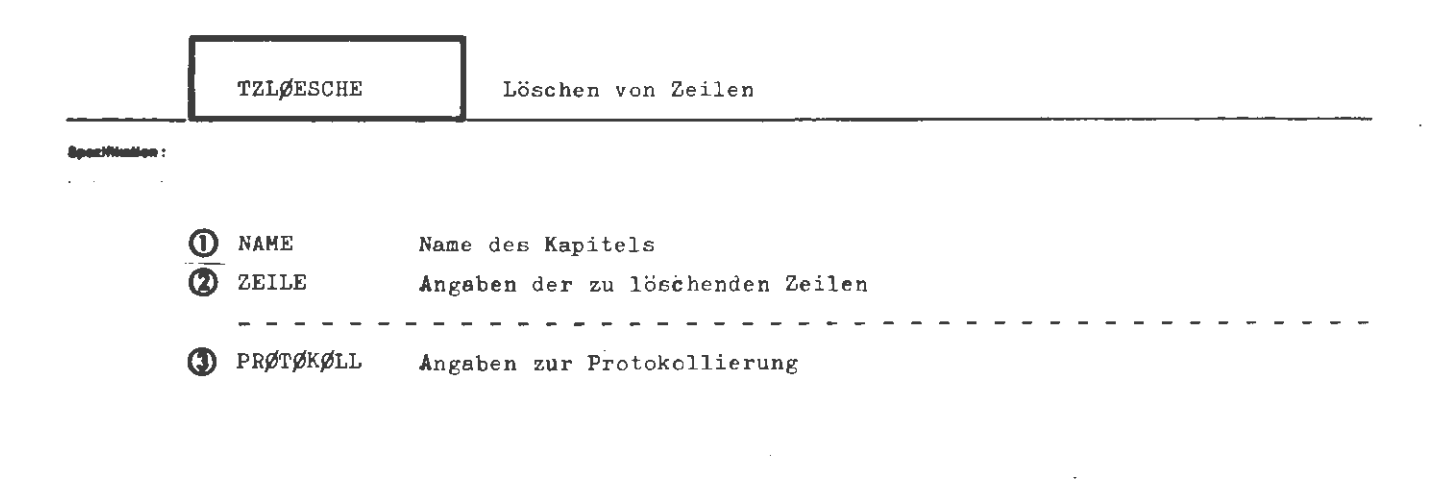

Kommando für die Texthaltung

Einechränkung:

Wirtcuma -

Die in ZEILE angegebene Zeile oder die Zeilen mit den Nummern im angegebenen Intervall des unter NAME angeführten Kapitels werden gelöscht, die Information geht damit verloren. Das Kapitel muß zum Schreiben angemeldet sein.

Sollen die zu löschenden Zeilen protokolliert werden, müssen entsprechende Angaben zur Spezifikation PRØTØKØLL gemacht werden.
**formal :** 

```
(TZLØESCHE-Kommando) : := \Diamond TZLØESCHE [,[(Spezifikationsname)=](Spezifikationswert)]<sup>x</sup>
\langle Spezifikationsname\rangle: = NAME ZEILE PRØTØKØLL
```
**Beiaplel:** 

◊ TZL~ESCHE , QUELL1, 17 ' 100 - 200 ' 313

Die Zeilen 17 und 313 werden gelöscht , ebenso die im Intervall 100 bis 20C liegenden Zeilen.

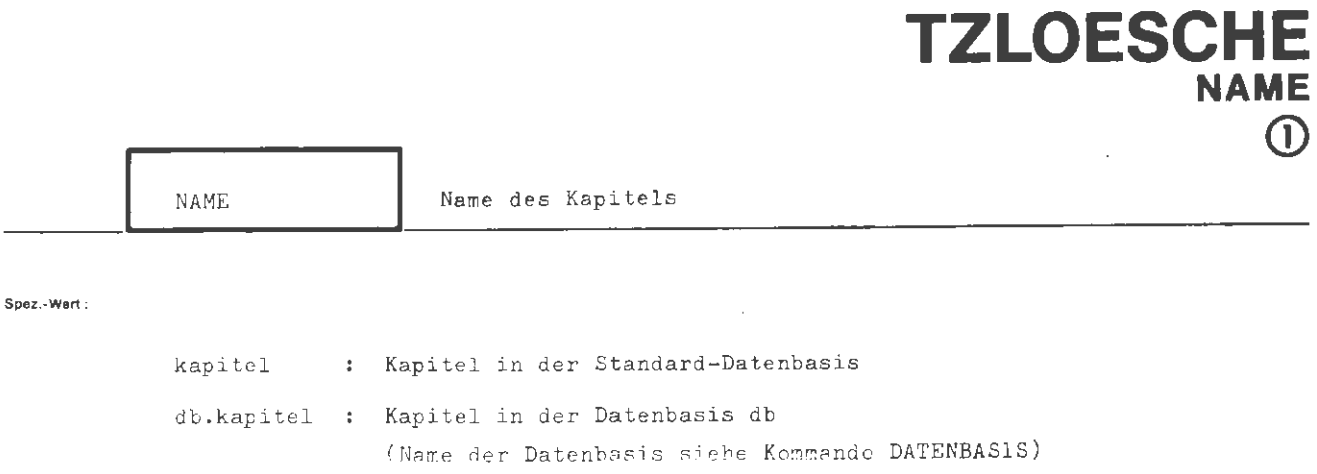

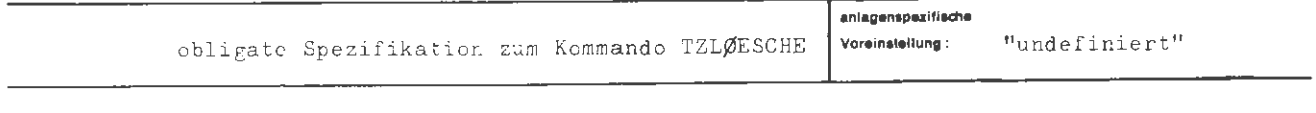

 $\mathcal{L}_{\rm{max}}$ 

 $\hat{L}$ 

l.

Einschränkung:

Wirkung:

Das Kommando bezieht sich auf das in NAME angegebene Karitel.

 $\langle Wertzuwsg. NAME \rangle$ ::= [NAME =] [ $\langle$ Datenbasisname $\rangle$ .]  $\langle$  Kapitelname $\rangle$  $\hspace*{0.2cm} :: = \left\{ \begin{array}{l} \hspace*{-0.3cm}\langle \text{ Buchstabe }\rangle \hspace*{-0.3cm} \\ \hspace*{-0.4cm}\& \hspace*{-0.4cm} \end{array} \right\} \left[ \left\{ \begin{array}{l} \hspace*{-0.3cm}\langle \text{ Buchstabe }\rangle \hspace*{-0.3cm} \\ \langle \text{Ziffer }\rangle \hspace*{-0.3cm} \\ \hspace*{-0.4cm} \end{array} \right\} \right] \hspace*{-0.3cm} \begin{array}{l} \hspace*{-0.3cm} \ensuremath{\mathrm{s}} \end{array}$  $\langle$ Datenbasisname $\rangle$  $\langle$ Kapitelname $\rangle$ ::= (Name von Standardlänge) [((Generationsnummer). (Versionsnummer))] (Generationsnummer) ::= (natürliche Zahl zwischen 1 und 9999)  $\langle$ Versionsnummer $\rangle$ ::= (natürliche Zahl zwischen 0 und 99)

**Belepiel:** 

formal:

 $\ldots$ , NAME = QU4.KAPITEL,  $\ldots$ 

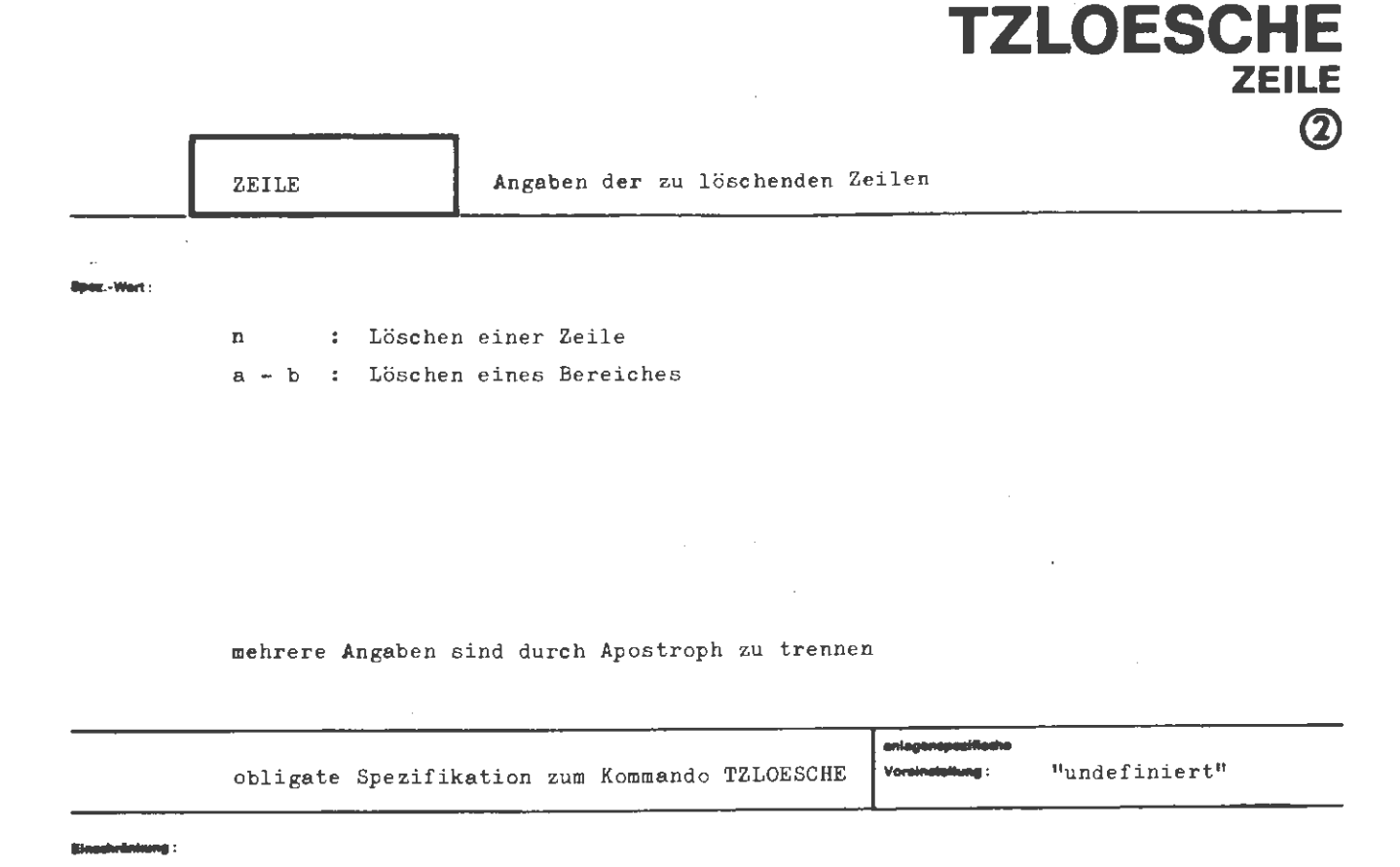

щł,

Wird nur eine Zeilennummer n als Teilwert angegeben, so wird nur diese Zeile gelöscht.

Die Angabe a - b bewirkt, daß der Bereich von a bis b (jeweils einschließlich) gelöscht wird. Dabei muß gelten: a ≦ b.

Bemerkung: Das Löschen von ganzen Kapiteln wird mit dem allgemeinen Löschkommando LØESCHE (Kapitelname unter der Spezifikation DATEI angegeben) erreicht.

```
TZLØESCHE / ZEILE
```
### formal:

```
\langle \text{Wertzuwsg. ZEILE} \rangle ::= [ZEILE =] \langle \text{Teilwert} \rangle ['\langle \text{Teilwert} \rangle]<sup>®</sup>
\langle Teilwert \rangle::= \langlenatürliche Zahl \neq 0\rangle [-\langlenatürliche Zahl \neq 0\rangle]
```
Beisple]:

..., ZEILE =  $17'100-200'313$ , ...

Die Zeilen 17 und 313 werden gelöscht, ebenso die im Intervall 100 bis 200 liegenden Zeilen.

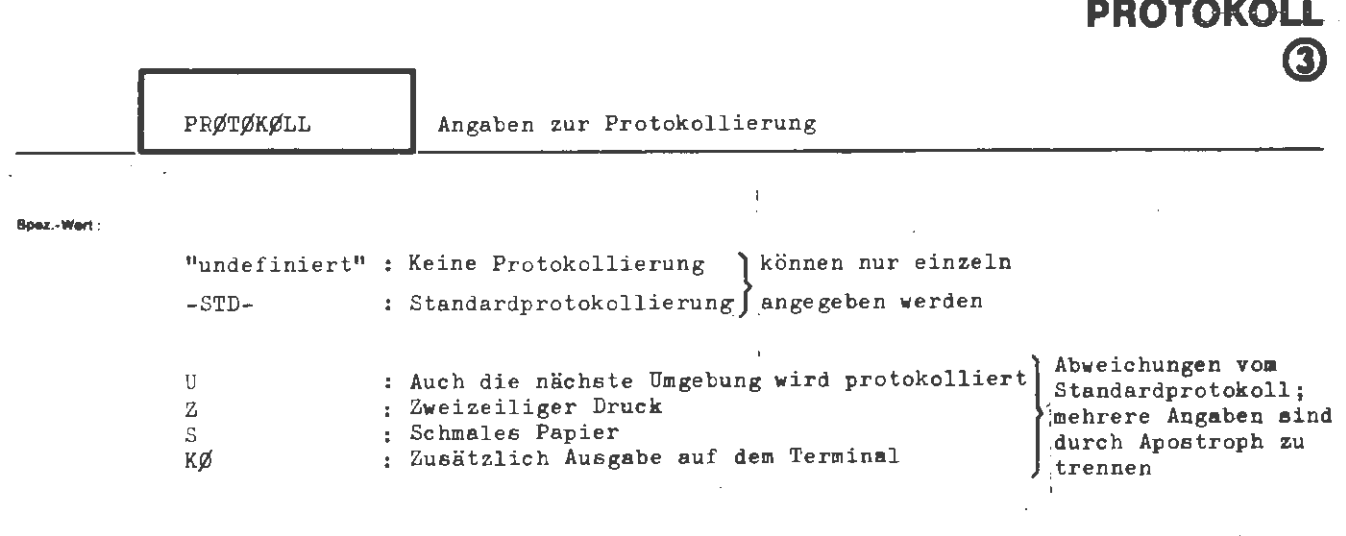

**TZLOESCHE** 

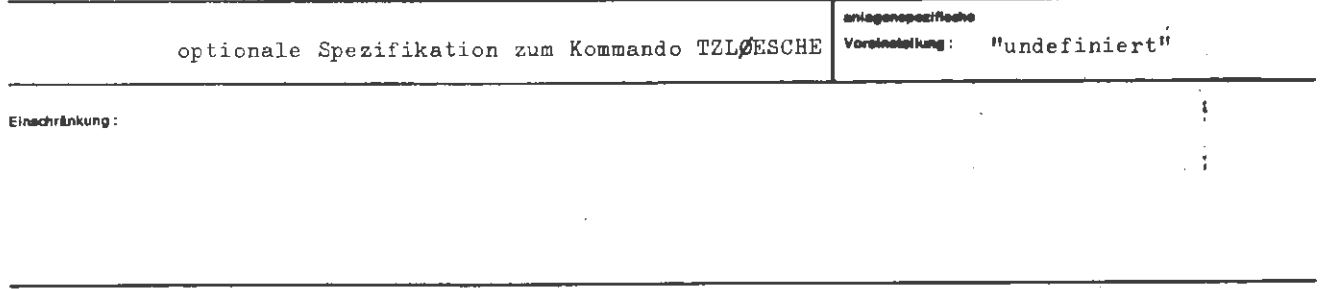

#### Wirkung:

Bei der Angabe -STD- erhält man ein Standardprotokoll, d.h. die zu löschenden Zeilen weren in einzeiligem Druck auf breitem Papier ausgedruckt. Mit den Angaben U, Z, S und KØ wird die Art der Protokollierung - ausgehend von einem Protokoll gemäß dem Standardprotokoll - in den angegebenen Punkten geändert. Es können mehrere dieser Angaben gemacht werden; sie sind dann durch Apostroph zu  $t$ rennen.

```
\langle \text{Wertzuwsg. } PR\varnothing TR\varnothing KL \rangle :: = [PR\varnothing TR\varnothing KL =] \left\{ \begin{array}{l} - \\ -STD \\ \langle Teilwert \rangle [ \langle Teilwert \rangle ]^{\infty} \end{array} \right\}\langle Teilwert \rangle
```
 $:= U |S| Z |K\emptyset$ 

**Belapiel:** 

fon

..., PRØTØKØLL = U'S, ...

Die zu löschenden Zeilen und deren Umgebung werden auf schmalem Fapier ausgedrucht.

# UEBERSETZE

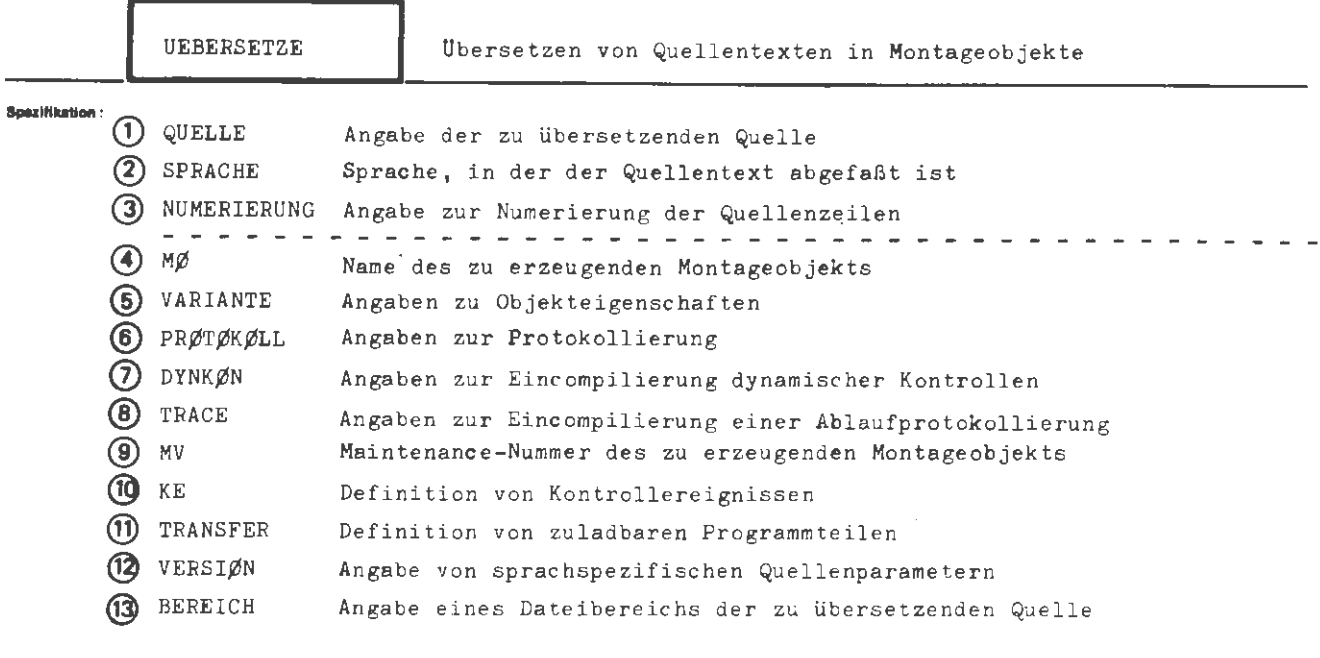

Kommando für Programmiersystem

Einschränkung:

# Wirkung:

Die durch die Spezifikation QUELLE identifizierte Quelle wird übersetzt. Sie muß der durch die Wertzuweisung an SPRACHE definierten Quellensprachsyntax senügen. Unter NUMERIERUNG wird angegeben, wie die Quellenzeilen für Protokollzwecke, Fehleranalysen und die Auswertung von DYNKØN, TRACE, KE zu numerieren sind. Die Stezifikation MØ gibt an, wie das erzeugte Montageobjekt bzw. die erzeugten Montageobjekte heißen sollen. Ist sie undefiniert, so wird lediglich eine Syntaxprüfung durchgeführt. Unter VARIAMME teilt der Benutzer mit, welche Eigenschaften (z.B. Dummefähigkeit, Gesprächsfähigkeit) das erzeugte Objekt haben soll. PRØTØKØLL definiert die Form des zu erstellenden Protokolls bzw. unterdrückt die Erstellung tis auf Fehlermeldungen, die immer erscheinen. Über DYNKØN kann die Eincompilierung dynamischer Kontrollen, wie die Abprüfung der Einhaltung von Indexgrenzen oder der Ttereinstimmung von aktuellem Parameter und formalem Parametertyp, in testimmten Quellenbereichen oder in der gesamten Quelle verlangt werden. IRACE gibt an, ob eine Ablaufüberwachung eincompiliert werden soll und spezifiziert ggf. noch näher Art und Umfang der gewünschten Überwachung. Unter MV kann zu Identifikationszwecken dem erzeugten Montageobjekt eine Maintenance-Nummer zugeordnet werden. Durch Angaben zu KE können Kontrollereignisse definiert, durch Angaben zu TRANSFER Prozeduren bzw. Blöcke als transferierbar (zuladbar) erklärt werden. Unter BEREICH kann angegeben werden, welcher Zeilenbereich einer Quelle übersetzt werden soll.

**IOfmal :** 

```
(UEBERSETZE-Kommando) ::= \Diamond UEBERSETZE: ,[(Spezifikationsname)=] (Spezifikationswert)]<sup>∞</sup>
                               QUELLE| SPRACHE| NUMERIERUNG | MØ | VARIANTE | PRØTØKØLL
(Spezif ikationsname) 
                          \pm \pmDYNKØN | TRACE | MV | KE | TRANSFER | VERSIØN | BEREICH
```
# **Belaplol :**

 $\circ$  UEBERSETZE, QUELLE =/  $A. = SEGM,$ EXTERN  $M\emptyset$ 15 (X1, X2), B X 1, GA X2 , SBA 5, C X1, '1AB s o, ENDE,  $\Diamond$ /, SPRACHE = TAS, NUMERIERUNG =  $(10, 100)$ , M $\emptyset$  = M $\emptyset$ k7, D, -STD-, MV = 5.0

Die TAS- Quelle wird übersetzt, wobei die Zeilen, bei 10 beginnend , mit der Schrittweite 100 numeriert werden. Das erzeugte Objekt soll MØA7 heißen und dumpfähig sein; ein Protokoll in Standardform soll erstellt werden. Dem Objekt MØA7 wird die Maintenancenummer 5 zugeteilt.

Das Kommando könnte z .B. auch in der folgenden Form gegeben werden :

```
\Diamond UEBERS., SPR. = TAS,(10,100), MØA7, D, -STD-, MV = 5.0, QU. =/
A = SEGM,EXTERN M\emptyset15 (X1, X2),
ENDE,
```
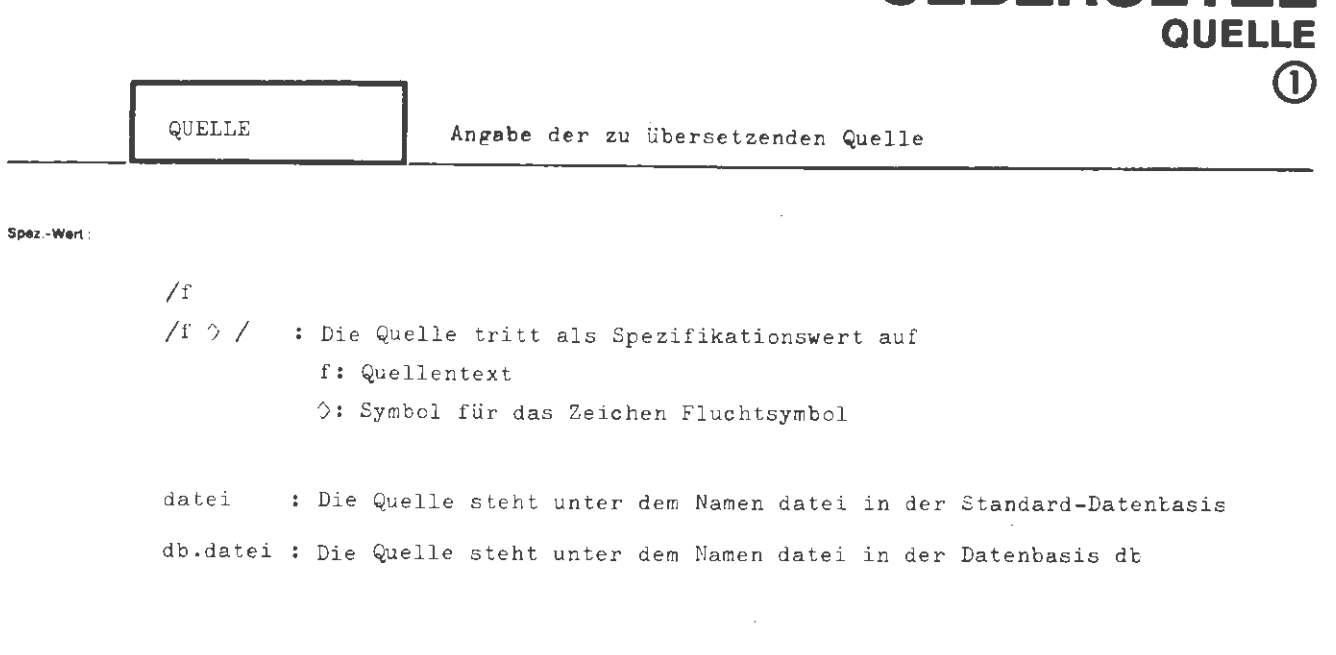

**UEBERSFTZF** 

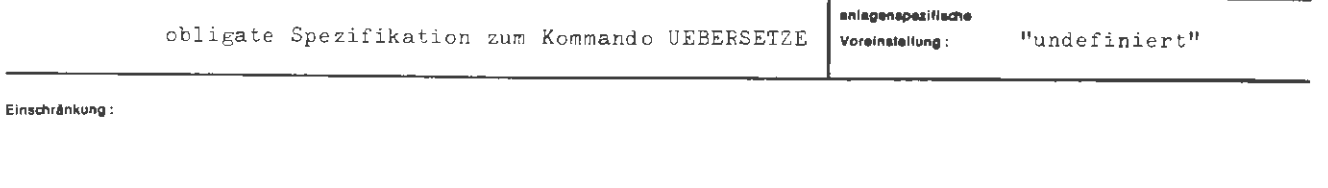

# Wirkung:

Die Spezifikation QUELLE identifiziert den zu übersetzenden Quellentext. Eine Dateibezeichnung besteht aus Datenbasisname und nachfolgendem Dateinamen, teide voneinander durch Punkt getrennt. Liegt die Datei in der Standard-Datenbasis, so entfällt der Datenbasisname. Die Datei selbst muß bestimmten Eedingungen genügen: sie muß vom Typ RAN oder RAM sein und ihre Sätze müssen cktadenweise abgelegt sein, wobei ein einzelner Satz (wird als Quellenzeile aufgefaßt) nicht länger als ^60 Zeichen sein darf. Für TAS und CØBØL sind auch Dateien vom Typ SEQ zulässig.

.<br>Wurde die Datei mit einem IDEKLARIERE-Kommando erzeugt une mit IEINTRAGE-Kommandos gefüllt, so sind die genannten Bedingungen auf jeden Fall erfüllt.

formal:

```
\label{eq:Wertzuws} $$ \{ \text{wstrzuwsg. QUELLE} \} := [\text{QUELLE} = ] \left\{ \begin{array}{ll} \in \mathcal{D} \\ \in \mathcal{D} \end{array} \right\} \} \ \ \text{Determine} \ \}\mathbf{H} := \left\{ \left\{ \text{Buchstable} \right\} \right\} \left[ \left\{ \left\{ \text{Custable} \atop \text{a} \text{ffer} \right\} \right] \right\}\langleDatenbasisname\rangle\langleDateiname\rangle::= (Name von Standardlänge) [((Generationsnummer) * (Versionsnummer))]
(Generationsnummer) ::= (natürliche Zahl zwischen 1 und 9999)
(Versionsnummer) ::= (natürliche Zahl zwischen 0 und 99)
```
**Beispiel:** 

```
\ldots, QUELLE = /
'PRØCEDURE' P (X, Y);
'REAL' X, Y;
'BEGIN'
      'IF' X 'LESS' O 'IHEN' 'GØTØ' EXIT;
      Y := \text{SIM}(X) + 0.73;X := 0.5;EXIT:
'END';
2/3...
```
..., QUELLE = PRIVDB.  $QHP1755, ...$ 

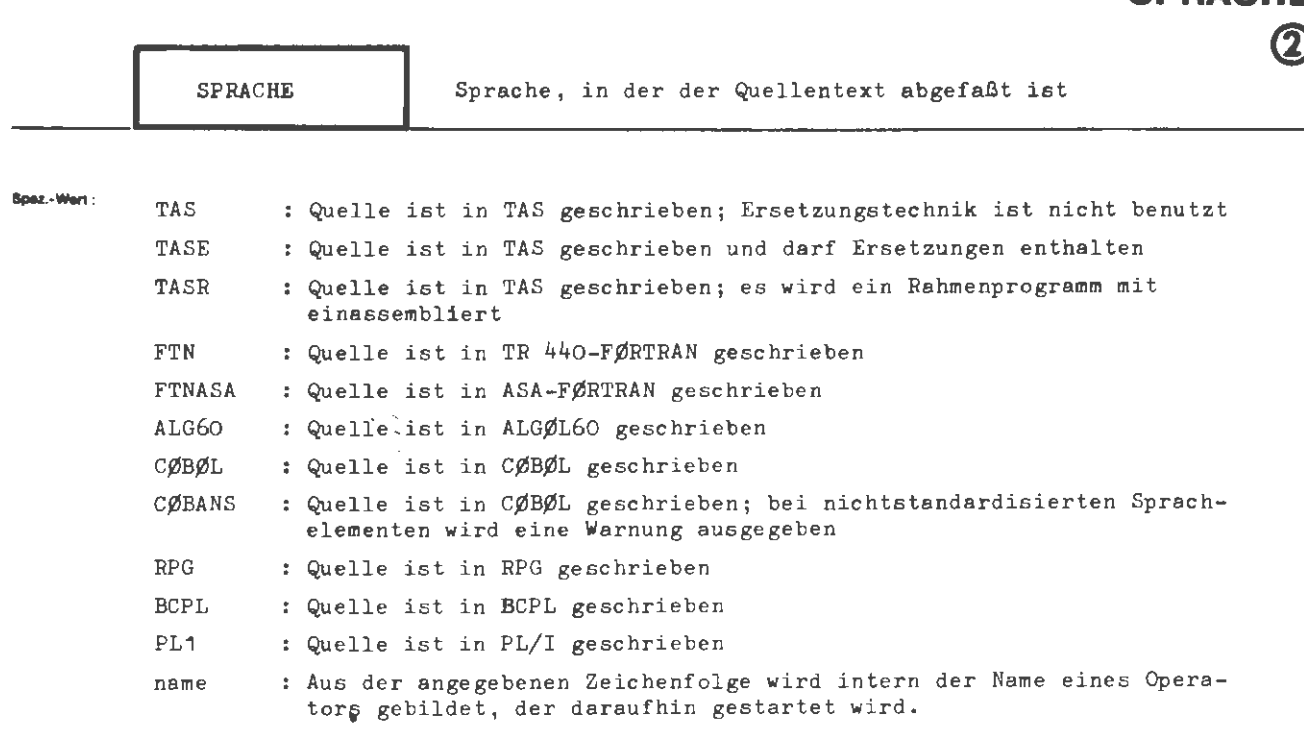

**UEBERSETZ** 

F

**SPRACHE** 

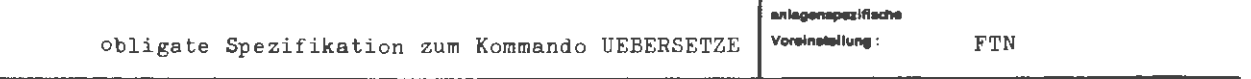

Einschränkung:

Wirkung:

Die Angabe zu SPRACHE bewirkt die Auswahl des richtigen Compilers. Wird als Spezifikationswert eine Zeichenfolge angegeben, die dem Entschlüßler nicht explizit bekannt ist, so bildet dieser den Namen eines zu startenden Operators nach folgender Regel:

(Name) ::= PS& (max. die ersten 5 Zeichen des Spezifikationswertes) COMP Das 6. Zeichen wird, falls vorhanden, dem gestarteten Operator als Sprachschlüssel im Startsatz übergeben. Der Startsatz hat den Aufbau eines Standard-Startsatzes für Übersetzer.

 $\vec{r}$ Aug. formal: TAS TASE TASR  ${\tt FTN}$ FTNASA ALG60  $\forall$ Wertzuwsg. SPRACHE $\rangle$  ::= [SPRACHE =] CØBØL CØBANS  $RPG$  $\operatorname{BCPL}$ PL1 (Name von Standardlänge)

Beispie):

 $\ldots$ , SPRACHE = TASE,  $\ldots$ 

 $\ldots$ , SPRACHE = FTN,  $\ldots$ 

Es wird der TAS- bzw. FØRTRAN-Übersetzer gestartet.

 $\ldots$ , SPRACHE = UNBEKANNT,  $\ldots$ 

Es wird der Operator PS&UNBEKCØMP gestartet. Als Sprachschlüssel wird der Wert 192  $('CO' = "A")$  übergeben.

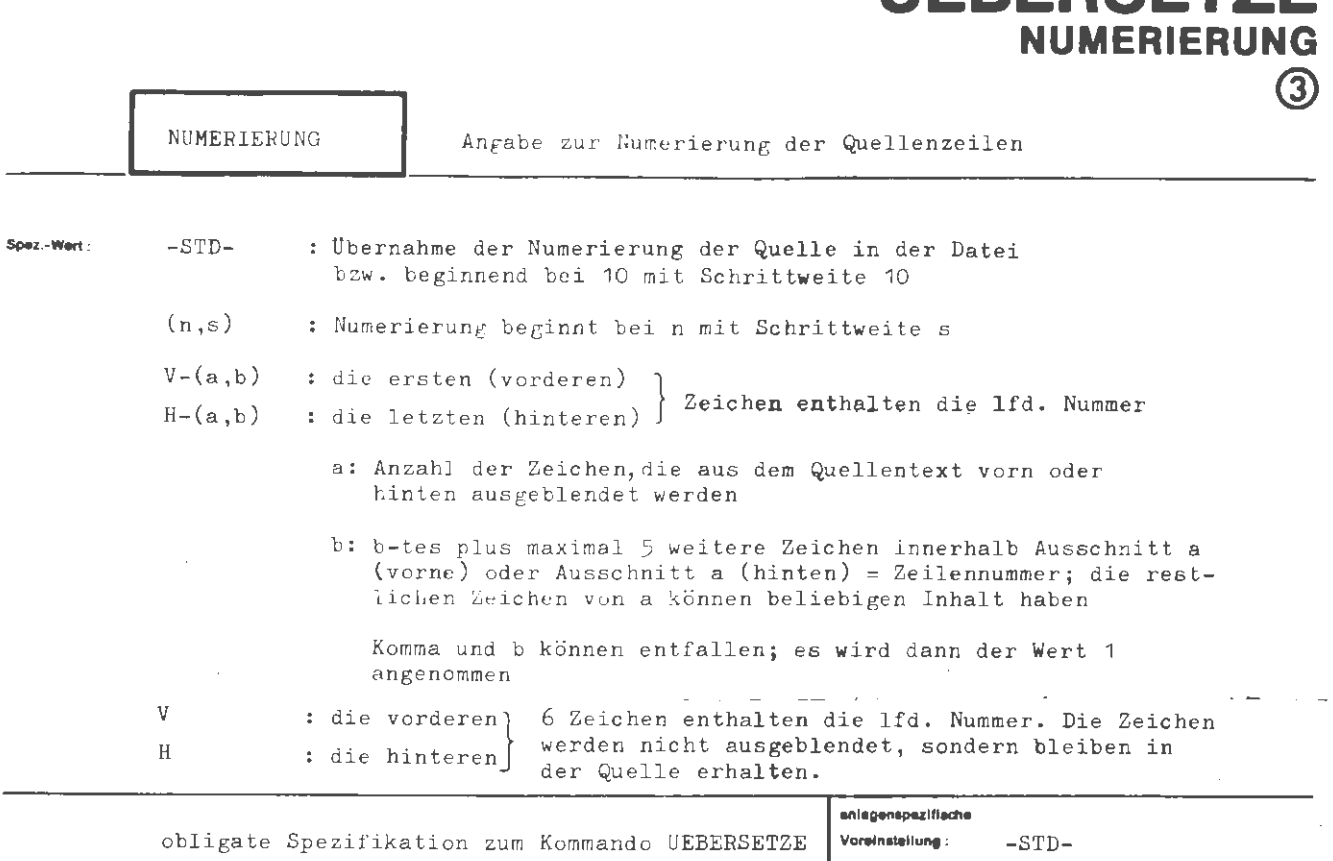

**IERERSET7E** 

#### Einachninkung:

 $\mathcal{A}^{\mathcal{A}}(\mathcal{A})$  and  $\mathcal{A}^{\mathcal{A}}(\mathcal{A})$  and  $\mathcal{A}^{\mathcal{A}}(\mathcal{A})$ 

Die Numerierung der Quellenzeilen ist wesentlich, da die Zeilennummern als Wirkung: Referenzmittel bei Fehlerausdrucken des Compilers, bei Alarmanalysen im Objektlauf und bei der Steuerung bestimmter Objekteigenschaften (vgl. die Spezifikationen DYNKØN, TRACE und KE des gleichen Kommandos) dienen.

> Die Angabe -STD- besagt, daß bei Entnahme der Quelle aus einer Datei die vorhandene Numerierung übernommen werden soll; liegt die Quelle als Fremdstring vor, wird eine Numerierung in Zehnerschritten, beginnend bei 10, generiert.

Die Angabe (n,s) besagt, daß eine Numerierung, beginnend bei n, mit der Schrittweite s zu generieren ist. n und s müssen positive natürliche Zahlen sein.

Die Angabe V-(a,b) bzw. H-(a,b) bewirkt, daß die letzten (bei H) bzw. die ersten (bei V) a Zeichen jeder Informationszeile (d.h. z.B. bei Lochkarteneingabe jeder Lochkarte) ausgeblendet werden. Das b-te und höchstens 5 folgende Zeichen (Begrenzung auf weniger als 6 Zeichen durch Ende des Ausschnitts) dieses Ausschnitts werden als Zeilennummer aufgefaßt; die restlichen Zeichen des Ausschnitts können beliebige Kenninformationen enthalten. Die so definierten Zeilennummern müssen eine streng aufsteigende Folge bilden.

Wird die Zahl b nicht angegeben, so ist dies mit der Angabe b = 1 identisch.

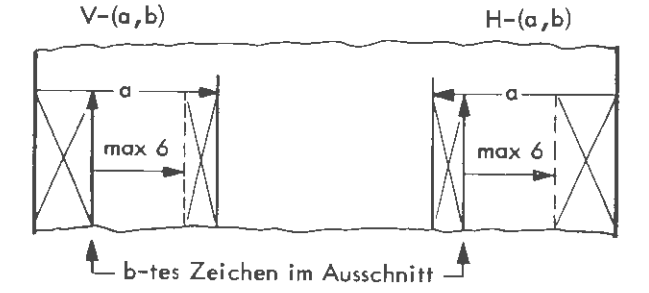

Bei der Angabe V oder H werden die ersten bzw. letzten sechs Zeichen einer Informationszeile als Zeilennummer interpretiert. Sie bleiben gleichzeitig in der zu übersetzenden Quelle erhalten und müssen daher von der Sprache her zulässig sein.

formal:

 $\downarrow$ 

```
\langle Wertzuwsg. NUMERIERUNG \rangle ::-STD-
\lceil NUMERIERUNG = ]
                    \left\{ ((natürliche Zahl \neq 0), (natürliche Zahl \neq 0)).
                    [{V} [-((natürliche Zahl = 0) [,(natürliche Zahl = 0)])]
```
Belaniel:

```
..., NUM. = (100, 20), ...
```
Die Zeilen erhalten die Nummern 100, 120, 140, usw.

..., NUM. = H -  $(8, 4)$ , ...

Wird die Quelle auf Lochkarten eingebracht, die 80-spaltig gelesen werden, so werden durch diese Angabe die letzten 8 Zeichen jeder Zeile, d.h. die Spalten 73 - 80 jeder Lochkarte ausgeblendet. Das 4. - 8. Zeichen, d.h. die 76. - 80. Spalte tragen die eigentliche Numerierung; die Spalten 73 - 75 können eine beliebige Kennlochung enthalten.

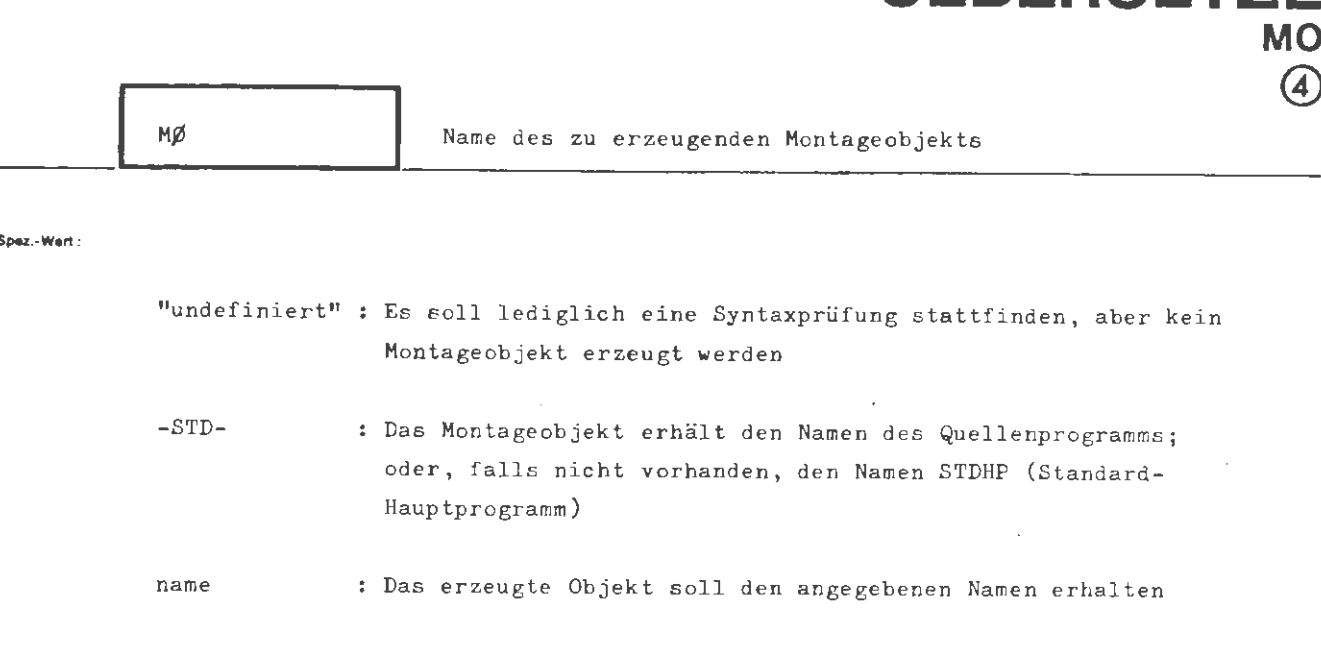

**HERERSETZ** 

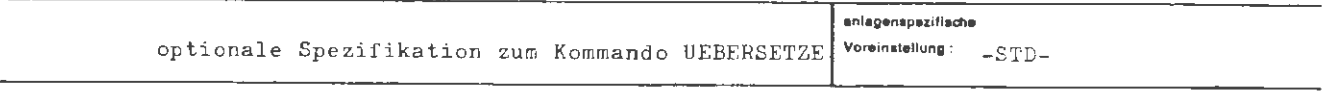

Einschränkung:

### Wirkung:

Sofern überhaupt ein oder mehrere Montageobjekte erzeugt werden sollen, müssen sie benannt werden.

Standardbenennung bedeutet, daß der Name aus der Quelle entnommen wird, sofern diese bekannt ist (dies ist der Fall, wenn es sich um eine Prozedur, Subroutine oder Function bzw. um ein Segment handelt). Handelt es sich bei der Quelle um ein nicht benennbares Hauptprogramm, so erhält das daraus erzeugte Montageobjekt den Namen STDHP. (Siehe auch entsprechende Sprachbeschreibung).

Sollen mit einem UEBERSETZE-Kommando mehrere Montageobjekte erzeugt werden, so muß Standardbenennung verlangt werden.

Wird nur ein Montageotjekt erzeugt, so kann diesem auch explizit ein beliebiger Name zugewiesen werden.

Existiert bereits ein Montagechjekt unter dem gleichen Namen, so wird es durch dar neue Montageobjekt ersetzt.

formal:

 $::=[M\cancel{0}]=]$  $\langle \text{Wertzuwsg. MØ} \rangle$  $-STD-$ (Montageobjektname)

(Montageobjektname) ::= (Name von Standardlänge)

Beispiel:

 $\cdots$ ,  $M\emptyset$  = ANNA 12, ...  $\ldots$ ,  $M\emptyset = -STD - \zeta \ldots$ 

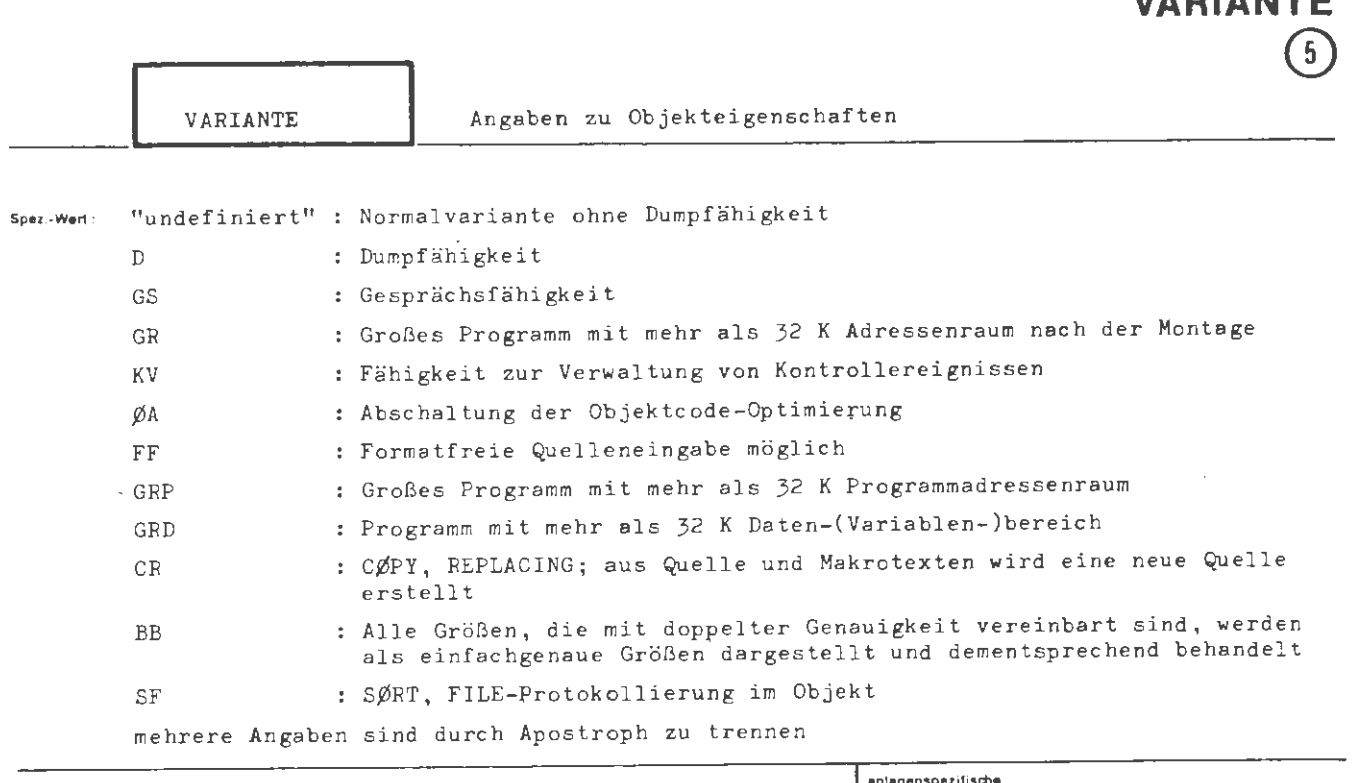

UEBERSE

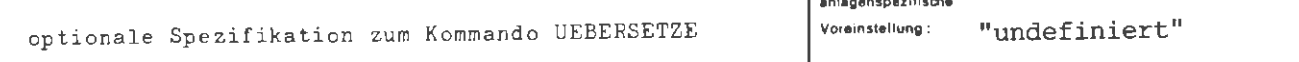

Einschränkung:

Vom TAS-Assembler werden lediglich die Angaben D und GS ausgewertet.

Die Angaben GR, GRD, GRP werden vom FØRTRAN- und CØBØL-Compiler ausgewertet. Die Angaben CR, SF werden nur vom CØBØL-Compiler ausgewertet. Die Angabe BB wird nur vom FØRTRAN-Compiler ausgewertet.

#### Wirkung:

Jeder Spezifikationswert kann als Teilwert auftreten und mit den anderen kombiniert werden. Die Angabe GS impliziert die Angabe KV und D, d.h. jedes gesprächsfähige Objekt kann Kontrollereignisse verwalten und ist notwendig auch dumpfähig. Die Angaben GS und KV sind nur für das Hauptprogramm von Bedeutung. Die Angabe FF<sup>+</sup>CR bewirkt bei FØRTRAN-Programmen, daß "new-line" als Statementtrenner erkannt wird.

Die Angabe GR besagt, daß das Programm nach der Montage voraussichtlich mehr als 32 K Adressenraum belegen wird und der Compiler daher die Zugriffsoptimierung auf Variable abschalten muß und Sprungbefehle im indirekten Modus generiert. GRP oder GRD beschränken die Wirkung auf Programm- oder Datenteil.

Mehrfaches Auftreten des gleichen Teilwertes wird wie einfaches Auftreten gewertet.

```
\texttt{\{Wertzuwsg. VARIANTE\}} :: \texttt{\{VARIANTE =}\n\left\{\n\begin{array}{l}\n\texttt{\{right\}} \\
\texttt{\{right\}}\n\end{array}\n\right\}: := D[GS] GR[KV] ØA | FF | GRP | GRD | CR | BB | SF
\langle Teilwert \rangle
```
Beisplet:

al :

..., VARIANTE =  $D$   $\phi$ A, ...

Erzeugt wird ein dumpfähiges Objekt; zusätzlich wird die Objekcode-Optimierung abgeschaltet.

 $\bar{\mathcal{A}}$  .

...,  $VA = GS, ...$ 

Erzeugt wird ein gesprächsfähiges (und damit notwendig auch dumpfähiges) Objekt.

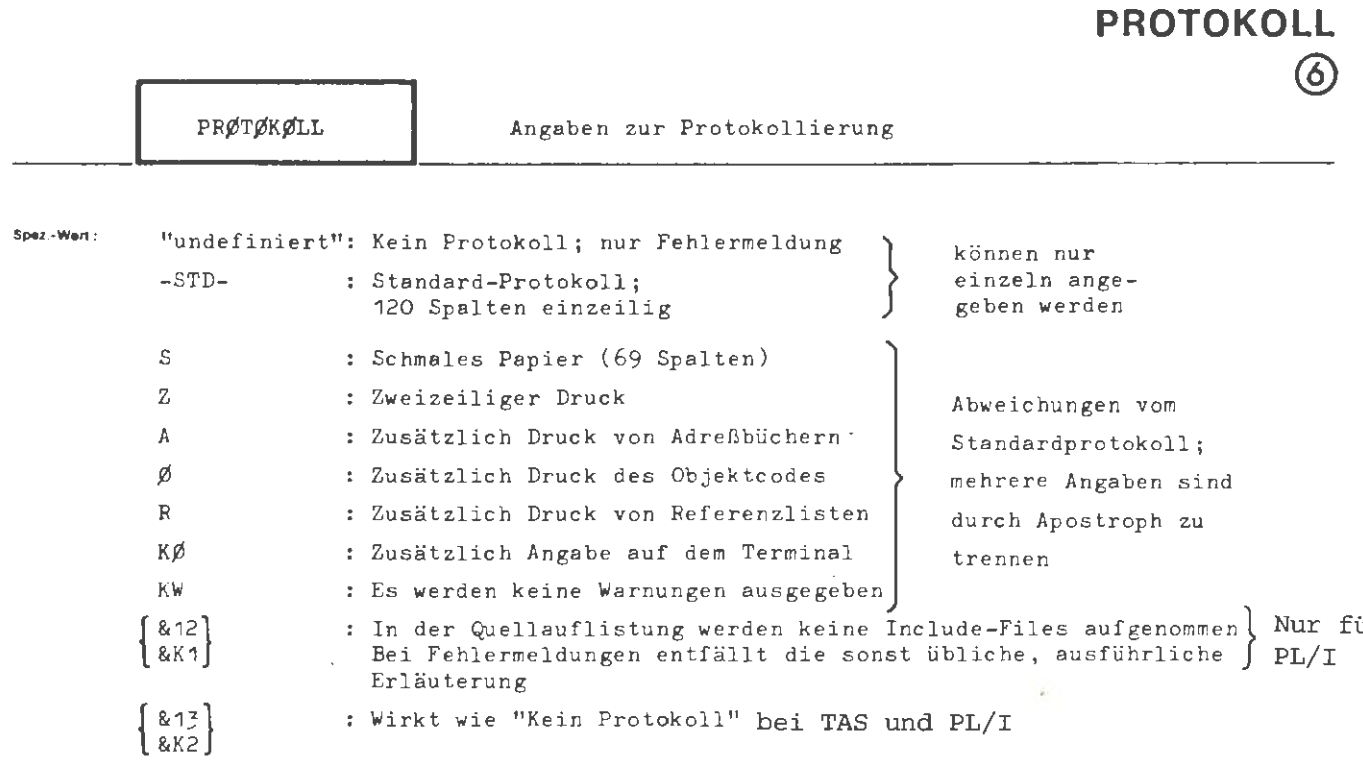

**UEBERSETZE** 

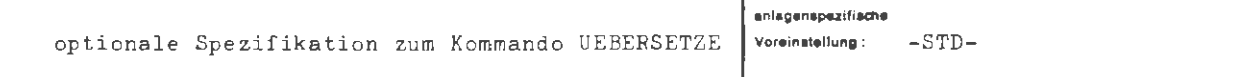

Einschränkung:

#### Wirkung:

Die Protokollierung der Quelle erfolgt gemäß der Angabe ins Atlaufprotokoll.

Bei der Angabe "undefiniert" (-) wird kein Übersetzungsprotokoll erstellt. Lediglich bei auftretenden Fehlern wird der fehlerhafte Teil protokolliert (auf schmalem Papier). Diese Spezifikation kann nur allein auftreten.

Bei der Angabe -STD- wird ein Protokoll mit 120 Spalten, einzeilig für das gesamte Quellenprogramm erstellt. Der Objektcode (Montagecode), Adreßbücher und Referenzlisten werden nicht mit ausgegeben. Diese Spezifikation kann nur allein auftreten.

Bei den Spezifikationen S, Z,A, Ø und R wird die Art der Protokollierung - ausgehend von einem Protokoll gemäß dem Standardprotokoll - in den angegebenen Punkten geändert. Es können mehrere dieser Spezifikationen angegeben werden; sie sind dann durch Apostroph zu trennen.

Die Form der Protokolle ist der jeweiligen Sprachbeschreibung zu entnehmen.

Im Gesprächsmodus wird bei auftretenden Fehlern der fehlerhafte Teil auf der Teilnehmerkonsole protokolliert. Nur bei der Angabe KØ wird das Standardprotokoll zusätzlich zur Eintragung ins Drucker-Ablaufprotokoll auch auf der Konsole ausgegeben.

(Über die Ausgabe auf dem Drucker im Gesprächsmodus siehe auch Kommando DRPRØTØKØLL)

 $\sim$   $\sim$ 

**fo,rn•I :** 

$$
\langle \text{Wertzuwsg. PRØTØKØLL} \rangle ::= \text{[PRØTØKØLL =]} \left\{ \begin{array}{l} - \\ -\text{STD} - \\ \langle \text{Teilwert} \rangle \left[ \langle \text{Teilwert} \rangle \right]^{m} \end{array} \right\}
$$
\n
$$
::= S|Z|A|\emptyset|R|K\emptyset|K\emptyset| \left\{ \begin{array}{l} \&12 \\ \&K1 \end{array} \right\} | \left\{ \begin{array}{l} \&13 \\ \&K2 \end{array} \right\}
$$

 $\sim$ 

 $\sim 10^{-11}$ 

**S.iapiel :** 

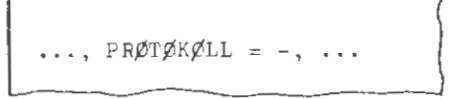

Kein Quellenprotokoll wird erstellt; lediglich syntaktisch falsche Quellenzeilen werden protokolliert.

 $\sim 10^{-11}$ 

...,  $PR_x = S + R$ , ...

Protokollierung auf schmalem Papier mit zusätzlichem Ausdruck von Referenzlisten.

..., PRØT. =  $&13'A$ , ...

für eine PL/1 - Quelle wird gefordert : Nur Adreßbuch , kein Quellprotokoll .

 $\left\{\begin{array}{c} \end{array}\right\}$ 

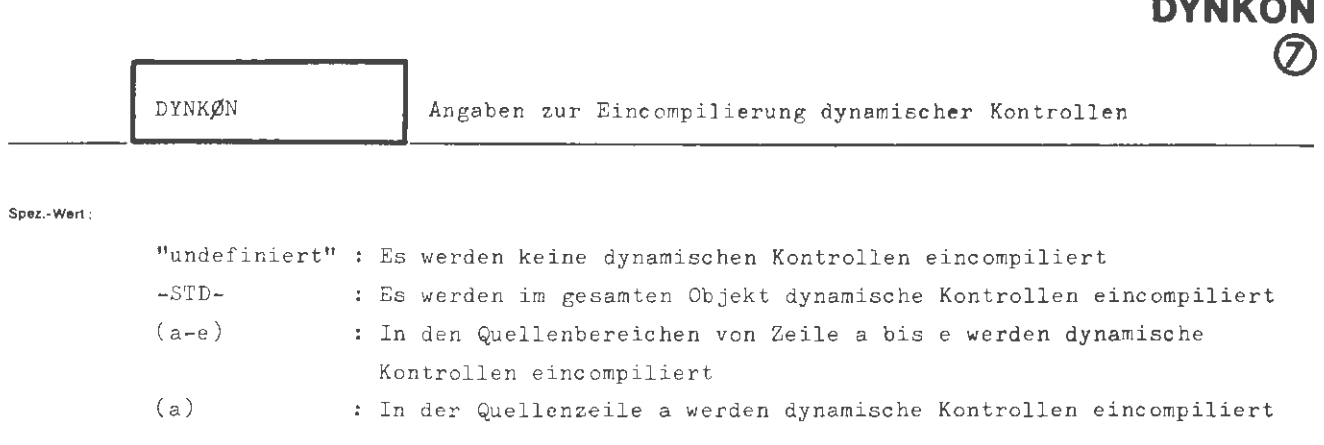

**UEBERSETZE** 

mehrere Angaben a-e oder a durch Komma trennen

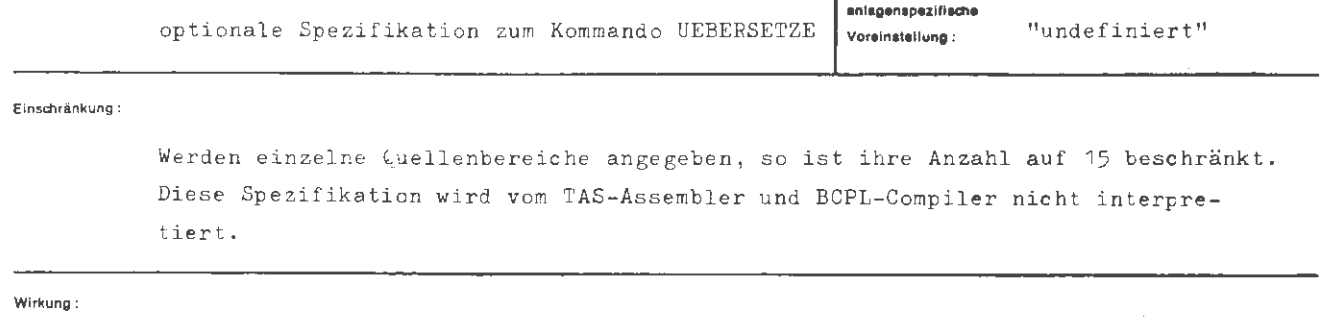

Die dynamischen Kontrollen umfassen Prüfungen auf

Einhaltung von Indexgrenzen Verträglichkeit von aktuellem Parameter und formalem Parametertyp Zulässigkeit von Schleifenparametern

Bei der Angabe von Quellenbereichen muß gelten:  $a_i \leq e_i$ .

Ist  $a_i = e_i$ , kann statt  $a_i - e_i$  auch einfach  $a_i$  geschrieben werden.

Durch die Überwachung können sich die Laufzeiten der Objektprogramme wesentlich erhöhen.

**formal :** 

```
(Wertzuwsg. DYNKØN) ::= \lceil DYNKØN =] \zeta -STD-
                                                   \left.\begin{matrix} -\text{STD} -\end{matrix}\right\}( Bereichsangabe) 
(Bereichsangabe) ((Zeilennummer) [-(Zeilennummer)] 
                                 [\, ,\langle Zeilennummer\rangle [-Zeilennummer\rangle]]<sup>1-14</sup>)
\langle Zeilennummer) (:= \langle natürliche Zahl = 0 \rangle
```
**Belaplol :** 

 $...,$  DYNKØN = (200 - 850, 950, 1000 - 1200),  $...$ 

Eincompilierung dynamischer Kontrollen im Bereich

der Quellenzeilen 200 bis 850 der Quellenzeile 950 der Quellenzeilen 1000 bis 1200.

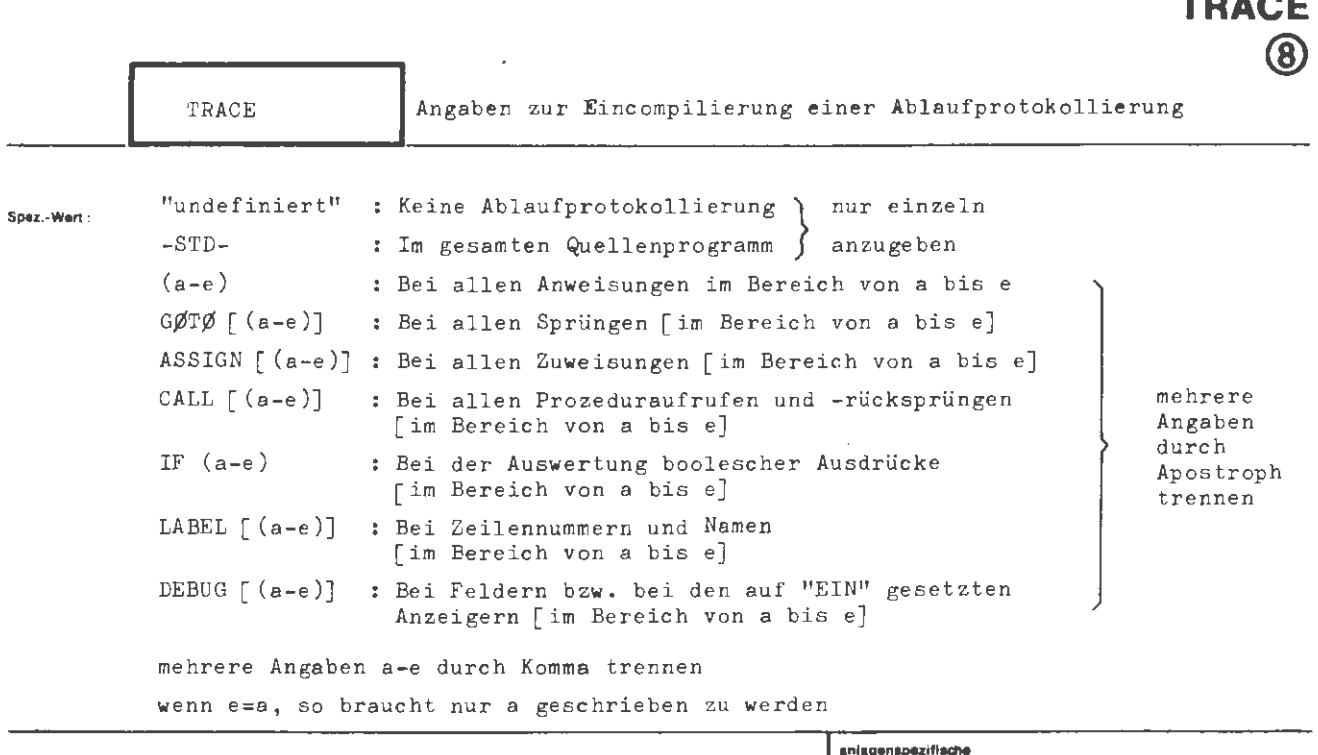

UEBERSE

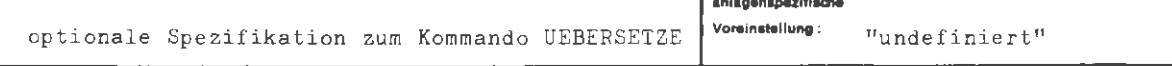

#### Einschränkung:

- 1. Vom TAS-Assembler werden lediglich die Angaben "undefiniert" und -STD- ausgewertet.
- 2. Angaben zu IF werden nur vom ALGØL-Compiler ausgewertet.
- 3. Soweit Quellenbereiche angegeben werden, ist die Anzahl innerhalb einer Aufzählung jeweils auf 15 beschränkt.
- 4. Angaben zu LABEL werden nur vom CØBØL- und RPG-Compiler ausgewertet.
- 5. Angaben zu DŁBUG werden nur vom BCPL- und RPG-Compiler ausgewertet.

Wirkung:

An Hand einer eincompilierten Ablaufprotokollierung kann der Ablauf des Programms (quellensprachbezogen) verfolgt werden.

Die einzelnen Angaben können miteinander kombiniert werden, d.h. als Teilwerte auftreten, mit Ausnahme "undefiniert" und -STD-.

Zur Bedeutung und dem Aufbau der Bereichsangaben in der Quelle vgl. die Beschreibung der Spezifikation DYNKØN im gleichen Kommando. Die Angabe von -STD- wird vom TAS-Assembler als Aufforderung zur Interpretation eventuell in der Quelle enthaltener Uberwachungsbefolle verstanden. Ist der Wert von TRACE "undefiniert", so ignoriert der Assembler alle Überwachungsbefehle.

Durch die Überwachung können sich die Laufzeiten der Objektprogramme wesentlich erhöhen.

 $78$ Aug.

(Wertzuwsg. TRACE) ::= [TRACE =]  $\begin{Bmatrix} -\text{STD}-\text{C} \text{C} \end{Bmatrix}$  (Teilwert)]<sup>oo</sup>) ((Bereichsangabe))<br>(GØTØ)  $\mathbf{I}$  $\left| \begin{array}{c} \texttt{ASSIGN} \ \texttt{CALL} \end{array} \right|$  $\langle Teilwert \rangle$   $::=\left\{\left\{\begin{array}{c} \text{CALL} \\ \text{Tr} \end{array}\right\}$  [ $\langle \langle Bereichsample \rangle$  ]] LABEL DEBUG  $\langle$  Bereichsangabe $\rangle$  ::=  $\langle$  Zeilennummer $\rangle$ [- $\langle$  Zeiler nummer $\rangle$ ] [,  $\langle$  Zeilennummer $\rangle$ [- $\langle$  Zeilennummer $\rangle$ ]]<sup>1-14</sup>  $\langle$  Zeilennummer $\rangle$  ::=  $\langle$  natürliche Zahl  $\neq$  O)

**Beispiel :** 

**formal:** 

 $TRACE = G\rlap{/}T\rlap{/}J\rlap{/}J(500 - 800, 1200 - 1300)$  ' ASSIGN

Protokollierung der Sprünge im Bereich

der Quellenzeilen 500 bis 800 und der Quellenzeilen 1200 bis 1300;

zusätzliche Protokollierung der Wertzuweisungen in der gesamten Quelle.

TRACE =  $(73 - 129, 200)$ 

Generelle Ablaufprotokollierung im Bereich

der Quellenzeilen 73 bis 129 und der Quellenzeile 200 .

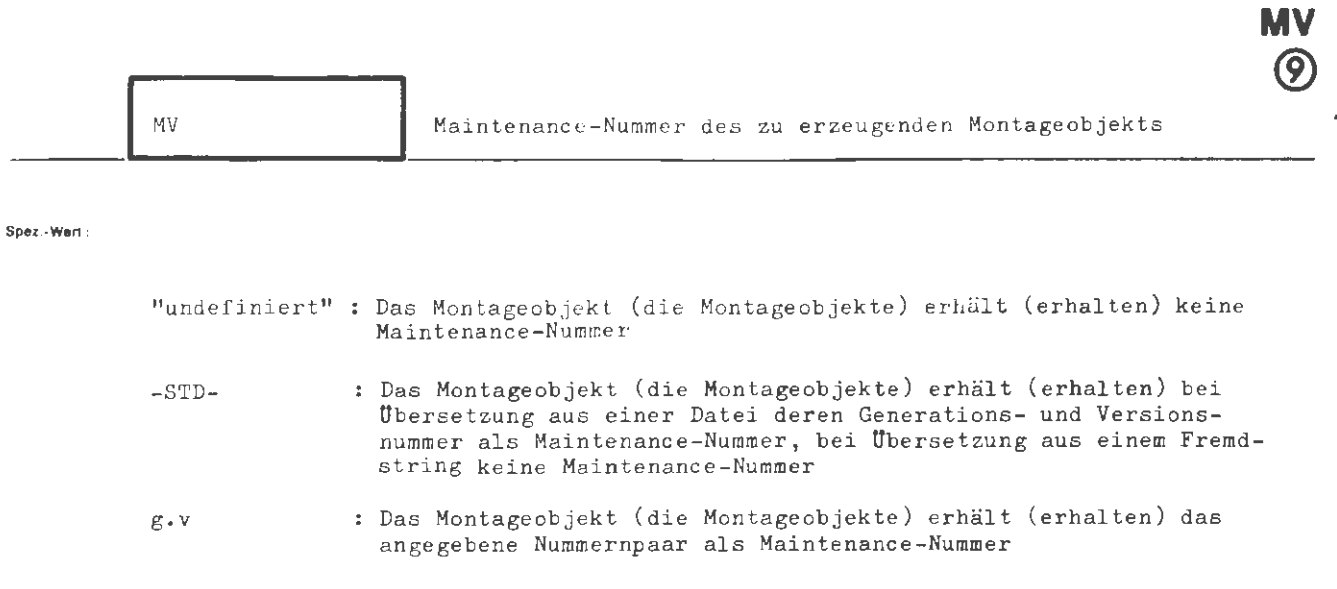

**UEBERSETZE** 

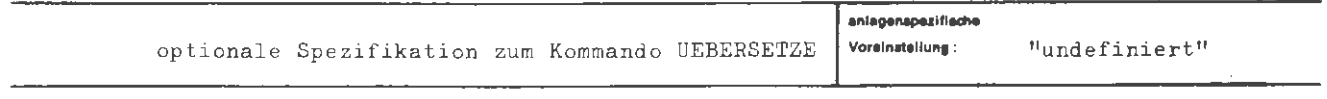

Einschränkung:

Wirkung:

Dem erzeugten Montageobjekt bzw. den erzeugten Montageobjekten wird eine Maintenance-Nummer zugeordnet. Diese Möglichkeit ist von Interesse, wenn Montageobjekte über längere Zeiträume in Bibliotheken aufbewahrt werden sollen.

Die Maintenance-Nummer dient lediglich zur Information über den Zustand des Montageobjekts, nicht jedoch für die Identifikation.

 $\langle$ Versionsnummer $\rangle$  ::=  $\langle$ natürliche Zahl zwischen 0 und 99 $\rangle$ 

Belapiel :

a.

**Service** :

```
..., MV = 7.0, ...
..., MV = 3.4, ...
```
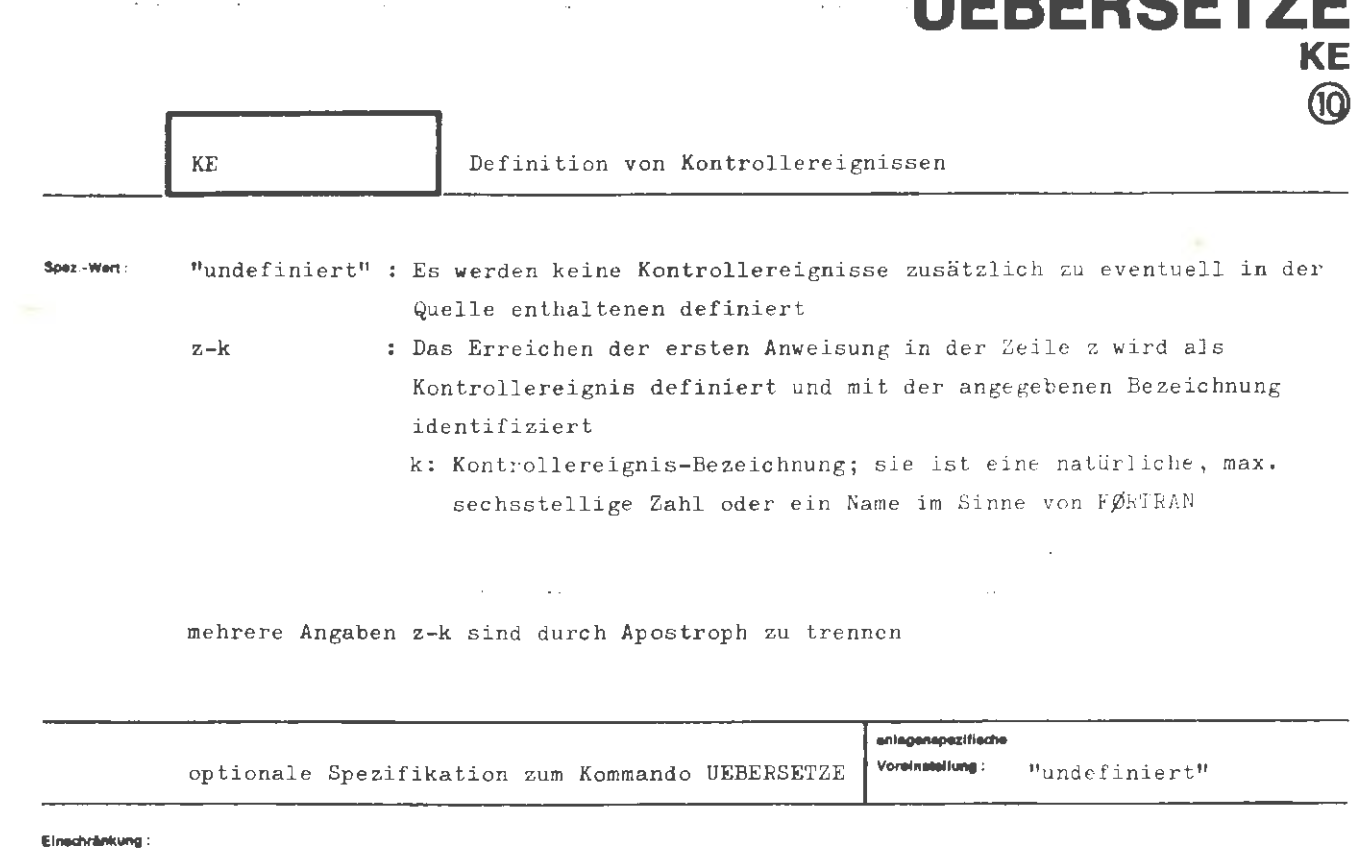

**INFRAR** 

Diese Spezifikation wird vom TAS-Assembler nicht interpretiert.

# Wirkung:

Kontrollereignisse sind von Bedeutung, wenn mit dem Objektlauf ein Gespräch geführt werden soll.

Eine beliebige Anzahl von Kontrollereignissen kann beim Start des Objektlaufs aktiviert werden (vgl. Spezifikation AKTIV im STARTE-Kommando). Beim Eintreten eines aktivierten Kontrollereignisses erfolgt eine Meldung an dem Endgerät, an dem der Benutzer identifiziert ist. Danach wird auf Anweisungen gewartet (vgl. Beschreibung der Spezifikation KØNTRØLLE des STARTE-Kommandos.)

```
\sqrt{W}ertsuws_{E}. KE)
( Teilwert) 
,Ztoilennummer) 
 \langle KE-Fereichnung\rangle\{KE = \int \left\{ \frac{-1}{\text{[Feilwert]} \left\{ \int \left\{ \text{Teilwert} \right\} \right\}^{\infty} \right\}::= \langle Zeilennumer \rangle - \langle KE-Bezeichnumer \rangle:= \mathsf{\\math>}\n  <math>\Diamond</math>\overline{1}\langle Buchstabe) \left[\left\{\frac{\langle\text{Buchstate}\rangle}{\langle\text{Ziffer}\rangle}\right\}\right] 5
                                                        \langleZiffer\rangle [(Ziffer\rangle]<sup>5</sup>
```
**Beispiel :** 

**formal :** 

...,  $KE = 22 - XGR\varnothing SS$  ' 110 - 72, ...

Das Erreichen der ersten Anweisung auf Zeile 22 wird als Kontrollereignis "XGRØSS", das Erreichen der ersten Anweisung auf Zeile 110 als Kontrollereignis "72" aefiniert.

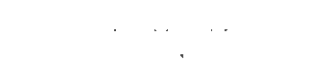

**UEBERSETZE** 

**TRANSFER** 

 $\bigcirc$ 

#### **Spez.-Wert :**

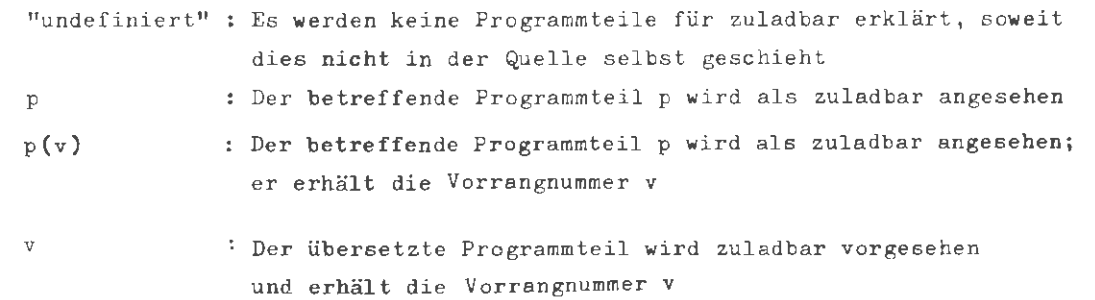

mehrere Angaben p und **p(v)** durch Apostroph trennen

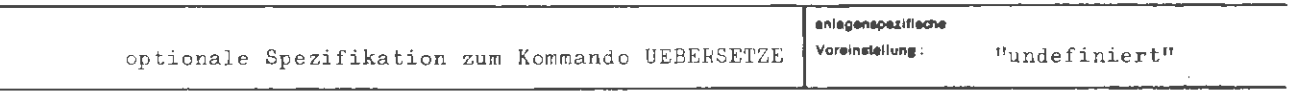

 $E$ inschränkung **:** 

Diese Spezifikation **wird** vom TAS-Assembler nicht interpretiert bis auf die Angabe V.

# **Wirkung:**

Die bezeichneten Programmteile werden zuladbar gemacht, d.h. sie werden im Objektlauf erst in den Kernspeicher gebracht, wenn sie benötigt werden und bei Verlassen wieder aufgegeben. Zuladbare Programmteile können Prozeduren aller Art sein.

Die Bezeichnung des Programmteils erfolgt durch Angabe des Namens; wird nur die Vorrangnummer v angegeben, so bezieht sich dies auf alle von dem Kommando erzeugten Programmteile.

Der Transfer eines Programmteils kann mit einer Vorrangnummer beeinflußt werden. Es gilt folgendes:

Haben mehrere Programmteile die gleiche Vorrangnummer, so werden sie zusammengefaßt und stets gemeinsam transferiert, in der Annahme, daß sie häu fig aufe inande r Bezug nehmen.

Die Vorrangnummern dürfen zwischen 1 und 99 liegen.

Ein Irogrammteil mit der Vorrangnummer < 49 wird immer in dem Zustand zugeladen, in den erzaletzt verlassen wurde (Normalfall). Programmteile mit einer Vorrangnummer < 50 werden immer im Initialzustand zugeladen.

```
UEBERSETZE / TRANSFER
```

```
(Wertzuwsg. TRANSFER)
                                         ::= [TRANSFER = ]
                                                                         (Vorrangnummer)<br>(Teilwert)[(Teilwert)]
\langle Teilwert \rangle::= (Programmteilbezeichnung)<sup>[</sup> ((Vorrangnummer))]
\langle \texttt{Vorrangnummer} \rangle\mathbf{f} := \langle \mathsf{natürliche Zahl zwischen 1 und 99} \rangle
```
(Programmteilbezeichnung) ::= (Name von Standardlänge)

Seisplei:

formal:

.., TRAN.= 2, ...

Die mit dem UEBERSETZE-Kommando erzeugten Programmteile sollen unter der Vorrangnummer 2 zuladbar sein.

..., TRANSF. = FUNKT1(20) ' FUNKT2(20) ' FUNKT3(20) 'UPS1(19) ' UNT1(3), ...

Die Prozeduren FUNKT1, FUNKT2. FUNKT3, UPS1 und UNT1 soller zuladbar gemacht werden. Dabei sollen die Prozeduren FUNKT1, FUNKT2 und FUNKT3 einen zuladbaren Teil darstellen.

**UEBERSETZE** 

൹

```
Spez - Wert :
```

```
"undefiniert" : Keine Zuweisung
string
               \hat{\cdot}Angabe von sprachspezifischen Quellenparametern.
```
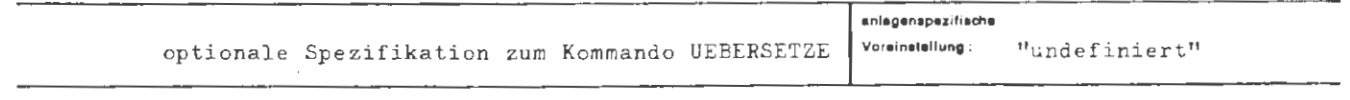

Einschränkung:

Nur bei TAS, PL/I und CØBØL zu verwender.

#### Wirkung:

Der mit der Spezifikation VERSIØN angegebene Wert wird in TAS dem glotalen, formalen Makroparameter VERSIØN\* zugeordnet.

Die Form des Spezifikationswertes ist der Beschreibung der TAS-Sprache zu entnehmen und darf die Form eines aktuellen Makroparameters (Makrokonstante) annehmen.

Bei CØBØL sind folgende VERSIØN-Teilwerte möglich (weitere Beschreibungen siehe CØBØL- bzw. DBS-Handbuch):

- DS: Der Compiler stellt eine DBS-Gebietsbeschreibung zur Verfügung. die durch ein nachfolgendes DBUEEERSETZE-Kommando verarbeitet werder kann.
- UP: Explizite Erzeugung eines Unterprogramms.
- ST: Nach jedem Lauf soll eine Zeilendurchlaufstatistik (ins Ablaufprotckcll) ausgegeben werden.

Bei PL/I sind dieselben Angaben erlaubt wie in der ØPTI¢NS-Option der PR¢C-Anweisung.

```
UEBERSETZE / VERSIØN
```

```
formal : 
           (Wertzuwsg. VERSIØN) ::= [VFRSIØN =] \left\{\begin{array}{c} \pi \\ \langle \text{string} \rangle \end{array}\right\}Für TAS gilt: 
           (string) :: siehe TAS-Sprachbeschreibung D3. Makrokonstanten
           Für CØBØL gilt:
           \langlestring\rangle\langle Teilwert \rangleFür PL/I gilt:
           (string) 
                                                  (\langle Teilwert\rangle [ ,\langle Teilwert\rangle] ^{\infty})
                                          : := DS|UP|ST(::= (options-commalist)
```
**Beispiel :** 

...,  $VERS1\cancel{D}N = (A, 30, B = (278, 19)), ...$  $\cdots$ , VE. =  $(UP, ST), \ldots$ 

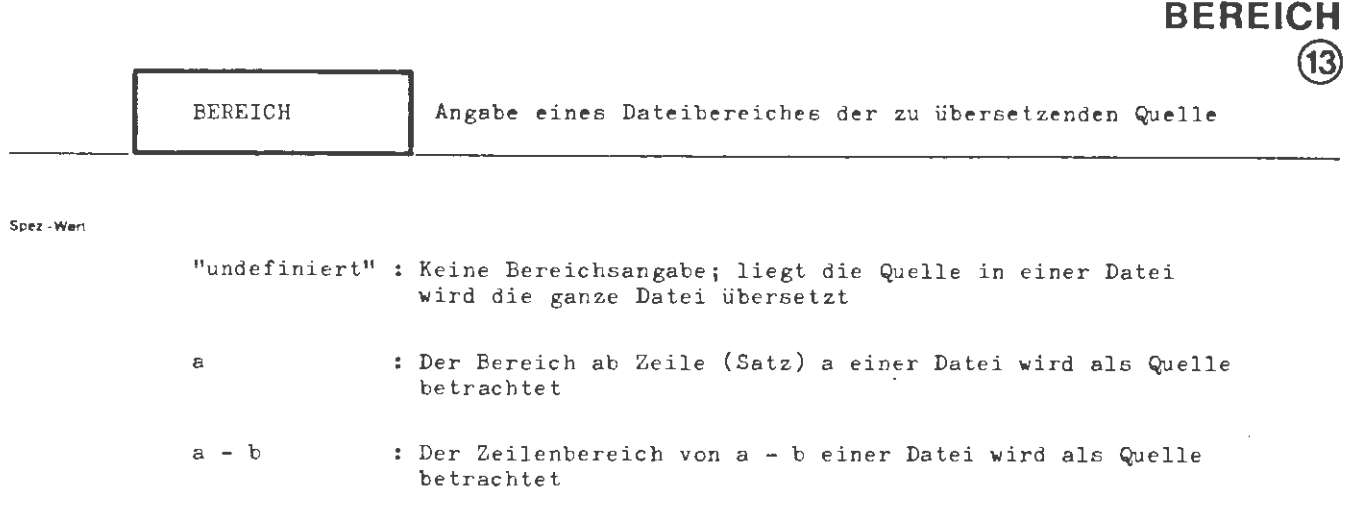

**UEBERSETZE** 

l.

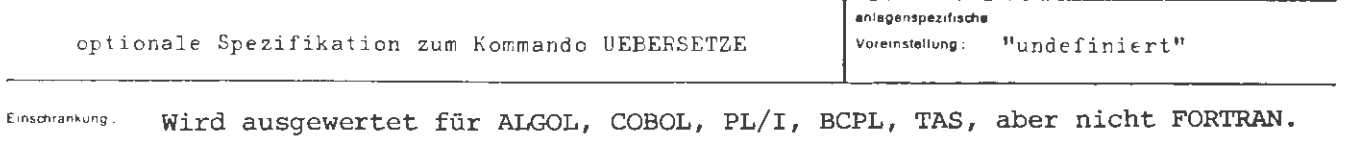

Wirkung

Liegt eine Quelle in einer Datei bzw. in einem Kapitel vor, so besteht die Möglichkeit, nur einen Teil der Datei, durch eine Bereichsangabe spezifiziert, einem Übersetzer als Quelle anzubieten. Liegt die Quelle als Fremdstring vor, haben Angaben zu dieser Spezifikation keine Wirkung.

 $\mathcal{L}^{(n)}$  .

 $\mathbb{A}$ Š

```
(Wertzuweisg.BEREICH) ::= [BEREICH =] \left\{\begin{array}{ll} - & \\ \langle \text{natürliche Zahl} \neq 0 \rangle \left[ - \langle \text{natürliche Zahl} \neq 0 \rangle \right] \end{array}\right\}
```
**Beispiel:** 

 $\ldots$ , BEREICH = 200,  $\ldots$ 

Ab Quellzeile 200 wird übersetzt

...., EEREICH =  $3000-5400$ , ....

Von Quellzeile 3000 bis Quellzeile 5400 wird übersetzt.

 $\ddot{\cdot}$ 

# **UMBENENNE**

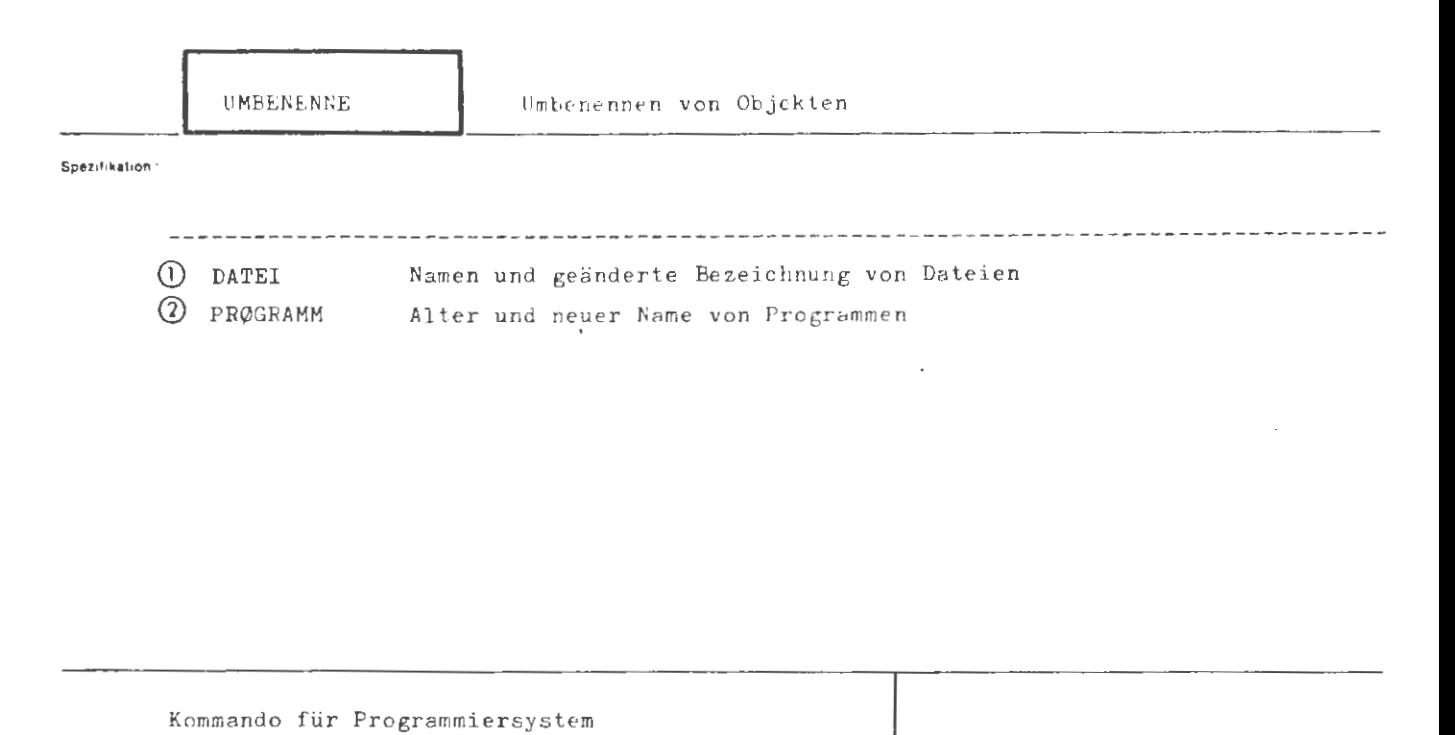

Einschrankung

Wirkung:

Mit diesem Kommando können Dateien und Programme umbenannt werden. Der eigentliche Informationsinhalt der Objekte wird dabei nicht verändert. Für die Anwendung liegen einige Beschränkungen vor. Programme können nur umbenannt werden, wenn sie Bestandteil der Standard-Datenbasis sind (Normalfall).

Magnetbanddateien, die eingeschleust oder schon bearbeitet wurden, und Wechselplattendateien, die sich über mehrere Stapel erstrecken, können nicht umbenannt werden.
'ormat :<br>'

```
(UMBENENNE-Kommando) ::= \Diamond UMBENENNE [,[(Spezifikationsname) =] (Spezifikationswert)]<sup>oo</sup>
(Spezifikationsname) ::= DATEI|FRØGRAMM
```
**Beispiel:** 

 $\Diamond$  UMBENENNE, DATEI = ALTEDATEI (7.0) ' NEUEDATEI ' DATA ' (+1),  $PRØ. = STDHP$  '  $ØPERATØ1$ 

Die Datei ALTEDATEI mit der Generations-Versionsnummer 7.0 bekommt den Kamen NEUEDATEI mit der Generations-Versionsnummer 1.0, sofern nicht schon eine Datei gleichen Namens in der Standard- Datenbasis vorliegt. In diesem Fall bekäme sie die um 1 erhöhte Generationsnummer der gleichnamigen Datei mit der höchsten Generations-Versionsnummer und die Versionsnummer O.

Die Datei DATA der Standard-Datenbasis mit der höchsten Generations-Versionsnummer bekommt eine um 1 erhöhte Generationsnummer und die Versions nummer O. Das Programm STDHP bekommt den neuen Namen 0PRERAT01.

 $\ddot{\phantom{0}}$ 

## **UMBENENNE DATEI**  CD

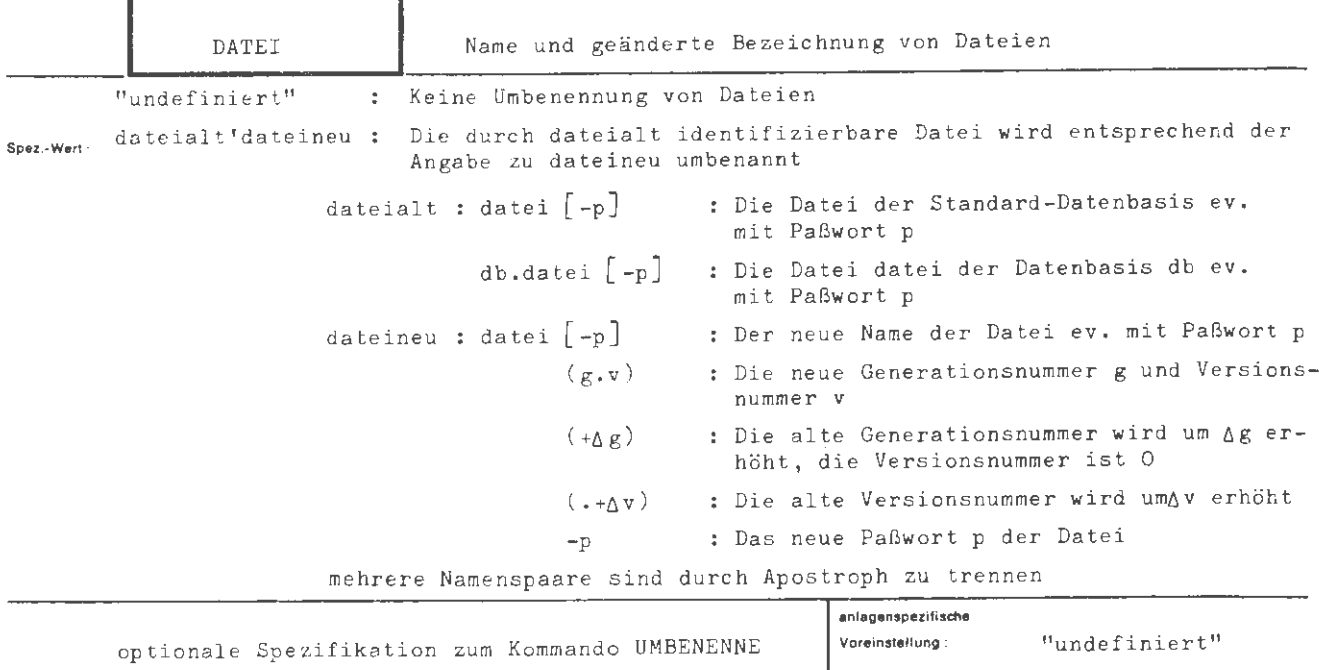

Einschränkung

Nicht für eingeschleuste oder bearbeitete Magnetbanddateien anwendbar.

#### **Wirkung:**

Für jede Datei, deren Bezeichnung geändert werden soll, sind zwei Teilwerte anzugeben. Der erste Teilwert dient zur Identifizierung der umzubenennenden Datei und muß alle dazu nötigen Angaben enthalten. Bei paßwortgeschützten Dateien ist das Paßwort, das auch geändert werden kann, anzugeben. Der zweite Teilwert enthält die neue Bezeichnung der Datei.

Es können der Dateiname , das Paßwort, die Generationsnummer und die Versionsnummer geändert werden. Der Arbeits- und Verwaltungskatalog einer Datei kann nicht gewechselt werden. Die Externdatei auf Random-Trägern muß zum Schreiben angemeldet sein. Die Umbenennung unterbleibt , wenn die neue Dateibezeichnung identisch mit einer be reits vorhandenen ist, oder wenn eine Datei noch in der Bearbeitung steht. Läuft durch Erhöhung die Versionsnummer über, so bekommt die Datei die um 1 erhöhte Generationsnummer und die Versionsnummer O. Bei Generationsnummernüberlauf unterbleibt die Umbenennung. Wird für die neue Dateibezeichnung keine Generations- Versionsnummer vorgegeben, so wird wie bei Dateikreation verfahren: Existiert eine Datei gleichen Namens in dem Katalog noch nicht, wird der Datei implizit die Generations-Versionsnummer (1 . 0) zugeordnet; andernfalls wird die um 1 erhöhte größte Generationsnummer der gleichnamigen Datei gewählt und die Versionsnummer auf O gesetzt . Hat eine Datei ein Paßwort und wird mit dem neuen Namen kein Paßwort mit angegeben, so wird der Paßwortschutz aufgehoben.

```
UMBENENNE / DATEI
```
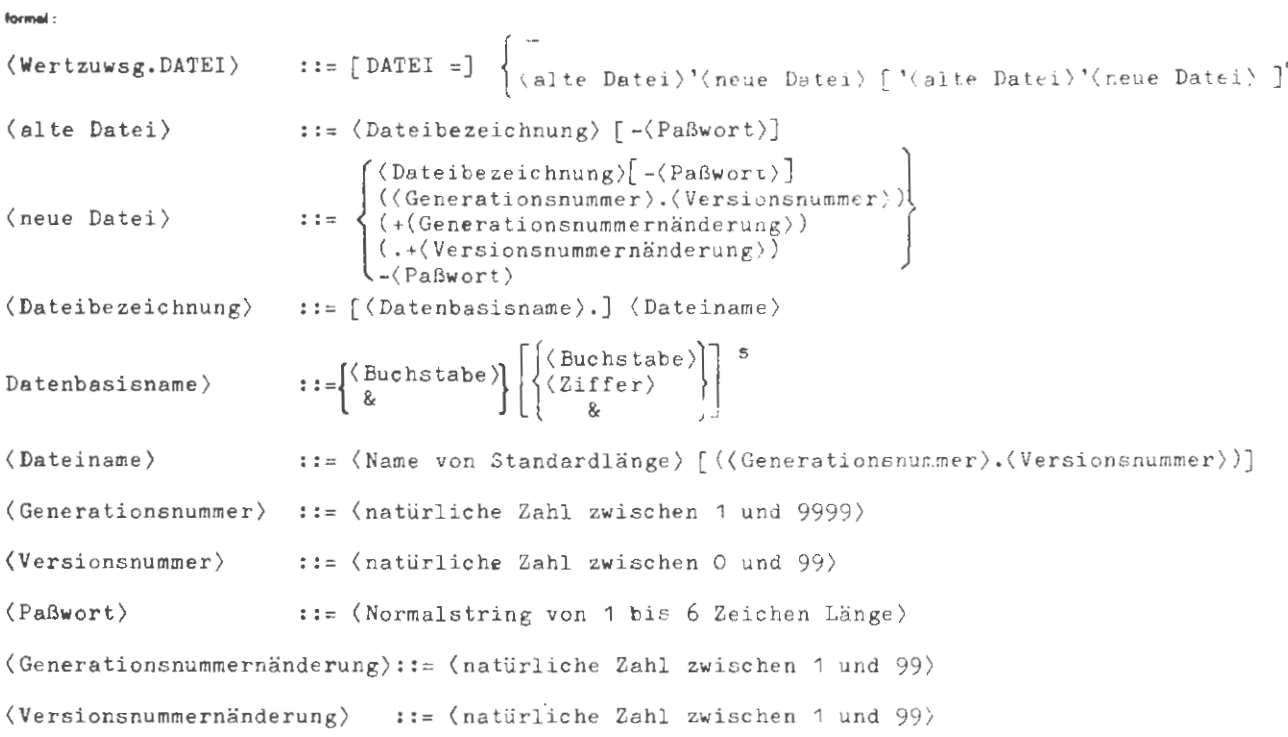

**Beispiel:** 

..., DATEI = ALTEDATEI (3.0) -PASS ' NEUEDATEI (4.0) ' DB.DATEN2 ' (+1), ...

Die Datei ALTEDATEI mit der Generations-Versionsnummer 3.0 und dem Paßwort PASS bekommt den neuen Namen NEUEDATEI und die Generations-Versionsnummer 4.0. Der Paßwortschutz wird aufgehoben. Ferner wird die Generationsnummer der Datei DATEN2 mit der höchsten Generation-Versionsnummer in der Datenbasis DB um 1 erhöht und die Versionsnummer auf O gesetzt.

...,  $D = \text{DATEIQUELL} (12.7)$  ' (11.0), ...

Die Datei DATEIQUELL (12.7) in der Standard-Datenbasis bekommt die neue Generations-Versionsnummer 11.0.

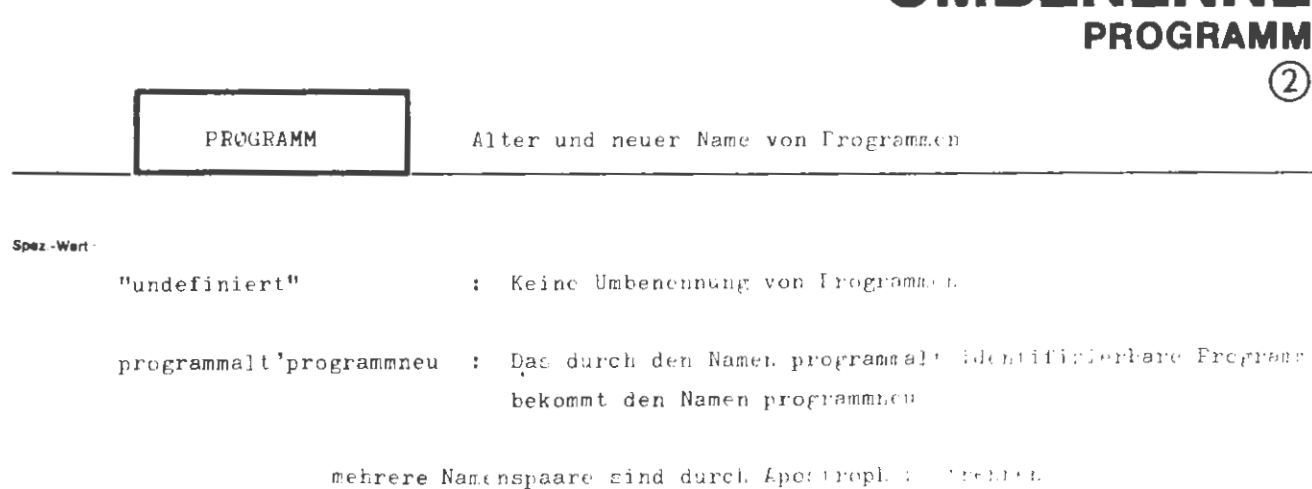

**UMBENENNE** 

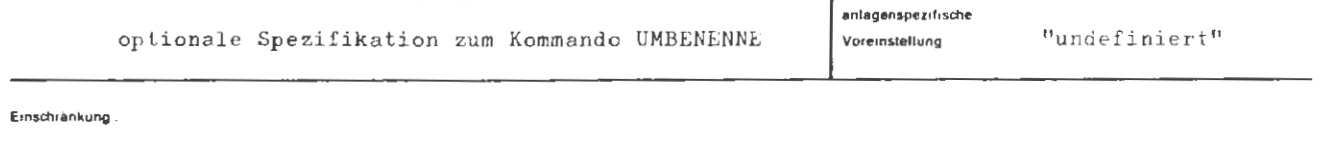

### **Wirkung**

Für jedes umzubenennende Programm sind zwei Kamen als Teilwert annugeben. Das durch den ersten Teilwert identifizierbare Programm in der Standard-Datenbasis bekommt den im zweiten Teilwert angegebenen Kamen. Der alte Hame ist damit wieder frei verwendbar.

```
UMBENENNE/ PR0GRAMM
```

```
formal 
\mathcal{L}^{\text{Weyl}zuwsg,Pk@GRAMM} :: = [PR@GRAMM=] \left\{\langle\text{Programmame}\rangle^*(\text{Programmame})^*(\text{Programmname})^*(\text{Programmname})^*(\text{Programmname}))\right\}. Frogrammname ) \qquad \qquad :: = \langle Name von Standardlänge )
```
Beispiel

 $\ldots$ , PRØGRAMM = PRØGALT ' FRØGNEU,...

Das Programm PR0GALT bekommt den Namen PR0GNEU .

# **VEREINBARE**

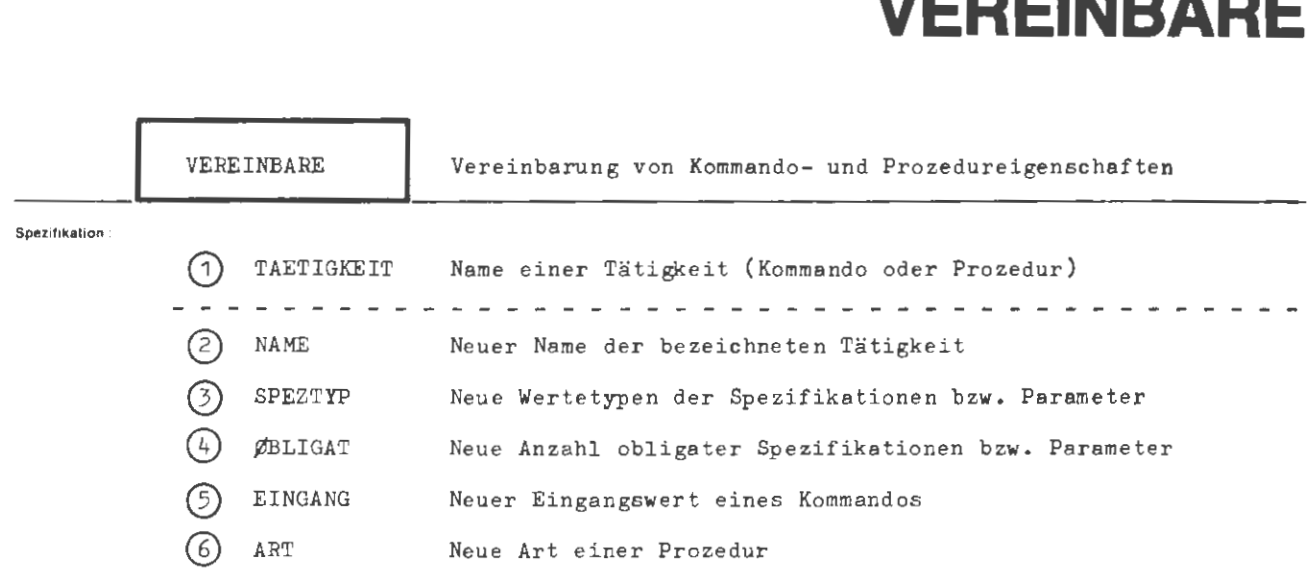

Kommandoprozedur für das Programmiersystem

**Elnschrankung** :

#### **Wirkung :**

Es werden neue Eigenschaften eines Kommandos oder einer Prozedur vereinbart . Der Name von Kommandos und Prozeduren kann geändert werden. Für Spezifikationen eines Tätigkeitskommandos können Wertetypen geändert werden . Prozedurparametern können **Werte**typen erstmals zugeordnet und geändert werden. Die Anzahl obligater Kommandospezifikationen und Prozedurparameter kann erstmals zugeordnet oder geändert werden. Für Tätigkeitskommandos kann ein Eingangswert vereinbart oder geändert werden. Die Art einer Prozedur kann vereinbart oder verändert werden.

Mit dem VEREINBARE-Kommando können die im DEFINIERE-Kommando festgelegten Eigenschaften eines Kommandos verändert werden (außer Operatorname , Anzahl und Namen der Spezifikationswerte).

Für Prozeduren können mit diesem Kommando Eigenschaften vereinbart und geändert werden, die bei der Prozedurvereinbarung nicht festgelegt werden können.

**fo,m1I :** 

(VEREINBARE-Kommando) ::=  $\Diamond$ VEREINBARE  $[$ , (Spezifikationsmame)=)(Spezifikationswert))<sup>30</sup>  $(Spezifikationswert)$  ::= TAETIGKEIT  $\{ NAME \} SPEZTYP | \emptyset BLIGAT \} EINGANG$   $|ART$ 

**Beispiel:** 

 $\Diamond$ VEREINBARE, MELDE, AUSGABE

Das Kommando MELDE wird in AUSGABE umbenannt.

 $\Diamond$ VERE., PRIVAT, SPEZTYP = A  $(SN, NL)$ 

Für die vorhandene Spezifikation A des Kommandos PRIVAT wird der neue Wertetyp "Standardname" (SN) und "nicht Liste" (NL) vereinbart.

 $\Diamond$ VERE., PRØZ, ØBLIGAT = 2, ART = KØM

Für die Prozedur PRØZ werden die beiden ersten Parameter als obligat vereinbart. Ferner soll sich die Prozedur bei Aufruf wie ein Kommando verhalten (ART =  $K\cancel{\phi}M$ ).

...

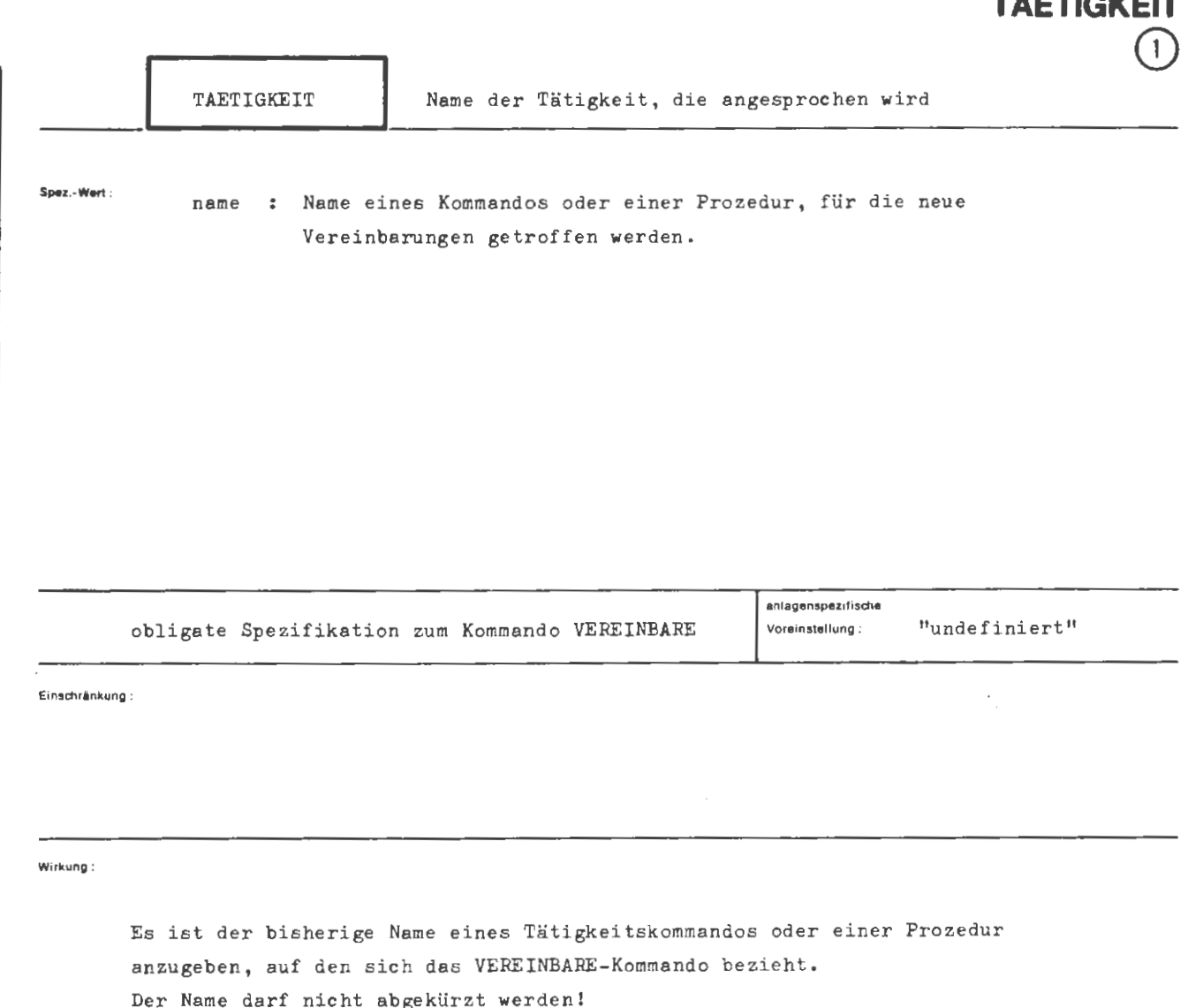

**VEREINBARE** 

 $\begin{array}{c}\n\downarrow \\
\downarrow \\
\downarrow \\
\downarrow\n\end{array}$ 

VEREINBARE / TAETIGKEIT

 $formal$  :

```
\langle \texttt{Wertzuwsg.} TAETIGKEIT > ::= [\texttt{TASTIGKEYIT} = ]\langle \texttt{Standardname} \rangle
```
Beispiel.

..., TAETIGKEIT = AUFBEREITE

Es wird das Kommando oder die Prozedur AUFBEREITE bearbeitet.

÷.

 $\mathcal{L}_{\mathcal{A}}$ 

 $\sim 10^7$ 

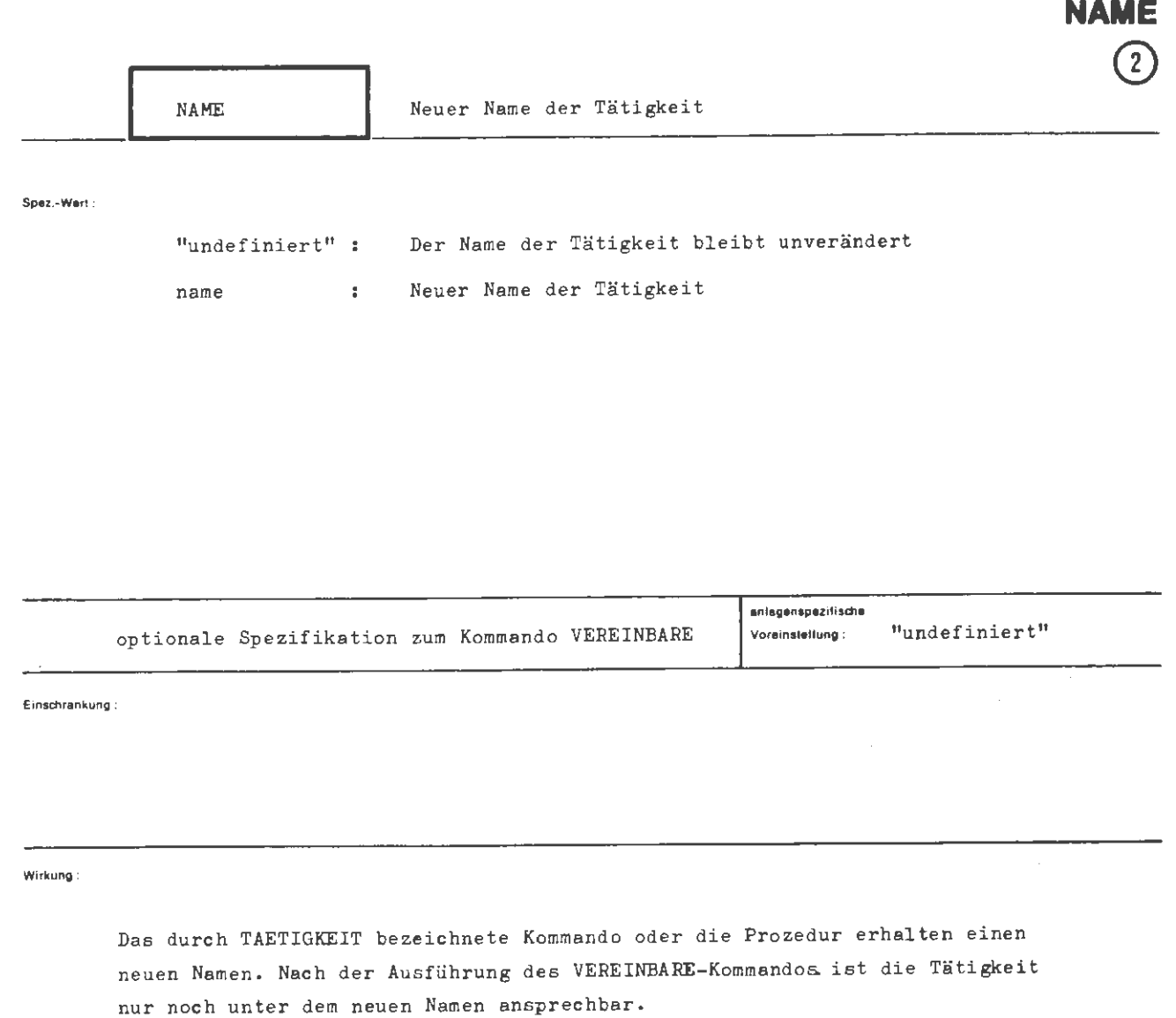

**VEREINBARE** 

Der Name muß ein Standardname sein und darf dem Entschlüßler noch nicht als Tätigkeitsname bekannt sein.

Achtung:

Beginnt ein Name mit X, so kann man ihn nicht direkt, sondern nur aus Dateien (TUE) ansprechen.

VEREINBARE/ NAME

. .<br>Isrmal :

```
\langle \text{Wertzuwsg. NAME} \rangle ::= \left[\text{NAME} = \right] \left\{ \left\{ \text{Standardname} \right\} \right\}
```
....... ,

 $\ldots$ , NAME = NAMNEU...

Die Tätigkeit erhält den neuen Namen NAMNEU.

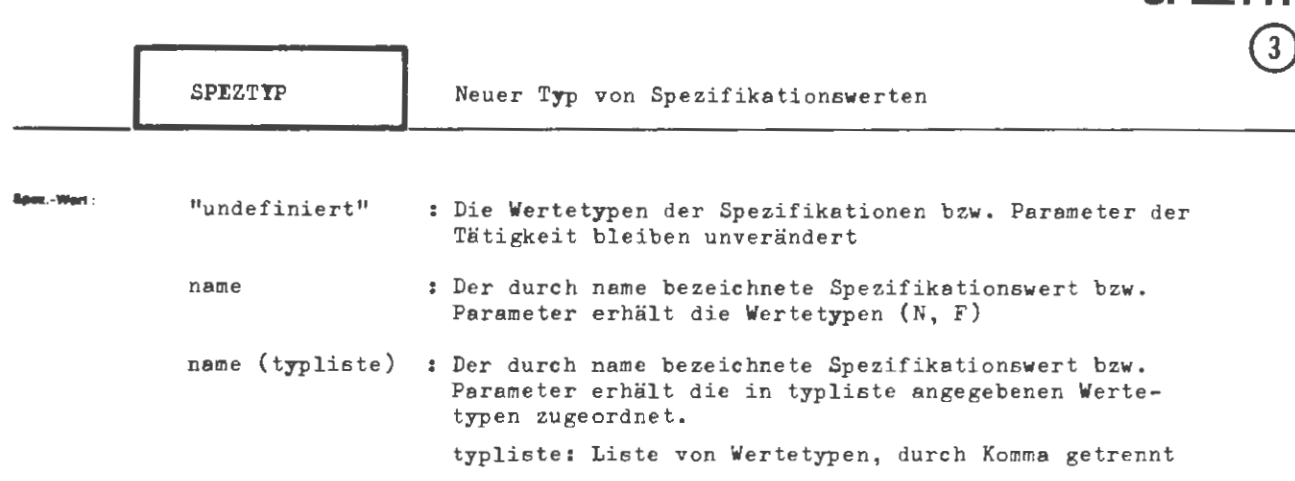

**VEREINBAR** 

F

mehrere Angaben sind durch Apostroph zu trennen

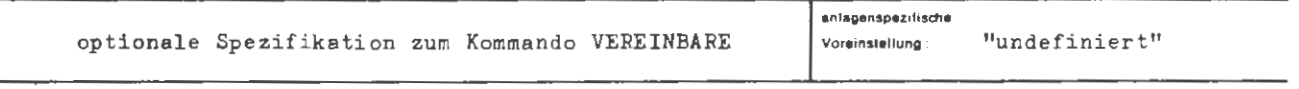

Einschränkung:

#### Wirkung:

Mit dieser Spezifikation können vorhandenen Spezifikationen oder Parametern eines Tätigkeitskommandos bzw. einer Prozedur neue Wertetypen zugeordnet werden. Für Prozedurparameter, zu denen noch keine explizite Vereinbarung getroffen wurde, gilt  $(N, F)$  als vereinbart.

Die zulässigen Wertetypen und ihre Bedeutung sind unter der Spezifikation SPEZIF des Kommandos DEFINIERE beschrieben.

```
VEREINBARE/ SPEZTJP
```
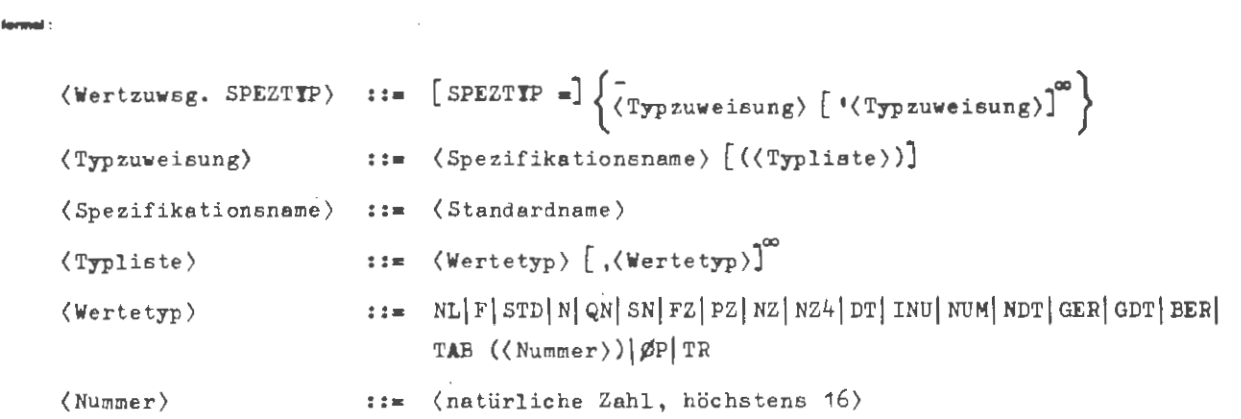

**Beispiel :** 

 $\ldots$ , SPEZTIP = ZEILE (NZ, NL, STD)

Die Spezifikation ZEILE darf nach Ausführung dieses Kommandos die **Werte** "-STD-" oder natürliche Zahl annehmen. Es darf keine Liste angegeben werden.

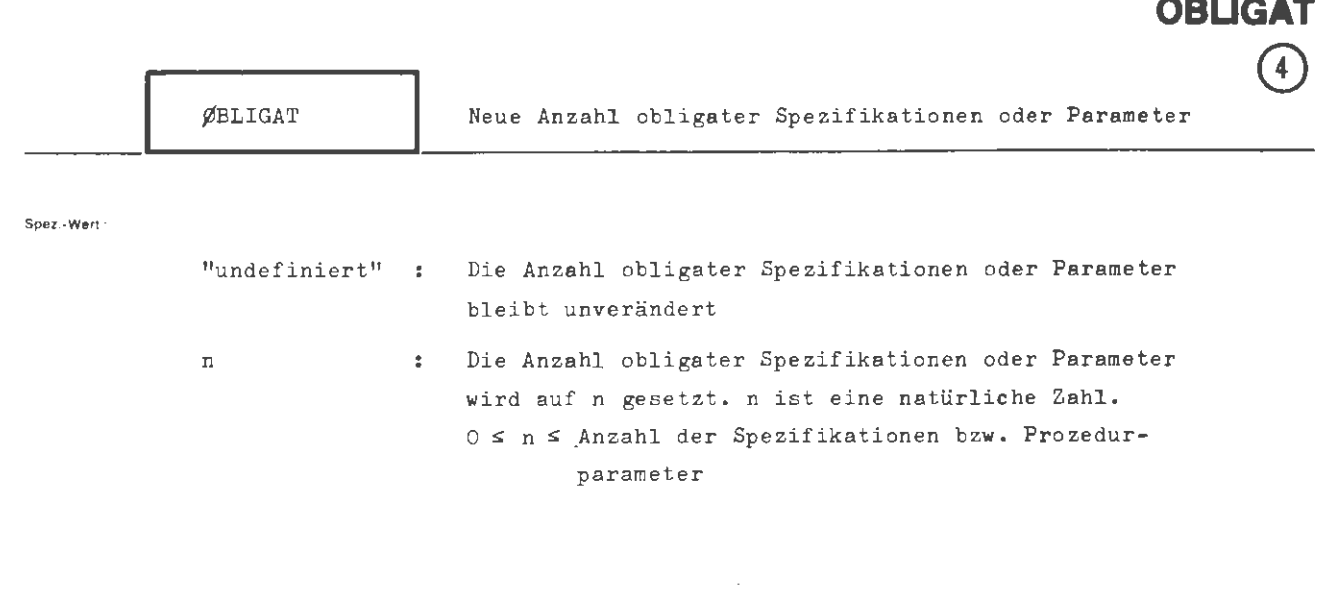

**VEREINBARE** 

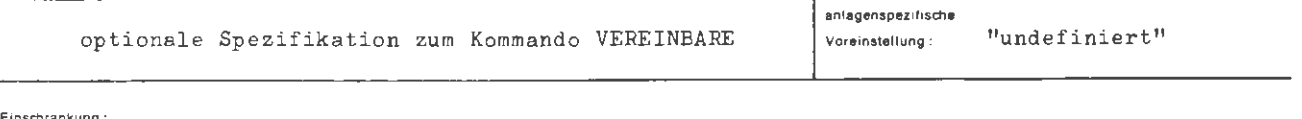

Einschrankung:

Wirkung:

Die Anzahl obligater Spezifikationen oder Parameter eines Tätigkeitskommandos bzw. einer Prozedur wird neu festgelegt.

Bei Prozeduren, für die noch kein VEREINBARE-Kommando bzw. ein VEREINBARE-Kommando mit der Spezifikationsangabe  $\phi$ BLIGAT = - gegeben wurde, gilt O als vereinbart.

 $\sim$ 

VEREINBARE / ØBLIGAT

```
(Wertzuwsg. ØBLIGAT) ::= [\text{GBLIGAT} =] \left\{ \begin{array}{c} - \\ \text{(neitrliche Zahl)} \end{array} \right\}
```
**Incomedi** 

 $\ldots$ , ØBLIGAT = 2

Die neue Anzahl obligater Spezifikationen bzw. Prozedurparameter ist 2.

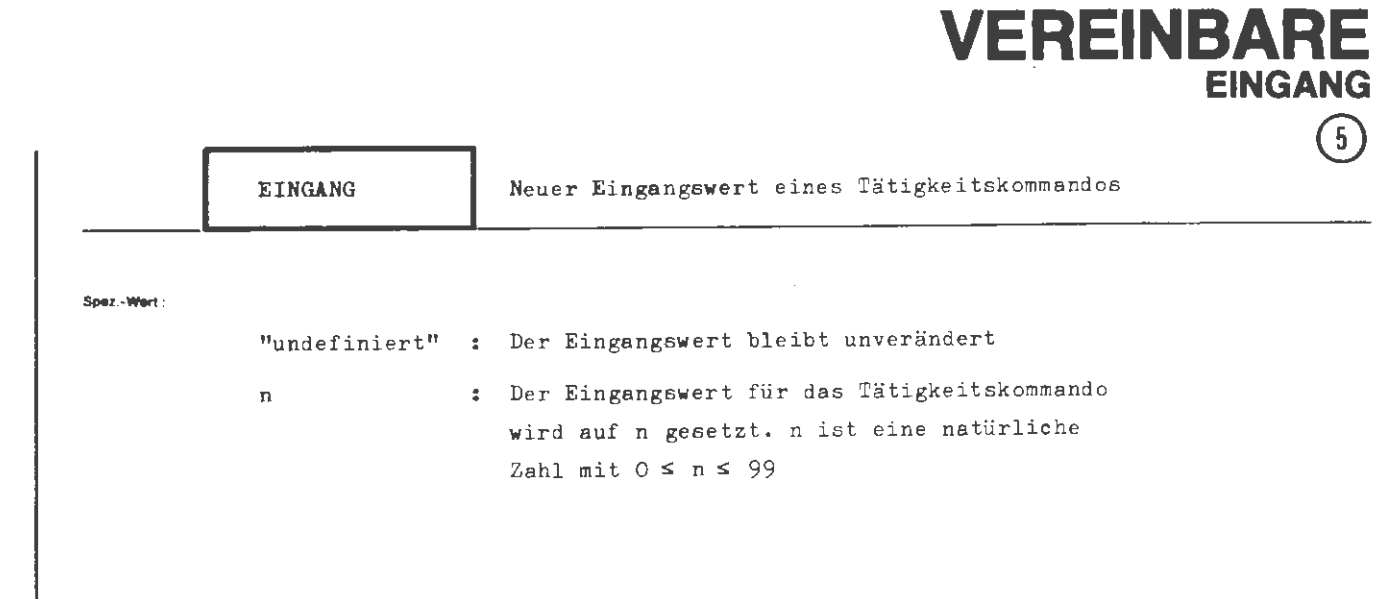

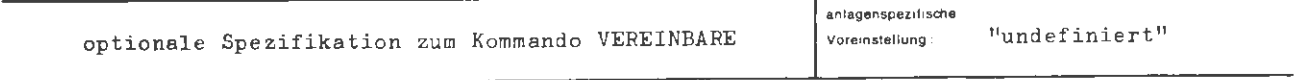

**Einld\rinkung** :

Diese Spezifikation ist für Prozeduren unzulässig und für Kommandos, die im Entschlüßler intern abgehandelt **werden,** wirkungslos.

### **Wirkung:**

Für definierte Tätigkeitskommandos kann ein neuer Eingangswert vereinbart werden, Mit EINGANG= 0 wird der Eingangswert gelöscht. Eingangswert siehe DEFINIERE-Kommando, Spezifikation EINGANG.

VEREINBARE / EINGANG

formal:

```
\langle Wertzuwsg. EINGANG \rangle :: = [EINGANG =] \begin{cases} - \\ \langle natürliche Zahl von 0 bis 99 \rangle \end{cases}
```
**Beispiel:** 

 $\ldots$ , EINGANG = 3,...

Der Eingangswert des bearbeiteten Kommandos wird auf 3 gesetzt.

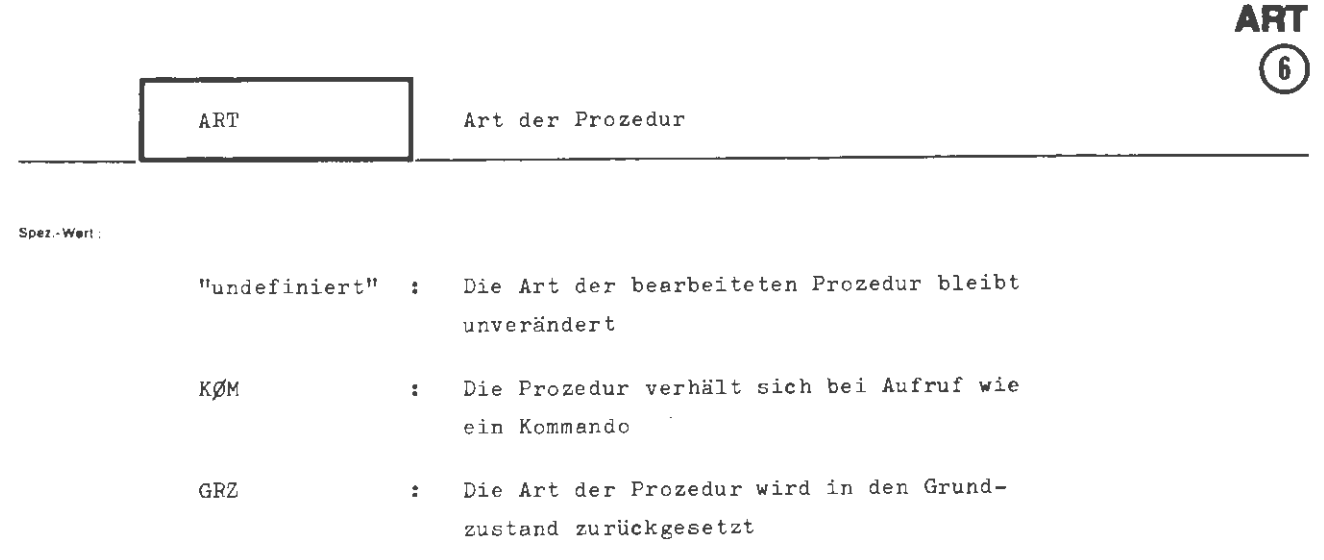

**VEREINBARE** 

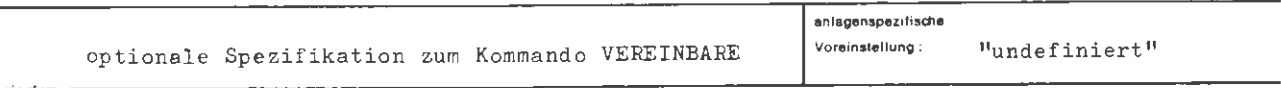

**Einschrankung :** 

Diese Spezifikation ist nur für Kommandoprozeduren zulässig

**Wirkung :** 

Mit der Spezifikation ART = KØM kann vereinbart werden, daß eine Prozedur sich bei Aufruf weitgehend wie ein Kommando verhält :

- (1) Bei Fehlern in prozedurinternen Kommandos und der HALT -Anweisung an den Entschlüßler werden keine Vorrang-Kommandos angefordert (OSPRINGE, DIALØG ist jedoch wirksam)
- (2) Von den prozedurinternen Kommandos wird kein Ausführungsprotokoll erstellt, auch nicht im Protokollzustand KPRØZEIN
- (3) Vom INFØRMIERE-Kommando werden auch im MØDUS = P die prozedurinternen Kommandos nicht ausgeliefert .

Die Eigenschaften (1) und (2) werden beim Aufruf der Prozedur dynamisch auf alle Prozeduren ausgedehnt, die in der Aufrufverschachtelung unterhalb der KØM-Prozedur stehen .

Mit ART = GRZ können diese Prozedureigenschaften wieder gelöscht werden.

 $\langle \text{Wertzuwsg. ART} \rangle$  ::=  $\begin{bmatrix} \text{ART} \\ \text{ART} \end{bmatrix} \begin{Bmatrix} 0 \\ \text{GRZ} \\ \text{K}\beta\text{M} \end{Bmatrix}$ 

**Beispiel:** 

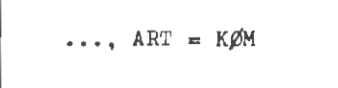

Die Prozedur soll wie ein Kommando behandelt werden.

# **WAHLSCHALTER**

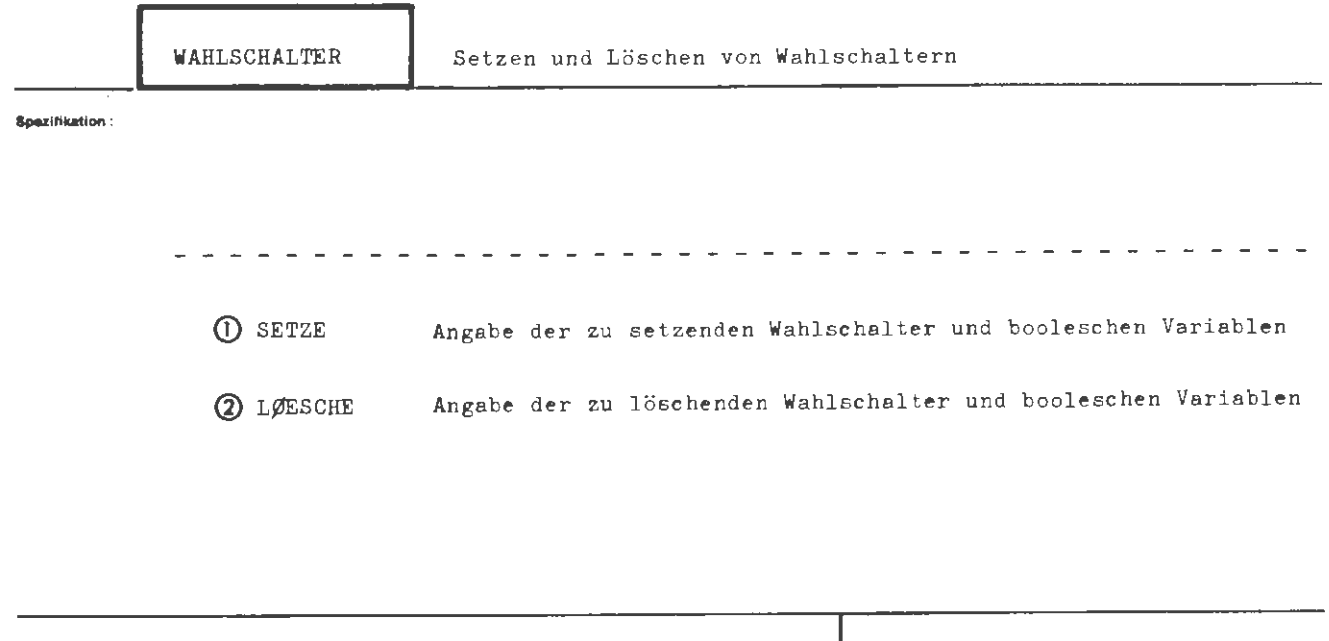

Kommando für Programmiersystem

**Elnechrlnkung** :

#### Wirkung:

Die unter der Spezifikation SETZE angegebenen Wahlschalter werden gesetzt (eingeschaltet, bekommen den Wert TRUE bzw. L), die unter der Spezifikation LØESCHE angegebenen Wahlschalter werden gelöscht (ausgeschaltet, bekommen den Wert FALSE bzw. O).

Es existieren 8 Wahlschalter und 8 boolesche Variablen mit festem Namen, die vom Benutzer durch das WAHLSCHALTER-Kommando verändert und zur Bildung der Sprungbedingung beim SPRINGE-Kommando verwendet werden können. Im Gegensatz zu den booleschen Variablen BV1, BV2 ... BV8 können die Wahlschalter WS1, WS2 ... WS8 darüber hinaus noch innerhalb von Operatoren verändert und abgefragt werden.

Zu Beginn eines Auftrags sind alle booleschen Variablen und Wahlschalter gelöscht .

5 <sup>~</sup>z

**formal:** 

```
(WAHLSCHALTER-Kommando) 
◊WAHLSCHALTER [ ,[ ( Spezifika tionsname) = J, Spezifika t ionswe rt 'J eo 
( Spezifikationsname) 
                         \cdot := SETZE | LØESCHE
```
**Beispiel :** 

OWAHLSCH., BV6 ' WS5, WS1

Die boolesche Variable BV6 und der Wahlschalter WS5 werden gesetzt, der Wahlschalter WS1 wird gelöscht.

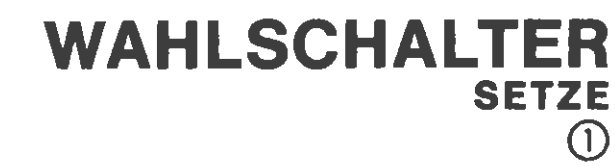

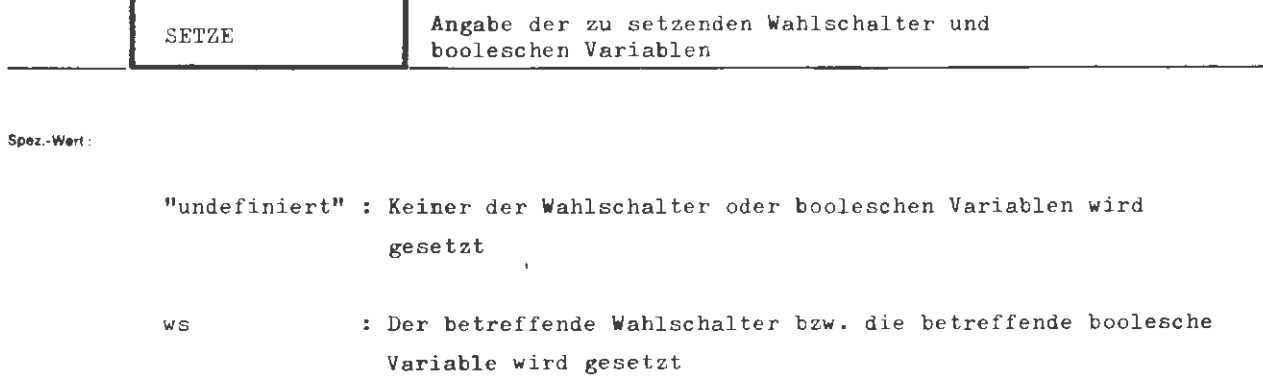

mehrere Angaben ws sind durch Apostroph zu trennen

٩

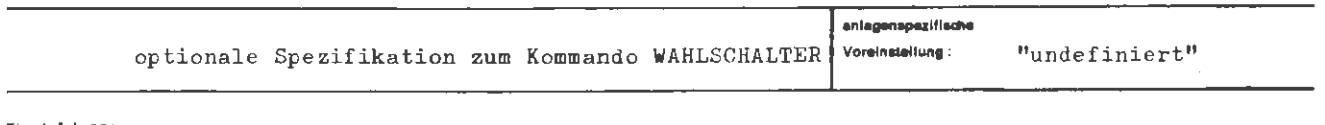

Einschränkung:

Wirkung:

Die angegebenen Wahlschalter und booleschen Variablen werden gesetzt, d.h. auf den Wert TRUE bzw. L gebracht.

 $\overline{a}$ 

 $\langle \texttt{Wertzuweisg. SETZE} \rangle$  ::= [SETZE=]  $\left\{ \begin{matrix} \cdot & \cdot & \cdot \\ \langle \text{Teilwert} \rangle & \left[ \end{matrix} \right. \left( \text{Teilwert} \rangle \right] \right\}$ 1 2 3  $\begin{aligned} \mathbf{H} \mathbf{H} & = \begin{Bmatrix} \mathbf{W} \mathbf{S} \\ \mathbf{B} \mathbf{V} \end{Bmatrix} \end{aligned}$  $\langle$ Teilwert $\rangle$ 4 5 6 7 8

**Belapiel:** 

formal:

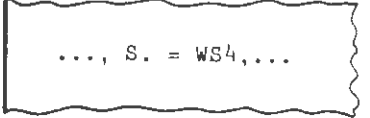

Der Wahlschalter WS4 wird gesetzt .

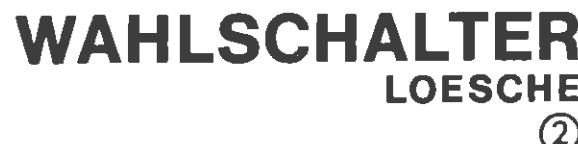

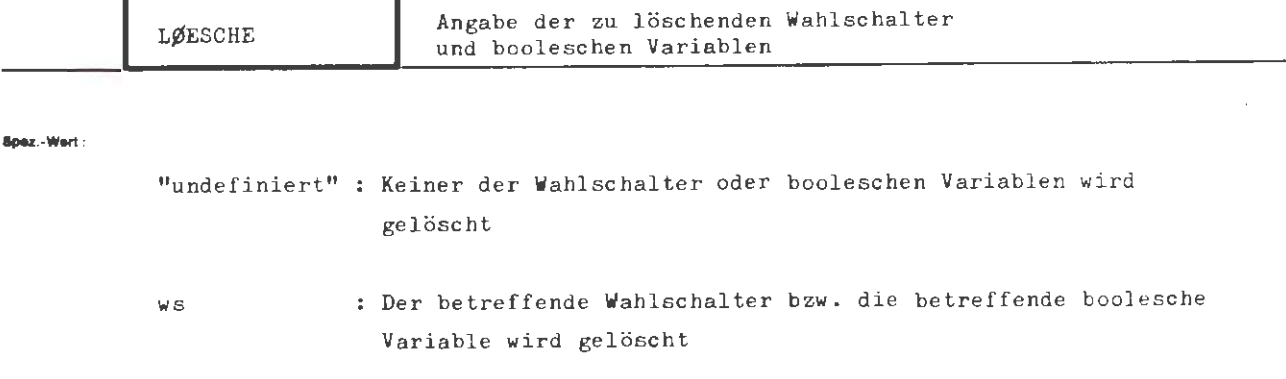

mehrere Angaben ws sind durch Apostroph zu trennen

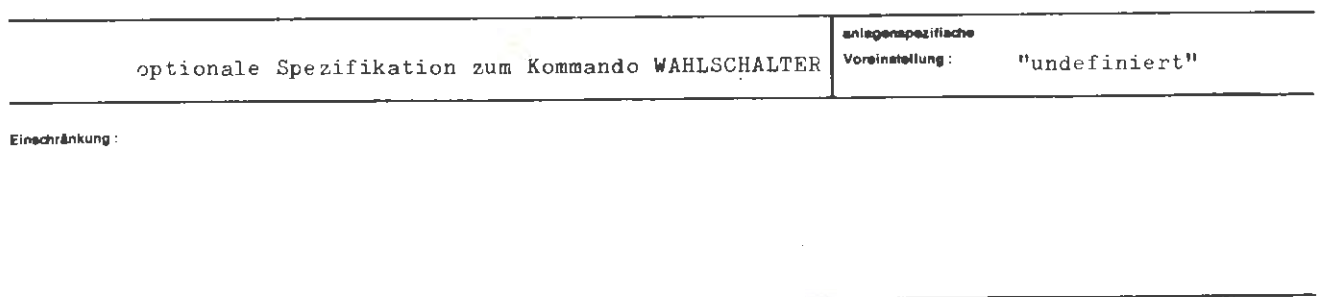

Wirkung:

 $\bar{z}$ 

Die angegebenen Wahlschalter und booleschen Variablen werden gelöscht, d.h. auf den Wert FALSE bzw. O gebracht.

 $\bar{z}$ 

**formal:** 

$$
\langle \text{Wertzuweisg. LØESCHE} \rangle ::= \text{[LØESCHE]} = \left\{ \begin{matrix} - \\ \langle \text{Teilwert} \rangle [ \quad \langle \text{Teilwert} \rangle ]^{\infty} \end{matrix} \right\}
$$
\n
$$
::= \left\{ \begin{matrix} 1 \\ 2 \\ 3 \\ 8 \end{matrix} \right\}
$$
\n
$$
::= \left\{ \begin{matrix} 1 \\ 2 \\ 3 \\ 4 \\ 5 \\ 6 \\ 7 \\ 8 \end{matrix} \right\}
$$

**Beispiel :** 

 $\ldots$ , LØESCHE = WS3 ' BV5 ' BV7,...

Der Wahl schalter WS3 und die booleschen Variablen BV5 und BV7 werden gelöscht .

 $\mathcal{L}$ 

 $\lambda$ 

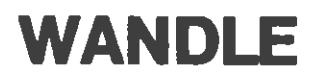

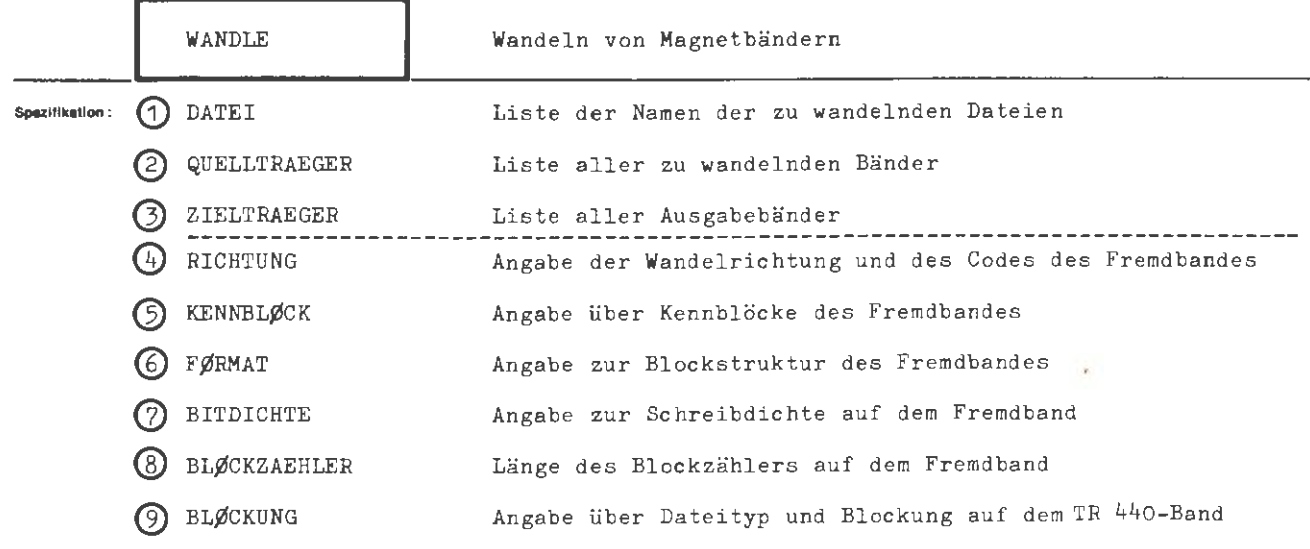

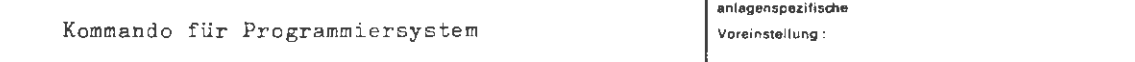

Einschränkung :

Nur im Abschnittsbetrieb erlaubt.

**Wirkung :** 

Mit 7- oder 9-Spur-Technik beschriebene Fremdbänder sowie TR 86-Datenbänder werden in solche Magnetbänder gewandelt, die nach BS3-Konventionen beschrieben sind und über die Dienste der Datenorganisation bzw. über die Standard-Ein/Ausgabeprogramme der höheren Programmiersprachen gelesen werden können. Zu wandelnde Bänder müssen zeichenweise beschrieben sein ( $\not$ -Dateien) und dürfen in den Datenfeldern keine Information in gepackter oder interner Form enthalten. TR 440-Magnetbänder werden in mit 9-Spur- Technik beschriebene Fremdbänder und TR 86- Bänder gewandel t .

Bei der Richtung EBCDIC bzw. ISØ8 \* ZC1 wird automatisch per Hardware umcodiert, falls dem Wandelprogramm zur Objektzeit ein Hardware - Umcodierer zur Verfügung steht, d.h. falls die Anlage mit einem Magnetbandgerät mit Hardware-Umcodierer ausgerüstet ist und der Benutzer eine entsprechende Berechtigung im XBA-Kommando unter der Spezifikation U52 bzw. B60 angemeldet hat. Andernfalls wird per Software umcodiert. Mit Geräten vom Typ U52 und B60 werden in der Richtung ZC1 ➔ EBCDIC bzw . IS,8 korr ekte Blocklängen erzeugt . Mit Geräten vom Typ B52 kann nur ganzwortweise geschrieben werden; die auf Fremdbändern erzeugten Blocklängen sind also Vielfache von 6 Zeichen .

Die verwendeten Umcodierungstabellen sind in der Schrift " Informationsdarstellung auf Magnetbändern", Programmbibliothek-TR 440, Best.-Nr.: 440.ZZ.04 enthalten.

 $\infty$ Aug. **lorm1I :** 

```
\langleWANDLE-Kommando\rangle :: = \Diamond WANDLE [, \langle Spezifikationsname\rangle = \}(Spezifikationswert)^{\infty}(Spezifikationsname):: = DATEI|QUELLTRAEGER|ZIELTRAEGER|RICHTUNG|KENNBLØCK|
```
FØRMAT BITDICHTE BLØCKZAEHLER BLØCKUNG

**Beispiel :** 

 $\Diamond$  WANDLE, DATEI = DATEI1'DATEI2'DATEI3, QUELLTR. = U52 (091234) 1.1-3, ZIELTR. = B6OH (024111), RICHT. = EBCDIC'ZC1,  $KENNBLØCK = -$ ,  $FØRMAT = F (80, 10)$ ,  $BITD = 32$ ,  $BL\emptyset$ CKZ. = 0,  $BL\emptyset$ CKUNG = 256S ------------------- ---------- ----· \_\_\_\_ \_\_\_\_ \_J

Von dem Fremdband mit der Nummer 091234 werden die ersten drei Dateien auf das TR 440-Band mit der Nummer O24111 gewandelt. Das Fremdband ist ein 9-Spur-Band, wurde im EBCDI-Code mit 32 Sprossen/mm beschrieben und enthält Standard-Kennblöcke. Jeder Datenblock besteht aus 800 Zeic hen , die sich in 10 Sätze zu je 80 Zeichen gliedern . Die Blöcke enthalten. keinen Blockzähler. Das Zielband wird mit 63 Sprossen/mm beschrieben . Erzeugt werden sequentielle Dateien; die TR 440- Blöcke erhalten Klammerstruktur bei einer Blocklänge von 256 **GW.** Bei der Wandlung werden die Dateien umbenannt. Die neuen Dateinamen sind DATEI1, DATEI2 und DATEI3.

 $\left\langle \right\rangle$ 1

 $\mathbf{I}$  $\ddot{\phantom{a}}$  $\mathbf{I}$ 

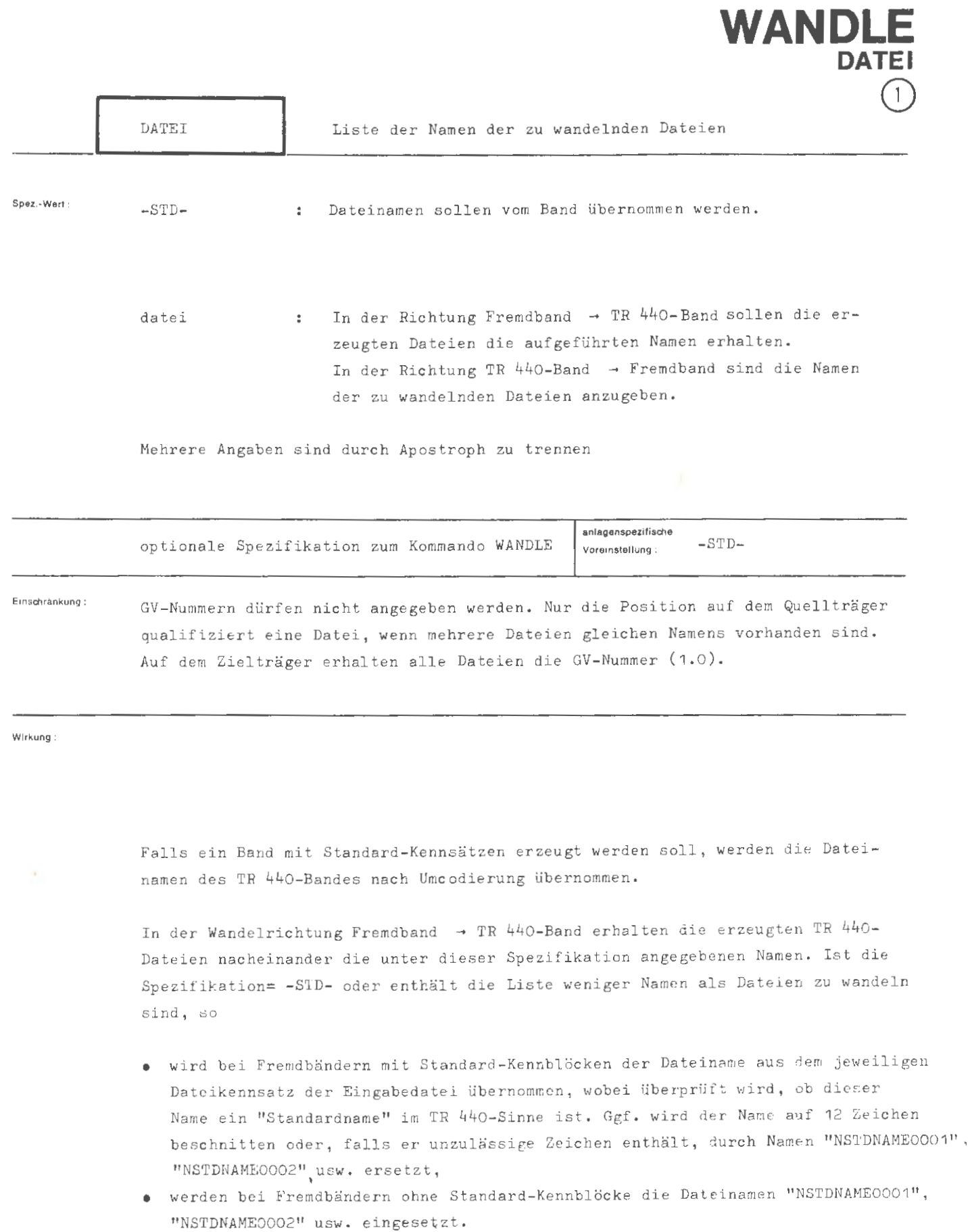

Zur Information des Benutzers werden die Namen der erzeugten Dateien in jedem Fall protokolliert.

せかい レコロノ レハエエユ

```
formal:
```

```
-STD-<br>
\left\langle \right. Dateiname \rangle [ \left\langle \right. C Dateiname \rangle ]<sup>198</sup>
\langle Wertzuwsg. DATEI \rangle :: = [ DATEI =
(Dateiname)
                                       \cdots = \langle Standardname \rangle
```
Beispiel:

., DATEI = STAMMDATEI1' STAMMDATEI2' STAMMDATEI3, ...

1. Es werde in der Richtung EBCDIC -> ZC1 gewandelt. Das Fremdband habe keine Kennblöcke und enthalte 6 gleich aufgebaute Dateien, die alle gewandelt werden sollen. Das erstellte TR 440-Band wird dann ebenfalls mit 6 Dateien beschrieben, die der Reihe nach folgende Namen erhalten:

> STAMMDATEI 1 STAMMDATEI2 STAMMDATEI3 NSTDNAME0001 NSTDNAME0002 NSTDNAME0003

2. Es werde in der Richtung EBCDIC -> 2C1 gewandelt. Das Fremdband habe Standard-Kennblöcke und enthalte 6 gleich aufgebaute Dateien, die alle gewandelt werden sollen. In den Kennblöcken HDR1 mögen folgende 6 Dateinamen stehen: BLAU, GRUEN-RØT, WEISS, SCHWARZ, BLAU-GELB, BRAUN. Namen mit Bindestrich sind bei IBM (CØBØL) erlaubt, im BS3 nicht. Das crstellte TR 440-Band wird mit 6 Dateien beschrieben, die der Reihe nach folgende Namen erhalten:

> STAMMDATEI1 STAMMDATEI2 STAMMDATEI3 SCHWARZ NSTDNAME0001 **BRAUN**

3. Es werde in der Richtung ZC1 - EBCDIC gewandelt. Das TR 440-Band enthalte 3 Dateien, die alle gleich aufgebaut sind und gewandelt werden sollen. Die Namen dieser Dateien müssen dann lauten: STAMMDATEI1, STAMMDATEI2 und STAMMDATEI3.

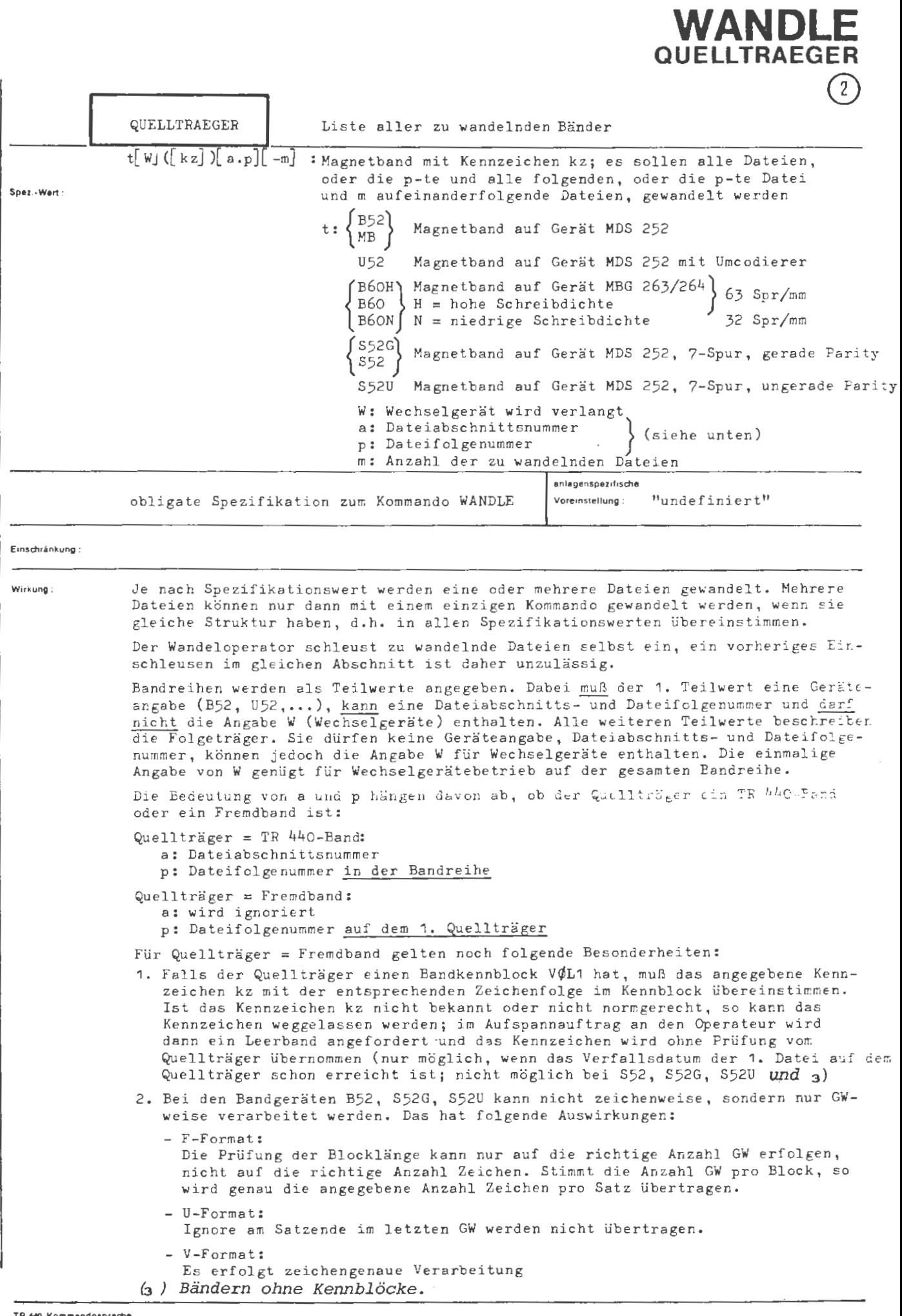

WANDLE/QUELLTRAEGER

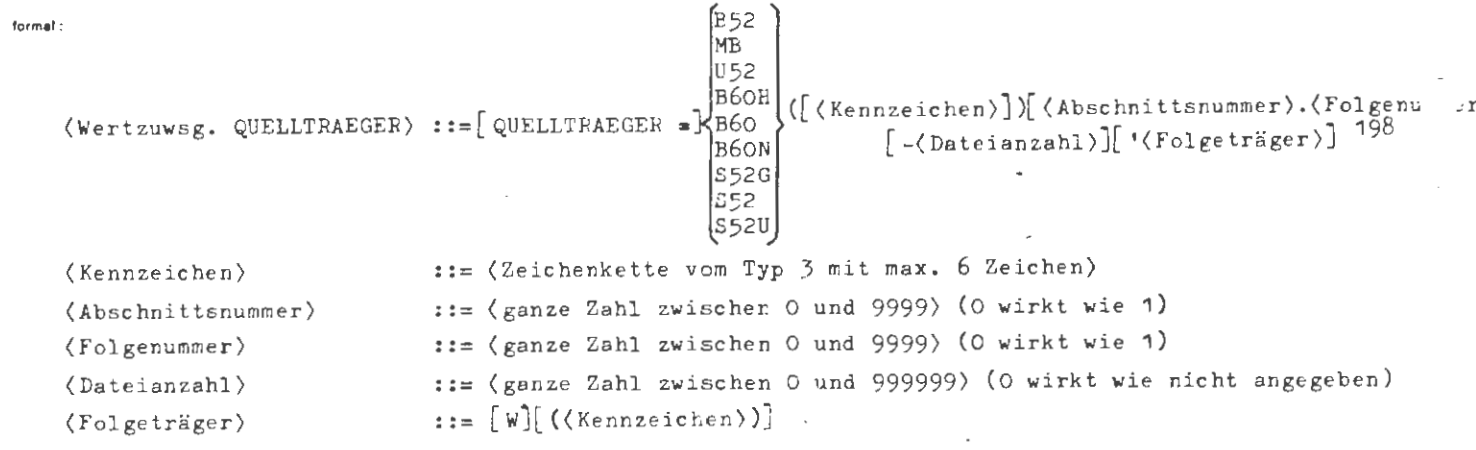

Beispiel:

 $\mathcal{L}$ 

..., QU. = U52 (091234), ...<br>..., QU. = B60N (091234)1.4, ... ..., QU. = S52U (071234)1.4-2, ... ..., QU. = B60H ( )-2, ...

Im ersten Beispiel werden alle Dateien gewandelt.

Im zweiten Beispiel werden alle Dateien von Datei 4 an gewandelt.

Im dritten Beispiel werden die Dateien 4 und 5 gewandelt,

Im vierten Beispiel wird beim Operateur ein Leerband als Quellband verlangt; es werden die Dateien 1 und 2 gewandelt (nur möglich in kichtung Fremoband - iR 44C-Band).

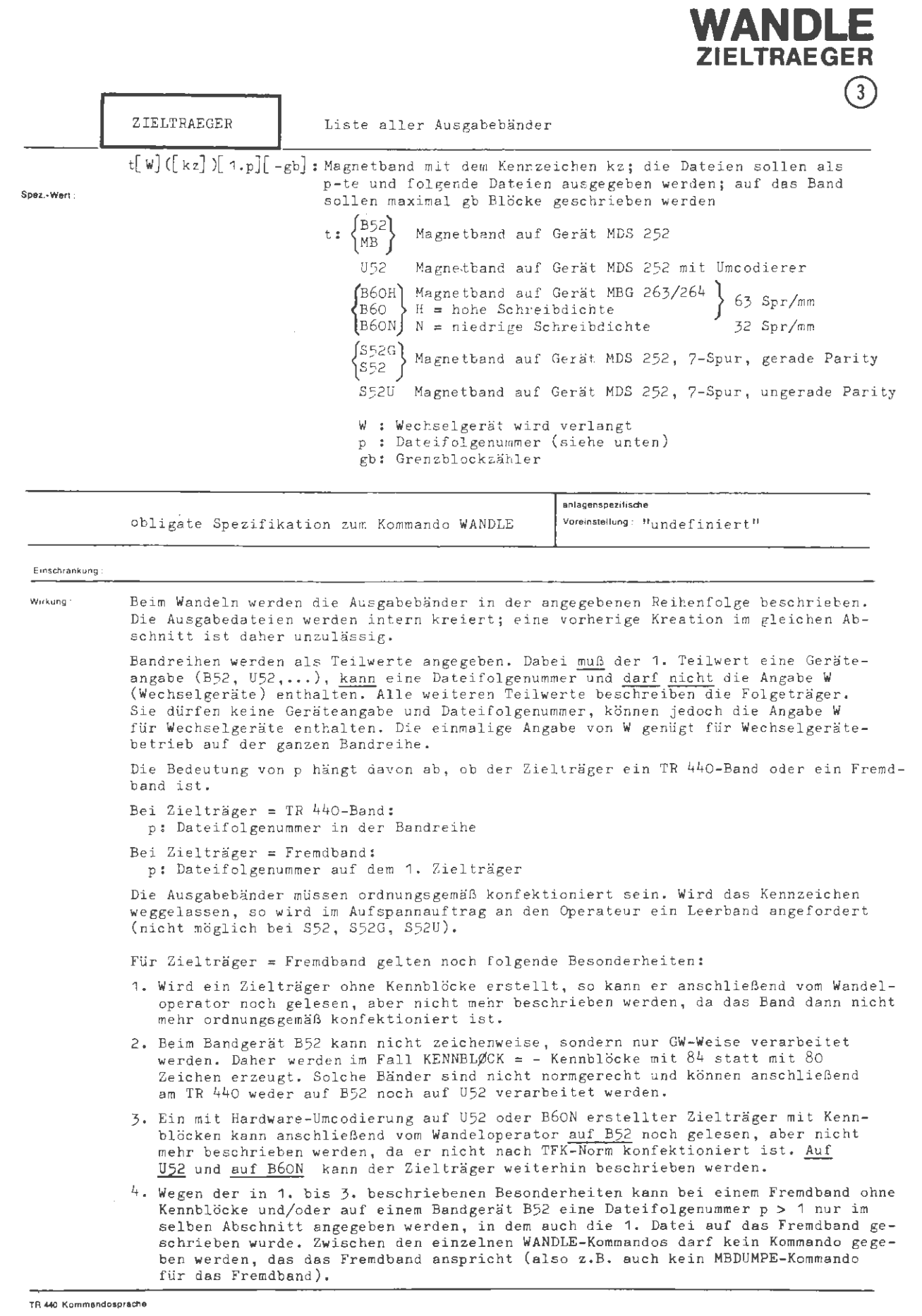

Mai do

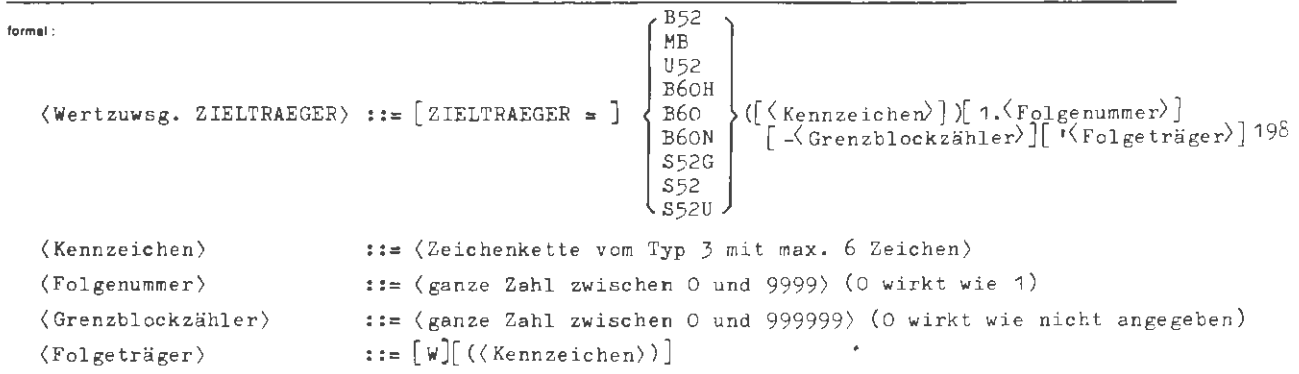

Belapret:

 $\sim$ 

```
..., ZI. = U52 (090001)1.5'(090002), ...
..., ZI. = B6ON (020001)- 500'(020002)'(020003), ...
.... ZI. = B6OH ( ), ...
```
Im 1. Beispiel wird das Band 090001 ab der 5. Datei gefüllt; wenn das Band nicht ausreicht, wird auf dem Band 090002 fortgesetzt.

Im 2. Beispiel wird das Band 020001 mit maximal 500 Blöcken gefüllt; wenn das Band nicht ausreicht, wird auf dem Band 020002 fortgesetzt und maximal 500 Blöcke geschrieben usw. Im 3. Beispiel wird ein Leerband als Zielträger angefordert.

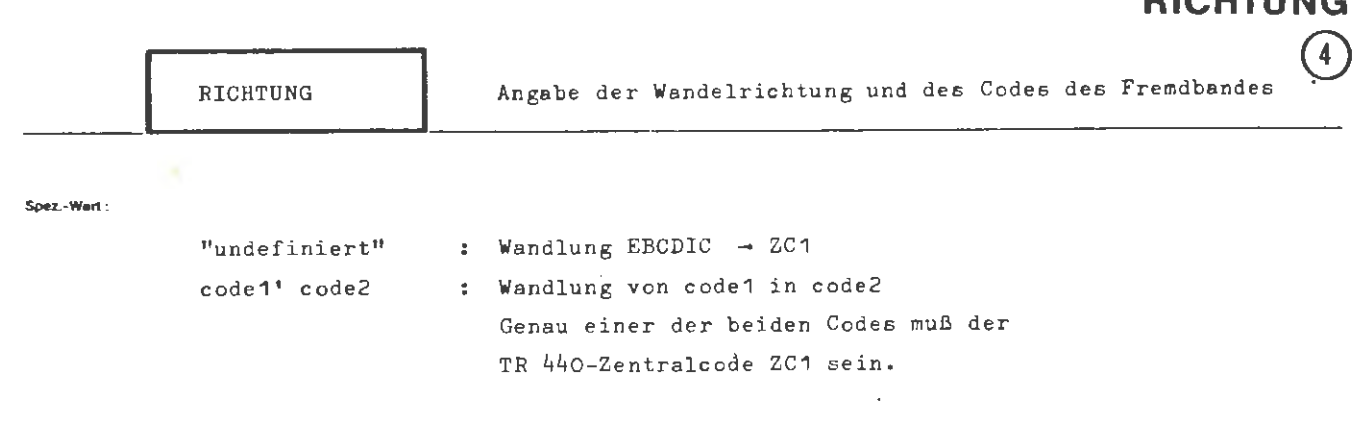

WANDI

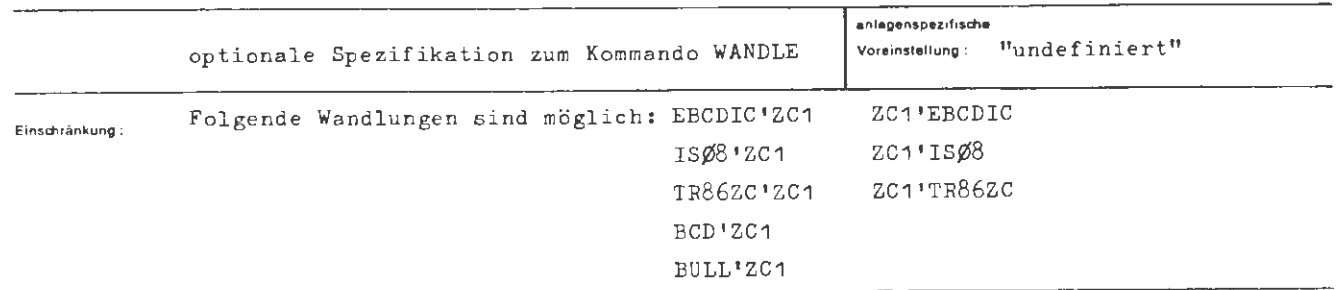

Wirkung:

Es wird im Code 1 beschriebenes Band erwartet und ein im Code 2 beschriebenes Band erzeugt.

Die Angabe des Fremdcodes gibt gleichzeitig Spurzahl und Art der Prüfbitergänzung (Querparity) an gemäß folgender Zuordnung:

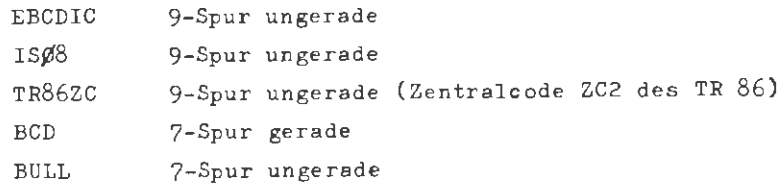

formal :

```
\langle \text{Wertzawsg. RICHTUNG} \rangle ::= \left\{ \begin{array}{l} 1 \ \langle \text{code} \rangle + \langle \text{code} \rangle \end{array} \right\}
```
ý

 $\langle \texttt{code}\rangle$ 

 $::=$  EBCDIC | ISØ8 | TR86ZC | BCD | BULL | ZC1

l,

 $\mathcal{L}_{\mathcal{A}}$ 

 $\mathcal{L}^{\mathcal{L}}$ 

 $\sim 10^{-1}$ 

Beispiet:

 $\bar{z}$ 

 $\ldots$ , RICHT. = BCD ' ZC1, ...

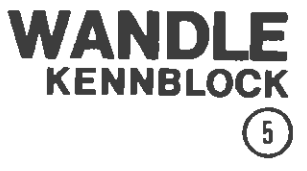

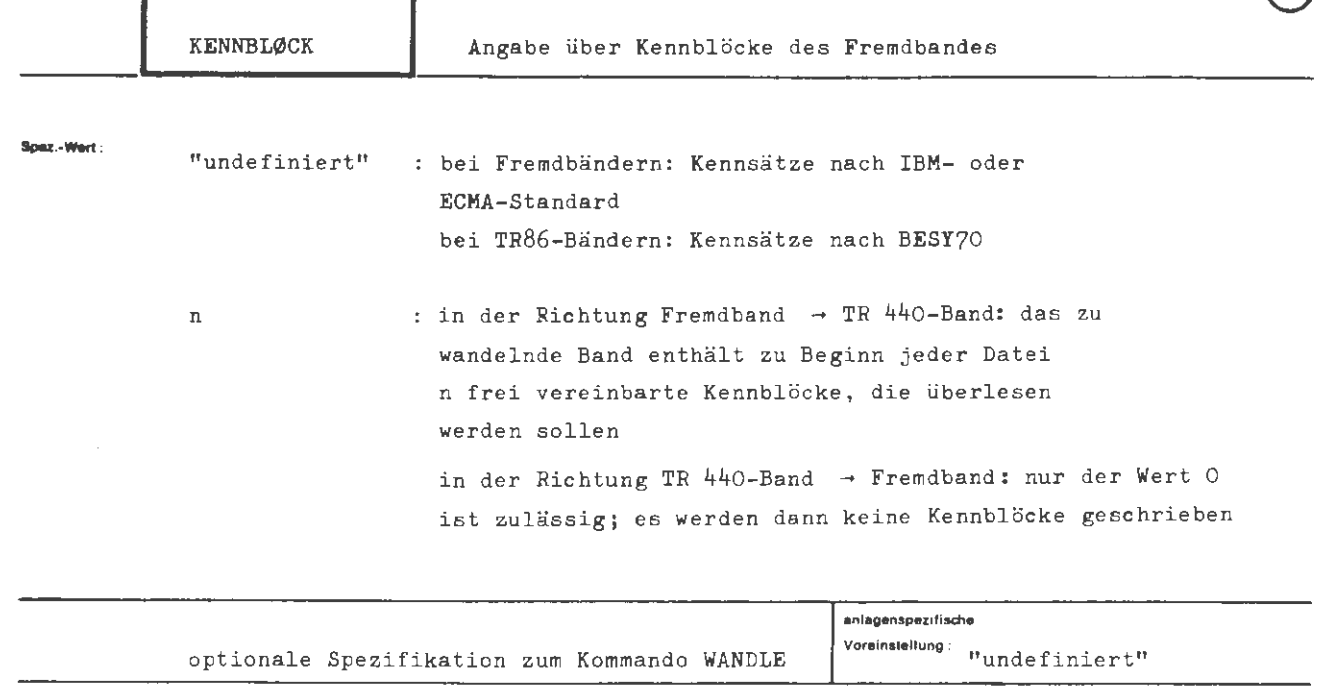

**Einsdl,inkung** :

#### **Wirkung:**

1. Richtung Fremdband ➔ TR 44O-Band:

Ist der Spezifikationswert "undefiniert", so wird auf jedem Band der Eingabebandreihe ein Kennblock VOL1 erwartet, ferner muß jede Datei aus der Blockfolge HDR1 \* Datenblöcke \* E $\oint$ F1 \* bestehen. Das Zeichen \* bezeichnet eine Bandmarke. Zwischen HDR1 und der folgenden Bandmarke sowie zwischen EØF1 und der folgenden Bandmarke sind beliebig viele weitere Kennblöcke zulässig, die überlesen werden. VØL1, HDR1 und EØF1 werden ausgewertet und müssen Standard-Aufbau haben. Ist der Spezifikationswert eine Zahl, so erfolgt keine Kennblockprüfung. Die angege bene Zahl von Blöcken wird am Anfang jeder Datei ohne Prüfung überlesen. Bandmarken werden hierbei nicht mitgezählt. Dieser Modus dient dazu, Fremdbänder ohne Kennblöc oder mit atnormen Kennblöcken wandeln zu können.

2. Richtung TR 440-Band  $\rightarrow$  Fremdband:

Ist der Spezifikationswert "undefiniert'', so werden Bänder mit Standard- Kennblöcken erzeugt (VØL1, HDR1, HDR2, EØF1, EØF2 und die vorgeschriebenen Bandmarken wie im IBM ØS/360 üblich, bzw. die Kennblöcke des TR 86-Systems BESY70). Ist der Spezifikationswert O, so wird ein Band mit folgendem Aufbau erzeugt :

Datenblöcke der 1. Datei\* Datenblöcke der 2. Datei\* ... \* Datenblöcke der letzten Datei \* \*

Andere Spezifikationen sind unzulässig.

 $-\dot{z}_i$  $\ddot{\phantom{0}}$ Aug.
$\langle$  Wertzuwsg. KENNBLØCK  $\rangle$  :: = [ KENNBLØCK = ]  $\left\{\begin{array}{c} - \\ \left(\begin{array}{c} \text{Blockzahl }\end{array}\right) \end{array}\right\}$ 

 $\langle$  Blockzahl  $\rangle$  (ganze Zahl zwischen O und 9999)

**S.iaplel :** 

formal:

1. Ein Fremband habe den Aufbau: \* Datenblöcke  $\rightarrow$  \* (Das Zeichen\* bezeichnet eine Bandmarke) . Es ist dann anzugeben:

 $\ldots$ ,  $K_{\tau} = 0$ ,  $\ldots$ 

2. Ein Fremdband habe den Aufbau V $\phi$ L1 HDR1 \* Datenblöcke \* E $\phi$ F1 \* \* (Standard-Band) Das Band kann über

$$
\begin{array}{c}\n\cdot & \cdot & \cdot & \cdot \\
\hline\n\cdot & \cdot & \cdot & \cdot \\
\hline\n\cdot & \cdot & \cdot & \cdot\n\end{array}
$$

oder über

 $\ldots$ , K. = 2,  $\ldots$ 

gewandelt werden. Im zweiten Fall entfallen die Kennblockprüfungen; das Band wird als Nicht-Standard-Band behandelt.

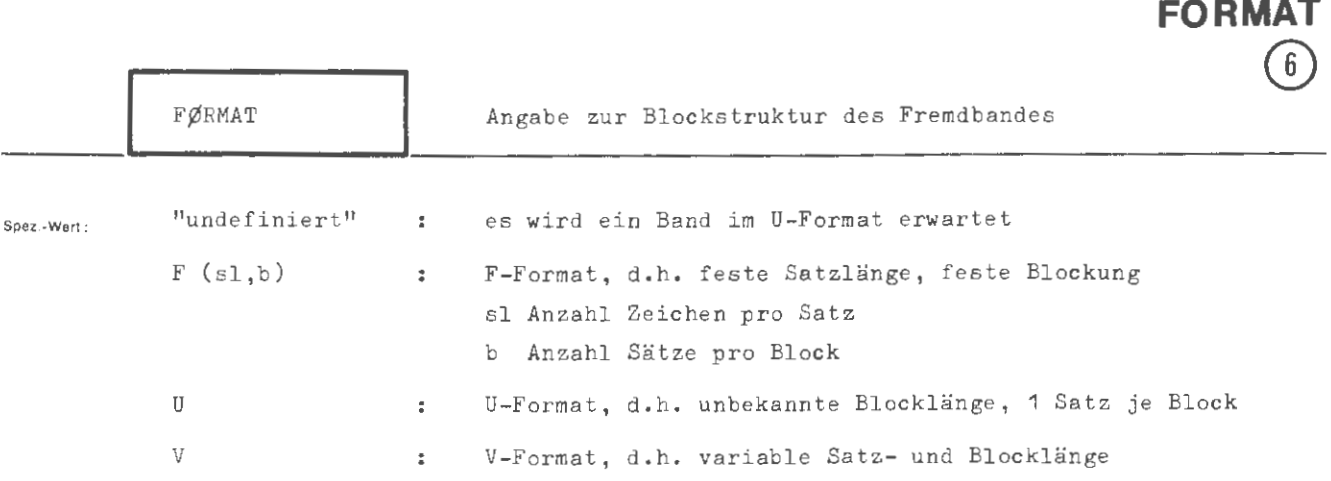

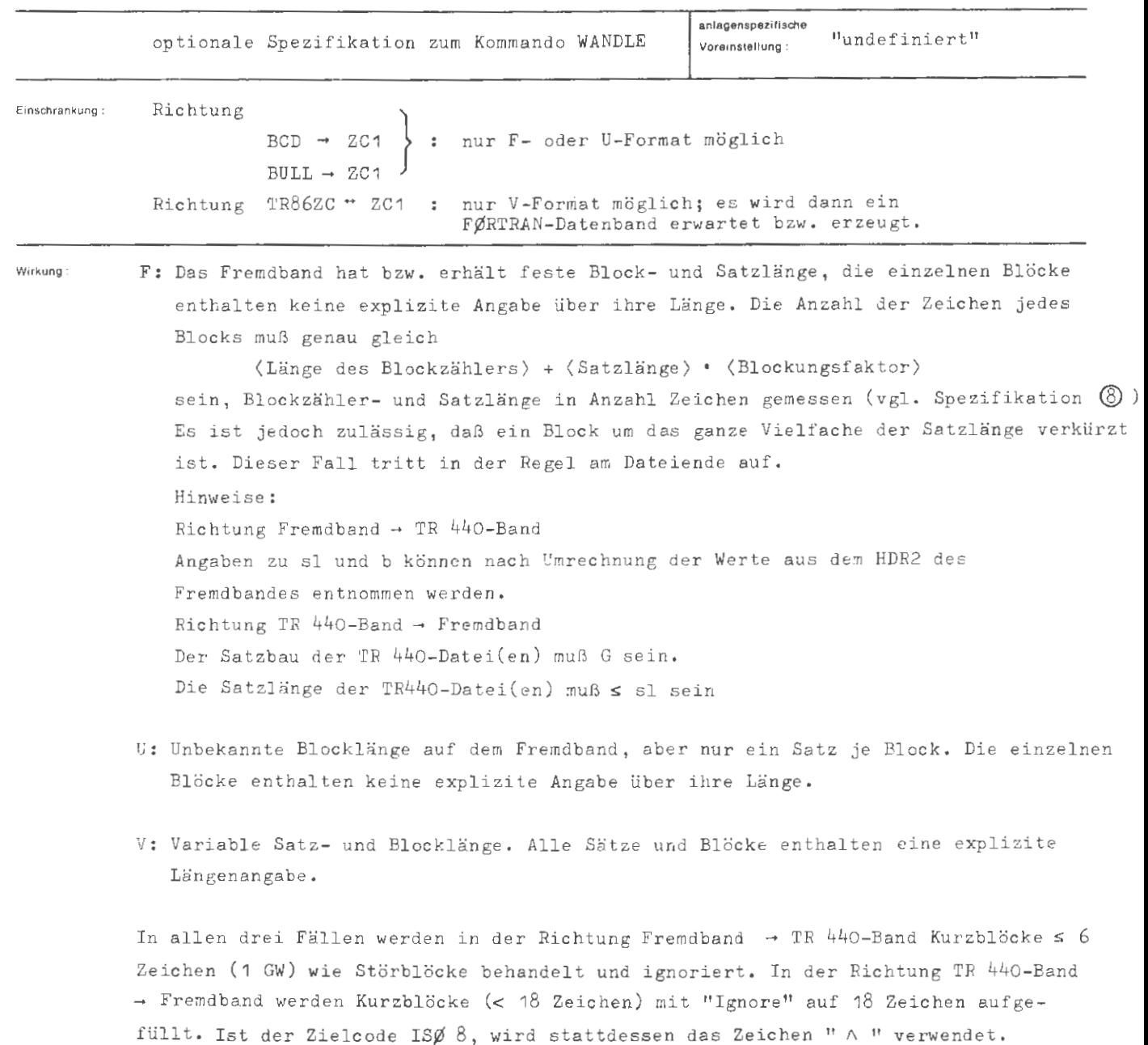

 $\overrightarrow{\infty}$ 

 $\tilde{5}$ 

**WANDLE** 

```
( 
                                                               J.
                                                            \int F ( \langle Satzlänge \rangle , \langle Blockung \rangle )
\langle Wertzuwsg. FØRMAT \rangle :: =
                                                             ੇ ਪ
                                                              \bar{\mathbf{v}}\langle Satzlänge \rangle \langle \rangle \langle \rangle \langle \rangle \langle \rangle\langle Blockung \rangle\mathfrak{z} \mathfrak{z} = \langle \text{natürliche Zahl} | \mathfrak{z} \rangle
```
**Beispiel:** 

**formal:** 

...,  $F\varnothing$ RMAT = F ( 79, 10 ) ,...

Jeder Datenblock besteht aus 790 Zeichen , nämlich 10 Sätzen zu je 79 Zeichen.

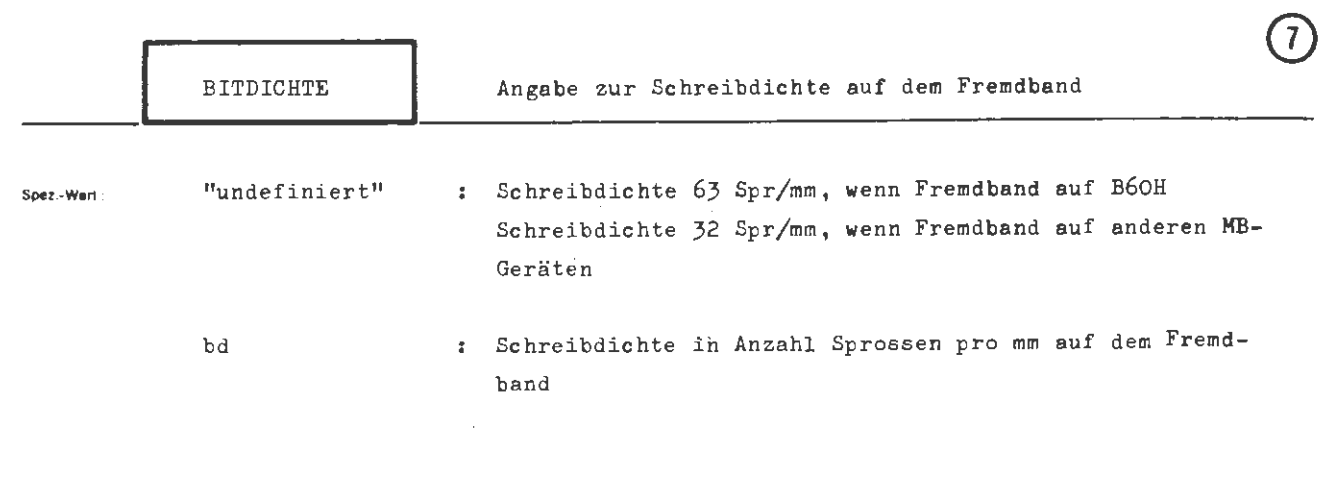

WZARIDI

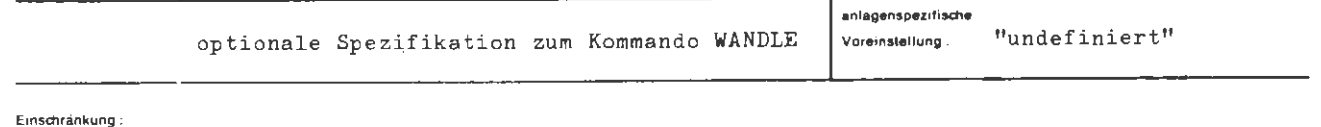

Die Werte 8, 22, 32 und 63 sind möglich, jedoch ist bei Fremdband auf B6ON nur 32, bei Fremdband auf B60H nur 63 zulässig.

Wirkung.

Die Angabe wird zur Einstellung des Magnetbandgerätes mit dem Fremdband benötigt. Die Schreibdichte wird auf Fremdanlagen häufig in bits per inch (bpi) angegeben. Es entspricht:

> 8 Spr/mm : 200 bpi 22 Spr/mm : 550 bpi 32 Spr/mm : 800 bpi 63 Spr/mm: 1600 bpi

Die Angabe der Bitdichte ist nur bei 8 bzw. 22 Spr/mm erforderlich. Bei MDS 252 ist die Einstellung der Bitdichte 22 bzw. 32 Spr/mm von der Stellung des Bitdichtenumschalters auf der Rückseite des Geräts abhängig. Bei Stellung 'FERN1' wird die Bitdichte 22, bei Stellung 'FERN2' wird die Bitdichte 32 Spr/mm bei der Angabe 22 und 32 eingestellt. Bei der Stellung 'HAND' erfolgt die Einstellung der Bitdichte mit den Tasten auf der Vorderseite des Geräts, unabhängig von der Angabe im Kommando (vgl. Bedienungshandbuch für MDS 252).

$$
\langle \text{Wertzuwsg. EITDICHTE} \rangle :: = \begin{Bmatrix} - \\ 8 \\ 22 \\ 32 \\ 63 \end{Bmatrix}
$$

Belapie) :

formal:

..., BITD. = 22, ...

÷.

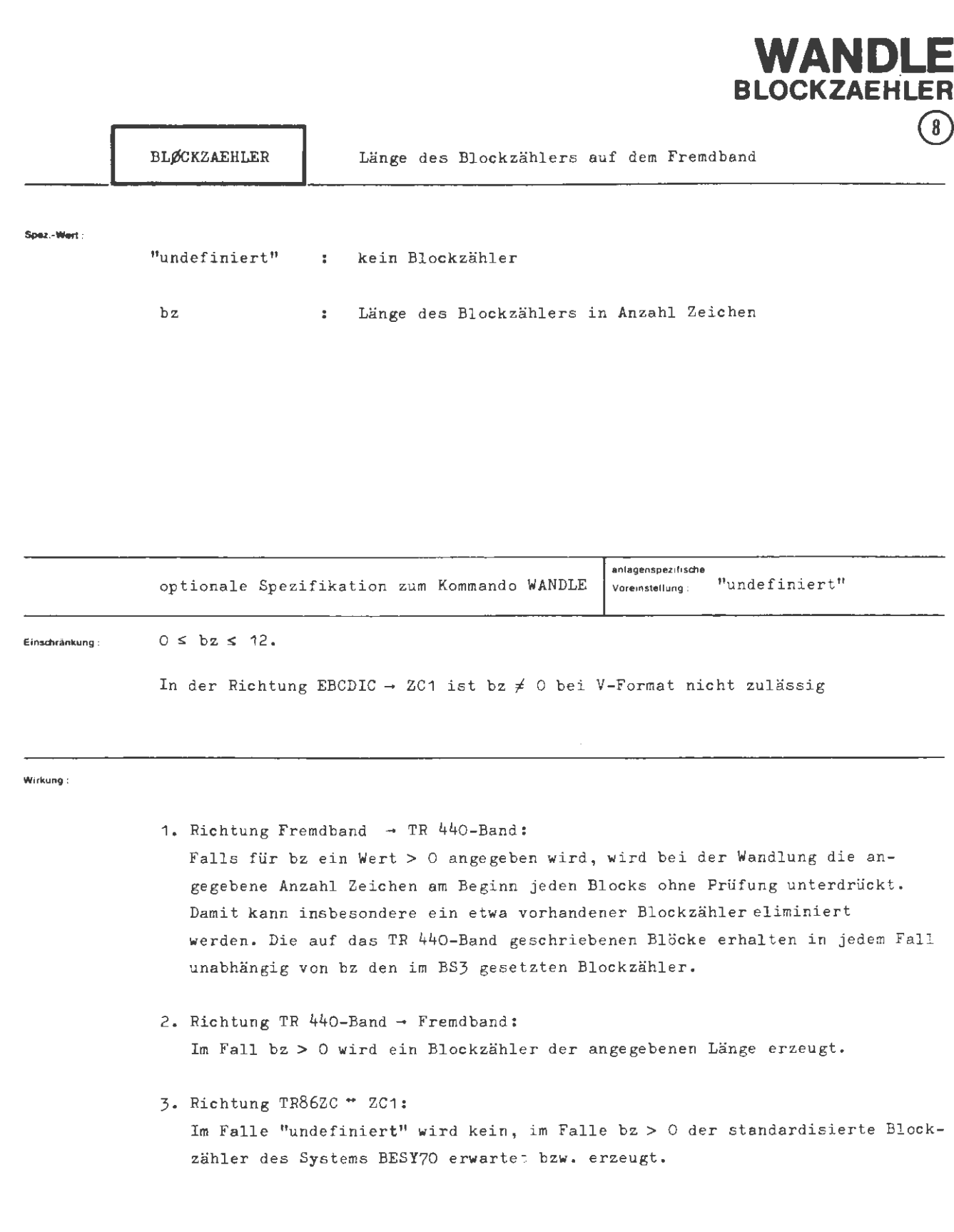

 $\hat{\boldsymbol{\theta}}$ 

 $\langle \text{Wertzuwsg. } B L \not\!\!\!OCKZAEHLER \rangle$  :: = [BL $\not\!\!\!OCKZAEHLER$  =]  $\Big\{ \begin{array}{ccc} \text{-} & \text{-} \end{array} \Big\}$ (Blockzählerlänge)

(Blockzählerlänge) :: = (ganze Zahl zwischen O und 12) (O wirkt wie nicht angegeben)

**Beispiel :** 

**formal :** 

 $\cdots$ , BLØCKZ. = 8,...

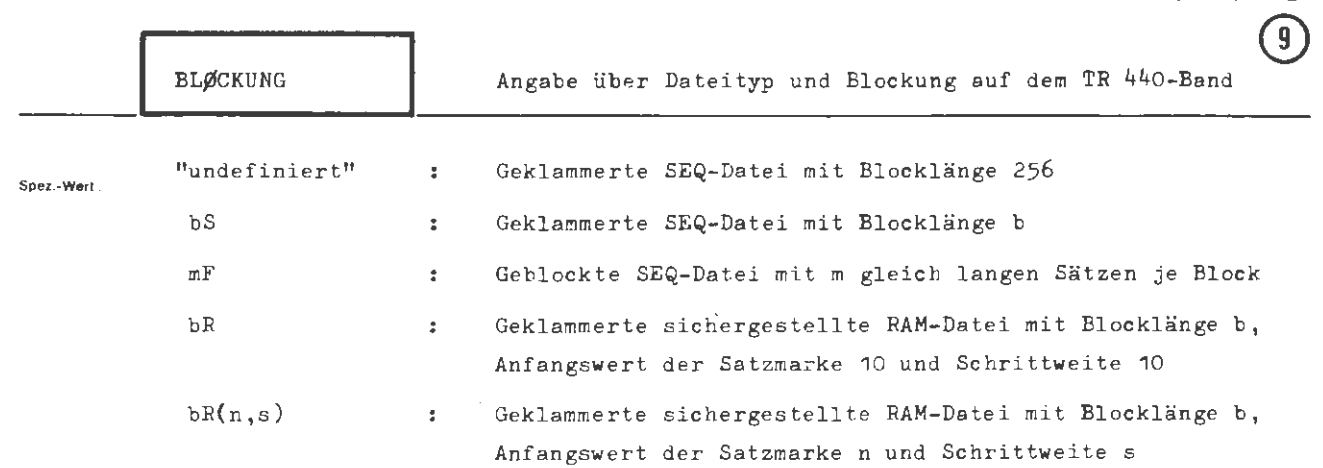

**WANDLE** 

**BLOCKUNG** 

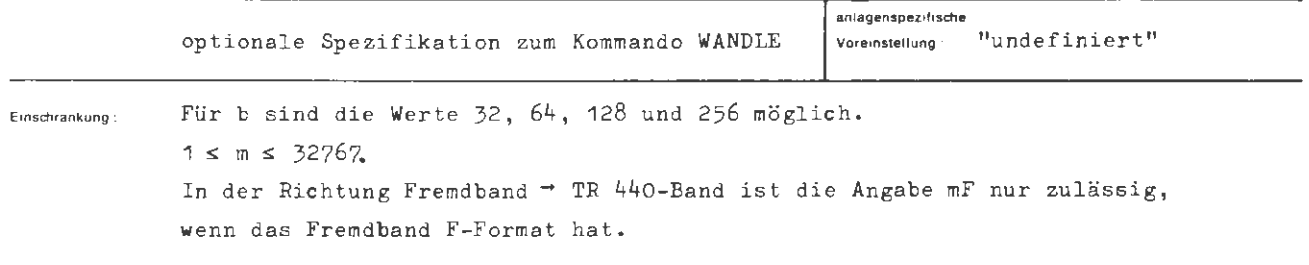

**Wirkung :** 

In der Richtung Fremdband → TR 440-Band legt diese Spezifikation die Struktur der erzeugten TR 440-Bänder fest.

In der Richtung TR 440-Band - Fremdband wird die Spezifikation nicht ausgewertet, **da** der Wandeloperator die Kenndaten der Datei verarbeitet. Es können SEQ- , ge sicherte RAM- und gesicherte RAN-Dateien gewandelt werden. Bei gesicherten RAMund RAN-Dateien wird die Satzmarke bzw. Satznummer nicht übertragen.

formal:

```
Wertzuwsg. BLØCKUNG ::= [BLØCKUNG =] {<br>Elocklänge > R {\Blocklänge } R } {\Blocklänge } R } {\Blockungsfakte} }
                                  [BLØCKUNG =] \{ (Blocklänge) R [((Anfangswert),(Schrittweite))] \}(Blocklänge) 
(Blockungsfaktor) 
(Anfangswert) 
(Schrittweite) 
                                                     (Blockungsfaktor) F 
                            \left| \right| = 32 64 128 256
                           ::= (ganze Zahl zwischen 1 und 32767) 
                            : :c (natürliche Zahl * 0) 
                            ::= \langlenatürliche Zahl \pm 0)
```
**Beitplel:** 

 $...$ , BLØCKUNG =  $64$  R(2,2), ...

### $XAB$

Spezifikation:

Keine

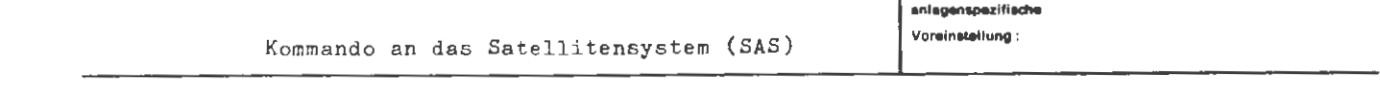

Einschränkung:

Für Ausgabeinformation, die das Satellitensystem erzeugt, wirkungslos.

Wirkung:

Mit dem XAB-Kommando wird eine laufende Terminalausgabe von Information (ausgehend von Abwickler- oder Operatorläufen), die der zuständige Abwicklerprozeß erzeugt, abgebrochen. Es wird lediglich die Eingabeberechtigung für den Benutzer durch die Zeichenfolge "O:" angezeigt. Damit ist die betreffende Ausgabeinformation nicht mehr verfügbar, so daß u.U. eine sinnvole Fortsetzung des laufenden Gesprächs erschwert wird.

```
XAB
```

```
\texttt{\textsf{(XAB-Kommando)}} ::= \begin{cases} \langle \mathtt{Fa} \rangle & \left[\begin{smallmatrix}\langle \mathtt{Fa} \rangle \end{smallmatrix}\right]^{\infty} \\ \langle \mathtt{Fu} \rangle & \langle \mathtt{Zusatzcode} \rangle \end{cases} \texttt{\textsf{XAB}} \langle \mathtt{Fa} \rangle & \left[\begin{smallmatrix}\langle \mathtt{Fa} \rangle \end{smallmatrix}\right]^{\infty}. \end{cases}\uparrow)
                                                   ::= (codeabhängiges Fluchtsymbol)
\langle F_a \rangle::= (codeunabhängiges Fluchtsymbol) 2)
\langle Fu \rangle\mathbf{f} := \mathbf{T} | \mathcal{B} | \mathbf{H} | 43)
\langle\texttt{Zusatzcode}\rangle
```
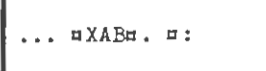

Die Ausgabeinformation wurde durch das Kommando XAB abgebrochen. Es erscheint nur das Zeichen für Eingabeberechtigung "":".

```
1) SC1 - SC3 5 mal '1F' (BU)
        5 mal '7F' (DEL)
  SC42) SC1-Code: ZI'00' 디
  SC2-Code: ZI'O5' n (tiefgestellte Zehn)
  SC3-Code: ZI'1A'R (Klingel)SC4-Code: 1237 #
3) Vermittlerkommando in SC1-Code: BU '01' Zeichen T
                       SC2-Code: BU '02' Zeichen Ø
                       SC3-Code: BU '05' Zeichen H
                       SC4-Code: 34! Zeichen 4
```
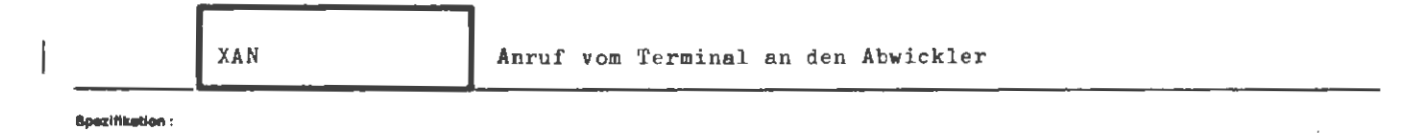

Keine

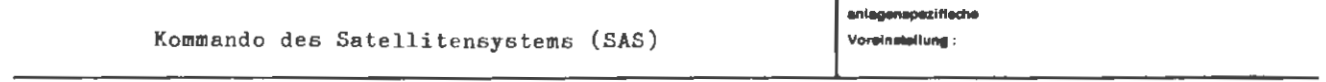

Einschränkung:

Nur im Gesprächsmodus zulässig.

#### Wirkung:

Durch das XAN-Kommando wird während des Wechselgesprächs mit dem Operatorlauf auf ein Wechselgespräch mit dem zuständigen Abwickler umgeschaltet. Diese Umschaltung erfolgt dadurch, daß das Kommando vom Satellitensystem in einem Anruf an den Abwickler umgesetzt wird. Dieser hält daraufhin den aktuellen Operatorlauf an. Damit der Abwickler, wie verlangt, nach Kommandos fragen kann, muß am Terminal einer der folgenden 3 Vorgänge stattfinden:

- 1. Abschließen einer unvollständigen Antwort.
- 2. Abwarten bis Ausgabeinformation ausgedruckt ist, die bis zum Halt des Operatorlaufs erzeugt wurde und nicht mit einer Frage endet.
- 3. Abwarten bis Ausgabeinformation ausgedruckt ist, die bis zum Halt des Operatorlaufs erzeugt wurde und mit einer Frage endet. Beantwortung der Frage.

Nach diesen Auslaufvorgängen ist der Abwickler immer ausgabeberechtigt und meldet sich mit "OOABW O:" am Terminal. Daraufhin können Abwickleranweisungen, Kommandos an das Programmiersystem oder die leere Antwort (" $\diamondsuit$ .") gegeben werden. Antwortet der Benutzer mit "O.", wird der unterbrochene Operatorlauf fortgesetzt. Der fortgesetze Operatorlauf ist zu diesem Zeitpunkt in allen Fällen ausgabeberechtigt.

 $75$ yov. **formal :** 

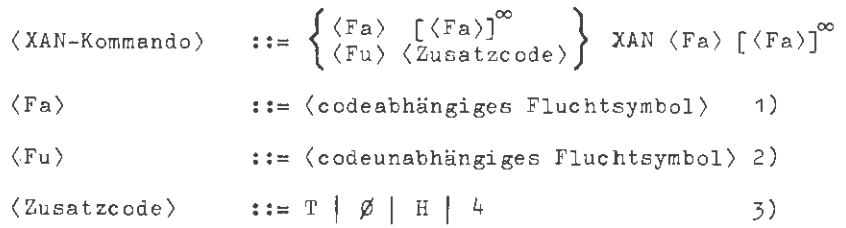

**Beispiel :** 

## ...  $\Box$  XAN  $\Box$ .

```
1 ) SC 1 - sc3 
5 mal '1F ' (BU) 
    SC<sup>4</sup> 5 mal '7F' (DEL)
2) SC1-Code: ZI'00' 디
    SC2-Code: ZI'05' <sub>10</sub> (tiefgestellte Zehn)
    SG3-Code: ZI'1A'\bigcap (Klingel)
    SC4 - Code: 1231 #
3) Vermittlerkommando in SC1-Code: BU '0<sup>4</sup>' Zeichen T
                             SC2-Code: BU '03' Zeichen \not\!\varnothingSC3- Code: BU ' 0 5 ' Zeichen H
                             SC4 - Code: ' 34 ' Zeichen 4
```
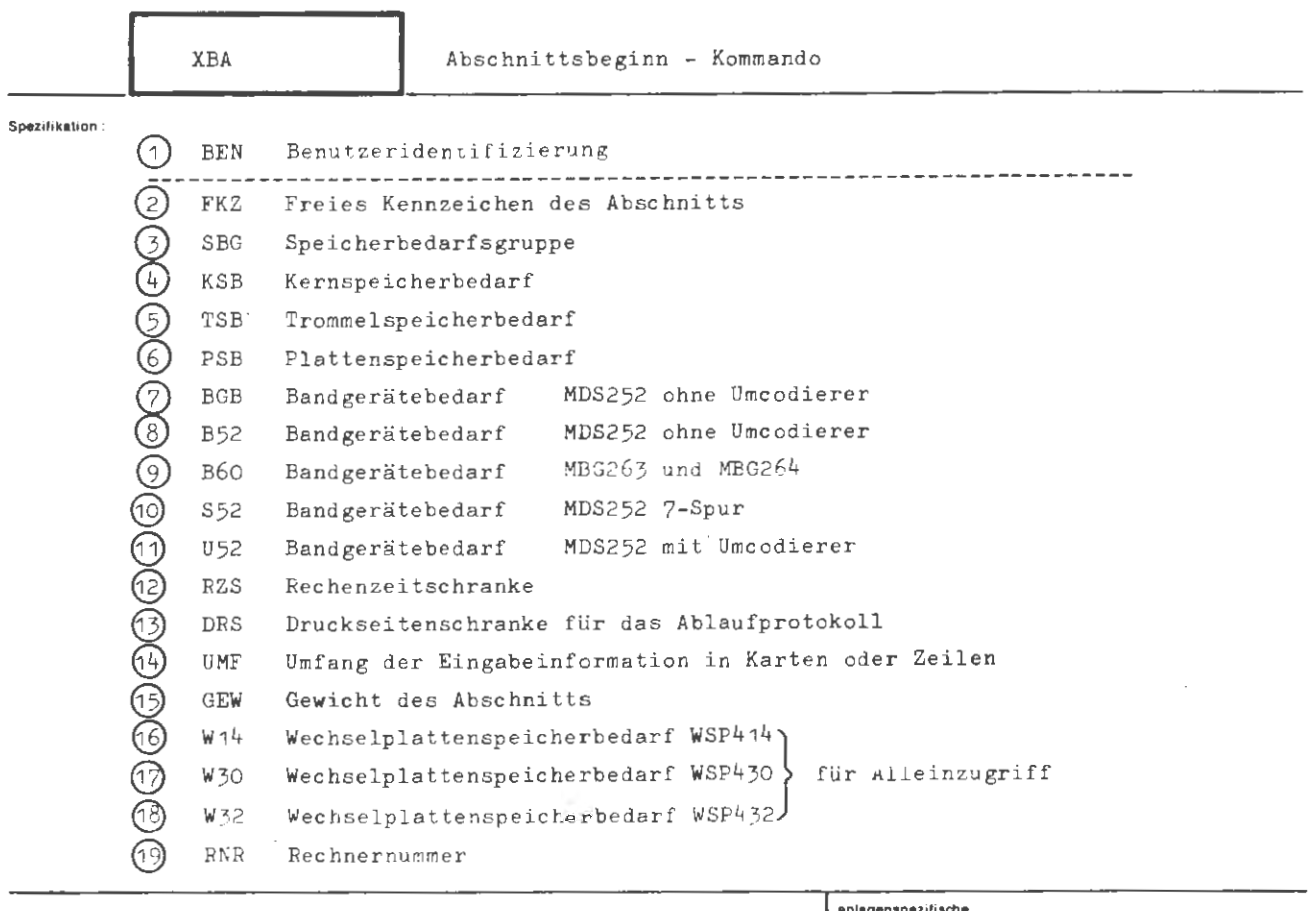

Voreinstellung Kommando an den Papiervermittler (PAV)

Einschränkung

**Wirkung** 

Das Vermittlerkommando XBA dient dazu, einerseits auf die Bearbeitung eines Abschnitts durch den PAV\* Einfluß zu nehmen, andererseits den Abschnitt mit den Informationen auszustatten, die zur Weitergabe des Abschnittes an andere Teile des Systems erforderlich sind. Das XBA-Kommando impliziert ein XEN-Kommando. Durch die verschiedenen Spezifikationen wird folgendes erreicht: BEN dient zur Identifizierung des Benutzers. Mit FKZ kann er dem Abschnitt einen individuellen Namen geben. Mit SBG wird ein Satz von Angaben zu KSE, ISB, DRS und PSB definiert. Statt SBG kann aber auch durch KSB, TSB, DRS und PSB der Bedarf an Kern-, Trommel- und Plattenspeicherraum und einer Druckseitenschranke unabhängig voneinander angegeben werden. Die Spezifikationen BGB, B52, B60, S52 und U52 cestimmen die Anzahl von speziellen Magnetbandgerätetypen. RZS begrenzt die Nettorechenzeit für den Abschnitt, DRS den Umfang des gedruckten Ablaufprotokolls. UMF gibt einen Planungswert für das Eingabegebiet, das der PAV anlegt. Es gibt keine vorgeschriebene Reihenfolge für die Angabe der Spezifikationen. Die Angabe unter GEW drückt die Wichtigkeit des Abschnitts aus. Intern werden danach die Prioritäten in der Bearbeitungsreihenfolge vergeben. W14 gibt den Wechselplattenspeicherbedarf WSP444 an. W30 entsprechend für WSP430 und W32 für WSP432. In Verbundsystemen spezifiziert RNR den Arbeitsrechner.

\* Der PAV (Papiervermittler) betreibt die Geräte Kartenleser und -stanzer, Streifenleser und -stanzer sowie den Plotter und den Drucker.

```
(XBA-Kommando) :: \langle Fu \rangle (Zusatzcode) XBA, BEN = (Benutzername)
                               \lceil, \langle Spezifikationsname) = \langle Spezifikationswert)<sup>7</sup>\langle Fa).
(Spezifikationsname) ::= BEN|FKZ|SBG|KSB|TSB|PSB|BGB|B52|B60|S52]
                               U52 RZS DRS UMF GEW W14 W30 W32 RNR
\langle Fu \rangle( codeunabhängiges Fluchtsymbol) 
                                                                          1 ) 
\langle Fa \rangle::= (codeabhängiges Fluchtsymbol)
                                                                          2) 
(Zusatzcode) 
                          := 12343)
```
Beispiel:

 $0.1XBA$ , BEN = ADAM, FKZ = PRØS, KSB = 40, BGB = 1, RZS = 3, DRS = 99, PSB = 500  $\Diamond$ .

```
Die Zeichen des XBA-Kommandos sind im KC1-Code abgelocht.
Der Benutzer "Adam" beginnt mit diesem Kommando einen Abschnitt, den er PRØS nennt;
der Kernspeicherbedarf ist 40 K, der Plattenspeicherbedarf beträgt 500 K, ein Band -
gerät wird benötigt . Die Rechenzeitschranke ist auf 3 min gesetzt , die Druckseiten-
schranke ist auf 99 Seiten gestellt.
```

```
Karteneingabe :
```

```
1) Lochkombination : 12- 11- 5-8 in 1. Lochkartenspalte
```

```
2) Lochkombination im KC1-Code: 0-2-8 \BoxLochkombination im KC2-Code: 0-2-8 Leerstelle
   Lochkombination im KC3-Code: 11-3-8 $
   Lochkombination im KC4-Code: 3-8 #
```

```
3) Code für das Vermittlerkommando: 1 \leq KC12 \triangle KC<sub>2</sub>
```

```
3 \triangle KC3
4 \triangle KC4
```
Lochstreifeneingabe:

```
1) SC1 - SC3 = 5 mal '1F' (BU)
  SC4 5 mal '7F' (DEL)
```
2)  $SC1-Code: ZI'00' \square$ SC2-Code: ZI'05' 10 (tiefgestellte Zehn) SC3-Code: ZI'1A'<del>A</del> (Klingel)  $SC4 - Code: 123'$  #

```
3) Vermittlerkommando in SC1-Code: BU ' 01 ' Zeichen T 
                          SC2-Code: BU '03' Zeichen Ø
                          SC3 - Code : BU ' 05 ' Zeichen H 
                          SC4 - Code : 134 Zeichen 4
```
XBA

**torm11 :** 

**BEN** 

#### Spez,-Wart:

name: Name des Benutzers

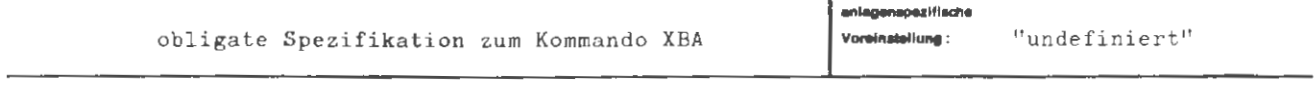

Einschränkung:

Es muß mindestens ein Zeichen  $*$   $\bar{\lambda}$  angegeben werden. Maximal 30 Zeichen werden ausgewertet, Leertasten sind relevant.

#### Wirkung:

Die Spezifikation BEN dient zur Identifizierung des Benutzers. Es werden max. die ersten 30 Buchstaben, Zahlen und Sonderzeichen hinter dem Gleichheitszeichen ausgewertet (ausgenommen Kommata). Gegebenenfalls wird der Name rechts mit Leertasten auf 30 Zeichen aufgefüllt. Das Fehlen der Spezifikation BEN führt zum Abbruch des Abschnittes, ebenso die Angabe einer leeren Zeichenkette (Leertasten).

 $\langle$  Senutrername) = ::=  $\langle$  Zeichenkette, in der die Zeichen  $\Diamond$  | ,  $nicht$  auftreten $\rangle$ 

#### Beispiel:

formal:

. .  $HEN=ADAM$  . . .

l,

#### Spez.-Wert

name: freies Kennzeichen

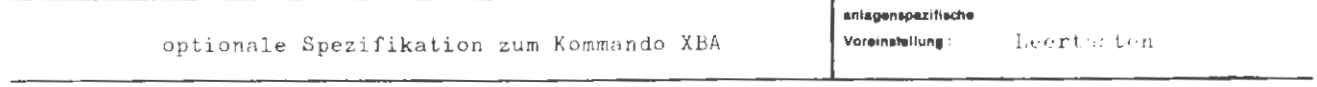

Einschränkung:

Es werden max. 6 Zeichen ausgewertet, Leertasten sind relevant.

#### Wirkung -

Die Spezifikation FKZ enthält ein Kennzeichen, das der Benutzer dem Abschnitt zur individuellen Bezeichnung mitgeben will. Es sind Buchstaben, Zahlen und Sonderzeichen zugelassen, von denen die ersten 6 hinter dem Gleichheitszeichen ausgewertet werden. Gegebenenfalls wird rechts mit Leertasten auf 6 Deichen aufgefüllt.

formal:

```
(Wertzuwsg. FKZ) \cdot \cdot \cdot = FKZ=(Zeichenkette vom Typ 4)
\langle Zeichenkette vom Typ 4) ::= \langle Leere Zeichenkette\rangle |\langle Zeichenkette, in der
                                     die Zeichen \Diamond |, nicht auftreten>
```
Beisplet :

 $\ldots$  FKZ=TEST 4,  $\ldots$ 

Spez - Wert

g: Gemäß der Gruppe g wird Kern-, Trommel- und Plattenspeicherraum reserviert und eine Druckseitenschranke vereintart.

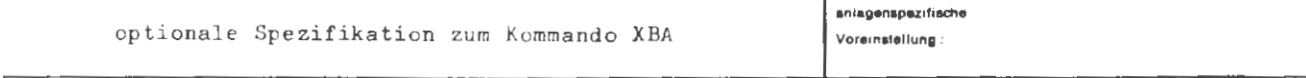

Einschränkung:

Die zulässigen Werte g werden vom Rechenzentrum festgelegt.

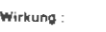

Die Spezifikation SBG dient zur Angabe einer Kombination von Kern-, Trommel- und Plattenspeichergrößen, sowie einer Druckseitenschranke die als maximale Belegungswerte für den Abschnitt reserviert werden. Es seien z.B. in einem Rechenzentrum die drei SEG's definiert:

 $DBG = 1 \le KSB = 10$ ,  $TSB = 20$ ,  $PSB = 30$ ,  $DRS = 20$  $SBG = 2 \Leftrightarrow KSB = 30$ , TSB = 50, PSB = 70, DRS = 30  $SBG = 3 \cong KSB = 50$ , TSB = 80, PSB = 110, DkS = 60

und es sei  $SBG = 3$  voreingestellt.

Werden im Kommando zu den Spezifikationen KSB, TSB, PSB und DRS keine Aussagen gemacht, so gelten die Voreinstellungen der implizit oder explizit eingestellten Speicherbedarfsgruppe.

**formal :** 

```
\ Wc rtzuwsg . SBG) (natürliche Zahl zwis chen 1 und 255 )
```
**Beispiel ·** 

# ...  $UBG = 3, ...$

 $\left\lceil \frac{1}{2} \right\rceil$ 

Es gelten für den Abschnitt die durch die Angabe von SBG = 3 definierten Werte von KSB, TSB, PSB und *DRS,* falls diese Werte nicht explizit eingestellt werden ( z.B. durch eine Spezifikation KSB = 80).

KSB

#### Spez.-Wert

n : n K Kernspeicher werden für den Abschnitt reserviert.

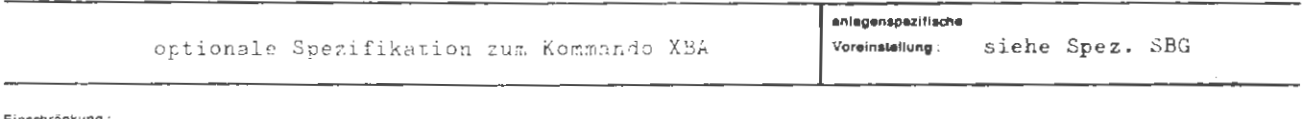

Überschreitet n den für eine Abschnittsabwicklung maximal zur Verfügung stehenden Kernspeicherraum oder ist n zu klein für eine Abschnittsabwicklung, erfolgt Abbruch der Abschnittsbearbeitung.

#### Wirkung:

Die Sperifikation KSP dient zur Angabe der Größe des Kernspeichers, der von der Abschnitt maximal belegt werden farf.

formal:

(Wertzuwsg. KCB) (:= KCB = natürlich- Lahl zwilchen ? und eff.

 $\sim 10^{-11}$ 

Beisplet: S

. .  $KSB = 22, \ldots$ .

#### Spez - Wert

n : n K irommelspeicher werden für den Auschnitt reserviert.

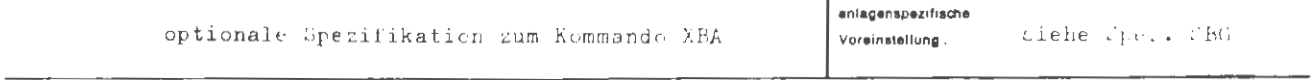

#### Einschrankung

 $\sim$ 

Überschreitet n den maxima. für eine Abschnittsabwicklung zur Verfügung stehenden Trommelspeicherraum oder ist n zu klein für eine Abschnittsabwicklung, erfolgt Abbruch der Abschnittsbearbeitung.

#### Wirkung:

Es werden dem Abschnitt n E Trommelspeicher zur Verfügung gestellt.

 $75$ lov.

#### formal :

Weakly (Article 108) (  $:=$  TSB = (natürliche Zahl)

#### $\mathsf{Beispiel}$  :

 $\cdots$   $\Box$  18 = 100,  $\cdots$ 

PSB

Spez.-Wert:

n : n K Plattenspeicher werden für den Abschnitt reserviert.

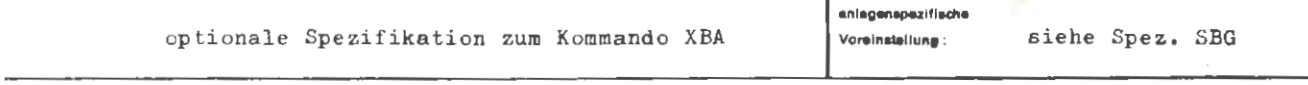

Einschränkung:

Überschreitet n den maximal für eine Abschnittsabwicklung zur Verfügung stehenden Plattenspeicherraum oder ist n zu klein für eine Abschnittsabwicklung, erfolgt Abbruch der Abschnittsbearbeitung. Außerdem ist zu beachten: n2s+1 (siehe Spezifikation DRS)

Wirkung:

Es werden dem Abschnitt n K Plattenspeicher zur Verfügung gestellt.

#### formal:

(Wertzuwsg. PSB) ::= PSB = (natürliche Zahl)

#### Baispiel :

 $\cdots$  PSB = 500, ...

**BGB** 

 $\mathbf b$ 

Bandgerätebedarf MDS252 ohne Umcodierer

#### Spez.-Wert:

 $\mathsf{F}$ 

Für den Abschnitt werden b Bandgeräte reserviert  $\sim 10$ 

 $\overline{1}$ 

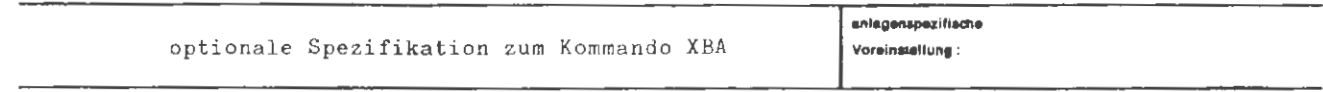

#### Einschränkung:

Überschreitet b die Zahl der maximal für eine Abschnittsabwicklung zur Verfügung stehenden Geräte, erfolgt Abbruch der Abschnittsbearbeitung.

 $\overline{a}$ 

 $\mathcal{A}$ 

#### Wirkung:

Für den Abschnitt werden b Bandgeräte MDS252 ohne Umcodierer eingeplant.

**formal :** 

 $\langle Wertzuwsg. BGB \rangle$  ::= BGB =  $\langle$ natürliche Zahl)

 $B$ eisplel **:** 

 $\therefore$  BGB = 2, . . .  $\overline{\phantom{a}}$  $\ddot{\phantom{a}}$ 

Es werden 2 Bandgeräte MDS252 ohne Umcodierer gefordert.

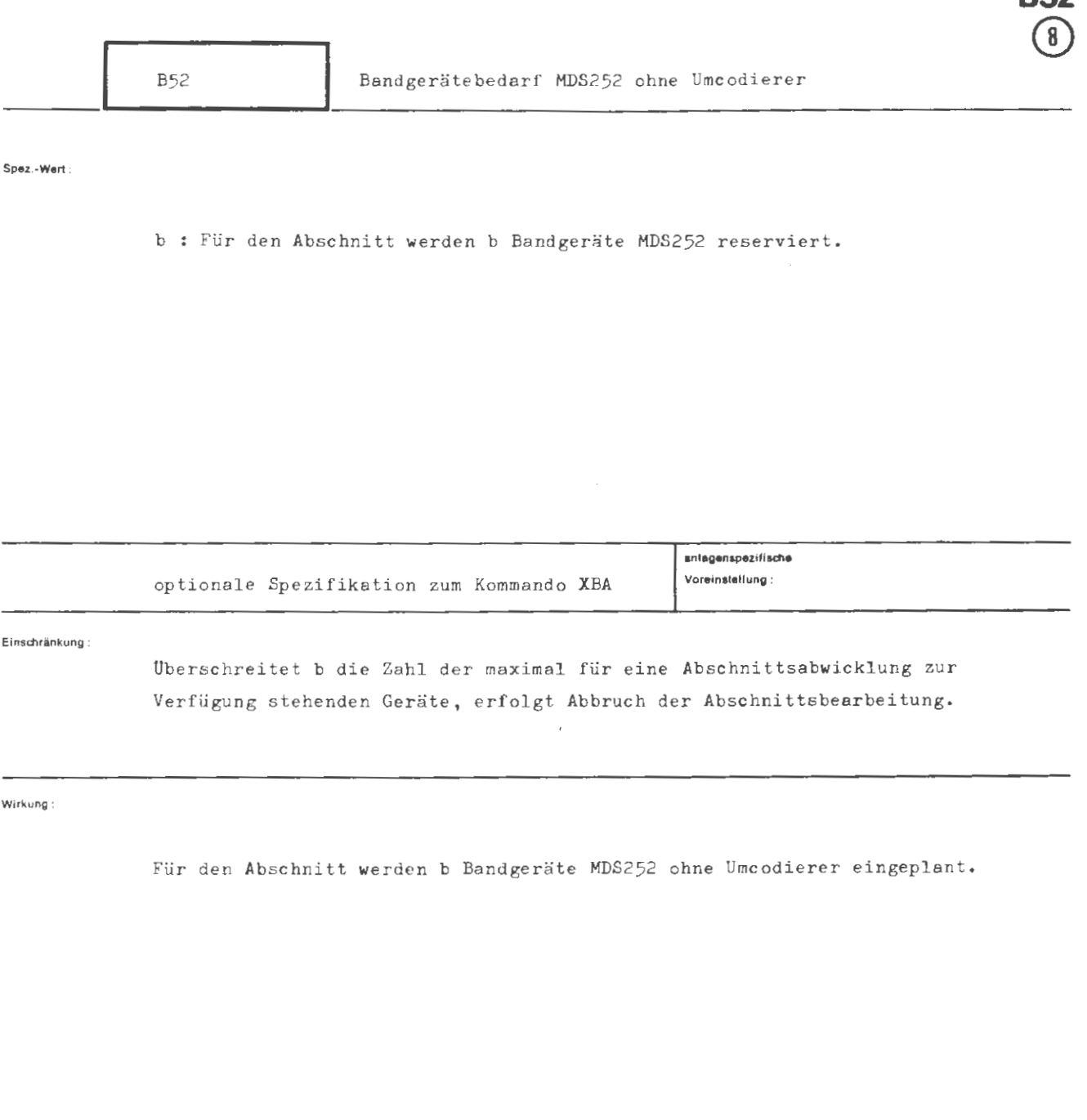

formal:

```
\langle Wertzuwsg. B52 \rangle ::= B52 = \langlenatürliche Zahl>
```
Beispiel :

...  $B52 = 1, ...$ 

Es wird ein Bandgerät MDS252 ohne Umcodierer gefordert.

B60 Bandgerätebedarf MBG263 und MBG264

 $\sim 100$ 

**Spez.-Wort :** 

b : Für den Abschnitt werden b Bandgeräte MRG263 und MBG264 recerviert

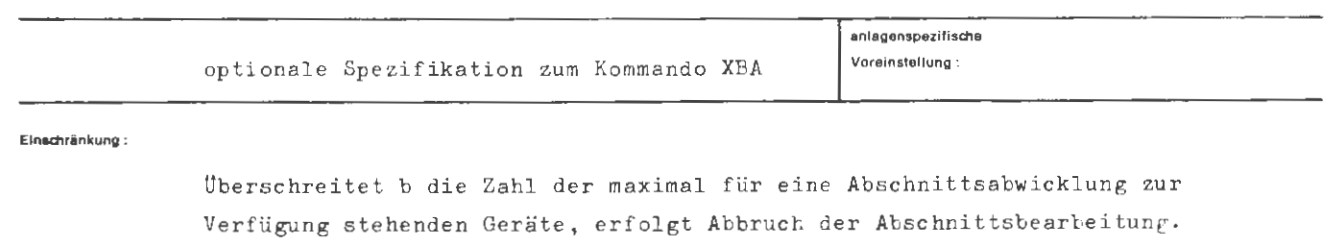

Spezifikation nur anwenden, wenn Geräte physikalisch vorhanden .

**Wirkung :** 

Für den Abschnitt werden b Bandgeräte MBG263 und MBG264 (Magnetbandgruppens tation) eingeplant.

```
XBA/B60
```
formal:

```
\langle Wertzuwsg. B60 \rangle ::= B60 = \langlenatürliche Zahl\rangle
```
**Beispiel:** 

...  $B60 = 2, ...$ 

Es werden 2 MBG263/264 gefordert.

Spez - Wert

 $S52$ 

b : Für den Abschnitt werden b Bandgeräte MDS252 7-Spur reserviert.

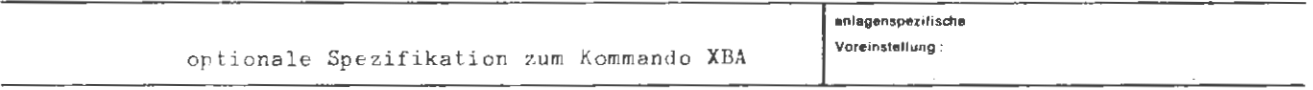

Einschränkung:

Uterschreitet b die Zahl der maximal für eine Abschnittsabwicklung zur Verfügung stehenden Geräte, erfolgt Abbruch der Abschnittsbearbeitung.

Wirkung:

Für den Abschnitt werden b Bandgeräte MDS252 7-Spur eingeplant.

#### **XBA/S52**

formal:

 $\langle \text{Wertzuwsg. S52} \rangle$  ::= S52 =  $\langle$ natürliche Zahl $\rangle$ 

Beispiel :

 $\cdots$  \$52 = 2, ...

Es werden 2 Bandgeräte MDS252 7-Spur gefordert.

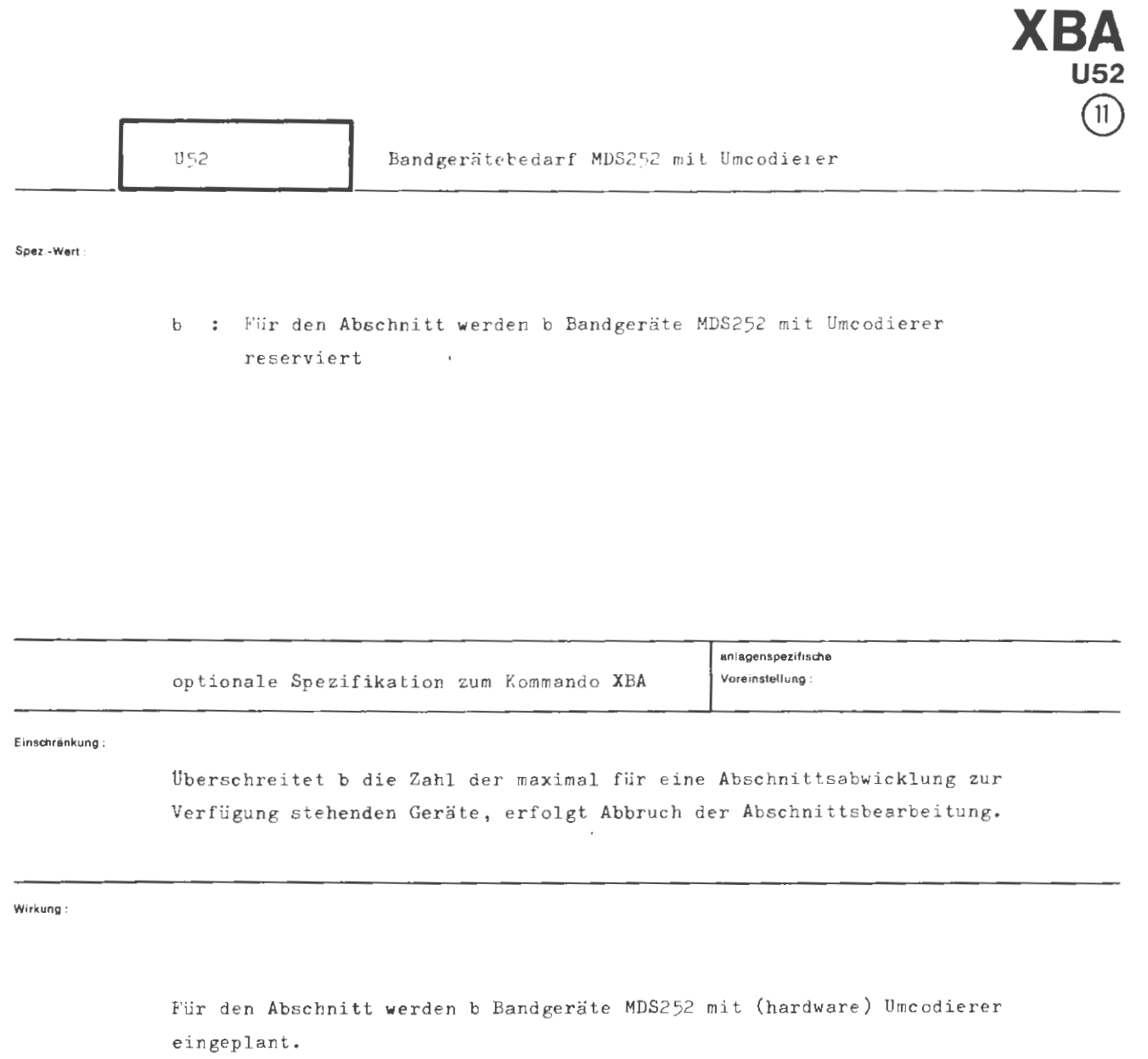
```
\langle Wertzuwsg. U52 \rangle ::= U52 = \langlenatürliche Zahl\rangle
```
Beispiel:

# $\cdots$  U52 = 3,  $\cdots$

Es werden 3 Bandgeräte MDS252 mit Umcodierer gefordert.

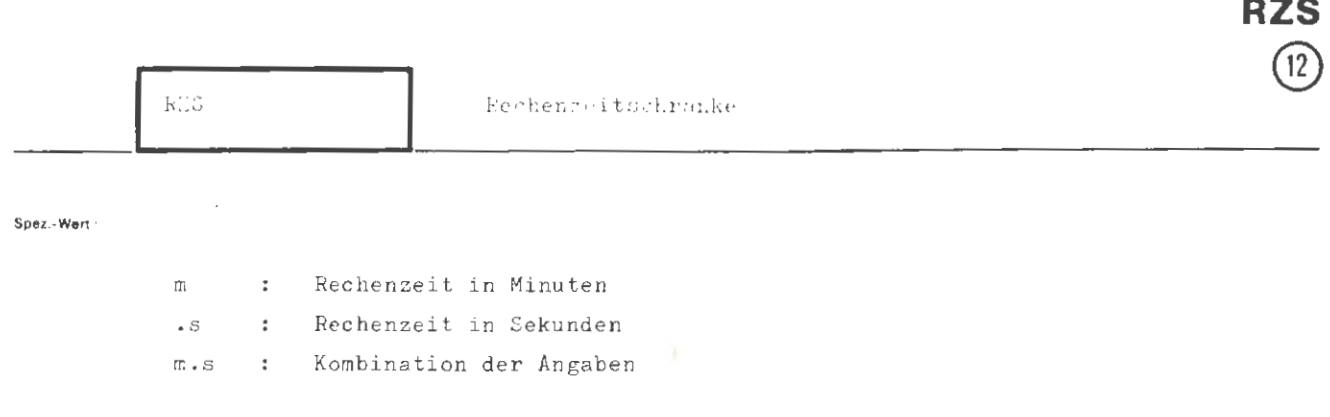

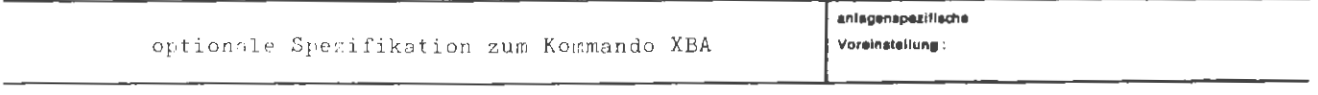

Einschränkung:

Höchstzulässige Rechenzeit = 65535 sec, sonst Fehler im 1. Vermittlerkommando.

Wirkung:

Die Spezifikation RZS begrenzt die Nettorechenzeit (Abwicklerzeit) für den Abschnitt. Das Erreichen der durch m.s angegebenen Rechenzeitschranke wird dem Operatorlauf durch einen Ereignisalarm angezeigt. Danach steht noch ein Zuschlag an Rechenzeit (ca. 10 sec.) zur Sicherstellung von Daten u.a. zur Verfügung.

```
(Wertzuwsg. RZS)
                                                   \mathsf{!:=}\ \mathsf{RZS}=\langle\mathsf{Zeitangabe}\rangle\left\{\begin{array}{l}\langle\texttt{Minutenzahl}\rangle[, \langle\texttt{Sekundenzahl}\rangle]\cr\texttt{,}\langle\texttt{Sekundenzahl}\rangle\end{array}\right\}\langle Zeitangabe\rangle\pm \pm \pm\langleMinutenzahl\rangle::= (natürliche Zahl)
(Sekundenzahl)\mathbf{1} := \langle \text{natiirliche Zahl} \rangle
```
**Beisplet:** 

formal :

RZS = 5,  $\cdot \cdot \cdot$  $\ddot{\phantom{0}}$ 

Rechenzeitschranke für Abschnitt beträgt 5 Minuten.

 $_{\rm DRG}$ 

Spez - Wert

 $\mathbb{R}^{1}$  :

Anzahl ser Druckseiten der Allaufrotokoll.

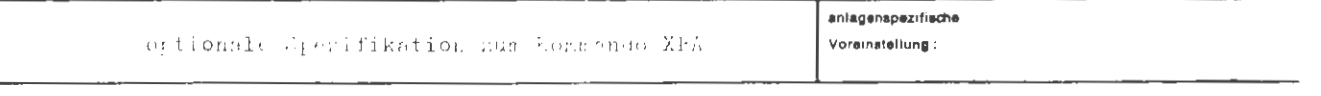

Einschrankung: Überschreitet s die maximal für eine Abschnittsabwicklung zur Verfügung stehende Anzanl von Druckseiten, so erfolgt Abbruch der Abschnittsbearbeitung; desgleichen, wenn (E+1) größer ist als die in der Spezifikation PSE geforderte Anzahl n an K Plattenspeicherraum.

Wirkung:

Die Spezifikation DRS wird an den bearbeitenden Abwicklerprozess zur Auswertung weitergegeben und dient zur Seitenzahl-Begrenzung des Ablaufprotokolls.

Das Erreichen der durch s angegebenen Seitenzahl wird dem Operatorlauf durch einen Ereignisalarm angezeigt. Danach können maximal noch 30 Seiten für diesen Abschnitt als Zuschlag zur Verfügung gestellt werden.

 $\langle Wertzuwsg. = DRS \rangle$  ::= DRS =  $\langle$ natürliche Zahl)

**Beispiel :** 

 $\bigcup$ . . . DRS =  $25, \ldots$ 

Die Druckseitenschranke beträgt 25 Seiten .

 $\mathcal{L}^{\pm}$ 

UMF

Spaz,-Wart

 $s:$ 

Umfang der Eingabe in Karten (Anzahl) oder in Zeilen (80 Zeichen pro Zeile)

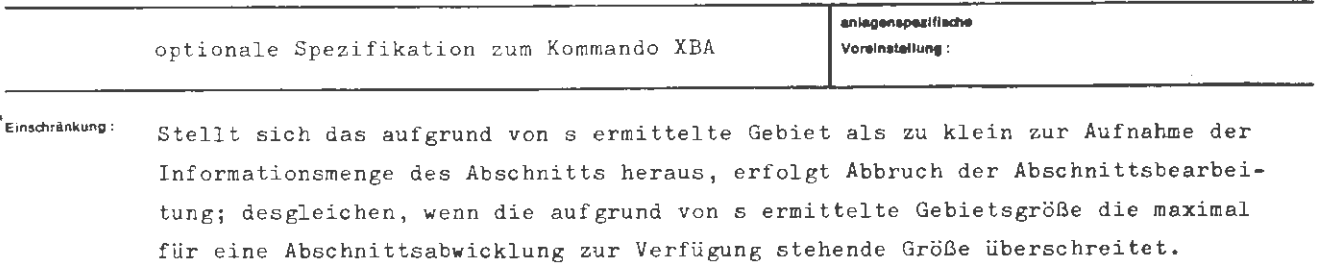

Wirkung:

Die Spezifikation UMF dient zur Bestimmung der Größe eines Gebietes, in das die eingelesene Information zur Übergabe an den Abwickler abgelegt wird.

Erfolgt die Eingabe über den Kartenleser, so wird die Angabe in Anzahl Karten erwartet. Beim Streifenleser wird die Angabe in Anzahl Zeilen erwartet, wobei unterstellt wird, daß in einer Zeile bis zu 80 Zeichen stehen können.

```
(Wertzuwsg. UMF) ::= UMF \pm (natürliche Sahl \le 19999)
```
**Beispiel:** 

 $UMF = 1000, ...$  $\bar{\bar{z}}$  $\omega = \omega$ 

Das Kartenpaket darf aus maximal 1000 Karten bestehen, en wird ein ausreichend großer Eingabespeicherbereich vom Papiervermittler angelegt.

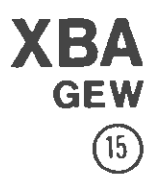

Soez.-Wert

 $gp :$  Dezimalzahl,  $1 \leq gp \leq 15$ 

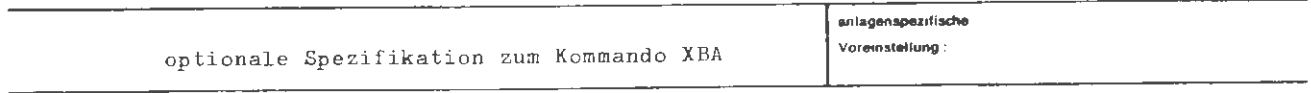

**E,nschrankuno:** 

Die Berechtigung, einen Spezifikationswert anzugeben, **wird** von der Benutzerverwaltung abgeprüft.

**Wirkung:** 

Abschnitte mit gp  $\leq$  15 werden vor allen anderen Abschnitten bearbeitet, für die kein Spezifikationswert vorliegt. (Der Wert **wird** dann intern aus anderen Benutzerangaben berechnet.)

Das Gewicht eines Abschnitts drückt die Dringlichkeit aus, mit der er bearbeitet werden muß. Trifft ein Abschnitt mit einem **GEW=** g neu in dem Rechner ein, so wird er vor alle Abschnitte mit  $g > gp$  und hinter alle Abschnitte mit  $g \leq g_p$  eingereiht.

```
(Wertzuwsg. GEW) ::= GEW = (natürliche Zahl \leq 15)
```
Beispiel:

 $\ldots$ , GEW =  $8, \ldots$ 

Der Abschnitt wird vor alle Abschnitte mit GEW > 8 und hinter alle Abschultte mit GEW  $\leq 8$  eingereiht und bearbeitet.

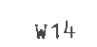

**Spez •Werl** 

b Für den Abschnitt **werden** b Wechselplattenspeicher-Laufwerke WSP414 für Alleinzugriff reserviert.

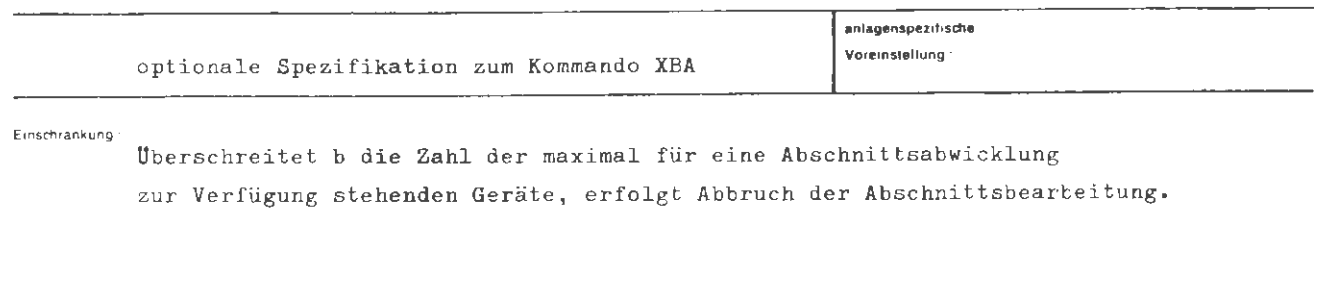

# **Wukung** •

Für den Abschnitt werden b Wechselplattenspeicher-Laufwerke WSP414 für Alleinzugriff eingeplant. Laufwerke für Vielfachzugriff werden im XBA-Kommando nicht angefordert.

 $\begin{array}{c} \mathcal{L} \\ \mathcal{L} \\ \mathcal{L} \end{array}$ 

```
(Wertzuwsg. W14) :: = W14 = \langlenatürliche Zahl)
```
Belapiel :

 $\overline{\phantom{a}}$ 

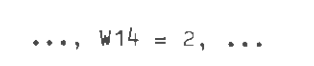

Es werden 2 Wechselplattenspeicher-Laufwerke WSP414 gefordert.

Spez.-Wert

b : Für den Abschnitt werden b Wechselplattenspeicher-Laufwerke WSP430 für Alleinzugriff reserviert

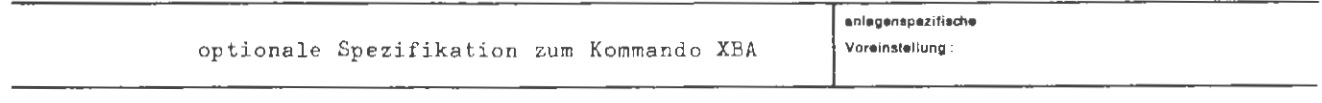

Einedwänkung:

Überschreitet b die Zahl der maximal für eine Abschnittsabwicklung zur Verfügung stehenden Geräte, erfolgt Abbruch der Abschnittsbearbeitung.

Wirkung:

Für den Abschnitt werden b Wechselplattenspeicher-Laufwerke WSP430 für Alleinzugriff eingeplant.

```
\langle Wertzuwsg. W30 \rangle ::= W30 = \langlenatürliche Zahl\rangle
```
Beispiel:

...  $W30 = 2, ...$ 

Es werden 2 Wechselplattenspeicher-Laufwerke WSP430 gefordert.

**Spez .• wert .** 

b: Für den (aus dem Gespräch entstehenden) Abschnitt werden b Wechselplattenspeicher-Laufwerke WSP432 für Alleinzugriff reserviert.

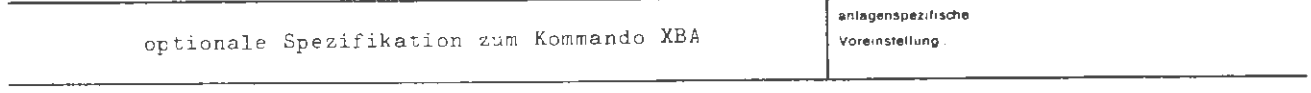

L.

**Einschränkung:** 

Uberschreitet b die Anzahl der maximal für eine Abschnittsabwicklung zur Verfügung stehenden Geräte , erfolgt Abbruch des Auftrags

**Wirkung:** 

Durch diese Angabe werden b Wechselplattenlaufwerke WSP432 zum Alleinzugrif: zur Verfügung gestellt .

```
\langle Wertzuwsg. W32 \rangle ::= W32 = \langlenatürliche Zahl)
```
Beispiel:

$$
\cdots \quad \overline{\text{W32}} = 2, \ \cdots
$$

Es werden 2 Wechselplattenspeicher-Laufwerke WSP432 angefordert.

 $\hat{\epsilon}$ 

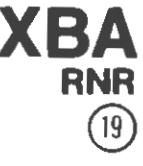

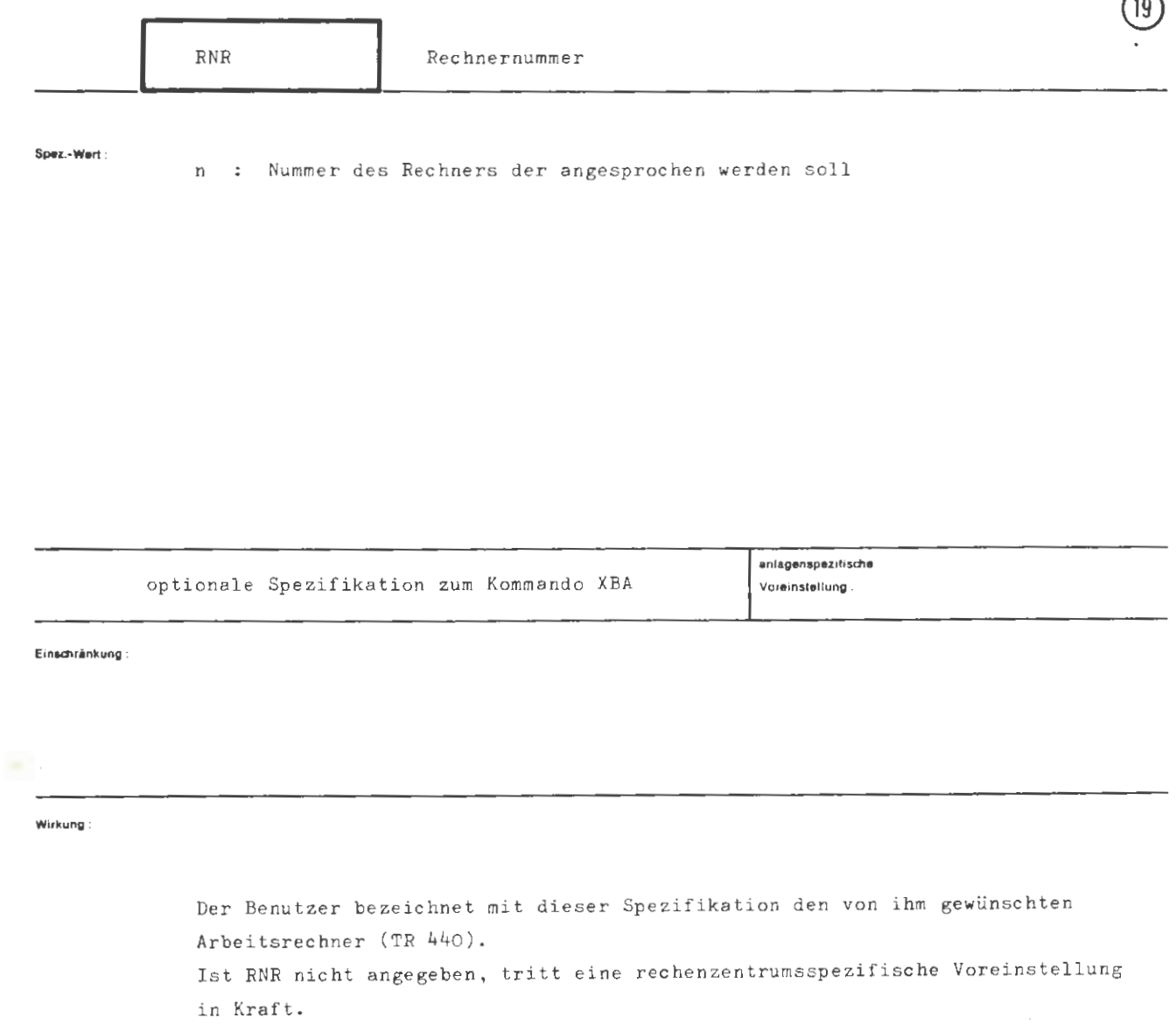

```
XBA/RNR
```
(Wertzuwsg. RNR) ::= (natürliche Zahl zwischen 1 und 10)

a.

L.

Beispiel:

..., RNR =  $3, ...$ 

Es wird der Rechner mit der Nr . 3 au sgewählt .

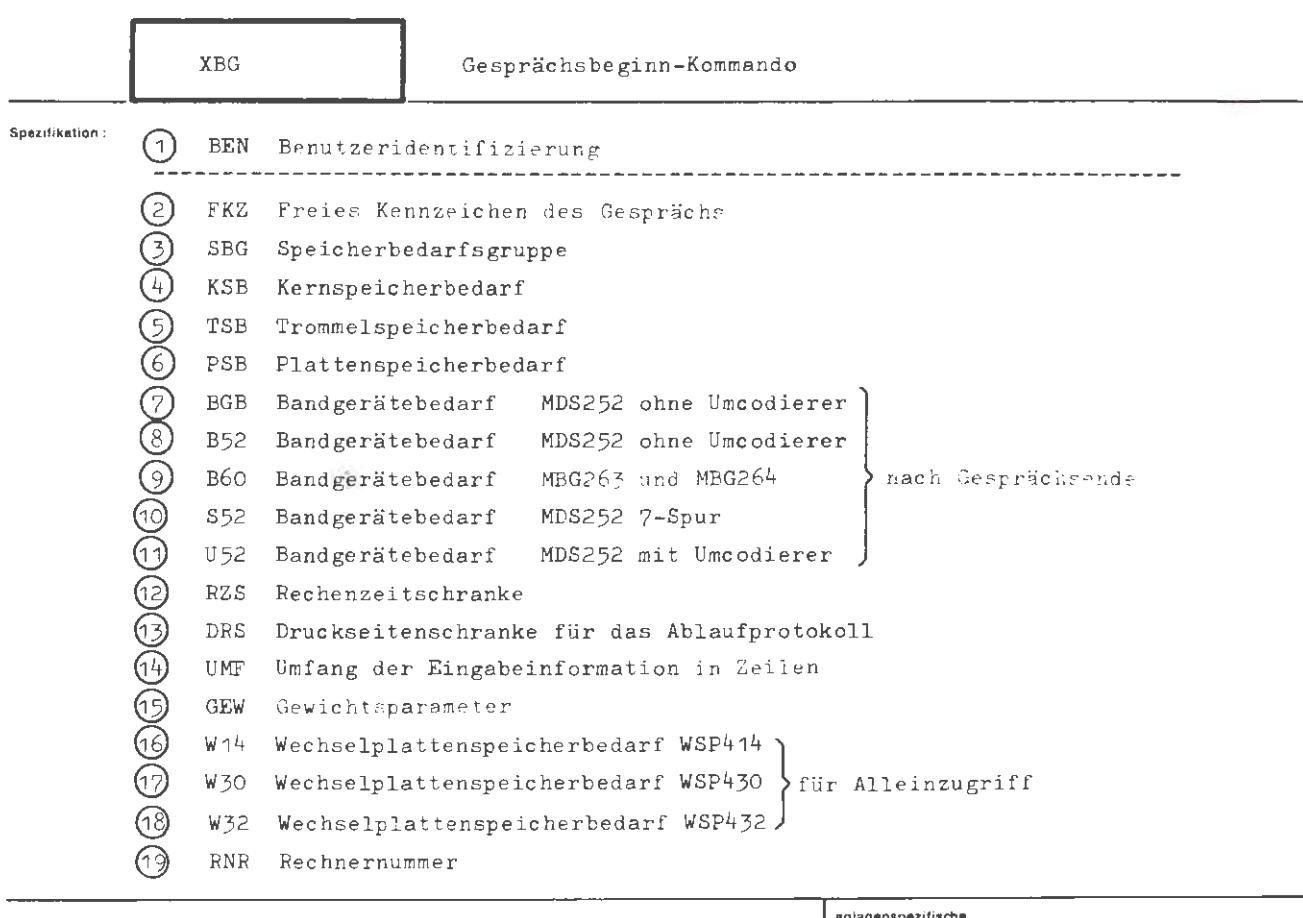

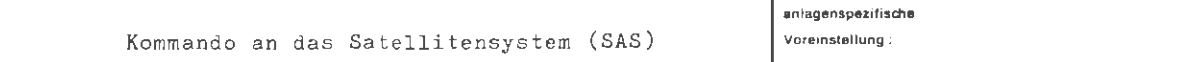

Einschränkung

Nur im Grundzustand des Terminals zulässig.

Mit dem XBG-Kommando wendet sich der Benutzer eines Terminals an das Satelliten-Wirkung: system, um einen Gesprächswunsch anzumelden. Dabei identifiziert er sich durch die Spezifikation BEN und gibt dem Gespräch die Benennung FKZ. Mit SBG wird ein Satz von Angaben zu KSB, TSB, PSB und DRS definiert. Statt SBG kann aber auch durch KSB, TSB und PSB der Bedarf an Kern-, Trommel- und Plattenspeicherraum und mit DRS eine Druckseitenschranke unabhängig voneinander angegeben werden. BGB, B52, B60, S52 und U52 bestimmen die Anzahl von speziellen Magnetbandgerätetypen. RZS begrenzt die Nettorechenzeit für das Gespräch (und evtl. seine Fortsetzung im Abschnittsmodut), DRS den Umfang des gedruckten Ablaufprotokolls. UMF gibt einen Planungswert für das Eingabegebiet, das das Satellitensystem anlegt. Die Angabe unter GEW drückt die Wichtigkeit von anfallenden Ausgabeaufträgen aus. W14 gibt den Wechselplattenspeicherbedarf WSP414 an. W30 entsprechend für WSP430. In Verbundsystemen wird mit RNR der Arbeitsrechner spezifiziert. Durch die Rückmeldung des Satellitensystems erfährt der Benutzer anschließend, ob er sein Gespräch beginnen kann. Es gibt keine vorgeschriebene Reihenfolge für die Angabe der Spezifikationen.

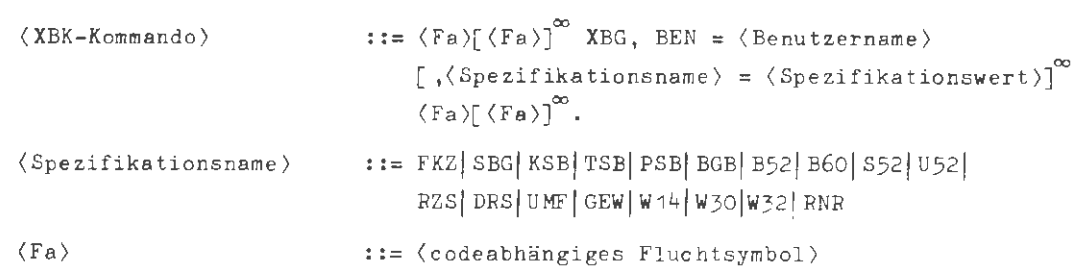

**Be;oplol :** 

 $\Box$  XBG, BEN = ADAM, KSB = 40, TSB = 200, PSB = 100, BGB = 2, RZS =  $\Box$  .

Der Benutzer Adam beginnt mit diesem Kommando ein Gespräch. Der Kernspeicherbedarf beträgt 40 K, der Trommelspeicherbedarf 200 K, der Plattenspeicherbedarf 100 K. **Zwei** Bandgeräte werden benötigt. Die Rechenzeitschranke wurde auf 5 Minuten gesetzt .

```
\Box XBG, BEN = ADAM, PSB = 200, TSB = 100, B52 = 1, RZS = 3 \Box.
AUFTRAG 0001 16.07.75 09.45 167009 (0025.00) 0.09 FS(24,1)
GIB KØMMANDØS H:
H BEDARF, DIAL\phiG. = -STD-
\Box INF., \texttt{TRAEGER} = \texttt{MB}(090701), \texttt{DATE} = -\texttt{STD}, \texttt{MØDUS} = \texttt{KD} \Box.
□□ SAS• K~NS0LE FREI
```
Dieses Beispiel zeigt , wie mit Hilfe des Kommandos *BEDARF* vom Gesprächsmodus in den Abschnittsmodus gewechselt wird,um das INFpRMIERE- Kommando ausführen zu können .

**XBG** 

formal:

BEN

Spaz.-Wert:

name: Name des Benutzers

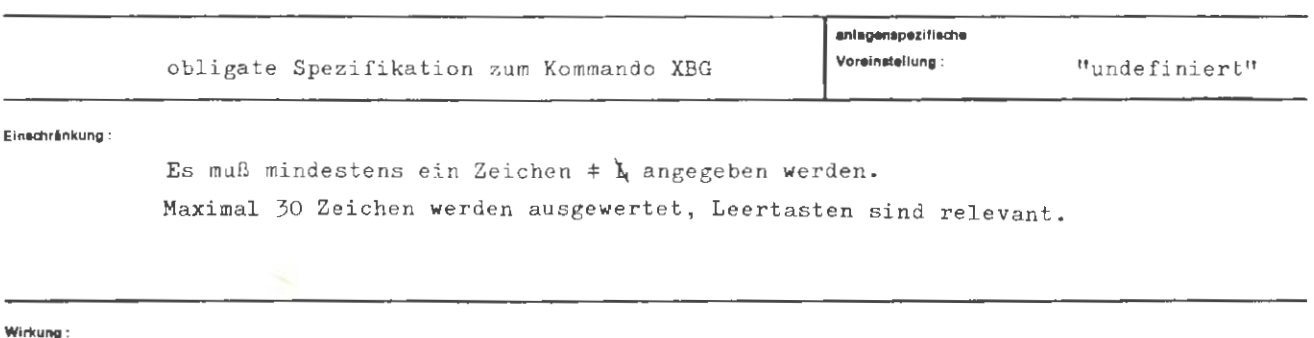

Die Spezifikation BEN dient zur Identifizierung des Benutzers. Es werden max. die ersten 30 Buchstaben, Zahlen und Sonderzeichen hinter dem Gleichheitszeichen ausgewertet (ausgenommen Kommata). Gegebenenfalls wird der Name rechts mit Leertasten auf 30 Zeichen aufgefüllt. Das Fehlen der Spezifikation BEN führt zum Abbruch des Gesprächs, ebenso die Angabe einer leeren Zeichenkette (Leertasten).

 $\langle Wertzuwsg.$  BEN $\rangle$  ::= BEN= $\langle Benutzername \rangle$  $\langle \texttt{Benutzername} \rangle \quad ::= \langle \texttt{Zeichenkette}, \texttt{in der die Zeichen} \lozenge | , \texttt{nicht auftreten} \rangle$ 

Beispiel:

formal:

 $\ldots$ , BEN = ADAM,  $\ldots$ 

**FKZ** 

Spez.-Wert

name: Freies Kenuzeichen des Gesprächs

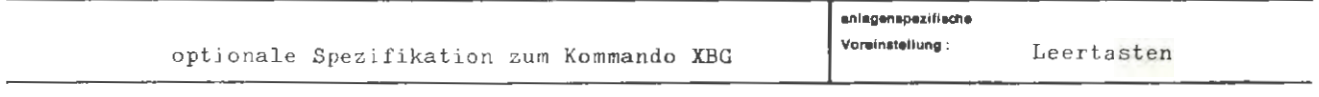

Einschränkung:

Es werden maximal 6 Zeichen ausgewertet, Leertasten sind relevant.

Wirkung:

Die Spezifikation FKZ enthält ein Kennzeichen, mit dem der Benutzer sein Gespräch individuell benennen will. Es sind Buchstaben, Zahlen und Sonderzeichen zugelassen, von denen die ersten 6 hinter dem Gleichheitszeichen ausgewertet werden. Gegebenfalls wird rechts mit Leertasten auf 6 Zeichen aufgefüllt.

( Wertzuwsg . FKZ) FKZ = (Zeichen vom Typ 4) (Zeichenkette vom Typ 4) (Leere Zeichenkette)j(Zeichenkette, in der die Zeichen ◊ 1 , nicht auftreten)

**Belaplel :** 

 $\ldots$ , FKZ = PRØGRAMM 4,  $\ldots$ 

Ţ.

 $SBG$ 

Speicherbedarfsgruppe

Spezi-Wart

g: Es wird Kern-, Trommel- und Plattenspeicherraum gemäß der Gruppe g reserviert und eine Druckseitenschranke vereinbart

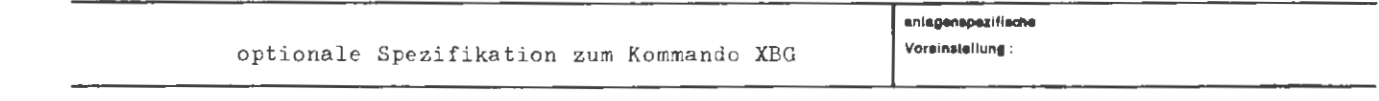

Einschränkung:

Die zulässigen Werte g werden vom Rechenzentrum festgelegt.

#### Wirkung:

Die Spezifikation SBG dient zur Angabe einer Kombination von Kern-, Trommelund Plattenspeichergrößen, sowie einer Druckseitenschranke die als maximale Belegungswerte für das Gespräch reserviert werden. Es seien z.B. in einem Rechenzentrum die drei SBG's definiert:

 $SBG = 1 \triangle KSB = 10$ ,  $TSB = 20$ ,  $PSB = 30$ ,  $DRS = 20$  $SBG = 2 \triangle KSB = 30$ ,  $TSB = 50$ ,  $PSB = 70$ ,  $DRS = 40$  $SBG = 3 \triangleq KSB = 50$ , TSB = 80, PSB = 110, DRS = 60 und es sei SBG =  $3$  voreingestellt.

Werden im Kommando zu den Spezifikationen KSB, TSB, PSB und DRS keine Aussagen gemacht, so gelten die Voreinstellungen der implizit oder explizit eingestellten Speicherbedarfsgruppe.

 $\langle \text{Wertzuwsg. SBG} \rangle$  ::= SBG =  $\langle$ natürliche Zahl  $\leq$  255)

**Belaplel:** 

**fo,mal:** 

$$
\ldots, \text{ SBG} = 3, \ldots
$$

Es gelten für das Gespräch die durch die Angabe von SBG = 3 definierten Werte von KSB, TSB, PSB und DRS, falls diese Werte nicht explizit eingestellt werden (z.B. durch eine Spezifikation KSB = 80).

anand mer untane a rith assistantial

$$
\begin{array}{lcl} 38. & \text{if } 500 \leq x \leq 100 \leq x \leq 100 \
$$

and weighterman with an ing as a history segment

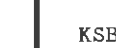

f

Spez.-Wert:

n: n K Kernspeicher werden für das Gespräch reserviert

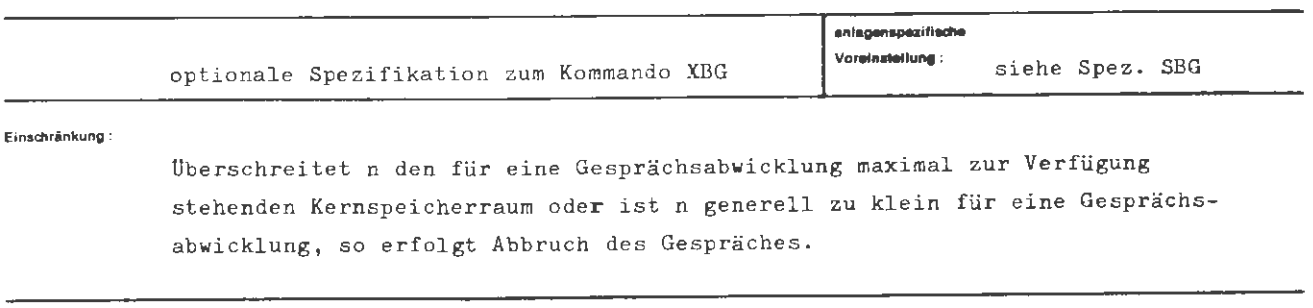

 $\mathcal{L}^{\mathcal{L}}$ 

Wirkung:

Durch die Angabe KSB = n werden für das Gespräch n K Kernspeicher zu. Verfügung gestellt.

 $\mathcal{L}_{\mathcal{A}}$ 

L.

stel :

(Wertzuwsg. KSB) ::= (natürliche Zahl zwischen 1 und 255)

...,  $KSB = 40, ...$ 

 $\mathcal{C}$ 

**TSB** 

## **Spez.-Worl:**

n: n K Trommelspeicher werden für das Gespräch reserviert

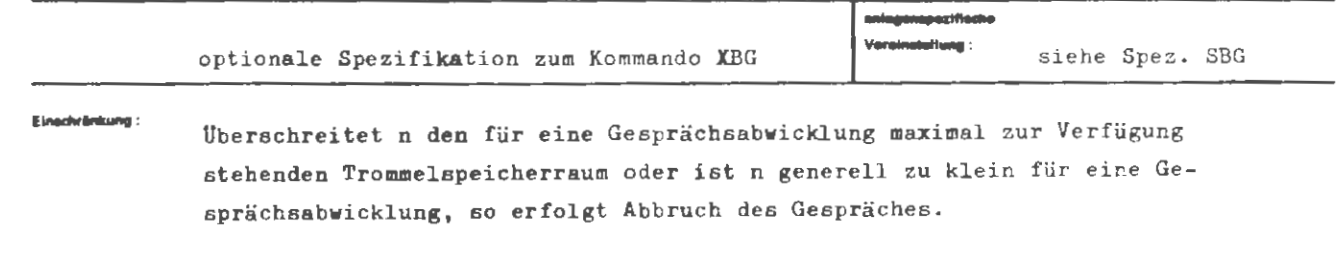

## Wirksrig :

Durch die Angabe TSB = n werden für das Gespräch n K Trommelspeicher zur Verfügung gestellt.

```
\langle Wertzuwsg. TSB \rangle :: TSB = \langle natürliche Zahl \rangle
```
Beisplet:

 $\ldots$ , TSB = 100, ...

PSB

Plattenspeicherbedarf

Spez.-Wert

 $\sim$ 

n : n K Plattenspeicher werden für das Gespräch reserviert

 $\cdot$ 

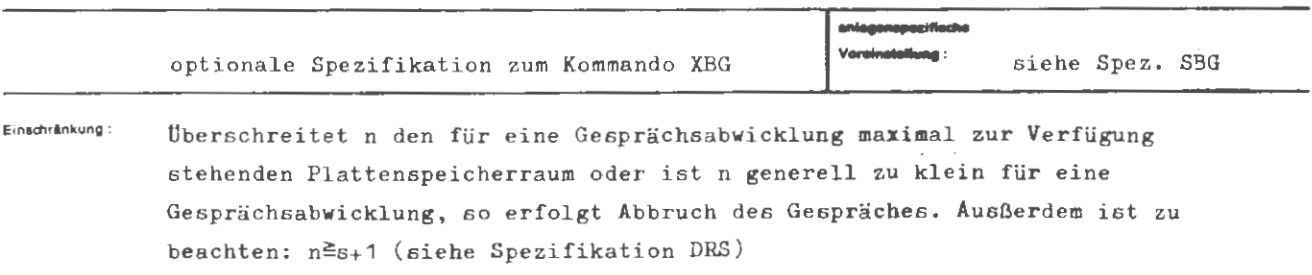

Wirkung:

Durch die Angabe PSB = n werden für das Gespräch n K Plattenspeicher zur Verfügung gestellt.

inal s  $\sim$  $\mathcal{L}$ 

 $\ddot{\phantom{0}}$ 

(Wertzuwsg. PSB) ::= PSB = (natürliche Zahl)

 $\sim$ 

**Solapioi :** 

 $..., PSB = 100, ...$ 

 $BGB$ 

Spez.-Wert:

b: Für den aus dem Gespräch entstehenden Abschnitt werden b Bandgeräte MDS252 reserviert

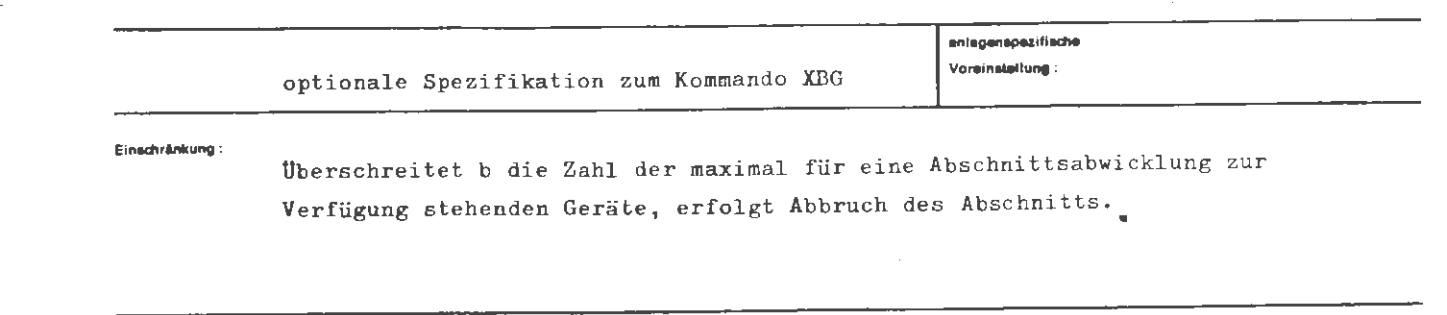

Wirkung:

 $\mathcal{L}$ 

Durch die Angabe BGB = b werden b Bandgeräte MDS252 ohne Umcodierer zur Verfügung gestellt, nachdem das Gespräch mit Hilfe des Kommandos HBEDARF, DIAL $\phi$ GENDE = -STD- als Abschnitt fortgesetzt wurde.

```
\langle \text{Wertzuwsg. BGB} \rangle ::= BGB = \langlenatürliche Zahl \rangle
```
 $\lambda$ 

 $\sim$ 

Beispiel:

 $...,$  BGB = 2, ...

Es werden 2 Bandgeräte MDS252 ohne Umcodierer gefordert.

 $\bar{\nu}$ 

 $\overline{\bf 8}$ 

Spez.-Wert

b : Für den aus dem Gespräch entstehenden Abschnitt werden b Bandgeräte MDS252 reserviert

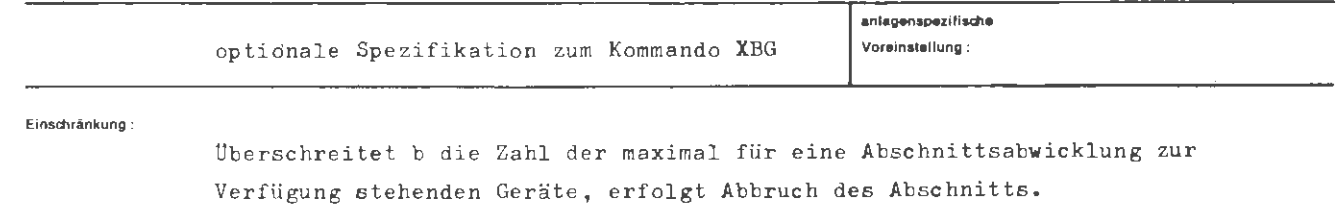

Wirkung:

Durch diese Angabe werden b Bandgeräte MDS252 ohne Umcodierer zur Verfügung gestellt, nachdem das Gespräch mit Hilfe des Kommandos HBEDARF, DIALØGENDE = -STD- als Abschnitt fortgesetzt wurde.

```
XBG / B52formal:
     \langleWertzuwsg. B52\rangle ::= B52 = \langlenatürliche Zahl\rangle
```
Beisplet :

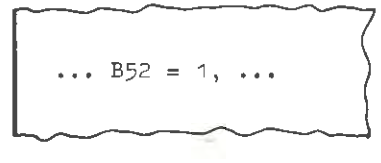

Es wird ein Bandgerät MDS252 ohne Umcodierer gefordert.

 $\leq$ 

**B60** 

Bandgerätebedarf MBG263 und MBG264 nach Gesprächsende

**California** 

b : Für den aus dem Gespräch entstehenden Abschnitt werden b Bandgeräte MBG263 und MBG264 reserviert

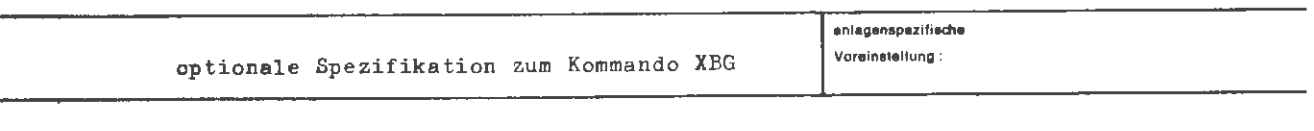

Überschreitet b die Zahl der maximal für eine Abschnittsabwicklung zur Verfügung stehenden Geräte, erfolgt Abbruch der Abschnittsbearbeitung. Spezifikation nur anwenden wenn Geräte physikalisch vorhanden.

Für den, mit Hilfe des Kommandos HBEDARF, DIALØGENDE = -STD- entstehenden Abschnitt, werden b Bandgeräte MBG263 und MBG264 (Magnetbandgruppenstation) eingeplant.
```
XBG / B60
```
formal:

 $\langle \text{Wertzuwsg. B60} \rangle$  : := B60 =  $\langle$ natürliche Zahl $\rangle$ 

 $\mathcal{N}$ 

Ξ

**Beispiel:** 

 $\ldots$  B60 = 2, ...

Es werden 2 MBG263/264 gefordert.

\$52

Spez.-Wert

t : Für den aus dem Gespräch entstehenden Abschnitt werden b Bandgeräte MDS252 7-Spur reserviert

 $\overline{I}$ 

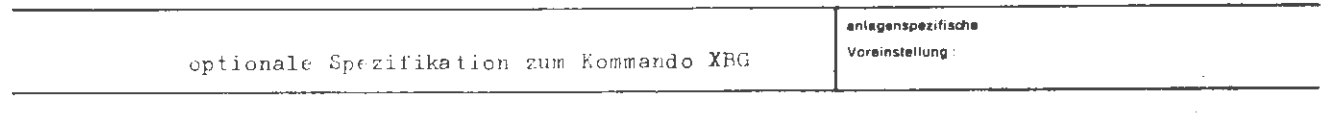

Einschrankung:

Überschreitet b die Zahl der maximal für eine Abschnittsabwicklung zur Verfügung stehenden Geräte, erfolgt Abbruch der Abschnittsbearbeitung.

Wirkung

Für den, mit Hilfe des Kommandos HBEDARF, DIALØGENDE = -STD- entstehenden Abschnitt, werden b Bandgeräte MDS252 7-Spur eingeplant.

 $\overline{75}$  $\frac{1}{2}$ 

```
XBG / S52
```
мł,

 $\langle$ Wertzuwsg. S52> ::= S52 =  $\langle$ natürliche Zahl>

**Belaplet:** 

 $\cdots$  \$52 = 2,  $\cdots$ 

Es werden 2 Bandgeräte MDS252 7-Spur gefordert.

 $\gamma_{\rm c}$ 

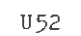

Bandgerätebedarf MDS252 mit Umcodierer nach Gesprächsende

Spez - Wert:

b Für den aus dem Gespräch entstehenden Abschnitt werden b Bandgeräte MDS252 mit Umcodierer reserviert

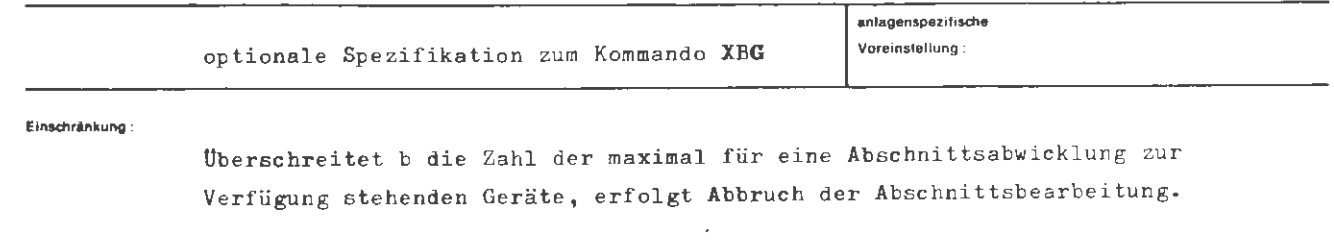

**Wirkung :** 

Für den, mit Hilfe des Kommandos EBEDARF, DIALØGENDE = -STD- entstehenden Abschnitt, we rden b Bandgeräte MDS252 mit (hardware) Umcodierer eingeplant.

```
XBG / U52
```
**formal:** 

(Wertzuwsg. U52) = (natürliche Zahl)

 $\mathcal{L}_{\mathrm{in}}$ 

 $\gamma^2$ 

**Beiaplel:** 

 $\cdots$  U52 = 3,  $\cdots$ 

Es werden 3 Bandgeräte MDS252 mit Umcodierer gefordert.

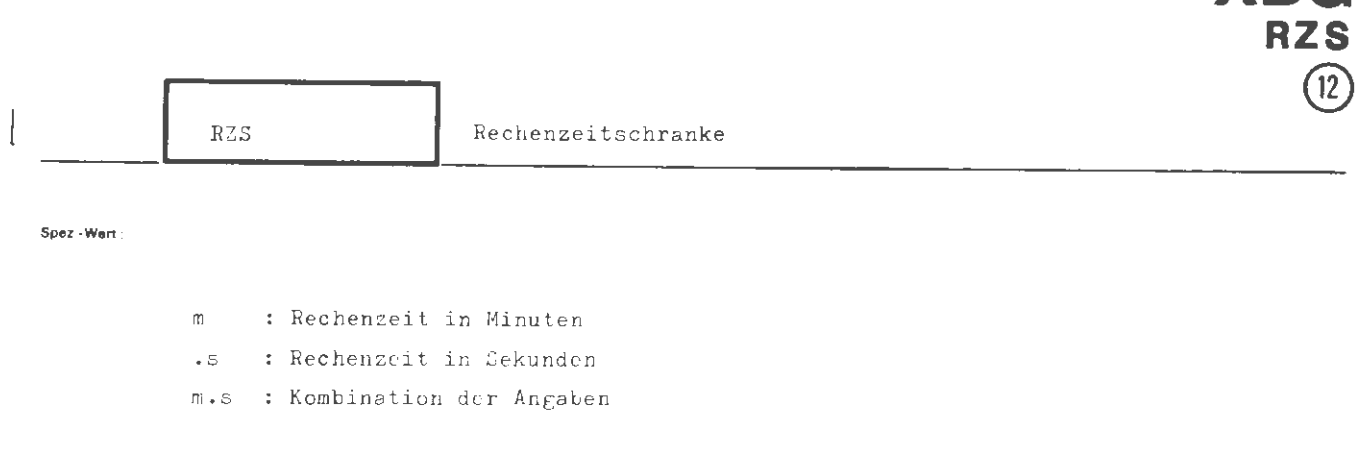

**XRG** 

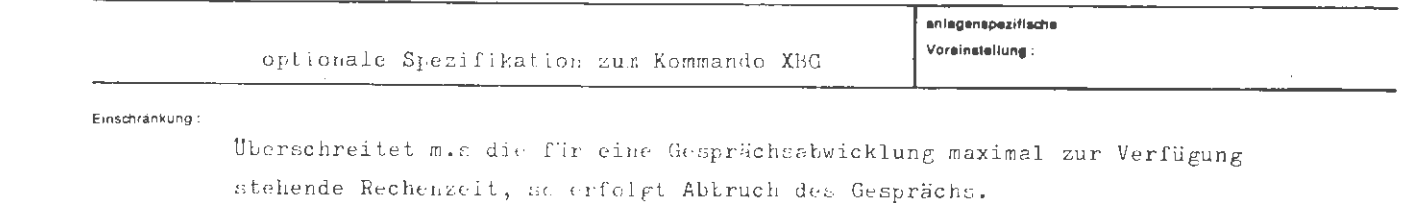

# Wirkung:

Die Spezifikation RZS begrenzt die Nettorechenzeit (Abwicklerzeit), die dem Gespräch und seiner evtl. Fortsetzung im Abschnittsmodus zur Verfügung gestellt wird.

Las Erreichen der durch m.s angegebenen Rechenzeitschranke wird dem Operatorlauf durch einen Ereignisalarm angezeigt. Danach steht noch ein Zuschlag an Rechenzeit (ca. 10 sec.) zur Sicherstellung von Daten zur Verfügung.

 $\sim$ 

format :

```
\langleWertzuwsg. RZS > ::= RZS = \langleZeitangabe >
                                          \textbf{::}=\begin{cases} \langle \texttt{Minutenzahl}\rangle ~\left( ~,\texttt{\langle Sekundenzahl}\rangle\right) \\ \texttt{\large\langle\langle Sekundenzahl}\rangle} \end{cases}\langle Zeitangabe\rangle(Minutenzahl
                                          := \langlenatürliche Zahl\rangle\langle Sekundenzahl\rangle\mathbf{1}:=\langle \text{natiirliche Zahl}\rangle
```
Beispiel:

..., RZS = 2, ...

Die Rechenzeitschranke ist auf 2 Minuten eingestellt.

#### Spez - Wert :

s : Anzahl der Druckseiten des Ablaufprotokolls

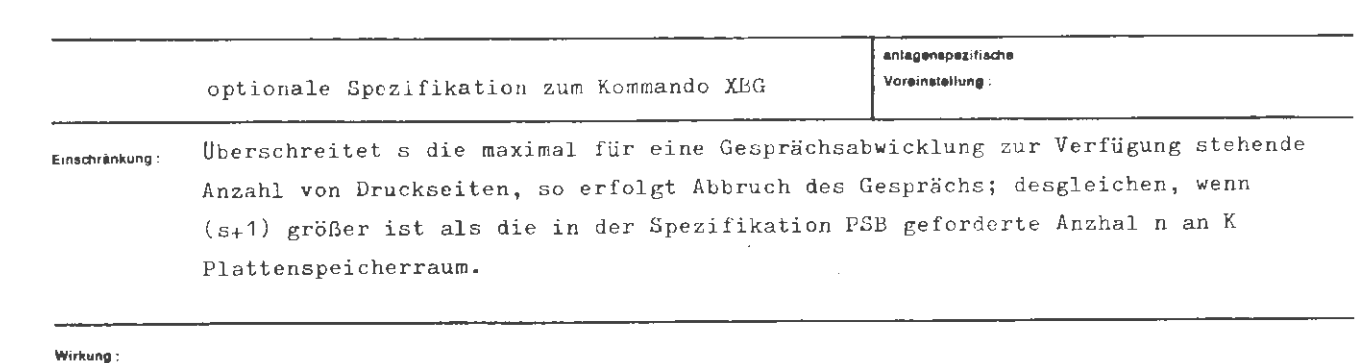

Die Spezifikation DRS wird an den bearbeitenden Abwicklerprozess zur Auswertung weitergegeben und dient zur Seitenzahl-Begrenzung des Ablaufprotokolls.

Das Erreichen der durch s angegebenen Seitenzahl wird dem Operatorlauf durch einen Ereignisalarm angezeigt. Danach können maximal noch 30 Seiten für das Gespräch und seine eventuelle Fortsetzung im Abschnittsmodus als Zuschlag zur Verfügung gestellt werden.

**formal:** 

```
\langle \text{Wertzuwsg. DRS} \rangle ::= DRS = \langlenatürliche Zahl)
```
**Beispiel :** 

 $...,$  DRS = 25, ...

Die Druckseitenschranke beträgt 25 Seiten.

 $\sim$ 

Spez - Wart s : Umfang der Eingabe in Zeilen (Anzahl)

aniaconaceri lincha Optionale Spezifikation zum Kommando XBG itetlung : Einschränkung: Wenn die aufgrund von s ermittelte Gebietsgröße die maximal für ein Gespräch zur Verfügung stehende Größe überschreitet, erfolgt Abbruch des Gespräches.

#### Wirkung:

Die Spezifikation UMF dient als Planungswert für das Eingabegebiet, das das Konsolsystem für das Gespräch zur Verfügung stellt. Dieses Gebiet muß so groß angelegt werden, daß die gesamte Eingabeinformation, die während einer Eingabeberechtigung anfällt, gespeichert werden kann. Bei einer Angabe von UMF = 100 können maximal 100 Zeilen zu 79 Zeichen eingegeben werden, bei Zeilen mit weniger Zeichen entsprechend mehr. Bei einer Engpaßsituation infolge einer zu kleinen Wertangabe bei UMF wird die gesamte Eingabeinformation, die während der betr. Eingabeberechtigung angefallen ist, gelöscht. Auf dem Terminal erscheint eine entsprechende Meldung, danach besteht die Eingabeberechtigung weiter.

-= **( Wertzuwsg.** UMF) UMF = ( natürliche Zahl )

**Belaplet:** 

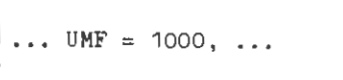

Die Eingabe darf aus maximal 1000 Zeilen mit jeweils 79 Zeichen bestehen .

# Spez.-Wert

 $gp$  : Dezimalzahl,  $1 \leq gp \leq 15$ 

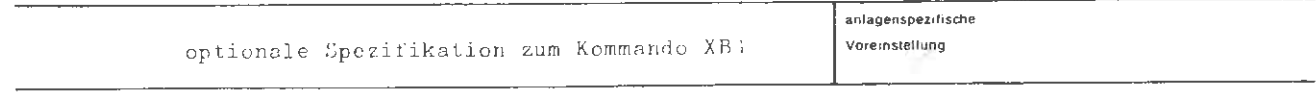

Einschrankung:

Die Berechtigung, einen Spezifikationswert anzugeben, wird von der Benutzerverwaltung abgeprüft.

## Wirkung:

Auftröge für die gp < 15 angegeben wurde, werden vor allen anderen Aufträgen bearteitet, für die kein Spezifikationswert vorliegt. (Ier Wert wird dann intern aus anderen Benutzerangaben berechnet).

Das Gewicht einer Auftrags drückt die Dringlichkeit aus, mit der er tearbeitet werden muß. Wird ein Auftrag mit GEW = g erzeugt, co wird er vor allet anderen mit  $p \geq gp$  und hinter allen Aufträgen mit  $g \leq \frac{rp}{rp}$  eingereiht.

**formal:** 

```
\langle Wertzuwsg. GEW) ::= GAW = \langle natürliche Zahl \leq 15)
```
**Beitplel:** 

 $\dots, \text{ GEN} = 8, \dots$ 

Der Auftrag wird vor alle Aufträge mit GEW> 8 und hinter alle Aufträge mit GEW  $\leq 8$  eingereiht und bearbeitet.

 $W - L$ 

Spez - Wert

F : Für den aus dem Gespräch entstehenden Abschnitt werden b Wechselplattenspeicher-Laufwerke W3P4^4 für Alleinzugriff reserviert

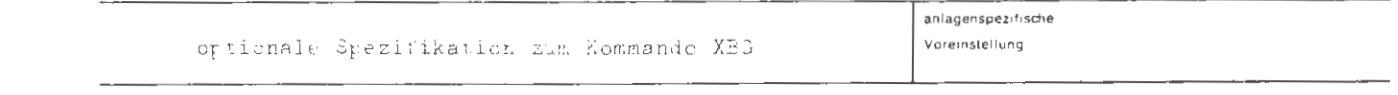

Einschrankung

Überschreitet b die Zahl der maximal für eine Abschnittsabwicklung nur Verfügung stehenden Geräte, erfolgt Abbruch des Gesprächs.

### Wirkung

Durch diese Angabe werden b Wechselplattenlaufwerke WSP444 zum Alleinzugriff cur Verfügung gestellt, nachdem das Gerpräch mit Hilfe des Kommandos (SEDASF,  $DIAI. \cancel{\phi}$ GENDE = -STD- als Abschnitt fortgesetzt wurde.

Beispiel:

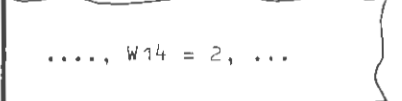

 $\mathcal{L}$ 

Es werden 2 Wechselplattenlaufwerke WSP414 angefordert.

W30

Spez.-Wert

b : Für den aus dem Gespräch entstehenden Abschnitt werden b Wechselplattenspeicher-Laufwerke WSP430 für Alleinzugriff reserviert

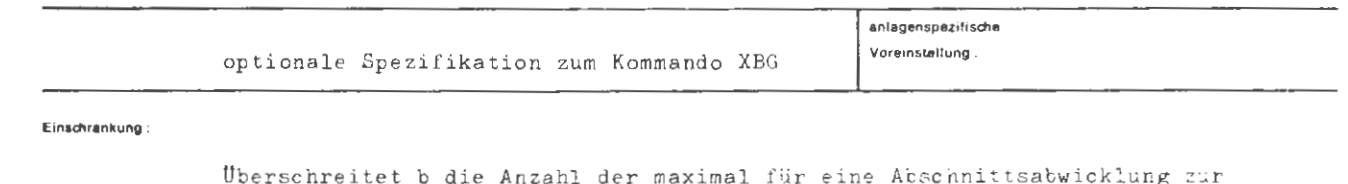

Verfügung stehenden Geräte, erfolgt Abbruch des Gesprächs.

### Wirkung:

Durch diese Angabe werden b Wechselplattenlaufwerke WSP430 zum Alleinzugriff zur Verfügung gestellt, nachdem das Gespräch mit Hilfe des Kommandos OBEDARF, DIALØGENDE = -STD- als Abschnitt fortgesetzt wurde.

formal:

```
\langle Wertzuwsg. W30 \rangle ::= W30 = \langlenatürliche Zahl\rangle
```
Beispiet:

...  $W30 = 2, ...$ 

Es werden 2 Wechselplattenspeicher-Laufwerke WSP430 angefordert.

 $\bar{z}$ 

 $\mathcal{C}$ 

Snez - Wart

b : Für den (aus dem Gespräch entstehenden) Abschnitt werden b Wechselplattenspeicher-Laufwerke WSP432 für Alleinzugriff reserviert.

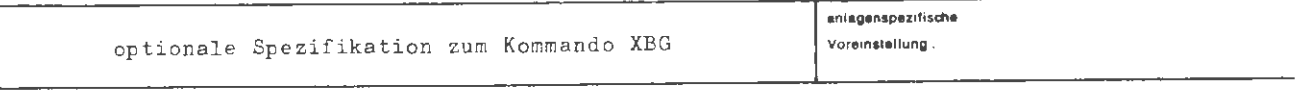

**E1nsd'lrankung** :

Uberschreitet b die Anzahl der maximal für eine Abschnittsabwicklung zur Verfügung stehenden Geräte , erfolgt Abbruch des Auftrags.

**Wirkung :** 

Durch diese Angabe werden b Wechselplattenlaufwerke WSP432 zum Alleinzugriff zur Verfügung gestellt, nachdem das Gerät mit Hilfe des Kommandos OBEDARF,  $DIAJGENDE$  = -STD- als Abschnitt fortgesetzt wurde.

# **IBG/W32**

imel :

 $\langle$ Wertzuwsg. W32) ::\* W32 =  $\langle$ natürliche Zahl $\rangle$ 

**Beispiel :** 

...  $432 = 2, ...$ 

Es werden 2 Wechselplattenspeicher-Laufwerke WSP432 angefordert.

 $\mathcal{L}^{\pm}$ 

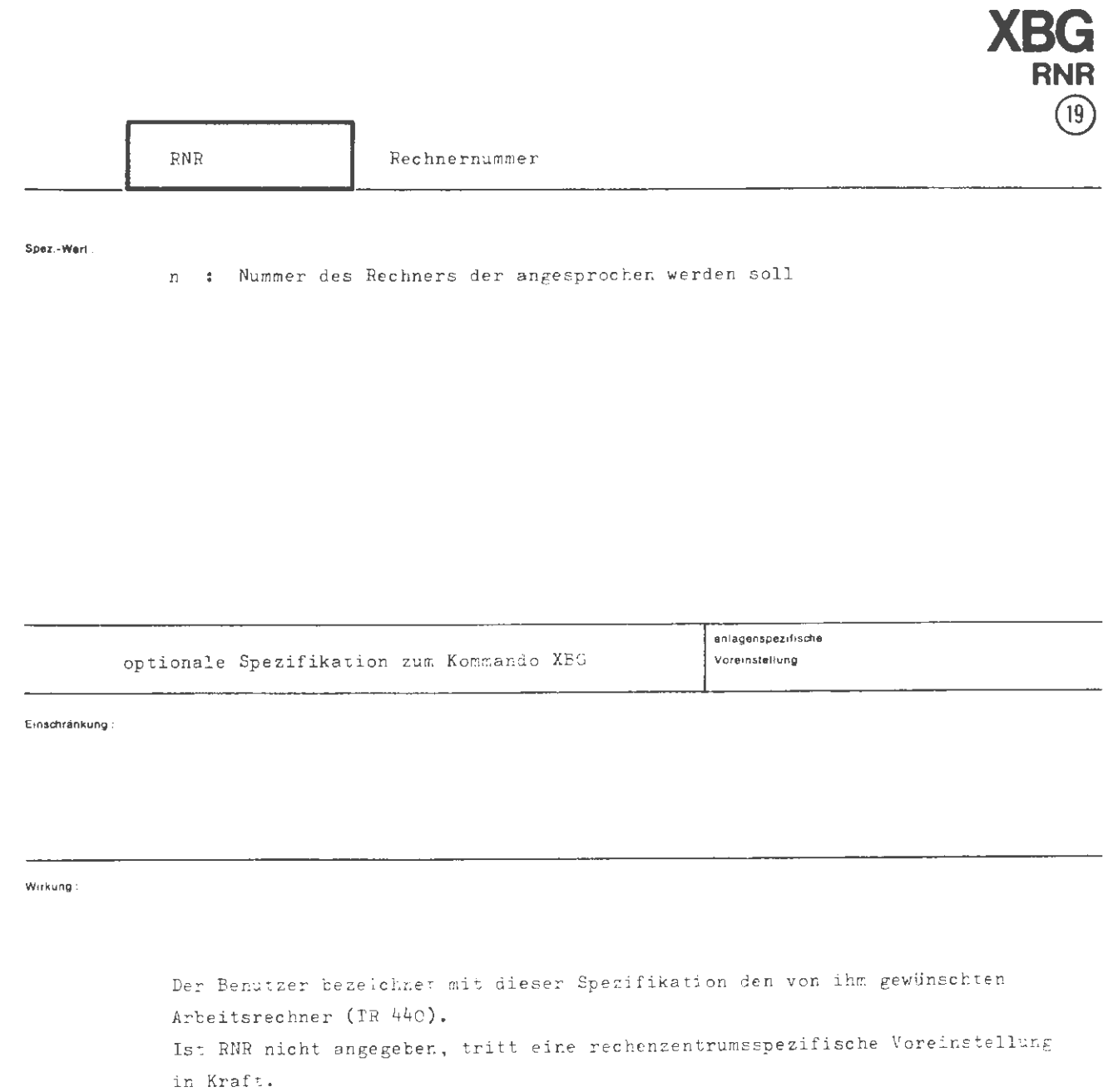

 $\left($ 

# $XBG/RNR$

format :

 $\langle$ Wertzuweisung RNR $\rangle$  ::= RNR =  $\langle$ natürliche Zahl zwischen 1 und 10 $\rangle$ 

 $\mathcal{L}_{\mathcal{A}}$ 

Beispiel :

# $\cdots$ , RNR = 3,  $\cdots$

Es wird der Rechner mit der Nr. 3 ausgewählt.

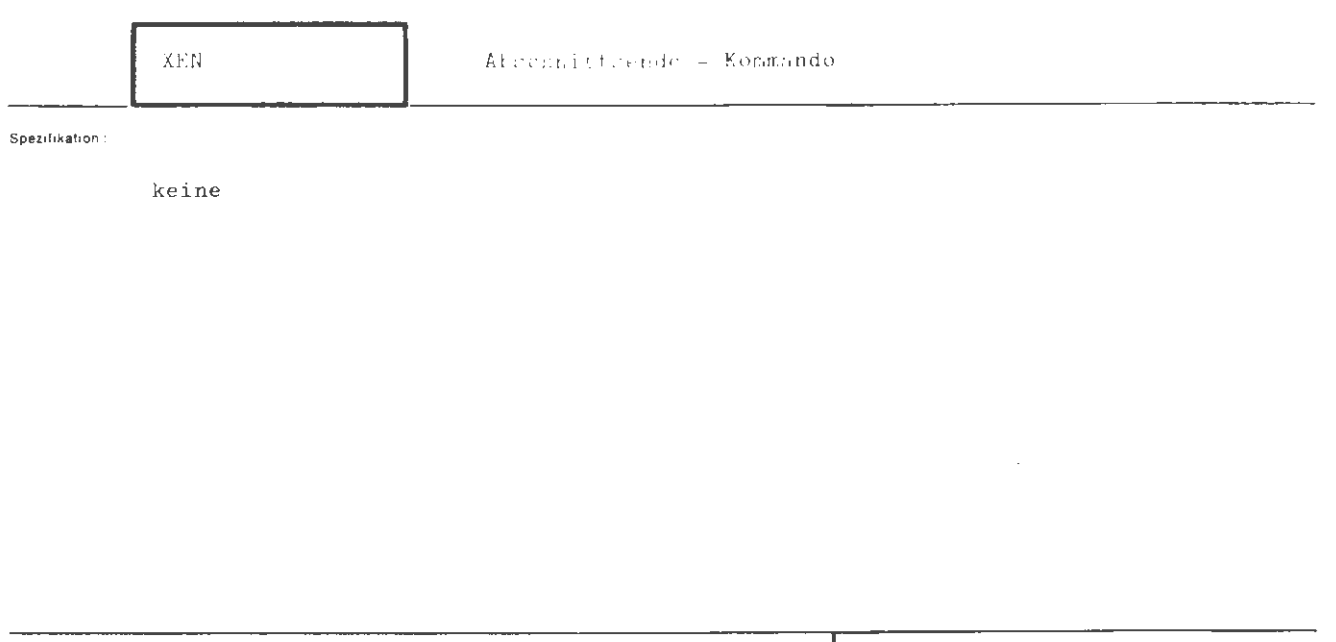

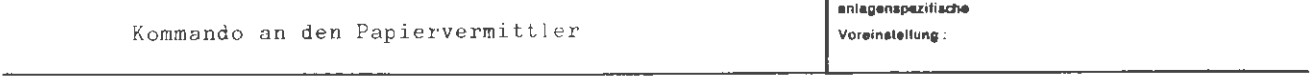

Einschränkung:

Wirkung:

Das Kommando zeigt dem Papiervermittler das Abschnittsende an. Der Abschnitt kann über Kartenleser oder Lochstreifenleser eingegeben sein

**YEN** 

format:

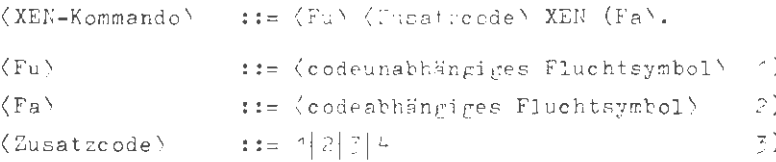

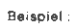

```
MXEN.
Es wird vom Papiervermittler Abschnittsende erkannt.
Karteneingabe:
1) Lochkombination: '2-1'-5-8 in 1. Lochkartenspalte
2) Lochkombination im KC^-Code: 0-2-8 H
   Lochkombination im KC2-Code: 0-2-8 Leerstelle
  Lochkombination im KC3-Code: 11-3-8 $
   Lochkombination im KC4-Code: 3-8 #
3) Code für das Vermittlerkommando: 1 \triangleq KC<sup>4</sup>
                                      \geq \leq KC2
                                       \overline{3} \cong KC3
                                       L \cong KCALochstreifeneingabe:
') SC1-SC7 f mal ' i (EU)
   \texttt{SCL} = \texttt{S} mal thrt (DEL)
2) SC*-Code: \Sigma1'00' \timesSCO-Ocde: CI'OF' 12 (tiefgestellte Zehn)
   SC7-Code: CI'A^*R^ (K)ingel)5C^{L}-Code: 1271 #
3) Vermittlerkommanic in SCC-Code: FU '00' Seicher J
                       in SC2-Code: ET '03' Teichen Ø
                       in SCJ-Code: EU '05' Zeichen E
                        in 5C4-Gode: 134* Zaichen 4
```
# **XEN**

Specification:

Keine

anisgenspezifische Kommando an das Satellitensystem (SAS) **Voreinstellung** 

Einschränkung:

#### Wirkung:

Mit dem XEN-Kommando beendet der Benutzer eine Abschnittseingabe am Terminal oder beendet bzw. bricht ein Gespräch ab.

Ein Abschnitt wird erst nach Eingate dieses Kommandos an einen Abwickler zur Bearteitung weitergeleitet.

Für ein Gespräch bedeutet dieses Kommando den sofortigen Abbruch der Bearteitung des Auftrages durch den betr. Abwickler.

Das XEN-Kommando kann zu jedem Zeitpunkt der Abschnittseingabe oder Gesprächsverbindung gegeben werden. Wird das Kommando im Gesprächsmodus während einer Eingsteberechtigung im Anschluß an andere Eingabeinformation eingegeben, so wirs sie Eingabeinformation als unvollständig betrachtet und gelöscht.

Nach dem XEN-Kommande meldet das Satellitensystem den Grundzustand des lerminal:. Im Grundzustand sind nur das XFA- oder XBG-Kommando zulässig.

. ഇ Aug formal:  $\left\{ \begin{array}{ll} \hspace{-0.1cm} \langle \, \texttt{Fa} \, \rangle \, \left[ \, \langle \, \texttt{Fa} \, \rangle \, \right]^{\infty} \\ \hspace{-0.1cm} \langle \, \texttt{Fu} \, \rangle \, \, \langle \, \texttt{Zuzatzcode} \, \rangle \end{array} \right\} \hspace{0.1cm} \text{XEE} \hspace{0.1cm} \langle \, \texttt{Fa} \, \rangle \, \left[ \, \langle \, \texttt{Fa} \, \rangle \, \right]^{\infty}.$  $(XEN-Kommando) : : =$  $:: = \langle codeabhängiges Fluchtsymbol \rangle$  $\langle F_{\alpha} \rangle$  $\langle \mathrm{Fu} \rangle$  $\cdots$ : =  $\cdots$  codeurathängiges Flucktsymtcl>  $\langle Zusatzcode\rangle$  :: =  $T | \emptyset | E | 4$ 

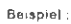

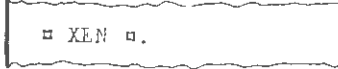

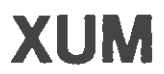

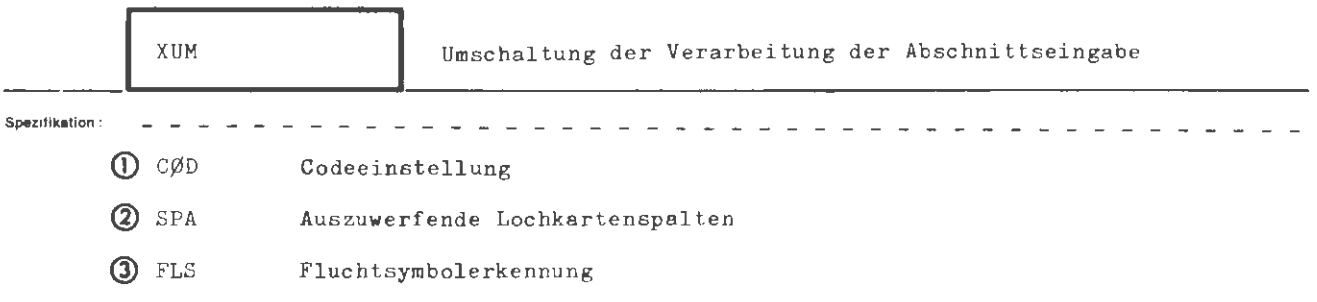

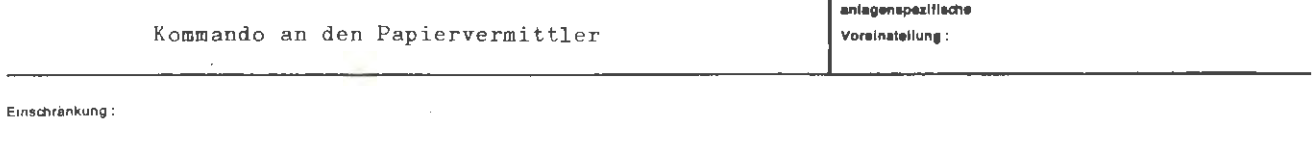

### Wirkung:

Das XUM-Kommando bewirkt gemäß den angegebenen Spezifikationen eine Änderung der entsprechenden Vorschriften für die Eingabeverarbeitung.

 $\omega = \omega \pm \omega$  .

 $\sim$ 

Für eine nicht explizit angegebene Spezifikation wird statt einer festen Voreinstellung derjenige Spezifikationswert eingesetzt, der schon vor Eingabe des Kommandos wirksam war.

 $\overline{a}$ 

 $\sim$   $\sim$ 

Die Spezifikation CØD dient zur Einstellung des Codes, die Spezifikation SPA legt die letzte noch zu interpretierende Spalte der Lochkarten fest. Durch die Spezifikation FLS kann erreicht werden, daß die Lochkombination des codeabhängigen Fluchtsymbols wahlweise als Fluchtsymbol oder als Eingabezeichen ohne die Bedeutung eines Fluchtsymbols interpretiert wird. Es gibt keine vorgeschriebene Reihenfolge für die Angabe der Spezifikationen.

**formal :** 

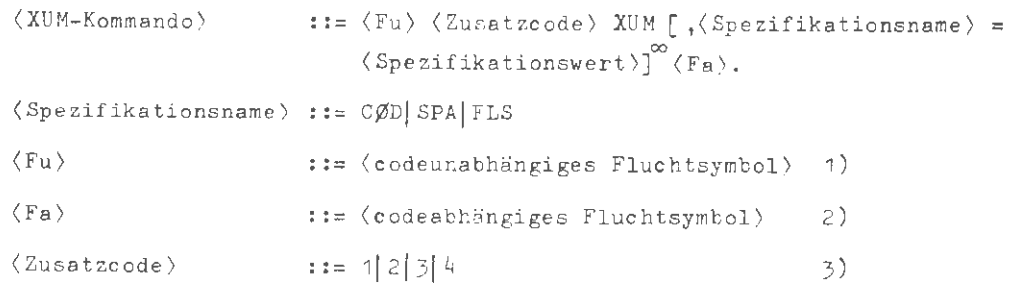

Beispiel:

 $\texttt{MXUM, } \texttt{GAD} = \texttt{KCA, } \texttt{SPA} = \texttt{BOO}.$ 

Das Vermittlerkommando sagt folgendes aus: Die nachfolgenden Lochkarten werlen im KC1-Code gelesen und bis zur Spalte 80 einschließlich ausgewerttet. Das Vermittlerkommando selbst ist im KC1-Code abgelocht. Karteneingabe: 1) Lochkombination: 12-11-5-8 in 1. Lochkartenspalte 2) Lochkombination im KC<sup>4</sup>-Code: 0-2-8 □ Lochkombination im KC2-Code: 0-2-8 Leerstelle Lochkombination im KC3-Code:  $1-3-8$   $\beta$ Lochkombination im KC4-Code:  $3-8$  # 3) Code für das Vermittlerkommando : *c,* KC 1  $2 ~\triangleq ~$  KC2  $3 \triangle$  KC3  $4 \triangle$  KC4 Lochstreifeneingabe: 1) SC 1- SC3 5 mal ' 1F 1 (BU  $SC<sup>4</sup>$  5 mal '7F' (DEL) 2) SC1-Code: ZI'00' I SC2-Code: ZI'05' 10 (tiefgestellte Zehn)  $SC3$ -Code:  $Z1'1A'$   $\Omega$  (Klingel)  $SC4 - Code: '23'$  # 3) Vermittlerkommando in SC1-Code: BU '01' Zeichen I in SC2-Code: BU '03' Zeichen  $\cancel{\phi}$ in SC3-Code: BU '05' Zeichen H in SC4-Code: '34' Zeichen 4

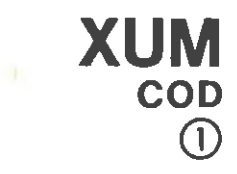

CØD

Spez.-Wert

zulässige Codeeinstellung des Papiervermittlers name:

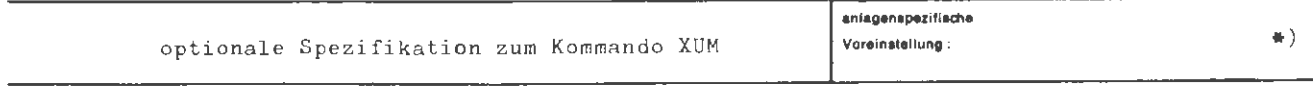

Einschränkung:

Nicht zugelassene Spezifikationswerte führen zum Abbruch der Abschnittsbearbeitung mit der Fehlermeldung "FEHLER IM VERMITTLERKOMMANDO NR. i".

# Wirkung:

Mit der Spezifikation CØD wird dem Papiervermittler angegeben, nach welchem Code er die folgenden Eingaben zu interpretieren hat. Bei der Einstellung BINAER werden vom Papiervermittler nur noch das codeunsbhängige Fluchtsymbol, gefolgt von der Zusatzcodeangabe und X erkannt.

\*) Als voreingestellter Wert gilt jeweils letzte Angabe hierzu. Bei Abschnittsbeginn ist eingestellt: KC2 bzw. SC1

 $\mathcal{L}$ 

**formal:** 

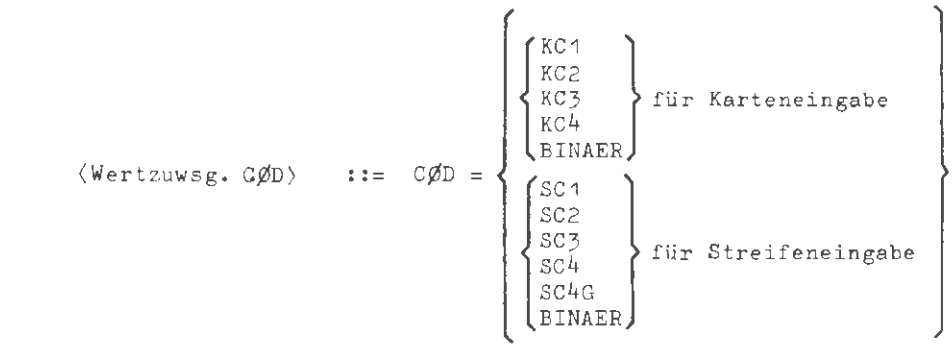

**Beispiel:** 

 $CØD = KC1, \ldots$ l.  $\overline{\phantom{a}}$ 

Der Papiervermittler liest die folgenden Lochkarten im KC1-Code.

Ŷ.

 $\rm SFA$ 

Spez - Wert

a : be soll bis zur Spalte e (einschliehlich) gelesen werden.

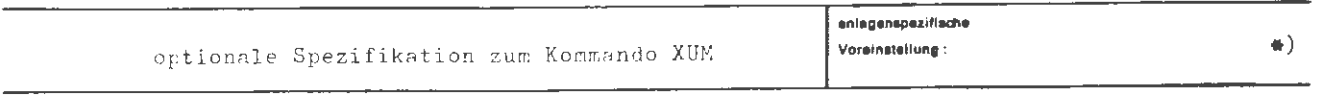

Nicht-Zahlenwerte sowie Zahlenwerte kleiner 1 oder größer 80 führen zum Abbruch Einschränkung: der Alschnittsbearbeitung mit der Fehlermeldung "FEHLER IM VERMITTLERKOMMANDO NR. i".

Wirkung:

Die Spezifikation SPA gibt die letzte vom Papiervermittler auszuwertende Lochkartenspalte an.

Die Spezifikation wird bei Lochstreifeneingabe toleriert, aber überlesen.

\*) Als voreingestellter Wert gilt jeweils letzte Angabe hierzu. Bei Abschnittsbeginn ist eingestellt: 80

 $\bar{z}$ 

# formal :

 $\langle Wertzuwsg, SPA \rangle$  ::= SPA =  $\langle$ natürliche Zahl zwischen 1 und 80)

Belaple) ;

 $\therefore$  SPA = 72, . . .

Es werden die Lochkartenspalten 1 bis 72 (einschlieflich) numgewertet.

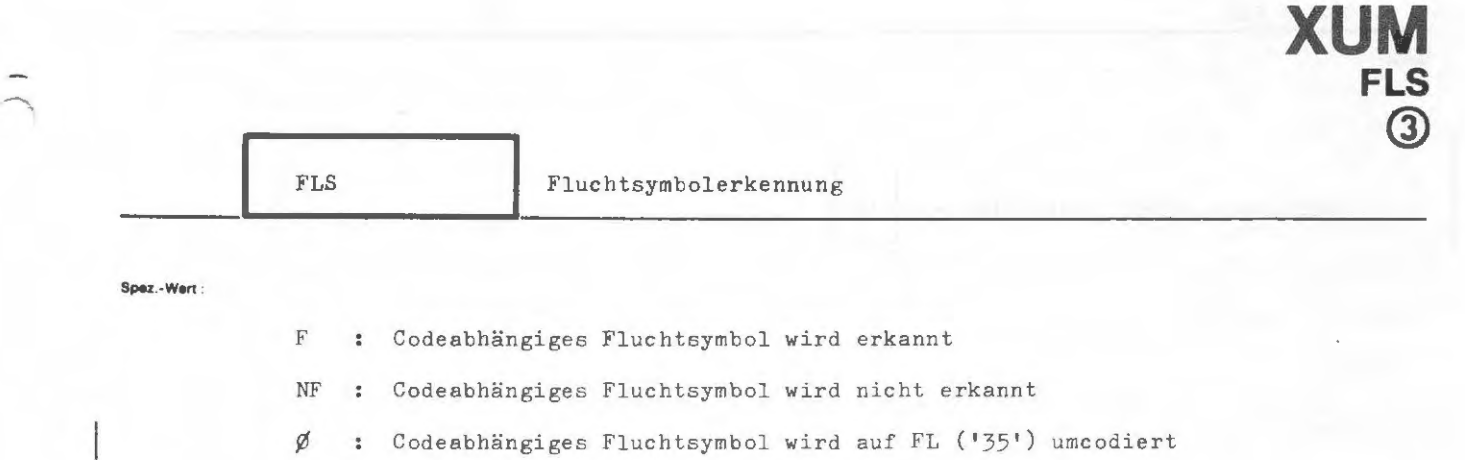

und ohne Fluchtsymbolverweis abgelegt

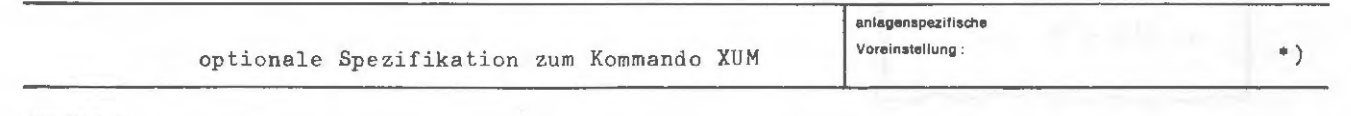

Einschränkung :

Nicht zugelassene Spezifikationswerte führen zum Abbruch der Abschnittsbearbeitung mit der Fehlermeldung "FEHLER IM VERMITTLERKØMMANDØ NR. i".

#### **Wirkung :**

Mit der Spezifikation FLS kann der Benutzer die Erkennung des codeabhängigen Fluchtsymbols ab- bzw. wieder anschalten. Die Spezifikation FLS = NF bewirkt, daß das codeabhängige Fluchtsymbol wie jedes andere Eingabe zei chen gedeutet und wie folgt gespeichert wird:

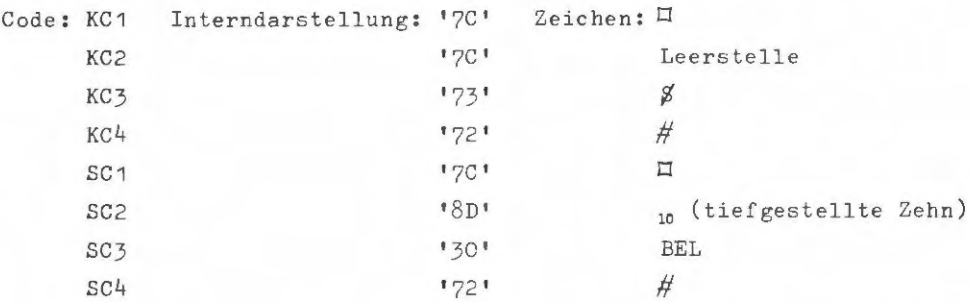

Bei der Angabe Ø wird das codeabhängige Fluchtsymbol auf das Zeichen FL (Interndarstellung '35') umcodiert und ohne Fluchtsymbolverweis abgelegt. Die Ausführung von Vermittlerkommandos bleibt davon unbeeinflußt. Ein Verweis auf EM wird nicht unterdrückt, d.h. auch XEN und  $\Diamond$  (Ziffer)<sup>3</sup> sind möglich.

\*) Als voreingestellter Wert gilt die jeweils letzte Angabe hierzu. Bei Absc hnittsbeginn ist eingestellt: F

orm I:

$$
\langle \text{Wertzuwsg. FLS} \rangle \quad \text{:= } FLS = \left\{ \begin{array}{l} F \\ N F \\ \emptyset \end{array} \right\}
$$

**Beispiel:** 

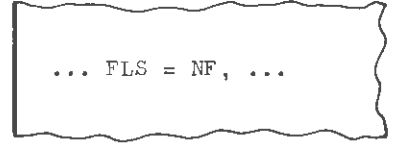

Auf den folgenden Karten wird das codeabhängige Fluc htsymbol nicht mehr erkannt und wie jedes andere Zeichen, entsprechend den Angaben unter Wirkung, gedeutet und abgespeichert.

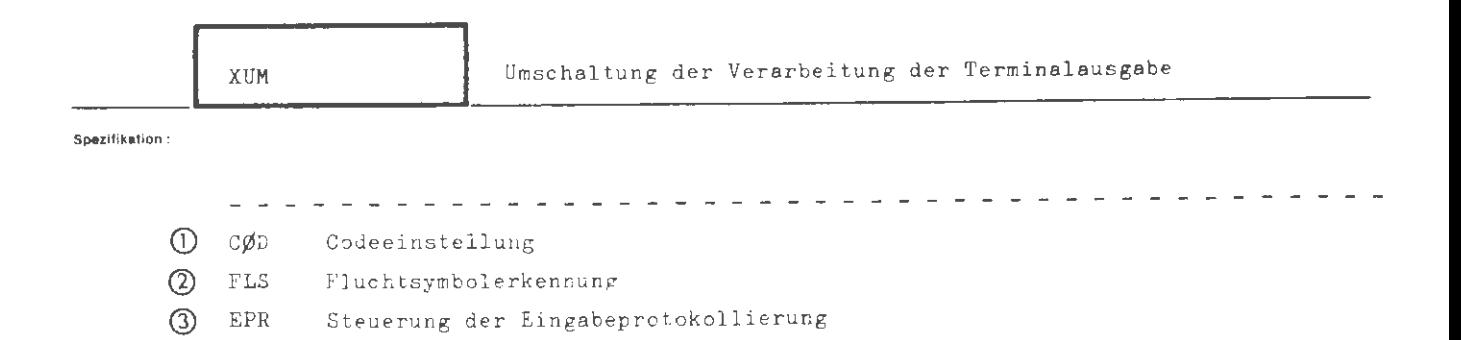

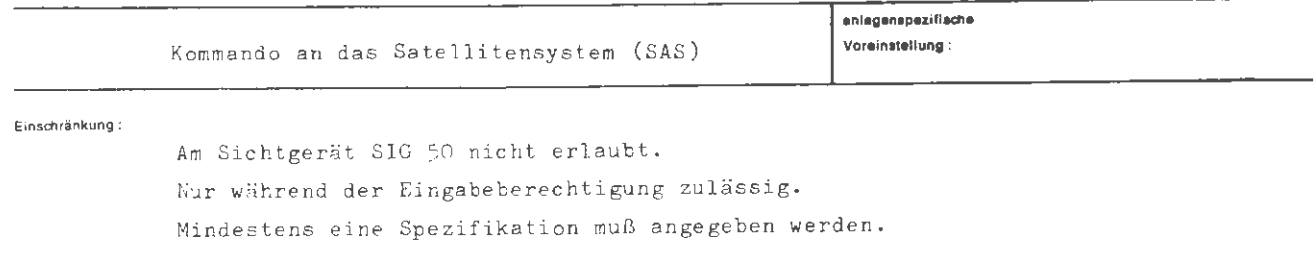

Wirkung:

Das XUM-Kommando bewirkt gemäß den angegebenen Spezifikationen eine Änderung der entsprechenden Vorschriften für die Eingabeverarbeitung.<sup>\*)</sup>Die Spezifikation CØD legt fest, nach welchem Code die Eingabeinformation zu interpretieren ist. Durch FLS kann erreicht werden, daß das codeabhängige Fluchtsymbol innerhalb der Eingabeinformation bezgl. seiner Bedeutung ignoriert (nicht zulässig am Sichtgerät) bzw. wieder erkannt wird. Mit EPR läßt sich die Protokollierung der Eingabe auf dem Fernschreiber an- und abschalten. Das XUM-Kommando kann nur während der Eingabeberechtigung des Benutzers gegeben werden. Es gibt keine vorgeschriebene Reihenfolge für die Angabe der Spezifikationen.

Achtung: Es wird abhängig vom Gerätetyp eine Maximalzahl von Zeichen pro Zeile Fernschreiber max. 69 Zeichen zugelassen: max. 82 Zeichen Sichtgerät Innerhalb dieser Grenzen werden alle Zeichen als auszuwertende Eingabe betrachtet.

\*) Für eine nicht explizit angegebene Spezifikation wird statt einer festen Voreinstellung derjenige Spezifikationswert eingesetzt, der schon vor Eingabe des Kommandos wirksam war.

```
::=\left\{\n\begin{array}{c}\n\langle Fa\rangle \left[\n\langle Fa\rangle\right]^{\infty} \\
\langle Fu\rangle\n\end{array}\n\right\} XUM, \langle Spezifikationsname\rangle = \langle Spezifikationswerk\rangle\langle XUM-Kommando\rangle[, \langle Spezifikationsname \rangle = \langle Spezifikationswert \rangle]<sup>\in</sup>
                                               \langle Fa \rangle \int \langle Fa \rangle \gamma^{\infty}.
\langle Spezifikationsname) ::= COD FLS EPR
                            (Fa) ::= (codeabhängiges Fluchtsymbol)
                            (Fu) ::= (codeunabhängiges Fluchtsymbol)
              \langle Zusatzcode) ::= T \beta | H | 4
```
Beiapie):

 $\equiv$  XUM, CØD = SC2, FLS = NF  $\equiv$ .

Das Vermittlerkommando XUM sagt folgendes aus: Die nachfolgende Information wird im SC2-Code eingelesen. Das codeabhängige Fluchtsymbol wird nicht mehr erkannt.

cøp

Codeeinstellung

Spaz.-Wert:

name: zulässige Codeeinstellung des Satellitensystems

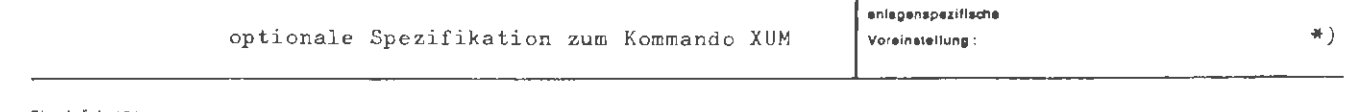

Finachränkung:

Am Sichtgerät SIG 100 ist keine Änderung der Voreinstellung möglich. Die Änderung der Voreinstellung geht bei einem Restart verloren.

Wirkung:

Mit der Spezifikation CØD wird dem Satellitensystem angegeben, nach welchem Code die nachfolgende Eingabeinformation zu interpretieren ist. Bei der Einstellung "BINAER" wird in der nachfolgenden Eingabeinformation kein codeabhängiges, sondern nur noch das codeunabhängige Fluchtsymbol mit Zusatzcode erkannt, das zur Einleitung von Vermittlerkommandos dient.

 $\frac{1}{2}$ 

\*) Als voreingestellter Wert gilt die jeweils letzte Angabe hierzu. Im Grundzustand ist eingestellt: SC1 für Fernschreiber FSR105 SC4 für Sichtgerät SIG 50 SIG 100 TC1G für Sichtgerät SC4G für Fernschreiber FSR105 SC4G für Sichtgerät SIG 51 SC4G für Schreibstation SST8110 SC4G für Sichtger. TD8160, TD8161.

 $\mathbb{R}$ Aug.
formal :

$$
\begin{array}{ll}\n\text{(Nertzuwsg. CØD)} & ::= \text{CØD} = \left\{ \begin{array}{l}\n\text{(FSRC)} \\
\text{(SIGC)} \\
\text{SC2} \\
\text{SC2} \\
\text{SC3} \\
\text{SC4} \\
\text{SCAG} \\
\text{BINAER}\n\end{array} \right\}\n\\
\text{(SIGC)} & ::= \left\{ \begin{array}{l}\n\text{SC1} \\
\text{SC4} \\
\text{BINAER} \\
\text{SC4}\n\end{array} \right\}
$$

ſ

 $\ddot{\phantom{a}}$ 

 $\overline{\phantom{a}}$ 

 $\overline{a}$ 

 $\overline{a}$ 

Beispiel :

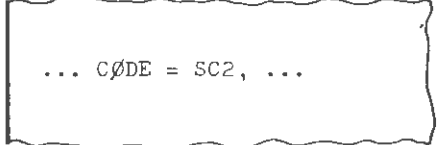

Die folgende Information wird im SC2-Code gelesen.

 $\mathcal{L}$ 

 $\mathbf F$ 

Spez - Wert

- : Codeabhängiges Fluchtsymbol wird erkannt
- : Codeabhängiges Fluchtsymbol wird nicht erkannt NF
- : Codeabhängiges Fluchtsymbol wird auf FL ('35') umcodiert ø und ohne Fluchtsymbolverweis abgelegt

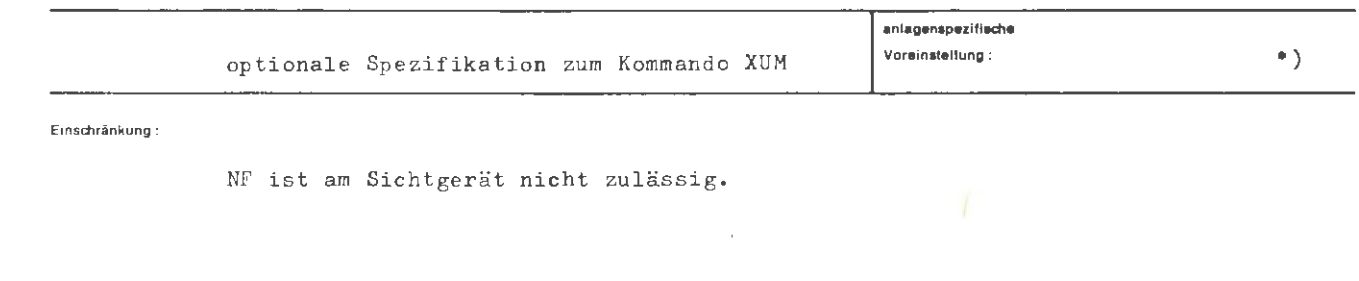

Wirkung:

Mit der Spezifikation FLS kann der Benutzer die Erkennung des codeabhängigen Fluchtsymbols ab- bzw. wieder anschalten. Die Spezifikation FLS = NF bewirkt, daß das codeabhängige Fluchtsymbol wie jedes andere Eingabezeichen gedeutet und gespeichert wird. Deswegen muß ein folgendes Vermittlerkommando mit dem codeunabhängigen Fluchtsymbol und Zusatzcode eingeleitet werden. Bei der Angabe Ø wird das codeabhängige Fluchtsymbol auf das Zeichen FL (Interndarstellung '35') umcodiert und ohne Fluchtsymbolverweis abgelegt. Die Ausführung von Vermittlerkommandos bleibt davon unbeeinflußt.

\*) Als voreingestellter Wert gilt die jeweils letzte Angabe hierzu. Im Grundzustand ist eingestellt: F

### **formal :**

$$
\langle \text{Wertzuwsg. FLS} \rangle \qquad ::= \text{FLS} = \left\{ \begin{array}{c} F \\ N \text{F} \\ \emptyset \end{array} \right\}
$$

## **Beispiel :**

 $\bar{z}$ 

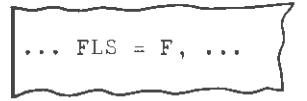

Das codeabhängige Fluchtsymbol wird erkannt.

Spaz.-Wert:

EPR  $\overline{3}$ 

P: Eingabe wird protokolliert

NP: Eingabe wird nicht protokolliert

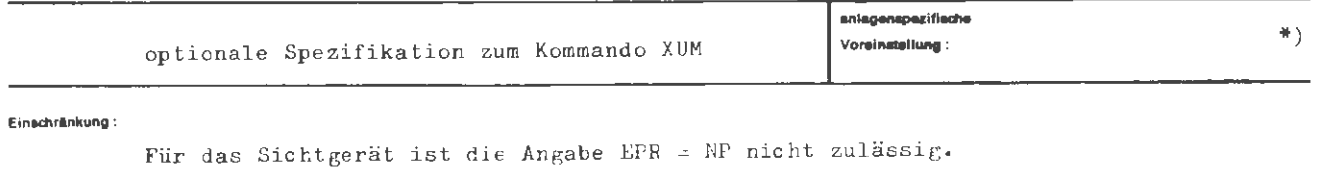

#### Wirkung:

Mit der Spezifikation EFR kann der Benutzer die Frotokollierung der Eingabe auf dem Fernschreiber ab- bzw. wieder anschalten. Bei abgeschalteter Protekollierung werden nur Vermittlerkommandos protokolliert.

### $#)$

Als Voreingestellter Wert gilt die jeweils letzte Angabe hierzu. Im Grundzustand ist eingestellt: P

# formal:  $\texttt{\texttt{\{Wertzuwsg. EPR\}} := EPR = \begin{Bmatrix} P \\ NP \end{Bmatrix}}$

Beispiel:

 $\cdots$  EPR = NP,  $\cdots$ 

Das Eingabeprotokoll ist abgeschaltet.

 $\sqrt{2}$ 

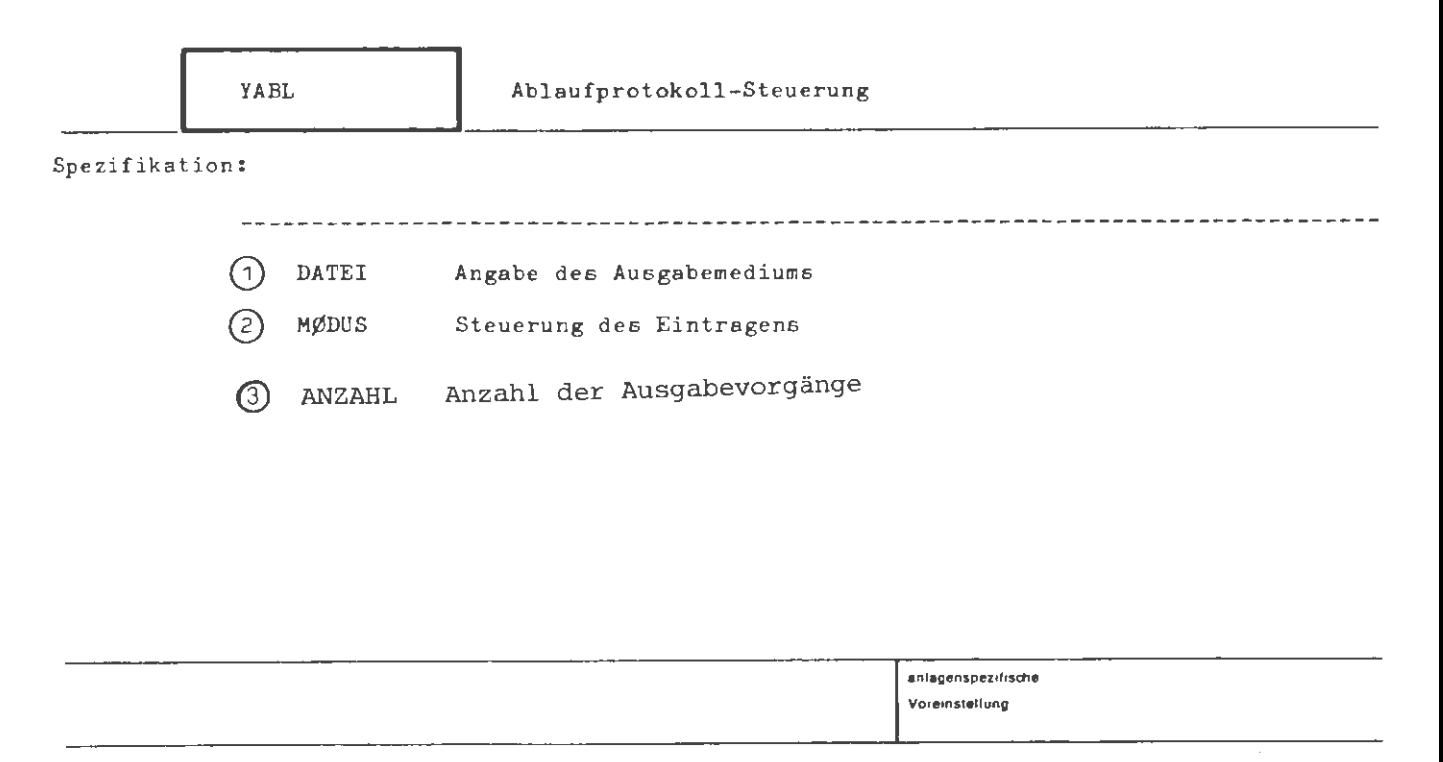

**Emsc:tnankung :** 

**Wirll.ung** 

Das bisher erstellte Ablaufprotokoll kann in eine Datei eingetragen, oder auf einem entsprechenden Ausgabegerät ausgegeben werden. **Wird** eine Dateiangabe gemacht, so erfolgt eine Dateikreation mit dem angegebenen Namen in der Standard-Datenbasis mit Typ= SEQ und Satzbau= U9OA.

In der Spezifikation MØDUS wird festgelegt ob das bisher erstellte Ablaufprotokoll nach der Bearbeitung gelöscht, erhalten bleiben, oder gegebenenfalls an eine bestehende Datei, gemäß der Angabe in der Spezifikation DATEI, angefügt werden soll.

*Durch eine Angabe* zur *Spezifikation ANZARL kann festgelegt werden, wie oft der Ausgabevorgang auf einem Ausgabegerät (nicht in eine Datei) wiederhott werden soll.* 

*Die Beschreibung für die Spezifikation ANZAHL wird nachgeliefert.* 

formal

```
::= \DiamondYABL [,[\langleSpezifikationsname\rangle=]\langleSpezifikationswert\rangle]<sup>00</sup>
\langle YABL-Kommando\rangle ::= DATEI | MØDUS | ANZAHL
\langle Spezifikationsname\rangle
```
Beispiel.

OYABL, ABLAUF (1.0), NLØE

Das Ablaufprotokoll wird in die Datei ABLAUF (1.0) kopiert und bleibt erhalten.

ř

÷.

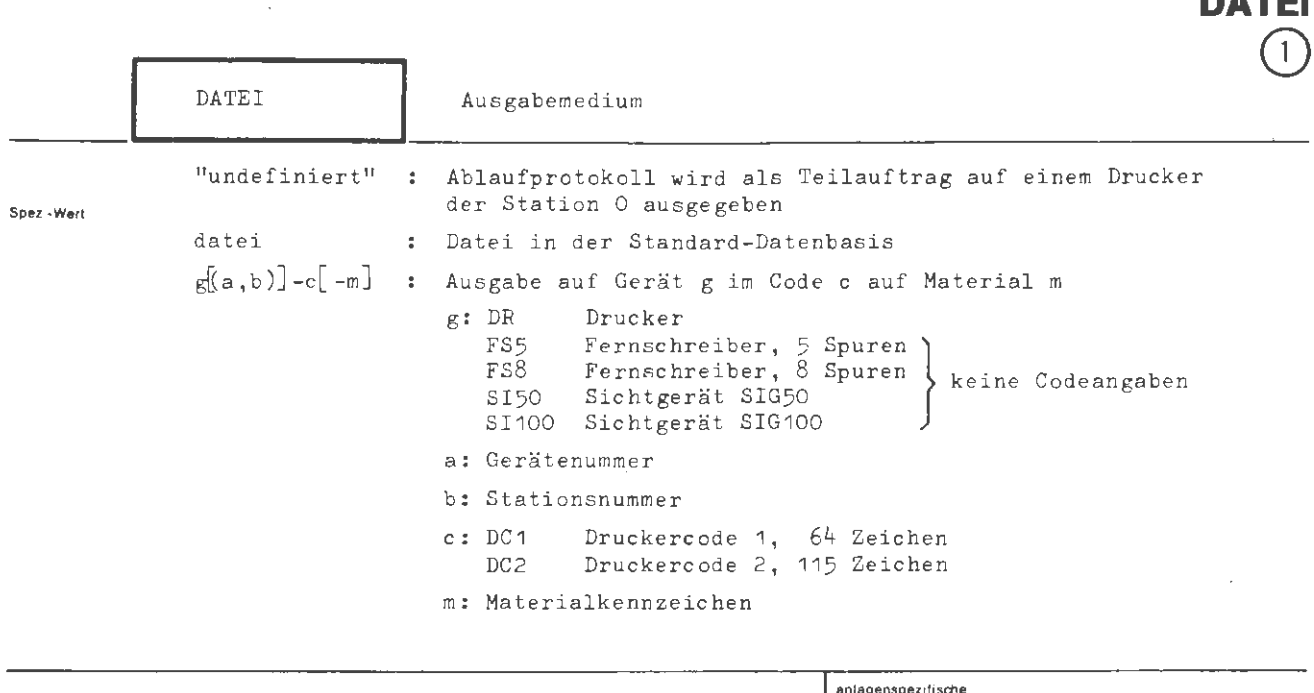

optionale Spezifikation zum Kommando YABL

Voreinstellung:

 $DR-DC1$ 

Einschrankung:

#### **Wirkung**

Ist der Spezifikationswert undefiniert, so wird das bisher erstellte Ablaufprotokoll auf einem Drucker mit der Stationsnummer O als Teilauftrag ausgegeben.

Wird ein Name von Standardlänge angegeben, so erfolgt eine Dateikreation dieses Namens mit Typ = SEQ und Satzbau = U90A in der Standard-Datenbasis. In diese Datei wird das Ablaufprotokoll eingetragen.

```
formal
          \langleWertzuweisg. DATEI\rangle ::= [DATEI=]\langle (Dateiname) \rangle(Geräteangabe) 
          (Dateiname) 
                                           (Name von Standardlänge) [((Generationsnummer).(Versionsnummer))J 
                                                 \left\{\text{DR}(\text{Identificierung})\right\} \left\{\text{DC1}\atop\text{DC2}\right\} [-(Material)]
         (Geräteangabe) 
                                            ::= \left\{ \begin{matrix} FS5 \\ FS8 \end{matrix} \right\} [(Identifizierung)]
                                                    SI50 
                                                \overline{\phantom{a}}s_{100}\langleIdentifizierung\rangle ::= \langle[\langleGerätenummer\rangle] [,\langleGerätestation\rangle])
         (Gerätenummer) . .:= (natürliche Zahl zwischen 0 und 254)<br>(Gerätestation) . .:= (natürliche Zahl zwischen 0 und 254)
                                          := \langlenatürliche Zahl zwischen 0 und 254)
         \langleMaterial\rangle ::= \langlenatürliche Zahl zwischen 0 und 254\rangle
```
**Beispiel:** 

```
\ldots, DATEI = -,...
```
Das bisher erstellte Ablaufprotokoll wird als Teilauftrag auf einem Drucker der Station O ausgegeben .

```
\ldots, DATEI = DAT(1.0),...
```
Ablaufprotokoll wird in die Datei DAT(1,0) eingetragen . Sie kann, in Abhängigkeit von der Spezifikation MØDUS, bereits bestehen oder erst kreiert werden.

 $...,$  DATEI = SI50(7,6),...

Ablaufprotokoll wird als Teilauftrag auf dem Sichtgerät SIG50 mit der Gerätenummer 7 und der Stationsnummer 6 ausgegeben .

~

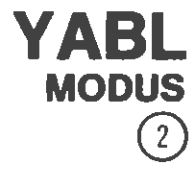

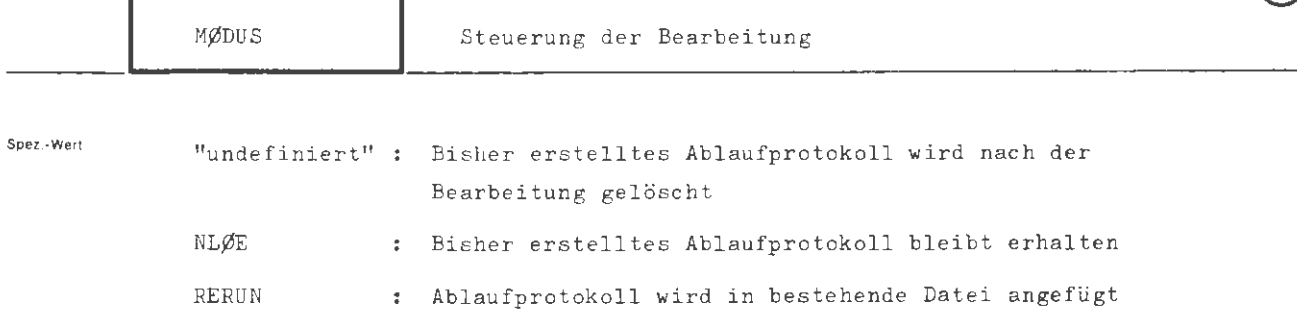

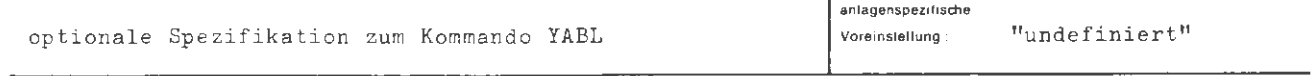

**Einschrankung :** 

#### **Wirkung ·**

Soll das Ablaufprotokoll gelöscht werden, so muß der Spezifikationswert undefiniert (Voreinstellung) sein. Wird dagegen NLØE angegeben, bleibt das Ablaufprotokoll erhalten.

Bei der Angabe RERUN wird das Ablaufprotokoll an eine bereits bestehende Datei angefügt. Der Dateiname muß in diesem Fall in der Spezifikation DATEI angegeben werden.

 $::=[MØDUS=]\left\{\begin{array}{l} -\\NLØE\\RERU\end{array}\right\}$ **(Wertzuwsg.** M~DUS)

**hl1Piel :** 

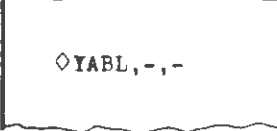

Das bisher erstellte Ablaufprotokoll ist nach diesem Kommando nur noch als **Teilauftrag** vorhanden, der auf einem Drucker der Station O ausgegeben wird.

 $\left($ 

 $\mathcal{F}$ 

 $\ldots$ , DATEI = TEST(1.0), MODUS = RERUN

Es **wird** auf Dateiende der bestehenden Datei TEST(1.0) positioniert und das zwischenzeitlich erstellte Ablaufprotokoll wird an diese Datei angefügt.